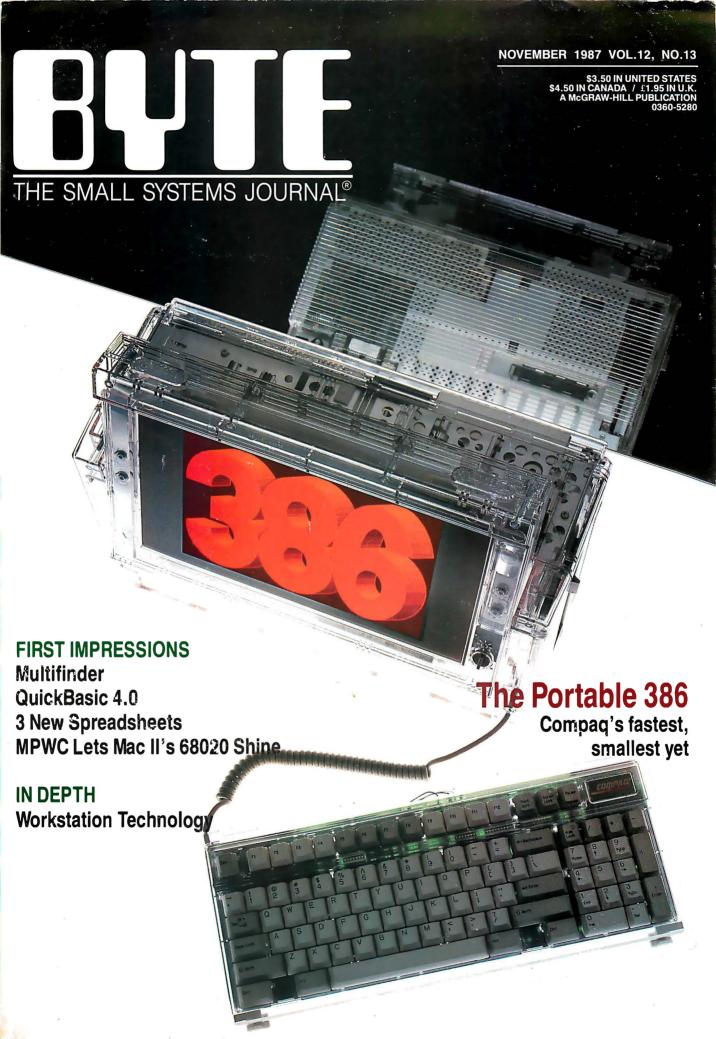

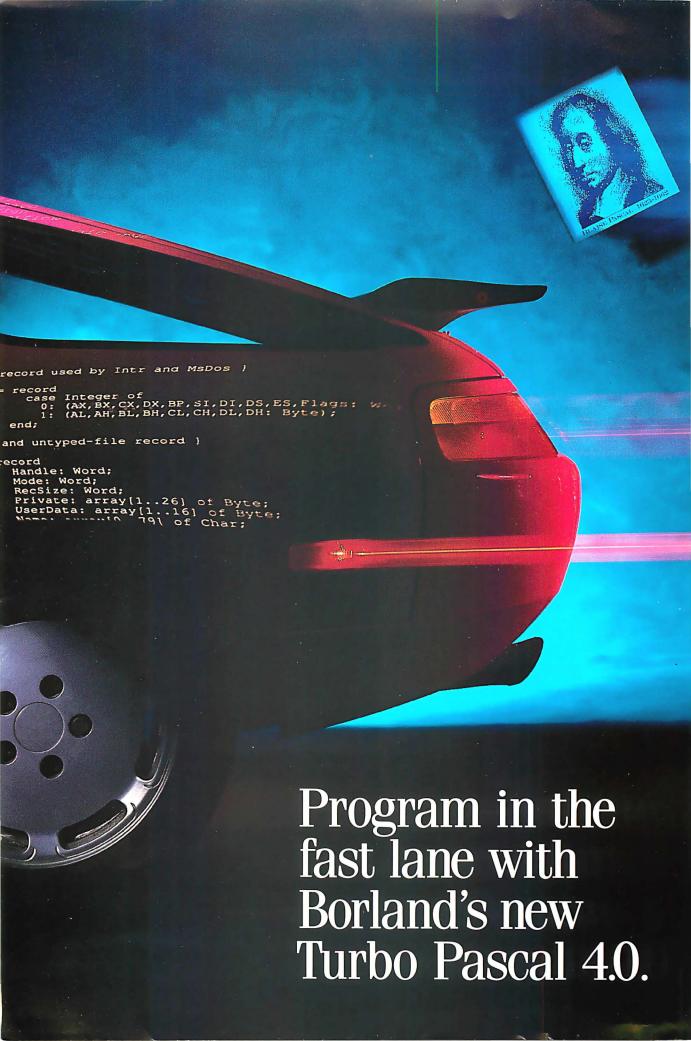

# The fast lane is fast

ur new Turbo
Pascal® 4.0 is so
fast, it's almost
reckless. How fast?
Better than 27,000 lines
of code per minute. That's
much faster than 3.0 or
any other Pascal compiler
and the reason why you
need 4.0 today.

# Pascal. The fastest and the best.

If you're just now learning a computer language, learn Pascal. If you're already programming in Pascal, you're programming with a winner because Pascal is the worldwide language of choice. Pascal is the most popular language in university computer science classes and with computer enthusiasts who appreciate Pascal's modern programming

structure. It's powerful, coherent, easy to learn and use—and with Turbo Pascal 4.0—faster than ever before.

# Turbo Pascal: Technical excellence

Commitment to technical excellence and

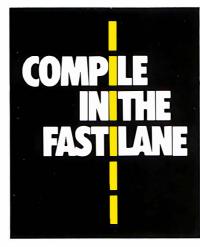

superiority also means commitment to detail, however painstaking, and that takes time. 4.0's predecessor, Turbo Pascal 3.0 is the worldwide standard, and with Turbo Pascal 4.0, we've bettered that standard. 4.0 is clearly the world's fastest development tool for the IBM® PS/2 series, PC's and compatibles—and the world's favorite Pascal compiler.

# 4.0 breaks the code barrier

No more swapping code in and out to beat the 64K code barrier. Designed for large programs, Turbo Pascal 4.0 lets you use every byte of memory in your computer. You paid for all that memory, now you can use it freely.

For the IBM PS/2 and the IBM and Compaq families of personal computers and all 100% compatibles.

# YES!

# I want to upgrade to Turbo Pascal 4.0 and the 4.0 Toolboxes

Registered owners have been notified by mail. If you are a registered Turbo Pascal user and have not been notified of Version 4.0 by mail, please call us at (800) 543-7543. To upgrade if you have not registered your product, just send the original registration form from your manual and payment with this completed coupon to:

Pascal 4.0 Upgrade Dept. Borland International 4585 Scotts Valley Drive Scotts Valley, CA 95066

| Name         |             |       |         |
|--------------|-------------|-------|---------|
| Ship Address |             |       | F-1-1-2 |
| City         |             | State |         |
| Zip          | Telephone ( | )     |         |

This offer is fimited to one upgrade per valid registered product. It is good until November 30, 1987. Not good with any other offer from Borland. Please allow 4 to 6 weeks for delivery of Toolboxes.

Outside U.S. make payments by bank draft payable in U.S. dollars drawn on a U.S. bank. CODs and purchase orders will not be accepted by Borland.

# *ter* than ever before!

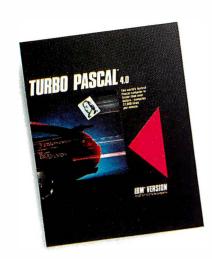

# 4.0 uses logical units for separate compilation

Pascal 4.0 lets you break up the code gang into "units," or "chunks." These logical modules can be worked with swiftly and separately—so that an error in one module is seeable and fixable, and you're not sent through all your code to find one error. Compiling and linking these separate units happens in a

flash because your compiling horsepower is better than 27,000 lines a minute.\* And 4.0 also includes an automatic project Make.

# 4.0's cursor automatically lands on any trouble spot

4.0's interactive error detection and location means that the cursor automatically lands where the error is. While you're compiling or running a program, you get an error message at the top of your screen and the cursor flags the error's location for you.

# 4.0 gives you an integrated program-ming environment

4.0's integrated environment includes pull-down menus and a built-in editor. Your program output is

Circle 37 on Reader Service Card (Dealers: 38)

automatically saved and shown in the output window. You can Scroll, Pan, or Page through all your output and know where everything is all the time. Given 4.0's integration, you can edit, compile, find and correct errors—all from inside the integrated development environment.

# You'll never lose your mind, because 4.0 never loses your place

Whenever you re-load 4.0, it remembers what you and it were doing before you left. It puts you right back in the editor with the same file and in the same place as you were working last.

\*Run on an 8 MHz 1BM AT.

\*\*If within 60 days of purchase this product does not perform in accordance with our claims, call our customer service department, and we will arrange a refund.

All Borland products are trademarks or registered trademarks of Borland International, Inc. Other brand and product names are trademarks or registered trademarks of their respective holders.

Copyright © 1987 Borland International, Inc.

BI 1159

Please check box(es) Sugg. Retail Upgrade Pricet Serial No. \$ 99.95 \$ 39.95 ☐ Turbo Pascal 4.0 Compiler Turbo Pascal 4.0 Developer's Library 395.00 150.00 (Includes Turbo Pascal Tutor and all Toolboxes; must be ordered with Compiler) □ Turbo Pascal Tutor 69.95 19.95 □ Turbo Pascal Database Toolbox 99.9529.95 Turbo Pascal Graphix Tbolbox 99.95 29.95 99.95 29.95 ☐ Turbo Pascal Editor Toolbox ☐ Turbo Pascal Numerical Methods Toolbox 99.95 29.95 99.95 29.95 □ Turbo Pascal Gameworks Total product amount CA and MA residents add sales tax Shipping and handling\* \$ Total amount enclosed Please specify diskette size: □ 5¼" □ VISA  $\sqcap$  MC ☐ Check ☐ Bank Draft Payment: Credit card expiration date:

\*In US please add \$5 shipping for each product ordered or \$15 for the Compiler and Developer's Library. Outside US please add \$10 shipping and handling for each product ordered or \$25 for the Compiler and Developer's Library.

<sup>†</sup>To qualify for the upgrade price you must give the serial number of the equivalent product you are upgrading.

# Now's the time for a *fast* decision: Upgrade now to 4.0!

# Compatibility with Turbo Pascal 3.0

We've created 4.0 to be highly compatible with version 3.0 and included a conversion program and compatibility units to help you convert all your 3.0 programs to 4.0.

# Highlights of Borland's new Turbo Pascal 4.0

- Compiles 27,000 lines per minute
- Supports >64K programs
- Uses units for separate compilation
- Integrated development environment

- Interactive error detection/location
- Includes a command line version of the compiler

# 4.0 also

- Saves output screen in a window
- Supports 25, 43 and 50 lines per screen
- Generates MAP files for debugging
- Has graph units including CGA, EGA, VGA, MCGA, 3270 PC, AT & T 6300 & Hercules support
- Supports extended data types (including word, long integers)
- Does smart linking
- Comes with a free revised MicroCalc spreadsheet source code

4.0 is all yours for only \$99.95

# Sieve (25 iterations)

|                         | Turbo Pascal 4.0 | Turbo Pascal 3.0 |
|-------------------------|------------------|------------------|
| Size of Executable File | 2224 bytes       | 11682 bytes      |
| Execution speed         | 9.3 seconds      | 9.7 seconds      |

Sieve of Eratosthenes, run on an 8MHz IBM AT

Since the source file above is too small ib indicate a difference in compilation speed we compiled our GOMOKU program from Turbo Gameworks ib give you a true sense of how much faster 4.0 really is!

# Compilation of GO.PAS (1006 lines)

| OCT   Committee of Committee of | Turbo Pascal 4.0 | Turbo Pascal 3.0 |
|----------------------------------------------------------------------------------------------------|------------------|------------------|
| Compilation speed                                                                                                    | 2.2 seconds      | 3.6 seconds      |
| Lines per minute                                                                                                    | 27,436           | 16,750           |

GO.PAS compiled on an 8 MHz IBM AT

60-Day Money-Back Guarantee\*\*

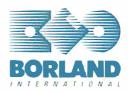

For the dealer nearest you or to order call (800) 543-7543.

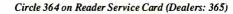

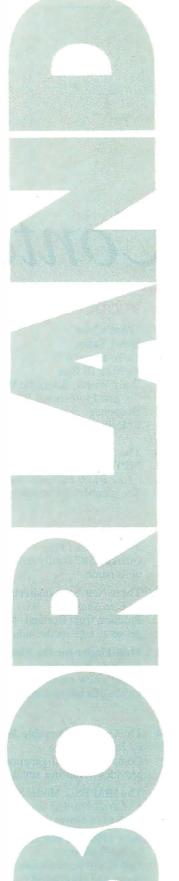

# BYTE

NOVEMBER 1987 VOLUME 12 NUMBER 13

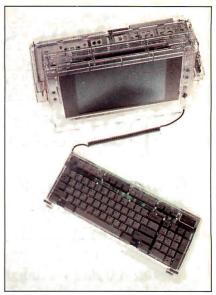

The Compaq Portable 386

# Contents

## 65 PRODUCTS IN PERSPECTIVE

#### 67 What's New

97 Short Takes

Turbo Pascal 4.0 XyWrite III Plus Daily Wheel, Scientific Wheel, and Professional Wheel Hauppauge 386 Motherboard Colorizer 1.0

# 109 The New Generation:

MPW Compiler Lets Mac II's 68020 Shine

by the BYTE Editorial Staff
The numbers are revealing... and deceiving.

### **First Impressions**

#### 111 OuickBASIC 4.0

by G. Michael Vose
QuickBASIC finally delivers on the promise
of its name.

#### 119 Three New Spreadsheets

by Ezra Shapiro

Products from Borland, Microsoft, and WordPerfect get set to take on the industry leader, Lotus 1-2-3.

# 123 MultiFinder for the Macintosh

by Gregg Williams

Apple's new multitasking operating system for the Macintosh computers.

#### Reviews

# 134 The Compaq Portable 386

by Tom Thompson

Compaq's second-generation 80386 portable provides power in a small package.

#### 143 The IBM PS/2 Model 80

by Curtis Franklin Jr. and Richard Grehan A tower of power from IBM.

#### 153 Acer 1100 and Micro 1 386+

by Ed McNierney

Two 80386 personal computers that combine power and affordability.

## 161 80286 Accelerators

by Raymond GA Cote

Eleven products from three categories: replacement, switcher, and multiprocessor boards.

# 169 BIX Product Focus: Accelerator Boards

by Curtis Franklin Jr.

BIX users talk about what they want from accelerator boards (and accelerator-board manufacturers).

#### 177 Accelerator Boards for the Macintosh SE

by Laurence H. Loeb

Two 68020 plug-in boards that enhance the capabilities of the Mac SE.

### 180 Traveling Modems

by Pete White

These two units pack all the standard features in a very small size.

## 187 Three FORTRAN 77 Compilers

by David W. Burleigh

These compilers bring mainframe features to 8086and 80286-based microcomputers.

## 196 High C 386

by Matt Trask

A C compiler for the 80386 world.

# 205 ANSYS-PC/Linear and MSC/pal 2

by Nicholas M. Baran

Two finite-element programs for the IBM PC.

## 212 Master Tracks Pro MIDI Sequencer

by Donald Swearingen

A MIDI-based music sequencer for the Macintosh.

### 216 WordCruncher

by Rubin Rabinovitz

A text-retrieval program that rivals the mainframes'.

#### **Columns**

# 225 Computing at Chaos Manor:

On the Road to Karlsruhe

by Jerry Pournelle
A trip to Germany gives a new hard disk portable
its first road test.

# 241 Applications Only:

**Split Decisions** 

by Ezra Shapiro

Mixed feelings about word processors.

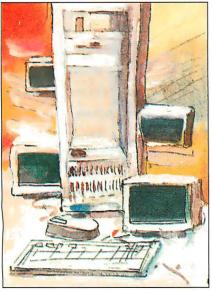

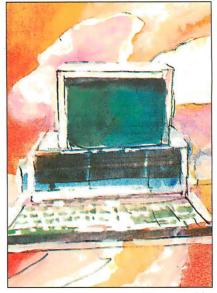

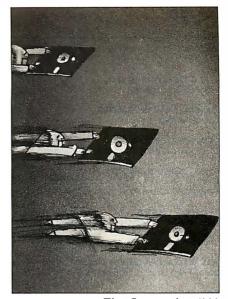

In Depth/249

Features/301

First Impressions/111

# **IN DEPTH: Workstation Technology**

- 250 Introduction
- A World of Workstations 251 by Phillip Robinson An overview of the current crop of workstations.
- 261 Workstation Resource Guide
- 265 Comparison of Windowing Systems by Hal L. Stern A look at four leading systems—two kernel-based and two networked-based.
- 275 PHIGS: Programmer's Hierarchical Interactive **Graphics Standard** by Martin Plaehn Providing a common base for graphics hardware and applications program developers.
- Distributed Processing: The State of the Art by W. Anthony Mason A look at two experimental operating systems: Carnegie-Mellon's MACH and Stanford's V.

# 301 FEATURES

Ciarcia's Circuit Cellar: Build the Circuit Cellar IC Tester, Part 1: Hardware by Steve Ciarcia This versatile tester can save you hours of troubleshooting.

317 Focus on Algorithms: Spraying and Smudging by Dick Pountain Algorithms of interest for simulating the act of freehand painting.

325 Recursion + Data Structures = Anagrams by Mike Morton Careful data-structure design can lead to considerable improvements in the performance of your programs.

339 A Fast CRC by Jerry LeVan A table-lookup algorithm for calculating the XMODEM CRC.

#### 345 The Turing Machine

by Isaac Malitz

The TM is simple enough to describe on a single sheet of paper, yet it can mimic a modern computer.

363 A C Interface by Don F. Ridgway Easy access to the ANSI device services.

#### **DEPARTMENTS**

- 6 Editorial: BYTE Gets Ready for 1988
- 11 Microbytes
- 18 Letters and Review Feedback
- 33 Chaos Manor Mail
- 36 Ask BYTE
- 38 Circuit Cellar Feedback
- 51 Book Reviews
- 410 Coming Up in BYTE
- Editorial Index by Company 411
- 413 Reader Service

# LISTINGS

From BIX: see 371

From BYTEnet: call (617) 861-9764 On disk or in print: see card after 384

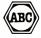

BYTE (ISSN 0360-5280) is published monthly with additional issues in June and October by McGraw-Hill Inc. Founder: James H. McGraw (1860-1948). Executive, editorial, circulation, and advertising offices: One Phoenix Mill Lane, Peterborough, NH 03458, phone (603) 924-9281. Office hours: Monday through Thursday 8:30 AM-4:30 PM, Friday 8:30 AM-1:00 PM. Eastern Time. Address subscriptions to BYTE Subscriptions. P.O. Box 6821. Piscataway. Finday 8:30 AM-1:00 PM. Eastern Time. Address subscriptions to BYTE Subscriptions, P.O. Box 6821, Piscataway, NJ 08855. Postmaster: send address changes, USPS Form 3579, undeliverable copies, and fulfillment questions to BYTE Subscriptions, P.O. Box 6821, Piscataway, NJ 08855. Second-class postage paid at Peterborough, NH 03458 and additional mailing offices. Postage paid at Winnipeg, Manitoba. Registration number 9321. Subscriptions are 522 for one year, \$40 for two years, and \$58 for three years in the U.S. and its possessions. In Canada and Mexico, \$25 for one year, \$45 for two years, \$65 for three years. \$69 for one year air delivery to Europe. 31.000 yen for one year air delivery to Japan. 15.600 yen for one year surface delivery to Japan. \$37 surface delivery to Seathers and the surface of the properties of the surface of the properties of \$45 for two years, \$45 for two years, \$65 for three years. Seathers are surface delivery to Japan. \$37 surface delivery to Seathers and the surface of the properties of \$45 for two years. \$45 for two years, \$45 for two years, \$45 for two years, \$65 for three years. Seathers yet years the surface of the years of the years of the desirety to Japan. Journal of the Cast attack control to Japan 397 statack control processes at additional rates upon request. Single copy price is \$3.50 in the U.S. and its possessions. \$4.25 in Canada and Mexico, \$4.50 in Europe, and \$5 elsewhere. Foreign subscriptions and sales should be remitted in U.S. funds drawn on a U.S. bank. Please allow six to eight weeks for delivery of first issue. Printed in the United States of

Address editorial correspondence to: Editor, BYTE, One Phoenix Mill Lane. Peterborough, NH 03458. Unacceptable manuscripts will be returned if accompanied by sufficient postage. Not responsible for lost manuscripts or photos. Opinions expressed by the authors are not necessarily those of BYTE.

or pinotos. Opinions expressed by the authors are not necessarily those of B112.

Copyright of 1987 by McGraw-Hill Inc. All rights reserved. Trademark registered in the United States Patent and Trademark Office. Where necessary, permission is granted by the copyright owner for libraries and others registered with the Copyright Clearance Center (CCC) to photocopy any article herein for the flat fee of \$1.50 per copy of the article or any part thereof. Correspondence and payment should be sent directly to the CCC, 29 Congress St., Salem, MA 01970. Specify ISSN 0360-5280/83, \$1.50. Copying done for other than personal or internal reference use without the permission of McGraw-Hill Inc. is prohibited. Requests for special permission or bulk orders should be detected to the control of the properties of the properties of the permission of McGraw-Hill Inc. is prohibited. Requests for special permission or bulk orders should be addressed to the publisher. BYTE is available in microform from University Microfilms International, 300 North Zeeb Rd., Dept. PR, Ann Arbor. MI 48106 or 18 Bedford Row. Dept. PR. London WC1R 4EJ, England.

Subscription questions or problems should be addressed to: BYTE Subscriber Service, P. O. Box 6821, Piscataway, NJ 08855.

EDITORIAL DIRECTOR, BYTE and BIX

Philip Lemmons

**EXECUTIVE EDITOR, BYTE** 

Frederic S. Langa

ASSISTANT MANAGING EDITOR

Glenn Hartwig

**CONSULTING EDITORS** 

Steve Ciarcia, Jerry Pournelle, Ezra Shapiro

SENIOR TECHNICAL EDITORS

Cathryn Baskin Reviews, G. Michael Vose Themes, Gregg Williams Features

**TECHNICAL EDITORS** 

Dennis Allen, Richard Grehan, Ken Sheldon, George A. Stewart, Jane Morrill Tazelaar, Tom Thompson, Eva White, Stanley Wszola

ASSOCIATE TECHNICAL EDITORS

Curtis Franklin Jr., Martha Hicks

COPY EDITORS

Lauren Stickler *Chief*, Judy Connors-Tenney, Jeff Edmonds, Nancy Hayes, Cathy Kingery, Margaret A. Richard, Warren Williamson

**EDITORIAL ASSISTANTS** 

Peggy Dunham *Office Manager*, L. Ryan McCombs, June N. Sheldon

**NEWS AND TECHNOLOGY** 

Gene Smarte Bureau Chief, Costa Mesa, Jonathan Erickson Senior Technical Editor, San Francisco, Rich Malloy Senior Technical Editor, New York, Nicholas Baran Associate Technical Editor, San Francisco, Cindy Kiddoo Editorial Assistant, San Francisco

**ASSOCIATE NEWS EDITORS** 

D. Barker Microbytes, Anne Fischer Lent What's New, Short Takes, Stan Miastkowski What's New

BIX

**EXECUTIVE EDITOR, BIX** 

George Bond

SENIOR EDITOR

**David Betz** 

**ASSOCIATE EDITORS** Tony Lockwood, Donna Osgood San Francisco

MICROBYTES DAILY

D. Barker Coordinator, Peterborough, Gene Smarte Bureau Chief, Costa Mesa, Nicholas Baran San Francisco, Rick Cook Phoenix, Jonathan Erickson San Francisco, Martha Hicks Peterborough, Anne Fischer Lent Peterborough, Larry Loeb Wallingford, CT, Rich Malloy New York, Brock N. Meeks La Mesa, CA, Jeff Merron Peterborough, Stan Miastkowski Peterborough, Wayne Rash Jr. Washington, DC, David Reed Lexington, KY

**GROUP MODERATORS** 

David Allen Applications, Frank Boosman Artificial Intelligence, Leroy Casterline Other, Marc Greenfield Programming Languages, Jim Howard Graphics, Gary Kendall Operating Systems, Steve Krenek Computers, Brock N. Meeks Telecommunications, Barry Nance New Technology, Donald Osgood Computers, Sue Rosenberg Other, Jon Swanson Chips

**BUSINESS AND MARKETING** 

Doug Webster Director (603) 924-9027, Patricia Bausum Secretary, Denise A. Greene Customer Service, Brian Warnock Customer Service, Tammy Burgess Customer Credit and Billing

**TECHNOLOGY** 

Clayton Lisle Director, Business Systems Technology, MHIS, Bill Garrison Business Systems Analyst, Jack Reilly Business Systems

CONTRIBUTING EDITORS

Jonathan Amsterdam programming projects, Mark Dahmke video, operating systems, Mark Haas at large, Rik Jadrnicek CAD, graphics, spreadsheets, Robert T. Kurosaka mathematical recreations, Alastair J. W. Mayer software, Alan R. Miller languages and engineering, Dick Pountain algorithms, Roger Powell computers and music, Phillip Robinson semiconductors, Jon Shiell highperformance systems

Nancy Rice Director, Joseph A. Gallagher Assistant Director, Jan Muller Assistant, Alan Easton Drafting

David R. Anderson Director, Denise Chartrand, Michael J. Lonsky, Virginia Reardon

TYPOGRAPHY

Sherry McCarthy Chief, Selinda Chiquoine, Donna Sweeney

ADMINISTRATION

J. Burt Totaro Publisher Beverly Jackson Administrative Assistant

ADVERTISING/PRODUCTION (603) 924-6448

Lisa Wozmak Supervisor, Lyda Clark Senior Account Coordinator, Karen Cilley, Brian Higgins, Linda Short, Wai Chiu Li Quality Control Manager, Julie Murphree Advertising/Production Coordinator

MARKETING COMMUNICATIONS

Horace T. Howland Director, (603) 924-3424 Vicki Reynolds Promotion Manager, Lisa Jo Steiner Marketing Assistant, Stephanie Warnesky Marketing Art Director, Sharon Price Associate Art Director, Julie Perron Market Research Analyst, Cynthia Damato Sands Reader Service Coordinator

PLANNING AND RESEARCH

Michele Perron Director Faith Kluntz Copyrights Coordinator

FINANCIAL SERVICES
Philip L. Penny Director of Finance and Services, Kenneth A. King Business Manager, Christine Lee Assistant, Marilyn Haigh, Diane Henry, Vern Rockwell, Lisa Teates, JoAnn Walter

CIRCULATION

Dan McLaughlin Director

James Bingham Single-Copy Sales Manager, Vicki Weston Assistant Manager, Claudette Carswell Distribution Coordinator, Karen Desroches Direct Accounts Coordinator, Louise Menegus Back Issues

PERSONNEL

Cheryl Hurd Office Manager, Patricia Burke Personnel Coordinator

**BUILDING SERVICES/TRAFFIC** 

Anthony Bennett Building Services Manager, Mark Monkton Assistant, Agnes E. Perry Traffic Assistant

RECEPTIONIST

Donna Healy

ADVERTISING SALES

Dennis J. Riley *Director*, (603) 924-9281 Sandra Foster *Administrative Assistant* 

**NEW ENGLAND** 

ME, NH, VT, MA, RI, ONTARIO, CANADA & EASTERN CANADA Paul McPherson Jr. (617) 262-1160

NY, NYC, CT, NJ (NORTH) Leah G. Rabinowitz (212) 512-2096 Dick McGurk (203) 968-7111

PA, KY, OH, NJ (SOUTH), MD, VA, W.VA, DE, Daniel Ferro (215) 496-3833

NORTHEAST MAIL ORDER AND RETAIL ACCOUNTS Bill Watson (603) 924-7255

SOUTHEAST

NC, SC, GA, FL, AL, TN Carolyn F. Lovett (404) 252-0626

IL, MO, KS, IA, ND, SD, MN, WI, NE, IN, MI, MS Bob Denmead (312) 751-3740

SOUTHWEST, ROCKY MOUNTAIN CO, WY, OK, TX, AR, LA (214) 644-1111

SOUTH PACIFIC

SOUTHERN CA, AZ, NM, LAS VEGAS Jack Anderson (714) 557-6292 Tom Harvey (213) 480-5243

NORTH PACIFIC

HI, WA, OR, ID, MT, NORTHERN CA, NV (except LAS VEGAS), UT, WESTERN CANADA Mike Kisseberth (415) 362-4600 Bill McAfee (415) 349-4100

TELEMARKETING

L. Bradley Browne Director Susan Boyd Administrative Assistant

THE BUYER'S MART (1x2) Mark Stone (603) 924-3754

BYTE BITS (2x3) Dan Harper (603) 924-6830

REGIONAL ADVERTISING SECTIONS MIDATLANTIC, METRO NY & NEW ENGLAND, SOUTHERN CALIFORNIA, SOUTHEAST Elisa Lister (603) 924-6830

MIDWEST, PACIFIC NORTHWEST. SOUTHWEST, METRO NY & NEW ENGLAND Scott Gagnon (603) 924-9281

BYTE DECK MAILINGS

National Ed Ware (603) 924-6166

A/E/C COMPUTING DECK COMPUTING FOR ENGINEERS DECK Mary Ann Goulding (603) 924-9281

EDITORIAL AND BUSINESS OFFICE:

One Phoenix Mill Lane, Peterborough, NH 03458, (603) 924-9281.
West Coast Branch Offices: 425 Battery St., San Francisco, CA 94111, (415) 954-9718; 3001 Red Hill Ave., Building #1, Suite 222, Costa Mesa, CA 92626, (714) 557-6292.

New York Branch Editorial Office: 1221 Avenue of the Americas, New York, NY 10020, (212) 512-3175.

BYTEnet: (617) 861-9764 (set modern at 8-1-N or 7-1-E; 300 or 1200 baud). Fex: (603) 924-7507. Telex: (603) 924-7861.

SUBSCRIPTION CUSTOMER SERVICE: Non-U.S. (201) 837-1315; inside U.S. (outside NJ) 1-800-423-8272; (inside NJ) 1-800-367-0218.

Officers of McGraw-Hill Information Systems Company: President: Richard B. Miller. Executive Vice Presidents: Frederick P. Jannott, Construction Information Group; Russell C. White, Computers and Communications Information Group; J. Thomas Ryan, Marketing and International. Senior Vice Presidents-Publisher s. Laurence Altiman, Electronics; David J. McGrath, Engineering News-Record. Group Vice Presidents. J. Burt Totaro, BYTE; Frank A. Shinal, Dodge; Peter B. McCuen, Communications Information. Vice Presidents: Robert D. Daleo, Controller; Fred O. Jensen, Planning and Development; Michael J. Koeller, Human Resources; Tatat M. Sadiq, Systems Planning and Technology. Officers of McGraw-Hill Inc.: Harold W. McGraw Jr., Chairman, Joseph L. Dionne, President A. Grief Executive Officer; Robert N. Landes, Executive Vice President, General Counsel, and Secretary; Welter D. Sarwatka, Executive Vice President and Chief Financial Officer; Shelf F. Asen, Senior Vice President, Manufacturing; Robert J. Bahash, Senior Vice President, Finance and Manufacturing; Frank D. Penglase, Senior Vice President, Treasury Operations; Ralph R. Schulz, Senior Vice President, Eigner, Vice President, Circulation.

BYTE, EVIF, and The Small Systems Journal are registered trademarks of McGraw-Hill Inc.

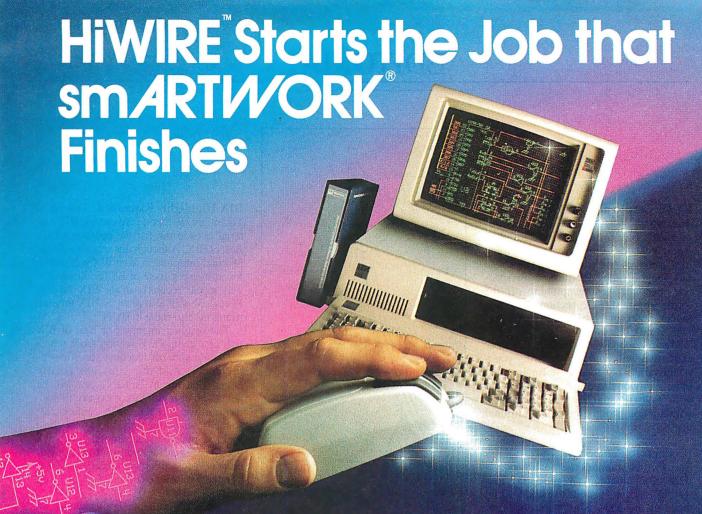

# Introducing HiWIRE™

Wintek's smARTWORK® is used by thousands of engineers to design printed-circuit boards. Now Wintek introduces HiWIRE, an electronic-schematic program that is easy to learn and use.

With a click of the mouse button, you can extract symbols from our library of over 700 common components and connect them with wires and buses. You can also easily modify the library's symbols or create your own by combining labels, lines, and arcs.

# **HiWIRE Advantages**

- ☐ Easy-to-learn mouse/menudriven operation
- ☐ Complete documentation and tutorial
- Extensive TTL, CMOS, microprocessor, and discretecomponent libraries
- □ Rubberbanding

- Moving, copying, mirroring, and rotating of symbols
- ☐ Text-string searching
- ☐ Multiple display windows
- ☐ High-quality schematics from printers and plotters
- ☐ Hierarchical-design support; netlist and bill-ofmaterials utilities
- ☐ Schematic/layout cross checking
- 800 number for free technical support

# **System Requirements**

- ☐ IBM Personal Computer, PC XT, or PC AT with 320K RAM, parallel printer port, 2 disk drives, and DOS V2.0 or later
- □ IBM Color/Graphics Adapter or EGA with RGB color monitor
- ☐ Microsoft Mouse
- ☐ IBM Graphics Printer or Epson FX/MX/RX-series dot-matrix printer, and/or:

Houston Instrument DMP-40,
 41, 42, 51, 52 or Hewlett Packard 7470, 7475, 7550,
 7580, 7585, 7586 plotter

# **High Performance at Low Cost**

At \$895, HiWIRE delivers quality schematics quickly and easily. You don't need to guess whether or not HiWIRE is right for you. Our moneyback guarantee lets you try it for 30 days at absolutely no risk. Call (800) 742-6809 toll free today and put HiWIRE to work tomorrow.

Wintek Corporation 1801 South Street Lafayette, IN 47904-2993 Telephone: (800) 742-6809 or in Indiana (317) 742-8428 Telex: 70-9079 WINTEK CORP UD

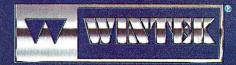

"HIWIRE" is a trademark, and "smARTWORK", "Wintek", and the Wintek logo are registered trademarks of Wintek Corporation.

# **EDITORIAL**

#### **BYTE Gets Ready for 1988**

This month, we introduce a new and reorganized BYTE, which will feature two major changes. First, we are grouping most product-related articles in a huge new section called Products in Perspective. Second, we are spinning off the former Best of BIX section into four much larger machine-specific supplements to BYTE.

We are excited about these changes because they will enable us to bring you a richer variety of product information and more individualized information about your favorite machine or machines, without compromising our traditional depth.

## **Products in Perspective**

This section examines the wealth and variety of microcomputer products from several different perspectives, including those of the news editor, the technical editor, the columnist, the highly qualified outside reviewer, and the sophisticated BIX user.

What's New includes short items based on product announcements. Each issue will also have several Short Takes, a new category enabling editors to share their hands-on experience with a new product without undertaking a full-scale review. First Impressions includes longer, more in-depth descriptions of major new products, much in the manner of our former Product Previews and Product Descriptions.

Next comes a generous selection of product reviews—new systems, new peripherals, new programming products, and new applications programs—with some enhancements. Some reviews of individual products will contain BIX user comments made when the review was posted on BIX before publication. These comments help answer the most frequent criticism of reviews—that they are just one person's opinion.

Starting with this issue, we will include a large Group Review each month, a look at a group of products of one type. This will be accompanied by the month's BIX Product Focus, a selection of comments from the sophisticated computer users of BIX on the same type of product. Together, these two articles will give each issue its main product focus.

Each Products in Perspective section

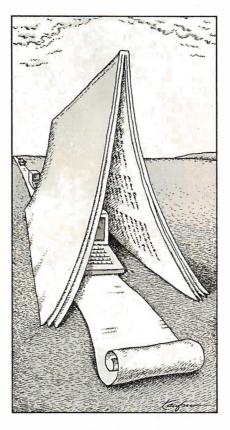

will conclude with the insightful columns of Jerry Pournelle and Ezra Shapiro. Jerry covers a wide assortment of hardware and software. Ezra's column investigates applications software.

#### In Depth

The next section, In Depth, supplants the old Theme section as the place in which BYTE gives an in-depth look at one important topic each month. Possible topics include such major subjects as specific programming languages, optical storage, computer graphics, operating systems, simulations, telecommunications, artificial intelligence, and many more. The In Depth section also includes a list of resources, including products, related to the month's topic.

#### **Features**

The Features section provides articles on a variety of topics in each issue. Steve Ciarcia's hardware projects, which always include a tutorial in the relevant technology, will continue as a mainstay of this section. There will also be looks at innovative applications, new technology, programming techniques, algorithms, and many other topics. Major articles about new products will, however, appear in Products in Perspective rather than here.

## **BIX Highlights Expanded, Moved**

You might say that we are moving BIX material outside the narrow confines of the Best of BIX. Although this section is disappearing, information from BIX will still be found in every issue of BYTE. Some of it will appear regularly in the BIX Product Focus. We will also draw on BIX for contributions elsewhere in BYTE.

The original intention of Best of BIX was as a temporary section from which we would spin off machine-specific supplements. And this time has finally come. Starting in January, you will be able to order highlights of the month's activity in some of the major conferences. Rather than getting only 2 to 4 pages on a specific machine each month, you will get 32 pages or more on your machine of choice. You will be able to get these expanded conference highlights in more than one way.

First, and available immediately, we are putting BIX conference highlights on the listings disks we already sell. If you order the listings on a Mac disk, for example, we will include at least 32 pages of Mac conference highlights along with the listings. This is true for other types of disks as well. The listings disks will keep the same prices they have now—\$8.95 to \$9.95 per month, or \$69.95 to \$79.95 per year.

Second, starting in January, we will supply highlights from BIX in print each month. These can be ordered separately, as the Listings Supplement is now. The pricing hasn't been set for these.

## A More Representative Reader Poll

We are replacing the BOMB, BYTE's ongoing monitor box, with a random-sample survey of readers' opinions each month. We'll ask readers to rate the articles in each issue, rather than relying on the self-selecting sample that voted in the BOMB. We still want to hear from everyone who wishes to express an opinion and will continue to read with care all letters to the editor. If you're selected in the random sample, we hope you'll take the time to give us your candid opinions.

We hope you will like these changes and that they will help us better meet your needs.

> —Phil Lemmons Editor in Chief (BIX name "plemmons")

# ASYST<sup>™</sup> 2.0... Superiority Reflected By Its Performance

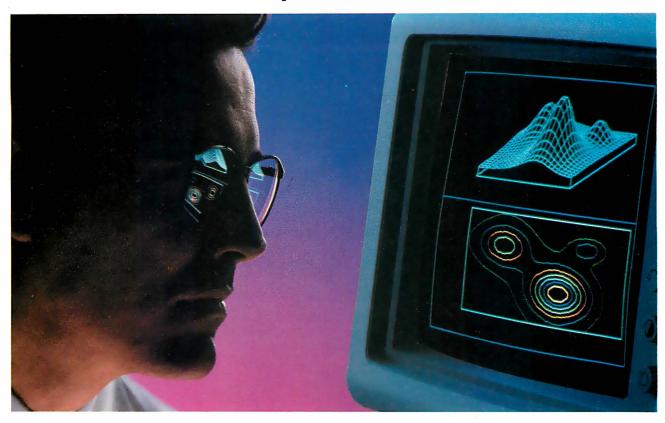

# We Just Made The World's Best Engineering and Scientific Software... Better!

With ASYST 2.0, we have taken the industry standard in PC based scientific software and expanded its formidable capabilities.

ASYST continues to be the only technical software available for the PC and compatibles which integrates data acquisition, data analysis, statistics and astounding graphics in a fully programmable environment. This provides great flexibility and offers you virtually limitless application opportunities.

ASYST provides its users with minicomputer speed at PC prices. ASYST supports analog and digital I/O in foreground and background operation on many popular boards and its A/D is fast and flexible. The IEEE-488 and RS-232 capabilities interface some 10,000 instruments. The graphics facilitate axonometric, cartesian and contour plots. You can perform waveform, matrix and polynomial analysis and a 1024-pt. complex FFT can be done in less than 2.5 seconds on

ASYST is a trademark of Asyst Software Technologies, Inc.

IBM-AT is a registered trademark of International Business Machines Corp.

Lotus and 1-2-3 are registered trademarks of Lotus Development Corporation

an IBM-AT or compatible. In addition, the software accommodates linear and nonlinear curve fitting as well as smoothing ... and that just scratches the capabilities surface.

Now ASYST 2.0 has added these expanded performance features:

- A/D rate of 130 kHz (run on an 8 MHz, 286)
- Lotus<sup>®</sup> 1-2-3<sup>®</sup> interface
- · Supports LIM expanded memory boards
- · Overlay architecture for fully customized systems
- · Set-up menus for rapid and easy configuration
- Support for new high-speed A/D boards
- · Automatic command memory
- · Dynamic arrays for programming simplicity
- Intelligent on-screen help

Thousands of users feel that ASYST software has no equal, in speed, power or flexibility. ASYST 2.0 has widened the competitive gap even further.

ASYST 2.0 makes your PC as powerful as a mini while it unlocks your own personal potential and expands productivity.

ASYST 2.0 includes free technical support for 60 days and a comprehensive Extended Support Plan is available.

We would like to include you among our ASYST User Group Members. Please call us today for more detailed information.

1-800-348-0033

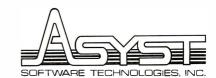

100 Corporate Woods • Rochester, N.Y. 14623

# Persoft. Emulations. Communications. Utilities. And Wow.

Presenting some products you probably already know and one that will

simply blow you away.

Our SmarTerm® line of PC-based emulations of DEC®, DG®, and HP terminals have earned acclaim as being state-of-the-industry by industry leaders. Digital Review even proclaimed SmarTerm 240 as its 1987 Target Award winner for Best Connectivity Software Product.

SmartMOVE® is the cost-efficient PC-to-the-rest-of-the-World commu-

nications package that doubles as a precise VT100 terminal emulator.

Referee® earned the Software Publishers Association's 1986 Excellence in Software Award for Best Utility. It's also earned countless kudos from users for keeping their RAM-resident programs under control.

Now there's IZE™. For you, IZE will open a new era of productivity at your keyboard. Its textbase management and organization will give you greater vision.

When you see what our new IZE can do, you won't believe your eyes.

So visit booth H8706 at this Fall's Comdex. If what we are showing knocks you out, we'll just grab the smelling salts and fan you with a spec sheet. In other words, don't miss what we have to show at the show. Period.

If you miss Comdex, use inquiry codes 50 (Emulation) and 51 (IZE), visit your dealer, or phone us at 608-273-6000.

© 1987 Persolt. Inc. All rights reserved. Persolt. Smarterm. SmartMOVE. and Referee are registered trademarks of Persolt. Inc. DEC and VT are trademarks of Digital Equipment Corporation. Data General is a registered trademark of Data General Corporation.

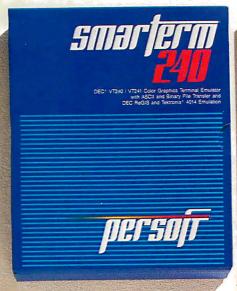

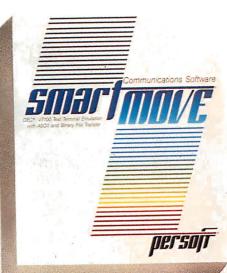

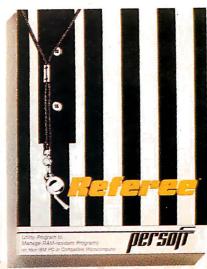

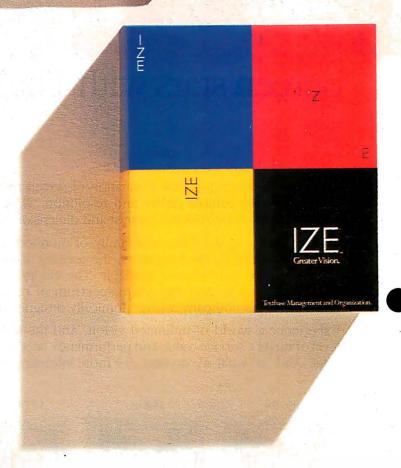

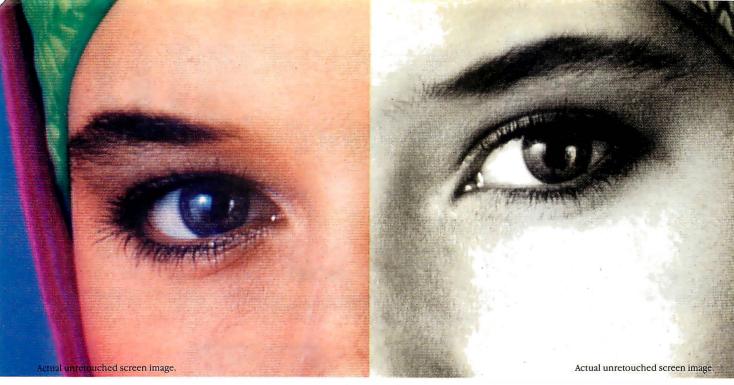

# Screen stars with The Visible Edge.

What gives Princeton's new generation of screen stars the Visible Edge is a screen image of incomparable clarity and resolution. Where brilliant colors and infinite shades of gray, with striking contrast and dimension, are commonplace.

The versatility of the Princeton family of monitors gives the new generation (and present generation) of computers, the greatest autosynchronous horizontal/vertical scan range combination available. The clarity of .28mm dot pitch. 1050x770 display resolution. And the entire spectrum of color, with the ease and comfort that can only accompany an ergonomically designed monitor.

Experience a world of unlimited vision. And the technology that's made our high level of quality, service, value and performance, second nature. Experience the Visible Edge. And see what we do best. For more information call (609) 683-1660 x 100.

SEET • CEE

PSC-28

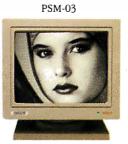

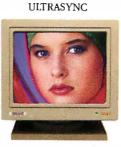

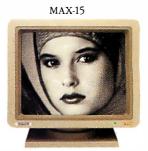

IBM PS/2 COMPATIBLE

IBM PC/XT/AT & PS/2 Macintosh II COMPATIBLE

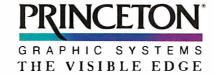

# **MICROBYTES**

Staff-written highlights of developments in technology and the microcomputer industry.

# Tape-Access Technique Takes the Fast Track to the Right Track

Scientific Micro Systems (Mountain View, CA) has developed a new technology that allows direct access to data stored on tape. The company claims Direct Tape Access (DTA) will speed up access times by as much as 70 percent compared to access when DTA is not used. In a demonstration for Microbytes, a sample tape-to-hard-disk restore operation of approximately 30 megabytes of data (consisting primarily of dBASE and WordPerfect files) took 8:01 minutes when DTA wasn't used. With DTA enabled, restoring the same data took 2:24. The demonstration was done on an IBM PS/2 Model 30 and an Identica 60-megabyte tape drive. SMS product manager Rick Luttrall was quick to note that DTA doesn't really improve tape-drive performance; it just shortens the time it takes to get to specified information. The maximum tape-drive data-transfer rate is 5 megabytes per minute.

DTA, described by Luttrall as a "software formatter," is implemented on an add-in controller card and associated software. Unlike conventional "hardware-formatter" tape-drive controllers, the SMS controller card does not have its own microprocessor. Instead, the DTA software completely takes over the PC's CPU during tape-drive access and executes at CPU rates. A DTA controller card itself is standard in that it handles interfacing and protocol conversion by

taking the PC bus and converting data to QIC format (a standard set by the Quarter-Inch Tape Committee).

The software used with the DTA board lets users specify precise volumes or disks to restore from tape (tape directories can be displayed on the screen), since the software immediately locates the exact track where a backup session started or ended. In addition to incorporating special datalocation algorithms, the software is optimized for specific microprocessor structures—clock rate, wait states, and so forth. (The type of PC is identified during the installation session.)

"DTA goes directly to the desired data," Luttrall said. "It doesn't look at data it doesn't need." You can also restore or save data from within application programs via execution of DOS command lines. With conventional tape systems, data is stored sequentially; if you want to access file 150, for instance, the system must read through files 1 through 149 first. With DTA enabled, you can go directly to file 150.

Initially, DTA will be implemented on SMS's new Identica 40-megabyte tape drive and on existing Identica 60- and 125-megabyte tape drives. The new internal 40-megabyte Personal Tape System will be available for the IBM PC AT and PS/2 for \$599 and \$699, respectively. SMS will make DTA technology available on an OEM basis.

# Beware the Low-Grade Printer Ribbon, Repair Shop Says

Poor-quality replacement ribbons for dot-matrix printers cause about 80 percent of all printer problems, according to Icon Computer Corp (Tustin, CA), which specializes in repair of personal computers and peripherals. That's what Icon's repair data shows after thousands of service calls.

"It's very tempting to put in a ribbon that costs a third the price of a factory replacement," said Phil Kohler,

president of Icon, "but in the long run, the odds are that you'll lose any savings because of repairs to the print head, drive mechanism, or electronics.'

Kohler and Brad Pantoskey, vice president of marketing at Icon, told Microbytes that many inexpensive ribbons cost considerably less than OEM ribbons because they use different materials. Some plastic cases are

continued

# Nanobytes

First, some notes from the Let's Get Militant Department.... It's time to give control of data back to the users, we heard former Apple "software evangelist" Guy Kawasaki tell a Boston audience recently. Three companies—IBM, Apple, and Microsoft-"control what you can do with your computer," Kawasaki said. "I think that's wrong." Users need "nonprogrammer" access to ROMs and a language that lets them easily build fancy applications, he said. Kawasaki cited the Mac telecommunications package MicroPhone, which lets you customize your communications package by using scripts, as "an example of how software should evolve."... At the same conference, we heard an executive from a big software house espouse self-described "heretical" views not friendly toward OS/2. He protested developers being pressured to write for that operating system. "We have to support this brain-damaged chip [the 80286] for now and forever. And the overhead [to do this] is enormous. Why couldn't IBM just make a hardware retrofit to a 386 and for all the computers out there and make an OS/386 that would allow a true presentation manager?" He said programmers "can't write true 32-bit code for OS/2 because it trashes the top 16 bits. We're writing for OS/2 to cover our bets."... A few weeks later and on the opposite coast, Microsoft chairman William Gates wrote off skeptics of OS/2 and the 80386 as the same people who didn't want to switch from CP/M to MS-DOS. As for other operating systems competing with OS/2 because of new multitasking software, Gates told the Silicon Valley User's Society,

continued

"Nobody should confuse the true multitasking of OS/2 with taskswitching, which is what you basically get with DESQview or even Apple's MultiFinder."... The TransLink board from Levco (San Diego, CA) puts Inmos Transputer chips (either the T414 integer processor or the T800 floating-point processor running at 15 or 20 megahertz) inside a Macintosh II or SE. Each card that plugs into the Mac II's NuBus slot can hold as many as four Transputers, which means that box can be fitted with up to 20 of the powerful processors. The SE package starts at less than \$2000, the Mac II version at less than \$2500.... Atari UK has commissioned Perihelion Hardware Ltd. (Cambridge, U.K.) to develop an experimental coprocessor based on the Transputer, sources tell Microbytes. Perihelion will work on an add-on box for the Mega ST that contains a T414 chip. Specs call for a high-performance graphics subsystem, with 1024- by 768-pixel resolution and a palette of 4096 colors. Drawing will be hardware-assisted by a custom blitter array. No official word from Atari on when such a machine might make it to the market . . . Meanwhile, Perihelion Software Ltd. (Shepton Mallet, Somerset, U.K.) is at work on a new operating system for the Transputer. Called Helios, it will be a true distributed operating system, in which the kernel resides on each Transputer in a system. Helios will be a message-passing system, using the chip's hardware links as message channels, according to a programmer working on the project . . . Graphic Software Systems (Beaverton, OR) is going to bring the portable Open Dialogue user-interface manager from Apollo Computer (Chelmsford, MA) to the world of 80386 machines. GSS will port Open Dialogue to its version of X Window, GSS X/386. The companies claim this agreement will make Open Dialogue a standard for designing interfaces for applications running on everything from IBM PCs to workstations.... And now a

continued

thinner and can warp as the print head heats up, they said. When a case warps, it can bind and strain the drive mechanism, stripping gears or overheating a drive motor. Ribbon materials sometimes don't contain enough lubricant and cleansing agent, the lack of which can cause the print head to clog. When a pin can't move, there's a chance that the driving electronics can be damaged, they said.

Icon is an authorized repair facility for IBM, Epson, Compaq, Okidata, and Hewlett-Packard. With regard to the reliability of the microcomputers that Icon services, Kohler and Pantoskey said that today's systems are very competitive from a maintenance standpoint. The systems are "very reliable," with few problems like those with the CMI hard disk drives that plagued the IBM PC AT when it was introduced. Because of the disks' electromechanical construction, drive alignment and spindle speed are two things that should be checked regularly, Kohler noted.

# Unix Workstations "Driving" IBM

Engineers "will all have the equivalent of a Cray-1 on their desks within this decade," IBM Fellow Andrew Heller told the American Society of Mechanical Engineers at its recent Computers in Engineering conference in New York City. Citing dramatic cuts in costs of memory and processing power and the increasing speed of graphics processing, Heller said that "workstations are the most explosive part of the computer industry.

"The Unix workstation platform is driving many of our decisions at IBM," said Heller, who is also vice president of advanced engineering systems at IBM. He pointed out that IBM's Scientific Division has been moved to the Entry Systems Division to accelerate the porting of IBM's Unix operating system, AIX, to the PS/2 Model 80. "The PS/2 is an important part of our product line," said Heller, "but visibly slower" than the desktop systems that will appear later in this decade.

(IBM did not display PS/2s at the conference but emphasized its 3090 supercomputer processing family.)

Heller said there are "three truly exciting" developments in computer architecture: RISC, vector processing, and multiprocessing. He projected that "between 1985 and 1990, the price per megaflop will drop by a factor of 100," and clock speeds will approach 75 megahertz on CMOS processors, 500 MHz on ECL processors, and 3 gigahertz on GaAs processors. Distributed systems with centralized data access will no longer be a feature but a requirement in workstation systems, and they'll be used to design software so that data-intensive parts of a program can be executed separately from screenintensive parts, allowing applications to transcend machine boundaries. "Engineers won't need balsa wood or clay anymore. You'll be able to visualize, design, and develop a model directly on the computer."

# Fattened Memory Spec Beefs Up DOS, but OS/2 It's Not

When Intel, Lotus, and Microsoft announced the new version of the LIM Expanded Memory Specification, they took a step that could add years to the life of old MS-DOS. LIM EMS 4.0, a significant revision of EMS 3.2, allows multiple applications to run simultaneously in expanded memory and includes the capability to execute program code in expanded memory. Those features were originally developed by AST Research for the AST/Ashton-Tate/Quadram Enhanced Expanded Memory Specification (EEMS). AST Research said it would support EMS 4.0, thereby unifying the two specs.

The new spec stretches the expanded memory limit from 8 to 32 megabytes. Other features include

multiple page-mapping, dynamic memory allocation, naming of data handles, and "far jump" and "far call" simulation. Rob Shostak, who helped develop Ansa's Paradox, said the far calls and jumps are significant, "because you can now write programs that reside in expanded memory and don't have to rely on overlay mechanisms that reside on disk.'

EMS 4.0 includes over 40 new functions and subfunctions for software developers and greatly increases the flexibility of expanded-memory applications. Current software applications running under EMS 3.2 or EEMS are upwardly compatible with EMS 4.0, but they will have to be redesigned to

continued

# Pre-shrunk. Pre-fitted. Pre-thunk.

When you buy a Ven-Tel modem, you buy 12 years of well thought out, innovative technology that's custom-tailored to your needs.

Like the PC Modem Half Card, the first modem ever shrunk to fit into a short slot, so you'd have another long slot for more memory or other functions.

> And our "pre-fitted" 2400 baud modem the only 2400 that lets you double your transmission speed without reconfiguring your PC, buying new software or changing switches.

> > Another thing: other modems have 300 or so working components, ours have 70. That means they use less energy and generate less heat—the main cause of PC malfunctions.

100% FULLY TESTED & GUARANTEE MADE IN THE U.S.A. Even so, we back every Ven-Tel modem with a free five-year warranty. No other major manufacturer even comes close.

So when the Ven-Tel modem you buy off the shelf seems like it was custom made for your office, don't be surprised. It was.

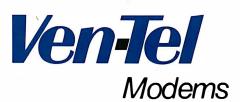

Our free 24-page booklet, "How To Select The Correct Modem," contains specific information about our full line of modems. To request your copy, call 800-538-5121.

FEWER WORKING PARTS

USES LESS ENERGY

report on what we remember seeing at MacWorld Expo in Boston: long lines, big crowds, big monitors, more big monitors, lots of upgrades, T-shirts saying IBM (I Bought Macintosh), and a sign promoting "multiuser desktop accounting" that prompted one observer to inquire as to other locations, besides the top of a desk, where accounting might be done.... Happy Anniversary to the Intel 4004, generally considered the first microprocessor. The chip made its commercial introduction 16 years ago this month.

take full advantage of 4.0's new

What does EMS 4.0 mean to those who are considering the forthcoming OS/2? Although EMS 4.0 allows more powerful applications to run under DOS, it is not an even swap for OS/2. In contrast to the large linear-address space of OS/2, EMS uses small portions (64K bytes) of memory at a time. To use an analogy provided by Shostak, you can think of EMS as providing a "small window on a sea of memory. You can use only one window at a time [64K bytes per window]." According to Shostak, "EMS is great for spreadsheet applications, because they don't require a lot of code space."

David Reed of Lotus Development Corp. said Lotus 1-2-3 Release 3 (scheduled for shipment in the first

quarter of 1988) will support both EMS 4.0 and OS/2. "Seven million Lotus users can turn to EMS 4.0 and good old DOS 3 and get all the new features of Lotus Release 3 running under OS/2," said Reed.

For large programs requiring a large address space, however, performance would be very slow using expanded memory. Steve Ballmer of Microsoft said that "OS/2 provides a uniform address space and interface features that will never be duplicated by MS-DOS." Robert Carr, chief scientist at Ashton-Tate, agreed, saying that his company is taking a "high-fork and low-fork strategy. On the low fork (MS-DOS), we'll provide a consistency of user interface and data exchange, but many of the hightechnology features of OS/2 won't be available on MS-DOS."

# Controller Chips Add More Zip to SCSI

In an effort to squeeze greater performance from microcomputer devices that use SCSI I/O ports, Logic Devices (Sunnyvale, CA) and Adaptec (Milpitas, CA) have developed high-performance SCSI controller chips that can more than double current data-transfer rates. While common SCSI data transfers are generally considered to be from 800K bytes per second to about 1.5 megabytes per second, the new generation of controllers will increase data transfers to as much as 4 or 5 megabytes per second.

"SCSI is about to explode," Logic Devices spokesperson Joel Dedrick told Microbytes, "and workstations will be the key because they need performance. As companies like Apple try to milk higher performance out of computers like the Mac, data-transferrates issues become very important. For the Mac to move from doing trivial applications, like conference-room layouts, up to sophisticated applications, like printed circuit board layout, greater transfer rates are imperative."

Getting higher SCSI performance isn't just a matter of plugging a new controller chip into the Macintosh motherboard, however. A SCSI chip must be inserted into both the microcomputer and the external device before higher performance can be achieved. In most instances, the handshaking

structure of the SCSI protocol will allow a direct substitution. "The entire reason for SCSI protocol in the first place," said Dedrick, "is for a device manufacturer to improve performance without changing the hardware or software."

The Logic L5380 SCSI controller chip is designed to be a direct substitution for the NCR 5380, the controller Apple uses in the Macintosh. A design engineer for Dual Systems (Berkeley, CA), one of the beta test sites for the L5380 and a company that currently manufactures an NCR 5380-based SCSI interface controller card, told Microbytes that the maximum throughput measured using the NCR chip was 0.63 megabytes per second. After substituting the L5380 chip (and modifying a delay line), measured throughput on the same card was 1.12 megabytes per second. The spokesperson went on to say that Dual Systems would more than likely be switching to the Logic Devices controller chip in the near future.

The 68-pin Adaptec AIC-6250, on the other hand, operates at asynchronous data-transfer rates of 3 megabytes per second. The manufacturer claims, however, that a transfer rate of 5 megabytes per second is possible with synchronous communication. Adaptec further claims that, when operating in a

computer across a 16-bit memory bus, the AIC-6250 can transfer data at up to 20 megabytes per second. According to the company, the AIC-6250 provides all the functions necessary to implement a standard SCSI interface in a host computer.

Adaptec also recently introduced what it claims is the personal computer industry's first intelligent multitasking AT-to-SCSI host adapter, the AHA-1540. The company claims the AHA-1540 will enable clone makers to challenge the speeds of IBM's Micro Channel architecture. Adaptec says the adapter is ideal for 80286- and 80386-based multitasking, multiuser machines running under Unix or Xenix. Across the AT bus, the AHA-1540 will support synchronous transfer rates of 5 megabytes per second (asynchronous rates of 2 megabytes per second) with burst rates of up to 10 megabytes per second. Standard AT hard disk controllers transfer data at 160K bytes per second.

The AHA-1540 is intelligent in that it automatically distinguishes between synchronous and asynchronous peripherals and adjusts itself accordingly. Up to 255 simultaneous tasks can be performed through a programmable "mailbox" system (threads) through which the host communicates with the I/O subsystem.

TECHNOLOGY NEWS WANTED. The news staff at BYTE is always interested in hearing about new technological and scientific developments that might have an impact on microcomputers and the people who use them. We also want to keep track of innovative uses of that technology. If you know of advances or projects that involve research relevant to microcomputing and want to share that information, please contact us. Call the Microbytes staff at (603) 924-9281, send mail on BIX to Microbytes, or write to us at One Phoenix Mill Lane, Peterborough, NH 03458.

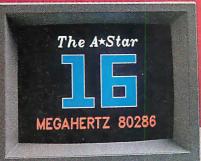

"THE A★STAR'S CPU PERFORMANCE IS SUBSTANTIALLY ABOVE THAT OF THE IBM PS/2 MODEL 60."

-INFOWORLD

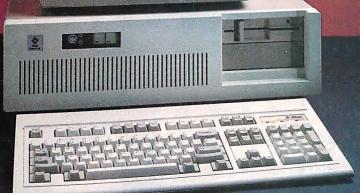

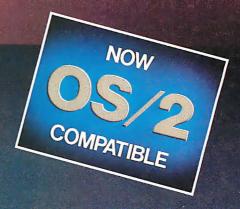

# WHO CARES!

For about \$5300, you could own an IBM PS/2 Model 60. But for as little as \$1100, you could own a Wells American A \* Star® that can outperform it. Of course, for nearly the same money as an A \* Star, you could also own any number of Asian built no-name clones.

But then you wouldn't be getting the exclusive ownership advantages that *only* the A \* Star offers. Advantages like an 80286 CPU that runs the new MS OS/2 operating system and can also run at 6, 8, 10, 12, 14 and now...16 MHz! And you wouldn't be getting schematics. (Ours are free!) Or GE/RCA on-site maintenance. Or a no questions asked money-back guarantee. Oh, and there's one more little item you wouldn't get... peace of mind. Wells American has been making microcomputers longer than IBM! In fact, we've probably been making microcomputers longer than anybody!

But hey, who are we kidding? Not everyone cares about quality, reputation, support or serviceability. That's why there are mail-order houses. And, as hard as it is to believe, not everyone cares about money or performance. Maybe that's why there's IBM (and Compaq...and all the others). But, for computer users who do care, there is, fortunately, a vendor who also cares. .Wells American. And, we'd like to prove it to you. Call us with the page number of this ad. It's worth a big discount on your next A \*Star computer system. Call today. 803/796-7800. This offer is limited.

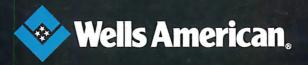

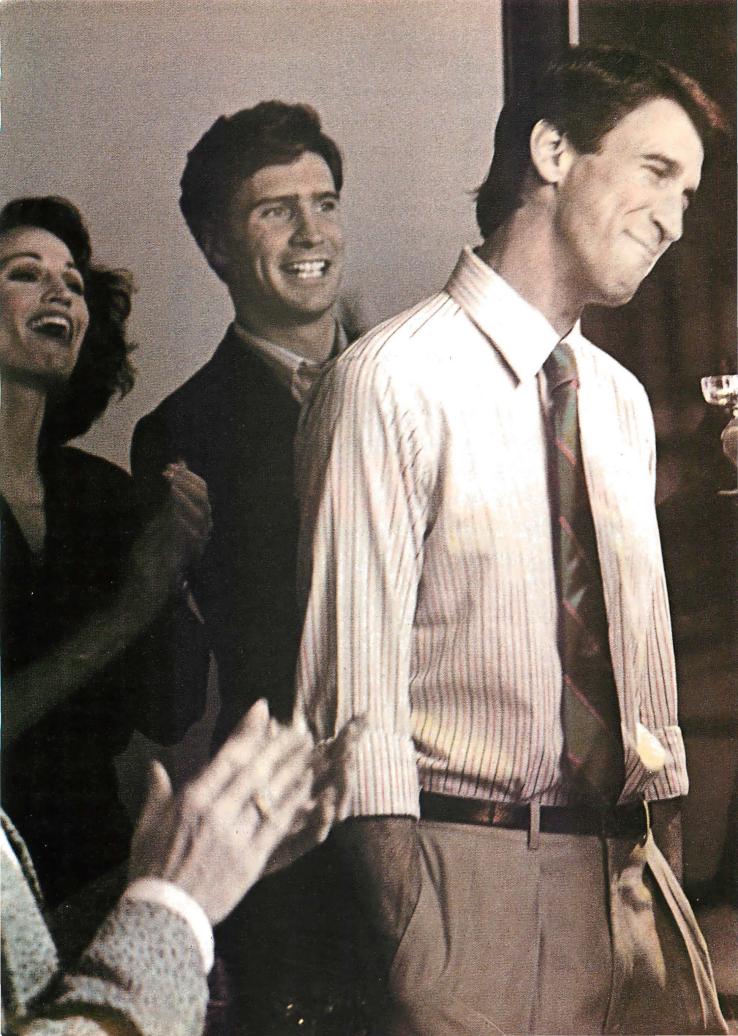

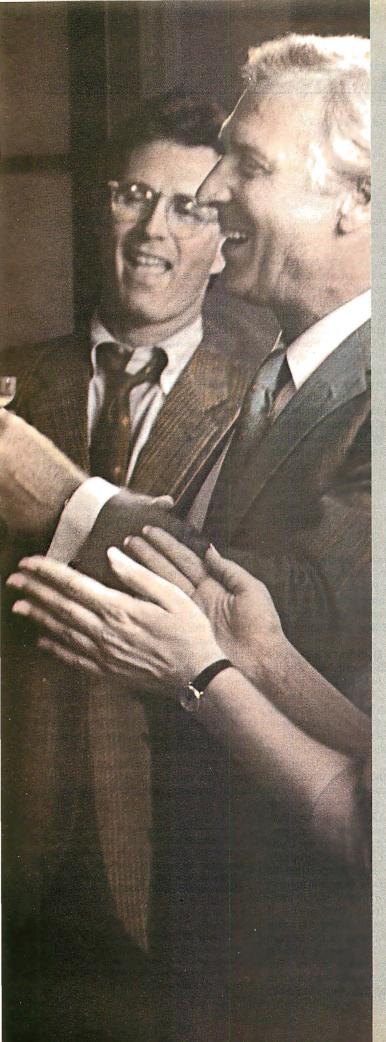

# 66 I'm told they don't throw many parties down in DP.

So I asked Doug to come up to ours. Doug's the real brains behind our new 3B system. He's the reason our computers can now talk to the IBM in Accounting and the DEC in Manufacturing. If you know anything about DP, that amounted to doing business across the Berlin Wall. Doug had a brainstorm and suggested AT&T. Their approach is standardizing communications between different systems. I don't have to tell you that's opened some doors around here. We owe Doug a lot.

AT&T comes through.

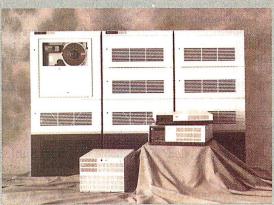

The AT&T 3B Computers

AT&T now offers a full line of departmental workgroup computers serving up to 300 users. A rich library of system and applications software includes host connectivity, development tools, programming languages, database management, OA, and a world of other UNIX® System programs.

LAN standards: Interfaces to Ethernet\*, AT&T ISN, STARLAN Network, DECnet\*\* and more put different depart-

ments in touch.

Industry standards including IBM+ 3270, SNA+, BSC and X.25 link mainframe, midrange and micro environments.

Communications software moves data transparently between applications via packages like LU 6.2, AT&T Document Exchange and others. For the full story on AT&T's surprising 3B Computers, call now: 1 800 247-1212

From equipment to networking, from computers to communications, AT&T is the right choice.

\*Ethernet is a trademark of Xerox Corp.
\*\*PBCnet is a registered trademark of Digital Equipment Corp.
†IBM is a registered trademark and SNA is a trademark of International Business Machines Gorp.

\$1987.4T&T.

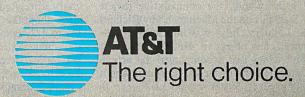

# **LETTERS**

## and Review Feedback

## Ada Compiler Update

I would like to correct a couple of errors and misconceptions in "Ada Moves to Micros" by Namir Clement Shammas (July).

First, Mr. Shammas reviewed version 1.6.1 of Janus/Ada. Version 1.6.2 has been available since the end of January. The major new features in version 1.6.2 are enumeration I/O and aggregates. It also supports code trimming (which removes unused subprograms from your result code). The compiler speed was increased, the code generator was improved, and various bugs were removed.

The implementation of exceptions was complete in both 1.6.1 and 1.6.2. Additionally, in table 1 under the "Generics" heading, the "No"s should be "Yes"s, and the "Yes"s should be "No"s. The use of the /Z (optimize) option on the compiler and the /T (trim) option on the linker make a big difference in the code size and a small difference in the running time. Both these options are available in version 1.6.2, and /Z was available in version 1.6.1.

In his conclusion, Mr. Shammas states that Janus/Ada is useful for novice programmers, but that it costs too much. We offer two other packages, and both contain essentially the same compiler as the reviewed D-Pak. Novices can purchase our introductory C-Pak, which costs \$99.95, or they may prefer the additional capabilities of our ED-Pak, at \$395.

We are in the process of submitting the compiler for validation. The validated version of Janus/Ada should not be significantly slower compiling in any of the tests found in the review than version 1.6.2, because all the time-consuming features are already implemented. The features not implemented can affect the compiler speed only if they are used.

Randall L. Brukardt Director, Technical Operations R.R. Software Inc. Madison, WI

#### Statistical Errors

On the whole, the comparative review "Statistics on the Macintosh" by Richard S. Lehman (July) was informative, balanced, and objective. However, the first four tables that accompanied the article contained many factual mistakes about our product, Systat version 3.0.

First, the price is correctly stated in the text as \$595 but incorrectly in table 1. Second, Systat has a capacity of 200 variables, not 100, except in the data editor. Finally, the tables incorrectly stated that Systat does not provide Z-score transformations; the descriptive statistics minimum, maximum, and standard error; paired t-tests; beta coefficients in regression; correlation I/O; the Durbin-Watson statistic; the Mann-Whitney U test; or the Wald-Wolfowitz runs test.

Systat is now shipping a new release, Systat version 3.1 for the Macintosh, which provides a more complete Macintosh interface, a wide range of high-resolution statistical graphics, and optional support for 68020 and 68881 machines.

David Koepke
Director of Statistical Research
and Development
Systat Inc.
Evanston, IL

#### Sort Subjects

After having read "Sorting Out the Sorts" (July) and "Search and Destroy" (August) by Dick Pountain, I would like to make several comments. To begin, I'd like to try to shed some light on the question of why DOS Sort runs slower than Usort.

Let me assume DOS Sort is a quadratic time algorithm, as asserted in "Sorting Out the Sorts." Judging from the PC-DOS version 2.0 documentation, the largest file that can be used with this utility is 64K bytes. I think it is a reasonable guess to say that DOS Sort is probably an internal sort. At this point, it is safe to say that the crux in comparing Usort and DOS Sort lies in the number of comparisons made. One must be reminded by an implication that was made that the comparison as to why DOS Sort does not perform as well as Usort may be improper. Specifically, neither DOS Sort nor Usort tackles the same problem, properly speaking. In any event, I'd expect that the DOS Sort utility is in fact an array sort (as opposed to Usort, which uses dynamically allocated lists). DOS Sort will make about O(c(n\*\*2)), where c is about 1/4 to 1/2, comparisons on the average and about O(k(n\*\*2)), where k is about 3/4 to 3/2, array element moves. For those interested, the constants are used in a more general way than they should be,

but the values do serve to provide some idea of the approximate overhead involved with DOS Sort.

But what about Usort? Certainly it is a quadratic algorithm like DOS Sort. However, since Usort uses a hash table with 26 linked lists (one for each letter of the alphabet), the average, expected number of compares for an element at any one time will be n/26. That is to say, unlike DOS Sort—which must go through its entire list of elements to correctly place an element-Usort, by virtue of its hash function, "knows" where to begin its search. It is clear that inserting an item into the proposed hash table will take constant time (once the correct position has been located). You can make a rough estimate that Usort will make about O((n\*\*2)/26) compares on the average and about a linear number of element moves (to account for the insertion of all the items into the hash table). Of course, there is always the consideration of word frequency and the like, but I think the illustration of the overhead involved indicates why Usort may run faster than DOS

My final comments to these articles are directed to the choice of data structures for this problem. It seems to me that splay trees (Robert Tarjan's term for selfadjusting binary search trees) would be a more appropriate data structure for the book-indexing problem. As pointed out, certain words are used more frequently than others. With splay trees, you can obtain logarithmic amortized time bounds on the search and insertions. Further, splay trees will adapt to changes in the request patterns for various items in the tree. This property makes it especially useful in dealing with the boring part of continued

LETTERS POLICY: To be considered for publication, a letter must be typed double-spaced on one side of the paper and must include your name and address. Comments and ideas should be expressed as clearly and concisely as possible. Listings and tables may be printed along with a letter if they are short and legible.

Because BYTE receives hundreds of letters each month, not all of them can be published. Letters cannot be returned to authors. Generally, it takes four months from the time BYTE receives a letter until it is published.

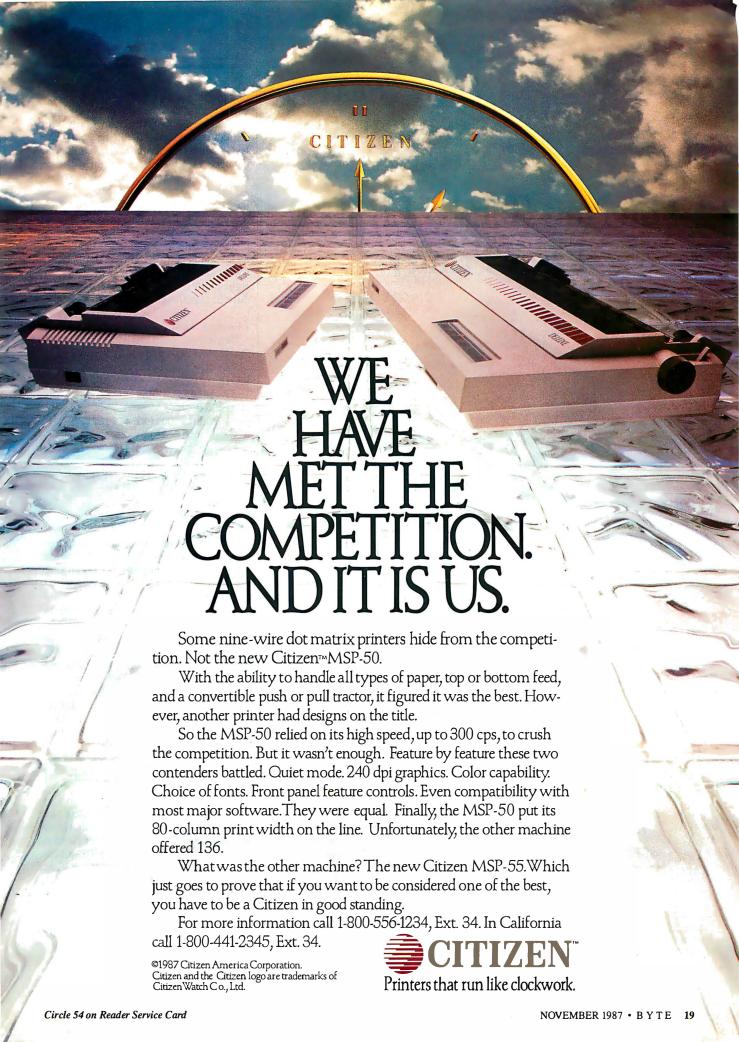

# Tandy Printers: Because there is no better value.

# The New Tandy® LP 1000 Laser Printer

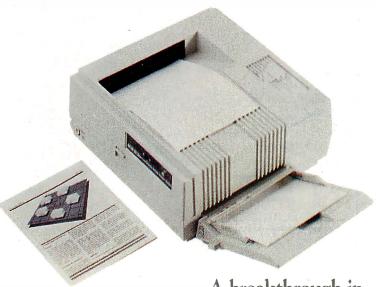

A breakthrough in typeset quality desktop publishing.

Affordable desktop publishing has arrived! The laser-sharp clarity of the new Tandy LP 1000 rivals professional-typeset quality. The LP 1000 quietly produces 300 × 300 dots-per-inch resolution at up to six pages per minute. Front-panel controls allow you to select fonts and type styles, and optional downloadable custom fonts are available. The LP 1000 is Tandy, IBM® and HP LaserJet Plus® compatible. A Centronics parallel interface is included, and the LP 1000 does not require a special controller board. Come see the Tandy LP 1000 Laser Printer today—only \$2199. (26-2804)

# Radio Shaek

The Technology Store

A DIVISION OF TANDY CORPORATION

the problem. Nevertheless, splay trees can be used to speed up the hash table proposed. Essentially, the main data structure as proposed can be kept. The list-node record definition must be changed to have left and right list-node pointers rather than just the next pointer.

Inserting something into the correct hash-table location is a matter of splay-searching the tree at the correct location. Once the splay-search process is completed, depending on whether the item to be inserted is less than or greater than the root node, make the root node its left or right child. You can modify the procedure SquirtOut in the following way:

{ Recursive InOrder Binary Tree
 Traversal version of SquirtOut }
PROCEDURE SquirtOut (list:nodeptr;
 VAR outfile:text);
BEGIN
 IF list<>NIL THEN
 BEGIN
 SquirtOut(list^.left,
 outfile);
 Writeln(outfile,
 list^.info);
 SquirtOut (list^.right,
 outfile);
 END;
END;

As a result of using the binary search tree structure, you can obtain the following properties useful for the book-indexing problem:

- 1. Searches and insertions are done in logarithmic time.
- 2. Binary searches are inherent in the data structure. (This particular fact is extremely appropriate to the problem posed in "Search and Destroy.")
- 3. SquirtOut runs in linear time.
- 4. The search and insertion procedures for splay trees are conceptually easy to develop and easy to maintain (unlike their classical counterparts).

Andrew M. Liao Leonia, NJ

I loved the article "Sorting Out the Sorts" by Dick Pountain. However, he made a mistake in assuming that Usort would be more I/O-bound. First, every system has an I/O buffer for the disks, which I would estimate in MS-DOS is perhaps 1K byte. (I wouldn't know for sure, since I own an Amiga, which allows you to change the buffer size for each disk drive.)

Anyway, the read file time should be about the same for both. But since his ingenious method weeds out all duplicates, the write time will be significantly re-

continued

Price applies at Radio Shack Computer Centers and participating stores and dealers. IBM/Reg. TM IBM Corp. HP Laser Jet Plus/Reg. TM Hewlett Packard.

# Print Master lets people share printers

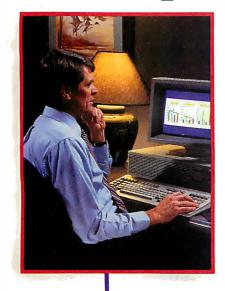

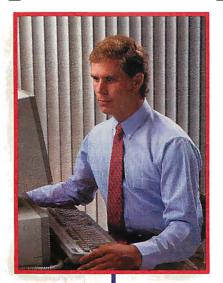

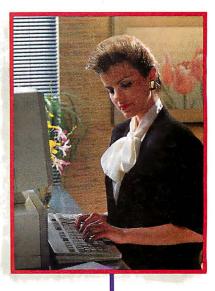

Get the most out of your expensive resources—your people, your computers and your printers—with Print Master by BayTech. Not only does it let your people and computers share all of your printers, its buffer keeps them working instead of waiting.

# Easy to set up, easy to use

Initial setup is menuprompted and allows you to configure Print Master to your application. You decide which ports are input and which are output. You also set such functions as baud rates, handshaking, timeout, how you select a printer, etc.

After setup, you simply cable Print Master between your computers and printers, and you're ready to go. BayTech's Memory Resident Program lets your PC users select printers via function keys that correspond to a menu window.

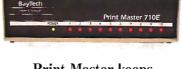

# Print Master keeps everything running

All users can send data simultaneously to Print Master's dynamically allocated buffer, keeping your people and computers working. This first-infirst-out buffer also sends data to all printers simultaneously to keep them running at full capacity. The buffer size? A big 512K that's expandable to one megabyte.

# Eleven models with serial and parallel

An advantage of Print Master is its flexibility: Any port can be a computer port or a printer port. Choose from eleven models with different combinations of serial and parallel ports. Print Master internally converts serial to parallel and vice versa on combination serial/parallel models. Six ports, \$795. Eight ports, \$895. Ten ports, \$995.

Non-buffered models from \$339. GSA pricing available.

## Want details?

Contact your dealer or Bay Technical Associates for information about Print Master and BayTech's complete line of data communications products, proudly made in the U.S.A.

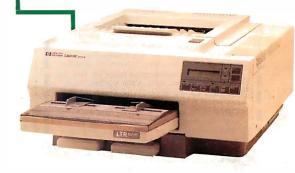

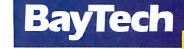

Bay Technical Associates, Inc.
Data Communications Products Division
200 N. Second St., P.O. Box 387
Bay Saint Louis, Mississippi 39520
Telex 910-333-1618 BAYTECH
Phone 601-467-8231 or

800-523-2702

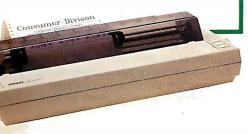

# *STANDING* SOFTWARE

For IBM PC's and Compatibles

**\$2**50 PER **Small Quantities** 

PER DISK **\$2**00 For Ten or More I

# SHIPPED WITHIN 24 HOURS! Satisfaction Guaranteed or Money Back!

- BUSINESS 1—EZ-FORMS business form generation, completion and printing program CAD 3—The PC-Flow 1.0 computer aided flowchart generation program. Color graphics required. 5 COMM 4a,b,c,d,e—(5 disks) Join the world of sysops with RBBS Bulletin Board System 14.1D.
- 2 DATABASE 1a,b—(2 disks) File Express 3.8 menu driven general purpose database manager.
- EDUCATION 1—Interactive DOS tutorial for new PC users. Makes learning DOS painless. 2 FINANCE 1a,b-(2 disks) PC Accountant 2.0 ersonal bookkeeping and finance management.
- **GAMES 1**—3-D Pacman, Kong, Spacewar, Janit-Joe, futuristic Flightmare and more. Color required. GAMES 2—Qubert, Pango, Centipede, dungeons and dragons style Zoarre, etc. Color req.
- GAMES 3—Blackjack with customizable rules, Armchair Quarterback (you call plays), and more. Armchair Quarterback (you can player, and GAMES 4—Star Trek, the Castle adventure game, and the original Colossal Caves Adventure.
- GAMES 5—The Hack adventure game from the universities. Like Rogue, only much richer. GAMES 6—Pinball, Othello, Dragons, Sopwith (fly a Sopwith Camel) and more. Color required.
- [2] INFO 1a,b—(2 disks) Cooking recipes database with keyword/ingredient retrieval. Add your own.
- 2 MUSIC 2a,b—(2 disks) PianoMan 3.0 polyphonic music recording and playback program.
  - ORGANIZER 1-DeskTeam, a Sidekick clone, nd the Judy personal calendar program. PRINTER 1-Resident print control and font utility, intelligent spooler, banner maker, and more.
  - SIMULATION 1—Maze making program, MIT's Life simulation, starfields, etc. Color graphics req. UTILITIES 1—A collection of invaluable general purpose DOS utilities. An absolute must for all.
- UTILITIES 2-More invaluable DOS utilities inscreen burnout, ram disk, and more.
- UTILITIES 3—A comprehensive set of debugging and diagnostic utilities for monitoring your computer.

# NEW RELEASES/UPDATES

- **BUSINESS 2**—Expressgraph business graphics. Chart your data and find trends. Color graphics reg.
- CAD 1a.b—(2 disks) Fingerpaint 1.2 advanced painting and Altamira object oriented design. Color.
- CAD 2a,b-(2 disks) DanCad3d, an advanced 2D/3D drafting program w/animation. 640K, color. COMM 2a,b-(2 disks) Procomm 2.42, an excel-
- modem program with terminal emulation
- EDUCATION 3—PC-Fastype 1.20 typing tutor, ideal for beginners and advanced students alike.
- FINANCES 3a,b—(2 disks) Express Calc 3.12, a powerful and user friendly spreadsheet program.
- GAMES 8—Striker helicopter attack and Risk, the game of world domination. Color required.
- GAMES 12—Backgammon (play the computer) and Wheel of Fortune based on the gameshow. GRAPHICS 1-Record and play back screen im-
- es! Excellent for demo, etc. Color required. GRAPHICS 2a.b.c-(3 disks) An excellent 3-D
- urface modelling and shading program. Color. INFO 2a,b—(2 disks) Zip-Phone, national areacode/prefix to zip-code cross reference.
- LANGUAGE 3a,b—(2 disks) The A86 3.09 macro assembler and debugger for 8088/86/286s.
- SHELL 4a,b—(2 disks) Automenu and HDM II 4.04 hard disk prog. for custom full-screen menus. UTILITIES 5-Hard disk utilities for verifying, formatting, parking and optimizing your disk drives.
- UTILITIES 6—Advanced utilities including Mark/Release (remove resident progs w/o reboot!) UTILITIES 7—More advanced utilities including Masterkey (undeletes files from hard disks).
- 2 WORD 1a,b—(2 disks) PC Write 2.71, a powerful word processing system w/spell checker, laser supt. Most software listed is shareware or user-supported.

# 3.5" format add \$1/disk. 125 page directory, add \$2.

MicroCom Systems 3673 Enochs Street Santa Clara, CA

95051

VISA

Cost of items Shipping. \$3.00 CA res tax Total encl.

(408) 737-9000 Mon-Fri 7am-9pm, Sat-Sun 8am-5pm

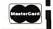

duced. Using the Brown University Corpus, which contains 1,012,801 words, the top 20 words alone account for over 30 percent of the total. His sort is still a  $O(N^2)$ , but it's on such a smaller number of words that the  $O(N \times \log_2 N)$  has almost no chance to compete. (I am assuming Microsoft is using some variant of the Quicksort.) Which would you rather sort, 20 words at  $O(N^2)$ , or 300,000 at  $0(N \times \log_2 N)$ ? I realize that the frequencies decrease as you move down the list, but even without the count, it is easy to see that his output file will be considerably smaller. Also, as the size of the input file grows, the size of the output file will probably grow only at an inversely exponential rate. In other words, the bigger the file, the more advantage Pountain's method will have, and his times show it. Also, he will be able to process input files of much larger sizes than the 63K-byte limit of the MS-DOS Sort utility. This is a very impressive piece of work!

David Harvey Salt Lake City, UT

In "Sorting Out the Sorts," Dick Pountain asks how his Usort program can be an order of magnitude faster than the MS-DOS Sort utility. There are two possible answers

First, programs written for specific applications are always faster than general solutions. For instance, a Turbo Pascal program is going to average a set of numbers faster than a Lotus 1-2-3 spreadsheet. Removing duplicate words while sorting the file has a definite impact on this specific program. Assume Mr. Pountain's 15K-byte file has 2000 words in it and that each word is duplicated (on average) five times. If Sort is as fast as theoretically possible  $(0(n \log n))$ , then it would complete in 0(2000 log 2000), or 0(22,000). (Read 0(x) as "big 0 of x." The symbol \*\* is the exponentiation operator. All my logs are base 2.) Without eliminating duplicates, Usort would take O((2000)\*\*2)), or O(4,000,000). But by eliminating duplicates, Usort takes 0((2000/5)\*\*2), or 0(160,000), a 25-fold increase in speed.

Second, one way that parallel computing systems increase their computing power is by dividing a given problem into subproblems and assigning each subproblem to a separate CPU. (Quicksort is based on dividing an array of items in two smaller arrays that are then recursively sorted by Quicksort again.) Mr. Pountain divides his problem into subproblems by using 26 lists arranged by the first letter of the sorted words. If the first letters of words were distributed evenly among all letters (which they are not), it would reduce the execution time of Usort to

0((400/26)\*\*2), or 0(236). This is two orders of magnitude faster than Sort.

Keep in mind that when considering theoretical speeds of sort algorithms, they are considered only for a large number of items to sort, only the number of comparisons are counted (it is assumed that the time to compare two items far outweighs the time spent moving them around), and they are accurate only to within an arbitrary constant. Thus, you can have the effect of a well-written Bubble Sort sorting an array faster than a poorly coded Quicksort (for up to perhaps several hundred items). On examining the algorithm Mr. Pountain used, it is easy to see how he can achieve a factorof-10 improvement over the MS-DOS Sort utility.

> Gregory Rochford Lewisville, TX

# **Landscape Simulation**

In the Programming Project "Creating Fractals" (August), William A. McWorter Jr. and Jane Morrill Tazelaar briefly refer to "imitating or modeling nature." Another approach to fractals, commonly used to simulate landscapes, includes the use of random numbers. This technique is easily applied to closed geometric shapes. Although true landscape simulation also uses more advanced graphics techniques, interesting wire-frame landscapes can be generated using theory similar to that of Heighway's dragon.

Using a square as an example, the shape is subdivided into quadrants, each of which is in turn subdivided into quadrants. This process continues in a recursive manner until the desired level of detail has been reached. Comparing this to the dragon, day zero would be the initial square. It is divided into 4 parts on day one and 16 on day two. When the divisions are performed to produce equal parts, one gets something resembling graph paper. This is where the random numbers come in. Instead of dividing a segment at its midpoint, it is divided at a point generated to lie randomly within a circle drawn about the midpoint. This random point is not usually on the line being divided, which is what makes things interesting. In order for the same distortion factor to be applied to all levels of recursion, since the segments being divided become progressively smaller, the radius of this circle should be expressed as a percentage of the segment length. Whether you get farmland, gently rolling hills, or rocky cliffs depends upon the magnitude of the distortion factor.

Following is an algorithm to calculate a coordinate for a "random midpoint." Both coordinates of all segment division

continued

# PRESENTING THE DIFFERENCE BETWEEN FAST COMPILING AND FAST PROGRAMMING.

For compiling speed, you can't do better than Let's C. But to really speed up programming you can't do without the powerful source level debugger, csd.

If you want the power, portability and flexibility of C, start with the complete compiler, Let's C. For utilities, editor, compiling speed and fast, dense code. Let's Chas it all.

But to get your programs up and running you

need more. Because even the fastest compiler can't outrun bugs. You need the revolutionary C Source Debugger, csd.

# CUT DEVELOPMENT TIME IN HALF WITH csd

csd lets you bypass the time consuming frustrations of debugging-like long dumps and clunky assembler. With csd, you actually debug in C. You learn faster because you watch your program run in C. You finish faster because *csd* combines the speed of a compiler with the interactive advantages of an interpreter. The end result? Development time is sliced in half.

Let's C

# LET'S C AND csd FEATURES

#### Let's C:

- Now compiles twice as fast
- Integrated edit-compile cycle: editor automatically points to errors
- Includes both small and large memory model
- Integrated environment or command line interface
- 8087 sensing and support
- Documentation features new lexicon format
- MS-DOS object compatible
- New make utility
- Fast compact code plus register variables
- Full Kernighan & Ritchie C and extensions
- · Full UNIX compatibility and complete libraries · Many powerful utilities including
- make, assembler, archiver, cc one-step compiling, egrep, pr. tail, wc
- MicroEMACS full screen editor with source included
- · Supported by dozens of third

- For the IBM-PC and Compatibles
- · Not copy protected

#### Sieve Benchmark

(Compile time in seconds) Let's C: 2.8 (On 512K 6Mhz IBM-AT) Turbo C: 3.89 (As advertised)

- Large and small memory model
- · Debug in C source code, not assembler
- · Monitor variables while tracing program
- · Does not change program speed or size
- Provides separate source, eval-uation, program and history windows
- · On-line help screens
- · Can interactively evaluate any C expression
- Can execute any C function in your program
- Trace back function
- Ability to set trace points
- · Not copy protected

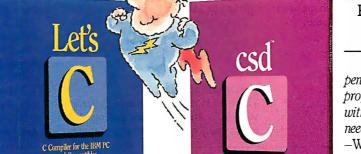

LIMITED TIME

OFFER

FREE csd

WITH LET'S C!

# REVIEWERS ARE RAVING ABOUT LET'S CAND csd.

"Let's C is an inexpensive, high-quality programming package... with all the tools you will need to create applications." -William G. Wong, BYTE, August 1986.

"The performance and documentation of the \$75 Let's C compiler rival those of C compilers for the PC currently being sold for

\$500...highly recommended..."

-Marty Franz, PC TECH JOURNAL, August 1986.

"csd is close to the ideal debugging environment...a definite aid to learning C and an indispensable tool for program development." -William G. Wong, BYTE, August 1986.

"This is a powerful and sophisticated debugger built on a well-designed, 'serious' compiler."

-Jonathon Sachs, Micro/Systems Journal, April, 1986

# START TO FINISH, THERE'S NO BETTER ENVIRONMENT.

Get started with the right C compiler and you'll have everything you need for development-including source level debugging. On top of it all, Let's C and csd are today's best values in professional C programming tools. And most reliable: Mark Williams C compilers have been sold with DEC, Intel and Wang computers since 1981.

# 60 DAY MONEY BACK GUARANTEE

Mark Williams gives you a full 60 days to find out just how good Let's C and csd really are—or your money back.

So if you want more than a fast compiler—if you want your programs up and running fast, ask for Let's C and csd. You'll find them at your software dealer's, in the software department of your favorite bookstore, through the Express Program at over 5500 Radio Shacks or you can order now by calling 1-800-MWC-1700.\*

\*In Illinois call. 1-312-472-6659.

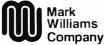

1430 West Wrightwood, Chicago, Illinois 60614

© 1987 Mark Williams Company Let's C is a registered trademark of the Mark Williams Company. UNIX is a trademark of Bell Labs.

# MARK WILLIAMS LET'S C AND csd. ONLY \$75 EACH.

points should be calculated using such an algorithm. Function random returns a random number between 0.0 and 1.0. Unless you use a machine with very fast graphics, you should draw the shape after all data points have been calculated.

segment\_length=abs(point\_
 2-point\_1);
increment = random() \* (circle\_
 radius \* segment\_length);
mid\_point = (point\_1 + point\_2) /
 2.0;
sign = random() + 0.5;

if (sign = 0)
 mid\_point = mid\_point increment;
else
 mid\_point = mid\_point +
 increment;

Cynthia H. Verdow *Paris*, *France* 

# Fascinating, But...

Tibor A. Hoffmann's letter ("Matrix Inversion," August) is fascinating, but it raises many questions. I suggest three.

First, Mr. Hoffmann requires that the vectors representing equations have "last elements" equal to -1, a particular scaling of the equations that is unattainable if the right-hand-side vector has any zeros. This is a severe restriction (it excludes the finite-element version of Laplace's equation), and it seems unnecessary to the method. Has something gotten scrambled in the account?

Second, the two extreme cases of well-conditioned and exactly degenerate systems are indeed handled cleanly using exact arithmetic, but the way to handle ill-conditioned systems with finite-precision arithmetic is not obvious. Perhaps if one chooses to orthogonalize in the correct order, then numerical stability will be achieved. That sounds like a latter-day search for pivots.

Finally, the prospect of directly solving a large, sparse system, which is suggested by various comments in the letter, is practical only if the subspace representation stays sparse. Is there any reason to expect that it will?

At the very least, a lot of nonobvious detail has been omitted. Before I tackle that detail, I would like to see a more complete account, a working program, or preferably both. Can anyone supply either? How do I contact Tibor Hoffmann?

Philip Ekstrom Shaw Island, WA

You can contact Dr. Tibor Hoffmann at H-1132, Budapest, Kadar Str.13, Budapest, Hungary—Ed.

### **Hybrid Integers**

While working on a project for a unified approach to computers in a hospital setting, I had to determine a way to minimize the space requirements of laboratory test results. The vast majority of these results are real numbers, ranging from 4.53 million red blood cells (per milliliter) to 1.2 nanograms of Digoxin (per ml). Among them was a common theme, the units (i.e., million RBCs per ml or ng Digoxin per ml) were always the same, and they had a finite precision, rarely more than four digits.

As a result, the data-compression algorithm could be simple and lose no precision by creating "shifted integers." Shifted integers are a cross between reals and integers that store the mantissa in an integer (2 bytes) and the exponent in a byte, thus decreasing the storage requirement by a factor of at least 2. (This safely assumes real numbers are represented as 6-, 8-, or 10-byte values, depending upon the language implementation.) In this way, 4.53 million red blood cells are rep-

continued

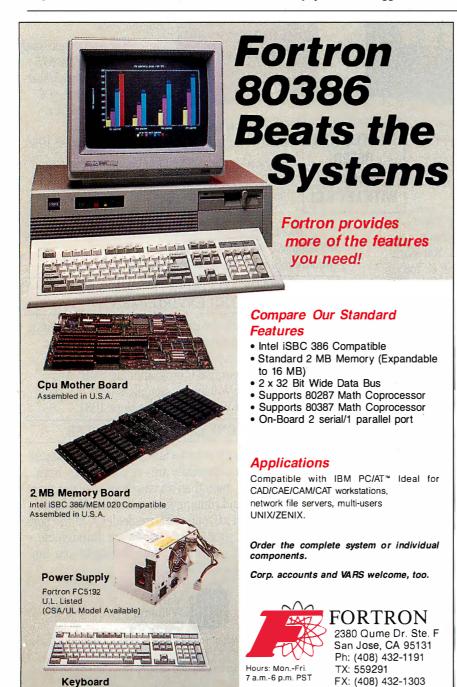

Intel iSBC 386 is a registered trademark of Intel Corp

Maxi-Switch 101-Key Enhanced

# 

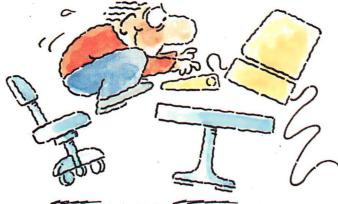

# INTRODUCING FAST FORWARD. NOWANY SOFTWARE CAN RUN UP TO 10 TIMES FASTER.

No more doodling while your database goes digging. Or lollygagging while your spreadsheet loads. Or taking five while your word processing program takes forever

With Fast Forward, any software runs 2 to 10 times faster

# CAN SOFTWARE REALLY DO THAT TO SOFTWARE?

Fast Forward can. Normally, your computer is constantly going to your disk and wading through massive amounts of data.

But with Fast Forward, data is retained in your computer's internal memory. Which is incredibly fast. Much faster than hard disks. Hundreds of times faster than floppies.

# **FAST FORWARD PERFORMANCE**

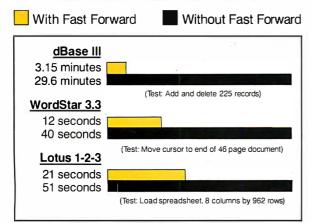

All tests done on 640K IBM PC, 20 megabyte hard disk and floppy drive. 320K RAM allocated to Fast Forward.

# THE MORE YOU USE IT, THE FASTER YOU GO.

Once installed. Fast Forward works invisibly. As you use data, it's automatically stored in your computer's memory—and instantly available the next time you need it. Programs requiring frequent disk access (like dBase III) will show amazing improvements. And adding extended memory gives Fast Forward more room to work. So software runs even faster

# PERFORMANCE HAS A NEW PRICE: \$69.95.

You can buy a faster computer. Or an expensive accelerator board. But if you're ready to turn on the speed without turning over a bundle of money, ask for Fast Forward. It's from the Mark Williams Company, makers of quality software tools since 1976. And it's available at your software dealer. In the software department of your favorite bookstore. Or by calling

1-800-MWC-1700.\* And hurry. Because it'll be going fast. \*In Illinois: (312) 472-6659

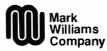

1430 West Wrightwood Chicago, Illinois 60614

Fast Forward runs on IBM-PCs and 100% compatibles. Not copy protect © 1987, Mark Williams Company

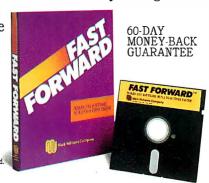

# This ad is for people who don't know where to find Smalltalk. Or why.

Today, the single most important emerging software technology is OOPS, object-oriented programming. It's destined to dramatically change the way you use your personal computer. You'll find it doing things you never expected. And by people you never suspected.

# In an emergency room in Vancouver, it's saving lives through animation.

What if a medical textbook could come to life? What if it could show the effects emergency treatment might have on patients? And do it all through moving pictures? These thoughts led Folkstone Design, Edge Training & Consulting, and Inform Software in Vancouver, B.C., to create the first animated, interactive textbook for emergency nom technicians and intraining paramedics. They found Smalltalk/V could easily facilitate a combination of text, color graphics and animation to illustrate various physical processes and the results of medical intervention.

# At the UCLA Medical Center, it sees patients before the doctor does.

Mike McCoy, M.D., at the UCLA Medical Center, found that he could easily interface Smalltalk/V with dBASEIII and Post-Script. His application, now in use at the Clinic, turns a functional status questionnaire on each new patient into a laser printed, advisary analysis for the doctor to review prior to seeing the patient. A program like this would normally take a specialist months to produce. It took Dr. McCoy less than 100 hours with

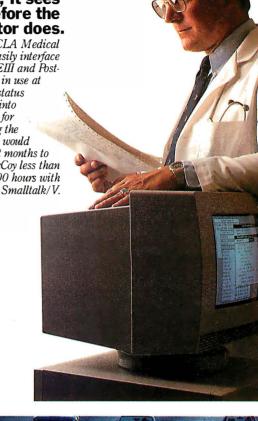

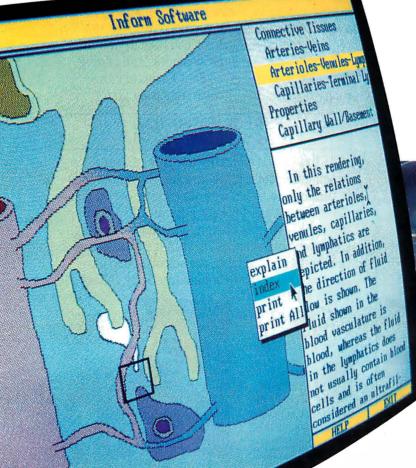

# It's working on Florida's freeways.

Running on IBM's new PS/2, a Smalltalk/V application developed by Greiner Engineering's Mike Rice, lets highway engineers create highly sophisticated graphic analyses of any proposed reconstruction. So now instead of having to deal with a gridlock of Federal and State regulations, engineering specifications and endless calculations, an engineer can quickly explore alternative design strategies using a mouse, windows and VGA color graphics.

Smalltalk/V requires DOS and 512K RAM on IBM PC/AT/PS or compatibles and a CGA, EGA, Toshiba T3100, Hercules, or AT&T 6300 graphic controller. A Microsoft or compatible mouse is recommended. Not copy protected. dBASEUI, PostScript and PS/2 are trademarks of Ashton Tate, Adobe Systems and International Business Machines Corporation respectively.

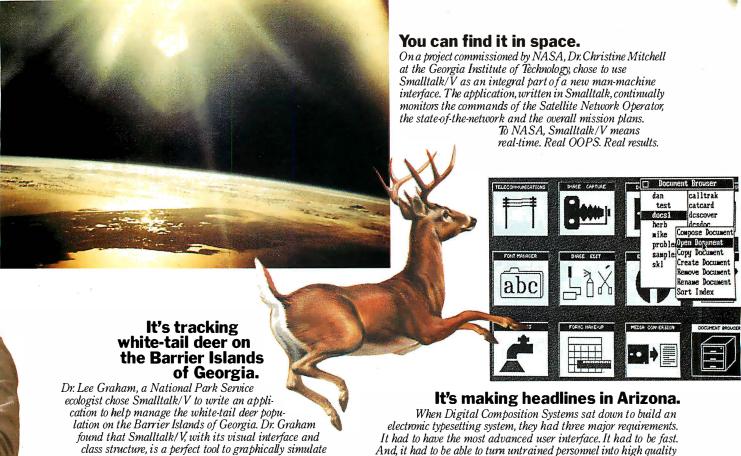

# What thousands of people have found is OOPS.

the complex, ecological interactions of natural systems.

Object-Oriented Programming (OOPS) is programming by defining objects, their inter-relationships and their behavior. Objects can represent both real-world entities like people, places, or things. They can also represent useful abstractions such as stacks, sets and rectangles.

OOPS models the way you think and the way things really are. It lets you solve problems by breaking them down into easily handled sub-problems and their inter-relationships. The solutions you come up with can be re-used to solve new problems. Ultimately, OOPS makes programming a simple,

logical process of building on the work of others.

# Why thousands more are finding their way to Smalltalk/V.

First of all, Smalltalk/V makes OOPS easy.

It's also fast. In fact, it's the fastest OOPS programming available on a PC.

And it's easy to learn. It comes complete with a tutorial that's the best introduction to OOPS available.

Smalltalk/V also has a few other features worth noting. Like a user-extendable, open ended environment. Source code with browser windows for easy access and modification. A huge toolkit of classes and objects for building a variety of applications. A sophisticated source-level debugger. Object-oriented Prolog integrated with the Smalltalk environment. And bit-mapped graphics with bit and form editors, just to name a few.

Then, there's its unbelievable price of only \$99.95. (Optional application packs at \$49.95 include Communications, EGA/VGA Color and Goodies.)

And it has a 60 day, money-back guarantee.

With all this to offer, it probably won't come as a surprise to you that more people are solving more problems with Smalltalk/V than any other OOPS.

See your nearest dealer today for your own Small-talk/V. Or, order it direct with MasterCard or Visa at (800) 922-8255.

Or, write to Digitalk, Inc., 9841 Airport Blvd., Los Angeles, CA 90045. Then discover all the great things you can do with your PC and Smalltalk/V.

world, Varityper AM International.

# Smalltalk V

digitalk inc.

typographers. Of all the languages in the world, they chose Smalltalk/V. The result is the Signature Series, recognized and reviewed by The Seybold Report. It's now marketed by Digital Composition Systems and one of the largest digital typesetting firms in the

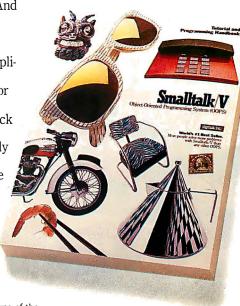

\*Now that you've found us, write us. Tell us some of the great things you're doing with Smalltalk/V. You could be in our next ad.

Circle 86 on Reader Service Card

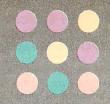

# START HERE

# HOUSTON INSTRUMENT

Whether you're a newcomer to CAD or just looking for a reliable, low-cost plotter for your PC CAD system—start here. With the popular Houston Instrument™ DMP-41/42 series plotters.

Priced at \$3,295\*, these single-pen plotters give you the features you need for a sensible start—field-tested reliability, C and D size plots, good resolution, a wide selection of plotting media and pens, and compatibility with hundreds of software packages.

Enter the PC CAD world with the DMP-41/42 series—the plotters that offer superb reliability and excellent performance at a very affordable price. Learn about the advantages of

HI's Priority Response Programs featuring a competitive leasing plan and an express service agreement that can replace your plotter overnight.

Begin by calling 1-800-531-5205 (512-835-0900 if in Texas) or writing Houston Instrument, 8500 Cameron Road, Austin, Texas 78753. In Europe, contact Houston Instrument, Belgium NV., Rochesterlaan 6, 8240 Gistel, Belgium. Tel.: 32-(0)59-277445. Tlx.: 846-81399.

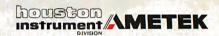

\*U.S. suggested retail price. Prices subject to change. Houston Instrument is a trademark of AMETEK, Inc.

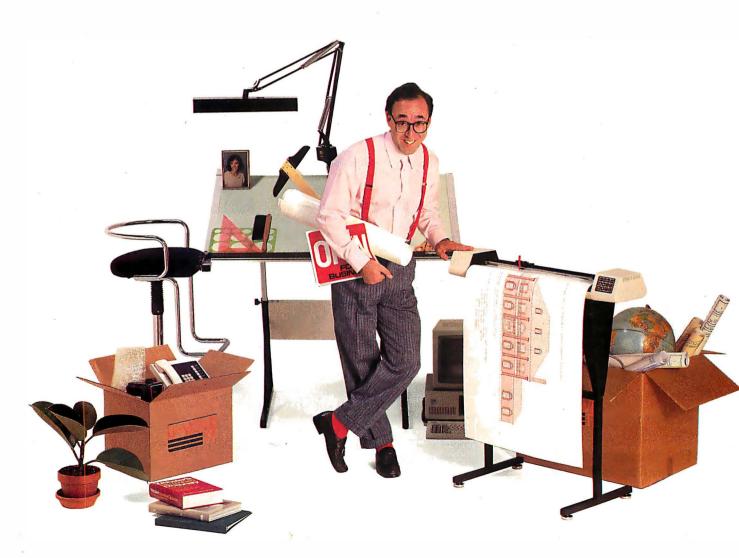

resented as 4534, and 1.2 nanograms Digoxin as 12-10.

In addition to simply reducing the amount of storage required, this method also allows for faster comparison of values, because values you might compare all have the same exponent, and only the integers need be compared. Statistics on the data are faster to compute, since integer arithmetic is faster than real arithmetic. However, this is likely to be a significant consideration only when being performed thousands of times (as on a big hospital system).

Recently, I was daydreaming about the future of microprocessors, and I wondered about the possibility of introducing shifted integers in silicon. (Granted, strings were first implemented by compilers and only years later in silicon—the advantages being speed and some standardization-the practical reader can substitute compiler for microprocessor, and I'll dream.) In my particular application. I find them useful, but as a built-in data type, they would be easier and even faster to use. To be written in silicon, there would have to be many uses in addition to my single application, but I suspect that there are.

For example, business financial calcu-

lations (to the penny) with millions or billions of dollars might be faster than BCD (again, the exponent is always -2) and more accurate after multiple calculations than reals; this is because mantissa arithmetic would be integer arithmetic. Census data might require less storage space. In the calculation of the largest prime numbers, linked lists of shifted integers (particularly in a parallel processing system) could be used.

If the idea is to be preserved in silicon, it must be described in a manner that will benefit a wide range of applications. As such, I envision three types of shifted integers: 3-byte, 6-byte, and 10-byte, loosely paralleling short integers, long integers, and 80-bit reals. The 3- and 6byte versions would have 8 bits of exponent, and the 10-byte values would have 64-bit integers with 16-bit exponents.

(Extra decimal places can be garnered if the 3-byte value uses only 6 bits of exponent, the 6-byte value uses 7 bits, and the 10-byte value uses 12 or 15 bits, but this might complicate internal conversion to and from integers and reals. Determining the best set of sizes might be best tackled by trial and error in compilers first and later silicon implementations based on de facto standards.)

These three type sizes combined with the stringing process would enable diverse applications.

But how do you manipulate (i.e., add, subtract, multiply, divide, modulate, etc.) these new data constructs? Within the processor, all sizes of shifted integers should be compatible, and the result of manipulation yields the largest size of data type used. There should be a special carryover register for addition and multiplication that would contain the address for the amount of any carryover of the mantissa (it would then be up to the programmer how to dispose of the loss in precision, or to string this value to the result). The issue of division and modulation is a little more difficult. Should the division affect only the mantissa? This seems most appropriate when the exponent is less than zero, but what about when it's greater than zero?

There should also be a remainder register that holds the address of the remainder of division (and thus defines the modula). In this way, no data is lost, and you can even perform further division on the remainder.

Conversion would be allowed to and from integers and reals. Trigonometric,

continued

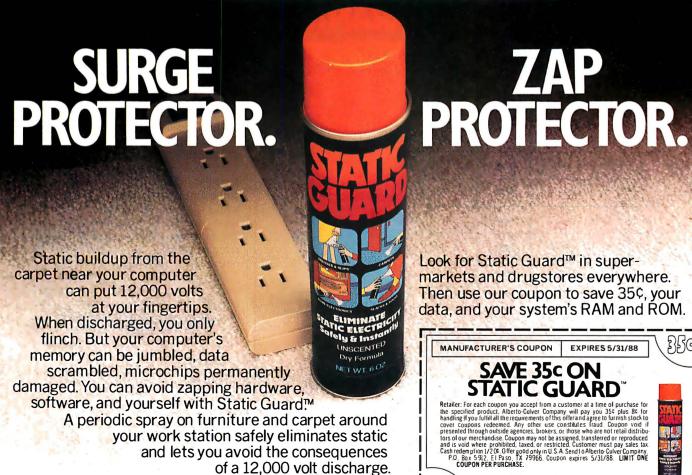

Look for Static Guard™ in supermarkets and drugstores everywhere. Then use our coupon to save 35¢, your

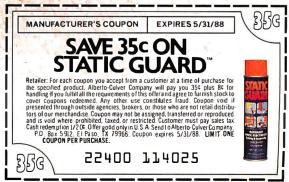

transcendental, and similar noninteger functions would be performed only after conversion to reals.

I believe this new digital data type has the potential to increase computation speed and decrease storage space (both in memory and on disk) for certain applications. It maintains the precision of integers but allows the broad range of reals, and thus it might be a useful addition to future compilers and microprocessors. Until that time, I hope someone else will benefit from using shifted integers as a defined data type. I recently read that the

Intel 80486 still has 250,000 noncommitted transistors...

> Larry Ozeran Los Angeles, CA

#### Paying the $\pi$ per

In answer to my letter to BYTE ("Easy As  $\pi$ ," May) Klaus D. Mielenz's letter ("BASIC Archimedes," August) asserts, without supplying a reference, that the original discoverer of the formulas given to calculate  $\pi$  was none other than the great early Greek mathematician, Archimedes (287–212 B.C.).

Perhaps with generous "interpretation," this contention can be supported, but what if the formulas were presented in the following simple and recognizably useful form?

(In the following, "SQR()" indicates square root.)

1. Let  $S_0 = 0$  and let  $P_0 = 2$ .

2. Let  $S_k = SQR(2 + S_{k-1})$  and  $P_k = 2 \times$  $P_{k-1}/S_k$  for k=1 to N.

3. Then the limit of  $P_N$  as N approaches infinity is  $\pi$ . And still more striking,

4. If for any values of  $P_N$  and  $S_N$ ,  $R_N = 2 \times$  $P_N \times (1 + 1/S_N)/3$ , then  $R_N$  converges to  $\pi$ with twice the figures of accuracy of  $P_N$ . (N=14 will result in about 16 digits of accuracy for  $R_N$ .)

Practical as these formulas are for computers, they are tedious and nearly useless for hand calculation, because a square-root approximation, to the full accuracy of the final result, is required on each iteration.

Archimedes would have had to perform such an approximation without benefit of the presently used square-root algorithm devised by Gauss more than 1500 years later. Neither was Newton's iterative method for finding roots available, which is now the standard method used on computers.

In fact, even the unending decimal fraction was probably unavailable, because this is essentially an infinite series first sanctified, if not invented, by the calculus of Newton. Imagine, for each square root, finding an approximate fraction with an integral numerator and denominator to the accuracy required for the final result.

Still, there is no doubt that Archimedes was a great mathematician, and it is altogether possible that he originated these formulas in the form given. In any case, some later mathematician, with or without Archimedes's prior assistance, must have published them, and I would like to obtain such a reference and/or a relevant quote if Mr. Mielenz, or any other reader, could supply them.

As for Mr. Mielenz's alternate program, it should be noted that its completion depends on the exact equality of two successive values of  $P_{(k)}$ , called P# and PI#. Due to rounding errors, this may not occur in all implementations of BASIC. It is generally poor programming practice to rely on the precise equality of two computed real variables. When it does occur, extra iterations with no improvement of the final result may be required.

Correcting the typo in line 20 of the Mielenz program (replacing 20# with S#) will make the program run, but Micro-

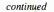

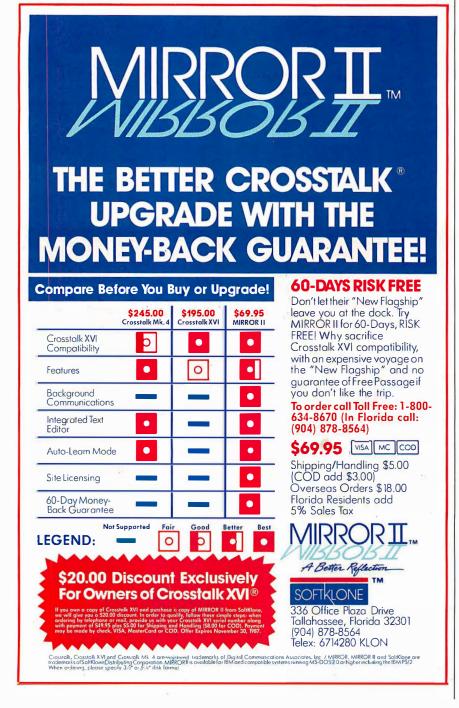

# THE COMPLETE NETWORK SOLUTION IS NETWORK BOARD FREE.

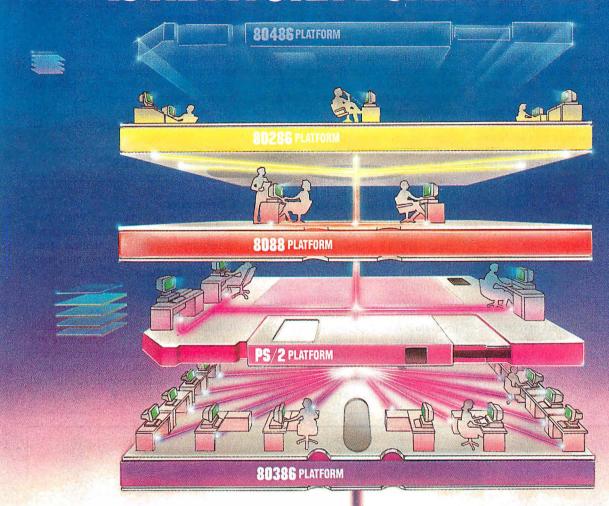

Aking the right connections. The decision is yours. Now that most companies have multiple levels of computing power, you need more than just a short-term answer to your networking demands.

You know what you need...DOS program compatibility, multi-tasking, expandability, file/record locking with password-protected security, remote access, and ease of use. In short, you need LANLink™...the complete networking solution.

Network Board Free...Network Operating System Complete. In 1985, LANLink™ was the first network to be free of network boards. All of the network logic was on Server and Satellite diskettes. To this day, all it takes to set up a LANLink™ network is inexpensive cable, network software, and the very same communications ports most PCs & PS/2s already have.

And now, LANLink™ comes with its own network operating system...PC-MOS/386™ So you're no longer dependent on a system designed for single users and stand-alone computers.

The First Network You Buy...The Last Network You'll Need. Designed to take full advantage of the newest 80386 machines, LANLink™ provides a true multi-user system which supports the complete line of PCs, PS/2s, and PC-compatibles.

It lets you expand as your office networking needs grow. Each user gets multi-tasking capabilities, and you can network different types of computers. If desired, you can have multiple servers. And with the terminal support upgrade, you're able to use terminals, or PCs, as satellites in multi-user "work groups".

DOS Program Compatibility...Complete Connectivity. dBASE III, WordPerfect, Lotus 1-2-3, and Symphony, are among the thousands of DOS-programs that are LANLink™ compatible. The network enables security-cleared users to access and share everything from programs and databases to high-speed laser printers and large-capacity hard disks. R-LAN™ or Remote-LAN, gives you the ability to access the LANLink™ system, via modem, whether you're across the street or across the country.

A Platform for YOUR Future. The choice is clear. You can pay more than you want, for a stack of network boards. You can get less than you need with a CheapLAN—that's file transfer software which masquerades as a network. Or, you can get LANLink™ And install a SOLUTION that will take you far into the future. Its price of \$495 includes a server and a satellite module plus the network operating system. For complete details and the authorized dealer nearest you, call The Software Link TODAY at the toll-free number listed below.

### CALL: 800/451-LINK

In Georgia: International/OEM Sales: Resellers/VARs: Canada: 404/441-2580 404/263-1006 404/448-5465 800/387-0453 3577 Parkway Lane, Atlanta, GA 30092 Telex 4996147 SWLINK FAX 404/263-6474

See us at Booth #4124

OCOMPEN/Fall '87

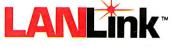

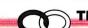

THE SOFTWARE LINK

soft BASICA users will find it still deficient, computing  $\pi$  to only 7 digits, not 16 digits as shown. This is because the SQR() function will return only a singleprecision result.

Mr. Mielenz appears to find FOR ... NEXT loops objectionable, but he lives dangerously with respect to program completion.

I would like to suggest the following alternate program. My program handles the extra-precision square root for Microsoft users, and it is assured of completion in any version of BASIC that supports 16 digits.

10 DEFDBL P,S: DEF FNP(P,S)= (P+S/P)/2: DEF FNS(S) = FNP(FNP)(SQR(S),P),S)20 P=2: WHILE S<1.99999999#: S=FNS(S+2): P=2\*P/S: WEND: PRINT 2\*P\*(1+1/S)/3

3.141592653589793

Microsoft BASICA users may be independently grateful for the perfectly general and efficient 16-digit square-root function FNS(S).

> John T. Godfrey Punta Gorda, FL

## Powerful Idea

Bill Gates's article, "Beyond Macro Processing," which appeared in the special Applications Software Today edition of BYTE, calls for a common application protocol that would provide a programmatic interface to the functions of multiple applications, to supplement the user interfaces for these functions. Such a protocol would permit the creation of useful macro programs that combine and integrate the functions of several applications, using a standard macro language.

This is a powerful idea, and it is encouraging to see the head of a major software company advocate it in such convincing detail. But it is not an entirely new idea (in the mainframe and minicomputer arenas, IBM's Rexx and Exec2 languages and the various Unix shell languages are macro languages in Gates's sense), and it has some clear limitations.

Applications commands sometimes have many relevant outcomes, each of which must be dealt with in the macro program. Too often, though, sophisticated pattern matching is needed to distinguish these outcomes. This greatly complicates the task of writing nontrivial macro programs. Moreover, changes to the underlying applications can change

both the outcomes and their distinguishing patterns, thus invalidating existing macro programs.

It is possible to overcome these problems by designing and maintaining applications commands as if they were programming-language statements or library subroutines, but this may be asking too much of applications developers.

> Chris Shaw Manhattan Beach, CA

#### FIXES

# Clarification

On page 62 in the September What's New section, we incorrectly stated that Draw-Structures contains 67 chemical structures. In fact, the program contains more than 300 structures in 67 PICT-format documents.

## **Syntactical Error**

In listing 1 under Jerzy Tomasik's letter ("C Syntax Checker," September) our syntax checker needed a syntax checker. In the left-hand column, the fourth else if statement from the bottom should read else if( $c == ' \setminus ' ')$ .

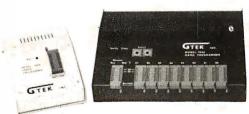

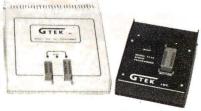

# **We Beat The Competition Four To None**

No Hype! No Frills! It's true. In fact, our EPROM PROGRAMMERS have become an industry standard among many leading computer corporations. Why is this? Because they have discovered, as you will, that GTEK® programmers are the BEST programmers on the market today at a very reasonable price.

#### MODEL 9000

-If speed is what you want, speed is exactly what you'll get with this programmer. The 9000 is the fastest programmer on the market today, and it can program the largest variety of chips ever created.

#### **MODEL 7956**

-How about increased productivity? Well, with the 7956 you can increase your productivity. Our GANG allows you to copy 8 EPROMS at a time, thus decreasing programming time.

ORDER TOLL FREE 1-800-255-GTEK (4835) TELEX 315814 (GTEK UD) MS & Technical Support 1-601-467-8048

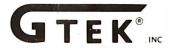

# **MODEL 7344**

-With this Personal Pal Development System, you provide the PC and a current version of DOS, and we will provide you with a COMPLETE set of engineering tools for PAL implementation and logic design.

# **MODEL 7228**

—This intelligent programmer allows SUPER FAST programming for higher productivity.

GTEK' programmers...when you need the BEST of ALL programming worlds, GTEK has the programmer to fit all of your needs. And now, all GTEK\* programmers are compatible with the PS/2 family. So, call or write us today! OEM and distributor inquiries welcomed.

> **DEVELOPMENT HARDWARE & SOFTWARE** Drawer 1346 Bay St. Louis, MS 39520 U.S.A.

# After Our Engineers Met Your Demands For Price, Performance And Compatibility...

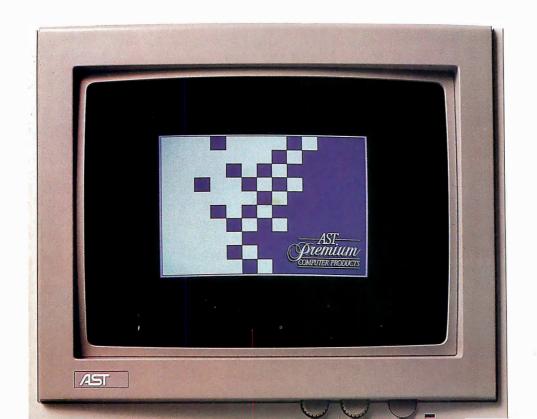

**Power That Means Something Better for Everyone.** The AST Premium/386 is a sigh of relief to users trying to decide whether to support IBM's\* vision of the future, or remain in the industry-standard world of compatible 80386 machines.

With 20 MHz, typical 0-1 wait-state operation, a 32-bit data path from CPU to memory and a fully arbitrated industry-standard bus, the AST Premium/386 is the first 80386-based, AT-compatible computer to provide the crucial multimaster functionality of IBM's Micro Channel™ architecture.

**Multimaster Capability.** AST's Multimaster Bus is a shared memory architecture that improves performance by eliminating CPU involvement in data transfers. Its ability to accommodate advanced coprocessor and multiprocessor architectures makes the

AST Premium/386 the perfect solution for any application that can take advantage of intelligent coprocessors and controllers, such as backend database processing, intelligent graphics controllers for CAD/CAE/CAM or desktop publishing, and intelligent disk controllers for network file servers.

### **Bus Master Disk Controller.** AST's Bus Master Disk Controller

actually supervises the transfer of data from its memory across the bus to the system memory without involvement of the CPU or motherboard DMA devices.

In addition to providing ST506 or ESDI compatibility and optional disk caching, AST's intelligent disk controller can be optimized to provide overlapping operations for a multitasking environment.

The Most Compatible 80386 on the Market. Best of all, you can continue to run any of your existing DOS applications on the AST Premium/386, and also take advantage of the more advanced multitasking and multiuser operating systems such as Microsoft's\* MS OS/2 and XENIX.\*

The same compatibility is true with hard-

ware. AST Premium/386 operates with your current multifunction and data communications cards, as well as newer, more powerful board-level peripherals designed for AST's Multimaster Bus. The savings add up when you consider all of the existing software programs, enhancement boards, drives, monitors and keyboards you already own.

Intelligent Memory Management. Up to 2 MB of memory are standard, expandable to 13 MB. Which means you have all the memory you need to multitask applications using operating environment software such as Windows™ and DESQview.™ Plus, more than enough memory to fulfill requirements of operating systems and applications in the future.

**Continuing the Tradition of Unsurpassed Quality.** AST customers know what to expect—the best in quality, and the best in value.

The AST Premium/386 is no exception. That means building a system using the most advanced technology, including ASIC and surface-mount components. And once it's built, test after painstaking test is conducted to prove that the AST Premium/386 deserves its name.

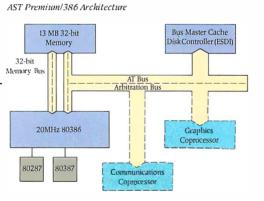

AST's Multimaster Bus technology allows direct access to main memory for faster overall system throughput.

#### Support When You Need It, Wherever You Are.

AST's dedication to its customers is second to none. Even though AST's technical support team resolves 95 percent of all product problems by phone, on-site repair is available in 32 U.S. and 3 Canadian centers, with more planned.

**AST: The One Best Source for All of Your Computing Needs.** As the industry leader in enhancement products, AST provides a full line of the most reliable, high-performance memory, data communications and desktop publishing solutions available. And while our solutions are designed to strictly adhere to industry standards, customizing your AST Premium/386 with AST solutions ensures maximum compatibility right down to the component level.

32-bit memory board, upgradeable to 13 MB using SIMM modules ensures your investment in future operating systems and applications without requiring additional slots.

Multimaster Bus offers ability to run concurrent hardware tasks while remaining AT-compatible. Offers key features of IBM's Micro Channel while protecting current investment in AT bus standard.

Two serial ports, one parallel port for attaching multiple I/O devices without using valuable slots.

220 watt power supply provides plenty of power for next generation of intelligent peripheral adapters.

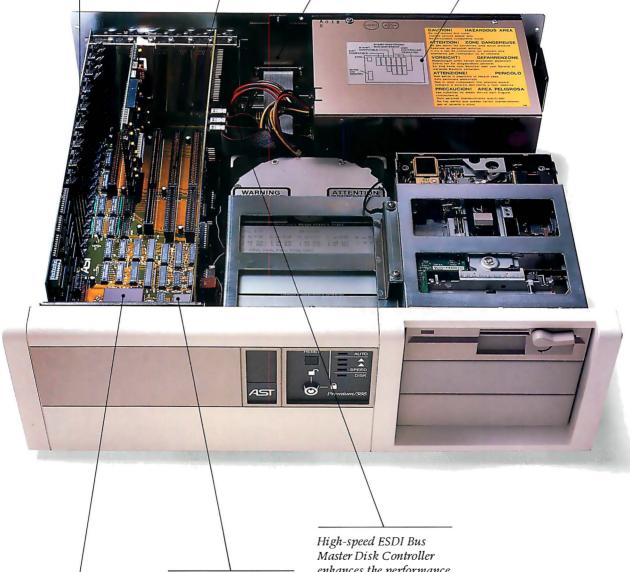

20 MHz, 80386 processor for high performance, AT-compatible desktop computing. Support for 80287 and 80387 coprocessors provides users with a choice for computation-intensive applications.

Master Disk Controller enhances the performance of the AST Premium/386. Offers users one of the highest performing 80386based, AT-compatible desktop systems available.

MS OS/2 compatible for maximum software flexibility.

## We Let Them Indulge Themselves.

The Intel® 80386 chip brought minicomputer power to the microcomputer world. However, its implementation left you with only two choices. The first offered faster processing on an existing AT® bus. With the second, you got an overall gain in system throughput, but only by departing to a new bus standard ... one that was incompatible with existing PC hardware.

Both directions required compromise. Which was unacceptable to AST® engineers. So, we let them explore a third alternative.

It was, after all, the same engineering team who made us number one in the enhancement board industry. And without them, the AST Premium<sup>™</sup>/286 wouldn't have risen to number three in 80286 sales after only six months on the market\*

So, when the time came to see the results of their labor, we naturally expected a work of art.

What we got was a masterpiece.

Introducing the AST Premium/386—the first 20 MHz, 80386-based computer to offer advanced bus architecture without surrendering existing PC hardware compatibility. You no longer have to compromise anything for unprecedented speed and complete compatibility in a system built for the future.

## Introducing The AST Premium/386.

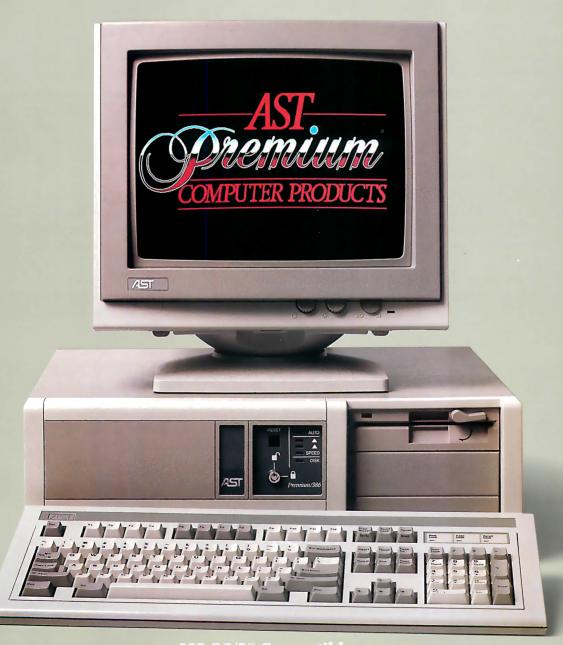

## The AST Premium/386 Is Just One Member Of Our Systems Family.

Don't let its size fool you. Operating at 10 MHz with 1 wait state, the AST Premium Workstation™ is the most powerful, 80286-based per-

sonal workstation in its class.

It's also the most flexible. The proof is in its wide range of configuration choices. Every AST

Premium Workstation comes with 1 to 4 MB of RAM on the motherboard, two serial ports, a VGA, EGA and Hercules™ compatible graphics module, a parallel port, MS OS/2 compatibility and math-coprocessor support. The rest is up to you. You can choose a model with a 5¼″ or 3½″ diskette drive, a hard drive, or no drive at all, depending on your specific needs.

|                               | AST<br>Premium/386           | AST<br>Premium/286           | AST Premium<br>Workstation  |
|-------------------------------|------------------------------|------------------------------|-----------------------------|
| Microprocessor                | 80386                        | 80286                        | 80286                       |
| Speed (MHz)                   | 20†                          | 10, 8, 6                     | 10                          |
| Wait States                   | 0-1                          | 0                            | 1                           |
| Standard<br>Memory            | Up to 2 MB                   | 1 MB                         | 1 MB                        |
| Expandable to                 | 13 MB                        | 13 MB                        | 4 MB                        |
| Video Adapter                 | Optional                     | VGA/EGA/HGC<br>(most models) | VGA/EGA/HGC<br>module       |
| Expansion Slots               | 7*                           | 7**                          | 2                           |
| Fixed Disk                    | 40, 90, 150 MB               | 20, 40, 70 MB                | 40 MB                       |
| Diskette Size and<br>Capacity | 5¹4," 1.2 MB<br>3½," 1.44 MB | 5¼," 1.2 MB<br>3½," 1.44 MB  | 5¼," 1.2 MB<br>3½," 1.44 MB |
|                               |                              |                              |                             |

<sup>†</sup>Three software selectable speeds for timing-sensitive programs

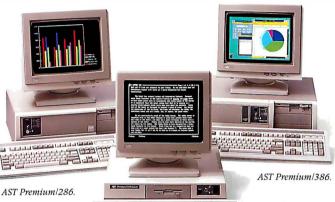

AST Premium Workstation

And you may choose to use the Premium Workstation as a smart terminal attached to a minicomputer or mainframe.

When equipped with any of AST's full line of industry standard communications products, the Premium Workstation

provides complete, factory-configured 3270, 5250 or LAN connectivity.

You're probably already familiar with the AST Premium/286. Altogether, the AST Premium Computer family provides reliable, high-performance solutions to match specific computing needs today, with an upgrade path to high power levels in the future. You can't make the wrong decision, as long as you make sure it's AST. For more information call (714) 863-0181.

| Please send me more information on the following:  AST Premium/386  AST Premium Workstation  AST Premium/286  Please have an AST representative call me. |
|----------------------------------------------------------------------------------------------------|
| Name                                                                                                    |
| Title Company                                                                                                    |
| Address                                                                                                    |
| City/State/Zip                                                                                                    |
| Phone                                                                                                    |
| AST Research, Inc. 2121 Alton Avenue, Irvine, Ca. 92714-4992 ATTN: M.C.                                                                                  |

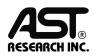

<sup>\*</sup>One 32-bit dedicated to memory, three AT-compatible 16-bit multimaster and one 16-bit AT-compatible; and two 8-bit in standard models.

<sup>&</sup>quot;One 8-bit, six 8/16-bit including 2 FASTslots; and four user slots in standard models

#### CHAOS MANOR MAIL

#### Conducted by Jerry Pournelle

#### **Editing DNA Data**

Dear Jerry,

I have enclosed a clipping from the PC-SIG newsletter about the International Association for Scientific Computing in Sunnyvale, California, and its CD-ROM for biotechnology databases. While I am investigating it further for my own purposes, it seems like the concept might be something you would also be interested in discussing.

The explosion in DNA sequence information, and the multitude of ways that the biological scientist needs to look at it, is creating real problems in terms of efficient programs for analysis and data formatting. I'm hoping that this may be a partial solution. As an example of the problems, I've enclosed a page of aligned sequences from the mitochondrial DNA of a number of animals in the artiodactyl species. [Editor's note: This species includes hoofed mammals with an even number of functional toes on each hoof.] Each sequence was compared to a cow, using the program NUCALN (Wilbur and Lipman, Proceedings of the National Academy of Sciences, volume 80, pages 727-730). So far, so good.

Unfortunately, each line then had to be entered (more or less by hand) using an editor for the final compilation. Worse, when any length changes were made, every line past the change (in the whole 13-page list) had to be adjusted to maximize the alignment when all six species were simultaneously compared.

There are lots of editors out there, but none will let you word-wrap down 12 lines rather than to the next line. I'm pretty sure there is no general market for that particular function in an editor, but any molecular biologist comparing more than one DNA sequence would love it; without some way of efficiently sharing information and programs, we either all write something ourselves, or just spend all that time editing by hand.

Finally, I think the "computer book of the month" listing is too valuable to see only once, particularly for us less literate computer users. How about summarizing your opinions for the current "best" Turbo Pascal tutorial, or whatever, in every third or fourth issue, and updating it as new books appear?

Philip J. Laipis Gainesville, FL

Thanks for the information. Alas, my column is usually too long every month to begin with; there's no way I can add more, so to put in new features I'd have to cut some out. Sigh.—Jerry

#### Revelation

Dear Jerry,

I'm writing primarily to thank you for all the good advice you've given in your column, and secondarily to offer a suggestion.

It strikes me as odd that I have never seen Revelation mentioned in your column, because I think it is exactly the kind of program that you would really enjoy. Not, I expect, that you do much database work, but if you do anything at all beyond a mailing list, it's unbeatable. I do some database work for other people as a sideline, as well as a considerable amount of teaching of microcomputer applications, so I watch people coping with their information-retrieval problems all the time. About 90 percent of them are trying dBASE III Plus these days, and while they are losing less hair than they did with dBASE II, it's still an essentially wrongheaded program. There are so many problems that it can't handle without extraordinary contortions.

Over the two years that I've been working on this stuff, I've come to the conclusion that if it's simple enough for dBASE to handle, you should use WordPerfect, which does a reasonable job with lists of various types. If it isn't that simple, then you need something with actual power, like Revelation, or, for multiuser applications, Pick. The problem with Revelation is that it isn't cheap, but neither is dBASE, and Revelation will get the work done. It's radically different from all microcomputer databases except Pick and Cornerstone, and there is literally no data problem that you can't handle with it.

In case no one has ever sent you a copy, Revelation is made by a group in Seattle called Cosmos.

David Keeble Almonte, Ontario, Canada

Actually, when I need a database, as we increasingly do here, I find Q&A about the simplest to set up and use, at least on a big and fast machine.—Jerry

continued

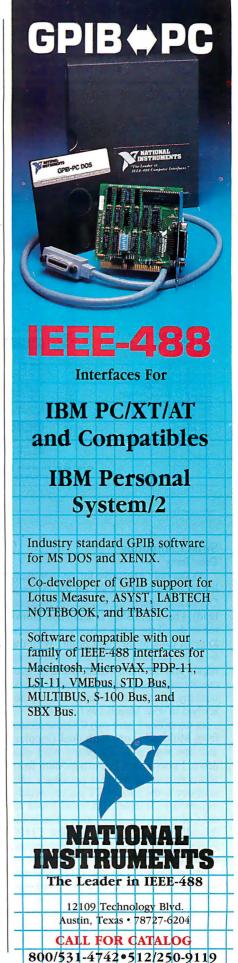

NOVEMBER 1987 • BYTE

#### HARMONY COMPUTERS

2357 CONEY ISLAND AVE., (BET. AVES. T & U) BKLYN, NY 11223 ORDER DEPT. ONLY 800-441-1144 OR 718-627-1000 — INFORMATION 718-627-8888

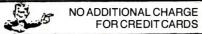

IBM PS II MODEL 30 (20 Meg) \$1699.00 EPSON LX 800 \$184.00 PANASONIC 1080 i II \$159.00 COMMODORE 128D \$449.00

|                                                        |                   |                                                                                                    |                           |                                                                                 |                      |                                                                                                   | _                               |
|--------------------------------------------------------|-------------------|----------------------------------------------------------------------------------------------------|---------------------------|---------------------------------------------------------------------------------|----------------------|---------------------------------------------------------------------------------------------------|---------------------------------|
| Apple Image Writer II<br>Brother HR 20<br>Brother 1509 | 454<br>329<br>359 | 44                                                                                                    | PRINTER S                 | SPECIALS"                                                                       |                      | Star NX-10<br>Star NX 10C<br>Star NP 10                                                           | 149<br>159<br>134               |
| Citizen 120D                                           | 159               |                                                                                                    |                           | Okidata 182                                                                     | 198                  | Star NX15                                                                                         | 289                             |
| Citizen MSP 10                                         | 259               | Epson LQ 1000 Tractor                                                                                                    | 39                        | Okidata 192 Plus                                                                | 289                  | Star ND 10                                                                                        | 259                             |
| Citizen MSP 15                                         | 319               | Epson LQ 850                                                                                                    | Call                      | Okidata 192 Plus<br>Okidata 193 Plus                                            | 424                  | Star ND 15                                                                                        | 399                             |
| Citizen MSP 20                                         | 289               | Epson LQ 1050                                                                                                    | Çall                      | Okidata 193 Pius<br>Okidata 292 w/INTFC                                         | 424                  | Star NB 2410                                                                                      | 429                             |
| Citizen MSP 25                                         | 389               | Epson FX 86E                                                                                                    | 308                       | Okidata 293 w/Intfc                                                             | 549                  | Star NB 2415                                                                                      | 574                             |
| Citizen Premier 35                                     | 438               | Epson FX 286E                                                                                                    | 475                       | Panasonic KXP 1080 i Model 2                                                    | 159                  | Silver Reed Exp 800                                                                               | 639                             |
| Diconix Ink Jet                                        | 289               | Epson EX800                                                                                                    | 409                       | Panasonic KXP 1090 i Model 2                                                    | 174                  | Toshiba 341 SL                                                                                    | 644                             |
| Epson LX600                                            | 184               | Epson EX 1000                                                                                                    | 559                       | Panasonic KXP 1091 i MODEI 2                                                    | 279                  | Toshiba 351 Model 2                                                                               | 839<br>1024                     |
| LX 86 Cutsheet                                         | 24                | Epson LO2500                                                                                                    | 899                       | Panasonic KXP 3131                                                              | 238                  | Toshiba 351 Model 2 Color                                                                         | 469                             |
| Epson LQ800                                            | 429               | NEC 3550                                                                                                    | 719                       | Panasonic KXP 3151                                                              | 369                  | Toshiba 321 SL                                                                                    | 409                             |
| Epson LQ 1000                                          | 529               | NEC 8850                                                                                                    | 1039<br>427               | Panasonic KXP 1592                                                              | 369                  |                                                                                                   |                                 |
| 2,000.1 24 1000                                        |                   | NEC P6                                                                                                    | 599                       | Panasonic KXP 1595                                                              | 399                  |                                                                                                   |                                 |
|                                                        |                   | NEC P7<br>NEC Color P6                                                                                                    | 529                       | Panasonic 1524                                                                  | Call                 |                                                                                                   |                                 |
| IBM PS/2 Model 30 (2 Drives)                           | 1249              | NEC Color P7                                                                                                    | 699                       | Siekosha 1200                                                                   | 187                  | APC 4 with 20 MEG (Powermate I) APC 4 with 40 MEG (Powermate II) NEC Multispeed                   | 1599<br>2195<br>1299            |
| IBM PS/2 Model 30 (20 Meg.)                            | 1699              | SEAGATE HARD D                                                                                                    | DIVEC                     | APPLE                                                                           |                      | NEC Mullispeed EL                                                                                 | 1599                            |
| IBM PS/2 Model 50 (20 Meg.)                            | 2649              |                                                                                                    |                           | APPLE                                                                           |                      | 0011110000                                                                                        |                                 |
| IBM PS/2 Model 60 (40 Meg.)                            | 3899              | 20 Meg. w/controller<br>20 Meg. No Controller                                                                                                    | 299                       | 2GS with 256K                                                                   | 729                  | COMMODORE                                                                                         |                                 |
| IBM P/S 2 Mono Monitor                                 | 209               | 20 Meg. No Controller                                                                                                    | 265<br>334                | Apple Drive (51/4)                                                              | 249<br>329           | Commodore 128D (Built-in Drive)                                                                   | 449                             |
| IBM P/S 2 Color (8512)                                 | 469               | 30 Meg. W/controller                                                                                                    | 285                       | Apple Drive (3½)<br>MAC Plus                                                    | 1619                 | Commodore 128                                                                                     | 449<br>222                      |
| IBM P/S 2 Color (8513)                                 | 529               | 30 Meg. AT #4038                                                                                                    | 285<br>509<br>489         | MACSE (2 Drives) w/keybd                                                        | 2149                 | 1571 Drive (5 1.4)<br>1680Modem                                                                   | 214<br>119                      |
| Hertz xt (10 MHZ) 640 K, w/Drive                       | 499               | 40 Meg. AT #251                                                                                                    | 489                       | MACSE (2 Drives) w/keybd<br>MACSE (20 Meg.) w/keybd<br>MAC SE Extended Keyboard | 2749                 | 168UM0dem<br>Commodore 64C                                                                        | 170                             |
| Hertz At 286 w/1.2 Meg Drive                           | 999               | Tandon 20 Meg. Hard Card                                                                                                    | 329<br>389                | MAC SE Extended Keyboard                                                        | 199<br>454           | Commodore 54C<br>1541 Disk Drive                                                                  | 189                             |
|                                                        |                   | Tandon 40 Meg Hard Card                                                                                                    | 459                       | Imagewriter II<br>Apple Color Monitor                                           | 399                  | 1580 Disk Drive (3 1 2)                                                                           | 219                             |
| PC BOARDS, DRIVES, O                                   |                   | 20 Meg. No Controller<br>30 Meg. wcontroller<br>30 Meg. AT #4038<br>40 Meg. AT #4038<br>40 Meg. AT #251<br>Tandon 20 Meg. Hard Card<br>Miniscribe 30 Meg. Hard Card<br>Tandon 40 Meg Hard Card<br>(Miniscribe) MAC 20 Meg Ext | 669                       | Apple Green Monitor<br>Maple Drive (2E, 2C, MAC) 51/4"                          | 118<br>139           | 2002 Monitor<br>1902A Monitor<br>1351 Mouse                                                       | 189<br>219<br>244<br>219<br>49  |
| Toshiba 51/4 Disk Dr                                   | 99                | ATARI                                                                                                    |                           | Miniscribe MAC 20 Meg Ext. Drive<br>Everex MAC Modem 1200 Ext.                  | 669<br>269           | Star NX10C<br>Amiga 500 with 1080 Monitor<br>Amiga 1080 Color Monitor                             | 154<br>848<br>289<br>589<br>159 |
| Toshiba 31/2 Disk Dr                                   | 129               | 120 YE                                                                                                    | 134                       | EVERX MAC MODERN 1200 Ext.                                                      | 203                  | Amiga 500 with 1080 Monitor                                                                       | 848                             |
| AST Six Pack 384K                                      | 159               | 130 XE<br>1050 Drive                                                                                                    | 158                       | AT&T                                                                            |                      | Amiga 1080 Color Monitor                                                                          | 289<br>580                      |
| AST Six Pack Premium 256 K                             | 189               | Alari Writar+                                                                                                    | 37                        |                                                                                 |                      | Amiga 500 Computer<br>Amiga 512 RAM Upgrade (for Amiga 500)<br>Commodore PC 10-2, 640K, 2 Drives. | 159                             |
| AST Rampage (286)<br>AST Hot Shot (286)                | 349<br>359        | Atari 1027<br>Atari Modern 301                                                                                                    | 109<br>49                 | ATT 6300 Drive, 640K w/keyboard<br>ATT Monitor                                  | 829<br>169           | Commodore PC 10-2, 640K, 2 Drives.                                                                |                                 |
| AST Hot Shot (286)                                     | 139               | Atari 520 Keyboard                                                                                                    | 348                       | ATT 301 Keyboard                                                                | 119                  | Video Card. DOS                                                                                   | 619                             |
| Hercules Color Card                                    | 169               | Atari 520 Disk Drive                                                                                                    | 129                       | ATT 302 Keyboard                                                                | 149                  | SOFTWARE                                                                                          |                                 |
| Hercules Monographic Plus                              | 249               |                                                                                                    |                           |                                                                                 |                      |                                                                                                   |                                 |
| NEC EGAGB1                                             | 289               | MODEMS                                                                                                    |                           | ******                                                                          |                      | Lotus 123 Ver. 2                                                                                  | 309                             |
| Quad Prosync (with mouse)<br>Video 7 Deluxe            | 259               | Haves 1200                                                                                                    | 274                       | MONITORS                                                                        |                      | D Base 3+<br>Framework 2                                                                          | 309<br>375<br>374               |
| ATI Wonder EGA                                         | 219               | Hayes 1200<br>Hayes 1200B w/Smartcom 2                                                                                                    | 274                       | Amdek410A                                                                       | 144                  | Symphony 12                                                                                       | 410                             |
| ATI Small Wonder                                       | 119               | Hayas 300                                                                                                    | 139<br>409                | Amdek Color 600S                                                                | 329                  | Symphony 1.2<br>Microsoff Word 3.11                                                               | 189<br>58<br>199<br>199         |
| Paradise Auto Switch (350)                             | 119               | Hayes 2400<br>Hayes 2400B w/Smartcom 2                                                                                                    | 409                       | Amdek Color 722<br>Princeton HX12                                               | 434<br>394           | Microsoft Windows 1.03                                                                            | 59                              |
| Paradise Auto Switch (480)                             | 159               | Micromodem 2E<br>Promethias 1200 Internal                                                                                                    | 139                       | Princeton HX12E                                                                 | 439                  | Word Pertect 4.2<br>Q & A 2.0                                                                     | 199                             |
| Everex Auto Sync (480)                                 | 129               | Promethias 1200 Internal                                                                                                    | 139<br>99                 | Princelon Max 12E                                                               | 127                  | PFS First Choice                                                                                  | 99                              |
| Everex EGA Deluxe (640x480)                            | 139               | Evarex Internal 1200B<br>Evarex 2400 Internal                                                                                                    | 179                       | Princeton Ultra Sync<br>Thompson Multi Scan                                     | 479<br>549           | PFS ProfessionalWrite                                                                             | 109<br>49<br>79<br>109<br>69    |
| Everex Edge                                            | 199               | Everex 2400 External                                                                                                    | 249                       | Scan Doubler                                                                    | 159                  | Norton Utilities 4.0<br>Norton Utilities Advanced                                                 | 79                              |
| Intel 8087-3                                           | 109               | Everex Mec 1200 External                                                                                                    | 269<br>109                | NEC Multisync                                                                   | 524                  | Microsoft Mouse                                                                                   | 109                             |
| Intel 8087-2                                           | 168               | Capetronic 1200 External                                                                                                    | 109                       | NEC Mullis vnc Plus                                                             | Call<br>99           | Wordpertect Library                                                                               | 69                              |
| Intel 80287-6                                          | 169               | BODTABLE                                                                                                    |                           | Gold Star TTL Amber<br>Gold Star RGB Color                                      | 289                  | Wordstar Protessional Ref. 4<br>Multimate Advantage Ref. 2                                        | 229<br>239                      |
| Intel 80287-8                                          | 269               | PORTABLES                                                                                                    |                           | Color Composite                                                                 | 179                  | Bankstreet Writerplus                                                                             | 69                              |
| Intel 80287-10                                         | 299               | Toshiba 1000, 1100, 3100, 3200                                                                                                    | Call                      |                                                                                 |                      | DAC Easy Accounting<br>Venture Deak Top Publishing                                                | 69<br>49<br>429                 |
|                                                        |                   | Sharp PC 4502 (2                                                                                                    | Drives)1195               |                                                                                 |                      | Ventura Deak Top Publishing                                                                       | 109                             |
|                                                        |                   | NEC Multispeed<br>NEC Multispeed EL                                                                                                    | 1299<br>1599              |                                                                                 |                      | Managing Your Money<br>3 1 2 Soltware                                                             | Call                            |
|                                                        |                   | HEO HOURSPEED EF                                                                                                    | .,,,,                     |                                                                                 |                      |                                                                                                   |                                 |
|                                                        | Master Card an    | dVisa welcome. For your protection we chec                                                                                                    | k for Stolen credit raids | Shipping & handing extra. Detective merchandise                                 | will be remaced or i | renaired at our discretion-                                                                       |                                 |

Master Card and Visa welcome. For your protection we check for stolen credit cards. Shipping & handling extra. Detective merchandise will be replaced or repaired at our discretion within the terms of our warrantee. All sates final. Price and availability subject to charge without notice. We cannot guarantee competibility.

#### CHAOS MANOR MAIL

#### Swiss Computing

Dear Jerry,

As the only executive for my company living permanently east of the Atlantic Ocean and west of the Pacific (in Switzerland), I have an IBM PC setup that allows me to do all my work wherever I am and to get it back to the right point. With the 6- to 9-hour time difference between my region and the main office, portable telecommunicating is vital. Let me bore you with my solution to the problems you described in your March 1987 article.

In my office I have two Chinese clones from Multitech—one with dual floppies, and one with a 20-megabyte hard disk drive. I also have a Finnish modem from Nokia that came with the necessary subscription to the Swiss PTT packet-switching service (Telepac). At home I have an old Columbia VP. The "glue" that holds this all together is my Toshiba T1100 Plus with its built-in 1200-bit-per-second modem.

My company uses the GTE Telemail electronic mail system, and I have two mailboxes—one in my name, and one for the office. This is for the convenience of my secretary and myself. I use WordStar for my text preparation. I do an awful lot of writing, but sticking with WordStar

has proven to be less nerve-wracking than learning something better. I have cobbed together an external 5¼-inch drive for the Toshiba that allows the transfer of data between the Toshiba 3½-inch media and the 5¼-inch clone stuff.

When I travel—practically all the time—I take the T1100 Plus and a shirt pocket full of those nice little robust 3½-inch disks. One of them is labeled "Travel Master Disk." It has WordStar, Smartcom II, SideKick, WSIIASCII, and ASCII2WS, and a couple of DOS utilities. Sometimes I throw in Lotus 1-2-3 and my ciphering program from Lightning. In the side pocket is a telephone cable and a standard American telephone plug with a couple of pigtail wires and two very small alligator clips. Of course, I always carry a small screwdriver.

Almost every hotel room has a directdial telephone these days. It is a short job to take the cover off either the plug or the phone itself and to parallel the American plug to the line, thus giving you a connection "just like home." From there on, it is easy to dial the Swiss Telepac, activate my macro for Telemail sign-on, and send out all my stuff. In the U.S., it is even easier (and cheaper).

Also, almost every office I visit has a

Centronics-compatible printer that lets me hand over new or revised documents on the spot. If I do something on the spreadsheet, I first print it to a disk and then to the paper, avoiding the nuisance of carrying along (and adapting) the driver utilities. Your recent problem of not being able to get an ASCII file by printing a WordStar file to a disk first is no doubt attributable to finger trouble. The procedure works.

In summary, over here we contend with different power-line connections in each country, a dearth of telephone connectors (and those that do exist are all different), no real toll-free service, exorbitant packet-switching costs, and people who think that you have committed a capital offense by taking the cover off a telephone. Notwithstanding these obstacles, I travel and telecommunicate with the greatest of ease.

James A. McInnis Trogen, Switzerland

Between my alligator clips and a bit of ingenuity, I've managed to communicate from most places, although I guess I'd hate to have your problems.

The Travel Master Disk is indeed important. —Jerry ■

Announcing - the database development system that you designed.

**PROGRAMMERS** We asked what you wanted in a database development system and

we built it! db\_VISTA III™ is the database development system for programmers who want powerful, high performance DBMS capabilities ... and in any environment. Based on the network database model and the B-tree indexing method, db\_VISTA III gives you the most powerful and efficient system for data organization and access. From simple file management to complex database structures with millions of records, db\_VISTA III runs on most computers and operating systems like MS-DOS, UNIX, VAX/VMS and OS/2. It's written in C and the complete source code is available, so your application performance and portability are guaranteed! With db\_VISTA III you can build applications for single-user microcomputers to multi-user LANs, up to minis and even mainframes.

#### The db\_VISTA III™ Database Development System

#### 1 db\_VISTA™: The High Performance DBMS

0

- The major features include:
- computers.
- Multiple database access. File and record locking.
- Automatic database recovery
- Transaction processing and logging.
- Timestamping.
- Database consistency check utility.
- Fast access methods based on the network database model and B-tree indexing. Uses both direct "set" relations and B-tree indexing independently for design flexibility
- and performance.

  An easy-to-use interactive database access
- File transfer utilities for importing/exporting ASCII text and dBASE II/III files. A Database Definition Language patterned
- Virtual memory disk caching for fast database access

- A runtime library of over 100 functions Multi-user support for LANs and multi-user • Operating systems: MS-DOS, UNIX V,
  - XENIX, VMS, OS/2. C Compilers: Lattice, Microsoft, IBM,
  - Aztec, Computer Innovations, Turbo C, XENIX, and UNIX. · LAN systems: LifeNet, NetWare, PC Net-
  - work, 3Com, SCO XENIX-NET, other NET-BIOS compatible MS-DOS networks.

#### 2 db\_QUERY:™ The SQL-based Query.

- Provides relational view of db\_VISTA applications.
- Structured Query Language
- C linkable.
- Predefine query procedures or run ad-hoc queries "on the fly"

#### 3 db\_REVISE™: The Database

- Restructure Program.
  Redesign your database easily.
- Converts all existing data to revised design.

All components feature royalty-free run-time distribution, source code availability and our commitment to customer service. That's why corporations like ARCO, AT&T, Hewlett-Packard, IBM, Northwestern Mutual Life, UNISYS and others use our products.

RAIMA'S COMMITMENT TO YOU: No Royalties, Source Code Availability, 60 days FREE Technical Support and our 30-day Money-Back Guarantee. Extended services available include: Application Development, Product Development, Professional Consulting, Training Classes and Extended Application Development Support.

**HOW TO ORDER:** Purchase only those components you need. Start out with Single-user for MS-DOS then add components, upgrade ... or purchase Multi-user with Source for the entire db\_VISTA III System. It's easy... call toll-free today!

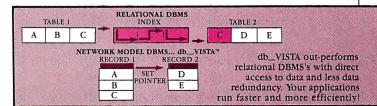

#### db\_VISTA III™ Database **Development System**

| db_VISTA III " | \$595 - 3960 |
|----------------|--------------|
| db_QUEITY"     | \$595 - 3960 |
| db_REVISE"     | \$595 - 3960 |

db\_VISTA\* File Manager

Starts at \$195

We'll answer your questions, help determine your needs and get you started.

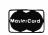

CALL TODAY! 1-800-db-RAIMA

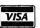

(that's 1-800-327-2462)

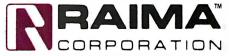

3055 112th Avenue N.E., Bellevue, WA 98004 **(206)828-4636** Telex: 6503018237MCIUW FAX: (206)828-3131

In the event of a black out, 80% of the people who back up computers on data cartridge tape will do so on 3M. After 16 years of nearly flawless performance, we have only one question: Why are the other 20% still in the dark? Call (800) 423-3280 for a brochure.

Circle 2 on Reader Service Card

#### ASK BYTE

#### Conducted by Steve Ciarcia

#### **Various Sources**

Dear Steve,

Please send me information and addresses of companies that sell the following software (with source code): MS-DOS text editors; pop-up program libraries and RAM-resident program management; EGA and Hercules drivers and libraries; graphics algorithms' implementations (C or assembly language); copy-protection techniques; memory caches; hard disk management; and DOS shells.

I wonder if you could also point me in the direction of sources of information in the following areas:

- Magazine articles, books, and newsletters about the undocumented and more sophisticated aspects of MS-DOS
- Information regarding special boards for floppy disk and hard disk applications
- Manufacturers of products for photocomposition on the IBM PC

Thanks for whatever help you can provide.

Armando Camargo Filho Sao Paulo, Brazil

I don't have any sources for all the items you list, and since source code is what you really want, your choices are going to be somewhat limited.

A good source of pop-up utilities, hard disk management, memory caches, and various RAM-resident programs (all under MS-DOS) is public domain software.

Source code is available from the special-interest group areas on CompuServe (if you don't mind spending the time and money it's going to take making an international phone call). You can also obtain most of this software by writing to the following groups: Public Domain Software Center (533 Avohill Dr., Vista, CA 92803), New York Amateur Computer Club (P.O. Box 106, Church St. Station, New York, NY 10008), and PCS Software Service (1040 East Chapman Ave., Orange, CA 92666, (714) 771-3560). You can write for catalogs and additional information.

C Source Inc. (12801 Frost Rd., Kansas City, MO 64138, (816) 353-8808) and Entelekon (2118 Kimberly, Houston, TX 77024, (713) 468-4412) sell graphics libraries with source code and support

for CGA, Hercules, and EGA display systems. I haven't used either of these libraries, but they seem to contain all the standard graphics primitives.

The book Programming Principles in Computer Graphics by L. Ammeraal (John Wiley & Sons Inc., One Wiley Dr., Somerset, NJ 08873) also has a good selection of graphics algorithms, along with C implementations in device-independent form.

Editors, compilers, text formatters, and other programs are advertised by the C Users Group, which you can contact at P.O. Box 97, MacPherson, KS 67460, (316) 24I-1065. An editor with source code is available from Magma Systems, 138-23 Hoover Ave., Jamaica, NY 11435, (718) 793-5670.

For information about the documented and undocumented features of MS-DOS, there are several magazines in addition to BYTE. A couple of the better ones are Dr. Dobb's Journal of Software Tools and Micro/Systems Journal. The address for subscriptions for both these magazines is P.O. Box 3713, Escondido, CA 02025-9843.

For programming information about MS-DOS, it is hard to beat the IBM DOS Technical Reference Manual, available from IBM dealers. The Peter Norton books are also good. The most recent one, The Peter Norton Programmer's Guide to the IBM PC, contains the best summary of MS-DOS functions. It is available from Microsoft Press, 13221 Southeast 26th, Suite L, Bellevue, WA 98005.

On your question about hard disks: In general, hard disk drives for the IBM PC family use an ST-506 type of format, and recently run-length-limited controllers have become popular. A number of SCSI controllers are also appearing on the market. These will usually be under the control of DOS, but you can address individual sectors by writing programs that use BIOS calls. See the advertisements in BYTE for a wide selection of drives and controllers.

The closest things to software for photocomposition on an IBM PC are programs like TEX from Addison-Wesley Publishing Co. or Personal TEX Inc., Manuscript from Lotus Development Corp., PageMaker from Aldus Corp., and Ventura from Xerox Corp.—Steve

#### The Big Red Switch

Dear Steve,

I am interested in adding a reset switch to my AT (80286) clone. I would appreciate it if you could show me a schematic of a reset switch. Such a switch would prove invaluable to me, especially when I'm writing assembly language programs that cause the computer to freeze up. I understand that grounding the microprocessor's reset pin does not result in a complete reset.

Any light you can shed on this matter would be very helpful.

Rick Retter Danbury, CT

There is no reason you can't reset the 80286 using the reset pin. Grounding doesn't do it, however, because that pin is held low during normal operation. The proper procedure is to raise the reset pin high for a minimum of four clock cycles, then return it to low.

This type of reset is a cold boot—the same as turning off the Big Red Switch.
—Steve

#### Life with Ozzy

Dear Steve,

I am currently sitting with the window open and an icy wind blowing in, praying that Ozzy will let me get this letter off to you. As you might guess, the trouble appears to be overheating. Ozzy is an Os-

continued

INASK BYTE, Steve Ciarcia answers questions on any area of microcomputing. The most representative questions received each month will be answered and published. Do you have a nagging problem? Send your inquiry to

Ask BYTE c/o Steve Ciarcia P.O. Box 582 Glastonbury, CT 06033

Due to the high volume of inquiries, we cannot guarantee a personal reply, but Steve and the Ask BYTE staff answer as many as time permits. All letters and photographs become the property of Steve Ciarcia and cannot be returned.

The Ask BYTE staff includes manager Harv Weiner and researchers Eric Albert, Bill Curlew, Ken Davidson, Jeannette Dojan, Jon Elson, Roger James, Frank Kuechmann, Dave Lundberg, Tim McDonough, Edward Nisley, Dick Sawyer, Andy Siska, Robert Stek, and Mark Voorhees.

#### MICROSOFT LANGUAGES NEWSLETTER VOL. 2, NO. 11

Dear Reader:

When we introduced the Microsoft® Languages Newsletter in 1985, we had just one goal in mind: improving communications with the people who use Microsoft languages.

We wanted to communicate to you the technical advances underway at Microsoft and get feedback from you about how we could make additional improvements to our products.

Everything we do at Microsoft is built around a vision: to create the software that puts a computer on every desk and in every home. We know that many of you share that vision with us and are working toward it in the development of your own programs.

We know that in order to make this vision come true, we need to supply you with effective development tools—such as the Microsoft CodeView® debugger, Microsoft QuickBASIC and QuickC™ programming languages, and

Microsoft C Optimizing Compiler.

But we also know that we need your help to achieve our vision of the future. That's why, back in January, we asked you to share your visions of the ideal programming environment. Your response was tremendous. In fact, we're already exploring many of your ideas, including language enhancements to support windowing environments, a general programmer's editor, and a "super" MAKE facility.

These are just a few examples of how your ideas and suggestions have helped us shape our future product plans. From the very beginning of the Languages Newsletter, your feedback has been invaluable. And that's why we want you to

be part of some important changes.

As we look to the next couple of years, we recognize that developers will want to create more global solutions; solutions that will encompass languages, operating environments, and networking. With that in mind, we have decided to transfer our resources from the Languages Newsletter to the Microsoft Systems Journal—

a bimonthly publication covering the broad

scope of systems-related issues.

Because the Microsoft Systems Journal will include much of the information you're used to getting from the Languages Newsletter, and because we value your active participation in shaping future products, we'd like to offer you a free issue of the Microsoft Systems Journal.

The issue you'll receive contains detailed information about Microsoft Operating System/2 and the Microsoft OS/2 presentation manager. It gives you the inside story about where we're going, including an interview with Gordon Letwin, one of the chief architects of Microsoft OS/2. There's also a special section entitled "Ask Dr. Bob," with detailed Q&A's on subjects ranging from Microsoft Windows printer drivers to using Microsoft C math library functions in an assembly program.

To arrange to get your OS/2 issue and the Microsoft Systems Journal on a regular basis, just call toll free 1-800-533-6625 (in Ohio, call 1-800-633-3157). We'll sign you up for the OS/2 issue plus six regular issues (a year's subscription) at the special introductory price of \$34.95\* If after examining the OS/2 issue you decide you don't want to continue your subscription, just write "Cancel" across the invoice, return it to us, and you can keep the OS/2 issue free of charge.

Thanks for your support of the Microsoft Languages Newsletter. We hope you'll find the Microsoft Systems Journal even more valuable in

your programming efforts.

Sincerely,

Bill Gates

Chairman of the Board Microsoft Corporation

Bill Hates

## **Now Your** Computer Can See!

Two camera designs for scientific, engineering, art, graphics and **OEM** applications.

Plug one of these digitizing cameras into your personal computer, focus the lens, and produce immediate visual input. A binary image is instantly loaded into the MOS-sensor-based memory array, from which it can be reviewed and manipulated like any other binary file.

#### MicronEye™ \$295.00

Produce inexpensive digitized images for desktop publishing, graphics, drafting, signature recognition, animation and a variety of other applications. The MicronEye™ is extremely

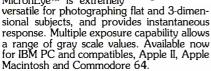

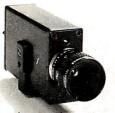

#### Idetix™ \$695.00

For rugged industrial applications, the high-speed Idetix™ camera offers enhanced still and

multi-interval imaging capabilities that are ideal for process control, factory inspection and robotics applications. Available now for IBM PC and compatibles.

Each camera comes complete with lens, cable, interface board and introductory software. Custom engineering and applications assistance are available.

For Credit Card and C.O.D. orders, or for further information, phone toll free:

-800-253-2226

In Idaho, phone (208) 939-0420

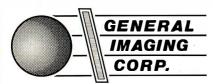

P.O. Box 9000 • Boise, Idaho 83707

MicronEye™ and Idetix™ are manufactured by

#### Micron Technology, Inc.

Shipped UPS-add \$10.00 for shipping and handling; \$1.90 C.O.D. charge; please add applicable sales tax.

IBM PC is a trademark of International Business Machines, Apple II and Apple Macintosh are trademarks of Apple Computer, Inc., Commodore 64 is a trademark of Commodore Corp.

borne 1 with a double-density disk addition. Now, after many years of faithful service, Ozzy is getting persnickety in his old age. He works perfectly for an hour or so, then gives me a BDOS ERROR on drive 1, and he won't reboot until after I cool him off.

I took him to the one remaining repair shop here for Osbornes, but he was nicely cooled by the trip through the Finnish winter and worked perfectly through all the diagnostics without ever overheating. The repairman suggested a new copy of WordStar and a head cleaning-which I agreed tobut Ozzy still gives up now after an extended work session. Any suggestions besides working out in the snow? (I wrote a book using Ozzy called The Rest Principle, about the importance for rest in brain functions. Could Ozzy be jealous?)

I have a second question concerning communication between Ozzy and my IBM PC at work. I used a Baby Blue Card with my PC, but then I got an AT, and no one seems to know if the Baby Blue Card can work in it. I can't find a supplier here anymore to ask, and there is no answer from the Baby Blue manufacturer in the U.S. Do you know if it will work? Or is there a better way to carry text between Ozzy and the AT?

> David Sinclair Helsinki, Finland

Ozzy is not jealous; he just read your book and decided to follow its advice. That's the trouble with using computers for writing—they get ideas.

More to the point, Ozzy probably has developed a temperature-sensitive chip. If the error occurs only on reading drive 1, my guess is that the chip is either on that drive or the drive controller.

How to fix it? First, if it hasn't already been done, I suggest giving Ozzy a good cleaning. Blow and/or brush out all the dust, and make sure all the vents are open so that he gets plenty of air. If the trouble persists, the next thing is to try heat or cold. Cold is preferable, because there is less chance of doing damage. Run Ozzy with the case open until he begins to act up, and then chill chips individually until the read error goes away. You will then have identified the bad chip. You can use a spray cooler like Component Cooler, sold by Radio Shack stores (if you can get it in Finland). Similar sprays are sold by most electronics suppliers.

If you can't get the error with the cover off, the next option is to try heating components until the error appears. This is a little tricky-too much heat will make good components look bad; a little more heat, and they stay bad. Be careful, and try not to heat anything above 70 degrees C (the maximum rated operating ambient

Table 1: Null-modem connection for two computers with DB-25 connectors, or one with a DB-9 connector.

| Computer 1<br>DB-25 | Computer 2<br>DB-25 DB-9 |   |  |
|---------------------|--------------------------|---|--|
| 1                   | 1                        |   |  |
| 2                   | 3                        | 2 |  |
| 2                   | 2                        | 3 |  |
| 4                   | 5                        | 8 |  |
| 5                   | 4                        | 7 |  |
| 6                   | 20                       | 4 |  |
| 20                  | 6                        | 6 |  |
|                     |                          |   |  |

temperature for commercial-grade ICs).

Concerning the Baby Blue Card, I don't know if it will work in the AT. PC expansion cards usually work in ATs, but the higher clock speed of the AT sometimes causes problems. Give it a try, and if you get errors, take it out.

A better method of reading files into the AT may be to use a utility program that temporarily changes one of your IBM disk drives to read CP/M formats. Two I came up with from recent ads are Uni-Form-PC from Micro Solutions, 125 South 4th St., DeKalb, IL 60115, (815) 756-3421, and Xenocopy from Xenosoft, 1454 Sixth St., Berkeley, CA 94710, (415) 525-3113.

Alternatively, you could use serial communications to transfer files between the two computers if you take Ozzy to work with you. All you need is a serial (RS-232C) port and a communications program in each computer to provide mechanics for copying files from one to the other. Many good programs are available at moderate cost, or for a special task like this, you could write a program in BASIC that would set up the serial ports and transfer the data. You don't need modems, although you could use them if you have them. All you really need is a null modem, which is a cable with two DB-25 (or possibly a DB-9 at the AT end), connected as shown in table 1. The pin 1 connection is probably not needed on DB-25 connectors, and there is no equivalent on the DB-9. —Steve

#### CIRCUIT CELLAR FEEDBACK

#### **SCSI**

Dear Steve,

As I recall, your single-board CP/M computer (the SB180) has a SCSI interface available. I know which end of a sol-

continued

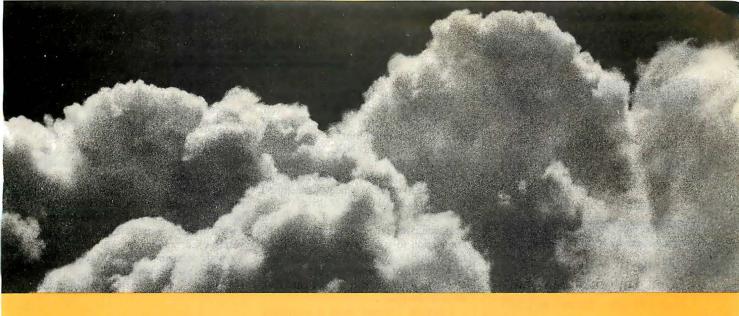

#### SOMETIMES, THE ACID TEST OF OUR MICROPROCESSOR DEVELOPMENT TOOLS IS UP IN THE AIR.

Two miles up, in the belly of a U2 jet, the U.S. Government is now tracking acid rain and radioactive particles with a just-developed device called an Upper Air Sampler.

But months earlier, with expensive development hardware on the blink, timely completion of the project was in real jeopardy.

Luckily, Avocet was called to the rescue. And within 48 hours we came through. With "the best software development tools" their design engineer had ever seen.

Not to mention, down-to-earth prices.

Let Avocet turn your PC or VAX into a powerful, integrated development system in 48 hours, even overnight.

Avocet can help you turn more good ideas into more real products in less time.

Just call us now and we'll get you up and running-with everything you need to turn your computer into a personal, professional development system.

All at a modest price. From a single source. Backed by the reassurance of a technical hotline. So friendly, knowledgeable support is always as close as your phone.

No wonder design engineers with no time to spare come to us first-and keep coming back smiling.

Any similarity to Intel, Hitachi or Motorola is purely intentional.

Avocet's professional quality AVMAC™ assem-

blers run on any PC-compatible with DOS or Xenix. And on VAX Unix. Just released, AVMAC Version 2.0 has major speed improvements to assure you lightning-fast assembly. Plus, enhanced compatibility with Intel, Hitachi, Motorola & other chip makers -so you can convert existing code more easily than ever before

Each AVMAC package comes complete with our AVLINK" linker, AVLIB" librarian, AVREF" cross-reference generator and new 200+ page AVMAC User's Guide-all the assembly tools you want and need.

After assembly, check your program with AVSIM"—widely acclaimed as the best simulator/ debugger in the industry. AVSIM tests target  $\mu P$  code right on your PC-with no special hardware. It's crashproof. And what you see is what you get: AVSIM's full-screen display gives you instant visual access to the entire CPU-registers, memory, I/O ports, even attached peripheral chips.

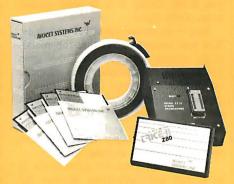

## SYSTEMS, INC.

Target Microprocessor Families Supported

1802/1805 68000/68010 COP400 6502/65C02 68020 HD64180 8048/8041 6801/6301 NEC 7500 6804 8051/8052 TMS-32010 6805/6305 8085 TMS-32020 6809 8096 780 68HC11 F8/3870

Host Operating Systems

CP/M PC Xenix VAX Unix AVMAC Macro Assemblers . . . . . . . . . from \$349 AVSIM Simulator/Debuggers . . . . . . . . . . from \$379 

#### CALL TOLL-FREE 800-448-8500\*

to order or receive our latest catalog of microprocessor development tools

#### Try before you buy.

Order your AVMAC assembler and AVSIM simulator/debugger today and we'll include a special demo kit for both. Try the demo for 30 days. If you're not satisfied for any reason, return the unopened products for a full refund, less the \$35 demo/ documentation kit which is yours to keep.

Avocet Systems. We help you get your job done, on time and on budget.

Avocet Systems, Inc., 120 Union Street P.O. Box 490AK, Rockport, Maine 04856 \*Outside US and in ME, call (207) 236-9055 TLX: 467210 AVOCET CI FAX: (207) 236-6713

Avocet delivers all the tools you need-in 48 hours or less. Ask about our AVPROM™ and AVPAL™ programmers. And our NEW 8051 in-circuit emulator, development boards, AVPAS 51™ cross-compiler—and AVKIT,™ the total Unix toolbox for DOS, including the incomparable VI editor.

© 1987, Avocet Systems, Inc. All rights reserved. VAX is a trademark of DEC. Unix is a trademark of AT&T. Xenix is a trademark of Microsoft CP/M is a trademark of Digital Research.

THE SOURCE FOR PERSONAL up DEVELOPMENT TOOLS.

#### Just This Once...

#### 10mb Subsystem - \$155

Miniscribe Model: 3212 12mb Unformatted - 65ms Half Height - Bevel w/LED \*Controller - Cables - RFNE Installation Manual

#### 20mb Subsystem - \$255

Miniscribe Model: 3425 25mb Unformatted - 65ms Half Height - Bevel w/LED \*Controller - Cables - RFNE Installation Manual

#### 30mb Subsystem - \$365

CDC Model: 9415-536 36mb Unformatted - 45ms Voice Coil - High Rel Full Height - Bevel w/LED \*Controller - Cables **Installation Manual** 

#### Hard Disk Controller \$55

\*Original+XT-Controller Turbo PC Compatible Firmware Includes: Low Level Format Media Verification **Diagnostics** Cables - Installation Manual

#### TEAC - FD55B - \$65

360KB Floppy Drive - RFNE Half Height - Black Bevel

#### Order Now!

For Immediate Delivery Phone Orders Accepted Visa or MasterCard Send Mail Orders With Check Payable To:

ProDel & Rooney, Inc. 11A Goodyear Irvine, CA 92718 714 583-1100

dering iron is hot, but I'm not a designer.

Could a SCSI interface operate from the "standard" serial or parallel port of an MS-DOS computer? I am buying either a Toshiba, an NEC, or a Zenith laptop, but they are far more expensive with an internal hard disk drive. I'd like to be able to connect whatever machine I buy to an external hard disk drive.

A SCSI through a serial or parallel port would have the advantages of a quick connection to transfer or back up data, the ability to use the external hard disk drive on more than one computer, and the ability to daisy-chain a second hard disk drive to the first.

I realize I would need a controller board for the hard disk drive. Any ideas? Jim Martin Tonopah, NV

The "standard" serial interface more officially known as RS-232C-and the SCSI are quite different and totally incompatible. The RS-232C interface was originally intended for connecting modems to terminals and computer mainframes to allow users remote access to the systems. It is also used with adapters, called null-modem cables, to directly connect terminals to the host computer. The SCSI standard is commonly used in small computer systems (such as the SB180) to interface large disk drives and other intelligent peripherals.

Some portable machines, such as the Tandy 100, use a 31/2-inch floppy disk drive connected via the computer's serial port. However, I am not aware of any large-capacity hard disk drives that use this technique.—Steve

#### **Protect Me**

Dear Steve,

From time to time, you have written about power protection for sensitive electronic equipment. I would appreciate it if you could review in a nutshell several areas of this topic.

First is the protection of 120-volt lines. You had recommended that the metaloxide varistor with about a 130-V span produced by GE and others was adequate on protection across the hot lines to ground. However, what would be the best component to use as far as voltage span from the ground neutral line to the ground line? What other devices could be used for protection on these lines?

The second area for protection is serial-line communication. Several devices have been made available for protection on these lines. What would you recommend?

Finally, I am interested in constructing my own isolated power supply. Highcapacity 12-V batteries are available, as

well as various inverters. However, I have a question regarding square-wave versus sine-wave power. Most of the cheaper inverters produce square-wave power. Some of the more deluxe models produce sine-wave power. Does this actually make a difference in protection for providing power to the equipment? You once mentioned a gentleman who used a triplite power inverter in an overseas country with a battery supply. This type of inverter used square-wave power, and it seemed adequate for him. Do you see any long-term problems with this?

Nicholas J. Spagnola York, PA

A future Circuit Cellar article will discuss many of your questions in detail. I will attempt some brief answers here,

The neutral (return) line in a normal household power system is nominally at ground potential. The fact that the line carries current, however, together with the resistance of the wires, causes a voltage drop in the return. Consequently, this line is somewhat above ground potential; how much depends on how far it is located from the nearest solid earth ground. The resistance in the wires also makes it possible for high-voltage transients to appear in the neutral line independent of the ground line. You can clamp these voltages by devices such as metal-oxide varistors and similar ceramic bilateral resistors (e.g., ZNRs and transorbs).

The voltage used for this device is not critical; it is usually convenient to use one of the same 130-V rms devices used to clamp the hot line. Other types of clamping devices include gas-discharge tubes, constant-voltage transformers, isolation transformers, and high-voltage zener diodes. The popular MOV-type ceramics are probably the most cost-effective in general use.

For protection of RS-232C lines, with maximum voltage swings of +-15 V, varistors with clamping voltages of 20 V to 25 V would be suitable. Each used RS-232C line should be clamped to pin 7 or to an external ground connected to the third wire of an AC outlet.

Telephone lines use ring voltages as high as 120 V, though 80 V or so is more common. A typical phone connection will use two signal wires, red and green in color. These lines should be clamped independently to ground with varistors that have voltage ratings slightly higher than the ring voltage. If you are unable to determine the ring voltage, you can use 130-V varistors like those used for AC power lines.

continued

#### DFTWARE

| SOFTWARE                           | IRLF     |
|------------------------------------|----------|
| ANSA                               |          |
| ParadoxASHTON-TATE                 | \$359.00 |
| D Base III+                        | \$389.00 |
| FrameWork II                       |          |
| Multimate Advantage II . Rapidfile |          |
| BOEING                             | \$244.00 |
| Boeing Calc                        | \$CALL   |
| Boeing Graph                       | \$CALL   |
| BORLAND                            |          |
| Eureka                             | \$CALL   |
| Reflex Workshop                    |          |
| Sidekick(unprotected)              |          |
| Sidekick/Traveling                 |          |
| Sidekick Bundle                    |          |
| Superkey                           | \$37.00  |
| Travelling Sidekick Turbo C        |          |
| Turbo Database Toolbox             |          |
| Turbo Gameworks                    |          |
| Turbo Graphix Toolbox.             | \$31.00  |
| Turbo Jumbo Pack                   |          |
| Turbo Lightning                    |          |
| Turbo Pascal                       | \$59.00  |
| Numerical Methods                  | \$59.00  |
| Turbo Prolog                       | \$CALL   |
| Turbo Prolog Toolbox               |          |
| Turbo Tutor                        | \$27.95  |
| BRODERBUND                         | ***      |
| Graphics Library                   | \$25.95  |
| Newsroom Pro                       |          |
| Print Shop                         | \$39.95  |
| Print Shop Companion .             |          |
| Toy Shop                           | \$42.95  |
| CENTRAL POINT<br>SOFTWARE          |          |
|                                    |          |

| PC Tools                     | \$27.00 |
|------------------------------|---------|
| DAC SOFTWARE                 |         |
| Dac Easy Accounting          | \$54.95 |
| Dac Easy Acct. Tutor         | \$19.95 |
| Dac Easy Payroll             | \$39.95 |
| DAYBREAK                     |         |
| Silk                         | \$CALL  |
| ELECTRONIC ART               | S       |
| Call for price on all titles | s!      |
| EPYX                         |         |
| Call for price on all titles | s!      |
| FUNK                         |         |
| Sideways                     | \$37.95 |
| GENERIC SOFTWA               | RE      |
| Generic Cadd 3.0             | \$69.95 |

COPY I PC .....\$27.00 Option Board .....\$79.95

| LIFETREE       |          |
|----------------|----------|
| Volks Writer   | \$157.00 |
| Words & Figure | \$137.00 |
| LIVING VIDEOT  | EXT      |
| Ready!         | \$52.95  |
| Think Tank     | \$97.95  |
| LOTUS          |          |
| 123            | \$307.00 |

HAL....\$CALL

Symphony .....\$439.00

Generic Cadd w/Dot Plot .. \$89.95

all for price on all titles!

**INFOCOM** 

| MECA                        |
|-----------------------------|
| Managing Your Money\$119.95 |
| MERIDIAN TECHNOLOGY         |
| Carbon Copy\$109.00         |
| MICROPRO                    |
| Wordstar 2000\$199.00       |
| Wordstar 2000+\$219.00      |
| Wordstar Prof Rel 4\$249.00 |
| MICRORIM                    |
| R Base System 5\$427.00     |
| Clout\$124.00               |
| MICROSOFT                   |
|                             |

| Access            | \$CALL   | Amo  |
|-------------------|----------|------|
| C Compiler        | \$249-00 | Tho  |
| Chart             | \$164.00 | Zeni |
| Flight Simulator  | \$32.95  | _    |
| Fortran           | \$267.00 |      |
| Macro Assembler   | \$87.00  | Ac   |
| MS-DOS & GW Basic | \$CALL   | AC   |
| Mouso             | \$100 nn |      |

| \$167.00 |
|----------|
| \$227.00 |
| \$57.00  |
| \$57.00  |
| \$CALL   |
|          |
| \$94.0   |
|          |

| MICROSTUFF                |          |
|---------------------------|----------|
| Crosstalk XVI             | .\$94.0  |
| NORTON PRODUC             |          |
| Norton Commander          | .\$39.95 |
| Norton Utilities          | .\$49.95 |
| Norton Advanced Utilities | .\$84.00 |
| PAPERBACK SOFTV           | VARE     |
| VP Planner                | .\$52.95 |
| Executive Writer          | .\$39.95 |
| Executive File            | .\$29.95 |
| VP Graphics               | \$CALL   |
|                           |          |

| VP Graphics     | .\$CALL  |
|-----------------|----------|
| VP Expert       | .\$CALL  |
| VP-Info         | .\$59.00 |
| PERSONICS CORP  |          |
| Smart Notes     | .\$47.95 |
| ROSESOFT        |          |
| Prokey          | \$74.00  |
| SOFTWARE PUBLIS | HING     |

\$174.00

.\$279.00

| osstalk XVI\$94.0                 | Typing Tutor III\$39.95          |
|-----------------------------------|----------------------------------|
| ORTON PRODUCTS                    | SPRINGBOARD                      |
| orton Commander\$39.95            | Newsroom Pro\$79.00              |
| orton Utilities\$49.95            | Clip Art\$CALL                   |
| orton Advanced Utilities .\$84.00 | SYMANTIC                         |
| APERBACK SOFTWARE                 | Q&A\$219.00                      |
| Planner\$52.95                    |                                  |
| ecutive Writer\$39.95             | TURNER HALL                      |
| cecutive File\$29.95              | Note It\$57.00                   |
| Graphics\$CALL                    | SQZ\$57.00                       |
| P Expert\$CALL                    | UNISON WORLD                     |
| P-Info\$59.00                     | Newsmaster\$CALL                 |
| ERSONICS CORP                     | WODD DEDEROR                     |
| nart Notes\$47.95                 | WORD PERFECT Wordperfect\$207.00 |
| OSESOFT                           | Executive\$127.00                |
| okey\$74.00                       |                                  |
| •                                 | Library\$79.00                   |
| OFTWARE PUBLISHING                | Math Plan\$CALL                  |
| arvard Presentation               | XEROX                            |
| raphics\$229.00                   | Ventura Publisher\$CALL          |
| HARDW                             | ARE <b>SEE</b>                   |
|                                   |                                  |

Harvard Total PM .....\$257.00 PFS First Choice ......\$94.00 Professional File .....\$139.00 Professional Plan .....\$CALL Professional Write .....

SIMON & SCHUSTER

...\$109.00

#### CITIZEN 120D.....

MSP-10

Harvard Presentation Graphics .....

| MSP-15              | \$379.00  |
|---------------------|-----------|
| Premier 35          | \$459.00  |
| Tribute 224         | \$CALL    |
| <b>EPSON PRINTE</b> | CRS       |
| FX-86E              |           |
| FX-286E             | \$447.00  |
| LX-800              | \$179.00  |
| LQ-800              | \$447.00  |
| LQ-1000             | \$627.00  |
| EX-800              | \$387.00  |
| EX-1000             | \$497.00  |
| GQ-3500 LASER       | \$1499.00 |
| CALL FOR PRICE      |           |
| ON EPSON COMPU      | TERS      |

| ON EPSON COM  | PUTERS   |
|---------------|----------|
| PANASONIC     |          |
| 1080i         | \$159.00 |
| 1091i         | \$189.00 |
| 1092i         |          |
| 1592          | \$389.00 |
| 1595          | \$439.00 |
| 3131          | \$259.00 |
| 3151          | \$399.00 |
| Laser Printer | SCALL    |
| STAR MICRO    | NICS     |
| NP-10         |          |
| NX-10         | \$157.95 |

| Laser I tiller |          |
|----------------|----------|
| STAR MICRON    | ICS      |
| NP-10          | \$134.95 |
| NX-10          | \$157.95 |
| NX-15          | \$349.00 |
| ND-10          | \$289.00 |
| ND-15          | \$429.00 |
| NR-15          | \$499.00 |
| NB24-10        | \$499.00 |
| NB24-15        | \$639.00 |
|                |          |
|                |          |

#### **MONITORS**

| TTL N | Iono | chrome |
|-------|------|--------|
| Amdek | 410A | Amber, |

| Green,or white       | \$149.00      |
|----------------------|---------------|
| Blue Chip Green      | \$89.00       |
| Packard Bell Amber w | /std. \$97.00 |
| Samsung TTL          | \$89.00       |
| Xtron Amber          |               |
| TTL/CGA autoswitch . | \$119.00      |
| Zenith 1240          | \$139.00      |
| RGB                  |               |
| Magnavox 8562        | \$269.00      |
| 2545                 | 0000 00       |

| RGB                |          |
|--------------------|----------|
| Magnavox 8562      | \$269.00 |
| Magnavox 8515      | \$289.00 |
| ThompsonAll Models | \$CALL   |
| Zenith 1330        | \$407.00 |
| EGA                |          |
| NEC Multisync      | \$549.00 |
| Packard Bell       |          |
| EGA/CGA/TTL Auto   | \$419.00 |
| Goldstar EGA       | \$CALL   |
| Amdek 722          | \$477.00 |
| Thompson Ultrascan |          |
| Zenith 1470 EGA    |          |
|                    |          |

Kensington cessories in stock!!! all for Best Price

#### PC ADD ON BOARDS AST Advantage(128k) .....\$319.00

Rampage AT ..

|   | Rampage PC                        |
|---|-----------------------------------|
|   | 6 Pak +(64k)\$CALL                |
|   | I/O Mini II\$159.00               |
|   |                                   |
|   | ATI                               |
|   | Graphic Solution\$187.00          |
|   | EGA Wonder\$274.00                |
|   | BOCA RESEARCH                     |
|   | EGA/CGA/MDA/MCA\$149.00           |
|   | BOCARAM XT W/OK \$139.00          |
|   | BOCARAM AT w/0K\$169.00           |
|   | Bocarams are Intel Above Board    |
|   | compatible                        |
|   | BOCAI/OAT\$79.95                  |
|   | BOCA I/O XT\$79.95                |
| ß | Gameport Adapter for I/O .\$19.95 |
|   | HERCULES                          |
|   | Graphics Plus\$179.00             |
|   | Color Card\$147.00                |
|   | Other Hercules boards in stock    |
|   | Call for price                    |
|   | INTEL                             |
|   | AboveBoard PC\$227.00             |
|   | AboveBoard PS/XT\$267.00          |
|   | AboveBoard AT\$339.00             |
|   | SWAN TECHNOLOGIES                 |
|   | Add on Cards                      |
|   | · Compatibility guaranteed        |
|   | -1 year replacement warranty      |
|   | CGA card w/printer port\$6,9.95   |
|   | Hercules Compatible Mono          |
|   | card w/printer Port\$69.95        |
|   | Multi I/O\$CALL                   |
|   | for configuration and price       |
|   |                                   |
|   | PARADISE                          |
|   | Autoswitch 360\$149.00            |
|   | Autoswitch 480\$169.00            |
|   | STB                               |
|   | EGA+\$259.00                      |
|   | Chauffer HT\$214.00               |
|   | ZUCKER                            |
|   | CGA\$89.95                        |
|   | Monochrome Graphics\$94.95        |
|   | Memory Expansion\$CALL            |
|   | monior, Expansion                 |

#### PC HARD DRIVES

| Miniscribe<br>30MB XT Drive            |                 |
|----------------------------------------|-----------------|
| w/controller                           | .\$339.00       |
| 30MB Hard Card                         | .\$429,00       |
| 30MB AT Hard Card                      | .\$479.00       |
| 40MB AT Drive                          | .\$379.00       |
| Seagate<br>ST-225 20MB<br>w/controller | <b>*</b> 000 00 |
|                                        | .\$289.00       |
| ST-238 30MB w/controller               | .\$359.00       |
| AT Hard Drives                         |                 |
| ST-4038                                | .\$549.00       |
| ST-251                                 | \$469.00        |

AT FD/HD Controller .....\$169.00

Western Digital

File Card 20.....

File Card 30 ..

## TLE FOR LESS

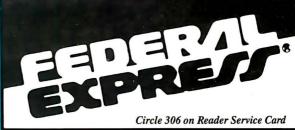

Software orders over \$50 & Accessories/Peripherals under 8 pounds will be shipped FEDERAL EXPRESS

(Yes even at these prices). You only pay TCP's standard shipping charge of \$4.00 per order. Orders arriving before 11:00 AM our time will be shipped out same day. If part of

FREE **1-800-468-904** 

INFORMATION AND PA ORDERS 814-234-2236

OPEN: 8:00 AM-9:00 PM Mon-Fri 10:00 AM-6:00 PM Sat. 12:00 PM-8:00 PM Sun. ECT

#### $\mathbb S$ Swan X $\mathsf T1\mathsf O$

■ 4.77/10MHz. ■ 640 KB RAM (120 nano-seconds) on motherboard. ■ 150W Power Supply. ■ 8 Expansion Slots. ■ (2) 360K Floppy Drives (Room for 2 additional 1/2 height devices). ■ 101 Key, Enhanced AT Style Keyboard with IBM® type mechanical "touch-click" feel. ■ Reset

and Turbo Buttons plus Keyboard Keylock on front panel. ■ Hercules compatible monographic card (720 x 348). ■ High Resolution Amber Monitor with tilt and swivel. ■ Game Port ■ Parallel and Serial Ports, Clock/Calender w/Battery Back-up. ■ Now with MS DOS v3.3/GW Basic

HARD DRIVE OPTION: Same as above but w/single Floppy Drive, 30MB Hard Drive and Controller. Only \$999.00

CALL FOR CGA & EGA OPTIONS

PC mouse w/Dr. Halo II .... \$89.00

30-Day Satisfaction Guarantee

W. T. W. W.

#### MODEMS

| HayesSmart Modem                   |
|------------------------------------|
| 1200B w/sw\$329.00                 |
| 2400B w/sw\$499.00                 |
| Swan Technologies 1/2 Card         |
| Internal 300/1200,Includes PC      |
| Talk III software\$89.00           |
| 2400 baud Internal\$199.00         |
| Packard Bell External              |
| 300/1200 baud\$149.00              |
| 2400 baud External\$279.00         |
| US Robotics Sportster              |
| 300/1200 baud\$139.00              |
| Ventel Modems                      |
| Call for best prices on all models |
| Zucker                             |
| 300/1200 Half Cd Modom             |

#### **CHIPS**

| Numeric Coproces                   | sors     |
|------------------------------------|----------|
| 8087                               | \$104.00 |
| 8087-2                             |          |
| 80287                              | \$179.00 |
| 80287-2                            | \$CALI   |
| Memory Chips<br>64k - 120 or 150ns |          |
| 64k - 120 or 150ns                 |          |

with software .....\$87.00

64k x 4 120 or 150ns 256k - 120 or 150ns PRICES ARE TOO VOLATILE TO LIST! PLEASE CALL FOR CURRENT PRICE.

| DISKS      |       | of Spine Car |        |
|------------|-------|--------------|--------|
| per box of | 10    | 3.50"        | 5.25"  |
| BONUS      | DS/DD |              | \$6.95 |
| MAXELL     | DS/DD | \$17.95      | \$9.95 |
| VERBATIM   | DS/DD | \$19.95      | \$9.95 |
| SONY       | DS/DD | \$16.95      | \$8.95 |

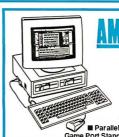

PC-1512

Plus■8MHz Processor ■ 3 Available Slots ■ 512K Memory ■ Parallel Port, Serial Port,

Full PC Compatibility

Game Port Standard ■ Microsoft Compatible Mouse ■ MS-DOS 3.2, GEM Desktop, GEM Basic 2 ■ CGA Video Card

> **CALL FOR BEST PRICE** IN THE USA

#### **TOSHIBA**

3 1/2" DRIVE, 720 K, Requires DOS 3.2 or higher Includes Mounting Hardware..... \$129.00

#### EDUCATIONAL & CORP ACCOUNTS CALL 1-800-533-1131 Inside PA Call 814-234-2236

To order by mall: We accept money order, certified check, personal check. Allow 2 weeks for personal check to clear. Shipping: \$4.00 for software and accessories \$10.00 for printers and color monitors' \$8.00 for disk drives and other monitors' Add \$3.00 per box shipped COD. Call for other shipping charges. Additional shipping required on APO, FPO, AK, HI, and foreign orders. Terms: ALL PRICES REFLECT. CASH DISCOUNT, ADD 1.9%. FOR MASTERCARD OR WISA. All products include factory warrantly. ALL SALES ARE FINAL Defective items replaced or repaired at our discretion. Pennsylvania residents add 6% sales tax. Prices and terms subject to change without notice.

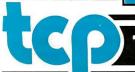

TUSSEY COMPUTER PRODUCTS P.O. BOX 1006 STATE COLLEGE. PA 16804

\$439.00

...\$CALL

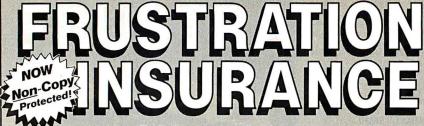

For Only \$99.95 **BOOKMARK** Protects You From:

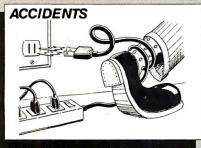

BOOKMARK protects you against loss of work and time due to unexpected incidents.

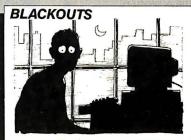

Work in progress, up to the previous BOOKMARK place-

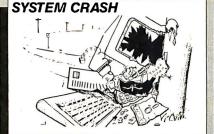

System crashes used to mean complete loss of data in emory, but not any more

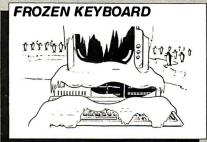

When the keyboard freezes up you've got to reboot—and you can't even save first. But with BOOKMARK, work is already saved.

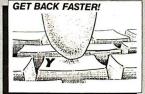

Memory-resident utility software that automatically saves work in progress to the hard disk at user-definable intervals.

#### Resume where you left off with a SINGLE keystroke!

800-544-MARK

In California Call Toll Free 800-543-MARK or call for the dealer or distributor negreet you

INTELLISOFT.

INTERNATIONAL

TELLISOFT International, Copyright © 1986, 1987 by INTELLISOFT latent Pending. Other brand and product names aye trademarks of

51 Digital Drive • P.O. Box 5055 • Novato, California 94948 (415) 883-1188 • Telex 470766 • Fax (415) 883-2646

#### IBM Personal System/2 and Mac Plus Versions Now Featuring:

- Increased compatibility including IBM DOS 3.3 and plug-in haird disk cards New JNDO function key Augible indication option of BOOKMARK save Keyboard Input flow appears simultaneously during BOOKMARK save

#### Coming Soon!

**BOOKMARK** add-on utility for extended and expanded RAM applications.

**BOOKMARK for Novell Network** 

#### See us at

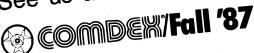

November 2-6, 1987 Las Vegas Hilton Hotel Las Vegas, Nevada Booth No. H 7932

Isolated power-supply design is a subject worthy of several books if thorough coverage is needed. No perfect solutions exist; each approach has virtues and drawbacks. Often, the simple squarewave inverters can be used with linear power supplies, but not with some switching types and some types of electric motors used in cooling fans, disk drives, and so on.

It is frequently not possible to determine which devices are compatible with square-wave power without long-term trials. In general, I would be wary of using any type of square-wave output supply with equipment designed for sinewave power.

The price of sine-wave output constant-voltage transformers and uninterruptible power supplies, while once prohibitive, has now dropped to a level where buying one may be more economical than attempting to make one yourself. Check out the ads of suppliers such as Priority One Electronics and Jameco. These have the advantage of being compatible with any type of equipment designed for the same-voltage AC power.

If you can bypass the AC power input of the equipment entirely, you can run it directly from the DC output of the battery if you properly regulate the voltage. -Steve

#### **Interfacing with the Intelliwriter** Dear Steve,

Sharp claims that its Intelliwriter typewriter (model PA 1000H) will work as a printer for a computer. However, the Intelliwriter needs-you guessed it-an add-on RS-232C interface. Sharp is holding such a device hostage and will release one only for a multibuck ransom. Additionally, Sharp will not say if the interface will work with either the Toshiba T-1100 Plus or the NEC MultiSpeed. (I lust after both these computers with a possibly unhealthy passion.) Can you tell me if the Intelliwriter will work with either of the aforementioned laptop computers, assuming I acquire the RS-232C interface?

Since Sharp is asking so much for its interface, I'd like to cobble an interface myself or get one from a third-party supplier. Where could I get plans for an RS-232C interface? Or do you know of a third-party vendor that already has such an interface available?

> Stan Foster Sanibel, FL

Though I could be wrong, I think it is reasonable to expect that an RS-232C interface for your typewriter would allow it to work with the T-1100 Plus, the Multi-

continued

Switching from computer paper to letterhead is as simple as 1...2...3.

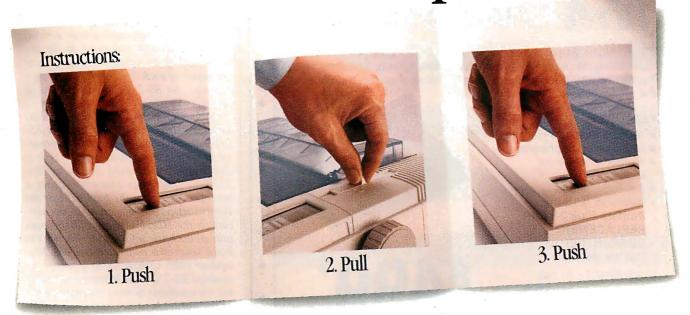

Push a button. Pull a lever. Push a button.

It's that easy to switch from computer paper to letterhead using a Fujitsu DX2000 Series 9-wire dot matrix printer.

There's no wrestling with continuous forms or optional tractors. No wasting time loading and unloading paper. And automatic feeding of cut sheet paper is faster with the optional, single-bin sheet feeder.

#### More Efficient, More Productive.

Now you can choose from four printers that can produce between 111 and 135 lines of copy per minute. Or an average-size memo in draft quality in just 11 seconds.

Print speeds range from 44-54 characters per second in near-letter quality mode, to 220-324 cps in draft quality, depending on which model you choose.

Each printer can create letters, spreadsheets, descriptive charts and professional graphs. For brilliant 7-color printing, you can get an easy-to-install optional color kit.

#### Quiet, Reliable, Compatible.

Listen. The DX2000 printers are quiet.

What's more, they can give you years of trouble-free printing without taking time off.

And that's not all. Each printer is compatible with the most popular software packages, using Epson® FX80, JX80, IBM® Graphics Printer® or IBM Proprinter® commands.

For pricing, more information and a demonstration of the DX2000 series or any of our complete line of daisywheel, dot matrix, band or laser printers, call. 800-626-4686.

Make the easy switch to Fujitsu printers.

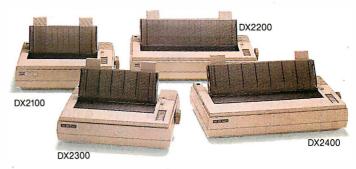

A COMPANY WITH CHARACTER AND DRIVE

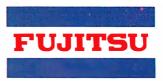

**FUJITSU AMERICA** Computer Products Group

FOR MORE INFORMATION ON THE DX2000 SERIES PRINTERS, CALL 800-626-4686

## 24-PIN

#### Quality at 9-PIN PRICES!

### LPRINTer 324c

High volume 24-pin color printing is now in your price range. If you're considering 24-pin printers from NEC, IBM, Epson, Toshiba, Alps, Fujitsu or any 9-pin wide carriage printer, then the NLQ 324c is the printer you've been waiting for!

**FEATURES:** 

- 300 cps draft/100 cps NLQ
- 24-pin color graphics/text
- Bi-directional tractor w/paper parking
- 8 K buffer w/32K option
- \* Available with the Printers Plus 2-YEAR REPLACEMENT GUARANTEE! Call for details!

LIST PRICE: \$1195
INTRODUCTORY
PRICE:

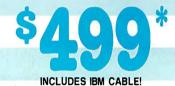

NLQ LPRINTER is a trademark of Printers Plus, Inc., Vienna, VA. This is not a liquidation or imitation product. Please call and we will gladly explain the difference between this product and any other product with any similarity.

#### CHOOSE FROM THE WORLD'S LARGEST SELECTION OF PRINTERS!

We guarantee to match the lowest in-stock prices in this publication!
And guess what! WE DO GUARANTEE COMPATIBILITY! Call about the
unique Printers Plus Guarantee!

#### **PRINTERS**

#### LASERS

| ALPS   | NEC         | APPLE   | KYOCERA   |
|--------|-------------|---------|-----------|
| BROTHE |             | AST     | NEC       |
| CIE    | OKIDATA     | CANON   | OASYS     |
| CITIZE | N PANASONIC | CIE     | OKIDATA   |
| C.ITOH | PRIMAGES    | C. ITOH | PANASONIC |
| DIABLO | SILVER REED | CORDATA | PCPI      |
| EPSON  | STAR        | EPSON   | QMS       |
| FUJITS | U TOSHIBA   | H-P     | QUME      |
|        |             | IBM     |           |

Our expert R & D Department continuously monitors the latest printers on the market. IF YOU DON'T SEE IT, CALL!

**GREAT PRICES WITH A GUARANTEE TO MATCH** 

### PANTED SINCE 1982

## HOURS (EST): MON-THUR: 10 AM - 6 PM FRIDAY: 10 AM - 5 PM

COMPUTER PRINTER SPECIALISTS

(703) 734-0236

WE'LL CREDIT COST OF LONG DISTANCE TELEPHONE CALL WITH ANY PRINTER PURCHASE.

PRINTERS PLUS, INC. 8486-C TYCO RD. TYSONS CORNER, VA 22180 This offer good only through mail order division. Visit our 7 retail showrooms for best local prices, 15% restocking fee applies to all returned or refused merchandise. Speed, or any computer with an RS-232C port.

Despite the fact that "RS-232C standard" is kind of an oxymoron (like "military intelligence" and "government service"), the worst it might take to get two RS-232C devices talking to each other would be a little fiddling with cables and setting a software driver or two (e.g., the MS-DOS command to set the baud rate). If you proceed this way, try to get copies of each device's RS-232C port pin-outs. An RS-232C break-out box is handy, too.

Although I'm not sure what the Intelliwriter's existing port is, if it is not RS-232C, then it is either a Centronics parallel port or a nonstandard port. If it is Centronics, you could design an RS-232C-to-Centronics converter using a microprocessor like the Intel 8751 or the Hitachi HD64180. For example, my articles on the HD64180-based SB180 contain all the basic information you need to build your own converter (see the September 1985 Circuit Cellar). Also, assembled RS-232C-to-Centronics converters are available at most computer stores or mail-order houses.

If the typewriter's port is nonstandard, the mandatory step before proceeding to build your own RS-232C-to-whatever is to get technical documentation that describes the typewriter's port signals, timing, and so on. However, the supplier may consider this information proprietary; if so, you are more or less locked into purchasing the company's interface.

A couple of cautions. Typewriter print mechanisms are often not up to the severe duty cycle of computer printing. Does the supplier have anything to say about this? Second, it is likely that your favorite word processor, and other software, may not have a driver that takes full advantage of your typewriter. You'd better ask the supplier what printer the typewriter emulates in terms of control codes, special functions, character sets, and so on.—Steve

Between Circuit Cellar Feedback, personal questions, and Ask BYTE, I receive hundreds of letters each month. As you might have noticed, in Ask BYTE I have listed my own paid staff. We answer many more letters than you see published, and it often takes a lot of research.

If you would like to share your knowledge of microcomputer hardware with other BYTE readers, joining the Circuit Cellar/Ask BYTE staff would give you the opportunity. We're looking for additional researchers to answer letters and gather Circuit Cellar project material.

If you're interested, let us hear from you. Send a short letter describing your areas of interest and qualifications to Steve Ciarcia, P.O. Box 582, Glastonbury, CT 06033.

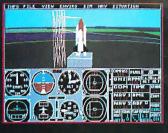

1987 - Expanding Scenery disk coverage; East Coast, Japan, & Europe

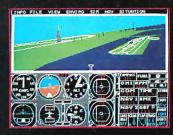

1986 - Flight Simulator II for the 68000 computers

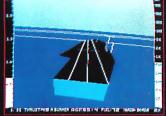

1985 - High-performance Jet flight simulator for the IBM, Commodore 64, and Apple II computers

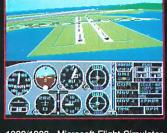

1982/1983 - Microsoft Flight Simulator & Flight Simulator II

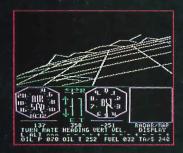

1979 - 3D graphics applied to the original FS1 Flight Simulator for the new Apple II and TRS-80 computers

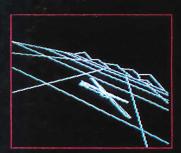

1977 - SubLOGIC's 3D graphics package in BASIC and M6800 Assembly Language

#### Ten Years of Technology and Dedication

Some say our technology has helped us define the state of the art in flight simulation. We believe our ten years of dedication have gotten us where we are today.

SubLOGIC's first black & white 3D graphics routines, developed in 1977, paved the way for our introduction to flight simulation and aerial combat gaming theory. Our second-generation Flight Simulator II was so well conceived that even we find it difficult to improve upon. Jet's spectacular land and sea battle scenarios set another classic milestone in state-of-the-art simulation gaming. Scenery concepts incorporated into SubLOGIC flight simulation products right from the start continue to evolve as we introduce new, more beautifully detailed areas of the world to explore. And coming in 1988 - a flight control yoke for even more realism!

We invite you to help us celebrate our first decade of success, and share in our anticipation of the next ten years to come. SubLOGIC tenth-anniversary promotional shirts and posters are available at your dealer or directly from SubLOGIC. See your dealer, or write or call us for more information.

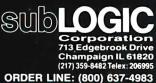

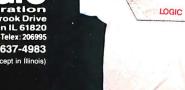

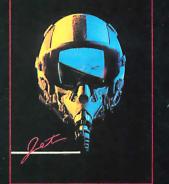

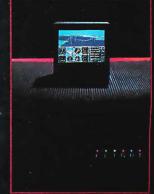

## **Tape Compatibility**

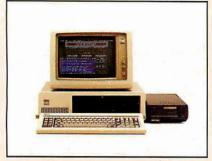

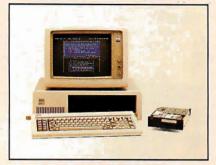

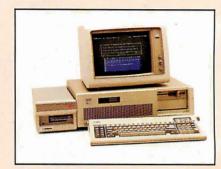

IBM PC

IBM PC/XT

IBM PC/AT

#### **Data Interchangeability**

Everex extends its leadership in tape backup systems from the existing PC/XT/AT compatibles to the new PS/2 computer Models 30, 50, and 60. We are shipping new tape systems to provide you with complete backup protection against data loss resulting from disk failures.

The tapes recorded with PC/XT/AT compatibles using Everex software can also be read by your new PS/2 machines.

Moreover, the data recorded at one site can be transported to a remote location for retrieval or can be safely stored

for archival purposes.

#### **Multiple Models**

Whether your preference is cassette or cartridge, we offer 12 different internal and external models ranging in capacity from 40MB to 125MB. If you currently have PC/XT/AT compatible computers, you may want an internal dedicated tape system. If you are switching to the new PS/2 computers, an external tape system may be ideal for your needs.

#### **Automatic**

The world-renowned Scheduler™ program, included with our software, provides the priceless feature of backing up disk files at a predetermined time Automatically. Up to 8 events may be scheduled in advance so you do not have to be physically present to start the backup. The program even waits for you to complete your work before it initiates its operation.

See Us at Comdex Booths H8206 & H7642 Las Vegas Hilton

EVEREX, EVER for EXcellence, IBM, PC/XT, PC/AT, PS/2, and Scheduler are trademarks and registered trademarks of their respective companies. ©1987 Everex Systems, inc. All rights reserved.

E

V

E

## **Across The Board**

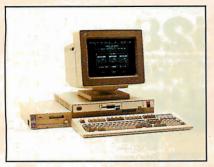

IBM PS/2 Model 30

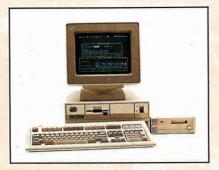

IBM PS/2 Model 50

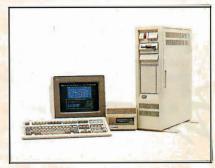

IBM PS/2 Model 60

#### **Fast**

Backup is performed at a streaming speed of up to 5MB/min so that even a 40MB disk can be backed up in less than 10 minutes!

#### Reliable

The built-in data verification in the QIC-24 format assures data integrity. In case of an error, the data is automatically rewritten up to 16 times to insure its validity. Furthermore, the Everex tape software can optionally verify the data bit-by-bit for your complete satisfaction and peace of mind.

#### **The Total Solution**

All systems are delivered with a drive, controller/adapter, cables, software, manual and a tape cassette/cartridge. The whole works for a small price! And our products are sold with a 1-year warranty of parts and labor. Our fully trained technical support staff is ready to assist you with any questions.

Call us now. Buy Everex to compute with confidence.

For more information or the name of the Everex dealer nearest you:

In USA 1-800-821-0806
In California 1-800-821-0807

## 48431 Milmont Drive, Fremont, CA 94538

Over 150,000 tape controllers shipped.

R

-Excel Stream 125

EVEREX

E

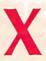

## MPUTER WAREHOUS

xpress Shipping

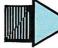

| MSP-19<br>MSP-20 | j  | • |      |  |  |  |  |  |  |  |  |  | \$330<br>\$300 |
|------------------|----|---|------|--|--|--|--|--|--|--|--|--|----------------|
| MSP-2:<br>Premie |    |   |      |  |  |  |  |  |  |  |  |  |                |
| Tribute          |    |   |      |  |  |  |  |  |  |  |  |  |                |
| Diablo           | 63 | 5 | <br> |  |  |  |  |  |  |  |  |  |                |

See Details Below

| EPSON All Printer ModelsCall       |
|------------------------------------|
| Hewlett-Packard LazerJet II \$1859 |
| NEC P2200\$33                      |
| 850\$1539                          |
| 860+\$193                          |
| 3550                               |
| 8810, 8850\$105                    |
| P6\$429                            |
| P7\$61                             |
| P9\$103                            |
| OKIDATA                            |

| Pana | 35 | ò | r | Ιİ | c |   | 1 | O | 9 | 1 | ı | ٧ | lc | 00 | de | el | 2 | 2 |  |   |  |  |  | \$1 | 18 |
|------|----|---|---|----|---|---|---|---|---|---|---|---|----|----|----|----|---|---|--|---|--|--|--|-----|----|
| 1080 | М  | o | d | е  | 1 | 2 |   |   |   |   |   |   |    |    |    |    |   |   |  |   |  |  |  | \$  | 16 |
| 1092 | ١. |   |   |    |   |   |   |   |   |   |   |   |    |    |    |    |   |   |  | ٠ |  |  |  | S   | 29 |
| 1592 |    |   |   |    |   |   |   |   |   |   |   |   |    |    |    |    |   |   |  |   |  |  |  | \$  | 37 |
| 1595 |    |   |   |    |   |   |   |   |   |   |   |   |    |    |    |    |   |   |  |   |  |  |  | Ş٠  | 41 |
| 3131 |    |   |   |    |   |   |   |   |   |   |   |   |    |    |    |    |   |   |  |   |  |  |  | \$2 | 27 |
| 3151 |    |   |   |    |   |   |   |   |   |   |   |   |    |    |    |    |   |   |  |   |  |  |  |     |    |
| Lase | ۲. |   |   |    | _ |   |   |   |   |   |   |   |    |    | 21 |    |   |   |  |   |  |  |  | (   | Ca |

| ST/A          | IR  | Ļ  | Ĭ | į | ( | ; | F | 3  | C | 5 | • | 1 |   | ( | ; |   | 5 | ^    |     |    |
|---------------|-----|----|---|---|---|---|---|----|---|---|---|---|---|---|---|---|---|------|-----|----|
| All Printe    | I N | IC | ľ | E | ) | S |   | ž. | • | ٠ |   |   | ď | ٠ | ٠ | • | • | U    | all | 18 |
| Toshiba 321   | SL  |    |   |   |   |   |   |    |   |   |   |   |   |   |   |   |   | . \$ | 550 | )  |
| 341SL         |     |    |   |   |   |   |   |    |   |   |   |   |   |   |   |   |   | . \$ | 67  | 1  |
| 351 Model II. |     |    |   |   |   |   |   |    |   |   |   |   |   |   |   |   |   | . \$ | 89  | )9 |
| Laser Printer |     |    |   |   |   |   |   |    |   |   |   |   |   |   |   |   |   |      |     |    |

| Maxell MD2 (Qty 100) \$82.50       |
|------------------------------------|
| M2S\$65                            |
| Sony MD/2 (Qty 100)\$80            |
| MONITORS                           |
| AmdekAll MonitorsCall              |
| NEC Multisync                      |
| Multisync Plus Call                |
| Multisync Graphic Board            |
| Princeton Graphics All Models Call |
| Sony Multiscan w/cable\$585        |
| Zenith 1490 FTM\$625               |

| VIDEO TERMINALS     |       |
|---------------------|-------|
| Qume 101 Plus Green | \$315 |
| 101PlusAmber        | \$315 |
| Wyse 30             |       |
| 50                  | \$359 |
| 75                  | \$565 |
| Wyse 85             | S384  |

#### MODEMS

| All Modems                                     | Call |
|------------------------------------------------|------|
| Prometheus All Models US Robotics Courier 2400 | Cal  |
| Password 1200                                  |      |

| DISK DRIVES                  |     |
|------------------------------|-----|
| lomega Bernoulli 10 meg \$80 | 55  |
| Bernoulli 20 meg             |     |
| Bernoulli 40 meg             | 20  |
| Teac AT 1.2 Meg Drive        | 00  |
| YT K Height Drive            | R.5 |

| SEAGATE               |      |
|-----------------------|------|
| 20 meg w/Western I/O. |      |
| Other Models          | Call |

## **S389**

| T T T T T T T T T T T T T T T T T T T          |
|------------------------------------------------|
| 256 Memory, One 360K Brand Name                |
| Floppy Drive • 135 Watt Power Supply, Slide    |
| Case, AT Style Keyboard • 4-10 MHz Clock       |
| Speed, (Keyboard Selectable), 8 Expansion Slot |

| Turbo PC/XTw/640K & 1 Drive        | .\$415  |
|------------------------------------|---------|
| Turbo PC/XT w/640K & 2 Drives      | \$485   |
| Turbo PC/XT w/640K,                |         |
| 1 Drive & 20 MG                    | .\$725  |
| PC/AT 10 MHzw/512K,                |         |
| 1.2 Floppy Drive                   | . \$935 |
| PC/AT 10 MHz w/1024K,              |         |
| 1.2 Floppy Drive                   | .\$989  |
| PC/AT 10 MHz w/1024K,              |         |
| 1.2 Floppy, 40 MG                  | \$1519  |
| MonGraphics Card with              |         |
| Parallel Printer Port              | \$69    |
| Color Card w/Parallel Printer Port | \$65    |

| ١ | Amber Monitor (TTL)                   |
|---|---------------------------------------|
| ı | Amber Monitor w/Swivel Tilt           |
| ı | Color Monitor (RGB)\$279              |
| ١ | EGA+ Card                             |
| ı | I/O Card (Sérial/Parallel)            |
| ١ | I/O Card (Serial/Clock Calendar) \$39 |
| ١ | Enhanced Keyboard                     |
|   | AT Multi I/O Card                     |

#### BOARDS AST Six-Pack Plus...... ATI EGA Wonder .....

| BUAKUS                         |        |
|--------------------------------|--------|
| AST Six-Pack Plus              | S140   |
| Other Models                   | Call   |
| ATI EGA Wonder                 |        |
| CSSL Awesome                   |        |
| Hercules Color Card            |        |
| Graphic Card                   |        |
| Graphic Card +                 | \$185  |
| Above Board PC 1010            | S210   |
| Intel Above Board PS/PC (1110) | \$239  |
| Above Board AT (4020)          | \$315  |
| Above Board PS/AT (4120)       | \$345  |
| NEC Multisync Graphic Board    | Call   |
| Orchid Tiny Turbo 286          | \$355  |
| Turbo EGA                      | \$449  |
| Paradise Five Pak              | . \$99 |
| Autoswitch 350                 | \$205  |
| Autoswitch 480                 | \$279  |
| Plus Development               |        |
| Plus Hard Card 20 Megabyte     |        |
| Plus Hard Card 40 Megabyte     |        |
| Quadram Quad EGA+              |        |
| Tec Mar Graphics Master        |        |
| Captain No Memory              |        |
| EGA Master                     |        |
| Video-7 Vena Deluve            | S285   |

#### COMPUTERS

| AST Model 80          |  |  |  |  |      |  |  | \$   | 1  | 3  | 9 | 9 |   |
|-----------------------|--|--|--|--|------|--|--|------|----|----|---|---|---|
| Model 120             |  |  |  |  |      |  |  | . \$ | 2  | 20 | 9 | 9 |   |
| Model 140             |  |  |  |  |      |  |  | . \$ | 2  | 24 | 4 | 9 | ı |
| <b>VEC</b> Multispeed |  |  |  |  |      |  |  |      |    |    |   |   |   |
| Aultispeed EL         |  |  |  |  |      |  |  |      |    |    |   |   |   |
| Toshiba T1000 .       |  |  |  |  | <br> |  |  |      | \$ | 8  | 1 | 0 |   |
| 3120                  |  |  |  |  |      |  |  |      |    |    |   |   |   |
| -1100 Supertwist      |  |  |  |  |      |  |  |      |    |    |   |   |   |
| -3100                 |  |  |  |  |      |  |  | S    | 2  | 7  | a | a |   |

#### KEVROADDE

| KE I DUANDO |      |
|-------------|------|
| KB5151      | 145  |
| KB5153\$    | 235  |
| KB101       | \$99 |

#### **TRAINING** Flight Simulator .....

| PC Logo                          | \$69   |
|----------------------------------|--------|
| Typing Instructor                | \$27   |
| Typing Tutor IV                  | \$27   |
| MS Learning DOS                  |        |
| LANGUAGES                        |        |
| CCompiler (Microsoft)            | \$249  |
| Fortran Compiler (Microsoft)     |        |
| Macro Assembler (Microsoft)      | \$83   |
| Pascal Compiler (Microsoft)      | \$165  |
| Quick Basic 3                    | \$55   |
| Turbo Jumbo Pack                 | \$159  |
| Turbo Pascal w/8087 & BCD        | \$55   |
| Turbo C                          | \$55   |
| Turbo Basic                      | . \$55 |
| Turbo Prolog                     | S54    |
| PROJECT MANAGEM                  |        |
|                                  |        |
| Harvard Total Project Manager II |        |
| Microsoft Project                | \$218  |

| PROJECT MANAGEMEN                | T     |
|----------------------------------|-------|
| Harvard Total Project Manager II | \$218 |
| Super Project Plus               |       |
| CompuServe Starter Kit           | \$19  |
| Crosstalk XVI                    | \$88  |
| MS Access                        | 137   |
| Mirror II                        | \$33  |
| Remote                           | SAA   |

#### **INTEGRATIVE SOFTWARE**

| Enable2.0 Framework II Smart Software System 3.1 Symphony Ability | \$395<br>\$409<br>\$439 |
|-------------------------------------------------------------------|-------------------------|
| GRAPHICS                                                          |                         |
| Logi Mouse                                                        | Call                    |
| Logi Buss Mouse w/paint                                           |                         |
| Newsmaster                                                        | \$48                    |
| In-A-Vision                                                       | \$259                   |
| Microsoft Buss Mouse 1.0                                          | Call                    |
| Microsoft Chart 3.0                                               | \$249                   |
| Microsoft Serial Mouse 1.0                                        | Call                    |
| Newsroom                                                          |                         |
| PC Buss Plus Mouse                                                | \$99                    |
| PFS: First Publisher                                              | \$45                    |
| IMSI Mouse w/Dr. Halo II                                          |                         |
| PC Mouse                                                          |                         |
| Printmaster                                                       |                         |
| Signmaster                                                        |                         |
| Turbo Graphix Tool Box                                            | \$38                    |
|                                                                   |                         |
|                                                                   |                         |

Circle 68 on Reader Service Card for MS DOS Products.

#### WORD DROCESSORS

**IBM PC and 100% Compatibles** 

| WUND PRUCESSURS                                          |
|----------------------------------------------------------|
| Word Perfect Executive \$103                             |
| Leading EdgeW/P w/Spell & Mail \$59                      |
| Turbo Lightening\$55                                     |
| Microsoft Word 4.0                                       |
| Multimate Advantage II\$245                              |
| Wordstar w/Tutor\$162                                    |
| Wordstar Pro Pack 4.0                                    |
| PFS: Professional Write\$89                              |
| Word Perfect (Ver.4.2)\$195<br>Wordstar 2000 + 2.0 \$189 |

| SPREA      | DS | HE  | ET: | 5 |         |
|------------|----|-----|-----|---|---------|
| otus 1-2-3 |    |     |     |   | Call    |
|            |    |     |     |   | \$108   |
| /P Planner |    |     |     |   | Cal     |
| Super      | ca | c 4 |     |   | . \$269 |

#### **MONEY MANAGEMENT** Dollars & Sense w/Forcast . Tobias Managing Your Money.

#### UTILITIES

| IS Windows            | \$55       |
|-----------------------|------------|
| opy II PC             | \$19       |
| DIR Plus              | \$46       |
| astback               | \$80       |
| lorton Utilities 4.0  |            |
| rintworks             | \$36       |
| idekick (Unprotected) | \$47       |
| ideways 3.1           | . Call     |
| uperkey               |            |
| tree                  | <b>S25</b> |
| QZ                    | \$46       |
| rooklyn Bridge.       |            |

| DAIA DAJE MANAGEMENI            |  |
|---------------------------------|--|
| Clipper                         |  |
| Cornerstone                     |  |
| dBase III Plus                  |  |
| Extended Report Writer \$175    |  |
| Knowledgeman II PromoPack \$285 |  |
| Quickcode Plus\$138             |  |
| QuickReport                     |  |
| Reflex                          |  |
| DB-XL                           |  |
| PFS: Professional File          |  |

R:Base 5000 System V . . . . . . . \$415

Many other titles available.

S155

To Place an Order: 1-800-528-1054 To Follow-up on an Order: 602-944-1037

8804 N. 23rd Ave. Phoenix, Arizona 85021 **Order Line Hours:** 

Mon-Fri 7:00 a.m.-6:00 p.m. Saturday 9:00-1:00 **Order Processing:** 10:00 a.m.-3:00 p.m. Mon-Fri

• No Charge for VISA and MasterCard • You Pay the Ground Shipping—We Pay the Air • Ground Shipping & Handling \$6.00 • Free Air applies ONLY to orders up to 10 lbs. & Over \$50. • All products carry a manufacturer's warranty. All Guarantees, rebates, trial period privileges & promotional programs are handled by the manufacturer only • NO APO, FPO, or international orders, please • Call before submitting PO Numbers • Personal and Company Checks Will Delay Shipping 3 weeks • Prices, Terms & Availability Subject to Change Without Notice • Add 5% for COD Orders • We Do Not Guarantee Machine Compatibility

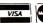

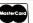

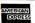

#### **BOOK REVIEWS**

C: A REFERENCE MANUAL, 2nd ed. Samuel P. Harbison and Guy L. Steele Jr. Prentice-Hall Englewood Cliffs, NJ: 1987 ISBN 0-13-109810-1 404 pages, \$31

MICROCOMPUTERS AND PHYSIOLOGICAL SIMULATION, 2nd ed. James E. Randall Raven Press New York: 1987 ISBN 0-88167-292-0 287 pages, \$32

TEX FOR SCIENTIFIC DOCUMENTATION Jacques Désarménien, ed. Springer-Verlag New York: 1986 ISBN 0-387-16807-9 198 pages, \$19.80

#### C: A REFERENCE MANUAL

Reviewed by John Unger

S ometimes a reference book gets to be known by its author's name rather than by its title. This honor was bestowed upon the first edition of *C*: A Reference Manual by those in the C language pro-

gramming community, where the book is often referred to as simply Harbison and Steele, or H and S. While other reference books on the language cover aspects of C as related to specific computer systems or with respect to specific applications, C: A Reference Manual provides an in-depth view of C's many gray areas and addresses problems in syntax and structure of which few C programmers are aware.

Samuel P. Harbison and Guy L. Steele Jr. concentrate on giving a precise description of the C language. The book grew out of their effort to write a family of C compilers that would handle the same source-code programs identically on different computers—as far as hardware differences would allow.

C: A Reference Manual is not the kind of text you can read from cover to cover. The authors write in a rather dry, academic style; you'll keep the book next to your compiler manuals rather than at your bedside.

#### A Little Reminder

As a relative newcomer who has been actively writing C programs for about 5 years, I frequently come across aspects of the

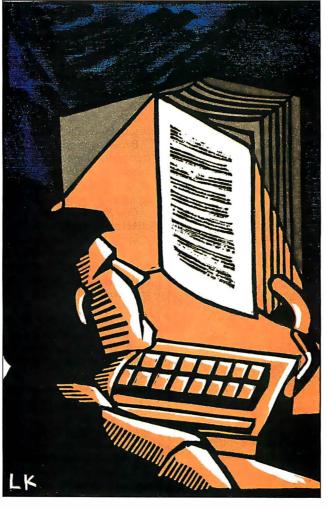

language that I don't know how to implement into my programs properly. The C language conference on BIX can be a big help, but what you need is not always available when you need it. That's when C: A Reference Manual becomes indispensable. I found that I could rely on it to give me an in-depth description of even the more arcane aspects of C. For example, I had written a fairly simple C program to manipulate some floating-point numbers. The program included such statements as

depth = 2.87;
...
...
velocity = 6.15;

where depth and velocity were declared as floating-type variables. This program compiled and ran perfectly using Microsoft C version 4.0, but when I compiled it with the option /W2, which sets the warning level at 2 to catch automatic data conversions and missing returns in function definitions, I found the message warning 51: data conversion. I couldn't figure out

what the problem was until I found in Harbison and Steele that in C all floating-point constants (e.g., the values 2.87 and 6.15 in the statements above) are always type double. The compiler was telling me to be aware that I had mismatched types.

#### **Handy Numbering Systems**

The book uses a systematic notation for each of its sections. For example, Chapter 5, entitled "Types," has a major section, 5.3, "Pointer Types," which in turn has its own subsection, 5.3.1, "Pointer Arithmetic." This type of organization makes it easy to find material in the book.

The authors make the process even more helpful by listing other pertinent references to the subject matter at the end of each subsection. For example, at the end of subsection 5.3.1 is a series of references: "addition operator 7.6.2; assignment operators 7.9; conversion to pointers 6.2.7," and so on. The numbering system makes this cross-referencing easy to use and prevents you from having to flip back and forth to the index. It also means that you can start reading almost anywhere in the book;

ontinued

## Hard Locks for Soft Parts.

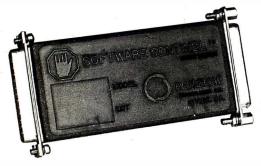

At Rainbow Technologies, we think protecting software developers' investments is very serious business. That's why we designed the first fully effective security solution for software running on PCs and other computers.

Our family of virtually impenetrable Software Sentinel hardware keys provides the highest level of software protection the developer can get. While remaining invisible to the end user.

Take a look.

#### Key Sentinel Family Features.

Prohibits unauthorized use of software - No need for copy protection - Unlimited backup copies -Virtually unbreakable - Pocketsize key - Transparent operation - Transportable

#### Software Sentinel.

- O Runs under DOS and Xenix, on IBM PC/XT/AT and compatibles
- O Algorithm technique (Never a fixed response)
- O Serial or parallel port version
- O Minimal implementation effort
- O Higher level language interfaces included
- o 100 times faster than fixedresponse devices (1ms)

#### Software Sentinel-C.

- O For developers who want to customize or protect multiple packages with one device
- o 126 bytes of non-volatile memory that is programmed before shipment of software
- o We supply a unique programming adapter for programming the unit

- O Higher level language interfaces included
- O Runs under DOS on PC/XT/AT and compatibles
- O Parallel port version only

#### Software Sentinel-W.

- O Designed for workstations, supermicros and minicomputers
- O Serial port only (modern-type)
- O Algorithm technique
- O We provide detailed interface specifications: Developer creates a port driver
- O Interface requirements: 25 pin DB25P or DB25S; RS232/RS422/RS423
- Only signals used: DTR & RTS from computer; signal ground; DSR or optional DCD from Software Sentinel-W or external device. TXD, RXD, CTS, RI passed through.

Call For Software Sentinel Evaluation Kit Pricing.

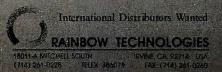

using the cross-references, you can refer to previous sections pertaining to the subject matter.

#### **Proposed Standard**

An important chapter describes the Draft Proposed ANSI C standard and how it differs from the implementation of C described in the rest of the book. Because the sections in this chapter use the aforementioned numbering system, they provide ready references to the original subsection where the feature of ANSI standard C being discussed was first described.

The text focuses on the use of the C language in its fully implemented form found on Unix systems, but it does not emphasize features of the language that are specific only to Unix. One aspect of the book that sets it apart from other references to the language is its description of "standard libraries" that have become part of the language on Unix and that are included in some form in compilers found on other operating systems, such as MS-DOS. Nearly 100 of the book's 404 pages are dedicated to descriptions of the library functions.

Because the book also describes the draft proposed ANSI C standards, the chapters on the standard C library functions clearly indicate which library functions currently used are either not part of the draft proposed ANSI standards or are implemented somewhat differently in those standards.

C: A Reference Manual lives up to its advertisement as a complete treatise on C written with an emphasis on being up to date. It includes the best description of the Draft Proposed ANSI standards integrated with normal C that I have seen. It is certainly not required reading for someone just starting to learn C, but I would recommend it to all serious C language programmers.

John Unger (P.O. Box 95, Hamilton, VA 22068) is a geophysicist who uses computers to study the structure of the earth's crust in earthquake-prone regions of the eastern U.S. He can be contacted on BIX as "reviews2."

#### MICROCOMPUTERS AND PHYSIOLOGICAL **SIMULATION**

Reviewed by Karl S. Wittman

re computer simulations worth the effort? In Microcomputers and Physiological Simulation, James E. Randall elegantly demonstrates that good instructors cannot afford to overlook this teaching tool. His purpose is not to hand over ready-to-run computer programs, but rather to show instructors how to build their own software. In doing so, Randall has written a primer of concepts, techniques, and examples for microcomputer users to adapt to their own particular applications. The author's subject, quantitative physiology, is tailor-made to illustrate the way in which teachers can make the transition from using mechanical models and analogies to creating and using computer models of complex living organisms.

#### Simulations and Education

While educators find microcomputers an attractive supplement to traditional didactic strategies, many are not aware of the significant potential of computer simulations. Publication of commercial discovery-based software, with its emphasis on student control of the learning process, has begun to stimulate interest in simulations. Students can more clearly visualize complex interactions, and teachers can produce what Randall calls "dynamic illustrations" of phenomena not normally possible in the classroom.

Even if teachers want to use computer simulations, there are

## FOR \$199 YOU'LL GET ALL THE INSIDE INFORMATION YOU CAN HANDLE.

Introducing our PM2400 half-card modem. Thanks to advanced surface mount technology you get full card features and capabilities on a IBM PC, XT, AT compatible half-card.

#### Included FREE!

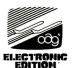

ProComm Communications Software

The product is right. The price is right. So, your next question is likely to be, "Is the PM2400 half-card modem Hayes<sup>TM</sup> compatible?" Our answer is an unequivocal "Yes! WE GUARANTEE IT!" The PM2400 is so compatible, in fact, that even Hayes' own SmartCom II<sup>TM</sup> can't tell the difference. Now, here's a quick run-down of what \$199 buys:

- 0-300, 1200, and 2400bps operation.
- Automatic adaptive equalization for consistent error-free transmission.
- Auto answer mode.
- User modifiable non-volatile RAM.

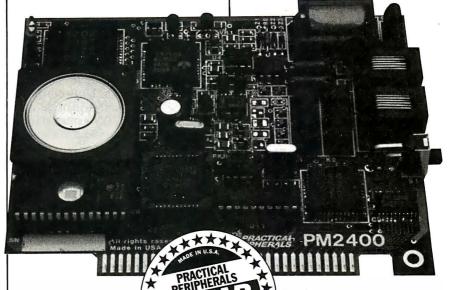

Pulse or touchtone dialing.

■ Full or half-Duplex operation.

Two wire leased-line or dial-up operation.

Separate Line and Set connectors for data and voice calls.

Volume-controlled speaker for monitoring.

■ External COM PORT selection switch.

The next feature is really important. You should know that the PM2400 half-card internal modem comes with the finest product guarantee around...a 5 year performance guarantee. In the unlikely event the modem fails to perform properly, we'll repair or replace at no charge to you.

Performance, features, incredible value and a great guarantee; each a hallmark of the PM2400 half-card modem. In fact, they're hallmarks you'll find in every Practical Peripherals product.

The baudy PM2400 Half-Card Modem from

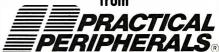

31245 La Baya Drive Westlake Village, CA 91362 Toll Free: 1-800-641-0814 1-818-991-8200 FAX: 1-818-706-2474

All trademarks are property of their respective manufacturers.
© 1987 Practical Peripherals, Inc.

## Moducing

## Quaid Analyzer the tool that created CopyWrite

Now you can debug your own programs with a professional quality debugger - the one that unraveled every form of copy-protection used on the PC.

With the Quaid Analyzer, you can:

- See occurrences of any interrupt, with its meaning shown on the screen.
- View memory as text or instructions, scrolling as easily as you do with an editor.
- Run until a memory location or I/O port is changed.
- Protect your hard disk from accidental destruction.
- Analyze software without the source, even when it uses countermeasures to thwart tracing.
- ☐ See all stages of the boot load.

We kept the Quaid Analyzer off the market to avoid helping publishers with copy-protection. Now that copy-protection is gone, we can sell it to you.

The Quaid Analyzer is a software tool occupying 100K bytes. It runs on any IBM PC and most MS-DOS systems without hardware modification.

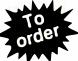

Call (416) 961-8243

Quaid Analyzer \$99 U.S.

All orders shipped at our expense within a day. All major credit cards accepted.

or return coupon to: 45 Charles St. East Third Floor, Dept. 605 Toronto, Ontario. M4Y 1S2

Payment method MC-Visa-Amex-Diners-Check
Card No. \_\_\_\_\_\_

Card No. \_\_\_\_\_\_
Expiry Date \_\_\_\_\_\_
Name

Address \_\_\_\_

City/State \_\_\_\_\_\_\_Phone No. \_\_\_\_\_\_Signature \_\_\_\_\_

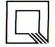

Quaid Software Limited

Ask about Disk Explorer the program that takes over where Quaid Analyzer leaves off. few quality software products available, and those may not target a teacher's specific requirements. As Randall points out, the most effective simulations are likely to be personally developed by a teacher, since these programs spring directly from specific instructional needs and teaching style.

**BASIC** as a Simulation Language

Randall uses BASIC, as implemented on MS-DOS personal computers, to develop his simulation software. In his view, BASIC is adequate for most models that teachers will prepare, although he concedes that extensive simulations with large memory needs and procedural structures will require a more sophisticated language. Nevertheless, the author maintains that BASIC can produce highly structured programs, and he guides readers through the development of subroutines emphasizing disciplined use of branching operations, data types, and user-defined functions.

Computer simulations are useful only if students find them easy to operate and understand. Randall contends that graphics-based software can achieve these goals. Microcomputers make graphics programming accessible because BASIC has built-in color graphics extensions. With little additional training, a programmer can add a more realistic representation of physical phenomena. Moreover, when you connect the computer to a dot-matrix or laser printer, a hard copy of the screen can be quickly put in the student's hands.

The book contains many programming techniques illustrated by actual applications to physiological phenomena. For example, Randall shows how to combine VIEW and WINDOW commands to plot a typical Henderson-Hasselbach equation in which pH is expressed in terms of arterial partial pressure of carbon dioxide and arterial bicarbonate concentration. The VIEW command is used to select a portion of the monitor screen on which to display the plot, and the WINDOW command sets the plot scale.

Randall takes considerable care to guide the reader through each component of a simulation. For example, he not only provides code for a complete plot subroutine, but he also thoughtfully suggests sources for adapting this and other subroutines to the reader's own work. In fact, one of the book's strong points is its provision of relevant and recent references following each chapter.

Microcomputers and Models

Randall's book focuses on the development of a satisfactory computer simulation as a two-part process: formulation of a mathematical model that accurately describes the physiological mechanism, and successful translation of the model to a computer program. Simulation programmers are acutely aware of the problems involved in converting mathematical concepts to the discrete computational methods of the computer. While transfer from the precision of algebraic expression to the approximation of digital computations harnesses the brute-force ability of the computer to perform repetitive calculations, this same iterative process can introduce serious computational errors and distortions.

Randall is especially cautious about advising novice programmers of the traps to which they might fall prey. For example, he is clearly aware of the trouble microcomputers have with truncating and rounding numbers, and he shows his readers how to minimize these problems. He also takes care to point out that simulations of continuous physiological processes can be approximated by solutions of mathematical iterations only at finite periods of time. When these values are plotted graphically on the CRT screen, he says, "The honest thing to do is to place a point indicating the value of the solution at each time position."

continued

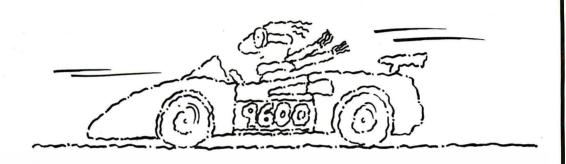

#### Now go 17,400 bps in under \$1000.

#### The new Courier HST modem.

PC Magazine calls USRobotics' Courier HST,™ "the top price-performance ratio at 9,600 bps." Now we've made it almost twice as fast without raising the price.

Our new full-duplex High Speed Technology dial-up modern with MNP™ Level 5 data compression is totally AT command set compatible, delivering data at up to 17,400 bps. And automatic fall-back/fall-forward always assures the fastest speed possible. Courier HST reduces phone line costs every time you use it.

When you buy an HST modern, you get USRobotics' more than 10 years of modern experience gained

through sales of over half-a-million moderns. We're an organization that will support you and grow with your needs.

PC Week says, "USRobotics' Courier HST produced the most impressive test results based on the modern's suitability to both file transfer and interactive applications."

Other moderns talk about speed.
Courier HST delivers. Get your hands on one ... fast!

Free Warranty Extension! Buy an HST before December 31, 1987 and receive a 3-yearwarranty extension FREE. A \$50 value.\*

Call 1-800-DIAL-USR 49
In Illinois (312) 982-5001

**Robotics** 

MNP is the Microcom, Inc. trademark for Microcom Networking Protocol, a public domain error-control protocol.

8100 McCormick Blvd., Skokie, Illinois 60076.

\*Total warranty including extension: 5 years.

Here's a solid investment tip. For a great value in a quality PC compatible, you owe it to yourself to see Hyundai's new line of computers. Such as the 8.0Mhz Super-16T.

Its low price buys you standard features like 640KB RAM, six I/O slots, serial and parallel ports, and a real time clock with battery backup.

But that's just the tip of the iceberg. Because the Super-16T also comes with Electric Desk—the integrated software package that gives you all the programs you need on a single disk. Word processing, spreadsheet, data base, spellchecker, communications, plus 197 printer drivers.

What's more, the Super-16T also

comes with the longest warranty in the business. And is serviced by a nationwide network of specially-trained Hyundai dealers. Just the kind of support you'd expect from a world class company that's \$14 billion strong.

You'll also find this same kind of value with Hyundai's small

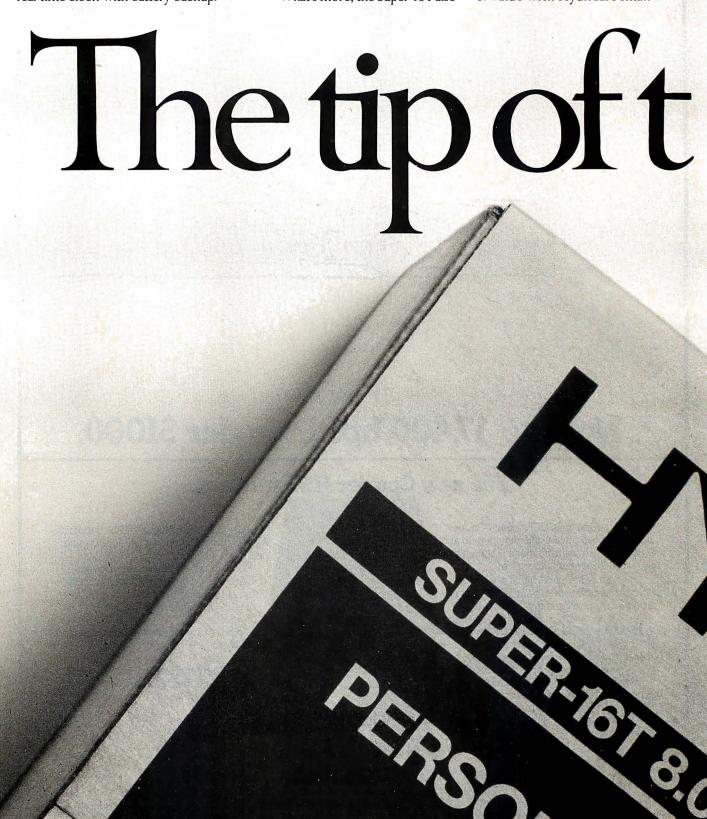

footprint Super-286C and diskless PC Terminal, too.

On the surface, all PC compatibles may look alike. But get beneath it, and you'll discover one company clearly gives you more for your money. Hyundai.

For the Hyundai dealer nearest you, call 1(800) 544-7808.

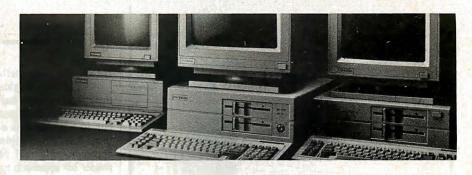

HYUNDAI

Circle 130 on Reader Service Card

©1987 Hyundai Electronics America 4401 Great America Parkway Santa Clara, CA 95054 1(809) 544-7808 Trademarks: Electric Desk/Alpha Software Corporation: XT&AT/IBM, Inc.

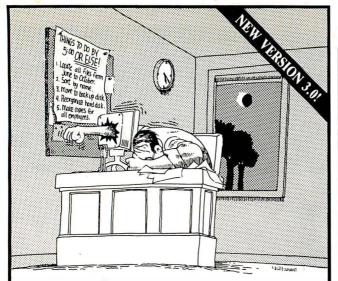

#### If working with DOS was easy, you wouldn't need TopDOS!

Let's face it: working with DOS can humble even the most advanced user. Which is why we created TopDOS.

"As a program that offers to improve DOS, TopDOS is a marvel." InfoWorld

TopDOS makes working with DOS simple by providing a RAM-resident full-featured text editor, enhanced command-line editing, on-line help for DOS commands, and a dynamic TREE command that instantly displays your hard disk directory structure and provides simple point-and-shoot commands to copy, delete, move, edit and execute files.

One way to make DOS better, if not the best, is a product called TopDOS. Its HISTORY command, which lets you replay previous DOS commands, is worth the price of admission alone ... Business Software

TopDOS makes working with DOS easy by adding UNIXlike features such as a HISTORY command, a MOVE command for moving files between directories, an ALIAS feature for creating custom DOS commands, and the fastest WHEREIS command 'thereis' for instantly locating files.

"TopDOS is a well-designed, well-executed product. It comes with an excellent manual and quick-reference card, augmented by on-line help." - PC Tech Journal

TopDOS even makes working with DOS 'fun' with tricks like auto-command and filename completion, a transposition command in case you type "coyp" instead of "copy", keyboard macros, automatic screen blanking, EGA support in 43 line mode and much more.

'This is a software package that you'll soon wonder how you ever did without." - The Los Angeles Times

Before DOS gets the best of you, get the best of DOS, with TopDOS. Suggested retail price: \$69.95.

For the dealer nearest you, or to order by phone call

(800) 654-7494

(818) 376-1322 in CA. 30-Day, Money-Back Guarantee.

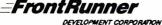

14656 Oxnard Street, Van Nuys, CA 91411

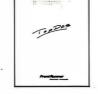

TopDOS runs on any IBM PC/XT/AT or compatible with DOS 2.0 or later. Requires 40K. NOT Copy Protected. All orders add \$3.00 shipping. CA residents add 6.5% sales tax. Send \$5.00 for demo disk.

MS-DOS is a trademark of MicroSoft. IBM is a registered trademark of International Business Machines. UNIX is a trademark of Bell Labs. TopDOS is a trademark of FrontRunner Development Corporation.

#### He illustrates the method using the PSET command.

A valid physiological model should fully reflect actual values that might be expected in a living system. Often, functional relationships are mathematically nonlinear and can be more difficult to reproduce as a simulation than as a simple linear solution. Randall considers various mathematical alternatives to approximating real physiological systems while showing the reader his approach to optimizing the processing speed and accuracy of the formulations.

#### An Example of Model Development

A nephron is the basic structure in the kidney that concentrates nitrogenous end products of protein digestion and eliminates these wastes as urine. Randall's model of the process of producing urine takes into account the biological mechanisms that allow molecules to selectively cross cell membranes, the regulation of local osmotic pressure gradients, and the action of antidiuretic hormones on nephron-collecting duct permeability. His model also permits the student and teacher to manipulate such variables as blood plasma osmolarity, molecular filtration and transportation rates, and cell membrane permeability values.

Randall's approach to this simulation is typical of the way he handles the task of describing various models he uses in his own teaching. He believes that clear conceptualization of the physiological phenomenon leads to a precise mathematical statement of the model. He provides the reader with a broad view of the model, describing each important variable followed by consideration of characteristic relationships between and among the variables as expressed in mathematical terms.

#### A Valuable Sourcebook

Microcomputer and Physiological Simulation is a valuable sourcebook of ideas and techniques for teachers who are willing to put some effort into writing their own simulation software. Although the book is directed toward quantitative physiology, teachers of any subject with mathematically describable phenomena might benefit from it. I particularly like the author's writing style. Despite the very technical nature of the book, Randall expresses himself clearly, precisely, and in a personal way so that I almost felt as though I was getting a one-on-one tutorial.

It may appear contradictory that the only substantive fault I find with the book is also one of its chief virtues. Randall's intent is to help teachers who are new to programming and to simulations. In doing so, he does not provide full program listings but uses his book as a vehicle for demonstrating the process from concept through validated simulation.

I recommend Microcomputers and Physiological Simulation to anyone seriously interested in learning about computer simulation as a practical educational tool.

Karl S. Wittman (8 Reid Place, Delmar, NY 12054) is a technical writer who covers the allied health and education fields as affected by computer technology.

#### TEX for Scientific Documentation Reviewed by Alan Hoenig

he public domain typesetting program TEX is one of the more interesting pieces of software floating around. Given form by Donald Knuth of Stanford University, TEX is capable of far more versatility and virtuosity than just about any other typesetting system, whether driven by computers or operated by

Devotees of TEX in this country form a small but enthusiastic

# AWATTHERECK! New Name: ProDesign II is no. New Feet

More than two years ago, we introduced the leading low-cost (under \$1000) CAD system, ProDesign II. It was priced at \$299. Since that time, more than 1000 enhancements have been added to the software, making ProDesign II the price performance leader in CAD.

Now, ProDesign II has been renamed DesignCAD and packaged with more than \$400 worth of supplementary software, including symbol libraries, file transfer utilities, and materials list programs. We added more than 100 enhancements to the software, making DesignCAD an extremely powerful CAD system at any

We were at a loss, however, when it came time to set the price. We considered pricing DesignCAD at \$999. We thought about reducing the price to a low \$599. We talked to industry experts. We met with marketing consultants. We performed calculations on the finest spreadsheets money can buy. Then, in the great American tradition, we said "Aw . . . What the Heck!" DesignCAD is priced at \$2991

- Compatibility with most other CAD systems large and small (DXF and IGES,
- Compatibility with virtually all desktop publishing systems is included at no extra charge.
- Expanded Memory Support is now provided to utilize the full power of your PC/AT.
- Several new character fonts are now provided at no extra charge.
- More than 100 new drawing features are now provided at no extra charge.
- Symbol libraries with more than 500 symbols are included at no extra charge.
- A Bill of Materials utility is provided at no extra charge.
- DesignCAD provides complete support for the IBM System/2.

- DesignCAD has all the features and capabilities of ProDesign II normally found only in CAD systems costing thousands of dollars.
- DesignCAD, like ProDesign II, has unparalleled ease of use.
- DesignCAD, like ProDesign II, has unprecedented dot matrix print quality.
- DesignCAD supports more than 200 printers, 80 plotters, and virtually any mouse, digitizer, and display compatible with the IBM PC.

Call or write for a FREE DEMO DISK:

American Small Business Computers

118 South Mill • Pryor, OK 74361 • 918/825-4844

#### ProDesign II is now **Design** Still Only \$299! Circle 16 on Reader Service Card

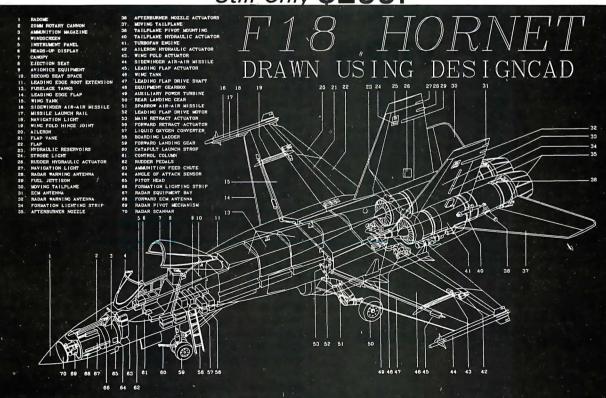

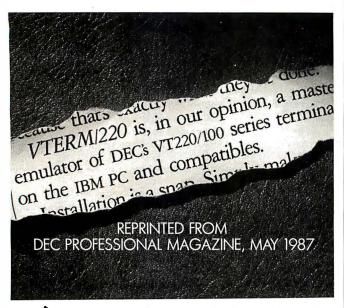

#### (WITH REVIEWS LIKE THESE, WHO NEEDS CLEVER HEADLINES?)

Find out why magazines like DEC Professional and PC Week and over 60,000 PC users appreciate the convenient yet powerful features of VTERM/ 220, VTERM III and VTERM/4010.

Send in this coupon to see for yourself the most functionally complete emulation of DEC VT220, VT100, VT52 or Tektronix 4010 terminals.

|           | to find out why magazines like DEC Professional, do thers rate VTERM/220 so highly. |
|-----------|-------------------------------------------------------------------------------------|
| Please s  | end me the DEC Professional and PC Week reviews.                                    |
| Please s  | end me information on your free 30-day evaluation RM/220, VTERM III and VTERM/4010. |
| NAME      |                                                                                     |
| COMPANY_  |                                                                                     |
| ADDRESS _ |                                                                                     |
| CITY      | STATE <b>ZI</b> P                                                                   |
| PHONE NUM | MBER                                                                                |
|           | Write: Coefficient Systems Corporation<br>611 Broadway, New York, N.Y. 10012        |

or call (212) 777-6707 ext 412 FAX: (212) 228-3137 TELEX: 6503156498
TERM refers to VTERM/220, VTERM III and VTERM 4010 from Confisions Surface Constitution of Confisions Surface Constitutions (Confisions Surface Constitutions)

group that operates along informal lines. Our European counterparts are far more structured, and hence we have TEX for Scientific Documentation, the proceedings of a second European conference devoted to TEX.

#### Some Disappointments

Lots of interesting papers appear within this volume of proceedings, but there are some disappointments. For example, the book's title, while wholly accurate, is entirely misleading. Despite the stated theme, the conference planners seem to have accepted papers concerned with any aspect of TEX. Only two or three papers (out of 16) address the title TEX for Scientific Documentation. Rather, it is TEX's idiosyncrasies that seem to have set the de facto theme for this meeting. Focal points include the fact that TEX is not WYSIWYG (what you see is what you get) and is batch-oriented. Second, because of TEX's unique nature, it takes a competent programmer to achieve fancy effects. Finally, can TEX work with non-English text? Based on the spirit of these papers, the conference should have been titled "Nonstandard TEXnical Environments."

Most of these papers describe front ends, back ends, interactive shells, and what have you that fit over, on top of, or under TEX to make TEX work in a friendlier or easier way. And here's another disappointment: Some papers fail to distinguish between work contemplated, work in progress, and work completed. Occasionally, it is unclear precisely at which workstation or microcomputer these implementations are aimed. Finally, and most frustrating, is the lack of information about the availability of the software; how can we in the U.S. get our hands on this stuff? Some of the packages sound good (and work quite well, or so I understand from attendees of the meeting). But reading these proceedings is like leafing through a catalog from which all prices and ordering information have been excised.

My final negative comment—and one that I'm not sure is even fair—pertains to the uneven quality of the writing. Many of the papers read just like documentation. Although English was the official language of the meeting, it is clearly not the native language of many contributors.

What TEX Can Do

Nevertheless, if you are TEXnically-oriented, you will be pleased to dip into this book. You will want to know what kind of work is being done with TEX to make it work in ways presumably not intended by its creator. For example, EasyTeX, a product of Milanese scientists, provides a series of menus from which you create equations for your document. The equation will appear on-screen as you specify it, while genuine TEX code is generated behind the scenes.

Another example: When running the University of California at Berkeley's VORTEX system, you see your source text and previewed typeset copy on separate windows on your monitor. You can edit either window, and changes from one automatically propagate to the other. (Is this true on-line TEX?)

#### Good Quality

A problem with other proceedings—but not this one—is the poor quality of the printed page. Typescripts are usually collected and photographed for printing as is, and sometimes the sacrifice of professional appearance for speedy communication is a reasonable one. Fortunately, all the authors prepared their papers using TEX, and the result is a volume characterized by a uniform and professional appearance. ■

Alan Hoenig (17 Bay Ave., Huntington, NY 11743), a professor of mathematics at John Jay College of Criminal Justice in New York, is a TEX consultant.

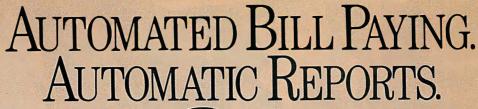

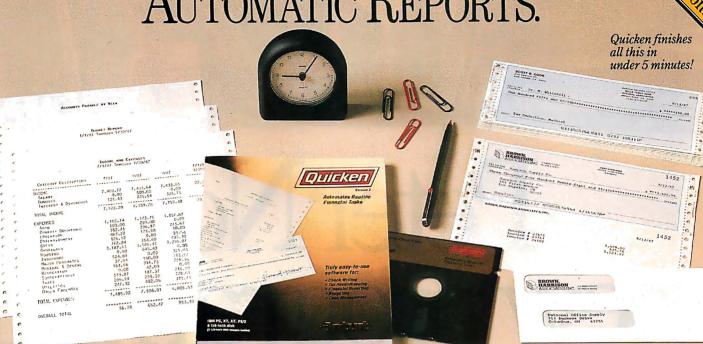

ntroducing Quicken\* Version 2— absolutely the fastest, easiest way to write checks, keep financial records, track income and expenses, budget, and manage your cash flow. It's ideal for business or personal use.

#### Now, Finish Financial Chores in Seconds.

Quicken completes your financial work 4 to 8 times faster than ever before:

- Analyze budget vs. actual expenses by month for 12 months: 4 seconds
- Look up a check you wrote 1000 checks ago: 1 second
- Write and print 20 checks and update all records: 3 minutes
- Compile an itemized list of tax deductions for the year: 3 seconds

How can it be so fast? Quicken uses indexed files and speed-optimized C and assembler code—the very latest in high-speed technology.

#### So Automatic, It Eliminates Work.

Quicken's fully automatic design features instant "macros" that eliminate repetitious clerical work. Macros remember

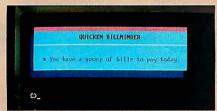

Quicken remembers the bills you forget.

your bills, print your checks, and update all records automatically. All you do is sign

In fact, Quicken is so automatic it reminds

Circle 139 on Reader Service Card

you when to pay bills even if you forget to use it! Simply turn on your hard disk PC, and Quicken's pop-up Billminder appears when you need to pay bills.

#### No Need to Alter Your Bookkeeping Procedures.

Quicken is easy to use because it works just like your checkbook. There's no need to change your bookkeeping format or learn anything new—no accounting jargon, no "debits," no "credits."

Quicken also comes with comprehensive on-line help, a complete manual, and free technical support.

#### Here's what the critics say:

"I've never seen such an easy-to-use manual or software that's so simple to use." Martin Blumenthal, inCider Magazine

"Extremely simple and fast."
Esther Dyson, Industry Analyst "Absolutely the best small accounting Bob Schwabach. program made." Universal Press Syndicate

#### New Features for Business.

Quicken provides special sections for businesses covering payables, receivables, cash flow forecasting, payroll, petty cash control and job, client, and property bookkeeping.

If you're an accountant, property manager, doctor, consultant, manage a service firm or virtually any other type of business, and you use a checkbook, Quicken will save you time and money starting today.

#### Free 30-Day Trial.

Try Quicken. If you're not 100% satisfied, return it within 30 days and you pay nothing.

Current Quicken owners - Call our 800 number for upgrade information.

Specifications
Capacity: Number of bank accounts: unlimited.
Number of transactions: unlimited. Maximum amounts: \$9,999,999.99. Number of income/expense categories: 250 with 256K, thousands with 512K RAM. Software Compatibility: Exports data and reports in ASCII. Also exports in Lotus \*format with optional Transfer Utility. Hardware Compatibility: All IBM\* PC, AT, \*PS/2\* and compatibles with 256K RAM and DOS 2.0 or higher. All Printers. All monitors. Also available for Apple\* IIe, IIc and GS with most of the same features. Other: Not copy-protected. Checks are approved for all financial institutions in the U.S. and Canada.

| 1    | manufacturers.                                                                |  |  |
|------|-------------------------------------------------------------------------------|--|--|
| 1111 | Quicken \$499                                                                 |  |  |
| -    | NOT COPY PROTECTED                                                            |  |  |
| i    | Try Quicken for 30 Days Free! If not                                          |  |  |
| I    | completely satisfied, return Quicken within                                   |  |  |
| 1    | 30 days for a full refund (including \$3.00 shipping and handling charge).    |  |  |
| i    | Call 800 624-8742                                                             |  |  |
| 1    | (in California call 800 468-8481)                                             |  |  |
|      | Or send coupon with payment to: Intuit,                                       |  |  |
| i    | 540 University Ave., Palo Alto, CA 94301  Check enclosed (No purchase orders) |  |  |
| ŀ    | □ Visa □ MasterCard □ Amex                                                    |  |  |
| i    | Card No. Exp.                                                                 |  |  |
|      | Name                                                                          |  |  |
| 0    | Address                                                                       |  |  |
|      | CityState                                                                     |  |  |
| ı    | ZipPhone                                                                      |  |  |
|      | ☐ Quicken, \$49.95 plus \$3.00                                                |  |  |
|      | shipping & handling □ IBM version □ Apple II version □ 5¼" disk □ 3½" disk    |  |  |
|      | ☐ IBM version ☐ Apple II version ☐ 51/" disk ☐ 31/" disk                      |  |  |
|      | ☐ Transfer to Lotus Utility (optional), \$19.95                               |  |  |
|      | Code<br>BY1187                                                                |  |  |

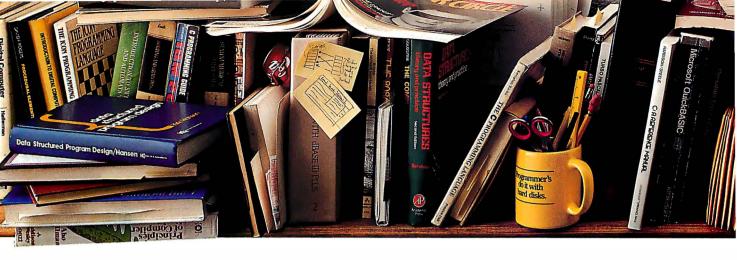

# Peter Norton new programmi who hate

CORIONAL CONTINUE PROGRAMMERS

The ultimate productivity tool for programmers. Puts volumes

of cross-referenced data at your fingertips. Replaces most manual searches with a few simple keystrokes. Includes compiler for creating your own databases. Also available in versions for BASIC, C and Pascal.

Nobody ever said programming PCs was supposed to be easy.

But does it have to be tedious and time-consuming, too?

Not any more.

Not since the arrival of the remarkable new

program on the left.

Which is designed to save you most of the time you're currently spending searching through the books and manuals on the shelf above.

The Norton On-Line Programmer's Guides™ are a quartet of pop-up reference packages that do the same things in four differ-

ASSEMBLY

ent languages.

Each package consists of two parts: A memory-resident Instant Access™ program. And a comprehensive, cross-referenced database crammed with just about

everything you need to know to program in your favorite language.

And when we say everything, we mean

everything.

Everything from information about language

Designed for the IBM® PC, PC-AT and DOS compatibles. Available at most software

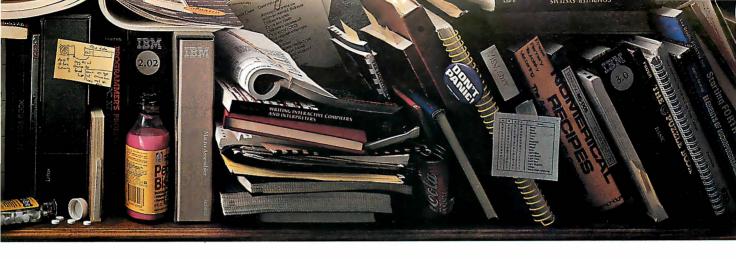

# announces a ng tool for people manual labor.

syntax to a variety of tables, including ASCII characters, line drawing characters, error messages, memory usage maps, important data structures and more.

How much more?
Well, the databases
for BASIC Cand Pas-

for BASIC, C and Pascal give you detailed listings of all built-in and library functions.

While the Assembly database delivers a complete collection of DOS service calls, interrupts and ROM BIOS routines.

You can, of course, find most of this information in the books and manuals on our shelf.

But Peter Norton—who's written a few books himself—figured you'd rather have it on your screen.

In seconds.

In full-screen or moveable half-screen mode. Popping up right next to your work. Right where you need it.

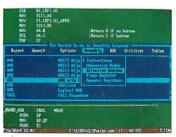

A Guides reference summary screen (shown in blue) pops up on top of the program you're working on (shown in green).

The day [18] But Boths field to According Linguists

Will Ration Decompliants best three effected 2.8.2.2.2.5.

All Arthodosococcus

Will make give to Ch. The Group Play is included in the nature of that the subscripts of Ch. The Group Play is included in the nature of that the highest flaw to controlled in the nature of that the highest flaw to controlled in the nature of that the highest flaw to controlled in the nature of the third of the nature of the state of the state of the

Summary data expands on command into extensive detail. And you can select from a wide variety of information.

This, you're probably thinking, is precisely the kind of thinking that produced the classic Norton Utilities.™

And you're right. But even Peter Norton can't think of everything.

Which is why there's a built-in compiler for

creating databases of your own.

And why all Guides databases are compatible with the Instant Access program in your original package.

So you can add more languages without spending a lot more money.

To get more information, call your dealer. Or call Peter Norton at 1-800-451-0303 Ext. 40.
And ask for some guidance.

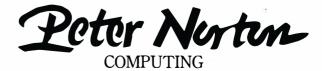

dealers, or direct from Peter Norton Computing, Inc., 2210 Wilshire Blvd., #186, Santa Monica, CA 90403. 213-453-2361, Fax 213-453-6398, MCI Mail: PNCI ©1987 Peter Norton Computing

# Before you choose between the best PC terminals, read this head-on comparison.

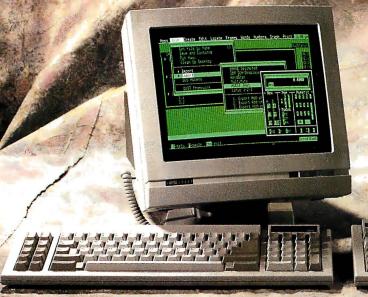

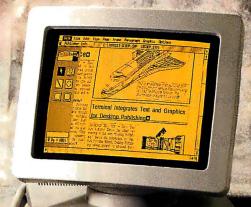

Totally compatible with the IBM AT, right down to keyboard layout. But with a more resilient feel.

14"; 132 column, high resolution screen gets more out of programs like Multiplan and Lotus 1-2-3.

Boosts productivity with easy to read character set and advanced ergonomics.

Manufactured, serviced and supported by the company that ships more terminals than anyone but IBM.\*

At \$599, the Wyse WY-60 delivers unrivaled value if you're looking for sharp resolution, advanced features and superior overall quality in an AT-compatible alphanumeric terminal.

Likewise.

Likewise.

Likewise.

Likewise.

At \$649, the Wyse WY-99GT delivers likewise in a graphics terminal, with Hercules and IBM CGA compatibility.

So if you're looking for the best terminal to turn your AT into a multi-user system, there's really no choice like Wyse. For more information, call 1-800-GET-WYSE.

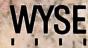

We make it better, or we just don't make it.

Trademarks/Owners, Wyse, WY-60, WY-99G'T/Wyse Technology; IBM AT, IBM CGA/International Business Machines; Hercules; Lotus 1-2-3/Lotus Development Corporation; Multiplan/Microsoft, \*IDC 1986 U.S. Terminal Census.

## Products in Perspective

#### 67 What's New

#### 97 Short Takes

Turbo Pascal 4.0 XyWrite III Plus Daily Wheel, Scientific Wheel, and Professional Wheel Hauppauge 386 Motherboard Colorizer 1.0

#### 109 The New Generation:

MPW Compiler

#### First Impressions:

- 111 QuickBASIC 4.0
- 119 Three New Spreadsheets
- 123 MultiFinder for the Macintosh

#### Reviews:

- 134 The Compaq Portable 386
- 143 The IBM PS/2 Model 80
- 153 Acer 1 100 and Micro 1 386+
- 161 80286 Accelerators
- 169 BIX Product Focus
- 177 Accelerator Boards for the Macintosh SE
- 180 Traveling Modems
- 187 Three FORTRAN 77 Compilers
- **196** High C 386
- 205 ANSYS-PC/Linear and MSC/pal 2
- 212 Master Tracks Pro MIDI
- Sequencer
- 216 WordCruncher
- 225 Computing at Chaos Manor by Jerry Pournelle
- 241 Applications Only by Ezra Shapiro

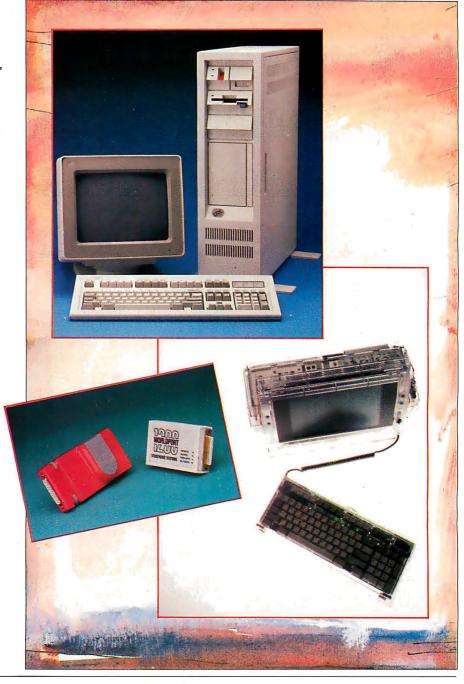

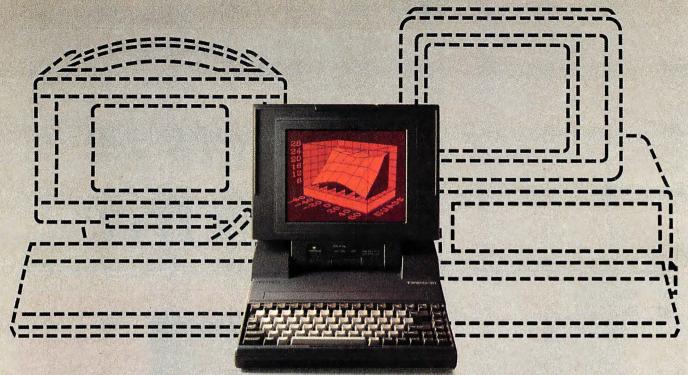

## Finally. A Portable Designed To Break The Mold, Instead Of Your Back.

Portable computers fit a predictable pattern. The more powerful they are, the less portable they are.

With one magnificently small exception. The T3100/20.

It's the best shape power has ever been in. A smaller, slimmer profile that's tailored to you, instead of the other way around.

Yet inside this sleek 15-pound package are 640KB of RAM and a built-in 20MB hard disk. All driven by an 80286 microprocessor, the same CPU that sparks the IBM® PC AT.®

Its gas plasma screen is so bright, it looks like a full-size CRT display. Which, by the way, you can easily plug into the T3100/20's standard RGB color port.

color port.
MS-DOS® 3.2 is standard. So are parallel, serial and 5¼" external drive ports. And a soft carrying case.

With every T3100/20, we'll include free copies of Lotus "Symphony" and Lotus Metro," two of the world's most popular programs, for the world's

most popular portable computer.

You can also add a 1200 bps Hayes compatible modem, a five-slot IBM-compatible expansion chassis, 2 megabytes of extended memory, and a numeric keypad.

The T3100/20 is backed by Exceptional Care,\* our promise that if we have to fix your computer, we'll fix you up with another one while you wait.

All of which leads one to a small dilemma. How to regard a machine that changes forever the way the world thinks about portable performance.

You could think of it as a desktop on a crash diet. Or the muscle of an AT without the bulk. Or simply as *PC World* put it: "A small miracle."

Call 1-800-457-7777 for the Toshiba computer and printer dealer nearest you. He can show you how to enjoy all the advantages of power.

With none of the burdens.

IBM & PC AT are registered trademarks of International Business Machines Corporation. MS DOS is a regis ered trademark of Microsoft Corp. Lous. Symphony and Metro are registered trademarks of Lous Development Corp. Hayes is a registered trademark of Hayes Corp. \*Limited ime offer: \*\*No-cost enrollment required. See your dealer for details.

In Touch with Tomorrow
TOSHIBA
Toshiba America, Inc., Information Systems Division

#### New Portable from HP

bout the size of a standard attache case, Hewlett-Packard's new IBM
PC-compatible Portable Vectra comes in models both with and without a hard disk. The Vectra measures 16.5 by 13.9 by 3.5 inches and weighs 16.6 pounds with its rechargeable battery module.

The unit's flip-up cover has a full-size 12-inch diagonal supertwist LCD screen that displays 80 characters by 25 lines. It is CGA-compatible with a resolution of 640 by 400. Besides having continuously adjustable contrast and tilt, you can detach the Vectra screen and hook the computer up to any external, MDA-, CGA-, or EGA-compatible monitor.

Based on a CMOS 8086–compatible processor running at 7.16 MHz, the system has a socket for an 8087 numeric coprocessor and includes 640K bytes of RAM, expandable to 6 megabytes (up to 4 megabytes in the hard disk–equipped model).

The Vectra has a full-size 92-key keyboard with full-travel keys. It comes with either two 3½-inch 1.44-megabyte floppy disk drives, or with a single floppy drive and a 20-megabyte hard disk drive. HP says the floppy-only model of the Vectra will run up to 10 hours on battery, the hard disk model up to 4 hours.

The Vectra comes standard with a parallel port, but no serial port. Options include a dual-serial EMS adapter, both 1200-bps and 2400-bps modems, and HP Vectra DOS 3.2, which the company claims is functionally equivalent to DOS 3.3.

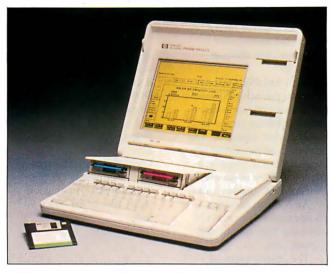

HP's Portable Vectra is the size of an attache case.

Price: \$2495; with 20-megabyte hard disk, \$3595; dual-serial EMS adapter with 1 megabyte, \$995; with 2 megabytes, \$1795; 1200-bps modem, \$450; 2400-bps modem \$695; Vectra DOS 3.2. \$95.

Contact: Call your nearest Hewlett-Packard dealer. To obtain the phone number, call (800) 367-4772. Inquiry 751.

#### Color Graphics Page Processing

processing-based page processor from International Microcomputer Software Inc. (IMSI) that includes a file-management shell. The operating shell lets you create a document, integrate graphics, lay it out, compose, and print it without leaving the program. The pro-

gram is keyboard-controlled, with function keys used to control procedures like create, change, view, move copy, go to, and undo. Using a virtual-memory scheme, undo enables you to erase the last function you performed.

The program is mnemonic, so you can type just the initial letter instead of a full command. A menu is always visible at the top of the screen, showing you where you are in the layout.

You can enter and edit text within a composed page at nine view levels. The program emulates WordStar and MultiMate and can accept files from many other word-processing programs. The program comes with style sheets that include memos, business letters, invitations, announcements and reports, or you can create your own. You can save style sheets and scroll through them, for-

ward or backward, to find the one you want.

The program has over 100 typefaces, and supports bold, italic, bold italic, underline, double-underline, reverse, outline, and strike-out. It also supports multiple gray shades and patterns for text characters and backgrounds.

A graphics editor, Desktop Publisher's Graphics, is bundled with PagePerfect. The program lets you scan images into PagePerfect, or you can import them from other graphics programs. You can also draw, edit, crop, or enhance pictures without leaving the program. Page-Perfect's Image Librarian is an indexed picture file that you can use to call up images by name or scroll through thumbnail sketches, choose the one you want, and position it in your document.

Houghton-Mifflin's spelling checker and thesaurus are also included in Page-Perfect. It also includes incremental-refresh capability, which means that while it is a WYSIWYG (what you see is what you get) editor, the screen only refreshes when you pause, rather than moving back and forth every time you make a change, which can be distracting, according to IMSI

With PagePerfect you can create documents of any length, limited by available memory.

Only the version for color monitors will be shipping at first. IMSI reports that a monochrome version will be available in the future.

PagePerfect runs on IBM PC ATs and compatibles with at least 640K bytes of RAM, a hard disk drive, an EGA, and a color monitor. **Price:** \$495.

Contact: International

continued

We'd like to consider your product for publication. Send us full information about it, including its price, ship date, and an address and telephone number where readers can get further information. Send to New Products Editor, BYTE, One Phoenix Mill Lane, Peterborough, NH 03458. Information contained in these items is based on manufacturers' written statements and/or telephone interviews with BYTE reporters. BYTE does not represent itself as having formally reviewed each product mentioned.

Microcomputer Software Inc., 1299 Fourth St., San Rafael, CA 94901, (415) 454-7101

Inquiry 752.

#### **New Technology** Printer

ata Technology Corp.'s CrystalPrint VIII page printer uses Casio's new liquid-crystalshutter-technology print engine, along with DTC's custom printer controller. The 8page-per-minute printer emulates the HP LaserJet Plus, and includes 1.5 megabytes of RAM for full-page graphics capability on both letter and legal-sized paper. It also has nine ROM-resident type fonts.

The liquid-crystal-shutter technology keeps both pixel size and light source/drum clearance uniform, resulting in sharper, undistorted characters. The CrystalPrint VIII's organic photoconductor drum provides up to 7000 pages before replacement. and the separate toner set will do up to 5000 pages.

Options include Epson, Diablo, HPGL, and IBM Pro-Printer emulation cartridges, as well as various font cartridges. Price: \$2495. Contact: Data Technology Corp., 2551 Walsh Ave., Santa Clara, CA 95051, (408) 727-8899. Inquiry 753.

#### muLISP-87

dded to the 87 version of muLISP is a window manager that assists you in writing menu-driven interfaces for applications programs, primitives for high-resolution graphics, and utility libraries that implement multidimensional arrays, record structures, and dynamic closures.

A LISP-based program-

ming environment, muLISP includes more than 450 Common LISP functions and special forms, a library of utility programs, and a screenoriented editor and debugging system. A Flavors package features multiple inheritance, before and after daemons, and whopper methods.

With muLISP's text editor, you can edit LISP source files with expression-evaluation, blinking-parentheses, and undelete functions. You can suspend the editing of a source file and switch to a debug window or another edit window with one keystroke.

An optional compiler written entirely in muLISP includes fully commented source code.

The program runs on IBM PCs and compatibles with MS-DOS or PC-DOS 2.0 or higher and 256K bytes of RAM. It also runs on IBM PS/2s and is available on 5 1/4 and 3½-inch floppy disks. Price: \$250; compiler, \$150. Contact: Soft Warehouse Inc., 3615 Harding Ave., Suite 505, Honolulu, HI 96816, (808) 734-5801. Inquiry 754.

#### **Calculating Your New** Withholding

asyForm W-4 calculates the number of your allowances, the resultant amount withheld from pay, the government-suggested additional withholding, and any adjustments required during the year for the W-4 Employee Withholding Certificate to meet government requirements. In addition, the program calculates the permissible amount for an IRA, eligibility for special withholding allowance, allowable amount for itemized deductions, and any additional standard deductions for employees or spouses not itemizing, blind, or over 65 years of age. It also calculates adjustments to income and the impact of phase-in rules (e.g., losses from business or investments, qualified contributions to IRA or Keogh plans, and others based on the new Tax Reform Act). One version of the program runs on Lotus 1-2-3 (any release); the other is a stand-alone version with Lotus-like menus.

EasyForm W-4 runs on IBM PCs, XTs, ATs, and compatibles with 256K bytes of RAM and MS-DOS or PC-DOS 2.0 or higher. The program comes on either 5 1/4 or 31/2-inch disks.

Price: \$49; yearly updates, \$19.

Contact: Valley Management Consultants, 3939 Bradford Rd., Huntingdon Valley, PA 19006, (215) 947-4610

Inquiry 755.

#### Weibull Probability Analysis

eibullSMITH is a probability-analysis program that uses a technique developed by Wallobi Weibull. The program handles normal, exponential, log-normal, and skewed-normal distributions. You can plot up to three sets of data and their associated confidence limits on the same graph with up to 250 points in each data set. The program supports CGAand EGA-compatible graphics and is compatible with Fulton Findings' PlotSMITH program. Files use the ASCII format. A conversion program changes Lotus 1-2-3 .PRN data files to the WeibullSMITH format and vice versa. The program automatically scales data values in increasing order, determines their median rank values, and plots and interprets results.

WeibullSMITH runs on IBM PCs, XTs, ATs, and compatibles with 256K bytes of RAM, EGA or CGA graphics, MS-DOS or PC-DOS 1.0 or higher, and an IBMcompatible printer.

Price: \$59. Contact: Fulton Findings. 1251 West Sepulveda Blvd... Suite 800, Torrance, CA 90502, (213) 518-5045. Inquiry 756.

#### **Analytical Modeling** of Manufacturing **Systems**

anuplan II, a Lotus 1-2-3 add-on, is designed for managing the manufacturing process from the global perspective down to the individual user. The program is based on mathematical simulation, rather than Monte Carlo.

To run an analysis, you can input minutes, days, years, and utilization limits as macros. You can also insert numbers for failure and repair, setup time, and the time needed for each piece to be manufactured. The program also lets you choose what machines to use, and what proportion of the work is assigned to which machine.

It takes between 15 and 45 minutes to get answers to typical problems. In responding to the model you set up, it will tell you if it's feasible, how much you'll produce, how much you'll scrap, and so on.

This information enables you to then analyze how productively the time is being used. Then you can make changes in your model, based on the charted setup, runtime, and downtime.

Manuplan II runs on IBM PC ATs and compatibles with a color monitor, 640K bytes of RAM, MS-DOS or PC-DOS 2.01 or higher, and Lotus 1-2-3 version 2.0 or higher. You also need a hard disk drive with at least 2 megabytes of free space, a parallel port, and a 1.2-megabyte floppy disk drive. Price: \$3500. Contact: Network Dynamics Inc., 1218 Massachusetts Ave., Cambridge, MA 02138, (617) 547-2036. Inquiry 757.

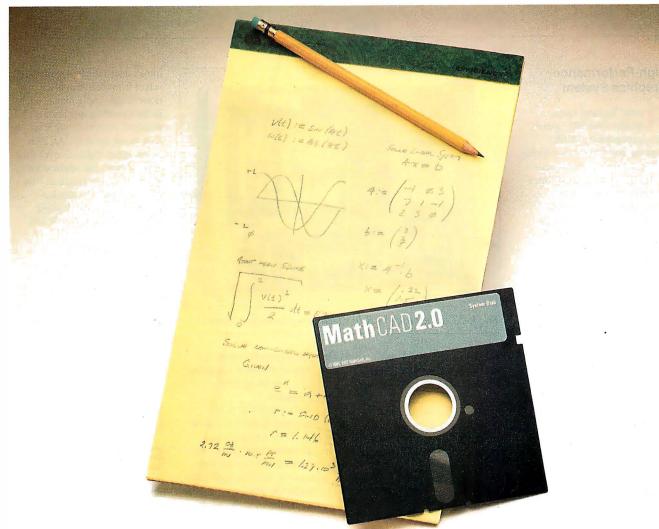

## Your pad or ours?

If you perform calculations, the answer is obvious.

MathCAD 2.0.
It's everything
you appreciate about
working on a scratchpad—simple, free-form
math—and more. More
speed. More accuracy.
More flexibility.

Just define your variables and enter your

formulas anywhere on the screen. MathCAD formats your equations as they're typed. Instantly calculates the results. And displays them exactly as you're used to seeing them—in real math notation, as numbers, tables or graphs.

MathCAD is more than an equation solver. Like a scratchpad, it allows you to add

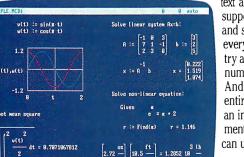

text anywhere to support your work, and see and record every step. You can try an unlimited number of what-ifs. And print your entire calculation as an integrated document that anyone can understand.

Plus, MathCAD is loaded with powerful

built-in features. In addition to the usual trigonometric and exponential functions, it includes built-in statistical functions, cubic splines, Fourier transforms, and more. It also handles complex numbers and unit conversions in a completely transparent way.

Yet, MathCAD is so easy to learn, you'll be using its full power an hour after you begin.

Requires IBM PC® or compatible, 512KB RAM, graphics card.
IBM PC® International Business Machines Corporation.
MathCAD® MathSoft, Inc.

What more could you ask for? How about the exciting new features we've just added to MathCAD 2.0...

- Built-in equation solver
- · Full matrix operations
- Two to four times increase in calculating speed
- · Easier full-page text processing
- Auto-scaled plots
- · Memory enhancements
- Additional printer and plotter support
- · And more.

If you're tired of doing calculations by hand or writing and debugging programs, come on over to our pad. MathCAD. The Electronic Scratchpad.

Call for a detailed spec sheet and the name of a MathCAD dealer near you. **1-800-MathCAD** (In MA: 617-577-1017).

#### MathCAD

MathSoft, Inc., One Kendall Sq., Cambridge, MA 02139

#### **High-Performance Graphics System**

aster Technologies Model One/385 system uses a proprietary IEEE floating-point processor architecture optimized for execution of complex two and threedimensional algorithms. The architecture provides graphics performance capabilities of up to 140,000 3D vectors per second.

The system has 1280- by 1024-pixel resolution, supports eight local light sources, and up to 16.7 million displayable colors. Its 32-bit display processor performs coordinate transformations, Gouraud shading, and hiddensurface removal, while freeing the system's main processor for other activities.

System options include 8 to 24 bits of image memory, double-buffering support for multiple independent displays, 8-bit image overlays, and Genlock. Two-bit text overlays, which allow text and multiple cursors to function independently of graphics, are standard. Price: Starting at \$33,000. Contact: Raster Technologies Inc., Two Robbins Rd., Westford, MA 01886, (617) 692-7900. Inquiry 760.

#### VCR Technology Tape Backup

sing helical-scan recording technology similar to that used in videotape recorders, Emerald Technology's VAST (virtual archive storage technology) device backs up hard disks, CD-ROMs, and other highcapacity storage devices at up to 15 megabytes per minute.

VAST cassettes are available in sizes that hold 250 megabytes, 500 megabytes, 1 gigabyte, or 2.2 gigabytes (the equivalent of about 6200 floppies or 1 million sheets of paper). And for those with truly horrendous

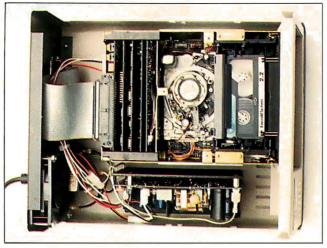

The VAST device uses VCR-like technology to back up data.

backup needs, VAST devices can be linked together for total capacities of over 15 gigabytes.

The VAST device uses sophisticated error-correction techniques and, according to the company, will correct erroneous data bursts of up to 264 bytes, and 80 additional random errors in each 1024-byte block of data.

Software shipped with the VAST device includes Emerald's Archival Storage Protector, a menu-driven tapemanagement utility that lets you back up all files, selected files, selected directories, or just files changed since the last backup.

Measuring 16 by 14 by 8 inches and weighing 15 pounds, the VAST device comes with a 5-foot cable and a half-length SCSI controller board that plugs into any PC or compatible expansion slot.

**Price:** Starting at \$6995. Contact: Emerald Systems Corp., 4757 Morena Blvd., San Diego, CA 92117, (619) 270-1994. Inquiry 758.

#### Low-Cost LaserJet **Expansion**

-2-4 isn't a variation of a popular spreadsheet program; it's an add-in board that provides 1, 2, or 4 megabytes of expansion memory for Hewlett-Packard's popular line of LaserJet series II laser printers.

1-2-4 is available as an unpopulated board, or loaded with 1, 2, or 4 megabytes, in 150-nanosecond chips. No special tools are needed for installation. All you need to do is remove the printer's cover, set the switches on the memory board, and plug the board into the LaserJet memory slot.

Price: Unpopulated, \$295; 1 megabyte, \$395; 2 megabytes, \$895; 4 megabytes, \$1595.

Contact: Pacific Data Products, 8525 Arjons Dr., Suite M, San Diego, CA 92126, (619) 549-0922. Inquiry 762.

#### Multitasking on a Mac

ultiFinder lets you view multiple applications concurrently and copy, paste, and move between applications within the Macintosh environment. With the necessary hardware, MultiFinder enables you to work in and integrate information between multiple operating systems.

Using the standard Mac-

intosh user interface, you can select from active applications in the Apple menu, click in the desired application's window, or double-click its icon in the desktop. An icon in the upper-right corner of the screen shows the application that's currently running. You can have up to 30 applications open at once, limited only by the amount of RAM available.

MultiFinder runs on all Macintosh II, SE, and Plus systems with at least 1 megabyte of memory. Price: \$49. Contact: Apple Computer Inc., 20525 Mariani Ave., Cupertino, CA 95014, (408) 996-1010.

#### 80386 Operating **System**

Inquiry 759.

xecutive for the 80386 is a board-level, ROMable, real-time, multitasking operating system that supports 12 CPU architectures including Intel's 8088, 8086, and 80286, Zilog's Z80, and Motorola's 6809, 68000, and 68020. It is written in C, except for timecritical sections such as context switching, task scheduling, and interrupt handling, which is written in assembly language. C Executive's call mechanism doesn't require programs in C to use hardware traps or interface libraries. And CE-FILE, an optional file system, is also available in an 80386 version.

C Executive runs on the IBM PC XT or AT with an 80386. The binary package includes MetaWare's C compiler, and Phar Lap's assembler, linker, and librarian. Price: \$575 for binary package; \$5000 for source code; \$250 for optional file system.

Contact: JMI Software Consultants Inc., 904 Sheble Lane, P.O. Box 481, Spring House, PA 19477, (215) 628-0846. Inquiry 761.

## THE RIGHT ANSWER TO THE BACKUP QUESTION

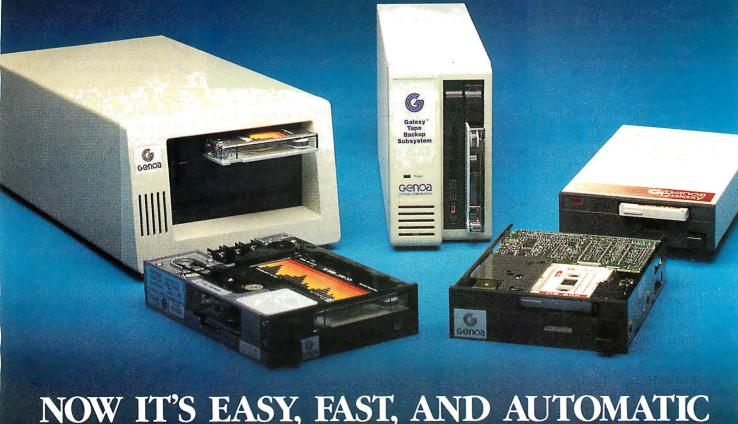

The software in Genoa's Galaxy<sup>™</sup> tape system makes backup easy and fast. Just choose your options from the menu, press a few keys, and four minutes later your 20 MB hard disk is all backed up.

#### **SMART, AUTOMATIC**

You can set your Genoa Galaxy to backup automatically on a regular basis—like once a day. (That's smart!) If you're working on your computer when it's time to backup, the Galaxy will remind you it's time to take a five-minute break. Or, you can tell Galaxy to backup automatically after hours.

And, while the Galaxy backs up your data, it will display an on-screen status report.

#### NETWORK UPGRADEABLE

Add Genoa's GenWare<sup>™</sup> software to your Galaxy tape backup system, 5 MB a minute! Genoa's menudriven software makes it easy!

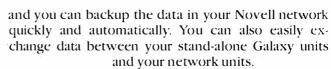

Genoa has the answer to the backup question: a whole family of tape backup units, from 20 to 120 MB, that are easy, automatic, and fast.

For the dealer nearest you or for more information, call 408-432-9090. Or write Genoa Systems Corporation, 73 E. Trimble Road, San Jose, CA 95131 FAX:408-434-0997, TELEX: 172319

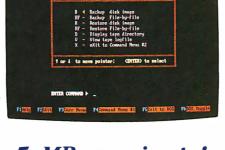

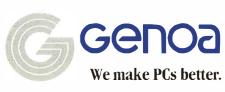

● 1987 Genoa Systems Corporation. GenWare and Galaxy are trademarks of Genoa Systems Corporation.

Circle 119 on Reader Service Card

#### Read Mac Disks on Your PC

half-length add-in board, Matchmaker lets you hook up an external Macintosh drive to your IBM PC, XT, AT, or compatible. The board, along with its associated software, lets you easily move data between MS-DOS/PC-DOS and Macintosh disks using familiar DOS-style commands.

Software included with Matchmaker senses the type of Mac disk you're using. It supports both single-side (400K) and double-side (800K), as well as Macintosh folders on HFS (hierarchical file system) disks.

With Matchmaker, you can copy files to and from a Mac disk, view the contents of a Macintosh text file, initialize a Mac disk, and erase files. Matchmaker's software requires 192K bytes of RAM in your PC, and any version 2.x or 3.x of DOS.

Price: \$149.

Contact: MicroSolutions Computer Products, 132 West Lincoln Highway, DeKalb, IL 60115. (815) 756-3411. Inquiry 763.

#### Multitasking Cross-Tabulation Spreadsheet

The data-analysis program A-Cross lets you cross-tabulate information in spreadsheet form while simultaneously creating, computing, and printing tables.

The program offers a variety of formatting, percentaging, and statistical options. You can create arrays of up to 26 rows by 100 columns, draw tables directly on the screen, and input from ASCII or IBM column binary files.

A-Cross requires no knowledge of a command language, and its formulas are translated into English onscreen.

A-Cross requires an IBM PC AT, XT, or compatible with at least 512K bytes of

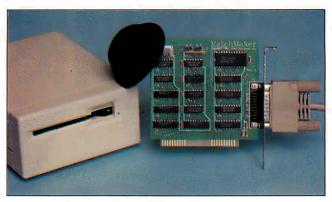

Matchmakers hooks a Mac drive to your PC or compatible.

RAM, one floppy disk drive, a hard disk drive, PC-DOS or MS-DOS 2.15 or higher, and a monochrome, color, or EGA monitor.

Price: \$995; run-time version, \$85.

Contact: Strawberry Software, 42 Pleasant St., Watertown, MA 02172, (617) 923-8800.

Inquiry 764.

#### Handwritten Mac Input

eel constrained by keyboard-and-mouse input on your Macintosh? According to Anatex, you can use their Personal Writer 15 to input data into your Mac by simply writing on a sheet of paper. Your written words appear typewritten on the screen.

The PW-15 package consists of a digitizer, an electronic pen, and character-recognition software that the company says is totally compatible with and transparent to all software running on the Macintosh. There's also a built-in 100,000-word dictionary for correcting spelling mistakes.

Personal Writer's character-recognition software learns the characteristics of your handwriting when you first use the device—writing unconnected letters. You can teach it variations in your writing style as they occur and at any

time review the system's memory to add or delete letter shapes.

To use Personal Writer, you'll need a Macintosh Plus, SE, or II, For large applications, 2 megabytes of RAM are required. A hard disk is recommended. The PW-15 digitizer pad is available in two versions.

Price: \$895 and \$1395. Contact: Anatex Inc., 1801 Avenue of the Stars, Suite 507, Los Angeles, CA 90067, (213) 556-1628. Inquiry 765.

#### LISP Development on the Mac

acScheme+Toolsmith is a LISP development environment for the Macintosh. It features an incremental native-code compiler and interpreter; high-level objects for menus, windows, and text editors; a toolbox of data structures and traps; and a source-code debugger. The lexically scoped language conforms to the 1986 Scheme language standard.

A new feature added to MacScheme is the application builder, which enables you to create stand-alone applications. A smart starter keeps the size of applications down. And Semantic Microsystems charges no royalty fees for applications you develop and distribute.

MacScheme + Toolsmith runs on any Macintosh or Mac II with at least 1 megabyte of RAM. Price: \$395. Contact: Semantic Microsystems Inc. 4470 Southwest Hall, Suite 340, Beaverton, OR 97005, (503) 643-4539. Inquiry 766.

#### **Upgrade Your EGA**

hoton MAXER is a graphics-enhancement system for any EGA add-in card that's faithful to the standard IBM EGA specification. The board plugs into the EGA's feature connector, and adds package-specific resolutions of 800 by 512, 720 by 540, or 640 by 480 pixels.

All of MAXER's enhanced EGA resolutions feature a 4-to-3 aspect ratio. This produces a square pixel for distortion-free graphics images. MAXER comes with software drivers for popular applications programs.

Price: \$159.

Contact: Personal Computer Graphics Corp. 5819.

puter Graphics Corp., 5819 Uplander Way, Culver City, CA 90230, (213) 216-0055.

Inquiry 767.

#### Low-Cost Large Mac Monitor

ROAPP has introduced a low-cost large-screen Macintosh monitor designed to work with either the Macintosh Plus or SE. The EyeSaver monitor measures 14 inches diagonally, for a viewing area twice the size of a normal 9-inch diagonal Macintosh screen.

The EyeSaver has paperwhite phosphors and resolution equal to that of the 9-inch Mac screen. It comes with all cables required for hookup, and includes a 1-year warranty. **Price:** \$395.

Contact: PROAPP Inc., 10005 Muirlands, Suite M, Irvine, CA 92718, (714) 855-9088,

Inquiry 768.

## Amdek gives you the big picture. Or the bigger picture.

Since no two spreadsheets are alike, Amdek® is the one company that offers you a clear-cut monitor choice.

For example, look at the 410. Many consider it to be the workhorse of the industry. Its flat surface, 12" non-glare screen displays crisp, clean type that doesn't distort as it extends to the far corners of the screen. And, depending on the software, the 410 delivers up to 132 columns x 44 lines of text, giving you increased spreadsheet capability.

There's even an optional tilt/swivel stand that lets you select the most comfortable viewing angle.

#### More spread for your bread.

If your type of work requires even greater demands. Amdek's answer is the 1280.

The 15" white phosphor CRT really gives you the big picture. Because, now you can run Lotus 1-2-3® and Symphony® with expanded resolution.

The Amdek 1280 graphics subsystem displays up to four times more spreadsheet than a conventional monitor. That's 160 characters per line x 50 lines of data. Result: less scrolling, more efficiency.

#### It's black & white and read all over.

The 1280 will even provide you with complete color graphics compatibility displayed in shades of grey. So you can use high resolution when needed, and run all your existing CGA software on the same monitor. And thanks to a higher horizontal scan frequency, and the use of a 16 x 32 dot character cell (vs. 8 x 8 IBM® Standard), the 1280 offers much sharper type.

So if your work involves spreadsheets or word processing, Amdek understands your point of view.

Call 800-PC-AMDEK to find out where you can see a demonstration of the 410 and 1280. Once you see what they can do for you, we don't think you'll want to picture yourself with anything else.

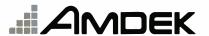

Clearly the finest in monitors.

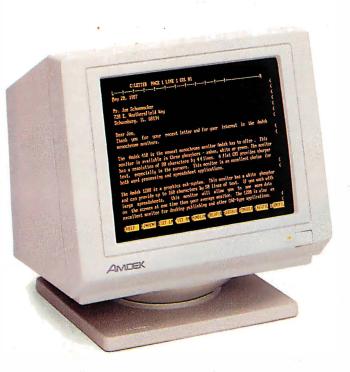

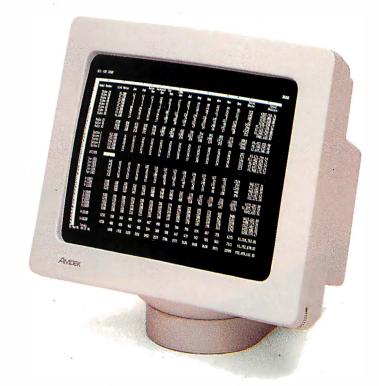

1901 Zanker Road, San Jose, CA 95112 Phone: 800/PC-AMDEK (800/722-6335) FAX: 408/436-8187

Amdek is a registered trademark of Amdek Corporation. Lotus 1-2-3 and Symphony are registered trademarks of Lotus Development Corp. IBM is a registered trademark of International Busin

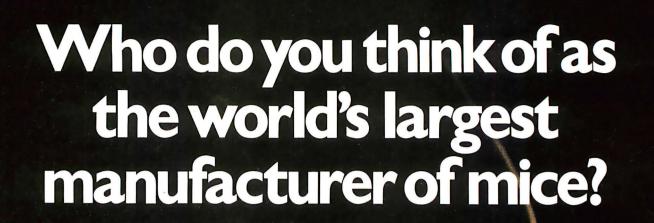

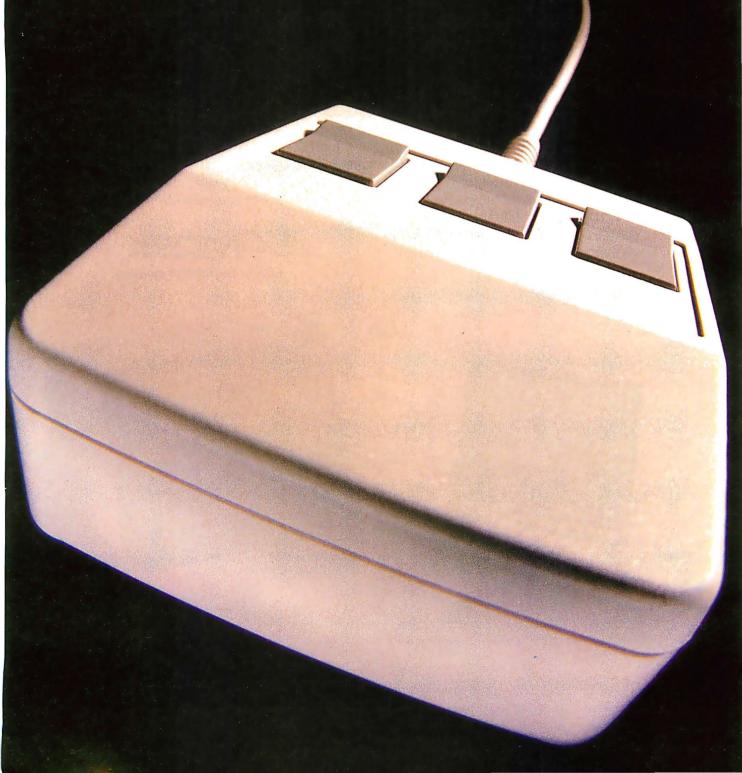

## Wrong.

It's not the name on the tip of your tongue.

But it's the name that soon will be: Logitech.

In our short history, we've manufactured over 750,000 mice. More than any other company in the world.

And we've supplied more mouse hardware, software and firmware to more major OEM's than anyone else.

And along the way, we've earned a reputation for our technological know-how in all facets of mouse production. That's because we design and manufacture our mice ourselves. We even publish our own software.

The result: A better, less expensive mouse. Which, when combined with our very affordable software, provides a complete solution for almost any graphics need.

But our achievements of the past are only a stepping stone for the future. Which is why we've designed the new LOGITECH Series 2 Mouse. It's 100% compatible with the

IB LOCATECH Sealon/2

latest IBM Personal System 2. And it plugs right into the mouse port, freeing the serial port for laser printers and other peripherals.

The LOGITECH Series 2 Mouse also offers superior hardware, and an ergonomic 2-button design which feels great to the hand. Plus it incorporates opto-mechanical technology, providing long-term reliability and excellent resolution.

And like all Logitech products, the new LOGITECH

Series 2 Mouse is an excellent value for the dollar. Especially since it comes with our Plus Software, which makes our mouse even easier to use.

If you want more information about our products or the name of the dealer nearest you, call 800-231-7717 (800-552-8885 in California) or write: Logitech, Inc., 6505 Kaiser Drive, Fremont, CA 94555. In Europe, call 41-21-869-9656.

Now, once again, who do you think of as the world's largest manufacturer of mice? Right!

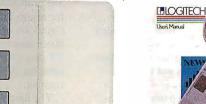

LOGITECH MOUSE with Plus Software . . . . \$119 Consistently the reviewers' favorites, our Bus and Seriol mouse products come complete with our Plus Software, which includes driver, Logimenu programmable pop-up menu system, Point and Click Shell for Lotus 1-2-3," and Point, the mouse-based text delice.

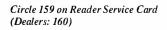

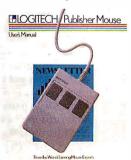

LOGITECH'S COMPLETE PUBLISHING SOLUTION . . . . \$179 Mouse, Plus Software and PUBLISHER software. Produces high-impact, professional looking documents. Design templates make page layout easy. For beginner and advanced.

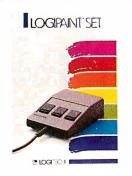

LOGITECH'S COMPLETE PAINT SOLUTION . \$149 With Mouse, Plus Software and LOGIPAINT. Creates files that move easily into both LOGICADD and Publisher documents.

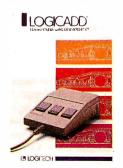

LOGITECH'S COMPLETE CADD SOLUTION \$189 For beginner to advanced, it's a complete solution for dimensioned line drawing and CADD. Package includes Mouse, Plus Software, and LOGICADD.

#### Convert Mac Images to DEC Formats

eggie, from White
Pine Software, converts
MacDraw, MacPaint, and
Clipboard images to DEC's
ReGIS or SIXEL formats.
You can use Reggie to import
Mac graphics to DEC applications and output them on
DEC terminals or output
devices. You can also use
Reggie to add color to Mac
graphics and display the graphics on DEC terminals.

Reggie runs on Macs with at least 512K bytes of RAM. It also supports color on the Macintosh II. Price: \$99. Contact: White Pine Software Inc., 94 Route 101A, P.O. Box 1108, Amherst, NH 03031, (603) 886-9050.

#### Sensitive to the Touch

Inquiry 769.

ac & Touch is a glass touch screen for the Macintosh with a mouse-compatible software driver that allows all Macintosh software to work with the screen without modification. Versions are available for the Mac Plus, SE, and II.

MicroTouch Systems, the developers of Mac & Touch, say that this input device is significantly easier to use than the mouse because it is intuitive and easier to learn. Using it is simply a matter of touching the screen. The company also says Mac & Touch is more reliable because it has no moving parts or mechanical mechanisms to wear out. It takes no desk space, and is particularly wellsuited to rugged or hostile environments.

Mac & Touch is based on a patented analog-capacitive sensing technology and is fabricated from a single glass sheet with a resistive coating bonded to its surface. The screen's controller measures the position of the capacitive coupling when a finger or conductive stylus touches the surface.

The screen has a resolution of 1024 by 1024 touch points. The controller can average the total area of finger contact to a single data point.

Price: Starting at \$995. Contact: MicroTouch Systems Inc. 10 State St., Woburn, MA 01801, (617) 935-0080. Inquiry 770.

#### Toshiba's 6.4-pound Laptop

The Toshiba T1000 is the company's newest, smallest, lightest, and least-expensive laptop. Not exactly tipping the scales at 6.4 pounds, the T1000 is based on an 80C88 processor, and is not restricted by import regulations in effect at the time of this writing.

The T1000 measures 12.2 by 2.05 by 11 inches, has a built-in handle, and operates for up to 5 hours on its built-in rechargeable battery. Optional AC and automobile power adapters are also available.

The unit has a single 720K-byte 3½-inch floppy disk drive and 512K bytes of RAM. An optional memory card adds 128K bytes of user RAM and 640K of Lotus/Intel/Microsoft/Expanded Memory Specification (LIM/EMS) memory.

Software includes MS-DOS 2.11 in ROM. The T1000 boots automatically from ROM, leaving the entire disk space free for applications programs and data. An 80-column by 25-line supertwist LCD is standard, with 640 by 200 resolution and CGA compatibility.

Standard ports include a parallel printer, RS-232C serial, RGB video, composite video, external numeric keypad, and external drive. It has a clock/calendar and there's also space for

Toshiba's optional 300-/1200-bps internal modem.

Other system options include an external numeric/cursor control keypad (\$99), a 5 ¼-inch floppy disk drive (\$499), MS-DOS 3.2 on disk (\$75), and Floppy Link (\$199), which connects the T1000's internal drive to an external PC drive for easy data transfer.

Price: \$1199.

Contact: Toshiba America Inc., Information Systems Division, 9740 Irvine Blvd., Irvine, CA 92718, (714) 380-3000. Inquiry 771.

#### Add VGA-compatibility to Your AT

he new Paradise PC VGA Card provides basic VGA compatibility to your AT or compatible. In addition, it provides enhanced VGA features with 800-by-600 resolution and 16 simultaneous colors out of a palette of 256K. There's also a 132-column mode.

This half-size 16-bit card has VGA hardware and BIOS compatibility, a custom Paradise PVGA chip, and Brooktree's 80-MHz Palette chip. It's complete with 512K bytes of video RAM, and 32K bytes of ROM.

With a maximum resolution of 1024 by 768 pixels and four simultaneous colors, the PC VGA card is also EGA-, CGA-, MDA-, and Herculescompatible. It drives the IBM 8514 and compatible analog monitors, as well as all multisync-type monitors.

According to Paradise, no special drivers are needed to support the board; all software written for standard IBM modes and Hercules mode will run. However, it comes with numerous software drivers, including those for Microsoft Windows, GEM, Aldus PageMaker, Ventura Publisher, Lotus 1-2-3, Framework II, Microsoft Word, and others.

Price: \$599.

Contact: Paradise Systems Inc., 150 North Hill Rd., Suite 8, Brisbane, CA 94005, (415) 468-7300. Inquiry 772.

#### A Digital Film Recorder for the Mac

f you use a Macintosh, the Matrix SlideWriter will let you produce full-color 35mm presentation slides with a maximum resolution of 4096 lines (equal to the resolution of 35mm film).

Producing up to 30 slides per hour, the SlideWriter is compatible with the PICT file format supported by Mac-Draw, MacPaint, and other software packages including PowerPoint and Cricket Draw/Graph.

SlideWriter comes with the image recorder, film back, a SCSI interface, and utility software. The software lets you select how graphics will be placed on the slide, specify a scaling factor, spool the output, and map black-andwhite patterns into color images.

Price: \$11,795. Contact: Matrix Corporation, One Ramland Rd., Orangeburg, NY 10962, (914) 365-0190. Inquiry 773.

#### High-Speed Hard Disk System

o-Star is a hard disk/
controller system for IBM
PCs, XTs, and compatibles
that uses intelligent buffering
and proprietary algorithms
for results that Nestar Systems
claims are up to 3.6 times
faster than a standard-issue
XT disk system—depending
upon the application you're
running.

The hard disk itself, a specially modified CDC Wren 3, is available in both 80-megabyte (half height) and 150-megabyte (full-height)

#### THE WORLD'S SMARTEST **ANSWERING MACHINE**

#### PERSONAL VOICE MAIL

"Hello, I'm not available right now, Please wait for the tone and leave a detailed message. Touch the star to listen to what vou've recorded".

#### PERSONAL MESSAGES FOR FREQUENT CALLERS

"Hello, I'm not ... ... Dad! I'm not here, but my computer knows exactly where I am and will pass your message on to me immediately. Wait for the tone and tell me where you are. I'll call you right back".

#### **REALLY PERSONAL MESSAGES** FOR FREQUENT CALLERS

"Hello, I'm not avai ... 🖪... Anne! Sweetheart! I'm in the car, picking up your flowers. My car phone number is 993-1234 if you need me. Otherwise, see you at seven. Kiss-kiss-kiss!'

#### MESSAGE FORWARDING

"Hello. This is your answering machine calling... ... Three new messages. Message one was received at 3:52PM today"

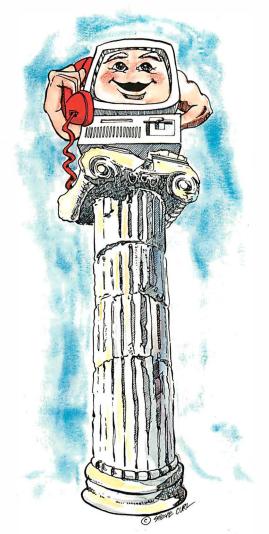

#### **MULTIPLE VOICE MAIL BOXES**

"Hi. This is the operating systems group. We're out to lunch, but you can leave a private message by dialing II for Diane, 12 for June, 13 for Joel and 14 for Bob. Or you can wait for the tone to leave a message for our secretary."

#### **INCREASED SECRETARIAL PRODUCTIVITY**

"This is Gene's voice mailbox. Please wait for the tone and leave a message. My computer knows where I am at all times and will call me immediately with your message. If you need to speak to someone right away, touch zero to transfer to my secretary".

#### DON'T FORGET MOM!

"This is Chip. Please ... ... Hi, Mom. I've been waiting for your call. How's Europe? Thanks for remembering my birthday. Sorry I missed you, but I had to run some errands. See you Thursday at the airport."

#### **OUTGOING MESSAGES**

"This is Joel's computer calling. Just a reminder for Lynne and Rick - We have a budget review tomorrow morning at 8:00 o'clock. See you there!'

nswering machines are irritating because they are so dumb. Even Lathe best of them. For only \$349, we'll give you personal voice mail for your PC, and turn it into the world's smartest answering machine. All without disturbing whatever else you've been doing on the PC.

How smart is "smartest?" The examples above . . . uh . . . speak for themselves. Sure, your PC can answer the phone in your voice, and let you retrieve messages remotely from any touch-tone phone. And it can call you to deliver your messages.

But give your friends and associates their own voice mailboxes. The ability to interrupt your greeting and start recording immediately. To deliver messages to each other as well as to you. The ability to transfer to other extensions. Even let them change their minds and their messages. Give them

all this and you'll never again have to apologize for making people talk to a machine.

In your business, it will relieve your secretary of the burden of taking routine messages. And relieve you of the burden of transposed telephone numbers. In business or in personal use, it works 24 hours a day. Without irritating your callers like mere answering machines do. All while you're running your spreadsheet, word processor or just about anything else.

We call the world's smartest answering machine "CAM." For Complete Answering Machine. We call ourselves The Complete PC. And CAM is just the beginning of a whole line of smart products designed to help you get more from your personal computer.

You should call (800) 634-5558 today for the name of the CAM dealer\* nearest you.

So tomorrow, you can give your old answering machine to someone who doesn't mind annoying people.

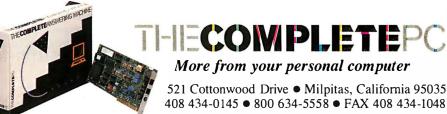

More from your personal computer

521 Cottonwood Drive • Milpitas, California 95035 408 434-0145 ● 800 634-5558 ● FAX 408 434-1048

Complete Answering Machine," CAM " are trademarks of The Complete PC. Ads by TRBA © 1987 by The Complete PC, Inc.

versions. The SCSI interface card requires a full-length slot and has its own on-board 8-MHz NEC V40 processor for disk control.

The company says the board treats the disk like a LAN fileserver, and performs sophisticated disk and file management that orders the data so that minimum head movement is needed for retrieval. The interface board includes both serial and parallel ports and can use its on-board 256K bytes of RAM for print spooling. Price: 80 megabytes, \$1495; 150 megabytes, \$2495. Contact: Nestar Systems, 1345 Shorebird Way, Mountain View, CA 94043, (415) 969-1777. Inquiry 774.

#### Macintosh Document Processor

agtime 2, a document processor designed for the Macintosh Plus, SE, and II, combines page-layout capabilities with word-processing, spreadsheet, and graphics-management features. Page-layout features include overlapping frames, kerning, and snap-to grids. The word processor includes automatic hyphenation and spell checking. The spreadsheet offers mail-merge and sort functions. The spreadsheet can also utilize the Macintosh II 68881 math coprocessor.

Ragtime 2 lets you import text files from MacWrite and Microsoft Word, data files from SYLK, and graphics files from MacPaint, PICT, EPS, and TIFF.

The program is not copy protected and runs on the Mac 512K Enhanced, the Mac Plus, SE, or II with color. You need a minimum of 800K bytes of RAM or a hard disk drive. It supports the Imagewriter, LaserWriter, and other PostScript output devices.

Price: \$395.

Contact: Orange Micro Inc., 1400 North Lakeview Ave., Anaheim, CA 92807, (714) 779-2772. Inquiry 775.

#### Printer Buffer Shares Data

il'Devil printer sharing/buffer is a print buffer
with a difference from competing models. The Lil'Devil's
16K-byte buffer is on a removable cartridge. In an
environment such as an office with many PCs and few
printers (or vice-versa),
documents can be "printed"
to the RAM cartridge,
which you can then carry to a
printer equipped with another Lil'Devil for printout.

Equipped with a standard parallel-printer jack and a printer cable with a standard Centronics-style parallel plug, you can easily connect the Lil'Devil between your computer and printer. But because of its standard RAM cartridge features, you can also connect the unit to your computer sans printer; or to your printer sans computer. Extra 16K-byte RAM cartridges are also available. Price: \$149.95; extra catridges, \$35. Contact: PAMCO Electronics. Rubin Business Center, 920 Blairhill Rd., Suite 101, Charlotte, NC 28210, (704) 529-1593. Inquiry 776.

#### Shared Modem for AppleTalk

esigned to be shared by Macintosh computers operating over the Apple-Talk network, Shiva's Net-Modem V1200 is a 1200bps modem with full Hayes compatibility. According to the company, the NetModem is the first modem designed expressly for the Macintosh, with a combination of Hayes-like commands, on-line help, on-line status indicators, and audible call monitoring through your Mac's built-in speaker.

The NetModem V1200 uses an internal 8051 processor operating at 11.06 MHz, and interfaces with AppleTalk via an 8530 serial communications controller. The unit has 2K bytes of RAM, 16K bytes of ROM, and 32 bytes of nonvolatile storage.

Weighing 3 pounds, the NetModem V1200 measures 1.5 by 5.5 by 9.5 inches, and is compatible with all Macintosh communications software. To use it, you'll need an AppleTalk network, a Mac 512, Plus, SE, or II, and System 4.1/Finder 5.5.

Price: \$599. Contact: Shiva Corp., 222 Third St., Suite 1200, Cambridge, MA 02142, (617) 661-2026. Inquiry 777.

#### A Flash-Up Macro Utility

lash-Up is a memoryresident program that enables you to create macros, design custom menus, and attach notes to text documents, databases, and spreadsheets.

Flash-Up Developer's ToolBox is a separate program that includes a programming-language interface and enables you to control and display macros, menus, and notes from most programming languages. It includes a run-time module and requires Flash-Up to run.

Flash-Up includes an online window editor and supports mice. Both programs run on IBM PCs and compatibles with MS-DOS or PC-DOS 2.0 or higher. Flash-Up takes up 128K bytes of RAM, and the Developer's ToolBox uses 60K bytes.

Price: Flash-Up, \$89;
Flash-Up Developer's Tool-Box, \$49.

Contact: The Software Bottling Company, 6600 Long Island Expressway,
Maspeth, NY 11378, (718)
458-3700.

Inquiry 778.

#### Behind-Bezel Filter

ccording to Sun-Flex, standard optically coated and polarized antiglare filters for CRTs are inherently reflective, producing additional visible reflections. That's why the company's line of behind-the-bezel Voltfree conductive filters hug the contours of the tube and use a microfiber system that works like slats in venetian blinds, blocking reflections that come in at an angle-both up and down and side to side

In addition, the filters block diffuse glare with a shadow-box effect: the screen reflects the back of the filter instead of the wall or another surface behind you. Sun-Flex Voltfree filters are also electrically conductive and connect to ground. The company says the filters resist fingerprints, require cleaning infrequently, and don't require special cleaning fluids when they do need maintenance. Price: \$50 to \$80, depend-

ing upon monitor.

Contact: Sun-Flex Company Inc., 20 Pimentel Court, Novato, CA 94947-5667, (800) 321-1659; in California, (415) 883-1221.

Inquiry 779.

#### **Full-Page PC Monitor**

The Superview 1280 from Epsilon Graphics Corporation is a 19-inch full-page monochrome display system designed for desktop publishing and CAD applications on IBM PCs, XTs, ATs, and compatibles. The unit has a resolution of 1280 by 960 pixels.

The 1280 system includes the monitor, controller, cables, and installation utilities. CGA compatibility is standard for most popular applications software. The package includes custom drivers for GEM, Microsoft Windows, AutoCAD, Xerox Ventura Publisher, and Aldus Page-Maker.

#### How to get a top quality, U.S. made IBM compatible without spending a bundle...

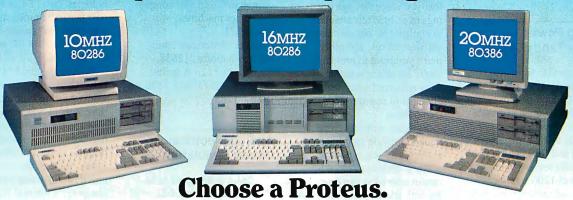

When you choose a Proteus, you get a lot more than just high performance at a low price. You get personal service that helps you custom tailor a system which is just right for your specific applications from our large stock of brand name hard disks, graphics boards monitors and other add-ons.

#### Easy Setup

When you get your new Proteus system you can have it up and running in no time. No need to spend hours, or even days, to get it to work. It comes with clearly written, easy to follow manuals, and on some models you even get built-in, ROM based, menu driven set-up, diagnostic, and utility software.

#### Money Back Guarantee

We're determined that you will be fully satisified with your purchase. Use the system for a while, and if you don't like it, or any part, simply return it for a full refund - any time during the first thirty days.

#### 15 Month Warranty

Everything you buy from us is backed by a full fifteen month warranty.

#### Service Wherever and Whenever You Need It.

In the rare case that something goes wrong with your Proteus system while it is still under warranty, we provide free repair at your location during the crucial first two months. No need ever to pack it up and ship it anywhere. If the unit has exceeded the warranty period, you can still get factory authorized service, on site, at reasonable rates.

#### Problems at 3 a.m.?

You may be able to solve them yourself with our unique 24-hour on-line interactive support system, which is always free of

There are many reasons for owning a Proteus. The experts think so too.

In a recent AT compatible product comparison, Infoworld (4/87) stated "...for overall best machine in power, the Proteus 286e is the clear winner. It offered the best CPU and hard disk random read/write performance of any machines tested, is remarkably easy to set up, and boasts the best support around. We recommend it." EDITOR'S CHOICE

"... There are so many nice aspects to Proteus and the company that makes it, there isn't room to cover them all."

Business Computer Digest (3/87)

#### PROTEUS SYSTEMS

| MODELS                     | 286E     | 286F     | 286GTX   | 386A              | 386i       |
|----------------------------|----------|----------|----------|-------------------|------------|
| INTEL CPU:                 | 80286-10 | 80286-10 | 80286-12 | 80386             | 80386      |
| CLOCK SPEED                | 8/10MHz  | 8/10.MHz | 6/12MHz  | 6/16MHz opt 20MHz | 8/16MHz 18 |
| NORTONS.I.                 | 10.1     | 11.5     | 15.3     | 23.5 opt. 31.6    | 18.7       |
| BASE MEMORY                | 102415   | 1024K    | 1024K    | 1024K to 4MB      | 512K       |
| WAIT STATES                | ONE      | ZERO     | ZERO     | ZERO              | ONE        |
| KBD SELECT, SPEEDS         | NO       | YES      | YES      | YES               | YES        |
| CLOCK, CAL/BATTERY ONBD.   | YES      | YES      | YES      | YES               | YES        |
| COPROCESSOR SOCKET         | 80287    | 80287    | 80287    | 80287             | 80387      |
| SERIAL PORTS               | TWO      | TWO      | TWO      | TWO               | ONE        |
| PARALLEL PORT              | ONE      | ONE      | ONE      | ONE               | ONE        |
| I/O SLOTS                  | EIGHT    | EIGHT    | EIGHT    | EIGHT             | EIGHT      |
| HARD DISK-FD CONTROLLER    | YES      | YES      | YES      | YES               | YES        |
| FLOPPY DISKS               | 1.2MB    | 1.2MB    | 1.2MB    | 1.2MB             | YES        |
| HARD DISK                  | 20MB     | 20MB     | 20MB     | 40MB              | 40MB       |
| 306K OR 3.5" FD CHOICE     | YES      | YES      | YES      | YES               | YES        |
| KEYBOARD TYPE              | 84-KEY   | 84-KEY   | 101-KEY  | 101-KEY           | 101-KEY    |
| FREE CUSTOMER SITE SERVICE | YES      | YES      | YES      | YES .             | YES        |
| SYSTEM PRICE               | \$1569   | \$1774   | \$2674   | 53195             | \$3195     |

HARD DISKS: Seagate, Miniscribe, Priam starting \$279 MONITORS: High Res. Monochrome, Color, EGA from \$109 ADD-ONS: EGA/CGA Mono Cards from \$98

mitly discounts available. University and corporate P.O. accepted. Payment method: Charge cards, prepayment, COD, terms upon approval rices, conditions, specs are subject to change. All trademarks recognized.

TO ORDER OR FOR INFORMATION CALL TOLL FREE 1-(800) 782-8387. ELECTRONIC CATALOG DIAL 201-288-8577 (1200B/8/N.)

In NJ All other calls (201) 2888629 (201) 288 8629 377 Rt. 17, Airport 17 Center Hasbrouck Heights, N.J. 07604

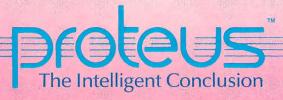

Price: \$2395. Contact: Epsilon Graphics Corp., 1370 East Edinger Ave., Santa Ana, CA 92705, (714) 558-1288. Inquiry 780.

#### Adding Power to Your Tandy Laptop

esigned to fit on the base of either the Tandy 100 or 102 laptop computers, the 10-ounce Booster Pak from Traveling Software adds up to 2 megabytes of RAM and ROM to the units, while leaving room for an optional 1200-bps modem and rechargeable battery pack.

The basic Booster Pak includes 136K bytes of RAM, 96K bytes of which is available for file storage. There's also 64K bytes of built-in ROM software, including the TS-DOS operating system, a game, and a communication package with XMODEM capabilities. The unit has 11 open sockets for either RAM or ROM chips, and six slots for 256K RAM packs.

Traveling Software says the Booster Pak makes it easy to switch from one ROMbased program to another, and can hold multi-ROM programs of up to 480K. The unit's RAM requires no bank-switching, and you can access it directly from BASIC.

The Booster Pak adds 3/4 inch to the bottom of the Tandy 100 or 102, and attaches with two simple clips (no screwdriver needed). Price: \$429; 32K RAM chips, \$20; six-slot RAM expansion board, \$69; 256K RAM expansion modules, \$159; 1200-bps modem, \$199.95; rechargeable battery Contact: Traveling Soft-

ware Inc., 19310 North Creek Parkway, Bothell, WA 98011, (800) 343-8088, (206) 483-8088.

Inquiry 781.

#### Fiber-Based **PC Security**

icrosafe's security systems feature a lightsupervised fiber-optic cable that you place through openings in or brackets attached to equipment, circuit boards, software boxes, and other items you want to protect from theft. An alarm is automatically triggered when someone attempts to remove protected items.

You can connect several units to provide simultaneous alarms, and you can hook up such devices as closedcircuit television cameras for activation by the system. A keyswitch activates security modes, and you can select how sensitive the system will be and its alarm-sounding options.

Both wall-mounted and line-cord models are available. Optional equipment includes power outlets with commercial-grade voltage surge and spike protection, a resettable circuit breaker, and multimode EMI/RFI (electromagnetic interference/radio frequency interference) filtering for connected equipment. The standard cable with each system is 12 feet long, and replacement cables of up to 100 feet are available. Price: Starting at \$201.50. Contact: Microsafe Products Co., P.O. Box 2393. Kirkland, WA 98083-2393, (206) 881-6390. Inquiry 782.

#### **A Paradox Tutorial**

each Yourself Paradox is a two-disk training package designed to teach you how to use Paradox, Ansa's database program. Split-screen graphics provide you with a simulation of Paradox screens as well as stepby-step instructions. Forward and backward paging, place marking, menu access, branching, activity reviews, content summaries, and skill-building exercises facilitate self-directed learning.

Teach Yourself Paradox

runs on IBM PCs, XTs, ATs, and compatibles with 128K bytes of RAM, one doublesided floppy disk drive, and MS-DOS or PC-DOS 1.1 or higher. The program is written in C and will compile onto other machines. Price: \$75. Contact: American Training International, 12638 Beatrice St., Los Angeles, CA 90066, (213) 823-1129. Inquiry 783.

#### **Analog Electrical** Circuit Simulation

Spice is designed to be the software equivalent of a breadboard. Incorporating a superset of Harris's Spice II program, PSpice calculates voltages and currents for ICs as well as printed circuit boards. Options include a digital-files interface to Viewsim, Silos, and PLogic digital simulators, which lets you read the results from a digital simulation into PSpice. Another option is a · graphical waveform viewer that is designed to be the software equivalent of an oscilloscope. The graphics option supports EGA-, CGA-, and Hercules-compatible graphics.

PSpice runs on IBM PCs, XTs, ATs, and compatibles with 640K bytes of RAM, a math coprocessor, and PC-DOS or MS-DOS 3.0 or higher. A hard disk drive is recommended. The program also runs on MicroVAX machines under VMS and Sun 3 UNIX machines. Price: IBM PC version, \$950; Micro VAX and Sun versions, \$1900; digital-files option, \$350 and \$700, respectively; graphical waveform option, \$450 and \$900, respectively. Contact: MicroSim Corp., 23175 La Cadena Dr., Laguna

Hills, CA 92653, (800) 826-8603; in CA, (714) 770-3022.

Inquiry 784.

#### Just the Fax

ith apologies to Sergeant Joe Friday, the name "JT Fax" is short for "just the Fax." Asher Technologies' two JT Fax lowcost facsimile products include a portable and an add-in card for the IBM PC and compatibles.

Both units send and receive Group 3 fax transmissions. And, in keeping with the company's penchant for acronyms, the unit's model number-DSC-stands for "dumb, slow, and cheap." Asher has kept the cost of the unit down by using your computer's internal RAM instead of having its own.

JT Fax comes with a memory-resident program that controls both transmission and reception of fax. Fax reception cannot take place in the background. Instead, JT Fax's software puts a message on the screen, and freezes the display until the incoming fax is received (approximately two minutes per page).

For transmission, JT Fax can accept either ASCII data or input from an external scanner input. You can schedule the unit to send a fax to one person or a group, either right away or at a preselected time in the future. The software keeps a transaction log of both incoming and outgoing messages. The software also lets you attach a digitized letterhead and signature to your fax documents.

The JT Fax internal card requires a half-length slot in any IBM PC or compatible. The external portable unit measures 3½ by 6 by 1 inches, and hooks up to your system's RS-232C serial port. Price: \$395; portable model, \$495. Contact: Asher Technologies Inc., 1009-I Mansell Rd., Roswell, GA 30076, (800) 334-9339, (404) 993-4590. Inquiry 785.

## SHOW AND TELL

Introducing The Complete Personal Communications<sup>TM</sup> family: hand scanner, fax and personal voice mail for your PC.

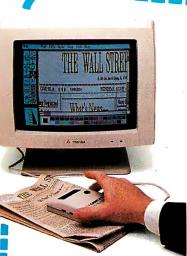

**SCAN IT** 

how and tell. They were the first communications skills you used. Isn't it time to get more from your personal computer than word processing, spreadsheets and databases? Now you can put on a SHOW with The Complete Hand Scanner™ accessory.

Desktop publishing will never be the same. For only \$249 you can capture logos, signatures and photographs into popular graphics programs. The Soft Stationery™ program included with the scanner lets you merge text and graphics as easy as point-and-click.

Scan a 2½ inch wide image at a resolution of 200 dots per inch. Merge it. Crop it. Rotate it. Insert it. Scale it. Color it. Then print it with your dotmatrix or laser printer. You can even . . .

THECOMPLETEANSWERING MACHINE

**FAX IT** 

For only \$499 you can forget the dedicated phone line and long walk to the fax room. Introducing your personal facsimile machine: The Complete FAX™ board.

With CGA, EGA or Hercules-compatible graphics, you can instantly view incoming faxes on your PC's screen. Then save them to disk or print them on most dotmatrix or laser printers.

Create faxes with your favorite word processor and computer graphics program. Send them to any Group III fax machine in the world. And you

machine in the world. And you

can scan in your signature with The Complete Hand Scanner.

Background CFAX<sup>™</sup> software is always ready to send and receive faxes without interrupting the other PC programs you're using. You can even schedule outgoing faxes to take advantage of lower latenight phone rates for

transmission to distribution lists all over the world. And CFAX is so smart, it can share the same phone line when you . . .

TURN YOUR PC INTO THE WORLD'S SMARTEST ANSWERING MACHINE

The SHOW wouldn't be complete without the TELL. We started the whole personal communications revolution with our \$349 best-selling Complete Answering Machine™ (CAM™) personal voice mail system.

Why irritate

people by making them talk to a dumb answering machine? Give frequent callers their own voice mailboxes. Tell callers your computer will transfer them to another extension or track you down to deliver their messages.

Because it runs in background, CAM won't disturb anything else you're doing on your PC. And the business possibilities for CAMs are endless.

With up to four phone lines and CAM boards, you can turn a dedicated PC into your most dedicated employee.

Now you can have voice mail and

facsimile on the same phone line.

Use our new ProCAM<sup>TM</sup> development system to create order entry, catalog inquiry, customer service or other voice-response applications.

Teach your PC to show and tell, call (800)634-5558 for the name of the dealer nearest you.\*

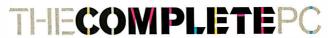

More from your personal computer

521 Cottonwood Drive ● Milpitas, California 95035 (800)634-5558 ● (408)434-0145 ● FAX (408)434-1048

\*The Complete PC products are available at MicroAge Computer Stores and other quality resellers. To order by phone, call R+R Direct at (800)654-7587.

Copyright © 1987 by The Complete PC, Inc. The Complete PC, Complete Personal Communications, CPC, The Complete FAX, CFAX, The Complete Hand Scanner, Soft Stationery, The Complete Answering Machine, CAM and ProCAM are trademarks of The Complete PC. The other companies mentioned own numerous registered trademarks.

## Five ways to improve

No matter what your printing needs or budget, IBM° has a personal printer to help see that your ideas look great on paper, and in the public eye.

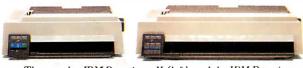

The popular IBM Proprinter II (left) and the IBM Proprinter XL24, ideal for printing on wide paper (right).

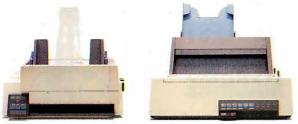

The IBM Proprinter X24 with optional sheet feed (left) and the IBM Quietwriter III Printer with single-drawer sheet feed (right).

To begin with, there's the newest member of the best-selling Proprinter™ family—the IBM Proprinter II. With Fastfont,™ an extra-fast draft mode, this economical, hardworking printer handles general printing chores faster than ever.

With the IBM Proprinter X24 and wide-carriage Proprinter XL24, you can produce letter quality text and superb gralaser printer, the Personal Pageprinter.

phics in a hurry. When compared to best-selling, comparably priced 24wire printers, they printed  $1\frac{1}{2}$  to 2

times the draft output in the same amount of time.\*

For even higher quality text and graphics, consider the IBM Quietwriter® III Printer. It whispers along at nearly twice the speed of its predecessor and is available with either a single- or dual-drawer sheet feed, for added paper-handling convenience.

If you're looking to design and print documents with a professional look, we offer PLOCKALHY BOO the IBM SolutionPac™ for Personal Publishing. This compact, desktop publishing system comes with everything you needthe hardware, software, service and support-to design and print eye-catching presentations, newsletters, memos and more.

For further details, visit an IBM authorized dealer (ask about the IBM

> Credit Card), or call your **IBM Market**ing Representative. For the name of a

dealer near you, call 1-800-447-4700, ext. 51. (In Canada, call

1-800-465-6600.)

The IBM SolutionPac for Personal Publishing includes IBM's high-quality

your public image.

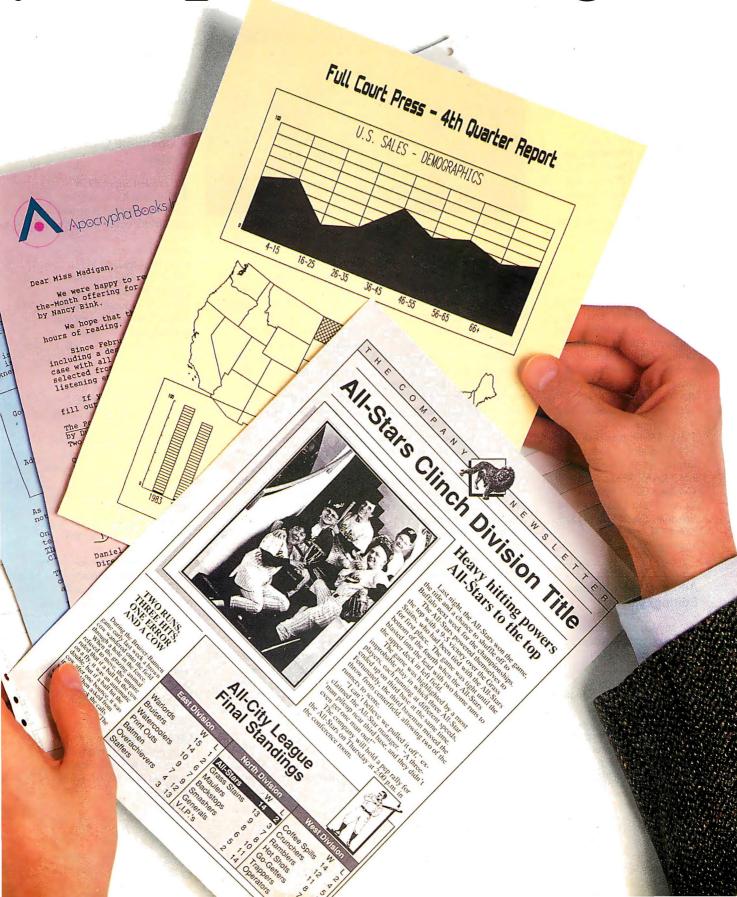

#### SYSTEMS

#### New GRiD Handles Add-In Cards

RiD's latest laptop computer is the GRiD-Case EXP (for expandable). This system's claim to fame is that it has room for two full-length XT-type (8-bit) expansion cards. The unit runs off AC power, although you can get an internal rechargeable battery pack.

Weighing 15 pounds, and measuring 15 by 11.5 by 3.5 inches, the EXP has a magnesium case, and is based on a CMOS 8086 4.77-MHz processor. There's also a socket for an 8087 coprocessor.

The EXP's standard hardware features include 640K bytes of RAM, a single 720K-byte 31/2-inch floppy disk drive, single serial and parallel ports, an RGB output port, and a supertwist LCD display. Options include a 20megabyte internal hard disk drive, 1 megabyte of EMS RAM, an internal 300-/ 1200-/2400-bps modem, and a gas plasma display. Price: \$4640; hard disk. \$1175; modem, \$595; plasma display, \$530; 1 megabyte EMS RAM, \$395. Contact: GRiD Systems Corp., 47211 Lakeview Blvd., Fremont, CA 94538, (415) 656-4700. Inquiry 786.

#### Amiga-Based Video Editing System

he MediaPhile 8mm video editing system includes a Sony EVS700 video cassette deck, a CCD (charge-coupled device) V110 camcorder, an Amiga computer, and an interface unit to tie the whole thing together. Using the Amiga mouse and an on-screen menu, you can choose and perform all video deck functions.

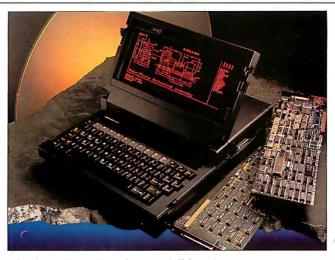

The GRiDCase EXP takes two full-length expansion cards.

You can perform assembly edits and insert edits from the deck to the camcorder using an edit list of up to 1000 entries. Video editing features include audio dubbing in stereo, flying erase heads, and preroll. You can also overlay Amiga graphic images onto live video, having them recorded automatically from the edit list. Additional VHS, Beta, and 3/4-inch decks can also be hooked up to the MediaPhile system.

If you already have an Amiga, a VCR, and/or a camera, you can purchase the MediaPhile System as discrete components. A demonstration tape is also available.

Price: Complete system, \$4026; system less Amiga, \$2548; interface unit and software, \$513; demonstration tape, \$25.

Contact: Interactive Micro-Systems, P.O. Box 272, Boxford, MA 01921, (617) 887-9607.

Inquiry 787.

#### **NCR's Modular AT**

he PC710 from NCR is a 10-MHz 80286-based system that you can configure to your personal requirements by adding discrete functional modules. The base system consists of a layer that contains the system's pro-

cessor board, disk drives, power supply, and a personality card that combines the functions of the video adapter, disk drive controller, extended memory, and both serial and parallel ports.

Adć-on layers snap onto the base system without the need for tools. Options include a layer that accepts two standard full-length AT cards; a layer for half-size cards and one or two 3½-inch floppy or hard disk drives; and a layer with a single 5¼-inch floppy disk drive and a tape-backup unit. You can set up your system with a maximum of eight available expansion slots and four disk drives.

The basic system includes 640K bytes of RAM, an 80287 math coprocessor socket, CGA or EGA video, a single 3½-inch floppy disk drive, and NCR DOS 3.2. Memory is expandable to 1 megabyte on the processor board, and up to 16 megabytes using expansion boards. The company says PC710 owners will eventually be able to upgrade to an 80386 processor.

**Price:** Basic system, \$1954 with CGA, \$2154 with EGA; dual-drive system, \$2144

with CGA, \$2344 with EGA; hard-disk system, \$2670 with CGA, \$2870 with EGA; expansion layers, \$395 to \$1390.

Contact: NCR Corp., 1700 South Patterson Blvd., Dayton, OH 45479, (513) 445-2380.

Inquiry 788.

#### A Complete CAD System

t's called Super CUB
Plus, and it's a complete
low-cost color CAD system
that includes everything you
need to do the job including
a printer/plotter. The system
consists of an IBM PC
AT-compatible computer
with an 80287 math coprocessor, a 20-megabyte hard
disk, EGA display, a mouse,
and Innovative Computer
Aided Technology's CUB
software.

The CUB software is a full two-dimensional design and drafting package designed for mechanical-design applications on PCs and compatibles. It includes double-work parametric mathematical calculations, automatic associative dimensioning, multiple pick and reject operations, automatic isometricview generation, pan and zoom operations, and a standard library.

The printer/plotter included with the system is the JDL-850 EWS, which can plot with up to 14 colors. It can produce up to a C-size plot in both engineering and architectural formats, and performs normal printing in both draft- and letter-quality modes.

Price: \$9995 complete; without printer/plotter, \$6595; CUB software only, \$2500. Contact: Innovative Computer Aided Technology Inc., 14979 Prairie Ave., Suite 2, Lawndale, CA 90260, (213) 644-2949.

Inquiry 789.

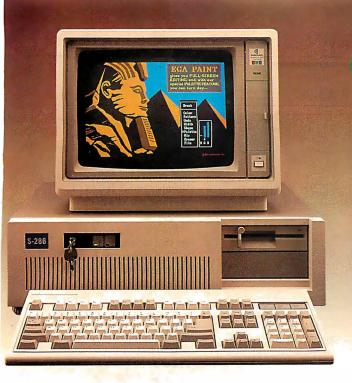

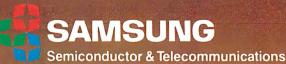

#### SAMSUNG S-286 Base System

- Intel 80286-8 CPU with 8 Expansion Slots
- 512K Standard RAM Memory on Board (100 Ns Chips)
- Combined Floppy/Hard Disk Controller (WA2)
- 200 Watt Power Supply 230/115V Switchable
- Clock Calendar with Battery Back-up (Rechargeable)
- 6 or 8MHz clock Speed (Switch Selectable)
- Wait or No Wait Memory Access (Switch Selectable)
- 1.2Mb Floppy Disk Drive
- 2 Serial Ports and 1 Parallel Port (Built-In)
- Enhanced 101 MAXISWITCH Keyboard
- Push Button for Hardware Reset
   H/W Reference Manual
- Awards ROM BIOS (100% Compatible and Faster)
- Landmark CPU Test Shows 10.3MHz at 8MHz on 0 Wait
- FCC/UL Approved
   One Year Full Warranty
- Diagnostic and Set-up Software

#### S-286 Monochrome System

- Base System Monographics Card
- Samsung 12" Amber Monitor with Tilt & Swivel

| With 20Mb Seagate St-225             | \$1405 |
|--------------------------------------|--------|
| With 30Mb Seagate ST-4038 F/H (39ms) | \$1625 |

#### 88 Turbo 10 MHz base System

- 8088-2 CPU 4.77/10 MHZ with 8 Expansion Slots
- 640K on board with ERFO BIOS
   XT Keyboard
- Milti I/O with Floppy Disk Controller (Clock/ Game Port/1 Serial Port/1 Parallel Port)
- 1 Fujitsu Floppy Disk Drive Monographic Board
- H/W Reference Manual

#### S-286 EGA System

\$1510

- Base System Video-7 VEGA DELUXE EGA Card
- Sansung or Goldstar 14" EGA Color Monitor

| With 20Mb Seagate ST-225             | \$1/80 |
|--------------------------------------|--------|
| With 30Mb Seagate ST-4038 F/H (39ms) | \$2000 |
|                                      | 400    |

#### Additional 512K RAM with 100 Ns Chips ... \$90

#### Complete Monochrome System \$689

- Base System
- 1 additional 360K Floppy Disk Drive
- Samsung 12" Amber Monitor with Tilt & Swivel Base

| 88 Turbo 8 MHz Base System | \$530 |
|----------------------------|-------|
|                            | \$670 |

#### OPTIONAL PRODUCTS

| Samsung 12" Amber or Green Monochrome Monitor wit<br>tilt & swivel base |     |
|-------------------------------------------------------------------------|-----|
| Samsung or Goldstar 14" EGA Hi Resolution<br>Color Monitor              | 349 |
| NEC Multisync EGA monitor                                               | 549 |
| Video-7 VEGA DELUXE EGA Card                                            |     |
| Monographics card for AT/XT                                             | 70  |
| Seagate ST 225 20Mb for AT                                              |     |
| Seagate ST 4038 30Mb Full Height                                        |     |
| • Miniscribe 42Mb (28ms)                                                |     |
| Miniscribe 70Mb (28ms)                                                  |     |
| XT Hard Disk Controller Card                                            |     |
| Modem Hayes Compatible 1200 Baud                                        |     |
|                                                                         |     |

TO ORDER IN CA CALLTOLL FREE

TECH SUPPORT & INFO

800-543-8868 (408) 737-8585

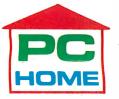

473 Macara Avenue Suite 706 Sunnyvale, CA 94086

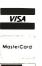

| \$198      |
|------------|
| 510        |
| 550        |
| <i>70</i>  |
| 80         |
| 85         |
| <i>7</i> 9 |
| <i>79</i>  |
| 249        |
| 45         |
| 69         |
| 85         |
| 98         |
|            |

#### TO ORDER CALL TOLL FREE

Hours: Mon - Fri 8:00 am - 6:00 pm (PST) Saturday 8:00 am -12:00 am (PST)

TERMS: Add 3% shipping and handling Orders shipped same day on all stocked products. We accept Visa, Master Card. 3% extra on Amex, wire tranfers, qualified PO's and C.O.D.'s Only factory sealed and fully warrantied products stocked PC Home extends a one year complete

warranty to be free from defects in materials and workmanship on all products. Returned items must be shipped prepaid and insured, and must contain an MRA number on the shipping label. CA residents add 7% sales tax. Prices are subject to change without notice.

#### PERIPHERALS

#### 51/4-inch MS-DOS Drive for the Mac

aynaFile is a floppy disk drive unit that hooks directly to the SCSI port on your Macintosh Plus, SE, or II. Using nothing but Macintosh applications, you can use DaynaFile to read from or write to MS-DOS-formatted disks.

DaynaFile is available in both single- and dual-drive configurations, in any combination of 360K-byte or 1.2-megabyte 5¼-inch disk drives; or 720K-byte or 1.44-megabyte 3½-inch disk drives.

According to its maker,
DaynaFile fully supports Macintosh Finder applications,
so your Mac manages the
DaynaFile drives just as if
they were Mac drives. DOS
disks appear as disk icons
that can be selected, dragged,
and opened as if they were
Macintosh disks. Subdirectories on the DOS disk also
become Mac folders.

For even greater compati-

bility, the company offers Dayna data-file translation software that allows you to access certain MS-DOS files from the Mac without loosing formatting attributes.

Price: Starting at \$595; translation software, \$95.

Contact: Dayna Communications Inc., 50 South Main St., Salt Lake City, UT 84144, (801) 531-0600.

#### Two New Laser Printers

Inquiry 790.

PT's LP-8GS is a desktop laser printer designed especially for technical applications. There are 24 resident portrait and landscape fonts that are standard on the unit, including four with scientific symbol support.

With 2.5 megabytes of RAM, the LP-8GS has enough memory for an 8½- by 14-inch full-resolution graphics

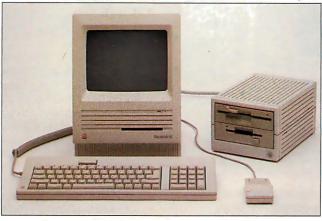

Dayna File lets your Mac read and write MS-DOS disks.

page, with 852K bytes left over for optional downloadable fonts. Rated maximum print speed is eight pages per minute.

The printer emulates HP LaserJet Plus, Epson FX-80, Diablo, Qume, Tektronix, and ANSI printers. An optional dual-tray sheet and envelope feeder is available.

Price: \$6000.

Contact: CPT Corp., 8100

Mitchell Rd., P.O. Box 295, Minneapolis, MN 55440, (612) 937-8000.

Inquiry 791.

n the lower-end of the laser printer scale, AST Research's TurboLaser/EL is a low-cost entry-level printer for those who don't need sophisticated features at the start. As your needs expand, you can purchase printer-upgrade kits to expand the printer's capabilities.

The TurboLaser/EL uses a Ricoh 4081 print engine with a maximum speed of eight pages per minute. Resolution is 300 dots per inch for text; 150 dpi for full-page graphics. The unit comes with AST's proprietary Laser Printer Controller, a PC expansion board that performs printer-control functions. The board uses a 68000 processor running at 12 MHz, and provides HP LaserJet and Diablo 630 emulation.

Five standard downloadable fonts come with the EL. Other standard features include 512K bytes of RAM and 250-sheet input and output trays. Three upgrade kits are available: The language upgrade option provides additional emulations, 1.5 megabytes of RAM, and more fonts; the EL memory upgrade adds 512K bytes of RAM to the printer; and the Post-Script option adds 3 megabytes of RAM, 1 megabyte of ROM, and additional features. Price: \$1995; language upgrade, \$995; memory upgrade, \$395; PostScript option, \$2495.

Contact: AST Research, 2121 Alton Ave., Irvine, CA 92714, (714) 863-1333. Inquiry 792.

#### Macintosh Capture Machine

roViz, by PixelLogic, is a second-generation video digitizer for any Macintosh with a SCSI interface and a megabyte of RAM. With ProViz, you can digitize images from flat copy as well as from any standard video source, including camera, videotape, television, or another computer.

Because ProViz can save files in encapsulated Post-Script, the files are insertable into most desktop-publishing applications, where you can scale, stretch, and crop them. Other file formats supported include MacPaint, Thunderscan, and ProViz's own proprietary format. Pro-Viz also allows you to edit files and store them on videotape.

ProViz comes in a cabinet that measures 3.5 by 10.25 by 11.5 inches and has brightness and contrast controls. It accepts any standard NTSC RS-170 composite video signal, digitizes a single frame in 1/30 second, and transfers the results to your Mac in less than a second.

Price: \$1595.

Contact: PixelLogic Inc., 38 Montvale Ave., Stoneham, MA 02180, (617) 438-5520.

Inquiry 793.

#### 40-meg Internal Drive for the SE

The PROAPP 40SEi is a 40-megabyte internal disk drive for the Macintosh SE. It can be installed without removing one of the SE's floppy disk drives.

The drive incorporates a SCSI interface and is manufactured by Conner Peripherals. It uses voice-coil technology in place of the usual stepper motor. According to the company, voice-coil technology is faster and more reliable than steppers, because of fewer moving parts. Average access time of the drive is 29 milliseconds.

Power consumption of the 40SEi averages 6 watts, about half of what the Apple internal drive draws. The unit has automatic head lock and park on power-down, and PROAPP claims the drive can withstand up to 75 Gs while running without damage. A 100-megabyte version will be available by the end of the year.

Price: \$1295.

Contact: PROAPP Inc., 10005 Muirlands, Suite O, Irvine, CA 92718, (714) 855-9088. Inquiry 794.

## SOFTWARE ENGINÉERING COMES OF AGE.

#### ANNOUNCING LOGITECH MODULA-2 VERSION 3.0

Modula-2 is the language LOGITECH Modula-2 is the most powerful implementation available for the PC. The right language and the right you're working on a small program or a complex project, with LOGITECH Modula-2 Version 3.0 you can write more reliable, maintainable, better documented code in a fraction of the time at a fraction of the cost.

> FREE TURBO PASCAL TO LOGITECH MODULA-2 **TRANSLATOR**

#### NEW, IMPROVED DEBUGGERS

be lost at debug time without the right debugging tools. With the powerful Logitech Modula-2 Debuggers vou can debug your code fast, and dramatically improve your overall

project throughput. The Post Mortem Debugger analyzes while the dynamic.

Run Time Debugger monitors the execubreak points. With their new, mouse these powerful debugging tools are a pleasure to use.

#### **NEW, INTELLIGENT** LINKER

particular module that you need, so and produce smaller, more compact executable files.

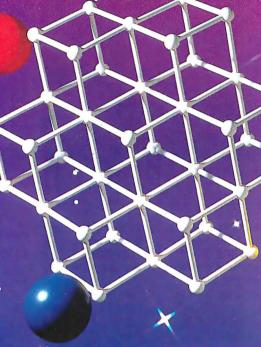

LOGITECH Modula-2 V. 3.0 Compiler Pack
Compiler in overlay and fully linked form.
Linkable Library, Post Mortem Debugger. Point Editor LOGITECH Modula-2

\$169 3.0 Toolkit Library sources. Linker, Run Time Debug-ger, MAKE, Decoder, Version, XRef, Formatter

☐ LOGITECH Modula-2 V.3.0 Development System Compiler Pack plus Toolkit

Turbo Pascal to Modula-2 Translator FREE With Compiler Pack or Development System

Window Package Build true windowing into your Modula-2 code.

Upgrade Package Call LOGITECH for information or to receive an order form.

A-ld \$6.50 for shipping and handling. California residents add applicable sales tax. Prices valid in U.S. only.

Total Enclosed \$\_\_\_\_\_

☐ VISA ☐ MasterCard ☐ Check Enclosed

| Date | Expiration I | Card Number |
|------|--------------|-------------|
|      |              | Signature   |
|      |              | Name        |
|      |              | Address     |
| te   | State        | Address     |

NEW, IMPROVED COMPILER

Faster and more flexible. Now its DOS linker compatible object files (.OBJ) can be linked with existing libraries in C, PASCAL, FORTRAN and ASSEMBLER so you can build on previous development and put the power of LOGITECH Modula-2 to work for you right now. Fully supports Wirth's latest language definition, including

LONGINT and LONGSET. which provides large set support including SET of CHAR. Provides

optimization for tighter, more efficient code generation.

#### NEW EDITOR

Our new, mouse based editor is fully integrated, easy to learn, fast and easy to use, and very customizable. Its multiple, overlapping windows and color support make it easy to manage parts of one file or several files on the screen at one time. You'll love using it - with or without a mouse.

Call for information about our VAX/VMS version, Site License, University Discounts, Dealer & Distributor pricing.

To place an order call toll-free:

800-231-7717 In California: 800-552-8885

| 0 | 1 | TE |  |
|---|---|----|--|
|   |   | IE |  |

LOGITECH, Inc.

6505 Kaiser Drive, Fremont, CA 94555 Tel: 415-795-8500 ·

In Europe: LOGITECH, Switzerland Tel: 41-21-87-9656 Telex 458 217 Tech Ch

In the United Kingdom: LOGITECH, U.K. Tel: 44908-368071 Fax: 44908-71751

NOVEMBER 1987 · BYTE 87

Turbo Pascal is a registered trademark of Borland International. VAX and VMS are registered trademarks of Dig Of Equipment Corp.

#### ADD-INS

#### Connect Your Mac and PC

A lthough QuickShare from Compatible Systems is one of the many products available that allow a Macintosh and PC (or compatible) to share data, it has important differences: QuickShare allows you to establish a direct-connect high-speed data link between the machines, and even share your hard disk between the two machines.

QuickShare consists of a half-length SCSI add-in board for your PC or compatible, and a cable from the board that plugs directly into the SCSI port of a Macintosh Plus, SE, or II. Once connected, the Macintosh will boot directly from the PC storage device (hard disk or network), and access them as if they were the Mac's own.

QuickShare provides a simple method for transferring data from virtually any PC-based program to your Macintosh. And for PC programs that don't have the ability to export data files or graphics, it includes a pop-up software utility that redirects the printer output of any PC program into a data file that's accessible by the Macintosh.

No reformatting or repartitioning of your hard disk is required to install and operate Quickshare.

Price: \$465.

Contact: Compatible Systems Corp., P.O. Drawer 17220, Boulder, CO 80308-7220, (303) 444-9532. Inquiry 795.

#### HiCard Extends Conventional DOS Memory

iCard is a short-slot 256K/512K RAM expansion card that expands the memory of your PC, XT, AT or compatible to a maximum of 896K bytes. The card extends standard DOS memory to 704K and adds up to 192K of high memory.

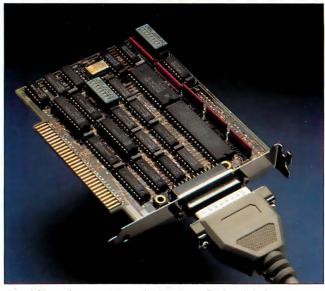

QuickShare lets your Mac share your PC's hard disk.

The board is MS-DOS compatible and fully supports Network-OS, CBIS's LAN operating system. When used with Network-OS, HiCard loads the network drivers and spoolers into high memory and frees standard DOS for other applications.

Price: \$350. Contact: CBIS Inc., 2323 Cheshire Bridge Rd., Atlanta, GA 30324, (404) 634-3079. Inquiry 796.

#### Muscle AT Power Supply

s a system unit that's chock full of add-in boards putting a strain on your AT's power supply? Most ATs and compatibles have a 225-W power supply, which isn't enough to power an 80386-based system and 8 megabytes of RAM, or a system fully loaded with high-drain boards.

You can solve the problem with NCR's new digitalswitching power system, which is rated at 335 W and is interchangeable with any current AT power supply. It has a larger fan for additional cooling capacity and meets all current standards for electrical safety and interference.

Price: \$265.

Contact: NCR Power Systems, 3200 Lake Emma Rd., Lake Mary, FL 32746, (800) 327-7612, (305) 323-9250.

Inquiry 797.

#### NEC Board Upgrades MultiSync

EC has introduced a new add-in graphics card for ATs and compatibles. The MVA (MultiSync Video Adapter) 1024 supports the family of NEC MultiSync monitors by driving the original MultiSync at resolutions of up to 640 by 480. - With the board, the MultiSync Plus can display 960 by 720; the Multisync XL up to 1024 by 768. At maximum frequency, the MVA 1024 supports a resolution over 3 1/2 times greater than standard EGA.

The board uses the TI
TMS 34010 graphics processor, and is also EGA-,
PGC-, and CGA-compatible. It
uses the DGIS (Direct
Graphics Interface Standard)
and the PGL (Professional
Graphics Language). The
board was jointly developed
by NEC and Paradise Systems.

Price: \$1299. Contact: NEC Home Electronics USA Inc., 1255 Michael Dr., Wood Dale, IL 60191, (312) 860-9500. Inquiry 798.

#### IEEE for the PS/2

he Personal488/2 and Personal488/2A are IEEE-488 interface boards for the Micro Channel bus of IBM PS/2 computers (Models 50, 60, and 80). The boards offer different maximum data transfer speeds. The Personal488/2 supports data transfers of up to 33K bytes per second; while the 2A model supports up to 1 megabyte per second.

The boards are designed around a proprietary device driver software architecture that the company claims has several advantages including programs that are two to five times shorter, full DOS compatibility, and Hewlett-Packard programming compatibility.

The Personal488/2 also has built-in error checking that's able to stop a program when a syntax error, bus timeout, or other problem occurs. The problem is then identified to you. The IOtech interface provides built-in vectoring on SRQs (service requests), allowing your BASIC programs to automatically act on these conditions without adding polling requests to the programs.

Full IEEE controller compatibility (up to 14 bus devices) is standard. It includes standard IEEE-488 shield connectors, with no special cabling required. There are no DIP switches or jumpers to set, and 488 driver software is included.

Price: Personal488/2, \$495; Personal488/2A, \$595.

Contact: IOtech Inc., 23400 Aurora Rd., Cleveland, OH 44146, (216) 439-4091.

Inquiry 799.

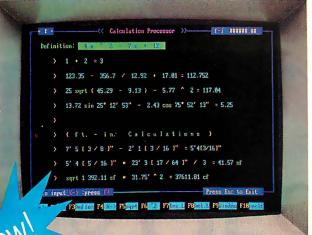

#### A remarkable new concept as simple as the wheel!

The full power of the IBM PC and the extraordinary ease of a calculator. Full screen operations and editing with text remarks. On-screen guidance. Create your own files library. For the first time, it's all in your language. You see what you're doing and you're doing what comes naturally. You're rolling along the moment your fingers touch the keys. The Wheel is so easy to use, you don't even have to open your user's guide.

There's absolutely nothing like it on the market today!

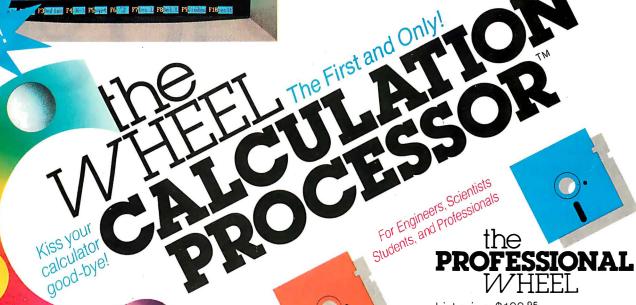

For Everyone, for Home and Business

List price: \$99.95

#### Now Only \$64.95

Calculation Processor (Pop-up\*)

(See screen above)

- Arithmetic calc. Ft.-inch calc.
- Repetitive calc. And much more!

Unit Conversion (Pop-up\*)

Length, Area, Volume, Weight, Angles, Temps. **Calculation Editor** 

| Fenarks                                                       |                                                         | Calculations                                                                      |   | Resul      | ta                                 |
|---------------------------------------------------------------|---------------------------------------------------------|-----------------------------------------------------------------------------------|---|------------|------------------------------------|
| 1.2 re<br>1.3 un                                              | avation Works ear and grub m. pavement cl. mxcav excav. | 1(Itn.) = 16 888<br>5 323(sf.) = 1.38<br>121 988(cy.) = 6.58<br>1 268(cy.) = 8.58 |   | 6 9<br>792 | 8.86<br>888.86<br>919.96<br>858.86 |
|                                                               |                                                         | SubTotal                                                                          |   |            | 29.9                               |
| 7: Chapter 2 :Con<br>B: 2.1 fi<br>9: 2.2 we                   | lter material                                           | 6 308(cy.) = 22.68<br>1 258(ng.) = 8.75                                           | : | 18         | 88.88<br>37.58                     |
| Bi<br>Ni                                                      |                                                         | SubTotal<br>Sum                                                                   | * |            | 37.5<br>67.4                       |
| 12: Chapter 3 :Con<br>13: Chapter 4 :Mis<br>14: Chapter 5 : T | celaneous                                               | 11 458(cg.) = 385<br>157 868<br>8.125 = 4 458 317.48                              | : |            | 258,86<br>989,66<br>289,67         |

Trademarks/Owners = IBM PC, XT, AT, PC-DOS/IBM Corp.; MS-DOS/Microsoft Corp.; Hercules/Hercules Dev. Tech. Corp.

### **SCIENTIFIC**

List price: \$99.95

#### Now Only \$69.95

Scientific Calculation Processor (Pop-up\*)

■ Mathematical calculations using built-in log., trig., hyperbolic functions. ■ Repetitive calculations with one variable and predefined multi-variable functions and constants.

Unit Conversion (Pop-up\*)

Length, Area, Volume, Weight, Angles, Temperatures, Base N.

Function Analysis [y=f(x)]

On one screen, fully interactive, easy:

- Solving (x=0; y=0) Analyzing max. and min. ■ Calculating f(x), derivatives (y') and integrals ■ Plus full-screen graphs.
- \* Pop-up: Memory resident service programs, operating with all major software.

System requirements 
For IBM PC/XT/AT or fully

compatibles.

PC-DOS (MS-DOS) 2.0 or later. One floppy drive.

256K for Daily/Scientific; 384K for Professional. For graphics: CGA, EGA or Hercules or fully compatibles.

Introductory offer - good through Nov. 30, 1987.

#### 30-Day Money Back Guarantee.

Additional discount for bulk orders. Call our main office today! Add: Shipping & Handling \$5 for up to 3 items. (Canada \$15). California residents; add sales tax

Circle 81 on Reader Service Card

List price: \$199.95

Now Only \$149.95

#### Calculation Editor

All features of Daily Wheel Editor plus easy-to-use file library organizer.

#### **Function Calculations**

Create your own functions and constants library, including notes and use it to make your calculations easier, faster and more accurate.

#### **Extended Unit Conversion**

Length, Area, Volume, Weight, Angles, Temperature, Velocity, Flow, Density, Viscosity, Pressure, Power, Energy.

#### Statistical Analysis

Fully interactive processing in your natural environment. Designed by engineers for scientists, engineers and other professionals.

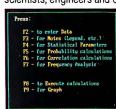

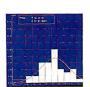

Plus, Print-Outs for reports and Files: easy file library organizer, Save/Load, rename, delete, etc.

> Visa and Master Card **Get Rolling Right Now!** USA & Canada

applications software

16421 Clymer St., Granada Hills, CA 91344. Tel: (818) 360-7058. Fax: (818) 363-7092.

# her co

When we introduced the original dBASE® six years ago, it belonged in a category all by itself.

Since then, literally hundreds of database programs have tried to outdo us. But dBASE still is the category.

And for a number of good

reasons.

Let's start with power. So far, nobody has even come close to the versatility of the dBASE programming language. Or found a way to let non-programmers create more sophisticated programs.

Of course, while others were busy trying to catch up to our first generation product, we were working on our second. And every year for the last six years, we've pushed our

lead even farther ahead.

But power is only one reason to buy dBASE III PLUS.™ There are a lot of other reasons that are just plain common sense.

To begin with, we have over

1.5 million users. That clearly makes us the industry standard. When you develop an application with dBASE III PLÛS, a lôt of people in your company will be able to use it.

At last count, over 80 books, magazines and technical journals have been written exclusively about dBASE products. All designed to help you take maximum advantage

of their capability.

The Ashton-Tate® Developer's Registry is another big reason. In this one book, you'll find over a thousand pages of information on where to get applications for every area from hog farming to yacht racing. So there's no need to create a program from scratch. Unless you want to.

Then there's our LAN Pack, which gives you a simple, costeffective way to share the power of dBASE III PLUS with network users.

We also offer a complete range of support programs for everyone. From 90-day free phone support for new

## anies are still o first base.

users to remote on-line diagnostics for advanced users. Along with the best customer training. And the most thorough, clear-cut documentation in the industry.

So if you're looking at database programs, there are really only two

choices. You can buy a program that's still trying to catch up with dBASE III PLUS. Or one that is dBASE III PLUS.

For more information or the name of the dealer nearest you, call (800) 437-4329, Ext. 282\*

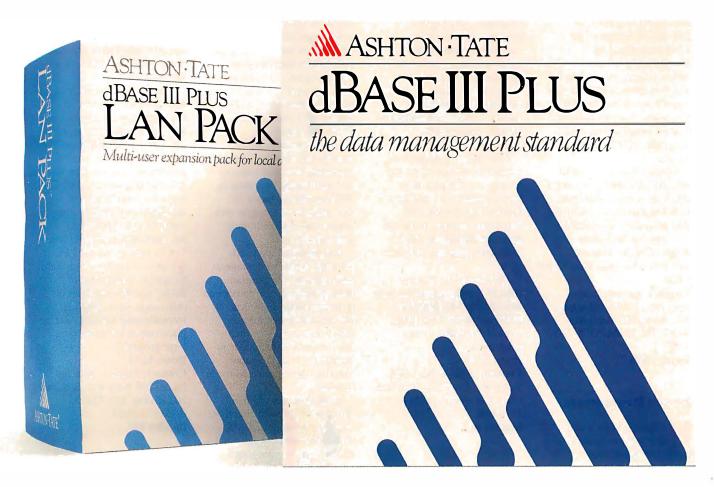

#### SOFTWARE • PROGRAMMING LANGUAGES AND AIDS

#### Clarion Development Environment Offers Bridge to dBASE

larion, a development language for writing business-oriented applications, now lets you read and write unaltered dBASE III files without copying or converting them. This capability is the result of the Data Base Three LEM (language extension module). Translator, communications, and DOS and finance language extension modules have already been added. An application generator is planned for the future.

The Data Base Three module lets you convert your dBASE programs to Clarion, and your dBASE files updated with Clarion are also compatible with dBASE III programs. LEM provides file-processing commands for .DBF files that parallel Clarion file-processing commands. Record keys can be the same as those used in dBASE III programs, or they can be unique to the Clarion applications. Clarion updates and maintains indexes during processing, and they are available for subsequent processing by .PRG programs. You can distribute Clarion programs as .EXE programs, with no run-time license.

Clarion requires an IBM PC, XT, AT, PS/2, or compatible with at least 320K bytes of RAM and a hard disk drive. The program is available on 3½- and 5¼-inch disks.

Price: \$395 for Clarion;
\$49.50 for the Data Base Three

Contact: Barrington Systems Inc., 150 East Sample Rd., Suite 200, Pompano Beach, FL 33064, (305) 785-4555.

Inquiry 800.

#### Screen Management

H i-Screen XL is a tool that lets you create language and application screens and windows, save

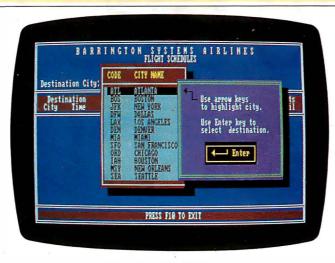

Read and write unaltered dBASE III files with Clarion.

them in separate files, and interface them with the application through a memory-resident module. Screens are language- and applicationindependent, so you don't have to recompile the program every time you make changes, and you can use the same set of screens with different languages. The module manages cursor moves, data checking, and performs menu-management functions. You can generate and manage windows, menus, screens, and data entry in BASIC, Pascal, C, Cobol, FORTRAN. dBASE, and assembly language.

You can have 26 layers of windows overlapping on one screen, and the total number of windows is unlimited. You can use windows for data entry, menus, or on-line help, and the menus can be pull-down, pop-up, or Lotusstyle.

Hi-Screen XL runs on IBM PCs and compatibles with MS-DOS or PC-DOS 2.0 or higher and at least 256K bytes of RAM for screen generation.

Price: \$149.

Contact: Softway Inc., 500 Sutter St., Suite 222, San Francisco, CA 94102, (415) 397-4666. Inquiry 801.

#### Develop Programs up to 16 Megabytes

OS/16M was designed as a protected-mode, large-memory environment for C and assembly-language programs with up to 16 megabytes of code. It enables you to develop programs on 80286 or 80386 IBM PC ATs and compatibles under MS-DOS 3.0 or higher, and it can also handle mainframe or minicomputer programs on PC ATs. Rational Systems reports that the program is compatible with many C compilers and linkers.

The program includes a transparent run-time library for managing extended memory and for running programs in 80286 protected mode. It also includes a debugger and source code for the library and start-up code.

For protected-mode addressing, DOS/16M automatically adjusts your program, then switches the computer into protected mode and starts the program executing. DOS/16M can also switch the computer to real mode to handle external interrupts that don't have protected-mode handlers.

DOS/16M lets you handle direct I/O, write directly to video RAM, and use EMS. DOS/16M requires that you fix the parts of your program where it writes into code seg-

ments, and you must modify any arithmetic on segment register values.

Price: \$5000 for a license to develop up to 200 copies; \$10,000 for source code.

Contact: Rational Systems
Inc., P.O. Box 480, Natick, MA 01760, (617) 653-6194

Inquiry 802.

#### 286 Programming Environment

ito is an interactive Unix-based environment that lets you develop and debug programs with a macro programming language. It enables you to develop programs quickly by calling individual routines from the command-line interpreter with arbitrary arguments for debugging. When an error is discovered, or you need to add more features, you can reload individual object modules into Cito, rather than having to relink the whole program. You can write, edit, compile, and link C procedures from within the Cito environment

The macro interpreter in Cito generates executable machine code for macro definitions and entry points to dynamically linked procedures. You can also use macro definitions to develop protocols and diagnostics. And Cito supports conditional testing, high-level control structures, file I/O, multitasking, variables, and arithmetic.

Cito runs on the IBM PC
AT and compatibles with Xenix
System V, 1 megabyte of
RAM, and 20 megabytes of
disk space. More RAM is
recommended for multiuser applications or for developing
large programs.

Prior \$220

Price: \$229.

Contact: Fillmore Systems Inc., 7200 York Ave. S, Suite 301, Edina, MN 55435, (612) 831-6984.

Inquiry 803.

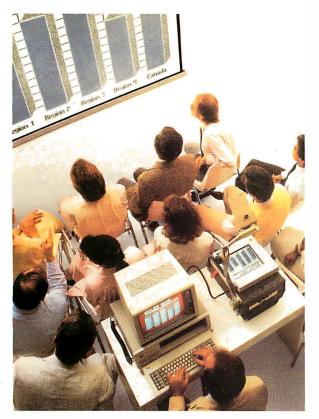

#### The KODAK DATASHOW™ System for projection of PC images.

Imitations come and go, but the original from Kodak continues to lead in quality and convenience.

Used with an overhead projector, the Datashow system converts your PC into an interactive, big-screen presentation tool, free of image distortion found in others.

And, unlike some, it permits simultaneous display of real-time images on the PC monitor and projection screen.

This Kodak system also lets you manage presentations with exclusive, multi-use software, wireless remote control, and, new from Kodak, additional software for remote control of application programs like Lotus 1-2-3.

Nobody but Kodak offers a package like that! This portable system is easy to interface with IBM PCs and 100% compatibles, or with

Apple II computers using our simple external adapter.

So why settle for an imitation? Get the genuine Datashow system, backed and serviced by Kodak. Call 1 800 44KODAK (1 800 445-6325), Ext 875,

for product and dealer information.

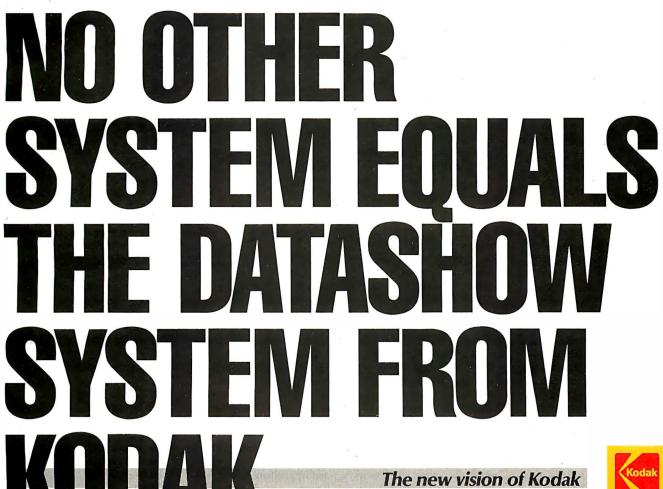

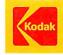

#### SOFTWARE . SCIENTIFIC AND ENGINEERING

#### Simulating Amine **Processes**

hemcalc 11: AMSIM (Amine Gas Treating) Plant Simulator) models processes for absorption and stripping of H<sub>2</sub>S and CO<sub>2</sub> in any type of gas stream.

The program includes processes such as Union Carbide's UCARSOL and SNPA's DEA. The simulator also determines the amount of hydrocarbons absorbed and stripped. It specifies amine circulation, pressure-temperature conditions, the number of theoretical trays, slippage of absorber gas remainder, and stripping limitations.

You need to input only a limited amount of data, including factors such as feed gas range and stripper column pressure. All common amines are included, according to Gulf Publishing, and you can simulate any treating system by inserting the proper constants. To produce true equilibrium with chemical reaction, the program uses the Kent-Eisenberg model.

Chemcalc runs on the IBM PC and compatibles with at least 128K bytes of RAM and a single disk drive. Price: \$795.

Contact: Gulf Publishing Co., P.O.Box 2608, Houston, TX 77252, (713) 529-4301. Inquiry 804.

#### Finite-Element Analysis for the Macintosh II and SE

SC/pal 1.95, a finiteelement analysis program for the Macintosh II and SE, lets you analyze designs to determine strength characteristics and dynamic response.

Version 1.95, like the original MSC/pal, uses the finite-element analysis method in which a structure or mechanical component is broken into a number of discrete elements that can be analyzed by a computer for response to stress, vibration, and pressure. Version 1.95 is enhanced with features such as hidden-element plots that show models with solid shading, and shaded contours of display design analyses.

In addition, MacNeal-Schwendler announced that late this year it will release another version of MSC/pal for the Mac II that will take advantage of the machine's 68881 numeric coprocessor, run faster than previous versions,

and include a full color

Price: \$1495.

Contact: MacNeal-Schwendler Corp., 815 Colorado Blvd., Los Angeles, CA 90041, (213) 259-3875.

Inquiry 805.

#### **Numerical Analysis** and Equation Solver

olver-Q lets you solve over 1000 simultaneous nonlinear algebraic equations, symbolically simplify arbitrary equations, solve complex equations, and perform multiple nonlinear regression. You can also reduce equations by symbolically substituting values of desired variables for their equivalent expressions.

The program includes an editor and an on-screen tutorial. It operates in a windowing environment, and you can run it as an add-on to Lotus

Solver-Q runs on the IBM PC, XT, and AT with at least 256K bytes of RAM and a monochrome or color monitor.

Price: \$90; academic, \$40. Contact: Software Development and Distribution Center, University of Wisconsin-Madison, 1025 West Johnson St., Room 1161L, Madison, WI 53706, (608) 263-9484. Inquiry 806.

#### Data Acquisition and **Process Control**

oute 488 is a memoryresident BIOS-level device driver that works with IEEE 488 boards. Using the device driver, your data does not need to go through a DOS Device Handler. Scientific Solutions reports that Route 488 transfers a complete data buffer to the GPIB at rates up to 400 percent faster than moving data through a DOS device handler.

You can access Route 488 from any language running. under MS-DOS. The program requires an IBM PC, XT, AT, or compatible with at least 96K bytes of RAM and MS-DOS or PC-DOS 2.0 or higher. It also requires a 488 board.

Price: \$125.

Contact: Scientific Solutions, 6225 Cochran Rd., Solon, OH 44139, (216) 349-4030.

Inquiry 807.

Inquiry 808.

#### SOFTWARE • BUSINESS AND OTHER

#### Two Databases for the Macintosh

.A.T. (Contacts, Activities, Time) is a business account-oriented database that organizes information into multiple files and links them together as they are used. The components resemble a phone book (contacts), a to-do list (activities), and a calendar (time). In the contact file you can manage 14 views of your contacts. You customdesign the views to your needs, and C.A.T. checks and adds new contacts to the appropriate views. You also have the ability to add up to 16 pages of notes to each contact and account. Using the

zoom feature, you can select an account, and the program automatically shows you all contacts at the account.

Activity fields are also user-designed. You can store preset text for form letters, record phone calls, post facts, and have preset follow-up activities. Every event is automatically stored in contact and time files as well.

You can use your time files to show all your events for a day, week, month, or any specified time period. A search feature lets you select the name of a contact and activity name, and the program fills

in the remaining information. You can select events by contact, activity, or time, and you can produce reports based on the information in any of the fields.

With the C.A.T. merge feature you can share data in work groups. Passwords protect the data at the system level, as well as in individual user files. Other features of C. A. T. include integrated windows and free-form text entry. C.A.T. is not copyprotected and works with the Imagewriter, LaserWriter, and AppleShare file server. The program offers limited color support on the Mac II.

C.A.T. runs on the Macintosh 512, 512E, Plus, SE, and II. Finder version 5.3 and System 3.2 are required, and the company recommends a Mac with a 20-megabyte hard disk drive. Price: \$399.95. Contact: Chang Labs, 5300 Stevens Creek Blvd., San Jose, CA (408) 246-8020.

he database 4th Dimension offers a programming language, layout graphics, and multiuser, runtime, and menu-customizing capabilities for handling large amounts of information. To start out,

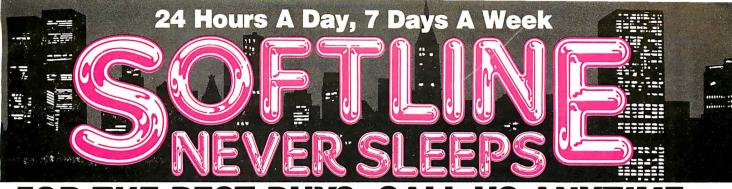

| Software               |          | 2          |
|------------------------|----------|------------|
| Word Processing/       |          |            |
| Desktop Publishing     |          |            |
| Fancy Font             | \$       | 139        |
| Microsoft Word         | \$       | 209        |
| Multimate              |          |            |
| Advantage-II           | \$       | 259        |
| Lotus Manuscript       | \$       | 339        |
| Office Writer /Speller | \$       | 249        |
| Pagemaker              | \$       | 489        |
| PFS: Prof Write        | \$       | 119        |
| Ventura Publisher      | \$       | 519        |
| Volkswriter 3          | \$       | 145        |
| Word Perfect 4.2       | \$       | 195        |
| Word Perfect Server    | \$       | 309        |
| Word Perfect           |          |            |
| Station                | \$       | 75         |
| Wordstar Pro 4.0       | \$       | 235        |
| Wordstar 2000+         | \$       | 219        |
| Xywrite III            | \$       | 199        |
| Xywrite III +          | \$       | 249        |
| Database Systems       |          |            |
| Clipper                | \$       | 389        |
| DBase III Plus         | \$       | 389        |
| DBase III Lan Pak      | \$       | 599        |
| Foxbase +              | \$       | 229        |
| Paradox 2              | \$       | 429        |
| PFS: Prof File         | \$       | 145        |
| Q&A                    | \$       | 209        |
| Quicksilver            | \$       | 319        |
| R Base System V        | \$       | 449        |
| RapidFile              | \$       | 239        |
| Reflex                 | \$       | 89         |
| Revelation             | \$       | 499        |
| Spreadsheets/          |          |            |
| Integrated Packages    | _        |            |
| Enable 2.0             | \$       | 389        |
| Framework II           | \$       | 399        |
| Javelin +              | \$       | 179        |
| Lotus 1-2-3            | \$       | 309        |
| Lotus Hal              | \$       | 105        |
| Multiplan              | \$       | 125        |
| Plan Perfect           | \$       | 179        |
| Smart System           | \$<br>\$ | 429<br>279 |
| SuperCalc 4 Symphony   | \$       | 499        |
|                        | Φ        | 433        |
| Communications         | _        |            |
| Carbon Copy +          | \$       | 119        |
| Crosstalk XVI          | \$       | 95         |
| Crosstalk Mark IV      | \$       |            |
| Relay Gold             | \$       | 139        |
| Smarterm (Persoft)     | \$       |            |
| Smartcom III           | \$       | 149        |

|                                                                                                    | -                    |                                                       |
|----------------------------------------------------------------------------------------------------|----------------------|-------------------------------------------------------|
| Statistics<br>SPSS/PC +<br>Statgraphics<br>Systat<br>Graphics                                                                                 | \$ \$                | 699<br>419<br>439                                     |
| Chartmaster Diagraph Diagram Master Freelance Plus Graphwriter Combo Harvard Presentation                                                     | \$ \$ \$ \$<br>\$ \$ | 209<br>279<br>189<br>339<br>349                       |
| Graphics MS Chart PC Paintbrush Plus Picture Perfect Presentation Pak Prodesign II Publishers Paintbrush Signmaster                           | \$\$\$\$\$\$\$\$     | 239<br>189<br>99<br>209<br>329<br>149<br>169<br>139   |
| Desktop Environments<br>Lotus Metro<br>MS Windows<br>Sidekick                                                                                 | \$<br>\$<br>\$       | 65<br>65<br>59                                        |
| Project Management Harvard Total Project Manager II Microsoft Project Superproject Plus Timeline 2.0                                          | \$<br>\$<br>\$       | 359<br>249<br>299<br>249                              |
| Languages/Utilities Fastback Lattice C Norton Advanced Microsoft C Mace Utilities MS Fortran 4.0 Quick Basic Turbo Basic Turbo C Turbo Pascal | \$\$\$\$\$\$\$\$\$\$ | 89<br>229<br>79<br>279<br>65<br>279<br>65<br>59<br>59 |
| Productivity Tools<br>VP Expert<br>Eureka<br>Sideways                                                                                         | \$<br>\$<br>\$       | 59<br>119<br>39                                       |
| Accounting<br>BPI<br>Great Plains                                                                                                    | \$                   | 179<br>499                                            |
| Easy Business<br>QUALIFIED INSTALL<br>AVAILABLE                                                                                               | \$<br>EF             | 359<br>RS                                             |

|                                              | ,                                                                                                    |                                                                                        |
|----------------------------------------------|----------------------------------------------------------------------------------------------------|----------------------------------------------------------------------------------------|
|                                              | Hardware*                                                                                                    |                                                                                        |
| 99<br>19<br>39                               | Computers AST Premium 286 Wyse 286 PC                                                                                                    | \$ Call                                                                                |
| 09<br>79                                     | Panasonic Business<br>Partner<br>Toshiba 3100/1100 +                                                                                                    | \$ Call                                                                                |
| 89<br>39<br>49                               | Multifunction Boards AST Advantage (128K) AST Advantage                                                                                                 | \$ 319                                                                                 |
| 39<br>89<br>99<br>09<br>29<br>49<br>39       | Premium AST 6 Pak Plus (64K) AST Premium (256K) AST Rampage PC AST Rampage 286 Inboard 386AT Intel AboveBoard PC Turbo 286 (1MB) QuadBoard (0K)         | \$ 419<br>\$ 119<br>\$ 219<br>\$ 29<br>\$ 399<br>\$1350<br>\$ Call<br>\$ 749<br>\$ 109 |
| 65<br>65<br>59                               | Display Boards ATI EGA Wonder + Hercules Graphics Card Plus Hercules Color Card Hercules In-Color NEC GB1                                               | \$ 239<br>\$ 189<br>\$ 159<br>\$ 309<br>\$ 359                                         |
| 59<br>49<br>99<br>49                         | Paradise Auto<br>Switch EGA 480<br>Quad EGA Prosync<br>Qyadram EGA +                                                                                    | \$ 399<br>\$ 339<br>\$ 289                                                             |
| 89<br>79<br>79<br>65<br>79<br>65<br>59<br>69 | Modems Hayes 1200 Hayes 1200B Hayes 2400 Hayes 2400B Migent Pocket US Robotics 1200 US Robotics 1200B US Robotics 2400B Ventel 2400 Ventel 2400B Watson | \$ 299<br>\$ 299<br>\$ 449<br>\$ 159<br>\$ 109<br>\$ 189<br>\$ 399<br>\$ 339           |
| 59<br>19<br>39                               | Emulation Boards<br>AST 5211-11 +<br>Irma/2                                                                                                    | \$ 629<br>\$ 725                                                                       |
| 79<br>99<br>59                               | Monitors Amdek 310A Amdek 410A Amdek 1280 NEC MultiSync Princeton HX-12 Princeton MAX-12E                                                               | \$ 149<br>\$ 169<br>\$ 779<br>\$ 579<br>\$ 439<br>\$ 149                               |

| Printers/Plotters Epson EX-1000 Epson FX-286E Epson LQ-1000 w/Tractor HP 7475A HP Laserjet II NEC 3550 Okidata 192 + Okidata 193 + Toshiba P321SL Toshiba P341SL Toshiba P351M2                                    | \$             | 549<br>749                                                     |
|----------------------------------------------------------------------------------------------------|----------------|----------------------------------------------------------------|
| Mass Storage/Backup Imega 20 + 20 W/intfc Irwin Tape Drives Plus HardCard 20MB Plus HardCard 40 Seagate ST 225 W/int Seagate ST238 W/int Tallgrass Tecmar QT60 Int Input Devices Keytronics KB 101 Microsoft Mouse | \$\$\$\$\$\$\$ | 1949<br>Call<br>675<br>929<br>329<br>389<br>Call<br>899<br>119 |
| Accessories Curtis Ruby DataShield S-100 Logical Connection Masterpiece Plus 256K Ram Set 8087 Math Chip 80287 Math Chip                                                                                           | \$\$\$\$\$\$   | 59<br>69<br>329<br>129<br>39<br>119<br>189                     |

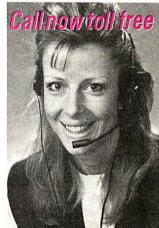

P.O. Box 300729, Brooklyn, NY 11230 TELEX: 627-30170 or 910-240-3918

FAX: 718-972-8346

3.5 INCH SOFTWARE NOW IN STOCK CALL!!

24 Hours A Day, 7 Days A Week

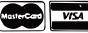

Customer Service Hours: 9 AM—5 PM, Mon.—Fri. In New York State call (718) 438-6057

FREE SHIPPING on all orders over \$1,000.00, credit card orders and prepaid orders.

our Policy:

• All returns require prior authorization • Visa or Mastercharge—add 3% • Cash, M.O. or bank check only—add \$5.00 per order • Prepaid personal or company check—allow two weeks to clear
• Shipping via UPS surface—add \$3.00 per item, UPS Blue—add \$8.00 per item ★ Call for shipping costs. • Prices subject to change; call for latest prices.

#### SOFTWARE • BUSINESS AND OTHER

you build your database in the design environment, where you create files, fields, links, procedures, and design the look of your database. Then you move to the user environment to enter data, search and sort, modify or delete information, and print reports. The custom environment lets you set up your own menus, screens, reports, and procedures.

Like C.A.T., 4th Dimension is windows-oriented and enables you to have several windows open at one time.

Your database can have up to 99 data files accessible simultaneously, and each file can have up to 511 fields. The files are linked so you can update records in other files.

Data in 4th Dimension is entered and displayed through layouts that you design. Eight predefined layouts are included, and you can customize them or create your own. Using a MacDraw-like graphics editor, you can create up to 32,000 layouts for each database. You can also create graphics from your. data by opening a window that offers you the fields to graph and the graph types. You can also import and export SYLK, DIF, and text with Macintosh, IBM PC, and mainframe programs, Acius reports.

To manipulate data with 4th Dimension, you must write a procedure with the builtin programming language. You can write any procedure as a text listing or as a flowchart and can use it locally or globally. The programming language has over 200 builtin routines and operators, and allows you to manipulate sets, communicate through serial ports, and perform arithmetic operations on pictures. Programming and debugging tools are also available.

A run-time version of 4th Dimension comes on four disks that enable four people to use a custom database, but not change its design.

Like C.A.T., 4th Dimension runs on the Mac Plus, SE, or Mac II, and the company recommends a hard disk drive. Price: \$695; runtime version, \$295.

Contact: Acius Inc., 20300
Stevens Creek Blvd., Suite 495, Cupertino, CA 95014, (408) 252-4444.

#### Multiuser Desktop Publishing on the Mac

Inquiry 809.

ultiPublisher, a multiuser version of MacPublisher III, enables up to 16 people to simultaneously edit text and graphics on Macintosh workstations. It appears to be a single-user system to each user, except it will alert you when two people attempt to edit the same item or layout something on the same page. Its memory-saving data architecture stores text files and graphics separately from the main publication, allowing you to change text or graphic files and see the changes made globally across the layout.

MultiPublisher is compatible with AppleShare, HyperNet, and other file servers, along with local-area networks such as Apple-Talk, TOPS, and PhoneNet, the company reports. Multi-Publisher files are compatible with those of MacPublisher III. The multiuser program also has the same capabilities, including rotation of text and graphics in 1-degree increments, color text and graphics, exporting of designs as PICT files, and importing of PostScript files. Price: \$2000 for 4-user version; \$3000 for 8-user; and \$4000 for 16-user. **Contact:** Boston Publishing Systems, 1260 Boylston St., Boston, MA 02215, (617) 267-4747. Inquiry 810.

#### HyperCard Applications

ocal Point is a Hyper-Card stackware businessmanagement system that lets you customize your workday. It includes an appointment calendar, address cards, incoming and outgoing phone logs, a spreadsheet, graph and invoice generator, and other desktop accessories. You can search for data among features and create custom accessories. And you can jump to other Macintosh applications programs and back again with Focal Point's application "launcher."

Focal Point requires at least a Mac Plus, and you must have a copy of HyperCard. (To run HyperCard, you need at least 1 megabyte of memory and either two 800K-byte floppy disk drives or one floppy and a hard disk drive.)

Business Class is another HyperCard program from Activision. It gives you access to travel information on countries around the world. These include currency rates. transportation schedules, current time, climate, holidays, tipping, customs, and language. A built-in telephone interface lets you connect with phone-reservation systems for airlines, hotels, and car rental agencies. You can also print itineraries, maps, and other travel documents.

on a Mac Plus with Hyper-Card. Both will ship this quarter, according to Activision.

Price: Focal Point; \$99.95, Business Class, \$69.95.

Contact: Activision, 2350

Bayshore Parkway, Mountain View, CA 94043, (415)
960-0410.

Inquiry 868.

Business Class also runs

#### Integrated Accounting

ayered's Insight All-In-One is an accounting program designed for small businesses and includes accounts receivable, accounts payable, payroll, inventory, job cost, and general-ledger modules.

The number of customers, vendors, employees, and transactions is limited only by your disk space. You can print reports and lists to the screen. The accounts receivable module enables you to perform open-item tracking, access customers by name and have up to 99 line items on an invoice. You can calculate sales tax automatically, distribute invoices to up to 255 ledger accounts and 255 projects, and produce summary and detailed aging reports.

The accounts payable module lets you enter purchases when you receive vendor invoices. You can print checks and W-2 forms, pay vendor invoices partially or fully, and produce summary and detailed aging reports for vendors.

The general ledger supports up to 9999 accounts with a four-digit account number. You can only post balanced transactions, and you can distribute journal entries to projects or profit centers.

The payroll module provides built-in tax tables. You can process hourly and salaried payrolls, and track hourly wages, salaries, tips, commissions, and benefits.

With the inventory module you can value inventory by average-weighted-cost method, enter adjustments and transfers, and produce a report with analysis of sales, cost, and gross profit margin.

on Macs with at least 512K bytes of RAM and two 800K-byte floppy disk drives. **Price:** \$595. **Contact:** Layered, 529 Main St., Boston, MA 02129,

Insight All-In-One runs

(617) 242-7700. **Inquiry 869**.

## Q: What's the difference?

|                                          | PS/2<br>MODEL 50 | IBM PC AT<br>with TurboSwitch* |
|------------------------------------------|------------------|--------------------------------|
| AUTOCAD regen (nozzle)                   | 8.9 sec.         | 8.9 sec.                       |
| 344KSpreadsheet Recalc                   | 6.9 sec.         | 6.9 sec.                       |
| PC Magazine Benchmark NOP                | 3.3 sec.         | 3.3 sec.                       |
| PC Magazine Benchmark String Sort & Move | 2.3 sec.         | 2.3 sec.                       |
| PC Magazine Benchmark Prime Number Sieve | 3.2 sec.         | 3.2 sec.                       |
| Upgrade Cost                             | \$3,595          | \$124°                         |

## A: About 3,500 bucks.

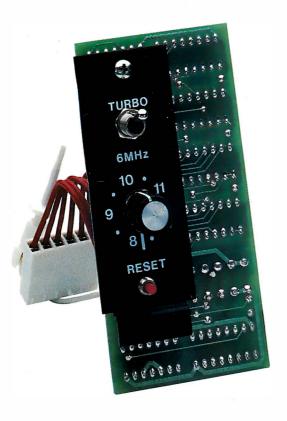

The benchmarks and price tags tell the story. Having prestigious Fortune 500 customers confirms that the story is true. And everyone except IBM admits that IBM PC AT models 68, 99, 239, and 339 will support OS/2 well into the 1990s. As long as they run fast enough (that's where TurboSwitch comes in).

A 30-day money-back guarantee ensures that you will be a satisfied customer. And a 2-year warranty gives you the confidence Megahertz builds into every product.

Sounds like you don't need a PS/2 after all.

### **TurboSwitch**

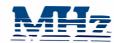

#### MEGAHERTZ CORPORATION

2681 Parley's Way, Salt Lake City, UT 84109 (801) 485-8857

1-800-33-TURBO

a subsidiary of Vector Development, Inc., a public company

Trademarks and their owners-TurboSwitch—Megahertz. IBM, PC, AT, PS/2—International Business Machines Corp. PC Magazine— ZHF-Davis Publishing. AMOCO—Amoco Corporation. GM—General Motors. DuPONT—E.1. DuPont Neimours. Boeing—Boeing. 05/2—Microsoft Corp. "10 MHz speed.

#### REGIONAL SECTION

#### Okidata Upgrades Microline

he 182 Plus is Okidata's latest incarnation of its Microline printer series. This 9-pin dot-matrix unit prints at 180 characters per second in high-speed draft mode, 120 cps in "utility" mode, and 30 cps in near-letter-quality mode.

Okidata claims the 182 Plus has a mean time before failure of 4000 hours and a rated print-head life of 200 million characters.

A self-inking "clean hands" ribbon cartridge is rated for 3 million characters.

Using front-panel switches, you can select print mode and pitch of 10, 12, or 17 characters per inch. The 182 Plus weighs 9.9 pounds and has a

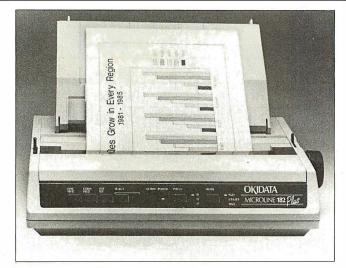

Contact: Okidata, 532

Okidata's updated 182 Plus prints at 180 cps.

1-square-foot footprint. It operates at a noise level of 57 adjusted decibels. Price: \$319.

Fellowship Rd., Mount Laurel, NJ 08054, (609) 235-2600. Inquiry 870.

#### **RGB-to-NTSC Encoder**

ommunications Specialties' ENC-3 lets you convert standard analog RGB with sync-on-green signals to standard NTSC composite video signals. The ENC-3's output is compatible with VCRs, large-screen projection TVs, and composite video monitors.

The ENC-3 locks color burst to sync, minimizing chroma crawl on vertical color edges. It has its own AC power supply, 9-pin DIN female input connector, and BNC female output connector. It can drive a 75-ohm load.

The ENC-3 works with most graphics boards and terminals. Two interface cables are available: a 6-foot

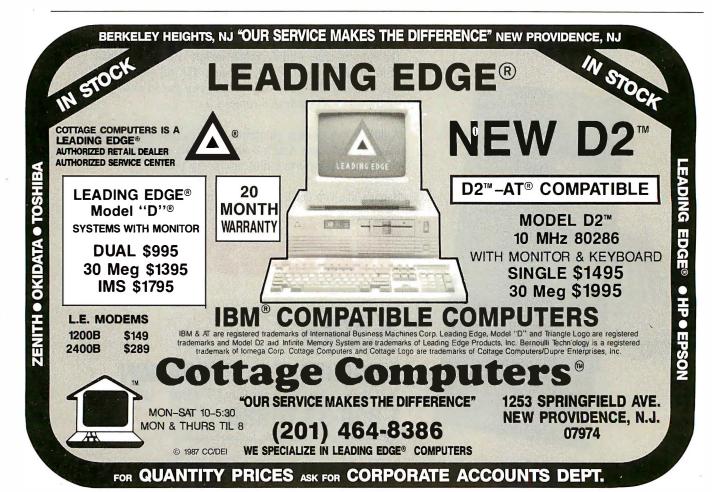

# Don't Get Boxed In!

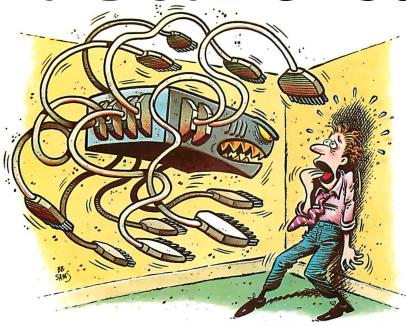

If you're thinking about sharing printers via a multi-port printer sharing box, we've got an alternative for you—one that's been proven to be superior by thousands of major corporate and government PC decision makers.

#### Flexibility & Compatibility

Our Systemizer and Systematic are networking printer buffers. As with any printer buffer, there's an input for a computer and an output for a printer. But unlike any other printer buffer, these have a third connector that lets them link together to form their own Local Area Network. Up to 15 computers, when each is equipped with a Systemizer or Systematic, can share from 1 to 15 printers. This accomodates systems ranging from

those where every user has his own printer to those where everyone is sharing a single printer, and every variation in between. That's versatility!

They're compatible with practically any piece of equipment too: PC's, engineering workstations, terminals, mainframes, modems,

plotters, laser printers... anything with a standard parallel or serial connection. Not only does this help insure compatibility but it also gives you total flexibility as to equipment placement.

But the real beauty comes from the way these pups are linked together in their own LAN. Our network can extend

as far as 1200 feet—try that with a multiport octopus box (the wiring bill alone would kill you)! Also note that our buffers are networked—not your computers. This means there are none of the hardware and software compatibility problems associated with LAN's. This

also means any mix of computers and printers, of almost any brand or model, can participate in this sharing system.

In effect our system will become the common denominator by which all your equipment can connect, in any configuration and location you desire, now and in the future.

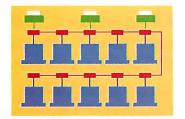

Ex. 10 computers sharing 3 printers.

# Performance & Reliability

Our distributed processing approach to printer sharing distributes the workload. Each user has his own high speed

microprocessor, buffer memory and easy-to-use control panel—dedicated to handling just his work. Compare this to a single multi-port sharing box, with its single processor, creating a bottleneck as it tries to simultaneously keep up with data coming from several computers *plus* feed data to one or more printers. Which

is more appropriate for today's high speed computers and laser printers?

Another benefit of our distributed sharing system is its high degree of fault tolerance. Again, compare our method to a single multi-port box. When one of

those breaks down every user in the entire office goes down with it. Isn't this called "putting all your eggs in one basket"?

Compare and find there's no comparison...

Compare our flexibility to a single multi-port box with its limited number and kinds of inputs and outputs. Compare our compatibility, performance and reliability. Then you'll see why hundreds of multinational companies and many departments of our Federal Government have chosen Systemizers and Systematics as their standard printer sharing solution.

Call 1-800-433-5373 now to find out how you can obtain evaluation units.

## Applied Creative Technology Inc.

10529 Olympic Drive Dallas, TX 75220 USA (800) 433-5373 (214) 358-4800 coaxial cable with male BNC for mating output to an RCA phono plug, and a 4-foot coaxial cable that runs from the ENC-3 to three male BNC plugs. The ENC-3 measures 3 by 5.8 by 2 inches.

Price: \$395.

Contact: Communications Specialties Inc., 6090 Jericho Turnpike, Commack, NY 11725, (516) 499-0907. Inquiry 871.

## ROMulator Emulates ROMs

The ROMulator is an incircuit ROM emulator that assists you in developing software that runs in ROM without continually burning and erasing ROMs. It emulates ROMs from a 2716 to a 27512 and a ROM blaster, letting you download software from a host system without shutting off the target

system. Eight models are available. The S model is a single module for one ROM; D provides master and slave modules for two ROMs; the 256 emulates 16K-, 32K-, 64K-, 128K-, and 256K-bit ROMs; and the 512 adds 512K-bit ROM emulation to the 256. Each model is also available with nonvolatile features.

The ROMulator connects to your computer through an RS-232C port. Two RS-232C ports are required—you need one for daisy-chaining. All models come with one or two 8-inch ROM cables, software, and a modular cable with adapter.

Price: Single-ROM emulation models, between \$400 and \$675; double-ROM emulation models, between \$650 and \$1100.

Contact: Grammar Engine Inc., 1021 Tipton Court, Westerville, OH 43081,

(614) 882-6366. **Inquiry 872.** 

#### Multilingual Word Processing

ntext is a multilingual word-processing program that lets you work with multiple languages simultaneously.

Intext starts with one language in residence when you load the program. To work with another language, you press a function key, and the keyboard is automatically reconfigured. You can switch back and forth, and integrate right-to-left and left-to-right languages.

Menus, help messages, and manuals are available in native languages. You can identify the position of foreign characters on your keyboard with layout guides, stickers, and key caps, or use keyboards with LCDs. The

program supports C.O.S. Computer Technology's LCD keyboard.

Intext languages include Arabic, Chinese, Danish, Dutch, American and British English, Farsi, French, French Canadian, German, Greek, Hebrew, Italian, Polish, Portuguese, Russian, Spanish, Turkish, Urdu, and Yugoslavian. A spelling checker is optional.

Intext runs on the IBM PC and compatibles with 384K bytes of RAM. It is available on either 5 ¼-inch or 3 ½-inch floppy disks. Price: With two languages, \$195; with three languages, \$250; Jet:Spell multilingual spelling checker, \$50 per language.

Contact: Intex Software Systems International Ltd., One Penn Plaza, Suite 4330, New York, NY 10119, (212) 750-1140.

In Oregon 635-3966 VISA/MC/AMEX Accepted

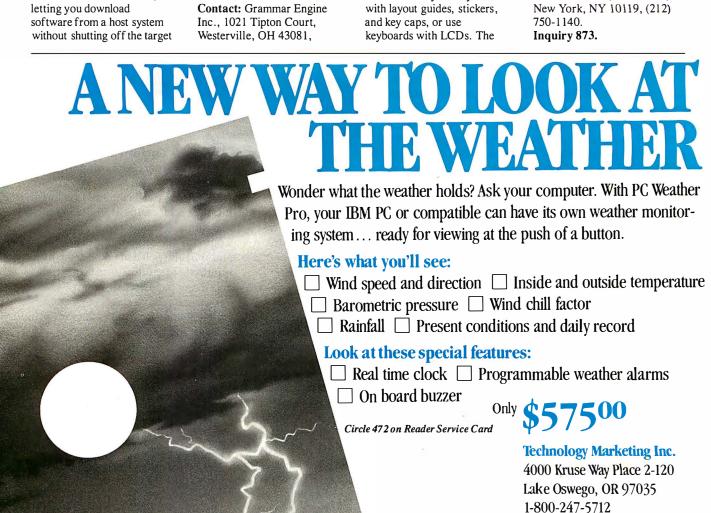

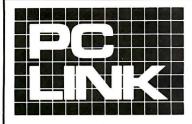

### INDEPENDENT STORE IN NYC DEDICATED TO IBM PC SOFTWARE AND PERIPHERALS ONLY

If We Don't Have It, It's Probably Not Worth Having. STORE HOURS: 9:00 A.M.-5:30 P.M. E.S.T. MON.-FRI.

SATURDAYS: 10:00 A.M.-4:00 P.M. Terms, Conditions and Prices May Differ In Our Store.

CORPORATE ACCOUNTS WELCOMED. PC LINK, CORP. 29 WEST 38TH STREET. 2ND FL., NEW YORK, NY 10018

#### CALL**TOLL FREE 1-800-221-0343**

All prices listed in this ad are effective Nov. 1-31, 1987. All Brands are Registered Trademarks. IN NEW YORK CALL **1-212-730-8036** IN NEW YORK CALL **1-212-730-8036** 

| THIS N                                                                                 | MONTH'S          | S SPECIALS—NOVEMBER 1ST through                                              |                                                                                       |
|----------------------------------------------------------------------------------------|------------------|------------------------------------------------------------------------------|---------------------------------------------------------------------------------------|
| AMDEK.                                                                                 | MICROSO          | _                                                                            | LOTUS DEV.                                                                            |
| 1280 HI RES. MONITOR699.00                                                             |                  | 319.00 ENABLE                                                                |                                                                                       |
| BUSINESS SOFTWARE                                                                      |                  | SOFTWARE PUBLISHING                                                          | SYSGEN SMARTIMAGE 60 EXT. BACKUP. 895.00                                              |
| ANSA PARADOX V 1.1<br>ASHTON-TATE                                                      | 359.00           | PRESENTATION GRAPHICS                                                        | SYSGEN SMARTIMAGE 20 EXT.BACKUP 695.00<br>SYSGEN BRIDGE FILE WITH PS/2 CONT 359.00    |
| dBASE 111 PLUS 1.1                                                                     | CALL             | CLICK ART 129.00 XEROX VENTURA DESKTOP PUBLISHER CALL                        | TOSHIBA ND-04D 1/2 HT. 360KB 149.00                                                   |
| MULTIMATE ADVANTAGE 11                                                                 | CALL             | <b>Z SOFT.</b> PC PAINTBRUSH + 129.00                                        | TOSHIBA ND-04DE-G 360KB FOR AT 159.00                                                 |
| BORLAND INT.                                                                           | 00.00            | <b>Z SOFT</b> . PUBLISHER PAINTBRUSH 179.00                                  | TOSHIBA ND-08DE-G 1.2MB FOR AT 199.00                                                 |
| PROLOG 1.1                                                                             |                  | UTILITIES                                                                    | EXPANSION BOARDS                                                                      |
| REFLEX V1.1                                                                            | 79.00            | COMPUSERVE STARTER KIT 25.00                                                 | 64K 150NS RAM CHIPS CALL                                                              |
| SIDEKICK UNPROTECTED 1.5                                                               |                  | CORE INT. CORE FAST                                                          | 256K 150NS RAM CHIPS                                                                  |
| SUPERKEY NON PROTECTED<br>TURBO BASIC                                                  |                  | FIFTH GENERATION FAST BACK                                                   | DCA IRMA BOARD                                                                        |
| TURBO C                                                                                | 69.00            | FUNK SOFT. SIDEWAYS 3.1 49.00                                                | HERCULES MONO GRAPHICS PLUS 199.00                                                    |
| TURBO LIGHTNING                                                                        |                  | MICROSOFT LEARNING DOS                                                       | INTEL ABOVE BOARD PS/286 512K 439.00<br>TALL TREE JRAM-3 0K (TO 2MB) 209.00           |
| TURBO PASCAL WITH 8087 & BCD V 4.0  BYTEL GENIFER FOR DBASE 111 +                      |                  | NORTON UTILITIES V 4.0 59.00<br>NORTON UTILITIES ADVANCED 4.0 99.00          | TALL TREE JRAM-3 0K (TO 2MB) 203.00  209.00  229.00                                   |
| CHIPS OFT TURBO TAX PERSONAL                                                           | 55.00            | NORTON GUIDES (C. ASSEMBLY OR BASIC) ea. 69.00                               | VIDEO 7 VEGA DELUX 269.00                                                             |
| CONSENTRIC DATA                                                                        |                  | PERSONICS SMART NOTES 69.00                                                  |                                                                                       |
| R & R REPORT WRITERFOR DBASE 111+<br>CROSSTALK COMMUNICATIONS                          | 129.00           | REVOLUTION CRUISE CONTROL                                                    | MODEMS HAYES SMARTMODEM 2400 499.00                                                   |
| CROSSTALK COMMUNICATIONS                                                               | 139.00           | SOFT CRAFT FANCY WORD                                                        | HAYES SMARTMODEM 1200 299.00                                                          |
| CROSSTALK XV1 3.6                                                                      | 95.00            | SOFT CRAFT FANCY FONT 149.00                                                 | HAYES 1200B+SMARTCOM 11 299.00                                                        |
| REMOTE 1.3                                                                             | 95.00            | SOFT CRAFT LASER FONT                                                        | HAYES 2400B+SMARTCOM 11                                                               |
| TRANSPORTER + CROSSTALK<br>FOX SOFTWARE                                                | 149.00           | SOFTLOGIC CUBIT/DOUBLE DOS ea 39.00<br>SOFTLOGIC DISK OPTIMIZER              | MIGENT 1200 POCKET MODEM 149.00 DISKETTES                                             |
| FOX BASE PLUS V 2.0                                                                    | 249.00           | SOFTLOGIC SOFTWARE CAROUSEL 39.00                                            | DYSAN HIGH DENSITY FOR PC/AT 55.00                                                    |
| FOX BASE+ MULTIUSER                                                                    | 399.00           | TRANSEC UNLOCK A+ & B+ ea 45.00                                              | DYSAN DS/DD DISKETTES 29.00                                                           |
| GREAT PLAINS ACCOUNTING PACKAGES HAYES SMARTCOMM 11                                    |                  | WHITE CRANE BROOKLYN BRIDGE 89.00 GRAPHIC TABLETS,KEYBOARDS,MICE             | <b>3 M</b> HIGH DENSITY FOR PC/AT                                                     |
| JANUS ASSOC.                                                                           | 95.00            | DATA DESK TURBO KEYBOARD 139.00                                              | XIDEX DS/DD DISKETTES 12.00                                                           |
| LASER PRINT PLUS 3.02                                                                  |                  | KEYTRONICS KB 5151 KEYBOARD 169.00                                           |                                                                                       |
| LASER PRINT EXTRA                                                                      |                  | LOGITECH C7 MOUSE+ PC PAINTBRUSH 109.00                                      | ACCESORIES CURTIS SYSTEMSTAND                                                         |
| JAVELIN SOFT. JAVELIN<br>LIFETREE SOFT. VOLKSWRITER 3                                  | 129.00           | LOGITECH C7 MOUSE+ PAINT+CAD 159.00<br>LOGITECH C7 PUBLISHERS MOUSE 149.00   | CURTIS MONO CABLE                                                                     |
| LOTUS DEV. CORP                                                                        |                  | MICROSOFT SERIAL or PS/2 MOUSE .ea. 135.00                                   | CURTIS COLOR EXTENSION CABLE 39.00                                                    |
| LOTUS 1-2-3(SOLD IN STORE)                                                             | CALL             | MICROSOFT BUS MOUSE                                                          | CURTIS KEYBOARD CABLE                                                                 |
| LOTUS HAL (SOLD IN STORE)                                                              | CALL             | SUMMA 12X12 TABLET+ PAINTBRUSH 489.00                                        | CURTIS DISPLAY PEDESTAL                                                               |
| MANUSCRIPT (SOLD IN STORE)<br>SYMPHONY (SOLD IN STORE)<br>MECA MANAGING YOUR MONEY 3.0 | CALL             | PRINTERS                                                                     | DYSAN ANTI-GLARE SCREEN                                                               |
| MECA MANAĞING YOUR MONEY 3.0                                                           | 119.00           | BROTHER TWINRITER 5 CALL                                                     | KALMAR TEAKWOOD 100 DISK FILER 45.00                                                  |
| MICRO PRO<br>WORDSTAR 2000+ REL.2                                                      | 270.00           | BROTHER M-1709 240 CPS PAR/SER CALL<br>BROTHER HR-20 20CPS DAISY             | KENSINGTON MASTER PIECE                                                               |
| WORDSTAR PROFESSIONAL REL.4                                                            | 279.00           | BROTHER HR40 DAISY 589.00                                                    | PC COOLING TURBO COOL FOR PC/XT 65.00                                                 |
| MICPOSOFT                                                                              |                  | EPSON FX-86/FX-286E CALL                                                     | SMA PC DOCUMATE TEMPLETS 12.00                                                        |
| CHART V 3.0                                                                            | 295.00           | HEWLET-PACKARD LASERJET 11 CALL OKIDATA 192 PLUS                             | TRI MAG 135 WATTS POWER PC/XT 99.00 TRI MAG 150 WATTS POWER PC/XT 119.00              |
| COMPILERS                                                                              |                  | OKIDATA 192 PLUS                                                             | TRIPP LITE BC1000 1000W UPS 1079.00                                                   |
| PROJECT                                                                                | 329.00           | OKIDATA 292 519.00                                                           |                                                                                       |
| QUICK BASIC                                                                            | 69.00            | OKIDATA 293 699.00 OUTPUTTECH OT-850XL 850 CPS CALL                          | NETWORKING<br>SERVER TECHNOLOGY                                                       |
| WINDOWS<br>WORD VERSION 4.0                                                            | 239.00           | OUTPUTTECH OT-850XL 850 CPS CALL<br>TOSHIBA P351 MODEL 11 995.00             | SERVER TECHNOLOGY EASYLAN STARTER KIT FOR 2 PC'S 199.00                               |
| WORKS                                                                                  | 139.00           | TOSHIBA P351C (COLOR) MODEL 11 1095.00                                       | EASYLAN EXPANSION KIT FOR 1 PC'S 99.00                                                |
| MIGENT ABILITY                                                                         |                  | TOSHIBA P321SL 599.00                                                        | SCANNERS                                                                              |
| ENRICH                                                                                 | 129.00           | PARALLEL PRINTER CABLE 15.00 HP LASER ACCESORIES                             | DEST PC SCAN PLUS CALL COMPUTERS                                                      |
| MONOGRAM DOLLARS & SENSE                                                               | 89.00            | HEWLETT-PACKARD                                                              | AST                                                                                   |
| NANTUCKET CLIPPER                                                                      | 379.00           | FONT CARTRIDGES                                                              | PREMIUM 286 10MHz, 0 WAIT STATE CALL                                                  |
| SBT ACCOUNTING SOFTWARESSC SOFTWARE BRIDGE                                             | CALL             | (A,C,D,E,G,H,) EA                                                            | TOSHIBA<br>T1000 512KB ONE 3 1/2" D/D 4.77MHz CALL                                    |
| STSC                                                                                   |                  | (R,Z) EA 295.00                                                              | T1200 1MBKB20MB HD, ONE 3 1/2" D/D. CALL                                              |
| APL*PLUS V 7.0<br>POCKET APL                                                           | 599.00           | SOFT FONTS EA                                                                | T3100/20 640KB ONE 3 1/2*, 20MB HD CALL                                               |
| POCKET APL                                                                             | 80.00            | MEMORY FOR LASERJET 11 ONLY                                                  | WYSE'                                                                                 |
| STATGRAPHICSSOFTWARE GROUP ENABLE V 2.0                                                | 350.00           | 1MB/2MB/4MB MEMORY BOARDS CALL                                               | PC 286 1.2MB D/D 640KB 6/8 MHZ CPU,<br>102-KEY KEYBOARD MS DOS 3.1                    |
| SOFTWARE PUBLISHING                                                                    |                  | MONITORS                                                                     | WYSE                                                                                  |
| HARVARD TOTAL PROJECT MANAGER11                                                        |                  | AMDEK 1280 MONITOR 699.00                                                    | PC 386 (16MHz) ZERO WAIT-STATES 1MB                                                   |
| P.F.S. GRAPH/PLANea.<br>FIRST CHOICEea.                                                | 89.00<br>119.00  | PGS MAX-12 (MONO MONITOR)                                                    | RAM,1.2MB D/Ď,KEYBOARD,MS DOS 3.2<br>(8MHz) MODE,SERIAL/PARALLEL PORT CALL            |
| PROFESSIONAL FILE/PLANea.                                                              | 159.00           | SONY CPD-1302 MULTISCAN EGA CALL                                             | HAUPPAUGE COMPUTER WORKS.                                                             |
| PROFESSIONAL WRITE                                                                     | 139.00           | WYSE 700 1280X800 HI RES. MONITOR 749.00                                     | 80386-16MHz REPLACES IBM/XT MOTHER                                                    |
| WALLSOFT<br>THE UI DECIGEAMMED                                                         | 249.00           | DISKUBIVES                                                                   | BOARD. 1MB RAM, FIVE 8-BIT (2 SHORT),<br>2-16 BIT, 1-32 BIT SLOTS & SOCKET FOR 80387. |
| THE UI PROGRAMMERTHE DOCUMENTOR                                                        | 249.00           | DISKDRIVES I OMEGA 10+10MB BERNOULLI BOX 1459.00                             | WORKS WITH MOST PRESENT HARDWARE                                                      |
| WORDPERFECT CORP                                                                       |                  | I OMEGA 20+20MB BERNOULLI BOX 1895.00                                        | INCLUDING HARD/FLOPPY DISKS DRIVES & KEYBOARD. OS/2, 1-2-3 (V2.01), dBASE,            |
| WORDPERFECT V 4.2<br>XYQUEST XY WRITE 111 V 3.1                                        | 239.00<br>299.00 | I OMEGA TRI/PAK CARTRIDGES 10MB 179.00                                       | KEYBOARD. OS/2, 1-2-3 (V2.01), dBASE,<br>AUTOCAD.VENTURA, WINDOWS & OTHER             |
| GRAPHIC & DESK TOP PUBLISHING                                                          | 233.00           | MINISCRIBE 70MB HARD DISK FOR AT 859.00 PLUS DEV. 20MB HARD CARD 49MS 609.00 | MAJOR SOFTWARE COMPATIBLE 1395.00                                                     |
| ALDUS PAGE MAKER                                                                       | 479.00           | PLUS DEV. 40MB HARD CARD 49MS 989.00                                         | ' '                                                                                   |
| DECISION RESOURSES CHART/DIAGRAM/SIGN MASTER                                           | CALL             | SEAGATE ST-225 20MB WITH W/D 319.00<br>SEAGATE 20MB ST-4026 FOR AT 559.00    | THIS AD WAS PREPARED USING XEROX VENTURA DESKTOP PUBLISHER                            |
| LOTUS DEV. FREE LANCE+(SOLD IN STOR                                                    |                  | SEAGATE 20MB ST-4026 FOR AT                                                  | AND PRINTED WITH                                                                      |
| MICROGRAFX WINDOWS DRAW                                                                | CALL             | SYSGEN QIC FILE 60 EXT.BACKUP 1159.00                                        | HEWLETT-PACKARD LASER JET SERIES 11                                                   |

---TERMS AND CONDITIONS,---

TERMS AND CONDITIONS.

We reserve the right to repair, replace or return to manufacturer for repair, all goods acknowledged faulty or damaged on receipt by customer. Customer Must Call For Return Authorization Number Before Returning Any Goods. Prompt attention will be given to all damaged and faulty returned goods. Any goods returned for credit are subject to 20% restocking charge, plus shipping charge. No Returns For Credit On Any Software. Customer must deal directly with the manufacturer if the customer finds any false claims made by the manufacturer. All goods are shipped VIA U.P.S. ONLY. Shipping charges are 2% of the total purchase price or \$3.00, whichever is greater. Please call for shipping charges on Printers & Accessories. C.O.D. are shipped for Cash or Cashier's Check Only. Max \$1500.00. Please allow 7 to 10 working days for personal or corporate checks to clear. To expedite shipping send money order or cashier's check, or charge to your VISA OR MASTERCARD. WE DO NOT Add a Service Charge For Credit Card Usage. PRICES SUBJECT TO CHANGE WITHOUT NOTICE. NOTICES NOTICES NOTICE

# Living C*Plus* The Plus C Programmers Look For

The Turbos and Quicks of this world have helped C programmers to be better mechanics, but it takes a sophisticated tool to turn C into a coherent programming environment from a kit of programming parts.

Enter Living C Plus, the ideal tool for seasoned programmers who want to maximize productivity and for novice programmers who want a friendlier C companion.

Living C Plus provides a comprehensive, menudriven C environment: a full-screen editor, interpreter, animator, and tracer/debugger to produce clean code that meets deadlines, freeze, and shipment dates.

#### Program and Debug with Living C Plus

- Drop into the interactive editor at the precise location of compilation errors – and fix them one at a time or stack errors in your source code for one-time fixing
- Examine local or global variables intelligibly because even structures and unions are broken down into their components
- Monitor variables on the fly with no significant degradation of speed
- Track function calls, with their parameters, dynami-

cally in a window that resizes itself automatically

- Animate by C tokens, not line by line, removing the guesswork in conditional expressions
- Set breakpoints in the source code on a line or a spe-
- · Check all pointer references, even in the library functions, for uninitialized pointers

#### Teach or Learn C with Living C Plus

- Work in a full windowing environment with pull-down menus, key macros, and colors
- Scroll comprehensive, context-sensitive Help in its own window
- Correct your work with precise error messages and helpful hints as to the cause of particular errors

So whether you're learning, testing, developing in, or teaching C, use Living C Plus, an empowering tool for serious programmers, at \$199.95.

Of course Living C Plus conforms to the Kernighan & Ritchie standard for C. It runs on IBM and IBM-compatible PCs, XTs, ATs, and PS/2 systems with 512K and DOS 2.0 or higher.

To Order: Send your check for \$199.95 plus \$6.00 shipping/handling (\$205.95) to -Living Software Inc. • P.O. Box 1188, Framingham, MA 01701

Or call, (617) 881-6343, x10 to place your telephone order with VISA or MasterCard. Dealer and educational inquiries are invited.

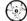

#### COMDEX/Fall '87

November 2-6, 1987 Bally's Hotel, Booth B824 Las Vegas, Nevada

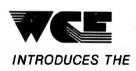

# PUBLISHING SYSTEM

- - 80286 CPU 8/10 MHZ (AT LOOK-ALIKE)
  - 640 K RAM

  - MS DOS 3.2 and GW BASIC
     TAXAN MODEL 118 MONOCHROME
  - SEAGATE 20 MB HARD DRIVE
  - FUJISTU 1.2 MB FLOPPY DRIVE WESTERN DIGITAL FLOPPY/HARD DISK

Which can also be used for general business applications

**\$2749 DESKTOP** 

- FUJISTU OX 2100 PRINTER ALSO CAN DO MULTI-PART FORMS & OTHER BUSINESS PRINTING CHORES - 220 CPS
- KYOSERA NEWSMASTER PUBLISHING SOFTWARE
- AT STYLE KEYBOARD
- ONE YEAR WARRANTY

**OPTIONAL CONFIGURATIONS** w/HP Laser II Printer in place of Euristu w/HP Image Scanne

w/Xerox Ventura Software in place of Newsmaster w/Microsott Compatible mouse and serial board

With all above options Special Price

\$6524

99.00

54349

\$4599

S3174

S2849

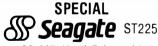

20 MB Hard Drive with Western Digital WXI Controller, Cables and Mounting Hardware With Full Factory Warranty COMPLETE KIT ONLY

#### **MODEM SPECIAL**

All With 2 Year Warranty

1200 bps Half Card

w/Comm. software

<sup>\$</sup>69

#### OTHER MODEM VALUES

2400 bps Half Card Internal \$198.00 2400 bps External \$198.00 2400 bps External w/MNP \$249.00 Class 4 Error Correction

OTHER GREAT VALUES: (w/Full Factory Warranties)

TOPHAT; adds RAM up to 640K w/128K \$ 98.00 RAM XT; expanded memory w/RAM disk; 0 K 134.00 RAM AT with conventional expanded on 153.00 extended Memory; w/RAM disk; 0 K EGA; EGA, CGA, & MGC comaptible 64c x 350; 16 colors 133.00 M2551A half height floppy drive 51/4" 360 KB 76.00 M2553K half height floppy drive 51/4 "1.2 MB 99.00

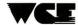

WHOLESALE COMPUTER ELECTRONICS 111 N. Wolf Rd., Wheeling, IL 60090 For General Information: 312-459-9067 For Orders Only: 800-255-5399

TERMS & CONDITIONS Minimum order \$100.00. Visa & MasterCard are accepted. Add 3% for shipping and handling. Larger shipments may reduire additional charge. No COD shipments. Personal and company checks require 2.3 weeks to clear For laster delivery to sey our credit card or send cashier's check or money order. Illinois residents and 3% sales tax. Prices are USA prices and are subject to change and all items are subject to availability. Defective software will be replaced with the asmelled monly. Hardware will be replaced or relaried at our discretion within-lab eterms and limits of the manufacturer's warranty. We cannot guarantee compatibility. All sales are final, and returned shipments are subject to a restocking charge. Consider Price are zerother. porate PO's are accepted.

M2536K half height floppy drive 3.5" 1.4 MB

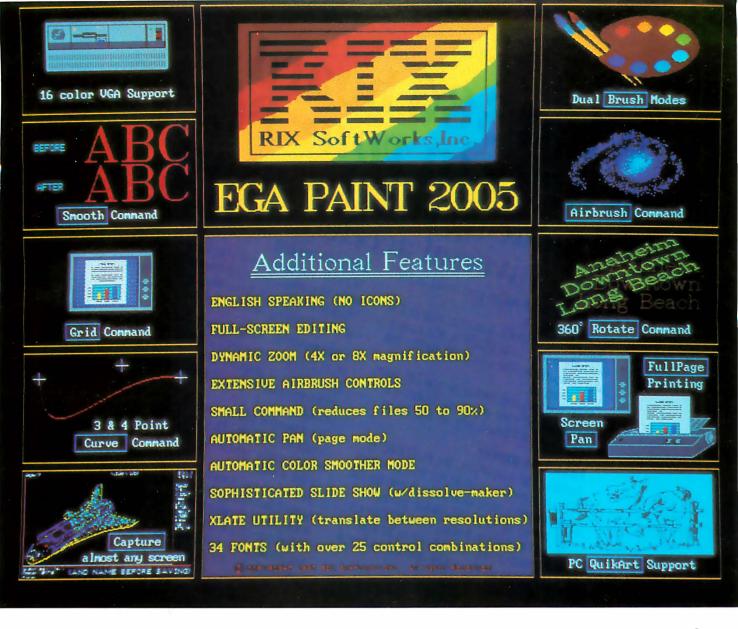

# One Picture Is Worth A Thousand Words!

Why do you procrastinate? Our price is fantastic, our features unsurpassed, our speed unequalled, we have the easiest program to learn and you don't even have to have artistic ability to make impressive, professional presentations. Could it be that you've had a bad experience with someone else's graphics program? Perhaps you bought some hardware and tried using your "freebie" paint program and it ended up on the shelf collecting dust instead of accolades. Well, dust off those diskies gang! For one month only RIX will take those musty, dusty program disks off your hands and pay you for the privilege. Send us the program disks for either PC Paintbrush, Dr. Halo or PC Paint and a mere pittance (\$59.00) and we'll send you EGA Paint 2005 (a program guaranteed not to bore you)! Your orders must be placed on or before 11/30/87 to take advantage of this incredible offer! Now's your chance to find out why everyone's raving over 2005 and save some money too!

For those with no disks to trade just: DON'T WAIT – SAVE 40%!

Also available from RIX:

#### EGA SCREEN ENHANCER

This easy to install device enables older EGA cards to utilize EGA PAINT 2005 in 640x480 & 752x410 resolution modes. Our ESE comes complete with a special test pattern diskette for only \$49.95 (+ \$5.00 for shipping and handling).

All this and more for just:

\$99.00

**ORDER NOW!** 

in CA - (800) 233-5983 out CA (800) 345-9059

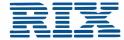

RIX SoftWorks, Inc.
18552 MacArthur Bl. Suite 375, Irvine, CA 92715

# What 386 board works in your PC? Introducing PC-ELEVATOR 386 The universal association

# The universal accelerator board.

Read the fine print before you invest in 386

Some run only in ATs. Some run only in XTs. accelerator boards. But only one runs in PCs, XTs, ATs, clones and compatibles. The new PC-ELEVATOR 386.

Now you can standardize on one 386 board to upgrade all your machines. Install one It fits them all. board, use one board, rely on one board.

Nothing can outperform the PC-ELEVATOR Fabulous power. 386. It's uniquely engineered with zero wait state memory on a local 32-bit bus to tap the full power of its 16 MHz 80386 processor. It will transform a clunky old PC into a 4 MIP speed demon running up to 20 times faster. Even an AT can be speeded up 3 or 4

# times.

For just \$1995, it comes with 1 megabyte of At a fabulous price. fast (100 ns) RAM on board. Expandable with daughtercards to 16 megabytes. And it sup-

To run it, you don't have to pull any chips or insert any cables. Just drop the PC-ELEVATOR 386 into a single slot. Then instantly move up to a breathtaking new level of performance.

Compatible. And dependable. PC-ELEVATOR 386 is fully compatible with EGA and other graphics cards. With local area networks. And with EMS and EEMS

It's a worthy addition to the PC-ELEVATOR family of 8, 10 and 12.5 MHz 80286 accelerator boards. And a 20 MHz 386 board is

But what else would you expect from Applied Reasoning Corporation? We're the in the works. leader in accelerator board technology. Depend on our team of experts to keep your machines at the cutting edge of performance.

We can put 386 power in all your PCs and compatibles. Call us today.

ports the 80387 floating point coprocessor.

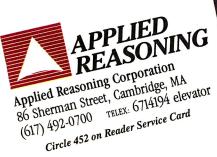

# The Leaders Made PVCS The Leading Source Code Control System.

When it comes to maintaining their most valuable asset, the leading software publishers rely on the POLYTRON Version Control System (PVCS). From accounting firms to airlines, the leading service companies depend on PVCS to maintain the integrity of their programs. Leading manufacturing companies use PVCS to maintain their state-of-the-art software. Leading high technology companies turn to PVCS to handle configuration management for software projects that represent an investment of hundreds of thousands of dollars. The largest aerospace companies and defense contractors use PVCS to maintain integrity of projects during development and after delivery of software. Independent programmers use PVCS to improve their productivity and software quality for themselves and their clients.

# Simplify Configuration Management

When large and complex software programs are being developed on personal computers or VAX minicomputers, effective management of the revisions and versions becomes critical. PVCS simplifies this process and lets you effectively control the proliferation of code changes. We used UNIX SCCS and RCS as models. However, our own experience, and the input of hundreds of programmers and managers has enabled us to significantly improve upon these models.

# PVCS provides many powerful functions including:

- Storage & Retrieval of multiple revisions oftext.
- Maintenance of a complete history of changes.
- Maintenance of separate lines of development using branching.
- Merging simultaneous changes.
- · Resolution of Access Conflicts.
- Modules can be retrieved by their own revision number, system version name, or specified date.
- Uses "reverse deltas" to rebuild a prior version making PVCS the fastest version control system over the project life cycle.
- Projects already under development or in the maintenance stage can be easily put under the control of PVCS.

#### Manages Development On Local Area Networks

Programming teams using Local Area Networks depend on PVCS to help the managers and team members work together. In fact, Novell and 3Com themselves depend on PVCS to manage the versions of their own network software products.

# Supports MS-DOS and VAX/VMS Development

Now, companies that develop software on VAX systems running VMS can also use PVCS. And since the VMS and MS-DOS versions of PVCS use the same "logfile" format, you can easily develop software on PCs and maintain the code on the VAX or vice versa. The menu-driven, screen-oriented interface (and optional command-driven interface) makes it easy for programmers and librarians or administrators to use PVCS on a PC or VAX or both systems.

#### PVCS Maintains System Integrity

PVCS prevents corruption of code that could ordinarily result from security breaks, user carelessness or malfunctions. The levels of security can be tailored to meet the needs of your project.

#### PVCS & PolyMake Work Together

PolyMake, the leading MS-DOS make utility, is now available for the VMS operating system. This allows you to write makefiles that will function in both PC and VAX environments. Additionally, PolyMake reads time & date stamps of PVCS archives for fast, accurate program rebuilding.

#### PVCS and PolyMake Maintain Source Code Written In Any Language.

Only PVCS meets the needs of independent programmers and corporations. Once you standardize on PVCS, the archives used to track and monitor changes are interchangeable between any PVCS product. You will receive full credit for your initial purchase if you upgrade to a higher-priced MS-DOS version of PVCS.

**Personal PVCS** — Offers most of the power and flexibility of Corporate PVCS, but excludes the features necessary for multiple-programmer projects.

Corporate PVCS — Offers additional features to maintain source code of very large and complex projects that may involve multiple programmers. Includes multi-level branching to effectively maintain code when programs evolve on multiple paths (e.g. new versions for different host systems, or a newprogrambased on an existing program).

**Network PVCS** — Extends Corporate PVCS for use on Networks. File locking and security levels can be tailored for each project.

PVCS for VAX systems — Requires VMS. Uses the same interface and archive format as MS-DOS version. Supports branching and offers file locking and other security features for multiple-programmer projects.

#### The Preferred Version Control System

The customers listed below are just a few of the innovative leaders that have made PVCS the leading version control program for personal computers.

ISC Aerospace

Alcoa Aluminum Arthur Anderson AT&T Ashton-Tate Bank of America Bell Labs Bendix Boeing CIGNA Citibank 3Com Colonial Penn Commerce Clearing House Control Data Corp. CXI Digital Equipment Corp. Deloitte Haskins + Sells Diebold **Dunn & Bradstreet EDS Educational Testing Service** E-Systems Federal Express First Boston Fox Software Fujitsu

First District
Ford
Fox Software
Fujitsu
GTE
Hardees
Hewlett-Packard
Honeywell
Hughes Aircraft
IBM
Industrial Networking
Intel

IVAC Javelin Lattice Lawrence Livermore Lotus McData Corp. McDonnell Douglas Mead Data Central MIT Lincoln Labs Nastec Novell NCR Technologies **Pitney Bowes** Plexus Computers Price Waterhouse Bockwell International Safeco Sears Security Pacific Sperry Software Publishing Spacelabs Standard Oil Standard & Poors Tektronix Telex Texas Instruments Touche Ross Unisys **United Airlines** United Parcel Service United Technologies U.S. West Westinghouse Electronics

|                     | MS-DOS*  |                        | VMS     |           |
|---------------------|----------|------------------------|---------|-----------|
|                     | PC/XT/AT | Micro VAX II           | VAX 7xx | VAX 8xxx  |
| Personal PVCS       | \$149    |                        |         |           |
| Corporate PVCS      | \$395    |                        |         |           |
| Network PVCS        | \$995**  | \$4, <mark>95</mark> 0 | \$9,500 | \$10,500+ |
| PolyMake            | \$149    |                        |         |           |
| Network<br>PolyMake | \$447**  | \$1,250                | \$2,375 | \$2,500+  |

\*Compatible with MS-DOS 2.0 through 3.3. Compatible with the IBM PC/XT/AT & other MS-DOS PCs.

#### TO ORDER: VISA/MC 1-800-547-4000.

Dept. No. 302.

Oregon & Outside USA call (503) 645-1150. Send Checks, P.O.s to: POLYTRON Corporation, 1815 NW 169th Place, Suite 2110, Beaverton, OR 97006.

POLYTRON
High Quality Software Since 1982

<sup>\*\*5</sup> Station LAN License. Call for pricing on larger Networks.

# HARDWARE HEADQUARTERS

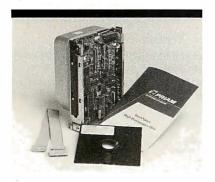

## PRIAM FAST ACCESS HARD DRIVES

Capacity 45Mb - 130Mb

28Ms Avg. Access. 1/2 height for low power input

23Ms Avg. Access. AT controller connection.

13Ms Avg. Access. AT controller connection.

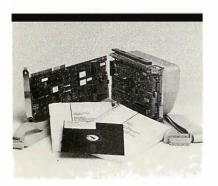

## PRIAM HARD DRIVES WITH **CONTROLLERS** Capacity 75Mb –233 Mb

18Ms Avg. Access. Plug N Play RLL Controller incl. 16Ms Avg. Access. RLL controller incl.

12Ms Avq Access. RLL controller incl. All software incl.

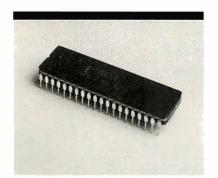

#### INTEL MATH CO-PROCESSOR CHIPS

80287-8 80287-10

**80387-16** .....\$499.00

**Call Now For Complete Free Catalog Quantity Discounts Available** 

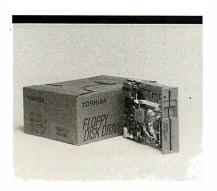

## FLOPPY DISK DRIVES – 3½" and 5¼"

Connects to IBM controller

Fujitsu 360k . . . . . . . . . . . . 

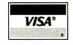

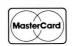

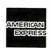

TERMS & CONDITIONS: Prices are limited to stock on hand. Prices are good for 30 days following the date of publication. Payment policies require C.O.D., Company Check, Cashiers Check or Payment In Advance. You may also use your VISA, MASTERCARD or AMERICAN EXPRESS, Net 30 terms are available to corporations or financial institutions.

**96NE-10** BYTE • NOVEMBER 1987

PERIPHERAL **BROKERS** 

"The Wholesale Computer Hardware Company"

11804 N. Creek Parkway S., Suite 108, Bothell, WA 98011, (206) 820-9799

# You Never Regret A WYSE Decision

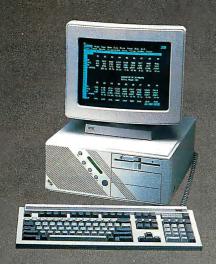

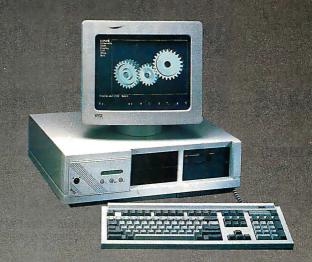

#### WYSEpc 286 SYSTEM

Intel 80286 Running AT 8 and 12.5 MHz Phoenix Bios • 1.2 Meg Floppy Drive 102 - Key Enhanced PC - Style Key Board 1 Meg of Parity Checked RAM Clock/Calender with Battery Backup WYSEwindow system status display 190 W Power Supply • GW-Basic 3.21 1 Serial and 1 Parallel Port MS-DOS 3.21 and Users Guide 20 Meg 65ms Hard Disk Drive

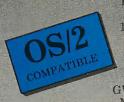

WYSEpc 386 SYSTEM

Intel 80386 Running AT 8 and 16 MHz Phonix Bios • 1.2 Meg Floppy 102-Key Enhanced PC - Style Keyboard 1 Meg of 0 wait state static ram Clock/Calender with Battery Backup WYSEwindow system status display 1 Serial and 1 Parallel Port GW - Basic 3.21 • 220 W Power Supply MS-DOS 3.21 • 41 Meg 28ms Hard Disk Drive

\$1,795 \$2,295 HERCULES COMPATIBLE MONO SYSTEM With WY-530 14inch Hi Res Amber Monitor

EGA COLOR SYSTEM With WY-640 Hi Res EGA MONITOR \$3,750

\$4,250

#### **OPTIONS**

- 2nd Floppy Drive 5 1/4" 360K \$99 2nd Floppy Drive 3 1/2" 720K \$155
- 41Meg 28ms Hard Disk Drive \$210
- 1200 Baud Internal Modem w/Software \$99
- 2400 Baud Internal Modem w/Software \$199
- 12.5 MHz Speed Option \$450

- **NEC Multisync EGA Monitor \$99**
- 71 Meg 28 ms Hard Disk Drive \$450
- Math Co-Processor
- Extended Service Contract Available
- Other Options Available

## THIRTY-DAY MONEY BACK GUARANTEE You can return any B & W SYSTEMS, INC. computer system within

thirty days of the date of shipment. Return the items like new with complete documentation, warranty cards and packing material. Return product cards and packing material. Return product must be labeled with a Return Merchandise Authorzation (RMA) number and shipped prepaid and insured.

#### ONE YEAR LIMITED WARRANTY

We warranty our products to be free of defects in material and workmanship for a period of one year from the date of shipment. The Warranty covers the cost of all materials and labor.

- WORLDWIDE SERVICE AND SUPPORT
- QUANTITY DISCOUNTS AVAILABLE
- No Extra Charge for Visa or Mastercard

## TO ORDER TOLL FREE 1-800-638-9628

For Information Call -(301) 963-5800

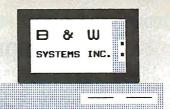

Visa • Master Card

7877 Cessna Ave Gaithersburg, MD

© B & W SYSTEMS, INC.

Trademarks: WYSE - trademark of WYSE Technolog • MS-DOS & OS/2 - trademark of Microsoft Corporation • Hercules - trademark of Hercules Computer Technology • NEC - trademark of NEC Corporation • PC-MOS/386 - trade mark of Software Link. Specifications, configurations, and prices subject to change without notice. Copyright 1987 B & W SYSTEMS, INC.

# **COMPUTER WAREHOUSE INTRODUCES** THE TURBO XT/AT PERSONAL COMPUTER

## **SAVE—BUY DIRECT FROM THE FACTORY!!**

| PHINIER(3)                                                                  |
|-----------------------------------------------------------------------------|
| Epson Printer(s) Call                                                       |
| Citizen 120 D                                                               |
| Panasonic Printer(s) Call                                                   |
| Star Microenics NP-10 \$269                                                 |
| NX-10 \$299                                                                 |
| NX-15 \$399                                                                 |
| NB-15 \$1400                                                                |
| ΝΒ-13                                                                       |
|                                                                             |
| ADD-ON(S)                                                                   |
| XT Mthrbrd 640K\$120<br>8088-2, 4.77/8 MHZ OK<br>XT Mthrbrd 640K\$155       |
| 8088-2, 4.77/8 MHZ OK                                                       |
| XT Mthrbrd 640K \$155                                                       |
| 8088-2, 4.77/8 MHZ OK                                                       |
| XT Mthrbrd 640K                                                             |
| AT Mthrbrd 1MEG\$500                                                        |
| 80286-2, 6/8 MHZ OK                                                         |
| AT Mthrbrd 1 MEG \$535                                                      |
| 80286-2, 6/10 MHZ OK                                                        |
| Multi I/O                                                                   |
| 384K Multifunction Board OK \$80                                            |
| Color/Graphics/Printer #70                                                  |
| Color/Graphics/Composite \$60                                               |
| Color/Graphics/Composite \$60                                               |
| Mono/Graphics/Printer \$75                                                  |
| Mono/Graphic                                                                |
| EGA Card \$265                                                              |
| RS232\$28 Floppy Disc Cntrlr (2 ports)\$30 Floppy Disc Cntrlr (4 ports)\$40 |
| Floppy Disc Chtrir (2 ports) \$30                                           |
| Floppy Disc Chtrir (4 ports) \$40                                           |
| Clock Card                                                                  |
| Game Card                                                                   |
| 20 MEG                                                                      |
| Seagate Hd Drv                                                              |
| ST 225 2/Ctrlr \$399                                                        |
| S'gate 30 MEG Hd Drv                                                        |
| ŠT 238 <b>\$46</b> 9                                                        |
| w/Controller                                                                |
| Microscience 20 MEG Hard Drive                                              |
| w/Controller                                                                |
| w/Controller                                                                |
|                                                                             |

| AT Hd Disk/Floppy Disc Cntrlr DTC Hard Drive Cntrlr for XT Western Digital Hd Drive Cntrlr Konan Hard Drive Cntrlr (360K/1.2 MG) AT Konan Hard Drive Cntrl       | \$125<br>\$125<br>\$115 |
|----------------------------------------------------------------------------------------------------|-------------------------|
| CABLES Printer Cable (6 ft.)                                                                                                    | <b>\$7.</b> 50          |
| MONITORS Samsung TTL Samsung TTL Tilted Swivel Goldstar TTL  Sharp RGB Monitor Goldstar RGB Monitor Mitsubishi RGB Monitor LTI EGA Monitor/Tltd Swvl. Casper EGA | Call<br>Call            |
| Monitor/Tltd Swvl Sony EGA Multi-Scan Monitor  DATAPRODUCT(S) Quality Letter/Serial 35 cps                                                                       | \$675<br>\$320          |
| *System(s) include<br>Public Domain Software                                                                                                    |                         |

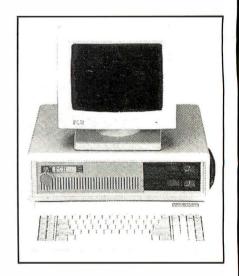

IDEAL TURBO XT . . . \$549. Slide Case • 150W Power Supply 640K Turbo-Motherboard W/640K RAM (4.77/8MH) 1 Fujitsu Drive Floppy Disc Controller 5060 Keyboard (XT/AT)

#### IDEAL TURBO AT ..\$1760.

Case • 200W Power Supply 1MB Turbo-Motherboard W/1MB RAM (6/8/10 MZ) • 1 360K Floppy Drive 1 1.2MB Floppy Drive 1 30MB Hard Drive 1 AT I/O 1 Floppy/Hard Disc Controller

1 AT Keyboard

ADD ON: Monographic or Color/Graphic...\$70. TTL Monochrome (Green or Amber)...\$119. (Available for XT/AT)

and MS DOS 3.1

### CALL US TODAY FOR THE IDEAL PERSONAL COMPUTER AT AN IDEAL PRICE!! The Computer Warehouse

464 Hillside Ave., Needham, MA 02194 — (617) 449-6988

MA 1-800-527-5995 MASTERCARD/VISA/AMERICAN EXPRESS ACCEPTED.

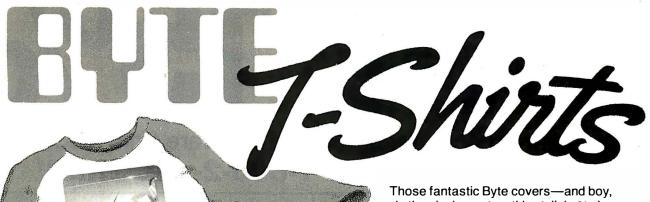

do they look great on this stylish, 34 sleeve T-shirt from Robert Tinney Graphics!

The colored sleeves and neckline vividly complement the full-color design.

> And don't mistake this for a rubbery patch that cracks and peels off after a few washings. This is true fourcolor process: the permanent inks are silk-screened into the fabric, resulting in a beautiful, full-color image that lasts!

You'll also appreciate the shirt itself: a heavyweight cotton/polyester blend which combines tough washability with the cool, soft comfort of cotton. Each Byte T-shirt is priced at only \$12.50 (\$11.50 each for 3 or more). Be sure to include shirt size: C-(child 10-12), S-(34-36), **M**—(38-40), **L**—(42-44), and XL— (46-48). Most orders shipped within a week.

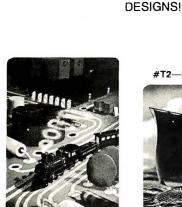

#T1—Computer Engineering

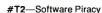

Intelligent Reflections

TWO NEW

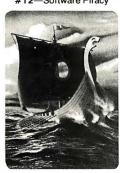

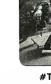

#T3—Inside IBM

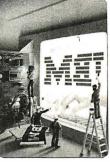

Human Dimensions

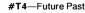

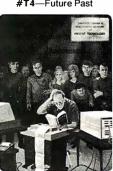

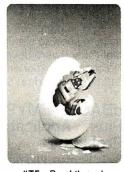

#T5-Breakthrough

| Send the following T-shirts(s) at \$12.5 | 60 each, or \$11.50 each for 3 or |
|------------------------------------------|-----------------------------------|
| more. I have included \$2 for shipping   | ng & handling (\$5 overseas).     |

|        | \$     |
|--------|--------|
|        | s      |
|        | s      |
|        | s      |
|        | s      |
|        | \$     |
|        | s      |
| above) | s      |
|        | above) |

TOTAL \$ ☐ Please send your COLOR brochure

☐ I have enclosed U.S. check or money order.

☐ C.O.D. (via UPS—stateside orders only)

□ VISA ☐ MasterCard ☐ American Express

Card #: \_\_

Expires: \_\_\_\_\_Signature:.

Ship my shirt(s) to:

Name:

(Business): \_\_\_\_\_ Call 1-504-272-7266

Address: \_\_\_ City: \_

mail this coupon to:

#### **Robert Tinney** Graphics

1864 North Pamela Dr. Baton Rouge, Louisiana

For VISA, MasterCard or American Express orders, or for more information

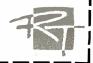

# SAVE 15%

on these new computer books and software from McGraw-Hill CALL TOLL-FREE 1-800-2- MCGRAW

#### **INTRODUCING PC-DOS AND MS-DOS**

By T. Sheldon. 374 pp., illus., softbound Find out about the free advanced capabilities of DOS and how to use them. "Wonderfully enlightening . . . well-written . . . my pick for technical book of the year."—Online Review 056559-7. Regular Price: \$18.95. Your Price: \$16.10.

#### INTRODUCING UNIX™ SYSTEM V

By R. Morgan & H. McGilton. 480 pp., illus., softbound Guides you step by step through the facilities, commands, utilities, and applications of System V, AT&T's new version of the UNIX operating system. 043152-3. Regular Price: \$19.95. Your Price: \$16.95.

#### UNIX™ UTILITIES: A Programmer's Guide

By R. S. Tare. 640 pp., illus., softbound Save time and effort with popular UNIX utilities! Helps you write efficient, bug-free programs and significantly reduce turnaround time. 062884-X. Regular Price: \$24.95. Your Price: \$21.20.

# HOW TO BE A SUCCESSFUL COMPUTER CONSULTANT

By A. R. Simon. 256 pp., illus., softbound Everything you have to know to set up and run your own computer consultant (or software development) business, full- or part-time. No business experience required! 057296-8. Regular Price: \$18.50. Your Price: \$15.70.

#### dBASE DEMYSTIFIED: dBase II/III/III Plus™ Applications and Solutions to Real Problems

By L. Barnes. 288 pp., 120 illus., softbound Covers the full range of dBase features and shows how to apply the various releases of dBase to real-world problems. 003844-9. Regular Price: \$19.95. Your Price: \$16.95.

# BUILDING YOUR FIRST EXPERT SYSTEM

By T. Nagy, D. Gault, & M. Nagy. 293 pp., book/disk (IBM PC and compatibles) How to easily create your own working expert system. A book/disk combination ideal for beginning programmers. 912673-1. Regular Price: \$19.95. Your Price: \$16.95.

# GETTING THE MOST OUT OF YOUR EPSON PRINTER

By D. A. Kater & R. L. Kater. 224 pp., 170 illus., softbound The A to Z of the popular Epson printer and how to make maximum use of it. Covers the full line. 033385-8. Regular Price: \$19.95. Your Price: \$16.95.

#### **96NE-14** BYTE • NOVEMBER 1987

#### dbase III Plus™ Trail Guide

By H. Dickler. 350 pp., book/disk (IBM PC and compatibles) Follow this step-by-step trail and learn dBase III Plus in one week! With valuable programs you can modify and use over and over again. 912709-6. Regular Price: \$29.95. Your Price: \$25.45.

# A COMPREHENSIVE GUIDE TO AI AND EXPERT SYSTEMS

By R. I. Levine, D. E. Drang, & B. Edelson. 256 pp., 99 illus., softbound All about artificial intelligence and how to utilize it on your personal computer. Gives you everything from basic concepts to sophisticated programming techniques. 037470-8. Regular Price: \$19.95. Your Price: \$16.95.

#### **MICRO-EXPERT**

By B. Thompson & W. Thompson. 74 pp., book/disk Become an instant expert with the world's most widely used expert system shell. Includes its own source code so you can tailor it to meet your needs. "Highly recommended."—Online Today IBM PC (and compatibles): 852109-2. Apple II (all models): 852110-6. Apple Macintosh: 852138-6. Regular Price (all versions): \$49.95. Your Price: \$42.45.

For fast service call TOLL-FREE 1-800-2-MCGRAW or use coupon below. 15-day examination period.

| ucts whose code num<br>price in above blurb) | 15% off the regular particles of the number be I have checked below | fore the regular<br>v. I understand I |
|----------------------------------------------|---------------------------------------------------------------------|---------------------------------------|
|                                              | e examination before I<br>nt to keep (plus postag                   |                                       |
| local tax) and return                        | any unwanted produc                                                 | ts postpaid.                          |
| □ 056559-7 \$16.10                           | 003844-9 \$16.95                                                    |                                       |
| ☐ 043152-3 \$16.95<br>☐ 062884-X\$21.20      |                                                                     |                                       |
| ☐ 057296-8 \$15.70                           | ☐ 912709-6 \$25.45                                                  |                                       |
| Name                                         |                                                                     |                                       |
|                                              |                                                                     |                                       |
| Address                                      |                                                                     |                                       |

# CLONE

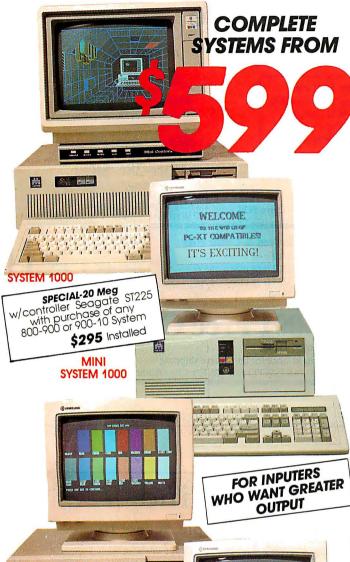

#### All Systems Include Video Card & Monitor

#### PC/AT **SYSTEM 1000 O WAIT STATE**

■ AT Case ■ 200 Watt Power Supply ■ 1 MB Memory ■ Speed: 6-10 MHz Mother Board ■ 80286 Microprocessor ■ 1.2M Toshiba Floppy Drive B Hard Disk Controller Card & Roppy
Disk (Western Digital) WA2 8 1/O Interface
Slots B AT Keyboard B AT 1/O Card, Serial, 2nd Slots # Al Keyboard # Al 1/O Card, Serial, 2nd Serial Option, Parallel Printer Port, Game Port # Fully Expandable MONO \$1149 Complete with Monographic Hercules Com-

patible Card, Parallei Printer Port, Samsung
Tilt & Swivel Base Monitor

WITH 40-MEG. \$1599

#### **COLOR \$1349**

Complete w/Color Graphics Card, 14" RGB

EGA \$1549 Complete w/EGA Card & EGA 14" Monitor.

#### XT TURBO **SYSTEM 900-10**

■ Speed: 4.77+10 MHz (Switchable by Turbo Buttons) ■ AT Jr. Case ■ XT Size with At Features ■ Reset Button ■ Turbo Button ■ Keyboard Lock ■ Power LED ■ Hard Drive LED ■ 150 Watt Power Supply ■ CPU 8088-1 Microprocessor ■ 640K AT 120NS ■ 2-360KB INICLOPPOCESSOI ® CAUK AT 1720NS ® 2-360KB
Toshiba Floppy Disk Drive ® ATStyle Keyboard
Multi I/O Sarial Port, Parallel Port, Game
Port, Clock Calendar ® Floppy Controller Controls 2 Internal Drives

#### MONO \$729

Complete w/Monographic Hercules Compatible Card. Parallel Printer Port, Samsung 11lt & Swivel Base Monitor

#### COLOR \$929

mplete w/Color Graphics Card, 14" RGB or Monitor.

#### EGA \$1149

Complete w/EGA Card & 14" EGA Monitor

#### **SYSTEM 1000** 40 MEG HARD DRIVE

■ ATJr. Case ■ 185 Watt Power Supply ■ 1 MB Memory ■ Speed: 6+12 MHz Mother Board ■ 80286 Microprocessor ■ AT Stye Keyboard ■ 1.2M Toshiba Roppy Drive ■ Western Digital Hard/ Floppy Controller ■ 8 I/O Interface Slots

#### MONO \$1599

Complete with Monographic Hercules Compatible Card, Parallel Printer Port, Samsung Tilt & Swivel Base Monitor.

#### **COLOR \$1799**

Complete w/Color Graphics Card, 14" RGB Color Monitor.

#### EGA \$1999

Complete w/EGA Card & EGA 14" Monitor.

#### XT TURBO SYSTEM 900

■ XT Slide Out Case ■ 150W Power ■ AT Style Keyboard ■ 1-360KB Toshiba Roppy Drive ■ 640K Dynamic Ram ■ Roppy Controller -Controls 2 Internal Drives ■ Phoenix Bios (Arner. Recognized) ■ Speed: 4.77-8 Mother-board ■ CPU 8088-2 Microprocessor

MONO \$599
Complete w/ Monographic Hercules Compatible Card, Parallel Printer Port, Samsung Tilt & Swivel Base Monitor.

## COLOR \$799 Complete with Color Graphics Card, 14" RGB

Color Monitor

BAREBONE \$429
Case, 150W Power, AT Style Keyboard, 1-360K
Toshiba Floppy Drive w/controller, 640K Instd.

900-10 MHz BAREBONE SYSTEM Includes AT Jr. Case, 10 MHz Motherboard, 256K Installed. 150W

**ONLY \$299** Power, AT Style Keyboard, FCC Approved ....

> Full Manual and Instruction MS DOS 3.2 with GW Basic only \$7499 with purchase of any system

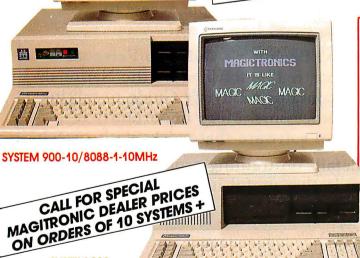

#### PORTABLE XT 10 10 MHz SYSTEM WITH 20 MEG HARD DRIV

- ☐ Liquid Crystal Display Combining Flat Panel, Super Twist Display Technology with Electro Luminescent Backlight
- □ Lightweight 16"x8"x9" □ 8088-1 CPU
- □ 4.77/10 MHz Switchable ☐ 165W Power
- 110-220 Auto Switch
- □ 10-1/2" Diagonal Screen
- □ 25 Lines
- ☐ 80 Character ☐ 640 x 200 Pixels □ 1-360K Floppy
- ☐ 20 Meg Hard Drive ☐ 640K
- ☐ Multi I/O S/P/GC/C □ AT Style Keyboard □ Reset Button
- □ Fully Tested and Burned In
- ONLY \$1599

 All systems fully assembled, tested, burned in & shipped in computer shipping carton.
 IBM, PC, XT, AT, Samsung, Hyundai, Toshiba, Microsoft, are registered trademarks of their respective companies.

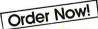

00-**227-545**4

MAGITRONIC TECHNOLOGY, INC.

9-0243rd Road, L.I.C., NEW YORK 11101

Orders Only. 1-800-227-5454/TERMS: C.O.D., Cash, Certified Check or Money Order Prices and availability subject to change without notice. \$300 handling charge

For Information and Technical Support Call 718-706-7670

SYSTEM 900

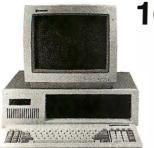

100% IBM Compatible

30 Day Money Back Guarantee One Year Warranty On Parts

#### **Base Systems Include:**

- \*Assembly & Testing \*Phoenix BIOS
- \*8 Expansion slots\*FCC Class B
- \*AT Keyboard \*Surge protector
- \*Floppy & Controller \*Software

#### Elite -\$399 640K Motherboard (256K installed) 8088 Micro-Processor 1/2 Height 360K Drive & Controller 150 Watt Heavy Duty Power Supply

#### **XT Options: AT Options:** 640K \$80 640 K \$25 Turbo Turbo Second drive \$95 Second Drive \$135

\$30

\$49

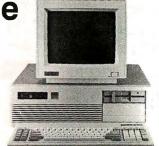

Elite 286-\$899 1 Meg Motherboard (512K installed) 10 Mhz (Norton SI 9.8) 1.2 Meg Drive & Controller 200 Watt Heavy Duty Power Supply

| Monitors            |         | Video Cards              |             | Hard Drives & Controllers   | <b>Printers</b> |       |
|---------------------|---------|--------------------------|-------------|-----------------------------|-----------------|-------|
| Composite Monochror | ne \$90 | Color graphics (620 X 20 | 0) \$60     | 20 Meg 1/2 Ht 68 mSec \$345 | Citizen 120D    | \$210 |
| TTL Monochrome      | \$90    | Color graphics/printer   | \$70        | 30 Meg 1/2 Ht 68 mSec \$399 | Citizen MSP-10  | \$330 |
| Color RGB           | \$275   | Monographics/printer     | <b>\$70</b> | 40 Meg 1/2 Ht 38 mSec \$560 | Citizen MSP-15  | \$450 |
| Color EGA           | \$430   | EGA color (640 X 350)    | \$135       | <b>B</b>                    | Citizen MSP-20  | \$359 |

# **Order Now 1-800-253-4001 Free Catalog**

Innovative Technology, LTD.

Shipping & insurance 3%\*Satisfaction Guaranteed\* Systems in stock for immediate shipping VISA/MC/AMEX add 4% Technical info., OK residents, (405) 243-1559 PO Box 726 Elk City Oklahoma 73648

# Computers For The Blind

Talking computers give blind and visually impaired people access to electronic information. The question is how and how much?

The answers can be found in "The Second Beginner's Guide to Personal Computers for the Blind and Visually Impaired" published by the National Braille Press. This comprehensive book contains a Buyer's Guide to talking microcomputers and large print display processors. More importantly it includes reviews, written by blind users, of software that works with speech.

This invaluable resource book offers details on training programs in computer applications for the blind, and other useful information on how to buy and use special equipment.

#### Send orders to:

National Braille Press Inc. 88 St. Stephen Street Boston, MA 02115 (617) 266-6160

\$12.95 for braille or cassette, \$14.95 for print. (\$3 extra for UPS shipping) NBP is a nonprofit braille printing and publishing house.

# AVAILABLE FROM ELECTRIFIED DISCOUNTERS...

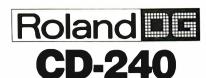

# "The Best Monitor Deal in the USA"

400 Lines, 16 Colors, High Resolution!

For IBM PC, XT AT or Compatibles!

\$299

List Price \*795
(25 KHz Monitor Card Required)

Save Over 60%

- Non-glare CRT a new spray coating process dramatically cuts down light reflection and glare.
- Long Persistence Phosphers prevent straining flicker.

EXCEEDS EGA SPECS!

Runs All IBM CGA Software!

- Brand New Full Warranty
- Super High Resolution 400 lines, 0.31 mm dot pitch CRT, 25 KHz frequency - 12" RGB 720(H) x 400(V) — Exceeds EGA Specs

# EGA MODE & 400 LINE MODE BUNDLE

Includes:

- ROLAND CD-240 Monitor with STB Multi-Res-EGA Card
- STB Drivers Lotus 1-2-3 Framework Microsoft Windows
   STB PC Accelerator
   Autocad Drivers Included

**\$499** 

#### **400 LINE BUNDLE**

LIST \$1470

Includes:

ROLAND CD-240 Monitor with STB Super Res 400
 (Emulates IBM Monochrome and/or Color graphics)
 STB Drivers for Lotus 1-2-3,
 Symphony & Framework
 STB PC Accelerator (Disk Emulators and Printer Buffer)

\$444 SAVE 70%

ASK ABOUT THE JUKO BUNDLES (Includes Parallel Port, Game Port, Mouse Port)

#### **OKIDATA 292/293**

 Model
 List
 Carriage
 Speed

 292
 \$750
 80 Col.
 240 CPS/100CPS-NLQ

 293
 \$950
 136 Col.
 240 CPS/100CPS-NLQ

LOWEST PRICES IN THE COUNTRY—CALL!

ALL WITH IBM-PARALLEL INTERFACE
ALL ARE BRAND NEW—
LIMITED QUANTITIES

BRAND NEW • FULL WARRANTY • LIST = \$900

OKIDATA®—84

200 CPS-50 CPS-NLQ

Wide Carriage-Tractor • Parallel or IBM Plug & Play Cut Sheet Feeder Optional

(List - \$900) COST \$399

Serial/Parallel Version Available

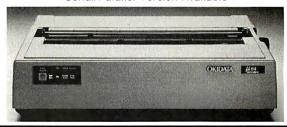

<sup>203</sup> 287-1976

1066 SHERMAN AVE. • HAMDEN, CT 06514

FAX 203-248-8680

Dealer Inquiries Invited.

Prices listed are cash discounted and do not include freight charges. Add 2½% for Mastercard, VISA or AMEX. Connecticut residents add 7½% sales tax. Personal checks require three (3) weeks to clear. Quantities are limited. IBM is a registered trademark. Not responsible for typographical errors.

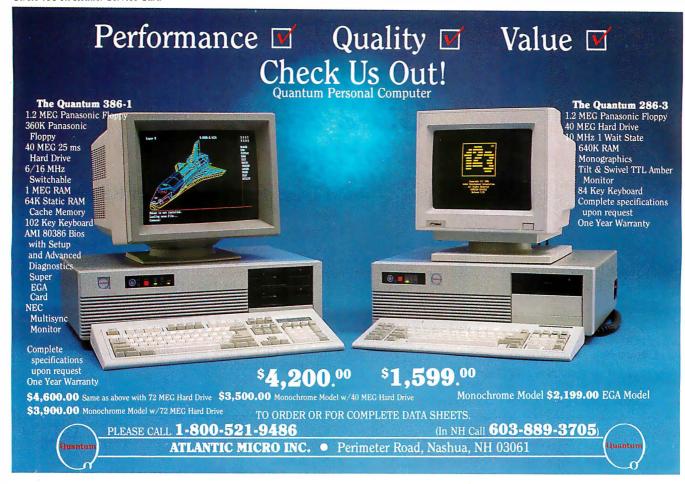

# MAKE YOUR SMALL COMPUTER THINK BIG

(We've been doing it since 1977 for IBM PC, XT, AT, PS2, and TRS-80 models 1,3,4,4P.)

FOR THE OFFICE — Simplify and speed your work with our outstanding word processing, database handlers, and general ledger software. They are easy to use, powerful, with executive-look print-outs, reasonable site license costs and comfortable, reliable support. Ralph K. Andrist, author/historian, says: "FORTHWRITE lets me concentrate on my manuscript, not the computer." Stewart Johnson, Boston Mailing Co., says: "We use DATAHANDLER-PLUS because it's the best we've seen."

MMSFORTH System Disk from \$179.95

Modular pricing — Integrate with System Disk only what you need:

FORTHWRITE- Wordprocessor \$99.95
DATAHANDLER- Database \$59.95
DATAHANDLER-PLUS- Database \$99.95
FORTHCOM-for Communications \$49.95
GENERAL LEDGER- Accounting System \$250.00

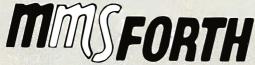

MILLER MICROCOMPUTER SERVICES 61 Lake Shore Road, Natick, MA 01760 (617/653-6136, 9 am - 9 pm) FOR PROGRAMMERS — Build programs FASTER and SMALLER with our "Intelligent" MMSFORTH System and applications modules, plus the famous MMSFORTH continuing support. Most modules include source code. Ferren MacIntyre, oceanographer, says: "Forth is the language that microcomputers were invented to run."

SOFTWARE MANUFACTURERS — Efficient software tools save time and money. MMSFORTH's flexibility, compactness and speed have resulted in better products in less time for a wide range of software developers including Ashton-Tate, Excalibur Technologies, Lindbergh Systems, Lockheed Missile and Space Division, and NASA-Goddard.

MMSFORTH V2.4 System Disk from \$179.95 Needs only 24K RAM compared to 100K for BASIC, C, Pascal and others. Convert your computer into a Forth virtual machine with sophisticated Forth editor and related tools. This can result in 4 to 10 times greater productivity.

**Modular pricing** — Integrate with System Disk only what you need.

**EXPERT-2**-Expert System Development \$69.95 FORTHCOM-Flexible data transfer \$49.95 UTILITIES-Graphics, 8087 support and other facilities.

#### and a little more!

**1987 YEAR-END SPECIAL—Free MMSFORTH GAMES DISK** worth \$39.95, with purchase of MMSFORTH System. CRYPTOQUOTE HELPER, OTHELLO, BREAKFORTH and others.

Call for free brochure, technical info or pricing details.

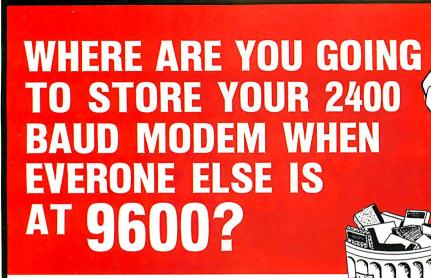

**EINCOMM E** RAINBOW PC 2400 Plus To

# Upgradable Internal Half Card Modem

- IBM® PS/2 AT/XT/PC or Compatible
- Upgradable to Higher Speeds
- Optional MNP® Level 4 Error Correction Upgrade Available
- Wang® 2200 Series Compatible
- Unix/Xenix Compatible

 Easy Access External Switch Configuration

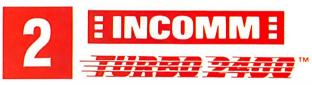

# **Upgradable to 19.2 Modem**

- Speed Upgradable to 4800, 9600 and 19,200 bps
- Optional MNP® Level 4 Error Correction Available
- Fully Hayes® Compatible Dialing

Sync or Async

Made in U.S.A.

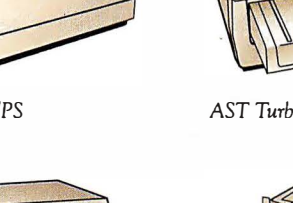

Rainbow PC2400 Plus™

Turbo 2400™

DATA SYSTEMS, INC.

652 S. Wheeling Rd., Wheeling, IL 60090 (312) 459-8881 Fax: 312-459-0189

CALL NOW FOR OUR CURRENT PRICES AND THE DISTRIBUTOR NEAREST YOU!

1-800-346-2660

Private Label/OEM Requirements Are Invited

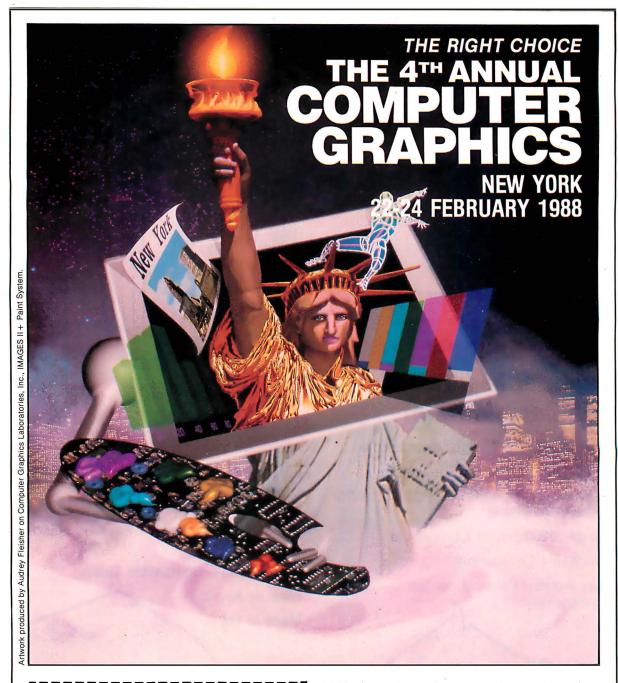

| 8300 G    | PUTER GRAPHICS NEW YORK ireensboro Dr.,#1110 • McLean, VA 22102 rested in attending and would require |
|-----------|----------------------------------------------------------------------------------------------------|
| NAME      |                                                                                                    |
| TITLE     |                                                                                                    |
| COMPANY_  |                                                                                                    |
| ADDRESS _ | ATTACH BUSINESS CARD                                                                                  |
| City      | STATE ZIP                                                                                             |
| Phone     | C09-A                                                                                                 |

- The foremost user show to meet decision makers from Fortune 1000 companies looking for business/presentation; TV/film/animation; desktop publishing; CAD/CAM; and industrial design computer graphics technology.
- 250% increase in audience attendance.
- 395% increase in exhibit booths.
- The only national computer graphics user event on the East Coast during '88 where attendees can analyze everything from PC-based to the most advanced turnkey system on the market.

Make the Right Choice. The 4th Annual Computer Graphics New York Show - Jacob K. Javits Convention Center.

For further information call 703-893-4545.

Remember how computers remembered? Mercury delay lines? Punched cards with 90 columns and round holes? Hand-wired magnetic cores? In case your memory needs refreshing, The Computer Museum would like to share its memories with you.

The Computer Museum Memory Poster We have created a limited edition, 20"x32" poster of the picture shown below. Printed in

full-color, it includes an identification key to help you recall the memories you've forgotten. To get your poster, along with an information kit on museum membership, exhibits and activities, send a tax-deductible contribution of \$25 or more to:

Memory Poster, The Computer Museum, 300 Congress Street, Museum Wharf, Boston, MA 02210.

Please allow six weeks for delivery.

|                     | my computer memories. A tax-<br>of \$25 or more made payable to<br>eum is enclosed. |
|---------------------|-------------------------------------------------------------------------------------|
| Name                |                                                                                     |
| Address             |                                                                                     |
| City                | StateZip                                                                            |
| The Computer Museum | Located on Museum Wharf<br>300 Congress Street, Boston, MA 02210<br>(617) 426-2800  |

Special thanks to this publication, Scitex America Corp. (color separations), Grafik Communications, Ltd. (design), David Sharpe Studio (photography) and VM Software, Inc. (poster).

# **COMPUTER MEMORIES FOR SALE**

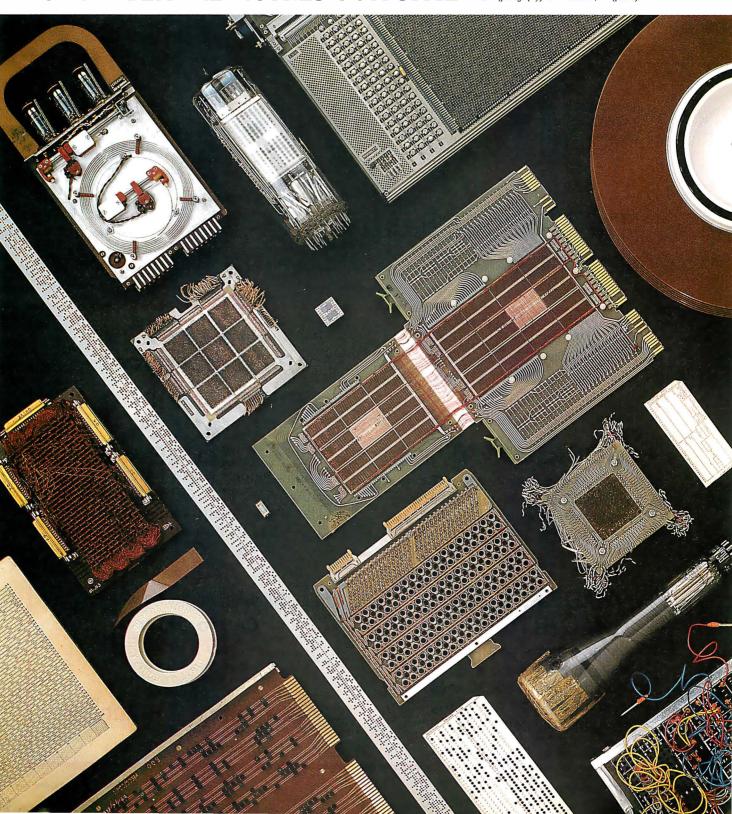

# Meet The Press.

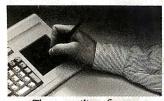

The versatility of a mouse with no mousing around.

This year millions of PC users will cut and paste their way into desktop publishing. Smart ones will use the Key Tronic Touch Pad keyboard.

The Touch Pad offers the convenience of function keys and the versatility of a mouse right on the keyboard. So you can design layouts. Create graphics. Resize or

wrap type. Without mousing around.

And you'll save dozens of steps with the templates we've created for popular desktop publishing programs including PageMaker, Ventura Publisher, and Harvard Professional Publisher.

You can also get templates that speed up functions

used in programs like WordStar and Lotus 1-2-3. Or easily create your own custom templates.

Touch a Touch Pad and see how easy desktop publishing can be.

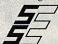

#### SSE PRODUCTS INC.

791 Meacham Avenue, Elmont, N.Y. 11003 Phone (516) 872-9001 (800) 632-2444

# key tronic

The Responsive Input Company

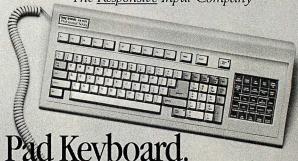

The Key Tronic Touch Pad Keyboard.

# HS2 HORIZON SALES

#### **BOCARAM/AT**

4 meg of fast memory for AT Operates in computers up to 16MHz Expanded and extended memory Loaded with 120ns chips

\$730

## AMDEK 1280 MONITOR

1280 x 800 ● 50 MHz
White monochrome ● 15"
80–160 columns x 25–50 lines
Perfect for desktop publishing
Includes controller card.

**\$789** 

# We strive for Excellence!

## EVEREX MICRO ENHANCER DELUXE

Auto-switching VGA/EGA Card Runs VGA, EGA, CGA, MDA and Hercules software on EGA monitor. 640 x 200/640 x 350/ 640 x 480/752 x 410

\$199

Send for our full catalog

Call to order 617-875-4433

We accept Visa, MasterCard, cashier or certified checks.

No COD's please.

#### Horizon Sales Inc.

P.O. Box 646 Framingham, MA 01701

# Introducing A High-Performance Graphics Engine With A Low Sticker Price.

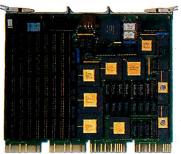

Now the DEC Micro-VAX II® can be equipped with "four-on-the-floor."

Here's a highperformance champion that's graphically superior.

It's CalComp's new Formula 1™ Series. The hot little graphics engine that uses new, custom VLSI

gate-array technology to give you as many as four workstations from a single MicroVAX II. Without excess power drain. Before CalComp got in the race, a MicroVAX II could gain graphics capability only by using multiple slots. Or with the addition of separate, bulky and expensive controller hardware. Now, there's no contest.

With CalComp's Formula 1 Series your MicroVAX II gains a graphics capability that will set the designing mind free. Zoom, pan and update with turbocharged speed and a high-visibility 1280 x 1024 resolution. All in 256 souped up colors on a flicker-free screen. Plus get 32-bit floating point CGI standard functionality as standard equipment.

And don't worry about sticker shock. You can drive away with the entire Formula 1 Series subsystem—graphics engine, high-resolution color monitor, keyboard and mouse—for only \$6995. Or, try-out the Formula 1 Series engine alone for just \$3995. It's your option.

Naturally, our smooth-running Formula 1 Series graphics engine is **CalComp**atible with other peripherals and software. For information and specifications call 1-800-CALCOMP. Or write CalComp, P.O. Box 3250, Anaheim, CA 92803.

Drop the Formula 1 Series graphics engine into your MicroVAX II and see what it'll do. Because there's no other way to get high performance and four-on-the-floor at a price like this.

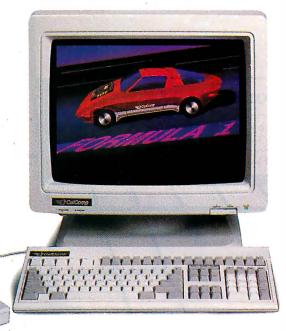

We draw on your imagination."

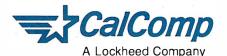

DEC and MICROVAX II are registered trademarks of Digital Equipment Corporation.

Formula 1 is a trademark of CalComp. ©1987 CALCOMP

# elco computers

#### Portable 386 System W/40 MB

\$3079

- Portable AT case with Monitor, Keyboard & 220W Power Supply
- 80386 Board w/1 MB On Board (Expandable to 2 MB)
- 1 1.2 MB Floppy Drive
- 40 MB Seagate High Speed Hard Disk
- WA-II HD/FD Controller
- Monochrome Graphic Card w/ Printer Port

#### AT 286 System

\$869

- Intel 80286 Processor
- 6/10 MHZ Switchable
- 512K On Board (Expandable to 1 MB)
- Clock/Calender w/ Battery Backup
- Phoenix BIOS
- AT Case
- 200W Power Supply
- 1.2 MB Floppy Drive
- Western Digital WA-II HD/FD AT Controller
- 101 Keys Enhanced Keyboard
- FCC Class B Approved

### **10 MHZ XT** Turbo System

\$419

- Intel 8088-1 Processor
- 4.77/10 MHZ Switchable
- 640K On Board
- Mini AT Case w/ Keylock & LED
- 150W Power Supply
- 1360K Floppy Drive
- Floppy Disk Controller & Cable
- AT Type Keyboard
- FCC Class B Approved

#### Options:

- Monochrome Graphic w/ Printer Port
- Samsung TTL Hi-Res Monitor (12SS)
- Seagate 30 MB ST-238 & W.D. Controller
- 40 MB Seagate ST-251 (39 MS) Hard Disk
- 1 360K Floppy Drive

\$48.00

\$69.00 \$340.00 \$485.00

\$85.00

#### 40 MB Senior Portable AT System \$1639

- Portable AT Case with Monitor, Keyboard & 220W Power Supply Build in
- 80286 Processor 6/10 MHZ
- 640K On Board (Expandable to 1 MB)
- Monochrome Graphic w/ Printer Port
- 1.2 MB Floppy Drive
- Western Digital WA-II HD/FD AT Controller
- 40 MB Seagate High Speed (39MS) Hard Disk

## 30MB Portable XT 8 MHZ Turbo System

- Portable XT Case with Monitor, Keyboard & 150W Power Supply Build in
- 4.77/8 MHZ
- · 640K On Board
- 1 360K Floppy Drive
- 30 MB Seagate ST-238 Hard Disk w/ WD Controller
- Monochrome Graphic Card w/ Printer Port
- Floppy Disk Controller

### AT 386 System

- 16 MHZ 80386 Processor
- 1 MB On Board (Expandable to 2 MB)
- 8 Expansion Slots
- AT Case
- 220W UL Power Supply
- 1 1.2 MB Floppy Drive (Teac or Fujitsu)
- WA-II HD/FD Controller
- 101 Keys Enhanced Keyboard

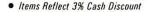

- Discount Available for Corporate and Quantity Purchases
- Shipping and Handling Charges Extra
- Prices and Availability Subject to Change Without Notice
- Dealer Inquiries Welcome, Call (818) 284-3281

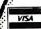

AT/XT are registered trademarks of the IBM Corporation

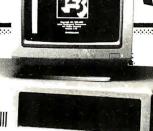

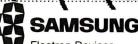

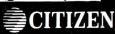

Electron Devices

One Year Parts and Labor Warranty

30-Day Money Back Guarantee -Every item bought from Elco Computers

Return items must be in good condition, with all manuals and warrant card intact, and must be shipped prepaid, insured, and with return articulation number on the label

#### elco computers

2 S. Garfield Avenue, No. 5, Alhambra, CA 91801 (818) 300-8562, -8563

BYTE editors of fer hands-on views of new products.

#### **Turbo Pascal 4.0**

Borland International's new version of its popular Pascal compiler for MS-DOS computers has features that will be of particular interest to professional programmers. Most important, 4.0 allows the creation of EXE files, which can exceed 64K bytes; previous versions could generate only COM files, which are limited to 64K bytes. Now programmers of large applications won't have to resort to using memory overlays so frequently. I tested a preliminary version of the product.

Turbo Pascal 4.0 (\$99.95) also provides a more complete development environment than its predecessors. Programs can be broken up into modules called units, which can be separately compiled and stored in unit libraries. The maximum size of a unit is 64K bytes. When a main program is compiled, Turbo Pascal locates all the declared units and links them together to form a single executable program. A "unit librarian" takes care of the details of finding and linking units at compile time. The make command recompiles only those units that have been modified since the last compilation; the build command recompiles all the referenced units.

Standard units included with Pascal 4.0 are system, crt, dos, printer, and graph. These units are kept together in a single file and are automatically loaded. A utility program lets you add or remove units from this core module.

The user interface has windows and pull-down menus. In operation, it closely resembles other recent Borland products, such as Turbo BASIC and Eureka. An alternate command-line interface is also available for batch mode work.

In addition to Pascal's real and integer numeric data types, Turbo Pascal 4.0 supports data types defined in the IEEE Standard 754. In all, there are six integer data types (byte, shortInt, integer, word, longInt, and comp) and three floating-point data types (single, double, and

extended). The compiler provides support for an 80x87 numeric coprocessor, and emulation if one is not present. However, the new floating-point types are available only when compiling and running on an 80x87-equipped machine.

Borland says that conditional compilation (symbols only, no expressions) will be available in the final version of 4.0. One obvious need for conditionals would be to choose between two sets of numeric declarations, depending on the presence or absence of an 80x87 numeric coprocessor.

Turbo Pascal 4.0 provides a much-improved interface to the operating system through the dos unit, which handles calls to BIOS routines, use of the 8088's registers, interrupt requests, execution of the DOS shell, date and time commands, disk status functions, and so on.

Borland says version 4.0 will outperform previous versions in compilation speed and efficiency. I compared 3.0 and my preliminary version of 4.0 in compiling the CALC.PAS program provided with Turbo Pascal. On a 4.77-MHz IBM PC with 512K bytes of RAM and an 8087 coprocessor, version 3.0 took 15 seconds to compile the 1272-line program. Turbo Pascal version 4.0 took just 10 seconds to compile a slightly different 1273-line version of CALC.PAS.

—George A. Stewart

#### The Facts:

Turbo Pascal 4.0 \$99.95 (new customers) \$44.95 (owners of previous versions)

Borland International 4585 Scotts Valley Dr. Scotts Valley, CA 95066 (408) 438-8400

#### Requirements:

IBM PC or compatible; 256K bytes of RAM for commandline interface, 384K bytes for full user interface; MS-DOS or PC-DOS 2.0 or higher; one disk drive Inquiry 851.

#### **XyWrite III Plus**

XyWrite III Plus (\$445) is XyQuest's latest word-processing program. It adds a spelling checker, a thesaurus, redlining capability, hidden notes, and file inclusion to an already powerful word processor. (See the review of XyWrite II Plus by Rubin Rabinovitz in the September 1985 BYTE.)

The spelling checker provides fast access to a 100,000-word dictionary, and the thesaurus can supply 15,000 keywords and 220,000 synonyms. The spelling checker lets you check an individual word, a block of defined text, or an entire file. Also available is an autocheck mode, in which each word is checked as you type it, and a beep is sounded if the spelling checker catches an error. You can then either ignore the beep, correct the word yourself, or press Control-F to get some help from the spelling checker.

When the spelling checker finds an unfamiliar word, it gives you the option of adding it to either a temporary dictionary or a personal dictionary, which can hold up to 10,000 words. If you type a long phrase regularly, you can

specify an abbreviation for the phrase in your personal dictionary, along with the replacement for it. You can then enter a replace mode, and the spelling checker will automatically replace the abbreviation with its expanded form after you type it.

The redlining feature helps you keep an on-screen record of any additions or deletions you make to a file. When you turn redlining on, any deletions you make appear in reverse mode; any additions appear in bold. There is no preview mode, so when you're using the redlining feature the screen can get a little busy.

The label command lets you embed notes in text that don't disturb the flow of text or appear in printer output. (The note appears as a reverse-video superscript n followed by the first four characters of the label field. To read an embedded label, you position the cursor over the superscript n and then press Control-F3.) A file-inclusion feature lets you incorporate any ready-to-print DOS file, such as spreadsheets, drawings, business graphics, and databases, within a document.

continued

#### NON-STOP MODEM

The New Generation Choice

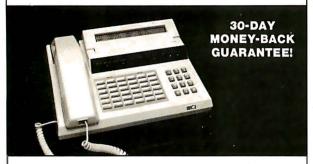

Introducing MERGE—an innovative and revolutionary Hayes\* compatible modem with a built-in advanced phone system.

MERGE is loaded with incredible features found nowhere else. Its self-contained memory (up to 264K) and communication software allow automatic and unattended execution of voice and data communication at any time. MERGE's one-touch switchable feature allows you to conduct voice and data communication without interruption, thereby eliminating the expensive inconvenience of "dial-hang-up-redial."

MERGE costs only \$399 for 40K memory and \$449 for 264K memory. Order now and receive a 20% discount during this introductory offer. To order or for more information, call 1-800-4-A-MERGE (In California call 1-714-848-0871). WHY BUY JUST A MODEM MERGE INSTEAD!

\*Hayes is a registered trademark of Hayes Microcomputer Products.

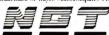

NEW GENERATION TECHNOLOGY

16742 Gothard St., Ste. 217, Huntington Beach, CA 92647 FAX: 714 841-1542 TELEX: 6503147784 (VIA WVI)

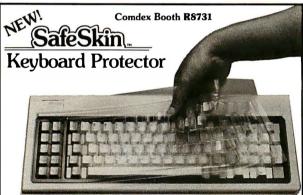

#### Finally! A Keyboard Protector That:

- PROTECTS CONTINUOUSLY 24 HOURS A DAY -Against computer downtime due to liquid spills, dust, ashes, staples, paper clips and other environmental hazards.
- REMAINS IN PLACE during the operation of your keyboard.
   SafeSkin is precision molded to fiteach key-like a "second skin."
- EXCELLENT FEEL The unique design eliminates any interference between adjacent keys, allowing smooth natural operation of your keyboard.
- SafeSkin IS VIRTUALLY TRANSPARENT Keytops and side markings are clearly visible. In fact, SafeSkin is so clear, sometimes you may not know it's there!
- DURABLE LONG LASTING SafeSkin is not a "throwaway" item. Many of our protectors have lasted over 3 years under continuous daily use, without failure.

SafeSkinis available for most popular PC's and portables including: IBM, APPLE, AT&T, COMPAQ, DEC, EPSON, KEYTRONICS, NEC, TANDY, TOSHIBA, WANG, WYSE, ZENITH. Specify computer make and model. Send \$29.95, Check or M.O., VISA & MC include exp. date. Dealer inquiries invited. Free brochure available.

Merritt Computer Products, Inc. 561 S. Westmoreland / Dallas, Texas 75237 / 214/339-0753 Pressing Control-M gives you a memory-usage menu that lists the components of XyWrite you can unload to free up memory, such as the help files, spelling dictionary, and others.

Other additions to XyWrite III Plus include a word-count program, a sort program that lets you sort a defined block or a file (each entry to be sorted must end with a carriage return), and new function calls that work with the spelling checker, the redliner, the memory-usage menu, and toggling between the overstrike and insert mode. When fully loaded, XyWrite III Plus requires 384K bytes of memory.

XyWrite III Plus is an improvement over the previous versions; the previous versions are low-cost alternatives. XyWrite III 3.1 sells for \$395; XyWrite II Plus costs \$295.

-Eva White

#### The Facts:

XyWrite III Plus \$445

XyQuest Inc. P.O. Box 372 Bedford, MA 01730 (617) 275-4439

#### Requirements:

IBM PC or equivalent; 256K bytes of RAM (minimum); MS-DOS or PC-DOS 2.0 or higher; one floppy disk drive; monochrome or graphics adapter Inquiry 852.

# Daily Wheel, Scientific Wheel, and Professional Wheel

Dalin Inc. has introduced a series of three packages for doing mathematical calculations on the IBM PC and compatibles. Company founder Joseph Dalin calls them calculation processors—mathematical equivalents of word processors—and predicts this genre will become part of the basic software of personal computers within a few years. I got an advance look at all three packages.

The packages are Daily Wheel (\$69.95), Scientific Wheel (\$79.95), and Professional Wheel (\$158.95). The basic idea of all three is to provide a convenient tool for doing calculator-type work on a personal computer while taking full advantage of the computer's graphics, storage, and text capabilities to produce a more versatile medium for calculation.

Daily Wheel and Scientific Wheel include memory-resident (pop-up) calculation and unit-conversion utilities. The pop-up programs work with Lotus 1-2-3, dBASE III, Word-Star, and other applications that do not use hot keys. Daily Wheel also includes a non-memory-resident calculation editor—basically a scratch pad for performing and storing up to 200 lines of computations, with the ability to take subtotals, totals, and grand totals on the results. Scientific Wheel includes a non-memory-resident function-analysis module for exploring functions of one variable.

Professional Wheel is a set of non-memory-resident programs: the calculation editor, a function calculator, an extended unit-conversion program, and a statistical analysis program for two-variable data sets with up to 200 observations.

The pop-up programs in Daily Wheel and Scientific Wheel offer some unusual features that make them easy to learn and use. For instance, the calculation processor (both versions) accepts dimensional data entered in units of feet and inches, square feet, and cubic feet and performs the calculations automatically, rounding to the nearest minimum measurement unit. Scientific

continued

# Smile if you're using the industry-standard' database.

The industry-standard was a great place to start, but it's kind of a sheep in wolf's clothing when it comes to serious business applications.

But Clipper, the leading-edge database

system, is a tiger.

With Clipper, your present database applications run up to ten times faster because Clipper supports your existing dBASE programs, files and indexes.

And Clipper makes database networking a breeze, allowing multiple users to view, edit and add records in a shared file.

Then once you've solved your current problems, you can use Clipper's extended power to deal with your future needs.

Because Clipper is an extended database compiler/language that treats dBASE as a subset and removes the limits you're working with now.

Clipper includes dBASE-like commands for quick menus, fast screens and extended functions that make it easy to create user-friendly applications that don't look or act like dBASE. It handles arrays, more fields and memory variables and includes scores of enhancements that get you through your applications backlog sooner. And if there's something we've overlooked, you can create your own functions written in Clipper or add them in C and assembler.

Then once your programs are compiled,

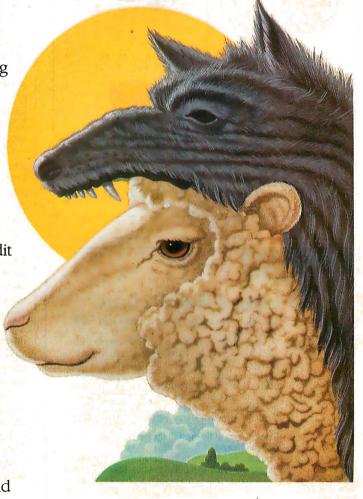

you can distribute as many copies as you like with full source code security and no LAN packs, no royalties, no licensing fees.

To get Clipper working for you, call (213) 390-7923 today.

We're not pulling the wool over your eyes.

© Nantucket Corporation, 1987. Clipper is a trademark of Nantucket Corporation; dBASE isn't.

Nantucket Corporation, 12555 W. Jefferson Blvd., Los Angeles, CA 90066. IN EUROPE: Nantucket Corporation(Europe), 2 Bluecoats Avenue, Fore Street, Hertford, Herts SG 14 PB, telephone 0992 554621.

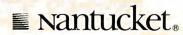

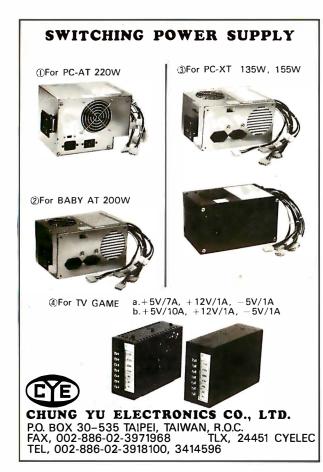

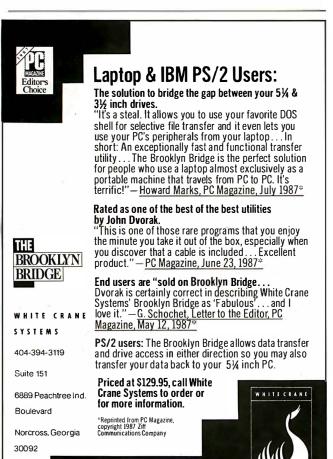

Wheel's calculation processor goes beyond that of Daily Wheel, including a comprehensive set of trigonometric, exponential, and logarithmic functions.

The function-analysis program that comes with Scientific Wheel is well suited for students and scientists interested in exploring the properties of functions of one variable. To use the program, you start by defining y in terms of x; for instance, you may type  $y=\sin(8!\pi x)/x$  (pressing Alt-p produces the symbol  $\pi$ ). Then you define the limits of evaluation for x, say,  $-\pi$  to  $\pi$ , and, optionally, the limits for y (used in clipping the graph). Now you press F4. The program analyzes the function, finding all the "special points": y-axis crossings, x-axis crossings, local minima and maxima for y, and asymptotes (regions where y tends to  $\pm \infty$ ). The results of the analysis are printed in a table.

When the analysis is complete, you can press F9 to graph the function (a graphics adapter is required). The graphs are scaled and labeled in detail, so you can precisely locate points of interest. In addition, the special points are indicated by a different kind of dot. (In terms of information presented, Scientific Wheel's graphs are superior to those produced by Borland's Eureka, which have only minimal labeling of points and no control over the y-axis clipping.) Scientific Wheel achieves its excellent graphs by using special small-matrix fonts to display text in the graphics mode.

Combining the function analysis table with the graph, you have a very quick and powerful tool for exploring functions of one variable. For further exploration, the program computes derivatives of the defined function at any point and also integrates the function over any interval you specify. Derivatives and integrals are calculated through numeric approximation techniques.

Professional Wheel includes the calculation editor, which has a function calculation module for predefining functions and constants to incorporate into your calculations; an extended unit-conversion program to handle common unit conversions and velocity, discharge, density, viscosity, pressure, power, and energy; and the statistical-analysis program.

The statistical-analysis program allows keyboard or disk input of two-variable data sets and performs the following analyses: the standard parametric measures, probabilities, correlations, and frequency analysis. The program generates a variety of reports and linear or logarithmic graphs.

The Wheel packages are written in Turbo Pascal and assembly language. They use the 80x87 numeric coprocessor, if one is present in your system, or they emulate it if it is not.

The Wheel programs are economical and convenient. They do not provide all the functionality of more expensive programs like Eureka or TK Solver Plus, but within their domain they are a bargain.

—George A. Stewart

#### The Facts:

Daily Wheel \$69.95 Scientific Wheel \$79.95 Professional Wheel Dalin Inc. 16421 Clymer St. Granada Hills, CA 91334 (818) 360-7058

Requirements:

\$158.95

IBM PC, XT, AT, or compatible; Daily Wheel/Scientific Wheel: 256K bytes of RAM; Professional Wheel: 384K bytes of RAM; MS-DOS or PC-DOS 2.0 or higher; IBM CGA/EGA or Hercules Graphics Adapter.

Inquiry 853.

continued

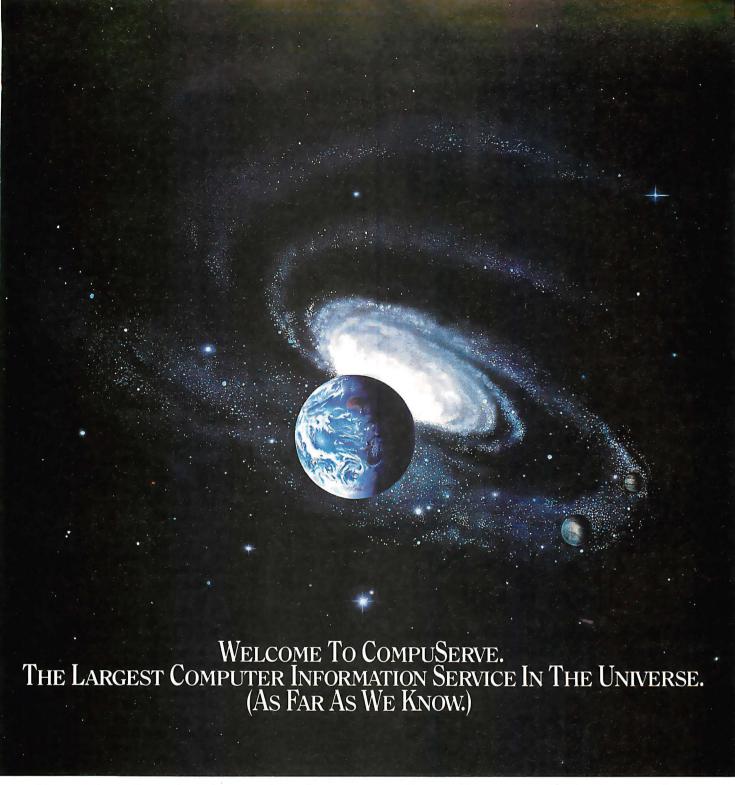

More people use CompuServe than any other online computer information service on Earth.

Over 380,000 members access hundreds of information, communications and entertainment services online.

Thousands with similar interests and special expertise converge regularly and exchange ideas on an ever-expanding list of special-interest Forums.

They have access to a combination of more financial information, a greater variety of shopping services, and deeper research resources than any other online computer service. Anywhere.

Of course, it's conceivable that there's a service like ours somewhere that could give you more for your money. But you may have to travel a few light-years to find it.

Instead, all you have to do is visit your nearest computer dealer today. To order CompuServe direct, or for more information, write: CompuServe, 5000 Arlington Centre Blvd., Columbus, Ohio 43220. Or call 800 848-8199. In Ohio and Canada, call 614 457-0802.

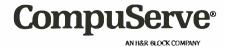

Circle 64 on Reader Service Card NOVEMBER 1987 • B Y T E 101

#### **Expansion Chassis/Tape Back-up**

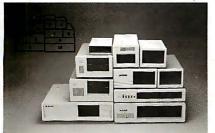

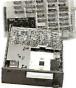

#### Specification

| Model<br>No. | No. of<br>Slot | Space for<br>1/2 Height Drive | Power Supply<br>(Watts) | Dimension<br>DXWXH(cm) | Price |
|--------------|----------------|-------------------------------|-------------------------|------------------------|-------|
| M-1*         | 0              | 1                             | 50                      | 30x 15x6.5             | \$139 |
| M-2          | 3              | 3                             | 100                     | 42×25×16               | \$299 |
| M-3          | 5              | 3                             | 100                     | 39×30×15               | \$239 |
| M-4          | 12             | 2                             | 100                     | 40×49×14               | \$299 |
| M-5          | 0              | 2                             | 45                      | 39×18×15               | \$149 |
| M-6          | 0              | 1                             | 50                      | 26.5×18×13.5           | \$169 |
| M-7          | 5              | 2                             | 100                     | 38.5×30×13.5           | \$299 |
| M-8          | 0              | 2                             | 45                      | 39.5×18×13.5           | \$149 |
| M-9          | 0              | 2                             | 60                      | 38.5×49×9              | \$249 |
| M-10         | 8              | 4                             | 135                     | 43×49×14               | \$239 |

Extra space for a stand alone controller

EXT and RCV Adapters (Interfacing Computer & Chassis With Slots)...\$149 Tape Back-up (With Controller & Cable)....\$499

> ORDER TOLL FREE: (800) 826-0267 In California Call (408) 434-0877 SOURCE ELECTRONICS CORP.

> > 2380 Qume Drive, Suite A San Jose, CA 95131

Telex: 279366

Fax: (408) 434-0539

# **Computers For** The Blind

Talking computers give blind and visually impaired people access to electronic information. The question is how and how much?

The answers can be found in "The Second Beginner's Guide to Personal Computers for the Blind and Visually Impaired" published by the National Braille Press. This comprehensive book contains a Buyer's Guide to talking microcomputers and large print display processors. More importantly it includes reviews, written by blind users, of software that works with speech.

Send orders to:

National Braille Press Inc., 88 St. Stephen Street, Boston, MA 02115 (617) 266-6160

NBP is a nonprofit braille printing and publishing house.

#### Hauppauge 386 Motherboard

For those of us who are still using old IBM PCs and XTs, the 386 Motherboard (\$1495) from Hauppauge Computer Works sounds like an answered prayer. The XT-size motherboard has AT-style compatibility and 386 power. The board contains a 16-megahertz 80386 microprocessor, 1 megabyte of memory, a socket for an 80387 coprocessor, and eight expansion slots, two of which can accommodate 16bit cards designed for the IBM PC XT 286.

The 1 megabyte of memory is four-way-interleaved with a speed of 100 nanoseconds. A proprietary 32-bit memoryexpansion socket is also present. The company plans to deliver 4- and 12-megabyte memory cards for the board.

At the time of this writing, an IBM PC XT version of the board was available, and Hauppauge claimed that a PC version would be out shortly. I tested the XT board with an old IBM PC. With impressive ease, a Hauppauge representative took my PC apart and removed the motherboard. He then quickly installed a new power supply, but a problem surfaced immediately. Being an XT version, the keyboard connector and slots on the board did not line up with the external opening in the rear panel of the PC.

I was told that the PC version of the board would have the correct keyboard connector but would retain XT-style expansion slots. For testing purposes, I decided to install the board without reattaching the PC's external case, since that was the only way to connect the keyboard to the system. Then another problem surfaced: The 386 board would recognize the hard disk drive I had added to my PC, but not the PC's own floppy disks. I couldn't figure out why.

Later, a representative from Hauppauge said this problem occurred on another old system, this time an XT. The rep said he thought the problem has something to do with IBM's floppy disk controller. Fortunately, Hauppauge says it offers a 30-day money-back guarantee.

In any case, I did get the system running off of the hard disk drive, and it was impressive.

I tried the board on a simple recalculation test, using Paperback Software's VP-Planner and Microsoft's Multiplan. On VP-Planner, the test ran 10.5 times faster than usual. With Multiplan, which made use of the board's optional 387 numeric coprocessor (\$500 extra), the test ran 22.6 times faster.

Note that this was not a comprehensive test by any means. But I was impressed by the price/performance of this board and was assured by the company that on more than 300 installations on XTs, only one had had the disk problem.

The Hauppauge 386 Motherboard seems primarily designed for XT owners. PC owners will need a new power supply and may be better off spending a little more money to get a complete new system. However, for those with an XT, the Hauppauge board appears to be an extremely costeffective way to upgrade their systems to state-of-the-art performance.

-Rich Malloy

#### The Facts:

Hauppauge 386 Motherboard \$1495

Hauppauge Computer Works Inc. 358 Veterans Memorial Highway Commack, NY 11725 (516) 360-3827

Requirements: IBM PC XT Inquiry 854.

continued

# Today it's almost impossible to communicate fully without text and graphics on the same page.

Lotus Manuscript™ makes it easy to put. a column of text and a graphic element side by side.

You can import sophisticated graphics from Freelance® Plus to enhance the communications value of any written document.

Spreadsheets, graphics and charts from 1-2-3® and Symphony® can easily be mixed with text on the same page.

You can throw away your scissors and glue, cut and paste are a thing of the past.

Since early cave drawings, people have found graphics quite effective in communications. Yet in our informationdriven society, graphics have taken a back seat to the written word. From typewriters

to word processing, graphical elements have been treated like afterthoughts, relegated to "exhibit on next page" or "cut and paste" status.

Lotus Manuscript is the first word processor that is truly a complete document creation system. It's ideal for the needs of technical writers and writers of

long complex documents.

Manuscript allows you to easily mix text on the same page as graphics; elements from 1-2-3 and Symphony, graphics from Freelance Plus, or diagrams and scanned images from other sources.

With our Document Preview feature you can see graphics and text on the same page before it's printed, with a zoom capability that lets you take a closer look for proofing your layouts or equations.

Manuscript is designed to work on most IBM®PCs and compatibles.\* Its familiar 1-2-3 interface makes it easy to use. And our Manuscript evaluation kit makes it easy to try. For \$10.00, you'll get a presentation disk, working software, and a tutorial manual. To get your evaluation kit, call 1-800-345-1043, ask for lot #YN-1450. Or, for more information, see your authorized Lotus Dealer, or write Lotus Development Corp., 90 Annex, Atlanta, GA

Try it like this.

Or, try it like this.

Our intelligent print formatter gives you great control and flexibility over size and positioning of graphics on the page.

# Lotus Manuscript<sub>™</sub>

30390-0370.

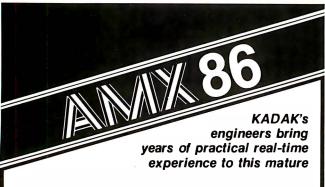

#### **MULTI-TASKING SYSTEM**

(version 2.0) for the IBM® PC, PC/XT and PC/AT

- No royalties
- IBM PC DOS® support
- C language support
- Preemptive scheduler
- Time slicing available
- Intertask message passing
- Dynamic operations:
  - task create/delete
  - task priorities
  - memory allocation
- Event Manager
- Semaphore Manager

AMX86™ operates on any 8086/88, 80186/88, 80286 system.

Demo package Manual only AMX86 system

\$25 US \$75 US \$2195 US

(shipping/handling extra)

Also available for 8080, 280, 68000

#### KADAK Products Ltd.

206-1847 W. Broadway Vancouver, B.C., Canada V6J1Y5

Telephone: (604) 734-2796

Telex: 04-55670

**12 MHz—NO** 

DP12/0™--High Performance 100% AT **Compatible** Motherboard.

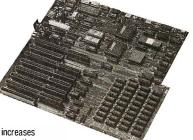

True Zero Wait-State design increases throughput up to 30% over competing products.

The DP12/0 design is optimized for demanding engineering and scientific applications . . . e.g. AutoCAD, Fortran.

- 8/12 MHz Zero Wait-State 80286-12 CPU - Fastest '286 performance available.
- 1 Mbyte CMOS Zero Wait-State RAM.
- 80287 Math Co-Processor socket with independent clock allows full 10 MHz 80287-10 operation.
- ZyMOS POACH/AT CMOS chip set reduces chip count for improved reliability and reduced power consumption.
- 8 expansion slots (6-16, 2-8 bit) with 8 MHz I/O clock to ensure reliable expansion board operation.
- · AWARD BIOS with built-in setup utlility.
- · Quiet, fully socketed, multi-layer board design. 16 MHz ready.

  • CMOS Clock Calendar/Configuration
- File.
- · Keyboard Controller.
- · Made in U.S.A.
- · One Year Warranty.

Trademarks: IBM PC-AT, International Business Machines Corp.; AutoCAD, Autodesk, Inc.; Poach/AT, ZyMOS Corporation DP12/0, Disks Plus. Inc.

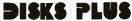

Microcomputers & Peripherals

DISKS PLUS INC 356 Lexinaton Drive Buffalo Grove, IL 60089

Telex: 650 249 2139 MCI UW Fax: (312) 537-8331 Technical and more info:

(312) 537-7888

To order: 1 800 752-DISK, EXT. 100

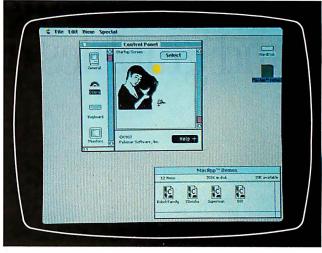

#### Colorizer 1.0

Colorizer (\$49.95) is a group of utilities that lets you add color to your Mac II environment—to windows, dialog boxes, or PICT documents, for example. Although the Mac II supports color, very few applications currently make use of this feature. Ultimately, this will change, but in the interim, Colorizer is an attempt to fill the void.

The Colorizer package consists of a 69-page manual and an 800K-byte 3½-inch disk. On the disk are a Control Panel "cdev" called Colors, two FKEYs, the Colorizer application, Apple's Installer application, and Installer script files.

To access the Colors cdev, you activate the Control Panel desk accessory and click on the Colors rainbow icon. Colors will display four subpanels that modify the colors of the windows and the controls, select the color used for highlighted text, modify the Mac II's color palette by selecting which 256 colors (out of 16 million) you want to display, and allow you to set up a MacDraw-style PICT file as a color start-up

Colors offers a number of "canned" color settings for windows, or you can create your own. The option to modify the color palette will be useful to someone with exacting demands in artistic design or CAD/CAM.

The Color SaveScreen and Color PrintScreen are FKEYs that allow you to capture a color screen to a file or dump it to an Imagewriter II printer by typing a special keyboard sequence. The Color PrintScreen FKEY seems to work only with an Imagewriter II; I couldn't get it to print to either an Imagewriter or a LaserWriter. Palomar Software says a new version that corrects this problem will be released soon.

The Colorizer application is an object-oriented drawing program similiar to MacDraw, but it lets you manipulate the objects in color. You can draw, group, or ungroup objects, as well as select a foreground or background color.

—Tom Thompson

#### The Facts:

Colorizer \$49.95

Palomar Software Inc. P.O. Box 2635 Vista, CA 92083 (619) 727-3922

Requirements:

Macintosh II with 2 megabytes of RAM and 512K bytes of video RAM; color monitor recommended Inquiry 855.

# Today it's almost impossible to communicate fully without text and graphics on the same page.

Lotus Manuscript™ makes it easy to put a column of text and a graphic element side by side.

Recent Robotic Hand Research Presently, there are two disparate approaches to gripper construction, with correspondingly different design goals. The two types are industrial hands and omni-hands. Industrial hands are fairly simple, uni-function, one on two DOF grippers which are currently being used for such jobs as welding and assembly-type functions. Omni-hands are complex, multiple DOF hands. Anthropomorphic hands are supplemented by sophisticated hardware and feedback control and offer many advantages; a large range of motion and the ability to pick up objects and manipulate delicate parts without causing damage to them. Maintaining a stable grasp, high costs, and complexity of control relegate this fiand to the status of a research tool for the present. The complexity of the additional degrees of freedom inherent in the Omni-hand is illustrated in Figure 1.

sophisticated graphics from Freelance® Plus to enhance the communications value of any written document.

You can import

Spreadsheets, graphics and charts from 1-2-3® and Symphony® can easily be mixed with text on the same page.

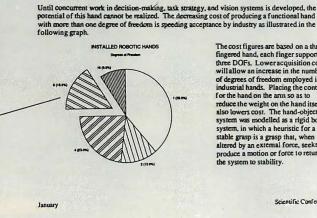

The cost figures are based on a three fingered hand, each finger supporting three DOFs. Lower acquisition costs will allow an increase in the number of degrees of freedom employed in industrial hands. Placing the control for the hand on the arm so as to reduce the weight on the hand itself also lowers cost. The hand-object system was modelled as a rigid body system, in which a heuristic for a stable grasp is a grasp that, when stable grasp is a grasp that, when altered by an external force, seeks to produce a motion or force to return the system to stability.

Scientific Conference

You can throw away your scissors and glue, cut and paste are a thing of the past.

Since early cave drawings, people have found graphics quite effective in communications. Yet in our informationdriven society, graphics have taken a back seat to the written word. From typewriters

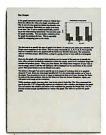

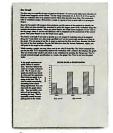

Try it like this.

Or, try it like this.

Our intelligent print formatter gives you great control and flexibility over size and positioning of graphics on the page.

to word processing, graphical elements have been treated like afterthoughts, relegated to "exhibit on next page" or "cut and paste" status.

Lotus Manuscript is the first word processor that is truly a complete document creation system. It's ideal for the needs of technical writers and writers of long complex documents.

Manuscript allows you to easily mix text on the same page as graphics; elements from 1-2-3 and Symphony, graphics from Freelance Plus, or diagrams and scanned images from other sources.

With our Document Preview feature you can see graphics and text on the same page before it's printed, with a zoom capability that lets you take a closer look for proofing your layouts or equations.

Manuscript is designed to work on most IBM® PCs and compatibles.\* Its familiar 1-2-3 interface makes it easy to use. And our Manuscript evaluation kit makes it easy to try. For \$10.00, you'll get a presentation disk, working software, and a tutorial manual. To get your evaluation kit, call 1-800-345-

1043, ask for lot #YN-1450. Or, for more information. see your authorized Lotus Dealer, or write Lotus Development Corp., 90 Annex, Atlanta, GA 30390-0370.

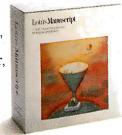

Lotus Manuscript...

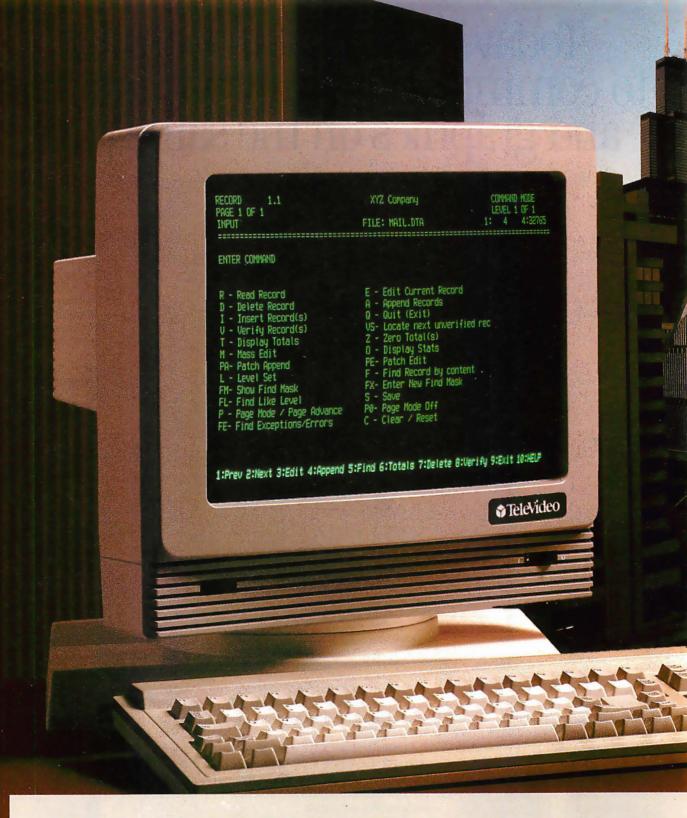

# It'll Do Wonders With The Economy.

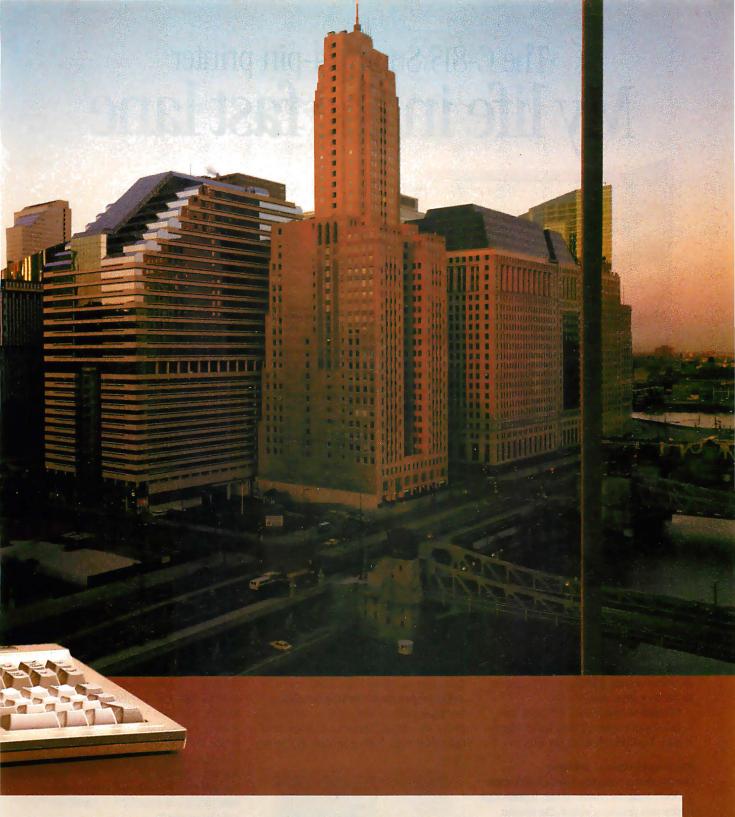

The TeleVideo® 905 terminal is a wonder in the world of low cost terminals: a product that gives you more, for less.

Just \$409 gets you an extremely reliable ASCII terminal packed with features other terminal makers charge extra for. There's a sleek monitor case with full tilt and swivel. A 14" high-contrast, super-dark screen with

crisp, clear resolution. A full-size keyboard with sculpted keycaps. 32 non-volatile programmable function keys. A Wordstar™ mode. True accounting-style keypad. Buffered printer port. And, of course, TeleVideo's full one-year warranty.

The TeleVideo 905. It's the very affordable terminal that'll work wonders with the economy.

Circle 352 on Reader Service Card

Call us toll-free or write today, for more information.
TeleVideo Systems, Inc.,
1170 Morse Avenue, Sunnyvale,
CA 94088-3568.

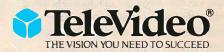

Call 1-800-835-3228

# The C-815 Supra 24-pin printer My life in the fast lane

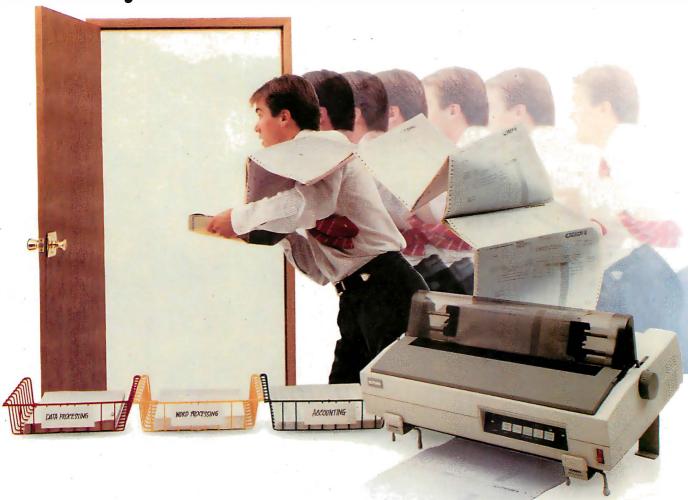

I used to spend a lot of my time waiting for our old printer to finish cranking out the paperwork for our busy corporation.

But since we bought the C-815 Supra from C. Itoh Digital Products, I never have a moment to spare. I'm living life in the fast lane.

#### **Multi-applications solution**

Our department managers love the C-815 Supra. It's like having two printers in one. It prints high volume data processing output, like invoices and spreadsheets, at speeds up to 570 characters per second (cps). And for word processing, the Supra prints sharp, clear, high-speed letter quality at 162 cps.

What really sold our DP/MIS management on the Supra was *Byte Magazine* and *Infoworld* listing the C-815 as the fastest 24-wire printer in their independent tests. And they were right. The Supra's speed and versatility increased our productivity.

#### Forms expert

Our executives are really impressed with the 108 BYTE • NOVEMBER 1987

Supra's dependable, rugged paper handling. It manages continuous forms, labels, letterhead and up to 6-part invoices with its rear or bottom feed paper paths. In addition to its standard pull tractor, the C-815 also features a single-bin automatic sheet feeder that's upgradable to dual bin.

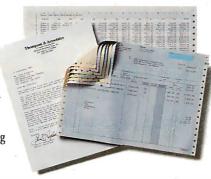

Whether it's high volume spreadsheets and multi-part invoices or letter quality business letters and presentations, the Supra is fast and reliable.

#### Sound investment

The finance department says the Supra is a great investment since C. Itoh has a long-standing reputation for high quality, durable printers. And because it has built-in emulations for the IBM ProPrinter XL,™ Toshiba P351™ and Qume Sprint 11,™ we don't have to invest in any new systems or software. It works with our new IBM PS/2™ family and such popular software packages as Lotus 1-2-3,™ WordPerfect ™ and Chartmaster.™

With its top-notch output, superior paper handling and extremely fast printing, all the departments in our company now know what life in the fast lane is all about. I know I do.

# **C.ITOH**

C. Itoh Digital Products, Inc.

19300 South Hamilton Avenue, Suite 110 P.O. Box 9085 • Torrance, CA 90508 (213) 327-2110 or (800) 423-0300

Circle 78 on Reader Service Card (Dealers: 79)

NEW GENERATION

#### by the BYTE Editorial Staff

# MPW Compiler Lets Mac II's 68020 Shine

The numbers show a lot, but they hide a lot as well

ompilers play a crucial role in the speed of microcomputer systems. A slick compiler can make a good machine shine and can go a long way toward compensating for slow silicon in a lesser machine.

But with so many C compilers for the Mac II available now, you wind up in a juggling contest of compiler and system characteristics when looking for the combination that will suit your needs.

To show how the right combination can make all the difference: The Mac II with its standard 68881 running the MPW C compiler version 2.0 is roughly equal in speed to the Intel 80386-based machines equipped with the optional 80387 math coprocessor running MetaWare High C version 1.3. The results of most of the benchmarks being close calls, the Mac II proved much faster performing the Savage benchmark, while the Model 80 did significantly better on the Dhrystone test (see table 1).

The results for the Float benchmark are included for completeness but don't really reflect the speed of the floatingpoint operations on the Mac II because the MPW C compiler removed the multiplication step from the loop (it was an invariant subexpression). Again, the addition of a more efficient compiler wipes out the apparent speed disadvantages visible in earlier tests.

We've tested the Macintosh II with several C compilers released just after our September issue went to press. More will come in the months ahead, and we'll continue to make our test results available as we go along. We'll be rerunning the December benchmarks with MetaWare High C 1.4 on 80386 machines, and we'll be testing the 20-megahertz Sun 3/60 workstation with a Sun C Compiler.

From our tests of the new 20-MHz Compaq Portable 386 (see table 2), it's clear that clock speed matters as much as code quality. So, when we test the 20-MHz 68020 system from Sun, both the compiler and the clock speed will be new to our 68020 benchmarking experience. ■

Table 1: Benchmark figures for the Macintosh SE and II running under various configurations with four different C compilers. All times are in seconds except for the Dhrystone benchmark, which represents Dhrystones per second.

|           | Mac SE<br>(Consulair) | Mac SE<br>w/Prodigy<br>(MPW) | Mac SE<br>w/Prodigy<br>(Consulair) | Mac SE<br>w/Prodigy<br>(Manx) | Mac II<br>(Consulair) | Mac II<br>(Manx) | Mac II<br>(MPW) |
|-----------|-----------------------|------------------------------|------------------------------------|-------------------------------|-----------------------|------------------|-----------------|
| Dhrystone | 574                   | 3278                         | 2380                               | 2176                          | 2106                  | 1829             | 2861            |
| Fibonacci | 263.54                | 48.58                        | 71.45                              | 71.65                         | 83.72                 | 71.65            | 52.35           |
| Float     | 230.23                | N/A*                         | 2.61                               | 2.35                          | 2.63                  | 2.35             | N/A*            |
| Savage    | 1921.00               | 3.42                         | 5.22                               | 3.68                          | 5.42                  | 3.68             | 3.40            |
| Sieve     | 64.56                 | 4.73                         | 14.83                              | 11.98                         | 16.72                 | 11.98            | 4.81            |
| Sort      | 103.82                | 7.17                         | 20.41                              | 24.95                         | 23.20                 | 24.95            | 7.55            |

<sup>\*</sup> The results for the float benchmark don't really reflect the speed of floating-point operations on the Mac II and SE because the MPW C compiler removed the multiplication step from the loop. But for the record, the times were 0.64 for the Mac II, and 0.68 for the SE.

Table 2: Benchmark figures for 80386 machines. All tests were done with MetaWare's High C 386 compiler version 1.3, except for the PC AT, which was tested with the same compiler with no 80386 support. Phar Lap's 386 LINK was the linker used (again, except for the PC AT, which used Microsoft's LINK version 3.51). We used RUN386 version 1.1e for the 80386 machines (as required by High C), except for the Model 80, which required version 1.1. All times are in seconds except for the Dhrystone benchmark, which represents Dhrystones per second.

|           | IBM PC AT<br>8-MHz<br>80287 | Model 80<br>16-MHz<br>80387 | Compaq Deskpro<br>8-MHz<br>80287 | Compaq Deskpro<br>16-MHz<br>80387 | Compaq Portable 386<br>20-MHz<br>80387 |
|-----------|-----------------------------|-----------------------------|----------------------------------|-----------------------------------|----------------------------------------|
| Dhrystone | 1590                        | 3626                        | 3748                             | 3748                              | 4699                                   |
| Fibonacci | 126.22                      | 57.26                       | 53.12                            | 53.11                             | 42.29                                  |
| Float     | 10.98                       | 1.62                        | 6.80                             | 1.43                              | 1.15                                   |
| Savage    | 37.30                       | 9.49                        | 21.5                             | 8.95                              | 7.08                                   |
| Sieve     | 24.60                       | 6.45                        | 5.99                             | 5.98                              | 4.76                                   |
| Sort      | 43.17                       | 7.74                        | 5.58                             | 5.58                              | 6.15                                   |

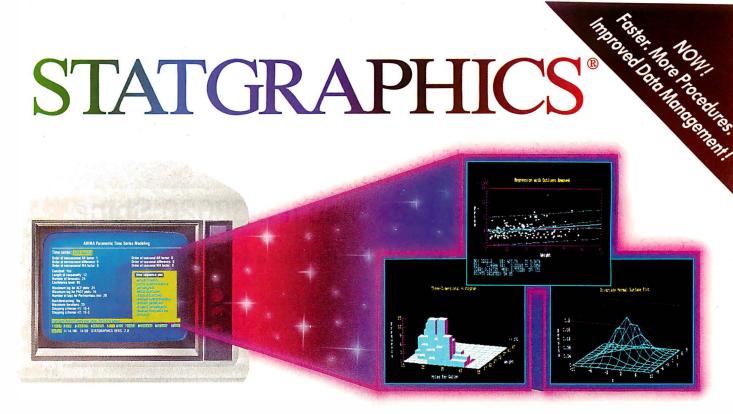

# Powerful Statistics, Sophisticated Graphics In One Complete Software System

STATGRAPHICS from STSC is simply the most complete and powerful statistical software available for your PC. STATGRAPHICS integrates powerful statistics with high-resolution color graphics—in one single software system—to give you an extraordinarily powerful analytical environment.

# "[STATGRAPHICS] is unusually complete as software systems go in terms of statistical capabilities."

(PC Week)

With more than 250 statistical and mathematical procedures, STATGRAPHICS offers you the power and precision of mainframe software—right on your PC. All the tools you need for comprehensive statistical analysis: ANOVA, complete regression analysis, experimental design, quality control procedures, multivariate techniques, nonparametric methods, and extensive forecasting and time series analysis, including Box-Jenkins.

"I've found STATGRAPHICS to be one of the most complete and easy-to-use statistics programs that I have come across."

(Whole Earth Software Catalog)

All this statistical power is even more valuable with STATGRAPHICS' unique interactive environment. STATGRAPHICS is completely menudriven so you can get into your statistical analysis work quickly and be productive right from the start. You can easily go back and forth between your numerical and graphical analysis—change variables as many times as you want—and see the effect immediately.

You can also enter and access data easily. STATGRAPHICS has a full-screen data editor and interfaces with standard ASCII files, Lotus® 1-2-3® and Symphony® worksheets, and dBASE® files.

"Verdict: [STATGRAPHICS is] a model PC software system which will set standards for PC statistical software." (PC User Magazine)

STATGRAPHICS offers you a wide variety of graphics capabilities to help you visually analyze your data—more options and more sophistication than any other PC statistical software. Included are histograms, two- and three-dimensional line and surface plots, scatter plots, time sequence plots, quality control charts, as well as bar and pie charts.

STATGRAPHICS supports a wide range of graphics boards, printers, and plotters.

For the most complete, advanced statistical graphics software system available, order STATGRAPHICS today. To order, contact your local dealer. If they don't have it, tell them to call STSC toll-free.

#### (800) 592-0050

in Maryland or Canada call (301) 984-5123.

Circle 284 on Reader Service Card

Available nationally through Softsel and distributors worldwide. Dealer inquiries welcome.

\*International prices slightly higher. STATGRAPHICS, SAS, and dBASE are registered trademarks of Statistical Graphics Corporation, SAS Institute Inc., and Ashton-Tate, respectively. Lotus, 1-2-3, and Symphony are registered trademarks of Lotus Development Corp. PLUS\*WARE and SSY/PC+ are trademarks of STSC, Inc. and SPSS Inc., respectively.

A PLUS\*WARE® PRODUCT

#### STATGRAPHICS—the best overall choice!

| 1            | Integrated<br>Statistical<br>Graphics | Direct<br>Lotus & dBASE<br>Interfaces | Menu-<br>Driven | Minimum<br>Hardware<br>Required<br>Dual Floppy<br>Disk | Helpline<br>Support | U.S.<br>Suggested<br>Retail Price   |
|--------------|---------------------------------------|---------------------------------------|-----------------|--------------------------------------------------------|---------------------|-------------------------------------|
| STATGRAPHICS | *                                     |                                       |                 |                                                        |                     |                                     |
| SPSS/PC+"    | NO                                    | NO                                    | NO              | 10 Meg<br>Hard Disk                                    |                     | \$1385                              |
| SAS*/PC      | NO                                    | NO                                    | 10              | 20 Meg<br>Hard Disk                                    |                     | S2700 + Annua<br>Maintenance<br>Fee |

#### G. Michael Vose

## QuickBASIC 4.0

A truly "quick" BASIC programming environment

uickBASIC 4.0, the latest version of Microsoft's MS-DOS BASIC compiler, finally delivers on the promise of its name. Using an incremental precompiler and a threaded p-code interpreter, QuickBASIC 4.0 gives BASIC programmers the fast feedback of a BASIC interpreter without sacrificing execution speed in finished programs.

Still priced at \$99, QuickBASIC 4.0's enhancements include support for multiple module programming and built-in debugging using Microsoft's CodeView debugger. QuickBASIC 4.0 can also link to routines written in Microsoft C, Pascal, FORTRAN, and Macro Assembler.

**Instant Programming** 

With a user interface similar to earlier versions of QuickBASIC-and based on the Windows model—QuickBASIC 4.0 will be immediately familiar to users of previous versions. The integrated editor now supports WordStar commands for additional functionality (which also makes it friendlier to even longtime hackers.) The menu bar at the top of the editor's opening screen window sprouts pull-down menus offering you all the environment's file, edit, search, view, debug, and running options.

The first line of program code you enter, however, reveals an immediate difference in this environment. As soon as you touch the Enter key, QuickBASIC 4.0 precompiles the entered code and

BYTE's First Impressions of fer you an early look at products that are not yet in final form. In this case, the author had access to a late beta version of QuickBASIC 4.0. If interest warrants, BYTE will formally review this product when a final production version is available.

performs an immediate syntax check. If you've made a syntax or typing error, you get an error message and must correct the mistake. The precompiler checks each line of code as you enter it. When you finish entering code, your program will be syntactically correct.

But many of us like to test code as we write it, especially if we learned to program in an interpreted language. Quick-BASIC 4.0 lets you run code fragments at any time. You merely select Start (or Alt-F5) from the Run menu and your code executes immediately, with no compile delay. The absence of the compile delay displays the major innovation in Quick-BASIC 4.0—the threaded p-code inter-

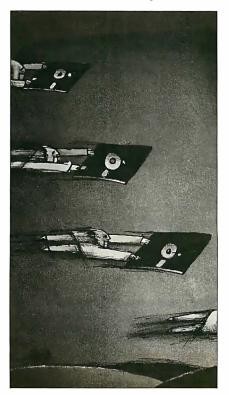

preter (see the text box "The Threaded Pcode Interpreter" on page 114 for an explanation of this technology). Quick-BASIC 4.0 does not actually compile a program in memory. The compiler emits native-code executable files to disk only when you choose the Make .EXE option from the Run menu.

So, what you actually get with Quick-BASIC 4.0 is an interpreter and a compiler seamlessly connected into the instant environment. The environment even features an Immediate Mode window, where you can execute individual code fragments without adding them to your program. This gives you a facility for testing your understanding of how keywords work or experimenting with code fragments.

The threaded p-code environment takes you one step further down the road of "quick" programming. You can execute code, interrupt the program, change the code or the values of variables, and resume execution with any statement. Since you do not have to restart the program from the beginning, you can test and fix small parts of code in an otherwise very large program.

**Instant Debugging** 

Fixing code in QuickBASIC 4.0 is substantially enhanced by the addition of a subset of the CodeView debugger into the environment. The debug options include setting watchpoints that open a small window and display the value of a variable or expression as you single-step through code. They also include setting breakpoints that stop execution when code

G. Michael Vose is a BYTE senior technical editor. He can be reached at One Phoenix Mill Lane, Peterborough, NH 03458 or on BIX as "mvose." reaches a specified location. You can trace both program flow and the values on the stack. You can also step through procedure and function calls.

A final enhancement to the programmer's workspace is a context-sensitive, on-line language reference. When you forget the exact syntax of a language keyword, you simply move the cursor to the keyword and enter Shift-F1 to open a window that displays the proper syntax. This help feature may not eliminate the need for manuals, but it will require you to use them less often.

A nice touch added by Microsoft—and a feature made possible by the p-code parser—is a "prettyprint" display of entered code. The prettyprinter puts BASIC keywords in capital letters and even cor-

#### Listing 1: The QuickBASIC 4.0 code to define a record.

TYPE tile

x1 AS SINGLE

y1 AS SINGLE

z1 AS SINGLE

x2 AS SINGLE

y2 AS SINGLE

z2 AS SINGLE

x3 AS SINGLE

y3 AS SINGLE z3 AS SINGLE

x4 AS SINGLE

y4 AS SINGLE

z4 AS SINGLE

tcolor AS INTEGER

DIM t(0 TO MAX-1) AS tile

rects certain mistakes, like forgetting the ending quote symbol on the argument to a PRINT statement.

So how does it feel? I liked the Quick-BASIC 4.0 environment immediately. Having the advantages of a "smart" interpreter makes programming fun again, and less restrictive than in the more rigid compiler environments. Then, turning your finished code into a fast-executing compiled program gives you great satisfaction with the entire process.

But what if you refuse to give up your favorite editor? Are you locked out of QuickBASIC 4.0's other enhancements (described below)? Fortunately, you can use QuickBASIC 4.0 as a stand-alone compiler, but doing so sacrifices the advantages of the "instant environment." To use QuickBASIC 4.0 as a stand-alone compiler, you invoke the BC.EXE and LINK.EXE programs.

#### Language Enhancements

While the new programmer's workspace is QuickBASIC 4.0's most important innovation, there are several other interesting new features in the program. Support for modular programming heads the list.

For a dozen years or more, the trend in professional programming has been to write code in small pieces, debug, test, and perfect the pieces, and then connect the pieces together into a working program. C, Modula-2, and Ada practically require the programmer to use this methodology.

QuickBASIC 4.0 supports modular programming in several ways. First, the

environment forces programmers to think of subroutines (procedures) and functions (in QuickBASIC 4.0, subroutines that return values) as separate pieces. In fact, to write a subroutine or function, you must use the New SUB selection from the View menu. Selecting this option opens a new window into which you place your subroutine or function code. From that point on, your subroutine is a distinct unit. To view or edit the subroutine's code, you have to change to its window (you can display two windows simultaneously).

A program outliner shows you what subroutines and functions you've written during any one session (see photo 1). The subroutines and functions all belong to that session's module. A module is simply a collection of code stored under a single filename. The module carries the name you initially gave your program.

You can move subroutines and functions from one module to another using the Move option within the program outliner window.

Combining modules lets you build programs out of collections of smaller pieces. The size of a module is up to the programmer. QuickBASIC 4.0 permits multiple modules in memory, and you can even display and edit two modules on the same split screen.

When you save a program containing multiple modules (using the Save All option), each module is stored in a separate file on disk. QuickBASIC 4.0 builds a file with a .MAK extension that contains the names of every module in a given program. QuickBASIC 4.0 then uses this text file to load a program's modules into memory.

#### Other Enhancements

In addition to providing support for modular programming, QuickBASIC 4.0 provides a new record data type, true functions with support for recursion in subroutines and functions, binary file I/O, and the ability to call routines from other languages.

The TYPE declaration permits the building of record variables, analogous to Pascal records or C structures. Records streamline random file I/O and eliminate the need for the keywords FIELD, RSET, and LSET, although QuickBASIC 4.0 still supports them for downward compatibility with previous versions of BASIC. Listing 1 shows a sample QuickBASIC 4.0 record.

While QuickBASIC 4.0 still supports DEF FN, the language will now support true functions, subroutines that return values. These functions are created just like subroutines. They can contain local

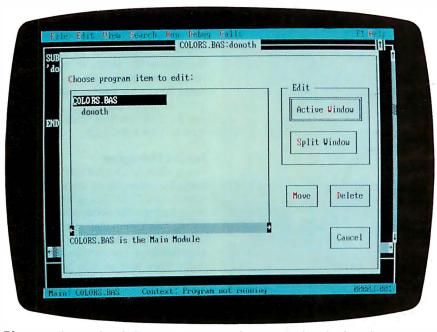

**Photo 1:** The QuickBASIC 4.0 environment. The open window displays the program outliner with its list of module content.

continued

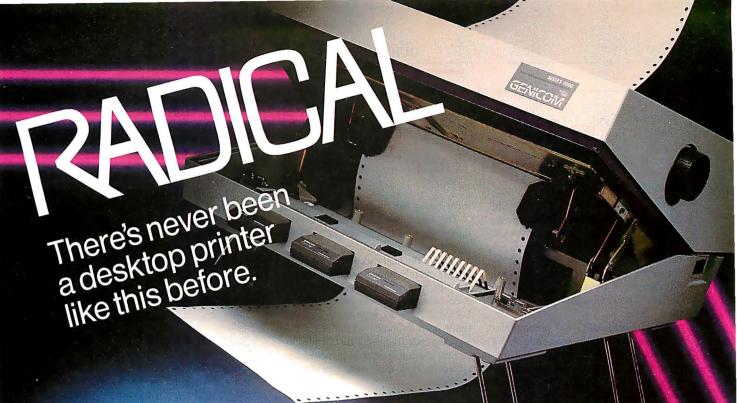

The Shape. Sharp. Sleek. And amazingly adaptable. The Genicom 1000 Series Desktop Printers. Ready for anything from business forms to spreadsheets; word processing to heavy-duty data processing. With letter quality printing at 100 cps. And data processing printing at 200 cps. Open the clamshell casing and look inside. Discover just how simple the future can be.

The Personality. IBM, Epson, Diablo - the Genicom 1000 can be all of these printers and more. Because we've built their personalities into plug-in cartridges. Changing personalities is as easy as changing your mind. Simply plug in the personality cartridge of your choice, and your Genicom 1000 is off and running. Working with almost any PC or software program you care to mention. Effortlessly.

> Express your personality. With font cartridges that plug right into the front of the printer. Pick your type; you've got hundreds of fonts to choose from. Insert up to three cartridges at once, and vary type styles within the same document.

The Design. The Genicom 1000 is the first desktop printer designed with common sense, right down to its built-in printer stand.

The unique design also makes paper loading faster and easier than ever before. Feed tractor paper straight through the bottom. Or from the rear. With Genicom's automatic, zero tear-off bar, no matter how you feed it, you'll never waste a piece of paper again.

When you want to print on letterhead, just feed single sheets of paper, typewriter style. You don't even have to remove the tractor paper.

But the 1000 Series was designed for more than ease of use. It was also designed for performance. Its 18-wire printhead delivers high resolution graphics and word processing printing that can only be called letter quality.

The Controls. Easy to adapt. Easy to use. And easy to control. With the Genicom 1000's front panel, total command is at your fingertips. Choose fonts, character spacing, line spacing, form length and print quality with the push of a button. No dipswitches. And no fumbling inside the printer.

The Track Record. When it comes to reliability, Genicom stands by its record. We've created a full line of printers: from desktop models to machines that print 800 lines per minute. Our printers have proven their rugged dependability performing for some of the world's largest corporations. Now we're ready to prove it to you.

So stop by your authorized Genicom dealer today and ask for a demonstration of the new

> 1000 Series: the 1025 and the 1020 for wide column printing. We think you'll agree, these printers are a radical departure from the crowd.

For the Genicom dealer nearest you, call 1-800-437-7468. In Virginia, call 1-703-949-1170.

The Printers That Mean Business.

One Genicom Drive, Waynesboro, VA 22980

## The Threaded P-code Interpreter

T wo key ideas make QuickBASIC 4.0's threaded p-code interpreter workable: precompilation of BASIC source code lines into code that you can execute but still display and edit at the source level, and an efficient way to run this code.

Here's how QuickBASIC 4.0 uses these ideas:

First, QuickBASIC 4.0 precompiles each line of BASIC source code into a form that is 90 percent executable machine code, housekeeping code being the remaining 10 percent of the precompiled code. This code is called Parsed in the Microsoft hierarchy. Parsed code can be edited but contains no symbol information about the program's variables.

At this point in the program creation process, you can run the entered program. When you invoke the Start option, the interpreter changes the state of the code to Symbolic by adding a symbol table for variables. Immediately upon completion of the change to Symbolic code, QuickBASIC 4.0 changes the code state again, this time to what Microsoft calls the Threaded state. This state change adds type-checking code, binds procedure calls and control structures to actual memory locations, links COMMON data, and generates code and addresses for executors, the actual machine code fragments that perform operations like PRINT or \* (multiply).

Now, QuickBASIC 4.0 can execute the code by jumping from executor address to executor address. The p-code interpreter consists of two lines of assembly language code:

LODSW ES

JMP AX

These two lines are appended to each BASIC operation's machine code frag-

ment during the Threaded state change.

The interpreter code does just two things: First, LODSW ES simply loads the microprocessor's AX register with the address of the next executor in the code; JMP AX merely jumps to the address in AX, the next executor, and executes its code, whereupon it encounters another LODSW ES, JMP AX instruction pair that sends it on to another executor. In this way, the code fragments are threaded together, executing in a sequence determined by how they were entered and parsed.

The threaded p-code interpreter actually becomes part of the executing program. Because the interpreted execution of the program is part of the program, you can stop a program in the middle of its execution, change parts of the code, and then resume execution. Quick-BASIC 4.0 recompiles only the executor code that you changed and alters only the symbol table information affected by your changes.

The process of converting code from Parsed to Symbolic to Threaded happens at the rate of 60,000 lines per minute. When you stop and alter a running program, QuickBASIC 4.0 has to change the program's state from Threaded back to Symbolic to let the editor take over the microprocessor. This process happens at a rate of 150,000 lines per minute.

When you finally complete and debug your program, you can save it to disk as an executable file using QuickBASIC 4.0's Make .EXE option. Here, QuickBASIC 4.0 acts like a normal compiler. All the interpreter operation codes are discarded, and the compiler produces just executable machine code and symbol information.

The interpreter technology in Quick-BASIC 4.0 is likely to appear in other products, according to a Microsoft spokesman, including language and application products.

variables and can be recursive (as can QuickBASIC 4.0 subroutines).

Binary file I/O allows you to OPEN binary files, PUT and GET at the byte level, and the new keyword SEEK provides direct access to any part of a file.

QuickBASIC 4.0 can call linked routines written and compiled to .OBJ for-

mat by C 5.0, QuickC 1.0, MASM 5.0, Pascal 3.32, and FORTRAN 4.01. QuickBASIC 4.0 uses the DECLARE statement to identify routines that it will later call. The keyword CDCECL is used when calling routines that use the C-language calling conventions, and ALIAS is used when calling C routines with names

longer than eight characters.

To call FORTRAN or Pascal routines, you use the FORTRAN and PASCAL keywords. BYVAL allows the passing of parameters by value (necessary for C), and SEG lets you declare a far reference parameter.

Miscellaneous changes to Quick-BASIC 4.0 include the addition of long (32-bit) integers to speed calculations involving large numbers; array indexes with variable, user-definable lower bounds, permitting declarations like DIM Date(1900, 2000); SELECT CASE, block IF...THEN...ELSE, and DO...LOOP constructs; and the case-conversion functions UCASE\$ and LCASE\$.

#### **Judgment Calls**

There are many things to like about QuickBASIC 4.0. The program senses the presence of an 80x87 math coprocessor and uses it automatically. In the absence of a coprocessor, QuickBASIC 4.0 emulates the IEEE-754 math standard in software, with a consequent slowdown in execution speed. You can still use your old data files containing numbers stored in Microsoft binary format (MBF) by compiling programs with the /mbf switch. Abandonment of the MBF for numerics may spur sales of math coprocessors, however.

QuickBASIC 4.0 lets you build Quick-Libraries that you can use to store different kinds of modules and routines that you have written in QuickBASIC 4.0 or another Microsoft language. Quick-Libraries exist in p-code format, and only QuickBASIC 4.0 can read and understand them. They can be shared among other QuickBASIC 4.0 users.

The principal advantage of Quick-Libraries is that you can call and run them from within QuickBASIC 4.0. Standard libraries, those that use the .LIB extension, can only be used by Make .EXE to make an executable file (.LIB libraries can also contain non-BASIC routines).

My tests of compile speeds showed QuickBASIC 4.0 to be very fast. Execution of programs was slow, but Microsoft promises minimum performance levels equal to QuickBASIC 3.0 in the final release version of QuickBASIC 4.0. We plan follow-up tests to this article to verify those claims. Microsoft says it has added the code optimizations performed by Microsoft C 4.0 to QuickBASIC 4.0, adding to the speed and compactness of QuickBASIC 4.0's code.

QuickBASIC 4.0 is definitely going to get me back into BASIC programming again. I'm sure I'll find little things that annoy me as I program more extensively, but my first impression of this package is that it is a winner.

## Introducing Bit Pad® Plus. Full-Size Tablet Performance...

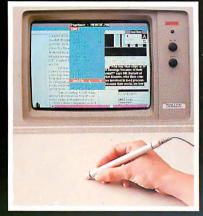

**Desktop Publishing** 

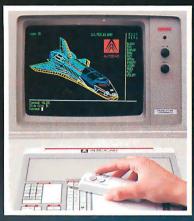

CAD/CAM/CAE

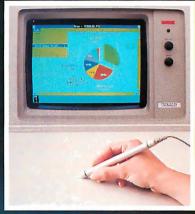

**Business Graphics** 

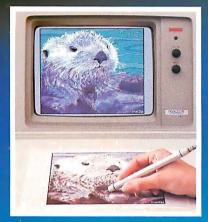

**Drawing/Tracing** 

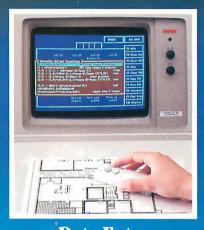

**Data Entry** 

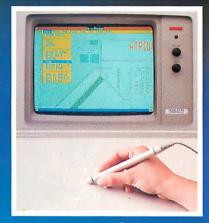

**Menu Selection** 

#### Without The Full-Size Price.

Our new Bit Pad Plus tablet is the perfect combination of price and performance. The full-size 12" x 12" work area can turn your IBM-PC or compatible into a highly versatile graphics workstation.

The low price makes it an ideal upgrade for mouse users. Trace and draw more naturally with higher resolution and accuracy. Perform menu selection and steering functions with greater speed. And because it's Bit Pad, you get the widest selection of software compatibility.

Why settle for less from a smaller tablet or mouse. Move up to Bit Pad Plus today.

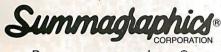

Draw on our experience.®

© 1987 Summagraphics Corporation. All rights reserved.

Send me information on Bit Pad Plus and the name of my nearest dealer. Type of industry: \_\_\_ Type of application: \_\_\_\_ \_\_\_\_\_\_Title: \_\_ Name: \_ Company: \_\_\_\_\_ Address: \_\_\_\_ \_\_\_\_\_ State \_\_\_\_\_ Zip\_ Mail to: Summagraphics Corporation 777 State St. Ext. Fairfield, CT 06430 203-384-1344 B11/87

## First we created the perfect color monitor. Then we changed it.

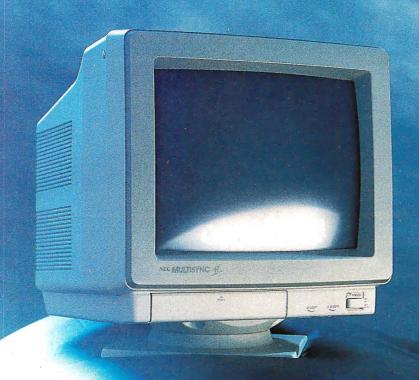

MultiSync II

The world's best-selling color monitor, now compatible with more graphics standards than ever.

The idea behind the first MultiSync® color monitor was as simple as it was revolutionary: it would automatically adjust its scanning frequency to whatever graphics board it was connected to. From CGA and EGA to PGC and beyond. That, along with its brilliant 800 x 560 resolution, made it the perfect color monitor no matter what system you used it with—from PC/XT/AT to Mac II to PS/2. It also made it the undisputed standard of the industry. So with all that going for it, why did we change it? Simply to make it better. MultiSync II has a sleek new cabinet, a smaller footprint, and easy-to-use front controls. It's compatible with more graphics boards than ever-including MDA and Hercules. And it still gives you what no one else can offer at any price: NEC.

The MultiSync II. Even though we changed it, it's still the same.

Perfect. For product literature or location of the nearest dealer,

call 1-800-447-4700. For technical information call NEC Home

Electronics (USA) Inc. 1-800-NEC-SOFT.

NEC is a registered trademark of NEC Corporation

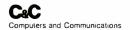

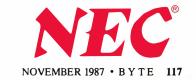

## WINNING ISN'T EVERYTHING-

SmartLink offers you a series of Modems . . .

SmartLink 1200B BELL 212A/103 Half Card

SmartLink 1200BS CCITT V.22/V.21, BELL 212A/103 Half Card

SmartLink 1200 BELL 212A/103 External

SmartLink 1200S CCITT V.22/V.21, BELL 212A/103 External

SmartLink 2400B CCITT V.22bis/V.22, BELL 212A/103 Internal Card

SmartLink 2400 CCITT V.22bis/V.22, BELL 212A/103 External

SmartLink 1-2-3 CCITT V.21, BELL 103, CCITT V.22/BELL 212A, CCITT V.23, BELL 202

SmartLink 2400A CCITT V.21/BELL 103, CCITT V.22/BELL 212A, CCITT V.23, CCITT V.22 bis

"WINNING ISN'T EVERYTHING - BUT WANTING TO WIN IS"

SmartLink suggests the Smart Way by choosing the out-of-comparison Link Modem to be a FOREVER-WINNER.

| 2400bps MODEM                                       | SmartLink | Hayes | Leading<br>Edge | Everex |
|-----------------------------------------------------|-----------|-------|-----------------|--------|
| Multi-Line Telephone Set                            | YES       | YES   | NO              | YES    |
| Configurable from COM1-COM4                         | YES       | NO    | YES             | YES    |
| Remote Digital Loopback Test                        | YES       | YES   | NO              | YES    |
| Speed Mismatch Message                              | YES       | NO    | NO              | YES    |
| Result Code Set                                     | 16        | 10    | 9               | 13     |
| Dial Modifier W (Wait for Dial Tone 'PBX')          | YES       | YES   | NO              | YES    |
| Dial Modifier @ (Wait for quiet answer 'DATA BASE') | YES       | YES   | NO              | YES    |
| Software Configuration Using Nonvolatile RAM        | YES       | YES   | NO              | NO     |
| Leased Line Operations                              | YES       | YES   | NO              | YES    |
| One Phone Number Stored                             | YES       | YES   | NO              | NO     |
| 2400 Baud Retrain Sequence                          | YES       | YES   | NO              | NO     |
| Long Space Disconnect                               | YES       | YES   | NO              | YES    |

#### SmartLink M O D E M

Circle 128 on Reader Service Card

#### **HEAD OFFICE: TAIWAN**

LINK TECHNOLOGY CORP. OF TAIWAN 2nd. Fl., No. I, Alley 8 Szu-We Lane, Chung-Cheng Rd. Hsin-Tien, Taipei, Taiwan R.O.C. 23136 Telex: 33541, Linktech

Fax: (02) 9189283 Tel: (02) 9189281

#### U.S.A.

HOLOLINK TECHNOLOGY CORP. 151 S. 9th Avenue, Suite K, City of Industry, CA 91746 Tel: (818)961-7003 (818) 369-3022 Fax: (818)330-1945

#### **TEXAS**

ROLINK TECHNOLOGY CENTER Tel: (713)568-5473

#### CANADA

STERLING MICROSYSTEMS INC. #1-3531 Jacombs Rd., Richmond (Vancouver), B.C., Canada V6V, IZ8 Tel: (604)270-3233 Toll Free 1-800-663-4167 Fax: (604)273-1330 Telex: 04-355852

#### **FINLAND**

Microdata OY Valimotie 1 B, 00380 Helsinki, Finland Tel: 565 3811 Fax: 358-0-565 3358 Telex: 125404 mdata sf

#### SINGAPORE

HIS INTERMEDIA MARKETING(S) PTE LTD.
315 Outram Road, #09-03,
Tan Boon Liat Building,
Singapore 0.316
Tel: 2256722
Fax: 2256771

See us at Booth H8600

November 2 - 6, 1987

COMDEX/Fall '87

Las Vegas Hilton Hotel . Las Vegas, Nevada

#### HONG KONG

Telex: RS39161 HISCO

STAR PAGING (CHINESE COMPUTER) LTD. 3/F., Hong Kong Trade Centre, 161-167, Des Voeux Road C., Hong Kong
Tel: 5-418666
Fax: (852) 5-415320
Telex: 89381 SPDOS HX

#### **SWITZERLAND**

MDS (Schweiz) AG Industriestr. 30 CH-8302 Kloten Switzerland Tel: 411 814 23 11 Fax: 411 813 53 24 Telex: 825521

#### SWEDEN

TODOS INTERTRADE Fiskhamnsgatan 8 D P.O. Box 4059 S-400 40 GÖTEBORG Sweden Tel: 031-12 50 95 Fax: 031 245 856 Telex: 21227 MARTERM S ATT: TODOS Ezra Shapiro

## Three New Spreadsheets

Microsoft's Windows Excel, Borland's Quattro, and WordPerfect's PlanPerfect challenge Lotus 1-2-3's dominance in statistical analysis

ill 1987 mark the start of a new battle for dominance in the world of MS-DOS spreadsheets? Or will Lotus 1-2-3 continue to be the program of choice for statistical analysis? Three new products from major manufacturers-Microsoft's Windows Excel, Borland International's Quattro, and WordPerfect's PlanPerfect-are set to take on the long-standing industry leader. The programs all advertise differing degrees of 1-2-3 compatibility, but each has unique strengths beyond the basic

All three packages are unquestionably modern spreadsheets. They all offer expanded memory support; they all provide drivers for a wide range of printers, including PostScript devices; they all include a large assortment of functions for sophisticated financial analysis (including net present value, standard deviation, matrix inversion, linear regression, and so on); they all have a database mode and graphing capabilities; and they all have the ability to record keystrokes and play them back as user-defined macro com-

BYTE's "First Impressions" offer vou an early look at products that are not yet in final form. In this case, while PlanPerfect was complete and available to the general public, the versions of Windows Excel and Ouattro that were available to the author were both still in the late beta stage. However, during the week prior to BYTE's deadline, both Borland and Microsoft were readying revisions that ran 30 to 40 percent faster than the beta versions. If interest warrants, BYTE will formally review these products when the manufacturers ship the final production version.

mands. However, once you get beyond the common denominators, the programs are distinctive enough to appeal to separate audiences.

All three programs are excellent spreadsheets, and they're powerful enough to keep the most ambitious number cruncher happy. Windows Excel is the program most likely to elicit a "Wow! Look at that!" Quattro is the easiest upward path from Lotus 1-2-3. And Plan-Perfect is a fitting complement to Word-Perfect.

#### Windows Excel

Microsoft's product, often referred to as "Win Excel," is perhaps the most striking of this trio of programs. Because of its dependence on the Microsoft Windows operating environment, it's the only one of the group that uses on-screen bitmapped fonts throughout. And while a mouse isn't an absolute necessity, it would probably be a helpful addition that makes sense for scrolling around a large worksheet area.

The interface used is the familiar Windows/Macintosh/Xerox PARC black-onwhite graphics screen with pull-down menus for commands. You move through the spreadsheet with the mouse, cursor keys, and scroll bars along the right and bottom edges of the display. You enter data and formulas at the top of the display; a status line at the lower left corner of the screen gives a longer explanation of each function.

You can link the loaded files to either resident or nonresident worksheets, so Excel lets you choose between fencing off a large spreadsheet or building smaller, separate units.

Excel 1.04 for the Macintosh has already received a lot of critical praise, and Win Excel is a direct descendant. But Win Excel is more than a simple port of the Mac product; Excel on the PC boasts a number of features that are brand new with this release. You can now view different typefaces on-screen, adjust row height (as well as column width) to accommodate formatting, and display cells in color (on a white background).

While Win Excel can read and write 1-2-3 worksheets, it's not completely compatible with 1-2-3. However, Microsoft has provided aids and workarounds to simplify the conversion process. For example, Excel recognizes the "=" sign as the command trigger that says you're about to enter a formula. If you slip and type "+" or "-" (the characters 1-2-3 uses to indicate formulas), Excel will automatically enter the "=" symbol instead. Lotus functions are prefaced with an "@" symbol; the "@" is unnecessary in Win Excel, but it will be accepted with no

The keyboard commands that shortcut the pull-down menus with Control, Alt, and function-key sequences are not the ones used on the Macintosh; instead, Win Excel uses many of the Lotus commands. The help system is also designed for the Lotus 1-2-3 user; if you're stuck at a point where you can remember a 1-2-3 command but can't figure out the Excel equivalent, you can select a Lotus Help feature from one of the pull-down menus. Excel asks you to enter the 1-2-3 command, then drops you into the appropriate section of the extensive on-line Excel documentation.

Macros and functions are a bit trickier. Lotus 1-2-3 stores macros in individual spreadsheet cells; Win Excel uses sepa-

continued

Ezra Shapiro is a consulting editor for BYTE. You can reach him at P.O. Box 146069, San Francisco, CA 94114, or on BIX as "ezra."

rate macro worksheets that are linked to spreadsheet files. Microsoft distributes a Windows application for macro conversion that will make the necessary modifications and prompt you for required information, such as a name for each macro. Most "@" functions translate directly between the two spreadsheets, but a number behave differently. Microsoft documents all the anomalies, but careful editing is still a good idea.

Win Excel will be distributed with the Windows run-time environment, which allows you to run the spreadsheet and the macro-conversion utility as stand-alone applications. If you want to have other applications on-screen at the same time, you'll need a copy of Windows 2.0, which will be available either as a retail product or bundled with your hardware.

Windows, unfortunately, is the spreadsheet's biggest liability as well as its greatest asset. Excel, like most of Microsoft's Windows applications, is written in C, and it's a large program, requiring a full 640K bytes of RAM. Although you can run Win Excel on an 8088-based computer equipped with a CGA, performance is slow. Microsoft strongly recommends that you use at least an AT with a hard disk drive and an EGA video card. Although the software was not finished enough for benchmark speed tests, I have no doubt it will prove to be the slowest of the three spreadsheets, at least for operations that involve screen handling.

The most interesting new feature is Win Excel's programmable menu system. You can look at the product as an application-development kit. You can create your own menus (on macro worksheets) and reassign keyboard shortcuts to your entries, and you can create dialog boxes that pop up on the screen with instructions or warning messages.

A limited form of multitasking lets you

continue editing your Win Excel worksheet during recalculation. A small box in the upper left corner of the screen tracks the progress of the recalculation.

#### **Quattro**

Borland's entry in the spreadsheet sweepstakes is called Quattro: The Professional Spreadsheet (think "uno, dos, tres..."). It's the one product in this group most likely to attract die-hard fans of Lotus 1-2-3. The program is more a superset of 1-2-3 than a clone; Quattro can read and write both Lotus .WKS and .WK1 worksheets directly. (You can even use SQZ!, the utility from Turner Hall, to compress your files as you work.) There's no translation process to contend with; Quattro is fully compatible with all 1-2-3 commands, menus, functions, and macros. The Quattro interface uses pop-up menus in the right-hand third of the screen, rather than the Lotus menu

|                             | Windows Excel                                                                                        | Quattro                                                                                      | PlanPerfect                                                                  |
|-----------------------------|----------------------------------------------------------------------------------------------------|----------------------------------------------------------------------------------------------|------------------------------------------------------------------------------|
| Version                     | 1.0 (beta copy)                                                                                      | (beta)                                                                                       | 3.0 (shipping copy)                                                          |
| Price                       | \$495                                                                                                | \$195                                                                                        | \$395                                                                        |
| Scheduled ship date         | October 1987                                                                                         | November 1987                                                                                | July 1987                                                                    |
| System requirements         |                                                                                                    |                                                                                              |                                                                              |
| Memory                      | 640K bytes                                                                                           | 384K bytes                                                                                   | 256K bytes<br>(320K with graphics)                                           |
| Drives                      | One floppy, one hard                                                                                 | Two floppies or one floppy, one hard                                                         | Two floppies or one floppy, one hard                                         |
| CPU                         | 80286                                                                                                | 8088                                                                                         | 8088                                                                         |
| Lotus 1-2-3 compatibility   |                                                                                                    | The second second                                                                            |                                                                              |
| Commands                    | No                                                                                                   | Yes                                                                                          | No                                                                           |
| Data                        | Yes                                                                                                  | Yes                                                                                          | Yes                                                                          |
| Functions                   | Most                                                                                                 | All                                                                                          | Some                                                                         |
| Macros                      | Some                                                                                                 | All `                                                                                        | None                                                                         |
| Features                    |                                                                                                    |                                                                                              |                                                                              |
| Expanded memory             | Yes                                                                                                  | Yes                                                                                          | Yes                                                                          |
| Sparse matrix               | Yes                                                                                                  | Yes                                                                                          | No                                                                           |
| Minimal recalculation       | Yes                                                                                                  | Yes                                                                                          | No                                                                           |
| Linked worksheets           | Yes                                                                                                  | No                                                                                           | Yes                                                                          |
| Programmable user interface | Yes                                                                                                  | Yes                                                                                          | No                                                                           |
| On-screen fonts             | Yes                                                                                                  | No                                                                                           | No                                                                           |
| Programmable colors         | Yes                                                                                                  | Yes                                                                                          | No                                                                           |
| Mouse support               | Yes                                                                                                  | No                                                                                           | No                                                                           |
| Edit while printing         | No                                                                                                   | No                                                                                           | Yes                                                                          |
| Edit during recalculation   | Yes                                                                                                  | No                                                                                           | No                                                                           |
| Coresident applications     | Any Windows application via Windows 2.0                                                              | Specially written Quattro extensions                                                         | WordPerfect products via WordPerfect shell                                   |
| Company address             | Microsoft Corp.<br>16011 Northeast 36th Way<br>P.O. Box 97017<br>Redmond, WA 98073<br>(206) 882-8080 | Borland International<br>4585 Scotts Valley Dr.<br>Scotts Valley, VS 95066<br>(408) 438-8400 | WordPerfect Corp.<br>288 West Center St.<br>Orem, UT 84057<br>(801) 225-5000 |

bar, but if you can use 1-2-3, you can use Quattro. Borland does offer a new file format, indicated with a .WKT extension, that allows for faster saving and loading of worksheets, but its use is optional.

The program occupies 384K bytes of RAM, and it's written in assembly language for speed. The minimum system configuration is a two-floppy 8088-based PC, so it will run on most existing MS-DOS machines. Quattro will sense the presence of a math coprocessor, a highresolution video card, or expanded memory, and adjust its operations accord-

Quattro has a decidedly Borlandish look. The first thing you notice when you bring up the program is its extensive use of color. Row and column labels, the worksheet area, the cell cursor, the status and message lines, the pop-up menus everything is highlighted in a different shade. You can, of course, reset the hues to your favorites, either temporarily or permanently. There's a practical side to this as well-you can set the colors for individual cell formats so you can have text in one shade, positive numbers in another, and negative numbers in a third.

Like Win Excel, Quattro's most impressive feature is its programmability. Not only can you change colors, but you can redesign all the menus and commands to suit your fancy. (The program comes with two such menu resources: One configures a Borland interface, the other renames the commands to their Lotus parallels.) Using a utility program called Menu Builder, it's possible to make minor modifications or to construct a whole new interface. The Menu Builder is distributed as a Quattro "extension"the concept is similar to Lotus 1-2-3's add-in capability, but third-party products written for 1-2-3 will not work with Quattro. (The Menu Builder was not completed at the time this article was

Other standout features include facilities for macro debugging, including temporary and permanent breakpoints for modification while executing a step-bystep trace, and enhanced charting capabilities—a wide selection of basic types, selectable fill patterns, editable labeling, and easy selection of graph series.

Finally, Quattro will keep a keystrokeby-keystroke transcript of your actions on the spreadsheet in a separate file. The transcript can be used either as an audit tool or as a recovery system if you accidentally destroy the original file.

#### **PlanPerfect**

PlanPerfect 3.0, the spreadsheet from WordPerfect Corp., is not an entirely new

product. Earlier versions of the program were sold as MathPlan; the name was changed to bring it into line with the company's other packages.

Its primary appeal will be to users of WordPerfect, the word processor, rather than to 1-2-3 aficionados. Though Plan-Perfect can read values from Lotus files directly, the commands are not written to be compatible. Many 1-2-3 functions have no direct equivalents in PlanPerfect; imported files require some editing. Macros are not translated at all—they come across merely as text cells.

However, the PlanPerfect interface and command set bear a strong family resemblance to those of other WordPerfect products, so the transition is relatively painless. Rather than using the / (slash) key to preface a command, PlanPerfect is largely controlled by function keys that trigger a line of options at the bottom of the screen—just like WordPerfect.

And PlanPerfect will operate under the WordPerfect shell, an integrating environment distributed as part of the Word-Perfect Library. You can move from one application to another, cutting and pasting between them, without returning to the DOS level.

The shell keeps a portion of each loaded application resident in RAM, so switching back and forth is quick. Anyone who has attempted to build a business report out of WordPerfect documents and 1-2-3 spreadsheet files will appreciate the convenience.

As befitting a spreadsheet from a company known for its word-processing software, many of PlanPerfect's strongest features are those for handling text and output. You can easily swap text, numerical data, and character graphics files between WordPerfect and PlanPerfect, whether you're using the shell or not. You can attach text blocks, generated with a note editor that has simple wordprocessing capabilities, to any specific cell for user instruction or documentation.

PlanPerfect does not have a programmable interface, but a Forms mode lets you create data-entry forms and store worksheets for repeated use; the data-entry clerk cannot edit cells that have been intentionally protected or locked.

Other features include print queuing, background printing while editing, automatic backup at timed intervals, and a macro recorder identical to Word-Perfect's.

Though PlanPerfect lacks the sparse matrix design and "minimal recalcula-tion" algorithm of Quattro and Win Excel, it's fast enough to run on an 8088 computer. A WordPerfect employee commented that these features would be Beyond the common denominators, the programs are distinctive enough to appeal to separate audiences.

added in a future version. Also, Plan-Perfect's expanded memory support goes up to a whopping 8 megabytes, so you don't have to be concerned about constructing large models. You can link worksheets, too, and thus break a huge model into easily handled smaller chunks.

#### **Brief Impressions**

Windows Excel was the most spectacular of the programs, but it was also the most complex to learn; familiarity with either the Macintosh or other Windows applications is a big help. Once you get up and running, though, it's a delightful product, certainly as powerful as anything else out there, and it will easily attract the same kind of fervent following its cousin has on the Mac. Its size was a drawbackwithout expanded memory, Excel can handle a spreadsheet of only about 150K bytes to 170K bytes. But linking to nonresident worksheets goes a long way toward making up for the memory limitations.

Quattro was by far the simplest program to use, and also the friendliest. The rewritten Borland menus clarify much of the Lotus jargon, and operations that appear difficult in 1-2-3 seem much easier in Quattro. As mentioned above, it's a perfect choice for either the novice spreadsheet user or for someone who has mastered every arcane twist of 1-2-3.

PlanPerfect is further from the Lotus paradigm than the other two spreadsheets, but it does have all the necessary features. It's not a strong contender if you already have your data set up for 1-2-3, but if your decision is not restricted by a large stock of preexisting worksheets, and you like WordPerfect, it's worth considering. It's the smallest of the programs, and it addresses the largest amount of expanded memory, so it's fine for complex models.

The biggest question raised by these programs is the issue of application development. Will the programmable interfaces of Win Excel and Quattro lead to the same sort of industry spawned by database languages? Time will tell. ■

## CTX

#### THE BEST 14" MONITORS IN BOTH WORLDS

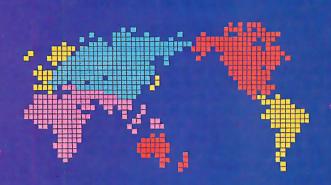

CGA EGA VGA (PS-2) MUTLI-SCAN/ANALOG

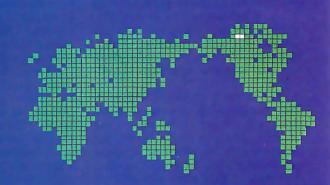

DUAL SCAN
GREEN/AMBER/WHITE
132 COLUMN

#### ALL WITH TWO-YEAR WARRANTY

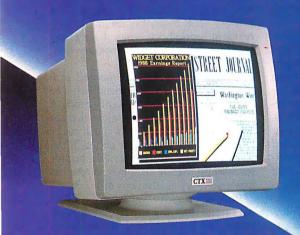

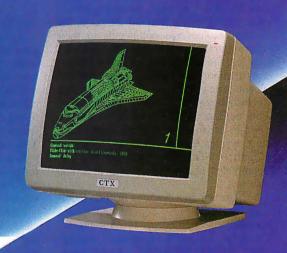

U.S. HEADQUARTERS: CTX INTERNATIONAL, INC. 260 PASEO TESORO/WALNUT, CA 91789 TEL: (714) 595-6146 FAX: (714) 595-6293

#### EASTERN REGIONAL OFFICE

CONTINENTAL TECHNOLOGY, INC. 300 McGAW DRIVE EDISON, NEW JERSEY 08837 TEL: (201) 225-7377 FAX: (201) 225-6355

#### **NEW ENGLAND AREA**

MICRO-REP 141 BROOKS ST., SUITE NO. 1 BRIGHTON, MA 02135 TEL: (617) 254-1489 FAX: (617) 783-4877

#### **FACTORY**

CHUNTEX ELECTRONIC CO., LTD.

ROOM 401, NO. 50 SEC.1,

HSIN-SHENG S. RD.,

TAIPEI, TAIWAN, R.O.C.

TEL: [02] 3921171 FAX: [02] 3919780

Gregg Williams

## MultiFinder for the Macintosh

MultiFinder trades of f limited multitasking for complete compatibility with existing programs

ultiFinder, Apple's new multitasking operating system for its Macintosh computers (see photo 1), is yet another step in the growth of the computer that introduced the increasingly popular icon/window/mouse/pulldown-menu user interface. It adds both convenience (quick switching among applications in simultaneously visible windows) and productivity (background LaserWriter printing and limited multitasking) to the daily use of the Macintosh, yet it promises to work with almost all existing applications. Apple reports that this is the only the first version of Multi-Finder, and later versions will bring more and more multitasking capabilities to the Macintosh, while maintaining compatibility with most existing applications.

Apple plans to bundle MultiFinder free with new Macintoshes, with current users getting it for \$49 or less. (However, as of mid-September, it was still testing the program.) This action supports Apple's claim that MultiFinder is an integral part of the basic Macintosh system, to be built upon by future products. But don't put your wallet back just yet-older Macintoshes will have to get the 128Kbyte ROM upgrade, and you'll need extra memory and a hard disk to really use MultiFinder to its best advantage.

#### What it Is—and Isn't

MultiFinder works with any Macintosh Plus, Mac SE, or Mac II machine (upgraded machines must have the 128Kbyte system ROMs). While it can run on a 1-megabyte machine, extra memory is almost essential for MultiFinder to be really useful. When you are running

Gregg Williams is a senior technical editor at BYTE. He can be reached at One Phoenix Mill Lane, Peterborough, NH 03458, or as "greggw" on BIX.

MultiFinder and click on an application, it opens as usual, but you can also access the windows of other opened applications and the Finder.

You can continue to open applications (up to 30, Apple says) by simply clicking on their icons in the Finder, and you can move between applications by clicking in the appropriate window. Applications also have menu items in the "Apple" menu, underneath the menu items for all the desk accessories. If you can't get to an application's window, you can still make it active by selecting its menu item or by double-clicking on its dimmed icon on the desktop.

MultiFinder resides in your System Folder, along with the Finder, but doesn't replace it-you can still run the traditional one-application-open-at-a-time

Finder if you prefer. According to "[MultiFinder] is the operating code that makes multitasking I it's actually an addition to the System file."

MultiFinder brings several new files with it. Backgrounder and PrintMaster permit the background printing of Laser-

BYTE's "First Impressions" of fer you an early look at products that are not yet in final form. In this case, the author based his report on experiences with a late beta version of Multi-Finder, lengthy talks with Apple programmers, and Apple documents. If interest warrants, BYTE will formally review this product at a later date.

Photo 1: MultiFinder at work.

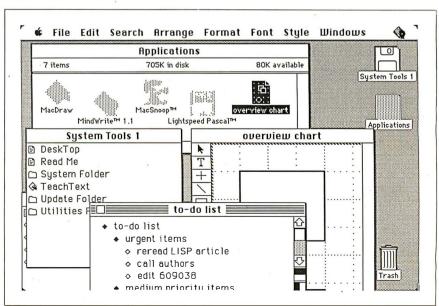

Writer files, while a file called DA Handler gives desk accessories (DAs) new life: Since MultiFinder is multitasking, DAs don't have to deactivate an application to run. This means that DAs stay active until you shut them down, and, in particular, they don't disappear when you move from application to application.

It is important to understand the way in which MultiFinder's multitasking is limited. Existing applications are dormant when they are in the backgroundtheir windows are open but deselected, and they come back to life when you click in their windows again. However, new applications written for MultiFinder can perform certain designated work-but not the entirety of their normal behavior—while they are in the background.

Actually, this situation may change as programmers get better at writing backgrounding applications. A background application—one that is open but inactive-has full access to the Toolbox routines and operating-system services, but it doesn't see any events (such as mouse movement and disk insertion, for example) because they are intended for the foreground application. So it's possible to write an application that will do many of its normal operations even in background. For example, you might be able to start a spreadsheet recalculation while you're in the foreground, then have it finish and display its results in the background while you do some other work.

#### MultiFinder: an Overview

Macintosh applications have always been event-driven; that is, the program watches for an event (which can be anything from a key press to a mouse movement), decides what kind of event it is, processes the event, then repeats this sequence in a loop. All Mac programmers are very familiar with a routine called GetNext-Event, which returns the next event. (GetNextEvent is usually preceded by SystemTask, which must also be called periodically to service desk accessories.)

GetNextEvent is the key to understanding how MultiFinder works. Most of an application's time is spent waiting for the user to do something-press a key, select a menu item, and so on. During this time, GetNextEvent returns with a null event, indicating that no events have occurred. Since a user leaves (to the Mac's frame of reference) large intervals of time essentially unused, this wasted time is an obvious candidate to be "stolen" from the main program (the foreground application) and given to another program (the background application) that can use it. If multiple applications have background work they can do, GetNextEvent gives a different application control, in round-robin fashion, each time it is called.

We now know where MultiFinder gets the time from the foreground application to execute a background application—but how does it do so? Again, GetNextEvent is the key. MultiFinder uses an enhanced version of GetNextEvent that works as follows (see figure 1): When it sees more than one null event in a row, it transfers control to a background application, trusting that it will return control in a reasonable period of time.

As long as GetNextEvent continues to receive null events, it will continue to return control to the background application, pausing periodically to send the foreground application a null event (many applications use null events to do things like maintain the shape and blink rate of the cursor and do memory garbage collection). When a non-null event occurs, GetNextEvent switches back to dealing exclusively with the foreground applica-

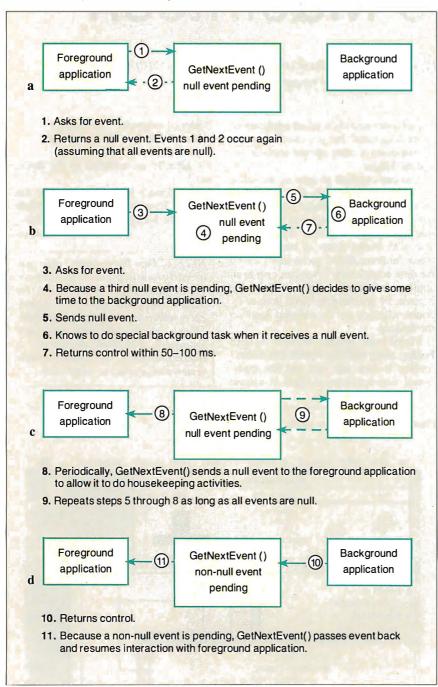

Figure 1: How MultiFinder works with existing Macintosh software. Basically, MultiFinder steals time from applications when they would otherwise be idle. See the text for details.

tion. Note that this scheme works even with existing, unchanged Macintosh applications.

Background applications respond to a null event by doing some low-priority work, called background tasks. Its code is written so that it executes GetNext-Event in, at most, 50 to 100 milliseconds, thus giving MultiFinder the opportunity to transfer control back to the foreground application. This restriction is critical to preserving the responsive, no-waiting feel of the foreground application. The converse is not true: The foreground application can keep control as long as it likes (within limits); this means that background tasks cannot know how often they will get processor time.

Another limitation that MultiFinder has to meet is that the interrupt handler of the file system doesn't keep track of which task started certain file operations. Because of this, MultiFinder checks a flag in the file-system globals area and waits for an application to finish all active file-system requests before it takes

As shown above, MultiFinder uses GetNextEvent as a switching point to steal otherwise wasted time from the oldest type of Macintosh application. However, MultiFinder can steal time more efficiently and transfer between applications faster if the applications are properly written. Before we can fully understand how this happens, we first need to look at how applications deal with Apple's Switcher program.

#### MultiFinder and Switcher-Friendly Applications

Switcher, which was created in 1985 by Andy Hertzfeld, allows you to partition the memory of the Macintosh into separate compartments, each of which contains an application and thinks it has a whole Macintosh to itself. The program's name comes from its ability to keep several programs (and their screens) ready and switch quickly among them; one is active while the others lie dormant and invisible.

One of the obvious uses for Switcher is to switch rapidly between, for example, a painting program and a word-processing program, cutting data from one and pasting it to the other. However, a problem arises here: Many applications use a "private scrap," an area used to store the data that is being cut, copied, or pasted within that application. Data in the private scrap may be in a format that other applications don't understand. To maintain consistency with the desk scrap (also called the Clipboard), such applications copy and convert the desk scrap to the private scrap A Programming Test with MultiFinder

#### Tom Thompson

Te were able to experiment with applications' backward compatibility with MultiFinder by using a test application that I had written for the Mac II. The results prove that, by changing a single bit in the SIZE ID = -1 resource, you can make an already-working program multitask correctly under MultiFinder. [Editor's note: The program, which also works on the Mac Plus and the Mac SE with their monochrome monitors, is available in the Macintosh section of the Listings conference on BIX. The file, named "colrbkgd.pit," contains compressed versions of the source code, its associated RMaker resource text file, and an executable version of the program described here.

The application is a simple event loop that handles an expandable window, mouse clicks, desk accessories, and a quit program command, either from the keyboard or by menu selection. The application's null-event code draws randomly sized and placed colored boxes in the window. The application was compiled under Lightspeed C version 2.11, and I ran it under MultiFinder beta version 1.0b3 on a Macintosh II with 1 megabyte of memory.

The application behaved as you might expect with the current state of Multi-Finder: As long as its window was the foreground task, the program drew its boxes continuously. However, the moment I either activated a desk accessory or clicked on another window, making its owner the foreground application, the color display stopped. The color-box application received a deactivate event when this context switch occurred, as indicated by the blanking of its grow-win-

However, the Apple programmers had told us that it was possible to make certain existing applications operate as background tasks simply by setting the canBackground bit in an application's SIZE ID = -1 resource. I checked this out with my test application. First, I made a copy of the application. Next, I used ResEdit to cut the SIZE ID = -1resource from MacWrite 4.6 and paste it into the application. Finally, I opened the application's new SIZE resource and set the second under bit from the bottom

(the documentation had indicated that bit 12 was the canBackground bit), saved the file, and exited ResEdit.

The modified color-box application behaved as before when it was a foreground application, but it continued to draw colored boxes, even when placed in the background under MultiFinder. The display stopped when I performed operations in the foreground window: (such as a drag to select text in an editor window), but the moment I completed the operation, MultiFinder would resume passing the null events to my application. Remember that the only reason it continued to work in the background was that drawing boxes was what it normally did in response to null events. If it had drawn boxes, say, in response to mouse clicks, the color-box application would have remained static when it was in the background.

This backgrounding capability occurred without my rewriting any code; in fact, the compiler I used doesn't even support the WaitNextEvent() call. This indicates that most of the aspects of MultiFinder will not intrude on an application's design. We'll have to wait and see how difficult it will be to add significant null-event background processing to applications, however.

This test shows two important things about MultiFinder: Where it is now, and where it is going. Currently, even with unmodified old Macintosh applications, you can have several applications open simultaneously, but only one-the foreground task-will be active. But in the future, as more and more applications add backgrounding capabilities, Multi-Finder will start resembling a true multitasking environment, with several applications doing limited processing concurrently. Admittedly, background tasks will halt when there is a lot of activity in the foreground task, but one of the design goals of MultiFinder was to present the user with a responsive machine. This responsive nature, which is at the expense of the background tasks, seems to be a suitable compromise.

Tom Thompson is a technical editor at BYTE (One Phoenix Mill Lane, Peterborough, NH 03458).

#### Task Switching in MultiFinder

n this article, we saw how control passes from a foreground application to GetNextEvent or WaitNextEvent, then to a background application and back. But how exactly does this happen? The Macintosh under MultiFinder isn't a multitasking computer, with an interrupt-driven multitasking executive doling out slices of computer time to independent tasks. Rather, the foreground and background applications and Get-NextEvent (or WaitNextEvent) are like amiable coroutines, each voluntarily handing control back and forth.

Still, what are the details of switching between applications? As expected, the software must save the state of the 68000 or 68020 processor (i.e., the registers and program counter). It must also save

the Toolbox globals area (variables used by the Macintosh Toolbox system code that help define the application's environment) in low memory.

In addition, MultiFinder watches applications as they load themselves in. If they modify any entries in the trap dispatch table (which is often done to correct or enhance existing Toolbox routines), MultiFinder notes and saves these changes.

MultiFinder saves all this necessary information for every application currently open in PCBs (process control blocks), which are located in memory just under the applications and just above the free memory and the system heap in the Macintosh's address space.

when they begin, and reverse the process when they exit.

The problem with Switcher is that if it interrupts and suspends a program with a private scrap in the middle of its execution, the desk scrap will not contain the contents of the most recent cut or copy operation. To handle this, Switcher needs to perform a scrap coercion, which converts between the private scrap and the desk scrap in the appropriate direction.

Not being able to cut and paste between some applications would have severely limited Switcher's usefulness. Fortunately, Hertzfeld came up with a convoluted but brilliant solution that has been described as "an intricate charade." This charade hinges on the fact that all applications must be able to exchange data with desk accessories via the desk scrap using the universally understood TEXT and PICT data types. The solution was for Switcher to feed the application fake events that caused the application to call an imaginary desk accessory and paste to or copy from it (as the situation required). This caused the application to convert between its private and public scrap, thus enabling it to be switched in or out correctly.

It turns out that about 75 percent of the time needed to switch between applications is consumed by the desk-accessory charade. Certainly, this scheme could be used by new Macintosh applications, but Hertzfeld wanted to devise some way for them to be "Switcher-friendly"—that is, to interact with Switcher faster and more gracefully.

Hertzfeld defined two new events, suspend and resume, and specified how an

application could be marked as knowing how to react to them (more on that later). Such an application responds to a suspend event by copying and converting its private scrap to the desk scrap itself, then calling GetNextEvent (at which time Switcher will take over and make another application active). When it gets a resume event, it copies and converts the desk scrap back to its own private scrap before it resumes executing. So, when Switcher sees that an application can handle suspend and resume events, it sends those events to it, knowing that the application will automatically coerce the scrap correctly (and much faster than the desk-accessory charade would have done it).

Since this mechanism already exists in most Macintosh applications, the designers of MultiFinder decided to recognize Switcher-friendly applications and send them suspend and resume events, thus allowing faster switching among them than would have been possible using the deskaccessory charade.

#### MultiFinder and "Juggler Aware" Applications

Although MultiFinder works as efficiently as it can with existing pre- and post-Switcher Macintosh applications, it turns out there's a way to make Multi-Finder interact even faster with newly written applications that are, as Apple puts it, "JugglerAware." (MultiFinder's internal name was "Juggler," so many of the data structures associated with it have the word "Juggler" somewhere in them. Any application that is JugglerAware should also be Switcher-friendly.)

A bit of history: Back when the Macin-

tosh had only 128K bytes of memory, it needed every spare byte it could get. To make extra room just before giving control to a desk accessory, applications often threw away code segments loaded from disk to free up some memory; then, when the application regained control, it had to reload the code segment. Obviously, such a disk access slowed things down perceptibly.

An application running under Multi-Finder is in a very different situation. First, there's enough room to keep code resources in memory. Second, doing so will save the time of a disk access when the user reactivates the application. So a JugglerAware application saves time by not throwing out code resources that a few of the older pre-MultiFinder applications (MacWrite, for example) would

Actually, another mechanism saves the JugglerAware application a bit more time and implements the strategy mentioned above. Under Switcher, a suspend event would take control away from the current application but leave it activated—its menu bar would be shaded, and its scroll bars would be filled in. Under Multi-Finder, though, an application to be suspended must also be deactivated because it shares the screen with other application windows, only one of which can be active at a time. So, under MultiFinder, a suspend event must be followed by a deactivate event, preferably one that would somehow not throw out code resources.

This presents MultiFinder with another way to save time. It assumes that an application marked JugglerAware will, when it is suspended, also carry out the essential parts of a deactivate event. This saves some time, in that the application does not have to wait for a deactivate event, then decode it and act upon it. Also note that it carries out the essential parts of a deactivate event—that is, the visual changes that show the window is inactive, but not the time-wasting unloading of code segments.

#### MultiFinder and WaitNextEvent

Under MultiFinder, the Event Manager contains both the enhanced GetNext-Event discussed earlier and a new Toolbox call named WaitNextEvent, which allows the calling application to surrender otherwise wasted time to the background process more efficiently. (By the way, both calls now include the work formerly done by SystemTask.) Apple recommends that all new applications and updates to old applications use it in place of GetNextEvent. (However, new applications must be prepared to execute GetNextEvent if WaitNextEvent finds

continued

## A Totally New Concept in Digitizers That Offers You 3 Unprecedented Benefits!

#### DIGI-PAD PCT

- 1. Lowers The Cost Of Digitizers,
- 2. Eliminates The Power Supply & RS232 Cable And
- 3. Features A New, Lightweight Tablet Design.

#### **Unbeatable Prices\***

(\*Includes tablet, controller, and stylus or 4 button cursor.)

11×11 ..... \$599.

 $11 \times 17 \dots$  \$839.  $17 \times 24 \dots$  \$1999.

 $20 \times 20 \dots $1999.$ 

 $24 \times 36 \dots$  \$2899.

 $36 \times 48 \dots$  \$3499.

All sizes available from stock.

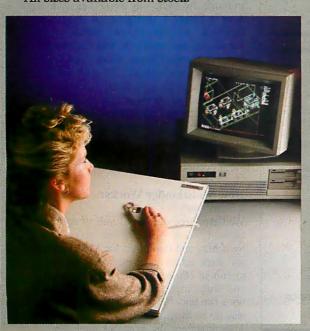

DIGI-PAD PC brings high performance and low cost, without the clutter, to your CAD work station.

The New DIGI-PAD PC Controller goes inside your computer, replacing the RS232 cable and the external power supply.

#### SAVE Up To 33%

GTCO's new PC compatible digitizers are as little as  $^2/_3$  the cost of competitor's tablets. And they're available in 6 popular sizes, from  $11 \times 11$  to  $36 \times 48$ .

Their lightweight design allows mounting to a variety of pedestals, tilt stands and wall mounted brackets.

Call us to enhance your system with .
DIGI-PAD PC.

Circle 336 on Reader Service Card

#### GTCO Corporation

7125 Riverwood Drive, Columbia, Maryland 21046 Phone: 301/381-6688 Telex: 898471 Fax: 301/290-9065 itself running under Finder or Finder/ Switcher.)

WaitNextEvent is called as follows:

Function WaitNextEvent ( mask : INTEGER; VAR theEvent : EventRecord; sleep : LongInt; mouseRgn : RgnHandle)

:BOOLEAN;

Like GetNextEvent, it contains a mask field that tells the routine what events to ignore, and an event field that returns the value of the next event to be processed. The two remaining fields allow it to interact more efficiently with MultiFinder.

When you use WaitNextEvent in an application, you should know approximately how long MultiFinder can afford to take control away from your application. (The idea is that your guess will often be longer than the maximum value that MultiFinder would use for an application it knows nothing about.) You specif y this number in 1/60 second ticks in the sleep parameter.

**Table 1:** How Macintosh applications work with different Macintosh operating environments. In addition, the Finder-plus-Switcher and MultiFinder environments make use of built-in optimizations when running applications that recognize them.

|                         | Old applications                                                                                | Switcher-friendly applications                                                                                         | MultiFinder applications                                                                                                    |  |
|-------------------------|-------------------------------------------------------------------------------------------------|----------------------------------------------------------------------------------------------------|----------------------------------------------------------------------------------------------------|--|
| Finder                  | Work normally                                                                                   | Work normally                                                                                                    | Work normally                                                                                                    |  |
| Finder plus<br>Switcher | A: must use desk-<br>accessory charade<br>to convert scrap                                      | B: work faster be-<br>cause they respond<br>to suspend/resume<br>events by convert-<br>ing their scraps<br>efficiently | Same as B                                                                                                    |  |
| MultiFinder             | Same as A; also, C: GetNextEvent steals time for background tasks after successive null events. | Same as B and C                                                                                                    | * WaitNextEvent steals time more efficiently;  * Applications do automatic activate/deactivate after resume/ suspend;  * Applications don't restore/ discard code resources as part of activate/deactivate action. |  |

**Table 2:** The SIZE ID = -1 resource. MultiFinder examines the data in this resource to determine how best to interact with it.

| Type of data     | Bit(s) | Use                                                                                                    |
|------------------|--------|----------------------------------------------------------------------------------------------------|
| Flag word        | 15     | Unused by MultiFinder                                                                                                    |
|                  | 14     | <ul> <li>0 = application does not understand suspend<br/>and resume events</li> <li>1 = application understands suspend and<br/>resume events</li> </ul> |
|                  | 13     | Unused by MultiFinder                                                                                                    |
|                  | 12     | <ul><li>0 = application cannot do backgrounding</li><li>1 = application can do backgrounding</li></ul>                                                   |
|                  | 11     | <ul><li>0 = application is not JugglerAware<br/>(MultiFinder-compatible)</li><li>1 = application is JugglerAware</li></ul>                               |
|                  | 0-10   | Unused by MultiFinder                                                                                                    |
| Unsigned longint | 0-31   | Amount of memory to be reserved by application                                                                                                    |
| Unsigned longint | 0-31   | Unused by MultiFinder                                                                                                    |

The value you specify is the maximum time MultiFinder will give to background applications before coming back to the foreground application, given that nothing but null events are occurring. If a non-null, unmasked event occurs, Multi-Finder returns control to the foreground application as soon as the background application returns control to it. For example, the word processor I'm using blinks the cursor a little less than once per second. It could use WaitNextEvent with a sleep value of around 30, meaning that, even when it is doing nothing, Wait-NextEvent will return its control with a null event, at worse, twice per second. If you give sleep a zero value, it behaves like GetNextEvent.

In some applications, the cursor does not blink, and the only thing an idle application has to worry about is the possibility that the user will move the cursor to a location that will necessitate a change in the cursor shape. The last parameter of WaitNextEvent, mouseRgn, helps this situation. It specifies a region inside which mouse movement does not cause an event to occur. So, by specifying the region in which the cursor stays the same, you can greatly lengthen the amount of time that MultiFinder can devote to background tasks. (System software checks for mouse movement and repositions the cursor at each clock tick-automatically and independently of the current application. This means that, by using Wait-NextEvent, even considerable mouse/ cursor movement will not "yank" control back to the foreground application in some situations.)

WaitNextEvent interacts with the foreground and background applications in much the same way as GetNextEvent does in figure 1, though a few things are different. WaitNextEvent doesn't wait for several null events to transfer control to a background application; it knows it can do so immediately. It also doesn't send a periodic null event back to the foreground application; the sleep parameter tells WaitNextEvent how long it can ignore the foreground application. It gives control to the background event until either sleep ticks pass or a non-null event occurs.

#### **How MultiFinder Works:** a Summary

We have three different kinds of applications (pre-Switcher, optimized for Switcher, and optimized for MultiFinder) and three different environments for them to run in (Finder, Finder plus Switcher, and MultiFinder). Not only do all applications run under all environments, but they also do so as efficiently as possible. Table I summarizes the possible application/

## **SAVE \$20**

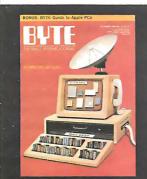

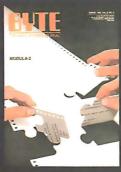

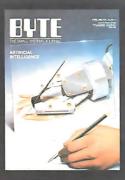

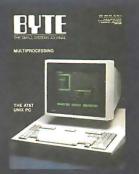

|                                                                   |                | 47BTSU   |
|-------------------------------------------------------------------|----------------|----------|
| United States □ One Year \$22 □ 2 Years \$40                      | Name           | 4/6130   |
| Canada/Mexico ☐ One Year U.S. \$25                                | Address        | 3        |
| Europe   \$69 (air delivery), U.S. Funds enclosed                 |                |          |
| ☐ \$37 (surface mail), U.S. Funds enclosed                        | City/State/Zip |          |
| ☐ BILL ME. If I'm not completely satisfied with my first copy,    | Acct.#         | Expires  |
| I'll simply write "cancel" across your invoice, mail it back, and | Signature      |          |
| my subscription will be cancelled.                                | Signature      |          |
| ☐ Check Enclosed ☐ Bill VISA ☐ Bill Mastercard                    |                | ₽!!<br>- |

## **SAVE \$20**

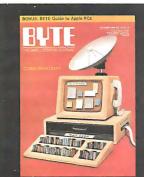

Please allow 6-8 weeks for processing your subscription.

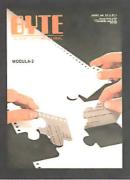

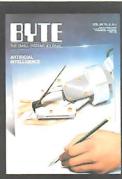

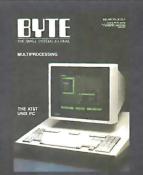

| United States 🛮 One Year                                                                                                    | r \$22 🗆 2 Years \$40             |  |  |  |  |
|----------------------------------------------------------------------------------------------------|-----------------------------------|--|--|--|--|
| Canada/Mexico 🗆 One Ye                                                                                                    | ear U.S. \$25                     |  |  |  |  |
| Europe   \$69 (ai)                                                                                                    | r delivery), U.S. Funds enclosed  |  |  |  |  |
| □ \$37 (su                                                                                                    | ırface mail), U.S. Funds enclosed |  |  |  |  |
| □ BILL ME. If I'm not completely satisfied with my first copy,   '   simply write "cancel" across your invoice, mail it back, and  my subscription will be cancelled.  □ Check Enclosed □ Bill VISA □ Bill Mastercard |                                   |  |  |  |  |
| Please allow 6-8 weeks for processing your subscription                                                                                                    |                                   |  |  |  |  |

| Name           | 4/8150-3 |
|----------------|----------|
| Address        |          |
| City/State/Zip |          |

Acct.# \_\_\_\_\_ Expires\_\_\_\_\_

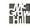

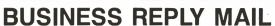

FIRST CLASS MAIL PERMIT NO. 201 PISCATAWAY, NJ

POSTAGE WILL BE PAID BY ADDRESSEE

#### BYTE

Subscription Dept. P.O. Box 6807 Piscataway, NJ 08855-9940

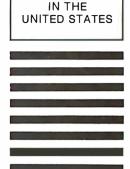

NO POSTAGE NECESSARY IF MAILED

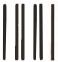

#### **BUSINESS REPLY MAIL**

FIRST CLASS MAIL PERMIT NO. 201 PISCATAWAY, NJ

POSTAGE WILL BE PAID BY ADDRESSEE

#### BYTE

Subscription Dept. P.O. Box 6807 Piscataway, NJ 08855-9940 NO POSTAGE NECESSARY IF MAILED IN THE UNITED STATES environment combinations.

MultiFinder looks inside an application for a SIZE resource with ID = -1 to determine how to interact with it. Table 2 describes the fields. This resource includes the memory size to be reserved for the application and three MultiFinder flags. The MultiFinder SIZE ID = -1resource is compatible with the one that Switcher-friendly applications use. In addition to the JugglerAware flag I have already talked about, there is also a background flag that indicates whether or not the application has a background task that it can do when it is inactive and receives a null event. The last flag indicates whether or not the application recognizes suspend and resume events.

#### **Backgrounder and PrintMaster**

One of the design goals of MultiFinder was to provide background printing support for documents printed on the Laser-Writer (it does not support Imagewriter documents). MultiFinder does this with two programs. The first, Backgrounder, is a very small program, always active but invisible to the user. It continuously scans for the creation of a spool file (the disk file created when, with background printing enabled, you've sent a file to be printed on the LaserWriter). When it detects one, it launches PrintMaster, a larger program that does the actual background printing of the spool file. Apple uses this two-program approach to minimize the memory and processor time used to watch for spool files.

PrintMaster provides both information about and control of the list of documents waiting to be printed. You can make its window visible by double-clicking on its dimmed icon in the System Folder. In the PrintMaster window, you can see what's waiting to be printed, change the order of printing, cancel or suspend a print job, or set a specific time for a document to print. PrintMaster's window does not show itself unless you ask for it or it needs to notify or ask you about something.

#### **Experiences Using MultiFinder**

You need 2 megabytes of memory and a hard disk for MultiFinder to be really useful. I worked briefly with a late beta version of MultiFinder on a Mac Plus with two 800K-byte floppy disk drives (the minimum configuration needed) and found that I couldn't get more than one of my favorite three applications (Microsoft Word 3.0, Red Ryder 8.0, and Mind-Write) open at once. I checked the "About MultiFinder . . . " menu item in the Apple menu (when MultiFinder is active) and found that, for example, the Red Ryder telecommunications program was

#### MultiFinder Technical Notes

he following covers some rather technical topics related to Multi-Finder; some of it will be of particular interest to software developers:

The Layer and Window Managers:

I have already talked about the changes to the Event Manager, an enhanced Get-NextEvent and the new WaitNext-Event, MultiFinder also interacts heavily with both the Layer Manager and the Window Manager.

The Layer Manager is a new set of Toolbox routines added for MultiFinder support. With multiple applications on the screen (some with multiple windows per application), the Layer Manager arbitrates the applications' needs to draw to the shared screen. Applications will not use the Layer Manager directly except through the calls they make to the enhanced Window Manager, which uses the Layer Manager directly.

Background update events:

Background applications gain temporary control of the Macintosh when a user event, usually a window being dragged, uncovers part of a background window. The Layer Manager then causes the Event Manager to generate update events for that window. The next time GetNextEvent or WaitNextEvent executes, MultiFinder feeds the application its update events until it processes them. This means you should design your applications to respond immediately to update events instead of (as some applications do) deferring them for later

Programming the virtual Macintosh: As correct program operation becomes more and more a matter of application software getting work done by going through the proper channels (e.g., drawing to the screen through QuickDraw system routines instead of writing directly to screen memory), the Macintosh becomes less of an actual machine and more of an abstract or virtual machine that must be manipulated through supplied routines. (This also allows Apple to change the physical details of the machine and, by modifying the proper routines, ensure that older software will still run correctly.)

In many ways, current guidelines make the Macintosh less tolerant of unofficial shortcuts that are easier or faster to implement. MultiFinder's intricate interaction with the Event and Window Managers and the desk accessory menu means that applications should not try to do anything tricky with them. The frequent swapping of low memory means that applications should not read lowmemory contents if at all possible, and certainly not try to change their values directly. Apple has a list of guidelines that spell out these limitations in detail.

#### The Philosophy and Future of MultiFinder

ultiFinder was designed from the ground up by Erich Ringewald, Phil Goldman, Patrick Ross, Bayles Holt, Scott Douglass, and Jay Patel, all from Apple. It represents Apple's first serious redesign of the Finder operating system, combining backward compatibility with an underlying design that lays the groundwork for a long line of enhancements to come.

Apple promises that this and the next release of MultiFinder will work on any Macintosh and "may or may not use" the 68851 MMU (memory-management unit) that is available for the Mac II but not the Plus nor the SE. After that, only time will tell. "Some number of steps downstream," one programmer said, "[MultiFinder] will only work on the MMU. It may not be the third; it may not be the fourth—we don't know how many steps that'll be. We're going to do it as smoothly as possible. Apple's strategy is 'Let's protect our users.'

MultiFinder's cooperative multitasking contrasts sharply to traditional multitasking operating systems, which keep control of the computer and dole out slices of time to multiple programs that are unaware of each other. "The way we see it," one Apple programmer said, "the OS should be driven by the applications—it should deliver services and otherwise stay out of the way."

using 384K bytes of memory.

Under MultiFinder, the "Get Info" box of an application shows the "suggested memory size" (which you can't change) and the "application memory size" (which you can). By changing the latter to fairly minimal values, I was able to get both Word and Red Ryder running on a 1-megabyte Macintosh. (Word 3.0) and MindWrite are fairly large applications; if your taste runs to smaller programs, you might be able to get three applications running in a 1-megabyte Mac.)

MultiFinder takes up over half of an

800K-byte disk—even when you discard extraneous files-leaving you a maximum of 1200K bytes free on a two-floppy system for at least two applications and your data files. If, like me, you are committed to saving your current file on one disk and its backup on a different one, you'll have to either design your disk directories carefully or swap disks to make a backup. A hard disk can hold both MultiFinder and all your applications, leaving your floppy disk drive(s) free for data files. You'll be in better shape if you have a hard disk.

#### Final Thoughts

Comparisons to IBM's OS/2 operating system are irresistible: MultiFinder should be available by the time you read this (OS/2 with its graphic interface won't be ready until mid-1988), it works with existing applications (OS/2 doesn't), and it is free with new Macs and \$49 for existing users (OS/2 costs \$325 and up). MultiFinder's only clear shortcoming is that, according to IBM, all OS/2 applications will do true multitasking; for now, although multiple Mac applications can be open, only new ones written for MultiFinder can actually do some limited work when they are in the background. This limitation is actually the price of full backward compatibility: If Apple had forced all MultiFinder applications to be newly written, then MultiFinder—like OS/2—could easily have included full multitasking.

Actually, you might not have to pay \$49 to get MultiFinder. Apple has stated that "MultiFinder is also available through other sources, including electronic distribution services and user's groups." This probably means that the files will be available on the major telecommunications utilities that are authorized to distribute Macintosh software. At the time this was written, Apple had not clarified its plans for distributing Multi-Finder through these other channels. Since the \$49 package, called the Macintosh System Software Update, includes documentation, three disks, and some new utilities, you might want to buy it instead of trying to download it all.

A potential Achilles' heel in Multi-Finder is its dependence on the quality of third-party Macintosh software. Patrick Ross, one of the MultiFinder programmers, calls MultiFinder's new capability "cooperative multitasking," adding that MultiFinder depends on background applications being "well behaved"; that is, that they closely follow Apple's guidelines for Macintosh software.

Although handing such critical responsibility to third-party developers might be foolish in the IBM PC world, Apple developers have a record of very high compliance with Apple recommendations. Apple tells developers of the necessary guidelines long before they release the products that need them, thus ensuring that recently written applications will work correctly. In any case, Apple says MultiFinder will not crash, even when presented with ill-behaved software-it will simply close the offending application and issue an error message.

Overall, I'm personally impressed by what I've seen of MultiFinder so far and look forward to using it when the official version is released.

#### "Mace Utilities 4.0 Best Data Recovery There is Gets Better"

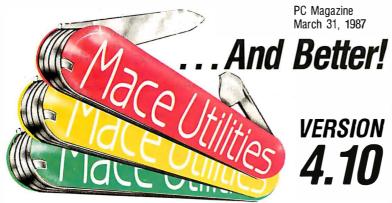

#### RECOVERY FEATURES

**DIAGNOSE** checks any disk for errors.

**REMEDY** fixes errors, automatically. UnDELETE recovers deleted files easily, automatically.

**UnFORMAT** recovers from an accidental format of your hard disk even when MACE was not installed.

- new Floppy UnFORMAT recovers from accidental format of a floppy disk.
- FORMAT-F floppy formatter. Replaces DOS FORMAT. Includes 'RESURRECT' option, to revitalize weary disks.
- FORMAT-H hard disk formatter replaces DOS FORMAT. Guaranteed safe.

#### To Order Call 800-523-0258

#### HOT-ROD FEATURES

Fast UnFRAGMENT quickly reorganizes segmented files for speedier disk performance.

VCACHE buffers data reads and writes in regular, expanded or extended memory for dramatic disk speedup.

**SORTD** Directory sort. **SQZD** Directory path optimizer. **VSCREEN** Screen speedup. **VKETTE** Diskette caching for floppies.

#### new dbFIX

Repairs and recovers damaged or lost DBase files, automatically.

Advanced performance at the same good price: \$99

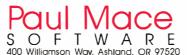

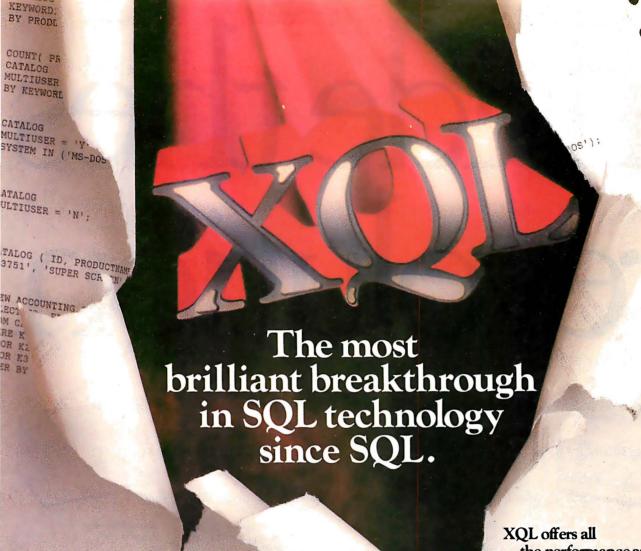

XQL is a dramatic step forward in the history of SQL. It's the one unique SQL solution that helps programmers break through to even higher levels of productivity. Powerful yet easy to use, XQL minimizes your coding time and lets you focus on building better applications.

**XQL** extends the power of Btrieve, SoftCraft's high-performance file manager, by allowing access to multiple records at a time. It frees your application from physical file characteristics by providing true relational capabilities with data independence, data descriptions, data integrity and security.

XQL's three interface levels are a major advance in SQL technology. The first two levels, XQL primitives for maximum
efficiency or full
SQL statements for
maximum convenience, are callable
subroutines from
BASIC, Pascal and C. The third
level lets you enter SQL statements
interactively without ever having
to write a program.

XQL's extensive DBMS features let you access data by name. Field order is independent of physical location within the Btrieve record. Only records that pass your restrictions are returned—in the sort order you specify. Fields can be computed from other fields or constants. And you can manipulate composite records built from multiple, joined Btrieve files.

the performance and reliability you've come to expect from Btrieve, including LAN support, fault tolerance, comprehensive documentation and expert technical support for trouble-free software development.

Plus, you never pay royalties on your XQL applications.

Put the latest innovation in SQL technology to work for you.
Contact SoftCraft.

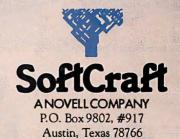

(512) 346-8380 Telex 358 200

XQL, \$595; Btrieve, \$245; multiuser Btrieve, \$595. XQL requires Btrieve and PC-DOS or MS-DOS 2. X or 3. X. XQL is a trademark and Btrieve is a registered trademark of SoftCraft, Inc.

# Inside thes revolution

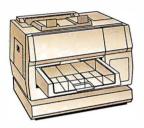

NBI, Inc. Model 908

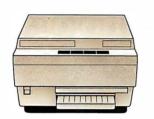

QMS-PS® 800 QMS-PS® 800+ QMS-PS® 800 II

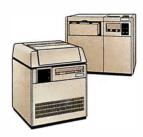

Linotype Company Linotronic™ 100 Linotype Company Linotronic™ 300

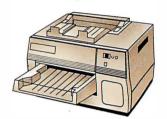

Digital Equipment Corp. ScriptPrinter™

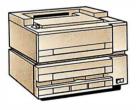

Qume Corporation ScripTEN™

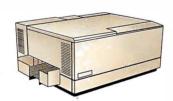

Diconix Dijit® I/PS

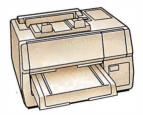

AST Turbo Laser®/PS

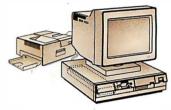

IBM 4216-020 Personal Pageprinter™

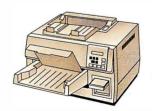

Texas Instruments OmniLaser™ 2108

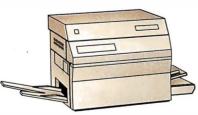

Varityper VT-600

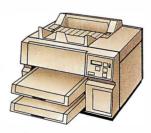

Wang LCS15™

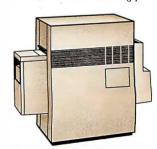

Agfa-Gevaert P400PS™

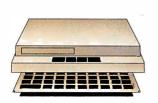

The Laser Connection PS Jet/PS Jet+™

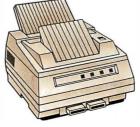

NEC Information Systems SilentWriter™ LC-890

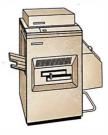

QMS-PS® 2400

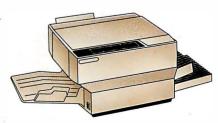

Apollo Computer Inc.
Domain/Laser 26™

# e printers a is going on.

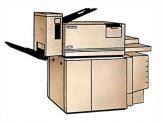

Digital Equipment Corp. PrintServer 40™

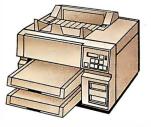

Texas Instruments OmniLaser™ 2115

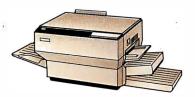

Dataproducts Corp. LZR<sup>TM</sup> 2665

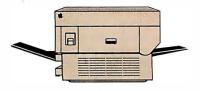

Apple Computer Inc. LaserWriter® Apple Computer Inc. LaserWriter® Plus

POSTSCRIPT® from Adobe Systems started a revolution in business communications. That's why you'll find POSTSCRIPT in virtually every popular laser printer sold today.

POSTSCRIPT, the page description language, is the unanimous choice for some very good reasons. POSTSCRIPT gives you the option of printing from an IBM® PC, Macintosh, or mini/mainframe.

With so many printers to choose from, you won't be tied to a single vendor. And that gives you the flexibility to buy what's best for your

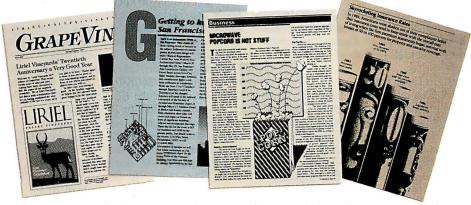

company's needs. Since POSTSCRIPT is device independent, you can design a document, then professionally print it later at a higher resolution.

You can also choose from hundreds of software programs supporting POSTSCRIPT. And POSTSCRIPT lets you combine text, line art, and even digitized photographs on the same page.

POSTSCRIPT from Adobe Systems. The only two names you need to know to join the communication revolution.

Ask for a demonstration on the POSTSCRIPT printer of your choice. With so many to choose from, the hardest decision you may face is which POSTSCRIPT printer to buy.

POSTSCRIPT from Adobe. The Magic Behind Desktop Publishing.

All products are registered trademarks and trademarks of their manufacturers.

Circle 4 on Reader Service Card

### The Compaq Portable 386

Tom Thompson

Just a year ago, Compaq introduced its first 80386-based computer, the Deskpro 386. Now Compaq has unveiled what it calls its "second-generation 80386 computer," the Compaq Portable 386.

Like its predecessor, the Portable 386 has an 32-bit 80386 CPU and a socket for an 80387 coprocessor and uses a pagedmemory architecture to achieve high performance. However, the Portable 386 clocks these chips at 20 megahertz-25 percent faster than the Deskpro 386. Not only that, but while the Deskpro measures 20 by 16½ by 6½ inches and weighs 42 pounds, the Portable 386 measures 16 by 8 by 10 inches, reducing the machine's desk footprint by roughly 40 percent, and it weighs 20 pounds. In fact, the Portable 386 fits into the same housing used by another Compaq computer, the Portable III (see photo 1).

#### **System Description**

I won't go into much detail of the system because it closely resembles Compaq's 80286-based Portable III, already reviewed in BYTE (see "Compaq's New Carryon" by John Unger, May). I will provide a brief description, and, where necessary, I'll point out areas in which the Portable 386 differs from the Portable III in body and from the Deskpro 386 in soul.

The Portable 386 comes with an 80386 CPU that is user-switchable among speeds of 20 MHz, 8 MHz, and 6 MHz, to maintain compatibility with existing 80286 applications. It also has a socket for an optional 20-MHz 80387 math coprocessor. (Early versions of the Deskpro 386 could accept only an 80287 chip, since the 80387 was not yet shipping when the Deskpro 386 was first released.)

Tom Thompson is a BYTE technical editor with a BSEE degree from Memphis State University. He can be contacted at BYTE, One Phoenix Mill Lane, Peterborough, NH 03458, or on BIX as "tom\_thompson."

## This 20-MHz 80386-based computer packs more power into a smaller housing

The system has 1 megabyte of 32-bit RAM that has an 80-nanosecond access time. Like the Deskpro 386, the Portable 386's RAM can be expanded to 2 megabytes on the system board. The Portable comes with a 1.2-megabyte, 51/4-inch floppy disk drive that can read 360K-byte floppy disks. A built-in 10-inch-diagonal gasplasma display has a 640- by 400-pixel resolution and can present 25 lines of 80 characters. It can display graphics in several modes: 640 by 400 pixels, 320 by 200 pixels, and 640 by 200 pixels. A 96-pin expansion bus connector located at the rear of the computer accepts an optional external expansion unit that holds two 8- or 16-bit 8-MHz plug-in boards. Other optional equipment includes a 360K-byte floppy disk drive that replaces the 1.2-megabyte floppy disk drive, a 1200- or 2400-bit-per-second Hayes-compatible internal modem, and expansion boards that let you add up to 8 megabytes of 32-bit RAM.

The Portable 386 comes in two versions. The Model 40 comes equipped with a 40-megabyte internal hard disk drive with an average access time of less than 30 milliseconds; it costs \$7999. The Model 100 comes with a 100-megabyte internal hard disk drive with an average access time of less than 25 ms; this model is priced at \$9999.

The Portable 386 can be expanded to 10 megabytes. You must first add RAM to the Portable 386's motherboard to its maximum of 2 megabytes, using a 1-megabyte memory upgrade kit. To add extra memory beyond this point, you need a 32-bit memory/modem interface board, which allows you to add a 4-megabyte memory-expansion board, followed by a 4-megabyte memory-extension board.

An optional tape/hard disk backup ex-

pansion unit attaches to the expansion bus connector and lets you save the contents of the hard disk to 40-megabyte cartridge tapes. The backup unit (see photo 2) uses DC-2000 tape cartridges, although it can read

(but not write to) DC-1000 tape cartridges.

The system I reviewed had a 40-megabyte hard disk drive, 3 megabytes of RAM, an 80387 coprocessor, and an internal 2400-bps modem.

#### What's Under the Hood

The Portable 386 follows the Deskpro 386's design of carefully optimizing the throughput of the entire computer. This is evident in the use of high-speed hard disk drives, but the most performance is obtained by optimizing the computer's access to 32-bit memory. The memory subsystem uses a paged mode of operation that, combined with the address pipelining mechanism of the 80386, can reduce the number of wait states required to access RAM.

The Portable's 32-bit memory is composed of high-speed dynamic RAMs organized into physical pages of 2K bytes. During consecutive accesses within a page, a paged-memory cycle holds the row address of the DRAM constant while altering just the column address. Therefore, a sequential access within a page takes zero wait states, while an access outside of the page requires a full memory cycle of two wait states.

This arrangement fits in well with the address pipelining mode of the 80386, where it drives the address and definition of the next bus cycle onto the bus before the previous bus cycle has been acknowleged. This gives the memory-decoding circuitry time to generate device selects before the next address is actually accessed; thus, the bus activity of the next memory access overlaps the previous one. The new address can be accessed at once when a new bus cycle begins.

This paged-memory arrangement,

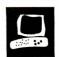

coupled with the 80386 pipelining mechanism, means that on the average, a 32bit memory access will take less than one wait state, since programs often spend a lot of their time in small sections of code and, consequently, small portions of a memory-address range. Where the Portable 386 and the Deskpro 386 differ is that the Portable uses DRAMs, while the Deskpro uses static-column RAM.

The Portable 386 uses ST506-compatible disk controllers for the 40-megabyte or 100-megabyte hard disk drives. The bus transfer rates are 8 megabits per second and 10 megabits per second, respectively. While the Deskpro's 40-megabyte hard disk drive has the same access time as the Portable 386's, it has a transfer rate of only 5 megabits per second. However, the Deskpro 386 Model 130 has a 130megabyte hard disk drive that uses an enhanced small device interface (ESDI) controller and has a transfer rate of 10 megabits per second.

Like Compaq's Portable III, the new computer uses application-specific integrated circuits (ASICs) to reduce the number of components in the computer. A paged-memory-controller ASIC processes CPU memory requests and determines if the address belongs on the internal 32-bit bus or the 16-bit expansion bus. For a 32-bit memory access, it also determines if the address is on the current page or a different one. If the address is on the current page, a paged memory cycle is used; otherwise, a full memory cycle is used to access the new page.

An expansion-bus-interface ASIC supplies the logic for the expansion-bus buffers and latches. The ASIC filters out 32-bit bus cycles so they don't appear on the expansion bus, and it translates CPU accesses to the bus into the appropriate expansion-bus signals. It performs data-size continued

Photo 1: Compag's Portable 386 puts a high-speed hard disk, a 20-MHz 80386 CPU, and an 80387 math coprocessor in a Portable III housing.

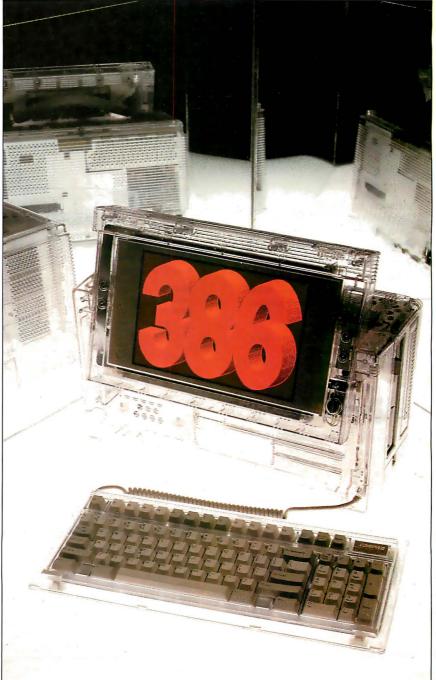

#### Compaq Portable 386

#### Company

Compag Computer Corp. 20555 FM 149 Houston, TX 77070 (713) 370-0670

16 by 8 by 10 inches; 20 pounds

#### Components

Processor: 20-MHz 32-bit Intel 80386; socket for optional 20-MHz Intel 80387 32-bit math coprocessor Memory: 1 megabyte of 32-bit 80-ns

memory on system memory board, expandable internally to 10 megabytes Mass storage: 1.2-megabyte 51/4-inch floppy disk drive; 40-megabyte hard disk drive with less than 30-ms access time Display: Red-orange 10-inch-diagonal flat gas-plasma with 80-column by 25-line text and three graphics resolutions: 640 by 400 pixels, 320 by 200 pixels, and 640 by 200 pixels; emulates IBM CGA and MDA Keyboard: 91 keys; 12 function keys; indicator lights for Scroll Lock, Caps Lock, and Num Lock; separate numeric keypad I/O interfaces: RS-232C port with DB-9 connector; DB-25 Centronics-compatible parallel printer port; RGBI monitor port with DB-9 connector

#### Software

Diagnostics test, system setup, and cache programs; expanded memorymanagement RAM disk

#### **Options**

20-MHz 80387 coprocessor: \$1199 100-megabyte hard disk drive: \$4299 40-megabyte tape/hard disk backup expansion unit: \$999

Expansion unit: \$199

- 1-megabyte memory upgrade kit for system board: \$599
- 32-bit memory/modem interface board: \$70
- 1- to 2-megabyte memory-expansion board (with 1 megabyte of RAM): \$799
- 4-megabyte memory-expansion board: \$2199
- 4-megabyte memory-extension board: \$2199
- 1200-bps internal modem: \$349 2400-bps internal modem: \$699 MS-DOS BASIC and reference guide, version 3.3: \$120

Compag Portable 386 Technical Reference Guide: \$149

#### **Documentation**

Compaq Portable 386 Operations Guide; Compaq Portable 386 Supplemental Software Guide

#### **Price**

Model 40: \$7999 Model 100: \$9999

Inquiry 886.

#### DISK ACCESS IN BASIC (IN SECONDS)

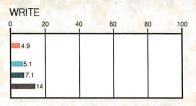

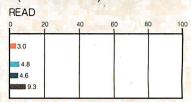

#### BASIC PERFORMANCE (IN SECONDS)

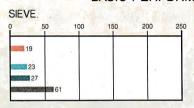

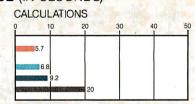

#### SYSTEM UTILITIES (IN SECONDS)

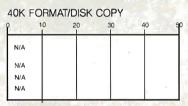

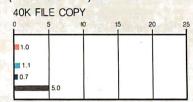

#### SPREADSHEET (IN SECONDS)

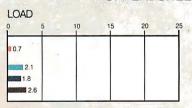

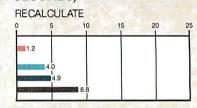

#### COMPAQ PORTABLE 386

COMPAQ DESKPRO 386 IBM PS/2 MODEL 80 IBM PC AT (8 MHz)

| Test       | Compaq<br>Portable 386<br>20-MHz<br>80387 | Model 80<br>16-MHz<br>80387 | Compaq<br>Deskpro<br>16-MHz<br>80387 | Compaq<br>Deskpro<br>8-MHz<br>80287 | PC AT<br>8-MHz<br>80287 |
|------------|-------------------------------------------|-----------------------------|--------------------------------------|-------------------------------------|-------------------------|
| Dhrystone* | 4699                                      | 3626                        | 3748                                 | 3748                                | 1590                    |
| Fibonacci  | 42.29                                     | 57.26                       | 53.11                                | 53.12                               | 126.22                  |
| Float      | 1.15                                      | 1.62                        | 1.43                                 | 6.80                                | 10.98                   |
| Savage     | 7.08                                      | 9.49                        | 8.95                                 | 21.53                               | 37.30                   |
| Sieve      | 4.76                                      | 6.45                        | 5.98                                 | 5.99                                | 24.60                   |
| Sort       | 6.15                                      | 7.74                        | 5.58                                 | 5.58                                | 43.17                   |

(\*Higher figures denote faster performance.)

The Disk Access benchmarks write and then read a 64K-byte sequential text file to a hard disk. Sieve runs one iteration of the Sieve of Eratosthenes. Calculations performs 10,000 multiplication and division operations. The 40K Format/Disk Copy benchmark is not performed on computers with only one floppy disk drive. The 40K File Copy benchmark copies a 40K-byte file on the hard disk. The Spreadsheet tests load and recalculate a 100-row by 25-column Multiplan (1.06) spreadsheet. Tests on the Portable 386 were performed using Compaq DOS version 3.2 and Compaq BASIC 3.2. Tests on the Deskpro 386 were performed using Compaq DOS version 3.1 and Compaq BASIC 3.11. The table contains the results of C language benchmarks (see "A Closer Look" by Richard Grehan in the September 1987 BYTE). All times are in seconds, except for the Dhrystone, which is in Dhrystones per second.

conversions as required. It can also generate bus cycles to allow devices on the expansion bus (typically direct memory access or I/O) to access the 32-bit memory.

The bulk of the system board support is handled by several ASICs. One ASIC contains the DMA page registers, the memory refresh counter, system ROM control, timer and keyboard processor clocking, and the real-time clock and keyboard logic. It also handles some addressing and restart control, nonmaskable interrupt logic, and the computer's speaker. Two other ASICs function as DMA and interrupt controllers and as interval timers. Finally, one ASIC manages the hard disk interface circuitry, the floppy disk controller and its interface, and the serial and parallel interfaces.

#### **Software and Documentation**

Interestingly, the Portable 386 comes with several useful utility programs, while the MS-DOS version 3.2 operating system, which includes Compaq's version of BASIC, is optional. The utility programs, provided on self-booting 54inch floppy disks, let you configure your system, test it, and format the hard disk.

There's also a memory-management program, a disk-caching program, and a RAM disk program. The Compaq Expanded Memory Manager (CEMM) program allows applications following the Lotus/Intel/Microsoft (LIM) standard to use more than 640K bytes of memory. The disk-cache program lets you set up a cache memory for the computer's hard disk to improve performance. You can select the amount of memory to use for the cache and whether to allocate it from extended memory. The cache program cannot be used with floppy disk drives.

The documentation supplied with the Portable 386 that I reviewed included preliminary versions of the computer's Operations Guide and Supplemental Software Guide. The Operations Guide explains how to set up the computer and get it running. The Supplemental Software Guide covers how to use the CEMM, the diskcache program, and the RAM disk. It also has information on several utilities that configure and allow applications to use the plasma screen display.

Also in preliminary form was the Portable 386's two-volume Technical Reference Guide. This well-organized manual presents a wealth of information for the serious programmer. It provides timing diagrams and detailed descriptions of the system, and it thoroughly documents the BIOS calls.

#### **Performance and Compatibility**

The Portable 386 ran all typical applications quickly and with no problems.

XyWrite 3.06B ran normally on the plasma display and responded properly to all the function keys. The Portable 386's speed is impressive. I was able to use the XyWrite word processor as an editor for modifying the C timing routines, rather than using a programming editor. The plasma display was readable under the fluorescent lights in my office, although I had to crank up the display intensity to its maximum setting to read it.

The internal modem worked with Pibterm 3.2.5 and responded properly to typed Haves modem commands. Pibterm initially refused to dial a number because it thought there was a "session in progress." A glance in a Hayes modem manual led me to issue an AT&C1 command, which told the modem not to generate a carrier detect on condition, but to look for it externally from a remote station. From this point, Pibterm worked without a hitch and thus verified the modem's Hayes-command compatibility. I communicated with several bulletin board systems at 2400 bps without problems.

I ran the now-traditional C language BYTE benchmarks compiled with MetaWare's High C compiler and using Phar Lap's RUN386 version 1.3 protected-mode environment. Unfortunately, the Portable 386's CEMM won't run with an application operating in the protected mode. However, rather than hang the system, CEMM politely steps out of the way by prompting: CEMM Privileged operation error # 05 - Deactivate CEMM and Continue (C) or reBoot (B) (Bor C)? Typing a Catthis point allowed the benchmarks to continue. Once the CEMM is deactivated, it stays that way until you reactivate it using the CEMM command.

To properly evaluate the Portable 386's performance with its CEMM, I also compiled the benchmarks using Microsoft C version 4.0. To make the Microsoft compiler's output resemble the High C code as much as possible, I had the compiler optimize the object code, use the large memory model, and generate 80286 instructions (it does not produce native 80386 code). The compiler optimized the application for speed rather than for size, and stack-checking code was eliminated. The results of the Microsoft C compiler tests, with and without CEMM, are shown in table 1.

As far as measured performance goes, the Portable 386 has the field to itself. Up to now, the Deskpro 386 has led the pack in the C language benchmarks with the machines tested here. The Portable 386 has

continued

#### The Compaq Deskpro 386/20

ompaq plans to introduce a second-generation version of its Deskpro 386 computer: the Deskpro 386/20. As the name suggests, the 80386 CPU will be clocked at 20 MHz. The computer can use either a 20-MHz 80387 math coprocessor or the 80386-compatible WTL1167 math unit from Weitek Corp.; the CEMM software has been modified to allow MS-DOS to access the Weitek unit.

The computer will also use Intel's new 32-bit 82385 cache-controller chip. The 82385 can address the 80386's entire 4-gigabyte address space and implements the cache directory, or tag RAM, on-chip. The 82385 and a high-speed cache, composed of 32K bytes of static RAM with a 35-ns access time, are used to improve system performance.

The Deskpro 386/20 comes with 1 megabyte of 100-ns RAM, upgradable to 16 megabytes. Due to the cache, faster memory is not required. The Deskpro 386/20 offers several choices in mass storage: a 60-megabyte hard disk with less than 30-ms access time, a 130megabyte hard disk with less than 25-ms access time, or a 300-megabyte hard

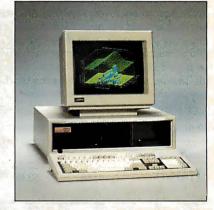

disk with less than 20-ms access time. The system comes with a 1.2-megabyte 54-inch floppy disk drive, and a 1.4megabyte 31/2-inch floppy disk drive is available as an option. Also available is a 135-megabyte internal tape drive that uses DC-600 tape cartridges.

What of the Deskpro 386? The Model 40 will continue to be sold as an entrylevel computer. However, the Models 130 and 170 will be eliminated, to be replaced by the higher-storage-capacity versions of the Deskpro 386/20.

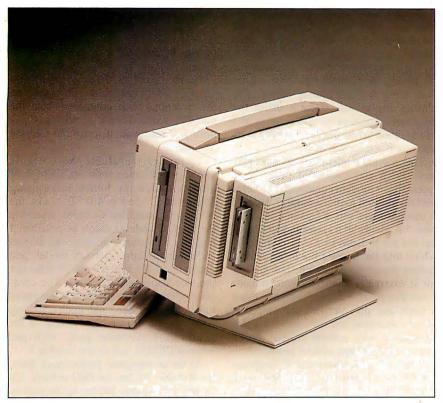

**Photo 2:** The Portable 386 with a standard housing and an optional tape/hard disk backup unit attached to the back of the computer.

Table 1: A comparison of the C language benchmarks running with or without the Compaq Expanded Memory Manager (CEMM). Since the CEMM can't run protected-mode programs, only the Microsoft C-compiled versions of the benchmarks were run. The Microsoft C compiler used was version 4.0, and it generated optimized 80286 code using the large memory model. All times are in seconds, with the exception of the Dhrystone results, which are in Dhrystones per second. Dhrystone parameters are the same as in the table on page 136. "CEMM on" means the memory manager was in use; "CEMM off" means the memory manager was disabled. These results are not directly comparable to the results in the table on page 136.

| Benchmark                             | Dhrystone    | Fibonacci      | Float        | Savage       | Sieve        | Sort           |
|---------------------------------------|--------------|----------------|--------------|--------------|--------------|----------------|
| Operating mode<br>CEMM on<br>CEMM off | 4166<br>4166 | 53.73<br>53.66 | 1.24<br>1.21 | 9.67<br>9.67 | 9.87<br>9.87 | 16.20<br>16.17 |

**Table 2:** Results of the floating-point benchmarks using Microsoft C, with and without use of a math coprocessor. Note the additional time it took the benchmarks to run with the CEMM enabled. All times are in seconds.

| Benchmark                 | Float | Float<br>(80387) | Savage | Savage<br>(80387) |
|---------------------------|-------|------------------|--------|-------------------|
| Operating mode<br>CEMM on | 43.19 | 1.24             | 324 94 | 9.67              |
| CEMM off                  | 26.58 | 1.21             | 210.36 | 9.67              |

pushed the stakes higher with its faster clock rate. The Portable 386 measures in at 4699 Dhrystones per second, and it comes as no surprise that it's 20 percent faster than its nearest competitor: the Deskpro 386, running at 3748 Dhrystones per second. In fact, the Portable 386 places 20 percent faster than the Deskpro in every benchmark except the Sort.

Incidentally, Compaq has announced a successor to the Deskpro 386 that should return that machine to its lead position in the benchmarks. See the text box "The Compaq Deskpro 386/20" on page 137 for details.

For the most part, the effect of the CEMM on benchmark performance is minimal until you look at the floating-point math benchmarks using the software-emulation libraries, as shown in table 2. Using the CEMM adds about 16 seconds to the Float benchmark and 114 seconds to the Savage benchmark. This is the penalty you pay in performance to be able to access additional RAM. Compaq warns you of this side effect in the Supplemental Software Guide, and the company recommends that you disable the CEMM if performance is a problem.

If you are content to operate within 640K bytes of memory, then you can live without CEMM. But if your work requires that you process megabytes of data or run large programs, then you'll have to accept the overhead of CEMM. Note that you must expect this type of overhead in any program that uses more than 640K bytes of memory, not just with programs running floating-point math.

#### A Good Thing in a Small Package

I have only a few complaints with this machine, most of them minor. The keyboard cable on the unit is far too short: The keyboard kept sliding toward the machine and to the right as I tried to work. I would like to have a 3½-inch floppy disk drive as an option, although I can understand Compaq's desire to support customers who own drawers full of 5¼-inch floppies. Finally, for the price, the machine is possibly too portable: Somebody could easily walk out of an office with this \$7999 computer. A provision for a security cable should be provided.

On the positive side, the Portable 386 currently has no rival in the areas of processing power, as well as a housing that won't rob you of precious desktop space. Many Portable 386s will be purchased to bring the power of the 80386 to bear on large computing problems, and then, if necessary, carried home to finish the job. Those who travel a lot and keep in touch with work via their portable computers will welcome the addition of the 2400-bps speed.

## "WINNING COLOR...AND IT CAME OUT OF A SHARP COPIER".

This is an unretouched copy made by Sharp's new full-color copier.

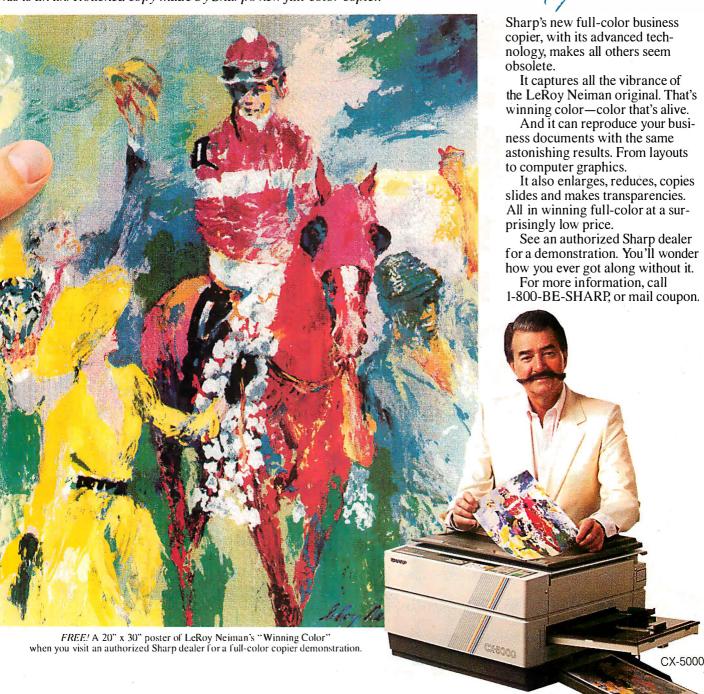

SHARP FROM SHARP MINDS COME SHARP PRODUCTS<sup>TM</sup>

| 1 1 1 1 | Mr. James MacKenzie General Manager, Copier Division Sharp Electronics Corp. Sharp Plaza, Mahwah, N.J. 07430 Please send me more information on Sharp's full-color copier | BY4 |
|---------|----------------------------------------------------------------------------------------------------|-----|
| ١       | NAME                                                                                                    |     |
| 1       | TITLEPHONE                                                                                                    |     |
| i       | COMPANY                                                                                                    | _   |
| ١       | ADDRESS                                                                                                    | _   |
| 1       | CITY STATE ZIP                                                                                                    | _   |
| L       |                                                                                                    |     |

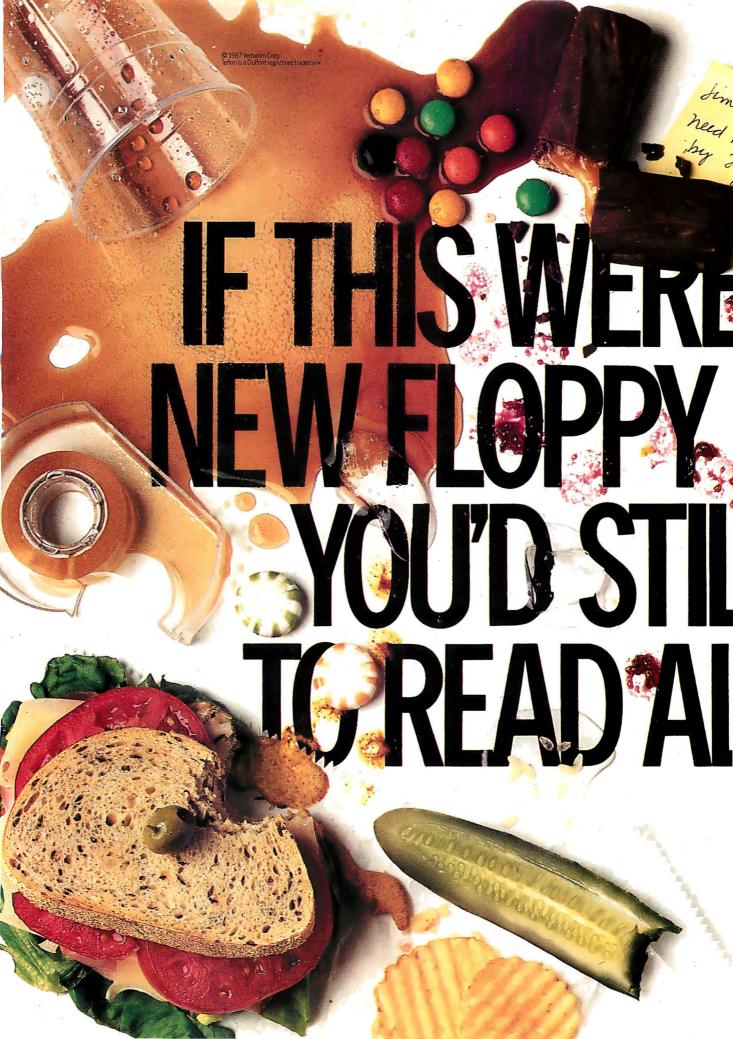

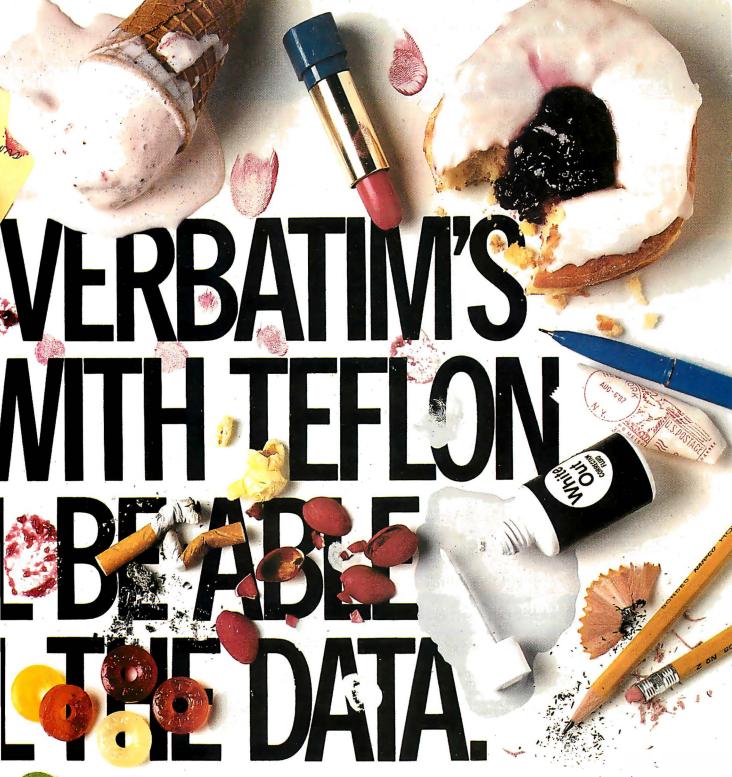

Oops. Accidents do happen.
But fortunately, now there is a floppy disk that protects against these hazards of office life.

New DataLifePlus." It has a revolutionary (yes, revolutionary) new recording surface protected by Teflon." So spills wipe clean. Fingerprints harmlessly disappear. And data stays safe and secure.

If you'd like more information, call 800-538-8589.

New DataLifePlus with Teflon. Only from Verbatim. The floppy disk for life's minor catastrophes.

Verbatim. Or do it over.

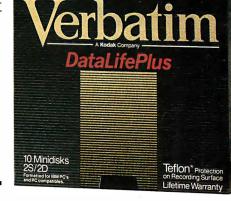

## PRO SERVE GUARANTEES,

PRO SERVE+™

**COMPLETE!** 

*PRO SERVE*+™

386 Version ONLY \$2799

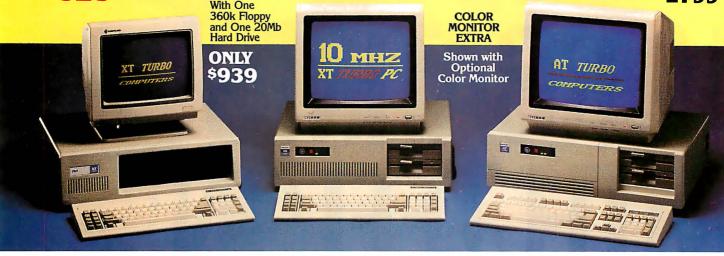

#### STANDARD FEATURES:

IBM PC/XT Compatible 4/8 MHZ CPU speeds 640k RAM Memory 1540 KAM Memory
Two 360k Diskette Drives
8 1/O Slots
150 Watt Switching Power Supply
FCC Approved Chassis
AT Style Keyboard
High-Resolution Amber Monitor Hercules Compatible Graphics Card Parallel Port (Iser Manual Complete and Ready to Run!

#### STANDARD FEATURES:

IBM PC/XT Compatible 4.77/10 MHZ CPU speeds Keyboard selectable 640k RAM Memory Two 360k Diskette Drives 8 I/O Slots Reset Switch and Keyboard Lock 150 Watt Switching Power Supply FCC Approved Chassis AT Style Keyboard High-Resolution Amber Monitor Hercules Compatible Graphics Card Complete and Ready to Run!

#### STANDARD FEATURES:

IBM AT Compatible
6/10 MHZ CPU speeds
1Mb RAM Memony
One High Density 1.2 Mb Diskette Drive
Hard/Floppy Disk Controller Card
8 I/O Slots 200 Watt Switching Power Supply FCC Approved Chassis Enhanced AT Style Keyboard High Resolution Amber TTL Monitor Hercules Compatible Graphics Card On-Board Clock/Calendar Parallel Port User Manual LAN & Multi-User Ready Complete and Ready to Run!

Many other configurations and options available. Call **Pro Serve** for quotes. Requests For Bids on High Volume Orders Welcomed.

One Year Limited Warranty - Pro Serve warrants the products it manufactures to be free from defects in materials and workmanship for a period of one year from the date of shipment. During this one year period, Pro Serve will repair or replace, at its option, any defective products or parts at no additional charge, provided the product is returned, shipping and insurance prepaid to the Pro Serve repair facility.

#### HARD DRIVES ADD-ON BOARDS Seagate 20Mb w/contr. ST225. \$315 Seagate 30Mb w/contr. ST238... 369 Seagate 20Mb for AT ST225.... 289 Seagate 30Mb for AT ST4038... 529 Seagate 40Mb for AT ST251.... 499 Seagate 80Mb for AT ST4096... 929 Mono Graphics w/Par. Port..... Color Graphics w/Par. Port..... EGA Adapter... XT Multi-Function w/Clock and Ser., Par., & Game Ports.... AT Multi-I/O w/ Ser., Par., MONITORS Amber TTL w/Tilt Swivel Base...\$89

Panasonic / Okidata / Citizen Toshiba / Hewlett Packard **MOST ORDERS SHIPPED WITHIN 48 HOURS** 

TERMS: All prices subject to change without notice. Shlpplng is FOB Industry, CA. Minimum shipping charge is \$2.50.UPS C.O.D. is \$3.00 additional. Artzona residents only, add 6.7% sales tax. Allow extra two weeks shipping time when paying by personal or company check. No extra charge for MasterCard or Visa orders. Add 4% for American Express orders. All shipments extra thard drives, perform all diagnostics, and American Express orders. All shipments sent insured. Defective merchandise may be returned for repair or exchange only. Merchandise returned

\$59

169

. 69

All systems are burned-in and tested for 24 hours. We configure systems boards, set up switches, format hard drives, perform all diagnostics, and check the system with your monitor. All systems are FCC approved: Class 15J, Part B.

VISA

#### PURCHASE WITH CONFIDENCE!

These customers of ours did:

Byte Magazine..... 12 Systems! Merrill Lynch...... 5 Systems! Sperry Corporation..... 6 Systems! 

M State of Colorado......15 Systems! Unidynamics..... 2 Systems! University of Florida.....4 Systems! **University of Pennsylvania.... 1 System!** ... And Many More!

#### **CALL TOLL FREE:** -800-621-8285

(In Arizona, Call: 1-252-0017) 34 W. Monroe 300, Phoenix, AZ 85003

FAX LINE: 1 (602) 252-0032

IBM PC/XT and AT are registered trademarks of IBM Corp.

PRINTERS

© 1987 Pro Serve Corporation

Circle 183 on Reader Service Card (Dealers: 184)

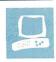

#### The IBM PS/2 Model 80

Curtis Franklin Jr. and Richard Grehan

Anticipation of the IBM PS/2 line of computers centered around one machine: the Model 80. The top of the PS/2 line, this 80386-based computer is the new standard-bearer for users of MS-DOS systems. The Model 80 makes use of all the new features of the PS/2 family, including the Micro Channel, VGA graphics, and, in some configurations, an ESDI (enhanced small device interface) hard disk. OS/2 is intended to be the operating system of choice on the Model 80; for now, however, the Model 80 is going head-to-head with the Compaq Deskpro 386 and other 80386-based microcomputers as a fast MS-DOS system.

The Model 80 is available in a number of different configurations. As the cost of the system goes up, so does the capacity of the hard disks and, at the top price levels, the clock speed of the system. Features of the various Model 80s range from a low-end configuration with a

16-megahertz 80386 and a 44-megabyte hard disk drive to a high-end configuration with a 20-MHz 80386 and a 314megabyte ESDI hard disk drive.

The computer we reviewed was the PS/2 Model 80-041, the lowest-level Model 80, which comes with 1 megabyte of RAM; a 44-megabyte hard disk; serial, parallel, keyboard, and pointerdevice (mouse) ports; a 1.44-megabyte floppy disk drive, and VGA graphics. The 80386 CPU in the Model 80-041 runs at 16 MHz. For benchmarking, we installed an 80387 math coprocessor in the review unit. As reviewed, the Model 80 has a suggested retail price of \$6995.

[Editor's note: For further information on the PS/2 series of computers, see the following articles in previous issues of BYTE: "First Impressions: The IBM PS/2 Computers, "June; "The IBM PS/2

How does IBM's new 80386-based tower of power measure up?

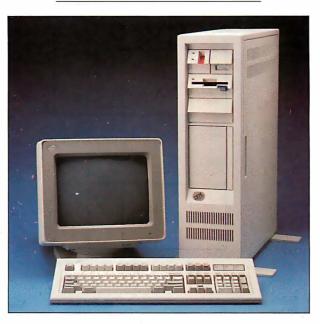

Model 30," July; "The IBM PS/2 Model 50," July; "The New Generation: High-Tech Horsepower," July; "The New Generation: Head to Head," August; "The New Generation: Under the Covers," August; "The Technical Implications of the PS/2," 1987 IBM Special Issue; "The 32-bit Micro Channel," 1987 IBM Special Issue; "PS/2 Video Programming," 1987 IBM Special Issue; "Comparing IBM's Micro Channel and Apple's NuBus," 1987 IBM Issue.]

#### The New Look

The Model 80 shares the new look of IBM personal computing with the other members of the PS/2 line. In fact, it is difficult to look at a Model 60 and a Model 80 from a distance and tell the difference. The tower configuration of the Model 80 is well suited for placing the

rather large and heavy system box on the floor next to a desk, and beside a desk is the proper location for this box. There is a handle on the Model 80, and it works well, but this does not imply that the 45-pound unit is portable. In the BYTE computer lab, where computers are rearranged on an almost daily basis, the Model 80 has remained firmly rooted in the spot it first touched down.

Like all the other PS/2 computers, the Model 80 uses the 101-key IBM enhanced keyboard design. This keyboard keeps most of the good design features worked out through the evolution of the PC AT and loses only a few nice touches from earlier keyboards, most noticeably the extra-large Return key from the original PC AT. Separate numeric keypad and cursor keys, indicator lights for Caps, Num, and Scroll Lock, and 12 function keys stretched across the top of the keyboard complete the tour.

The feel of the keys is stiff and positive.

We used the Model 80 with an 8513 color monitor, which is slightly smaller (1 inch diagonally) than the 8512 but has a 28-millimeter dot pitch versus the 32mm dot pitch of the 8512. The combination of fine dot pitch and etched nonglare screen make the 8513 monitor a good choice for most applications.

#### On the Inside

Externally, the Model 80 looks just like a Model 60, but once you crack the case

continued

Curtis Franklin Jr. is a BYTE associate technical editor, and Richard Grehan is a technical editor. They can be reached at One Phoenix Mill Lane, Peterborough, NH 03458, or on BIX as "curtf" and "rick\_g."

#### IBM PS/2 Model 80

#### Company

IBM Corp. 113 Westchester Ave. White Plains, NY 10604 (800) 447-4700

#### Size

19 by 231/2 by 61/2 inches; 45 pounds

#### Components

Processor: 80386 running at 16 MHz with one wait state; socket for optional 80387 math coprocessor running at 16

Memory: 1 megabyte of 80-ns RAM, expandable to 4 megabytes with 2megabyte daughterboards; 128K bytes of ROM

Mass storage: 1.44-megabyte 3½-inch floppy disk drive; 44-megabyte hard disk Keyboard: 101-key enhanced PC AT

keyboard

I/O interfaces: Serial port with DB-25 male connector; parallel port with 25-pin female connector; 6-pin pointing-device (mouse) connector; 6-pin keyboard connector; 15-pin VGA graphics connector

Graphics: VGA standard graphics—720 by 400 text; 640 by 480 graphics (16 of 256,000 colors); 320 by 200 graphics (256 of 256,000 colors); 256K bytes of video RAM

#### **Documentation**

IBM PS/2 Model 80 User's Guide

#### Software

Disk cache software, setup programs

#### **Options**

8503 monochrome monitor: \$259 8512 color monitor: \$595 8513 color monitor: \$685 8514 color monitor: \$1550 8514 display adapter: \$1290 1-megabyte memory expansion: \$695 2-megabyte memory expansion: \$1295 Personal System/2 mouse: \$95 Data migration facility: \$33 IBM DOS 3.3: \$120

#### Price

Model 8580-041 with 1 megabyte of RAM, a 16-MHz 80386, and a 44megabyte hard disk: \$6995 Model 8580-071 with 2 megabytes of RAM, a 16-MHz 80386, and a 70megabyte hard disk: \$8495 Model 8580-111 with 2 megabytes of RAM, a 20-MHz 80386, and a 115megabyte hard disk: \$10,995 Model 8580-311 with 2 megabytes of RAM, a 20-MHz 80386, and a 314-

megabyte hard disk: \$13,995

Inquiry 883.

#### DISK ACCESS IN BASIC (IN SECONDS)

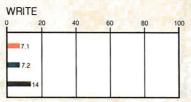

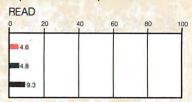

#### BASIC PERFORMANCE (IN SECONDS)

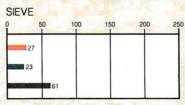

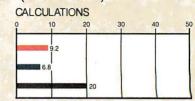

#### SYSTEM UTILITIES (IN SECONDS)

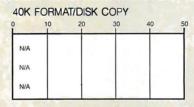

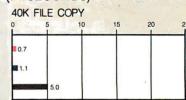

#### SPREADSHEET (IN SECONDS)

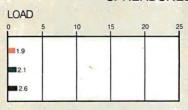

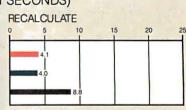

| IBM PS/2 MODEL 80  COMPAQ DESKPR | PRO 386 - IBM PC AT (8 MHz) |
|----------------------------------|-----------------------------|
|----------------------------------|-----------------------------|

| Test       | Model 80<br>16-MHz 80387 | Compaq 386<br>16-MHz 80387 | IBM PC AT<br>8-MHz 80287 |
|------------|--------------------------|----------------------------|--------------------------|
| Dhrystone* | 3626                     | 3748                       | 1590                     |
| Fibonacci  | 57.26                    | 53.11                      | 126.22                   |
| Float      | 1.62                     | 1.43                       | 10.98                    |
| Savage     | 9.49                     | 8.95                       | 37.30                    |
| Sieve      | 6.45                     | 5.98                       | 24.60                    |
| Sort       | 7.74                     | 5.58                       | 43.17                    |
|            |                          |                            |                          |

(\* Higher figures denote faster performance.)

The Disk Access benchmarks write and then read a 64K-byte sequential text file to a hard disk. Sieve runs one iteration of the Sieve of Eratosthenes. Calculations performs 10,000 multiplication and division operations. The 40K Format/Disk Copy benchmark is not performed on computers with only one floppy disk drive. The 40K File Copy benchmark copies a 40K-byte file on the hard disk. The Spreadsheet tests load and recalculate a 100-row by 25-column Multiplan (1.10) spreadsheet. BASIC benchmark programs on the IBM PC AT and the Compaq Deskpro were run with MS-DOS 3.10 and GW-BASIC 3.0; benchmarks on the Model 80 were run with PC-DOS 3.3 and PC-BASIC 3.3. The table contains the results of C language benchmarks (see "A Closer Look" by Richard Grehan in the September 1987 BYTE). All times are in seconds, except for the Dhrystone, which is in Dhrystones per second.

and go inside, things change. You find an 80386 running at 16 MHz, 128K bytes of ROM, 1 megabyte of 80-nanosecond dynamic RAM (expandable to 4 megabytes using IBM daughterboards), a socket for an 80387 floating-point coprocessor, and lots of on-board I/O hardware. Additionally, the system contains battery-backed CMOS RAM that consists of 64 bytes associated with the clock/calendar, and a 2K-byte CMOS RAM extension, used by the system to store configuration and diagnostic information. (IBM documentation isn't clear about what the system actually stores in this extension RAM, simply stating that it is reserved).

The motherboard bears 10 slots of various configurations. Two, toward the top of the board and just beneath the power supply, accept memory modules of 1 megabyte each. The remaining slots are Micro Channel connectors: four 16-bit and three 32-bit channel connectors and a 16-bit connector with the video extension. The topmost 16-bit channel connector holds the hard disk controller card.

As with other members of the PS/2 line, most of the common I/O hardware is provided on the Model 80's motherboard. Looking at the back of the machine and proceeding from top to bottom, you'll see the keyboard connector, an auxiliary device (i.e., mouse) connector, a connector for a parallel printer, a DB-25 RS-232C serial connector, and the video connector (a 15-pin D-shell driven by the Model 80's VGA system.) This is the same video system as on the Models 50 and 60.

The Model 80's 31/2-inch disk drive controller circuitry is also provided on the motherboard. Up to two drives attach in daisy-chain fashion via a 40-pin connector mounted in the upper-right side of the machine (as viewed from the side that opens). You can format floppy disks to either 720K bytes or 1.44 megabytes. A snap-out panel on the front of the Model 80 opens to a mounting framework capable of holding two half-height or one fullheight 54-inch floppy or hard disk drives. (Adding a second hard disk drive would be a simple matter of putting together the proper cables: The controller board has the extra connector, and there's an additional plug on the power supply that's obviously meant for a drive. Adding a 54-inch floppy disk drive would be a little more difficult-you would need a controller board as well as the drive itself.)

Memory-access time on the Model 80 depends on which device is performing memory operations. The 80386 CPU accesses memory—ROM as well as RAM with a cycle time of 187.5 ns (including 1 wait state of 62.5 ns); the direct memory

access system runs at 8 MHz and drives memory at a 375-ns cycle time, including one wait state of 125 ns. IBM's documentation indicates that the DMA controller must perform a minimum of two cycles per read or write operation, and a minimum of three cycles whenever it accesses the system board memory.

You can expand memory on the Model 80 via expansion cards on the Micro Channel (when such cards become available), up to a total system memory capacity of 20 megabytes. However, the addressing range of the DMA system is limited to 16 megabytes, and IBM's documentation recommends limiting memory to this 16-megabyte ceiling.

# Software

The only software that comes with the Model 80 is a setup disk that installs the disk cache, sets the clock/calendar, and performs other initializing functions. We used PC DOS 3.30 as the operating system; we installed it easily, since it comes on both 51/4- and 31/2-inch disks. Most software vendors have announced that they will begin selling software in the dual-disk formats, but few packages were available on 31/2-inch disks in time for this review, so we also got to exercise data-transfer software.

In the past, we've used Traveling Software's LapLink to move software between machines. It worked quickly and well on a number of laptop computers and on the PS/2 Model 30. On the Model 80, it locked the machine. According to the information screens, the first file went to the Model 80 from the PC AT, but no acknowledgment was sent. The only recourse was to reboot the Model 80, but even then there was a startup error (error number 1101) as long as the LapLink cable was attached to the serial port. We finally picked up the IBM Data Migration Facility (DMF) and used it to transfer files from the AT to the Model 80. It doesn't have nifty menus, and it will not transfer files from the Model 80 back to the AT, but it is simple enough to use and goes about its business quickly.

We ran a number of applications packages on the Model 80; all of them ran with no obvious problems. Lotus 1-2-3 (version 1A) flies on the Model 80. XyWrite IΠ, Norton Commander, and Publisher's Paintbrush 1.0 all work very well. AutoCAD version 2.17 (with ADE-3 extension) loads and redraws quickly, and while no one will mistake a Model 80 with AutoCAD for a high-end workstation, it is fast enough to make detailed drawings possible in a reasonable period of time. The only problem with Auto-CAD came about with CADLisp, the programming language provided with the

# The Model 80 offers conservative performance at a relatively high price.

package. On three different occasions, we got a message that there was insufficient memory, and CADLisp was disabled. This didn't affect the rest of the program, and we could find no pattern to the problem's occurrence.

To test a database package, we tried Reflex and found that the program ran quite well, with the same boost in performance found with other software.

# **Point and Shoot**

The Model 80 that we reviewed did not come with an IBM mouse, but we attached a new Microsoft PS/2 InPort Mouse to it. This mouse functioned well with all but one software package; even Norton Commander, which had problems with the IBM mouse on Model 30s and Model 50s, made good use of the mouse on the Model 80.

Unfortunately, the program that didn't "see" the mouse is a program that most people agree desperately needs one: Microsoft Windows. Using Windows version 1.03, we tried listing every point-

continued

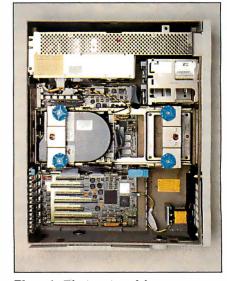

**Photo 1:** The interior of the computer, with panel removed. The power supply is at top. Memory mounts between power supply and hard disk. Micro Channel expansion slots (16- and 32bit) are at bottom left. A second hard disk drive would mount in the rails at right center of the photo.

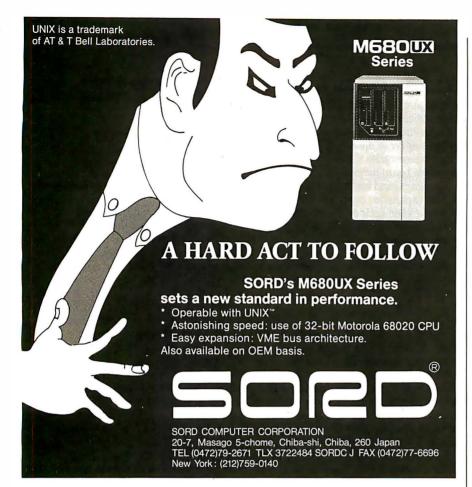

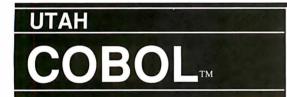

NEW VERSION 4.0 \$695

For IBM®PC's, XT's, AT's and other DOS machines. This is the one you've heard so much about – with fast compile times, small object code modules, no royalties, and clear error messages. Version 4.0 is based upon ANSI-74 standards with new features including:

- Multi-key Indexed files with up to 24 keys. This advanced feature requires the software package Btrieve<sup>®</sup> which is optionally available.
- Windowing, pop-up's, color and overlays. This advanced feature requires the software package Saywhat?!™ which is optionally available.
- ACCEPT numerics with decimal point alignment, numeric checking, AUTO-SKIP, SECURITY, LENGTH-CHECK, EMPTY-CHECK.
  - Fast memory mapped DISPLAY's (1, 5) ERASE, BEEP, ATTRIBUTE.
  - Level 88's READ INTO WRITE/REWRITE FROM and DELETE.
- An easy to use, COBOL source code EDITOR with auto line numbering, A-margin, B-margin tabbing with full screen cursor control.

Current customers can receive the new version by sending in their original diskette and \$30.00. This offer expires Dec. 31, 1987

Also available: Utah FORTRAN, Utah BASIC, Utah PASCAL, Utah PILOT, Btrieve and Saywhat?!. Used by 50,000 professionals, students and teachers in 40 countries.

To order call:

(702) 827-3030

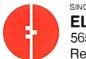

ELLIS COMPUTINGTM

5655 Riggins Court, Suite 10 Reno, Nevada 89502

IBM is a registered trademark of International Business Machines, Inc. Btrieve is a registered trademark of Softcraft, Inc. SAYWHAT?! is a trademark of The Research Group. Utah COBOL is a trademark of Ellis Computing, Inc. © 1987 Ellis Computing Inc.

# REVIEW: THE IBM PS/2 MODEL 80

ing device on the setup menu, to no avail. Windows ran, but it could take commands only from the keyboard. It was not until we tried an alpha-release (very early testing) version of Windows 2.0 that the Microsoft Mouse was recognized. This version ran with no discernible problems, although we did not try to run any of the third-party software designed to run with Windows.

# The Verdict (For Now)

Much has been made of the performance competition between the PS/2 Model 80 and Compaq Deskpro 386. The benchmarks were run with numeric coprocessors installed on all machines. We found that the benchmarks indicate a decided advantage for the Compaq. There was not a single C language benchmark for which the Model 80 posted a faster time than the Compaq.

IBM has created a huge problem for anyone trying to analyze the Model 80, or any of the PS/2 line. In announcing the PS/2 family of computers, IBM stressed that the Model 80 is designed to support multitasking, high-performance singleuser applications, and multiuser installations. These roles depend on systems software, applications software, and connectivity hardware and software, none of which is currently available. So, for now, the Model 80 must be judged against a host of 80386-based computers, led by the Compaq Deskpro 386, as a very fast MS-DOS machine. How does it compare with these?

Users have come to expect IBM microcomputers to be conservative in performance and relatively high in price. The Model 80 does not disappoint in either of these respects. For most operations, the Deskpro is a faster computer. In disk operations, the ALR 386/2 matches the speed of the Model 80. Each of these competitors can be purchased at a lower price than the Model 80. In addition (and a point that we have not dwelled on in this review), almost all the other 80386 computers can make use of expansion boards currently on the market.

Although the Micro Channel has much to recommend it from a technical perspective, the fact remains that there are precious few boards currently available for the bus. Admittedly, this is less of a problem for the PS/2 family than for previous IBM computers, since more basic functionality is built into the computers as they come from the factory. However, if you are used to modifying your machine to fit your needs, and especially if those needs are somewhat specialized, the dearth of add-ins can be a severe constraint.

continued

Our thanks to NASA for supplying this computer enhanced ultraviolet photo taken by Skylab IV of a solar prominence reaching out 350,000 miles above the sun's surface

# Begins With A Great Idea

# But The Idea Is Just The Beginning

What follows is the time consuming task of giving form and function to the idea.

That's why we concentrate on building into our software development systems functions and features that help you develop your software ideas in less time and with less effort.

We've started 1987 by releasing new versions of our MS-DOS, Macintosh, Amiga, ROM, and Apple // C development systems. Each system is packed with new features, impressive performance, and a little bit more genius.

# Aztec C86 4.1 New PC/MS-DOS • CP/M-86 • ROM

Superior performance, a powerful new array of features and utilities, and pricing that is unmatched make the new Aztec C86 the first choice of serious software developers.

Aztec C86-p Professional System . . . . \$199 • optimized C with near, far, huge, small, and large memory + Inline assembler + Inline 8087/80287 + ANSI support + Fast Float (32 bit) + optimization options • Manx Aztec 8086/80x86 macro assembler • Aztec overlay linker (large/small model) • source level debugger • object librarian • 3.x file sharing & locking • comprehensive libraries of UNIX, DOS, Screen, Graphics, and special run time routines.

Aztec C86-d Developer System . . . . . \$299 • includes all of Aztec C86-p • Unix utilities make, diff, grep • vieditor • 6 + memory models • Profiler.

Aztec C86-c Commercial System....\$499 • includes all of Aztec C86-d • Source for library routines • ROM Support • CP/M-86 support • One year of updates.

# Aztec C86 Third Party Software

A large array of support software is available for Aztec C86. Call or write for information. The following is a list of the most requested products: • Essential Graphics • C Utility Library • Curses • Greenleaf Communication, General, and Data Window . Halo . Panel + . PC-lint • PforCe • Pre-C • Windows for C • Windows for Data • C terp • db\_Vista • db-Query • Phact • Plink-86 Plus • c-tree • r-tree • Pmate.

# CP/M • TRS-80 • 8080/Z80 ROM

C compiler, 8080/Z80 assembler, linker, librarian, UNIX libraries, and specialized utilities.

| Aztec C II-c (CP/M-80 & ROM) | .\$349 |
|------------------------------|--------|
| Aztec CII-d (CP/M-80)        | .\$199 |
| Aztec C80 (TRS-80 3&4)       | .\$199 |

# Aztec C68k/Am 3.4 **New Amiga Release**

Amiga user groups across the USA voted Aztec C68k/Am release 3.3 the best Software Development System for the Amiga. Release 3.4 is more impressive

Aztec C68k/Am-p Professional .....\$199 A price/feature/performance miracle. System includes: optimized C • 68000/680x0 assembler • 68881 support • overlay linker • UNIX and Amiga

libraries • examples.

Aztec C68k/Am-d Developer . . . . . . . \$299 The best of Manx, Amiga, and UNIX. System includes: all of Aztec C68k/Am-p • the Unix utilities make, diff, grep and vi.

Aztec C68k/Am-c Commercial . . . . . . \$499 Aztec C68k/Am-d plus source for the libraries and one year of updates.

# Aztec C68k/Mac Macintosh • New Release 3.4

For code quality, reliability, and solid professional features, Aztec C for the Macintosh is unbeatable. This new release includes features and functions not found in any other Macintosh C development system.

Aztec C68k/Mac-p Professional ...\$199 • MPW source level compatibility • TMON, MACSBUG, and MACNOSY support • powerful symbolic debugger • optimized C • 68000/680x0 assembler • 68881, IEEE, and SANE support . overlay linker . UNIX and Macintosh libraries • mouse editor • examples.

Aztec C68k/Mac-d Developer .....\$299 The best of Manx, Macintosh, and UNIX, System includes: all of Aztec C68k-p • ProFiler • the UNIX utilities make, diff, grep • vi editor.

Aztec C68k/Mac-c Commercial . . . . \$499 Aztec C68k/Am-d plus source for the libraries and one year of updates.

# Aztec C65 **New ProDOS Release**

Aztec C65 is the only commercial quality C compiler for the Apple II. Aztec C65 includes C compiler, 6502/65C02 assembler, linker, library utility, UNIX libraries, special purpose libraries, shell development environment, and more. An impressive system.

Aztec C65-c Commercial . . . . . . . . \$299 • runs under ProDOS • code for ProDOS or DOS 3.3

• runs under DOS 3.3 • code for DOS 3.3

# **Aztec ROM Systems**

6502/65C02 • 8080/Z80 • 8086/80x86 • 680x0

An IBM or Macintosh is not only a less expensive way to develop RCM code, it's better. Targets include the 6502/65C02, 8080/Z80, 8086/80x86, and 680x0.

Aztec C has an excellent reputation for producing compact high performance code. Our systems for under \$1,000 outperform systems priced at over \$10,000.

Initial Host Plus Target . . . . . . . . . . . . \$750 Additional Targets .....\$500 ROM Support Package . . . . . . . . . . . \$500

# Vax, Sun, PDP-11 ROM HOSTS

Call for information on Vax, PDP-11, Sun and other host environments.

# C' Prime PC/MS-DOS • Macintosh Apple II • TRS-80 • CP/M

These C development systems are unbeatable for the price. They are earlier versions of Aztec C that originally sold for as much as \$500. Each system includes C compiler, assembler, linker, librarian, UNIX routines, and more. Special discounts are available for use as course material.

C' Prime ......\$75

# Aztec Cross Development Systems

Most Aztec C systems are available as cross development systems. Hosts include: PC/MS-DOS, Macintosh, CP/M, Vax, PDP-11, Sun, and others. Call for information and pricing.

# **How To Become An Aztec C User**

To become a user call 800-221-0440. From NJ or international locations call 201-542-2121, Telex: 4995812 or FAX: 201-542-8386. C.O.D., VISA, MasterCard, American Express, wire (domestic and international), and terms are available. One and two day delivery available for all domestic and most international destinations.

Aztec C is available directly from Manx and from technically oriented computer and software stores. Aztec Systems bought directly from Manx have a 30 day satisfaction guarantee.

Most systems are upgradable by paying the difference in price plus \$10. Site licenses, OEM, educational, and multiple copy discounts are available.

To order or for more information call today.

In NJ or international call (201) 542-2121 • TELEX: 4995812

is a registered TM of Microsoft, Inc., CP/M TM DRI, HALO TM Media Cybernetics, PANEL TM Roundhill Computer Systems, Ltd., ACT TM PHACT Assoc. PRE-C, Plink-86, Plink-86 + , P-Force TM Phoenix, do Vista TM Raima Corp., C-terp, PC-tim, TM Gimpel Soft-

The Model 80, like most IBM products, is solidly engineered and well built. The modular construction of the Model 80 takes personal computers out of the world of the "home-brewer" and into the white-coated realm of professional computing. The PS/2 family marks an important turning point in the relationship of microcomputer users to their machines. In the new IBM world, the days of jumper wires and "hardware hacks" seem destined to become a fading memory.

The most important question for the buyer of an 80386 computer is whether to wait for the promises of IBM to materialize or make use of what is here now. If you need a fast, powerful computer to run MS-DOS programs, there are 80386-based ways to do it that cost less and show performance equal to or better than the Model 80. The competitors also have the crucial ability to make use of existing hardware for expansion.

If, on the other hand, you need the capabilities that IBM has talked about, and if networking, talking to IBM mainframes, and using (still-under-development) Micro Channel add-ins are important to you, then the PS/2 Model 80 is, quite frankly, the only game in town. We hope the prize will be worth the wait. ■

# VIEWS FROM BIX: THE PS/2 MODEL 80

ibm.ps/reviews #2, from John Gotwals.

- 1. How do you justify your statement that OS/2 is "the operating system of choice on the Model 80?" First of all, OS/2 will not (at least at first) use any 386-specific features. In fact, we have to wait for either Windows 386 or OS/3. Second, IBM will "soon" announce AIX for the Model 80. Maybe AIX will allow DOS programs to run as a task under AIX?
- 2. If you purchase the 80386 memory-expansion option, you will get 2 megabytes for \$1595. Your article does not mention that you can add memory to this board by purchasing 2-megabyte expansion kits for \$1295 each. You can add up to two kits, for a total of 6 megabytes of memory per 32-bit slot.
- 3. Your review should mention that the Setup disk (reference disk) includes advanced diagnostics. Pressing Control-A at the main menu will bring up the advanced diagnostics. For some reason, this feature is not mentioned in the Quick Reference document that comes with the computer, but the Service Manual, part number 68X2255, contains this information.

# ibm.ps/reviews #3, from Glen Sunada.

OS/2 trashes the 32-bit registers of the 80386 and therefore does not looklike the operating system of choice. I would prefer to use the Xenix operating system on the Model 80.

# ibm.ps/reviews #9, from Barry Nance.

Anyone planning on using power connectors from the power supply (for any reason whatsoever) should realize that (a) the cable connectors are slightly different from those used in previous machines (e.g., XTs and ATs), and (b) there are only three outlets: one special harness that goes to the motherboard, one cable that goes to the hard disk drive, and a third empty outlet. That's all there is from the power supply.

# ibm.ps/reviews #10, from Eric S. Klein.

You neglected to mention the biggest software incompatibility of the Model 80: The OS/2 developer kit will not run on it! So if you wish to develop projects for OS/2, you'd better buy a Compaq. If you don't care about OS/2, then the Model 80 is a fine machine to buy.

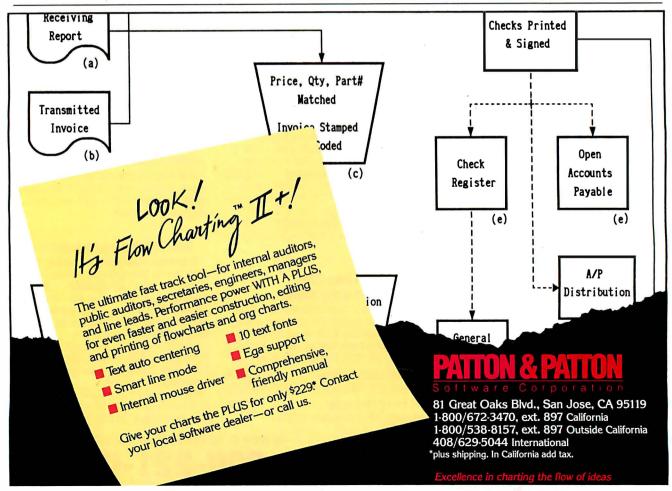

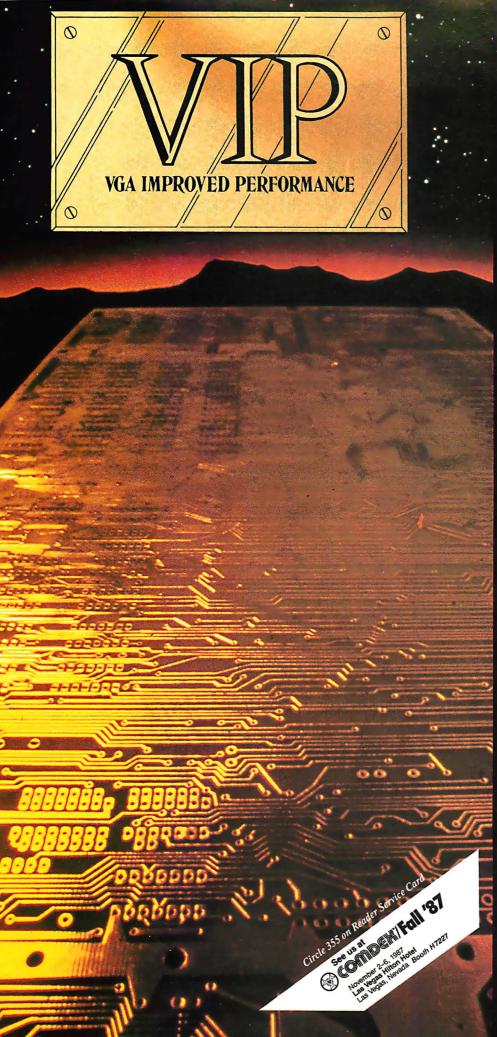

# THE IMPROVED VGA

Extending across barriers of graphics incompatabilities, ATI introduces a VGA improved performance card – VIP.
VIP delivers the IBM PS/2 VGA standard to IBM PC/XT/AT and Model/30 users, providing an upgrade path to the outstanding world of VGA graphics.

Totally compatible with the ATI EGA WONDER, users have the unique ability to display EGA, Color/Graphics and Hercules software on monochrome, RGB and EGA monitors.

- Compatible to IBM Video Graphics Array (VGA). All 17 modes.
- Runs EGA/CGA/Hercules & 132 column software on IBM PS/2 Analog<sup>1</sup>, Multisync, EGA, RGB, TTL monochrome, PC Portable, Compaq Portable<sup>2</sup> monitors.
- Softsense automatic mode switching.
- Automatic analog monitor detection.
- High resolution 800 × 560 graphics for Multisync monitors with drivers supplied for Windows, Gem, Ventura, Autocad.

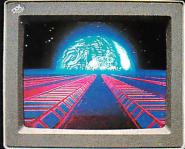

Call today at (416) 756-0711 for more information.

- 1 132 Colums not available on IBM PS / 2 Analog Monitors
- Compaq via optional Compaq Expansion Module

Trademarks: IBM. PS/2, Model 30, VIDEO GRAPHICS ARRAY, VGA, EGA. CGA. MDA – International Business Marchines Corp.: HERCULES – Hercules Computer Technologies Inc.: Multisync – NEC Home Electronics Corp.: COMPAQ – Compaq Computer Corp.: WINDOWS – Microsoft Inc.: GEM – Digital Research Inc.: VENTURA – Xerox Corp., AUTUCAD –

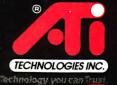

ATI Technologies Inc. 3761 Victoria Park Ave. Scarborough, Ontario, Canada M1W 382 Tel. (416) 756 0711 Telex. 06-966640 Fax. (416) 756 0720

# Ideal Working Conditions

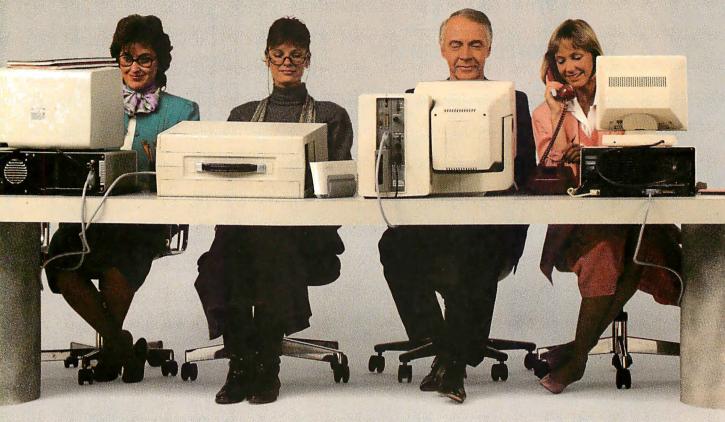

If you're looking for a high-speed laser printer that can easily handle as many as 25,000 pages a month, the new Toshiba PageLaser12® is the machine for you.

It thrives in any high-volume office environment. Whether it consists of a productive single user, or a network of multiple users sharing the workload.

PageLaser12's extended product life might help to explain its hard-work

mentality. At up to 1.2 million pages, it's three times more durable than other laser printers.

You'll also have an equal appreciation for its advanced

paper handling options. Our Toshiba-made dual-bin paper feeders, combined with PageLaser12's standard cassette feeder, give you a paper capacity of 750 sheets.

That's 500 sheets more than most

other laser printers.

But here's the best part. With three paper feeders, you can now print multiple paper types and sizes automatically. Letter, legal, letterhead, even labels can be accessed with no physical change.

What's more, our optional proprietary envelope feeder lets you print large quantities of envelopes without constantly banging away on your office typewriter.

You can also use the same font style that appears on your letters to create a

# For The PageLaser12.

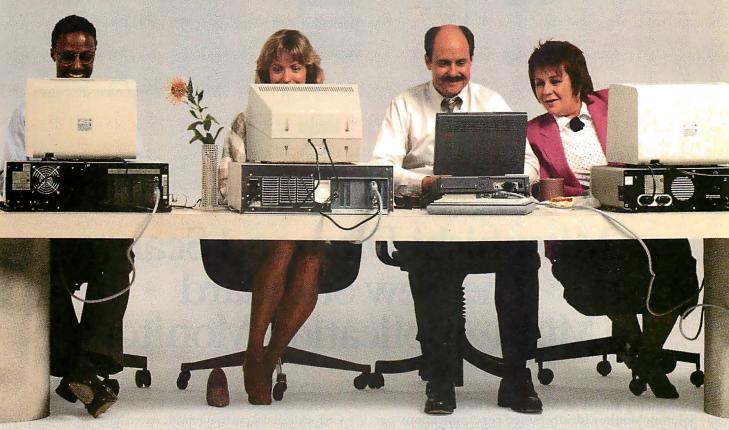

more professional, unified look.

But don't think for a second all these bells and whistles slow down performance. At 12 pages per minute, PageLaser12 is up to 50% faster than many other laser printers.

As for multiple emulations, HP LaserJet 500 Plus, Diablo, IBM Graphics, Qume and Toshiba P351 all come standard, as do parallel/serial interfaces. There's also a 1.5MB memory option for full-page 300 dpi graphics. And our optional output jogger/collator ensures easy separation of multiple copy output. All of which means PageLaser12 can meet the needs of any office worker.

A complete library of Toshiba font cartridges is available with multiple HP Laser-Jet-compatible fonts on each cartridge. And PageLaser12's high-volume capability and low-priced supplies produce one of the lowest desktop laser costs per page in existence.

To top it off, you get all this high-volume ingenuity, speed and flexibility for what you'd expect to pay for a less equipped low-volume laser printer.

So if your business prospers on high volume, get the laser printer that does the same. The PageLaser12.

For more details, call 1-800-457-7777 for the name of the Toshiba printer and computer dealer nearest you.

Then see how well PageLaser12 performs in your surroundings.

IBM is a registered trademark of International Business Machines Corporation. Diablo is a registered trademark of Xerox Corporation. Qume is a registered trademark of Qume Corporation. LaserJet 500 Plus is a registered trademark of Hewlett-Packard.

In Touch with Tomorrow

# TOSHIBA

Toshiba America, Inc., Information Systems Division

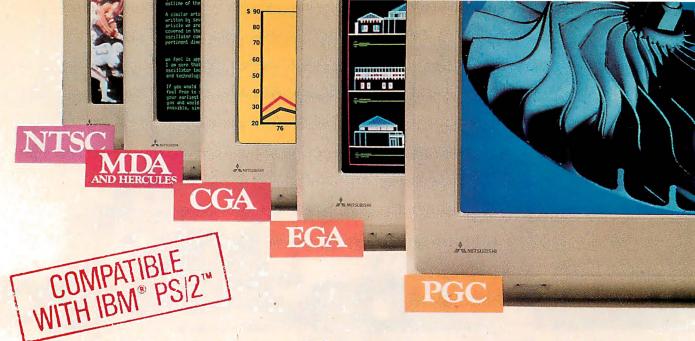

# Mitsubishi Diamond Scan. The New Standard In Multi-Application Monitors.

Introducing Model AUM-1371A—The Single Solution Monitor Ideally Suited For Applications Ranging From Monochrome Text To Full-Color, High Resolution Graphics.

Introducing the newest, most versatile high resolution color monitor in the industry today—Mitsubishi's Diamond Scan (Model AUM-1371A).

Actually five monitors for the price of one, the Diamond Scan delivers everything you'll ever need in a multi-application monitor. Including full compatibility with the IBM® PGC/ EGA/CGA/MDA and Monochrome Hercules graphics boards. And for even greater flexibility, the Diamond Scan also accepts NTSC video input.

Exceptional design characteristics allow for a resolution up to maximum 800 horizontal dots and maximum 560 vertical lines on a 13V" viewing area. What's more, Mitsubishi's

Diamond Scan incorporates proprietary auto-scan circuitry which automatically locks onto any horizontal frequency from 15.6KHz to 35.0KHz, and any vertical frequency from 45Hz to 75Hz.

Other advanced design features include a high resolution CRT with .31 dot pitch, automatic screen image adjustment, super-high contrast panel glass for improved visibility and Diamond Matte® coating for maximum glare reduction. All packaged in a compact, ergonomically styled plastic cabinet.

TTL Input D-9 Pin Cable Assignments and Signal Levels

Analog Input D-25 Pin Cable Assignments and Signal Levels

Move up to Mitsubishi's Diamond Scan—the new standard in performance and versatility by which all others will be

> For additional information and the location of your nearest distributor, call Mitsubishi today at 1-800-556-1234, Ext. 54. In California, call 1-800-441-2345, Ext. 54. Mitsubishi Electronics America, Inc., Computer Peripherals Division,

000000

991 Knox Street, Torrance, CA 90502.

See us at Booth 1160 Las Vegas, Nevada

We've Got A Great Picture In-Store For You.

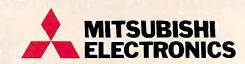

NEW! Graphic Board Compatibility\*

- ☑ Quadram QuadEGA ProSync ☐ Orchid Turbo EGA/Turbo PGA
- ☐ Sigma Designs Color 400
- ☐ Video 7 Vega-Deluxe ✓ QDP VIVA 640/800/1000
- ☐ Paradise Auto SW EGA
- STB EGA Multi Res
- ☐ Hercules
- ☑ IBM VGA, PGC, EGA, CGA
- ☐ AST Research AST-3G/Model 1
- ☐ ATI Graphics Solution/EGA Wonder

\*Partial List Only

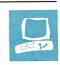

# Acer 1100 and Micro 1 386+

by Ed McNierney

Two powerful 80386 computers with high-speed hard disk systems

As systems based on the 80386 processor proliferate, they are changing from high-priced, premium machines to machines nearer the price range of ATclass computers. This affordability does not necessarily compromise performance, however, since many of the newer systems provide distinct improvements over earlier 80386 designs. The \$5195 Acer 1100 and the \$4290 Micro 1 386+ both fall in this group of lower-priced, powerful 80386 personal computers.

# **Memory Design**

At first glance, all the new 80386 computers have similar features. They typically provide 1 megabyte of standard RAM and use a 16-megahertz 80386. But within this specification, the designer has lots of room for trade-offs between price and system performance, particularly in memory-subsystem design. The machines under review use different memory designs.

The Acer 1100 uses an expensive but simple design: fast-access, fast-response RAM. The Acer 1100 comes standard with 1 megabyte of RAM on the motherboard. RAM is expandable to 8 megabytes with a single, proprietary 32-bit expansion slot; expanding RAM beyond 8 megabytes requires an AT-compatible 16-bit memory board, with slower access times and transfer rates.

The Acer's system RAM is mostly zerowait-state, 100-nanosecond dynamic RAM. As a result, memory accesses by the microprocessor run unimpeded, no matter how the RAM is being used or what order memory locations are accessed. The Acer's memory system runs processorbound programs about 5 to 6 percent faster than the Compaq Deskpro 386 and over 20 percent faster than the Micro 1 386 +.

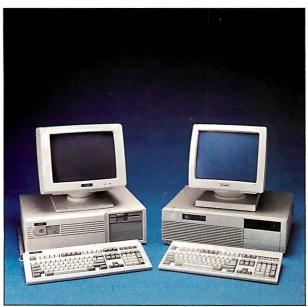

The Micro 1 386+ (left) and the Acer 1100 (right).

The Micro 1 386+ is designed around the 80386 motherboard manufactured by Intel. As a result, the options open to the Micro 1's designers are extremely limited. The unit I reviewed had 2½ megabytes of installed RAM: 512K bytes was standard on the motherboard, and 2 megabytes resided on a memory board in one of the system's two 32-bit expansion slots. The other 32-bit slot can hold another 2-megabyte board; thus, you can expand the system to 41/2 megabytes of fast 32-bit RAM before you have to use slower 16-bit boards.

The RAM system in the Micro 1 uses 120-ns dynamic RAM with either one or three wait states depending on the type of memory access involved. The system uses an interleaved memory design: successive 32-bit double words are stored

in alternate banks of RAM, and programs that access memory sequentially read first from one bank and then from the other. This type of memory access runs with one wait state. However, if the application reads two successive 32-bit quantities from the same bank of RAM, three wait states must be inserted. The Compaq Deskpro 386 uses a similar memory design with faster RAM, and the Micro 1's performance averages about 15 percent slower than the Deskpro 386. [Editor's note: See "The Compaq Deskpro 386" product preview in the November 1986 BYTE.]

# **Disk Systems**

The other major contributor to the performance of an 80386 system is its hard disk subsystem. Both of the machines that I reviewed used Western Digital disk controllers with 40-megabyte MiniScribe hard disk drives, and both showed distinct performance improvements over the Deskpro 386.

The effective data-transfer rates (a measure of the overall throughput of the disk system), as measured by Core International's CORETEST utility, were 161.8K bytes per second for the Micro 1 386+ and 253.7K bytes per second for the Acer 1100, compared to the Deskpro's 235.3K bytes per second for its 40megabyte hard disk. Although disk access times are a more popular means of measuring disk speed, they measure only a small part of the disk system and can be

Ed McNierney is a principle engineer at Lotus Development Corp. You can contact him at 53 Hubbard Ave., Cambridge, MA 02140, or on BIX as

misleading. Both of these machines provide visibly faster disk access than the Deskpro 386, but the access times of their disk drives are actually slower than the Deskpro's (33.2 milliseconds for the Micro 1 and 27.7 ms for the Acer, as compared to Compaq's 22.2 ms).

To measure the effect of combined disk and memory performance in a real-world application typical for an 80386 machine, I installed Borland's Turbo C 1.0 on each machine and built the sample MicroCalc spreadsheet provided with the Turbo C package. This spreadsheet, provided in source-code form, represents over 7700 lines of C code. I compiled the program and then linked it with the Turbo C libraries. The compilation and linking was under the control of a make file and was run inside Turbo C's interactive editing environment. The results of this test surprised me: The Deskpro 386 took 71 seconds to recompile and relink the entire spreadsheet program, while the Micro 1 took 31 seconds, and the Acer 1100 only 24 seconds.

# Acer 1100

The Acer 1100 system that I reviewed was the Model 40E, with a system unit, keyboard, EGA display adapter, monitor, 1.2-megabyte floppy disk drive, 40megabyte hard disk drive, 1 megabyte of system memory, serial port, parallel port, a socket for an 80387 coprocessor, and MS-DOS version 3.2 with GW-BASIC. Eight expansion slots are present: two 8-bit slots, five AT-style 16-bit slots, and one proprietary 32-bit slot for memory expansion. The EGA board was ATI Technology's EGA Wonder with BIOS version 1.07, and the system unit used the Award BIOS 386 version 1.00. The Acer 1100 is certified as FCC Class B. suitable for home or office use.

The keyboard layout matches the IBM enhanced AT keyboard. The keyboard has a very comfortable, solid feel with a mechanical click that is reassuring but a little on the loud side.

The Acer 1100 comes with a systemenvironment utility that lets you change the speed of the CPU and the manner in which the BIOS is used. The default CPU speed is 16 MHz; a switch slows it down to 6 MHz when accessing the floppy disk drive. This automatic switching lets you use many copy-protected programs that require the use of a key disk.

Although the documentation suggested slowing the system to 6 MHz before running Lotus 1-2-3 version 2, I encountered no problem when I ran the program at 16 MHz. I installed it on the hard disk and uninstalled it at the standard system speed. Such flexibility is an important feature, especially since you set the system speed with a program rather than

# Acer 1100 (Model 40E)

# Company

Acer Technologies Corp. 401 Charcot Ave. San Jose, California 95131 (408) 922-0333

### Components

Processor: 16-MHz Intel 80386; socket for Intel 80387 coprocessor Memory: 1-megabyte zero-wait-state RAM on motherboard, expandable to 16 megabytes

Mass storage: 1.2-megabyte 51/4-inch half-height floppy disk drive; 40-megabyte 28-ms-access hard disk drive; expandable to five half-height drives Display: EGA-compatible display adapter; 14-inch color monitor Keyboard: 101-key enhanced keyboard I/O interfaces: Two serial and one parallel port; five AT-compatible 16-bit expansion slots; two PC-compatible 8-bit expansion slots; one proprietary 32-bit expansion slot

Other: Real-time clock/calendar with battery; 196-W power supply; Award 386 BIOS; selectable processor speeds; frontpanel system-reset button; 12-month warranty (4-month on-site)

### Size

61/4 by 203/4 by 161/2 inches; 58 pounds (system unit and keyboard)

# Software

MS-DOS 3.2; GW-BASIC 3.2; installation and setup utilities

# **Options**

80-megabyte hard disk drive: \$400 130-megabyte hard disk drive: \$2,300 14-inch amber monochrome monitor (\$450 off system price) 32-bit 2-megabyte memory card: \$995 32-bit 4-megabyte memory card: \$1495

# Documentation

MS-DOS manual; GW-BASIC manual; Acer 1100 User's Guide

# **Price**

\$5195

Inquiry 884.

# Micro 1 386+

# Company

Micro 1 557 Howard St. San Francisco, CA 94105 (415) 974-5439

# Components

Processor: Intel 80386 at 16 MHz; socket for Intel 80387 coprocessor Memory: 512K-byte one- or three-wait-state RAM on motherboard; 2-megabyte memory expansion installed, expandable to 16 megabytes Mass storage: 1.2-megabyte 5½-inch half-height floppy disk drive; 40-megabyte 38-ms-access hard disk drive Display: Hercules-compatible display adapter; 12-inch monochrome monitor Keyboard: 101-key modified enhanced keyboard

I/O interfaces: One serial port with external connector; one parallel port with external connector; four AT-compatible 16-bit expansion slots; two PC-compatible 8-bit expansion slots; two proprietary 32-bit expansion slots

Other: Real-time clock/calendar with

Other: Real-time clock/calendar with battery; 220-W power supply; Phoenix 386 BIOS; keyboard-selectable processor speeds

### Size

61/2 by 21 by 161/2 inches

# Software

MS-DOS 3.3; processor-speed test software

# Documentation

Photocopied Intel OEM System-Board Adaptation Reference

# Price

\$4290

[Editor's note: The Micro 1 386+ can be configured with the graphics board or disk drive of your choice. Prices vary according to configuration.]

Inquiry 885.

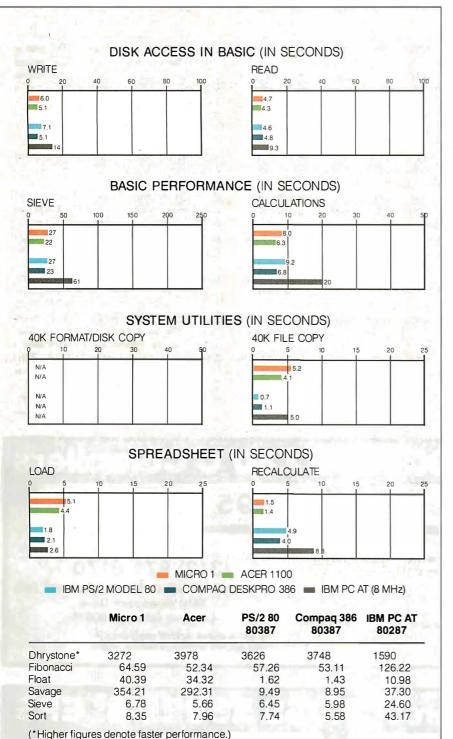

The Disk Access benchmarks write and then read a 64K-byte sequential text file to a hard disk. Sieve runs one iteration of the Sieve of Eratosthenes. Calculations performs 10,000 multiplication and division operations. The 40K Format/Disk Copy benchmark is not performed on computers with only one floppy disk drive. The 40K File Copy benchmark copies a 40K-byte file on the hard disk. The Spreadsheet tests load and recalculate a 100-row by 25-column Multiplan (1.10) spreadsheet. All BASIC benchmark programs were run with MS-DOS 3.10 and GW-BASIC 3.0. The table contains the results of C language benchmarks (see "A Closer Look" by Richard Grehan in the September 1987 BYTE). All times are in seconds, except for the Dhrystone, which is in Dhrystones per second.

with a keyboard command. In many cases, if you have to slow the system down to get an application running, there is then no way to speed the system up again from within that application.

You can change the CPU speed to 12, 10, 8, 6, or even 4.77 MHz to accommodate even the most speed-dependent programs. You can also switch the BIOS access method between RAM and ROM access, with a default setting selected by a DIP switch on the motherboard. The system reserves 128K bytes of memory for the BIOS, and, at power-up, the contents of the ROM BIOS are copied to this RAM area. From then on, all BIOS accesses run through the faster 32-bit RAM instead of through the ROM. However, some applications may have difficulty using the relocated BIOS and may require switching to the ROM version at run time.

Unfortunately, there is no way to disable the RAM cache entirely to use the 128K bytes of reserved memory for some other purpose. In fact, this memory is effectively hidden from the system: When 1024K bytes is installed, the RAM selftest at power-up counts up to only 896K bytes. This count is confusing, and it should be better documented so users won't assume that some of their RAM is malfunctioning.

The motherboard switches that select between RAM and ROM BIOS also allow you to either select the remaining 256K bytes of system RAM as extended memory addressed beyond 1 megabyte or to disable it entirely in case of conflict with other extended-memory boards. (The 1 megabyte of system memory is divided into 640K bytes, the 128K-byte BIOS area, and a 256K-byte remainder.) If you configure it as extended memory, one of two supplied system utilities can be used to set up that memory as either a RAM disk or Expanded Memory Specification (EMS) memory. Should a new 256Kbyte ROM BIOS be introduced, you can set a switch to convert from 128K bytes to 256K bytes and allow the system to accept a ROM upgrade.

In addition, a switch lets you slow down the system by inserting one wait state into all RAM accesses. Although not useful for the standard system, this feature lets you use slower 16-bit RAM expansion boards. Such a compatibility consideration is commendable, but users would be well advised to buy only new 32-bit RAM boards for any 80386 system. Anything less severely cripples the performance of the system.

# Acer 1100 Compatibility

The Acer 110Q showed admirable IBM PC compatibility, running Lotus 1-2-3

continued

The CMOS battery backup system used in the Micro 1 is somewhat unusual; it is driven by four AA batteries instead of the usual monolithic package.

version 2.0, SideKick version 1.56A, Microsoft Word version 3.0, the Microsoft Bus Mouse version 5.03, Microsoft Windows version 1.03, and a number of editors and software development tools. The only problem I encountered was with an older version of DESQview (version 1.02), which would not recognize the Alt key. Since DESQview uses the Alt key as the DESQview system-request key, this limitation rendered the package useless.

The Acer 1100 differs from other machines in the length of the standard system beep tone. This variation is not an important compatibility issue, and it

would be insignificant except that the beep lasts for over 1 second. That's more than long enough to get the point across; it's also long enough to irritate the user. If you get ahead of the keyboard buffer and hit five keys quickly before realizing it, you have to suffer through nearly 6 seconds of steady beep before you can continue. I hope Acer abbreviates the beep in future versions of the machine.

# Acer 1100 Documentation

The Acer 1100's documentation, both in reference manuals and in on-line help, is by far its weakest feature. All the information is there, and Acer supplies all the needed utilities, but the information is hard to find and the utilities not very easy to use. Also, although the documentation contains relatively few grammatical errors, its non-English origin is apparent. Many of the "explanations" consist of the same sentence repeated three times, changing the word order each time. The result is often confusing, especially for a novice trying to set up the system.

The errors range from puzzling (the hard disk drive installation aid tells you that the disk can be divided into two to four partitions, but it never asks how many partitions you would like), to amusing (at boot time, the EMS driver prints its "Reversion" number, and the glossary in the reference manual explains that the 80386 in the Acer 1100 runs at 16,000 hertz). A technically experienced PC user should have no real problems with this, but I recommend that novices have a dealer or a friend set up the system for them.

# Micro 1 386+

The Micro 1 386 + system that I reviewed came installed with a 1.2-megabyte floppy disk drive, a 40-megabyte hard disk drive, 512K bytes of system-board RAM and 2 megabytes of expansion RAM, an 80387 socket, a monochrome display and Hercules-compatible adapter, and eight expansion slots (two 8-bit, four 16-bit, and two proprietary 32-bit slots for memory expansion). One of the 32-bit memory slots was occupied by the 2-megabyte RAM expansion board. The ROM BIOS was version 0.99c by Phoenix Technologies. The hard disk device driver supplied with the system was Golden Bow's Vfeature Deluxe version 2.36. This driver lets you use the entire 40-megabyte disk as a single DOS volume.

Although the Micro 1's Intel mothercontinued

# Complete 68000 and Z80 C Compilers

Complete under MS-DOS

under UNIX Complete

UniWare" C Cross Compilers generate fully optimized code for your ROMable applications.

- UniWare C-68000 is for the 68000, 68008, 68010, 68012, 68020 and 68881.
- UniWare C-Z80 is for the Zilog Z80 and the Hitachi HD-64180.

# YOU WON'T FIND A MORE **COMPLETE PACKAGE —**

Each compiler comes with a relocating macro assembler, typechecking linker, and all the utilities you need to put your program into ROM.

**CALL TODAY** (312) 971-8170

SOFTWARE DEVELOPMENT SYSTEMS, INC.

3110 Woodcreek Drive Downers Grove, IL 60515

The above prices include one compiler. Prices subject to change without notice.

# Mainframe Powered CROSS ASSEMBLERS

295-\$395

Complete under **MS-DOS** 

\$1495

Complete UNIX under

UniWare™ Cross Assemblers. Fully relocatable, of course, yet they can generate listings with absolute addresses and fully linked object code. Each assembler comes complete with a linker, librarian, and utilities. There's plenty of macro power. And all tools have unlimited symbol capacity.

Intel

8086, 80186, 80286, 8051, 8048, 8080/5, 8041

Motorola

68000, 68010, 68020, 68HC11, 6809, 6805, 6801, 6800

Hitachi Zilog

HD64180, 6305, 6301 Z80, Z8

Others

6502, 1802, TMS7000, 3870/F8

**CALL TODAY** (312) 971-8170

SOFTWARE DEVELOPMENT SYSTEMS, INC.

3110 Woodcreek Drive Downers Grove, IL 60515

The above prices include one assembler. Prices subject to change without notice.

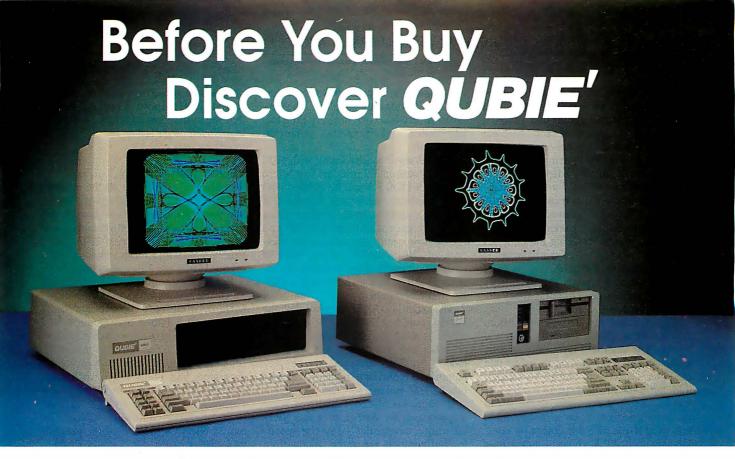

# You Need The Best, Not The Most Expensive

# Qubie' V20t

- NEC V20 Dual Speed CPU Operating AT 4.77/8MHz
- **Keyboard Selectable Speed**
- 360K Floppy Drive
- Multi I/O Card With Game Port
- 640K RAM On Motherboard
- "AT" Style Keyboard
- 8 Expansion Slots
- Parallel Port, Serial Port (2nd Serial Port Optional)
- **Socket For Optional Math Coprocessor**
- Fully IBM PC/XT Compatible
- One Year Warranty

# Qubie' 286-10 Mini "AT"

- 80286 CPU
- 8/10MHz (Software and Hardware Selectable)
- 0/1 Wait State
- 640K RAM On Motherboard
- Socket For 80287 Math Coprocessor
- Floppy/Hard Drive Controller
- 1.2MB Floppy Disk Drive
- Clock/Calendar With Battery Backup
- 200 Watt Power Supply
- **Lockable Case**
- "AT" Style Enhanced Keyboard
- **8 Expansion Slots**
- **Reset Button**
- **One Year Warranty**

\$1099

# **Options**

External Unit

| Display Kits   |       | Drive Kits For PC's                              |                   |
|----------------|-------|--------------------------------------------------|-------------------|
| Monochrome Kit | \$149 | 20MB Drive Kit                                   | \$299             |
| Color Kit      | \$399 | 42MB Drive Kit                                   | \$519             |
| EGA Kit        | \$579 | 70MB Drive Kit                                   | \$899             |
| Modems         |       | All PC Drive Kits Include Cont<br>Documentation. | roller, Cables ar |

### 400 1200 Raud Internal

| 1200 Bada Internal            | 207       | AT Hard Disk Drives                    |             |
|-------------------------------|-----------|----------------------------------------|-------------|
| 1200 Baud External            | \$99      | 30MB (40ms ST4038 FH)                  | \$489       |
| 2400 Baud Internal            | \$189     | 42MB (40ms ST251 HH)                   | \$489       |
| 2400 Baud External            | \$189     | 44MB (28ms MS6053 FH)                  | \$699       |
| MNP Optional On 2400 Baud Mod | iems Only | 70MB (28ms MS6085 FH)                  | \$839       |
| ape Back Up                   | •         | 80MB (28ms ST4096 FH)                  | \$889       |
| 40MB Tape Drive               | \$349     | All AT Drives Include Data Cable, Slid | e Rails and |

Documentation Circle 252 on Reader Service Card

The Qubie' Promise

# 30 Day No Risk Guarantee

If you are not completely satisfied with your purchase, you may return it within 30 days for a full refund, including the cost to ship it back. (UPS ground shipments only)

# One Year Warranty

All Qubie' products carry a full one year warranty on all parts and labor. 48 hour turnaround on all warranty repairs. Extended warranty (PCP) available on all products.

For fastest delivery, send cashiers check, money order, or order by Mastercard/Visa. Personal checks allow 14 days to clear. Corporations and Institutions purchase orders accepted, call for prior authorization. California residents, add 6% sales tax.

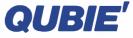

Department B 507 Calle San Pablo Camarillo, California

Outside California

(800) 821-4479 Inside California

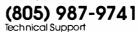

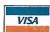

(805) 482-9829 Hours: M - F 8am - 5pm PTZ Sat 8am - 11am

# Call Now For More Selections

\$399

board has standard serial and parallel ports, no cables were provided for these connectors. Micro 1 claims that a full set of cables is bundled with each complete system purchased. The only port connector supplied with my system was the parallel port on the display adapter.

The CMOS battery backup system used in the Micro 1 is somewhat unusual: it is driven by four AA batteries instead of the usual monolithic package. This arrangement makes replacing the batteries a little easier. The life of the batteries is an open question, however, and frequent replacement may obviate the advantages of this system. Micro 1 claims battery life is approximately 3 years.

The keyboard supplied with the Micro 1 is a sort of IBM enhanced AT hybrid model. The keyboard layout is the same as the enhanced AT keyboard, except that the Enter key keeps its old AT "L" shape, and the backslash/vertical bar key is moved back to the top row, to the left of the Backspace key. This arrangement is annoying if you also use otherwise similar enhanced AT keyboards, but a user could grow as accustomed to it as to any other keyboard.

The keyboard lets you switch the positions of the left Control and Caps Lock keys. Since the Caps Lock key is wider, duplicate keytops are supplied. The keyboard is very quiet and has very little tactile feedback; I found this somewhat unpleasant.

The reviewed system came with IBM PC-DOS version 3.2 installed, but Micro 1 says MS-DOS 3.3 will be shipped with each machine. Although version 3.2 won't be shipped with the product, it ran properly except for the BASIC and BASICA programs that assume the presence of IBM's BASIC ROM; both of these programs hung the machine. No generic BASIC (such as Microsoft's GW-BASIC) was supplied.

The expansion RAM supplied with the system could be used by the IBM VDISK utility as a RAM disk; Micro 1 supplied no other utility software for using the RAM. An EMS driver would be very helpful and is almost a standard item with other 80386 machines.

In fact, no Micro 1 utilities were shipped with the system, such as a SET-UP utility, diagnostics, or system-specific configuration programs. Aside from PC-DOS and the Vfeature Deluxe disk device driver, the only other software bundled with the system was a version of Landmark's SPEED utility. This utility

provided an attractive screen display that served little purpose except to confirm that the system ran at about 16 MHz in high-speed mode and at about 6 MHz in low-speed mode.

# Micro 1 Compatibility

The Micro 1 386+ ran all the software tested (SideKick, Microsoft Word, Microsoft Windows, several editors, and several software development tools), with the exception of DESQview 1.02, which simply hung with a blank screen. Micro 1 offers DESQview 2.0 as an option.

For speed-sensitive programs, you can toggle the system speed between 6 and 16 MHz by using the keyboard commands Control-Alt-1 (slow) and Control-Alt-2 (fast); each of these commands provides a beep tone as feedback. No automatic sensing was used with copy-protected programs, and Lotus 1-2-3 would start only when the system was in low speed. Fortunately, since the speed is switched by a keyboard command, it could be moved up to 16 MHz after the program was started.

The Hercules compatibility of the monochrome display seemed complete, but the graphics-mode display was very

continued

# **Hardware Specials**

| maranaio opeoidio                                             |                   |
|---------------------------------------------------------------|-------------------|
|                                                               | 3 <b>99</b> 95    |
|                                                               | ) <b>49</b> 95    |
| w/Mono monitor \$679, Color                                   | 3 <b>49</b> 95    |
| AMSTRAD DMP3000 PRINTER Dot motrix, IBM compatible            | 25 <b>9</b> 95    |
| AMIGA 500/1080 SYSTEM 512K computer & color monitor           | 7 <b>99</b> 95    |
| AMIGA 512K UPGRADE Expands 500 campuler to 1MB RAM            | 13995             |
| AMIGA A1680 MODEM<br>300/1200 baud for Amigo computers \$     |                   |
| EDSON EQUITY1 + COMPUTED                                      | 819 <sup>95</sup> |
| EPSON 384K UPGRADE<br>Expands Equily1 to 640K, clock/calendar | \$ <b>59</b> 95   |
| with 1541C disk drive                                         |                   |
| wilh 1571 disk drive                                          |                   |
| RDOTHED HD.20   & DDINTED                                     | 31995             |
| BROTHER HR-40 LQ PRINTER Cut-sheet & Iractor included         | 58 <b>9</b> 95    |
| BROTHER M-1109 PRINTER Dol matrix, 100 cps, parallel          |                   |
| BROTHER M-1409 PRINTER Dot matrix, 180 cps, F/T leed          |                   |
| BROTHER M-1509 PRINTER IBM/Epson compatible, Dot matrix \$    |                   |
| BROTHER M-1709 PRINTER Wide carriage, 240 cps, 24K buller \$  |                   |

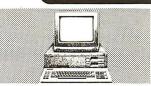

# Commodore PCIO-2 XT Compatible Computer

\*64OK RAM \*Monochrome/color card \*Dual 36OK floppy drives \*Parallel & serial ports \*Turbo speed \*MS-DOS \*GW-Basic \*5 expansion slots \*FRE Sidekick software \*Monitor not included

Sale \$62995 List Price \$1495

# Magnavox Monitors

| 613/623 MONOCHROME<br>IBM compatible, 613-green/623-amber . | \$899  |
|-------------------------------------------------------------|--------|
| 8502 COMPOSITE COLOR 13-inch non-glare screen, 40-column    |        |
| 8505 RGB/COMPOSITE 12-inch display, Commodore/IBM/Atari .   |        |
| 8562 RGB COLOR                                              | \$2699 |

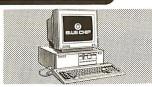

### Blue Chip XT Compatible Computer

•512K RAM •Dual 360K floppy drives •Monographic card •Parallel & serial ports •AT-style keyboard •6 stots •DOS 3.2 •GW-Basic •Monltor not included

Sale \$**529**<sup>95</sup> List \$799

# Accessories

| \$ <b>14</b> 95          | holds 130 5.25" with key lock                                    |
|--------------------------|------------------------------------------------------------------|
| S<br>Each \$ <b>8</b> 95 | CERTRON DD 40/D D50 HOLDERS<br>Choose 3.5" DD40 or 52.5" DD50 Fr |
| \$3995                   | INLAND 8PGSPL POWER STRIP<br>6-outlet surge protection plus      |
|                          | MIDLAND ROSS SURGE PROTECTOR<br>6-oullet for all electronics     |

In New York Alaska & Canada Call: (718) 417-3737 Dealer Inquiries Invited — Prices Effective Through November 30, 1987 Hardware/Software Specials AMDEK 310A MONITOR \$**129**95 12-Inch amber, IBM compalible w/cable SEIKOSHA SPIOOOVC PRINTER \$16995 Dot matrix, Commodore Interface SEIKOSHA SP1200AL PRINTER \$19995 120 cps, IBM/Epson compalible SEIKOSHA SLBOAI PRINTER \$34995 **EPSON LQ800 PRINTER** \$45995 Dot matrix LQ, 160 cps, paralle I/seriol EPSON LQIOOO PRINTER \$**549**95 136 column, 180 cps, parallel/serial **EPSON FX86E DOT PRINTER** \$**339**95 200 cps, triction/tractor, NLQ **OKIDATA OKIMATE 20 PRINTER** \$10995 Full color, interface required . . TYPING TILTOR IV \$2995 Simon & Schuster, 64, Apple, IBM, Mac DELUXE PAINT II \$8995 Electronic Arts for Amigo . . . . . . . . WRITE NOW neworks word processing for Macintosh  $^{\circ}$  .  $^{\$}99^{95}$ **MULTIMATE ADVANTAGE 2** \$26995 Ashton-Tate for IBM & compatibles VIDEO SCAPE 3-D \$12995 Solid graphic animation for Amigo . . . DEGAS ELITE \$4495 Batteries included for Afori \$1 . . . . . . . SUPERBASE \$8995 Precision database for IBM, Atari ST, Amiga CARMEN USA Electronic Arts for Commodore, Apple, IBM . \$29°5

HOW TO ORDER BY MAIL: SEND MONEY ORDER, CERTIFIED OR CASHIER'S CHECK, MASTERCARD, VISA or AMEX (Include card number, Interbank No, expiration date and signature.) TO: J&RMUSIC WORLD, 59-50 QUEENS-MIDTOWN EXPRESSWAY, DEPARTMENT BMT187, MASPETH, Y 11378 DO NOT SEND CASH. Personal and business checks must clear our Authorization Center before processing. \$25 MINIMUM ORDER. Shipping, Handling & Insurance harge is 5% of Total Order with a \$3.95 minimum. (Canadian Orders Add 15% Shipping, with a \$9.95 minimum charge.) For shippments by air, please double these charges. ORRY, NO C.O.D.'S. NEW YORK RESIDENTS PLEASE ADD SALES TAX. ALL MERCHANDISE SHIPPED BRAND NEW, FACTORY FRESH, AND 100% GUARANTEED. WE ARE NOT RESPONSIBLE OR ANY TYPOGRAPHICAL EPROPES. HOW TO ORDER BY MAIL: exp exp exp of 1378 DO NOT SEND CASH. Personal and busine Charge is 5% of Total Order with a \$3.95 minimum

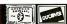

59-50 Queens-Midtown Expressway, Maspeth, NY 11378

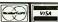

Rorland for IBM and compatibles  $\dots, \$89^{95}$ 

EUREKA

# More speed, more disk, less money.

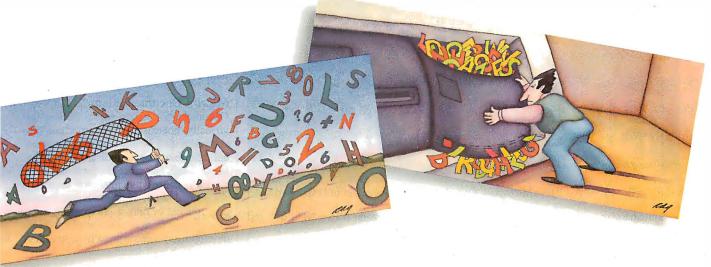

# Disk Optimizer<sup>™</sup>

Safely brings back lost speed to your hard disk.

No two ways about it. Disk Optimizer is far and away America's favorite way to restore hard disk speed. It puts fragmented files back together in one

piece—where they belong! Plus, there's a powerful new Unformat function that instantly recovers files on accidentally reformatted disks. The new graphical Analyze lets you see the

IMPROVED PERFORMANCE condition of your disk at a glance. There's Sort, Find, Delete, Lock and Peek to help you handle your files like never before. You may just find new improved Disk Optimizer is the only disk maintenance program you'll ever need. \$59.95 purchased separately.

# Cubit<sup>TM</sup>

Free more disk space for all kinds of files.

Not only does new Cubit squeeze 1-2-3® spreadsheet files better and faster than other compression software, it also works with all your other files.

Including databases, documents, graphs and programs. What's more, you don't have to

> change the way you work with your applications. It can be memory resident, so once you've compressed with Cubit, it works automatically. You also get the new UnCubit™, so you can

transfer compressed files by telecomm or floppy to users who don't own Cubit. That makes Cubit the fastest, easiest, most flexible file compression software available. \$49.95 purchased separately.

# The Disk Performance Partners

Buy Disk Optimizer and Cubit together. You'll save \$20.00 and a whole lot more. Like the time you waste saving and retrieving fragmented files, and the disk space you need to keep all your files handy. They're the finest, safest, most effective disk performance software money can buy. And for a limited time, it takes even less money to buy them. Use them yourself, give them as gifts, buy several and get a whole department working more productively. Ask for the SoftLogic Disk Performance Partners at software stores everywhere. Or order direct by calling us toll-free.

Order today: 800-272-9900 (603-627-9900 in NH)

SoftLogic Solutions, Inc. One Perimeter Road Manchester, NH 03103

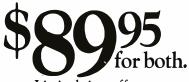

Limited time offer.

# EMPER

If you like UNIX, you'll love Microport. Our 386 UNIX is an extended and expanded version of UNIX System V Release 3 developed by AT&T and Intel. It's absolutely industry standard. But the extensions, like shell-layering, streams (RFS & NFS), a source debugger, and full screen system admin menus and korn shell (ksh) make it

absolutely unique. In fact, according to independent benchmarks, Microport has the highest performance on PCs. But the best part is the price. Starting at only \$199 (our 286 UNIX starts at \$199 too).

Save money now. Call for more info and a UNIX discount coupon.

(800) 722-UNIX/(800) 822-UNIX in CA

UNIX is a registered trademark of AT&T. © 1987 Microport Systems, Inc.

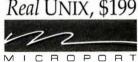

# What is a Best Western?

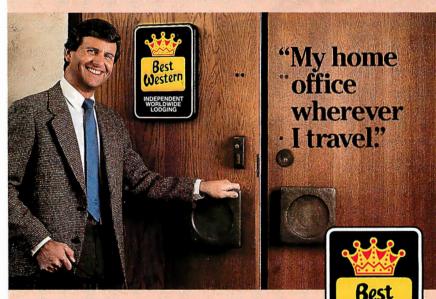

The right place at the right price.

Make reservations at any Best Western, see your travel agent, or call toll-free

1-800-528-1234

World's largest chain of independently owned and operated hotels, motor inns and resorts" noisy and rippled so much it was useless. The text-mode display was comfortable to use with the amber monitor supplied, but the display adapter should not be considered for use in Hercules graphics mode. [Editor's note: Micro 1 acknowledged that the graphics card shipped with systems prior to early July had a high failure rate. Micro 1 replaces faulty graphics cards on request. In the interim, the Hercules Fullsave utility clears up problems with a defective card.]

# Micro 1 Documentation

Documentation for the Micro 1 386+ was virtually nonexistent. The machine was shipped with a MiniScribe reference manual describing the hard disk system in extreme detail, but since the hard disk drive comes installed, the reference manual is not needed at all. The system documentation consists of only a photocopied reference manual from Intel intended for OEMs developing systems around Intel's motherboard. With both documentation and utility software lacking, it is not clear how a user would set up and install this system.

# The Verdict

The Acer 1100 is a very impressive computer, with a design that clearly emphasizes performance. The benchmark results show it to be faster than a Compaq Deskpro 386 at a significantly lower price. The machine's chief weakness is its documentation, but the power of the system makes the effort to set it up worthwhile.

The Micro 1 is a medium-performance 80386 machine with a slow RAM system and a fast hard disk system. My overall impression is that it is not quite done, with vital documentation and utility software missing. The Micro 1386+ may be a good value for someone who is more interested in running 80386-specific software than in maximum performance, but unless the system can be bought fully set up and installed with the desired software, it may not be worth the effort.

A final note on compatibility: The Micro 1 386+ will boot OS/2 but the Acer 1100 will not. These two machines take divergent paths on several points of 80386 system design. These paths lead, on the one hand, to a powerful, high-performance machine with only a few quirks (the Acer 1100), and on the other, to a stock machine built around a stock motherboard, where the extra effort required to produce a polished product was not spent (the Micro 1 386+). I highly recommend the Acer 1100 (especially in a multiunit purchase where one experienced person sets up the machines for the users), but the Micro 1 386 + needs some more work before it can merit serious consideration as an 80386 solution. ■

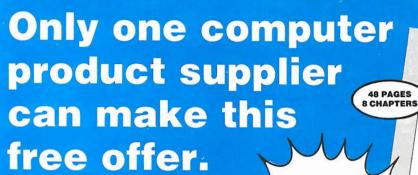

For over 31 years Quill has been serving office supply buyers by challenging tradition, finding ways to cut waste, and selling for less. That's why we're uniquely qualified to bring you this objective, 48-page guide, "How to Save Money on Office Supplies."

Now you can pocket huge savings on computer supplies and office products.

This frank booklet can help you save hundreds (even thousands) of dollars a year by making you a more informed buyer when it comes to computer supplies and office products. It's an eye-opening guide to supply sources and purchasing techniques that will help you get the best values on everything from floppy disks to printout paper.

# Learn important buying techniques.

This 8-chapter guide by our team of office supply experts will show you:

- How to avoid wasting money on "unused quality."
- When to ask for special quotes.
- How to get the best prices without sacrificing quality or fast service.
- ✓ How to avoid surprises on your invoice.
- ☑ Plus much, much more.

# No sales pitch...just money-saving facts and tips.

This booklet isn't about Quill. Neither the company nor its policies are even mentioned. Its only purpose is to share valuable facts, techniques and tips to help you get the most out of your office supply budget. Become a better, more informed buyer by requesting your copy today.

Just tear out this card and send for your free copy!

Rest Values In Office Products!

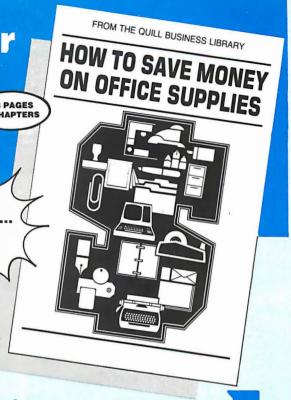

Turn the page for big savings!

PLACE 14¢ STAMP HERE

Yours free from **QUILL**®

Free Money-Saving Bookle Quill Corporation P.O. Box 4700 100 South Schelter Road

# **Count on QUILL® for the best values** on office and computer supplies.

It took hard work, commitment and hundreds of thousands of value-conscious customers to make us the nation's largest independent office products distributor. We built our business by striving to offer you discount prices, guaranteed quality and superior service—a combination of advantages you can always count on Quill to deliver.

Low Discount Prices. Because we buy and store merchandise in such large quantities at our 442,000 square foot facility, you can regularly save up to 50% off list prices at Quill. What's more, you can find extra reductions on thousands of items in our monthly sale books.

☐ Guaranteed Quality. If for any reason you're not completely satisfied, you may return the item within 90 days for full credit, refund or replacement. Our pre-authorized return form is included with your order.

☐ Superior "We Care" Service. For your convenience, you can place orders with our friendly representatives from 7 a.m. to 7 p.m. Central Time on weekdays, plus 8 a.m. to 2 p.m. on Saturdays. And with our highly-automated system, your order is usually on its way to you within 8 to 32 hours.

Start saving now! Send this card today or call us at 1-312-634-4800.

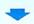

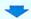

# **QUILL REQUEST CARD**

- YES! Send my FREE booklet "How to Save Money on Office Supplies" along with my first FREE Quill Microcomputer Products sale book.
- Also send me the quantities of products indicated below and bill me later. I understand UPS charges will be added to the total. Sale prices guaranteed through 12/31/87.

Boxes of Quill Computer Labels (#483-S-7-10670) Qty. for \$9.88 per box (minimum order: 3 boxes).

\_ Carton(s) of Quill Super Bright-White Computer Qty. Paper (#483-S-7-10766) for \$22.88 per carton.

Box(es) of 3M Diskettes (#483-S-30234-6) for Qty. only \$9.60 per box.

# Send no money now. Satisfaction guaranteed.

Business Name \_\_\_ Your Name \_\_ Address \_\_\_

City, State, Zip \_\_\_

Business Phone (\_\_\_\_\_) \_\_\_

WE SELL TO BUSINESSES AND INSTITUTIONS...PLEASE, NO PERSONAL ORDERS.

Here are just a few examples of the savings...

# **QUILL COMPUTER LABELS**

Comparable List \$24.40 SALE PRICE

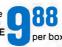

Permanent self-adhesive computer labels have endless uses. Guaranteed smooth, trouble-

free printing. Labels come 1-across and measure 31/2 x 15/16" each. Carrier width is 41/4". 5,000 labels per box. Minimum order: 3 boxes.

483-S-7-10670 . . . . . . Sale Price, Per Box \$9.88

# SUPER BRIGHT-WHITE **COMPUTER PAPER**

Comparable

SAVE

Our 20-lb. bond bright-white computer paper makes others seem grey by comparison. Micro-perforated 1/2" edges tear off of 91/2x11" area, leaving a smooth lettersize sheet. All 2,500 sheets are continuous form; guaranteed no breaks in carton or your money back. 483-S-7-10766 . . . . . . Sale Price, Per Carton \$22.88

# **3M DISKETTES**

SALE PRICE

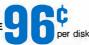

America's most popular brand diskette at fantastic savings. Double-sided, double-density 51/4" disk for IBM PC's is guaranteed to be 100% error-free. Packed 10 disks per box.

483-S-30234-6 ............ Sale Price, Per Box \$9.60

Send today for your FREE copy of "How to Save Money on Office Supplies"

You'll find 48 pages full of proven ways to get more from your office supply budget...plus get better quality and service in the process.

# Extra bonus!

Quill's bi-monthly Microcomputer and Word Processing Products sale book features hundreds of the most popular computer supplies at industryleading prices. You'll receive our next 3 issues—absolutely free!

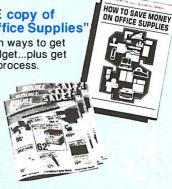

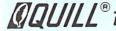

OGUILL® ...America's Source For The Best Values In Office Products!

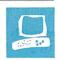

# 80286 Accelerators

Raymond GA Cote

The accelerator boards reviewed in this article offer owners of IBM PC and XT compatibles the possibility of getting AT-class performance simply by adding a plug-in board to their existing com-

puter. The boards all cost \$1200 or less and use an 80286 processor ranging in speed from 7.2 to 12 megahertz. Possible improvements compared to a standard 4.77-MHz PC XT range from a 92 percent reduction in a database-indexing test to a slight degradation using a disk-intensive test—illustrating that the benefit of an accelerator depends on how you use your computer.

These products fall into three categories: replacement, switcher, and multiprocessor boards.

Replacement boards give the 80286 control of the computer; the 8088 is removed. Cards I reviewed in this category are the Everex Expediter, Mountain Computer RaceCard 286, and the Seattle Telecom & Data PC286-12.5 and PC286-10. While these cards are installed, your computer is limited to 80286 operation.

Switcher cards are similar to replacement cards, except that the 8088 processor is left in the system (albeit moved from the motherboard to the add-on card). Through hardware or software commands, you can switch back and forth between processors. The exact method of switching processors varies with the different products. I reviewed five switcher boards: Micro 1 286, MicroWay's FastCACHE-286-9 and -286-12, Orchid Technology's Tiny-Turbo-286, and Peripheral Marketing's

Multiprocessor cards are essentially self-contained computers that operate independently of your 8088, opening up the promise of limited parallel processing. You simply plug these boards into the system as you would a graphics adapter or serial card; the 8088 stays in its socket on the motherboard. The only two multipro-

# Speed improvements range from 0 to 92 percent, depending

# on the application

cessor boards I reviewed are the Applied Reasoning PC-elevATor and the Orchid Technology PC Turbo-286e.

# **Questions of Compatibility**

Running a PC or XT compatible at a clock rate higher than 4.77 MHz can cause compatibility problems when you attempt to use timing-sensitive software. Many copy-protection schemes (among them, the scheme used in early versions of Lotus 1-2-3) won't work properly, so you are unable to run the protected software in the accelerated system.

Game programs (Flight Simulator is an example) geared to a 4.77-MHz clock may also operate erratically in a soupedup system. To get around this problem, all but the RaceCard 286 provide a hardware or software speed switch to slow down the 80286 to 4.77 MHz.

That may not be the end of the compatibility problem, however. Some programs absolutely require an 8088 processor to execute properly, due to the fact that the 80286 executes some instructions faster than does the 8088. The ability to switch back to 8088 operation is the only resort in these cases. With replacement cards, your only option is to remove the accelerator card and reinstall the 8088

All the switcher cards provide an external switch for switching from 8088 to 80286 mode. Unfortunately, on all the systems except the Micro 1, this also means these systems must be rebooted (reset or powered off and on again). The Micro 1 is unique in allowing programs to switch back and forth between 80286 and 8088 modes during program execution, by means of a hot-key combination. A DOS command is also available.

With multiprocessor boards, you also

switch processors via a DOS command. Since the multiprocessor has its own memory, switching processors also entails switching the memory context, making it possible to have two independent programs op-

erating simultaneously. The multiprocessor and main processor share a 64K-byte address space, which can be used for interprocess communication if the software is written properly to obey some conventions spelled out in the PC Turbo-286e and PC-elevATor manuals.

# **Memory Considerations**

The boards provide one of two memory types: general-purpose RAM or dedicated cache. Any general-purpose RAM provided on the replacement and switcher boards exists in the same memory space as your system's previously installed RAM. However, the access time of the accelerator boards is typically 100 to 120 nanoseconds, as opposed to 150 ns for the standard memory in a PC- or XTcompatible computer.

General-purpose RAM provided on the multiprocessor boards is independent of your system's RAM. Access time of the PC Turbo-286e is 120 ns; the PCelevATor comes with 150-ns memory. Dedicated cache memory (described below) exists independent of system RAM, as well. Table 1 indicates the type of memory on each board and the speed and amount of standard and optional memory included in that type.

All boards are compatible with EMS and EEMS software and hardware; the PC-elevATor comes with EMS software.

Caching is the process of moving oftenused (or recently used) information from

continued

Raymond GA Cote is a consultant to the educational/service robot industry. He can be contacted at Ceargs, P.O. Box 458, Peterborough, NH 03458.

relatively slow memory devices to relatively fast memory devices. Caching is done on the operating-system level, so the application program need not be concerned with the data's physical location. Caching can be done with respect to

memory or to disk accesses.

Memory caching is provided by the TinyTurbo-286, PMI 80286, RaceCard 286, MicroWay 286-9 and 286-12, and Micro 1. Disk caching is possible with all cards through software (provided with

the card or available commercially). Only the PC Turbo-286e establishes a hardware disk cache, which is explained

Memory caching doesn't require a great deal of actual RAM. As you can see

**Table 1:** Features of the 11 accelerator boards grouped according to type.

| Manufacturer                  | Everex                  | Mountain<br>Computer | STD             | STD        | Micro 1    | MicroWay            | MicroWay             | Orchid              |
|-------------------------------|-------------------------|----------------------|-----------------|------------|------------|---------------------|----------------------|---------------------|
| Model                         | Expediter<br>Turbo Card | RaceCard 286         | PC286-10        | PC286-12.5 |            | FastCACHE-<br>286-9 | FastCACHE-<br>286-12 | TinyTurbo-<br>286   |
| Price                         | \$399                   | \$495                | \$995           | \$995      | \$500      | \$399               | \$599                | \$445               |
| Туре                          | R                       | R                    | R               | R          | S          | S                   | S                    | S                   |
| Processor<br>speed (MHz)      | 8                       | 8                    | 10              | 12         | 8          | 9                   | 12                   | 7.2                 |
| Optional 80287<br>speed (MHz) | 8                       | 8                    | 8               | 10         | 8          | 10                  | 10                   | 8                   |
| Board size                    | Full                    | 1/2                  | Full            | Full       | 1/2        | 1/2                 | 1/2                  | 1/2                 |
| Power drain (watts)           | 8 empty<br>9 w/ 640K    | 7.0                  | 12.5            | 12.5       | 7.5        | 7                   | 7                    | 7.0                 |
| RAM:                          |                         |                      | 040             | 040        |            |                     |                      |                     |
| Standard (K)                  | 256                     | and the same         | 640             | 640        | _          | _                   | _                    | -                   |
| Optional (K) Speed (ns)       | 120                     |                      | 100             | 100        | Ī.         | _                   | Į.                   | _                   |
|                               | SIND A VA               |                      |                 |            |            |                     |                      |                     |
| Cache RAM:<br>Size (K)        | bendered by             | 8                    | Service A       | LOW LE ME  | 8          | 8                   | 8                    | 8                   |
| Type                          |                         | Static               | NO SERVICE      |            | Static     | Static              | Static               | Static              |
| Cache speed (ns)              |                         | NA                   |                 |            | 50         | 55                  | 55                   | 45                  |
| Clock switch:                 | d amount                | Men W                | g true of       | HAPTE      |            |                     |                      |                     |
| External toggle               | No                      | No                   | No              | No         | No         | Yes                 | Yes                  | Yes                 |
| DOS command<br>Hot key        | Yes<br>No               | No<br>No             | Yes<br>No       | Yes<br>No  | Yes<br>Yes | No<br>No            | No<br>No             | No<br>No            |
| Processor<br>switch           |                         |                      |                 |            | DOS,HK     | HW,CB               | HW,CB                | HW,CB               |
| Cache switch                  | ort, metallic - 1 -     | ATT ATT              | ati ati ja kay  | 4274       | Yes        | HW,OK               | HW,OK                | None                |
| EGA-<br>compatible            | Yes                     | Yes                  | Yes             | Yes        | Yes        | Yes                 | Yes                  | Yes                 |
| Software:                     |                         | 11 11                | protein and the |            |            |                     | ii.                  |                     |
| Installation                  | Yes                     | No                   | Yes             | Yes        | Yes        | No                  | No                   | No                  |
| Disk caching                  | No                      | No                   | No              | No         | No         | Yes                 | Yes                  | No                  |
| Testing                       | Yes                     | No                   | Yes             | Yes        | Yes        | Yes                 | Yes                  | No                  |
| Print spool                   | No                      | No                   | No              | No         | No         | Yes                 | Yes                  | No                  |
| RAM disk                      | No                      | No.                  | No              | No         | No         | Yes                 | Yes                  | No                  |
| User support: Documentation   | 53-pg. UM               | 24-pg. UM            | 25-pg. UM       | 25-pg. UM  | 50-pg. UM  | 17-pg. UM           | 17-pg. UM            | 14-pg. UM           |
| Warranty                      | 1 yr.                   | 1 yr.                | 90 days         | 90 days    | 3 yr.      | 1 yr.               | 1 yr.                | 1 yr.<br>2 yr. reg. |

Board type: S=switcher, R=replacement, M=multiprocessor; Processor switch: HW=hardware; CB=cold boot required; OK=no reboot required; HK=change with hot key; DOS=change with DOS command; 1=8088 to 80286; 1=80286 to 8088. Documentation: UM=user's manual; PM=programmer's manual. Warranty reg.=for registered users. Price is for the standard board without 80287 and without optional memory.

from table 1, the memory-caching cards contain just 8K bytes of on-board cache. Note also, however, that the access time of the memory cache is typically 50 ns, as opposed to the 150-ns memory used in ordinary RAMs. The on-board cache

| PMI<br>80286 | Applied<br>Reasoning<br>PC-<br>elevATor | Orchid<br>PC Turbo-<br>286e |  |
|--------------|-----------------------------------------|-----------------------------|--|
| \$295        | \$995                                   | \$1195                      |  |
| S            | M                                       | М                           |  |
| 8            | 8                                       | () 10 m                     |  |
| 8            | 10                                      | 10                          |  |
| 3/4          | Full                                    | Full                        |  |
| 6.3          | 10.0                                    | 13                          |  |
| _            | 1000                                    | 1000                        |  |
| _            | 1000                                    | 1000                        |  |
| _            | 150                                     | 120                         |  |
|              | All and the second                      |                             |  |
| 8            |                                         |                             |  |
| Static       |                                         | 4,15                        |  |
| 45           |                                         | _                           |  |
|              |                                         |                             |  |
|              |                                         |                             |  |
| Yes          | No                                      | No                          |  |
| No<br>No     | Yes<br>No                               | Yes<br>No                   |  |
| ↓=HW,CB      | DOS                                     | DOS                         |  |
| t=HW,OK      |                                         |                             |  |
| HW,OK        |                                         |                             |  |
| Yes          | No                                      | No                          |  |
| No           | Yes                                     | Yes                         |  |
| No           | Yes                                     | Yes                         |  |
| No           | No                                      | No                          |  |
| No           | Yes                                     | Yes                         |  |
| No           | Yes                                     | Yes                         |  |
| 1,0          |                                         | 7                           |  |
| 30-pg. UM    | 90-pg. UM                               | 90-pg. UM<br>50-pg. PM      |  |
| 1 yr.        | 1 yr.                                   | 1 yr.<br>2 yr. reg.         |  |

memory is organized into 16-bit data

When the processor on an accelerator card using memory caching requests information (either program code or data) from a particular memory location, the caching mechanism first checks to see if the information is already in the highspeed cache. If it is there, it is rapidly returned to the processor. If it is not there, it is read from the relatively slow main

All the memory-caching cards I tested, except for the TinyTurbo-286, provide the ability to turn memory caching on and off. This feature is necessary since caching can occasionally interfere with programs or hardware. For instance, memory-test routines may end up testing the cache memory over and over again and not testing the main system memory properly.

Another potential problem with memory caching is with EMS and EEMS memory cards that use bank-switched memory access; the memory management software may change the current memory bank without telling the cache, so that the cache contents aren't really synchronized with the current memory block.

In disk caching, a block of main memory is reserved for the disk cache; the processor determines if the information requested from disk is already in the cache or not. Although this process consumes some of the processor's time, it is still much faster than having to wait for a disk access for each and every read. Unlike memory caching, disk caching tends to be implemented totally in software. The nonmemory-caching boards all provide on-board, general-purpose memory, some of which can be used for disk caching.

The benchmarks reported in table 2 were executed without any of the software disk-caching programs delivered with these boards. My reasoning was that this form of disk caching is a software issue, and I wanted to test the hardware throughput of the systems. Even if caching software is not included with a system, you can use one of the many commercial products on the market.

The PC Turbo-286e board, however, uses a hardware approach to disk caching: The 8088 performs all I/O functions. Since one of these functions involves reading and writing the disk, and since there is usually a fair bit of memory on the main system (up to 640K bytes on the system I used that normally isn't doing anything), the PC Turbo-286e treats the PC XT motherboard as an enormous disk cache.

This makes the PC Turbo-286e blind-

# Accelerator Manufacturers

Applied Reasoning Corp. 765 Concord Ave. Cambridge, MA 02138 (617) 492-0700 Inquiry 905.

Everex Systems Inc. 48431 Milmont Dr. Fremont, CA 94538 (415) 683-2100 Inquiry 906.

Micro 1 557 Howard St. San Francisco, CA 94103 (415) 974-5439 Inquiry 907.

**MicroWay** P.O. Box 79 Kingston, MA 02364 (617) 746-7341 Inquiry 908.

Mountain Computer Inc. 360 East Pueblo Rd. Scotts Valley, CA 95066 (408) 438-6650 Inquiry 909.

Orchid Technology 45365 Northport Loop W Fremont, CA 94538 (415) 683-0300 Inquiry 910.

Peripheral Marketing Inc. 7825 East Evans Rd., #500 Scottsdale, AZ 85260 (602) 483-7983 Inquiry 911.

Seattle Telecom & Data Inc. 12777 134th Court NE Suite 205 Redmond, WA 98052-2429 (206) 820-1873 Inquiry 912.

ingly fast for some of the disk-related speed tests. The load 40K text file benchmark is an excellent case in point. The first time the file was read, it actually had to be loaded from the disk since the information had never been read before. The 2.7-second read time is typical for most of the boards. However, the second time the exact same file was read, the bench-

continued

mark returned a time of 0.8 second: The file was now totally within the hardware disk cache, so the disk was not even accessed during this second benchmark run.

# Floating-Point Chips

Many performance-conscious users have bought 8087 numeric coprocessor chips for their PC- and XT-compatible systems, at a typical cost of around \$125. Unfortunately, the replacement and switcher cards (with one exception) require you to remove the 8087 from the motherboard, regardless of whether you plan to install an 80287 on the accelerator board. (All the accelerator boards include a slot for the 80287 numeric coprocessor chip.)

The Micro 1 286 accelerator lets you leave your original 8087 coprocessor on the main motherboard and also have an 80287 numeric coprocessor on the accelerator card. The 8087 is accessible when operating in 8088 mode, and the 80287 is accessible when operating in 80286 mode. The Micro 1 documentation does provide one note of warning, however: Be careful of switching between the 8088 and 80286 modes when you have a numeric coprocessor available in one mode but not the other, lest the software attempt to send instructions to a nonexistent chip.

Multiprocessor boards, because they operate independently of the 8088 processor, do not require the removal of an installed 8087 chip.

# **Benchmark Results**

I tested the boards in a 4.77-MHz IBM PC XT with 256K bytes of RAM on the motherboard and an additional 384K bytes on a memory-expansion board. The system also included a Seagate 20-megabyte hard disk drive and a Paradise Systems AutoSwitch EGA Card driving an NEC MultiSync color monitor. All the accelerator cards were equipped with an 80287 coprocessor running at the speed stated in table 2, but only one of the benchmark tests, AutoCAD nozzle, exercised the coprocessor.

All BASIC benchmarks were performed using BASICA. The benchmarks executed are as follows (see table 2's footnotes for additional comments).

The first two tests involve writing and reading a 64K-byte sequential file onto a blank floppy disk. Since disk I/O speed is limited by the disk access time rather than by how fast the processor can read data from or write it to the disk ports, you

Table 2: Byte benchmarks and system capabilities (all times are in seconds). The IBM PC XT baseline times for the AutoCAD nozzle benchmark are given with and without an 8087 numeric coprocessor.

| Manufacturer                     | Everex                  | Mountain<br>Computer | STD      | STD        | Micro 1 | MicroWay            | MicroWay             | Orchid            | PMI   |
|----------------------------------|-------------------------|----------------------|----------|------------|---------|---------------------|----------------------|-------------------|-------|
| Model                            | Expediter<br>Turbo Card | RaceCard<br>286      | PC286-10 | PC286-12.5 |         | FastCACHE-<br>286-9 | FastCACHE-<br>286-12 | TinyTurbo-<br>286 | 80286 |
| Write 64K,<br>floppy disk        | 51.6                    | 51.3                 | 49.0     | 27.8       | 51.1    | 51.0                | 29.2                 | 51.4              | 52.1  |
| Read 64K,<br>floppy disk         | 36.0                    | 23.4                 | 35.0     | 22.8       | 35.8    | 35.1                | 22.9                 | 31.0              | 36.8  |
| Calculate                        | 14.5                    | 19.6                 | 14.3     | 11.3       | 15.2    | 18.9                | 16.2                 | 19.4              | 19.8  |
| Sieve                            | 48.5                    | 64.2                 | 47.8     | 37.3       | 48.3    | 62.5                | 53.7                 | 64.0              | 67.1  |
| Spreadsheet<br>load              | 3.3                     | 3.0                  | 2.8      | 2.5        | 3.3     | 3.9                 | 2.8                  | 3.5               | 4.8   |
| Spreadsheet recalculate          | 7.3                     | 9.7                  | 7.9      | 6.2        | 8.0     | 9.4                 | 7.9                  | 10.8              | 10.9  |
| Load 40K text,<br>hard disk file | 1.9                     | 2.1                  | 1.2      | 1.0        | 2.0     | 2.4                 | 2.3                  | 2.8               | 3.0   |
| Search 40K                       | 1.2                     | 1.8                  | 1.2      | 1.1        | 1.2     | 2.1                 | 1.8                  | 1.8               | 1.9   |
| Database index                   | 121                     | 137                  | 86       | 83         | 130     | 148                 | 133                  | 166               | 176   |
| Database count                   | .852                    | 345                  | 873      | 630        | 770     | 350                 | 337                  | 830               | 931   |
| AutoCAD<br>nozzle                | 12.9                    | 21.9                 | 9.0      | 10.9       | 23.5    | 23.3                | 20.8                 | 20.3              | 29.5  |

Write 64K and Read 64K are BASICA programs that write and read a 64K-byte sequential file to a newly formatted 360K-byte floppy disk. Calculate is a BASICA program that performs 20,000 multipocations and 20,000 divisions in single precision.

Sieve is a BASICA program that performs one iteration of the Sieve of Eratosthenes.

Spreadsheet load loads a 25 by 100 spreadsheet from a floppy disk file into Multiplan.

Spreadsheet recalculate recalculates all values in the 25 by 100 spreadsheet.

Load 40K text file loads a hard disk text file into a word processor (I used the program Brief).

Search 40K text file finds the last word in the loaded text file, using Brief.

Database index indexes a 1.2-megabyte, 7000-name mailing list in dBASE III, creating a 64K-byte index file, using the hard disk. Database count counts the number of entries in the indexed file, using the hard disk.

AutoCAD nozzle times the regeneration of the standard AutoCAD nozzle drawing.

- (1) Time reflects the effect of the PC Turbo-286e's large hardware disk cache.
- (2) Board tested failed to display dBASE III workscreen.
- (3) Boards tested did not support EGA mode required by AutoCAD.

don't expect to see much of a difference between the XT baseline and the accelerator-equipped systems, except when a disk cache is operating, as in the case of the PC Turbo-286e.

In fact, accelerator systems tend to run a little slower than standard PC XT systems during disk I/O because the speeded-up boards are not synchronized with the bus; this is especially true during file reads, when the accelerator board must wait to synchronize up with the bus timing.

Floppy disk file reads with accelerator boards were comparable to the baseline times, except for the disk-caching PC Turbo-286e (22 percent faster), the PC286-10 (48 percent faster), and the FastCACHE-286-12 (46 percent faster). The faster (12-MHz) clock rate on these last two boards happens to make a good

| Applied<br>Reasoning | Orchid            |                     |
|----------------------|-------------------|---------------------|
| PC-<br>elevATor      | PC Turbo-<br>286e | IBM PC XT baseline  |
| 51.5                 | 41.9              | 53.7                |
| 36.8                 | 11.0              | 23.7                |
| 14.4                 | 10.3              | 57.8                |
| 48.6                 | 34.3              | 191.0               |
| 4.9                  | 1.4               | 7.7                 |
| 7.9                  | 5.7               | 33.3                |
| 3.0                  | 2.7<br>0.8(1)     | 1.6                 |
| 1.4                  | 1.0               | 4.2                 |
| (2)                  | 65                | 831                 |
| (2)                  | 224               | 1823                |
| (3)                  | (3)               | 292<br>30 (w/ 8087) |

Database indexing makes a good test throughput, since it requires heavy disk access coupled with in-memory computing.

synchronization with the system bus timing.

Seven of the boards (TinyTurbo-286, PMI 80286, Expediter, PC-elevATor, PC286-10, FastCACHE-286-9, and Micro 1) are slower in floppy disk file reading than the baseline machine; times ranged from 31 percent to 55 percent slower than the baseline. In two cases (PC286-12.5 and FastCACHE-286-12), the timings happen to synchronize up quickly, giving these boards file-read times comparable to those of the baseline. The PC Turbo-286e's disk cache gives it the best time on file reads from floppy disk: 54 percent faster than the baseline.

The next four tests are calculationintensive, and here we see a more uniform improvement. Using the total times for all four tests, the improvement ranges from 65 percent on the PMI 80286 to 82 percent on the PC Turbo-286e.

The next two tests give some indication of the value of the cards for word-processing applications. The XT baseline was slightly faster at loading a 40K-byte text file from hard disk than all the accelerator-equipped systems, except for the two STD boards, again because of the cards' lack of synchronization with the bus. The STD boards make bus requests in synchronization with bus availability.

The in-memory word search gave the advantage to the accelerator boards in every case, with an improvement ranging from 50 percent on the FastCACHE-286-9 to 76 percent on the PC Turbo-286e.

For another realistic application test, I used a random name-and-address database running under dBASE III Plus. The database was 1.2 megabytes long and consisted of 7000 names. I timed how long it took to index the mailing list. The generated index file was approximately 60K bytes long. As an index key, I used the first three letters in the city field.

This benchmark makes a good test of actual processor throughput, since it requires heavy disk access coupled with a fair bit of in-memory computing. Improvements ranged from 78 percent with

# HIGH PERFORMANCE (E)PROM/PLD **MULTIPROGRAMMER**

BYTEK System 125 MultiProgrammers are based on an advanced modular design concept to support a World of Programmable Devices at affordable prices. Gradually, or all at once, you can build a full Universal MultiProgramming site to program EPROM/EEPROMs, PLD/EPLD/GALs, PROMs and MICROs.

**BYTEK** MultiProgramming Equipment are backed by Dedicated Customer Service, Unlimited Product Support, and a Full **One** Year WARRANTY. All Products are 100% USA Made.

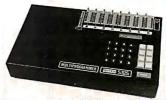

(S125-EG GANG/SET MultiProgrammer™)

- GANG & SET EPROM Programmer: Program up to 8 EPROMS from RAM or MASTER, optional 16 Devices. 16 & 32-Bit Word Programming capabilities.
- UNIVERSAL Programmer: Support for EPROM/EEPROMS, PLD/EPLD/GALS, Bipolar PROMS, 40 pin Micros, 3 Voltage EPROMS & EPROM Emulation. STANDARD FEATURES INCLUDE:
- STAND ALONE 25 Keys/32 Character LCD provide User Friendly Operation to EDIT, SPLIT or SHUFFLE DATA.
- VERSATILE: MOS/CMOS/HMOS EPROM/EEPROM 24 & 28 Pin Devices. Options for 32 & 40 Pin Devices.
- RS232 PC Interface: Optional IBM PC
- Remote Control Data I/O\* Compatible.

# 800-523-1565

In FL: (305) 994-3520 FAX: (305) 994-3615 Telex: 4998369 BYTEK

BYTEK offers a wide range of Models, from low cost (E)EPROM Programmers, to Universal MultiProgrammers™:

# WRITER:

EPROM only Programmers from \$345

Low Cost SET MultiProgrammer™-\$795

GANG WRITER: just \$695. Gang/Set Production EPROM Duplicator.

S125-LADS: Dedicated PLD Programmer.

S125-BP: Dedicated PROM Programmer.

\$125-GL: Universal EPROM/PROM/ PLD/EPLD/GAL MultiProgrammer™

UV Erasers from \$47.

FREE Device Support Updates for One Year.

BYTEK-the #1 CHOICE in (E)PROM Programming Equipment.

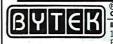

CORPORATION INSTRUMENT SYSTEMS DIVISION 1021 S Rogers Circle Boca Raton, FL 33431

\*Data I/O is a Registered Trademark of Data I/O Corporation.

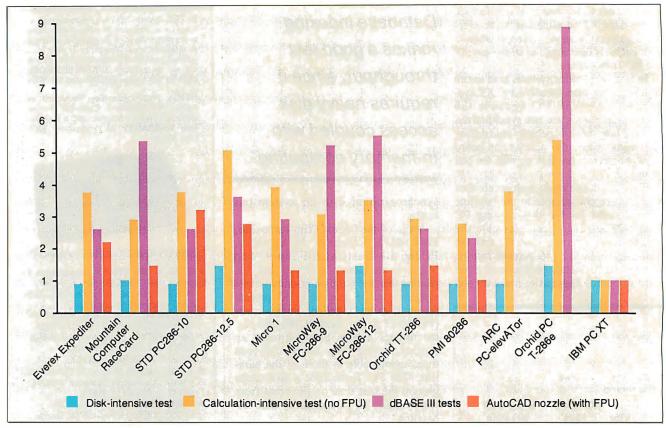

Figure 1: Price/performance comparisons of the 11 boards: (a) disk-intensive operations with BASIC; (b) combined disk I/O and computation with the dBASE III tests; (c) computation without an 80287 or 8087, using the BASIC Sieve and Calculate tests; (d) computation with an 80287 or 8087, using the AutoCAD nozzle test.

the PMI card to 92 percent with the PC Turbo-286e. The STD boards turned in an improvement of 90 percent, and all the other boards showed improvements of 80 percent to 85 percent.

After generating the index, I attached it to the data file and used the Count command to count all the entries in the file. This activity is very disk intensive since it requires the database to retrieve the next entry location from the index, seek to the entry's location in the file, load it, and then get the next index entry.

Most of the cards gave a 50 percent improvement over the XT baseline. Cards bettering that significantly were the PC Turbo-286e (88 percent), FastCACHE-286-12 (82 percent), FastCACHE-286-9 and RaceCard 286 (81 percent), and PC286-12.5 (65 percent).

The last benchmark exercised the optional floating-point coprocessor; for this one test, I installed an 80287 in each of the boards (clock rates are shown in table 1). I timed the systems on regenerating the standard AutoCAD nozzle drawing on an EGA display. For comparison purposes, I ran the benchmark for the baseline system with and without the optional 8087 numeric coprocessor.

Adding the 8087 to the baseline XT

improved its time by 90 percent. Running the test on the 80287-equipped accelerated systems beat the 8087 time by values ranging from 22 percent (Micro 1 and the FastCACHE-286-9) to 30 percent (PC286-10). The PMI card showed only a negligible improvement over the 8087-equipped XT.

# **Accelerators versus ATs**

The decision to purchase an accelerator board depends heavily on how you use your computer. If your primary application is computationally intensive with high disk activities (such as program development using compilers), a board like the PC Turbo-286e might be the solution, since it gives the best performance on the calculation tests and more robust database benchmarks.

On the other hand, many others provide significant improvements at lower costs. For example, all the cards managed to execute the dBASE III Plus index-construction benchmark four times faster than a standard IBM PC XT.

The obvious conclusion from the Auto-CAD benchmark is that the cheapest way to get a big improvement in AutoCAD performance is to add an 8087 to your XT. If you already have one, you may think about adding an accelerator; but the improvement won't be tremendous.

Figure 1 ranks the cards according to price/performance in four categories: disk-intensive work in BASIC; combined disk and calculations, based on the dBASE III tests; calculations without the floating-point processor, based on the BASIC calculation benchmarks; and calculations with the floating-point processor.

One drawback of the two multiprocessor cards (PC Turbo-286e and PC-elevATor) is that neither supports an IBM EGA video card. Orchid Technology solves this problem by offering a dBus EGA card (list price \$595) that plugs directly onto the PC Turbo-286e. However, this does limit your choice of EGA cards to exactly one.

Finally, it may simply be more attractive to replace your PC or PC XT with a PC AT. A PC AT will reduce your worries about compatibility and trying to make an XT act like an AT. Using an AT-class machine will also provide access to AT expansion slots that no accelerator card provides. Standard ATs also come with a faster hard disk that will dramatically improve operations like compilations and database indexing.

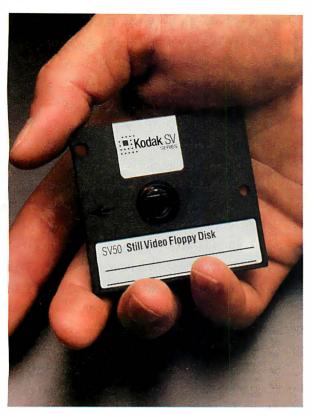

You can store up to 50 color pictures on this 2-inch magnetic disk. But it's all strictly business, because these aren't ordinary color pictures. They're electronic images created by Kodak still video products.

These new products capture, store, display, and transmit high-quality still video images in continuous-tone color.

For instance, you can put 30 of these disks into a tray and gain immediate access by categories to any of 1500 color pictures with the Kodak SV7500 still video multidisk recorder.

Individually, linked together, or integrated into existing communications and imaging systems, these products can enhance the efficiency of image handling in many areas, including businesses, the professions, industry, government, and education.

For more information about Kodak still video products and the name of a dealer who can arrange a demonstration, call 1800 44KODAK (1800 445-6325), Ext 110. Or, send the coupon below.

**Imaging Innovations For The Workplace.** 

# THIS ALBUN DS THE LATEST The new vision of Kodak

Circle 94 on Reader Service Card

Send me information on the products I have checked.

- ☐ KODAK SV9600 Still Video Transceiver
- ☐ KODAK SV7500 Still Video Multidisk Recorder
- ☐ KODAK SV7400 Still Video Recorder
- ☐ KODAK SV6500 Color Video Printer
- ☐ KODAK SV5000 Video Transfer Stand
- ☐ KODAK SV1300 Color Monitor

Eastman Kodak Company Dept 412-L Rochester, NY 14650

| ·                                    |             |      |
|--------------------------------------|-------------|------|
| ☐ Please have a sales representative | contact me. |      |
| Name                                 | Title       |      |
| Organization                         |             |      |
| Nature of Business                   |             |      |
| Address                              | Phone No.(  | )    |
| City                                 | _State      | _ZIP |

From As Low As

With System Only

Call For Details and Other System Configurations.

# 1-800-354-7330 1-1-800-354-7330

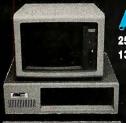

TURBO PC/XT

256K Memory, 360K Brand Name Floppy Drive,

135 Watt Power Supply Slide Case,

AT Style Keyboard, 4-10 MHz Clock Speed, (Keyboard Selectable), **8 Expansion Slots** 

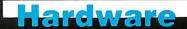

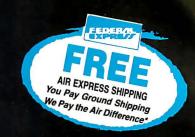

| PRIN                                                 | TERS                                   | BOA                        | RDS —                          | MONITORS                         |
|------------------------------------------------------|----------------------------------------|----------------------------|--------------------------------|----------------------------------|
| Alps All Models                                      | P-7 619<br>P-9                         | AST Model 60               | Paradise                       | Amdek Monitors Call NEC          |
| Brother Printers Call Citizen Printers MSP-10 \$ 260 | Okidata Call<br>Panesonic<br>1080 J M2 | Model 120                  | Autoswitch 350                 | Multisync                        |
| MSP-15                                               | 1080   M2                              | ATI EGA Wonder 245         | Plus Development               | Zenith 1490 FTM 615              |
| MSP-25                                               | 1592                                   |                            | Quadram Quad EGA Plus 295      | COMPUTERS                        |
| 120D                                                 | 3131                                   | Intel All Above Boards     | Tecmar All Models Call Video-7 | AST Model 80                     |
| 635                                                  | Toshiba<br>321SL                       | TERMINALS                  | Vega Deluxe 285                | Model 120 2099<br>Model 140 2449 |
| 150                                                  | 341SL 674<br>351 Model II              | <b>Qume</b> 101 Plus Green | MODEMS Hayes All Models Call   | MEC Multispeed                   |
| Hewlett-Packard Laser Jet Series II 1859 NEC         | 351 Color                              | 101 Plus Amber             | All Models                     | Toshiba                          |
| 3510, 3550                                           | 10 Meg \$ 665<br>20 Meg                | 50                         | US Robotics Password 1200 149  | T-1100 Supertwist                |
| P-6 429                                              | 40 Meg 1720                            | 85                         | Courier 2400                   | T-3120                           |

|                                          |                                                                                                    | Software                                                           |                                           |                                 |
|------------------------------------------|----------------------------------------------------------------------------------------------------|--------------------------------------------------------------------|-------------------------------------------|---------------------------------|
| TRAINING                                 | COMMUNICATIONS                                                                                                    | WORD PROCESSORS                                                    | ACCOUNTING                                | UTILITIES                       |
| Flight Simulator \$ 27                   | CompuServe Starter Kit \$ 19                                                                                                    | EasyExtra \$ 54                                                    | BPI-B/L, A/R, A/P, Payroll Call           | 1 DIR Plus                      |
| Mastertype 23                            | Crosstalk XVI                                                                                                    | Leading Edge Word Processor 25                                     | Computer Associates - G/L, A/R, A/P \$379 | Bookmark 40                     |
| MS Learning DOS 27                       | Crosstalk Mark IV 109                                                                                                    | Leading Edge W/P with Spell & Merg 59                              | DAC Easy Accounting                       | Brooklyn Bridge                 |
| PC Logo 69                               | Microsoft Access 137                                                                                                    | Microsoft Word 4.0 185                                             | DAC Easy Payroll 28                       |                                 |
| Turbo Tutor II 23                        | Mirror II                                                                                                    | Multimate Advantage II 245                                         |                                           | Carousel 2.0                    |
| Typing Instructor 27                     | Remote                                                                                                    | PFS: Professional Write 89                                         |                                           |                                 |
| Typing Tutor IV 27                       | Smartcom III                                                                                                    | Smart Spell Checker 65                                             |                                           |                                 |
| DATA BASE MANAGEMENT                     |                                                                                                    | Turbo Lightening                                                   |                                           | Corefast                        |
|                                          | <b>ACCESSORIES</b>                                                                                                    | Volkswriter 3                                                      |                                           | Cruise Control                  |
| Clipper                                  | Copy II Option Board \$ 75                                                                                                    | Volkswriter Deluxe Plus 59                                         | INTEGRATIVE SOFTWARE                      | Cubit                           |
| Cornerstone 53                           | Masterpiece                                                                                                    | Volkswriter Scientific 235                                         | Ability                                   | Disk Optimizer 2.0 29           |
| dBase III 1.AN                           | Masterpiece Plus                                                                                                    | Webster New World Writer 55                                        | Enable 2.0                                | Disk Technician                 |
| dBase III Plus                           | Masterpiece Remote 107                                                                                                    | Webster Spell Checker                                              | Framework II                              | Double DOS 4.0 25               |
| DB-XL 82                                 | Microsoft Mach 10 w/Windows & Mouse 322                                                                                                    | Webster Thesaurus 39                                               |                                           | DS Back-Up Plus Call            |
| Eureka                                   | MousePad by Mousetrac 9                                                                                                    | Word Periect Executive 103                                         | Smart Software System 409                 | Fastback 80                     |
| Fox Base Plus 2.0 195                    | Summasketch 12x12 Plus                                                                                                    | Work Periect Library 54                                            | Symphony 439                              | Homebase 2.5 40                 |
| Genifer 168                              | Communication (External Communication Communication Commun | Word Perfect (Ver. 4.2) 195                                        | DDG IFGT WANAGEMENT                       | Keyworks 49                     |
| Knowledgeman II Promo Pack 285           | GRAPHICS/MICE                                                                                                    | Wordstar w/Tutor 3.31 162                                          | PROJECT MANAGEMENT                        | Mace Utilities 48               |
| Nutshell                                 |                                                                                                    | Wordslar Pro Pack 4.0 209                                          | Harvard Total Project Manager II \$282    | Microsoft Windows 55            |
| Paradox 2.0                              | Chartmaster                                                                                                    | Wordstar 2000 Plus 2.0 189                                         | Microsoft Project 4.0 Call                | Norton Commander                |
| TTO: TTOICESCHEIT HE TTOICESCHEIT        | Diagram Master                                                                                                    |                                                                    | Super Project Plus 269                    | Norton Utilities 4.0 48         |
| Q&A 189                                  | Energraphics 2.0 \$269                                                                                                    | LANGUAGES                                                          | Timeline 2.0 Call                         | Note It Plus                    |
| Quickcode Plus                           | Freelance Plus                                                                                                    | LANGUAGES                                                          |                                           | Noteworthy 42                   |
| Quick Report                             | Generic CAD w/Dot Plot 3.0                                                                                                    |                                                                    | SPREADSHEETS                              | PC Tools                        |
| Rapid File Call                          | Harvard Graphics 179                                                                                                    | Basic Compiler (Microsoft) \$219                                   | Cambridge Analyst \$ 59                   | Printworks                      |
| Revelation 449                           | IMSI Mouse (PC Mouse) w/Dr. Halo II 92                                                                                                    | C Compiler (Microsoft) 249                                         | 4 Word                                    | Prokey 4.0 69                   |
| Revelation Bump Disk 249                 | In-A-Vision                                                                                                    | Cobol Compiler (Microsoft) 385                                     | HAL                                       | Referee                         |
| R:Base Clout (New Ver.) Call             | Map Master                                                                                                    | Fortran Compiler (Microsoft) 4.0 245                               | Lotus 1-2-3 Ver. 2.01 Call                | Sidekick (Unprotected) 45       |
| RBase Ext. Report Writer (New Ver.) Call |                                                                                                    | Lattice C Compiler 236                                             | Lotus Manuscript                          | Sideways Call                   |
| R:Base 5000 System V Call                |                                                                                                    | Macro Assembler (Microsoft)                                        | Lotus Report Writer 67                    | Smart Notes 40                  |
| R:Base Graphix 175                       | Microsoft Serial Mouse 1.0 Call News Room                                                                                                    | Pascal Compiler (Microsoft) 165                                    | Multiplan 3.0 108                         | SQZ                             |
| Reflex                                   |                                                                                                    |                                                                    | Silk                                      | Superkey 53                     |
| VP Expert Call                           |                                                                                                    |                                                                    | Supercalc 4                               | Take Two 79                     |
| VP Info                                  | PC Buss Plus Mouse (New Ver.) w/Paint . 99 PC Mouse (New Ver.) w/Paint 89                                                                                                    | Ryan McFarlan Cobol 539                                            | Twin Classic                              | Turbo Editor Tool Box           |
| DISKETTES                                | Printmaster                                                                                                    | Ryan McFarlan Fortran         339           Turbo Basic         55 | VP Planner                                | Unlock A, or B Plus             |
| Maxelf MD-2 Qtv. 100                     | Print Shop                                                                                                    |                                                                    | DESKTOP PUBLISHING                        | Untock D Plus 43                |
| Maxell MD-2HD Qtv. 100 185               |                                                                                                    | Turbo Jumbo Pack (New Ver.)                                        |                                           | XTree                           |
| Maxell M25 Qty. 100 65                   | Turbo Graphix Tool Box                                                                                                    |                                                                    | Newsmaster 48                             | MONEY MANAGEMENT                |
| Sony M.D-2 Qty. 100                      | VP Graphix                                                                                                    | 10.001 0.001000                                                    | Pagemaker                                 | Dollars & Sense w/Forcast \$ 92 |
| Sony 3 ½ Oty. 100                        |                                                                                                    | Turbo Prolog Toolbox                                               | PFS: First Publisher                      | Tobias Managing Your Money Call |
| 00.,072                                  | THE COLO DION: N/OID PALL 103                                                                                                    | 1010011010g 100100x                                                | Ventura Publishing 459                    | Toolas managing rout morey      |
|                                          |                                                                                                    |                                                                    |                                           |                                 |

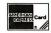

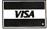

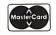

No Charge for VISA and Mastercard
You Pay the Ground Shipping – We Pay the Air
Ground Shipping & Handling \$6.00
Free Air applies ONL Y to orders up to 10 lbs & Over \$50
All product camies a manufacturer's warrantee. All Guarante
rebates, that period privileges & promotional programs are

lailing Address:
8804 N. 23rd Avenue/Phoenix, AZ 85021
Order Line: 1-800-354-7330
Order Line: 1-800-354-7330
Order Line: 1-800-571 7 a.m. - 6 p.m.
Saturday 9 am - 1 p.m.
Alaska Orders: Call (602) 944-0402
Order Processing: (602) 949-2552
10 a.m. - 3 p.m. Mon.-Pri.

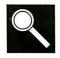

# **Accelerator Boards**

# Ideas for improving PC performance from the BYTE Information Exchange

Curtis Franklin Jr.

The quest for computing speed began well before the microcomputer age. The major objective in hardware development has been more power for less money. As a way of satisfying the demands of rapid progress, the accelerator board has evolved as a means of computing faster without the expense and trouble of a whole new computer. In the messages below, some of the users of the BYTE Information Exchange (BIX) talk about what they want from accelerator boards (and accelerator-board manufacturers), why they use accelerator boards, and, in some cases, why they don't.

The first part of the section is a detailed look at what one programmer needs from accelerators and their manufacturers. He doesn't provide answers (for reasons detailed in the message), but does give a list of questions appropriate for many potential accelerator-board purchasers.

# **AN OPEN LETTER**

# ibm.pc/long.messages #138, from roedy (Roedy Green).

This is an open letter to the manufacturers of accelerator cards for the PC XT. I want to buy some, I have the money, I have the need, but for reasons I will explain, I have not yet done it.

This letter will later get quite technical, but first a note to your sales department:

# Dear Sales Manager:

You might have been one of the companies I wrote to asking for technical information about your accelerator -- asking specific questions particularly pertaining to compatibility issues. What you sent me was an expensive color brochure devoted mainly to a huge picture of the beast with all kinds of esoteric information about megahertz, wait states, and static RAMs, \*but not a peep\* about compatibility or how the thing WORKS.

My reaction to this deafening silence was to presume the worst. "If they won't even talk about it, it probably only works with number-crunching programs that work strictly by the book and always use DOS to interface to the hardware. Oh well, not much use to me." I asked for reassurance. I got it. I was deeply reassured that the accelerator came in the form of a board with chips on it that I could stick in one of my expansion slots. However, I had reasonable faith that that would be the case even before I wrote.

Wasn't it Roedy Green who said "All the great programmers are paranoid?" The people who will buy your product or urge others to buy your product are programmers. They want and need massive reassurance that the thing will work before they buy or recommend

it. Buying an accelerator is quite different from buying any other sort of peripheral. It will interact intimately with every piece of current and future hardware and software. If there are problems, expensive hardware and software may have to be replaced. There might not even be any alternatives.

Furthermore, because local dealers typically don't carry a range of accelerators to test-drive, buyers must order them by mail. Because installation involves prying chips out, there is always the possibility of damaging the accelerator and having the double insult of having it not work, and then having to pay for the damage caused in removing it.

So even a money-back guarantee is not sufficient inducement, unless it includes some assurance that the manufacturer will graciously accept a returned accelerator board, even if the pins are broken off, for a modest restocking and repair fee.

I'm in the same position as someone who owns an old car. Should I pay for repairs (buy an accelerator) or sell it now while it still has some value and buy a new one (AT clone). Your typical potential customer is thus very money-conscious. He may have a roomful of XTs, and does not want to junk them, but if the accelerators don't work in the long run, he will have made a very costly mistake, since he will eventually need to replace not only the machines, but also the XT-style peripheral cards bought after the accelerators.

I want to buy. I am willing to buy even if things are not perfect. All I want is some certainty that the expected likely problems are ones I can live with.

I hope those thoughts help you revise your sales literature and advertising. AND I am a secret speed freak. I spend my evenings polishing the inner assembler loops of the BBL Forth and Abundance database compilers. It would do my heart good to wave some impressive bangs-per-buck benchmarks under the noses of those rich guys with their 80386s. The Portable Computer Support Group's Flying Turtle ad appeals to that part of my psyche.

Now for the technical stuff:

- I imagined I was given the task of designing an accelerator board. All sorts of potential problem areas sprang to mind. I would like you, the manufacturer, to answer the following questions for each problem area, and post the results on BIX.
- 1. Will it work? Would it melt anything if I tried it?
- 2. Will my computer work faster than it did before I installed the accelerator?
- 3. Will there be any flaky, intermittent problems if I try it?

continued

- 4. If it won't work, and I were willing to do anything to make it work -- including totally removing the accelerator, what would I have to do?
- 5. Why would it work? Briefly explain how your accelerator card is implemented so that it is clear why this would not be a problem.

Let us start with a simple common problem and work up to the tough, esoteric ones:

- 1. One of my turbo clones usually runs at 8 MHz rather than 4.77 MHz, as is normal, and it has a NEC V20 instead of an 8088. What will happen to the accelerator card if my main bus runs so fast?
- 2. All decently fast programs bypass DOS for screen I/O and write to the REGEN buffer directly. Since this buffer might not even be in the address space of the accelerator, how does the data get into the real REGEN buffer?
- 3. One of my machines has a no-name Taiwanese ROM BIOS that uses timing loops to control such things as disk formatting. If that BIOS code were run fast, disk formatting would not work. What do I do? Run slower when in BIOS? Replace the BIOS with a smart one? What about programs, such as games, that would run too fast? Can I slow them down?
- 4. Programs that write to the CGA REGEN buffer use various snow-removal techniques that depend on poking the 6845 CRT controller chip to ask it when horizontal retrace is about to occur, or to swap the two REGEN pages. If the REGEN buffer is in some way faked, it would seem the accelerator would be waiting needlessly to poke the fake REGEN, and the background task that copied from the fake REGEN to the real one might cause snow. In general, any direct poking of registers in the 6845 might not sync correctly with the background copying process.
- 5. I have invested, or may be planning to invest, a lot of money in the following software that I know plays some fancy tricks. Which of it will still work?

Microsoft Word (trapping keyboard interrupts,

screen paint)

Ventura Publisher (expensive to replace)
Lotus 1-2-3 version 1 (copy-protected)

Fastback CoreFast floppy backup

The Norton Utilities

Cruise Control
Microsoft Flight Simulator

ProComm modem program

SuperKey

XON/XOFF device driver LAN Server software (DMA, timing sensitivity)
(uses proprietary disk format)
(sound)
(software cursor repeat)
(general DOS bypasser)
(serial-port interrupts)
(gets its fingers in many pies)
(chains into clock-tick interrupt)

(might not be running under DOS)

6. I have invested, or am planning to invest, in the following hardware that might not work:

Mag Tape Backup (DMA)

Periscope II debugger (breakpoints, NMI from button)
Periscope III debugger (monitors bus activity)

JLaser JRAM laser printer (bus sensitivity/addressability)

Logitech Mouse (programs fielding own device

interrupts)

Expanded RAM cards (notin address space -- cache

being fooled)

NOVIX coprocessor (both want slave 8088 DOS to run a

program)

LAN coprocessors (shared RAM-fooling cache,

whatever?)

High-res screen displays (nonstandard REGENs)

- 7. If I use another coprocessor card, such as the Gateway LAN and X.25 cards, NOVIX Forth card, 68000 coprocessor or Western Digital X.25 card, or a multiport serial card that uses shared memory in the ROM region, how would a cache-type accelerator know that its cache was out of date when the other processor was changing that shared region? Are there other problems having such a coprocessor?
- 8. I am a programmer. I have total control of the code. Is there anything you could tell me about the caching mechanism that would help me write code that would really fly on your accelerator? What is the granularity and size of the cache? Are instruction fetches treated any differently than data fetches? If I could get spectacular results, everyone who uses my software would also want one of your accelerators.
- 9. When I write code to control exotic shared-memory devices, such as the Gateway LAN card, is there any way I can warn your accelerator to flush its cache because shared memory may have been changed by some other coprocessor? In other words, how do I warn it that its cache does not really contain the latest and greatest? If your processor does not use a cache, but has its own private address space, are there mechanisms that I can use to examine and change the shared RAM in the 8088's address space?

### A final note to the sales people:

It will be a lot of work for your tech guys to answer these, and you might even be tempted to censor the results, but rest assured there is no way any board would score 100%, so not to worry. I can promise you, I personally will only buy from a manufacturer who does a reasonable job of disclosing some of this information, or disclosing enough technical information that I could deduce the likely answers for myself. I am eager to buy, and I am sure there are lots of other people out there like me.

# ibm.pc/long.messages #140, from matt.trask (Matt Trask). A comment to message 138.

That was quite a well-thought-out diatribe, Roedy. Formy two cents worth on the subject:

My first task when I worked at Phoenix Technologies was maintenance of the Pfaster/286 support software. I got to do fun stuff like making the video go faster (without snow, of course) and writing diagnostics. I also wrote some boot code and an Above Board emulation.

My assessment of accelerator boards (the marketing people called that one an AT emulation, not an accelerator) is that it is probably \*not\* possible to get a general-purpose device such as you are asking for. If your typical end user has limited uses in mind such as speeding up 1-2-3 or long database sorts, most any speedup card is OK; look for a good price.

I used a lot of competitors' cards when I was on the project, and they all have major shortcomings that I believe prevent them from being useful as general-purpose tools. I found that the Pfaster in my XT clone at home was useful while developing software -- assembles, compiles, and links were much faster than an AT, and because I was testing and debugging on a "virtual machine," a reset was simple when it crashed -- I just exited to the 8088 and restarted the Pfaster. I can totally recommend the board for this kind of use.

However, I understand that the sales to your average end user (with general-purpose needs) were so dismal that the product was discontinued, and over 10,000 board blanks went in the dumpster. Can I interest you in a slightly used accelerator, cheap?

continued

# TO PASS ATS, JUST FLOOR OUR NEW TWIN TURBO 12.

# PUT THE PEDAL TO THE METAL AT 12 MHz.

If you're about to soup up your PC, XT or 8088 clone, why settle for a single turbo? Orchid's new TwinTurbo 12™ will *double* turbocharge your PC. Making an ordinary accelerator's performance obsolete.

# ONLY ORCHID'S 12-MHz TWINTURBO GIVES YOU DUAL TURBO POWER.

Orchid's TwinTurbo 12 replaces your 4.77-MHz 8088 with a powerful 12-MHz 80286, while it increases your PC's motherboard speed by up to 50%. With this dual turbo technology, your PC will run applications up to 4.5 times faster. So now you can smoke IBM's fastest AT—or even their new Personal System/2 Model 30.

# FINALLY, A TURBO THAT SUPPORTS THE ENTIRE PC WORLD.

The TwinTurbo 12 is compatible with all application programs for the

IBM PC, XT and 8088based clones—even 8-MHz imports. As well as network, multifunction, graphics and other add-on cards.

# PRICED TO MOVE FAST.

The TwinTurbo 12 moves you instantly into the high-performance world of an AT. But without the AT's high price tag. Even at \$645, the TwinTurbo 12 comes complete with productivity software and a 4-year warranty. Plus, for the truly economy minded, Orchid offers the TinyTurbo, the Editor's Choice of PC Magazine. At \$445, it's the best choice in single turbos today.

| Model        | Price | Performance | CPU Speed       | Dual Turba |
|--------------|-------|-------------|-----------------|------------|
| TWINTURBO 12 | \$645 | 4.5 x PC    | 12 MHz<br>80286 | Yes        |
| TINYTURBO"   | \$445 | 3 x PC      | 8 MHz<br>80286  | No         |

"Guaranteed compatible: Guarantee applies to certain models of manufacturers listed here. Twin Turbo 12 and Tiny Turbo 286 are trademarks of Orchid Technology. All other product names oretrademarks of their manufacturers. 8-MHz TINYTURBO\*
\$445

\$645

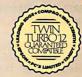

Orchid Technology 45365 Northport Loop West Fremont, CA 94538 (415) 683-0300 TLX 709289

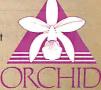

IN EUROPE Orchid (Europe) Ltd. TEL: +44 256 479898 TW: 946240 Ref. 190233802 Circle 213, on Reader Service Card (Dealers: 214) How best to speed up a slow PC? While some people leap at the idea of an accelerator board, a number of others suggest ways that are cheaper, easier, or just different.

# OPTIONS FOR SPEED

# ibm.pc/hardware #2903, from rs\_wood (Scott Wood).

I want to increase the power and speed of my XT. I don't have a lot of bucks, so I am looking for something fairly inexpensive yet reliable. What options does anyone suggest?

# ibm.pc/hardware #2904, from condorwizard (Jim Morgan). A comment to message 2903.

A fairly inexpensive speedup that I just implemented for my XT was a new turbo motherboard. The cost: around \$100 +/-, depending on where you buy it. I used my existing boards and RAM. To populate it with RAM could add between \$30 and \$120, depending on how much and how fast. This gives me 4.77 MHz and 8 MHz. Don't listen to the baloney that 8 MHz speeds the system by 300%; it's more like 50%. You can boost that speed slightly by buying a V30-8 chip, which I believe sells for \$30 or \$40. There was a trade-off for me. Now my JRAM-2 board will not work at 8 MHz and will not extend my DOS memory at 4.77 MHz. Anybody want to buy a JRAM-2 board with 2 megabyte of 150-ns memory?

# ibm.pc/hardware #2905, from billn (Bill Nicholls). A comment to message 2904.

You want a V20-8 chip; the V30 is 8086-compatible, and the V20 is 8088-compatible. Also, be aware that MS Word seems to have problems running on a V20 chip.

# ibm.pc/hardware #2910, from rmorse (Ron Morse). A comment to message 2903.

Orchid Tiny Turbo or Turbo EGA. Not the fastest available, but reliable, and they have a very low "fussy factor." My turbo EGA seems to be compatible with just about everything. Don't put the Tiny Turbo in slot 8. Aloha from Paradise.

# ibm.pc/hardware #2915, from bitwit (Ariffin Yahaya). A comment to message 2910.

If you want REAL speed, go for a speedup card from the PC User's Group that has a 12-MHz 80286 on it; it \*flies\*. Actually, I might have fudged the name of the company. Does anybody know what I am talking about?

# ibm.pc/hardware #2916, from flanga (Fred Langa, Executive Editor, BYTE).

# A comment to message 2915.

Do you mean the Portable Computers Support Group (PCSG)? Their speedup card wouldn't work at all in my PC's Limited Turbo clone, and it took almost 3 months and a spate of registered mail before I could get my money back, per their guarantee.

# ibm.pc/hardware #2921, from ifleming (Jon Fleming). A comment to message 2916.

A friend of mine couldn't get either of two PCSG speedup boards to work at all in his true-blue PC. They were fairly nice about replacements and refunds, though.

# ibm.pc/hardware #2976, from condorwizard. A comment to message 2903.

I wrestled with the question myself and settled on buying an AT clone. Since then, my XT burned up, and I got a Turbo XT barebones chassis as a cheap way out. I'm very disappointed in the lack of effective speed as compared with the AT. For anyone who

doesn't know -- a 6-MHz AT runs circles around an 8-MHz XT. A 10-MHz AT is just out of sight both for processing speed and hard disk access. I took a "fast" hard disk from my AT and put it in the Turbo XT -- what miserable performance. It isn't the disk, it's just the lousy way that 8-bit XTs work.

For the low money today for AT clones (\$600 for a bare system), pull the boards out of the XT and put them in a base chassis. I don't believe you can beat that speed and price with any accelerator board.

# ibm.pc/hardware #2980, from habrams (Howard Abrams). A comment to message 2976.

There is a company out of California selling a "Bullet-286" that is an XT-size 80286 main board with eight XT slots. They will sell it for about \$400 including 1 megabyte of memory (the top 384K is used by ROM as a disk cache). Since most accelerator boards sell for the same money, why not get the whole thing? (If I'm allowed to, I'll be happy to post the name of a rep.)

# ibm.pc/hardware #3309, from rgrenader (Robert Grenader).

Regarding speeding up XTs and ATs: My experience is primarily confined to XTs and Compaq Deskpros, which use the 8086 CPU. Ninety-nine percent of the accelerator cards, etc. cannot support systems utilizing the 8086. I have seen ads for an add-on board that provides extended memory and a disk cache, as well as offering the benefits of an 80286 CPU. I think it's called Fast Cache 286, or something like that.

As an alternative, have you considered swapping the Intel 8088 for a NEC V series? I did replace the CPU in my Compaq with a V30, and have had NO compatibility problems. The Norton Sysinfo (inaccurate, but widely available) rating went from 1.8 to 3.6-9 (both at 8 MHz), and there was a noticeable increase in speed. How much? Realistically, in the 10% to 18% range, not 25%+ as has been claimed. Check the CPUS/v30v30 conference for more details. Besides, it is a really creative and fiscally sound alternative (\$12-\$16 per PC).

Bottom-line types will applaud you.

# ibm.pc/hardware #3310, from sparks (Dave Sparks).

I have the Orchid TinyTurbo286 board. It tripled the speed of my 4.77-MHz PC clone. I paid \$399 for it, but have seen it as low as \$349 lately. Prior to that, I bought the 12-MHz Breakthru board from PCSG but was not able to get either of two different boards working. Further, 6 weeks after I returned the board (after obtaining the necessary return authorization) I still had not received a credit. Upon calling the company, they told me that the board was "still in receiving." Meanwhile, I'm paying interest charges on money that they have. GRRRRRRRRRRRRRRRRRRRRRRRRRRRR. (This has not been a review.)

# ibm.pc/hardware #3311, from irae (Ira Emus).

I have used an Orchid Turbo 186 (2x PC speed), Fast 88 (1.6x PC speed), and at work we use an Orchid TinyTurbo286 and Turbo 286E (8 MHz). They have all worked reliably except the Turbo 186, with a very small amount of software. My favorite is the Turbo 286E because it's really an 8-MHz zero-wait-state AT in disguise. (It screams.)

# pc/hardware #3315, from condorwizard.

The cheapest way to speed up a standard XT is buy a Turbo motherboard and put in a V-20 chip. Cost: less than \$200, depending on the amount of RAM installed. All your XT boards should work without problems, but you might want to kick up your power supply. I know I did. As for ATs, the V-30 and faster RAM will help some. The biggest speed function that I noticed was putting in a decent drive.

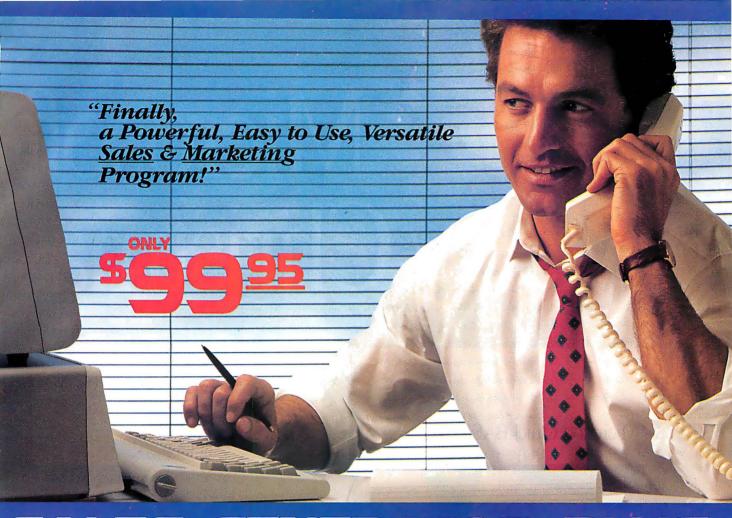

# SALES GENERATOR PLUS A revolution in automating sales & marketing

SALES GENERATOR PLUS is so easy to use the beginner can amazingly have it running in minutes. The advanced user may be exploring new applications for this

complete and powerful program several years from now. It features all the software tools necessary to conduct an effective sales campaign. at your fingertips

without complicated commands, Sales Generator Plus can automate: Employment & Real Estate Agents . Service Organizations • Legal & Other professionals • Educational Institutions • Medical & Dental . Leasing . Insurance & other services . Consumer and Industrial Product Sales . And many many more.

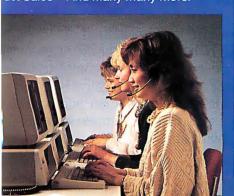

**FEATURES:** Menu driven • record capacity limited only by disk space • support contract available • not copy protected • color and monochrome • works with any standard (ACSII)

word processor or Sidekick . on demand a customer-by-customer communication history • automatic sales follow-up • telephone follow-up management • User definable reporting • Sales strategies

can be defined by department head & follow the critical path of closing a sale • Intelligent record updating option • correspondence follow-up man-agement • target customer selection report • sales perform-

ance reporting-daily, weekly, monthly, etc. by region, location, salesman, product or product group •customized on screen script • direct mail management • automatic mailing including conditional mail merging & nesting of data items, sentences and paragraphs • label and envelope printing • definable target market profiles • recognizes standard SIC codes etc. • significant dates • profile of target market and response profile each with 20 definable fields • up to 14 powerful selection criteria & data base ranges.

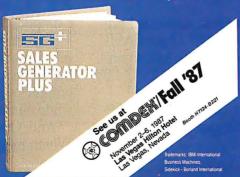

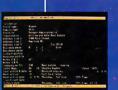

- appointment management & lists • automated telephone followup • import/export interfaces • selection
- of sort criteria follow-up lists • name & address lists • phone lists
- · runs on any IBM PC or compatible
- · its versatility and features will amaze vou.

# FOR IMMEDIATE SHIPMENT In US and Canada

1-800-268-8588

95 In Hawaii & Alaska: 1-(416)-862-0017

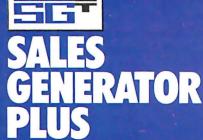

Supersell Software Inc. 316 California Avenue, #990 Reno, Nevada.

MASTERCARD == VISA == DINERS CLUB (I)

# Microsoft Merry Christmas

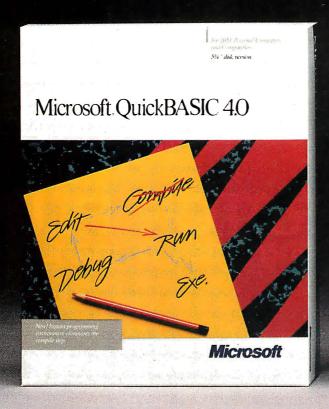

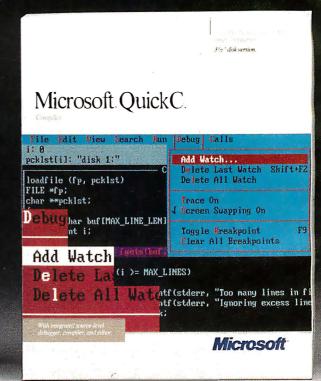

Our holiday wish is more than a greeting. It's an invitation to join the millions of PC users whose software does exactly what they want it to do. Because they write it themselves.

And, if you act quickly, it's also an opportunity to save up to \$50.

Can't wait to begin?

Then start with our newest, all-around programming language, Microsoft® QuickBASIC 4.0. It's ideal for programmers who hate to wait.

That's because Microsoft QuickBASIC 4.0's instant environment eliminates the time-consuming compile step, the final barrier between you and the on-the-spot results of your programming efforts.

So you can create, debug and run your programs just the way you want to. Instantly.

And, thanks to our revolutionary technology, do it all without paying for that convenience in dollars or execution speed.

For more sophisticated programming projects, choose our new Microsoft QuickC<sup>™</sup> Compiler 1.0.

This easy-to-learn implementation of C preserves all the rich features of the language—including source-level debugging, complete graphics support and context-sensitive help—while eliminating all the complexity and cost.

And, QuickC is a totally integrated system. Which means no other C is faster and easier.

# wishes you a m3langua

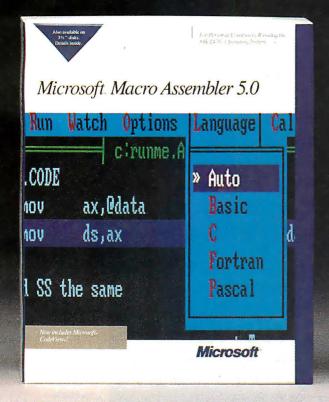

've purchased 2 of the 3 languages. Please rush me my \$30 holiday I've purchased all 3 languages. Please rush me my \$50 holiday bonus.

State

I've enclosed the following:

- dated sales receipts for the products I bought;
- · registration cards for the products;
- this coupon.

Please send my check to:

Dealer's Name:

Daytime Telephone (... (In case we have a question about your request.)

Microsoft Corporation. 16011 NE 36th Way, Dept. SS/116, Box 97017,

Redmond, WA 98073-9717

Attn: Languages Christmas Rebate

Offer expires January 31, 1988. Not valid with any other offers. Please allow 4-6 weeks for delivery. Call (800) 426-9400 for inquiries, in Washington State and Alaska call (206) 882-8088.

Microsoft Languages

Of course, if you prefer a direct pipeline to all the power of your PC, consider our new Microsoft Macro Assembler 5.0.

Professionals know just one, well-placed assembly language subroutine can dramatically boost the performance of a Microsoft Quick-BASIC or QuickC program. And with Macro Assembler 5.0, creating that subroutine couldn't be easier.

Step-by-step instructions carry you smoothly through the integration of your subroutines. And the CodeView debugger, an integral part of the Macro Assembler system, lets you test and debug your Microsoft QuickBASIC, QuickC and Macro Assembler programs all

at the same time.

What's more, like Microsoft QuickBASIC and QuickC, Macro Assembler comes with our standard, no-questions-asked, 30-day money-back guarantee. So you can try it out, risk-free. Right into the new year.

This holiday season, we're speaking yet another language. One everybody under-

stands: money.

Buy any two of these innovative language products and we'll send you a check for \$30. Or buy all three for a \$50 holiday bonus. See the coupon for full details.

And, as our programmers are fond of saying: PRINT "HAVE A MERRY CHRISTMAS"

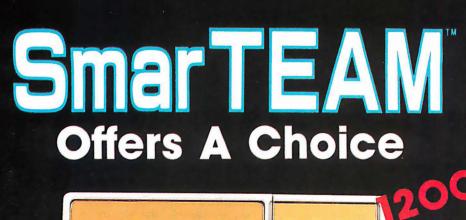

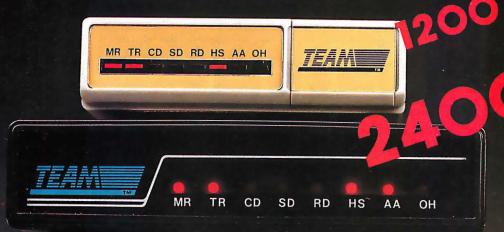

# world Wide Agents:

U. S. A. PDM (713) 488-8830 MicroAge (206) 746-8045

CANADA BUDGETRON INC. (416) 673-7800

**NORWAY** PROFESSIONAL SYSTEMS A/S (02) 649-220

BENELUX' COMPUDATA BV (0) 73-422045

ITALY . DATATEC (06) 8321-213

U.K. AHMOS COMPUTER CENTRE LTD. (01) 209-1300

W.G. (089) 35-10-071

SmarTeam

T/D PWR TST OH HS DTR

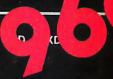

# **SmarTEAM The Smart Choice**

# SmarTEAM 2400

- \* High performance 2400 bps modem.
- \* Bell 103/212A, CCITT V.22/22 bis
- \* PC Magazine May '87 reports 'the SmarTEAM 2400. performed well under all simulated line conditions."

# Also SmarTEAM 2400 MNP Now Available

- \* Sophisticated error checking and error correcting modem.
- \* Compatible with Hayes AT Commads.
- \* Asynchronous/Synchronous

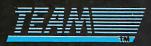

# TEAM TECHNOLOGY INC.

10 Fl., No. 270, Nanking E. Rd., Sec. 3, Taipei, Taiwan, R.O.C. Tel: (02)741-4270 (5 Lines) Fax: 886-2-7712985 Telex: 19725 TEAMTECH

# MiniTEAM 1200

- \* True Mini size 1.16" x 3.66" x 6.17"
- \* Fully compatible with Hayes
- \* Bell 103/212A CCITT V.21/22

# SmarTEAM 9600 MNP

- \* Utilizes the latest MNP Class 6 to give errorfree data transfer.
- \* Cheaper telephone bills with the MNP data compression-provides throughput of up to 19,200 bps with 9600 bps link.
- \* Battery-backed CMOS RAM preserves configuration against power failures for up to 30 days.
- \* Communicates with any MNP modem or with any modem supporting Bell 103/212A, CCITT V.22 bis or V.29 modulation standards.

# <del>SmarTeam</del>

# U.S.A. SERVICE AND SALES CENTER SmarTEAM INC.

19205 Parthenia St., Suite #J. Northridge. Ca. 91324 Tel: (818)886-9726 Service No: (818)886-9729 Fax: (818)886-6731

See us at COMDEM/Fall '87 Las Vegas Booth W/1067

Circle 296 on Reader Service Card

**FINLAND** MIKROMERI OY (90) 550-155

**ICELAND** TAEKNIVAL (1) 68 16 65

**SWEDEN PROFESSIONAL** SYSTEMS A/S (08) 733 00 95

GREECE LCUBE (1) 823-0033

H.K. QUANTUM (3) 897278

SINGAPORE PET 292-9155

JAPAN MARUBENI (03) 507-4502

SAUDI ARARI AL-JASSIM (3) 832-2148

**PHILLIPINE** RANK (2) 40-2391

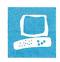

# Accelerator Boards for the Macintosh SE

Laurence H. Loeb

One of the promising features of the Macintosh SE has been the 96-pin internal expansion connector that provides access to the 68000 CPU. This expansion port lets you use plug-in boards from third-party vendors to augment the capabilities of the basic Macintosh SE computer. Such boards are now starting to emerge. Two of the first to appear are Levco's Prodigy SE (\$1499) and General Computer Corp.'s HyperCharger 020 (\$999 and up).

These two accelerator boards aim to improve the throughput of the machine by either increasing the processor speed or providing improved functionality with a math coprocessor and extra memory.

Each of the boards reviewed replaces the Macintosh SE's original 8-megahertz 68000 processor with a 16-MHz 68020 and adds 1 megabyte of 32-bit memory. Both have sockets for an optional 68881 math coprocessor or floating-point unit (FPU). But these boards differ in the design and implementation of features.

# The Prodigy SE

Levco was one of the first vendors to offer performance upgrades for the Macintosh while that computer was still a closed system, and the company has obtained a reputation for quality engineering and innovative design. The Prodigy SE is essentially a repackaging of the Prodigy Prime, an \$1899 product offered for the Macintosh Plus.

The Prodigy SE offers the same basic features as the Prodigy Prime: a 68020 processor running at 16 MHz, sockets for a 68881 FPU and a 68851 paged-memory-management unit (PMMU), and 1 megabyte of 32-bit RAM, expandable to 4 megabytes. The Prodigy SE varies from

Two 68020 accelerator boards that pack Mac II power into a Mac SE

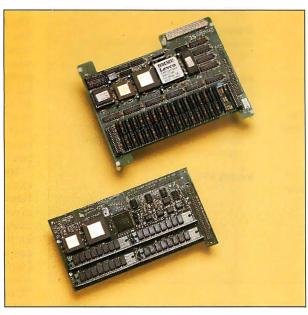

The Prodigy SE (above) and the HyperCharger 020 (below).

the Prodigy Prime only in the way that it mounts on the SE motherboard.

When the Prodigy SE is installed, the native 68000 processor is hardware-bypassed during boot-up, and full control of the computer is given to the Prodigy SE's 68020 processor. Since the bypass is done in hardware, no additions to the System file are necessary.

A file called Prodigy adjusts important 68020 and board parameters as required for software compatibility. This control file (called a cdev, for "control-device resource") is placed inside the System folder and appears automatically in the Control Panel display when that desk accessory is brought up. Thus, if your Mac SE has a hard disk drive, you place this file in the drive's System folder. If your

computer is floppy-disk-based, you will have to place a copy of this file on each of your system disks. Since it's only 4K bytes in size, keeping duplicates of the file on floppy disks is no problem.

The Prodigy control file enables or disables the 68020 instruction cache and determines whether the 68881 or Standard Apple Numerical Environment (SANE) is used for math operations. The file also contains a MacWrite 4.5-compatibility "Sniffer."

The cache control lets you turn off the 68020 instruction cache for those programs that don't work well (or at all) with the cache on. The SANE/68881 control determines whether the SANE calls use an emulation math library or the 68881 math coprocessor. The MacWrite 4.5 Sniffer patches the 68020 environment to enable MacWrite 4.5 to operate. This patch is necessary because MacWrite uses its own 68020-incompatible TRAP vectors; the problem is not the fault of the board ven-

dors. [Editor's note: The patch is not required with Apple's recently released MacWrite version 4.6, which is 68020-compatible.]

The Prodigy SE board uses an interesting technique to boost performance: It causes Macintosh ROM code to be automatically copied into RAM at boot-up. With the copy of the ROM residing in the faster 32-bit memory, the board can get to the most-used routines of the Macin-

continued

Laurence H. Loeb is an electrical-engineer-turned-dental-surgeon and is comoderator of the Macintosh conference on BIX. He can be reached at PBC Enterprises, P.O. Box 925, Wallingford, CT 06492, or on BIX as "lloeb."

# **Prodigy SE**

### Type

68020 accelerator board

# Company

Levco 6160 Lusk Blvd., Suite C-100 San Diego, CA 92121 (619) 457-2011

# **Features**

Processor: 16-MHz 68020
Memory: 1 megabyte of 32-bit RAM
Expansion port: 16-bit peripheral
expansion bus for video monitors
Software: Prodigy utility control-device
file; recoverable RAM disk program
Other: Socket for 68881 math
coprocessor; socket for 68851 pagedmemory-management unit

# Hardware Required

Macintosh SE

# **Software Required**

System 3.2/Finder 5.3, or System 4.1/Finder 5.5

### **Options**

16-MHz 68881 math coprocessor: \$299 2-megabyte 32-bit RAM module: \$799 4-megabyte 32-bit RAM module: \$1699 96-pin bus-transfer expansion connector: \$149

# **Documentation**

33-page Prodigy SE Installation Guide 55-page Prodigy User Guide

# Price

\$1499

Inquiry 890.

# HyperCharger 020

### Type

68020 accelerator board

# Company

General Computer Corp. 215 First St. Cambridge, MA 02142 (617) 492-5500

# **Features**

Processor: 16-MHz 68020 Expansion port: 76-pin expansion port Software: HyperCharger INIT utility; HyperCharger control-device file Other: Socket for 68881 math coprocessor

# **Hardware Required**

Macintosh SE

# **Software Required**

System 4.1/Finder 5.5

# Documentation

28-page HyperCharger 020 user's manual

### Price

HyperCharger 020: \$999
HyperCharger 020 with 1 megabyte of 32-bit RAM: \$1299
HyperCharger 020 with 1 megabyte of 32-bit RAM and 8-MHz 68881 math coprocessor: \$1699

Inquiry 891.

tosh without the added steps needed to look up information in ROM, and thus retrieve the routines more quickly.

For situations where you need the conventional Macintosh SE system, Levco provides a way to bypass the Prodigy SE board and use a 68000-emulation mode. You enter this mode by pressing a sequence of buttons on the programmer's switch mounted on the left side of the Mac SE; control then passes to the Mac SE's motherboard.

# The HyperCharger 020

Like Levco, General Computer Corp. (GCC) also entered the Macintosh performance market by providing an internal hard disk for closed Macintosh systems. The HyperCharger 020 board provides a 16-MHz 68020 processor with a socket for an optional 68881 math processor. The board can be populated with 1 megabyte of 32-bit memory and is expandable

to 4 megabytes. The board doesn't offer a socket for a 68851 PMMU. The Hyper-Charger 020 board uses the same type of single in-line memory modules (SIMMs) that the Macintosh II uses for memory expansion, so the memory is available from other sources.

The mechanism that General Computer uses to start the HyperCharger 020 differs from Levco's. A 1.5K-byte file called HyperCharger INIT is supplied with the board. INIT files contain initialization code that the Macintosh loads as it starts up. The HyperCharger INIT adjusts the default state of the board to standard Apple SANE processing, allows the use of MacWrite 4.5, and also copies a portion of the Macintosh ROM into the HyperCharger's 32-bit memory to improve performance.

Like Levco, General Computer supplies a cdev file, named HyperCharger, that appears in the Control Panel and lets you modify certain board parameters. You can select the type of math package to be used for computations (Off, GCC SANE, or Apple SANE), turn the 68020 cache on or off, and turn the MacWrite 4.5 compatibility option on or off.

With the math-processing control, the Off setting causes all computations to be done in software, the GCC SANE setting uses GCC's proprietary software with the 68881, and the Apple SANE setting uses Apple's SANE package, which uses the 68881 when possible and otherwise uses software for maximum accuracy. The 68020 cache control and MacWrite 4.5 compatibility controls are similiar in function to the Levco controls.

The cdev file is 18K bytes in length and should be included with any system disk (hard or floppy) used with the board. You can't disable the HyperCharger 020 to run the Mac SE normally.

# The Boards Contrasted

The two companies differ in the ways they supply their boards to the end user. GCC relies heavily on its dealer network to provide not only installation of the boards but also end-user support. If you call GCC with a question, you will generally be referred back to your dealer for the answer. Thus, choosing a dealer for a GCC board is an important consideration in the purchasing decision.

HyperCharger's short user's manual explains how to operate the Control Panel, how to size the RAM cache for a given amount of memory, and little more. The installation manual supplied for this review was directed to the dealer and written at the level of the Apple Class I technician. In other words, it is not for novices. For example, it simply states, "Carefully separate the Macintosh SE housing parts," and "Discharge the anode." If you're used to poking around in the innards of a Macintosh, this document is adequate. If you have little idea of what is involved in working in a cramped computer housing with high-voltage equipment, then you'd better leave the installation to your dealer.

Levco, on the other hand, does not assume that you will have someone else install the board. For example, unlike the HyperCharger, the Prodigy SE comes with the Torx screwdriver needed to open the Mac SE's case. Although the installation manual contains plenty of legal boilerplate stating that you follow the described procedures at your own risk, the manual is presented so that any competent person can install the board. For example, it shows in detail the way to open up the Mac SE's housing, and it is lavishly illustrated with diagrams presenting the Macintosh as you see it during the

board installation procedures.

Instructions are broken down into simple tasks, much as Heathkit used to do. This is useful, since you will encounter a few quirks during installation. For example, the Prodigy SE is mounted at a slight angle to the motherboard surface, requiring appropriate placement of pairs of long and short spacers. (The HyperCharger mounts flush to the SE expansion connector and requires only two spacers.)

The HyperCharger uses SIMMs to allow the single megabyte of on-board 32bit memory to be compactly stored at a 45-degree angle. As in the Macintosh SE, you can increase the amount of RAM on the HyperCharger by using higher-density SIMMs. The advantage of using easily available SIMMs is negated, however, by General Computer's policy of having a dealer install the board.

The Prodigy SE achieves a high component density by using surface-mounted devices. Levco's board currently lets you expand to 4 megabytes by using special memory modules. These modules aren't SIMMs, however, so they can't be used in another Macintosh computer, and you can obtain additional modules only from Levco. The Prodigy SE board will be upgradable to 8 megabytes when the higherdensity modules become available. Due to the location of the Macintosh ROM within the 68020 address space, any memory expansion above 4 megabytes will require the use of the PMMU to handle address conversions.

The HyperCharger documentation suggests that, for best performance, the 1 megabyte of Mac SE memory be used as a cache. The reason is that the Mac SE's memory is 16-bit, and by assigning it as a RAM cache, you force applications to be located on the HyperCharger's faster 32bit memory. In contrast, the Prodigy SE does not allow you access to the Mac SE's memory at all.

#### Performance and Compatibility

Both of the reviewed boards had a 68881 math coprocessor. However, the presence of this chip doesn't mean better performance unless the chip is used by the software.

To test performance, I ran a series of C language benchmarks. I first compiled the benchmarks with Lightspeed C 2.01, which generates 68000 code only and no 68881 instructions. Next, I compiled these benchmarks with Consulair's Mac C 5.04 68020 version, which generates 68881-specific instructions. To simulate normal board use, I ran the Hyper-Charger with a 1-megabyte RAM cache. Results of the benchmarks are summarized in table 1.

continued

**Table 1:** The results of the C language benchmarks. For details on these benchmarks, see "A Closer Look" by Richard Grehan in the September BYTE. The HyperCharger 020 was run with a 1-megabyte RAM cache to ensure that the programs ran in the board's 32-bit memory. All times are in seconds, with the exception of the Dhrystone results, which are in Dhrystones per second. Dhrystone version 1.1 was used for 50,000 iterations and no register variables. "LSC" indicates that the program was compiled with Lightspeed Cversion 2.01, and "Mac C" indicates Consulair's Mac C 5.04 (68020-specific version). For the FPU results, each column indicates a control setting for the particular board.

|                                               | Prodi                 | gy SE                                        |          | HyperCharge | r 020   |
|-----------------------------------------------|-----------------------|----------------------------------------------|----------|-------------|---------|
| Compiler                                      | LSC                   | Mac C                                        | LS       | С           | Mac C   |
| Dhrystone                                     | 3125                  | 2380                                         | 312      | 5 2         | 176     |
| Fibonacci                                     | 51.81                 | 71.45                                        |          | 2.08        | 71.6    |
| Float                                         | 17.98                 | 2.61                                         |          | 7.28        | 4.06    |
| Savage                                        | 52.08                 | 5.21                                         |          | 2.69        | 8.86    |
| Sieve                                         | 10.58                 | 14.83                                        | 1        | 0.63        | 14.92   |
| Sort                                          | 18.56                 | 20.41                                        | 1        | 8.60        | 20.55   |
|                                               | Prodi                 | gy SE                                        |          | HyperCharge | r 020   |
|                                               | 68881                 | None                                         | GCC SANE | Apple SAN   | E None  |
| Float                                         | 17.98                 | 35.62                                        | 27.54    | 27.19       | 83.10   |
| Savage                                        | 52.08                 | 643.37                                       | 52.69    | 458.91      | 1810.87 |
| Savage resul                                  | lts, using Light      | speed C:                                     |          |             |         |
| HyperCharge<br>GCC SANE<br>Apple SAN<br>None: | 2.50000<br>E: 2.50000 | 0000000010e+<br>0000000004e+<br>0000000004e+ | 004      |             |         |
| Prodigy SE<br>68881:<br>None:                 |                       | 0000000008e+                                 |          |             |         |

Table 2: Conventional benchmarks. The Write and Read times show how long it takes to write and then read a 64K-byte sequential text file. (For the program listings, see BYTE's Inside the IBM PCs, Fall 1985, page 195.) The Sieve times show how long it takes to run the Sieve of Eratosthenes benchmark. The Calculations times show how long it takes to do 10,000 multiplication and 10,000 division operations. The 40K File Copy times show how long it takes to copy a 40K-byte file using the system utilities. The Spreadsheet Load times show how long it takes to load and recalculate a 25- by 25-cell spreadsheet in which each cell equals 1.001 times the cell to its left. All times are in seconds. All tests were performed using System version 4.1 and Finder version 5.5. Microsoft BASIC version 2.1 was used for the system benchmarks. Multiplan version 1.1 was used for the Spreadsheet tests. 800K-byte blank floppy disks were used for the file tests. The 40K Format/Disk Copy test was not performed because the computer had only one floppy disk drive.

|                                      | Write                | Read                | Sieve                | Calculations               |   |
|--------------------------------------|----------------------|---------------------|----------------------|----------------------------|---|
| HyperCharger<br>Prodigy SE<br>Mac SE | 14.95<br>14.45<br>18 | 11.63<br>6.18<br>15 | 22.44<br>20.79<br>68 | 6.5<br>5.76<br>19          | , |
|                                      | 40K File Copy        | Spread<br>Lo        | dsheet<br>ad         | Spreadsheet<br>Recalculate |   |
| HyperCharger<br>Prodigy SE<br>Mac SE | 6.05<br>6.34<br>6.0  | 3.<br>2<br>7        | .1                   | 3.17<br>2.19<br>8.9        | 2 |
|                                      |                      |                     |                      |                            |   |

Interestingly, the Dhrystone results with Lightspeed C were identical for the two boards, at 3125 Dhrystones per second. In addition, both boards outranked a Macintosh II, which ran at 2631 Dhrystones per second.

Floating-point benchmarks, which depend heavily on the math coprocessor, show the difference in performance between the HyperCharger 020 and the Prodigy SE for these types of tasks. For example, the Float and Savage benchmarks using Mac C's 68881-specific code ran between 64 percent and 58 percent slower on the HyperCharger 020 board than on the Prodigy SE. This is partly because the HyperCharger's 6881 chip runs at 8 MHz, as compared to 16 MHz on the Prodigy SE board.

I found little difference in the times for the benchmarks that depend on integer arithmetic, such as the Sieve. Here the difference between the benchmarks varied by less than 1 percent.

I also ran the Float and Savage benchmarks with and without the 68881 FPU, by adjusting settings in the accelerator board's Control Panel. I compiled these benchmarks with Lightspeed C, because Mac C's in-line 68881 code bypasses the FPU's Control Panel settings. From the results, also shown in table 1, it's obvious that the math coprocessor improves performance significantly. For the Savage, it takes 12 to 34 times longer to get a result without the FPU.

You should also note the difference between the types of software libraries and how they use the math coprocessor. GCC SANE and Apple SANE both use the FPU when possible, although Apple SANE will use software emulation for maximum precision. The effects of this become evident when you compare the GCC SANE times to the Apple SANE times for the Savage benchmark. GCC SANE processes transcendentals faster. but at the expense of accuracy. (See table 2 for the conventional benchmarks.)

Both boards had the same compatibility with existing software. Most software ran with the 68020's cache on, which was somewhat surprising: I had heard that 68020 incompatibility was rampant in Macintosh software. Some older programs bombed with the cache on, but with a few exceptions, this was correctable by turning off the cache from the Control Panel. Dreams of the Phoenix's Phoenix 3D editor bombed during quitting, after showing a fivefold increase in drawing and calculation speed, and Easy-3D bombed with the cache turned off during program execution. This was disappointing; I had hoped that with the 68020's speed these programs would now be easily usable (i.e., fast). The MacWrite 4.5 patches worked on both boards.

Sound output from all programs was garbled when the boards were used. You can use the Prodigy SE's 68000-emulation mode to produce normal sounds, but the HyperCharger 020 board does not offer this solution. It can't be removed from the system, even if you delete the board's software-control programs.

I also evaluated the boards on expandability. Both bring out signals so you can make electrical connections for larger monitors, for example. The Hyper-Charger 020 brings out 64 pins and a 12pin control bus into an expansion connector that the E-machines Big Picture monitor can plug into. The Prodigy SE board has a peripheral expansion bus with 16 additional data lines that can connect to MicroGraphic Images' 191/2-inch MegaScreen or to SuperMac Technology's 19-inch monitor. You can obtain an optional bus-transfer expansion connector for the Prodigy SE that passes all the Macintosh SE's bus signals to connect an additional expansion board.

Should One of These Fill That Slot? Both of these boards significantly increase the computing power available to

Mac SE owners. Now you can have your cake and eat it too, because these accelerator boards bring the processing power of a Macintosh II to a transportable Macintosh SE and give you the option of connecting a large display. Since the boards are approximately the same price if you get the HyperCharger with 1 megabyte of memory, the comparison must be made on performance factors.

The Prodigy SE wins on both performance and peripheral expandability. In addition, for those who want to install the boards themselves, the Levco product is better supported, since the installation manual is written with the nontechnician in mind. However, for those who don't need the added features of the Prodigy SE, the Hypercharger 020 should not be ignored.

Before purchasing a board, evaluate your computing needs and make your choice based on those needs. If you just want to run Excel faster, then the Hyper-Charger 020 with a 68881 will do. But if you want an accelerator that has plenty of room for growth and that you can install yourself, the Prodigy SE is the choice. Both boards work well, but the Prodigy SE does it better. ■

### Traveling Modems

Pete White

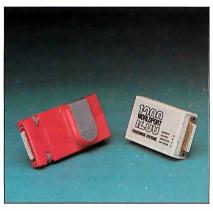

The Pocket Modem from Migent and the Worldport 1200 from Touchbase Systems.

I like portable modems for three reasons: They're small, they can take the place of existing modems in portable computers (e.g., Tandy Model 100) for faster datatransfer rates, and you need only one modem to work with both your desktop and portable computers. But these advantages are balanced by the disadvantages of lack of audio monitoring and limited modem status display. In these respects, a portable modem isn't as convenient as, for example, a full-size external modem.

Let's define a portable modem as being pocket-size and battery operated. When I was writing this review, only two modems fell within this definition of portable: the Pocket Modem from Migent, and the Worldport 1200 from Touchbase

The Pocket Modem is a 5- by 2½- by 11/3-inch unit weighing 9 ounces with the battery installed. The modem can operate for up to 10 hours on a standard 9-volt DC alkaline battery (supplied). It has a female DB-25 connector on one end, and two RJ-11 connectors and an external power supply connector at the other end. The case at the DB-25 end is 11/16 by 23/8 inches and has two thumbwheel screws to attach the modem to the computer. Inside the case is a single printed circuit board  $(4\frac{1}{2}$  by  $2\frac{1}{16}$  inches) containing all the

The modem operates at 300 and 1200 bits per second and is Bell 212/103- and Hayes AT command set-compatible. The package includes the BitCom communications program. The modem has no configuration switches to set; you set all options using AT commands. The parameters are stored in the unit's internal nonvolatile memory. The list price for the Migent Pocket Modem is \$259.

The Worldport 1200 is a 4- by 2\%- by 1inch unit weighing 61/2 ounces with the battery installed. As with the Pocket Modem, it operates for up to 10 hours on a standard 9-V DC alkaline battery (supplied). It has a DB-25 connector at one end (available with a male or female DB-25). A single RJ-11 connector is on one side of the case, and the external power supply connector and acoustic coupler interface connector are on the other. Four LEDs on the top of the case go on, off, or flash to show the modem's status.

The case at the DB-25 end is 2\% by 1 inches; it does not have any screws to attach to the computer. Inside the case are two small circuit boards, each 2\% by 2\% inches long, stacked one on top of the other. The rear 11/2 inches of the case contains the battery.

The Worldport 1200 operates at 300/1200 bps and is Bell 212A/103-. CCITT V.21/V.22-, and Hayes AT command set-compatible. It has an internal bank of four switches for setting the Bell or CCITT standard, auto-answer enable, power-on sense, and data-terminal-ready (DTR) ignore. The list price for the Touchbase Systems Worldport 1200 is \$199.

Both units operate with an external power supply as well as with the 9-V DC battery. Neither modem has any internal audio signaling.

[Editor's note: Touchbase Systems has announced its Worldport 2400, at a list price of \$359. This 2400-bps portable modem, which has audio circuitry, will be bundled with Carbon Copy Plus communications software. Owners of Worldport 1200 modems can have them upgraded at a cost of \$199, which includes Carbon Copy Plus.]

#### Hardware and Software Tests

Testing portable modems is best done using portable computers. I used a Zenith Z-181, a Zenith Z-171, and a Toshiba T1100 Plus. I also used a Leading Edge MH-11 and a Multitech 900 desktop computer. I utilized the following external modems for comparison at 300 and 1200 bps: the USRobotics Courier 2400, the Hayes Smartmodem 2400, and the Novation Professional 2400.

All the modems were put through the same tests simultaneously to see if there were any obvious differences in performance between the full-size external modems and their portable cousins.

#### **Pocket Modem** Worldport 1200 Type Battery-operated portable modem Battery-operated portable modem Company Company Touchbase Systems Inc. Migent Inc. 865 Tahoe Blvd. 160 Laurel Ave. P.O. Box 6062 Northport, NY 11768 Incline Village, NV 89450 (516) 261-0423 (702) 832-3700 4 by 2% by 1 inches; 61/2 ounces (with 5 by 21/2 by 11/3 inches; 9 ounces (with battery) battery) **Features Features** 9-V battery included; 7-foot modular 9-V battery included; AC power supply; telephone cord; 2-year warranty on the 7-foot modular telephone cord: DB-25 modem, 1 year for connectors cable (M/F); DB-9 cable (M/F); 5-year warranty Options AC power supply: \$6.95 Software DB-25 cable (M/F): \$20 BitCom communications program DB-9: \$20 **Options Documentation** Carrying case: \$7.50 90-page Installation and Operation Manual **Documentation** 36-page Pocket Modem User's Guide; Price 82-page Software Guide \$199 Inquiry 893. \$259 Inquiry 892.

Other than the fact that both portable modems were installed more easily, there were no differences in performance.

I configured several communications programs for the above equipment. The software packages I used were: Mite (version 3.02), ProComm (version 2.4.2), Pibterm (version 3.2.5), Telix (version 2.12), and BitCom (version 2.2). I also used TBBS (version 2.0M), a commercial messaging system and bulletin board system (BBS) program, and the Smart (version 3.1) communications module to test compatibility. I did the actual testing by calling the following systems: BIX, the BYTE Information Exchange (via local Tymnet); TBBS Support BBS, Colorado; TC-AMIS, Minnesota; and the Cul-De-Sac BBS, Holliston, MA (my own TBBS system).

I began by simply unpacking the modems, installing the batteries, and attaching each modem to the Zenith Z-181. The Worldport uses a snap-on battery connector. The Pocket's battery compartment has two contacts and a sticker that shows how to insert the battery. (The sticker was upside down.)

Migent ships the Pocket Modem with just about everything you'd need to attach it to any computer, including a DB-25 male/female cable and a DB-9 female to DB-25 male cable. The connector on the Pocket Modem is a female DB-25. You can order the Worldport 1200 with either a DB-25 male or a DB-25 female connector. I used the unit with the DB-25 female connector for all tests.

The Worldport 1200 plugged into the back of the Z-181 as if it were designed for that machine. The Pocket Modem would not fit because of a lack of space around the computer's connector. On the Z-171, on the other hand, the Pocket Modem plugged in with no problem, and the Worldport 1200 wouldn't fit because there wasn't enough clearance for the modem case. On the Toshiba T1100 Plus, you need an adapter cable to use either modem because the serial port has a DB-9 connector.

I disabled all initialization commands from the communications software to force each modem to start with its internal default configuration. I tested each modem with each software package to determine any differences in normal operation. Both modems performed almost flawlessly in all tests made during calls I initiated. The only exception was with the communications module included in the

### **UNIVERSAL** PROM/PAL\*/MICRO **PROGRAMMER**

U.S. prices From \$995.00\*

- ☐ EPROMS TO 1 MEG
- ☐ EPROM SIMULATION
- ☐ SET PROGRAMS
- □ 20-24 PIN PLD/EPLD
- ☐ BIPOLAR PROMs
- ☐ SINGLE CHIP MICROS
- ☐ RS-232/PC DRIVEN OR STAND-ALONE

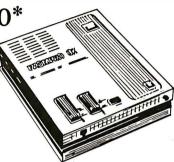

#### 1-800-331-PROM

(305) 974-0967 Telex 383142 Fax (305) 974-8531

From a Name You Can Trust

#### LOGICAL DEVICES INC.

Represented In 18 Countries 1321 NW 65th Place, Ft. Lauderdale, FL 33309

Some devices require optional Adaptors - PAL is a Trademark of Monolithic Memories Inc.

### **Introducing OS-9 for Your Atari ST**

Exciting news from Microware! Now you can have the awesome real-time, multi-tasking power of OS-9 for your Atari ST. Introducing OS-9/ST!

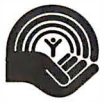

#### Choose Personal or Professional

OS-9/ST's UNIX-style architecture and supporting development tools are available in two flexible configurations:

\*\*Personal OS-9/ST combines the power of OS-9 with an interactive, structured Basic and handy utility set. \*\*Professional OS-9/ST turns your Atari ST into a full C Language workstation with a powerful Assembler,

Linker and User Debugger.

And you can add optional tools like Pascal, FORTRAN, Electronic Mail and other popular productivity packages.

#### Support ANYTIME You Need It!

Included with both versions of OS-9/ST is twenty-fourhours, seven days a week "support"—via your modem and CompuServe. And with your purchase of OS-9/ST, you'll receive a free copy of the OS-9 Software Sourcebook—a valuable

reference guide to third-party software. So call Microware today to find out how to put the power of OS-9/ST to work for you!

Personal OS-9/ST \$150.00

Professional OS-9/ST \$600.00

MICROWARE

Headquarters 1900 N.W. 114th Street Des Moines, Iowa 50322 Phone 515-224-1929

05-9/ST

C O R P O R A T I O N Western Regional Office 4401 Great America Parkway, Suite 220 Santa Clara, California 95054 Phone 408-980-0201

OS-9, OS-9/ST, Personal OS-9/ST and Professional OS-9/ST are trademarks of Microware Systems Corporation.

UNIX is a trademark of AT&T.

Both modems performed extremely well with a variety of hardware and software under various conditions.

Smart Integrated System from Innovative Software. The Hayes modem configuration required a true Hayes modem. It was difficult to get most of the Hayes-compatible modems to work. While both portable modems initialized using the Smart Hayes 1200B configuration, the Pocket Modem indicated that it was already online when I attempted to dial.

Next, I used each modem to replace the external modem being used on a TBBS. Since TBBS sets up a modem for auto-answer, this was another test of Hayes-command compatibility. I used each modem on the TBBS, both on-line and off-line (a multiline TBBS places an off-hook indication on a modem when it goes off-line for maintenance). Surprisingly, the Worldport 1200 operated as well as the full-size external modem it replaced, with no problems at either 300 or 1200 bps.

Initially, the Pocket Modem would not answer any incoming calls at either datatransfer rate. I changed the internal switch settings in the Pocket Modem and enabled the DTR (its default setting is "DTR sensing off"), and then repeated the test. This time it functioned correctly.

I used each modem to call the four telecommunications systems. Using the various software packages, I transferred text and binary files between the portable computers and these systems. I also timed files transferred to and from the Cul-De-Sac BBS at 300 and 1200 bps under controlled conditions. The difference between the modems in actual operation was negligible, even for tests run during a time when high humidity assured considerable line noise (sufficient to make 2400-bps communications extremely erratic).

#### The Two Compared

Both modems performed extremely well with a variety of hardware and software under various conditions. Nevertheless, there are differences between them.

The Pocket Modem has a nonvolatile memory for storing a command line or telephone number (up to 28 characters). It has configuration registers similar to the Hayes modem S registers, and the Bit-Com software provided has a Pocket Modem Setup program to help you set up

the communication parameters.

The technical reference in the Pocket Modem User's Guide lists the following: basic Hayes commands supported: latest Hayes 1200 commands supported, Hayes 2400 commands supported, and unique Migent modem commands (to set detection of dial tone, busy, remote ring, tone, and battery alarm). It also includes lists of the Hayes Smartmodem S registers and Migent modem S registers, to set data carrier detect (DCD) and DTR. The manual is reasonably complete in listing all the available configuration commands, but it lacks explanations of how the commands work and examples of how they are used.

The Worldport 1200 has four internal hardware switches and accepts almost all the Hayes AT commands; thus, it performs quite well with any software designed to use the Hayes-compatible commands.

The Worldport also uses configuration registers similar to the Hayes modem S registers. While the modem does not come with any communications software, the Installation and Operation Manual offers concise instructions on how to set the communications parameters, and it explains the function of each

One significant difference in the circuitry of the Worldport 1200 is that it monitors the DTR signal and turns the modem off within 30 seconds if DTR goes low. This greatly extends the life of the battery. The Pocket Modem has no sensing circuitry, and the modem is on as long as the computer is on. This means you have to remember to detach the unit if you use your computer for something besides communications. The weight of the Pocket Modem makes it almost mandatory to use the thumbwheel screws to ensure the modem stays connected, so there's more to detaching the unit than just unplugging it.

Both units had no problems when using the external AC adapters. I recommend using the adapters whenever possible because this disconnects the battery automatically.

If you plan on traveling abroad, the Worldport 1200 has support for the CCITT V.21/V.22 standard protocols, used in most other countries. There is no CCITT support in the Pocket Modem.

The only status indication offered by the Pocket Modem is an alarm that passes a command to the audio circuit of your computer when the battery is low. The Worldport 1200 has four LEDs that report call-progress information, speed, and low-battery and carrier detect. I've learned to rely on both audio and visual indications of how a modem is operating,

and having a visual indication is better than having none.

The Pocket Modem has two internal RJ-11 telephone connectors to let you attach a telephone to the modem. If you want this capability with the Worldport 1200, you have to purchase an RJ-11 Y adapter. The Worldport 1200 comes with an acoustic-cup adapter cable, for use with the Radio Shack acoustic cups. This makes the Worldport ideal for upgrading the Tandy Models 100/102 to 1200-bps communications.

Both manufacturers provide telephone support. In addition, Touchbase Systems has support available on several other services (e.g., Genie and MCI Mail) and has a toll-free support line, (800) 541-0345 (outside New York state only).

The Pocket Modem comes with a 36page Pocket Modem User's Guide and an 82-page Software Guide for the BitCom communications program. The Worldport 1200 has a 90-page manual that contains a fairly comprehensive introduction to data communications.

#### Final Verdict

Since both modems perform the same, choosing one should be based on the best

price and the most useful features and options. My choice would be the Worldport 1200 because it has a few more useful features than the Pocket Modem. If you need to telecommunicate from foreign countries, the CCITT support is already there.

If you have to use telephones that don't have plug-in RJ-11 connectors, the convenience of the Radio Shack acoustic cups helps considerably. It is also easier to install and remove the Worldport 1200. since there are no mounting screws to fuss with.

Despite the lack of audio monitoring on the Worldport 1200 and the lack of audio or status lights on the Migent Pocket Modem, in all other respects both modems performed well. Even if you're not interested in portable operation, either of these modems would be a good choice. ■

Pete White (P.O. Box 127, Holliston, MA 01746) is the owner of GW Associates, a consulting firm specializing in messaging systems and communications. He can be contacted as "petewhite" on BIX or via his BBS, The Cul-De-Sac, at (617) 429-1784.

#### **VIEWS FROM BIX:** PORTABLE MODEMS

#### laptops/long.messages #3, from Mark Szpakowski.

I'm interested in a "pocket" modem to carry around and plug into Macintosh computers. (I think that a computer without a modem is like a fish without a fin). Could you check on compatibility of the two reviewed modems with Macs? Cabling, of course, is the first thing to look at.

#### laptops/long.messages #4, from Ken Smith.

The Worldport modem works just fine with the Macintosh. I have not tested the Migent, but I don't see why it would not work. There are two cables available from Apple that you will want to look at. One is the Macintosh Plus adapter cable; it has the DIN-8 connector on one end and a DB-9 on the other end (part no. M0189). The other is the Macintosh 512K Imagewriter cable, which has a DB-9 to a DB-25 connector (part no. M0150). This connects a Mac 512K or the Mac Plus adapter cable to the modem. I could not find an Apple cable that directly connects the Mac Plus to the modem, but I am sure that one could be made. The Apple cables are available from most Apple dealers and cost around \$20.

#### BIX Mail, from Larry Loeb.

I have used the Migent modem with a Macintosh. The modem must be attached with a cable converting the DB-25 to an Apple DIN-8. I agree with the review author that the lack of a hardware on/off switch is something of an annoyance if you are using batteries to power the unit.

I also liked the design of the modem case. The sticker in the battery compartment in my modem was correctly oriented. Thus, I suspect that the review author had an older unit.

Another area that should be more clearly understood is that, although the manufacturer provides a communications program that sets the parameters of the modem, it is the modem itself, not the program, that does the actual setting of these parameters. The program is an easy and simple way to send the correct commands for a desired result to the modem, but if necessary, it may be overridden while on-line with the appropriate command sequences. I value this flexibility in a small unit.

I have also found that the unit performs better on a noisy line at 1200 bps than my Anchor Express full-size modem does. The Migent suffers far less "line hits," in my experience.

# **SUCCESS**

The ACER team is working hard in more than 50 countries round-the-world, round-the-clock. We'd like to do the same for you.

Service

Provided in over

60 countries

The 1100 makes a powerful yet economical graphics workstation.

At Acer Technologies, our commitment to research and development has enabled us to build better – and more affordable machines.

Take our revolutionary ACER 1100 for instance. An

80386-based personal computer, the 1100 is the culmination of our accumulated successes over the years.

Already it is setting the standard for others to follow.

#### Here today, here tomorrow

Driven by the power of a 16MHz 80386 microprocessor, the ACER 1100 delivers power-packed minicomputer performance. The fact is, the 1100 is 10% faster than the fastest 80386 around, to date. And that's just the beginning.

The ACER 1100 expands the limits of today's computing – runs US\$6 billion worth of existing software up to 300% faster than standard AT's. Plus,

it will run tomorrow's advanced 32-bit programs up to 1000% faster than the AT's of today.

#### Success is in your hands

With 32bit architecutre, unique interleaved memory and massive expansion ability, the 1100 speeds you into the realms of tomorrow.

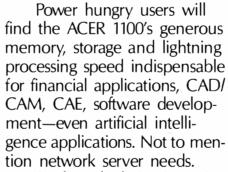

So, for calculation-intensive applications, success is certainly in the books.

#### Success upon success

At Acer Technologies, we to beat" by Compu design and manufacture a com- a U.S. publication.

plete line
of personal
computers and
peripherals to cater to individual needs.

◆ ACER 500<sup>+</sup>

Like our range of 900 personal computers. Totally compatible with the industry

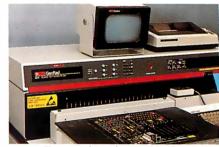

The most advanced automatic testing to ensure total reliability.

standard PC/AT, the ACER 900 was dubbed "the AT standard to beat" by Computer Currents a U.S. publication.

# BREEDS SUCC

PC-AT is a registered trademark of International Business Machines Corporation.

Acer Technologies Corporation 401 Charcot Avenue, San Jose, CA 95131. Tel: (408) 922-0333. Fax: (408) 922-0176. Toll-free nos: (800) 782-1155 (CA only), (800) 538-1542.

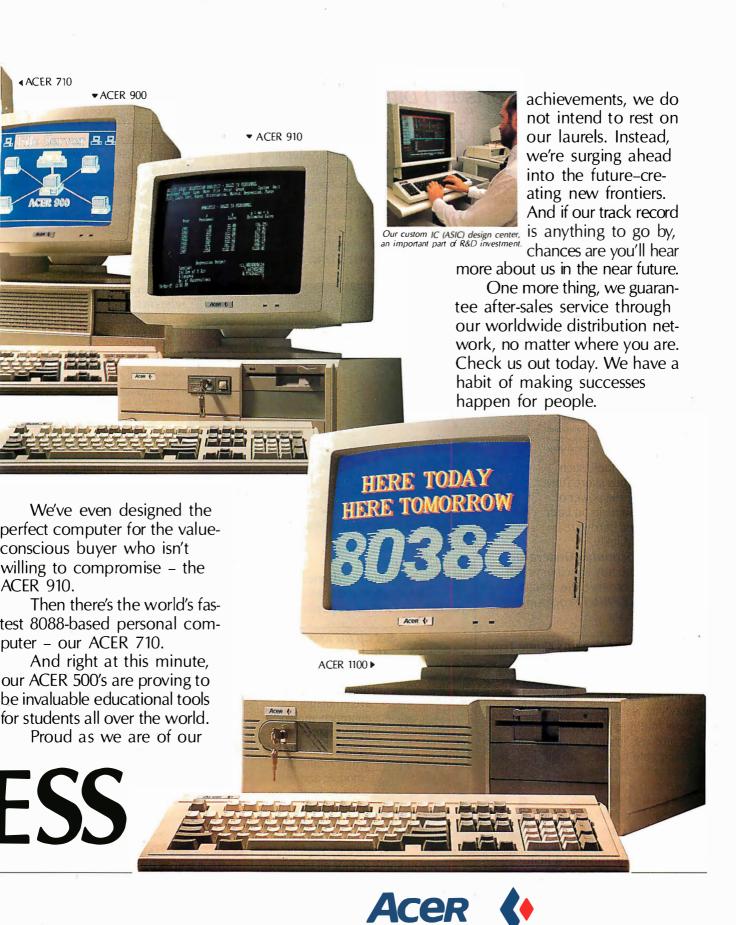

Circle 198 on Reader Service Card NOVEMBER 1987 • B Y T E 185

### MICROPROCESSOR MASTERY!

The Development System that Supports 150 Different Microprocessors.

#### A complete solution

Here, at last, is the working environment of the future for developing error-free and efficient microprocessor code. Save time and money with UniLab II's seamlessly integrated toolset:

An 8/16-Bit Universal Emulator-With UniLab's full selection of symbolic

debug commands you can quickly display and change all registers, memory, and ports, plus set software and hardware breakpoints.

An Advanced 48-Channel Windows can be

Analyzerused to view source Most other

development systems are dead in the

water if there

Symbol @ translation or source code line display.

files, previous

traces, and more.

is a hardware fault, such as a simple bus short. Now, you can use the power of UniLab to home in on both software and hardware problems quickly.

An Input Stimulus Generator-You conveniently specify system inputs and observe the results.

A Built-In EPROM Programmerhelps finish the job!

#### **Development Dreams Come True**

Use Unilab's advanced windows to set up your screen the way you want to... view multiple items of interest. Imagine being able to automatically compare a current trace with previous trace data to instantly determine differences. You can set breakpoints, singlestep, then go back to the analyzer without missing a beat. If you make a change in your code, use UniLab's built-in lineby-line assembler to instantly patch the fix and test the results. Think of the time savings.

#### Find Bugs Fast

Searching for bugs by single-stepping through suspect code can take forever. Now, with UniLab, just specify the bug symptom you are looking for as a trigger spec and let UniLab catch the

On-Line Help Glossary, and Word l'ist

bug for you as menus, Command Your program runs in real time.

Pop-up Mode panel called . by soft key.

Context

#### **Get Running Fast**

You probably won't use your development system every day. You do need a system that's easy to learn, and easy to come back to. That's UniLab. It lets you use commands or menus-or a mixture of both. The same commands work for all MPUs. Useful help screens, an on-line manual & glossary, instant

> pop-up mode panels, a quick command and parameter reference, are at the ready.

#### Affordable, Expandable

At less than \$5,000 UniLab

Disassembly of code in memor y can be compared withtrace in adjacent window.

Sumbolic breakpoint register display.

costs less than our less-able competitors. You can add our new Program Performance Analysis option to help you

optimize your software. If you don't need UniLab's power, other models are available from \$2,995. Get

the story on UniLab II and how it can revolutionize your software design efficiency, as it has for thousands. Universities, ask about our Education Outreach Discount Program.

Call Toll-Free 1-800-245-8500. In California call (415) 361-8883.

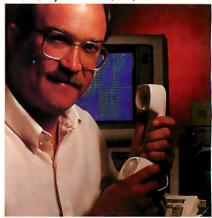

When you own or rent a UniLab II, you get access to Orion's team of Applications Engineers.

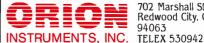

702 Marshall St. Redwood City, CA 94063

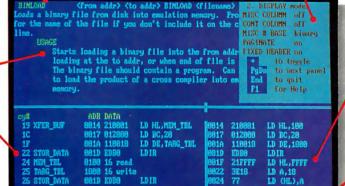

Screen displays scroll off into history buffercan be viewed

UniLab trace filtering

prompt line. eliminates extraneous

information and shows you only the program steps of interest.

> Set up for any 8- or 16-bit processor in seconds!

> > Thanks to our innovative emulation approach, moving between processor types requires only a new emulation module and software change. You save both money and time: Our inexpensive

Personality Paks<sup>™</sup> (only about \$500) include all the items you need for fast hook-up. Orion Micro-Targets,™ functioning target circuits for popular MPUs, let you test your software before your own hardware is ready.

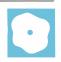

## Three FORTRAN 77 Compilers

David W. Burleigh

Three FORTRAN 77 compilers are now competing for the attention of engineering and scientific users of 8086-/80286based personal computers: F77L-Lahey FORTRAN 77 2.2 (\$477), Microsoft FORTRAN

4.0 (\$450), and Austec's RM/FOR-TRAN 2.11 by Ryan-McFarland (\$595). Each of these compilers supports the full ANSI X3.9-1978 FORTRAN standard (FORTRAN 77) plus extensions, and includes an interactive source-level debugger. Microsoft's package includes the Microsoft linker and library manager. The Austec package includes the Phoenix Plink86 linker and Plib86 object-code library manager. Lahey charges \$195 extra for its P77L execution profiler and \$75 for Plink86 (\$50 if purchased with F77L FORTRAN), which is derived from Phoenix Computer Products Corp.'s Plink86.

#### Lahey FORTRAN F77L 2.2

Lahey FORTRAN F77L 2.2 is packaged in a single three-ring binder and slipcover; the compiler and debugger are supplied on a single disk. Lahey provides batch files to install the software on floppy disk or hard disk systems, but these files consist of little more than two COPY commands that copy the half-dozen or so necessary files.

The manual is a no-frills reference volume. Complete and precise, it is intended for the experienced FORTRAN programmer. Installation and usage notes are included in an appendix rather than in the introductory chapters. Other appendixes cover implementation specifications, the ASCII character set, F77L error messages, assembly language interface, C language interface, third-party software interface, programming hints, and the Source On-Line Debugger (SOLD). Regrettably, extensions to the FORTRAN 77 standard are not noted anywhere in the manual.

Compilation speed is Lahey FOR-TRAN's most remarkable feature; it is unbelievably fast. I used Lahey FOR-

#### Interactive debugging and language extensions are no longer

#### limited to mainframes

TRAN on an 8-megahertz IBM PC AT to compile a 50,000-line numerical-analysis system in less than 1 hour—less time, in fact, than it took to compile the same code as a single user on a DEC VAX-11/780. The quick compilation time costs you slower execution speed in most cases.

Lahey's diagnostics were the most complete and understandable of the three compilers. For example, this is the only compiler that issues warning messages for variables declared but never referenced, variables referenced but never initialized, and variables initialized but never referenced.

Lahey FORTRAN contains some other unique features, such as the ability to generate recursive functions, set registers, and issue DOS and BIOS interrupts. (For comparisons of compiler features, see tables 1 and 2.) This package also supports the NAMELIST statement, a random-number generator, access to command-line arguments, floating-point exception detection, and trailing comment fields via the! delimiter.

In addition, Lahey FORTRAN has a unique debugging mechanism. You don't have to recompile to run the debugger; SOLD debugs the production program. The compiler stores symbol tables, line numbers, and other debugging hooks in .sld files separate from the object code. As long as these files and the original source files are accessible, you have full debugging support.

While Lahey's debugger doesn't have the multiple-window environment of Microsoft's CodeView full-screen debugger, it lacks very little functionally. It is very easy to set break or trace points at a range of source statements and to selectively or globally remove them. The ability to trace execution, displaying source lines as they are executed, is very valuable when you haven't a clue to where a bug is.

What is notably lacking in SOLD is a single-step command. While you can effectively single-step by turning on

breakpoints for all statements (which can be done with a single command), it would be more intuitive to have a STEP command that doesn't set permanent breakpoints as it single-steps.

SOLD's N is remiss in that it literally sets a temporary breakpoint at the next source statement but fails to single-step when a branch skips over that source statement. Also lacking is the ability to set break/trace points by statement label without knowing the source line number.

Lahey's technical support is hard to beat. In addition to excellent call-in support, a Lahey bulletin board system is available for asking questions, sending in listings, and downloading patches. The compiler always processes a file named F77L.FIX, which can contain patches to the compiler in ASCII-coded form. The Lahey support personnel will dictate a patch to you on the phone or instruct you on how to download an updated patch file from their BBS, so you don't have to wait for the next release of the compiler.

The only significant missing ingredients in this compiler are bit setting, clearing, and testing functions; debug comment codes for conditional compilation; better code optimization; and an 8087-/ 80287-emulation library

In all, the Lahey FORTRAN package is an excellent product tuned to the needs of professional FORTRAN developers. It has most of the language extensions that you need to port mainframe code from

continued

David W. Burleigh is a contract programmer for Burleigh Software Engineering (36 Moultrie Street, Boston, MA 02124) and holds a B.S. in engineering from the University of Michigan. He can be contacted on BIX as "dwb."

|                   | F77L-Lahey FORTRAN 77 2.2                                                                                                    | Microsoft<br>FORTRAN 4.0                                                                                                    | RM/FORTRAN<br>2.11                                                                                                    |
|-------------------|----------------------------------------------------------------------------------------------------|----------------------------------------------------------------------------------------------------|----------------------------------------------------------------------------------------------------|
| Туре              | FORTRAN 77 language compiler                                                                                                    | FORTRAN 77 language compiler                                                                                                    | FORTRAN 77 language compiler                                                                                                    |
| Company           | Lahey Computer Systems Inc.<br>P.O. Box 6091<br>Incline Village, NV 89450<br>(702) 831-2500                                                   | Microsoft Corp.<br>16011 Northeast 36th Way<br>P.O. Box 97017<br>Redmond, WA 98073-9717<br>(206) 882-8080                                                           | Austec Inc. (incorporating Ryan-<br>McFarland Corp.)<br>609 Deep Valley Dr.<br>Rolling Hills Estates, CA 90274<br>(213) 541-4828        |
| Format            | One 360K-byte 51/4-inch floppy<br>disk                                                                                                    | Seven 360K-byte 51/4-inch floppy disks or 31/2-inch floppy disks                                                                                                    | Three 360K-byte 51⁄4-inch floppy<br>disks or 31⁄2-inch floppy disks                                                                     |
| Computer          | IBM PC, AT, or compatible with<br>at least 256K bytes of memory, two<br>double-sided disk drives, and an<br>8087, 80287, or 80387 coprocessor | IBM PC, AT, or compatible with at least 320K bytes of memory (512K bytes recommended), two double-sided disk drives, and an 8087 or 80287 coprocessor (recommended) | IBM PC, AT, or compatible with at least 256K bytes of memory, two double-sided disk drives, and an 8087 or 80287 coprocessor (optional) |
| Software Required | MS-DOS/PC-DOS 2.0 or higher                                                                                                    | MS-DOS/PC-DOS 2.0 or higher                                                                                                    | MS-DOS/PC-DOS 2.1 or higher                                                                                                    |
| Language          | C and assembly language                                                                                                    | C and assembly language                                                                                                    | Programmed Operation<br>Procedures Language (POPS)                                                                                      |
| Documentation     | 400+-page reference manual                                                                                                    | 500+-page user's guide and reference manual                                                                                                    | 500+-page user's guide and language reference                                                                                           |
| Price             | \$477                                                                                                    | \$450                                                                                                    | \$595                                                                                                    |
|                   | Inquiry 896.                                                                                                    | Inquiry 897.                                                                                                    | Inquiry 898.                                                                                                    |

| Table 1: | Extensions to the | <i>FORTRAN</i> | 77 standard. |
|----------|-------------------|----------------|--------------|
|----------|-------------------|----------------|--------------|

|                                                      | F77L-Lahey<br>FORTRAN 2.2 | Microsoft<br>FORTRAN 4.0 | RM/FORTRAN<br>2.11 |
|------------------------------------------------------|---------------------------|--------------------------|--------------------|
| Access=append on open *length data typing,           | Yes                       | No                       | Yes                |
| \$ alpha character Data initialization in type       | Yes                       | Yes                      | Yes                |
| declarations                                         | Yes                       | Yes                      | No                 |
| Arrays with >7 dimensions                            | No                        | Yes                      | No                 |
| Binary (byte-stream) files                           | Yes                       | Yes                      | No                 |
| Comparison of CHAR to numeric                        | No                        | Yes                      | No                 |
| Debug comment-field switches                         | No                        | Yes                      | Yes                |
| DOS 3.x file-locking/sharing                         | No                        | Yes                      | No                 |
| Escape to DOS                                        | SYSTEM<br>call            | PAUSE                    | PAUSE              |
| Flags undeclared variables                           | Option                    | Option                   | No                 |
| Free-form source code                                | Yes                       | Yes                      | No                 |
| Hexadecimal, Hollerith, format INTEGER*2, LOGICAL*1, | Yes                       | Yes                      | Yes                |
| COMPLEX*16                                           | Yes                       | Yes                      | Yes                |
| INTEGER*1, LOGICAL*2                                 | No                        | Yes                      | No                 |
| Automatic INTEGER*2                                  | /t                        | \$STORAGE                | /i                 |
|                                                      | Option                    | Option                   | Option             |
| NAMELIST                                             | Yes                       | No                       | Yes                |
| Non-base-10 constants                                | Hexa-<br>decimal          | Any radix                | Hexadecimal        |
| Non-CHARACTER array, internal files                  | No                        | Yes                      | No                 |
| Pass arguments by value                              | Yes                       | Yes                      | No                 |
| Recursive calls                                      | Yes                       | No                       | No                 |
| Set/Query I/O buffer size                            | No                        | Yes                      | No                 |
| Suppress CR/LF on output                             | & Format code             | \Format code             | \Format code       |
| Trailing comment field                               | Yes                       | No                       | No                 |

IBM and DEC VAX environments. It has a rich set of extra functions and subroutines for the DOS environment, and it compiles with blinding speed, gives excellent diagnostics, and has a powerful debugging system.

[Editor's note: Lahey has announced a small-memory-model version of its F77L/ SOLD combination. It's called Personal FORTRAN 77, and it sells for \$95.]

#### Microsoft FORTRAN 4.0

The Microsoft FORTRAN package includes three standard-size three-ring binders in slipcovers and seven floppy disks. Microsoft provides a fairly foolproof interactive installation program. The documentation is nicely typeset and well written, organized, and indexed, and it is replete with examples. A user's guide covers the installation procedure, how to compile and link, compiler options, and C and assembly language interfaces. Differences between Microsoft FORTRAN 3.3 and 4.0 are covered in an appendix, as are file and record formats, error messages, and compiler limitations.

The Language Reference is thorough and well organized. Intrinsic functions, extra procedures, and the ASCII character set are covered in the appendixes. Microsoft FORTRAN has almost all the language extensions that Lahey FOR-TRAN has, except recursion, NAMELIST,

continued

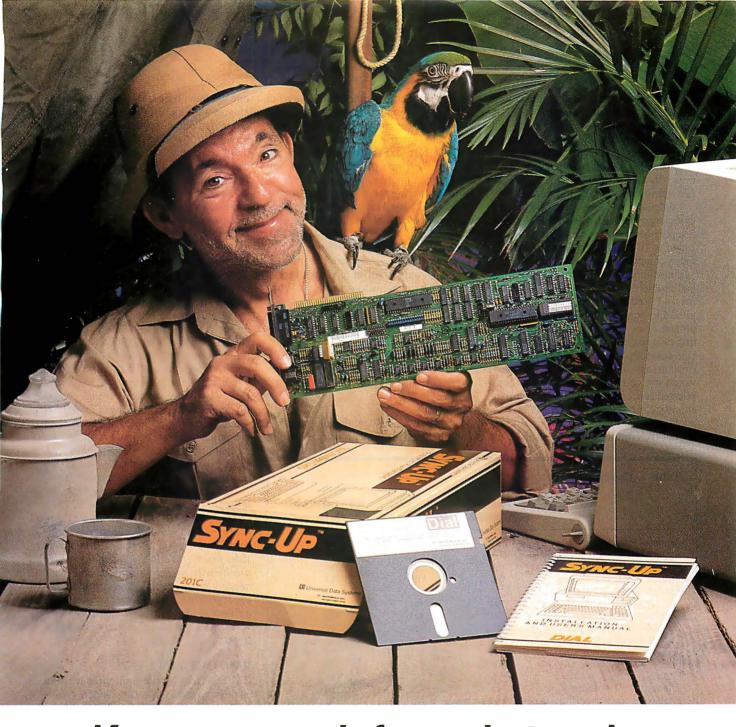

# Keep your mainframe in touch: Send your remote PCs a card!

If a telephone line goes to wherever your remote PCs are, Sync-Up™ from UDS can now link them directly to your mainframe!

Sync-Up fits a complete synchronous modem and a protocol converter onto a single card; no other modules are required. Add appropriate UDS-supplied software, and you'll have a fast, reliable micro-to-mainframe link. If your system is already supporting 201C, 212A, 208A/B and/or 9600B modems, no modifications are required at the mainframe end.

Sync-Up boards may be specified with software to support 2780/3780 or 3270 BSC, and 3270, 3770 or 5251 SNA or a variety of other protocols. For complete technical data and quantity prices, contact Universal Data Systems, 5000 Bradford Dr., Huntsville, AL 35805. Telephone 205/721-8000; Telex 752602 UDS HTV.

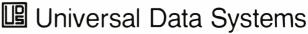

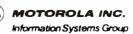

APPEND file access, and trailing comments. In addition, Microsoft FOR-TRAN has numerous extensions to support linking with Microsoft C, Pascal, and assembly language routines, and a complete set of bit-manipulation functions. Its I/O system supports DOS 3.x file sharing and locking mechanisms.

Compilation is slow, taking two to four times longer than Lahey FORTRAN, but the compiler-generated code is compact and execution is 10 to 300 percent faster than the Lahey compiler's code (see table 3).

Unfortunately, Microsoft's compiler had problems with three of the 12 benchmarks I used for testing. The Sieve compiled and executed, but it complained of a pointer error upon exit. The text-formatting program compiled, but it did not execute correctly until I suppressed code optimization. The LINPACK program would not compile because of two complicated expressions; I had to break up the expressions before Microsoft FORTRAN could compile them. When I tried to interrupt the compiler with Control-C, my system crashed. (Neither the Lahey nor

The Microsoft compiler did not display the name of each program unit during compilation. This caused problems in finding the complicated expressions in LINPACK that were causing the compiler to choke. On the positive side, the compiler will optionally flag exceptions to the FORTRAN 77 standard.

As for technical support, the manual contains only mail-in problem-report forms. My attempts to get technical support by phone from Microsoft were unsuccessful. [Editor's note: Microsoft now has telephone support for its products. To contact a Microsoft product specialist, call (206) 882-8089 and follow the telephone routing instructions for your particular product.]

#### CodeView

Microsoft's CodeView debugger is in a class by itself. It displays source code in

the Austec compilers had any difficulties with the 12 benchmark programs or with Control-C interrupts.)

> a more flexible, dynamic user interface. I appreciate the value of CodeView for debugging assembly language code. However, it was of no help in finding the problem with the text-formatting benchmark, since the problem disappeared when the debug option was enabled. CodeView's myriad features and powerful debugger make Microsoft FORTRAN 4.0 a promising product, but because of the benchmark-execution problems and its inability to compile complex expressions without intervention, it lacks ro-

one window, registers in another, and di-

alogue with the user in a third window.

Execution output appears on an alternate

screen, during which time the debug win-

dows disappear. You can interact with the

debugger via the text cursor, a mouse, the

function keys, and the dialogue window.

You can move the cursor to a source line,

press a function key to set a breakpoint,

and execute up to that point. You can de-

bug at the assembly language level if you

like, stepping instruction by instruction.

For debugging FORTRAN source code,

CodeView is nearly functionally equiva-

lent to Lahey's debugger, SOLD, but has

bustness—at least in its current release. [Editor's note: Microsoft has an-

nounced the release of version 4.01 of its Optimizing FORTRAN Compiler. The company claims that this version corrects some problems in version 4.0 and provides faster LOG and EXP functions, which are heavily used in scientific and engineering applications. Microsoft will supply registered owners of version 4.0 with a five-disk upgrade kit free of charge. For versions lower than 4.0, there will be an upgrade charge of \$150.]

#### RM/FORTRAN 2.11

RM/FORTRAN comes on three disks in a fabric-covered three-ring binder. An installation script at the beginning of the manual leads you through the two COPY commands necessary to install the compiler. The single binder contains a user's guide, which describes how to compile, link, run, and debug programs, and a language reference that describes RM/FOR-TRAN's superset of FORTRAN 77. A helpful quick-reference card is also included. Appendixes cover intrinsic functions, Hollerith and hexadecimal datatype usage, and extensions to the FORTRAN 77 standard.

There is little that is remarkable about this compiler, except perhaps its poor I/O performance. Compilation speed is slower than F77L's in all cases, and slower than Microsoft FORTRAN's in all but one benchmark. As the benchmark results in table 3 show, execution speed is faster than F77L's (except for I/O), but

continued

Table 2: Compiler options.

| *                                                        | F77L-Lahey<br>FORTRAN 2.2 | Microsoft<br>FORTRAN 4.0 | RM/FORTRAN<br>2.11 |  |  |
|----------------------------------------------------------|---------------------------|--------------------------|--------------------|--|--|
| Allocate locals on stack<br>Assume > 64K-byte adjustable | Yes                       | No                       | No                 |  |  |
| arrays                                                   | Yes                       | Yes                      | Yes                |  |  |
| Assume free-format source<br>Assume INTEGER*2 and        | Yes                       | Yes                      | No                 |  |  |
| LOGICAL*1                                                | Yes                       | Yes                      | Yes                |  |  |
| Conditional compilation                                  | No                        | Yes                      | Yes                |  |  |
| Control code optimization                                | No                        | Yes                      | Yes                |  |  |
| Control listing line/page size                           | Yes                       | Yes                      | Yes                |  |  |
| Display options on console                               | Yes                       | No                       | No                 |  |  |
| Enable 8087/80287 emulation                              | No                        | Yes                      | Yes                |  |  |
| nable arglist checking                                   | Yes                       | No                       | No                 |  |  |
| Enable one-trip DO loops                                 | No                        | Yes                      | Yes                |  |  |
| Enable subscript checking                                | Yes                       | No                       | No                 |  |  |
| Tag extensions to 77 standard                            | No                        | Yes                      | No                 |  |  |
| lag undeclared variables                                 | Yes                       | Yes                      | No                 |  |  |
| Generate 80286-specific code                             | No                        | Yes                      | Yes                |  |  |
| Generate cross-references                                | Yes                       | Yes <sup>1</sup>         | Yes                |  |  |
| nclude allocation map                                    | Yes                       | Yes                      | Yes                |  |  |
| nclude debugger information                              | Yes <sup>2</sup>          | Yes                      | Yes                |  |  |
| nclude object code in listing                            | No                        | Yes                      | Yes                |  |  |
| ist INCLUDE files in listing                             | Yes                       | No                       | No                 |  |  |
| Perform link step                                        | No                        | Yes                      | No                 |  |  |
| Perform syntax check only                                | No                        | Yes                      | No                 |  |  |
| Protect constant arguments                               | Yes                       | No                       | No                 |  |  |
| Restrict length of symbols                               | No                        | Yes                      | No                 |  |  |
| Specify listing (sub)titles                              | No                        | Yes                      | No                 |  |  |
| Specify object file name                                 | No                        | Yes                      | No                 |  |  |
| pecify stack size                                        | No <sup>3</sup>           | Yes                      | No                 |  |  |
| Suppress warning messages                                | Yes                       | Yes                      | Yes                |  |  |
| Suppress/enable listing file                             | Yes                       | Yes                      | Yes                |  |  |

#### Notes:

- <sup>1</sup> Can produce cross-reference in link step only.
- <sup>2</sup> Saves debug information in a separate file, rather than including it in the object code.
- 3 Can ensure a minimum stack size on specific function calls.

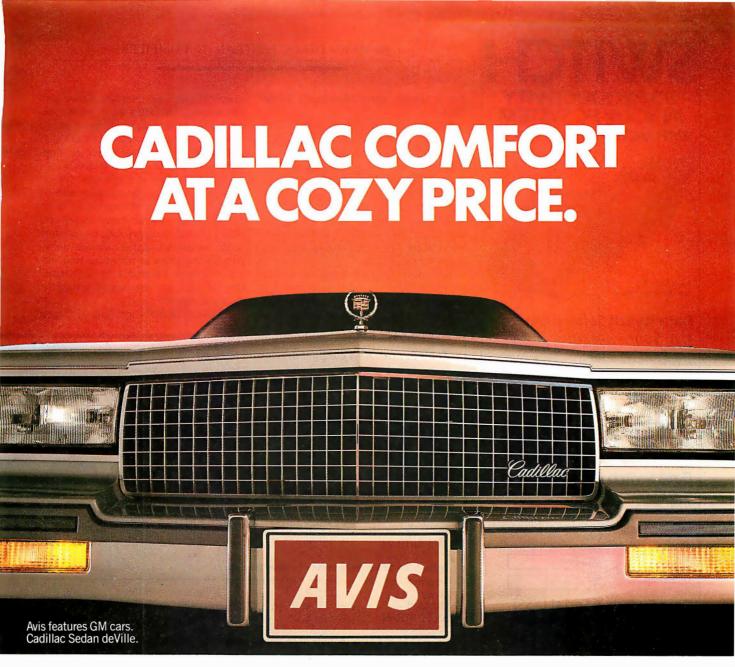

**AVIS SUPERVALUE** A DAY for a Cadillac Sedan deVille.

A comfortable Cadillac Sedan de Ville or similar group car for only \$45 a day. Available at many Avis locations across America.

And this cozy price comes with everything you expect from the We try harder®

people. Like Avis Express® service, Avis Rapid Return<sup>sм</sup> And now at selected airports across the U.S.. Avis Roving Rapid Return, the new Avis Carside Computer streturn service that takes just seconds to complete. So travel in style with an I

Avis Cadillac. For information and reservations. call 1-800-331-1212. Or see your travel consultant.

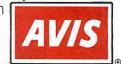

Cars are available at selected U.S. locations, subject to availability, and must be returned to renting location. These rates are nondiscountable, and rates, terms and conditions are subject to change without notice. Rates have a free-mileage allowance. There is an additional per-mile charge in excess of this allowance. Refueling service charge, taxes, optional COW, PAI, PEP, and ALI are not included. Cadillac or similar group car available in New York area at a higher rate. Rates higher for renters under 25. At certain locations a charge for additional drivers will apply. Seasonal surcharges and blackout periods will apply. Call Avis for complete details. © 1987 Wizard Co., Inc.

# TO PRODUCTI

IN YOUR PC SYSTEM WITH FACTORY DIRECT PRICES

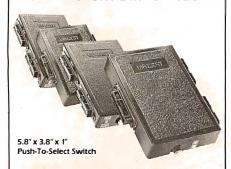

#### Data Switch Serial (DSS)

For RS232 applications (CCITTV.24). Permis

switching between any two serial devices. Data transparent. Commonly called an AB Switch.

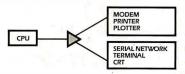

#### Data Switch Parallel (DSP)

\$4900\*

Centronics-compatible switch for parallel

interface with Printers or Plotters. Switch instantly from letter-quality to dot matrix at the touch of a button.

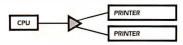

#### Data Switch X Serial (XSS)

500\*

Two serial computers can now share 2 serial

devices. RS232 applications.

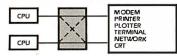

#### Data Switch X Parallel (XSP)

\$6900\* Two computers share two parallel printers or plotters.

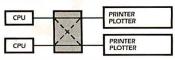

Stocking a complete line of over 22 models of data switches and multiplexers modem splitters, port contenders, code activated switches and cables. Call for your needs today:

\*Shipped freight collect. Add \$4.00 per product for post-paid delivery Checks, Visa and MasterCard accepted. Quantity discounts avail, AZ Res. add 7%

'The Interface Company'

534 North Stone Ave., Tucson, Arizona 85705 To order by phone call:

(602) 623-5717

much slower than Microsoft FOR-TRAN's.

The compiler has most of the useful extensions to FORTRAN 77, but it lacks the ability to initialize variables in type statements, a common extension in mainframe compilers. The limitation of CHAR-ACTER variables to 255 characters is too restrictive, given that the descriptor used to pass CHARACTER variables uses a 2-byte integer to specify length. (Other compilers allow 32K bytes or 64K bytes for character variables.)

Also missing is a mechanism to pass arguments by value or to manipulate addresses; this makes it impossible to link to C subroutines without an intermediate

assembly language interface. Other serious missing attributes are a mechanism for fetching command-line arguments, a random-number generator, the NAMELIST statement, a free-format source-code option, and the ability to nest include files.

The diagnostics are adequate for the most part, although this compiler also declines to keep track of consistency in declaring, initializing, and referencing variables. Several messages have explanations in the manual that suggest calling your support representative or informing your supplier, although I searched the documentation in vain for any stated policy on technical support.

RM/FORTRAN's symbolic debugger

Table 3: FORTRAN compiler benchmark test data.

|                                  | Tim<br>Compile     | Time (in seconds) Compile Link Execute |                         |                     | n bytes)<br>.exe        |
|----------------------------------|--------------------|----------------------------------------|-------------------------|---------------------|-------------------------|
| Floating-Point arith             | nmetic (Calculati  | ons) (10,0                             | 000 iterations          |                     | 61                      |
| Lahey<br>Microsoft<br>RM/FORTRAN | 2<br>5<br>4        | 11<br>16<br>11                         | 2.36<br>1.42<br>2.47    | 765<br>916<br>924   | 24416<br>21936<br>29696 |
| Eratosthenes Sieve               | e (15,000 iteratio | ns)                                    |                         |                     |                         |
| Lahey<br>Microsoft<br>RM/FORTRAN | 2<br>6<br>6        | 12<br>14<br>11                         | 2.09<br>0.54<br>0.77    | 888<br>919<br>1066  | 24528<br>22016<br>59824 |
| Write 1024 128-byt               | e records of char  | racter data                            | a<br>                   |                     |                         |
| Lahey<br>Microsoft<br>RM/FORTRAN | 2<br>4<br>5        | 15<br>17<br>11                         | 2.20<br>1.43<br>4.12    | 1155<br>970<br>1169 | 29248<br>24992<br>31440 |
| Read 1024 128-byte               | e records of cha   | racter data                            | a                       |                     |                         |
| Lahey<br>Microsoft<br>RM/FORTRAN | 1<br>4<br>5        | 17<br>18<br>11                         | 2.53<br>4.89<br>36.25   | 898<br>850<br>1066  | 36480<br>26560<br>31648 |
| Write 1024 126-byt               | e records of forn  | natted nur                             | meric data              |                     |                         |
| Lahey<br>Microsoft<br>RM/FORTRAN | 2<br>4<br>5        | 14<br>17<br>11                         | 20.76<br>13.45<br>22.14 | 955<br>901<br>1086  | 28992<br>24944<br>31312 |
| Read 1024 128-byt                | e records of forn  | natted nur                             | meric data              |                     |                         |
| Lahey<br>Microsoft<br>RM/FORTRAN | 2<br>4<br>5        | 17<br>18<br>11                         | 23.17<br>21.81<br>57.40 | 894<br>868<br>1060  | 36464<br>28096<br>31664 |
| Write 1024 36-byte               | records of unfor   | matted n                               | umeric data             |                     |                         |
| Lahey<br>Microsoft<br>RM/FORTRAN | 1<br>4<br>4        | 15<br>16<br>12                         | 0.88<br>0.72<br>1.54    | 979<br>847<br>1107  | 30192<br>24496<br>32080 |
|                                  |                    |                                        |                         |                     |                         |

## It's a "personal computer"... small enough to fit into the palm of your hand, but too big We have prepared a very informative big little an idea brochure to introduce you to the many wonderful advantages of the Tandon Personal Data Pac. to fit on The Tandon Personal Data Pac proved to be such

A removable, portable, rugged Winchester hard disk that will change the way you use personal computers

a great idea that our brochure got too big to be carried on this page.

But we'll be happy to send you one. Just fill in this coupon and mail it to us. Or if you can't wait, just call us toll-free at: National 1-800-556-1234, Extension 171. In California 1-800-441-2345, Extension 171.

...Sorry Tandon, your brochure is too heavy for this publication...

**BYTE** Magazine

|     | The same of the same of the sa |
|-----|----------------------------------------------------------------------------------------------------|
|     |                                                                                                    |
|     | <b>Tandon</b>                                                                                                    |
| 97  | PERSONAL DATA PAC                                                                                                    |
|     | PORTABLE WINCHESTER<br>HARD DISK-40 MB                                                                                                    |
|     | TIARD DISK 40 MB                                                                                                    |
| 17  |                                                                                                    |
|     | s A "Personal Computer" Your Hand                                                                                                    |
| 14. | S A Pero In the Fam.                                                                                                    |
| -01 |                                                                                                    |
| . 4 |                                                                                                    |

this

| Name                |  |
|---------------------|--|
| Company             |  |
| Street              |  |
| City/State/ZIP Code |  |
| Telephone           |  |
|                     |  |
| landon Computer C   |  |

Tandon Computer Corp. 405 Science Drive Moorpark, CA 93021

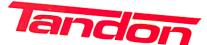

#### REVIEW: THREE FORTRAN 77 COMPILERS

is unsensational. It does not display source code, much less let you search source code for a string; you must have a listing on hand to debug your program. It will break on condition or a change of value, but it will not simply trace changes in value without breaking. It does, however, let you set breakpoints based on FORTRAN statement labels, a nice feature that other debuggers lack.

One advantage of RM/FORTRAN is that the compiler is available for Xenix and Unix on 80286-based and some 680xx-based computers, so developers porting code to those environments should have little trouble.

The compiler is a solid product, but its

compilation and execution speeds are unimpressive. It stops frustratingly short of providing the full complement of extensions that FORTRAN developers need.

Recently, Austec released RM/FOR-TRAN version 2.4 and the RM Forte programming environment. Due to time constraints, I was unable to review this product fully, but I ran the benchmarks and worked briefly with the Forte environment. (See the text box "RM Forte: Austec's New Programming Environment" on page 194.)

Compile times for version 2.4 compare favorably with those for version 2.11. The Read and Write character data

continued

|                    | Time<br>Compile  | Time (in seconds)<br>Compile Link Execute |             |      | n bytes)<br>.exe |
|--------------------|------------------|-------------------------------------------|-------------|------|------------------|
| Read 1024 36-byte  | records of unfor | matted no                                 | umeric data | -    |                  |
| Lahey              | 2                | 15                                        | 3.02        | 1053 | 30256            |
| Microsoft          | 5                | 16                                        | 0.65        | 968  | 24368            |
| RM/FORTRAN         | 5                | 12                                        | 2.03        | 1267 | 32144            |
| Character handling | _format 512 re   | cords of to                               | ext         |      |                  |
| Lahey              | 3                | 21                                        | 1.04        | 1905 | 139696           |
| Microsoft          | 6                | 19                                        | 1.26*       | 1621 | 130304           |
| RM/FORTRAN         | 8                | 13                                        | 1.21        | 2297 | 135344           |

<sup>\*</sup>Had to suppress optimizations since the optimized code did not execute correctly.

|                                                    | Time<br>Compile | (in sec<br>Link | conds)<br>Execute | Whetstones        | Size (ir<br>.obj     | n bytes)<br>.exe        |
|----------------------------------------------------|-----------------|-----------------|-------------------|-------------------|----------------------|-------------------------|
| Single-precision                                   | n Whetstor      | nes             |                   |                   |                      |                         |
| Lahey<br>Microsoft<br>RM/FORTRAN<br>Double-precisi | 5<br>33<br>49   | 16<br>21<br>13  | 76<br>61<br>65    | 131<br>169<br>156 | 5536<br>7647<br>9267 | 29520<br>30288<br>36896 |
| Lahey<br>Microsoft<br>RM/FORTRAN                   | 6<br>34<br>48   | 14<br>21<br>13  | 81<br>65<br>70    | 125<br>156<br>142 | 5557<br>7683<br>9635 | 29584<br>30352<br>37344 |

|                         | Compile Link Execute MFLOPS |          |              |                | obj ex         |                  |  |
|-------------------------|-----------------------------|----------|--------------|----------------|----------------|------------------|--|
| Single-precision        | LINPACK:                    |          |              |                |                |                  |  |
| Lahey                   | 17                          | 22       | 1131         | .0183          | 20394          | 366624           |  |
| Microsoft<br>RM/FORTRAN | 116<br>95                   | 26<br>19 | 1002<br>1094 | .0197<br>.0192 | 25867<br>29320 | 363040<br>374720 |  |

#### **About the Benchmarks**

Compile, link, and execute times are given in seconds. Timings for the Whetstone benchmark are shown in Whetstones per second × 1000, and timings for the LINPACK benchmark are shown in MFLOPS (millions of floating-point operations per second).

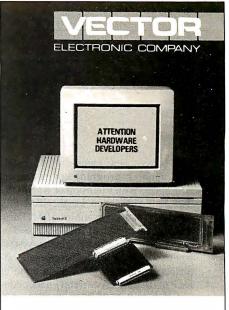

#### WHAT'S NEW FOR MAC II & MAC SE

Open architecture.

Expansion power: VECTORBORD PLUS."

High speed prototyping boards,

test extenders and accessories.

Eight models available now.

Vector—41 years industry standard.

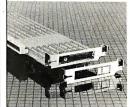

- · High Density proto boards for DIPs and **PGAs**
- Multilayer power and ground planes.
- SMT caps and socket pins installed. Bracket w/
- expandable I/O port

# Vectorbord plus™ For Mac II, too

VECTOR ELECTRONIC COMPANY 12460 Gladstone Avenue Sylmar, CA 91342 818/365-9661 FAX 818/365-5718

800/426-4652 In CA 800/423-4659 Outside CA

**\$**120 193

### RM Forte: Austec's New **Programming Environment**

ustec's new menu-driven, multi-A window program environment, RM Forte, is an extension of RM/FOR-TRAN 2.4 designed for the IBM PC, XT, AT, and compatibles. RM Forte operates on groups of files organized as a single project. Forte's menu system begins with the Project Directory, an alphabetized list and short description of each of the projects currently under control of the program.

A source-code project manager handles all the files associated with a project. It knows what files are needed, how to compile and link them, and how to execute the result. When you are finished editing, a single keystroke invokes the project manager, and it handles all the rest. You can do syntax checking on your source code without compiling, again by pressing a single function key. (The function keys are user-definable.)

A project-manager screen tells you the status of your files and even suggests the next step in the development process. You can get an exploded view of file information by pressing a function key. You can set compiler options from another pop-up menu, for individual files or for the entire project.

Forte uses two display modest o view the file you're working on: the Source display and the Listing display. The Source display combines the source file and the change file and shows the current state of your program. The Listing display simulates hard copy, showing the complete program listing of the most recent compilation, with line numbers, errors and warnings, program unit summaries, and all other items that normally appear on an RM/FORTRAN listing.

A split-screen debugging feature lets you stop program execution where you wish so you can examine or change variables and view the source line where the problem occurs. When you toggle the screens, the Run screen displays the output that the program has generated up to that point. When you enter a GO, RUN, STEP, or NEXT command, the program displays the Run screen and lets you view execution. Whenever Debug returns program control to you, the program switches to the Listing display of the source program. You can edit your source code whenever execution stops.

You can debug specific files or the entire project, if you wish. Forte features programmable macros, so the full range of editing commands can be combined into keystrokes.

The system requirements for RM Forte are DOS 2.1 or higher, RM/FOR- TRAN 2.4 or higher, 320K bytes of memory for development and execution, and 192K bytes for RM FORTRAN program development. Two 360K- or 720K-byte disk drives are required, or a single floppy disk drive and a 10-megabyte hard disk drive.

The RM Forte environment is impressive. It's pleasant and efficient to use, and the context-sensitive help system is very effective. However, I couldn't get through the manual's tutorial script without crashing the system.

[Editor's note: Austec Inc. says a fix for this bug is now available free to owners of RM/FORTRAN 2.4 and will be incorporated into version 2.41. For more information, call Austec's product support at (213) 541-4828.]

The difficulty with this kind of environment is that, typically, professional software developers must use several different languages, compilers, and assemblers, probably all from different vendors. I would prefer to use my wellworn and heavily customized text editor and a good Make utility to manage most programming projects. Perhaps the day will come when language implementations for a given operating system will be consistent enough to share the same programming environment.

and formatted data benchmark times for the two versions are identical within a few hundredths of a second. The Floating-Point benchmark indicates that version 2.4's compile time is slightly slower (5 seconds versus 4 seconds), but its execution time is considerably faster (1.76 seconds versus 2.47 seconds).

The Whetstone benchmarks also show an advantage for version 2.4: Single-precision compile times were 30 seconds for version 2.4 versus 49 seconds for version 2.11; double-precision compile times were 32 seconds versus 49 seconds. Version 2.4's performance on the Whetstone benchmark was only slightly better, however (166 single-precision Whetstones versus 156 for version 2.11, and 156 double-precision Whetstones versus 142). The LINPACK benchmark also shows only a slight improvement over version 2.11 (0.0206 MFLOPS for version 2.4 versus 0.0192 MFLOPS for version 2.11). (Note that in the Whetstone and LINPACK benchmarks, higher numbers

indicate more iterations, and therefore better performance.)

#### Benchmarks

For the benchmark tests, I used an 8-MHz IBM PC AT with 3 megabytes of RAM, 50 megabytes of disk storage, and an 80287 math coprocessor running at 6 MHz. The operating system I used was DOS 3.1, and memory was configured as a 256K-byte RAM disk emulator (VDISK was used for all disk I/O).

I also ran the same benchmarks on the same PC AT under DOS 3.1, with DOS running as a task under Unix. The only significant difference between running native DOS and running DOS under Unix involved the compile times. When running under Unix, disk I/O was to the hard disk rather than to a VDISK in memory. Microsoft FORTRAN compiled much more slowly, as it apparently involves a lot of disk activity, placing it behind RM/FORTRAN in compilation speed. For most of the benchmarks, Microsoft FORTRAN took about twice as long to compile as did RM/FOR-TRAN. However, for the longer benchmarks (Whetstones and LINPACK), Microsoft FORTRAN's and RM/FOR-TRAN's times were within 10 percent of each other.

#### **Practical Trade-offs**

It would be nice to have a single compiler with Lahey's compilation speed, robustness, diagnostics, extensions, production-code debugging, and technical support, with Microsoft's execution speed, documentation, and full-screen debugging interface, and with Austec's multiarchitecture support.

Realistically, Lahey FORTRAN is the most efficient and productive FORTRAN development tool for the DOS environment, and I would choose it for most of the code-development cycle. Before the final stages of testing, I would compile with Microsoft FORTRAN to get that last ounce of performance.

#### **VIEWS FROM BIX:**

#### **FORTRAN COMPILERS**

#### fortran/general #84, from David Burleigh.

I have encountered one bug that Lahey's version 2.2 did not fix, but a patch is available from Lahey (two lines to add to the f771. fix file; you can have Lahey dictate it to you over the phone). The bug involves some instances of integer arithmetic on integer\*2 variables. Sometimes the sign bit gets set incorrectly-very spooky. Otherwise, I've had no problems with version 2.2 or with SOLD.

#### fortran/other #47, from Robert Broome.

I recently decided (on the basis of the comments here and a few calls to Lahey) to give the Lahey compiler a try. For what it's worth, I'm quite happy with the decision.

For instance, the very first program I compiled using Lahey turned out to have a minor bug that the Lahey compiler picked up; the Microsoft compiler had been missing it for time immemorial. Also, if you like big-name recommendations, Steve Ciarcia suggested it to a reader in this month's BYTE. As usual, nothing is perfect: I still can't switch completely because a few of my third-party software packages aren't supported. Microsoft FORTRAN still has the edge there. However, the Lahey compiler just feels better, and it certainly compiles faster.

#### fortran/other #48, from Joel Davis.

I like Lahey, too. (I have used Microsoft FORTRAN, Ryan-MacFarland's Profort, DRI, and Lahey.) It's fast, and its compile-time error messages are superb. Ryan-MacFarland generates slightly faster executable code and has better run-time error performance, but this does not make up for Lahey's superior performance as a developer's code. One word of warning: Unlike MS and DRI, neither Ryan-MacFarland nor Lahey emulates the 8087-it has to be there.

#### fortran/other #49, from John Leonard.

How is Lahey's run-time library? What kind of object modules does it create? (Can I attach them to Microsoft subroutines?) Does it link with assembly routines?

#### fortran/other #50, from David Burleigh.

You can link Lahey FORTRAN with assembly language routines easily, according to Lahey, Lattice, or Microsoft linkage conventions. You can link with MS routines that don't require the MS run-time library (i.e., self-contained assembly routines intended to work with MS FORTRAN). Lahey provides some very useful library routines for passing addresses and for issuing DOS and BIOS interrupts.

#### fortran/other #96, from Daniel Feenberg.

I was a beta test user for Microsoft FORTRAN 4.0. It is a great improvement over 3.2 and 3.31 in many ways. It is the full language, and I believe it compiles and runs faster than it used to. The Whetstone rating is about 20 percent better than Lahey's. It is also less likely to hang without an error message. I still think the Lahe" compiler is a much easier compiler to use, and it still compiles several times faster than the Microsoft compiler. It doesn't support NaNs (the way 3.2 did), and I am currently having trouble getting it to read from an installed device (3.2 could), but it is a creditable effort.

#### fortran/other #109, from Joel Davis.

Indeed, if you have a tree where one branch has a named common group and the highest routine in the branch returns, under the standard, you can lose all the values. The Microsoft bug was of a different character: The COMMONs were stored improperly, and data could get written over other things-your file table, other variables, code, etc. My point was that nothing in the standard forces you to declare named COMMON in the main routine unless you want the variables to be available from that level downward

#### fortran/general #174, from Doug Skillins.

I have been using MS-FORTRAN less than I would like to, because of one very irritating problem-Netware and MS-FORTRAN 4.0 are incompatible.

#### fortran/general #175, from Robert White.

Is it the compiler that is incompatible, the programs it produces, or both? Can you describe the problem in a little more detail? This is important for someone I know who was about to buy it for use on a Novell system. Thanks.

#### fortran/general #177, from Doug Skillins.

The programs run fine on the net, but the compiler won't compile while the Netware shell is loaded. Therefore, a local hard disk is necessary, as well as the ability to log off the net for long periods of program development.

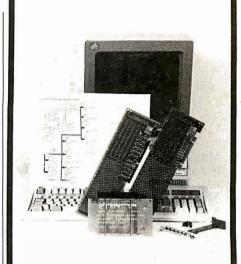

### PS/2TM

Compatible Products Everything for PS/2 machines

- •WIREWRAP CARDS high quality design in 6 sizes
- EXTENDER CARDS
- BRACKETS
- DESIGN EXAMPLES
- •TECHNICAL DETAILS
- ASIC CHIPS
- •PS/2 NEWSLETTER
- •CALL FOR OUR FREE CATALOG

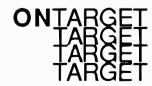

ON TARGET Associates 1250 Oakmead Parkway #210 Sunnyvale, CA. 94086-3599 (408) 980-7118

PS/2 is a registered trademark of IBM Corp.

REVIEW: HIGH C 386

## High C 386

Matt Trask

MetaWare's High C 386 is the first widely available C compiler for the 80386 that runs under MS-DOS. An upgrade of MetaWare's High C product for the 8086/186/286, High C 386 is capable of generating 32-bit op codes and data for the 80386. Currently, it's available for a list price of \$895 from MetaWare or from system software companies such as Phar Lap, AI Architects, and Quarterdeck.

High C requires a minimum of 256K bytes of free RAM, so in a typically configured machine (DOS 3.x with resident pop-up utilities and network and other device drivers), you must have about 512K bytes of RAM to run the compiler. Additional memory can speed up the translation process if you configure the compiler for more parse tree buffers.

Although you can fit the compiler onto a 1.2-megabyte floppy disk, I recommend a hard disk. I reviewed High C 386 version 1.3 on a 16-megahertz Intel iSBC 386 AT with 640K bytes of memory and a highspeed hard disk drive (a Maxtor XT-1140).

#### Installation and the \$495 Surprise

High C comes on four 360K-byte disks. The compiler and its attendant utilities and header files are stored in compressed .TAR files. Although the manual has no installation instructions, I completed the installation in about 6 minutes with the fully automated INSTALL.BAT program provided.

After installation is complete, the IN-STALL.BAT displays a message suggesting that you can run DEMO. BAT to verify the compiler's operation and show off some of its features. At this point I learned that I could not use the High C compiler without also purchasing Phar Lap's \$495 386 ASM/LINK package to get 386 LINK and RUN386 (see my review "386 ASM/ LINK 1.1e" in the August BYTE). You must have 386 LINK and RUN386 to link and execute any object modules that High C generates.

#### Compiler Operation

You execute the compiler by typing HC386 <filename>, where <filename> is the name of a C source file. You can use command-line options or directives to control the compiler's operation and toggle compiler-control switches (pragmas). For example, asm and noasm control the generation of a pseudo-assembly language listing in the listing file. You use ansi and noansi to suppress the use

of MetaWare's language extensions and enforce ANSI compatibility, and ipath to specify where the compiler should search for include files. You can also set ipath as an environment variable; High C searches the environment if there is no include path on the command line.

Before opening the specified source file, the compiler attempts to open a profile file. This is a sort of meta-header file that can initialize toggles and hold #define statements. Profile files are considered optional: the compiler will not complain if it does not find one.

When a syntax error is encountered, most C compilers continue attempting to translate the source code, producing a cascade of meaningless error messages. Of course, these errors disappear when you correct the mistake and recompile. High C 386 is capable of "repairing" many syntax errors (e.g., missing right parentheses, missing semicolons) at compile time, circumventing this problem.

Although High C can generate code for five memory models (small, compact, medium, big, and large), the 386 release provides libraries for only the small model. This should not pose a problem for 80386 developers, since only two memory models are actually available when running the 80386 in protected mode. The small model is a linear address space of 4 gigabytes, typically used by setting the code, data, stack, and extra segment registers to zero. The large model describes the 64-terabyte address space accessed using the 48-bit PWORD (pointer word) type addressing. You can implement other models with proper use of segmentation.

The ability to mix data declarations with code statements is one of High C 386's more interesting extensions. It lets you declare data just before the code uses it. You can use this mixing of declarations to initialize a piece of data more than once, such as each time through a loop containing a data declaration.

Other extensions include the use of ranges in case statements (e.g., case 'A'..'Z':) and Pascal-style nesting of functions with full hierarchical name scoping.

#### **Optimization**

Optimization is a major attraction of this compiler. High C uses a technique called common subexpression elimination to re-

move extraneous code that repeats some operation already performed. The compiler also uses cross-jumping optimization, which modifies code where the target of a jump is also a jump (this might occur in a nested loop).

High C's tail-merging optimization is optional; it reduces code size with a small speed penalty by branching back to reuse a previous piece of code when possible. I doubt that this particular type of optimization will be important to designers using a virtual-memory 80386 system, where memory is essentially free and speed is usually considered more important. Optimizations that change the flow of the code can also be confusing to

Register variables and the retention of register contents is another form of optimization provided by High C. The manual obscures this subject, however, because its discussion of register variables assumes that you are developing code on the 8088.

#### Libraries and Utilities

High C 386's standard I/O and function libraries include your choice of math coprocessor support or emulation. (When High C 386 generates code for a math coprocessor, the compiler assumes that the target device is an 80287, not an 8087.)

MetaWare provides a facility called packages—a type of include file with a .CF extension. Among the supplied packages are functions that directly access MS-DOS services, provide sorting algorithms and debugging aids, and have calling-convention interfaces for use with other languages. This deviation from the accepted C practice of naming include files with .H extensions might irk C purists, but the compiler's authors justify it by pointing out that they don't wish to infringe on the name space used by ANSIstandard header files.

I was also happy to find functions for using C routines as interrupt service routines (ISRs). In particular, the onexit() function lets you register functions to be called at exit time, so that you can perform a de-installation of an ISR when you terminate a program with Control-C.

The High C package includes many useful utilities. BD.EXE displays object files in an annotated format that identifies record names and contents. You can also use it in embedded (ROM) applications to detect initialized data that needs to be copied to RAM during initialization. FIND. EXE is a disk searcher; it can scan a disk volume looking for a file or group of files that match a wild-card file spec. CX.EXE compresses and expands files using a 12-bit Lempel-Ziv-Welch file-

# WHO YA GONNA CALL? BUGBUSTERS!

This is how PROBE displays real-time trace data. Trace information includes C source code, assembly language and data which was read or written during instruction execution. PROBE software simplifies the display by tossing out prefetched but unexecuted instructions.

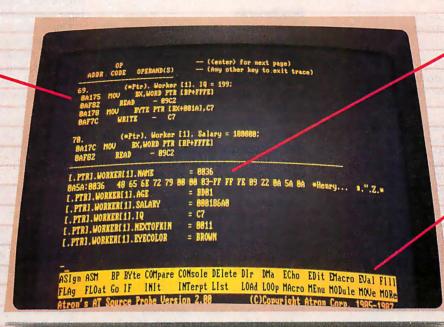

PROBE knows all about your local and complex variables. You can display and change an array of structures as easily as shown in this display.

PROBE's menu window means you do not have to look up debug commands in the manual. Entering the command name shows you command syntax.

"Real-time source-level debugging of very large programs simply can't be done without Atron's AT PROBE."

Ed Oates, Director of PC Software Development, Oracle Corporation

he good news with your new Microsoft 4.0 or Lattice\*
C compilers is that they're providing more symbolic debugging information than ever. The bad news is you can't fit your program, a software debugger and that monster symbol table into memory - at least at the same time.

The great news is that Atron's AT PROBE<sup>TM</sup> hardware-

The great news is that Atron's AT PROBE<sup>177</sup> hardware-assisted software debugger not only has 1-MByte of onboard memory for debugger and symbol table, but it now supports local variables and complex data types.

The AT PROBE is a debugging tool that plugs into your PC AT and monitors everything the processor is doing. In real

#### REAL TIME DEBUGGING. SOONER OR LATER, YOU KNOW YOU'LL NEED IT.

The AT PROBE's hardware-assisted breakpoints trap on reading, writing, executing, inputting and outputting. On single or ranges of addresses, including particular variable values. All in real time. For a mere software debugger to attempt this, a 1 minute program would take 5 hours to execute.

#### OPTIMIZED CODE - GOOD, BAD AND UGLY

The good news is optimizing compilers generated very tight code. The bad news. The time to debug optimized code is inversely proportional to the quality of the optimizer. Figuring out how in the world you ended up somewhere gets ugly, fast.

With AT PROBE's real-time trace capability, program execution history is saved on-board, in real time. Once a hardware trap has occurred, PROBE displays the program execution in detail, including symbols and source code. Real-time trace can show you how out-of-range pointers got that way. And there's really no other way to debug interrupt-driven code.

#### AT PROBE OPTIMIZES THE OPTIMIZED

When the job of bugbusting is done, your AT PROBE becomes a performance analyzer. So you can have both reliability *and* performance. So you can send only the best software into the field.

#### CALL TODAY FOR YOUR FREE BUGBUSTING MANUAL

Nine of the top ten software packages were debugged using Atron tools. Our complete tutorial on state-of-the-art bugbusting is yours, free. Full of examples and illustrations, it will show you how to become a bugbuster yourself.

Call today. Bust bugs tomorrow.

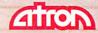

#### **BUGBUSTERS**

division of Northwest Instrument Systems, Inc. 20665 Fourth Street ● Saratoga, CA 95070 408/741-5900

Circle 24 on Reader Service Card

#### High C 386 version 1.3

C language compiler for the Intel 80386

#### Company

MetaWare Inc. 903 Pacific Ave., Suite 201 Santa Cruz, CA 95060-4429 (408) 429-6382

#### **Format**

Four double-sided, double-density 360K-byte disks in an archived file format

#### Computer

Runs on any MS-DOS computer with 512K bytes of RAM and either a 1.2megabyte floppy disk drive or a hard disk drive (recommended); requires an 80386 for testing and executing programs, but compiling and linking does not require an 80386-based computer. Also available as resident and cross compilers for: 386 under DOS using Softguard's VM/Run or Phar Lap's DOS Extender; MC68000 under Unix V and BSD 4.2; VAX under VMS and Unix 4.2; Unix V on AT&T's 6300 Plus; IBM RT PC under Unix 4.2; NS32032 under Unix 4.2; Microport's Unix V/AT; IBM 370 under Unix; Concurrent DOS 286; Xenix/286.

#### **Software Required**

386 Link and RUN386 from Phar Lap Software

#### **Documentation**

700+-page reference manual in a threering binder

#### **Price**

\$895

Inquiry 899.

compression algorithm (used by the automatic installation procedure). Finally, High C 386 also comes with a set of the more common Unix utilities: cat, 1s, fgrep, uniq, tail, mv, and wc have separate documentation on disk.

#### **Benchmarks**

I benchmarked this compiler using the standard BYTE tests for C compilers. I used the Microsoft C compiler (version 4.0) for comparison. Microsoft C 4.0 does not generate native 80386 code, but, in the absence of any other DOS-based 80386 compilers, I think this comparison will provide a useful evaluation.

As I began compiling the benchmark files, I found that the compiler refused to digest ASCII nulls that were appended to source files transmitted by modem. This was easy enough to solve, but other C compilers don't mind the nulls.

Another problem is a major flaw: I could not run the File I/O benchmark as it was provided because the MetaWare I/O library does not include the creat(). read(), write(), lseek(), open(), and close() functions. I used my editor to change all these calls to comparable fopen() and fread() style calls.

I linked the benchmarks with Phar Lap Software's 386 LINK using HCE.LIB (which is the emulator library) and ran the executable code with Phar Lap's RUN386 environment. The Microsoft C benchmarks used the MS-LINK linker provided with the 4.0 C compiler.

The results of the benchmarks are surprising: I obtained similar or better performance in many cases with the Microsoft compiler (see table 1). In an effort to explain this, I examined the size of the files each compiler generated (see table 2), and I found that Microsoft C's advantage can be partially attributed to the fact that DOS must load and execute RUN386 before the actual program can load and run. The larger program size of the 80386 versions also increases the load time. This effect should be less noticeable on large applications.

One task favored High C. The File I/O benchmark works in two phases: First it writes a sequential file with 65,000 X characters, and then it performs random seeks, reads, and writes on the file. The creation phase took 28.38 seconds with Microsoft C, while High C did it in an amazing 5.90 seconds. However, it then took High C 28.15 seconds to complete the test, while Microsoft C was done in 15.77 seconds.

#### **Documentation and Support**

High C 386's immense manual (over 700 pages in an IBM-size three-ring binder) is both a feature and a detraction. Most of this book was professionally typeset, but the language definition section was printed on a dot-matrix printer. I assume this gives MetaWare some flexibility when the ANSI committee makes changes to the language definition.

The main complaint that I have with the documentation is that it is extremely confusing. This manual is the same one that is provided with the MetaWare C compilers for the 8086, 8088, and 80286. The only change for the 80386 version is the addition of a short chapter describing the differences in the implementation. Thus, much of the material in the documentation does not apply to the 80386 version. Many of the defaults have been changed, and often I could not be sure that what I was reading was correct. In addition, the library reference was difficult to use: The functions were grouped with their respective header-file definitions rather than in alphabetical order (as in the documentation for the Microsoft and Borland C compilers).

On a more positive note, the language section (though very dry reading) is a welcome addition. It provides a formal definition of the language as implemented by MetaWare. The indexes in each chapter are thorough and very useful, unlike the more typical DOS product manuals.

The authors have provided an excellent section on code size minimization. For example, they describe how to prevent the floating-point versions of printf() and scanf() from being linked (with their attendant code bloat) when you are only using integer arithmetic.

MetaWare's technical support is quite good. Because it is a small company, you wind up talking to one of the product's

Table 1: C benchmarks comparing High C 386 version 1.3 with Microsoft C version 4.0. For a description of these benchmarks, see "Macintosh C Compilers Revisited" by Joel West in the August BYTE. All times are in seconds.

#### Benchmark results

|            | Product     | Compile | Link  | Run   |
|------------|-------------|---------|-------|-------|
| Fibonacci. | High C      | 15.37   | 22.66 | 7.49  |
|            | Microsoft C | 5.95    | 3.46  | 10.11 |
| File I/O   | High C      | 15.20   | 25.12 | 34.05 |
|            | Microsoft C | 8.06    | 4.78  | 44.15 |
| Float      | High C      | 14.40   | 22.70 | 31.90 |
|            | Microsoft C | 5.37    | 5.25  | 22.80 |
| Savage     | High C      | 14.50   | 28.71 | 36.58 |
| 3          | Microsoft C | 5.05    | 5.75  | 29.43 |
| Sieve      | High C      | 13.80   | 23.07 | 1.66  |
|            | Microsoft C | 5.35    | 3.77  | 1.75  |
| Sort       | High C      | 16.75   | 22.91 | 2.01  |
|            | Microsoft C | 8.09    | 3.81  | 2.93  |

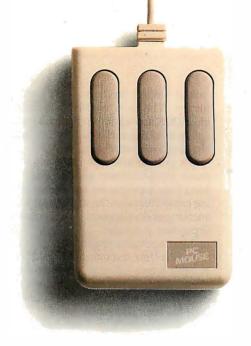

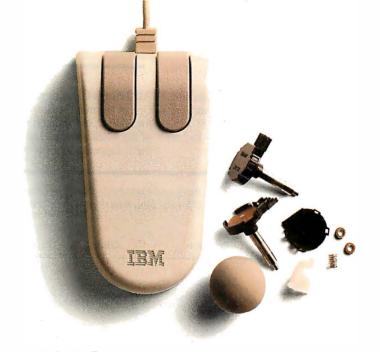

# Why you should buy a mouse with no moving parts.

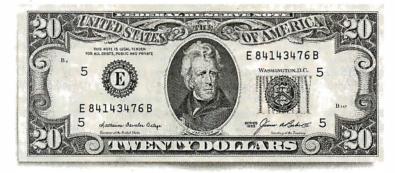

Several reasons. No moving parts. No problems. And \$20 comes back to you.

The PC Mouse has no moving parts. It is an optical mouse. It's faster. More accurate. And so reliable, it's the only mouse with a Lifetime Warranty. Other mice, like the ones from IBM and Microsoft," have a rolling ball, little teeny bearings and shafts and lots of other moving parts. Which make a mechanical mouse less reliable. Less accurate.

The PC Mouse gives you digital accuracy and superior software compatibility. PC Mouse works with any software package written for use with a mouse and quite a few that aren't. Designer Pop-up™ menus come FREE with every PC Mouse. Designer Pop-up menus include over 20 preconfigured menus for the most popular software programs, like Lotus 1-2-3. You also get an easy to use application so

you can create your own menus for software programs not originally designed to use a mouse.

The PC Mouse from Mouse Systems comes in three models: PC Mouse (serial), PC Mouse Bus Plus (it comes with a serial Bus card) and our NEW PC Mouse for the IBM Personal System/2.™

And from September 15th through the end of December you can get \$20 back.\* Just send us your receipt, registration card and this ad, postmarked no later than midnight December 31, 1987 and we'll send you \$20.

> PC Mouse. No moving parts. No problems.

**MOUSE** SYSTEMS

©1987 MSC Technologies, Inc. 2600 San Tomas Expressivay, Santa Clara, CA 95051 (408) 988-0211. Mouse Systems and Designer Pop-up are trademarks of MSC Technologies, Inc. Personal System/2 is a trademark of International Business Machines Corp. Microsoft is a registered trademark of Microsoft Corp. \*This offer applies only to the Mouse Systems' PC Mouse product brand.

developers when you call with a question. I asked some rather bizarre questions (meaningful only in the context of a review), and the person I talked to had no problem answering them.

#### All Things Considered . . .

One of the main reasons that I don't care for High C 386 is that it follows the letter of the ANSI standard but not the spirit of the C language. This is evidenced by the

**Table 2:** A comparison of the object and executable file sizes generated by High C 386 and Microsoft C 4.0 for the benchmark programs shown in table 1. File sizes are in bytes.

|           | Product     | .OBJ | .EXE  |
|-----------|-------------|------|-------|
| Fibonacci | High C      | 451  | 26776 |
|           | Microsoft C | 500  | 6480  |
| File I/O  | High C      | 1567 | 31164 |
|           | Microsoft C | 1678 | 10900 |
| Float     | High C      | 906  | 27036 |
|           | Microsoft C | 771  | 19694 |
| Savage    | High C'     | 664  | 31984 |
|           | Microsoft C | 700  | 21628 |
| Sieve     | High C      | 496  | 34896 |
|           | Microsoft C | 498  | 6486  |
| Sort      | High C      | 706  | 30888 |
|           | Microsoft C | 1042 | 11118 |

#### A Late Note

t the time this article was going to A press, MetaWare had begun shipping version 1.4 of High C 386. The company claims that all registered owners of version 1.3 will receive a free update to version 1.4.

I executed the benchmarks for version 1.4 (shown in table A) on a Wyse 3216 AT clone with a 16-MHz 80386, 1 megabyte of interleaved memory, and a Maxtor XT-1140 hard disk. I was unable to run the File I/O benchmark on High C because the Unix-style I/O calls provided with the new release were poorly documented, did not function properly, and were not particularly Unix-compatible. For example, the High C version of the

close() function is declared as void. while the Unix version returns an int.

New features of version 1.4 include improved optimization, support for the 80387 math coprocessor, the addition of the const and volatile type specifiers, and source code for implementing the Unix-style file I/O functions (e.g., creat(), open(), and lseek()). The manual has been significantly reworked and is no longer simply an earlier version with an 80386 addendum. Version 1.4 requires a hard disk and is no longer supported by VM/Run, DOS Extender, or Concurrent DOS 286; however, it does run under DRI's FlexOS 286 and 386.

Table A: Benchmarks comparing High C version 1.4 with Microsoft C version 4.0. All times are in seconds.

|           | Product                            | Compile      | Link        | Run          |
|-----------|------------------------------------|--------------|-------------|--------------|
| Fibonacci | High C                             | 14.9         | 22.0        | 5.7          |
| File I/O  | Microsoft C<br>High C <sup>1</sup> | 6.3          | 3.7         | 8.8          |
|           | Microsoft C                        | 8.8          | 4.5         | 60.1         |
| Float     | High C                             | 14.2         | 21.5        | 27.9         |
| Savage    | Microsoft C<br>High C              | 5.8<br>14.30 | 5.5<br>28.1 | 19.9<br>30.5 |
| Savage    | Microsoft C                        | 5.5          | 6.2         | 25.7         |
| Sieve     | High C                             | 14.2         | 22.1        | 1.5          |
|           | Microsoft C                        | 5.8          | 3.8         | 1.5          |
| Sort      | High C                             | 15.8         | 22.0        | 2.2          |
|           | Microsoft C                        | 8.6          | 4.2         | 2.8          |

lack of file I/O functions in the standard library. This is a nontrivial omission; most DOS applications programmers are not up to coding such functions in assembly language themselves.

C's portability is the main reason so many programmers use it. Some of MetaWare's extensions provide interesting capabilities, but this can be a trap that encourages developers to write compilerdependent programs. My standard for defining a portable program is to take any one of the Unix command sources and recompile it on a different compiler or machine. Other developers have done this often enough now that most nonportable code has been eliminated.

A few months ago, I watched a programmer try to port the SDB (symbolic debugger) user interface to DOS by recompiling it with High C 386. He gave up without ever getting it through the compiler because of problems with symbol redefinitions and run-time limitations imposed by RUN386.

Another shortcoming of this product is that it can only be used with Phar Lap's RUN386. Environments like RUN386 are not necessarily compatible with multitaskers, such as DESQview, Microsoft Windows, and OS/2. Although a few developers will expend the effort to port their applications to RUN386 and VM/Run, most will probably focus their energies on enhancing existing products.

High C 386's error handling could also use improvement. My editor (PC-Vi) lets me start up another COMMAND.COM and execute DOS commands from within the editor. When I tried to compile using this technique, the machine crashed with a heap overflow and a call-chain dump. This was due to insufficient memory, but the compiler did not identify it as such.

All things considered, High C seems to be a product that was rushed to the marketplace so it could claim the title of "only." (For information on High C 386 version 1.4, see the text box at left.) It may be useful to operating-system writers who are avoiding run-time environments by creating their own protected-mode start-ups in assembly language, but I can't recommend this product as an easy path to the 80386 for applications developers.

As times change and true 32-bit operating systems become available, High C 386 will have the advantage of experience. Perhaps then it will evolve into a more usable tool.

Matt Trask is a systems programmer at Stellar Computer Inc. (100 Wells Ave., Newton, MA 02159). He was one of the original programmers for Phoenix Technologies' V/pix and Control/386.

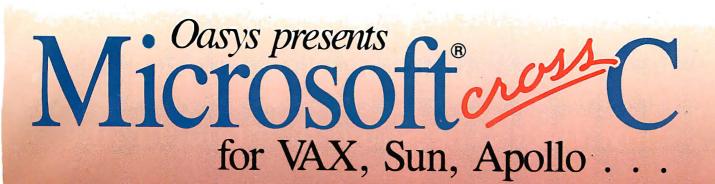

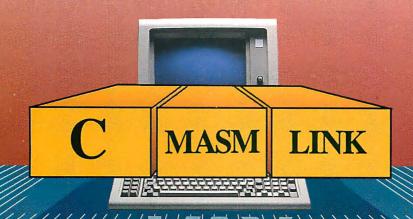

OASYS is proud to announce the immediate availability of the OASYS/Microsoft Cross C Development System. Microsoft C, MASM (Assembler), and LINK (Linker) now run on DEC VAX (VMS and Ultrix), Sun and Apollo systems.

Those accustomed to using these superior Microsoft tools on a PC can now build MS-DOS applications on a VAX or workstation. OASYS guarantees that the unsurpassed speed, compactness, and flexibility of Microsoft C have been preserved. The OASYS/Microsoft Cross C Development System offers identical functionality to Microsoft C -- no short-cuts, no alterations -- repackaged to meet today's demands for high performance/low cost development on non-MS-DOS systems.

With the OASYS/Microsoft Cross C Development System you can maintain, or even extend, applications originally created on a PC. Software development teams can now build large, complex MS-DOS (soon OS/2) applications on powerful centralized VAXs or networked workstations.

Regardless of where you choose to do development, OASYS provides the best tools, on the widest variety of hosts, with comprehensive support. Our exclusive relationship with Microsoft, the world's leading supplier of MS-DOS software products, is evidence of our commitment to provide evolving PC tools to OASYS customers.

Pricesstart at \$1,000. New ports are underway. Call today for more information. OEM and end-user inquiries are encouraged.

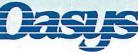

**Microsoft** 

230 Second Avenue, Waltham, MA 02154 (617) 890-7889

Circle 344 on Reader Service Card

# NEC monitor technology now looks the same in monochrome as it does in color. Brilliant.

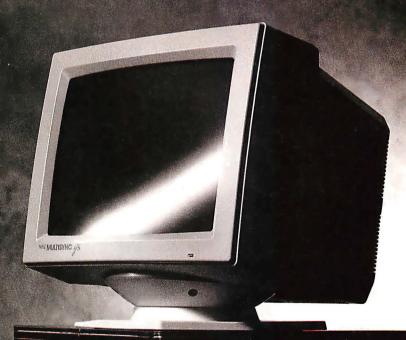

#### MultiSync GS

First monochrome MultiSync monitor, for greater compatibility. In white, amber or green screen. The new MultiSync® GS takes compatibility into a new arena—monochrome—via the same brilliant technology that made our MultiSync color monitors the standard of the industry. MultiSync GS gives you a choice of three screen tints—white, amber or green—and the assurance that it will work perfectly with virtually any system you may be using, including PC/XT/AT and PS/2. That's because it's compatible with all leading graphics standards, from MDA and Hercules to CGA, EGA, VGA and MCGA.

MultiSync GS has a maximum resolution of 720 x 480 for crisp text and graphics, and a flat 14" screen for enhanced contrast and minimum glare. Best of all, it has one feature no one else can offer you at any price: NEC.

So get the monitor that vividly displays the brilliance of MultiSync—in monochrome. The MultiSync GS. For literature or a PC/XT/AT and PS/2a1e registered trademarks of the International Business Machines Corporation

dealer call 1-800-447-4700. For technical details call NEC Home

Hercules is a registered trademark of Hercules Computer Technology.

Electronics (USA) Inc. 1-800-NEC-SOFT.

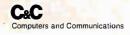

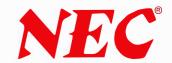

## **DEBUGGING SWAT TEAM**

Order Eco-C88 Rel. 4.0 New Modeling Compiler and get C-more at no extra charge!

#### **Seek and Correct**

You already know that fast compilation does not mean fast program development. Backing up for bogus error messages and removing the bugs takes time. Eco-C88's "Seek and Correct" three - way error checking finds even the most elusive bugs, clearing the path for swift program development.

#### **Double Barrel Error Checking**

Eco-C88 nails **syntax errors** cold and tells you about the error in plain English. And there's no avalanche of false error messages, either. Other compilers can generate up to four times the number of error messages actually present; they leave it up to you to guess which ones are real. You'll be more productive with Eco-C88 because there is no guess work.

Eco-C88 provides ten levels of semantic error checking. You can select from almost no checking to the fussiest you've ever seen. Eco-C88's "picky flag" finds subtle errors that slip by other compilers.

#### **Eco-C88 also features:**

- All data types, plus ANSI Enhancements
- Robust library, including many new ANSI functions
- CED editor with online function help, split windows, compile-edit-link capability
- New, expanded manual with sample programs for the library functions

#### C-more Source Code Debugger

Finally, if a really nasty bug persists, put C-more, our source code debugger, to work. With C-more you can watch your program as it executes, single-step it, set simple or conditional breakpoints, test complex expressions, use variables as indexes into other variables, initialize and trace variables, examine CPU registers, display results with printf()-type options and much more. C-more can help you trackdown bugs in minutes rather than days.

The price for Eco-C88 is \$99.95. And, for a limited time, we'll give you our C-more debugger at no extra charge.

#### **Ecosoft Inc.**

6413 N. College Ave. Indianapolis, IN 46220

(317) 255-6476 (Tech Info) (800) 952-0472 (Orders)

Circle 96 on Reader Service Card

#### **Memory Options**

| Model   | Code Size | Data Size |
|---------|-----------|-----------|
| Small   | 64K       | 64K       |
| Compact | 64K       | 1 Meg     |
| Medium  | 1 Meg     | 64K       |
| Large   | 1 Meg     | 1 Meg     |

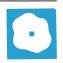

# ANSYS-PC/Linear and MSC/pal 2

Nicholas M. Baran

ANSYS-PC/Linear, from Swanson Analysis Systems, and MSC/pal 2, from the MacNeal-Schwendler Corporation, are designed for finite-element analysis on the IBM PC. (MSC/pal 2 is also available for

the Apple Macintosh.) ANSYS-PC/Linear version 4.2-A3 and MSC/pal 2 version 2.0 each require an IBM PC or compatible (with at least 512K bytes of RAM for ANSYS-PC/Linear and at least 640K bytes for MSC/pal 2), an 8087 numeric coprocessor, a graphics adapter, and at least a 10-megabyte hard disk drive; a 30-megabyte hard disk drive is recommended for large or complex models. ANSYS-PC/Linear is normally leased for \$300 per month, but it can be purchased outright for \$6400. MSC/pal 2 is priced at \$1995.

For this review, I used an IBM PC XT with 640K bytes of RAM, an 8087 math coprocessor, a 20-megabyte hard disk drive, and a CGA to test the two programs.

#### **Overview of Finite-Element Analysis**

Finite-element methods are predominantly used by engineers to perform numerical and graphical analyses of the static, dynamic, or thermal behavior of physical systems, structures, and components.

When performing a finite-element analysis, you create a mathematical model of a physical system or structure. The model consists of discrete points called nodes, which are connected together to form finite elements (see figure 1). The finite-element program contains a library of elements from which you select the appropriate elements for the model, depending on the shape of the physical structure (e.g., beam, plate, or solid elements).

The finite-element program then applies the differential equation that represents the physical behavior of the structure and reduces the equation to a set of simultaneous equations that can be solved by the computer. The solution of

# Two programs that bring fully featured finite-element analysis to the IBM PC

these equations yields (either directly or by means of minor additional computation) the desired unknown quantities at the nodes, such as deflections, forces, temperatures, or stresses. The values at the nodes are then interpolated to provide results for each finite element in the

The most widely used form of finiteelement analysis uses the equations of mechanics of materials and structural dynamics to determine the stresses, deflections, and dynamic response of structures subjected to static and dynamic loads. Another common form of finite-element analysis determines the temperature distribution in a component subjected to thermal loading (heat transfer).

In a structural analysis, each node in the finite-element model is characterized by a certain number of "degrees of freedom," or independent motions. A fully unconstrained node in three dimensions may have six degrees of freedom: three rotations and three translations (motion in a straight line). A fully constrained node has zero degrees of freedom and is generally used to represent an attachment point or support.

In a thermal analysis, each node has one degree of freedom, representing a temperature. The computational size of a finite-element analysis is determined by the number of degrees of freedom in the model, since there are as many simultaneous equations as there are degrees of freedom.

Figure 1 shows a plot from MSC/pal 2 of a half-symmetry finite-element model of a steel lifting lug, used for lifting pressure vessels and other heavy objects. In addition to defining the geometry of the model, you also have to specify the type of element (in this case, plate elements),

the material properties (steel), and the boundary conditions (restraints and loads) that apply to the model.

The deformed shape of the lug superimposed over the original shape shows the behavior

(exaggerated for clarity) of the lug when it is subjected to a vertical lifting load. Note that only half of the lug is modeled; this is because the loading in this example is symmetrical about the vertical axis of the lug. Taking advantage of symmetry lets you reduce processing time and modeling complexity.

Figure 2 shows a stress-contour plot for the lifting lug, generated in MSC/pal 2. The stress-contour plot provides a graphical representation of the stress variation in the model. Each continuous line or contour within the outline of the model represents a constant stress value. By counting contour lines starting from the outer boundaries of the model (where the stress is small or zero), you can estimate the stress value at any location on the model.

In the lug example, the maximum stress occurs near the horizontal axis of the circular portion of the lug. Typically, an engineer compares the maximum stress, as determined by the analysis, to code requirements to determine if the part is structurally adequate for its intended use. [Editor's note: For more detailed discussion, see the article "Structural Analysis" in the July 1986 BYTE and the references at the end of this article.]

#### ANSYS-PC/Linear

As its name indicates, ANSYS-PC/Linear supports only linear, elastic analysis

continued

Nicholas M. Baran is a BYTE associate technical editor and is the author of Finite Element Analysis on Microcomputers (McGraw-Hill, 1987). He can be reached at BYTE, 425 Battery St., San Francisco, CA 94111, or on BIX as "nickbaran."

(i.e., analysis of structures not subjected to permanent deformation). ANSYS-PC/ Linear's lease price of \$300 per month includes version upgrades and free technical support. The purchase price of \$6400 includes one year of technical support and automatic version upgrades. However, after the first year, technical support and version upgrades are available only at additional cost. (Upgrade prices vary, depending on the extent of the upgrade.) Swanson Analysis discourages the outright purchase option.

ANSYS-PC/Linear comes on nine 54-inch disks and takes about an hour to install using the provided installation program. You also have to install a security tion. However, the security device that

device (included with the package) in the parallel port of the computer. The device is installed in-line with the printer cable and does not affect the printer's operacame with my package was defective and had to be replaced. ANSYS-PC/Linear currently supports eight graphics drivers, including the Color Graphics, Enhanced Graphics, Hercules, and Professional Graphics adapters. It also supports memory drivers for 512K bytes, 640K bytes, and

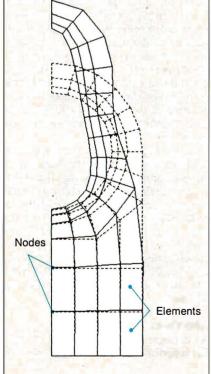

Figure 1: A half-symmetry finiteelement model of a steel lifting lug, used for lifting pressure vessels and other heavy objects, generated in MSC/pal 2.

expanded memory (2 megabytes is recommended). You must execute the graphics and memory driver commands, which can be included in a batch file, before running ANSYS.

The package lets you perform static and dynamic (natural-frequency and response-spectrum) analyses of structures and components using two- and three-dimensional truss and beam elements, and plate, axisymmetric, or solid elements. Generalized stiffness and mass elements are also available, along with a spring element. A major strength of ANSYS-PC/Linear is its element library, which provides elements suitable for most types of elastic analysis, including thermalstress analysis.

ANSYS-PC/Linear is a reduced version of the mainframe ANSYS code. Its major difference from the mainframe code is its reduced number of available element types and analysis options. While the mainframe code supports over 60 element types and seven analysis options, ANSYS-PC/Linear supports 13 element types and two analysis options. ANSYS-PC/Linear is fully compatible with the ANSYS mainframe code and also with ANSYS-PC/Thermal, Swan-

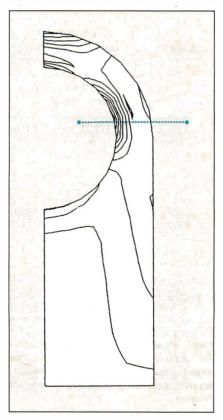

Figure 2: A stress-contour plot for the lifting lug in figure 1, generated in MSC/pal 2. The maximum stress occurs near the horizontal axis of the circular portion of the lug.

son's heat-transfer finite-element program. ANSYS-PC/Linear accepts nodal temperatures for performing thermal stress analysis and can read files generated in ANSYS-PC/Thermal.

ANSYS uses a wave-front equation solver, which solves the simultaneous equations in internal memory but swaps terms to and from disk. Because of this technique, ANSYS-PC/Linear supports theoretically unlimited problem sizes. Practically, however, problem sizes are limited by the microcomputer's hard disk storage capacity and by the amount of time you are willing to wait for a solution. For medium to large problems (those with 1000 or more degrees of freedom), a 30-megabyte hard disk drive is strongly recommended. A problem with 2000 degrees of freedom will take about an hour to solve with ANSYS on an IBM PC.

#### The Modules

ANSYS-PC/Linear has three main modules. PREP7 is a preprocessor for generating models, applied loads, and boundary conditions. You can also plot and view models from within PREP7. ANSYS is the main number-crunching part of the system, and POST is a postprocessor for generating stress-contour plots, deflected shapes, stress combinations, and so on. A fourth module, DISPLAY, lets you display previously compiled plot files in a sequence or slideshow format.

Each of these modules is contained in files that you execute separately from the DOS prompt, specifying input and output files. For example, the command PREP <MDL.IN>MDL.OUT loads the PREP7 module, which then executes the commands stored in the input file MDL.IN. Output is written to the output file MDL.OUT.

ANSYS-PC/Linear is an interactive program, so you can enter commands interactively while you're in PREP7 or POST, to generate the finite-element model or to issue postprocessing commands. The program has a complete but very terse set of commands for defining and plotting finite-element models. While in interactive mode, you can call up on-line help documentation that describes the function of each command.

ANSYS-PC/Linear includes commands for generating node and element patterns and for filling evenly spaced nodes between previously defined nodes. You specify boundary conditions as enforced displacements, concentrated or distributed forces, pressures, or nodal temperatures. ANSYS-PC/Linear also includes commands for automatically calculating intersection points, defining

# VIDEOTRAX DATA BACK-UP. WE JUST INTRODUCED IT. AND ALREADY 40 MILLION PEOPLE OWN HALF OF IT.

Every human in the hemisphere who owns a standard VCR has half of what's needed to back up data. The rest of what you need is neatly contained on the new Videotrax\* controller board by Alpha Micro.

Slip the half-size Videotrax board into the expansion slot of any PC. Meaning any IBM, PC, XT, AT, Compaq 386 or true compatible.

the hard disk you're covering for.

QUICK STUDY

Videotrax has been designed to extremely demanding standards. So that it won't put a lot of demands on you. Anyone who can run a VCR knows most of the drill. The rest is covered by our menu-driven software. By clear, concise documentation. And by a range of

backup modes that keeps it

simple:

Insert a blank video cassette tape and follow the directions which appear on screen. These guide you through the painless steps for copying or restoring an entire hard disk, specific files, or only files modified since the last backup.

Meanwhile, Videotrax rigorously monitors it-

self for proper functioning.
WE MAKE
THE VCR
PART OF IT,
TOO.

If you like, opt for our enhanced Videotrax VCR and experience the extra joy of its automatic, unattended backup capabilities.

It will be a most prudent investment. Because, for the price of

Your basic video cassettes. Reliable, inexpensive, easy to find.

taping Dallas you can preserve your

data. Up to

on a single

most precious

80MB

cassette, at less than a tenth of the cost of streamer tape.

And now the price is low. Just \$399 for the board and \$1199 for the board and enhanced VCR, suggested retail.

And of course, if you ever require service, your authorized Alpha Micro dealer and our worldwide network of factory service centers will provide all the support you need.

For the name of your nearest Videotrax dealer, call Alpha Micro at 1-800-992-9779. In California, call 1-800-821-0612.

The Videotrax System. It's a great leap forward in backing up.

0 1

VIDEOTRAX
DATA BACKUP FROM

ALPHA MICRO.

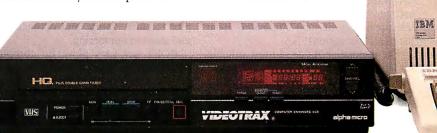

Circle 8 on Reader Service Card (Dealers: 9)

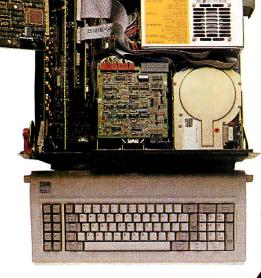

High-tech. Open your PC and slide the controller board into any expansion slot. Low-tech. Hook up VCR to computer with standard connector cables.

Connect the computer to a VCR with standard connector cables. And, as of that moment, you are under the protection of a highly sophisticated, stringently reliable, data backup system.

In fact, exhaustive testing and the long term experience of over 19,000 Alpha Micro users have proven Videotrax technology to be more reliable than any other backup option available. More dependable, even, than

Corporate Headquariers: 3501 Sunftower, PO Box 25059, Santu Ana, CA 92799.

© Alpha Microsystems 1987. All rights reserved. IBM is a registered trademark of International Business Machines Videotrax is a registered trademark of Alpha Microsystems. Compaq is a registered trademark of Compaq Computer Corp. Radio Shack Computer Corp.

Available at Radio Shack Computer Centers\*/Plus Computer Centers and other fine computer dealers worldwide.

#### ANSYS-PC/Linear version 4.2-A3

Finite-element analysis program

#### Company

Swanson Analysis Systems Inc. P.O. Box 65 Johnson Rd. Houston, PA 15342 (412) 746-3304

#### **Format**

Nine 51/4-inch disks

#### Language

**FORTRAN** 

#### **Hardware Required**

IBM PC, XT, AT, or compatible with a minimum of 512K bytes of RAM, Intel 8087/80287 math coprocessor, 10megabyte hard disk, CGA, EGA, IBM PGA, Hercules, or VMI1024 graphics adapter, and parallel printer port

#### Software Required

DOS 2.1 or higher

#### Documentation

One three-ring loose-leaf binder, approximately 200 pages

\$300-per-month lease or \$6400 purchase

Inquiry 901.

#### MSC/pal 2 version 2.0

Finite-element analysis program

#### Company

MacNeal-Schwendler Corp. 815 Colorado Blvd. Los Angeles, CA 90041 (213) 258-9111

#### **Format**

Ten 51/4-inch disks

#### Language **FORTRAN**

#### **Hardware Required**

IBM PC or compatible with 640K bytes of RAM, 10-megabyte hard disk, Intel 8087 math coprocessor, CGA or EGA, and IBM graphics printer or compatible

#### Software Required

DOS 2.1 or higher

#### Documentation

Reference manual, about 200 pages; user's manual, about 200 pages; examples guide, about 100 pages

#### Price

\$1995

Inquiry 902.

symmetrical boundary conditions, and generating local coordinate systems.

One of the more powerful features of ANSYS-PC/Linear is its ability to work with subsets of defined nodes and to define data tables for material and geometric properties.

A disadvantage of the interactive mode is that correcting errors is difficult. As you enter commands interactively, ANSYS-PC/Linear stores the model definition in a temporary scratch file. If you accidentally specify incorrect coordinates or node or element numbers, you have to undo these mistakes by issuing an overriding command. This process can quickly become confusing (since you can lose track of where you have made errors) and cumbersome (since you have to delete previously defined commands from the model definition).

The interactive mode is most suitable for issuing a few on-line commands to obtain a plot or a small listing. For creating a moderate-size finite-element model, I found it much easier to prepare the input file using a text editor and then to run PREP7 in batch mode using my input file

Once you have successfully generated

a model in PREP7, you simply execute the analysis by issuing the ANSYS command at the DOS prompt. ANSYS then uses the binary input file created by PREP7 when you defined your model. One problem is that both PREP7 and ANSYS overwrite existing input and output files each time you perform another analysis. You therefore have to use a separate subdirectory for each new analysis if you want to save previous ones.

The ANSYS postprocessor, POST, provides a comprehensive set of commands for manipulating and plotting the output data from your analysis. You can sort nodal and element values, work with subsets, and create a virtually unlimited range of plots of the model. Superimposed shapes are supported, along with plot rotation, zoom, and optional node and element numbering.

POST has very powerful computational capabilities for manipulating the results of your analysis. For example, you can combine load cases from separate analyses or check the analysis against maximum calculated values. The procedures for this type of work are not straightforward, however, because they require file manipulations (such as renaming scratch files) that could easily result in mistakes.

One deficiency in POST is that it can plot stress-contour plots only in shades of color. Line-contour plots, like the one shown in figure 2, are not available in ANSYS-PC/Linear. If all you have is a black-and-white printer or plotter, the contour plots are difficult to interpret on the printed reports. To print plots with ANSYS-PC/Linear, you use the DOS Print Screen function.

The ANSYS-PC/Linear manual comes in a three-ring loose-leaf binder and does not include an index. The material is organized according to groups of commands. I found myself constantly flipping through the manual trying to find what I was looking for. An index listing each command would be extremely helpful. The manual includes some example problems, which are helpful, but it illustrates only very simple applications. Learning to use the more advanced features of ANSYS-PC/Linear to create complex models is, unfortunately, a process of trial and error.

Overall, ANSYS-PC/Linear is a powerful and flexible finite-element program. However, it is difficult to learn because it suffers from poorly organized documentation with terse explanations of the command functions.

#### MSC/pal 2

As with ANSYS-PC/Linear, the makers of MSC/pal 2 recommend that you have a 30-megabyte hard disk drive for large, complex analyses. MSC/pal 2 is copyprotected, using the SuperLOK softwareprotection system. You can install the system on your hard disk, but then you must "de-install" it before the master disk will let you install it on another hard disk.

MSC/pal 2 comes on seven disks, plus three additional disks for installation on an EGA system. The package includes a program that assists you in performing the installation. As with ANSYS-PC/ Linear, installation takes about an hour.

MSC/pal 2 uses an equation solver that works only with internal memory and thus is limited to problems of roughly 1000 to 2000 degrees of freedom, depending on the type of analysis. MSC/pal 2 supports two- and three-dimensional truss and beam elements, a curved-beam element, quadrilateral and triangular plate elements (along with shear-panel, discrete-mass, spring, and damper elements), and a generalized stiffness element.

The program performs static analysis and dynamic natural-frequency and transient-response analysis. It does not support solid and axisymmetric elements,

continued

# **FREE...Perfect Monitor**

| San San San San San San San San San San |
|-----------------------------------------|
|                                         |
| 328                                     |
| State                                   |
|                                         |
|                                         |
|                                         |
|                                         |
|                                         |
| data                                    |
|                                         |

© 1987, Zenith Data Systems 10096/110187/20029

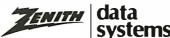

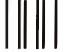

#### IF MAILED IN THE UNITED STATES

NO POSTAGE NECESSARY

#### **BUSINESS REPLY MAIL**

FIRST CLASS PERMIT NO. 87 MT. PROSPECT, IL

POSTAGE WILL BE PAID BY ADDRESSEE

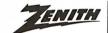

**TEMITH** data systems

**Perfect Monitor Program** P.O. Box 7618 Mount Prospect, IL 60056

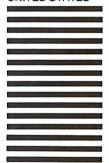

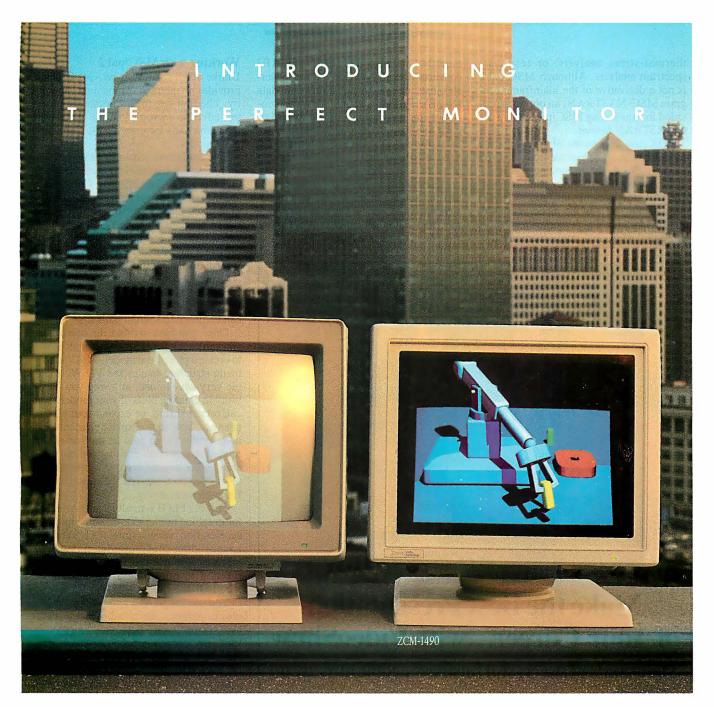

### When Zenith Invented The Perfect Monitor The Industry Took A Giant Leap.

In the harsh light of day, no other monitor compares with Zenith's Perfect Monitor. The breakthrough of flat technology has redefined the monitor industry forever. The Perfect Monitor will redefine your expectations with one look.

50% brighter. Vastly enhanced contrast. Colors, richness and highlights that leap off the perfectly flat screen. Eyestrain and glare are virtually unheard of.

Backward and Forward Compatibility. The Perfect Monitor is compatible with IBM's new Personal System/2® computers. And with Zenith's Z-449 Video Card it accommodates Zenith PC's...plus other AT and XT compatible PC's.

FREE...the Perfect Monitor Comparison

**Kit.** To preview Zenith's new perfect monitor, send for your FREE Kit,\* which includes a viewfinder and 4-color slides. Or if you can't wait, call today: 1-800-553-0305.

\*Offer expires 12/31/87.

Personal System/2 is registered trademark of IBM Corp.

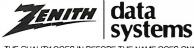

© 1987, Zenith Data Systems

thermal-stress analysis, or responsespectrum analysis. Although MSC/pal 2 is not a derivative of the mainframe program MSC-NASTRAN, an option is provided for translating MSC/pal 2 data files to NASTRAN format.

MSC/pal 2 consists of five separate modules, which you execute from the DOS prompt: PAL2, for generating the finiteelement model; STAT2, for static analysis; DYNA2, for dynamic analysis; VIEW2, for obtaining plots of the model; and XY-PLOT2, for graphing numerical results.

Several additional, more specialized

modules are also included. ADCAP2 plays them in a slide-show format.

All modules in MSC/pal 2 are menudriven. You are prompted either to make a menu choice or to enter a value in a specified field. All input to MSC/pal 2 must be in uppercase letters.

converts files to NASTRAN and generates lists of system equations and data sets. PALPREP2 is an interactive preprocessor for generating simple beam or plate models. ADCAD2 converts files from AutoCAD's DXF file format. Finally, REPLAY2 saves plot files and dis-

# GROWTH COMPARISONS UP 27 % UP 42 %

### **Make the Best Presentation** of Your Career...with VideoShow

Thousands of successful business people already do

Pfizer "VideoShow is by far the most compelling and dynamic graphics system to come along in quite some time."-Bill Morell

Peader's "VideoShow has become our standard for presentations Digest corporate-wide."—Robert Castellano

Charles Schwab "We couldn't possibly have made a presentation of that quality in such a short time using any other product."-Dawn Lepore

Make your next presentation as professional as the thinking behind it. Find out about VideoShow.

Call 1-800-566-1234, ext. 234.

In Calif., call 1-800-441-2345, ext. 234

#### **Parametrics**

The Leader in Desktop Presentation Products

VideoShow is a registered trademark of General Parametrics Corporation

Working with MSC/pal 2

Unlike ANSYS-PC/Linear, MSC/pal 2 provides no interactive modeling capability. The first step in an analysis is to use a text editor to write a batch file containing the commands for creating the finite-element model.

The command syntax in MSC/pal 2 is more English-like than the command language of ANSYS-PC/Linear. Commands are included for generating node and element patterns and for filling in nodes between previously defined nodes. Boundary conditions are input as concentrated or distributed forces, pressures, and enforced displacements. MSC/pal 2 does not include commands for automatically specifying symmetrical boundary conditions or local coordinate systems, or for calculating intersection points.

Once you have written the batch file, you can check for errors by using VIEW2 to create a plot of the model. MSC/pal2's menu structure makes the VIEW2 module very easy to use, allowing you flexibility in creating plots of your model. You can rotate, shrink, or expand your plot as needed. You can display element and node numbers, or just an outline of the model. A nice feature is that you can generate either shaded-color or line-contour plots. You then use PAL2 to generate the finite-element model.

The XYPLOT2 module is convenient for graphing numerical relationships, like acceleration versus time. (ANSYS-PC/ Linear does not support numerical graphs.) You use the DOS Print Screen function to print plots from VIEW2 or XYPLOT2.

You use the STAT2 and DYNA2 modules to perform static and dynamic analyses, respectively. Separate, short batch files are needed to specify loads and boundary conditions for the STAT2 or DYNA2 modules. Since MSC/pal 2 also overwrites output files, you must use separate subdirectories if you want to save previous analysis files.

In general, the modules in MSC/pal 2 are easy to use, although the program provides no on-line help, and in many instances, it locks into a prompt field until you enter an acceptable value. For new users, this is very frustrating. I had to reboot several times while learning the program just to escape from an insistent menu prompt.

The MSC/pal 2 documentation comes in three binders, consisting of a reference manual, a user's manual, and an examples guide. The manuals are thorough and provide a good deal more introductory material than does the ANSYS-PC/ Linear manual. The manuals include a sparse index, and I found myself fre-

continued

 Circle 340 on Reader Service Card (Dealers: 341)

# NOTICE

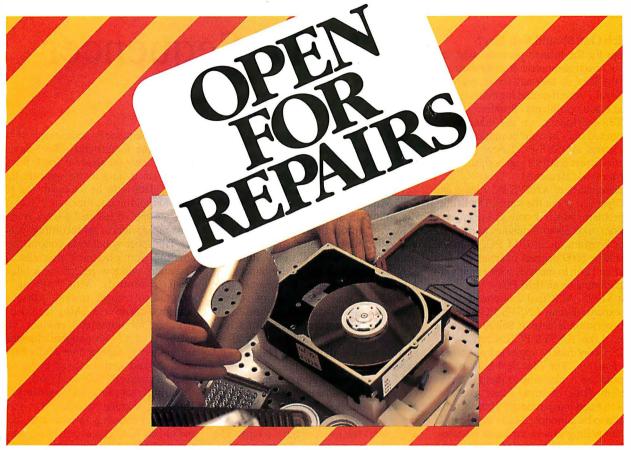

# New hard drive repair center.

We've opened a total repair service center for rigid disk drives manufactured by Control Data's Magnetic Peripherals Inc., Small Disk Division.

Fast turnaround and 90 day warranty make this service ideal for OEM's, third party maintenance companies, VAR's/VAD's, even end-users.

Our 50,000 sq. ft. Customer Service Center features a class 100 clean room and computerized bar code tracking system to help speed repairs. Average turnaround is 14 days or less. Expedited and emergency Exchange programs are available for customers who need immediate repairs.

Now your drive can be repaired by the company that built it, using only Control Data quality certified parts. Installed by experienced technicians...at a competitive price!

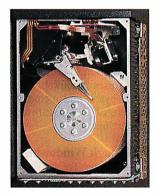

|       | MODEL NUMBER  | 94205-51 |
|-------|---------------|----------|
| (A)   | PART NUMBER   | 77747200 |
| O. S. | SERIAL NUMBER | 01001272 |
| MANI  | LOT NUMBER    | 0-8608   |

#### WHAT WE REPAIR

Disk drives labeled: Magnetic Peripherals Incorporated Model Numbers beginning with: 9448, 9427, 9410, 9455, 9457, 9415, 9420, 9416 or 9417.

#### WHAT YOU DO

Call our Customer Service Center, 1-800-852-3475 (1-800-TLC-DISK). Give us the serial number and part number found on the product label, your purchase order number (we'll even take VISA and Master Card)... and a brief description of the reason for the return. We'll assign you an Equipment Return Authorization number. Then all you do is send us the drive. We'll do the rest. Phone: 1-800-TLC-DISK

MasterCard V/SA

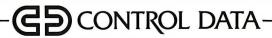

quently switching from one manual to the other, looking for the information I needed.

### Which One Should You Buy?

Except for the limited problem size, the lack of an axisymmetric or solid element, and the lack of thermal-stress analysis, MSC/pal 2 is well-suited for many typical linear elastic problems. Problem sizes in ANSYS-PC/Linear, on the other hand, are limited only by your computer's hard disk space. ANSYS-PC/Linear supports thermal-stress analysis and both solid and axisymmetric elements.

Performance of ANSYS-PC/Linear and MSC/pal 2 is about the same. The lifting-lug problem, which is only 114 degrees of freedom, took about 8 minutes to run with either program on an IBM PC. A model containing 2000 degrees of freedom takes about an hour to analyze with either program running on an IBM PC.

At \$1995, MSC/pal 2 is considerably less expensive than ANSYS-PC/Linear's \$300-per-month lease or \$6400 purchase price. Like ANSYS-PC/Linear, MSC/pal 2 is continually upgraded to include new features. The MacNeal-Schwendler Corporation is planning to include larger problem sizes, thermal-stress analysis, and solid and axisymmetric elements in a version to be announced later this year. If you are willing to wait for those features, or if you can do without them, MSC/pal 2 is an excellent choice for everyday linear analysis work.

Currently, ANSYS-PC/Linear is more powerful and flexible than MSC/pal 2. It has a larger element library, and its post-processor offers superior computational and output capabilities. ANSYS-PC/Linear's compatibility with the mainframe version and heat-transfer program may be a compelling feature for some users. However, its high price and the steep learning curve caused by its poorly organized documentation are major drawbacks. Swanson Analysis has stated that it will be releasing a new version at the end of this year. Pricing is not yet available.

Both products are backed by reputable vendors with many years of experience. Both vendors offer training courses and ongoing technical support. If you want reliable, accurate results and solid technical support, you will not regret purchasing either of these products.

### **BIBLIOGRAPHY**

Baran, N. M. Finite Element Analysis on Microcomputers. New York: McGraw-Hill, 1987.

Cook, R. D. Concepts and Applications of Finite Element Analysis, 2nd ed. New York: John Wiley & Sons, 1981.

# Master Tracks Pro MIDI Sequencer

### Donald Swearingen

The Apple Macintosh is one of the most capable microcomputers being used in music systems. It can control music synthesizers, drum interfaces, and music keyboards, all through the industry-standard MIDI (short for musical instrument digital interface) bus.

With the proper software, called a sequencer, your computer can be a control center in which you not only store and play back your music performances but also manipulate them in some very powerful ways. Using one of several adapters and an industry-standard MIDI bus, you can interconnect countless electronic musical instruments, such as synthesizers, drum interfaces, and keyboards.

Most sequencers adopt as their model the multitrack analog tape recorder, a machine that allows independent recording of several (usually four or more) parallel audio tracks on magnetic tape. The program I'm reviewing, Passport's Master Tracks Pro MIDI Sequencer version 1.10, is an excellent sequencer.

Master Tracks Pro sells for \$349.95. It conforms to the standard Macintosh user interface and works with any of the many 1-megahertz MIDIs available for the Macintosh; I tested Master Tracks Pro with Opcode Systems' Studio Plus Interface. For a program of such comprehensive scope, it uses remarkably little disk space (140K bytes) and memory (774K bytes available on a 1-megabyte Macintosh after start-up).

### **Control Through Windowing**

The basis of Master Tracks Pro's power and usability is its use of multiple windows to control and display the recording, editing, and playback of MIDI data. These include a Sequencer window, where up to 64 tracks of MIDI data can be managed; a Song Editor window, where multiple tracks are displayed in a graphic format for editing at the measure level; a Step Editor window, for high-resolution graphics editing of MIDI data within a single track; a Conductor window, for measure-by-measure tempo management; and a Transport window, for control of both the recording and playback processes.

At boot-up, all windows are on-screen,

with the Sequencer and Transport windows in the foreground. The Sequencer window lets you select a track for solo performance, and it can indicate that a track's data is to be "looped" on playback for continuous replay.

After you've selected a track from the Sequencer window for recording, you use the Transport window to control the recording and playback process. The Transport window resembles a tape recorder's controls, with "buttons" for start, stop, record, rewind, pause, and fast forward/reverse. Also included are switches for automatic rewind, MIDI patch-through (with optional channel reassignment), metronome and count-in control, and activation of play/record from an attached MIDI keyboard.

During recording and playback, the Transport window displays the current position in the song in measures, beats, and clocks (240 clocks per beat), and the actual elapsed time, in minutes and seconds, since recording or playback started. Once you have recorded them, you can save tracks on disk using the standard Macintosh pull-down File menu.

The Song Editor lets you edit one or more tracks at the measure level. The display uses boxes to represent individual measures within each track. If MIDI data is present in a given measure, the box is black; otherwise, it is empty. To select a region for editing, you use the standard Macintosh method of pointing to one corner of the region and click-dragging to the opposite corner. You can then select an operation to be performed on the track data within the region.

To duplicate a multitrack region, you simply copy it to the Clipboard, click on the place you wish to insert a copy, and paste. If you don't want to overwrite the data already present, you can select merge instead of paste, and the new data will be merged with whatever data was already present in the target region. If you don't like what you have done, both cut and paste operations are undo-able (as are most other transformations), so you need not live with your mistakes. This makes it easy to test possible changes without committing to them.

You will usually want to do more than

continued

Order Status, **Technical & Other** Info. (602) 246-2222

Call for programs not listed

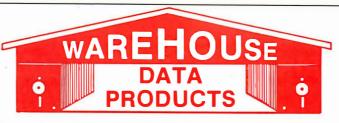

SPECIAL MICROSOFT WORD 4.0 \$195

MONITORS

### **OLL-FREE ORDER LINE 1-800-421-3135**

### FREE SOFTWARE! FREE SOFTWARE! FREE SOFTWARE!

Purchase over \$100 and receive one of these disks absolutely FREE! Purchases over \$250 get two free disks, over \$400 get three, or get all four disks when your purchase is over \$500! 1) MIXED BAG — A great assortment of utilities and games all packed on one disk. 2) PC-WRITE — Try this famous feature packed word processor. It's a winner! 3) FONT-SET — Lets you set popular fonts like bold, underline, etc. on most late model printers from Citizen, Epson, NEC, Okidata, Panasonic, Star, Toshiba, etc. You can even use your printer like a typewriter! 4) ABC-LIST — Great mailing list program! Sort on any field, do qualified searches, print reports and mailing labels, and more!

| - SOFTWARE -                               | Microsoft                        | Word Perfect                                                                                                    |                                                                                                    | MONITORS                                                                                                    |
|--------------------------------------------|----------------------------------|----------------------------------------------------------------------------------------------------|----------------------------------------------------------------------------------------------------|----------------------------------------------------------------------------------------------------|
| ACCOUNTING                                 | Macro Assembler \$84             | Executive \$109                                                                                                    | AZ 10                                                                                                    | AMDEK                                                                                                    |
| CymaCall                                   | Microsoft Pascal 166             | Word Perfect Library 59                                                                                                    | 150 watt power                                                                                                    | 410 Amber \$157                                                                                                    |
| Dac Easy Acct \$39                         | Microsoft Quick Basic 55         | Wordstar 162                                                                                                    | supply, dual 360K                                                                                                    | Magnovox RGB Call                                                                                                    |
| Dac Easy Payroll 29                        | Microsoft Quick C 55             | Wordstar Pro 233                                                                                                    | drive, 10 MHZ mother                                                                                                    | PRINCETON                                                                                                    |
| Dollars & \$ense 94                        | Ryan McFarlan                    | Wordstar 2000+ 206                                                                                                    | board, 640K,                                                                                                    | Max 12 138                                                                                                    |
| In House Acct39                            | Fortran 305                      |                                                                                                    | keyboard\$670                                                                                                    | HX 12E 460                                                                                                    |
| Managing Your                              | Ryan McFarlan                    | - HARDWARE -                                                                                                    | The Company of the Company of the Co | SAMSUNG                                                                                                    |
| Money 3.0 117                              | Cobol                            | ACCESSORIES                                                                                                    | AST 286                                                                                                    | TTL Amber 72                                                                                                    |
| COMMUNICATION                              | Turbo Basic 55                   |                                                                                                    | PREMIUM                                                                                                    | Color w/tilt 249                                                                                                    |
| PROGRAMS                                   | Turbo C                          | Brooklyn Bridge 88                                                                                                    | COMPUTER                                                                                                    |                                                                                                    |
| Carbon Copy Plus 115                       | Turbo Prolog 55                  | Copy II PC Bd 75                                                                                                    |                                                                                                    | PRINTERS                                                                                                    |
| Crosstalk XVI                              |                                  | Curtis Ruby 59                                                                                                    | 512K, expandable to                                                                                                    | CITIZEN                                                                                                    |
| Crosstalk MK4 110                          | MULTI-USER                       | Mach III Joystick 36                                                                                                    | 2ME on the system                                                                                                    | MSP 10 249                                                                                                    |
| Remote 89                                  | SOFTWARE                         | Masterpiece 88                                                                                                    | board, RT enhanced                                                                                                    | MSP 15 315                                                                                                    |
| Smartcom II 79                             | Fox Base 299                     | Masterpiece + 99                                                                                                    | style keyboard, paral-                                                                                                    | MSP 20 285                                                                                                    |
| DATA BASE                                  | Word Perfect 310                 | 150 Watt                                                                                                    | lel, serial and clock,                                                                                                    | 120 D 159                                                                                                    |
| MANAGERS                                   | Word Perfect                     | Power Supply 69                                                                                                    | 1.2 MB floppy disk                                                                                                    | Premiere 35 471                                                                                                    |
| Clipper 379                                | Modules ea 75                    | BOARDS                                                                                                    | drive, 7 expansion                                                                                                    | Tribute 224 639                                                                                                    |
| Condor 3 325                               | Microsoft Word Call              | AST                                                                                                    | slots, two 32 bit                                                                                                    | EPSON - Call on all models                                                                                                    |
| DBase III Plus Call                        | PROJECT MANAGER                  | Advantage Premium 422                                                                                                    | fastram slots, DOS 3.1                                                                                                    | NEC                                                                                                    |
| DB-XL 82                                   | Microsoft Project 219            | Sixpac Premium Call                                                                                                    | & Basic 1 year                                                                                                    | P5XLP 840                                                                                                    |
| Fox Base Plus 202                          | Super Project Plus Call          | Sixpac 145                                                                                                    | warranty Call                                                                                                    | P7 Parallel 619                                                                                                    |
| Genifer 194                                | Timeline 2.0 242                 | HERCULES                                                                                                    | - 100                                                                                                    | 8850 1059                                                                                                    |
| Paradox 2.0 398                            | Total Havard Man. 2 Call         | Color Card 145                                                                                                    | EGA BOARDS                                                                                                    | P6 Parallel 439                                                                                                    |
| PFS: Pro File Call                         | SPREADSHEET                      | In Color Card 302                                                                                                    | ATI Ega Wonders 209                                                                                                    | P960XL 1035                                                                                                    |
| Powerbase 169                              | Hal 115                          | Graphics Plus 182                                                                                                    | Nec GBI Call                                                                                                    | OKIDATA -                                                                                                    |
| Q&A 207                                    | Lotus 1-2-3 Call                 | INTEL                                                                                                    | Paradise Auto480 155                                                                                                    | Call on all models                                                                                                    |
| Quickcode Plus 138                         | Silk 149                         | Above PC 64K 225                                                                                                    | Quad EGA Plus 295                                                                                                    | PANASONIC                                                                                                    |
| Quickreport 138                            | Spreadsheet Auditor 82           | Above 286 319                                                                                                    | Vega Deluxe 269                                                                                                    | 1080-I/M2 172                                                                                                    |
| Quicksilver 295                            | Supercalc 4 Call                 | Orchid Tiny Turbo 389                                                                                                    |                                                                                                    | 1090-I/M2 199                                                                                                    |
| Revelation 464                             | VP Planner 48                    | SUNTEK                                                                                                    | EGA MONITORS                                                                                                    | 1092-I <b>310</b>                                                                                                    |
| R Base System V Call                       | UTILITIES                        | IO XT 65                                                                                                    | AMDEK 722 455                                                                                                    |                                                                                                    |
| Reflex 81                                  | Copy    PC 19                    | IO AT 65                                                                                                    | Casper 410                                                                                                    | 1592 392                                                                                                    |
| Relate & Report 112<br>VP Info             | Copywrite                        | TALLTREE                                                                                                    | NEC                                                                                                    | 1595 439                                                                                                    |
|                                            | Cubit                            | J Ram 3 ATP Call                                                                                                    | Multisync 559                                                                                                    |                                                                                                    |
| DESKTOP                                    | Deskview 2.0 72                  |                                                                                                    | Multisync Plus Call                                                                                                    | 3151 407                                                                                                    |
| PUBLISHING                                 | Direct Access 49                 | COMPUTERS                                                                                                    | HARD CARDS                                                                                                    | STAR MICRONICS                                                                                                    |
| Pagemaker 479                              | Eureka 95                        | 47.000                                                                                                    |                                                                                                    | NB24-10 456                                                                                                    |
| PFS: First Publisher 59                    | Fastback 85                      | AZ 386                                                                                                    | AZ 20 MB 425                                                                                                    | NB24-15 610                                                                                                    |
| Ventura Publisher 489                      | Formtools 56                     | 80386-16 Micro                                                                                                    | AZ 30 MB                                                                                                    | ND10 275                                                                                                    |
| GRAPHICS                                   | Graph in the Box 55              | Processor, 1 MB of                                                                                                    |                                                                                                    | NP 10 139                                                                                                    |
| Chartmaster Call                           | Mace 55                          | Ram, Teac 1.2 MB                                                                                                    | Plus 20 MB Call                                                                                                    |                                                                                                    |
| Diagram Master Call                        | Microsoft Windows 55             | disk drive, 220 watt                                                                                                    | Plus 40 MB Call                                                                                                    | INA 13 300                                                                                                    |
| Easy Cad 109                               | Norton Advanced 75               | power supply, 6 layer                                                                                                    | HARD DRIVES                                                                                                    | TOSHIBA                                                                                                    |
| Energraphics 2.01 294                      | Norton Utilities 48              | mother board, RT                                                                                                    | Seagate 20 MB 275                                                                                                    | 321 SL 510                                                                                                    |
| Generic Cad                                | PC Tools 19                      | keyboard\$2995                                                                                                    | Seagate 30 MB 309                                                                                                    | 341 SL Call                                                                                                    |
| In-A-Vision 275<br>Microsoft Chart 3.0 229 | Prokey 4.0                       | The second second secon | Seagate 30 MB AT Call                                                                                                    |                                                                                                    |
| Newsroom Pro 65                            | Q DOS                            | AZ TURBO AT                                                                                                    | -                                                                                                    | RAM                                                                                                    |
| Printshop 33                               | Sidekick 55                      | IBM AT Compatible,                                                                                                    | MODEMS                                                                                                    | 0417 450110 40.50                                                                                                    |
| Prodesign 2 148                            |                                  | 512K, 6 & 8 MHZ,                                                                                                    | AZ 300/1200 75                                                                                                    | DECK TEONIC 00                                                                                                    |
|                                            | Sqz Call                         | keyboard, graphics                                                                                                    | Everex 300/1200 89                                                                                                    | The second second secon |
| INTEGRATED                                 | 0                                | card, 220 watt power                                                                                                    | Hayes 1200 Call                                                                                                    |                                                                                                    |
| Ability 56 Ability Plus Call               | Turbo Lightning 55               | supply, MS/DOS 3.2                                                                                                    | Hayes 1200B Call                                                                                                    | tay Decemal shook/someony                                                                                                    |
| Enable Call                                | XTree                            | GW Basic \$1025                                                                                                    | Hayes 2400 Call                                                                                                    | check - allow fourteen (14) days to                                                                                                    |
| Framework II Call                          | WORD PROCESSING                  |                                                                                                    | U.S. Robotics 2400 335                                                                                                    | clear. We accept purchase orders                                                                                                    |
| Smart System 429                           |                                  | AZ TURBO XT                                                                                                    | MICE                                                                                                    | from authorized institutions for 3.5% more than cash price. All                                                                                                    |
| Symphony Call                              | Microsoft Word 4.0 195 Multimate | 1                                                                                                    | Logitech Call                                                                                                    | returns are subject to our ap-                                                                                                    |
| LANGUAGES                                  | Advantage II Call                | 135 watt power                                                                                                    | Microsoft Bus 106                                                                                                    | proval, There will be a 20% restock                                                                                                    |
| Lattice C Compiler 242                     |                                  | supply, One 360K                                                                                                    | Microsoft Serial 119                                                                                                    |                                                                                                    |
| Microsoft C Compiler 242                   | Webster Spellcheck 37            | drive, 640K,                                                                                                    | Optimouse w/Dr Halo 96                                                                                                    | to copyright laws we cannot take                                                                                                    |
| Microsoft Fortran 255                      | Word Perfect 195                 | keyboard\$519                                                                                                    | Optimouse w/DPE 185                                                                                                    |                                                                                                    |
| 200                                        |                                  |                                                                                                    |                                                                                                    | A STATE OF THE STATE OF THE STA |

No Charge for Master Card or Visa

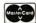

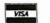

**TOLL-FREE ORDER LINE 1-800-421-3135** WAREHOUSE DATA PRODUCTS

2701 West Glendale Ave. • Phoenix, AZ 85051

Phone Hours: Monday, Wednesday & Thursday 7 am-9 pm; Tuesday & Friday 7 am-5 pm; Saturday 9 am-5 pm. MST.

### Master Tracks Pro MIDI Sequencer version 1.10

### Type

MIDI sequencer program

### Company

Passport Designs Inc. 625 Miramontes St., #103 Half Moon Bay, CA 94109 (415) 726-0280

### **Format**

One 31/2-inch floppy disk

### Language

C and assembly language

### Computer

Apple Macintosh with at least 512K bytes of memory

### Interface

Any passive 1-MHz MIDI for the Macintosh

### **Documentation**

120-page user's manual in book-size three-ring binder

### **Price** \$349.95

Inquiry 903.

just move track data around, and Master Tracks Pro provides many musically useful editing functions to accommodate your needs. The Change menu lets you apply one of several possible transformations to a highlighted region. Included are functions to modify MIDI channel, velocity, and continuous data; to quantize and humanize (i.e., apply a random factor to) event times; and to transpose pitch values. If you don't want to apply changes to all the data in a region, you can use the Strip Data function to first isolate the desired data and then cut or copy information from a track based on combinations of various criteria: by MIDI channel, MIDI data type, controller number, or

If you want to hear the results of your changes without leaving the Song Editor,

you can press the space bar on the Macintosh's keyboard to start and stop the playback process, selecting the starting point by clicking on a measure in the Song Editor display. During playback, a vertical black bar moves through the display, indicating the measure currently being performed. This visual feedback, which is also available in the Step Editor, is a very valuable editing feature, allowing you to see the measures or notes that you are hearing.

If you need more editing precision than the Song Editor provides, you can use the Step Editor to edit a track at the note level. The Step Editor displays a track's notes graphically in a horizontal pianoroll format, and you can use special keys to zoom in and out, displaying from ½ to 12 measures on-screen at once. All the editing operations available in the Song Editor level are applicable to regions selected in the Step Editor, and you can enter new notes using either the mouse or an attached MIDI keyboard.

Several associated windows used for editing nonnote MIDI data use the Step Editor's display format. These include Pitch Bend, the modulation wheel, and MIDI program changes. For example, if you are editing measure 34 in the Step Editor, you can select the Pitch Bend window from the Windows menu and easily modify the Pitch Bend data that's present.

### **Advanced Features**

Master Tracks Pro has a number of other features that make it even more attractive to a MIDI musician. A Conductor Track lets you specify individual tempo and time-signature settings for each measure in the piece. The Fit Time function under the Change menu lets you adjust the playback speed of a selected region to a specified length—say, to change a section's length from 1 minute to 1 minute, 10 seconds. You can also transfer MIDI-system exclusive data from attached MIDI devices and save it on disk for later retrieval and downloading; this makes it easy, for example, to catalog synthesizer sound or voice data associated with your piece.

You can map certain keys of your MIDI keyboard to control the sequencer's Transport and Step Input functions so that you can operate without the Mac's mouse or keyboard. If you want to discard certain types of MIDI data, you can use the Record Filter to specify which types of data are to be recorded and which are to be rejected. (You can, for example, discard aftertouch data, the MIDI data that tells how hard a key is being held down. Such data takes up a lot of space and is usually not used.)

If you are working with film, or if you

need precise timing control when recording your tracks on tape, Master Tracks Pro is compatible, through its use of MIDI Song Pointer, with SMPTE (Society of Motion Picture and Television Engineers) codes that allow you to synchronize what you're playing to a given piece of video. Finally, you can save your working setup, including the screen layout, filter settings, and other information, independently of the actual track data.

### **Minor Problems**

If I had to find fault with Master Tracks Pro, it would have to be largely in terms of a wish list of useful functions not provided in this release. For instance, I would like to see many more functions under the Change menu. Two obvious enhancements would be event-time reversal (playing music backward) and pitch inversion, but the possibilities here are really limitless.

Another problem is that the only way to view individual note velocities (representing loudness) is by double-clicking on the individual note in the Step Editor. Some kind of graphic display of this important musical parameter would be most helpful.

Other minor irritations include the fact that the tracks loop on playback only if you start playback from the beginning of the piece. Also, there is no easy way to find out what types of nonnote MIDI data are present in a track. The Song Editor indicates the presence of nonnote data in a measure, but if you don't already know what type of data you're looking for, you must laboriously search for the actual data using one of the special editing windows. I think you should be able to point to a measure and get a display of the types of data present in the measure (e.g., notes, pitch bend, and program changes).

Finally, I would like a stored recording to include some kind of text field that would let me keep some notes about it. This is such a simple feature to implement that I wonder why no one has yet offered it in a MIDI sequencer.

Even with its forgivable shortcomings, Master Tracks Pro is a powerful new editor for musical data whose visual orientation makes it a pleasure to use. Its competitive price makes it a strong bet to overtake many of its predecessors. I think that this package is sure to become the new standard by which MIDI sequencers are judged.

Donald Swearingen (2261 Market St., Box 289, San Francisco, CA 94114) is a composer and programmer. He has been involved in computer-aided electronic music for over 11 years.

At Hayes we just found a way to make the best-selling PC modems in the world even better. We lowered their price. From now on our Smartmodem 2400,™Smartmodem 2400B,™Smartmodem 1200,™ Smartmodem 1200B." Smartmodem 1200C'" and our new Smartmodem 1200A'" will cost considerably less. Up to one-third less.\* So if you've always wanted a Hayes modem, external or internal, for an IBM\* PC or compatible, IBM PC Convertible, Apple "Macintosh," Apple II, or almost any other PC, now you don't have to settle for less. Just pay less.

SMARTMODEM 2400

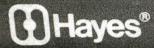

HS

CD

OH

RD

SD

MR

© 1987 Hayes Microcomputer Products, Inc. P.O. Box 105203, Atlanta, GA 30348, 404-441-1617

\*Based on estimated retail prices. \*\*Requires external modem.

## WordCruncher

### Rubin Rabinovitz

WordCruncher version 4.1 (\$299) from Electronic Text Corp. (ETC) is a powerful text-indexing and retrieval program for the IBM PC, XT, AT, and compatibles. It requires 512K bytes of RAM (ETC recommends 640K bytes for improved speed), at least two floppy disk drives (a hard disk drive is recommended), and MS-DOS 2.1 or higher. I tested Word-Cruncher on an IBM PC with 640K bytes of RAM and a 20-megabyte hard disk drive running under MS-DOS 2.1.

Originally called the BYU Concordance Program (because it was written at Brigham Young University), Word-Cruncher has two main programs: Index-ETC, for indexing text files, and ViewETC, for retrieving data from the indexed files. WordCruncher performs functions that formerly were possible only with mainframe computer programs developed at academic text-processing centers.

### Word Crunching

Text retrieval-also known as word crunching and concordance makinginvolves indexing the words in electronic text files and then providing various types of access to the indexed data. The simplest kind of text retrieval consists of finding the location of a word or series of words in a file.

Most word processors have this globalsearch capability. Some word processors can also perform searches involving logical operators, such as AND and OR. This type of search can discover, for example, whether the combinations William Smith, Bill Smith, or B. Smith and John Jones or J. Jones occur near one another in a given file. You might use such a search in examining legal testimony to find out whether these two people ever met or communicated with each other.

You can perform this type of operation easily with WordCruncher, and because you can index every word in a file, more complex routines also become feasible. You can check a document for redundant words, or you can create a concordancean alphabetical list of the words in a text together with their original locations. Concordances are particularly valuable in analyzing style or in establishing the authenticity of a work whose authorship is in question.

Other WordCruncher routines let you prepare specialized concordances, search for groups of related words, conduct word-frequency counts, compile dictionaries and thesauri, and create reversedword lists (used for studying words with similar suffixes, such as nouns ending in -ology or verbs ending in -ed or -ing).

### **Before You Start**

Before you can start retrieving your indexed data, you must perform some preliminary tasks.

Enter data: Unless the original text you're working with is already in electronic form, you need to key it into a computer, either manually or with an optical character reader. You also need to remove hyphens from the text, so the halves of split words won't be indexed separately. These and several subsequent steps must be done with your word processor or text editor: WordCruncher doesn't include an editing program. (If you use WordPerfect, you will have an easier time, because WordCruncher is compatible with WordPerfect library routines.)

Enter reference codes: You must add the symbols that WordCruncher uses to recognize numbered blocks of text, such as chapters, sections, pages, paragraphs, verses, or lines. If your file contains page numbers, you can use a search-andreplace routine to prefix them with Word-Cruncher codes. With long files, a word processor with macro capability is advisable to make repetitive referencing tasks

Prepare an ASCII file: Most word processors use control characters that normally are invisible on the screen. Since WordCruncher works with pure ASCII files—that is, text files that are free of these control characters-you must remove them. Most word processors that utilize non-ASCII formats provide routines to accomplish this task easily.

Prepare a stopword file: A stopword file lets you bypass frequently recurring words that you don't want to index, such as the, a, or and. Using stopwords can greatly reduce the processing time and size of your indexed file. You can omit this step if you're working with a relatively small file.

Prepare a test file: Because of the time involved, it's a good idea to do a trial run before indexing a large file if you're not familiar with WordCruncher. (I indexed a 10K-byte file in about 2 minutes.) Carrying out the final steps with a small test file lets you know whether you've done the referencing properly.

Choose a sorting sequence: Word-Cruncher's IndexETC program comes with standard sorting sequences for texts in English, French, German, and Spanish. If you wish, you can create variants in the default sequences to change the order in which alphabetic characters are sorted, or you can design a new sorting sequence to meet any special needs.

Index the file: During the indexing process, IndexETC adds special codes to your data, sorts it, and performs other tasks, while a screen display shows you how much of the process has been completed and whether any referencing errors have been detected. When the indexing is finished, the screen displays such information as the total number of words in your file, the number of unique words, and the file size in bytes.

Correct errors: If the program finds any referencing errors, such as invalid reference codes, you can display a series of error messages at the end of the indexing process to help with your corrections. If your file has few or no errors, you can start the text-retrieval routines.

### A View Master

Once your file is indexed, you can load the ViewETC program to look at the indexed output. This is where Word-Cruncher comes into its own; the viewing routines are easy to use and very fast. After choosing the file you want to work with, you see an alphabetical listing of its unique words (keywords) and a word-frequency number. Such listings are useful: For example, if you're trying to prove that Shakespeare was the author of a recently discovered play, comparisons of its word-frequency lists with those from Hamlet or King Lear might provide valuable evidence.

If you want information about a particular word or phrase, you can get listings of all its occurrences, together with their locations in the text. In addition, you can examine these words in their original contexts. Thus, if you want to see all the lines spoken by one character in a play, you need only enter that character's name as the keyword.

To look at a new keyword, you can scroll to it, or you can type the first few letters of the word. As soon as the program has enough letters to recognize a particular word, it quickly displays it—a very convenient feature.

You can generate more complex displays by retrieving clusters of related words. You could look for all the appearances of grammatically related forms of a

continued

# PGRAD **RAN 2.4**

RM/FORTRAN

V2.4

OK, PROFORT users, you've got some catching up to do. And RM/ FORTRAN™ 2.4 is the best way to do it.

That's because RM/FORTRAN 2.4 is the latest version of the original RM/FORTRAN sold by IBM as "IBM PC Professional FORTRAN by Ryan-McFarland." So even with all the extras and upgrades, RM/FORTRAN 2.4 is still 100% source code compatible with your existing PROFORT applications.

The biggest improvement the addition of a real power-user's development environment called RM/FORTE. This totally interactive set of development tools includes a Source Code Project Manager, an Editor with Diagnostic Locator, a "Make" facility, Split Screen Debugging, and a Syntax Checker. It does the grunt work so you can spend more time programming—less time on file preparation, housekeeping and moving between development tasks.

Feel the need for speed? Your programs can execute 45 percent faster than with PROFORT. And RM/FORTRAN 2.4 has nice extras like VAX, VS and FORTRAN-66 extensions; coprocessor emulation; a convenient Microsoftcompatible C interface; and for PS/2 users, it's available on 3.5-inch diskette.

The cost to PROFORT users is just \$195, plus

shipping and handling for a LIMITED TIME ONLY. To get this special price, you must include your PROFORT diskette with the order. VISA, MasterCard or check are accepted.

Join the PROFORTunate who have traded up to RM/ FORTRAN 2.4. To order call

213-541-4828. Or send in the coupon.

AUSTEC

Austec Inc. Incorporating Ryan-McFarland 609 Deep Valley Drive Rolling Hills Estates, CA 90274

| = 1                                                                      |              | RM/FOR?<br>re details. | ΓRA  | AN 2                  | .4.   | BY11 |
|--------------------------------------------------------------------------|--------------|------------------------|------|-----------------------|-------|------|
| Name                                                                     |              |                        |      |                       |       |      |
| Company                                                                  | 2014 WW 1200 | 2010 (2010 - 642)      | et e | Access to the control | Aug A |      |
| Street                                                                   |              |                        |      |                       |       |      |
| City                                                                     |              | State                  |      | ZIP                   |       |      |
| □ VISA □ Ma                                                              | sterCard     | ☐ Check                |      |                       |       |      |
| VISA/MC#                                                                 |              |                        |      | Exp.                  | Date  | ,    |
| Signature                                                                |              |                        |      |                       |       |      |
| Total Cost \$195. +                                                      | Shipping +   | Sales Tax*             | = \$ |                       |       |      |
| Add \$10. for U.S./Ca<br>Add \$50. for shipmen<br>* California residents | ts outside U | .S./Canada             |      |                       |       |      |

## MICROMINT'S Gold Standard in Single Board **Computers & Controllers** Aniioumcing

# DT01/DR01

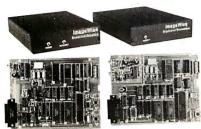

MICROMINTINTRODUCES A STANDALONE SERIAL DIGITAL IMAGING SYSTEM. The MICROMINT ImageWise\* Serial Digital Imaging System is the most cost effective and vestable high performance graystale video digitaling system in on the market toxic. The ImageWise system has been designed to function as a standalone digitizer or as an integral component of a complete relei-maging system. ImageWise\*\* serial bit imapped digitized picture as give it almost universal compatibility with any computer capable of attaching to a modern or terminal. It is ideally suited for CADICAM. Desktop Publishing, automatic inspection, and security applications. Critical System functions such as image resolution and picture update can be controlled and commanded remotely. Images are transmitted and received serially, either compressed or uncompressed, and can be displayed, transmitted, stored, edited, or processed for use in a variety of industry standard application software.

### IMAGEWISE SYSTEM SPECIFICATIONS

- IMAGEWISE SYSTEM SPECIFICATIONS

  NOT bus dependent can function standalone

  True traine grabber-uses a high speed flash AID concerter and e-K
  bytes of static RAM to capture an image in Infenti second

  Accepts any BND or color NTSC video signal.

  Storep folicitume a 244 lines of 256 pixels, 64 levels grapscale.

  Resolution of transmatted image is software selectable. all limages are represented in a feebol or gas scale

  Selectable Resolutions.

  Medi 128 sintax 8

  Lors 6480 ILOR 6480 ILOR 64

- Lor. 646167

  \*Video Input: 1 voti peal to peak 64 Wor Color 73 ohn terminatio

  \*Video Oupput 75 Ohm 13 \*V peak 46 peak NTS Composte video

  \$7 ideo Oupput 75 Ohm 13 \*V peak 46 peak NTS Composte video

  \$7 ideo Nts Color 1 of the State 1 of the State 1 of the Stat
- video processing, disk upload/download, and display utilities provided for PC-DOS and MS-DOS machines

Optional PC Utilities Disk converts ImageWise" files for use with popular Desktop

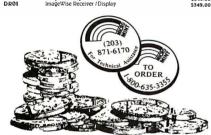

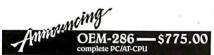

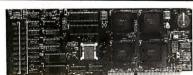

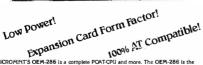

MCROMINTS OEM-286 is a complete PCAT-CPU and more. The OEM-286 is the first low power, 100% AT compatible which has been specifically designed for OEM use within the industrial and business sectors. The OEM-286 features the Zymos CMOS POACH set and 100% compatible Awad BIOS. The development of the POACH chip set has allowed the 129 ICs on a standard AT to be reduced to 23 ICs and two SIMMS. What this means for you is:

1) The overall size of a standard ATCPU has been condensed into the expansion card form factor (31½ \* a ¼\*?).
2) Power requirements are less than 1 A @ 5 volts.
3) OEM-286 plugs into a possive backplane for easy connection to other expansion peripherals.
The OEM-286 is available in both 8 and 10 MHz versions and comes with the Award BIOS.

### OEM-286 FEATURES

- 100% AT compatible 80286Microprocessor, 8 or 10 Mhz 80287 Co Processor optional 64 Kbytes of ROM, can accommodate 128 Kbytes 512 Kbytes of ROM.
- Keyboard Controller
   Expansioncar disize factor
   Standard Interface to the System ExpansionBus
   Batter placed real time clock
   Award biOS included

\$409.00

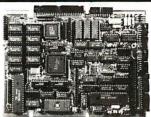

in Control ES Systella por treith auto-baud araseter to 34 400 baud PerpheraliSE 939 seria port fullhand hahring, 1938 340 baud Line porniterparallel 170 port of 1940 baud Line porniterparallel 170 portificod-ing, and dualbus interface-broughtout toepanisonbus connector "Canbe directly attached to 071 as 042x 480 colorgy aphilicis dabper "Fully implemented SCSI had dish and "Fully implemented SCSI had dish and "Composed and the SWS 1860 bar of 1940 baud Composed and the SWS 1860 bar of 1940 baud of 1940 baud Composed and the SWS 1860 bar of 1940 baud of 1940 baud of 1940 baud Composed and the SWS 1860 bar of 1940 baud of 1940 baud o

FLOPPY/HARDDISKINTERFACE

• Uses Standard Microsystems 9266 disk controller controller

Compatible with NEC 765A controller

Compatible with NEC 765A controller

On-chip digital data separator

Cancontrolls/h-\_s/h-\_and 8\* lloppy
disk drees—up to 4 in any combination

Handles bothFM encoded(single densift) and MFMencoded (doubledensity)

- PROCESCOR

  Hitschill Dos 110.,ann 8-bit CPU in a spin PLC Cpockage

  superset of 2-bin instruction set, including hardware multiply

  integrated Memory Management
  Unitwith 312 Mortes address 50% e

  Organic Padheriesh

  Wall stategenerator

  of clocked setail ICO port

  of clocked result ICO port

  of controller

  Controller
- Controller
  2 channel Asynchronous Serial
  Communication Interface
  2 channel 16-bit Programmable
  Reload Timer
- 44MHz 9 216MHz and 12 288
- MIL systemoperation
  MEMORY

   512K bytes dynamic RAM on board
   Me mory externally expandable to 4
  Mbyte RAM
   Either an 8K27641, 16K37128, or
  35K37256 EPPOM usable
   Fullfunction 8 K RO M resident
  - data
    •N CR55C80 SCSI buscontroller for hard diskor network communication

SBIBOFX - 6-144 MHz computer board populated wide 256K bytes RAM, 8K byte ROM monitor, without SCSI chip. Adds50.00 for 9 MHz.

SB180FX Computer board as described above with 2-System software including ZRDOS, ZCPR3, editor, utilities, ZAG assembler, and ZOM debugger. BIOS and ROM monitor sources, and BIOS for SCSI hard disk. Supplied on five 51/4" SB180 format DSDD disks.

### \$299.00 SB180

SB180 - 6.144 MHz single board computer w/256K bytes RAM and ROM monitor. Add \$50.00 for 9 MHz bytes RAM and ROM monitor. Add \$50.00 for 9 MHz bytes RAM and ROM monitor. Add \$50.00 for 9 MHz bytes RAM and ROM sources sca 5299.00

### -\$395.00 0 GT180-

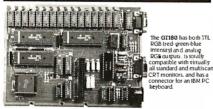

The GT 180 offers these features:

• Advanced graphics controller provides intelligent link between computer and

user
Only 5.75" x 8". piggy-backs on either an SB180 or SB180FX computer

 High resolution at a flow cost: 640 x 480 with 16 of 4096 colors
 Hardware drawing commands: LINE. RECTANGLE, POLYLINE, POLYGON, CIRCLE, ELLIPSE, ARC. FILLED RECTANGLE, PAIN, PATIERN, WINDOW, and COPY CLE, ELLIPSE, ARC. FILLED RECTANGLE, PAINT, PATTERN, WINDOW, ar to name but a few Automatic translation of logical X-Y coordinates to physical frame buffer addresses

addresses

Fast drawing speed of 2 million pixels per second

Provides fully programmable horizontal split screens and window screen

Fully supported by GT180 Graphix Toolbox written in Modula-2

Graphic Display Expansion Board (TTLRGB only) Graphic Display Expansion Board (TTL RGB and Analog RGB) \$395.00 GT180-2 5449.00

### SB180 Software an

Uniform DiskFormat Conversion Software Z-MSG Bulletin Board Software Turbo Modula 2 5 69.95 Turbo Modula 2 Turbo Modula 2 w/Graphix Toolbox Four half height 51/4° drive enclosure w/power supply, mounting brackets and hardware for the SB180 or SB180FX Set of 4 cables including power, term. diskand print \$ 79.00

### \$249.00

Why pay \$500 or more for a smart terminal? The TERM-MITE ST offers you all of the ollowing on a single board for less than 4, the price.

- 1 t Graphiccharacters
   25th line reverse video status display

wing on a single robust or 6 — 11 Graphiccharacters

128 displayable characters

24 lines x8 ocharacters

25 parate transmit & receiverbaud rates (110-19,200bps)

CER fetresh at 50-60Hz

Supports scanned and encoded heyboards

DETITION FEATURES: typeover.clear to screen to space or null, erase to end of lane, absolute cursor addressing, VIDEO ATRIBUITES: recerse video. half intensity, double height, double width, underfined. blinking and blank characters.

BUS CONFIGURATION, MICROMINITEC Companible or no bus connection necessary for stand-alone operation with parallel keyboard.

TERM-MITE Smart Terminal Board
PARALLEL Encoded ASCII KEYBOARD
plugs directly into TERM-MITE

# \$199.00 The MICDOMINT BCCSS Computer/ Controller is a standatione single board power supply and terminal to become a complete system proxyammable in BASIC or machine language. The BCCSS uses the Intel 8052AH-BA SIC microprocessor which contains a ROM resident is Nyel Industry point and SASIC interpreter. It contains sockers for up 'intelligent' 20-4/102 EPROM programmer. 3 parallel ports, a serial terminal port with auto board rate sclection, a serial printer port. Basic-52 Computer/Controller \$199.00 OEM 100 OUANTITY PRICE

NOW AVAILABLE IN INDUSTRIAL TEMPERATURE RANGE - CALL FOR INFORMATION

Multi Function Expansion Board w/OK adds 6 ports and 62K bytes

BCCS3

\$139.00

Reatures:

• Uses Za Single chip microcomputer

• On board inty basic intetpreter

• 2 on board parallel ports & serial port

• 6 interrupts(4 external)

• Just connect a CRT and write control programs in Basic

- 6K Bytes of RAM or EPROM memoty on board

Baud rates 110-9600 bps
 Data and address bus available for 56K memory and I/O expansion.
 Consumes only 1.5 watts at +5. + |2 & - 12 V.

BCC11\* BASIC System Controller \$139.00

\*NOW AVAILABLE IN INDUSTRIAL TEMPERATURE RANGE - CALL FOR INFORMATION

### BCC40 Power I/O Expansion Bo \$159.00

The MICROMINT BCC40 POWER I/O Expansion Board provides on/off control and monitoring of eight 115-230 VAC or 5-48VDC devices. Up to 16 POWER I/O boards may be used in a system for a total of 64 inputs and 64 outputs

BCC40

POWER I/O Expansion Board (with nopower modules) 5159 00

with 8 Output Modules

5249.99

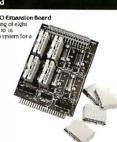

### BCC52 & BCC11

| BCC52-ROM A        | ROM A Utilities-BASIC extensions                  | 5 49.95  |
|--------------------|---------------------------------------------------|----------|
| BCC52-ROM A/B      | ROM A and B Utilities                             | \$100.00 |
|                    | BASIC extensions and Assembler                    |          |
| BCC52/41           | ROM C Utilities-Real Time Clock                   | \$ 34.00 |
|                    | andPower I/O firmware                             |          |
| BCC52-0K-CLK       | SMARTIME BCC52 Clock and ROM C                    | \$ 69.00 |
| BCC52-8K-CLK       | SMARTIME BCC52 Clock w/8K RAM and ROM C           | \$ 79.00 |
| BCC53              | Multi Function Exp. Board w/OK —                  | \$160.00 |
|                    | adds 5 perts and 6 2K Byte                        |          |
| BCC08              | Serial I/O Expansion Board                        | \$149.00 |
| BCC09              | RS-232 to 20ma Converter                          | \$ 55.00 |
| BCC13              | 8 Bit. 8 channel A/D Boatd                        | \$129,00 |
| BCC30<br>BCC25-4   | 12 Bit. 16 channel A/D Board                      | \$197.00 |
| BCC25-4<br>BCC25-8 | 4x20 LCD Display                                  | \$159.00 |
| BCC22K             | 8x40 LCD Display Parallel Enclosed ASCII keyboard | \$229.00 |
|                    |                                                   | \$ 79.00 |
| MOTHER BOARDS      | - CARD GAGES - POWER SUPPLIES                     |          |
| M802               | 5 Slot mini-mother board                          | \$ 69.00 |
|                    | (not compatible with CC01, CC02)                  |          |
| MB08               | 8 Slot full mother board                          | \$ 85.00 |
|                    | (compatible with CC01/CC02                        |          |
| MB44               | 44 pin gold card edge connector                   | \$ 6.00  |
| CC01               | 10 inch Card Cage for one MB08                    | \$ 59.00 |
| CC02               | 19 inch Card Cage for two MB08s                   | \$ 79.00 |
| UPS11              | Universal Power Supply—                           | \$ 19.00 |
|                    | used for single board applications                |          |
|                    | .9A @ 5V3A @ + 12 V and .;A @ −5V                 |          |
| UP505              | Card Cage Power Supply—                           | \$ 79.00 |
|                    | designed for a 2 or 3 board system                |          |
|                    | 1A @ 5V3A @ + 12V1A @ - 12V.                      |          |
| ups10              | Heavy Duty Switching Power Supply—                | \$ 69.00 |
|                    | used for an entire BCC system                     |          |
| UPS21              | 5.5A @ 5V7A @ + 12V3A @ - 12V                     |          |
| UP321              | 21 Voit Programming Power Supply—                 | \$ 49.00 |
|                    | usedfor EPROM programming on the BCC52            |          |
|                    | 21∇ +/- 2% @ 200ma                                |          |

To order call

1-800-635-3355

for technical information 1-(203)-871-6170

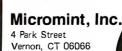

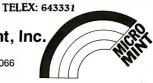

word, such as say, saying, and said, or for terms related in meaning, such as say, talk, and speak. Genealogists might want to examine passages in a historical work for words like born, married, and died. For this operation, you position your cursor at the designated keywords and press Insert; the words you select are then displayed in a list. When the list is complete, you press Return to display the words in their original contexts.

You can use wild cards to enter a word fragment, like \*scen\*, for retrieving a series of related words, like ascent, ascend, ascended, and descend. Word-Cruncher also lets you generate unique word lists that can be used for making dictionaries, glossaries, or thesauri; cluster all passages ending with question marks; sort words by word frequency; and create charts giving parallel word-frequency listings for different texts.

### A Quick Reference

Using WordCruncher is faster, more efficient, and more pleasant than working with printed concordances. If you need a hard copy of any of the data you've viewed, you can easily print out the screen displays, eliminating the tedious note-taking that's necessary when you work with printed concordances.

However, if you want a printed concordance, WordCruncher can create one with the data already present in the indexed files. WordCruncher generates its concordances in the KWIC (keyword in context) format, in which each keyword is followed by a word-frequency listing, the original location of the entry, and a line from the source with the keyword in its center.

A hard disk is virtually a necessity for generating concordances, since even small ones take up a lot of storage space. For example, one of my files, based on 10 printed pages, is 20K bytes in ASCII form and yielded a concordance of over 400K bytes—more than you can store on a double-density 5½-inch floppy disk.

WordCruncher can handle files up to 3 megabytes long; however, for generating concordances, it's best to work with files that are under half a megabyte because of the size of the work files. For larger files, you can index the text in sections and then concatenate them with the Word-Cruncher linking routine. Linking is also useful for updating files. It's easier to index a file made up of new entries and link it to an already indexed file than to revise the entire original file and reindex it.

### **Not for Novices**

WordCruncher has advanced routines that may take some time to learn, so it's

# PowerStation <sup>TM</sup>

A Complete VT220 / VT240 Work Station Upgrade for the IBM PC/XT/AT and PS/2

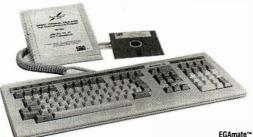

"You'll never know you are not using a real DEC terminal unless you take advantage of the many extended features."

PowerStation™ 240 \$389

VT240 style keyboard and ZSTEM VT240 Emulation Software.

ZSTEM per - VT240 Emulator Emulation Software only. \$250

231EM pc\* - V1240 Emulator Emulation Software only. \$250 VT240/241 Emulation software with all the features of ZSTEM VT220 plus ZSTEM 4014 and REGIS graphics. PowerStation™ 220 \$289

PowerStation™ 220 VT220 style keyboard and ZSTEM VT220 emulation Software.

ZSTEMpc\*\*\T220 Emulator Emulation Software only. \$150
All the features of ZSTEM VT100 plus 8-bit mode, downloadable fonts, user defined keys, full national/multi-national modes. Extended macros-focripl language. True 132 columns on Hercules, VGAs, Super EGAs, and standard EGAs using the EGAmate option. 128 columns on CGAs. 43 line support on EGAs. Enhanced keyboard support. Ungermann Bass Net/One support.

EGAmate™ \$39
Daughterboard option for 132 columns on most standard EGA adaptors.
PS220/2 \$29

PS220/2 Keyboard adaptor cable for PS/2 systems.

ZSTEMpc™-4014 Emulator
Use with ZSTEM VT100, VT220, or stand-alone. Interactive zoom and pan. Save/recall images from disk. Keypad, mouse, digitizer, printer, plotter, and TIFF support. 4100 color and line style color mapping. 640 x 400 and 640 x 480 on some adaptor/monitors.

ZSTEMpc™-VT100 Emulator
High performance COLOR VT100. True double
high/wide, smooth scrolling, ISO and attribute
mapped color. XMODEM and KERMIT, softkey/MACROS. DOS access.

**KEA Systems Ltd.** 

#412 - 2150 West Broadway, Vancouver, B.C. Canada V6K 4L9
Support (604) 732-7411 TELEX 04-352848 VCR FAX (604) 732-0715
Order Desk (800) 663-8702 Toll Free
30 day money back guarantee MCV/ISA

SEE US AT Y

## **MULTIUSER DOS NOW!**

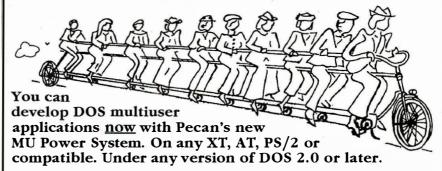

All you need is Pecan's MU Power System, one or more of our compilers: UCSD Pascal, Modula-2, FORTRAN-77, BASIC, Assembler (C is coming soon), and inexpensive dumb terminals on serial ports.

You can even have multiple programmers develop on a single machine.

MU Power System, \$399.95. Compilers, \$79.95 each. Call us for full details and to place your order.

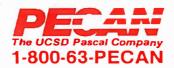

Pecan Software Systems, Inc. 1410 39th Street Brooklyn, NY 11218 718-851-3100

Pécan Software Europe, Ltd. MGM House, Oakfield Grove Clifton, Bristol, BS8 2BN, England 0272 733633

### WordCruncher version 4.1

### Type

Text-indexing and retrieval software

### Company

Electronic Text Corp. 5600 North University Ave. Provo, UT 84604 (801) 226-0616

### **Format**

Five 51/4-inch floppy disks

### Computer

IBM PC, XT, AT, or compatible running under MS-DOS 2.1 or higher, with a minimum of 512K bytes of RAM (640K bytes recommended) and at least two floppy disk drives (hard disk drive recommended)

### Language

Pascal

### Documentation

273-page manual

### Price

\$299

Inquiry 904.

not a program for novices. Before buying WordCruncher, you should be familiar with the commonly used MS-DOS commands (you will need them for copying files, installing the program, and other preparatory tasks), be adept at word processing, and know how to translate your word processor's data files into ASCII format.

The manual contains indexed sample files that you can use when learning WordCruncher. Its lessons are arranged so you can experience the most enjoyable part of the program, viewing indexed files, before learning the indexing process. This is a good idea, but some of the lessons are a bit confusing. At times you're given instructions without being told what you're trying to accomplish or why a certain procedure is necessary.

The on-line help information is useful, but some help screens refer to the computer's function keys by WordCruncher's special names instead of by their numbers. A keypad template listing these function-key names isn't supplied. [Editor's note: Version 4.2 of WordCruncher has been released since this review was written. According to ETC, this version of the program includes keypad templates.]

### Strengths and Weaknesses

ETC could add a couple of routines to improve WordCruncher; for example, an easy way to generate concordances that list only phrases or words repeated with a specified frequency, such as words appearing between two and 10 times. But in general, the program is remarkably well equipped with a variety of sophisticated features.

WordCruncher is not for everyone, but if you need text-retrieval software, this program is outstanding. It provides advanced routines that rival those in mainframe text-retrieval programs, such as those developed at Oxford and Cambridge Universities, the University of Waterloo, and the University of Colorado. It has an intelligent design, particularly in its powerful and convenient ways of arranging and displaying output. WordCruncher takes some time to learn, but once you discover its capabilities, you'll find the time well spent.

Rubin Rabinovitz is a professor of English and is the author of a book about the SAMNA word-processing program. He can be reached at the Department of English, Campus Box 226, University of Colorado, Boulder, CO 80309.

# How a software engineer got to captain the lunar landing module.

The Computer Museum is everything you'd expect, and a lot of things you wouldn't.

Of course, the museum contains a collection of the most significant accomplishments in the history of information processing. But it's not just a great place to see things, it's also a great place to do things.

There are over twenty interactive exhibits at The Computer Museum. You can design a car, create your own fractal landscape, or even captain the lunar landing

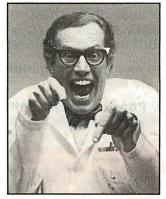

module on the Apollo flight simulator.

So, the next time you're in Boston, stop by The Computer Museum. You'll discover it's more than a lot of machines, it's also a lot of fun.

For more information, or to become a Museum Member, write The Computer Museum, or call (617) 423-6758.

## The Computer Museum

There's something in it for everyone.

300 Congress Street, Boston, MA 02210

DATA RECOVERY

DISK MANAGEMENT

For the complete IBM\*PC family and compatibles.

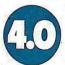

"Don't compute without it." New York Times. ■ "Highly recommended for business users." —Time-Life Access Newsletter.

—Time-Life Access Newsletter.

—"Indispensable."—PC Magazine.

—"Essential in day-to-day personal computing."—Personal

Computing Magazine. Three years voted "World Class" Best Utilities.

—PC World. • "A pleasure to use."—PC Week.

"You'll bless this disk."

—Peter McWilliams/

The Personal Computer Book.

A life saver for your data.

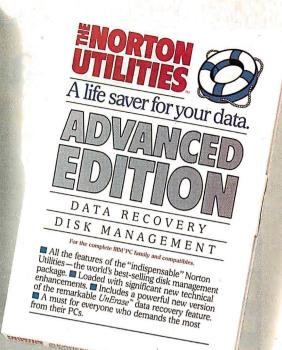

# vits not so ly at the t

At last.

After five long years alone at the top of the best-seller lists, the Norton Utilities™ is being challenged by another software package.

Which is no small feat, considering that Version 4.0 is selling even faster than its prede-

cessors did.

Unfair competition.

Of course, in order to compete with the Utilities, this upstart new package first had to copy it.

It had to include the famous *UnErase*, which has rescued the derrières of thousands of grateful PC users.

As well as the unique *File* Info, which lets you attach descriptions of up to 65 characters to your files.

Not to mention the Norton Integrator, which lets you control everything from a single program and gives you on-line help for each function.

In fact, The Advanced Edition of the Norton Utilities includes every single one of the features, functions and enhancements that have made Version 4.0

so popular.

Right down to the user interface which, according to the InfoWorld Review Board makes the Advanced Edition "as easy to use as possible."

And that's not all.

The more the merrier. Because the Advanced Edition goes on to include a wish list

of brand new technical features and functions.

Like Speed Disk, for tightening up disk space and optimizing access.

And Format Recover, for unformatting your accidentally reformatted hard disk.

As well as a FAT Editor, a Partition Table Editor, a Directory Editor and access to absolute disk sectors.

All of which explains why InfoWorld called the Advanced Edition "a great program that has gotten even better."

We just call it good company.

Designed for the IBM® PC, PC-AT and DOS compatibles. Available at most software dealers, or direct from Peter Norton Computing, Inc., 2210 Wilshire Blvd. #186, Santa Monica, CA 90403.

To order, call 213-453-2;361 (VISA and MasterCard welcome). MCI Mail: PNCI. Fax 213-453-6398. © 1987 Peter Norton Computing.

# While the DAISYWHEEL needs a hand...

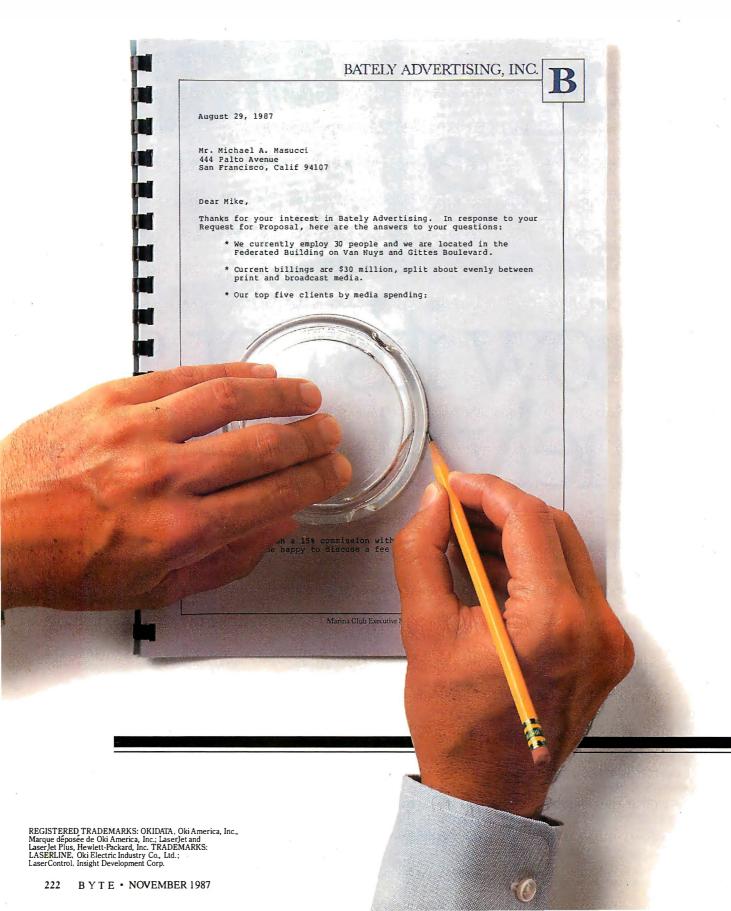

# ...the OKIDATA LASER gets applause.

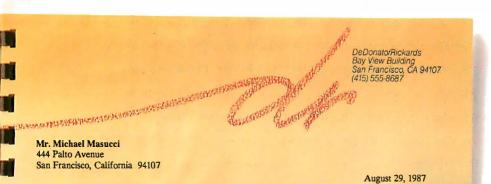

Dear Mike.

First of all, thank you for the opportunity to introduce you to the people and the work of DeDonato/Rickards Advertising, Inc...

As you probably know, we are fairly young as agencies go in the Bay Area. Founded in 1985, we've grown from two guys and a typewriter to 15 people, a view from the heights of the Embarcadero, and \$30 million in billings.

Our work has won a carload of awards including:

**CLIOS** 

**EFFIES** 

ANDIES

ADDIES

and one GOLD LION

But growth demands more than applause, growth demands results.

Our growth has been driven by creative work that also inspires clients to increase their billings tremendously.

The chart shows that our clients put their money where their results are...our four largest clients showed sales increases of over 200%.

That is a result of aggressive advertising and marketing. An aggressive posture they're keeping with projected spending of over 250% through dr advertising.

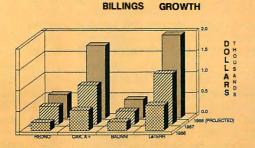

With a daisywheel, getting graphics into a presentation can be a real handful.

But with the new LASERLINE™6 from OKIDATA, you can produce a handout that's a standout.

Add life to your leave behind by adding graphics. Put more power behind your ideas by putting them in any of 15 built-in type fonts. And make your hot topics seem even hotter with underlining, boldfacing, and italicizing. Thanks to the Laser-Control™ disk that comes with the OKIDATA LASER, you can do it with software you probably have sitting next to your PC right now.

The OKIDATA LASER is compatible with LaserJet and LaserJet Plus' software. And it's surprisingly affordable. You can own one for about what you'd pay for a good daisywheel. Get the three-user module and get economy no daisywheel can match.

So see your OKIDATA dealer today. Or call 1-800-OKIDATA, Ext. 22, for the name of the dealer nearest you. Because the only thing better than getting applause is getting the business.

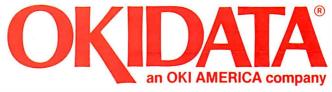

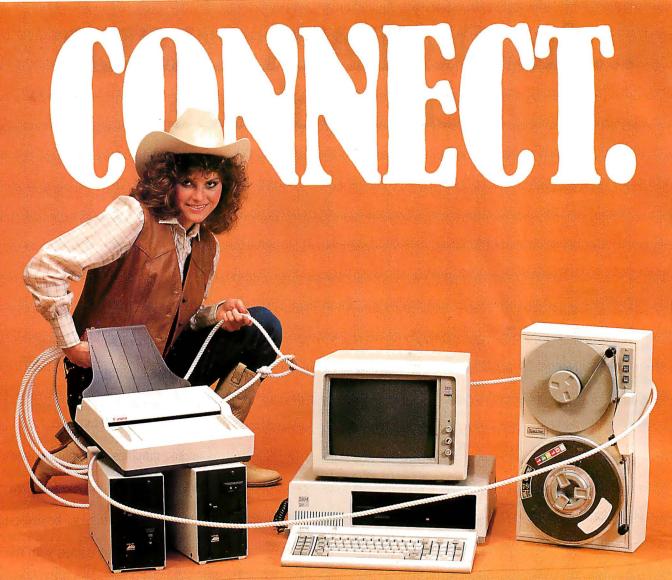

### **OCR SCANNING**

Our "SCANNING CONNECTION" system can be used to read your paper documents into a PC. Pictures and graphs can be scanned and saved in various file formats for use by many word processing and desktop publishing systems. Text images can be converted to character text for use with most word processing and typesetting systems. Images can be sent over telephone lines to another PC or a facsimile machine.

We have developed a special controller card for high speed compression of images and for character recognition. Books, magazines, newsprint, reports and typed documents can be read by our OCR software. The software can be trained to recognize almost any font style. System prices including scanner and software start at \$1795.

### 9-TRACK TAPE

With our "TAPE CONNECTION" system you can read and write most 1/2" 9-Track magnetic tapes using your PC. Tapes can be 800, 1600, or 6250. Our file transfer software can process ANSI labeled tapes from most computer systems including DEC, HP, HONEYWELL, and IBM. Large files from multivolume tape reels can be transferred to a disk at rates up to 5 MB/min. Software is provided to use the system for backup of the hard disk on your PC.

With more than twenty years experience in working with tape drive systems, we can solve most PC tape conversion problems. We can supply more than ten different tape drive models. System prices including tape drive, controller card, and software start at \$3495.

# FLAGSTAFF ENGINEERING

### **DISKETTE CONVERSION**

We specialize in conversion systems and can transport your documents or images to almost any computer, word processing, or typesetting system. With our "DISKETTE CONNECTION" system you can read and write most 8", 51/4", or 31/2" diskettes using your PC. We support systems from DEC, CPT, WANG, NBI, LANIER, HONEYWELL, and XEROX. We support most IBM systems including 3741, \$/36, PC/36, 4300, and Displaywriter.

Since 1981 we have developed hundreds of software programs and designed many specialized diskette hardware products. With thousands of installations worldwide, we are probably the world leader in manufacturing diskette conversion systems. System prices including diskette drive, controller card, and software start at \$1195.

Circle 104 on Reader Service Card (Dealers: 105)

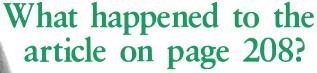

Someone ahead of you knows. He has information you'll never see. Make a career move now! Keep up with your peers—order your own subscription today.

Save \$20 off the newsstand price—12 issues at \$22 instead of \$42. If you're not satisfied write "cancel" on your invoice and keep the first issue free.

| □ U.S. □ Canada                               | a/Mexico Lu      | rope-Air Delivery | Worldwide-Surface Deliver |
|-----------------------------------------------|------------------|-------------------|---------------------------|
| \$22.00 (1 yr.) \$25.00                       | U.S. (1 yr.) \$6 | 9.00 U.S. (1 yr.) | \$37.00 U.S. (1 yr.)      |
| ☐ Bill me (North Americ                       | ca only)         | Name              | 47BAS                     |
| Payment enclosed (U.S.                        | Funds drawn      | Address           |                           |
| on a U.S. bank only)  ☐ Charge to my ☐ VISA [ | ☐ MasterCard     | City/State        |                           |
| Card #                                        |                  | Country           | Code                      |
| Signature                                     |                  |                   |                           |

For direct ordering call toll free weekdays 9:00 am—5:00 pm EST: 1 800 423-8272. (In New Jersey: 1 800 367-0218).

Please allow 6-8 weeks for processing your subscription

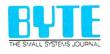

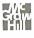

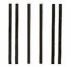

### **BUSINESS REPLY MAIL**

FIRST CLASS MAIL PERMIT NO. 201 PISCATAWAY, NJ

POSTAGE WILL BE PAID BY ADDRESSEE

BYTE

Subscription Dept. P.O. Box 6807 Piscataway, NJ 08855-9940

NO POSTAGE
NECESSARY
IF MAILED
IN THE
UNITED STATES

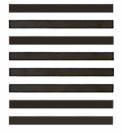

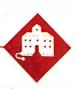

## On the Road to Karlsruhe

Jerry Pournelle

## A trip to Germany gives a new hard disk portable

its first road test

I'm writing this in the business class of TWA 630 from Los Angeles to Paris with connection to Stuttgart. Roberta and I are both speaking at the Micro Europe Conference in Karlsruhe next week. We've come early to

get over jet lag. The notion is that we'll land in Stuttgart and drive to Zurich for the weekend. Zurich is one of my favorite cities, and with any luck I'll have a report on the latest doings at ETH (the Swiss Federal Institute of Technology) before the end of the column.

I'm writing with the Zenith Z-183, a hard disk version of the Z-181 laptop. They took my advice on the Z-183: it has a handle, longer battery life, and a good hard disk. It's just as readable in bad light as the Z-181. Alas, it's heavier, but you can't have everything.

I guarantee you it's rugged: when we got out of the limousine at the airport this morning, the porter dropped the machine from about 4 feet onto the concrete. The case flew open, and a dozen or so keys popped off.

In panic, I grabbed the computer and set it on the hood of a car just behind me to see if it would still run; whereupon a lady burst out and demanded that I cease defiling her Dodge Dart. I had to find another table. There were some anxious moments as I gathered up all the keys from the pavement and popped them back on, but when I fired up the machine, it

I think I had remembered to use the SHIP command when I shut it down. That parks the hard disk heads. Whether I did or not, I sure will in future. Meanwhile, I don't recommend that you drop your Z-183, but it doesn't seem to have hurt this one, barring a few scratches on the case.

The Z-183 is a bit large for using in your lap on an airplane, but you can do it if you're in first class or business class. I wouldn't recommend trying it in tourist, at least if you're as large as I am, but then I was never able to do any real writing in tourist with any machine whatever.

Incidentally, TWA business class is an anomaly: the seats are big enough to work in, but all the cabin attendants seem to be assigned to first class or tourist. I've been trying to get a drink for half an hour. It saves you a lot of money over first class, but you might want to bring your own drink.

When we got to Paris, we changed planes, and the boarding passes they made for us back in Los Angeles put us into tourist class, where, of course, there were already people in our seats. TWA moved us up to business class again, but we got tourist-class breakfast since they didn't put enough of the other kind of breakfasts aboard.

One feature of tourist-class breakfast is a tiny container of apple juice optimally designed to spill the stuff all over us and into the computer. It will be interesting to see how the Z-183 survives that. They brought us the International Herald with a sticker proclaiming we got it with the compliments of Apple Computer; could the juice container be Apple's revenge?

### **Traveling**

I almost didn't bring the Z-183. Back at Spring COMDEX, Mark Eppley of Traveling Software handed me an alpha-test copy of his version of a Tandy 102 laptop portable. What he's done is to add a 11/2pound inch-thick clip-on called the Booster Pak, which fits on the bottom of the 102 and gives it rechargeable NiCad batteries, a built-in 300/1200-baud modem, and up to 2 megabytes of unsegmented memory-enough to hold a whole novel, and certainly anything I'm likely to write on a trip.

My Booster Pak also has the Ultimate ROM II, which converts the Tandy display from 40 to 60 characters per line.

(Actually, it will let you use 80character lines, but only by horizontal scrolling; and, for my money, anyone who puts up with horizontal scrolling probably has other nasty habits.)

Eppley's version of the 102 isn't a full-feature PC, of course, but it does have a small database, an outline processor, a communications manager, and quite a good little text editor built into the Ultimate ROM II. It would be more than adequate to do this column, and most of what I actually do when I'm on the road; it's rare that I need a large database, or have to do spreadsheets or CAD either in airplanes or hotel rooms.

The real attraction of the augmented Tandy 102 is its weight: 4 pounds as opposed to the nearly 14 pounds of the Z-183—and that translates to nearly 18 pounds by the time I add disks, battery charger, screwdriver kit, modem-tophone cables, and stuff like that. I love this Z-183, but it does get heavy when I trudge from gate to gate at the airport.

On the other hand, I brought two text editors for the Zenith: WordPerfect and Q&A Write. At the moment, I'm using Q&A Write. Once you get used to it, O&A Write works much the same as the original CP/M-based WRITE, which is to say it can be made more or less invisible. Not entirely, mind you. There are four wasted lines on the screen: a tabruler line, a status line that tells me things worth knowing but which I'd rather ask for than have all the time, a blank line, and the twenty-fifth line that has some helpful prompts.

None of that is intolerable, but why the devil can't I turn it all off when I want to? There are times when that information would be valuable, but I'd sure like it better if I could toggle it on and off. Even

continued

Jerry Pournelle holds a doctorate in psychology and is a science fiction writer who also earns a comfortable living writing about computers present and future.

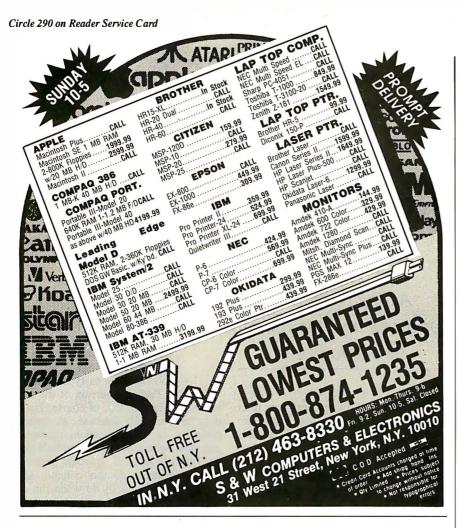

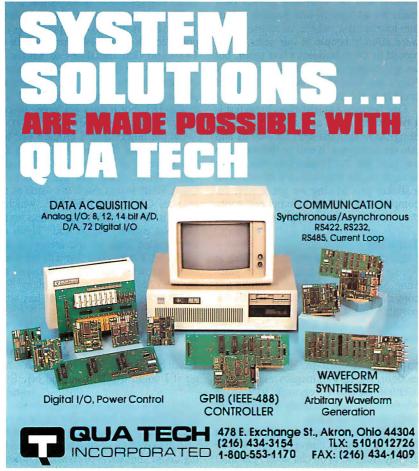

WordStar lets me set help and prompt levels, so it can't be that hard to program.

There are a couple of other problems, too. Q&A Write is intended for use with color systems, and it puts white letters on a blue background. This is fine for color systems, but it makes for lousy contrast on the Z-183. In particular, it's hard to see the cursor unless you adjust the Z-183's contrast and brightness just so. WordPerfect knows how to change colors; why doesn't Q&A Write?

There's no decent word-count mechanism either: to count words, you go to the top of the text and search for "..", double dots being the Q&A Write wild card for words. This isn't particularly hard to do, but the search takes a *long* time compared to counting words with WRITE on Ezekial, my CompuPro 4-megahertz Z80 or, for that matter, with counting words in WordPerfect on the Z-183.

Q&A Write's spelling checker is actually faster than the word counter. The spelling checker isn't very smart, by the way. Its dictionary doesn't recognize "IBM," or even "Symantec," and words with apostrophes have to be entered into its dictionary as specials. WordPerfect's word counter and speller are much nicer and much faster—and a great deal easier to use.

Even less forgivable is the way Q&A Write stores your text: it asks you if you want to overwrite your old file, but it doesn't make an automatic backup unless you go through some contortions.

WRITE (and WordPerfect, and darned near every other word-processing program I know) saves your text under a temporary filename, verifies it, and then—and only then—renames your earlier file using the .BAK extension, while assigning the current filename to the newly saved file.

To make Q&A Write do that, you go to the command level; ask for Utilities (which are *not* the same as the Utilities you get by pressing F8 while in the text mode); ask for Global Options; ask for Set Editorial Options; and you can toggle between yes and no on automatic backups. There's no mention of this in the index, and if you look in the index under "Options," it mentions only the ones from F8; there's no mention of "Editorial Options" either.

Still, Q&A Write has a nice feel to it. It's easier to learn and easier to use than WordPerfect, and it has much better support for laser printers and fonts.

So Q&A Write will do what I need; provided I am determined enough to spelunk their wretchedly organized manual. I still like the program, but I wish they'd hire a good editor.

continued

# How to tell the difference between DESQview 2.0 and any other environment.

electing DESQview, The environment of choice, can give you the productivity and power you crave, without the loss of your old programs and hardware. If you like your existing programs, want to use them together, transfer data between them, print, sort, communicate with or processin-background, yet still have the need to keep in place your favorite PC(8088, 8086, 80286 or 80386), DESQview is the "proven true" multitasking, multiwindowing environ-

ment for you. Best of all, DESQview 2.0 is here now, with all the money saving, time saving, and productivity features that others can only promise for the alltoo-distant future.

1—Lotus-1-2-3-500K-EGA AS: [W26] 'Procter & Gamble Co

And with DESQview's new graphics enhancements for Hercules, CGA, EGA, and VGA, Version 2.0 still offers the same award winning and pioneering features for programs that earned DESQview its leadership, only now you can also run desktop publishing programs, CAD programs, even GEM-™, Topview-™, and Microsoft Windows-™ specific programs. In some cases you'll add as little as 10-40K to your system overhead. Now you can have multi-tasking, multi-windowing, break the 640K habit too and still get an auto dialer, macros, menus for DOS and, for advanced users, a new complete application programmer's interface capability. No wonder that over the years, and especially in

recent months, DESQview, and now DESQview 2.0 have earned extravagant praise from some of the most respected magazines in the industry.

"Product of the Year" by readers vote in InfoWorld.

"Best PC Environment" by popular vote at Comdex Fall in PC Tech Journal's "System Builder" Contest. "—I wouldn't want to run an IBM

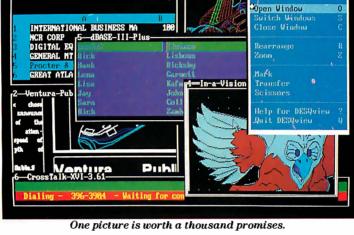

or compatible computer without *DESQview*'-Info-World, Michael Miller.

"A colossus among windowing environments"..."will run almost anything"—PC Week, Marvin Bryan.

"Windows, promises, but DESQview delivers"-MICRO-TIMES. Birell Walsh.

No other environment has consistently pioneered features, openness, and productivity. See for yourself. Send in the coupon. The possibilities are endless with DESQview 2.0.

Attention Programmers: For more information about Quarterdeck's API, and future 386 program extensions, call us today.

DESQuieu

EXECUTED IN CAST US COURT.

SYSTEM REQUIREMENTS

IBM Personal Computer and 100% compatibles (with 8086, 8088, 80286 or 80386 processors) with monochrome or color display; IBM Personal System/2 • Memory: 640K recommended; for DESQview itself 0-145K • Expanded Memory (Optional): expanded memory boards compatible with the Intel AboveBoard; enhanced expanded memory boards compatible with the AST RAMpage • Disk: Two diskette drives or one diskette drive and a hard disk • Graphics Card (Optional): Hercules, IBM Color/Graphics (CGA), IBM Enhanced Graphics (EGA), IBM Personal System/2 Advanced Graphics (VGA) • Mouse (Optional): Mouse Systems, Microsoft and compatibles • Modem for Auto-Dialer (Optional): Hayes or compatible • Operating System: Pc-DOS 2.0-33; MS-DOS2.0-32 • Software: Most PC-DOS and MS-DOS application programs; programs specific to TopView 11, GEM 1.1 and Microsoft Windows 1.03 • Media: DESQview 2.0 is available on either 5 ¼" or 3½" floppy diskettes

| No. of Copies     | Media3V27   | /5V4" | Produc   | :t          |          | Re      | tail Pri      | ce ea. | Total |  |
|-------------------|-------------|-------|----------|-------------|----------|---------|---------------|--------|-------|--|
|                   |             |       | DESC     | view 2.     | 0        | \$1     | 29.95         |        | \$    |  |
|                   | Shipping &  | & Han | dling    | USA<br>Outs | ide USA  | \$      | 5.00<br>10.00 |        | \$    |  |
|                   |             | Sa    | ales Tax | (CA re      | sidents) |         | 6.5%          |        | \$    |  |
| Payment: 🔲 V      | /isa □ MC   |       | AMEX     | □ Che       | eck      |         | Amo<br>Encl   |        | \$    |  |
| Credit Card: Va   | lid Since _ |       | /_       |             | Ex       | piratio | n             |        | /     |  |
| Card Number:      |             |       |          |             |          |         |               |        |       |  |
| Credit Card Name  |             |       |          |             |          |         |               |        |       |  |
| Shipping Address. |             |       |          |             |          |         |               |        |       |  |
| City              |             | 20    | St       | ata         |          | 7in     |               | Tele   | nhone |  |

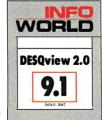

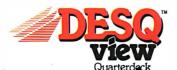

Quarterdeck Office Systems • 150 Pico Boulevard, Santa Monica, CA 90405 • (213) 392-9851

DESQview is a trademark of Quarterdeck Office Systems. AboveBoard is a trademark of Intel Corporation. Hayes is a trademark of Hayes MicroComputer Products Inc. IBM, PC, Personal System/2 and TopView are trademarks of International Business Machines Corporation. Microsoft Windows and MS are registered trademarks of Microsoft Corporation. Mouse Systems is a trademark of Metagraphics/Mouse Systems. RAMpage is a trademarch, Inc. CEM is a trademark of Digital Research. Hercules is a trademarch of Hercules.

# Just What The Doctor Ordered. And The Lawyer. And The Architect...

### The Quantus Turbo AT

- Monochrome monitor
- Half-height 40Mb hard drive
- 80286 running at 6-10MHz
- 1Mb RAM
- 8 expansion slots
- Text/graphics card
- Speaker
- 1.2Mb floppy drive
- 101-key enhanced keyboard
- 200 watt power supply
- 3 year limited warranty

\$1495

### The Quantus MT386

- Monochrome monitor
- Full-height 80Mb hard drive
- 80386 running at 4.77/6/8/10/16MHz
- 2Mb RAM
- 8 expansion slots
- Text/graphics card
- Speaker
- 1.2Mb floppy drive
- 101-key enhanced keyboard
- 200 watt power supply
- 3 year limited warranty

### The Quantus Turbo XT

- Monochrome monitor
- Half-height 20Mb hard drive
- 8088 running at 4.77-8MHz
- 640K RAM
- 8 expansion slots
- Text/graphics card
- Speaker
- 360K floppy drive
- 84-key keyboard
- 150 watt power supply
- 2 year limited warranty

\$795

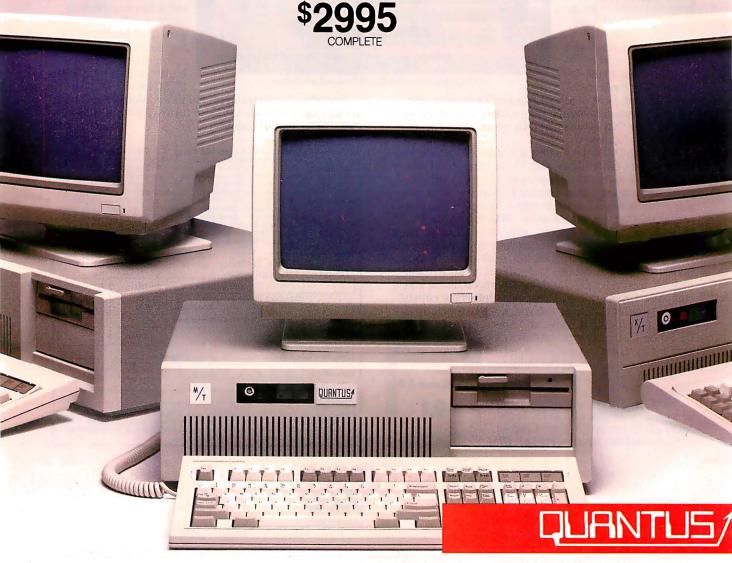

Scientific Storage Technology 238 Central Street Hudson, NH 03051

(800) 356-9001 (800) 255-0125 (603) 886-3220 (603) 363-4564

One thing stands out: while the Z-183's weight makes it tough to hump it through airports, once you get it set up, it's sure nice to have 20 or more lines of text on the screen, and both O&A Write and WordPerfect have other features I'll never have in the editor that comes with the Tandy 102. (Actually, "never" is a big word. Mark Eppley and his Traveling Software geniuses have done wonders with the Model 100 series, and I wouldn't be surprised one day to find they'd actually ported Q&A Write to the machine.)

Another nice thing about the Z-183 is the backlit screen. They've just started the movies and turned off the lights, and I'm still working. With the TRS-80 Model 100 or the NEC PC-8201, I'd have to turn on the reading light, disturbing the other passengers, and I would still have trouble seeing the screen. I can see the Zenith screen fine in the dark.

I've been running the Zenith about 3 hours now, with hard disk saves every couple of paragraphs, and the "Low Power" light hasn't come on; it will be interesting to see how long it will run.

(I never found out: I worked a little more than 4 hours before we got to Paris. The "Low Power" light never did come on. When we got to Zurich, I set up the machine and plugged a 220-to-110 AC power converter into the wall, then plugged the Z-183's battery charger/power supply into that. I set the converter on "low," and after about 2 hours of work, the "Low Power" light and audio chirp came on. When I turned the power-converter's switch to "Hi Power," the light went off, and presumably the Z-183 has been charging ever since. It has run fine for several hours. More if I learn more.)

I've learned one other thing. If you try to read a Q&A Write file into WordPerfect, WP goes out of its mind; I had to reset the machine to recover. Fascinating.

### One of Those Days

I'd intended to get most of this written before we left. Not only is there plenty of stuff to review-Chaos Manor is wellstuffed with new equipment and software—but I've been to several interesting meetings I should write about.

Alas, Murphy's Law intervened. My carefully budgeted time was devoured by

Fast Kat, the Kaypro 386, remains the main machine at Chaos Manor, and I'm in love with the Intecolor Megatrend 19inch EGA monitor; but we got in something new to test: a new board that accommodates everything from monochrome to PGA, and a 19-inch monitor that not only automatically accommodates all those video formats but comes

continued

### **Even More Power & Flexibility BRIEF 2.0**

BRIEF easily conforms to your editing preferences and style, ensuring you are truly comfortable and productive.

Straight from the box, BRIEF is as much editor as most people will ever need — thanks to features like the real Undo, flexible windowing, and unlimited file size.

But BRIEF's hidden power is in its exclusive macro language. Customize BRIEF to include the commands and features YOU desire. It's fast and easy.

Users and industry press alike unanimously praise BRIEF. 'Recommended." — Jerry Pournelle, Byte 12/86.

### Now BRIEF 2.0 adds:

 Setup Program foreasy installation and configuration. (Requires no macro knowledge). Increased speed for sophisticated operations like Undo and Regular Expression Search.

- All new documentation WITH tutorial on the Macro Language.
- Command line editing (move cursor, add & delete characters, specify parameters). Expanded Regular Expressions, with matching over line boundaries.
- Multi-level Undo More block types, with marking by character, line or column. Edit many files Reconfigurable indenting for C files (supports most indenting styles).
  - Enhanced large display support, including wider displays.

Optional borderless windows.

Try BRIEF (\$195) for 30 days — if not satisfied get a full refund.

If you already own BRIEF, call for update info.

EGA and Hercules Plus 43-line

In MA 617-337-6963

So. Weymouth, MA 02190

CALL 800-821-2492 Compile & find errors within BRIEF

And much, much more! Requires an IBM PC, AT or compatible

Basic

**Features** 

Windows

at once.

support

File size limited only

Automatic language

sensitive indentation.

by disk space.

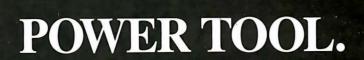

Introducing 4x488™

You get intelligent **IEEE-488 and RS232** ports to make instrument programming fast and easy.

You can have up to 4 Mbytes of memory on the same board for your largest programs,

RAM disks, and data acquisition tasks.

Compatibility is built-in so you can run your favorite programs or create new ones with our advanced programming tools.

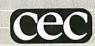

To get your FREE demo disk-call 617-273-1818. Capital Equipment Corp. **Burlington, MA 01803** 

-IEEE-488, RS232, par. port, 4MB EEM LIM, runs DOS and OS/2.

with a box that lets it serve as a color TV if I want.

EGA was and is the standard for business and serious word-processing systems, but apparently it will be the shortest-lived standard in microcomputer history. The world is going to 31-kilohertz video with 480 lines, as opposed to the 350 lines of EGA. IBM is building 480-line VGA onto the PS/2 bus, and most major companies, including Zenith, have already announced they will support it. Multisynchronous monitors look like the way to go for a while, and I was anxious to test this one.

Alas, when I got Fast Kat opened up to install the new video board, I found that they'd sent me the wrong cable. Things worked, but not very well. I'm pretty sure it's not the equipment's fault; it isn't supposed to work with kludged-up cabling. I'll have to report on the new video board and monitor next month.

Taking Fast Kat apart is something of a big deal, mostly because of that 19-inch monitor: it's the size of the great blue whale, and this time I had two of the monsters to struggle with, the old Intecolor and the new monitor, which is slightly larger than the Intecolor. While I had the Kaypro open, I decided to test

Cheetah's suggested remedy to the Intel 386 motherboard problem.

### The Intel Design Problem

The problem is easily stated. When Intel designed a motherboard for the 386, they put only 512K bytes of 32-bit memory on it. For various technical reasons, this was easier than designing a full-megabyte motherboard, but it wasn't particularly bright, because it negates a great deal of the utility of the 386.

Kaypro, being in a hurry to get out a 386 and not wanting to design their own motherboard, went with the Intel design. That was probably a mistake; they'd have done better to work with someone like Cheetah to come up with an entirely new board that could accommodate a megabyte. Anyway, Kaypro then added a 2megabyte fast 32-bit memory board to make up for the Intel defect.

Alas, that leaves a hole between 512K and 640K bytes, which is not easy to fill. There's certainly no easy way to do it with hardware. It can be done with software, namely, Quarterdeck's QEMM 386 memory-management program, which goes in the CONFIG.SYS file (it has to be the very first item in CON-FIG.SYS) and fools the machine into

thinking that 128K bytes of the 2-megabyte added memory is really on the motherboard.

It really is fooling the machine, by the way. If you alter the hardware of the Kaypro 386, you use the Setup program to define the hard disk, set time and date, and tell it how much memory it has, both main and expanded. If you use QEMM to backfill, you must tell the machine it has only 512K bytes of hardware system memory; but after the machine is finished booting and has absorbed QEMM, the Kaypro thinks it has a full 640K bytes of system memory.

There's a price for using QEMM. The program puts the 386 into virtual 8086 mode. This slows things down, although, in general, your 386 will still be faster than a 286 machine. Virtual mode will run software that's full of interrupts, but interrupt processing in virtual mode takes 60 to 80 clock cycles, as opposed to 3 clock cycles when not in virtual mode.

Virtual mode also negates the routines that let other programs directly find added memory. In particular, Ready!, which can use the Lotus/Intel/Microsoft extended-memory convention, works fine but doesn't load any part of itself into

# A Message To Our Subscribers

 $\mathbf{F}_{ ext{the BYTE}}^{ ext{ROM TIME TO TIME WE MAKE}}$  to other companies who wish to send our subscribers material about their products. We take great care to screen these companies, choosing only those who are reputable, and whose products, services, or information we feel would be of interest to you. Direct mail

is an efficient medium for presenting the latest personal computer goods and services to our subscribers.

Many BYTE subscribers appreciate this controlled use of

our mailing list, and look forward to finding information of interest to them in the mail. Used are our subscribers' names and addresses only (no other information we may have is ever given).

While we believe the distribution of this information is of benefit to our subscribers, we firmly respect the wishes of any subscriber

> who does not want to receive such promotional literature. Should you wish to restrict the use of your name, simply send your request to the following address.

## RUTE MAGAZINE

ATTN: SUBSCRIBER SERVICE P.O. Box 6821 PISCATAWAY, NJ 08854

helps save time, money and cut frustrations. Compare, evaluate, and find products.

### RECENT DISCOVERY

OS/286 & 386 - Access 16M RAM in 286, 386 native mode. DOS interface, access. Use existing compilers or 32-bit FORTRAN, C. PC \$ 495 PASCAL.

### Al-Expert System Dev't

| Arity Combination Package        | PC   | \$ | 979  |
|----------------------------------|------|----|------|
| System - use with C              | MS   | \$ | 229  |
| Auto-Intelligence                | PC   | \$ | 739  |
| CxPERT - shell for C             | MS   | \$ | 259  |
| Experteach - Powerful, samples   |      |    | 339  |
| Exsys                            | -    | _  | 289  |
| Level 5                          |      |    | 659  |
| Intelligence/Compiler            | PC   | \$ | 739  |
| T.I.: PC Easy                    | PC   | \$ | 435  |
| Personal Consultant Plus         | PC   | \$ | 2589 |
| Turbo Expert-Startup (400 rules) | PC   | \$ | 129  |
| Corporate (4000 rules            | ) PC | \$ | 359  |
|                                  |      |    |      |

### Al-Lisp

| PC Scheme LISP - by TI          | PC    | \$ | 85  |
|---------------------------------|-------|----|-----|
| Star Sapphire                   | MS    | \$ | 459 |
| TransLİSP - learn fast          | MS    | \$ | 79  |
| TransLISP PLUS                  | MS    | \$ | 149 |
| Others: IQ LISP (\$239), IQC LI | SP(\$ | 26 | 9)  |

### **AI-Prolog**

| APT - Active Prolog Tutor - buil | d  |           |
|----------------------------------|----|-----------|
| applications interactively       | PC | \$<br>49  |
| ARITY Prolog - full, 4 Meg       |    |           |
| Interpreter - debug, C, ASM      | PC | \$<br>229 |
| COMPILER/Interpreter-EXE         | PC | \$<br>569 |
| MicroProlog Prof. Comp./Interp.  | MS | \$<br>439 |
| Prolog-86 - Learn Fast           | MS | \$<br>89  |
| Prolog-86 Plus - Develop         | MS | 199       |
| TURBO PROLOG by Borland          | PC | \$<br>69  |
|                                  | -  | -         |

| TURBO PROLOG by Borland        | PC | 3  | 69  |
|--------------------------------|----|----|-----|
| Basic                          |    |    |     |
| BAS_C - economy                | MS | \$ | 179 |
| BAS_PAS - economy              | MS | \$ | 135 |
| Basic Development System       | PC | \$ | 105 |
| Basic Development Tools        | PC | \$ | 89  |
| Basic Windows by Syscom        | PC | \$ | 95  |
| BetterBASIC                    | PC | \$ | 129 |
| Exim Toolkit - full            | PC | \$ | 45  |
| Finally - by Komputerwerks     | PC | \$ | 85  |
| Inside Track                   | PC | \$ | 49  |
| Mach 2 by MicroHelp            | PC | \$ | 55  |
| QBase - screens                | MS | \$ | 79  |
| QuickBASIC                     | PC | \$ | 69  |
| Quick Pak-by Crescent Software | PC | \$ | 59  |
| Quick-Tools by BC Associates   |    | \$ | 109 |
| Stay-Res                       | PC | \$ | 59  |
| True Basic                     | PC | \$ | 79  |
| Turbo BASIC - by Borland       | PC | \$ | 69  |
| Turbo BASIC Database Toolbox   | MS | \$ | 69  |
|                                |    |    |     |

### **FEATURES**

XENIX 386 Toolkit by Santa Cruz. Tools & OS kernel support 4 Gigabyte address space, demand paging, virtual memory paging. Includes MSC, MASM, debugger, file utilities, more. PC \$ 379

**HUMMINGBOARD 386-**Develop 2.6 or 7.9 times faster than a 8 MHZ AT, AT or XT addin board uses dual processors for Speed and Hardware Debugging. 16 MHZ or 20 MHZ. Call about Benchmarks, Trial Program.

### "FREE" Software

Instant Programmer's Help for MSDOS developers by Second City Software. Memory-resident (TSR) utility lets you access valuable programmer's reference material from within any program. OS services, BIOS calls, ASCII codes, line and box drawing characters, video modes, keyboard scan codes, interrupts, 8088 assembly language, memory maps, FCB.

Normally S79. With any order over \$250 by 11/30/87 get Instant Programmer's Help (with 2-month life span) FREE.

Our Service:

| <ul> <li>Programmer's Referral List</li> </ul> | <ul> <li>Dealers Inquire</li> </ul>   |
|------------------------------------------------|---------------------------------------|
| <ul> <li>Compare Products</li> </ul>           | <ul> <li>Newsletter</li> </ul>        |
| · Help find a Publisher                        | Rush Order                            |
| · Evaluation Literature FREE                   | <ul> <li>Over 700 products</li> </ul> |
| · BBS-7 PM to 7 AM 617-740-2611                | National Accounts Center              |

### C Language-Compilers

| AZTEC C86 - Commercial           | PC  | \$499 |
|----------------------------------|-----|-------|
| C86 PLUS - by CI                 | MS  | \$359 |
| Datalight C - fast compile, good |     |       |
| 4 models, Lattice compatible, I  | _ib |       |
| source. Dev'rs Kit               | PC  | \$ 77 |
| Datalight Optimum - C            | MS  | \$ 99 |
| with Light Tools by Blaise       | PC  | \$168 |
| Lattice C - from Lattice         | MS  | \$269 |
| Let's C Combo Pack               | PC  | \$ 99 |
| Microsoft C 5.0- Codeview        | MS  | \$275 |
| Microsoft Quick C                | MS  | \$ 69 |
| Rex - C/86 standalone ROM        | MS  | \$695 |
| Turbo C by Borland               | PC  | \$ 69 |
|                                  |     |       |

### C Libraries-Files

| THE REAL PROPERTY. | No.                              |
|--------------------|----------------------------------|
| MS                 | \$319                            |
| MS                 | \$ 69                            |
| MS                 | \$ 99                            |
| MS                 | \$315                            |
| PC                 | \$239                            |
| MS                 | \$249                            |
| MS                 | Call                             |
|                    |                                  |
| C86                | Call                             |
|                    | Call                             |
| MS                 | \$249                            |
|                    | MS<br>MS<br>MS<br>PC<br>MS<br>MS |

| C-Screens, Windows, Gr        | aph | ics   |
|-------------------------------|-----|-------|
| C Worthy Interface Lib.       | PC  | \$249 |
| Curses by Aspen Scientific    | PC  | \$109 |
| dBASE Graphics for C          | PC  | \$ 69 |
| ESSENTIAL GRAPHICS - fast     | PC  | \$185 |
| FontWINDOW/PLUS               | PC  | \$229 |
| GraphiC - new color version   | PC  | \$279 |
| Greenleaf Data Windows        | PC  | \$159 |
| w/source                      | PC  | \$269 |
| Light WINDOWS/C-Datalight C   | PC  | \$ 79 |
| TurboWINDOW/C - for Turbo C   | PC  | \$ 79 |
| Windows for C - fast          | PC  | \$189 |
| Windows for Data - validation | PC  | \$319 |
| Vitamin C - screen I/O        | PC  | \$159 |
| View Manager - by Blaise      | PC  | \$199 |
| ZView - screen generator      | MS  | \$129 |

### Atari ST & Amiga

We carry full lines of Manx & Lattice.

Call for a catalog, literature and solid value

### THE PROGRAMMER'S SHOP " Your complete source for software, services and answers

5-B Pond Park Road, Hingham, MA 02043 Mass: 800-442-8070or 617-740-2510

### RECENT DISCOVERY

**ACTOR** by Whitewater Group - Graphic, object-oriented language for prototyping, interactive programs and MS Windows applications. Fast feedback, integrated editor, debugger. Call PC \$419 to multiple languages.

### DBASE Language

| Clipper compiler              | PC | \$399 |
|-------------------------------|----|-------|
| dBASE II                      | MS | \$329 |
| dBase III Plus                | PC | \$429 |
| dBASE III LANPack             | PC | \$649 |
| DBXL Interpreter by Word Tech | PC | \$139 |
| FoxBASE+ - single user        | MS | \$349 |
| Quicksilver by Word Tech      | PC | \$439 |

### **DBASE Support**

| dAnalyst .                      | PC \$ 89 |
|---------------------------------|----------|
| dBase Tools for C               | PC \$ 65 |
| dBrief with Brief               | PC Cali  |
| dBC ISAM by Lattice             | MS \$169 |
| Documentor - dFlow superset     | MS \$229 |
| Genifer by Bytel-code generator | MS \$279 |
| QuickCode III Plus              | MS \$239 |
| R&R Report Generator            | MS \$139 |
| Seck-It - Query-by-example      | PC \$ 79 |
| Silver Comm Library             | MS \$139 |
| Tom Rettig's Library            | PC \$ 79 |
| UI Programmer - user interfaces | PC \$249 |
| _                               |          |

### Fortran & Supporting

| 50:More FORTRAN                 | PC | \$ 95 |
|---------------------------------|----|-------|
| ACS Time Series                 | MS | \$465 |
| I/O Pro - screen development    | PC | \$129 |
| MS Fortran - 4.0, full '77      | MS | \$279 |
| No Limit - Fortran Scientific   | PC | \$109 |
| PC-Fortran Tools - xref, pprint | PC | \$165 |
| RM/Fortran                      | MS | Call  |
| Scientific Subroutines - Matrix | MS | \$129 |
|                                 |    |       |

### Multilanguage Support

| Multilanguage Support            | -    |       |
|----------------------------------|------|-------|
| BTRIEVE ISAM                     | MS   | \$185 |
| BTRIEVE/N-multiuser              | MS   | \$455 |
| GSS Graphics Dev't Toolkit       | PC   | \$375 |
| HALO Development Package         | MS   | \$389 |
| Graphics                         | PS   | \$205 |
| Hoops Graphics Library           | PC   | \$549 |
| Informix 4GL-application builder | r PC | \$789 |
| Informix SQL - ANSI standard     | d PC | \$639 |
| NET-TOOLS - NET-BIÖS             | PC   | \$129 |
| Opt Tech Sort - sort, merge      | MS   | \$ 99 |
| PÄNEL                            |      | \$215 |
| Panel Plus                       |      | \$395 |
| Pfinish - by Phoenix             |      | \$229 |
| Polyboost - speed I/O, keyboard  | l PC | Call  |
| Prime Factor FFT - 8087/287      | PC   | \$145 |
| PVCS Corporate or Personal       | MS   | Call  |
| QMake by Quilt Co.               | MS   | \$ 79 |
| Report Option - for Xtrieve      |      | \$109 |
| Screen Sculptor                  | PC   | \$ 89 |
| SSP/PC - 145 + math routines     |      | \$269 |
| Synergy - create user interfaces | MS   | \$375 |
| Xtrieve - organize database      | MS   | \$199 |
|                                  |      |       |

### FEATURE

HI-SCREEN XL - unlimited overlapping windows, pulldown, popup, Lotus menus, on-line help support. Field checking, scrolling. Screen capture. more. Multi-language support. PC \$129

ZAP Communications - VT 100 PC \$ 89

Note: All prices subject to change without notice. Mention this ad. Some prices are specials. Ask about COD and POs. Formats: 3" laptop now available, plus 2000thers. UPS surface shipping add \$3/item.

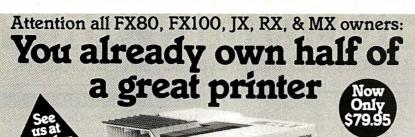

Now for \$79.95 you can own the rest. You see, today's new dot matrix printers offer a lot more.

Like an NLQ mode that makes their letters print almost as sharp as a daisy wheel. And mode switching at the touch of a button in over 160 styles. But now, a Dots-Perfect upgrade kit will make your printer work like the new models in minutes— at a fraction of their cost.

And FX, JX and MX models will print the IBM character set, too.

So, call now and use your Visa, MasterCard, or AmerEx. Don't replace your printer, upgrade it!

## 1-800-368-7737

(Anywhere in the United States or Canada)

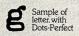

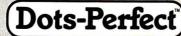

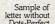

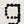

& Dresselhaus

8560 Vineyard Ave., Ste. 405, Rancho Cucamonga, CA 91730

An upgrade kit for EPSON FX, JX, RX, & MX printers

IBM is a registered trademark of International Business Machines Corp Graftrax<sup>PLUS</sup> is a trademark of Epson America. Inc

(714) 945-5600

# WW! Hire a Pro for Your New Turbo 4.0

Turn on the power of Turbo PROFESSIONAL 4.0, a library of more than 300 state-of-the-art routines optimized for Turbo Pascal 4.0. You'll have professional quality programs finished faster and easier.

Turbo PROFESSIONAL 4.0 includes complete source code, comprehensive documentation and demo programs that are powerful and useful. The routines include:

- Pop-up resident routines
- BCD arithmetic
- · Virtual windows and menus
- · EMS and extended memory access
- Long strings, large arrays, macros, and much more.

Turbo PROFESSIONAL is only \$99. Call toll free for credit card orders.

**1-800-538-8157** extension 830 1-800-672-3470 extension 830 in CA

Satisfaction Guaranteed or your money back within 30 days.

Turbo Pascal 4.0 is required. Registered owners of Turbo Professional by Sunny Hill Software may upgrade for \$30. Include your serial number. For other information call 408-438-8608, 9 AM to 5 PM PST. Shipping & taxes prepaid for US and Canadian customers, others please add \$6 per item.

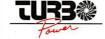

TurboPower Software 3109 Scotts Valley Dr., Suite 122 Scotts Valley, CA 95066

high memory on the Kaypro 386. Q&A 2.0 for the 386 can't find the high memory either.

This is no disaster if you're using Quarterdeck's DESQview, which has a memory-swapping system that allows a number of programs to operate at once by moving them into the added memory. Both QEMM and DESQview come with the Kaypro 386 (Kaypro included them on Intel's recommendation), and DESQview does solve a lot of problems. It also creates a few, but, on balance, it's a good way to get past the memory limits of DOS. Most of the time I run the Kaypro 386 under DESQview, and I'm quite pleased with the results.

Still, it would be nice if there were a hardware way to fill in that gap between 512K and 640K bytes, and Cheetah's Gene Sumrall thought he had one. He sent me a partially-populated Cheetah Combo card—a memory-expansion card like the ones I already have in the Zenith Z-248 and the CompuAdd AT clones—addressed to fill that gap.

The Combo card also has a serial port and a parallel port on it. You can address the serial port as COM1 through COM4 or disable either or both ports with DIP switches. Since the Kaypro 386 comes with one serial port and one parallel port built into the motherboard, I decided to disable both Combo card ports for the initial tests. I removed QEMM from CONFIG.SYS, put in the Combo card, and powered up.

The Kaypro BIOS immediately complained that I'd told it I had only 512K bytes of main system memory, but it had found 640K bytes, and would I please run Setup? This seemed like a good sign. I told the machine about the new memory and reset. Everything seemed to run fine. Then I tried to use the DOS PRINT spool utility. The machine hung.

Reset. Check all the cables. Do Control-P, so that everything that appears on the screen thereafter should also be printed. It is. No problem at all. Do Q&A Write and print a file with it. No problem. Now go to DOS and try to PRINT a file again. The machine hung.

There were other difficulties. Crosstalk was having trouble finding the modem at COM2. I dug out the documents for the OmniTel 1200/2400-baud modem and checked the switch settings. The modem was set up fine. I moved the modem from one slot to another—and lo!, that problem was fixed (I don't know why), but PRINT still wouldn't work, and neither would the CompuPro ARCNET PC board.

Not only that, but Ready! still wasn't finding the extra memory. Neither was

continued

Professional

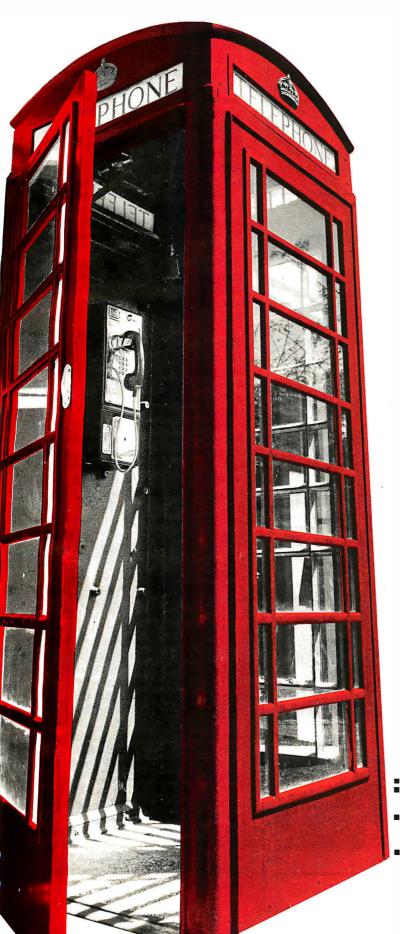

# Buy a modem from us and we'll throw in 300,000,000 new business offices worldwide.

When you leave your office, you shouldn't lose your data communications ability. Now, you can transmit and receive data from virtually anywhere in the world. Our WorldPort Series of modems allows you to connect in millions more locations than conventional modems. This means your modem can work where you do—hotel rooms, phone booths, internationally, even with digital PBXs.

The WorldPort 2400™ and the WorldPort 1200™ modems represent the cutting edge of modem technology. Their features go far beyond internal units, giving you both Bell and CCITT standards, direct connect and acoustic interface (300 and 1200 bps), battery power, and shirt pocket size. In fact, WorldPort may be the ultimate modem for both portable and desktop applications. And if you're impressed with the size, check our price.

For even greater versatility and value, the WorldPort 1200 can be easily upgraded to 2400 bps. And the WorldPort 2400 comes with Carbon Copy PLUS™ communications software, a real "double feature." Find out how doing business with Touchbase Systems can help you locate a few extra places to do business.

For more information about WorldPort modems and the name of your nearest dealer, call us today at 800–541-0345. In New York call (516) 261-0423.

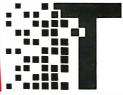

Touchbase Systems, Inc. 160 Laurel Avenue Northport, NY 11768 (516) 261-0423 TELEX: 6502848020 FAX: (516) 754-3491

WorldPort 1200 and WorldPort 2400 are trademarks of Touchbase Systems, Inc. Carbon Copy PLUS is a trademark of Meridian Technology, Inc.

Circle 302 on Reader Service Card

O&A 2.0. I was messing up the system with the Combo card, and I wasn't getting any good out of it. It was clearly time to remove it and go back to square one using QEMM and DESQview.

I hasten to add that it wasn't the Combo card's fault. I've used Cheetah boards in a number of machines, and they work fine; but they were never intended to solve the Intel motherboard problem. I was getting memory clashes: the least memory you can put on a Combo card is 512K bytes, and it couldn't quite disable all the memory above the first 128K bytes needed to fill between 512K and 640K

At the moment QEMM and DESQview are good enough, even if virtual mode does slow things down a bit; but one day soon, there will be software written to take direct advantage of the nonvirtual mode of the 386. When that happens, the Kaypro 386 will be obsolete. I've been talking with Kaypro's technical people, and they're thinking of new designs and retrofits.

I'm told the Compaq 386 doesn't have that problem. I should have one about the

time I get back from Europe. I'm also told that about the time you read this, Cheetah will have a motherboard with a full megabyte of 32-bit memory. It's even possible that Kaypro and Cheetah will work together.

An interim solution for Kaypro would be a small daughterboard with 128K bytes appropriately addressed. There's also a new AT&T/Olivetti 386 that is said to take advantage of the chip's capabilities: could this be the hit that AT&T needs? While I was at ETH I met the Swiss Olivetti representative, and he certainly thinks so.

Meanwhile, at Micro Europe, Zenith was showing a conversion kit that will let you turn your Z-248 into a 348 in about 20 minutes. They've promised to send me one for use on Zelda. The conversion sets the machine up with 1 megabyte minimum; you can add up to 3 megabytes of fast 32-bit memory as an option. I'm supposed to have one about the time I get home; more next month.

### Where To from Here?

My experiences with the Kaypro 386 reminded me of some hard questions raised about the upcoming Microsoft OS/2 during the Borland Languages Conference about which, more later.

Borland is, of course, a competitor to Microsoft, but only in languages; Philippe Kahn is adamant about not getting into operating systems. "We'd have to work with IBM." Kahn says, "and that's pretty difficult and takes a lot of time. The IBM way is completely different from how we do things. At Borland we have teams of three or four programmers, that's how we get things done, not by putting dozens of people on jobs so that everything gets messed up. We're primarily a language house, and we want to stay that way.'

Now that Borland has "merged" with Ansa (Kahn has more than 50 percent of the stock in the combined companies), that attitude may change a bit. It may even be that Philippe was testing the water; but the fact is that we all ought to be asking some hard questions about OS/2 and what's going to happen in the future.

I've looked at this before, so I won't spend a lot of time on it here. Briefly, the issue is this: OS/2 is already about 400K bytes in size and runs most single applications slower than DOS 3.2. If we add at least one 800K-byte program (a major purpose of OS/2 is to break the 640Kbyte boundary) and a couple of 300Kbyte programs (we're also told we need OS/2 because we need multitasking), we're up to at least 2 megabytes. Multitasking also needs speed, which probably means a 386 chip.

# WORL.

THE MICROFLEX PC-1000. THE ONLY HAND-HELD PC.

With its new MICROFLEX™ PC-1000, DAP Technologies rises to the forefront of performance in the world of data collecting and data processing.

A thorough PC compatible, totally self-sufficient!

Working with MS-DOS\*, the MICROFLEX PC-1000 is robust, weatherized and can be totally integrated to your firm's computer system. MICROFLEX PC-1000 is mainly used in industrial, scien-

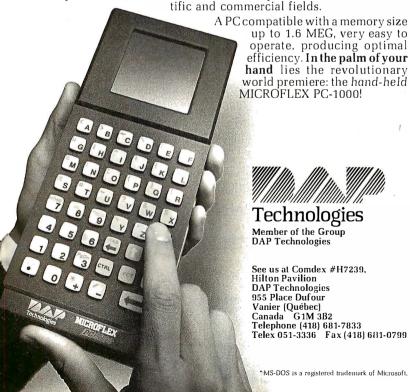

Programmers aren't fond of EGA color because the EGA chip set doesn't have readable registers: your program can't be sure what mode the screen is in, and thus it's not only possible, but likely, that the software will make some mistakes. IBM has announced that it will not support EGA, meaning that OS/2 probably won't, meaning that you'll need a new video card—and unless you bought a MultiSync or other multiple-formatcapable monitor, you'll need to replace the monitor as well.

If we're going to modify the hardware that much in order to run OS/2, why must we bother with an operating system written for the interim 80286 chip? Why not go directly to an operating system written in 386 native code and be done with it? The 286 is doomed, and within a year, there won't be many new systems using it; the 386 will be with us for a long time. Why not have an operating system that uses the 386 as something more than a nonbuggy, faster 286?

The second issue is multitasking. I've always been opposed to multiuser systems. Quite early in the microcomputer revolution, I proclaimed Pournelle's law: One user, at least one CPU. It is now, I think, time to emphasize the "at least one" aspect of that law, because, deep down inside, we don't want to share CPU cycles with anyone, even ourselves.

Most people don't really need multitasking, because most of us don't actually run two jobs at once. We need the ability to get at a bunch of different programs quickly and easily, which is to say we need the ability to keep lots of memoryresident programs on-line. SideKick started as a luxury and ended up as a necessity, and I have no doubt that in the next year or so there will be more programs we just can't do without.

I've already got more desirable memory-resident programs than I can handle: CompuPro's ARCNET network software, Microlytics' wonderful Gofer file finder, Logitech's Logimouse driver, Ready! (for jotting down notes in structured form), and, of course, SideKick itself. There are others that would be enormously convenient to have on-line: units conversion programs, a file comparator, Microlytics' Word Finder thesaurus (which at the moment loads in with Q&A Write, but which would be blooming convenient to have available all the time), and so forth.

Then there are the developments in CD-ROMs. Grolier's Encyclopedia is more useful as a demonstration than as a real reference work, but Microsoft's Bookshelf with Bartlett's Familiar Quotations, the U.S. ZIP Code Guide, The American Heritage Dictionary, The Chicago Manual of Style, and a partridge in a pear tree would get a lot of use if I could call it up instantly. Micromedex, the medical reference CD-ROM service, is terrific; part of its interface resides in memory.

Even as I write this, a number of companies are putting other references onto CD-ROMs. Things like the Handbook of Chemistry and Physics, which I now have to reference by going across the room to the stand that holds that 16-pound monster, and the Van Nostrand Encyclopedia of Science. Also becoming available are dictionaries of physics, biology, chemistry, and the like.

Those are all things I use now, and I'm sure it won't be long before I can get CD-ROM reference works I need but at present have never heard of. What I want now is a memory-resident utility that will read whatever CD-ROM I put into the Amdek reader; except that I couldn't use it if I had it, because I don't have enough memory room.

What I really want is a coprocessor board that will link my CD-ROM reader to my main system.

I can even identify a needed product: a modem board that has on-board a CPU, memory, and a communications program as good as Crosstalk in ROM. The notion is that the communications system would run in the background without tying upor even stealing cycles from—the main machine.

The fact is that what everyone wants is not multitasking, with its inevitable slowing of what you're doing in the foreground, but multiprocessing, with more than one CPU on the system bus. Note that CompuPro, with its system master and slave boards, has had that capability all along; the only thing lacking is a truly effective operating system designed around multiprocessing.

OS/2 will come out with great fanfare, and I suppose a lot of copies will be sold. Zenith, among other companies, has announced its readiness to support both PS/2 and OS/2. There will be extreme pressure to make it the new standard of the microcomputer industry. That pressure might even succeed.

If so, the success will be temporary. OS/2 isn't what we need and can't possibly be the wave of the future. The real wave of the future is in multiprocessing. Sooner or later someone will realize that and bring out a 386 native-code operating system that can accommodate multiple processors.

Incidentally, of the major computer languages, Modula-2 is the only one that has multiprocessing built into its very structure.

continued

Circle 191 on Reader Service Card

### SOFTWARE & PRINTERS

|                                                                                                    | * Manifest                                                                                                    |
|----------------------------------------------------------------------------------------------------|----------------------------------------------------------------------------------------------------|
| S19<br>Since                                                                                                    |                                                                                                    |
| PRINTERS . LAS                                                                                                    | ERS • SCANNERS                                                                                                    |
| Alps Call AST TurboLaser/PS Call AST TurboLaser/PS Call Canon LBP-8II Laser \$1625 Cilizan 120-D \$139 180-D \$159 MSP-10 \$249 MSP-15 \$318                                                                                                    | JOL Call<br>NEC P-6 \$429                                                                                                    |
| Canon LBP-8   Laser . \$1625<br>Cilizen 120-D \$139                                                                                                    | P-7                                                                                                    |
| 180-D \$159<br>MSP-10 \$249                                                                                                    | NP-2410 \$1055<br>Panasonic 1080i-2 \$155                                                                                                    |
| MSP-15\$319<br>MSP-20\$279                                                                                                    | 1091i-2                                                                                                    |
| MSP-25 \$375<br>MSP-40 \$299                                                                                                    | 1524                                                                                                    |
| MSP-50                                                                                                    | 3131                                                                                                    |
| Premiere 35\$429<br>Tribute 224 \$579                                                                                                    | Toshiba 321 St \$489                                                                                                    |
| DalaCopy Call<br>Diconix 150 \$289                                                                                                    | 341 SL\$679<br>351 II\$888                                                                                                    |
| H-P Laser Jet Series 11\$1799<br>CHIPS 64k 256k 8087 8028                                                                                                    | 351 C\$1019                                                                                                    |
| AT 10 0 C 20 1 C 20 1 C | MINALS . PANELS                                                                                                    |
| Amdek 1280 w/card                                                                                                    | Taxan 123 G \$85                                                                                                    |
| FIJitsu/Teknika MultiScan<br>31\$479                                                                                                    | 635 Ultra HiRes RGB \$378<br>650 Ultra HiRes RGB \$439                                                                                                    |
| Goldslar TTL \$70<br>RGB \$199                                                                                                    | 720 14" HiRes \$315<br>770 14" MultiRes \$559                                                                                                    |
| RGB .31\$289<br>Hilachi Call                                                                                                    | Thompson Ultrascan \$519<br>Viking 1 & 10 Call                                                                                                    |
| Milsublshi Diamond<br>Scan\$489                                                                                                    | Wyse 30\$282                                                                                                    |
| NEC Mullisync \$545                                                                                                    | 50\$356                                                                                                    |
| Scan                                                                                                    | 85 \$419                                                                                                    |
| LaserView 19" \$1890                                                                                                    | 700 w/card\$659                                                                                                    |
| SOFT  500+ others                                                                                                    | WAKE<br>MathCad \$189                                                                                                    |
| AutoCad\$59                                                                                                    | MemoryMate Call<br>MicroSoft Word 3.11 \$189                                                                                                    |
| CPA+ for Lotus 123\$249                                                                                                    | Paradox\$369                                                                                                    |
| dBase III Plus\$365                                                                                                    | Peachtree Accounting                                                                                                    |
| Enable 2.0\$355                                                                                                    | Perspective 3d Call                                                                                                    |
| FastBack Backup\$79<br>FuilBak Backup\$49                                                                                                    | PFS: First Publisher \$43 PFS: Professional File \$110                                                                                                    |
| GEM Publisher\$299<br>Generic Cadd 3.0\$55                                                                                                    | PFS: Professional Plan . \$99 PFS: Professional Write \$87                                                                                                    |
| Generic & Dot Plot 3.0 \$73<br>Generic Options Call                                                                                                    | Q&A                                                                                                    |
| HAL (for Lotus 123) \$103<br>Harvard Graphics                                                                                                    | ShipMate" (ups Manifest)\$1295                                                                                                    |
| (new)\$194<br>Lighting Speedup\$54<br>LogiCadd & Mouse\$119                                                                                                    | Tas-Books Accting & Dbase                                                                                                    |
|                                                                                                    | VersaCad & Libraries Call<br>VP-Expert (Al)\$65<br>WordPerfect 4.2\$189                                                                                                    |
| 8 Mouse                                                                                                    | O DI OTTEDO                                                                                                    |
| Calcomp 1041Call                                                                                                    | & PLOTTERS           Others         Call           H-P Plotters         Call           Ioline         Call           JDL         Call           Kurfa         Call           Mitaubishi Grainet-01         8 x12           8 x12         3260           Nummonics         Call           Tablet         3349           18 x12         3599           IITERS         317                                                                                                    |
| DigitizersCall                                                                                                    | loline Call                                                                                                    |
| Others                                                                                                    | Kurta Call                                                                                                    |
| OMP 41/42 \$2298<br>DMP 51/52 \$3298                                                                                                    | 8×12\$260<br>Numonics Call                                                                                                    |
| OMP 51/52MP \$3598<br>OMP 56A \$3998                                                                                                    | Summagraphics 12x12<br>Tablet\$349                                                                                                    |
| MP Options Call<br>Hitachi Tiger                                                                                                    | 18x12\$599                                                                                                    |
| UUIIII                                                                                                    | UTLIIO                                                                                                    |
| AST 286 Model 80 \$1399<br>Model 140 \$2298                                                                                                    | T1100/T3100                                                                                                    |
| Model 140\$2298<br>Model 140 w/VGA\$2498<br>Cordala Call                                                                                                    | Modem H.M                                                                                                    |
| IBM Call NEC Multispeed Toshiba T1000. S949 BOARDS &                                                                                                    | Zenlih 181/183                                                                                                    |
| 1000                                                                                                    | NETWORKS Call                                                                                                    |
| AST SixPak Plus 64k \$135<br>StarLan Starter-2 kit \$449                                                                                                    | NEC GB-1\$259                                                                                                    |
| Advanced NetWare/                                                                                                    | Number 9Call                                                                                                    |
| Advanced NetWare/266 , Call                                                                                                    | EGA 480\$189<br>Sigma Designs                                                                                                    |
| Control Sys Artist Call                                                                                                    | Color 400\$289                                                                                                    |
| EGA Wonder \$179 Control Sys Artist Call Genoa SuperEGA \$279 Hercules Graphics Plus \$169 Intel Cards All Call                                                                                                    | Verticom                                                                                                    |
|                                                                                                    | DDEMS • FAX                                                                                                    |
| Filitsu 5.25 360k Drive . \$79<br>Hayes Call<br>MicroFax Call                                                                                                    | ST238 30 w/Card\$349<br>SmartModem 1200i                                                                                                    |
| Modem T1100/T3100/                                                                                                    | 8 SW\$85<br>Toshiba 3.5" XT/AT                                                                                                    |
| Z181. \$199 PhoneFlex \$169 Seagate \$T225 20                                                                                                    | 720k Drive\$115<br>US Robotics<br>Courier 2400\$328                                                                                                    |
| W/Cd1U                                                                                                    | Microlink 2400\$328                                                                                                    |
| MOUSE & A Genlus Mouse w/gPaint . \$59 Opti-Mech for MS/PCmouse                                                                                                    | Others (see Sollware                                                                                                    |
| 11000                                                                                                    | section) • MicroSolt Mouse                                                                                                    |
| IMSI Mouse \$49 Logical Connection 25 6k \$299 Logical Connection \$65                                                                                                    | w/Paint                                                                                                    |
| 25 6k \$299<br>Logftech C7 Mouse \$65<br>Logimouse Bus &                                                                                                    | w/Halo II\$97<br>SummaMouse/Optical\$69                                                                                                    |
| pcPaint\$84                                                                                                    |                                                                                                    |
|                                                                                                    | the state of the state of the s |

M.H.I. WAREHOUSE 5021 N. 20th Street #10261 • Phoenix, AZ 85064 TOLL FREE with order • 602-995-1134 Hours 8-5 MT M-F 9-2 SAT

VISA

### What Do We Do Now, Coach?

OS/2 is coming out in three phases. First, there will be OS/2 1.0, available before the end of this year; this is a character (not graphics)-oriented 80286 multitasking operating system that's supposed to run most—not all—existing DOS applications. It's very Xenix-like. It comes on seven floppy disks and will cost \$325.

After that will come OS/2 1.1, which is OS/2 with the Presentation Manager, which really means OS/2 with Windows. It's said to be 550K bytes now, and since it has to have generic graphics window management, it will probably contain everything but the kitchen sink; I wouldn't be surprised if it ran to nearly a megabyte by the time it's released. No one knows when we'll get it, but the guesses are early to mid-1988. It will be another \$325.

Finally, there will be OS/2 Extended, which may or may not use the Presentation Manager from 1.1, and which will cost about \$700. It should be available around January 1989. This will have communications and database management incorporated into the operating system. No one knows how large it will be, but I'd be amazed if it could do all that in less than a megabyte. It may be larger than Unix.

The question is, how much of this do we need?

For the moment, none of it: what we have is good enough for the software now available. Microsoft's policies regarding OS/2 software developers are interesting, but I haven't heard that there has been a terrific payoff. Some developers like OS/2 a lot, or say they do, but I know of no significant applications programs that require OS/2 to operate.

Developers will want OS/2 1.0; I don't know anyone else who will need it. The rest of us can wait for OS/2 1.1.

By the time 1.1 comes out, we'll have a better idea of whether we need it or not; there will also be rivals. The main rivals will be DESQview 386 and Microsoft Windows 386.

DESQview 2.0 (for the 286) is already useful. Learning it is something between a hobby and a career, but it gives you great flexibility. Most of DESQview's problems go away once you understand what it's doing; for example, you need to set up most memory-resident programs so that they run in their own windows and only in the foreground: if they are told to run in the background, it not only does no good at all, it slows down the foreground task. There are other tricks, but once learned, the system is better with DESQview than without.

Quarterdeck is busily writing a 386 version of DESQview that doesn't force

## Items Discussed

Booster Pak ....... starts at \$499 Traveling Software Inc. North Creek Corporate Center 19310 North Creek Parkway Bothell, WA 98011 (800) 343-8080 (206) 367-8090 Inquiry 934.

Cheetah Combo ...... starts at \$395 Cheetah International Inc. 107 Community Blvd., Suite 5 Longview, TX 75602 (800) 243-3824 (214) 757-3001 Inquiry 935.

HyperACCESS .......\$149 Hilgraeve Inc. P.O. Box 941 Monroe, MI 48161 (313) 243-0576 Inquiry 936.

Q&A Write......\$199 Symantec 10201 Torre Ave. Cupertino, CA 95014 (408) 253-9600 Inquiry 937.

the system into virtual mode.

An even more exciting possibility is Microsoft Windows 386; I haven't seen it, but from what I've heard, it will do just about everything OS/2 1.1 can do, except run programs larger than 640K bytes. At the moment, there aren't any programs that need more than 640K bytes (although some do strange things with overlays to get around the limit). There may be some monsters that big that we can't live without, but let's wait and see. We can already access data areas larger than 640K bytes through extended and expanded memory, and it isn't really very hard to write 386 programs that will do it even better.

In other words, my advice is: "Don't panic." By the time OS/2 is a real alternative, we'll know more about what we may need it for.

Meanwhile, I am certain there will be a lot of software for the 386 using DOS 3.2, and that won't go away for a long time.

I would be careful about buying stuff that's specific to EGA; if you're buying a new monitor, you'll probably want one that can handle a variety of formats.

Other than that, though, if you need a machine now, get one; it's pointless to wait. We'll have 386 machines with our present DOS for a long time, no matter what happens with OS/2.

Generic and clone 286 ATs will be upgradable with the Cheetah 386 board, if nothing else. Government purchasers can get the Z-248 at a good price, and Zenith has already proposed their 386 upgrade kit to extend their government contract. In my experience, Zenith is a good buy because the company never leaves customers hung out to dry.

At Micro Europe, Zenith announced a new video board that supports everything from monochrome through VGA—including EGA—so even that part of the upgrade won't be a problem; the board will work in non-Zenith machines. I haven't seen it yet, so this is an announcement, not an endorsement.

### Beyond OS/2

No one knows what will ultimately win out as the "standard" business computer system. There are more systems in heaven and earth than are dreamed of by IBM. Not only is the Macintosh II making significant inroads, but in Europe other 68000 machines are taken seriously: in Switzerland, the Atari ST is the second-best-selling computer, and this in a country that has nearly as many small computers per capita as the U.S.

Motorola is bringing out the 68030, with on-board memory management, supposedly before the end of this year. I don't at present know of machines designed around it, but you can be sure there will be some.

This looks confusing; but in fact it all helps the user. More competitors mean more choices for us all. Fragmented markets are dangerous only when the fragments are small: when the fragments are large enough, they'll lure software developers into every niche. Moreover, the speed and power of the new chips will help reintegrate the market. Already pcditto will run nearly every PC program on an Atari ST. It may not be fast (25 percent to 80 percent of the speed of a 4.77-MHz PC), but it works; with a 68020 in the Atari ST, Lotus 1-2-3 would run on the Atari faster than it ran on a PC XT. With Dave Small's Magic Sac, the Atari can also pretend to be a Macintosh.

continued

# Borland's new Turbo C: The most powerful optimizing compiler ever

ur new Turbo C° generates fast, tight, productionquality code at compilation speeds of more than 13.000\* lines a minute!

It's the full-featured optimizing compiler everyone has been waiting

### Switching to Turbo C, or starting with Turbo C, you win both ways

If you're already programming in C, switching to Turbo C will make you feel like you're riding a rocket instead of pedaling a

If you've never programmed in C, starting with Turbo C gives you an instant edge. It's easy to leam, easy to use, and the most efficient C compiler at any price.

**ff** Turbo C does look like What We've All Been Waiting For: a full-featured compiler that produces excellent code in an unbelievable hurry . . . moves into a class all its own among fullfeatured C compilers . . . Turbo C is indeed for the serious developer . . . One heck of a buy—at any price. Michael Abrash,

Join more than 100,000 Turbo C enthusiasts. Get your copy of Turbo C today!

Programmer's Journal ""

All Borland products are trademarks  $\alpha$  registered trademarks  $\alpha$  Borland International, Inc., or Borland/Analytica, Inc. Other brand and product names are trademarks or registered trademarks of their respective holders. Copyright 1987 Borland International

### **Technical Specifications**

- ☑ Compiler: One-pass optimizing compiler generating linkable object modules. Included is Borland's highperformance Turbo Linker." The object module is compatible with the PC-DOS linker. Supports tiny, small, compact, medium, large, and huge memory model libraries. Can mix models with near and far pointers. Includes floating point emulator (utilizes 8087/ 80287 if installed).
- ☑ Interactive Editor: The system includes a powerful, interactive full-screen text editor. If the compiler detects an error, the editor automatically positions the cursor appropriately in the source
- ☑ Development Environment: A powerful "Make" is included so that managing Turbo C program development is highly efficient. Also includes pulldown menus and windows.
- ☑ Links with relocatable object modules created using Borland's Turbo Prolog® into a single program.
- Inline assembly code.
- Loop optimizations.
- Register variables.
- ☑ ANSI C compatible.
- Start-up routine source code included. Both command line and integrated environment versions included
- ☑ License to the source code for Runtime Library available.

### Sieve benchmark

|                          | Turbo C | Microsoft®<br>C |
|--------------------------|---------|-----------------|
| Compile time             | 2.4     | 13.51           |
| Compile and<br>link time | 4.1     | 18.13           |
| Execution<br>time        | 3.95    | 5.93            |
| Object code<br>size      | 239     | 249             |
| Execution<br>size        | 5748    | 7136            |
| Price                    | \$99.95 | \$450.00        |

\*Benchmark run on an IBM PS/2 Model 60 using Turbo C version 1.0 and the Turbo Linker version 1.0: Microsoft C version 4.0 and the MS overlay linker version 3.51.

Minimum system requirements: IBM PC, XT, AT, PS/2 and true compatibles. PC-DOS (MS-DOS) 2.0 or later 384K.

For the dealer nearest you or to order by phone call

(800) 255-8008

in CA (800) 742-1133 in Canada (800) 237-1136

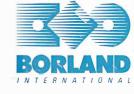

4585 SCOTTS VALLEY DRIVE SCOTTS VALLEY, CA 95066 (408) 438-8400 TELEX: 172373

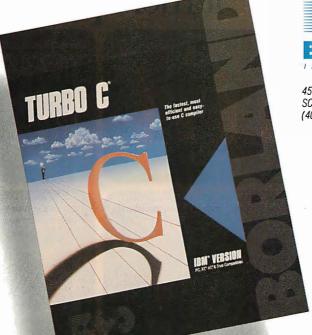

Only \$99.95!

As to disks and other stuff, you can buy them in Germany, but the prices are horrible.

Software emulations have a bad reputation because they tend to be slow. When you're using 80386 and 68030 chips with 50-nanosecond memory and disk caching, "slow" takes on a new meaning.

In other words, we live in interesting times. What we have out there is a mess—which translates into new opportunities for those who can move fast enough.

### Tips

Microcomputer users may find Europe strange. The post offices have a monopoly on all communications: you can't use your modem. If you're going to have to communicate, arrange it in advance, and have a program that uses the RS-232C port. In our case, Peter Dittler, aka "pdittler" on BIX, was kind enough to let Wayne Rash and me use his system. Incidentally, Dittler's company, Conware

Computer Consulting of Karlsruhe, Federal Republic of Germany, has some splendid programs to aid desktop publishing in several languages—most notably Chinese.

They also specialize in making German equipment, such as that made by Siemens, talk to U.S. microcomputers. CCC is quite an impressive establishment, and their work in Chinese is nothing short of amazing. If you are working in either of these areas, you need to talk to CCC (Ruppurrer Strasse 4, 7500 Karlsruhe 1, BRD).

We first tried to connect up using Crosstalk. I don't know what happened, but it wasn't successful. Fortunately, Wayne Rash was carrying a copy of HyperACCESS. That has a menu-driven setup that's very easy to use. We were able to BIX with no problems. Then came time to upload my column.

I first tried XMODEM on HyperAC-CESS. That worked for a while, but after about 10 percent of my file was sent, it would blow up. It did this at least twice, at which point Wayne suggested we use Kermit. You do this by telling BIX you're going to use Kermit for the upload protocol, then telling HyperACCESS to send it that way. Again, it's very simple with

HyperACCESS—and it worked the first time, sending about 30K bytes of column with few glitches. From now on, I carry HyperACCESS wherever I travel.

In addition to communications problems, there's electricity. Even if your computer has a 220-volt capability, you'll probably have trouble with cables. My Z-183, and Roberta's NEC PC-8201, both need to have their batteries charged periodically. This is simple enough, provided that you carry a complete adapter set, with current converter and a whole set of plug adapters. You need them all, including simple plug extenders: often, the European wall sockets are set deep into a hole, so that the converter can't reach it. You also need a U.S. three-prong to two-prong adapter: the converters don't have a three-hole socket. You may also need gaffer's tape to hold it in.

As to disks and other auxiliary stuff, you can buy them in Germany, but the prices are horrible; bring your own floppies and other supplies. Duct tape isn't available here at all; bring some.

### ETH Zentrum

ETH stands for Eidgenossische Technische Hochschule, the Swiss Federal In-

# To get Lotus 1-2-3 to do all this more quickly and easily, we didn't make it more powerful.

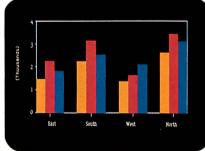

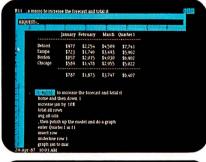

These **macros** are made of Lotus HAL requests. Easy to write. Easy to understand. Easy to test.

To graph sales by district from January to March just request ''graph Jan to Mar.''

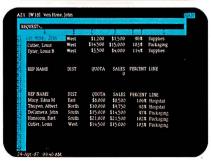

|             | 1       |       | n and a second |        |
|-------------|---------|-------|----------------|--------|
| FIRST QUART | ER SALE |       |                |        |
|             | JAN     | FEB   | MAR            | 200    |
| Detroit     | 1,444   | 1,588 | 2,065          | 5,097  |
| New Orleans | 2,234   | 2,457 | 3,195          | 7,886  |
| Boston      | 1,345   | 1,480 | 1,923          | 4,748  |
| Chicago     | 4,123   | 4,535 | 5,896          | 14,554 |
| Denver      | 1,267   | 1,394 | 1,812          | 4,473  |
| Montreal    | 1,942   | 2,136 | 2,777          | 6,855  |
| Tulsa       | 3.842   | 4,226 | 5,494          | 13,562 |
| St Louis    | 1,178   | 1,296 | 1,685          | 4,158  |
| Dallas      | 5,268   | 5.795 | 7.533          | 18,596 |
| Atlanta     | 2,143   | 2,357 | 3,064          | 7,565  |
| Miami       | 1,277   | 1,405 | 1,826          | 4,508  |
| Tucson      | 5.844   | 6,428 | 8,357          | 20,629 |
| Seattle     | 1.739   | 1,913 | 2.487          | 6,139  |

You can sumup sales figures with Lotus HAL, by requesting "total all rows!" 1-2-3 and Lotus HAL will create the formulas.

Say you want to extract specific information from a database. In this case, simply request "who has sales  $\geq 8000$ ."

stitute of Technology. Einstein was here before going to Princeton's Institute for Advanced Studies. Think of ETH as a government-supported MIT or Caltech, and you won't be too far off the mark. It has had great influence; for example, MIT's main campus buildings are a near imitation of the central ETH building.

BYTE readers will be most familiar with ETH's Institut fur Informatik. Institutes at ETH are sort of like academic departments, but smaller, and are generally organized around some special area of expertise or competence, or around a particular scholar.

They've consolidated EDP services at ETH under Dr. Walter Seehars, a former IBM physicist, who is responsible for supercomputing, computer science support, university data processing, communications, and coordinating the needs of some two dozen institutes. One of his jobs is to network the entire campus—set of campuses, actually—and that has been done, with some 65 kilometers of coaxial cable and several thousand workstations. They're using a broadband network from Sytek, with Applitek connector boxes. Those are both U.S. companies.

The network integrates everything from simple RS-232C connections to Ethernet, and can also carry video. More than 4000 taps are possible, with 2708 ports in use at this time.

The combined Swiss university system has a budget of more than 200 million francs-about 100 million dollars-to bring in PCs over the next 4 years. They hope to standardize on IBM PC compatibles and Macintosh systems, but now that Sun workstation prices are falling, they've become interested in those. It isn't clear to me that they've thought through the implications of OS/2.

This appears to be a period of consolidation and construction at ETH, but they are at work on a number of applications programs, including a program to integrate text and CAD output. The goal is to come up with a program that technical research people can themselves use to publish their results; at the moment, this generally is done with T<sub>E</sub>X, and only a few people on the ETH campus understand TEX well enough to use it.

Switzerland is faced with the same problem the U.S. has: how to make best use of supercomputers, and more importantly, how to make the new generation of computer science people familiar with them. The government is about to buy a new machine: either a Siemens or a Cray.

Switzerland has the same problem the U.S. has: how to make best use of supercomputers.

ETH will coordinate the project among all the Swiss.

The ETH computer budget is growing rapidly, more than 25 percent a year. Incidentally, they're in the market for a couple of Unix wizards. The pay is high, Zurich is one of the most pleasant cities in the world to live in, and while it would help to speak German, it's not required. Apply to Dr. Walter Seehars, Direktor Informatikdienste, Rechenzentrum ETH CH-8092 Zurich. It turns out that there are very few Unix gurus in all of Switzerland, so there are probably other opportunities as well.

The Borland Languages Conference Before we left for Europe, I went to Santa Cruz for the Borland International Languages Conference, an invitational affair

continued

# We made you more powerful.

How? With Lotus HAL™—an indispensable collection of 1-2-3° shortcuts that helps you get more out of 1-2-3 than ever before. No matter what your level of expertise. Beginner. Expert. Or anywhere in between.

As the screens to the left demonstrate, Lotus HAL gives you the ability to perform 1-2-3 tasks using simple English phrases—called, logically enough, "requests". So you can focus on what you want to do, not how to do it. And it does all this without changing 1-2-3 or your worksheet.

In addition to this powerful capability, Lotus HAL also allows you to test assumptions, correct mistakes or simply change your mind with ease. Because through a special capability called "undo," Lotus HAL lets you reverse your last command—even if you retrieve a file

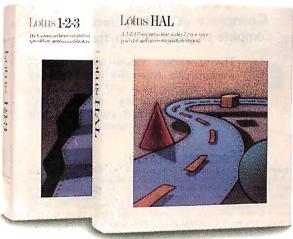

before saving your current work.

Besides all this, Lotus HAL allows 1-2-3 to audit spreadsheets for possible errors, and link cells or ranges between worksheets.

One obvious benefit of all this is that you save time. Which means you're more powerful, more productive, more effective than ever before.

Make yourself more powerful and buy yourself Lotus HAL. You'll find it at your Authorized Lotus Dealer, for just \$150.\* Or, you can purchase it directly by calling us at 1-800-345-1043 and asking for Product YN-1377. Or ask for YN-1385

to receive more information about Lotus HAL.

You see? Everything with Lotus HAL begins with a simple request. \*Suggested Retail Price (Plus Sales Tax)

otus HAL

Requirements: Lotus HAL is a memory-resident program that requires 1.2-3 Release 1A, Release 2. or Release 2.01 (5.25 or 3.5 inch disk version) for personal computers from IBM, \*COMPAQ and AT&T, plus 1.2-3 certified compatibles; two disk drives; DOS 2.0 to 3.3; 512K RAM. Please refer to your 1.2-3 package or 1.2-3 documentation for appropriate hardware configurations and DOS requirements or consult your dealer. \*Lotus HAL does not operate with Release 1A for the IBM \$270PC. When you purchase Lotus HAL directly from Lotus, take your first 30 days to try it. If after 30 days, Lotus HAL does not perform as described and you've purchased it directly from Lotus, well gladly give you a full refund. © 1987 Lotus Development Corporation. Lotus and 1.2-3 notus and 1.2-3 notus and

organized on short notice. The major purpose was to promote Borland products, but for me it was a good opportunity to talk to software developers.

The most impressive thing I saw was a preview of Borland's new debugger. They say it will be finished before the end of this year. The Borland debugger has features that go beyond Microsoft's CodeView, with multiple windows simultaneously showing source code, program output, registers, variable values, and nearly anything else you'd like. The first application will be for Turbo C, of course; but they plan to adapt it for their other languages. It's not clear to me just how long that will take.

Borland's demonstrations of Turbo Prolog got me so interested that I'm going to learn that language. Also, there have been a ton of improvements to Turbo Pascal, and some fascinating toolbox programs are now available.

When I first started this column, I wrote a lot more about languages; the Borland conference convinced me it's time to pay new attention to the subject.

### Winding Down

I also have Borland's Paradox and Condor 4 from Condor Computer Corp.

These are both true relational databases, as opposed to Q&A, which is a file manager.

Often, a file manager is good enough; but when you need a full relational database with a built-in programming language, you need it bad. Among other things, either Condor 4 or Paradox would solve some of the inference problems that I mentioned in my discussion of Q&A in September.

Condor 4 and Paradox seem pretty well-matched in features; they're both very good. The Paradox manual is miles better than the current Condor 3 manual, but Condor promises that the manual for version 4 will be much better. When I get home, I'll compare the two programs: one of those two may be the best relational database available to microcomputer people.

The books of the month are by Robert Jourdain. The first is *Programmer's Problem Solver for the IBM PC, XT, and AT* (1986, Brady Book, \$22.95). This is one of the best general books on what's happening in your PC—I'm amazed I haven't noticed it before. There's only one problem: while I was in Europe, someone snaffled the book.

The other is Turbo Pascal Express

(1987, Brady Book, \$39.95), which is a huge volume of excellent Turbo Pascal routines with source code. They're written in assembly language, so they'll run at top speed, and are easily incorporated into your Turbo programs. If you program in Turbo Pascal, you really should have this book.

The book I read on the airplane was my friend Tom Clancy's *Patriot Games*. The only trouble with that book was that I couldn't lay it aside when we got here: I sat up all night in Zurich reading it. Highly recommended if you like adventure novels.

Next month, it's back to the assorted hardware and software that has been piling up. Europe's fun, but there's no place like home, even if home is completely chaotic.

Jerry Pournelle welcomes readers' comments and opinions. Send a self-addressed, stamped envelope to Jerry Pournelle, c/o BYTE, One Phoenix Mill Lane, Peterborough, NH 03458. Please put your address on the letter as well as on the envelope. Due to the high volume of letters, Jerry cannot guarantee a personal reply. You can also contact him on BIX as "jerryp."

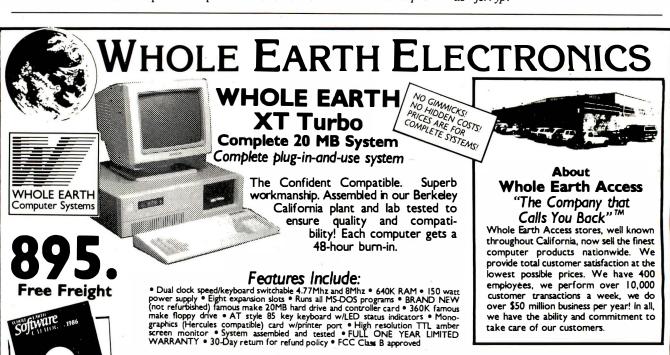

FOR MORE INFORMATION AND ORDERS CALL TOLL FREE:

1-800-323-8080

For CA calls or customer support: 415-653-7758

WHOLE EARTH ELECTRONICS • 2990 7th Street • Berkeley, California 94710

Call for freight and COD information

Errors subject to correction

All returned items must be as new, not modified or damoged, with all manuals, warranty cords and pockeging intact. Returned items must bear a Whole Earth Electronics Return Merchandise Authorization on the shipping label to receive a full credit, and must be shipped prepaid and insured. Please call Whole Earth Electronics for more information. ABOUT OUR WARRANTY: Whole Earth Electronics will repair or replace, at its option, any defeative products or parts at no additional charge, provided that the customer returns the product, shipping prepaid, to Whole Earth Access.

hole Earth Software Catalog with each CPU purchase!

FREE!

Once again,
Compaq
raises the standard
of performance
for personal computers.

This time by a factor of two...

# Introducing the two on earth

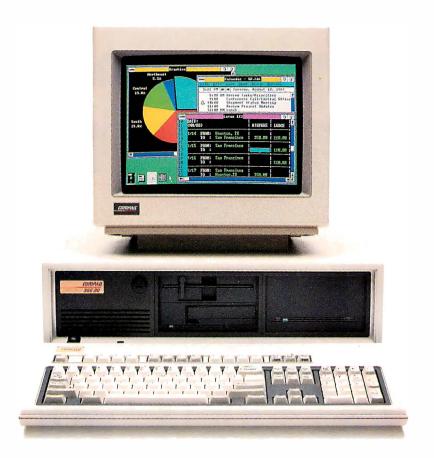

## The new COMPAQ DESKPRO 386/20™

Last year, we introduced the COMPAQ DESKPRO 386,™ the most advanced personal computer in the world. Now the world has two new benchmarks from the leader in high-performance personal computing. The new 20-MHz COMPAQ DESKPRO 386/20 and the 20-lb., 20-MHz COMPAQ PORTABLE 386 deliver system

performance that can rival minicomputers. Plus they introduce advanced capabilities, without obsoleting your investment in software, hardware and training.

Our new computers employ an industry-standard 20-MHz 80386 microprocessor and sophisticated 32-bit architecture. But to make these two of the world's fastest PC's, we did more than just increase the clock speed.

For instance, both are built around a concurrent bus architecture. Two buses—one for memory and one for peripherals—eliminate information bottlenecks, allowing each component

# most powerful PC's and off.

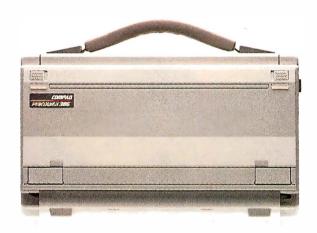

## and the new 20-MHz COMPAQ PORTABLE 386™

to run at its maximum speed. Together, they insure the highest system performance without sacrificing compatibility with industry-standard peripherals.

Both computers offer disk caching. Both offer the most memory and storage within their classes. Both let you run software being written to take advantage of 386 technology. And both run new MS-DOS\*/BASIC Version 3.3 as published by Compaq. With it, our new portable and our new desktop can break the 32-megabyte limit on file sizes that handcuffs other PC's, allowing you to build files up to the size of your entire fixed disk drive.

And from now until December 31, 1987, both computers come with a free package of new Microsoft. Windows/386 Presentation Manager. It provides multitasking and switching capabilities with today's DOS applications to make you more productive. But that's just the beginning. To find out more, read on.

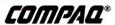

# The question wasn't but how to get the

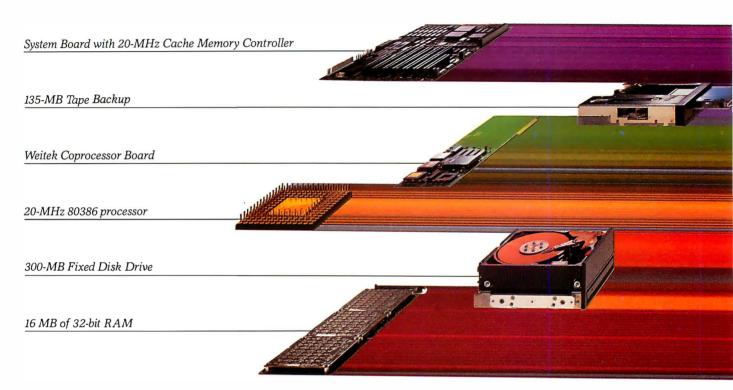

# The most powerful personal computer in the world

The COMPAQ DESKPRO 386/20 is an impressive 50% faster than 16-MHz 386-based personal computers. Even more impressive is the fact that it's up to 25% faster than other 20-MHz 386's. That's because the processor is just one small part of how the COMPAQ DESKPRO 386/20 outperforms every other PC

in the world today and even many minicomputers.

The big reason is the new COMPAQ Flexible Advanced Systems Architecture, which optimizes overall system throughput while maintaining full compatibility with industry-standard peripherals. It does this by combining an

advanced memory caching scheme with memory and peripheral buses that operate concurrently.

Complementing the speed of the microprocessor is the new advanced 20-MHz Intel\* 82385 Cache Memory Controller. Like an efficient secretary that keeps frequently used information close at hand, it allows the microprocessor to operate at 0-wait states 95% of the time.

While one bus handles these high-speed operations, another *simultaneously* handles periph-

# how to get to 20 MHz, most out of 20 MHz.

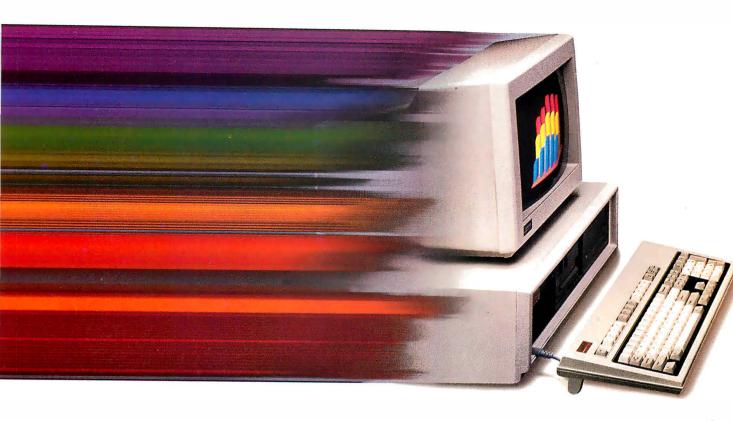

erals operating at the industrystandard 8 MHz.

This flexible approach allows you to dramatically increase system throughput while preserving your investment in monitors, disk drives, and expansion boards. It can also accommodate today's and tomorrow's most advanced peripherals without constraining their performance.

Take options like our new Weitek™ Coprocessor Board. Never before offered in a PC, it can increase the speed of calculation-intensive, engineer-

ing and scientific applications by a factor of six, giving the COMPAQ DESKPRO 386/20 the performance of a dedicated engineering workstation at a fraction of the cost.

Compaq also provides 130and 300-Megabyte Fixed Disk Drives with some of the industry's fastest access times. And when used with disk caching software, they represent the highest-performance storage subsystems available.

As for memory, Compaq offers 32-bit high-speed RAM.

One full megabyte comes standard and is expandable to 16 megabytes without using an expansion slot. Plus, we included the COMPAQ Expanded Memory Manager. It supports the LIM standard so your software can break the 640-Kbyte barrier even before OS/2™ is released.

As tasks become more complex and users demand more advanced capabilities, Compaq responds by raising the standard of performance in personal computing.

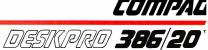

## Everyone expected Compaq But no one

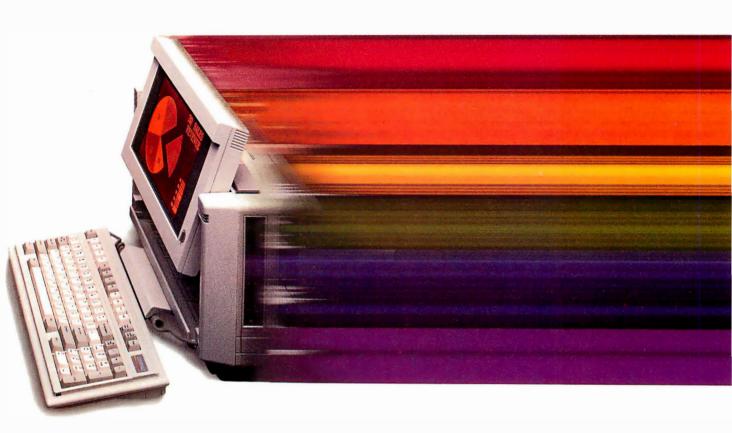

## Pound for pound, it is the world's most powerful computer

Compaq has long been recognized as the world leader in both 80386 technology and portable computing. So it isn't surprising that we would combine the two.

But no one expected the new COMPAQ PORTABLE 386 to run at 20 MHz. And no one even

dreamed that it would offer 100 megabytes of storage, disk caching, and much, much more.

Our newest 20-lb. portable computer goes far beyond an 80386 microprocessor with a handle. It's not just the most advanced portable in the world.

Pound for pound, it's the world's most powerful computer. Period.

Like the recent COMPAQ PORTABLE III, which changed the shape of full-function portable computing, the COMPAQ PORTABLE 386 makes no compromises. It offers more speed, memory, storage and features than any other portable PC. It runs your current software up to 25% faster than 16-MHz 386 PC's. Beyond that, its performance in calculation-intensive

## o introduce a 386 portable PC. xpected all this.

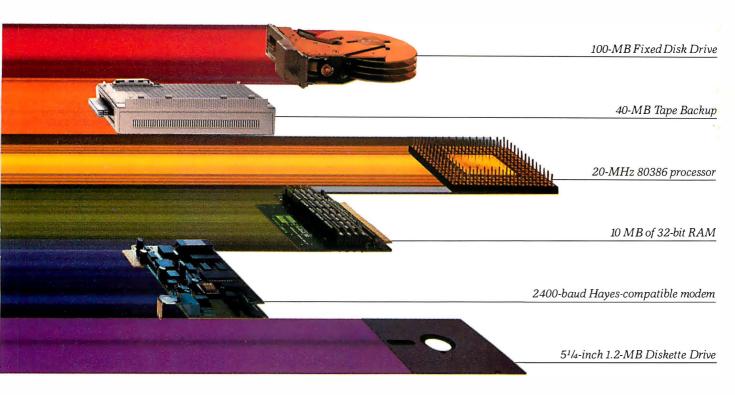

applications is increased even more when you add an optional 20-MHz 80387 coprocessor.

Memory? Get one megabyte of 32-bit, high-speed RAM standard or go as high as 10 MB internally. And like all of the COMPAQ 386-based PC's, it features the COMPAQ Expanded Memory Manager.

With our high-performance 100-megabyte internal fixed disk drive, you can actually fit 500 lbs. of data-filled pages into a 20-lb. PC, unsurpassed storage for a portable. If that's too much for you, we also offer a 40-megabyte model.

We've become famous for building desktop computer capabilities into our portables without leaving anything out. The COMPAQ PORTABLE 386 is more proof. It has a high-resolution,  $640 \times 400$ , 10-inch plasma display; a full-size, portable enhanced keyboard; two industry-standard expansion slots in a lightweight, optional plug-on unit; a choice

between an optional 2400- or 1200-baud Hayes\*compatible modem; a full-size 51/4-inch 1.2-MB diskette drive; even an optional 40-MB tape backup.

These features, combined with the ultimate in portable performance, make the COMPAQ PORTABLE 386 the biggest PC this small.

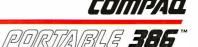

## Compaq moves you ahead without leaving you behind.

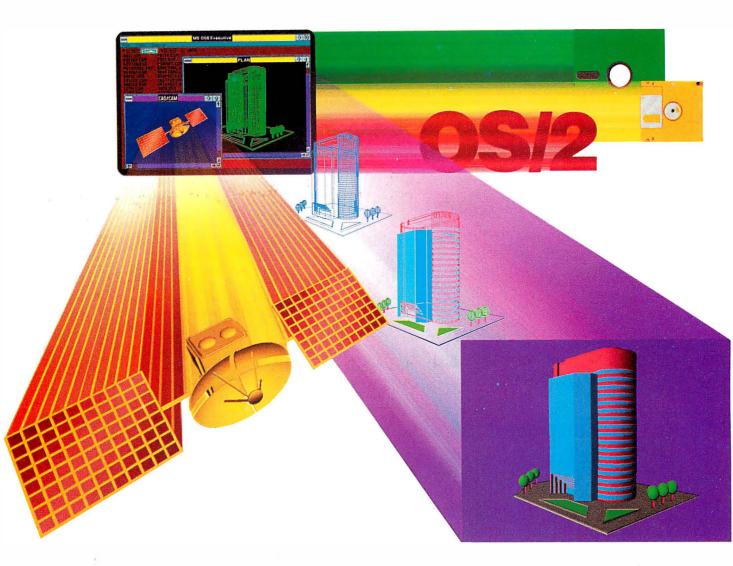

Compaq offers the most complete line of high-performance 386 solutions. They all run industrystandard software and hardware, protecting the investments you've already made.

At the same time you won't be left behind when other technologies become important. Multitask with existing applications using Microsoft Windows/386 Presentation Manager. Add VGA graphics if you wish. Run OS/2 when it's available. And now 3½-inch drives are even an option for our desktops.

We optimize the most advanced technology while maintaining compatibility with the past, present and future. This makes COMPAQ PC's a wise decision for serious business users. Because at Compaq, we don't burn bridges, we build them.

See the COMPAQ DESKPRO 386/20 and COMPAQ PORTABLE 386 at an Authorized COMPAQ Computer Dealer. And from now through December 31, 1987, get Microsoft Windows/386 Presentation Manager free when you buy a 386-based COMPAQ computer. For more information, call 1-800-231-0900, Operator 40. In Canada, call 416-733-7876, Operator 40.

Weitek™ Lotus, Intel, Microsoft, MS-DOS, Hayes, and OS/2™ are trademarks of their respective companies.

©1987 Compaq Computer Corporation.
All rights reserved.

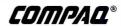

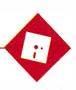

## Split Decisions

Ezra Shapiro

On the fence. Undecided. Up the creek. If I had more hair, I'd be scratching my head, but I don't want to damage the few remaining follicles. This month's lineup consists of products that are neither clear

winners nor unequivocal losers. Some days I feel like praising all of them; at other times, I think about pushing the lot of them off a bridge into a river. Read on; you'll see what I mean.

#### WordStar, Yet Again

Yes, I know it's late, but it's taken me about six months to get my hands on a copy of WordStar Professional 4.0 (MicroPro, \$395). At this point, with MicroPro making noises about version 5.0 "around the end of the year," the question is whether to buy the current release or wait for the new one. Normally, I'd recommend waiting, but this time it's not so simple. It all depends on your relationship with WordStar.

I'll start with the easiest case: If you've never used WordStar, you might as well hold off (unless you've just bought your first computer and are desperate). I'd be willing to bet that version 5.0 will have many new capabilities, among them multiple windows, automatic paragraph reformatting, and drivers for PostScript laser printers, all of which are desirable features lacking in the current product. At that point, WordStar should be able to compete with any of today's state-of-the-art word processors.

I've no doubt that there will be a reduced-price upgrade from 4.0 to 5.0, but you'll have to hassle with the post office. You've lived without it until now, and a few more months won't kill you.

But what if you already own WordStar 3.31? At \$89 (plus \$5 for shipping and handling), the upgrade to 4.0 looks attractive. However, I have mixed feelings.

WordStar 4.0 is certainly a spiffy successor to earlier incarnations. You've probably seen a list of all the enhancements by now: an undelete command,

#### A new WordStar, a portable integrated package, and an editing tool

support for DOS path names, math functions, macros, multiline headers and footers, automatic indexing, simple drawing and access to the full 256-character extended IBM set, a longer list of supported printers, background mailmerge printing, automatic indentation for programs, use of all 40 function keys, and so on

I'm particularly impressed with the new installation programs; you can change *anything*. MicroPro even throws in a copy of Microlytics' Word Finder pop-up thesaurus, which by itself is almost as expensive as the entire upgrade package.

My reservations have to do with the scope of the improvements. There's a lot to learn—there are so many new commands that they don't all fit into the onscreen menus; you're going to have to sit there with a copy of the quick reference card for a while. If you've got the old WordStar command set engraved in your brain, coping with the new stuff is going to be mildly disquieting. You'll no longer be able to trust your reflexes.

The effect is nowhere near as unsettling as switching to WordStar 2000, but it is a bother. When deciding on whether to get the upgrade, be sure to consider the shock to your nervous system.

You should also think about the issue of trust. I've never been able to really crash old WordStar during years of heavy use. I'm not quite so confident with new WordStar. I tried all the usual tests, even deleting a 200K-byte column from a 430K-byte file, and WordStar 4.0 didn't flinch. And it was a lot quicker than 3.31. But I couldn't help feeling a little edgy.

So I urge you to balance the wonderful list of new goodies against your need for

the ease of coping with an idiosyncratic but loyal old friend. If your only problem with Word-Star 3.31 is the embarrassment you feel when you admit to others that you're still using an "ancient" word processor, \$94

will buy you a session or two with a good psychotherapist or hypnotist.

#### Filling a Gap

Next, we have WordPerfect Executive (WordPerfect, \$249), an integrated package designed for MS-DOS laptop computers. It includes a small word processor, a calculator, a spreadsheet, an appointment calendar, a to-do list, a telephone directory, and an electronic card file. You run the individual units from a simple shell program. The integration lets you keep as many of the modules as you need resident in RAM for rapid switching, and a clipboard buffer lets you cut and paste between modules.

Everything about this product reflects WordPerfect's usual high standards. The program runs without a hitch, and users of other WordPerfect packages will find the environment comfortingly familiar. Though WordPerfect Executive lacks communications features, you can install any popular telecommunications package to run as a module under the WordPerfect Executive shell. Documentation is brief but thorough, and it's written to be idiot-proof.

As with many integrated products, the components of WordPerfect Executive are weaker than other stand-alone applications. The word processor is effective for short documents, but it can't perform many of the more sophisticated functions of WordPerfect 4.2.

continued

Ezra Shapiro is a consulting editor for BYTE. Contact him at P.O. Box 146069, San Francisco, CA 94114, or on BIX as "ezra." Because of the volume of mail he receives, Ezra, regretfully, cannot respond to each inquiry.

The spreadsheet can import Lotus 1-2-3 worksheets, but kiss your 1-2-3 macros good-bye. You'll also lose a number of 1-2-3's most powerful functions (like @IRR, @DDB, and @STD), as well as some surprisingly basic ones (like @ISERR, @RAND, and @TRIM). The other modules are solid, but don't expect to construct elaborate databases with the card filer.

But as elegantly integrated as this prod-

uct is, who needs it? The appeal of MS-DOS laptops is the ability to take the same software on the road that you use in your office. Why not prepare a disk with SideKick and Lotus 1-2-3 and include a word-processing add-in like Turner Hall's 4-Word or Blossom's Write-In? Or how about Framework or Symphony if you want integration? Why limit yourself to the simpleminded WordPerfect Executive modules? Beats me.

My theory is that the company is trying to plug the holes in its product line; WordPerfect Executive might be a response to Lotus Metro and the Borland line of pop-ups. Or perhaps some loyal WordPerfect customers have requested an easy integrated package that looks and feels like WordPerfect (the word processor). Whatever the philosophy behind the software, though, I can recommend it only to die-hard WordPerfect fanatics.

As the King of Siam said to Anna, "Is a puzzlement.

#### Items Discussed

Broderbund Software Inc. 17 Paul Dr. San Rafael, CA 94903 (415) 492-3200 Inquiry 939.

4th Dimension ......\$695 20300 Stevens Creek Blvd., Suite 495 Cupertino, CA 95014 (408) 252-4444 Inquiry 940.

WordPerfect Executive ......\$249 WordPerfect Corp. 288 West Center St. Orem, Utah 84057 (801) 227-4000 Inquiry 941.

WordStar Professional 4.0.....\$395 upgrade ...... \$89 MicroPro International 33 San Pablo Ave. San Rafael, CA 94903 (415) 499-1200 Inquiry 942.

#### A Small Circle of Editors

Editing text on a personal computer has up to now been pretty much a one-person job. It's so easy to modify things. But if you've wanted to add your coworkers into the process, life has been tough—you've had to pass around copies of both your original and the revised version and pray that your readers could spot the changes. For Comment (Broderbund, \$195) is an MS-DOS software product intended to facilitate group-editing projects.

For Comment is *not* a word processor. You take your original document and feed it into the program. The software lets readers make comments and suggest

continued

## VERSATILITY AND TWICE THE CAPACITY

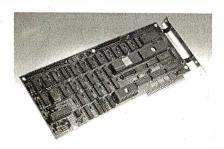

**Drives Supported** 

The PERSTOR 200 Series Controllers work with your CDC\*, Maxtor\*, Miniscribe\*, Newbury Data\*, Rodime\*, Seagate\*...probably the drive you currently have or the one you're planning to buy.

The PERSTOR 200 Series Advanced RLL Controllers double the storage capacity of your hard disk drivealmost any disk drive in almost any systemso you can extend the life of your drive. We give you what the other guys don't more versatility and greater capacity.

#### AT Compatibility

The same PERSTOR 200 Series Controller that runs in your PC or XT works in your AT, AT compatible, or 386 machine, and will effectively yield up to a two-fold increase in performance on your AT.

#### 90% to 100% Increase in Storage

The Model PS180 Controller turns your 20mb drive into a 39mb drive, and the Model PS200 Controller turns your 20mb drive into a 43mb drive, instantly upon formatting.

### PERSTO

Sensible solutions for your hard disk problems

Perstor Systems, Inc. 7825 E. Redfield Rd., Scottsdale, AZ 85260 (602) 991-5451

\*CDC is a trademark of Control Data Corporation Maxtor is a trademark of Maxtor Corporation
Miniscribe is a trademark of Miniscribe Corporation
Newbury Data is a trademark of Newbury Data, Inc. Rodime is a trademark of Rodime Incorporated Seagate is a trademark of Seagate Technology

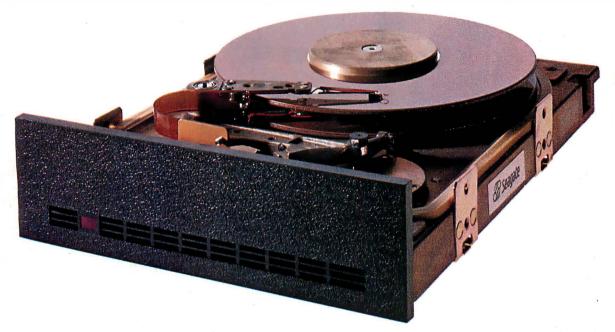

We'll let you in on a secret. If the small computer you're using has a hard disc drive memory, chances are that drive was made by Seagate.

There's a reason for this—actually over 4 million reasons. (That's the number of hard disc drives Seagate has shipped to quality-conscious customers throughout the world.)

Why are we telling you this?

So you can be sure you get Seagate quality in your new computer, disc memory upgrade or add-on.

The name on the outside may be different, but now that you know the difference, make certain that the name on the inside is SEAGATE.

Seagate Technology, 920 Disc Drive, Scotts Valley, CA 95066. 800-468-DISC (800-468-DISK in California)

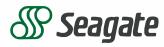

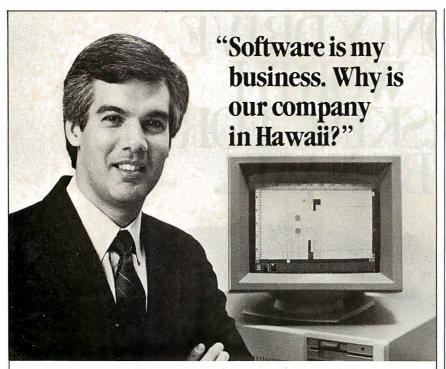

Craig Slayter General Manager Phoenix Technologies Peripheral Systems Division

A Software **Business** can profit from a Hawaii location. Let us show you how.

ur division of Phoenix Technologies markets IBM PC and Apple Macintosh software that controls over 100 different printer and plotter models. We've been awarded contracts for device driver software by such major manufacturers as Microsoft, Epson, Hewlett-Packard, Intel, NEC, Ricoh, Texas Instruments and Xerox.

"With customers like that, the question isn't why do I work in Hawaii, but why live anywhere else?"

#### Mililani Technology Park

Mililani Technology Park is an important location to consider for a software venture and other high technology enterprises as well.

MTP's design has won the prestigious "Golden Nugget Award" from the Pacific Coast Builders Conference. A development of Castle & Cooke, MTP is itself part of a planned residential and commercial development which already provides homes for 26,000 people.

The Park is within a half hour's drive from the University of Hawaii, Honolulu International Airport and major military installations.

For more information on Mililani Technology Park and the high-quality, low-cost work force in Hawaii, write or call:

Mililani Technology Park P.O. Box 2780-B Honolulu, Hawaii 96803 (808) 548-4885

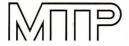

## Mililani Technology Park Technology Contactor II

changes by selecting commands from a short Lotus-like menu. The remarks are then displayed in the lower half of your screen; for comparison, the untouched original remains in the top portion. When everyone is done sniping, For Comment lets you incorporate modifications to the original, then spits out the new version formatted for your word processor. It's as easy as that.

The software license for the product gives you one copy of an "author's" program, which provides the tools for initiating and ending the process; you can distribute 15 copies of a "reader's" program, which lets people comment on your deathless prose.

What's good about this product is that it's currently the only way to perform group editing on a PC without massive headaches. On that basis, I recommend it highly. But as I worked with For Comment, I kept thinking how much easier it would be to make suggestions in blue pencil on a hard copy of the manuscript. Sheesh! I'm supposed to be a champion of new technology, and here I am spurning the wave of the future and looking longingly at pencil and paper.

Recommendations? For Comment works flawlessly, and it's ideal for editing scenarios where you need the control of keeping things in the computer. The software is particularly suited to networked environments. But for raw speed, ease of interface, and intuitive, userfriendly feel, give me the old-fashioned paper approach.

#### Into the 4th Dimension, Part 2

I'm still struggling with my evaluation of 4th Dimension (Acius, \$695), the Macintosh database-development product. I haven't finished my speed testing, but I like the software more and more as I work

I'm slowly getting a better feel for the program. As I improve my skills with it, I'm becoming convinced that 4th Dimension represents a new category of software. It is not a database manager as we currently define the term, nor is it a programming language. It's a true application-development environment. The array of editing and debugging tools makes it an ideal package for the database programmer who wants to cut the time between concept and working application, but the database user who wants an address list should probably look to less high-powered alternatives.

I apologize for promising a final rating of the program in this month's column, but I'd rather take the time to learn and understand a product this specialized and feature-laden. Bear with me as I continue

to educate myself.

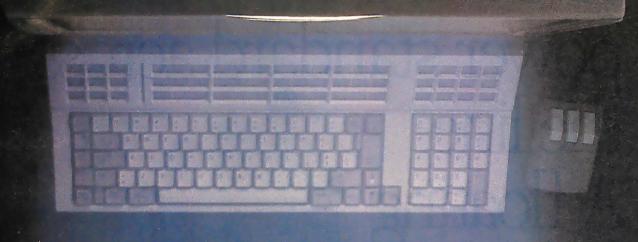

If you think all workstations are pretty much alike, you've got another think coming.

Think Intergraph:

Five MIPS of processing power standard across the line.
A floating

point engine for graphics and computations.

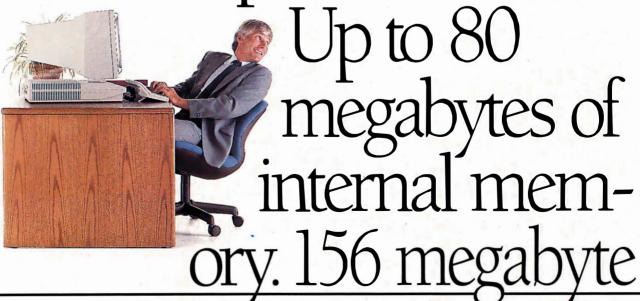

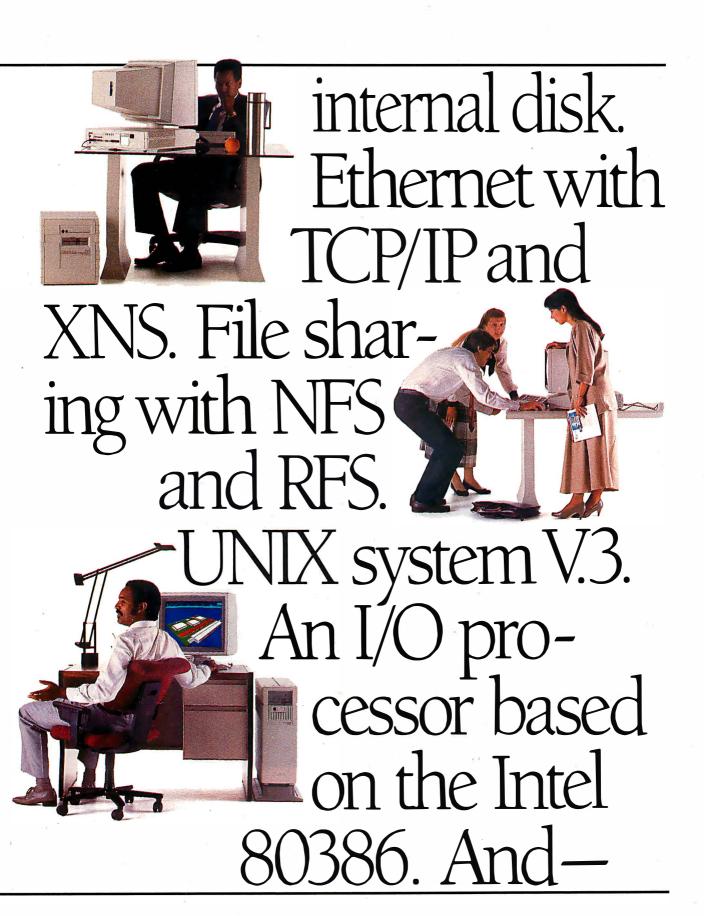

## <u>—it won't cost you an arm and a leg.</u>

|                              | S. T. Step. 1.53                                                                               | GRAPHICS WORKSTATIONS SERVERS |                                                      |                                                                                                    |                                                           |                                                      |  |
|------------------------------|------------------------------------------------------------------------------------------------|-------------------------------|------------------------------------------------------|----------------------------------------------------------------------------------------------------|-----------------------------------------------------------|------------------------------------------------------|--|
| # 72                         | InferPro 32C<br>InterAct 32C<br>InterView 32C<br>InterPro 220<br>InterAct 220<br>InterView 220 | InterPro 240                  | InterPro 340<br>InterAct 340<br>InterView 340        | InterPro 360<br>InterAct 360<br>InterView 360                                                                                          | InterServe 200                                            | InterServe 300                                       |  |
| CPU                          |                                                                                                |                               | Five                                                 | MIPS CPU                                                                                                    |                                                           |                                                      |  |
| RAM                          | 8 - 1                                                                                          | 6 MB*                         | 16 -                                                 | 80MB                                                                                                    | 16MB                                                      | 16 - 80 MB                                           |  |
| Graphics<br>Image            | GS 32 colors/4096 512 colors/16 million 100,000 vectors/sec Double Buffered                    |                               | /16 million<br>ectors/sec                            | GZ<br>512 colors/16 million<br>100,000 vectors/sec<br>Double Buffered                                                                  | N/A                                                       |                                                      |  |
| Processor                    | 80186<br>1/2 MB memory<br>Asynchronous SGSI<br>1.2 MB/sec                                      |                               | 80386<br>2 MB memory<br>Synchronous SCSI<br>4 MB/sec |                                                                                                    | 80186<br>1/2 MB memory<br>Asynchronous SCSI<br>1.2 MB/sec | 80386<br>2 MB memory<br>Synchronous SCSI<br>4 MB/sec |  |
| Disk                         | *156 (up to 7 x 156)                                                                           |                               |                                                      |                                                                                                    |                                                           |                                                      |  |
| Floating-<br>Point<br>Engine | N/A                                                                                            |                               |                                                      | Pipelined, double-<br>precision FPE. 8 MB<br>memory, I MB<br>writable control<br>store. 22 double-<br>precision megaflops<br>processor | N/A                                                       | Optional                                             |  |
| VME Card                     | N/A Optional C                                                                                 |                               |                                                      | ard Adapter                                                                                                    |                                                           |                                                      |  |
| Operating<br>System          | UNIX System V.3                                                                                |                               |                                                      |                                                                                                    |                                                           |                                                      |  |
| Networking                   | IEEE 802.3 (Ethernet) with XNS, TCP/IP                                                         |                               |                                                      |                                                                                                    |                                                           |                                                      |  |
| Network<br>File<br>Access    | NFS. RFS (Optional)                                                                            |                               |                                                      |                                                                                                    |                                                           |                                                      |  |
| Windowing                    | Envir                                                                                          | on V (Standard) and           | X Windows (Option                                    | nal)                                                                                                    | N                                                         | /A                                                   |  |

 $<sup>^{\</sup>star}32C$  models come with standard 6 MB memory and an 80MB internal disk drive

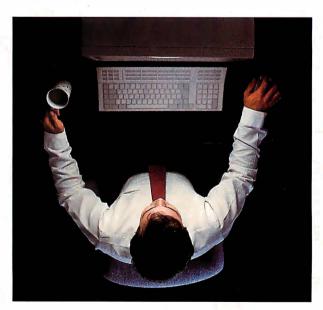

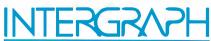

One Madison Industrial Park ☐ Huntsville, AL 35807-4201 1-800-826-3515 or 205-772-2700

Intergraph is a registered trademark of Intergraph Corporation. Unix and RFS are trademarks of AT&T Bell Laboratories. Ethernet is a registered trademark and XNS is a trademark of Xerox Corporation. NFS is a trademark of Sun Microsystems. Inc. Intergraph believes this information to be accurate as of its publication date. Such information is subject to change without notice and is subject to applicable technical product descriptions. Intergraph is not responsible for any inadvertent errors.

## Workstation Technology

- 251 A World of Workstations by Phillip Robinson
- 261 Workstation Resource Guide
- 265 Comparison of Window Systems by Hal L. Stern
- 275 PHIGS: Programmers Hierarchical Interactive Graphics Standard by Martin Plaehn
- 291 Distributed Processing: The State of the Art by W. Anthony Mason

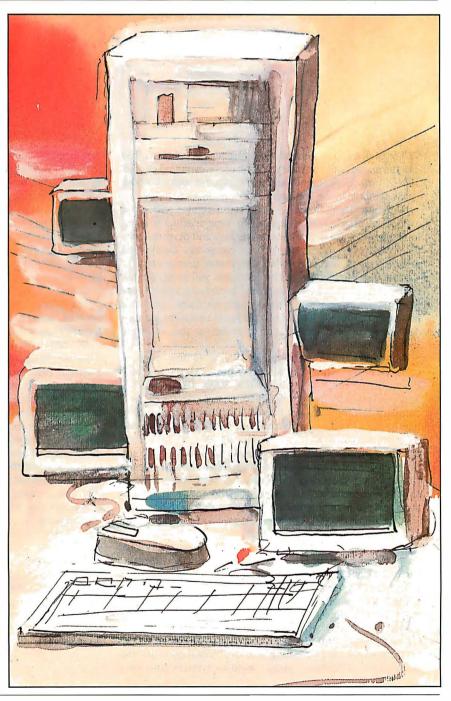

## Introduction

Workstation Technology

Technology, as a general rule, migrates downward, from the exotic to the ordinary. Think of the evolution of color TVs, from crude, prohibitively expensive neighborhood status symbols to the commonplace appliances of today.

Computer technology has followed a similar path, from exotic university-built machines to time-sharing systems, minicomputers, and today's workstations and personal computers. At every step, the size of computers diminished, prices dropped, and performance increased dramatically.

Although distinct classes of machines still exist, the distinction between high-end personal computers and low-end workstations is blurring. The demand for more computing power and graphics has driven personal computer technology along a development path parallel to that of workstations.

Workstation manufacturers are trying to lure personal computer users into their arena, particularly the IBM PC-based group. Apollo's Domain 3000, IBM's RT PC Sun's 3/160, and Xerox's 6085 system all contain PC ATcompatible interfaces. Personal computer manufacturers like Apple, Compaq, TeleVideo, and even IBM are bringing systems to the market based on the same 32-bit CPU chips used in some low-end workstations. In this In Depth section, we'll shed some light on these distinctions and show the advantages and shortcomings of various systems. We'll also look at some advances in computer technology that apply to the worlds of both personal computers and workstations.

A Resource Guide included in this section contains a sampling of workstation manufacturers and their products.

In "A World Of Workstations," Phillip Robinson looks at the cost and capability overlap between personal computers and workstations, and the areas where high-end personal computers are still lagging behind workstations. You'll get a glimpse of planned developments designed to maintain the workstation's rapidly eroding "capability edge."

Multiple display windows are necessary to keep track of the many concurrent processes running in a multitasking environment. As another example of the "imitation is the sincerest form of flattery" idiom, window systems have been developed for some of the high-end personal computers. Our second In Depth article, "Comparison of Window Systems" by Hal L. Stern, examines the architecture and features of four such systems: the Macintosh Toolbox, Microsoft Windows, the X Window System, and NeWS.

Engineering technologies such as fluid dynamics, finiteelement analysis, and aerospace simulation demand highspeed, high-resolution graphics capability from a workstation. Early workstation designs often incorporated proprietary graphics engines and custom-tailored graphics software. This created a problem with data interchange when different makes of workstations were connected on the same network. As a result of this inconvenience, committees were formed to standardize the workstation's graphics interface.

In "PHIGS: Programmers Hierarchical Interactive Graphics Standard," Martin Plaehn describes a proposed graphics interface standard based on hierarchically constructed graphics images. This standard is a giant step in the process of creating a universal graphics interface that will benefit all workstation and personal computer users.

And finally, in "Distributed Processing: The State of the Art," W. Anthony Mason describes the latest innovation in the domain of workstations: distributing the operating system throughout the network to offload much of the multitasking overhead from an individual server workstation. This article examines two recent experiments in distributed processing: the MACH operating system developed at Carnegie-Mellon University, based on a redesigned Unix kernel, and the V operating system used at Stanford University, which uses a "bus and slot" analogy.

In the very near future, the new reduced instruction set computer (RISC)-based CPUs, math processors, and graphics processors now on the drawing boards, or being fabricated, are certain to cause a quantum jump in the state of the art of workstations and personal computers. And we are certain that, even as we go to press, other new developments are taking place in the workstation arena.

> -Charles D. Weston and Eva White, Technical Editors

## A World of Workstations

As microcomputers climb the performance curve, workstations slide down the price curve

#### Phillip Robinson

IN 1980, TECHNICAL professionals—engineers, scientists, architects, and designers—stared glumly at two facts: the low power of microcomputers and the high prices of minicomputers. Microcomputers didn't have the necessary CPU power, memory, shared resources, or display resolution to handle engineering tasks. Minicomputers offered those characteristics, but they were expensive and didn't provide the interactive nature and independence of a personal system.

In 1981 and 1982, Apollo Computer and Sun Microsystems filled that gap with general-purpose workstations, the Domain DN 100 and the Sun-1. Targetted for engineers, these systems had high-speed CPUs, large amounts of RAM, high-resolution displays, large disk memories, and networking to interconnect different engineering stations and shared resources such as plotters, printers, and file servers.

Between 1983 and 1986, Apollo and Sun grew rapidly. In most cases, they sold their systems to OEMs who combined them with additional software and hardware to make specialized engineering systems for particular markets, such as electronic engineering, aerospace design, mechanical CAD, artificial intelligence, computer-aided software engineering, technical publishing, imaging, three-dimensional solids modeling, and even financial services. Since 1981, many other companies have entered the workstation market. Table 1 shows a sampling of the general-purpose workstations available today.

#### The Workstation Standard

Low-end workstations are surprisingly similar, even though they come from a variety of companies rooted in different parts of the computing business. A baseline workstation today typically has a 32-bit CPU, 4 to 8 megabytes of RAM, 40 to 80 megabytes of hard disk space, a megapixel display, a 10-megabaud networking connection, and a demand-page, multitasking virtual memory operating system. Most workstations are hooked into a network and can access a file server.

Almost all recent workstations have been built around the Motorola 68000 family of microprocessors. This includes the Apollo, Sun, and older Hewlett-Packard designs. There are some exceptions. Digital Equipment Corp.'s VAXstation and IBM's RT PC are built around proprietary chips, and a few 80386-based machines have appeared on the market.

As companies try to squeeze more and more cycles per second out of the CPU, they have followed three tacks. They can simply employ a microprocessor with a faster clock. A 16-megahertz 68020 system gives way to a 25-MHz 68020 system. Or, companies can use the next more powerful member of a chip family. For example, the IBM PC AT (which didn't truly qualify as a workstation but was pressed into that type of service by some engineers) was superseded by the 80386-based Model 80, which may grow to full workstation status.

Finally, workstation CPU designers move to proprietary chips. These are often based on RISC (reduced instruction set computer) principles. Typical of this

change is Sun's move to a RISC-based architecture in its recently announced Sun-4 series. IBM's RT PC has the RISC ROMP microprocessor, while the new HP 9000 Series 800 has Hewlett-Packard's Precision Architecture RISC chips, developed in HP's Spectrum project. Even DEC, whose VAXstation has been based on the MicroVAX chip—a chip implementation of the minicomputer VAX architecture—admits that it is looking at RISC, among other new technologies, to create a new workstation processor.

This movement may be in part a response to the impending battle with personal computers: Workstation makers need some edge, and they won't get it using the same CPUs that feed the mass production of IBM, Compaq, and Apple.

While personal computers often measure CPU performance by the speed of the system clock, workstations deal in million instructions per second. The early systems offered about 1 MIPS, and that was soon doubled. The latest lowend workstations, such as the Apollo Domain Series 4000, claim approximately 4-MIPS performance, and that level will probably double in the next generation of low-end machines. The new Sun-4, which at nearly \$40,000 (in minimum configuration) is not a low-end machine, claims 10-MIPS speed.

continued

Phillip Robinson is a contributing editor for BYTE and an editor of Desktop Engineering News (P.O. Box 40180, Berkeley, CA 94704).

**Table 1:** A sampling of low-end workstation offerings. Most companies offer a variety of options for hard disks, network interfaces, display sizes, and, in some cases, high-performance graphics. A family of workstations will share the same networking hardware and software, and operating system. Networking hardware for the IBM Model 80 or Compaq Deskpro 386 is not directly available from these vendors, but many third-party vendors supply these options.

| Company                    | Model                                                        | Price                                      | CPU                                                                                           | FPU                                                                           | MIPS                     | RAM<br>(Mb)       | RAM<br>expandable      |
|----------------------------|--------------------------------------------------------------|--------------------------------------------|-----------------------------------------------------------------------------------------------|-------------------------------------------------------------------------------|--------------------------|-------------------|------------------------|
| Apple Computer             | Macintosh II                                                 | \$4796<br>\$12,184                         | 16-MHz 68020<br>16-MHz                                                                        | 16-MHz 68881<br>16-MHz                                                        | 2 2                      | 2 8               | 8<br>8                 |
| Compaq                     | Compaq Deskpro 386<br>Model 40                               | \$7245                                     | 16-MHz 80386                                                                                  | 16-MHz 80387                                                                  | N/A                      | . 1               | 10 *                   |
|                            | Model 70                                                     | \$9893                                     | 16-MHz 80386                                                                                  | 16-MHz 80387                                                                  | N/A                      | 2                 | 10 *                   |
|                            | Model 130                                                    | \$12,545                                   | 16-MHz 80386                                                                                  | 16-MHz 80387                                                                  | N/A                      | 2                 | 10 *                   |
| IBM                        | IBM PS/2 Model 80<br>80-041<br>80-071<br>80-111              | \$7245<br>\$9180<br>\$12,545               | 16-MHz 80386<br>16-MHz 80386<br>20-MHz 80386                                                  | 16-MHz 80387<br>16-MHz 80387<br>20-MHz 80387                                  | N/A<br>N/A<br>N/A        | 1<br>2<br>2       | 16<br>16<br>16         |
|                            | IBM RT PC<br>6160 Model 10<br>6150 Model 20<br>6150 Model 25 | \$7900<br>\$11,900<br>\$14,050             | ROMP RISC chip<br>ROMP RISC chip<br>ROMP RISC chip                                            | 10-MHz NS32081<br>10-MHz NS32081<br>10-MHz NS32081                            | 4.5<br>4.5<br>4.5        | 1<br>1<br>2       | 4<br>4<br>4            |
| TeleVideo Systems          | TeleSTAR/386<br>15DL<br>17C<br>19M<br>19C                    | \$3995<br>\$10,995<br>\$9995<br>\$12,995   | 16-MHz 80386<br>16-MHz 80386<br>16-MHz 80386<br>16-MHz 80386                                  | 10-MHz 80287<br>10-MHz 80387<br>10-MHz 80387<br>10-MHz 80387                  | 2.2<br>2.2<br>2.2<br>2.2 | .4<br>4<br>4<br>4 | 16<br>16<br>16<br>16   |
| Sun Microsystems           | Sun-3/50<br>Sun-3/60<br>Sun-3/160<br>Sun-4/260               | \$4995<br>\$12,900<br>\$39,500<br>\$85,500 | 15-MHz 68020<br>20-MHz 68020<br>25-MHz 68020<br>16.67-MHz<br>proprietary<br>RISC chip         | 16.67-MHz 68881 (opt.)<br>20-MHz 68881<br>20-MHz 68881<br>Weitek<br>1164/1165 | 1.5<br>3<br>4<br>10      | 4<br>4<br>8<br>32 | N/A<br>24<br>16<br>128 |
| Apollo Computer            | DN 3000<br>DN 4000                                           | \$4490<br>\$12,400<br>\$13,900<br>\$18,900 | 12-MHz 68020<br>12-MHz 68020<br>25-MHz 68020<br>25-MHz 68020                                  | 12-MHz 68881<br>12-MHz 68881<br>25-MHz 68881<br>25-MHz 68881                  | 1.3<br>1.3<br>4<br>4     | 4<br>4<br>4<br>4  | 8<br>8<br>32<br>32     |
| Hewlett-Packard            | 9000-318<br>9000-330<br>9000-350<br>9000-8255                | \$7800<br>\$22,100<br>\$32,900<br>\$42,500 | 16.6-MHz 68020<br>16.6-MHz 68020<br>25-MHz 68020<br>HP Precision<br>Architecture<br>RISC chip | 16.6-MHz 68881<br>16.6-MHz 68881<br>20-MHz 68881<br>Proprietary               | 2<br>2<br>3.77<br>8      | 4<br>4<br>8<br>8  | N/A<br>8<br>32<br>56   |
| Digital Equipment          | VAXstation<br>2000                                           | \$4600<br>\$12,525                         | 20-MHz VAXstation<br>Il processor                                                             | Proprietary                                                                   | 0.9                      | 4                 | 6                      |
| Masscomp                   | MC 5350<br>MC 5450                                           | \$16,250<br>\$22,250                       | 16-MHz 68020<br>20-MHz 68020                                                                  | 16.6-MHz 68881<br>I20-MHz 68881                                               | 2<br>2.5                 | 2 2               | 4<br>10                |
| Xerox                      | Xerox 228S                                                   | \$17,290<br>\$22,090                       | 16-MHz 68020<br>16-MHz 68020                                                                  | 68881<br>68881                                                                | 2.5<br>2.5               | 4 4               | 16<br>16               |
| NEC Information<br>Systems | NEC 1500                                                     | \$27,500                                   | 16.6-MHz 68020                                                                                | 16.6-MHz 68881                                                                | 2                        | 4                 | 32                     |

<sup>\*</sup> RAM expandable to 10 megabytes on the motherboard.

<sup>\*\*</sup> Under MS-DOS or PC-DOS 2.0 or higher.

<sup>\*\*\*</sup> The Presentation Manager will be included with OS/2 version 1.1; availability to be announced the fourth quarter of 1987.

|   | Hard                             |                                                 |                                                  | Networking |                               | Operation                                    | Wind                                  | AT                           |
|---|----------------------------------|-------------------------------------------------|--------------------------------------------------|------------|-------------------------------|----------------------------------------------|---------------------------------------|------------------------------|
|   | disk                             | Screen size                                     | Resolution                                       | Hardware   | Software                      | Operating<br>System                          | Window<br>environment                 | AT-compatible<br>card option |
|   | (800K floppy)<br>80              | 12" mono<br>13" color                           | 640×480<br>640×480                               | AppleTalk  | AppleTalk                     | Mac<br>A/UX (Unix)                           | Mac                                   | Yes                          |
|   | 40                               | 12" mono                                        | 640×200<br>720×350                               | N/A        | N/A                           | MS-DOS, Xenix                                | MS-Windows **                         | Not necessary                |
|   | 70<br>80                         | 13" EGA<br>color<br>13" EGA<br>color            | 640×350<br>720×350<br>640×350<br>720×350         |            |                               |                                              |                                       |                              |
|   |                                  | 00101                                           | 7207000                                          |            |                               |                                              |                                       |                              |
|   | 44<br>70<br>115                  | 12" mono<br>12" color<br>16" color              | 640×480<br>720×400<br>1024×768                   | N/A        | N/A                           | PC-DOS 3.3,<br>OS/2                          | MS-Windows,** Presentation Manager*** | Not necessary                |
|   | 40<br>40<br>70                   | 12" mono<br>12" color<br>15" mono               | 720×512<br>720×512<br>1024×768                   | Token-Ring | IBM                           | AIX (Unix)                                   | X Window                              | Yes                          |
|   | Diskless<br>40<br>71<br>71       | 15" mono<br>17" color<br>19" mono<br>19" color  | 1280×1024<br>1280×1024<br>1280×1024<br>1280×1024 | Ethernet   | TCP/IP,<br>RFS,NCS            | Microport's<br>DOS Merge-386<br>(Unix & DOS) | X Window                              | Yes                          |
|   | Diskless<br>71<br>141<br>560     | 19" mono<br>16" color<br>19" color<br>19" color | 1152×900<br>1152×900<br>1152×900<br>1152×900     | Ethernet   | NFS,RFS,<br>TCP/IP            | Sun OS<br>(Unix)                             | NeWS,<br>X Window                     | Yes                          |
|   | Diskless<br>80<br>Diskless<br>80 | 15" mono<br>15" color<br>19" mono<br>15" color  | 1024×800<br>1024×800<br>1280×1024<br>1280×1024   | Ethernet   | NCS,RFS,<br>TCP/IP            | Aegis,<br>Domain/IX<br>(Unix)                | X <mark>Window,</mark><br>NeWS        | Yes                          |
| , | Diskless<br>80<br>131<br>131     | 17" mono<br>16" color<br>19" color<br>19" color | 1024×768<br>512×400<br>1280×1024<br>1280×1024    | Ethernet   | RFS                           | HP-UX (Unix)                                 | X Window                              | Yes                          |
|   | Diskless<br>159                  | 15" mono<br>15" color                           | 1024×864<br>1024×864                             | Ethernet   | DECnet,<br>VAXcluster,<br>NFS | Ultrix (Unix),<br>VMS                        | X Window                              | Yes                          |
|   | 71<br>71                         | 12" color<br>19" mono                           | 640×480<br>1152×910                              | Ethernet   | TCP/IP,<br>X.25               | RTU (Unix)                                   | MC-Windows                            | No                           |
|   | 86<br>86                         | 19" mono<br>19" color                           | 1024×792<br>1024×792                             | Ethernet   | TCP/IP,<br>XNS                | Berkeley<br>Unix 4.3                         | Proprietary                           | No                           |
|   | 86                               | 20" color                                       | 1280×1024                                        | Ethernet   | TCP/IP,                       | Unix                                         | NEC Window                            | Yes                          |

One factor that has long distinguished workstations from microcomputers is their high-speed floating-point (FP) processing. Most have some special hardware for increasing FP mathematics—calculations that are frequently performed in graphics manipulations and in scientific equation solving. The less expensive machines depend on FPP (floating-point processor) chips—coprocessors that work with the main CPU. The more expensive machines sometimes offer FPP add-on boards and even special-purpose vector accelerator processor boards.

Workstations built around the 68020 most often use the Motorola 68881 FPU (floating-point unit) chip as the FP coprocessor. Systems built around the 80386 use the Intel 80287, the Intel 80387 (since it became available in mid-1987) and even the high-power Weitek FP chips. The TeleVideo system, for example, offers a choice of the 80387 or the Weitek chips. As workstation performance improves, there will undoubtedly be a push in FPPs similar to that in CPUs, with proprietary designs replacing some commercial FP chip components.

Many engineering programs are large and make considerable use of interactive graphics. Engineers often depend on multitasking to let them get work done while long, compute-intensive tasks run in the background. All these factors lead to a huge demand for memory. As this article was written, the clear standard was a minimum of 4 megabytes of RAM and 40 to 80 megabytes of hard disk space. Within 18 months, by early 1989, the new standard will probably be 8 to 16 megabytes of RAM and 120 to 350 megabytes of hard disk space. The workstation challengers from the personal computer world are in this ballpark, but so far they fall short, with only 1 to 2 megabytes of RAM and 20 to 40 megabytes of hard disk space.

All workstations offer multitasking through the OS and have hardware architectures to generate excellent multitasking performance. For instance, most new systems have cache memories for the CPU, with 8K bytes of cache now becoming a standard.

The first workstation feature that many engineers fall in love with is the large display. The least expensive systems sometimes have 15-inch screens, but 19 inches has become the standard. This large screen allows practical use of several windows at once. To make that possible, the screen resolution is typically in the megapixel range. This works out to about 1024 by 1024, with the Sun-3/50M offering 1152 by 900, the Apollo Domain Series 3000 having 1024 by 800, and the

Domain Series 4000 offering 1280 by 1024. Personal computer systems such as the IBM PS/2 Model 80 and the Mac II have standard resolutions ranging from about 640 by 480 to 720 by 400.

While the least expensive systems produce monochrome displays, all the families also offer color graphics, with 4, 6, or 8 bit planes for color. The high-performance graphics workstations offer as many as 24 bit planes for color. Future low-end systems will no doubt imitate today's high-end systems and offer more bit planes for color or gray scale.

#### **Software Layers**

The most uniform facet of technical workstations is the OS. Almost all use some adaptation of Unix that combines System V features with elements of Berkeley 4.2. Apollo began with the proprietary Aegis OS, but later introduced Unix and admits now that almost all new applications programs for the Apollo are Unix-based.

Sun workstations have used Unix all along: One of Sun's four founders came directly from Berkeley and the Unix 4.2 project. DEC offers both Unix and VMS, its own proprietary OS, which has a long history in scientific computing because of the popularity of DEC's minicomputers.

The new entrants from the personal computer field, such as Apple and Tele-Video, realized the importance of Unix and are offering it alongside their own OSs (Apple's Mac OS and TeleVideo's version of MS-DOS). There are grumbles in the engineering community about the suitability of Unix for technical computing tasks, but there is little disagreement that it is the standard.

Most Macintosh users would quickly feel at home working on a workstation, for almost all systems employ a windowing manager for software. Two windowing environments are fighting for recognition as the standard. Sun is promoting NeWS (network-extensible windowing system), while Apollo, DEC, Hewlett-Packard, and many others are supporting the X Window System, a package created at MIT as part of the Athena project. Both of these windowing systems are network-based client-server systems and have the advantage over kernel-based windowing systems of letting tasks share displays in a network of heterogeneous machines.

A fast, integrated network is vital if you want to exchange complex graphics files between systems; to share expensive plotters, printers, large optical disks, and tape drives; to send electronic mail back and forth; and even to be able to upload CPU-intensive tasks to a minicomputer or other system in a hierarchy. Ethernet is

a broadly used hardware standard for networking among workstations. But there are other networks, ranging from the inexpensive but slow AppleTalk of the Macintosh family, to the somewhat faster Token-Ring of the IBM clan.

In networking software, Sun has been fairly successful in turning its NFS (network file system) protocol into an industry standard. NFS lets different machines on the same network share files and messages. The Unix that most workstations employ offers an AT&T network protocol called RFS (remote file sharing). Apollo offers NCS (network computing system), a set of tools to help support data and program distribution across a network. DEC has the proprietary DECnet.

Because of the importance of networks, many workstation makers also produce servers—customized workstations dedicated to serving as a central node of a network. These systems have larger disks and memory configurations, as well as larger cache memories, than the regular workstations. Apple has software that transforms one of its systems into a server, but this doesn't match the performance of a hardware server. IBM's family doesn't offer a particular server either, whereas Apollo, Sun, and Hewlett-Packard have extended their families to include servers.

#### Workstations on Parade

There are three distinct subcategories within the general-purpose workstation market. At the bottom in price and performance is the personal computer, represented chiefly by the new 386-based DOS machines and the Macintosh II. In the middle are the low-end conventional workstations, machines that cost from \$5000 to \$20,000. At the top are the high-end graphics workstations, which are priced near or above \$50,000 and offer color graphics performance beyond the ability of their low-end cousins.

#### **Personal Computer Contenders**

Although the 32-bit microcomputers of today, such as the Compaq Deskpro 386, the IBM PS/2 Model 80, and the Macintosh II, represent or promise a new performance level for microcomputers, in display resolution, network speed and integration, and OS, they don't yet have enough power to serve as technical workstations. But they remove some of the old memory constraints and closed architecture of previous systems. The hard disk size and CPU speeds almost qualify for workstations, and the memory space of the Macintosh could qualify, though currently the Macintosh doesn't ship with enough RAM.

continued

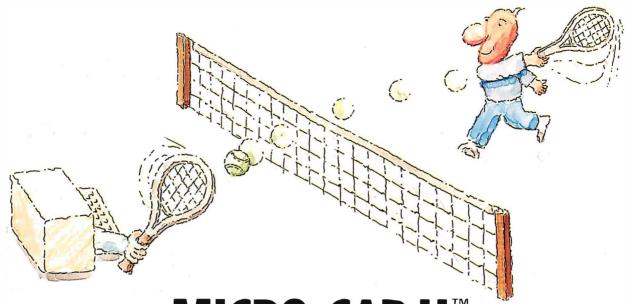

## MICRO-CAP II. The CAE tool with fully interactive analog simulation for your PC.

Spectrum Software's MICRO-CAP II® is fast, powerful, and feature rich. This fully interactive, advanced electronic circuit analysis program helps engineers speed through analog problems right at their own PCs.

MICRO-CAP II, which is based on our original MICRO-CAP software, is a field-proven, second-generation program. But it's dramatically improved.

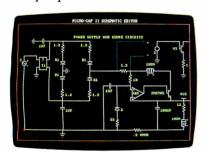

Schematic Editor

MICRO-CAP II has faster analysis routines. Better resolution and color. Larger libraries. All add up to a powerful, cost-effective CAE tool for your PC.

The program has a sophisticated integrated schematic editor with a pan capability. Just sketch and analyze. You can step

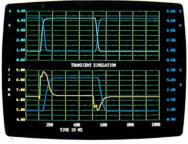

Transient Analysis

component values, and run worst-case scenarios—all interactively. And a 500-type\* library of standard parts is at your fingertips for added flexiblity.

MICRO-CAP II is available for IBM® PCs and Macintosh.™ The IBM version is CGA. EGA, and Hercules® compatible and costs only \$895 complete. An evaluation version is available for \$100. Call or write today for our free brochure and demo disk. We'd like to tell you more about analog solutions in the fast lane.

- Integrated schematic editor
- Fast analysis routines
- High-resolution graphic output
- Standard parts library of 500\* types \*IBM versions only.

- Transient, AC, DC, and FFT routines
- Op-amp and switch models
- Spec-sheet-to model converter\*
- Printer and plotter\* hard copy

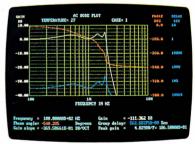

AC Analysis

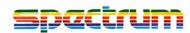

1021 S. Wolfe Road, Dept. E Sunnyvale, CA 94087 (408) 738-4387

MICRO-CAP II is a registered trademark of Spectrum Software.

Macintosh is a trademark of McIntosh Laboratory, Inc. and is being used with express permission of its owner. Hercules is a registered trademark of Hercules Computer Technology IBM is a registered trademark of International Business Machines, Inc.

The Mac II claims 2 MIPS of CPU performance from a 16-MHz 68020 and a 68881 FP coprocessor, and it comes with 1 megabyte of RAM and 40 megabytes of hard disk space. A version of Unix (A/UX) is also available for it. Two years ago those specs might have earned a place on the bottom rung of the workstation ladder; but even then, the slow Apple-Talk network connection and 640 by 480 resolution on a 13-inch color monitor wouldn't have made the grade. Today, those features no longer quite rise to the level of the low-end conventional workstations, though they may help define a new sort of entry-level workstation.

The Model 80 offers superior disk data transfer rates and some other features that will help it pull away from other 386 systems, but it was not shipping in volume in mid-1987 and was waiting for an operating system, OS/2, that would release it from the 640K-byte RAM memory limit of DOS. The Compaq Deskpro 386 is in a similar boat, though the open architecture of both systems permits enhancement with add-on boards for disk storage, network interfacing, and high-resolution displays. TeleVideo's TeleSTAR engineering workstation is also built around the 80386, but it checks in with many of the characteristics of a conventional workstation, such as 4 megabytes of RAM and display resolution of 1280 by 1024 pixels. Its OS, Microport's DOS Merge-386, runs Unix System V.3 and MS-DOS concurrently.

The 80386 generation is also turning up in a new type of turnkey system. Computervision, for instance, one of the largest CAD/CAM vendors in the minicomputer and dedicated-system world, now offers a personal computer-based CAD/ CAM system called the CV/386, built around a 386 DOS computer from Wyse Technology. The CV/386 is bundled with a software package from Computervision, such as Personal Machinist, Personal Engineer, or Personal Architect.

Intergraph, another big name in dedicated CAD systems, now sells its workstations as stand-alone units and is making a small workstation based on the National Semiconductor 32032 processor: the InterPro 32. Intergraph claims 1-MIPS performance and the ability to upgrade to 5 MIPS by replacing the 32032 with a Fairchild Clipper microprocessor.

Personal computer plug-ins or add-ons inhabit an IBM PC or Mac merely to use its power supply and disks. The Levco Prodigy systems can transform a Macintosh into a 68020/68881 machine running at several MIPS, and the Opus Series 300 Personal Mainframe puts a Fairchild Clipper chip set into an IBM PC box, claiming 4- to 5- MIPS performance. Definicon has created several add-in systems for IBM PCs and compatibles, such as the 68020 boards that have been profiled in BYTE.

#### Low-End Workstations

Four companies can together claim 80 percent of the low-end workstation market-Apollo, Sun, Hewlett-Packard, and DEC-and the first two captured the lion's share of even that 80 percent. Their systems have defined the standards and are used in applications from publishing to chip design. In mid-1987 these companies were busy cutting prices and introducing new hardware.

#### Sun Microsystems

The first big shot in the current workstation pricing war came from just north of Silicon Valley, when in April of this year Sun Microsystems cut the price of its least expensive system, the Sun-3/50M, from \$7995 to \$4995. That was for a 1.5-MIPS, diskless, monochrome 68020/ 68881 system with 4 megabytes of RAM and a built-in Ethernet interface. Disk-

continued

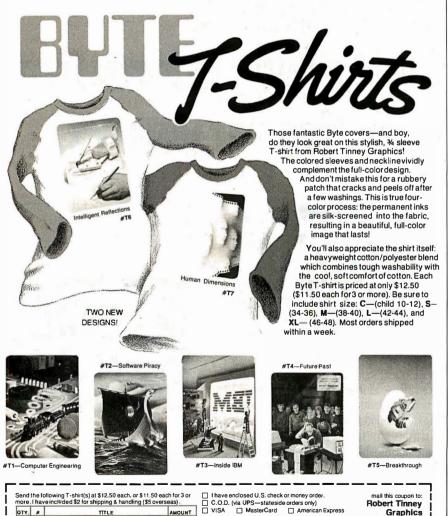

American Express

Signature:

Graphics 1864 North Pamela Dr.

Baton Rouge, Louisian a 7081 5

Call 1-504-272-7266

TITLE

AMOUNT

TOTAL

Expires:

Ship my shirt(s) to:

(Business)

Address:

City:

State:

QTY. #

☐ Please send your COLOR brochure

### Take any 1 of 4 sets for only \$4.95

#### when you join The Library of Computer and Information Sciences

Please accept my application for trial membership and send me the set that I have indicated below, billing me only \$4.95, plus shipping and handling. I agree to purchase at least three additional Selections or Alternates over the next 12 months. Savings range up to 30% and occasionally even more. My membership is cancelable any time after I buy these three additional books. A shipping and handling charge is added to all shipments.

No-Risk Guarantee: If I am not satisfied—for any reason—I may return my introductory set within 10 days. My membership will be canceled, and I will owe nothing.

Check which one you want:

| ☐ Turbo Pascal Programmer's Set (00772)                                                                                                    | ☐ COBOL Programmer's Set (00                                                                                                    |                                                                    |
|----------------------------------------------------------------------------------------------------|----------------------------------------------------------------------------------------------------|--------------------------------------------------------------------|
| Name                                                                                                    |                                                                                                    |                                                                    |
| Firm                                                                                                    |                                                                                                    |                                                                    |
| (If you want                                                                                                    | t subscription sent to your office)                                                                                                    |                                                                    |
| Address                                                                                                    |                                                                                                    | Apt                                                                |
| City                                                                                                    | State                                                                                                    | Zip                                                                |
| (Books purchased for professional purposes n<br>U.S. and Canada only. Prices slightly higher in<br>7-EJ7                                                                                                    | nay be a tax-deductible expense. Offe                                                                                                    | r good in Continental<br>BYTE 11/87                                |
| Take any 1 of when you join The Library of                                                                                                    |                                                                                                    |                                                                    |
| Please accept my application for trial members me only \$4.95. plus shipping and handling. I Alternates over the next 12 months. Savings raship is cancelable any time after I buy these thadded to all shipments.  No-Risk Guarantee: If I am not satisfied—for days. My membership will be canceled, and I w | agree to purchase at least three addinge up to 30% and occasionally even three additional books. A shipping an any reason—I may return my introc | ditional Selections or<br>more. My member-<br>d handling charge is |
| Check which one you want:                                                                                                    |                                                                                                    |                                                                    |
| ☐ "C" Program mer's Set (00772) ☐ Turbo Pascal Programmer's Set (00773)                                                                                                    | ☐ Prolog Programmer's Set (00 ☐ COBOL Programmer's Set (0                                                                                        |                                                                    |
| Name                                                                                                    |                                                                                                    |                                                                    |
| Firm                                                                                                    |                                                                                                    |                                                                    |
| (If you want                                                                                                    | subscription sent to your office)                                                                                                    |                                                                    |
| Address                                                                                                    |                                                                                                    | Apt                                                                |
| City                                                                                                    | State                                                                                                    | Zip                                                                |
| (Books purchased for professional purposes m<br>U.S. and Canada only. Prices slightly higher in                                                                                                    | nay be a tax-deductible expense. Offer                                                                                                    | good in Continental                                                |
| 7-EJ7                                                                                                    | Canada.)                                                                                                    | BYTE 11/87                                                         |

10-Day Free Examination!

Examination!

BUSINESS REPLY MAIL

FIRST CLASS PERMIT NO. 230 RIVERSIDE, N

POSTAGE WILL BE PAID BY ADDRESSEE

NO POSTAGE NECESSARY IF MAILED IN THE UNITED STATES

#### The Library Of Computer And Information Sciences

Riverside, New Jersey 08075-9889

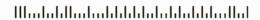

10-Day Free Examination!

### BUSINESS REPLY MAIL

POSTAGE WILL BE PAID BY ADDRESSEE

NO POSTAGE NECESSARY IF MAILED IN THE UNITED STATES

#### The Library Of Computer And Information Sciences

Riverside, New Jersey 08075-9889

### Take any one of these programmer's sets for only \$4.95!

when you join the Library of Computer and Information Sciences

You simply agree to buy three more books—at handsome discounts—within the next 12 months.

#### THE C PROGRAMMER'S LIBRARY

#### Learning to Program in C

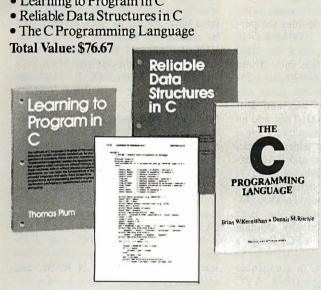

#### THE PROLOG PROGRAMMER'S LIBRARY

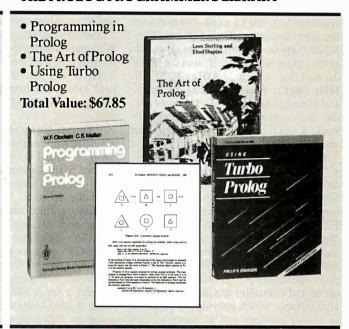

#### THE TURBO PASCAL PROGRAMMER'S LIBRARY

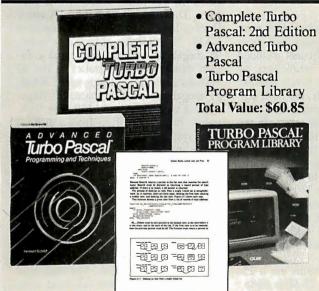

Pascal: 2nd Edition

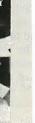

#### THE COBOL PROGRAMMER'S LIBRARY

- CICS: Mastering Command Level Coding Using COBOL 2nd Ed.
- IBM COBOL Environment
- Advanced COBOL

Total Value: \$89.85

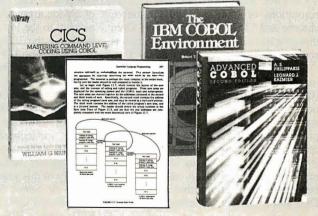

The Library of Computer and Information Sciences is the oldest, largest book club especially designed for computer professionals. In the incredibly fast-moving world of data processing, where upto-the-moment knowledge is essential, we make it easy to keep totally informed on all areas of the information sciences. What's more, our selections offer you discounts of up to 30% or more off publisher's prices.

MEMBERSHIP BENEFITS • In addition to getting I of 4 sets for only \$4.95 when you join, you keep saving substantially on the books you buy. • Also, you will immediately become eligible to participate in our Bonus Book Plan, with savings of up to 65% off the publishers' prices. • At 3-4 week intervals (16 times

per year), you will receive the Library of Computer and Information Sciences News, describing the coming Main Selection and Alternate Selections, together with a dated reply card. • If you want the Main Selection, do nothing, and it will be sent to you automatically. • If you prefer another selection, or no book at all, simply indicate your choice on the card and return it by the datespecified. • You will have at least 10 days to decide. If, because of late mail delivery of the News, you should receive a book you do not want, we guarantee return postage.

If reply card has been removed, please write to The Library of Computer and Information Sciences, Dept. 7-EJ7, Riverside, N.J. 08075 for membership information and an application.

less systems such as this are more useful in a workstation environment than a diskless PC might be in most PC environments, because workstations are almost always networked, allowing access to a central hard disk.

Late in July, Sun announced the 3/60, a 3-MIPS color or monochrome system. The price of the system ranges from \$7900 for a 1152 by 900 monochrome system to \$12,900 for a color system with the same resolution. Until July, the Sun-3/260, which can operate as a standalone station or as a server, was the top of the Sun line, with a 25-MHz 68020, 20-MHz 68881, 64K-byte cache memory, and 8 megabytes of RAM. This was also the Sun system for high-end graphics work; it could be enhanced with graphics and FPAs (floating-point accelerators).

But the new top Sun system is the Sun-4 "supercomputing" workstation based on a new RISC microprocessor. This SPARC (scaleable processor architecture) chip set of a proprietary CPU and FPU, and two FPP chips from Weitek (the 1164 and 1165), run at 16.67 MHz and supposedly churn along at 10 MIPS and 1.6 MFLOPS (millions of floatingpoint operations per second). A memory cache and controller are also part of the architecture, which provides 1 gigabyte of virtual memory and as much as 128 megabytes of RAM.

In minimum configuration, the Sun-4/260 costs \$39,900, though you can also upgrade a Sun-3/260 through a CPU board swap with a \$13,900 kit. Sun will license the SPARC technology, and several chip companies have already planned to sell SPARC chips. The Sun-4 has a VAX/VME expansion bus and display resolutions of 1600 by 1280 for monochrome and 1152 by 900 for color. Even though it has a different CPU, the Sun-4 is source-code compatible with he Sun-3.

Sun is pressing its "open systems" philosophy with the Open Systems Network (OSN) to tie together all of Sun's products, its NFS file-sharing protocol, and its NeWS windowing system. These products apply to both the Sun-3 and -4 computers. Sun also offers the PC-NFS Programmer's Toolkit to let programmers develop multiuser, multisystem, networked applications that can bridge DOS and Unix on an Ethernet network.

Apollo introduced the first workstation, the Domain DN 100, and for a long time was the leading seller of workstations. In 1987 Sun passed Apollo in revenues, but Apollo fought back by introducing the new Domain Series 4000 Personal Super Workstation and the DN 590 Turbo Graphics Workstation, and by halving the

price of the Domain 3000 workstation family. The Domain 3000 Personal Workstation is about 2 years old and is based on a 68020 CPU and 68881 FPU with 4 megabytes of RAM, expandable to 8 megabytes. It runs the Apollo Aegis OS or Domain/IX, a Unix that blends System V and 4.2. The family also includes the DSP3000 Server with 4 megabytes of RAM, 348 megabytes of hard disk space. and 60 megabytes of tape space.

The new Domain 4000 Personal Super Workstation more than doubles the performance of the Domain 3000 series—to 4 MIPS—for the same price the 3000 held before the June price cuts. These systems have a 25-MHz 68020 and a 25-MHz 68881 FPU, with the same ATcompatible peripherals bus and Domain/IX Unix as the 3000. They add an 8K-byte virtual cache memory, 1 gigabyte of virtual memory address space, zero-wait-state operation, and RAM expandable up to 32 megabytes using 1megabyte surface-mount dynamic RAM.

Apollo has also announced a \$500 Domain/PC Emulator program that runs MS-DOS applications on any Domain system, and the Domain/PCI-Ring, a combination of hardware and software to connect a single IBM PC or compatible to the Apollo Token-Ring network. A PC using the PCI-Ring can then get at files and other resources on the Apollo network by using MS-DOS commands.

#### **Hewlett-Packard**

Hewlett-Packard equipment has been around laboratories for years, and more and more often that equipment included microprocessor-based controllers or computers. The HP 9000 family consists of a wide array of models, the most significant to the low-end workstation market being the 300 and 800 series. In the 300 series, the 318 is an entry-level, diskless, monochrome system that costs \$7800. According to Hewlett-Packard, the cost will be lowered to \$4990 by the end of summer 1987. The 330 series consists of midrange systems offered as server, monochrome, or color models. The HP 9000 model 350 was announced in November 1986 and started shipping in January of this year.

All the Series 350 systems use a 25-MHz 68020 CPU and a 20-MHz 68881 FPU, with a 32K-byte cache, a proprietary bus structure (a VMEbus adapter is available), and Hewlett-Packard's HP/UX Unix. The 350M is the basic monochrome model, with the 350CH and 350CX adding two-dimensional and three-dimensional wire-frame color graphics with a 4-plane frame buffer and a two-dimensional accelerator (60,000 2-D vectors per second, 45,000 3-D vectors per second) to the 350M base. Hewlett-Packard has also introduced its own RISC-based systems: The Series 800 model 825S is built on the new Precision Architecture CPU and runs at 8 MIPS.

#### Digital Equipment

DEC has been preeminent for years in hardware and software for technical and engineering workers. However, until 1986 it lagged behind in workstations, leaning more toward minicomputer solutions built around its VAX systems. But by putting the proprietary CPU of the VAX onto a chip, DEC was able to introduce the microcomputer-size MicroVAX and later the MicroVAX II. From the MicroVAX II, it built the 0.9-MIPS VAXstation 2000 workstation, with the Micro VAX processor, FPU, and 4 megabytes of RAM. This system runs micro-VMS (an operating system originally created by DEC for its minicomputers) or Ultrix (DEC's version of Unix).

In June 1987, DEC joined the parade and drastically cut VAXstation prices. It then claimed to have created the first 32bit color workstation for less than \$8000: a diskless VAXstation 2000 with a 15inch monochrome monitor, 1024 by 864 resolution, 4 megabytes of RAM, and software costs \$4600, while a color version costs \$7900.

DEC also offered more powerful computers called VAXstation II systems, based on the same MicroVAX II platform. These ranged from the VAXstation II entry-level system with 2 megabytes of RAM, 71 megabytes of hard disk space, 95 megabytes of tape space, and a 19inch monochrome controller to the AI VAXstation with 9 megabytes of RAM, 71 megabytes of disk space, 95 megabytes of tape space, and LISP. The VAXstation II/GPX line runs from a diskless color system with a 4-plane graphics controller and 5 megabytes of RAM up to the two-screen, 8-plane, color Ultrix system with 5 megabytes of RAM, two 8-plane graphics coprocessors, and two 19-inch monitors.

In early September, DEC announced two new workstations: the VAXstation 3200 and 3500. The new systems run at 3 MIPS and fit into the same network as older DEC workstations. The base-level 3200 is a monochrome, diskless computer with 8 megabytes of RAM. The 3500 can be configured with 16 megabytes of RAM, a 19-inch color display, and 8 bit planes for graphics. The announced performance and price place the 3200 and 3500 in the same range as the Sun-3/260 and the Apollo DN 4000.

The DEC systems run on Ethernet, and all DEC-compatible software runs on

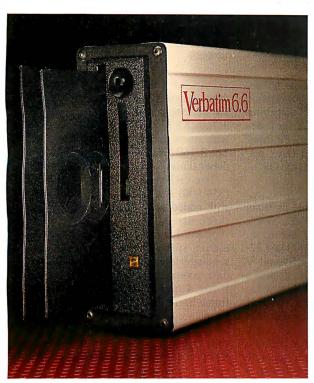

Verbatim 6.6 MB subsystems: high capacity with the convenience and security of removable floppies.

You'll appreciate the advantages of Verbatim 6.6 MB subsystems from Kodak.

You get 5.57 MB of formatted capacity and all the benefits of removable floppies. Store unlimited amounts of data. Easily transport files. Secure important information. And back up your hard disk quickly and reliably.

No need to throw away existing disks. This subsystem can read disks with 48, 96, and 192 tpi. Available to fit inside or alongside your IBM PS/2 model 30 or IBM PC/XT/AT and compatibles. Everything you need for fast, easy installation comes with the package. And you're protected by a one-year warranty.

Ask your computer dealer about this new Verbatim subsystem and media. Or call 1-800-44KODAK, ext. 990.

<u>Free</u> Back-It software for hard-disk backup with purchase, while supplies last.

The new vision of Kodak

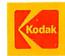

any of the systems. As a server, DEC offers the VAXserver 100, which is a Micro VAX II with an FPU, 16 megabytes of RAM, 456 megabytes of hard disk space, 95 megabytes of tape space, and a built-in Ethernet interface. The VAXserver can work in the Local Area VAXcluster, DECnet, or NFS/Ultrix environments

After the big four, there is a second tier of companies that have a significant slice of the workstation market or have recently introduced machines backed by the experience and resources to grab a slice. These companies are listed below.

#### Masscomp

Masscomp specializes in real-time multiprocessor scientific workstations for collecting and analyzing data. This puts Masscomp computers in a slightly different field from the other technical workstations described in this article.

The Masscomp 5000 family of 68020based systems includes the 5350 and the 5450, which can handle multiple users running RTU, Masscomp's real-time enhanced Unix that combines System V and 4.2BSD with virtual memory and realtime extensions. The 5450 has a 20-MHz 68020 and a 68881. It has a screen resolution similar to that of the 5350, but it offers optional vector accelerators and FPA hardware, along with greater RAM expandability and support for more simultaneous users. All 5000-family systems are Multibus systems.

#### **IBM**

Despite the marketing clout of its maker, the IBM RT PC didn't grab a big chunk of the workstation market after its announcement in early 1986. The 4.5-MIPS RT is based on a proprietary RISC microprocessor, the 32-bit ROMP chip.

There are several models of the RT, offering different RAM and disk options. All have both 8-bit and 16-bit expansion slots compatible with the IBM PC AT. There is a slot for an optional FPA that uses the National Semiconductor 32081 FPU chip. The RT can work with a variety of displays, including the Monochrome and EGA PC display adapters, the 12-inch Advanced Monochrome with 720 by 512 pixels, the 12-inch Advanced Color with 720 by 512 pixels of 16 colors from a palette of 64, and the 15-inch Extended Monochrome with 1024 by 768 pixels. The OS that ties the whole thing together is, of course, Unix. IBM supports the X Window System as a user interface for the RT.

#### Xerox

Xerox has owned a piece of the workstation pie since its Star computer, one of the

inspirations for Apple's Macintosh line. The Xerox 228S technical workstation houses a 68020, a 68881, and 4 megabytes of RAM. Network support includes TCP/IP (Transmission Control Protocol/ Internet Protocol) and XNS (Xerox network system) protocols. Unix is the OS.

#### NEC

Although it had been available in Japan for several months as the EWS-E, NEC's model 1500 was relabeled for its June introduction in the U.S. The 1500 is a 32bit workstation running Unix System V and built around the 68020. It contains a 16.7-MHz 68020, a 16.7-MHz 68881, and a 68851 PMMU (paged memory management unit) chip. The 20-inch color monitor yields 1280 by 1024 pixels and runs NEC's MultiWindow Feature (MWS) environment, with a separate 68020 for window management with a drawing speed of 10K vectors per second. The optional High Graphics Feature (HGF) accelerator has four NEC image pipeline processors to support 256 colors from a palette of 16 million and a drawing speed of 75K vectors per second. The system runs Unix System V and can emulate an IBM 5080 graphics terminal, an option common to many of the workstations I've described.

#### **Graphics Workstations**

Three-dimensional solid modeling in tasks such as architecture, animation, CAM, fluid dynamics, molecular design, and aerospace simulation takes more graphics horsepower than standard workstations can harness. Thus arose the high-end graphics workstation. These systems often have the same CPU and general computer architecture as low-end workstations, but they have more memory for more bit planes (which translates into more displayed colors), along with specialized graphics-display accelerator hardware. In power or price (\$40,000 to nearly \$100,000), they don't impinge on the microcomputer market, so I'll only touch on them here.

The newest graphics workstation from Apollo is the DN 590 Turbo (\$57,900), which takes a 68020/68881 base and adds a high-performance FPA and a graphics accelerator. The 3DGA graphics accelerator transforms and clips three-dimensional coordinates, in 32-bit FP format, at up to 130,000 vectors per second. It also can render 3000 to 5000 smoothshaded Z-buffered polygons per second, and has double-buffering and 16-bit Zbuffering.

Optional graphics accelerators are available for the Sun-3/160, -3/260, and the -4/260 to make the CXP line of threedimensional graphics workstations. The

4/260CXP (\$57,900) is designed for three-dimensional, finite element analysis or interactive shading, while the 3/260CXP (\$46,900) will do interactive wire-frame three-dimensional animation. The 3/160 (\$32,900) is designed for twodimensional work, such as VLSI layout.

The HP 9000 model 350SRX (\$54,900) is also a 68020/68881 system with added graphics hardware. It has a three-dimensional accelerator that supports hardware Z-buffering for fast hidden-surface removal and Gouraud shading while performing 180,000 threedimensional transformations per second. It has 4 overlay planes and an 8-plane frame buffer that can be increased to 32 bit planes. The Hewlett-Packard Series 800 model 825SRX (\$69,500) is basically a graphics processor added to an 825S platform and is dedicated to highspeed bit-mapped graphics.

Silicon Graphics' IRIS Series 3100 combines a 68020 general-purpose CPU with a team of twelve 10-MHz real-time three-dimensional graphics processor chips that make up a "Geometry Engine." The Model 3130 can use 32 bit planes of image memory for Gouraud shading, depth-cueing, Z-clipping, and Z-buffering.

#### The Workstation Platform

As the technical workstation market has grown, the power of personal computers has also grown. In 1987, with the emergence of 80386-based personal computers (such as the Compaq Deskpro 386 and the IBM PS/2 Model 80) and the Macintosh II 68020-based microcomputer, personal computers began to rival and even beat the performance of the early workstations. Other companies, such as TeleVideo, introduced new systems based on the 386 chip—systems meant specifically to attract technical professionals. Yet workstation performance has kept ahead, as companies have moved to a new generation of speed and memory every 18 months and cut the prices of their low-end systems.

With more and more systems on the market, it is harder than ever to choose an engineering platform, but the systems contain as much computing power as the minicomputers of just a few years ago. As has been true since microcomputing began, what microcomputer users see in minicomputers and mainframes today, they can eventually expect to see on their desktops. What the technical workstations contain today will be the meat and potatoes of microcomputers within a couple of years. But then, with some of the recent price cuts bringing workstation prices under \$5000, maybe there's no reason to wait even that long.

#### WORKSTATION RESOURCE GUIDE

#### HARDWARE RESOURCES:

Adra Systems Inc.
59 Technology Dr.
Lowell, MA 01851
(617) 937-3700
Adra 1000 Custom CAD
Workstation, proprietary CPU,
AMD 29116 bit-slice graphics
processor.
Inquiry 955.

Advanced Logic Research Inc. 10 Chrysler Ave. Irvine, CA 92718 (714) 581-6770 80386-based enhanced PC. Inquiry 956.

Altos Computer Systems 2641 Orchard Pkwy. San Jose, CA 95134 (408) 946-6700 68020-based Model 3068, 30-user, Unix system. Inquiry 957.

Apollo Computer Inc.
330 Billerica Rd.
Chelmsford, MA 01824
(617) 256-6600
68020-based Domain 3000,
4000, DN590 Turbo Workstations.
Inquiry 958.

Apple Computer Inc. 20525 Mariani Ave. Cupertino, CA 95014 (408) 996-1010 68020-based Macintosh II. Inquiry 959.

Arete Systems Corp. 2040 Hartog Dr. San Jose, CA 95131 (408) 432-1200 68020-based Unix workstation. Inquiry 960.

Aries Technology Inc. 650 Suffolk St. Lowell, MA 01854 (617) 354-0900 Compaq Deskpro 386-based, integrated 3-D CAD system. Inquiry 961.

Compaq Computer Corp. 20555 FM 149 Houston, TX 77070 (713) 370-0670 Compaq Deskpro 386, 80386-based PC. Inquiry 962.

Corvus Systems Inc. 2100 Corvus Dr. San Jose, CA 95124 (408) 559-7000 Series 386 80386-based network file server.

Inquiry 963.

Datapoint Corporation 9725 Datapoint Dr. San Antonio, TX 78284 (512) 699-7000 Starship, Deskstar, MINX workstations, ARCnet. Inquiry 964. Definicon Systems Inc. 1100 Business Center Dr. Newbury Park, CA 91320 (805) 499-0652 FAX: (805) 498-3559 68020-based drop-in boards for IBM PC, XT, AT and compatibles. Inquiry 965.

Digital Equipment Corp.
146 Main St.
Maynard, MA 01754-2571
(617) 493-5153
DEC MicroVAX, MicroVAX II,
and VAXstations.
Inquiry 966.

Hewlett-Packard Co. 1820 Embarcadero Rd. Palo Alto, CA 94303 HP 9000 Series 300 68020-based workstations, HP 9000-8255 RISC-based workstation. Inquiry 967.

IBM (800) 447-4700 RISC processor-based RT PC, 80386-based PS/2 model 80. Inquiry 968.

Japan Computer Corp.
One Bridge Plaza
Fort Lee, NJ 07024
(201) 592-6046
G-5068, G-5568, and G-5668,
68020-based workstations.
Inquiry 969.

Landmark Graphics 333 Cypress Run, Suite 100 Houston, TX 77094 (713) 579-4700 Intel 80286/80386-based Oil Exploration Workstation.

Inquiry 970.

Masscomp
One Technology Park
Westford, MA 01886
(617) 692-6200
MC5350, MC5450, and
MC5550, 68020-based workstations

Inquiry 971.

NEC Information Systems, Inc. 1414 Massachusetts Ave. Boxborough, MA 01719 (800) 343-4419 NEC 1500, 68020-based workstation.

Inquiry 972.

Prime Computer Inc.
Prime Park, Mail Stop 15-70
Natick, MA 01760
(617) 655-8000
PXCL 5500, RISC-based
3-D graphics workstation.
Inquiry 973.

Pyramid Technology Corp. 1295 Charleston Rd. Mountain View, CA 94039 (415) 965-7200 Pyramid 90 Series 32-bit processors.

Inquiry 974.

Renaissance Graphics Inc. 1050 Walnut, Suite 325 Boulder, CO 80302 (303) 443-0191 RGS 640, National 32000 Series CPU-based graphics workstation. Inquiry 975.

Silicon Graphics
2011 Stierlin Rd.
Mountain View, CA 94043
(415) 960-1980
Iris 3030 proprietary
CPU-based graphics workstation.
Inquiry 976.

Sord Computer of America Inc. 645 Fifth Ave. New York, NY 10022 (212) 759-0140 680XX-based UNIX System V workstations.

Inquiry 977.

Sun Microsystems Inc. 2250 Garcia Ave. Mountain View, CA 94043 (415) 960-1300 Sun-1, -2, -3 (68020-based), and SUN-4 SPARC 32-bit RISC-based workstations.

Inquiry 978.

Tektronix Inc.
Information Display Group
P.O. Box 1000, MS 63/635
Wilsonville, OR 97070
(503) 682-3411
TEK 4125, 4128, TEK 4404 AI
System, and other workstations
based on various CPUs.
Inquiry 979.

TeleVideo Systems Inc. 1170 Morse Ave. P.O. Box 3568 Sunnyvale, CA 94088-3568 (408) 745-7760 TeleStar, Unix-based 80386.

Inquiry 980.

Xerox Corp.
Xerox Sq.
Rochester, NY 14644
(716) 423-5078
Xerox 2285, 6085,
68020-based workstations.
Inquiry 981.

SOFTWARE RESOURCES:

Autodesk Inc.
2320 Marinship Way
Sausalito, CA 94965
(415) 332-2344
AutoCAD, CAD/camera,
computer-aided design software.
Inquiry 982.

Celestial Software Inc. 125 University Ave. Berkeley, CA 94710 (415) 420-0300 IMAGES-2D, IMAGES-3D, static and dynamic analysis. Inquiry 983. Conographic Corp.
17841 Fitch
Irvine, CA 92714
(714) 474-1188
ConoFonts printing/publishing
software.
Inquiry 984.

Cranston/Csuri Productions Inc. 1501 Neil Ave. Columbus, OH 43201 (614) 421-2000 computer-generated animation software.

Inquiry 985.

Cubicomp Corp.
21325 Cabot Blvd.
Hayward, CA 94545
(415) 887-1300
ModelMaker 3-D design/solid
modeling software.
Inquiry 986.

Evolution Computing 437 South 48th St. Tempe, AZ 85281 (602) 967-8633 FastCAD computer-aided design software.

Inquiry 987.

Prime Computer Inc.
Prime Park, Mail Stop 15-70
Natick, MA 01760
(617) 655-8000
Prime Medusa, multiuser
CAD/CAM/CAE software.
Inquiry 988.

Robo Systems Corp. 3000 Cabot Blvd. W, Suite 150W Langhorne, PA 19047 (215) 750-6990 RoboCAD computer-aided design software. Inquiry 989.

Template Graphics Software 9645 Scranton Rd.
San Diego, CA 92121 (619) 457-5359
Figaro, PHIGS draft standard implementation.
Inquiry 990.

T & W Systems
7372 Prince Dr.
Huntington Beach, CA 92647
(714) 847-9960
VersaCAD, EasyCAD, generalpurpose CAD systems for
engineering workstations and
micros.

Inquiry 991.

Visionics Corp.
1284 Geneva Drive
Sunnyvale, CA 94089
(408) 745-1551
EE Designer, schematic capture
and electronic simulation
software.
Inquiry 992.

## OUR NEW GRAPHICS SOFTW MAY BE A BIT FASTER TH

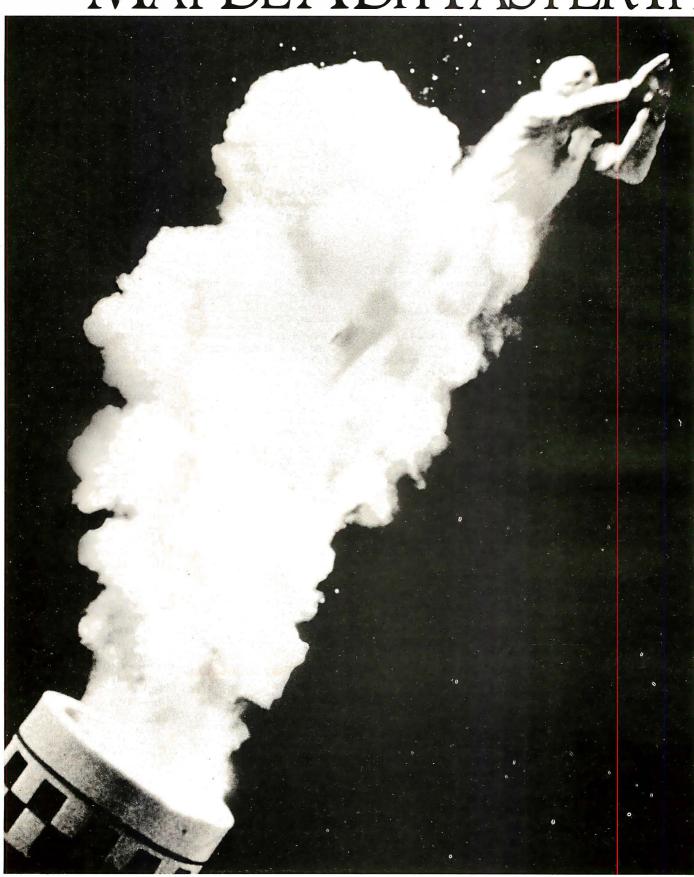

## ARE FOR dBASE AND R:BASE AN WHAT YOU'RE USED TO.

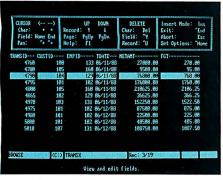

DB Graphics turns raw dBASE III/III PLUS and R:BASE data files into graphics with no conversion, export or import.

Up until than other graphics pronow, turning the raw data grams, it's no of a dBASE less attractive. III/III PLUS or It allows you to R:BASE file display your into easily data in eight understood different graph graphs and types – pie, bar, high/low, charts has been anything area, scatter, but quick.

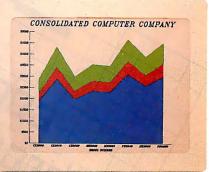

Powerful database management tools make it easy to get the data you need into a graph.

It's meant plodding back and forth between your database and your graphics program, through file conversions and translations, until you finally got a chart that made your point.

But now there's a faster route to arresting presentation graphics. Now there's DB Graphics.

#### THE FIRST GRAPHICS SOFTWARE THAT GOES STRAIGHT TO THE HEART OF YOUR DATABASE.

DB Graphics is the only presentation graphics software designed specifically for dBASE, R:BASE and other database software users.

Since it reads dBASE and R:BASE databases directly, there are no time-consuming

CONSOLIDATED COMPUTER COMPANY

13N 165

796 186

13N 165

13N 165

13N 165

13N 165

13N 165

13N 165

You can change the style of a graphic, or the data it represents in an instant.

export, import or conversion utilities to fool with. DB Graphics can also sort and group fields and use conditional operators and other powerful database management tools

to precisely select and graphically display the data you need. And because it has a direct line to your live data, you can modify a graph, or choose different data to represent, in an instant.

### MAKE A GRAPHIC IMPROVEMENT IN ALL YOUR PRESENTATIONS.

Even though DB Graphics is more intelligent

mixed, column, and line. You can work with 16 colors and hundreds of vivid combinations of textures and patterns. Plus, you can choose

from seven type styles for free text and labels.

In fact, there's really only one kind of database presentation DB Graphics isn't capable of making. A dull one.

FOR A TRIAL PACK, CALL 1-800-624-0810 DEPT. BY1187.

CONSOLIDATED COMPUTER COMPANY

| CONSOLIDATED COMPUTER COMPANY
| COMPONE | COMPANY
| COMPONE | COMPANY
| COMPONE | COMPANY
| COMPONE | COMPANY
| COMPONE | COMPANY
| COMPONE | COMPANY
| COMPONE | COMPANY
| COMPONE | COMPANY
| COMPONE | COMPANY
| COMPONE | COMPANY
| COMPONE | COMPANY
| COMPONE | COMPANY
| COMPONE | COMPANY
| COMPONE | COMPANY
| COMPONE | COMPANY
| COMPONE | COMPANY
| COMPONE | COMPANY
| COMPONE | COMPANY
| COMPONE | COMPANY
| COMPONE | COMPANY
| COMPONE | COMPANY
| COMPONE | COMPANY
| COMPONE | COMPANY
| COMPONE | COMPANY
| COMPONE | COMPANY
| COMPONE | COMPANY
| COMPONE | COMPANY
| COMPONE | COMPANY
| COMPONE | COMPANY
| COMPONE | COMPANY
| COMPONE | COMPANY
| COMPONE | COMPANY
| COMPONE | COMPANY
| COMPONE | COMPANY
| COMPONE | COMPANY
| COMPONE | COMPANY
| COMPONE | COMPANY
| COMPONE | COMPANY
| COMPONE | COMPANY
| COMPONE | COMPANY
| COMPONE | COMPANY
| COMPONE | COMPANY
| COMPONE | COMPANY
| COMPONE | COMPANY
| COMPONE | COMPANY
| COMPONE | COMPANY
| COMPONE | COMPANY
| COMPONE | COMPANY
| COMPONE | COMPANY
| COMPONE | COMPANY
| COMPONE | COMPANY
| COMPONE | COMPANY
| COMPONE | COMPANY
| COMPONE | COMPANY
| COMPONE | COMPANY
| COMPONE | COMPANY
| COMPONE | COMPANY
| COMPONE | COMPANY
| COMPONE | COMPANY
| COMPONE | COMPANY
| COMPONE | COMPANY
| COMPONE | COMPANY
| COMPONE | COMPANY
| COMPONE | COMPANY
| COMPONE | COMPANY
| COMPONE | COMPANY
| COMPONE | COMPANY
| COMPONE | COMPANY
| COMPONE | COMPANY
| COMPONE | COMPANY
| COMPONE | COMPANY
| COMPONE | COMPANY
| COMPONE | COMPANY
| COMPONE | COMPANY
| COMPONE | COMPANY
| COMPONE | COMPANY
| COMPONE | COMPANY
| COMPONE | COMPANY
| COMPONE | COMPANY
| COMPONE | COMPANY
| COMPONE | COMPANY
| COMPONE | COMPANY
| COMPONE | COMPANY
| COMPONE | COMPANY
| COMPONE | COMPANY
| COMPONE | COMPANY
| COMPONE | COMPANY
| COMPONE | COMPANY
| COMPONE | COMPANY
| COMPONE | COMPANY
| COMPONE | COMPANY
| COMPONE | COMPANY
| COMPONE | COMPANY
| COMPONE | COMPANY
| COMPONE | COMPANY
| COMPONE | COMPANY
| COMPONE | COMPANY
| COMPONE | COMPANY
| COMPONE | COMPANY
| C

DB Graphics can produce a variety of output, including 35mm slides.

We could go on about the power, speed and accuracy of DB Graphics, but you really need

to experience it for yourself.

So call our toll-free number (or from Alaska or Canada call 1-206-867-1800 Dept. BY1187) and order a DB Graphics Trial Pack for just \$9.95 today. And start making the most out of your database.

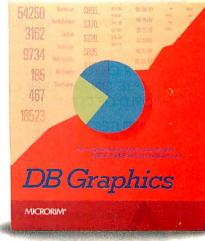

The only presentation graphics software specifically designed for dBASE, R:BASE and other database software users.

DB Graphics also works with Lotus 1-2-3. Symphony, Multiplan and other data management files after translating to the ASCII, dBASE III/III PLUS or R:BASE format. DB Graphics is compatible with the IBM PS/2, PC, XT, ATand 100% compatible personal computers. It supports the IBM VGA, MCGA, EGA, CGA and Hercules display standards. It also supports most popular plotters, graphic printers, camera systems and laser printers from IBM, Epson, Hewlett-Packard and many others. © 1987 Microrim.

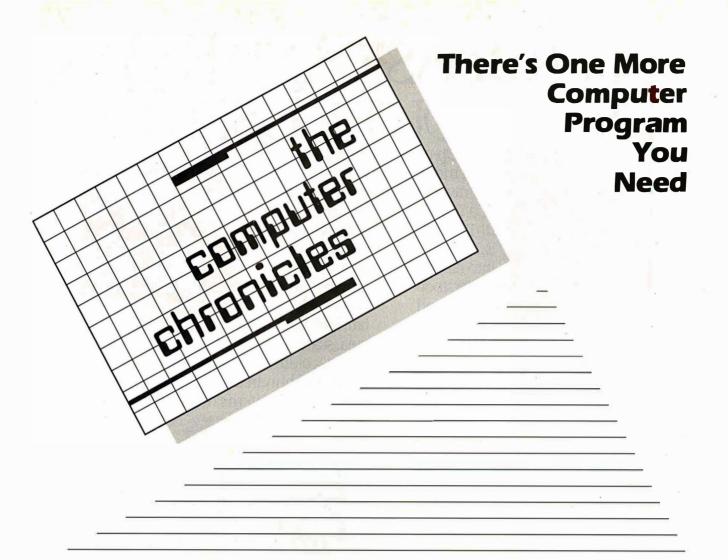

THE COMPUTER CHRONICLES, THE ONLY NATIONAL TELEVISION SERIES AIMED AT COMPUTER USERS, OWNERS, EDUCATORS AND COMPUTER INDUSTRY PROFESSIONALS. NOW IN ITS FOURTH SEASON ON PUBLIC TELEVISION.

CO-HOSTED BY GARY KILDALL AND STEWART CHEIFET, WITH COMMENTATOR GEORGE MORROW, THE COMPUTER CHRONICLES KEEPS YOU UP-TO-DATE ON THE EVER CHANGING WORLD OF COMPUTING.

THE COMPUTER CHRONICLES, PROGRAMMED WEEKLY BY COMPUTER PROFESSIONALS FOR COMPUTER USERS.

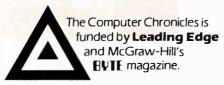

LEADING EDGE

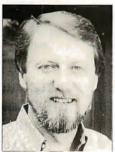

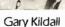

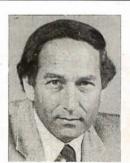

Stewart Cheifet

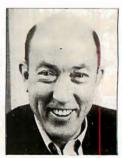

George Morrow

#### **TOPICS THIS SEASON INCLUDE:**

EDUCATIONAL SOFTWARE • RISC • UTILITIES
DESKTOP PUBLISHING • GUIDE TO MACROS
RAM RESIDENT SOFTWARE • ON-LINE DATA BASES • MODEMS
PROJECT MANAGEMENT SOFTWARE • CD-ROMS
ARTIFICIAL INTELLIGENCE • PERSONAL CAD

#### PLUS...

#### **RANDOM ACCESS**

A WEEKLY NEWS SEGMENT DESIGNED TO KEEP YOU INFORMED ABOUT THE LATEST DEVELOPMENTS IN THE COMPUTER INDUSTRY.

The Computer Chronicles on PBS is a co-production of WITF/Harrisburg and KCSM/San Mateo.

## Comparison of Window Systems

A look at the architectural differences between the Macintosh Toolbox, Microsoft Windows, the X Window System, and NeWS

by Hal L. Stern

INCREASINGLY, WINDOW systems are replacing the sequential user interface with an interactive multiple-process paradigm. Window systems are described by a desktop metaphor, where each window corresponds to a single sheet in a stack of papers on a desk. It is difficult to design a standard window system that will support both single-address-space and multitasking operating systems, stand-alone machines, and heterogeneous networks. Several complementary standards are emerging, each designed to incorporate the advanced technology of a particular computing environment.

In the world of personal computers, the Apple Macintosh Toolbox and Microsoft Windows are the dominant personal computer window systems. Both are kernelbased window systems, closely tied to their respective hardware. Recently, networked-based window systems have appeared, such as NeWS from Sun Microsystems and the X Window System from MIT, which allow a network of heterogeneous machines to share displays. These window systems require a multitasking operating system with facilities for interprocess communication. I'll compare the architecture of these four window systems.

#### The Window Layer

A window system is the system software that controls a bit-map display device and its associated input devices. It provides a high-level interface for applications, letting them paint and manipulate windows without delving into the lowest levels of the operating system. Applications are

generally responsible for maintaining the contents of their windows, although some window systems cache obscured pieces of the screen. If an application's window is damaged by other applications, the window system will notify the application of the damage, but the application must repaint the current contents of the window.

Figure 1 shows the various components of a typical window system. The window system is responsible for rendering primitive graphics objects such as lines or text, managing the cursor position and front-to-back ordering of windows, and coordinating use of shared resources such as the mouse and keyboard. An application system, or toolkit, is layered on top of the window system and provides you with a library of routines for manipulating more complex graphical objects such as menus.

The toolkit may also include routines for access to the file system, memory manager, and data structures that can be used for communication between applications. Windows running background processes may be displayed as icons—images indicating the window's function but saving screen real estate for interactive applications. The interactive user interface to these components is the window manager, which lets you create, destroy, select, move, iconify, and communicate with windows on the display.

#### Flavors of Window Systems

Window-system architecture varies widely in terms of device independence, extensibility, imaging model, and integration into the operating-system kernel.

The device-dependent portion of a window system is tightly coupled to the native hardware and operating system. A window system may be designed such that the device-dependent code is modular and can be modified without disturbing the user interface. A device-independent window system runs on many platforms but presents a consistent interface to the user. While a device-independent window system may be supported by many hardware vendors, it must abstract the capabilities of each display device to preserve semantics in each implementation. For example, color might be specified by a single integer on one machine, while the three (red, green, and blue) values are required by a second. The same window system will run on both machines only if it has an abstract notion of color contained in its device-dependent modules.

Extensibility refers to the ability to add new primitive operations to the window system. You can improve performance by bundling new functions into the window system, eliminating sets of calls to toolkit routines that perform the same task. You can also modify portions of the user interface in an extensible window system, replacing existing functions for mouse interaction, menu manipulation, and window selection.

An imaging model is the foundation for continued

Hal L. Stern has a B.S. from Princeton and is employed as a senior software engineer at Polygen Corporation (200 Fifth Ave., Waltham, MA 02254).

In the client-server model, client requests are translated into machine-specific routines by the display server.

the window-system rendering routines. The pixel-based imaging model is the most common, as it can be implemented with a thin software layer between the rendering routines and the hardware. As the name implies, in a pixel-based system, objects are drawn by manipulating the pixels of the display. A raster transfer mode (or rasterop) determines how the rendered bits interact with the existing displayed bits: They can overlay the existing display, or the resulting bit can be the result of a logical function of the new bit and the existing bit. For example, a black line drawn with a logical-OR raster transfer mode would turn white background pixels black and leave black pixels alone. If the same line were drawn in logical-XOR mode, any intersection of the line and an existing line would appear white. While this approach is straightforward for monochrome displays, it isn't clear how raster operations apply to color displays, where each pixel is represented by an integer rather than a logical bit.

An alternative to the pixel-based

method is a paint-and-stencil approach, in which objects are rendered as though spray-painted through a stencil of the appropriate shape. The "paint" used in this model is always opaque, so new graphical objects are always drawn "on top of" existing objects. Paint-and-stencil models solve the color problem created by pixel-based systems by eliminating direct interaction with the pixels.

Kernel-based window systems are tightly integrated into the native operating system and have the advantage of being able to access every kernel-level routine that affects the display or input devices. The penalty for such complete integration is a loss of device independence; kernel-based window systems are designed for a specific hardware platform and can't be easily ported to other machines.

A nonmultitasking environment such as the Apple Macintosh requires a kernel-based window system so that window-system toolkit functions are handled the same as other operating system calls. Multitasking operating systems let the window system migrate out of the kernel and become a scheduled process. When the window system and the application are separate processes, they may be best described using a client-server model.

#### **Client-Server Models**

Client-server relationships let several concurrent processes access a resource managed by the server. The server receives requests from clients and executes them, returning data when the client requires. The server process is a display server: It manages all interaction with the display device and input devices. Clients are user applications that request services by calling a routine in the programming library for the window system. The library routine packages the request and any parameters together and ships a "request packet" to the server. The server executes requests in a device-dependent manner. The interprocess communication mechanism that transports requests from the client to the server is transparent to the user. Several clients can make requests of the same server, and multiple servers can support multiple graphics devices on the same computer.

In effect, a display server provides a programming abstraction of the physical device. Clients can issue requests for generic services, which are translated into machine-specific routines by the display server (see figure 2). Because the device-dependent code is consolidated into the display server, a client-server window system is extremely portable. Once a server has been implemented for a machine, any application using the window system can be brought to the machine.

The interprocess communication mechanism that connects clients and servers can link processes on the same machine or over a network. Inherent in the design of a client-server window system is the ability to have the display server running on a remote machine while the client issues requests over the interconnection network.

Network integration is important in a heterogeneous computing environment of a few supercomputers and many workstations with high-resolution displays. Consider an environment in which several engineers share a supercomputer; all the engineers have workstations at their desks and can reach the supercomputer over a local network. The supercomputer may not have a high-resolution graphics device, or the display device may not be publicly accessible. Using a networked window system, it is possible to run a computationally intensive application on the supercomputer while viewing its graphics output on a workstation.

The abstraction provided by a clientserver system lets many applications share the same display resource while executing on the hardware best-suited for each. If a company has proprietary software on one machine, or a large database that can't be duplicated elsewhere, these client processes can execute in their favored environments while using a local workstation as a display device.

Another advantage of the client-server window system is that many limits imposed by a kernel-based system are non-

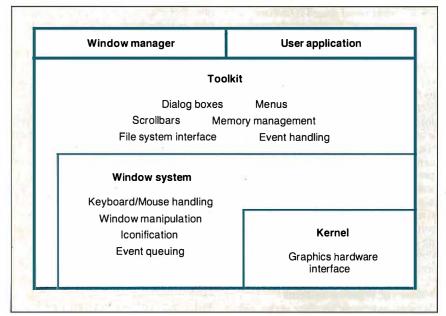

**Figure 1:** Window-system architecture. A window system provides a high-level interface between the application and the hardware.

# Looking for the Shortest, Fastest Route to Information in Your Files? Take Memory Lane.

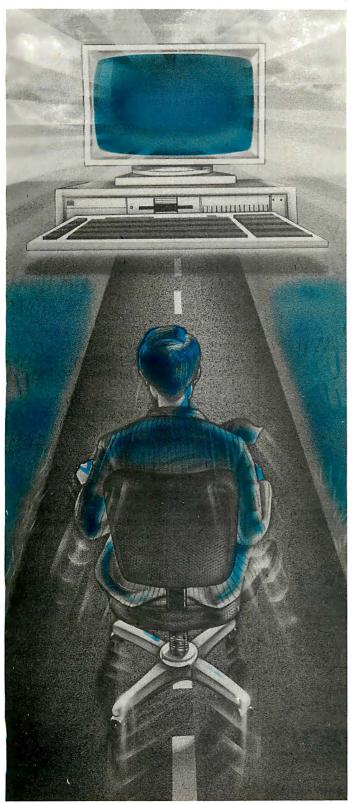

Gone are the days when information gets lost on your hard disk. If it's there, it's findable with MEMORY LANE, Group L's newest search and retrieval system. Just press one key within any program you're running, and MEMORY LANE takes you directly to the information you want to find, in any file. *Instantly!* 

Integrate your existing software

Since MEMORY LANE is a RAM-resident program, it can be used with *any* software you use . . . so you can search dBASE™ files while composing a letter in WordPerfect™ . . . incorporate 1-2-3™ spreadsheets into MultiMate™ files . . . or use it with any other program. MEMORY LANE provides instant recall of any information on your hard disk . . . it doesn't matter what programs created your files!

Share information between programs

Simply tell MEMORY LANE what you want to find and it will list all of your files that match, move instantly to the highlighted words or numbers you are looking for, and let you browse. You can then "cut" information from any file and "paste" it into any document you're creating. MEMORY LANE lets you move information between files created by different word processors or other programs . . . even between DisplayWrite 4<sup>TM</sup> and MultiMate files!

Hire the world's fastest, most dependable file clerk When you create, change, or delete files, MEMORY LANE knows (even if you don't keep it in memory full-time). Just press a key and MEMORY LANE updates its index . . . lightning fast . . . and absorbs less than 15% of the size of a file to keep track of every single word or number in it . . . "a major breakthrough in information technology" to save you time managing information!

MEMORY LANE requires only 90K of RAM memory to keep track of up to 8,000 files and 33 megabytes on IBM-compatible PCs with a hard disk running DOS 2.0 or greater.

Introductory 30 day money-back guarantee. Only \$99 Call now, toll free 800-672-5300

### YES. I want to try MEMORY LANE risk-free for only \$99

(Virginia residents add 4.5% sales tax.)

| Name           |       | Company       |                  |           |
|----------------|-------|---------------|------------------|-----------|
| Address        |       |               |                  |           |
|                |       |               | ( )              |           |
| City           | State | Zip           | Phone            |           |
| Check          | Visa  | MasterCard    | American Express |           |
| Account Number |       | Expiration Da | ate              | Signature |

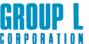

Circle 123 on Reader Service Card

CORPORATION Developers of TEXTBANK® and DELVETM
481 Carlisle Drive, Herndon, VA 22070 (703) 471-0030

MEMORY LANE, dBASE, WordPerfect, 1-2-3 and DisplayWrite are trademarks of Group L Corp., Ashton-Tate, WordPerfect Corp., Lotus Development Corp. and IBM Corp. respectively.

THE OTHER **COMPUTER COMPANIES** TELL VAR'S THAT THEIR COMPUTERS ARE THE FASTEST, THE MOST POWERFUL. THE MOST RELIABLE, THE MOST ADVANCED, THE MOST COMPATIBLE, THE MOST VERSATILE, THE MOST BEAUTIFUL, THE MOST FRIENDLY, THE MOST EXTRAORDINARILY PHENOMENALLY WONDERFUL AND TERRIFIC, ETC., ETC. OURS ARE...

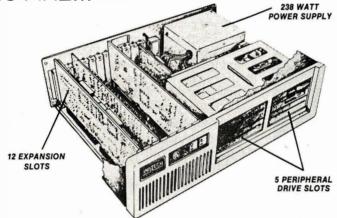

## SIMPLY THE BEST.

| 60286                               | PROCESSOR-BASED FA                                       | 80386 PROCESSOR-BASED FAMILY                              |                                                                           |                                                                           |
|-------------------------------------|----------------------------------------------------------|-----------------------------------------------------------|---------------------------------------------------------------------------|---------------------------------------------------------------------------|
| 5170 SERIES<br>6/8MHz, 1 wait-state | 5191 SERIES<br>8MHz, 1 wait-state<br>10MHz, 0 wait-state | 5192 SERIES<br>8MHz, 1 wait-state<br>-12MHz, 0 wait-state | 5316 SERIES<br>16MHz, 0 wait-state<br>Software variable<br>4-16MHz speeds | 5320 SERIES<br>20MHz, 0 weit-state<br>Software variable<br>4-20MHz speeds |

Call: Paul Wagner at (201) 592-0377 or John Crowder at (408) 743-4300 for more facts.

INDTECH CORPORATION, 1275 HAMMERWOOD AVENUE, SUNNYVALE, CA 94089

existent in the window server. A limit on the number of windows, for example, is usually imposed by a fixed table size in a kernel implementation. Window servers handle windows as abstract objects, and therefore an arbitrary number can be created, just as an arbitrary number of lines can be drawn in a single window. Resources can be named and shared by any number of clients of the server.

A criticism often leveled at clientserver-based window systems is that the interprocess traffic required for every request decreases performance of the system. Consider the problem of tracking mouse movement: The request for mouse position is sent from the client process. received and executed by the server, and the resulting (x,y) coordinate is sent back to the client. Furthermore, requests are received and executed asynchronously, so synchronous operation is possible only when it is explicitly requested by a client.

#### The Macintosh Toolbox

The Apple Macintosh Toolbox is extremely device-dependent because it is hard-coded into the Macintosh kernel. Applications that use the Mac Toolbox are restricted to life on the Macintosh; porting them to other window systems requires modifying the code and, in some cases, redesigning portions of the application. However, all applications on the Macintosh will use the same user-interface toolkit, resulting in a "Macintoshstyle" set of applications that novices can learn easily. Many people find the Macintosh easy to use because applications share the same user interface: There is no need to learn a new set of keyboard and mouse operations to become proficient with another application.

Primitives are accessible through C, Pascal, or assembly language calls. When a Toolbox routine is called from Pascal, the appropriate parameters are set up by the library routine, and a trap is issued to execute the appropriate code in the kernel. The Toolbox calling mechanism is fast, due to its simplicity and to the kernel-based architecture of the Toolbox. The Toolbox and the application reside in a single address space, and therefore graphical objects and data structures can be shared without abstract data names. Furthermore, applications needn't include large programming libraries to access these routines, so programs take up less space on the disk and will load

The Toolbox includes QuickDraw, a set of rendering primitives for many objects; the Font Manager, routines for creating and editing fonts and an interface to QuickDraw to provide text-rendering

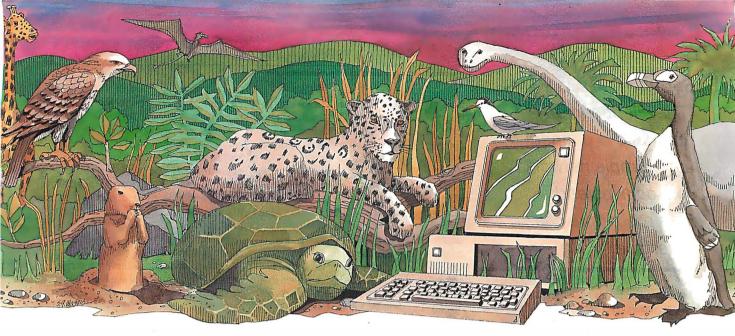

# Is your PC an endangered species?

With PC technology evolving at breakneck speed, it's become survival of the fastest. But before you decide your PC, XT or even AT is doomed to extinction, take a look at PC Technologies' complete family of enhancement boards:

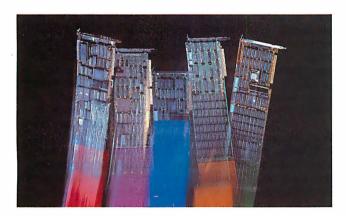

**386 Express**<sup>™</sup> — Our 16-MHz 80386 accelerator — specially suitable for LANs — will make your IBM AT two to three times more productive *and* maintain full software compatibility including OS/2, all at a remarkably low price — \$995.

**286 Express**<sup>™</sup> — The first half-slot 80286 accelerator card and winner of AFIPS/FORTUNE Magazine's Hardware Product-of-the-Year Merit Award. Engineered to deliver two to six times more speed for your PC, XT or compatibles.

**286 RAMracer**<sup>™</sup> — Two performance upgrades, one low price. Combines 8-MHz 80286 acceleration *and* up to 2MB of EEMS/EMS- compatible expanded memory for your larger, demanding software applications.

**RAMpartner**<sup>™</sup> — Batter down the DOS 640K memory barrier with up to 2MB of expanded memory. Ideal for spreadsheets, databases, windowing software . . . and as a companion to the RAMracer or AST and Intel expanded memory products.

**286 Rainbow Plus**<sup>™</sup> — Our one-slot, five-function board contains an Enhanced Graphics Adapter, a 10-MHz 80286 accelerator, *PIUS* a Microsoft<sup>®</sup> InPort<sup>™</sup> mouse interface, parallel printer port, and clock/calendar.

To find out how easy — and economical — it is to take your PC off the endangered species list, see your nearest PC Technologies dealer. Or call us today, direct, at 800-821-3086 (outside Michigan) or 313-996-9690.

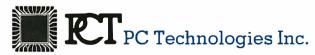

704 Airport Blvd., Ann Arbor, MI 48108 313-996-9690/Telex 503589/FAX 313-996-0082, 800-821-3086 (outside Michigan)

 $\label{thm:condition} Trademarks: IBM PC, XT, AT, OS/2 — International Business Machines \\ Corporation; AST — AST Research Inc.; Intel — Intel Corporation; Microsoft, InPort — Microsoft Corporation.$ 

The client-server interface is defined by a simple network protocol instead of a procedure call interface.

support; the Event Manager, an interface to the mouse and keyboard; and a Dialog Box Manager. The QuickDraw routines use a combination of pixel- and paint-and-stencil-based imaging models. Two applications can exchange data using the Clipboard, a scrap manager that main-

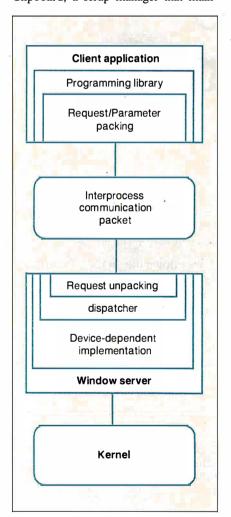

Figure 2: Client-server relationship. The window server manages all interaction with the display device and the input devices. Clients are user applications that request services from the server through the window programming library.

tains tagged fragments of data for any interested applications. This rudimentary form of communication replaces more complex interprocess communication in multitasking operating systems.

#### Microsoft Windows

Microsoft Windows presents almost the same programmer's interface as the Mac Toolbox. However, it has multitasking support lacking on the Macintosh and is relatively device-independent: The hardware-dependent modules of the Windows system are isolated in a device driver that can be replaced to support a variety of display devices. A kit is available from Microsoft to aid you in writing your own device drivers.

Windows runs under MS-DOS on IBM PCs and compatibles. The Windows code itself is started under MS-DOS, and it then creates a multitasking environment through message passing. Each application started under Windows sends and receives messages; when an application receives a message, it maintains control of the CPU until the message has been processed.

Windows performs message-routing and scheduling operations in a nonpreemptive fashion. All applications must abide by the message-passing rules so that no process gets an unfair share of processor cycles. This scheduling strategy differs from that of Unix, in which a process can be interrupted at any time if one with higher priority requires the processor. Messages can be sent from the keyboard or mouse, other applications, or the application itself. You can think of Windows as a large switchboard, routing messages to their destinations and queuing them until they can be processed.

The Windows toolkit is object-oriented in the sense that dialog boxes, subwindows, menus, and other applications are treated as message-passing objects. An application communicates with another object by sending and receiving messages through Windows.

Windows provides many of the same functions as the Macintosh Toolbox, including memory management and file system utilities, although these too fit into the object model. Windows routines can be called from C or Pascal, but the main procedure of an application must be given the name WinMain(). This lets Windows locate the entry point of each application and take full control of the scheduling operations.

#### The X Window System

The X Window System was developed at MIT to meet the needs of Project Athena, a campus-wide networked installation of bit-map display devices. It is now in its

eleventh revision. The X Window System is built on the client-server model, making it extremely portable. Nonportable code is contained in the server process and in the communications stubs of the client library. The top layer of the client library is entirely device-independent, allowing X applications to be run on any machine on which an X window server is available.

Instead of the procedure call interface of the Macintosh Toolbox and Microsoft Windows, the client-server interface is defined by a simple network protocol. Semantic actions for each request and the ordering of request codes and parameters in a network packet are defined by the protocol. The connection mechanism is built on top of a reliable asynchronous byte stream between the two processes, such as TCP/IP (Transmission Control Protocol/Internet Protocol) sockets in the Unix domain. The network-dependent portion of the client and server processes can be modified fairly easily, letting other transport mechanisms such as DEC's DECnet protocol be used in environments such as VMS where no native TCP/IP support is available. While X Version 11 will have extension "hooks," letting you define new request codes and associate server actions with each, the base implementation of X has a predefined set of server functions.

Routines in the programming library provide support for line and curve drawing; text handling; mouse, keyboard, and window-exposure event handling; font management; area filling; and some color support. Like Microsoft Windows, X uses a pure pixel-based imaging model that lets all 16 logical functions of two variables be applied to source and destination pixels. X itself does not have a toolkit for creating user interfaces, although one is under development for X Revision 11. In contrast to the Macintosh Toolbox and Microsoft Windows, in which the window manager is part of the system itself, the X window manager is a separate user-started client process. If so desired, you can substitute another window manager with new conventions for manipulating and selecting windows.

Device-dependent objects, such as color descriptors, are handled by abstract data objects. In the case of color, X provides routines for matching arbitrary red, green, and blue values to the closest color that can be realized on the physical display. The server implements the mapping of named color descriptors into color map entries for the display. All abstract objects are treated as resources managed by the display server. Since resource allocation occurs through client

continued

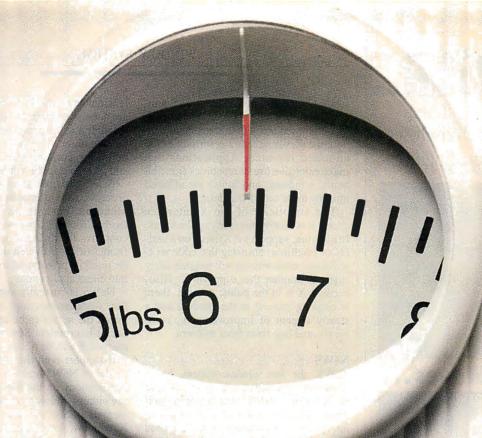

## No Other Portable PC Can Make This Statement.

At 6.4 pounds, the new T1000 is the lightest portable PC in the world.

It's a good ten pounds lighter than some "portables." And you know how it feels to carry around ten extra pounds.

Yet within its diminutive footprint (it's about a foot wide and not even that deep) lies all the power of a desktop PC.

Included are 512KB of RAM and a built-in 720KB 3½" floppy drive, plus MS-DOS® 2.11 in ROM.

It comes with a new supertwist screen that's adjustable a full 180°, and folds flat when you want to add a CRT.

The IBM®-compatible T1000 offers you some very intelligent options. Like a numeric keypad and a 1200 bps Hayes®-

compatible internal modem. Or an expansion card that will improve its memory by another 768KB.

All in all, it's the perfect way to go to work without going to work. Or to get home early, even when you'll be working late.

Call 1-800-457-7777 for the Toshiba computer and printer dealer nearest you. And see how it feels to pick up the most

portable portable in the world. Nothing is as easy to take.

Except, maybe, its price.

MS-DOS is a registered trademark of Microsoft Corporation. Hayes is a registered trademark of Hayes Corporation. IBM is a registered trademark of International Business Machines Corporation.

In Touch with Tomorrow

TOSHIBA

the First Spreadsheet designed exclusively for Scientists and Engineers.

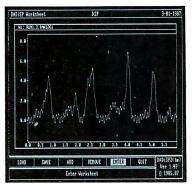

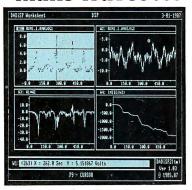

# make Sense.

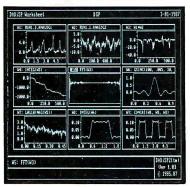

# (617) 577-1133

Order our \$20 Interactive Demo Disk. Ask about DADiSP for IBM-PC/XT/AT, DEC MicroVAX, HP9000, Masscomp 5000, and Sun Workstations. For further information write DSP Development Corporation, One Kendall Square, Cambridge, MA 02139, (617) 577-1133

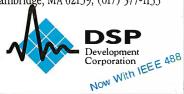

requests, actions such as creating a window require a client-server round-trip. The client request will initiate the allocation; the server returns a descriptor of the allocated resource. Applications that make extensive use of resources (i.e., bit maps, windows, and fonts) are affected most by these round-trip delays.

The simplicity of the X interface makes it attractive for many applications. In addition, support for X exists on a variety of machines, ensuring that code written in one environment will migrate fairly easily to another that supports X. Also, because X is in the public domain, there is ongoing interest in the product and a steady stream of improvements, comments, and bug fixes from its users.

# **NeWS**

NeWS, the Sun window system, has a client-server foundation similar to that of X. However, NeWS uses the paint-andstencil imaging model of PostScript—an interpretive programming language used for graphics, and the native language of the Apple LaserWriter printer. The NeWS server is a PostScript program interpreter similar to the LaserWriter's but supporting Sun's extensions to the Post-Script language for interaction with devices, event handling, and screen-oriented graphics primitives.

NeWS creates its own multitasking environment within Unix by scheduling and maintaining context information for each client process. These individual processes within the NeWS server are called threads or lightweight processes, a term derived from their lack of a complete pro-

While processes in Unix contain information about their virtual address space, interface to the operating system, and a full set of saved registers, all lightweight processes share a common address space. The scheduling process, therefore, need only save registers for each context to quickly switch from one thread of execution to another. The NeWS server manages all resources shared by the lightweight processes and can use its own scheduling algorithm to allocate processor cycles to each thread.

Clients in NeWS send entire PostScript programs to the server for execution; these programs can be calls to existing server code or to user-defined PostScript programs. The server views the output window as a PostScript device, interpreting client requests based on the state of each window. Clients can embed custom PostScript code in the server by defining PostScript procedures and then compiling them using Sun's C-to-PostScript compiler. At run time, these PostScript routines are loaded into the server as extensions of the basic NeWS system. They are accessible from the user's C programthrough a calling mechanism defined by the compiler. The user, therefore, can define any convenient extension to NeWS and include it in the window system.

NeWS provides an object-oriented approach to user interfaces similar to that of Microsoft Windows. As in X, no specific toolbox routines are provided for menus, controls, or dialog boxes; however, a framework is provided in which they can be quickly prototyped and incorporated

into client applications.

NeWS is currently supported only on Sun workstations; Sun has highly optimized the server to be an efficient Post-Script interpreter. Sun has announced a merged X and NeWS window system that will support both the advanced imaging model of NeWS and the standards of X. Applications on the Sun will be able to use either window system in a full implementation; Sun's X port will be a native X window server and not an emulator layered on top of NeWS.

# Selecting a System

Window systems have gone a long way to improve user interfaces. Kernel-based systems such as the Macintosh Toolbox and Microsoft Windows provide extensive toolkits to promote uniform user interfaces. While this makes it easy for you to learn new applications after mastering the operation of the mouse and keyboard, it assumes that one interface style is appropriate for all applications. Also, as users become more proficient with some applications, they may find verbose interfaces or frequent pop-up windows an annoyance. Extensible window systems, and those in which the user interface can be modified, circumvent the "advanced user" problem.

The end users are the determining factor in the selection of a window system: Novices using many software packages will appreciate consistent user interfaces, while software developers and advanced users will want to tailor their working environment to meet their needs and personal preferences. ■

# **BIBLIOGRAPHY**

Durant, David, Geta Carlson, and Paul Yao. Programmer's Guide to Windows. Berkeley, CA: Sybex, 1987.

Inside Macintosh, vol. I, II, and III. Reading, MA: Addison-Wesley, 1985.

"NeWS Technical Overview," part no. 800-1498-05, Mountain View, CA: Sun Microsystems Inc., March 29, 1987.

Scheifler, Robert W., and Jim Gettys. "The X Window System." In ACM Transactions on Graphics, vol. 63,

# RUSH POSTAGE-PAID CARD FOR YOUR FREE CATALOG

- COMPUTER ELECTRONICS training prepares you to service all computers as you build your own 16-bit IBM PC compatible computer. Total system program includes disk drive, test equipment, bundled software, and NRI Discovery Lab.
- TV/VIDEO/AUDIO SERVICING includes training with a state-of-the-art 27" high resolution broadcast stereo TV for learning troubleshooting and professional hench techniques.
- SATELLITE ELECTRONICS training gives you the skills to service both consumer and commercial satellite earth station equipment as you assemble your own home satellite TV system.
- ROBOTICS training features remote-controlled, mobile, fully programmable robot you build, experiment with, and keep along with other test equipment.

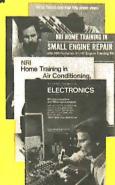

# CHECK Send me your free catalog on NRI Training in: Computer Electronics

- ☐ TV/Video/Audio Servicing
- Robotics
  - ☐ Satellite Electronics
    ☐ Digital Electronics Servicing
- □ Data Communications
- ☐ Electronic Design Technology
- Industrial Electronics
- □ Communications Electronics
- □ Basic Electronics□ Building Construction and
- Remodeling
- ☐ Automotive Servicing
  ☐ Small Engine Servicing
  - Electrician
- ☐ Air Conditioning, Heating, and Refrigeration
- Locksmithing and Electronic
  - Security

    Telephone Servicing
- ☐ Telephone Servicing
- □ Appliance Servicing
- Bookkeeping and Accounting

| Name   | (Please Print) |       | Age |
|--------|----------------|-------|-----|
| Street |                |       |     |
| City   |                | State | Zip |

For career courses approved under G.I. Bill Check for details.

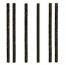

### NO POSTAGE NECESSARY IF MAILED IN THE UNITED STATES

# **BUSINESS REPLY MAIL**

FIRST CLASS MAIL PERMIT NO. 10008 WASHINGTON, D.C.

POSTAGE WILL BE PAID BY ADDRESSEE

# **NRI Schools**

McGraw Hill Continuing Education Center 3939 Wisconsin Avenue Washington, D.C. 20077-9265

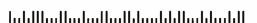

# Train for the Fastest Growing Job Skill in America

Only NRI teaches you to service all computers as you build your own fully IBMcompatible microcomputer

With computers firmly established in offices—and more and more new applications being developed for every facet of business—the demand for trained computer service technicians surges forward. The Department of Labor estimates that computer service jobs will actually *double* in the next ten years—a faster growth rate than for any other occupation.

# Total systems training

No computer stands alone...
it's part of a total system. And
if you want to learn to service and
repair computers, you have to understand computer systems. Only NRI
includes a powerful computer system
as part of your training, centered
around the new, fully IBM-compatible
Sanyo 880 Series computer.

As part of your training, you'll build this highly rated, 16-bit IBM-compatible computer system. You'll assemble Sanyo's "intelligent" keyboard, install the power supply and disk drive and interface the high-resolution monitor. The 880 Computer has two operating speeds: Standard IBM speed of 4.77 MHz and a remarkable turbo speed of 8 MHz. It's confidence-building, real-world experience that includes training in programming, circuit design and peripheral maintenance.

# No experience necessary— NRI builds it in

Even if you've never had any previous training in electronics, you can succeed with NRI training. You'll start with the basics, then rapidly build on them to master such concepts as digital logic, microprocessor design, and computer memory. You'll build and test advanced electronic circuits using the exclusive NRI Discovery Lab®, professional digital multimeter, and logic probe. Like your computer, they're all yours to keep as part of your training. You even get some

Your NRI total

Systems training includes all of this:

NRI Discovery Lab\* to design and modify circuits

• Four-function digital multimeter with walk you-through instruction on audio tape • Digital logic probe for visual examination of computer circuits

• Sanyo 880 Series Computer with "intelligent" keyboard and 360K double-density, double-sided disk drive • High resolution monochrome monitor • 8K ROM. 25SK RAM • Bundled software including QW

BASIC, MS DOS, WordStar, CalcStar • Reference manuals, schematics and bite-sized lessons.

of the most popular software, including WordStar, CalcStar, GW Basic and MS DOS.

# Send for 100-page free catalog

Send the post-paid reply card today for NRI's 100-page, full-color catalog, with all the facts about at-home computer training. Read detailed descriptions of each lesson, each experiment you perform. See each piece of hands-on equipment you'll work with and keep. And check out NRI training in other high-tech fields such as Robotics, Data Communications, TV/Audio/Video Servicing, and more.

If the card has been used, write to NRI Schools, 3939 Wisconsin Ave., N.W., Washington, D.C. 20016.

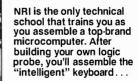

...then install the computer power supply, checking all the circuits and connections with NRI's Digital Multimeter. From there, you'll move on to install the disk drive and monitor.

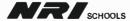

McGraw-Hill Continuing Education Center 3939 Wisconsin Avenue, NW Washington, DC 20016

We'll Give You Tomorrow.

IBM is a Registered Trademark of International Business Machine Corporation.

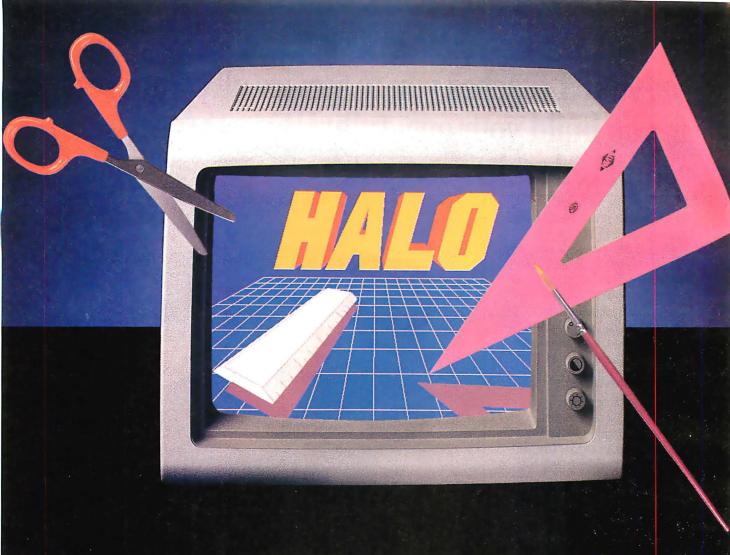

# **GRAPHICS TOOLS FOR SOFTWARE DEVELOPERS**

# What is HALO?

HALO is a device independent library of 190 graphics subroutines. It is compatible with 17 programming languages and over 110 graphics hardware devices for the IBM PC, PS/2 and compatibles. It provides the software designer with the richest environment of graphics functions; the programmer with reliable and well-documented tools; and DP managers with continuity of user interface and database format.

# Who uses HALO?

Since its introduction in 1982, HALO has developed an installed base of 60,000 + end-users, hundreds of sitelicensed corporations, government agencies, universities, and national laboratories, and most importantly, a family of over 150 Independent Software Vendors (ISVs) who market applications written with HALO.

# What about performance?

Our ISVs are the best proof of HALO's performance. They use HALO because:

- -building their own library costs too much
- -HALO outperforms the rest
- -HALO is easier to program
- it supports a wider range of devices for a bigger potential market
- new device drivers are added quarterly to prevent software obsolescence and reduce maintenance costs.

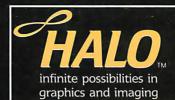

# How much does it cost?

A single license for HALO costs \$300.00 and includes all device driver and your choice of one compiler binding.

HALO is fully documented, includes LearnHALO (an interactive tutorial) and free 800# technical support.

If you need high performance graphic development software that provides a migration path to OS/2 and other future technology, follow the industry leaders—call (800) 992-HALO.

Circle 171 on Reader Service Card

media cybernetics 8484 Georgia Ave. Silver Spring, MD 20910 (800) 992-HALO (301) 495-3305 telex 322014

HALO is a registered trademark of Media Cybernetics, Inc IBM PC, and PS/2 are registered trademarks of Internation Business Machines Corp.

# PHIGS: Programmer's Hierarchical Interactive Graphics Standard

A giant step toward a universal graphics standard

# Martin Plaehn

FIFTEEN YEARS AGO, sophisticated use of computer graphics existed only in the most highly funded high-tech institutions, such as national laboratories and scientific parks that provided research for the automobile, chemical, communication, and energy industries. Today, as a result of workstation advances, computer graphics technology is used in most aspects of engineering, scientific research, academic study, and daily business. Graphics products are widely available, and their price-to-performance ratio is constantly improving.

But many companies that now enjoy the efficiency and informational value of computer graphics are overwhelmed by the diversification and incompatibility of graphics solutions used within different groups in the same organization. For example, programmers within the same group develop similar applications based on different computer graphics software, because each is familiar and productive with his or her own favorite graphics tools. This type of problem is analogous to those in other advancing technologies. Try to imagine writing and publishing an

[Editor's note: Many articles and publications about PHIGS are now available. The book Understanding PHIGS by Maxine Brown and Mike Heck describes in detail the philosophy and workings of the PHIGS system. The NCGA's Standards and the Computer Graphics Industry covers past and present work on graphics standards, with a brief description of the scope and application of the most popular standards in use today.]

encyclopedia with a staff of 30 writers, each using a favorite word processor—except for the one who prefers a typewriter. This type of chaos now exists in many organizations that use graphics tools, and it will only worsen unless the fundamental levels of computer technology and practice are standardized.

# A Device-Independent Standard

Standards for programming languages and graphics tools have many benefits. Common practice can be taught, refined, and reapplied to subsequent projects, coordinated with other organizations, and easily interfaced to smaller or larger systems.

Device-independent standards let programmers concentrate their primary effort on developing applications. Many mundane tasks previously included in applications programs, such as data storage and manipulation, would be handled by the support system defined in such a standard. Further, an educated group of users becomes a long-term resource, maintenance of software becomes manageable, and new projects can be estimated, scheduled, and monitored with more accuracy due to relevant experience.

Developing a technology standard is similar to defining, building, delivering, and supporting a successful commercial product. Graphics standardization has been an ongoing activity on a national and international level since the 1970s. The ANSI and the ISO have specialized subcommittees whose charter is to develop the specifications for various functional levels of computer graphics.

The ANSI X3H31 committee, known as the PHIGS committee, has been working on a computer graphics specification that addresses three-dimensional modeling of hierarchically defined objects, rapid manipulation of geometric and rendering attributes, and interactive input. The committee members are employees of companies representing end users, applications developers, and suppliers of software tools, graphics hardware, and computers.

# The PHIGS Specification

The Programmer's Hierarchical Interactive Graphics Standard (PHIGS) is a detailed description of graphics functions, error conditions, and FORTRAN, C, and Ada language bindings. It is intended to provide a common programming base for graphics hardware and applications program developers to minimize time and energy lost dealing with incompatible systems and technology.

Currently, the draft proposed standard is being publicly reviewed for comment and completeness. Adoption of PHIGS as a standard by ANSI and ISO is expected in 1988.

Another group, the PHIGS+ committee, is an ad hoc committee to develop compatible extensions to the ANSI PHIGS draft proposal. Its focus is to de-

continue

Martin Plaehn holds B.S. degrees in mathematics and computer science. He is vice president of research and development at Template Graphics Software Inc., 9685 Scranton Rd., San Diego, CA 92121.

# The interaction handler is the most complex of the four major PHIGS components.

fine extensions to PHIGS that address curves, curved surfaces, shading, lighting, direct color specification, and depth cuing. The PHIGS+ committee, consisting of approximately 20 computer graphics experts, has been working since November 1986 to develop a detailed specification incorporating known practice in these areas.

### Architecture

PHIGS, as defined by the PHIGS standard, can be previewed in brief by subdividing it into the four major components shown in figure 1: the control center, the data definition system, the data display system, and the interaction handler.

The control center maintains the state of the entire graphics system and monitors access to the other subsystems. The data definition system controls the construction, manipulation, editing, archiving, and retrieval of graphical objects

called structures. The data display system controls access to the graphics display device (terminal, plotter, and so on) and manages the traversal (display) of the structures that have been designated for display.

The interaction handler is the most complex of the four PHIGS components. It manages interactive input processing and graphics hardware resources, and it provides instructions to the data display system to update the display. The interaction handler also supplies information to applications programs so that the data definition system can be used to modify structures.

# **Control Center**

The PHIGS control center maintains the global system state and the opening and closing of subsystems. PHIGS can be viewed simplistically as a finite state machine (see figure 2). The Open PHIGS control function initializes the system; the Close PHIGS function closes it. Open (graphics) workstation opens the connection to a graphics display device and initializes it for graphics output and input.

On an engineering workstation, the graphics display device is usually a process window dedicated to graphics output and input. The control function Close workstation disconnects the graphics display device from PHIGS. Some implementations may choose to let the graphics image remain visible on a closed display. Others, such as engineering workstations, may close and release the process window dedicated to graphics, thus removing the graphics image from the physical display surface.

Open structure invokes the PHIGS graphical database editor and allows the passage of information to and from the data definition system. Close structure releases the editor and stops the passage of information.

The Open archive function permits the data definition system to read and write geometric models between the internal database of PHIGS and external permanent files maintained by the computer's operating system. The PHIGS archival subsystem also has a respective

# **Data Definition System**

Close archive function.

The data definition system is the modeling and object-construction toolkit of PHIGS. The data definition system contains a central database, an editor, and archival utilities. The database consists of structures, which in turn are collections of atomic entities called structure elements—the fundamental building blocks of graphics objects.

Structure elements include three-dimensional geometric primitives, their respective primitive attributes, view-specification indexes, modeling matrices, structure instances for creating hierarchical structure networks, labels, namesets (i.e., relational classification identifiers), pick identifiers, and applications data records.

# **Geometric Primitives**

The geometric primitives included in PHIGS are polyline (a set of connected lines), fill area (a polygon, hollow or filled, without edge control), fill area set (a polygon, hollow or filled, with edge control), polymarker (a set of locations, each indicated by a marker), text, and cell array (a rectangular grid of equal-size rectangular cells of a uniform color (see figure 3).

All primitives are three-dimensional; two-dimensional shorthand specifications are provided for applications that define planar objects. (The applications specify primitives in two dimensions, and PHIGS will automatically specify the third dimension by setting the z compo-

nent internally to zero.) The attributes for these primitives are segregated by primitive type. This means that attributes are not shared between primitives (see the text box "Segregated-Atcontinued

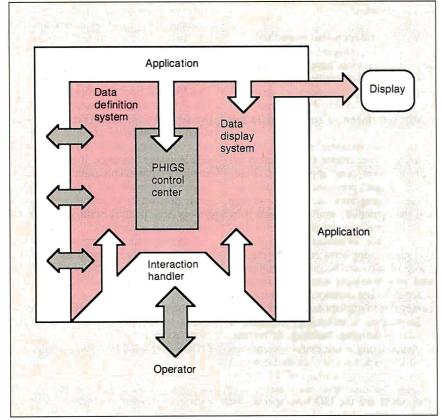

Figure 1: A block diagram of the PHIGS subsystem.

# Drafix 1 Plus. The easy way to become a sophisticated CAD user.

Some CAD packages give you powerful features. Others promise ease of use.

Only one gives you both. New Drafix 1 Plus

# High performance CAD you'll be using in minutes.

Drafix 1 Plus features a unique menuing system that was created to work with, not against, the way you design.

All of the menus are visible all of the time, options are automatically displayed, everything is smooth, natural, easy to use.

In minutes you'll be able to create sketches and drawings that would take weeks to learn on any other CAD system.

# High performance CAD you'll be using for years.

At the same time Drafix 1 Plus offers all of the drawing, designing and editing functions demanded by the most serious users such as architects and engineers.

Text editing window, function key macros, splines, automatic dimensioning — Drafix delivers the full function CAD power only found on the most sophisticated systems, at a fraction of their cost.

# Order today. Only \$295.

Your Drafix 1 Plus package includes both Dot Plotter (to give you high resolution output on over 100 dot matrix and laser printers) and our library of 450 time-saving pre-drawn symbols.

All for the remarkably low price of

Order new Drafix 1 Plus today. You'll be using it in minutes. And you'll appreciate it for years.

# New! 3-D Modeler

Introducing new 3-D Modeler. Its true 3-D database allows you to easily create a three-dimensional computer model and generate unlimited perspective views. Set your eye location and viewing target, then view the model from any angle — inside and out!

Drafix 3-D Modeler has the same features found in the product rated the #1 3-D CADD in the 1986 AIA CADD Review.

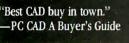

Item attributes, component and grid snaps can be selected on the fly for speed and accuracy.

High Performance CAD Software

Pointer prompts display current mouse or digitizer button functions for ease of use.

drafix I plus

Dist

Menus remain visible continuously

to eliminate memorization.

#10 HEX SOCKET CAPSONEY (TYP)

#6 C SLOK SLOTTED MACH SCHEN

Pop-up text editing window to enter, edit and rearrange even large blocks of text.

> Powerful drawing functions include splines, arcs, crossbatching, solid fill, parallel and perpendicular lines, and many others.

> > Flexible automatic dimensioning system is powerful, easy to use work style.

and adaptable to your

Message center displays step-bystep instructions and other useful status information.

2:36p

Call for the name of your local Drafix dealer or place your Toll-Free order today! Ext. 150

Use Visa, MasterCard or American Express

☐ Drafix 1 Plus \$295 \$195 ☐ Drafix 1 ☐ Drafix 1/Atari ST \$195 ☐ OTTO (AutoCad File Exchange) \$95 Symbols Libraries \$150

☐ Drafix 3-D Modeler \$295 ☐ Mouse Systems Mouse with any Drafix package

Note: Drafix 3-D Modeler must be used with Drafix 1 or Drafix 1 Plus for plotter or printer output.

Drafix supports IBM PC/XT/AT and compatibles. Atari ST version now available.

FORESIGHT RESOURCES CORP."

932 Massachusetts

Lawrence, KS 66044 913-841-1121

Circle 106 on Reader Service Card

tribute Model" on page 282). In some graphics systems, for example, setting the color affects subsequent lines, polygons, and text. In PHIGS, setting the line color has no effect on text or polygons. Likewise, setting text color does not affect lines or polygons.

# **Central Structure Storage**

PHOP

WKOP

STCL

AROP

The PHIGS graphical database is a simple file system called the central structure storage (CSS). The structure editor controls the passage of definitional information between an application and the CSS. The CSS contains all object definitions that can be displayed, modified, and archived.

For purposes of explanation, we can

Close

archive

view the CSS facility as a simple text file system, view each structure (i.e., object) as a text file within the file system, and view each structure element as a line of text within a text file. Since structures are linear lists of structure elements (i.e., sequential lines in a text file), the structure editor is analogous to a simple text editor whose current line pointer can be positioned at any line (i.e., structure element), after which new information can be inserted and at which existing information is deleted.

# **Building an Object**

PHOP

WKOP

STOP

AROP

Building objects with PHIGS is a straightforward process. A complex object such as an automoble, airplane, or

PHOP

**WKOP** 

STOP

ARCL

ship can be broken down into logical groups connected in a hierarchical manner. An application can establish the amount of detail to be defined at each level in the hierarchy and then begin to specify each accordingly. PHIGS permits both top-down and bottom-up construction of hierarchical objects.

For example, one application might choose to define an automobile by first defining all the atomic parts—nuts, bolts, flanges, rings, pistons-and then constructing large components, such as wheel assemblies, by instancing previously defined atomic parts. Another application might choose to define the automobile from the top down: defining the drive train, body exterior, body interior, and so on, then iteratively breaking down each group into smaller groups.

Defined structures can be archived so that they can later be retrieved by the same or other applications. The PHIGS archival utilities are part of the data definition system and manage the transfer of structures between the internal file system of the PHIGS CSS and the external file system maintained by the operating

system.

Geometric parts libraries for automobiles, aircraft, and ships are excellent applications for PHIGS and its archival utilities. Applications can retrieve thousands of atomic parts easily and then construct a complicated object from atomic geometric components.

# **Data Display System**

PHIGS separates the processes of data definition and data display. This separation permits the design of applications that only compute and build models using the PHIGS framework without displaying them.

Large mechanical analysis and molecular modeling applications can compute complex scenarios, build geometric models that reflect specific phases of the calculations, and archive these models. Smaller applications can then be specifically designed to retrieve the archived models, display them, and allow operator interaction with them. Other applications, such as CAD systems, tightly integrate the data definition and display systems. This is easily accomplished with PHIGS via the interaction handler.

# **Posting**

The process of displaying a structure and its descending network is called posting. The function Post root identifies a structure and its descendants that are to be traversed and displayed on a designated graphics display device. While a structure is posted for display, the interaction

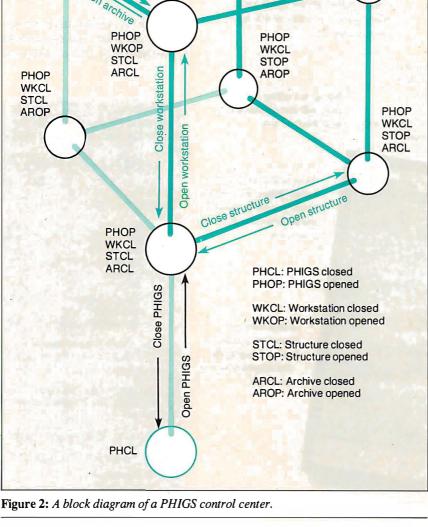

continued

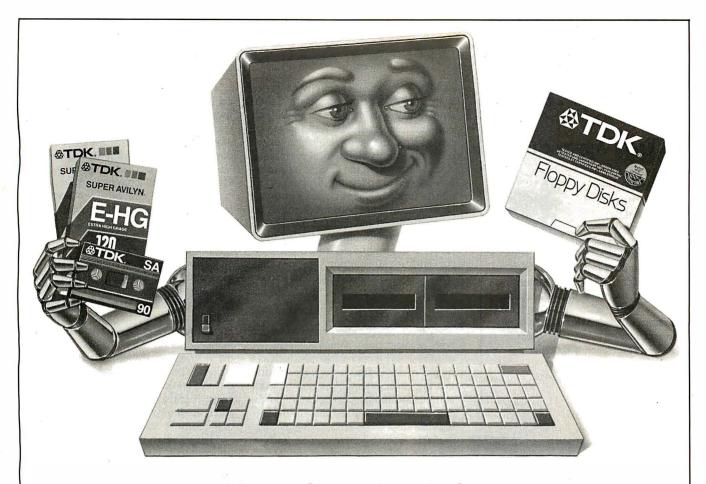

# YOUR PC WANTS YOU TO GIVE IT THE SAME ADVANTAGE YOU GIVE YOUR TAPE DECK AND VCR.

It's only fair. Not to mention logical. PC's want to perform as well as all your other sophisticated electronic equipment. If you're like millions of informed people throughout the world, you rely on the ultimate in audio and video recording performance. You rely on TDK.

Well, you should also rely on TDK when it comes to your computer. TDK's Floppy Disks provide the same consistently high performance. The same level of absolute quality. Which is understandable since all TDK products share an unparalleled level of technical superiority that spans over 50 years.

In fact, TDK is the world's largest manufacturer of magnetic media.

What's more, they're also a major producer of electronic component parts, including the most sophisticated heads for disk drives. What a strategic advantage! With vital "inside" information like that, it's no wonder their disks provide error-free performance.

So, if you want to put a smile on your computer's face, choose from TDK's family of 5.25-inch standard, 5.25-inch High Density and 3.5-inch No-Risk™ Disks. It's to you and your PC's advantage.

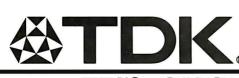

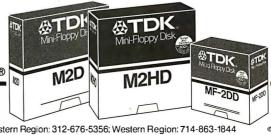

Northeastern Region: 516-625-0100; Southern Region: 404-948-1346; Midwestern Region: 312-676-5356; Western Region: 714-863-1844 © 1986 TDK Electronics Corp.

# Rack & Desk PC/AT Chassis

# A Fresh Approach

Integrand's new Chassis/System is not another IBM mechanical and electrical clone. Appearance, power, thermal, reliability and EMI problems that plague other designs have been solved. An entirely fresh packaging design approach has been taken using modular construction. At present, over 40 optional stock modules allow you to customize our standard chassis to nearly any requirement. Integrand offers high quality, advanced design hardware along with applications and technical support all at prices competitive with imports. Why settle for less?

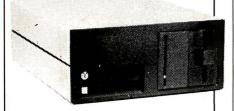

# Rack & Desk Models

Accepts PC, XT, AT Motherboards and Passive Backplanes

Doesn't Look Like IBM

Rugged, Modular Construction

Customize with over 40 Stock Panels

Excellent Air Flow & Cooling

Optional Card Cage Fan

Designed to meet FCC

204 Watt Supply, UL Recognized

145W & 85W also available

Reasonably Priced

Made in USA

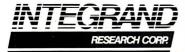

Call or write for descriptive brochure and prices: 8620 Roosevelt Ave. • Visalia, CA 93291 209/651-1203

> TELEX 5106012830 (INTEGRAND UD) EZLINK 62926572

We accept BankAmericard/VISA and MasterCard

IBM, PC, XT, AT trademarks of International Business Machines. Drives and computer boards not included.

handler keeps track of activity occurring within the data definition system and the data display system. When an activity occurs that renders the current image of a posted structure network obsolete or out of phase with its hierarchical representation maintained in the CSS, a retraversal is requested to update the display.

The function Unpost root removes a specified structure network from the list being displayed and updated. During unposting, the image of the specified structure network is removed from the display. An additional function, Unpost all roots, is a natural extension of Unpost root.

# **Interaction Handler**

The interaction handler controls several types of interactions. It controls interaction of workstation input peripherals, such as a mouse or keyboard. It controls the time that the image of an object is to be made current due to changes made within the data definition system or changes made to the data display system. It also manages available workstation resources, such as the color table, screen space, and interaction with the window manager.

The interaction handler controls physical input peripherals, such as a trackball, joystick, mouse, dial box, and keyboard, via a logical input model. The PHIGS model defines six logical classes of input devices: Locator, Stroke, String, Choice, Valuator, and Pick. Each logical input device is mapped to a physical device.

The Locator and Stroke classes are logical pointing devices and return positional information to the graphics system and applications program. This information is of the form (x,y) ordered pairs or (x,y,z) ordered triples. The Locator device returns a single position. The Stroke device returns several positions.

A String device is used to return textual information to the graphics system and application. Usually, String devices are mapped to a physical keyboard on which the operator can type desired character strings. The Choice device is used to designate a choice from several available options. It is usually mapped to a function pad or button box and returns information of the form "button 13 was pressed."

The Valuator device is much like a light dimmer. It returns a value between a

continued

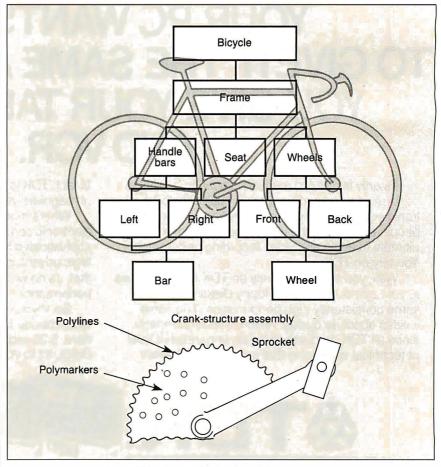

Figure 3: A hierarchical data organization, showing graphics primitives and structure elements.

# **AutoSketch**<sup>TM</sup>

# A Resource to Draw Upon

Toget any job done, you need the right tools. Ideally, they should be extensions of your talents, freeing you to do what you do best. And speed, precision, flexibility, and consistency are always top priorities, no matter what the job.

If communicating with drawings is part of your job, AutoSketch should be one of your resources.

AutoSketch from Autodesk, the developers of AutoCAD, is the precision drawing tool for professional use. It's fast, powerful, and simple to learn. The price is right, too.

With AutoSketch and your personal computer, you'll enter the world of computer-aided drawing with ease. You may never have designed with a PC before, and you may think it's bound to be complicated and time-consuming. Surprise! With AutoSketch, you'll probably be up and running in about an hour.

Despite its ease of use, AutoSketch is a full-function, object-oriented CAD program. Pull-down menus and dialog boxes help you each step of the way.

With a click of the mouse, you can draw, then copy, mirror, or move objects, even create symbol libraries. AutoSketch automatically updates measurements whenever you stretch, scale, or rotate dimensioned objects. It even keeps track of everything you do, so that you can delete and restore parts of your drawing as easily as you change your mind, using successive

undo or redo commands.

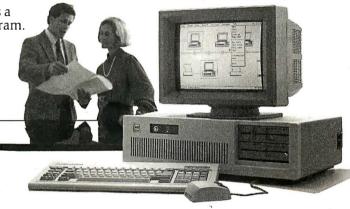

# We know you'll be impressed with the professional results. So will your clients and colleagues.

AutoSketch runs on the IBM PC/XT/AT and compatible systems with a minimum of 512K RAM and either color or monochrome display. The standard version is yours for just \$79.95. If your PC has an 8087 or 80287 math coprocessor, this version operates about three times faster. The speed-enhanced version for \$99.95, requiring the coprocessor, is three times faster still.

Call 800-445-5415 for the name of the AutoSketch Dealer nearest you or more information on supported peripherals. To order direct with a credit card, call 800-223-2521.

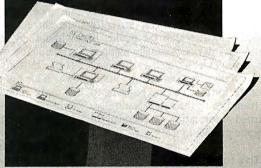

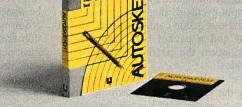

# Segregated-Attribute Model

PHIGS employs a segregated-attribute model to simplify and concentrate model construction on geometric primitives and not on the ordering and interaction issues of global attributes and primitives. Each geometric primitive in the PHIGS system has its own set of dedicated attributes that determine its appearance. (See figure below.)

# **Polyline**

Set line color Set line type (line style) Set line-width scale factor (line width)

### Polymarker

Set marker color Set marker type Set marker scale factor

### Fill area

Set interior color Set interior style Set interior style index

### Fill area set

Set interior color Set interior style Set interior style index Set edge existence flag Set edge color Set edge type (edge line style) Set edge-width scale factor (edge line width)

### Text

Set text color Set text font Set text precision Set text path Set text alignment

Set character expansion factor Set character spacing Set character height Set character up vector

### Cell array

(No attribute settings)

definable minimum and maximum value. A Valuator device is usually mapped by the interaction handler to a dial box (a mouse-, joystick-, or light pen-actuated analog control, displayed on the screen).

The Pick device returns information regarding the part of an object, currently being displayed, at which the device is pointing. A Pick device is usually mapped to the physical devices—such as a mouse, joystick, or light pen—and returns information of the form, "You are pointing to the left front tire of the car." Naturally, the returned information is encoded in more cryptic protocol.

# **Interactive Input Modes**

Using this logical input model with these six classes of input devices, an applications program can control interactive input via three modes: Request, Sample, and Event.

Request requires the application's operator to take some action to trigger the input report. For example, a Request Locator would require the operator to press a mouse button before the (x,y) position pointed to by the mouse would be returned to the interaction handler. A Request String could require you to press a carriage return after entering text from

the keyboard.

Sample mode input requires no operator interaction. In this mode, the applications program simply retrieves the current measure of the logical device. For instance, Sample valuator would return the current value of a dial immediately without any operator intervention. Sample choice would return which choices (i.e., buttons) are pressed down and which are not pressed. Both Request and Sample mode input are procedurally driven by the logic designed into the applications program.

### The Event Mode

Event is the most complex and powerful of the interactive input modes. In Event mode, the operator must take some action to trigger an input report. This action—an input event—is then placed in a first-in/first-out queue containing the class of input and a packet that includes the information the particular input class provides.

The application requests information from the event queue, determines from the event report which input class generated the event, and takes the appropriate action to process the information packet provided by that logical input device. Event mode is used to let an application be operator-driven rather than procedurally driven. Event-driven applications are usually more user-friendly because input sequencing is defined by the operator and not the applications developer.

The interaction handler also assists the traversal (display) process. It detects when the display surface is to be updated because of changes in the object's definition or changes in the display system itself that affect a displayed image. Changes to definition could include, for example, the removal of the tires from a model of a car. The interaction handler would detect that the data definition system changed the object being displayed and would take the appropriate action to ensure that the displayed image correctly reflected the object's current definition.

Changes in the data display system can also cause traversal for the purpose of correcting an image on the display. For example, panning around and zooming in or out on an object can be accomplished by changing viewing information maintained by the data display system. In this example, the definition of the object has not changed, only the manner in which it is being displayed. The interaction handler detects the change and requests retraversal after internal transformations have been adjusted to yield the effect of pan and zoom.

### Window Manager

Engineering workstations require close integration with the window manager. An operator must be able to push and pop process windows, resize the graphics window, and move freely from one working process to another. The graphics system must be aware of the window manager and track changes in the workstation windowing environment. Window managers are classically event-driven systems from the operator's point of view. The graphics system needs to ensure that when events affecting the graphics environment occur, appropriate action takes place.

For example, an object is displayed within a process window dedicated to graphics; the operator resizes and repositions that window so that other work (e.g., editing a data file or document) can be done in another process window that requires more screen space. The interaction handler within the graphics system must detect that the physical screen space allocated for graphics has now changed; internal base transformations are adjusted and retraversal of the object is requested to correctly display the object in a smaller process window now located at a different position on the physical workstation

continued

# From micro to mainframe, Casio's got the hardware for your software.

At first glance, it may look like an ordinary calculator, but the Casio solar CM-100 is anything but. It's an extraordinary software tool that's as useful in programming an Apple™ as it is a mainframe IBM!™

The key to the CM-100's incredible flexibility is Casio's adjustable bit-size selector which can be set to suit any size computer up to 32 bits. And its block display which can, by scrolling blocks of 8 digits at a time, display up to a 32 bit word.

But there's much more to this pocket-size powerhouse. It can do base conversions from binary/ octal/decimal/hexadecimal modes and can store in its memory numbers in any base. It also has Shift, Rotate, Arithmetic Shift and Boolean functions that include AND, OR, XOR and NOT.

Perhaps what is most extraordinary about the CM-100 though, is not how much it can do, but how little it costs to do it. The CM-100 is the only calculator that'll let you do

all your software figuring for less than you'd figure to pay for an average (\$25.00) textbook.

The more you work with computers—whatever their size—the more you need a CM-100. Whether you're a student or professional, it's the one piece of hardware that will make designing your software easier.

Apple and IBM are trademarks of the Apple and IBM Corporations.

CASIO Where mirgcles never segse

display. The interaction handler manages this required interaction.

### **Extensions to the Standard**

Graphics functions that address shading and lighting were not included in the original PHIGS specification. But many applications now require this capability, and several high-performance graphics workstations provide it: the Apollo 590, the Sun CXP series, the Hewlett-Packard SRX series, the Silicon Graphics Iris and 4D, and the Prime PXCL 5500.

The PHIGS+ specification defines a set of compatible extensions to the ANSI PHIGS specification to address lighting and shading by incorporating additional geometric information. This information is in the form of vertex normals, vertex color specification, surface properties, and new geometric primitives that represent curves and curved surfaces. PHIGS+ specifies lighting and shading models that let applications render realistic images of models defined using both PHIGS and PHIGS+ primitives.

The PHIGS + primitives and attributes follow the philosophy of PHIGS and maintain the segregated-attribute model.

These new geometric primitives and attributes are structure elements much like the original PHIGS primitives and attributes. The PHIGS+ primitives use the attributes of the original PHIGS primitives for Polyline, Fill Area, and Fill Area Set. This preserves the original PHIGS model and promotes migration of applications using PHIGS to PHIGS+.

The higher-order primitives included in the PHIGS+ specification allow the parametric definition of curves and curved surfaces. The polynomial- and B-spline-based curve and surface primitives let applications most accurately approximate and render smooth shapes, such as pipes, car fenders, windshields, aircraft fuselages, wings, and smooth mechanical parts. The lighting and shading models combined with surface properties of polygonal and surface primitives allow the accurate simulation of illuminated objects by means of Gourand and Phong shading.

# **Designing a PHIGS Implementation**

Designing a graphics system to operate efficiently in multiple computing and graphics environments requires the defi-

nition of a conceptual computer and conceptual graphics device. These principles have existed for several years; device-independent graphics software is not a new topic. However, the developers of earlier systems used an interfacing philosophy that usually pivoted around the least-common-denominator theory—that is, the definition of the software graphics device interface and software computer interface supported only those functions found on all systems to be supported. The rest of the required functions were performed in the device-independent kernel.

This philosophy worked well until graphics hardware became sophisticated and operating systems such as Unix and VMS could offload much of the work previously handled by the software product itself. Under the earlier philosophy, new high-performance graphics workstations would be treated as if they were film recorders connected to a large mainframe running a batch operating system.

Optimizing the interfaces between the major components of a computer- and device-independent graphics system requires that each subsystem understand the capabilities of the other to allow the migration of responsibility as a function of the capabilities of the graphics devices and the computing environment. In the graphics industry, this has been called "device intelligence." But the same philosophy and principles can apply to computing environments.

# Figaro's Architecture

Template Graphics Software's Figaro, a PHIGS implementation based on this theory, consists of three different software modules: the PHIGS kernel, the CPU driver, and the graphics device driver, called the workstation controller. The design of this system employs both device intelligence and computer intelligence. To promote efficiency, Figaro's designers defined description vectors and communication protocols between these systems so that the division of labor during execution of an application could be adaptive (see figure 4).

A simple example of this is the use of virtual memory. Both VAX/VMS and Unix support run-time allocation of virtual memory. But IBM VM/CMS and MVS/TSO do not. Rather than develop two distinct implementations of Figaro, one for IBM and one for VMS and Unix, the designers incorporated both. By establishing internal logic within Figaro to manage its own paging system once virtual memory was exhausted, the same code could be used on both IBM-based and VAX- or Unix-based computers.

On IBM systems, virtual memory is

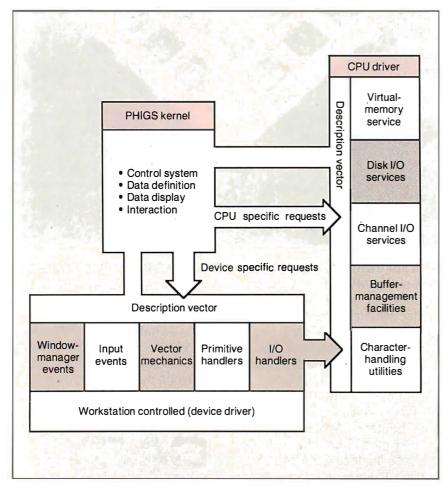

Figure 4: Figaro's CPU and device intelligence.

# You do the creative stuff. We'll write the code.

# SYSTEM BUILDER™ \$14995 & REPORT BUILDER™ \$12995 automate Turbo Pascal programming.

It's a state-of-the-art program generator that automatically builds a relational database application for you in just seconds. You just paint your screen and datafile layouts.

SO EASY. . . ideal for entry level "coders" to produce relational database systems without coding. (Entry level guide with sample On-disk systems is provided.) SO POWERFUL . . . it provides programming professionals with more flexibility and horsepower than any development tool on the market (guide is provided.)

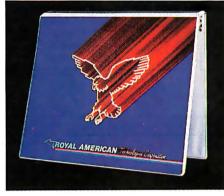

# SYSTEM BUILDER CYCLE:

Paint the menu screens

System Builder automatically writes the program code and combines the datafiles into a relational database

Program source code listing • Data
vouts • Self-documenting program (includes screen schematics)

Compile the System Builder code using Turbo Pascal" compiler

\*System Builder will generate 2,000 lines of program code in approximately 6 seconds.

Press

a key, wait 6

secs

# REPORT BUILDER CYCLE: Key in the report parameters on screen

Print your listings

- New report format for reference
- Report element layout

Press secs'

Print your listing Report program source code listings

Key in the report data elements on screen

Report Builder automatically writes the

program code and links it to your datafile

Compile the report builder code using the Turbo Pascal<sup>\*\*</sup> compiler

Attach the new report module to your

# **REPORT BUILDER FEATURES:**

- Automatically generates Indented, Structured Source Code ready for compiling Turbo Pascal (no programming needed)
- Automatically interfaces to a maximum of 16 Datafiles created with System Builder
- Supports Global Parameters such as Headings, Footers, Supports Growar Parameter's such as headings, Pool Lines Per Page, Print Size and Ad Hoc Sorting
   Produces reports containing an unlimited number of Sub-Headings, Sub-Totals and Totals
   Page breaks on Sub-Totals

- Report Builder will generate Report Programs which can contain Report Elements not just restricted to Data Elements. Reports can also include Text Strings, Variables or Computed expressions containing references from up to 16 Datafiles
- Use range input screens produced by System Builder to allow End Users to select portions of a report as needed (i.e. specific account ranges can be requested)
- Produces standalone Report Modules
  Easy-to-use Interface Program to access dBase Files

# SYSTEM BUILDER PERFORMANCE (Typical 10 screen 8 file/index application)

SYSTEM DBASE III" Planning and Design 60 minutes 60 minutes Screen Painting 15 minutes 3 hours Programming 2 minutes 10 hours Elapsed time to 1 hour and 17 minutes 14 hours completed system

# SYSTEM BUILDER FEATURES:

- Automatically generates Indented, Structured, Copy Book Source Code ready for compiling with Turbo
- Pascal (no programming needed)

   Paint Application and Menu screens using Keyboard or Microsoft Mouse
- · Finished Application screens all use System Builder's
- In-Line machine code for exceptional speed
  Use fully prompted Screen Guidance Templates™ to define up to 16 Datafiles per application, each record having an Unlimited Number of fields
- Define up to 16 Index Keys per application database Paint functions include:
- -Center, copy, move, delete, insert or restore a line. Go straight from screen to screen with one keystroke. Cut and paste blocks of text screen to screen
- Draw and erase boxes, Define colors and intensities
- Access special graphic characters and character fill
   Supports an unlimited number of memory variables
- · File Recovery Program Generator to make fixing of corrupted datafiles an automatic process
- Automatically modifies datafiles without loss of data when adding/deleting a field Menu Generator with unlimited Sub-Menu levels
- Experienced developers can modify the System Builder Develop systems for Floppy or Hard Disk
- Modify System Builder's output code to include Exter-
- nal Procedures, Functions and Inline Code

  Easy-to-use Interface to access ASCII and dBase Files

VARs, system integrators and dealers: Your inquires are always welcome. Call us at the numbers shown on coupon.

# "DESIGNER has resulted in significant time savings . . : We use it on classical database applications."

Paint the application screens

Define the datafile(s) on the screen

Print your listings Datafile

Start using the completed system

Please rush me BUILDER at \$149.95 per copy and

copies of REPORT BUILDER at \$129.95 per copy. I am enclosing \$6.00 for postage and handling. Note: (

"I think it's wonderful ... prospec-

Corporate Accounts Manager,

Mr. Peter Barge, Director

Mr. Andy Rudevics, Director

Andrasoft Corporation

copies of SYSTEM

Mr. Greg Weale

Computerland

tive buyers should seriously con-

"We used DESIGNER last year to

instead of dBASE III as our devel-

Services Division. Horwath & Horwath

**Royal American Technologies** 

(800) 654-7766

In California (800) 851-2555

320 Harris Ave, Suite A

Sacramento, CA 95838

program a major application. It saved our programmers so much

time. We now use DESIGNER

opment standard."

sider DESIGNER even before

dBASE III."

| residents please add 6% sales tax. |
|------------------------------------|
| Name                               |
| Address                            |
| City                               |
| State Zip                          |
| Phone                              |
| Payment:                           |
| ☐ Cashiers Check ☐ AMEX            |
| □VISA □MASTERCARD                  |
| Expiration date                    |
| Card Number                        |

30-Day Money-Back Guarantee. Not copy protected. \$10 restocking fee if envelope is

Signature

System Requirements—System Builder/Report
Builder: IBM PC/XT/AT¹, or similar, with minimum
256K RAM, dual floppy drives, or hard disk, color
or monochrome monitor, MS² or PC DOS¹ version
2,0 or later, Turbo Pascal Version 2.0 or later
(Normal, BCD or 8087 versions).

Trademarks of International Business Machines Corp.

Trademark of Microsoft Corp.

Turbo Pascal is a registered trademark of Burland International.

"dBASE is a registered trademark of Ashton-Tate.

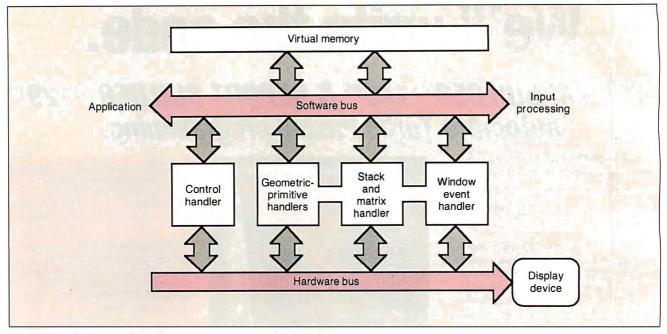

Figure 5: Figaro's graphics engine interface.

immediately exhausted because none can be allocated at run time; thus, Figaro would take over with its own paging system. On VMS and Unix systems, Figaro uses run-time allocation of virtual memory until it is denied access due to exceeding working size limits; it then rolls over into its own paging system using the existing allocated virtual memory as a cache.

Similar strategies are applied to optimizing disk and channel I/O. The computer-dependent subsystem has the internal knowledge of optimum buffer sizes and disk record sizes for the underlying operating system configuration. These are communicated to the Figaro kernel via description vectors. The kernel then has sufficient information to decide whether it should use the recommended parameters from the computer driver or override them.

Vector mathematics is another realm of optimization. Many of the new workstations have special functions used to multiply matrices. This can make significant differences in transformation, clipping, and rendering time of geometric primitives.

# **Graphics Engine Interface**

These general principles were used to establish the Graphics Engine Interface (GEI). This interface is internal to Figaro and allows the flexible integration of a conformant PHIGS implementation with newly developed hardware, which may or may not be able to support all the PHIGS functionality in hardware directly.

The GEI establishes a multilevel graphics device interface for processing

fundamental picture elements created during the traversal of the PHIGS CSS. Each picture element consists of a PHIGS or PHIGS+ geometric primitive, its respective current attributes, and the composite, modeling, viewing, projection, and workstation transformation matrix.

Through this interface, a designer can easily determine if the picture element can be processed directly by the underlying hardware or if intermediate logic is required so that interfacing at a lower level is possible (see figure 5). The GEI was used to develop high-performance interfaces to the graphics workstations manufactured by Silicon Graphics, Sun Microsystems, Hewlett-Packard, Prime Computer, NEC, and Stellar Computer.

# Acceptance of PHIGS and Figaro

PHIGS is gaining momentum rapidly. Both the National Computer Graphics Association and the Association for Computing Machinery's Special Interest Group for Computer Graphics have sponsored tutorials at their respective national conventions to teach the concepts of PHIGS and promote graphics standards. Other technical committees such as the PHIGS + and three-dimensional X Window System groups have compatibly expanded upon the foundation set by ANSI PHIGS.

Putting the theory of graphics standardization into practice requires industry commitment. Template Graphics Software began working on an implementation of PHIGS early in 1984. In 1985, TGS introduced Figaro, still the only commercially available implementation of the PHIGS proposed standard.

TGS has concentrated on satisfying the requirements of the top Fortune 100 companies requiring a three-dimensional graphics programming standard. These large corporations develop chemicals and build automobiles, aircraft, and power plants. They are changing their technological methodologies to use the new engineering workstations in addition to existing mainframe computers. The establishment, availability, and delivery of PHIGS, operating efficiently in both the workstation and mainframe environments, simplifies some of the complex issues facing these companies during this transition.

Figaro is now fully suppported on VAX/VMS, IBM VM/CMS, MVS/TSO, Apollo Aegis and many major Unix workstations, including Sun, Silicon Graphics, Hewlett-Packard, Masscomp, Prime, Convergent Technologies, Cal-Comp/Sanders, Celerity, Motorola VME, and NEC. In addition to these workstations, Figaro also supports 200 graphics display devices, ranging from pen plotters, film recorders, and metafiles to interactive color terminals and monitors.

The cooperation between the hardware manufacturer and the software supplier will guarantee two critical components required to deliver a technology standard. First, it will ensure that product combinations function and perform to the expectations of current technology. Second, it will provide compatible product combinations on a variety of hardware platforms.

# At last, real mainframe-based CAD power at a PC price.

# Introducing MICRO CADAM CORNERSTONE

Now you can have mainframe CAD power on your IBM® PS/2," PC/AT® or compatible—for just \$2,995.\*

If that sounds amazing, it is. Especially when you compare MICRO CADAM CORNER-STONE to run-of-the-mill PC CAD systems.

Use it to create complex orthographic drawings, then make automatic isometric projections with mathematical accuracy. It is a serious design tool, made to order for solving multi-dimensional problems, and solving them fast.

It employs the friendly CADAM user interface, famous throughout the industry for being easy to learn and use—even if you've never worked with a CAD system before. You can make drawings quickly and naturally, a feature you'll appreciate if you've ever struggled with an older PC-based drafting system.

MICRO CADAM CORNERSTONE is upwardly compatible with the whole CADAM family of CAD/CAM/CAE solutions, working today on more than 25,000 CADAM terminals and used by over 100,000 design and manufacturing professionals worldwide. And it features .DXF neutral files, so you can exchange data with other PC-based systems.

Everything you need is included: threebutton optical mouse, comprehensive user guide, your own self-training course—and 60 days of free dial-up support from CADAM. So if you want mainframe power with the affordable convenience of a stand alone desktop mechanical design system, start at the top—with new MICRO CADAM CORNERSTONE. At last, real mainframe power at a PC price.

To order, or for more information, call CADAM toll-free 800-255-5710.

MICRO CADAM CORNERSTONE . . . The Ultimate PC CAD Production Tool See us at AUTOFACT Booth #650

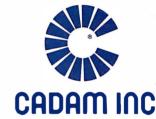

A SUBSIDIARY OF LOCKHEED CORPORATION

Circle 48 on Reader Service Card (Dealers: 49)

\*Suggested U.S. licensing fee.

CADAM is a registered trademark and MICRO CADAM CORNERSTONE is a trademark of CADAM INC. IBM-and Personal Computer AT are registered trademarks and PS/2 is a trademark of International Business Machines Corporation. ©1987 CADAM INC

Dealer inquiries invited

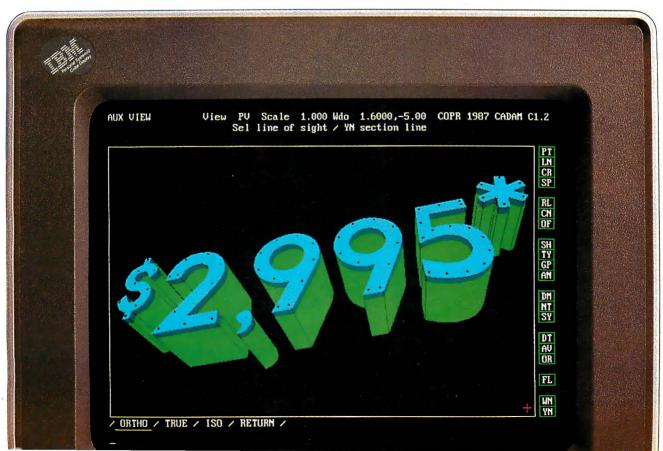

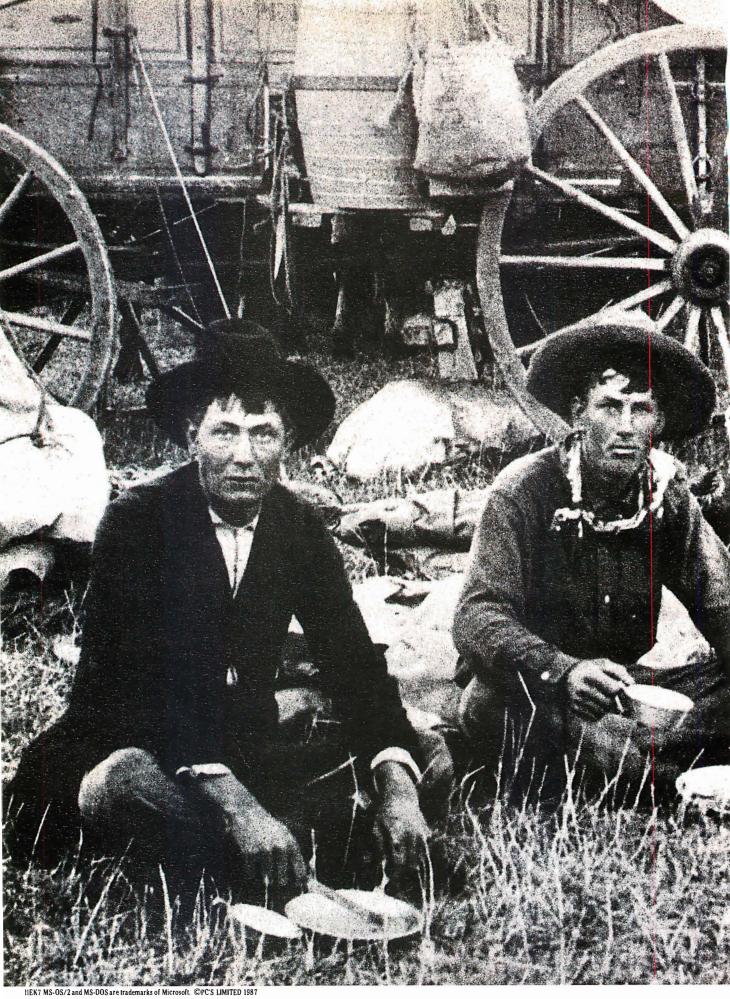

Circle 227 on Reader Service Card

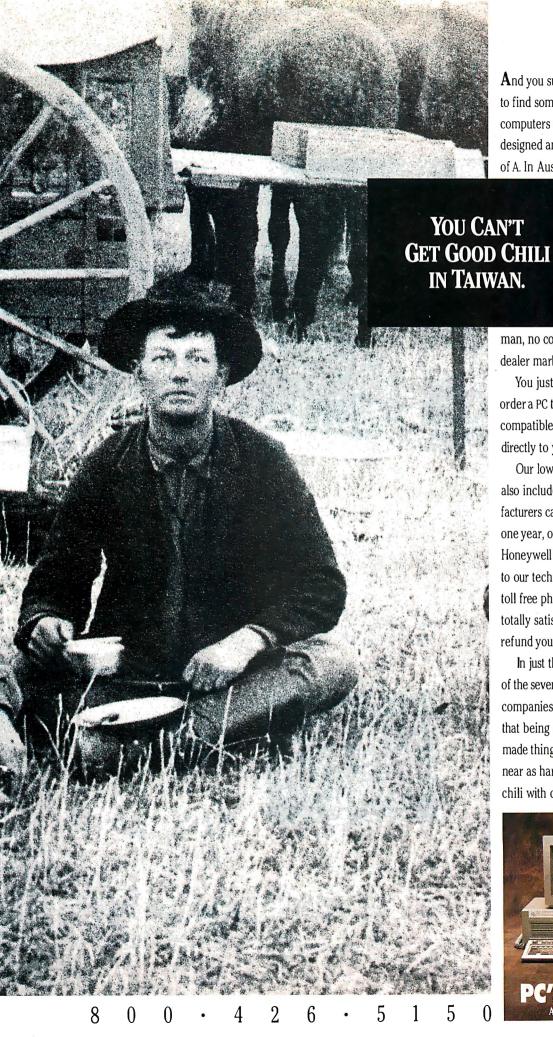

And you sure don't need to go that far to find some of the hottest personal computers around. Because they're designed and built right here in the US of A. In Austin, Texas. By PC's Limited.

We pioneered the idea of selling fast, high performance machines direct to users like you. And because there's no middle-

man, no computer dealer, there's no dealer mark up.

You just pick up the phone and order a PC that's MS-DOS™ and MS-OS/2™ compatible, and it'll be delivered directly to you.

Our low, complete systems prices also include something other manufacturers can't match. An optional one year, on-site service contract from Honeywell Bull, plus unlimited access to our technical support people over toll free phone lines. And if you're not totally satisfied within 30 days we'll refund your money.

In just three years we've become one of the seven largest personal computer companies in the USA. And we're sure that being in the Far East would have made things a lot tougher. But nowhere near as hard as learning how to eat chili with chopsticks.

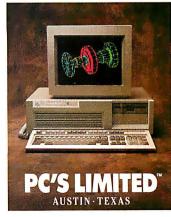

# The Image Makers.

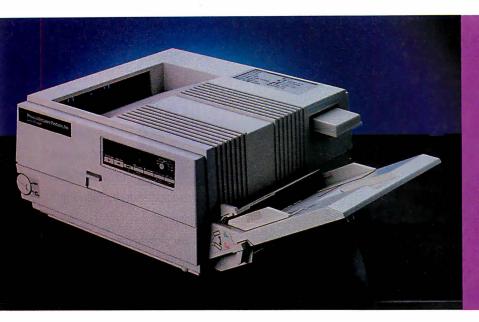

Introducing the LaserImage 1000™ from PCPI. Fast, reliable, presentation-quality graphics and a price that will make you smile.

# The LaserImage 1000 — it will improve your corporate image.

The new LaserImage 1000 from PCPI is designed to make you and your communications look good. This powerful, personal-size laser printer performs functions often found only in larger, more expensive printers. The 1000 delivers full-page, high-resolution graphics and text at a quick six pages per minute. And it will last! With a duty cycle rating of 5,000 pages per month and a life cycle of over 180,000, the 1000 delivers reliability you can trust. Thirty-one standard type fonts and optional cartridge fonts give you complete document design flexibility. Nationwide on-site service is also available.

# Graphics quality second to none.

All LaserImage Series printers utilize

100% of the page for graphics with sharp 300 dots per inch resolution. You can print in either the portrait or landscape format with PCPI's full bit map fonts and graphics.

# All members of the LaserImage Series™ family have a plotter and graphics printer included.

The LaserImage family also includes the 8 page per minute LaserImage

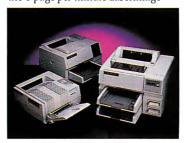

2000<sup>™</sup> and the high-speed, 15 page per minute LaserImage 3000.<sup>™</sup> Whichever member of the family you select, they all emulate LaserJet Plus, Diablo 630, IBM Proprinter, HP plotters and the Epson FX/80. If your

software works with these, it will work with any of the LaserImage Series printers.

Call PCPI toll free today for the dealer nearest you.

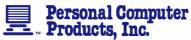

11590 West Bernardo Court San Diego, CA 92127 (619) 485-8411; Telex: 499-2939 FAX: (619) 487-5809

Toll Free Information: 1-800-225-4098 In California: 1-800-262-0522

PCPI is a public company whose shares are traded on the NASDAQ exchange.

©1987 Personal Computer Products, Inc. ImageScript, LoserImage Series, LoserImage 1000, 2000 and 3000 are trademarks of Personal Computer Products, Inc. HP and LoserJet Plus are registered trademarks of Hewlett-Packard Company, Diablo 630 is a registered Irademark of Verax Corporation. IBM Proprinter is a registered trademark of International Business Machines Corporation. Epson FX/80 is a registered trademark of Epson América.

# Distributed Processing: The State of the Art

Two experimental distributed operating systems: Carnegie-Mellon's MACH and Stanford's V

# W. Anthony Mason

COMPUTERS WERE ONCE scarce enough, and limited enough, that communication between them was impractical and unnecessary. As computers grew to multiuser systems, communication was limited to terminal/computer protocols, such as the RS-232C (serial) specification, which is still widely used. It isn't surprising that this available protocol was modified and used as the basis for intercomputer communications. Still, because of the scarcity of peer machines, the need for this type of communication was limited.

However, as the number of machines and users increased, the use and demand for communication increased. Unix, the premier multiuser system today, came with the simple yet effective UUCP (Unix-to-Unix copy). It took little to modify UUCP and its peer UUX (Unix-to-Unix execution) to allow for handling electronic mail. From humble beginnings, the number of machines using UUCP and exchanging mail and other electronic communications has mushroomed, as anyone who has read Usenet (the ubiquitous international Unix bulletin board system), can tell you.

As multiple-machine environments became more prevalent, the demands on UUCP transfers became a significant burden. Through the ingenious use of hardware and software, both local and wide area networks were developed for higher-speed data communications. In the Unix world, Ethernet and TCP/IP (Transmission Control Protocol/Internet Protocol) became the predominant standard. Because of the greatly improved

speed of intermachine links, and the higher power of the machines being linked, new uses were created for those links, such as the Telenet protocol (which allows remote log-ins), and the remote execution protocols.

The Unix kernel size exploded with the increase in software necessary to process this additional overhead. From the PDP-11 days, when the Unix kernel fit in very memory limited machines, to today, when a BSD (Berkeley software distribution of Unix) 4.3 kernel absorbs 4 megabytes on a VAX 8350, the area of greatest growth has been networking.

Additionally, the cost of this explosion in software size was a loss of the elegant Unix view of all things as files. Instead, we now have files, sockets, semaphores, message queues, streams, and even more specialized data types.

# The Diskless Workstation

This new, high-speed networking capability, coupled with a dramatic drop in the cost of CPU resources, encouraged the current proliferation of diskless workstations. In principle, because a high-powered CPU is inexpensive, and disk resources have a high initial cost, it makes good sense to centralize disk resources (one large disk is not much more expensive than one small disk) and decentralize CPU resources. In fact, by investing in high-speed, high-reliability drives, as well as drive technology, the communications overhead of using the network for file serving is negligible.

However, prior to the decentralization of CPU resources, the system response

time for a given individual was typical of the response time for any other individual. When the machine was only lightly loaded, response time for everyone would be good. With workstations, it is possible that a particular user can have a significantly slower response than someone else using the same disk resources. Thus, the "equality of response" has been traded for lower cost and higher performance.

# **Distributed Operating Systems**

Two factors are leading the way into the new area of distributed operating systems: a skewed utilization of resources, which adversely affects users, and the loss of simplicity in kernel construction, which adversely affects system software designers and, ultimately, hardware manufacturers.

One method used in stand-alone machines to obtain better performance is to increase the number of processors. The so-called parallel-architecture computers are the extreme example of this method. Their development has been useful to the cause of distributed operating systems, because many of the basic abstractions used in these parallel machines can also be used for distributed operating systems.

# Message Passing

The two primary methods used for interprocessor communications are message continued

C: 1.1

W. Anthony Mason works in the field of distributed processing at Stanford University (Department of Computer Science, Bldg. 460, Stanford, CA 94305).

passing, used in loosely coupled systems, and memory sharing, used in tightly coupled systems.

Message passing consists of a mutually agreeable protocol between the CPUs (or processes in a distributed operating system) and the messages. Messages from one CPU to another are then exchanged (the CPUs could be either in a single parallel machine or a distributed system). This illustrates one of the strong similarities between the parallel-architecture communications process and distributed processing.

Because of the uncertainty associated with network communications, it is the duty of both machines to confirm the integrity of the communications link. Thus, the protocol typically incorporates an error-detection method. It must also specify how to initiate and terminate the communications channel. As it is possible that more than one channel may be open at a time, some form of message differentiation must also be incorporated.

In addition, in an open network, there must be some system of message validation to provide a level of security. Without it, a remote workstation could make a potentially harmful request. Despite these requirements, the actual message header must be small to minimize the chance for corruption and allow for rapid processing. This also keeps the message cost low (if the message must be retransmitted).

# **Shared Memory**

Shared memory, in contrast to the message-passing scheme, consists of a common area where any of the CPUs can read or write. Because of the potential for synchronization errors, there must be an access control mechanism so that the recipient CPU cannot read before the sending CPU has sent its message, and so that the sending CPU does not write until the recipient has read the last information written. If the shared memory is considered

unreliable, error detection must also be incorporated into the memory itself.

Thus, message passing and shared memory accomplish the same thing through different methods. Message passing is more difficult to deal with conceptually than shared memory. A variable can "point" into a shared-memory region, but the same analogy cannot apply to a message. However, shared memory does not exist between independent (uncoupled) CPUs. Thus, it provides a convenient view for the programmer, while message passing provides a more flexible model in a mixed-machine environment.

### MACH and V

There are specific functions that any operating system must perform. It must manage machine-specific resources, such as disk drives and controllers, video controllers, multiplexers, and network hardware. It must also provide memory management, scheduling for resourcesharing among programs, and a uniform and convenient access to system services for applications programs.

In addition, a distributed operating system must present a uniform interface across all machines in the group, provide for kernel-level communications, and provide a transparent programming interface. It is becoming more important that an operating system provide tools for distributed programming.

Carnegie-Mellon University's MACH and Stanford University's V are two experimental distributed operating systems. Both MACH and V provide all the tools of an operating system and a distributed operating system. Many of the tools are similar, albeit with different names, but MACH and V each have unique advantages and disadvantages. It is useful to examine both systems because they reflect the direction that future operating systems will take.

# Tasks and Threads

In terms of the above requirements, MACH uses several basic abstractions. First, the task is the basic unit of a resource, or execution environment. For example, the memory management could be thought of as controlling the resource of memory, and would thus be a task. An individual flow of control within that task, which MACH calls a thread, would have its own private processor state (e.g., machine registers), and a thread running within a task would then be a process.

The usefulness of this abstraction is that by dividing the machine state (thread) from the process, it is now possible to have multiple threads per task (for a machine with tightly coupled CPUs, this would work

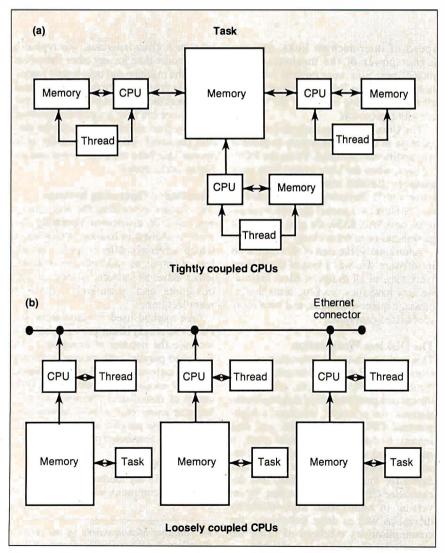

Figure 1: The relationship of tasks, threads, and CPU configurations.

well). Thus, the MACH kernel provides mechanisms for creation and control of tasks and threads (see figure 1).

In both theory and practice, it is relatively costly to establish a task (which corresponds to allocating a program address space and loading the program) but extremely inexpensive to establish a thread (which corresponds to saving a program's register frame). So, what is typical in MACH is to have few tasks but many threads within those tasks. With this understanding, optimization can be concentrated on thread creation and destruction, rather than on the (less productive and more difficult) optimization of task creation and destruction.

# Ports and Messages

MACH provides for communications through a port, which is a message queue provided by the kernel. A message is a data object, or collection of data objects, used by threads to communicate. By providing ports and messages, any other object can be thought of as a port, and a request can be thought of as a message. Thus, the more traditional function-call model is replaced by a model of sending messages to a specific port. When MACH creates a task or a thread, it creates a port, owned by the associated task or thread, which provides an immediately obvious mechanism through which MACH then lets other tasks or threads manipulate it (see figure 2).

Under this model, the MACH kernel is essentially a server implementing threads and tasks transparently using the communications protocol. A thread cannot distinguish itself from another thread in the same task or a task running on a different machine. Equally, it could request a suspension on a remote thread just as easily as a local thread. By letting every thread be transparently equivalent, you overcome a major hurdle in the distributed systems game-namely, how to allow remote programs access to local resources, most notably the screen and keyboard. Since every thread appears equal to every other, the necessary transparency has been achieved.

The thread and task configuration lets MACH work with a variety of individual architectures, such as tightly coupled multiprocessor machines like the multiprocessor VAXes and the Encore Multimax. This type of machine uses a single task with multiple threads, the task existing in the machine's shared-memory space, and the threads corresponding to the individual processors.

MACH also works well with machines that use many closely linked tasks, such as the BBN Butterfly and the IBM RP3

continued

# SPEED UP YOUR PC/XT NOW

NORTON SI = 9.4/10.3

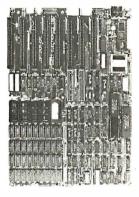

You know that SPEED is the only thing your PC/XT never has. Its brain takes too much time to think. Have it transplanted now with the EPC motherboard and your system would yield an astonishingly high performance, exceeding even that of the PC-AT.

EPC is simply the FASTEST PC/XT Motherboard in the World that is fully compatible to all PC/XT hardware and software. It's 100% designed and made in CANADA and absolutely not a downsize AT clone. EPC comes with an step-by-step installation manual plus a TWO-YEARS warranty and prices only US\$399.00 (with ØKb)

# **SPECIFICATIONS**

- "80286-10 CPU in 8088 mode
  - " 8 XT slots " XT keyboard input
- \* Dual speed: 8Mhz/10Mhz
- \* Socketed for 80287 \* XT Power supply input
- \* Socketed for BIOS/640Kb RAM \* Dimensions: 8.5in.x14in.
  - (fit most XT clone cases)
- 6 Industrial Grade 4-layer PCB

Dealer Inquiries Welcome

SWEET Electronics Inc.

6767 Cote Des Neiges Suite 320 Móntreal, Quebec, CANADA H3S 2T6 Tel: (514) 340-1895

# What Pascal did for his dad, we can do for you.

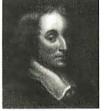

In 1644, Frenchman Blaise Pascal devised one of the first mechanical calculators to help his father compute tax levies. Called the Pascaline, it was shoe box sized and used numbered dials to process figures up to 9 digits. Pascal's idea represents what Lifeboat is all about: Developing tools that help you work faster and better than ever and help you make your own mark on history.

# ADVANTAGE C + + TM

Add ADVANTAGE C++ to your C compiler and enhance your existing C tools with new object-oriented capabilities. Our latest version, now available with MS Windows Support, is the only full PC implementation of AT&T's C + + language. This superset of C gives you the speed, support and reliability you need to develop large and complex programs with greater resilience, fewer bugs.

# ADVANTAGE Graphics™

Get the expanded graphics capabilities and functionality required for today's sophisticated programming needs: Multi-window and other object-oriented graphics applications; realistic, typeset-style graphics; access to all levels of the graphics system and much more.

# TimeSlicer

This linkable library of C functions lets you create multitasking and realtime programs at the application level rather than interfacing with the operating system. Run unlimited number of tasks concurrently; create, suspend or terminate tasks at run-time. Highly efficient; supports large and small memory models; preemptive and non-preemptive modes.

Call for information about these and other Lifeboat development tools.

Call 1-800-847-7078 In NY: 914-332-1875

or see your local Lifeboat Affiliated Dealer 55 South Broadway, Tarrytown, NY 10591

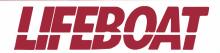

(differential-access shared-memory machines). Finally, MACH works with truly distinct nodes on a network, such as Sun or MicroVAX workstations, where there are many nonrelated tasks running on separate CPUs and using network communications.

Figure 3 is an example of a nodal layout (based on the layout of the distributed environment used at the University of Chicago). It consists of a trunk line that connects one end to the outside world, to other nodes at the other end, and to the physical nodes of the department between. The distinction of placing CPUs above or below the line is to establish the type of computers they are; the VAX-11/750 and the Pyramid 90X are both minicomputers. The three nodes on the lower edge represent three Sun file servers. Two of these have clients that they serve.

Although the clients are represented as connections from the file server, they are

actually nodes on the network that use the services supplied by the servers. The third file server is an experimental machine that has no clients. It is used for experimenting with hardware and software and has a connection to Purdue University. This is an ideal distributed environment where both MACH and V would work well.

# **MACH's Virtual Memory Scheme**

As operating systems have grown, the amount of available memory on machines has tended to increase. Commensurately, programs have increased in size and complexity. MACH's virtual memory system, although relatively straightforward, does illustrate the state of the art. MACH provides methods for allocation/deallocation of virtual memory and allows for protection and inheritance of virtual memory areas, referred to as *regions*. Additionally, a region can be set up as a copy-on-write region—an area that,

when written to, is copied from somewhere else. This is especially useful in the Unix fork call, which copies the address space of the parental program.

Often, however, these forks are immediately followed by an exec call, completely overlaying the current address space with a new program. Because of the high overhead of copying one region of memory to another, as when creating a new task, copy-on-write is an optimization; the copying action does not occur until there is an actual attempt to change the address space. Those programs that load a new program save the overhead of copying, while those programs that wish to create a duplicate image can do so.

MACH allocates virtual memory in blocks referred to as pages. Each page has associated with it a protection level and an inheritance level. The protection level consists of a current value and a maximum value. The maximum value is the highest level of access that can be granted to that particular page. This value can be decreased, but never raised. The current value is the access allowed at that time. It is limited to being less than, or equal to, the maximum value.

Through this protection scheme, it is feasible to allow access to a region in shared memory between two or more processes. The inheritance level sets the access for child processes; the protection level controls the access for peer processes.

Inheritance levels consist of read/write access (shared), copy access, or no access. Read/write access is an area of shared memory between the parent and child processes that can be used by either. Copy access copies the region of memory into the child space, often using the copyon-write facility for efficiency. When no access is allowed, that area is not part of the child-process address space. These protection schemes allow for sophisticated control over memory, which is useful when working across a broad range of architectures, making MACH easier to port and more flexible for the software designer.

In addition to access control, MACH provides page-fault control and page-out control. By further dividing the memory management tasks into machine-independent and machine-dependent areas, MACH can construct a memory management system independent of underlying architectural dependencies, such as machine page size. This differentiation also makes MACH more portable, an issue of significant concern as the number and range of machines continue to expand.

# **Uniform Access Interface**

To use these services offered by the kernel, Carnegie-Mellon has developed a uniform

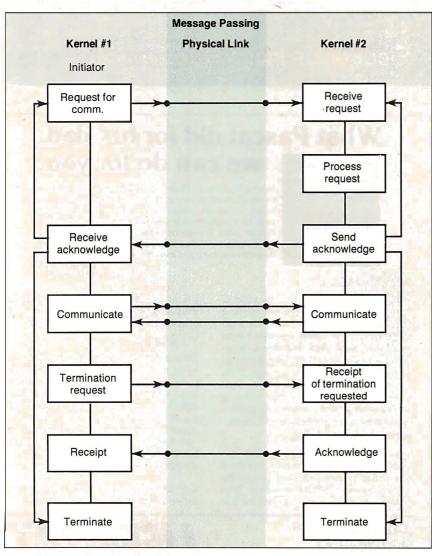

Figure 2: A model of the flow of the message-passing process.

interface for access that can be used from several high-level languages. Because of the communications-oriented nature of MACH, these interfaces consist of a library of "stubs," or routines that accomplish their tasks by communication with the appropriate kernel routine or server.

For example, a Unix-style I/O call such as read would be translated into an appropriately formatted request, packaged into a message, and then sent to the appropriate communications channel. This allows great flexibility, as that request can then be processed by the kernel itself or by another process. In fact, the request may not even be processed on the machine where it originated. Therefore, to the applications program, this entire level of communication is transparent. This is especially significant with a homogenous environment of clients with and without local disk drives. By setting up a remote file server (such as what exists in MACH), disk requests, paging, and virtual memory management can all occur using the network communications protocol.

# **Operating System Goals**

Although V and MACH are considered distributed operating systems, their goals are quite different. MACH is an attempt to prove that the Unix kernel can be completely rebuilt to use the concepts developed by the Carnegie-Mellon team, without loss of functionality or of Unix's trademark—portability. On the other hand, V is an experimental system that, rather than profess complete Unix compatibility, serves as a tool for exploring issues in distributed operating systems.

However, it would be incorrect to say

that V isn't usable. In fact, V is used at Stanford on a day-to-day basis. Figure 3 is an example of a distributed system environment that would benefit from using either MACH or V.

The V system approaches many of the more common operating system-related problems in much the same way as MACH, but in some areas it is unique, and it is these areas of divergence that lend insight into potential future directions of distributed operating systems.

# Architecture of V

A major focus in V is not only an abstract division of responsibilities in the kernel, but a real, process-type division of effort. The kernel consists primarily of code that handles the communications. The kernel handles no disk access, no display access (aside from simple console communications), and no memory management. These functions are relegated to servers—independent processes that run in memory but use the communications the kernel provides to interact with both kernel and peer processes. Many of the V abstractions center around this decentralized view of control.

Specifically, the view of the V kernel is as a bus system with slots and objects in those slots, such as a peripheral card (see figure 4). The kernel serves as the bus, the primary controller of the interaction between individual slots and between slots and the outside world. By extending this view, we can think of every independent node as part of the bus, and the individual process running on a node as an independent slot. Thus, any slot is addressable from any location on the bus, leading to a transparent multinode environment.

The V kernel is the only process that "realizes" in any sense that there are other processes running on the machine. Thus, on every machine, the kernel has two layers: a uniform layer it presents to the rest of the world (its connection to other segments of the bus) and a machine-specific layer that optimizes kernel-level performance on that particular machine. The first layer must be uniform across all machines. The current implementation of V, running on both Suns and VAXes, accomplishes precisely this task.

Realization that processes are either "local" or "foreign" occurs only at the machine-specific layer. When two local processes communicate, it is grossly inefficient, albeit consistent, if the kernel packages the request and broadcasts it; then receives it, unpacks it, and hands the request to the second local process. Rather it is at this level, and only this level, that the kernel traps such requests and short-circuits the normal interprocess communications method. By prohibiting any other process from doing this, it simplifies the task of making the kernel secure (requests must pass through the kernel, be authenticated, and then handed off) and of making sure the kernel functions correctly.

# **Interprocess Communications**

These servers perform functions necessary for any operating system. There are currently kernel servers for time and process management and scheduling, memory management, and device management. All these services are accessed through the interprocess communications mechanism rather than the more tradi-

continued

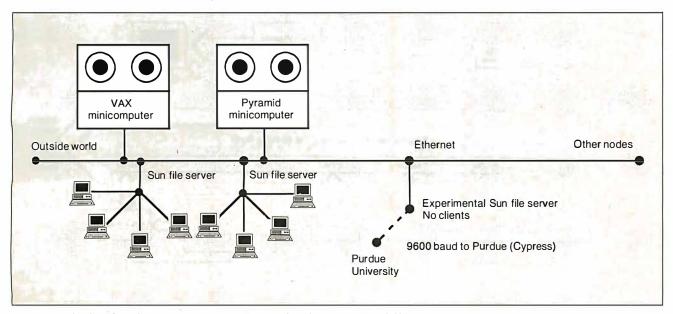

**Figure 3:** The distributed processing environment used at the University of Chicago.

tional method of direct function-call access.

This division of labor has two significant advantages: First, it greatly simplifies the debugging phase of building the kernel, as the individual servers are significantly smaller alone than the kernel would be if all services were provided directly by the kernel. Second, because V is used as a research environment, it allows for rapid change within the kernel and servers while not affecting the manner in which the kernel and servers interact. By cutting down on potential side effects, V illustrates the tendency toward increased compartmentalization of functionality.

# Multicasting

Using the bus/slot idea, V has added a multicasting capability to the normal interprocess communications protocol. By taking related processes (a group), a transmission can be sent to the entire group and action taken by the appropriate process. One of the more useful purposes for which this has been employed is load scheduling—running a process on the CPU with the lowest load.

Thus, rather than broadcasting 25 individual packets to 25 machines on the network, it suffices to multicast 1 packet. Although 25 packets will still be returned, you have used the network to broadcast 26 packets instead of 50. This use of process grouping and multicasting has been so successful that, in the future, it is likely V will support more group process commands (which allow control

of an entire group of processes rather than requiring the high overhead of broadcasting a request to each individual process).

# **Critical Issues**

With the typically high number of nodes on a workstation-based environment, it becomes increasingly necessary to let the segmented bus design be not only transparent, but also resistant to a particular node disappearing (caused by a power failure or a system crash).

This becomes critical to workstations that have no disk servers themselves but rather are served by other nodes. To further complicate this task, it is possible that the services offered by the file server nodes will not be uniform. There is no requirement that services be uniform, only an insistence that they be uniform in terms of access. To present these potentially different services in a manner that the client can dynamically deal with is both difficult and critical for solid operation.

V uses a block-oriented data model instead of the more traditional byte-oriented Unix model. This fits in well with an interprocess communications-based system, as most data is transferred in blocks. Additionally, the block model fits in well with typical semantic units, such as database records.

Also, in contrast to Sun's Network File System, V uses a stateful, rather than stateless, file system. Thus, prior to many operations, other initialization operations must be performed. This works

well on a system where a resource may disappear at any time.

Finally, V provides a variety of access types, referred to as *compulsory*, *optional*, and *exceptional*. These types correspond roughly to sequentially accessed streams, primarily sequential streams with some special access features, and full-scale random access files, respectively.

This broad-scale view of I/O can be used to implement more traditional services, such as pipes, files, displays, printers, and internet protocols. In fact, V uses this mechanism to track currently executing programs. This is a nonobvious usage, but one that illustrates the power of this method of viewing I/O. Despite the complexity this model introduces to the functions that the operating system must provide, the overhead is not visible to the application-level program, as the run-time libraries handle the overhead associated with this conversion. What it does provide to the applications program is durability—the ability to work even in an unstable environment.

Using the services provided at the kernel level and through the servers, V provides a transparent mechanism for working in a multiple-machine environment. Currently, V is being ported to an experimental DEC processor known as the Firefly, and an experimental shared-memory multiprocessor from Stanford known as the VMP. Thus, V appears to be growing from the distributed workstation environment toward the multiprocessor machine environment.

continued

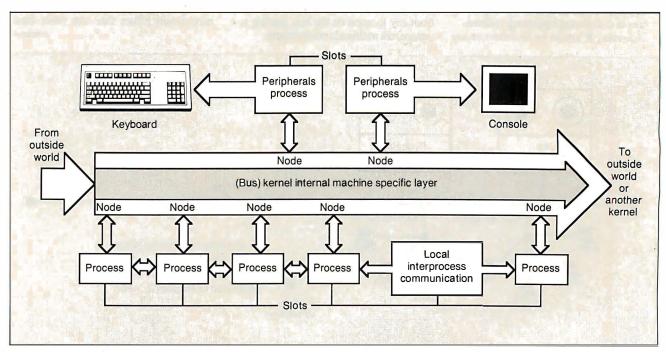

Figure 4: A block diagram of the architecture of the V operating system.

The V model has also been used in parallel computation across machines, and additional work continues exploring the problems and issues involved in parallel (and hence distributed) programming. Currently, additional work is being performed in increasing network speed and lowering network overhead, but more understanding of the issues involved in parallel languages and parallel systems will also be required.

# Common Denominators

MACH and V perform all the functions of a standard operating system and expand this functionality across a network of single- and multiple-CPU machines. Both tend toward decentralization of the kernel, dividing it into service routines and, eventually, into independent servers. The critical element that both systems rely on is the communications facilities available to the network.

Traditionally, operating systems have provided disk I/O and device control as their primary services, but networking has changed that significantly. The forefront of research reflects the realization of this change. The emphasis in the design of the kernel was on those machinedependent facilities for two reasons: First, those facilities need to be buffered from the applications programs that require them, so that the programs can be independent of the hardware on which they run. Second, those facilities, because they are used extensively, must be optimized and built to take advantage of any speed increases available.

# **Future Directions**

Computers have changed dramatically. Today's computers bear little resemblance to the minicomputers of the 1970s. Where those machines required optimization in areas of memory management, disk I/O control, and terminal I/O, today's machines require optimization in network access and use. Although the machine-dependent nature of these functions has not disappeared, the requirements that they be tailored to individual hardware has been superseded by hardware design and improvements that make such considerations unimportant.

Both MACH and V are written primarily in C, a trend that started with Unix and is common today. In the early years, it would have been unacceptable to write operating systems in a high-level language—with the associated high overhead cost—rather than assembly language.

Today, operating systems run on machines that are sophisticated enough and fast enough that this overhead is negligible, especially when compared to the cost of developing the operating system. This

trend is likely to continue. It leads to operating systems that are easier to design, maintain, and port to new architectures.

MACH and V both implement extensible software systems from which even newer, more advanced operating systems can be developed. The movement afoot is to improve this abstraction by refining interkernel protocols, such as Stanford's VMTP. Additionally, extending the operating systems to work on a wide variety of architectures gives users a choice of what areas they want to optimize without losing the potential for future expansion or working with the equipment and machines of the past.

MACH and V accomplish this by providing mechanisms that should work for the near future with new architectures. Both MACH and V work with Unix-MACH through direct compatibility on a source and binary level, V through a V server that runs on Unix machines and lets V workstations access and use Unix file structures. Thus, either can be integrated into an existing Unix environment without loss of valuable software and familiarity.

Because of the strong similarities between parallel architectures and distributed architectures, both can be used for additional development in parallel programming. The notion of nodal instability, which comes from networked machines (any machine may disappear), can be used for fault-tolerant systems. Exploring issues in distributed operating systems illuminates new areas in distributed programming. Finally, by using distributed operating systems, an unused workstation sitting on a desk in a locked room suddenly becomes available.

This, more than anything, will be a very attractive advantage to sites using many small, high-powered personal workstations. Improving workstation utilization will make workstations more popular and more cost-effective. Once the workstations are actually in use, the additional benefits of fault-tolerance, parallel processing, and parallel programming will become more important.

Computers have evolved from monoliths to desktop powerhouses. As more has been offered to the computer user, more has been asked for. Distributed operating systems are another step up the ladder.

# BIBLIOGRAPHY

Baron, Robert V., et al. "MACH Kernel Interface Manual." Pittsburgh, PA: Carnegie-Mellon University, Department of Computer Science, January 20, 1987.

Cheriton, David R. "The V Distributed System." Stanford, CA: Stanford University, Department of Computer Science, March 15, 1987.

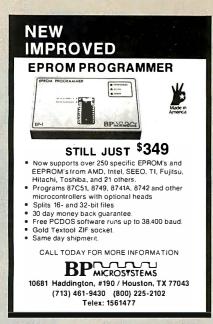

Circle 42 on Reader Service Card

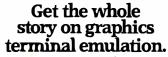

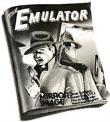

To find out more about software that lets your PC emulate TEKTRONIX™ 4105/6/7/9 and DEC VT100™ terminals, call or write:

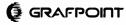

Circle 121 on Reader Service Card

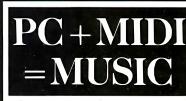

It's a simple equation. To plug your PC or PC compatible into the modern world of musicmaking, use the complete line of MIDI soft ware and hardware from VOYETRA TECHNOLOGIES.

- ☐ SEQUENCER PLUS: 65-track total MIDI
- recorder/editor.

  CONVERSION PLUS: file converter for music
- notation programs.

  PATCH MASTER: network organizer and
- OP-4001: PC/MIDI interface card.

"I've never seen a more powerful, easy-to-use music and recording system ... bug-free (PC COMPANION)

Formore information contact VOYETRA TECHNOLOGIES, Dept. PC, 426 Mt. Pleasant Avenue, Mamaroneck NY 10543, or call (914) 698-3377

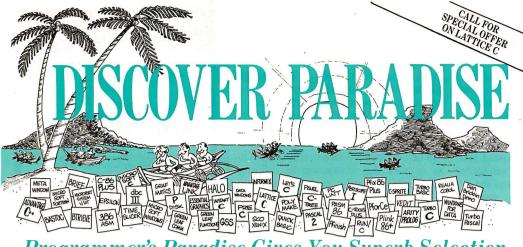

# Programmer's Paradise Gives You Superb Selection, Personal Service and Unbeatable Prices!

Welcome to Paradise. The microcomputer software source that caters to your programming needs. Discover the Many Advantages of Paradise ...

395 329

149 995 995 1145 105 785

**MACINTOSH PRODUCTS** 

- Lowest price guaranteed
- Latest versions
- Huge inventory, immediate shipment
- Knowledgeable sales staff

MACIN I OSH PI
APL\*PLUS/PC
BASIC COMPILER
BASIC INTERPRETER
CHALCEDONY PROLOG
CONSULAIR MAC C (MAC II)
FORTRANCOMPILER
LIGHTSPEED C
LIGHTSPEED PASCAL
MAC PROLOG

Special orders

DISK/DOS/KEYBOARD UTILITIES
BACK-IT
BOOKMARK
COMMAND PLUS
FASTBACK
INTELLIGENT BACKUP
KEYWORKS ADVANCED
NORTON COMMANDER
NORTON COMMANDER
NORTON UTILITIES
ADVANCED NORTON UTILITIES
PDISK
Q-DOS II
QUAID ANALYZER
TASK VIEW

FILE MANAGEMENT ASMTREE BTRIEVE XTRIEVE REPORT OPTION

REPORT OPTION/N C-TREE R-TREE

BTRIEVE/N XTRIEVE/N

30-day money-back guarantee\*

| - Buttott Verolono                                               |             |             | Timo wiedgedole dated didir                           |            |            | - oo day money bac                 | n guare    | intee      |
|------------------------------------------------------------------|-------------|-------------|-------------------------------------------------------|------------|------------|------------------------------------|------------|------------|
| Corporate Buyers—<br>Call for special<br>discounts and benefits! |             | N           | We'll Match A<br>Nationally Advertis                  |            |            | Call or write for the latest catal | e<br>log   |            |
|                                                                  | LIST        | OURS        |                                                       | LIST       | OURS       |                                    | LIST       | ours       |
| 386 SOFTWARE                                                     |             |             | CLIBRARIES                                            |            |            | PERISCOPE II-X                     | 145        | 105        |
| ADVANTAGE 386 C                                                  | 895         | 805         | ASYNCHMANAGER                                         | 175        | 135        | PERISCOPE III 8 MHZ                | 995        | 825        |
| ADVANTAGE 386 PASCAL                                             | 895         | 805         | BASICC                                                | 175        | 129        | PERISCOPE III 10 MHZ               | 1095       | 899        |
| PC-MOS386<br>PHARLAP 386(ASM/LINK                                | CALL<br>495 | CALL<br>419 | C-FOOD SMORGASBORD<br>W/SOURCE CODE                   | 150        | 95         | TDEBUG PLUS                        | 60         | 49         |
| VM/386                                                           |             | CALL        | C TOOLS PLUS                                          | 300<br>175 | 179<br>135 | PFIX 86 PLUS<br>SOFTPROBE II/TX    | 395<br>750 | 209<br>715 |
| 386 MICROPORT SYSTEM/386                                         | 799         | 699         | C UTILITY LIBRARY                                     | 185        | 119        | XVIEW86                            | 60         | 49         |
| DOS/MERGE 386                                                    | 345         | 295         | C-XPERT                                               | 295        | 249        | AVIE 1100                          | 00         | 40         |
| 386 SCO XENIX SYS V COMPLETE                                     | 1495        | 1195        | ESSENTIAL COMMUNICATIONS                              | 185        | 125        | DISK/DOS/KEYBOARD UTILIT           | IES        |            |
| ADI                                                              |             |             | COMMUNICATIONS PLUS                                   | 250        | 189        | BACK-IT                            | 100        | 89         |
| APL<br>APL* PLUS/PC                                              | 595         | 400         | GREENLEAF FUNCTIONS                                   | 185        | 125        | BOOKMARK                           | 100        | 79         |
| POCKETAPL                                                        | 95          | 429<br>79   | GREENLEAF COMM LIBRARY<br>GREENLEAF SAMPLER (TURBO C) | 185<br>95  | 125<br>79  | COMMAND PLUS<br>FASTBACK           | 80<br>175  | 69<br>129  |
| SCREENACE                                                        | 195         | 169         | MULTI-C                                               | 149        | 135        | INTELLIGENT BACKUP                 | 175        | 135        |

| ADVANTAGE 386 PASCAL PC-MOS386 PHARLAP 386IASM/LINK VM/386 386 MICROPORT SYSTEM/386 DOS/MERGE 386 386 SCO XENIX SYS V COMPLETE                                                                                                    | 895<br>895<br>CALL<br>495<br>195<br>799<br>345<br>1495                               | 805<br>805<br>CALL<br>419<br>CALL<br>699<br>295<br>1195                            | ASYNCH MANAGER BASIC                                                                                                    |
|----------------------------------------------------------------------------------------------------|--------------------------------------------------------------------------------------|------------------------------------------------------------------------------------|----------------------------------------------------------------------------------------------------|
| APL APL*PLUS/PC POCKETAPL SCREENACE                                                                                                    | 595<br>95<br>195                                                                     | 429<br>79<br>169                                                                   | GREENLEAF FUNCTIONS<br>GREENLEAF COMM LIBR<br>GREENLEAF SAMPLER (1<br>MULTI-C<br>PFORCE                                                                                                    |
| ARTIFICIAL INTELLIGENCE ACTIVE PROLOG TUTOG ARITY STANDARD PROLOG CHALCEDONY PROLOG GOLDEN COMMON LISP GCL 286 DEVELOPER MICROSOFT LISP PC SCHEME PROLOG 86 PLUS LPA PROLOG PRO COMPILER SMALLTALK V TRANS LISP PLUS TURBO PROLOG TURBO PROLOG TURBO PROLOG TURBO PROLOG TURBO PROLOG TURBO PROLOG TURBO PROLOG TURBO PROLOG TURBO PROLOG TURBO PROLOG TURBO PROLOG | 65<br>95<br>100<br>495<br>1190<br>250<br>95<br>250<br>895<br>99<br>195<br>100<br>100 | 55<br>79<br>89<br>455<br>1095<br>155<br>85<br>CALL<br>759<br>85<br>165<br>65<br>65 | RESIDENT C W/SOURCE THE HAMMER TIMESLICER W/SOURCE CODE TURBO C TOOLS COBOL COBOLSPII FPLIB MICROFOCUS COBOL PR MICROSOPT COBOL MICROSOPT COBOL MICROSOPT SORT OPT-TECH SORT REALICES REALIA COBOL W///REAL MENII |
| ASSEMBLERS/LINKERS ADVANTAGE DISASSEMBLER ADVANTAGE LINK ASMLIB DR ASSEMBLER + TOOLS EZASM MICROSOFT MACRO ASSEMBLER                                                                                                    | 295<br>395<br>149<br>200<br>70                                                       | 265<br>359<br>125<br>179<br>65                                                     | RM/COBOL<br>RM/COBOL-85<br>RM/SCREENS<br>SCREENIO<br>SCREENPLAY                                                                                                    |
| PASM86<br>PLINK86PLUS                                                                                                    | 150<br>195<br>495<br>CALL<br>CALL<br>100<br>595                                      | 95<br>109<br>275<br>CALL<br>CALL<br>89<br>509                                      | MACINTOSH  APL*PLUS/PC BASIC COMPILER BASIC INTERPRETER CHALCEDONY PROLOG CONSULAIRMAC C (MAC FORTRANCOMPILER LIGHTSPEEDC                                                                                         |
| BASIC DB/LIB FINALLY! FLASH-UP INSIDE TRACK MACH 2 MS QUICKBASIC QBASE QUICK-TOOLS QUICK-PAK                                                                                                    | 99<br>99<br>89<br>65<br>75<br>99<br>89<br>130                                        | 89<br>89<br>79<br>55<br>59<br>65<br>79<br>109                                      | FORTRANCOMPILER<br>LIGHTSPEED C<br>LIGHTSPEED PASCAL<br>MAC C JR.<br>MAC PROLOG<br>MACTRAN 77<br>MASTERFORTH<br>MACNOSY V2<br>TURBO PASCAL<br>Z BASIC                                                             |
| SCREENSCULPTOR STAY-RES STAY-RES STAY-BES STRUBAS TRUB BASIC TURBO BASIC DATABASE TOOLBOX EDITOR TOOLBOX TELECOM TOOLBOX                                                                                                    | 125<br>95<br>495<br>100<br>100<br>100<br>100                                         | 95<br>75<br>445<br>69<br>65<br>65<br>65<br>65                                      | DBASE TOOLS CLIPPER DBASE III PLUS DBASE TOOLS FOR C DBASE GRAPHICS FOR C DBRIEF                                                                                                    |
| C++<br>ADVANTAGE C++<br>PFORCE++                                                                                                    | 495<br>395                                                                           | 479<br>209                                                                         | DBC IÏI<br>DBUG III<br>DBXL<br>DBPOWERPAK III<br>DB/RA                                                                                                    |
| C COMPILERS AZTEC C-COMMERCIAL AZTEC C-DEVELOPERS C86PLUS DATALIGHT OPTIMUM-C HIGHICE C LET'S C WCSD DEBUGGER MICROSOFT C QUICK C TURBO C                                                                                                    | 139<br>595                                                                           | CALL<br>CALL<br>375<br>105<br>CALL<br>CALL<br>99<br>269<br>65                      | DELOW DE FIND DOCUMENTOR FOXBASE PLUS GENIFER QUICKCODE III PLUS QUICKSILVER TOM RETTIG'S LIBRARY R&R UPROGRAMMER DEBUGGERS                                                                                       |
| C INTERPRETERS<br>C-TERP                                                                                                    | 300                                                                                  | 229                                                                                | 386 DEBUG<br>ADVANCED TRACE-86                                                                                                    |

| MASTERFORTH<br>MACNOSY V2<br>TURBO PASCAL<br>Z BASIC                                                                                                    | 350<br>90<br>100<br>90                                                                             | 315<br>69<br>65<br>69                                                                                   |
|----------------------------------------------------------------------------------------------------|----------------------------------------------------------------------------------------------------|----------------------------------------------------------------------------------------------------|
| DBASE TOOLS CLIPPER DBASE II PLUS DBASE II PLUS DBASE TOOLS FOR C DBRIEF DBCIII DBUG III DBUG III DBUG III DBUG DBPWAR DBFIND DOCUMENTOR FOXBASE PLUS GENIFER QUICK CODE III PLUS QUICK SILVER TOM RETTIGS LIBRARY R&R RET | 695<br>80<br>95<br>250<br>195<br>139<br>100<br>149<br>99<br>295<br>395<br>395<br>599<br>100<br>295 | 459<br>429<br>65<br>65<br>85<br>169<br>179<br>89<br>175<br>89<br>249<br>339<br>239<br>499<br>249<br>249 |
| DEBUGGERS 386 DEBUG ADVANCED TRACE-86 BREAKOUT C-SPRITE PERISCOPE I PERISCOPE II                                                                                                    | 195<br>175<br>125<br>175<br>345<br>175                                                             | 155<br>119<br>89<br>119<br>289<br>139                                                                   |

| C-TREE R-TREE C-TREE/R-TREE BUNDLE DBCIII W/SOURCE CODE DBC III PLUS DBVISTA FABS PLUS INFORMIX ESGL/C INFORMIX ESGL/C INFORMIX SQL PHACT MANAGER ENTROPS                                      | 395<br>295<br>650<br>250<br>500<br>750<br>195<br>195<br>595<br>995<br>795<br>249                     | 169<br>CALL                                                                            |
|----------------------------------------------------------------------------------------------------|----------------------------------------------------------------------------------------------------|----------------------------------------------------------------------------------------|
|                                                                                                    | 195<br>275<br>250<br>195<br>295<br>195<br>295<br>125<br>250<br>149<br>195<br>195<br>195<br>185<br>99 | CALL<br>199<br>155<br>265<br>149<br>229                                                |
| FORTRAN COMPILERS                                                                                                    | 477<br>95<br>450<br>595<br>375<br>350                                                                |                                                                                        |
| FORTRAN UTILITIES/LIBRARIES ACS TIME SERIES DATE OF THE SERIES DOCUMENTER DIFFE-Q FORTLIB FORTRAN ADDENDA FORTRAN ADDENDUM GRAFLIB GRAFLIB GRAFLIB GRAFLICS MATHFAC OO LIMIT PLOTMATICS SSP/PC | 495<br>129<br>495<br>125<br>165<br>95<br>175<br>135<br>495<br>129<br>135<br>350                      | 389<br>115<br>115<br>445<br>109<br>139<br>85<br>169<br>119<br>445<br>115<br>119<br>269 |
| GRAPHICS<br>ADVANTAGE GRAPHICS (C)                                                                                                    | 250                                                                                                  | 225                                                                                    |
|                                                                                                    |                                                                                                    |                                                                                        |

|   | ESSENTIAL GRAPHICS<br>GRAPHIC                                                                                                    | 250<br>350           | 185<br>285            |
|---|----------------------------------------------------------------------------------------------------|----------------------|-----------------------|
| ` | GSS GRAPHIC DEVELOPMENTTOOLKIT HALO                                                                                                    | 495<br>300           | 375<br>205            |
|   | HALO (5 MICROSOFT LANG.) HALO TEN FONT PACK METAWINDOW METAWINDOW PLUS TURBOWINDOW/C                                                                          | 100                  | 389<br>79<br>159      |
| - | METAWINDOW PLUS<br>TURBOWINDOW/C                                                                                                    | 195<br>275<br>95     | 229<br>79             |
|   | TURBO HALO (FOR TURBO C)                                                                                                    | 100                  | 79                    |
|   | LINT<br>PC-LINT<br>PRE-C                                                                                                    | 139<br>295           | 99<br>155             |
|   | MODULA-2<br>FARBWARE MODULA-2                                                                                                    | 90                   | 79                    |
|   | APPRENTICE PACKAGE WIZARD PACKAGE                                                                                                    | 99<br>199            | 79<br>159             |
|   | MAGIC TOOLKIT<br>WINDOW PACKAGE                                                                                                    | 99<br>49             | 159<br>79<br>39       |
|   | MODULA-2 FARBWARE MODULA-2 LOGITECH MODULA-2 APPRENTICE PACKAGE WIZARD PACKAGE MAGIC TOOLKIT WINDOW PACKAGE ROM PACKAGE AND CROSS RUNTIME DEBUGGER REPERTOIRE | 299<br>89            | 239<br>75             |
|   | OPERATING SYSTEMS                                                                                                    |                      |                       |
|   | MICKOPORT: 286 DOS MERGE 296 DOS MERGE SYSTEM VAT (COMPLETE) RUNTIME SYSTEM SOFTWARE DEVELOPMENT SYSTEM TEXT PREPARATION SYSTEM                               | 149<br>549<br>199    | 125<br>465<br>169     |
|   | SYSTEM<br>TEXT PREPARATION SYSTEM                                                                                                    | 249<br>199           | 209<br>169            |
|   | SCO:<br>XENIX SYSTEM V (COMPLETE)                                                                                                    | 249<br>1295          | 209<br>995            |
|   | DEVELOPMENT SYSTEM OPERATING SYSTEM TEXT PROCESSING PACKAGE                                                                                                   | 595<br>595<br>195    | 499<br>499<br>145     |
|   | WENDIN:  OPERATING SYSTEM TOOLBOX PCVMS PCNX                                                                                                    | 99<br>99             | 79<br>79              |
|   | PCNX WENDIN-DOS WENDIN-DOS APPLICATION                                                                                                    | 99<br>99             | 79<br>79<br>79        |
| 1 |                                                                                                    |                      |                       |
| r | PASCAL COMPILERS ADVANTAGE 386 PASCAL MARSHAL PASCAL MISCROSOFT PASCAL PASCAL-2 PROFESSIONAL PASCAL PASCAL-1                                                  | 895<br>189<br>300    | 805<br>155<br>185     |
|   |                                                                                                    | 350<br>595<br>100    | 329<br>CALL<br>65     |
|   | TURBO PASCAL DEVELOPERS<br>LIBRARY NEW                                                                                                    | 395                  | 259                   |
|   | TURBO PASCAL ADD-ONS<br>ALICE                                                                                                    | 95                   | 69                    |
|   | ALICE<br>DOS/BIOS & MOUSE TOOLS<br>FIRSTIME<br>FLASH-UP                                                                                                    | 75<br>75<br>89       | 69<br>59<br>79        |
|   | FLASH-UP TOOLBOX GSI PASCAL DEBUGGER INSIDE TRACK MACH 2                                                                                                    | 49<br>50<br>65<br>75 | 45<br>45              |
|   | MACH 2<br>METRABYTE DATA ACQ. TOOLS                                                                                                    | 100                  | 55<br>59<br>89<br>75  |
|   | MACH 2 METRABYTE DATA ACQ. TOOLS PASCAL HELPER PEEKS & POKES SCIENCE AND ENGIN. TOOLS SCREENPLAY SCREEN SCULPTOR SYSTEM BUILDER IMPEX BUILDER                 | 80<br>45<br>75       | 75<br>39<br>69<br>129 |
|   | SCREENPLAY<br>SCREEN SCULPTOR<br>SYSTEM BILLIDER                                                                                                    | 175<br>125<br>150    | 129<br>95<br>129      |
|   | KEPOKI BUILDEK                                                                                                    | 100<br>130           | 89<br>115             |
| 9 | TPZC TURBO-ASM TUEBUGPLUS TURBO ASYNCH PLUS TURBO EDITOR TOOLBOX TURBOEXTENDER TURBO GRAPHIIX TOOLBOX TURBOHALO                                               | 249<br>99<br>60      | 199<br>69<br>49       |
|   | TURBO ASYNCH PLUS TURBO EDITOR TOOLBOX TURBOEX TENDER                                                                                                    | 100<br>70<br>85      | 79<br>45<br>65        |
|   | TURBO GRAPHIX TOOLBOX<br>TURBOHALO<br>TURBOMAGIC<br>TURBO MASTER                                                                                              | 70<br>129<br>99      | 65<br>45<br>99        |
|   | TURBOMAGIC<br>TURBO MASTER<br>TURBO NUMERICAL METHODS                                                                                                    | 125<br>100           | 89<br>99<br>65        |
|   | NEW PRODUC                                                                                                    | TS                   |                       |
|   | PIEDITOR-Lightning fast editor w                                                                                                    |                      | the fea-              |

LIST OURS

250 350 185 285

ESSENTIAL GRAPHICS GRAPHIC

PIEDITOR—Lightning fast editor with all the features of today's most popular programmer's editors and more, Among Pi's 200+ commands and features are support for unlimited windows in any size, scrolling of windows simultaneously, background printing, and multiple file support. Pi also has extensive language support for Assembly, Basic, C, and Pascal. Single stroke compile, and see your source and compilation errors simultaneously, Much more, and PI benchmarks faster than our leading selling editors. List: \$195

List: \$195

RTC PLUS—Translator for converting either FOR-TRAN or RATFOR to C. No need to hand translate most of your code. RTC PLUS is perfect for translat-ing FORTRAN libraries, and any FORTRAN code where I/O is concentrated in a few routines. List: \$450

Ours: \$399

JYACC APPLICATION MANAGER (JAM)-JTALC APPLICATION MANAGER (JAM)—
Powerful application generator for creating, testing and modifying forms and windows. A unique application shell is created to create, and then specify control flow between the screens and windows.

List: \$750

Ours: \$679

List: \$750 Ours: \$679
THE AUTOMATED PROGRAMMER—Programming system for numerical computation that enables a computer to recognize and process mathematical, a computer to recognize and process mathematical, a computer to recognize and problem specs. Computational formulas are translated into FORTRAN. The AUTOMATED PROGRAMMER offers a range of AUTOMATED PROGRAMMER Guers a range or output choices from structured reports to pictures. Computational results may be embedded in complex 2D text and graphic "IMAGE" formats. List: \$995

| TURBO OPTIMIZER TURBO POWER TOOLS PLUS TURBOPOWER UTILITIES TURBO PROFESSIONAL TURBOWINDOW/PASCAL UNIVERSAL GRAPHICS LIBRARY | 75<br>100<br>95<br>70<br>95<br>150 | 65<br>79<br>79<br>49<br>79<br>119 |
|----------------------------------------------------------------------------------------------------|------------------------------------|-----------------------------------|
| PROFILERS CODESIFTER PFINISH THE PROFILER THE WATCHER                                                                        | 119<br>395<br>125<br>60            | 85<br>209<br>89<br>55             |
| SCREEN DISPLAY/WINDOWS<br>CPOWER WINDOWS<br>C-SCAPE                                                                          | 130<br>279                         | 115<br>CALL                       |

UN/C PROFESSIONAL

|                                               | 1107       | OURS        |                                                     |             |             |                                                       |             |             |                                                            |             |
|-----------------------------------------------|------------|-------------|-----------------------------------------------------|-------------|-------------|-------------------------------------------------------|-------------|-------------|------------------------------------------------------------|-------------|
| CURSES W/SOURCE CODE                          | 250        | 169         | SOURCE PRINT                                        | 95          | OURS<br>75  | ADVANTAGE MAKE                                        |             | OURS        |                                                            | LIST        |
| GREENLEAF DATA WINDOWS                        | 225        | 155         | TEXT MANAGEMENT UTILITIES                           | 120         | 89          | ADVANTAGE VCMS                                        | 125<br>379  | 99<br>329   | PVCS CORPORATE PVCS PERSONAL                               | 395<br>149  |
| W/SOURCE CODE<br>IYACC FORMAKER               | 395<br>495 | 269<br>449  | TREE DIAGRAMER<br>VENTURA PUBLISHER                 | 77<br>895   | 69<br>625   | PANEL<br>PANEL PLUS                                   | 295<br>495  | 215<br>395  | PVMFM                                                      | 199         |
| NACCJAM                                       | 750        | 679         |                                                     | 033         | 023         | QUICKSCREEN '                                         | 195         | 175         | BORLAND                                                    |             |
| MICROSOFT WINDOWS MS WINDOWS DEVELOPMENT KIT  | 99<br>500  | 65<br>309   | BLAISE<br>ASYNCH MANAGER                            | 175         | 135         | RUN/C-THE C INTERPRETER<br>RUN/C PROFESSIONAL         | 120<br>250  | 79<br>155   | EUREKA EQUATION SOLVER<br>REFLEX & REFLEX WORKSHOP         | 100<br>200  |
| PANEL<br>PANEL PLUS                           | 295        | 215         | C TOOLS PLUS                                        | 175         | 135         | TIMESLICER                                            | 295         | 265         | REFLEX DATA BASE SYSTEMS                                   | 150         |
| PANEL/QC                                      | 495<br>129 | 395<br>95   | EXEC PROGRAM CHAINER<br>LIGHT TOOLS FOR DATALIGHT C | 95<br>100   | 75<br>79    | W/SOURCE CODE                                         | 1000        | 895         | REFLEX WORKSHOP<br>SIDEKICK & TRAVELING SIDEKICK           | 70          |
| PANEL/TC<br>QUICKSCREEN                       | 129<br>195 | 95<br>175   | PASCAL TOOLS                                        | 125         | 99          | MICROSOFT                                             |             |             | SIDEKICK                                                   | 85          |
| SCREENACE                                     | 195        | 169         | PASCAL TOOLS 2<br>PASCAL TOOLS & TOOLS 2            | 100<br>175  | 79<br>135   | MS BASICCOMPILER (XENIX) MS BASIC INTERPRETER (XENIX) | 695<br>350  | 419<br>209  | TRAVELING SIDEKICK<br>SUPERKEY                             | 70<br>100   |
| SCREENSTAR W/SOURCE<br>VIEW MANAGER           | 198<br>275 | 155<br>199  | RUNOFFTEXTFORMATTER                                 | 50          | 45          | MS C COMPILER                                         | 450         | 269         | TURBOBASIC COMPILER                                        | 100         |
| VITAMIN C                                     | 225        | 165         | TURBO ASYNCHPLUS<br>TURBO C TOOLS                   | 100<br>129  | 79<br>99    | MS COBOL COMPILER<br>FORXENIX                         | 700<br>995  | 439<br>609  | TURBO DATABASE TOOLBOX<br>TURBO EDITOR TOOLBOX             | 100<br>100  |
| VC SCREEN<br>WINDOWS FOR C                    | 99<br>245  | 85<br>189   | TURBO POWER TOOLS PLUS<br>VIEW MANAGER              | 100<br>275  | 79<br>199   | MS FORTRAN<br>FORXENIX                                | 450<br>695  | 269         | TURBO TELECOM TOOLBOX                                      | 100         |
| WINDOWS FOR DATA<br>ZVIEW                     | 395        | 315         |                                                     | 2/3         | 199         | MS LEARNING DOS                                       | 50          | 419<br>39   | TURBO C COMPILER<br>TURBO JUMBO PACK                       | 100<br>300  |
| ZVIEW                                         | 245        | 169         | DIGITAL RESEARCH<br>CB 86                           | 600         | 539         | MS LISP<br>MS MACRO ASSEMBLER                         | 250<br>150  | 155<br>95   |                                                            | 100         |
| TRANSLATORS<br>BASC (ECONOMY)                 | 100        | 100         | PASCAL MT+                                          | 400         | 359         | MS MOUSE BUS VERSION                                  | 175         | 119         | TURBO PASCAL NEW V. 4.0 TURBO PASCAL DEV LIB NEW           | 100<br>395  |
| BASC (COMMERCIAL)                             | 199<br>375 | 169<br>319  | PLL86<br>DR ASSEMBLER + TOOLS                       | 750<br>200  | 675<br>1 79 | MS MOUSE SERIAL VERSION<br>MSMUMATH                   | 195<br>300  | 125<br>185  | TURBO PASCAL AND TUTOR<br>TURBO TUTOR                      | 125<br>40   |
| BASPAS (ECONOMY) BASPAS (COMMERCIAL)          | 149<br>280 | 125<br>239  | ACCESS MANAGER<br>DISPLAY MANAGER                   | 400<br>500  | 359<br>449  | MS PASCAL COMPILER                                    | 300         | 185         | TURBO PASCAL NUMERICAL                                     |             |
| BASTOC                                        | 495        | 399         | FORTRAN 77                                          | 350         | 319         | FOR XENIX<br>MS QUICK BASIC                           | 695<br>99   | 419<br>65   | METHODS TOOLBOX<br>TURBO PASCAL DATABASE                   | 100         |
| BASTOC (BASICA VERSION) DB2C                  | 795<br>299 | 639<br>CALL | LATTICE                                             |             |             | MS QUICK C<br>MS SORT                                 | 99<br>195   | 65<br>125   | TOOLBOX                                                    | 70          |
| DBXTRANSLATOR<br>PTRAL                        | 350        | 299         | LATTICE C SPECIAL PRICE                             |             |             | MS WINDOWS                                            | 99          | 65          | TURBO PASCAL EDITOR TOOLBOX<br>TURBO PASCAL GAMEWORKS      | 1 70        |
| RTCPLUS                                       | 179<br>325 | CALL<br>289 | W/SOURCE CODE<br>C CROSS REFERENCE GENERATOR        | 900<br>50   | 495<br>39   | MS WINDOWS DEVELOPMENT KIT                            | 500         | 309         | TOOLBOX<br>TURBO PASCAL GRAPHICS                           | 70          |
| TP2C<br>TURBO TO C                            | 249<br>495 | 199<br>449  | W/SOURCE CODE<br>C-FOOD SMORGASBORD                 | 200         | 139         | PHOENIX                                               |             |             | TOOLBOX                                                    | 70          |
|                                               | 453        | 449         | W/SOURCE CODE                                       | 150<br>300  | 95<br>179   | PASM86<br>PDISK                                       | 195<br>145  | 109<br>99   | TURBO PROLOG COMPILER                                      | 100         |
| ADDITIONAL LANGUAGES ACTOR                    | 495        | CALL        | C-SPRITE<br>CURSESSCREEN MANAGER                    | 175<br>125  | 119<br>89   | PFANTASY PAC<br>PFINISH                               | 995<br>395  | 599<br>209  | XENIX/UNIX PRODU                                           | TIC         |
| HS/FORTH                                      | 395        | 359         | W/SOURCE CODE                                       | 250         | 169         | PFIX86PLUS                                            | 395         | 209         |                                                            | 6.500       |
| JANUS/ADA C PACK<br>LATTICE RPG II COMPILER   | 95<br>750  | 89<br>629   | CVUE<br>W/SOURCE CODE                               | 75<br>250   | 59<br>199   | PFORCE<br>PFORCE + +                                  | 395<br>395  | 209<br>209  | BTRIEVE                                                    | 695<br>595  |
| SCREEN DESIGN AID                             | 350        | 309         | DBC III                                             | 250         | 169         | PLINK86PLUS                                           | 495         | 275         |                                                            | 498<br>ALL  |
| SOURCE ENTRY UTILITY<br>SORT/MERGE UTILITY    | 250<br>250 | 199<br>199  | W/SOURCE CODE<br>DBC III PLUS                       | 500<br>750  | 359<br>595  | PLOCATE<br>PMAKER                                     | CALL<br>125 | CALL<br>79  | KORN SHELL                                                 | 125         |
| MASTER FORTH<br>PC/FORTH                      | 125<br>150 | 115<br>109  | W/SOURCE CODE<br>LMK                                | 1500        | 1185        | PMATEPRO                                              | 195<br>295  | 109         |                                                            | ALL<br>795  |
| PERSONAL REXX                                 | 125        | 99          | LSE                                                 | 195<br>125  | 139<br>99   | PRE-C<br>PTEL                                         | 195         | 155<br>109  | REAL TOOLS                                                 | 149         |
| THE WEINER SHELL                              | 199        | 179         | RPG II DEVELOPER SYSTEM<br>RPG II COMPILER          | 1400<br>750 | 1119<br>629 | POLYTRON                                              |             |             |                                                            | 1250<br>750 |
| ADDITIONAL PRODUCTS                           |            |             | RPG II SEU                                          | 250         | 199         | POLYBOOST                                             | 80          | 69<br>75    | TURBO DROLOC TOOL BOX                                      | 100         |
| ADVANTAGE VCMS<br>DAN BRICKLIN'S DEMO PROGRAM | 379<br>75  | 329<br>59   | RPG II SORT/MERGE<br>RPG II SCREEN DESIGN AID       | 250<br>350  | 199<br>309  | POLYDESK III<br>POLYDESK III ARCHIVIST                | 99<br>50    | 75<br>45    | TURBO PROLOG TOOLBOX<br>WORD WIZARD                        | 100<br>70   |
| DANBRICKLIN'S DEMO TUTORIAL                   | 50         | 45          | SECRETDISK II                                       | 79          | 69          | POLYDESK III CRYPTOGRAPHER                            | 50          | 45          | WORD WIZARD AND<br>TURBO LIGHTNING                         | 150         |
| FAST FORWARD<br>FLOWCHARTING II               | 70<br>229  | 59<br>205   | SIDETALK<br>SSP/PC                                  | 120<br>350  | 89<br>269   | POLYDESK III TALK<br>POLYLIBRARIAN                    | 70<br>99    | 55<br>85    | AMIGA PRODUCTS                                             | 150         |
| HELP/CONTROL                                  | 125        | 99          | TEXT MANAGEMENT UTILITIES                           | 120         | 89          | POLYLIBRARIAN II<br>POLYMAKE                          | 149<br>149  | 125<br>125  | AZTEC COMMERCIAL                                           | 499         |
| LINK & LOCATE<br>NORTON GUIDES                | 350<br>100 | 315<br>65   | LIFEBOAT<br>ADVANTAGE 386 C                         | 895         | 805         | POLYSHELL                                             | 149         | 125         | DBMAN                                                      | 299<br>150  |
| NS CHARTS<br>ON-LINE HELP                     | 450<br>149 | 405<br>99   | ADVANTAGE 386 C<br>ADVANTAGE 386 PASCAL             | 895         | 805         | POLYTRON C BEAUTIFIER<br>POLYTRON C LIBRARY I         | 49<br>99    | 45<br>75    | LATTICE AMIGA DOS COMPILER<br>LATTICE PRO AMIGA C COMPILER | 225<br>375  |
| SAPIENS V8                                    | 300        | 269         | ADVANTAGE C + +<br>ADVANTAGE DISASSEMBLER           | 495<br>295  | 479<br>265  | POLYXREF                                              | 219         | 185         | MODULA II REG                                              | 90          |
| SET: SCIL<br>SOFTSCREEN HELP                  | 349<br>195 | 319<br>149  | ADVANTAGE GRAPHICS                                  | 250         | 225         | POLYXREF ONE LANGUAGE<br>PVCS NETWORK                 | 129<br>1000 | 109<br>CALL | MODULAII DEV<br>TRUE BASIC                                 | 150<br>100  |
| JOI I JUREEN HELF                             | 133        | 140         | ADVANTAGE LINK                                      | 395         | 359         |                                                       |             |             | I KOL DAGIO                                                | 100         |

# ADVANTAGE C + +<sup>TM</sup>

Add ADVANTAGE C++ to your C compiler and enhance your existing C tools with new object-oriented capabilities. The latest version, now available with MS Windows Support. is the only full implementation of AT&T's C++ language. This superset of C gives you the speed, support and reliability

you need to develop large and complex programs with greater resilience, fewer bugs. List \$495 Ours \$479

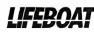

# Periscope

Debug device drivers, keyboard handlers, memory-resident programs, interrupt driven-programs, non-DOS programs, even DOS. Use on IBM PC/XT/AT and close compatibles with most any language. See source and/or symbols from your programs. Four models to choose from—two have write-protected RAMBOARDS to protect the periscope software and free up DOS memory for your programs. See August 1987 PC Tech Journal Review; August 17th InfoWorld User Profile. PERISCOPE

List \$345 Ours \$289

# Greenleaf C Sampler

3-in-1 oil for your C programs. Interrupt communications, windows, menus and more in a big new library. Device independent, logical attributes, unlimited logical windows. Keyboard input includes function and other keys. Clear examples to help you get started. Drives comm ports up to 9600 baud, with XMODEM included, using the most powerful system available. Also includes

pull down menus that are easy to use. Available for Quick C and Turbo C. Free source code with purchase by Nov. 15th. List \$95 Ours \$79

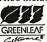

Terms and Policies

- We honor MC, VISA, AMERICAN EXPRESS
No surcharge on credit card or C. O.D. Prepayment by
check. New York State residents add applicable sales
tax. Shipping and handling \$3.00 per item. sent UPS
ground. Rush service available, prevaling rates.
- Programmer's Paradise will match any current nationally advertised price for the products listed in this ad.
- Prices and Policies subject to change without notice.
- New Extended Hours 93-M EST—7PM EST
- Ask for details. Some manufacturers will not allow
returns once disk seals are broken.

Corporate Buyers—Call for special
discounts and benefits!

discounts and benefits!

1-800-445-7899

**Customer Service:** 914-332-0869 International Orders: 914-332-4548 Telex: 510-601-7602

# Microsoft C v. 5.0

Fast code, fast compilation, fast prototyping and fast developing makes Microsoft C 5.0 the ultimate C development environment. Includes optimizing compiler for fast execution speed, QuickC for fast compilation and prototyping and CodeView for fast debugging. New version includes optimizations such as Inline code generation and constant folding new graphics library, more comprehensive ANSI features, extensive math libraries, full memory model support, faster linker, enhanced error reporting and many more improvements. List \$450 Ours \$269

# SCREEN ACE Form Master

The Screen-Ace Form Master is designed to create and maintain forms, tables, text screens, and menus. Form Master is flexible. You deal with whole forms instead of individual characters, leaving you with more time to spend on the application. New features in the latest release include mouse support, keyboard remapping and redefining, pop-up windows, data validation and graphics mode support. Form Master is coded entirely in Assembler, so its Fast! Specify language inter- ace SOFTWARE PRODUCT SINCE face. List \$195 Ours \$169

# *PforCe*

PforCe is a pre-coded optimized object-oriented toolkit of over 400 routines for C programmers. It includes data bases with B-trees, windows, interrupt-driven communications, string handling, menus, all of the basic DOS interfaces, and a complete set of lowlevel functions to interface directly to the hardware. PforCe comes complete with indexed reference manual, on line resident help, and quick reference card. List \$295 Ours \$209

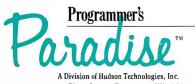

OURS

CTS

65 49 95

# Reliable, Cost Effective Solutions for Computerization

# World's smallest PC — and CMOS too!

A Motherboard and 4 Expansion Cards in the Space of a Half-Height 5-1/4" Disk Drive!

from \$395 (Qty 100, \$336)

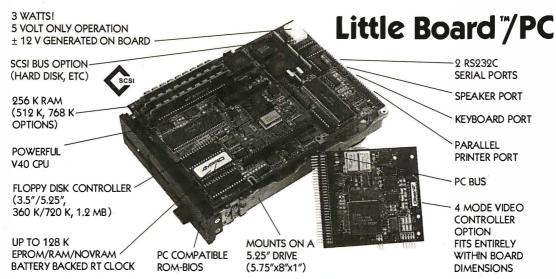

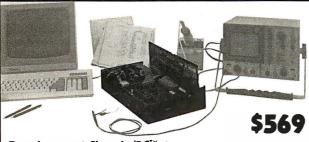

# **Development Chassis/PC™**

'Known Good" PC bus project development environment for Little Board/PC (not included).

(Qty 100, \$336)

MS-DOS

from \$189

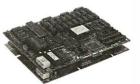

# Little Board™/186

High performance single board MS-DOS system.

# Expansion/186™ Multi-function expansion for

Little Board/186. I/O, Serial, RAM, and Math Options.

\$179

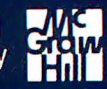

# **CMOS Video Controller**

4-mode CMOS video controller for Little Board/PC.

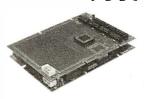

# Project Board/186™

Prototype adapter for 80186 based projects and products.

**INCLUDES** 

# Little Board™

World's least expensive single board system.

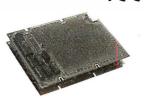

### Project Board/80"

Prototype adapter for Z80 based projects and products.

Z 80 TM

CP/M! TA

Distributors • Argentina: Factorial, S.A. 41-0018 • Australia: Current Solutions (613) 720-3298 • Austria: International Computer Applications GMBH 43-1/45 45 01-0\* • Brazil: Computadores Compuleader (41) 262-4866 • Canada: Tri-M (604) 438-0028 • Denmark: Danbit (03) 66 20 20 • Italy: Microcom (6) 811-9406 • Finland: Symmetric OY 358-0-585-322 • France: Egal Plus (1) 4502-1800 • Germany, West: IST-Elektronik Vertribes GmbH 089-611-6151 • Israel: Alpha Terminals, Ltd. (03) 49-16-95 • Spain: Hardware & Software 204-2099 • Sweden: AB Akta (08) 54-20-20 • Switzerland: Thau Computer AG 41 1 740-41-05 • UK: Ambar Systems, Ltd. 0296 435511 • USA: Contact Ampro Computers Inc.

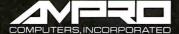

67 East Evelyn Avenue ● Post Office Box 390427, Mountain View, CA 94039 ● (415) 962-0230 ● TLX 4940302

# Features

- 303 Ciarcia's Circuit Cellar: **Buildthe Circuit Cellar IC Tester** Part 1: Hardware by Steve Ciarcia
- 317 Focus on Algorithms: Spraying and Smudging by Dick Pountain
- 325 Recursion + Data Structures = Anagrams by Mike Morton
- A Fast CRC 339 by Jerry LeVan
- The Turing Machine by Isaac Malitz
- 363 A C Interface by Don F. Ridgway

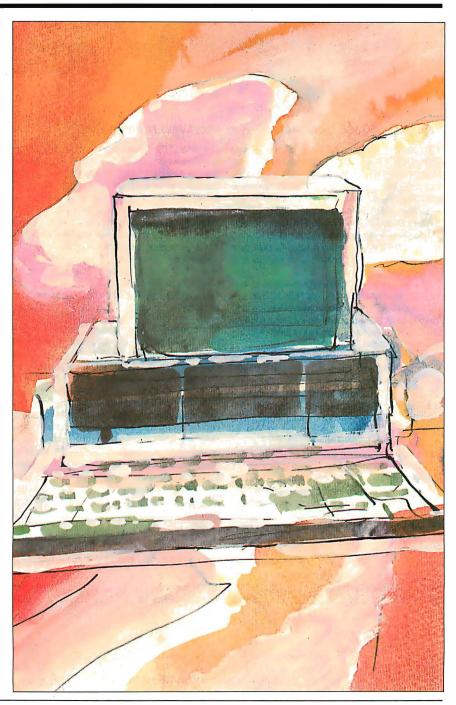

# UNLEASH YOUR 80386!

Your 80386-based PC runs at least twice as fast as your old AT. This is good, but not great. The products described below will unleash the true potential of your 80386, giving you 4 to 16 times the power of your old AT. These new Micro-Way products include a family of 80386 native code compilers and the mW1167 numeric coprocessor.

Examples of the increases in capacity and performance include:

Programs compiled with MicroWay

NDP Fortran-386 execute 2 to 8 times faster than those compiled with existing 16-bit Fortrans. NDP Fortran-386 can also address up to 4 gigabytes of memory instead of the standard 640 kbytes. MicroWay's NDP compilers and the programs they generate run on MS-DOS or Unix V.

 NDP Fortran-386 generates code for the 80287, 80387 or MicroWay's mW1167. The mW1167 has a floating point throughput exceeding 2.5 megaflops, which is 4 to 5 times the throughput of an 80387 and is comparable to the speed achieved by the VAX 8600.

Equally important, whichever Micro-Way product you choose, you can be assured of the same excellent pre- and post-sales support that has made Micro-Way the world leader in PC numerics and high performance PC upgrades. For more information, please call the Technical Support Department at

617-746-7341

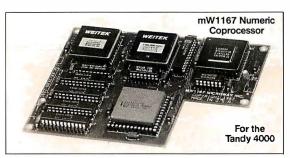

# MicroWay<sup>®</sup> 80386 Support

# MicroWay 80386 Compilers

NDP Fortran-386 and NDP C-386 are globally optimizing 80386 native code compilers that support a number of Numeric Data Processors, including the 80287, 80387 and mW1167. They generate mainframe quality optimized code and are syntactically and operationally compatible to the Berkeley 4.2 Unix f77 and PCC compilers. MS-DOS specific extensions have been added where necessary to make it easy to port programs written with Microsoft C or Fortran and R/M Fortran.

The compilers are presently available in two formats: Microport Unix 5.3 or MS-DOS as extended by the Phar Lap Tools. MicroWay will port them to other 80386 operating systems such as OS/2 as the need arises and as 80386 versions become available.

The key to addressing more than 640 kbytes is the use of 32-bit integers to address arrays. NDP Fortran-386 generates 32-bit code which executes 3 to 8 times faster than the current generation of 16-bit compilers. There are three elements each of which contributes a factor of 2 to this speed increase: very efficient use of 80386 registers to store 32-bit entities, the use of inline 32-bit arithmetic instead of library calls, and a doubling in the effective utilization of the system data bus.

An example of the benefit of excellent code is a 32-bit matrix multiply. In this benchmark an NDP Fortran-386 program is run against the same program compiled with a 16-bit Fortran. Both programs were run on the same 80386 system. However, the 32-bit code ran 7.5 times faster than the 16-bit code, and 58.5 times faster than the 16-bit code executing on an IBM PC.

# **MicroWay Numerics**

The mW1167<sup>™</sup> is a MicroWay designed high speed numeric coprocessor that works with the 80386. It plugs into a 121 pin "Weitek" socket that is actually a super set of the 80387. This socket is available on a number of motherboards and accelerators including the AT&T 6386, Tandy 4000 and MicroWay Number Smasher 386 (Jan. '88). It combines the 64-bit Weitek 1163/64 floating point multiplier/adder with a Weitek/Intel designed "glue chip". The mW1167<sup>™</sup> runs at 3.6 MegaWhetstones (compiled with NDP Fortran-386) which is a factor of 16 faster than an AT and 3 to 5 times faster than an 80387 .....\$1495

Monoputer™ - The INMOS T800-20 Transputer is a 32-bit computer on a chip that features a built-in floating point coprocessor. The T800 can be used to build arbitrarily large parallel processing machines. The Monoputer comes with either the 20 MHz T800 or the T414 (a T800 without the NDP) and includes 2 megabytes of processor memory. Four or more Transputers can be easily linked together to form a Quadputer. A single T800 is comparable in speed with an mW1167-equipped 80386. The compilers to drive one or more Monoputers include Occam, C, Fortran, Pascal and Prolog.

| Monoputer T414-201\$1                            | 495 |
|--------------------------------------------------|-----|
| Monoputer T800-201\$19                           | 995 |
| Biputer™ T800/T4142\$49                          | 995 |
| Quadputer <sup>™</sup> T414-20 <sup>2</sup> \$69 |     |
|                                                  |     |

<sup>1</sup>Includes Occam <sup>2</sup>Includes TDS

# **80287 ACCELERATORS**

| 287Turbo-10     | \$450 |
|-----------------|-------|
| 287Turbo-12     | \$550 |
| 287TurboPlus-12 | \$629 |

# 80386 Multi-User Solutions

MicroPort Unix 5.3 is a port of the new Unix 5.3 to the 80386. MicroWay NDP-386 compilers currently run on this version of UNIX.

MicroPort Unix 5.3 . . . . . . . . . . . from \$399

Phar Lap™ created the first tools that make it possible to develop 80386 applications which run under MS-DOS yettake advantage of the full power of the 80386. These include an 80386 monitor/loader that runs the 80386 in protected linear address mode, an assembler, linker and debugger. These tools are required for the MS-DOS version of the MicroWay NDP Compilers. Phar Lap Tools.....\$399

# **MATH COPROCESSORS**

| 80387-16 16 MHz | \$495 |
|-----------------|-------|
| 80287-10 10 MHz | \$349 |
| 80287-8 8 MHz   | \$259 |
| 80287-6 6 MHz   | \$179 |
| 8087-2 8 MHz    | \$154 |
| 8087 5 MHz      | \$99  |

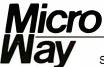

The World Leader in PC Numerics

P.O. Box 79, Kingston, Mass. 02364 USA (617) 746-7341 32 High St., Kingston-Upon-Thames, U.K., 01-541-5466

See us at COMDEX Booth #1034 West Hall.

Steve Ciarcia

# Part 1: Hardware

# Build the Circuit Cellar IC Tester

This versatile tester can save you hours of troubleshooting when building and debugging electronic systems

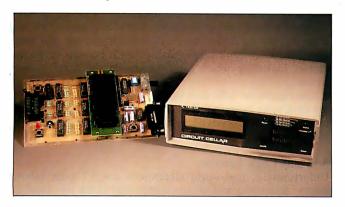

Having designed and debugged many electronic systems, I have seen more than my share of defective ICs. I have also wasted more time than I care to remember discovering that my latest creation was not deficient, but that one of the factory-fresh ICs I put in it was in fact defective. You'd think they'd test them, wouldn't you?

An IC tester can provide both time savings and increased confidence when building and debugging electronic systems. In fact, finding defective ICs before manufacturing an electronic product can also save a considerable amount of money by minimizing the labor and board damage costs involved with reworking electronic boards.

For the most part though, IC testers are used for repairing failed electronic circuits. My latest example was my home: While I was preparing this project, lightning struck my house and practically everything got blitzed. If it were not for my IC tester's help in finding the 29 blown chips in my home-control and automatic-lighting system, I'd still be sitting in a dark, dead house (I thought I had added every preventive measure I could, but I can see we'll need another project on transient protection). I was especially thankful that it could successfully test open-collector driver chips—a problem for most economical testers.

Having an IC tester saved my day, and it may be something you have always needed, too. This month, I will describe the design and construction of a digital IC tester with tutorial emphasis on the thinking I had to go through in the process of building it. I will conclude it next month with a discussion of the specific operation of this tester and its advanced software.

# **Design Considerations**

The first step in designing any project is to carefully consider and define what the device is to do. For the IC tester, I first looked at units already on the market and noted their features, prices, deficiencies, and benefits.

I found a price range that varies from less than \$200 to several thousand dollars. They also vary considerably in their operation and capability. The low-cost units are generally bus-specific—plugged into a computer slot (Apple II or Commodore 64)—and include operating software. Up the scale from those are the stand-alone—but relatively "dumb"—IC identifiers. With these, if you put a good chip into the socket, a two-, three-, or four-digit number indicating its identification appears on the seven-segment LED display.

The low-end (less than \$1000) testers I found have fixed device libraries and perform only simple digital tests (i.e., no AC-parametric tests and no logic-threshold tests). Most, however, indicate that they do provide "periodic" library updates as new standard parts become available.

The high-end testers, costing several thousand dollars, allow some AC-parametric testing, threshold testing, and testing of analog ICs. While they are probably incapable of verifying complete compliance to manufacturers' data sheets, they certainly come close. They can help identify chips with marginal timing specifications. The cost of these devices (including the cost of maintenance, special adapters, and new device support) makes them prohibitive to ordinary users; such devices typically find their home in large corporations with special testing requirements (often those involved with military or aerospace applications).

# Flexibility at an Economical Price

My goal in developing the IC tester was to provide as much capability and flexibility as possible in an affordable device that can be used by small businesses and electronic experimenters.

Certainly, economics played its part in requiring compromises in the design. I decided that AC-parametric testing and threshold-level testing would put the device into a higher-price category than I was targeting, so these features were the first to go. Then, I needed to determine what the user interface should be like.

One possibility was to design a card that plugged into an IBM PC slot, with an external test box connected by a cable. This approach would let me develop and include PC software permit-

continue

Steve Ciarcia (pronounced "see-ARE-see-ah") is an electronics engineer and computer consultant with experience in process control, digital design, nuclear instrumentation, and product development. The author of several books on electronics, he can be reached at P.O. Box 582, Glastonbury, CT 06033, or on BIX as "sciarcia."

ting users to develop tests for their own devices. This would include standard devices not yet in the master library and custom devices, like programmable array logics. Unfortunately, this limited the use of the tester to owners of PCs or compatibles (with a free backplane slot and a long extension cord), and the tester would hardly be portable.

Another possibility was to configure the tester to connect to a dumb terminal, or to any computer with terminal-emulation capability, via RS-232C. While this would broaden the number of potential users of the tester, and would give the tester a little more flexibility, it would also take away the flexibility of usergenerated device tests unless that extra (and I might add, very intensive) software capability was provided within the tester.

Finally, I could choose the pure stand-alone approach. Such a configuration would be a self-contained portable tester with its own display and some form of entry panel. Even though it's an easier concept, a stand-alone unit would be more expensive to build and would potentially have the same limitations as terminal-based testers unless it also contained the "smarts" of a larger computer.

# Three Units in One

After considering the various circuit possibilities, I concluded that my IC tester should support all three modes of operation. With only a slight increase in hardware complexity, I could present a single design that operates in different ways depending upon which peripheral components and software you install (see photo 1). The operating configurations are called PC-host mode, terminal mode, and stand-alone LCD mode.

The PC-host and terminal modes simply require a serial port for operation. In terminal mode, the tester presents all statements regarding test functions and results on the video terminal's display. The PC-host mode is similar, with the exception that it has the added flexibility of letting you directly modify and extend the device library.

In the stand-alone LCD mode, the tester shows device parameters and data on a 2-line by 20-character LCD. (It should be noted that the LCD is optional; you can operate the tester in the other two modes without it.)

In essence, the stand-alone LCD mode provides a portable (i.e., battery-operated) IC tester suitable for testing any chips that are precoded within its extensive EPROM-resident device library. (The Revision 1.0 library currently contains about 600

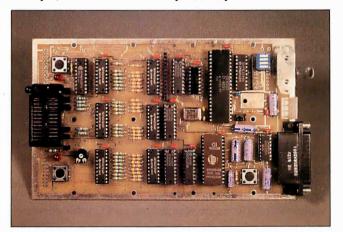

Photo 1: The prototype IC tester printed circuit board configured for terminal operation. The IC under test is inserted into a special zero-insertion-force socket on the left side, and test information and menu selections are displayed on a terminal connected through the DB-25 connector on the right side.

74xx00-series and CMOS 4000-series chips.)

The terminal mode provides a menu format intended to maximize the information displayed, while the PC-host mode converts this otherwise stand-alone piece of hardware into an interactive and configurable diagnostic tool with the intelligence of a full computer.

# **Testing Logic ICs**

How do you go about testing ICs? Certainly, I had to answer this question before I could design the tester.

Testing 7400-series logic devices appears relatively straightforward (I didn't consider AC and voltage threshold checking for reasons of economics). To test a two-input NAND gate, for example, you merely set specific logic levels on the gate inputs and check that the outputs are what they are supposed to be.

The process involves a series of test vectors. A test vector is a pattern of bits (0s and 1s) applied to the inputs of the device under test (DUT), to which the DUT responds with a response vector (a pattern of bits on the DUT's outputs). You then compare the response vector from the DUT to the expected response vector, with bit differences indicating pin failures.

You can specify any number of test vectors for a device, allowing you to test the chip as completely as you desire. For each test vector specified for a device, you must also specify a corresponding expected response vector. Since there are cases when some outputs of a device may be in an unknown state, you must also provide a "don't care" mask for each expected response vector, indicating which bit comparisons the tester should ignore.

One significant difference between my IC tester and others in the same price range is that mine does a full-function logic test using as many vectors as necessary to exercise all logic possibilities on the test device. Most inexpensive testers don't do this.

# So Many Logic Families

Unfortunately, real-world electronics doesn't quite follow theory. Specifying test vectors is only part of the job. Dealing with all the electrical parameters of the various IC logic families is the real problem.

Since its initial development and introduction by Texas Instruments, the 7400 series of ICs has become an industry standard—at least in terms of device functions and pin-outs. These chips are composed of a large variety of SSI-, MSI-, and LSI-logic building blocks, which designers put together to produce the desired functions.

The original 7400-series family consisted primarily of simple functions, like gates and flip-flops. These were adequate for many applications, but designers kept demanding devices with increasingly greater complexity and functionality.

IC technology did not stand still as designers needed more devices with higher speed and lower power. These requirements led to the introduction of the 74H00-series (high-speed) and 74L00-series (low-power) devices. For the most part, these new series maintained the device pin-outs established by the standard-TTL predecessors (the 7400 series). However, the 74H00-series devices consumed substantially more power than, and the 74L00-series devices were slower than, the standard 7400-series devices.

As the technology improved, even more families appeared. A faster family using Schottky technology was established, the 74S00 series, along with a popular low-power Schottky family, the 74LS00 series.

Eventually, the very-low-power CMOS devices that had been manufactured with 4000-series numbering shifted over to the more popular 74xx00-series pin-out and numbering scheme with the introduction of the 74C00-series family of devices. These devices were slow and had low-current-drive outputs, but

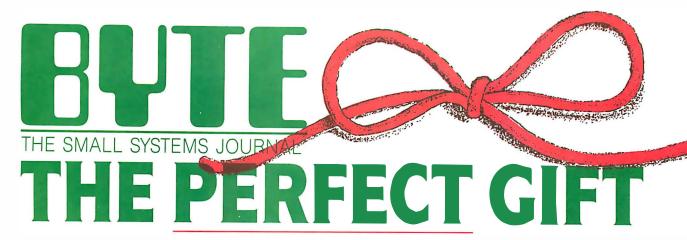

Reward the computer enthusiast on your gift list with a year's subscription to **BYTE** magazine plus a bonus issue dedicated to IBM PC's! All at a savings of 47% off the cover price. A gift announcement will be sent in your name to the recipient. Order your gift subscription today and beat the holiday rush!

**YES!** Please send a gift subscription to BYTE at the basic subscription rate of only \$22 for a full year (12 issues)-a savings of 47% off the newsstand price of \$42.

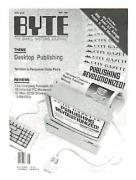

| - | v | <br>л. | П |  |
|---|---|--------|---|--|
|   |   |        |   |  |

Signature \_

Name \_\_ Address \_ City/State/Zip \_\_\_\_\_ TO: Address \_ City/State/Zip \_\_\_ ☐ Payment enclosed ☐ Bill me

Account # \_\_\_\_\_ Expiration Date \_

 $\Box$  Charge to:  $\Box$  VISA  $\Box$  MasterCard

Note: if you wish to give more than one gift subscription, simply list names and addresses for additional gifts on a separate

Please allow 6-8 weeks for processing

sheet of paper and mail in an envelope with

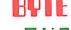

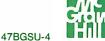

**YES!** Please send a gift subscription to BYTE at the basic subscription rate of only \$22 for a full year (12 issues)—a savings of 47% off the newsstand price of \$42.

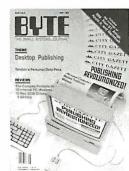

# FROM:

| Name           |  |
|----------------|--|
| Address        |  |
| City/State/Zip |  |

# TO:

| Name             |  |
|------------------|--|
| Address          |  |
| City/State/Zip _ |  |

- $\square$  Payment enclosed  $\square$  Bill me
- ☐ Charge to: ☐ VISA ☐ MasterCard

Account # \_\_\_\_\_ Expiration Date \_ Signature \_

Note: if you wish to give more than one gift subscription, simply list names and addresses for additional gifts on a separate sheet of paper and mail in an envelope with

Please allow 6-8 weeks for processing 47BGSU-4

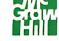

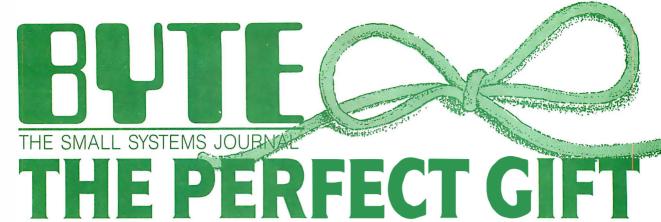

Reward the computer enthusiast on your gift list with a year's subscription to BYTE magazineplus a bonus issue dedicated to IBM PC's! All at a savings of 47% off the cover price. A gift announcement will be sent in your name to the recipient. Order your gift subscription today and beat the holiday rush!

Piscataway, NJ 08855-9940

PO Box 6807

BUTE Subscriptions

NO POSTAGE
NECESSARY
IF MAILED
IN THE
UNITED STATES

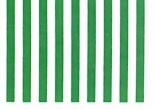

REPLY MAIL

BUSINESS

FIRST CLASS MAIL PERMIT NO. 201 PISCATAWAY, NJ

POSTAGE WILL BE PAID BY ADDRESSEE

UNITED STATES NO POSTAGE NECESSARY IF MAILED IN THE

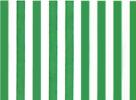

BUSINESS REPLY MAIL FIRST CLASS MAIL PERMIT NO. 201 PISCATAWAY, NJ

POSTAGE WILL BE PAID BY ADDRESSEE

AUI L Subscriptions Piscataway, NJ 08855-9940 PO Box 6807

Markathaladladladladladladladladladlad

they filled a niche in designs requiring extremely low power consumption.

Other families include 74ALS (advanced low-power Schottky), 74AS (advanced Schottky), 74HC (high-speed CMOS), 74HCT (high-speed CMOS, TTL-compatible), 74AC (advanced CMOS), 74ACT/74AHCT (advanced CMOS, TTL-compatible), and 74F (Fairchild advanced Schottky).

Simple Concept, Tough Trade-offs

Digitally speaking, the logical parameters of a 74xx00 are the same regardless of its family, and you could easily be misled into thinking that we are designing a digital tester. However, each of these families has analog characteristics that differ from the other families. The IC tester is actually more an exercise in analog design. Let me explain.

Typical differences between logic families are power consumption, speed, output current drive, input current loading, input transition thresholds, and output voltage swings. Comparisons of some of these parameters for a 74x00 quad NAND gate from several families are shown in table 1. (While the parameters specified in table 1 for the 74x00 devices do not apply to all devices within the respective families, they are representative of the majority of the devices).

In effect, table 1 shows the wide variations of input and output parameters that the ideal IC tester must support. Low-level input currents range from 1 microampere to 2 milliamperes (and much higher on some device inputs), and low-level output currents range from  $360 \,\mu\text{A}$  to  $20 \,\text{mA}$ .

The tester's ability to identify a device presents an important consideration. If the tester is designed for 74ALS or 7400 "straight" TTL, you might smoke a 74C chip if you inserted it into the tester operated at the current levels of those devices.

Any truly general purpose (read usable) tester must accommodate the wide ranging voltage and current parameters of all the families. Since the tester may not know at the outset what device is installed in the ZIF (zero insertion force) socket (remember, one of the modes is to identify unmarked chips), it cannot make any assumptions as to which pins are inputs and which are outputs.

The tester requires a certain amount of trial and error to identify an unknown device, and it must employ current-limiting resistors between the DUT (in the ZIF socket) and the IC tester's vector-generation circuitry (for when a DUT and tester output are connected together).

Also, while most devices have totem-pole outputs, some have tristate, open-collector, or open-drain outputs. The tester must be able to pull tristate outputs high and low when they are in the high-impedance state to verify the state, and it must also be able to pull open-collector and open-drain device outputs high and low to verify proper operation.

The catch-22 is to determine a resistor value that will support the input and output current specifications for all the device families to be tested, yet not overstress the DUT. If you go strictly by the book, no single current-limiting resistor value works for both inputs and outputs in all families.

The device specifications provided in table 1 are the manufacturer's recommended operating conditions (ROCs). Looking further into the data sheets, however, we find more information regarding what the chips can do if they have to, such as limited-duration short-circuit output current.

In effect, if we take advantage of our regulated testing environment, we can stretch the ROC a little to choose a resistor that presents the best compromise for handling all the logic families. Think of it as the electronic equivalent of poetic license.

All things considered, I found that the resistor value should be in the 390- to 421-ohm range. Since 390 ohms is the nearest continued

Avery. The world's first supplier of labels specifically designed for desktop laser printers. Available wherever computer and office supplies are sold. Ask for product numbers 5260, 5261 and 5262. Call (800) 535-3232, X30 for the nearest dealer in your area. **NEW PRODUCT!!!** REVOLUTION IN DISKETTE LIBRARY CASE !! **EASIEST OPERATION!!** INGENIOUSLY DESIGNED!! PRECISELY MADE!! Available in different sizes. colors, and holds of 5 & 10, FD Makers, Distributors,

JAPAN PAT.P 62-096139

USA PAT.P 07/061103

Dealers, are welcomed!!

(Invented & Manufactured by)

FIVE AND FIVE CO., LTD.

FAX: 886-2-3111856 TLX: 21498 TITANTM

NO. 28, Lane 420, Kuang-Fu S. RD., TAIPEI TAIWAN TEL: (02)7003453 7031435

standard resistor value (5 percent tolerance), I chose it for the tester. (After I built the tester, I substituted all standard resistor values between 300 and 430 ohms, inclusive, and verified that the 390-ohm choice provides the best overall performance.)

### **How It Works**

After determining the above, I had one more hurdle. The tester needed to be able to apply virtually any number of test vectors to the DUT without losing the device's state from the previous vector--and without causing undo stress on the DUT (i.e., without keeping any of the DUT outputs in a high-current output mode for an extended period of time). I solved this with what I like to refer to as a combinatorial-latch circuit.

Each ZIF-socket pin typically has three circuit connections to the IC tester (see figure 1). One connection (connection A) is to continued

| Device<br>name | I <sub>IL</sub><br>max | lH<br>max<br>(μA) | V <sub>IL</sub><br>max<br>(V) | VIH<br>min<br>(V) | V <sub>OL</sub><br>max<br>(V) | VOH<br>min<br>(V) | IOL<br>max<br>(mA) | IOH<br>max<br>(mA) |
|----------------|------------------------|-------------------|-------------------------------|-------------------|-------------------------------|-------------------|--------------------|--------------------|
| 74LS00         | – 0.4 mA               | 20                | 0.8                           | 2.0               | 0.5                           | 2.7               | 8.0                | <b>-</b> 0.4       |
| 74H00          | -2.0  mA               | 50                | 8.0                           | 2.0               | 0.4                           | 2.4               | 20                 | -0.5               |
| 74L00          | -0.18mA                | 10                | 0.7                           | 2.0               | 0.4                           | 2.4               | 3.6                | -0.2               |
| 74S00          | -2.0  mA               | 50                | 8.0                           | 2.0               | 0.5                           | 2.7               | 20                 | -1.0               |
| 74AS00         | -0.5  mA               | 20                | 8.0                           | 2.0               | 0.5                           | 2.5               | 20                 | - 2.0              |
| 4ALS00         | -0.1 mA                | 20                | 8.0                           | 2.0               | 0.5                           | 2.5               | 8.0                | -0.4               |
| 74HC00         | $-1.0 \mu A$           | 1.0               | 1.2                           | 3.15              | 0.33                          | 3.84              | 4.0                | -4.0               |

**Table 1:** Comparison of specifications for various 74xx00 devices. (Subscript identifiers are II.—input low, IH—input 74HCT00  $-1.0 \mu A$ 1.0 8.0 2.0 0.33 3.84 4.0 -4.0 74F00 -0.6 mA 20 8.0 0.5 2.0 2.7 20 -0.3674C00  $-1.0 \mu A$ 1.5 3.5 0.4 2.4 -0.361.0 0.36 -1.6 mA 7400 40 0.8 2.0 0.4 2.4 16 -0.4

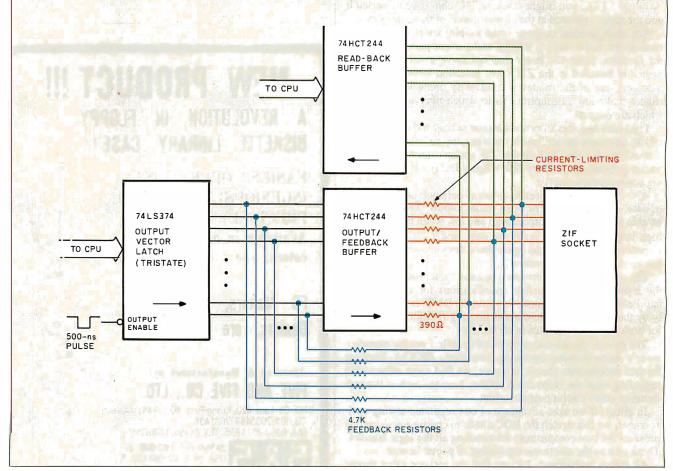

Figure 1: Diagram of the IC tester's combinatorial-latch circuit. The zero-insertion-force socket holds the device under test.

# New Foxbase+ 2.00

**Blazing Speed New Features Easier to Use** 

# Complete dBASE III PLUS Replacement... And Much More

Don't change your programs, databases, screens, or reports! FoxBASE+ makes your dBASE applications run like lightning without changing one line. And you can still use the best parts of dBASE-great interactive features like EDIT and BROWSE plus the full power of the "dot-prompt." Use FoxBASE+ in exactly the same, familiar, user-friendly way you use dBASE.

# 30+ Major Enhancements

User-Defined Functions, screen save & restore, VALID clause in GET's, built-in "light-bar" menus, 10 new commands, 4 new functions, and much

# Faster Than Fast

FoxBASE+ was already the fastest dBASE product in existence—but based on *independent* benchmarks,\* new FoxBASE+ 2.00 averages 73% faster. That's an average 3.2 times faster than Clipper, 4.3 times faster than Quicksilver, and 5.9 times faster than dBASE III PLUS.

# 80386 Version Available NOW

For ultimate speed now, FoxBASE+/386 runs about 50% faster than standard FoxBASE+ 2.00—over 10 times faster in some operations. It takes full advantage of protected mode and the giant memory capacity of the 80386 chip today ...yet runs under standard MS-DOS.

# Easier To Use

Don't worry about memory configuration or size. New FoxBASE+ 2.00 automatically optimizes memory usage as it runs...requires less memory yet runs faster. And because FoxBASE+ is completely interactive, you don't have to waste hours compiling and linking your programs.

# FoxBASE+ Is Economical

Best of all, single-user MS-DOS FoxBASE+ 2.00 costs just \$395 and FoxBASE+/386 2.00 just \$595. Multiuser versions are also available \*\* And with our Royalty-Free Runtime you can distribute your FoxBASE+ applications freely and never pay another dime.

FoxBASE+ runs on the new IBM Personal System/2 and 3.5" diskettes are available at no additional cost.

So call (419) 874-0162 and ask for the details about FoxBASE+ 2.00 and our money-back guarantee. After all...

Nothing Runs Like a Fox.

OXBASE C

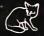

FoxBASE, FoxBASE+, and FoxBASE+/386 are trademarks of Fox Software. dBASE III PLUS is a trademark of Ashton-Tate. Clipper is a trademark of Nantucket. Quicksilver is a trademark of WordTech Systems. Personal System/2 is a trademark of IBM.

Using the suite of 48 comprehensive benchmarks published in Data Based Advisor, March 1987.
 Multi-User FoxBASE+ 2.00 for MS-DOS costs \$595. Multi-User XENIX version available at \$795.

Fox Software 27493 Holiday Lane, Perrysburg, Ohio 43551 Telex: 6503040827 (419) 874-0162

# The DB-25S connector provides the RS-232C interface connection to an IBM PC or any dumb terminal.

an output of a 74HCT244 buffer—the feedback buffer—through a series 390-ohm current-limiting/load resistor. Another connection (connection B) is to the corresponding input of the same 74HCT244, through a 4.7-kilohm series feedback resistor. The 74HCT244 input is also connected to an output of a 74LS374

The final ZIF-socket-pin connection (connection C) is directly to an input of another 74HCT244 tristate buffer—the readback buffer. By reading the 74HCT244 read-back buffer, the processor can determine the logic levels of the DUT pins (the ZIF-socket pins).

The IC tester sends a test vector to the DUT by writing the desired bit pattern into the 74LS374 latch, while the latch's outputs remain in the high-impedance state. The system then enables the outputs of the 74LS374 (i.e., they are allowed to go active) for a period of 500 nanoseconds, applying the test-vector bit pattern to the inputs of the feedback 74HCT244 buffer.

During the 500-ns 74LS374-enable period, the relatively high value of the feedback resistors (4.7 kilohms) ensure that the 74HCT244 inputs will see the test-vector logic levels from the 74LS374, regardless of the logic levels present at the DUT pins.

Within a few nanoseconds (i.e., propagation time) of the time the feedback 74HCT244 first sees the new logic levels from the 74LS374, the same logic levels will appear on the outputs of the 74HCT244; these logic levels will remain on the 74HCT244 outputs for the duration of the 500-ns pulse.

If a DUT output in the ZIF socket is in the opposite logic state as the corresponding 74HCT244 output, the resistor between the 74HCT244 output and the DUT pin will present a load to the DUT output, possibly causing it to go into its "overdrive" mode in an attempt to retain its desired output logic level. The overdrive operation will continue until the end of the 500-ns pulse, when the 74LS374 outputs are finally disabled, returning to their high-impedance state.

When the 74LS374 outputs are disabled, the only inputs to the feedback 74HCT244 will be from the DUT feedback resistors. Since the feedback buffer is a 74HCT-series device, it presents negligible input current loading (about 1  $\mu$ A), so the voltage levels reaching the 74HCT244 inputs through the feedback resistors will be nearly the same as those at the corresponding DUT pins.

If the voltage coming through a feedback resistor to the 74HCT244 is the same logic level as that presented previously by the enabled 74LS374 output (the case when the DUT pin is an output of the same logic level or when the DUT pin is an input), the 74HCT244 output will remain unchanged. Thus, the logic level is combinatorially latched by the 74HCT244.

If the voltage appearing at the 74HCT244 input from the feedback resistor is the opposite logic level of that presented previously by the 74LS374 (which is the case when the DUT pin is an output of the opposite logic level), the 74HCT244 will see the new logic level at its input and change its output to match. When this occurs, the 74HCT244 output then matches the output of the DUT pin, eliminating the loading that was present. Again, the new logic value will be combinatorially latched by the 74HCT244 using the feedback loop.

You can see that the loading duration on a DUT output will essentially be the duration of the enable pulse—only 500 ns. This keeps potential chip stress to a minimum, while verifying the ability of device outputs to operate properly under load conditions.

### The IC Tester Hardware

The schematic for the IC tester is shown in figure 2. The 8031 single-chip microcontroller (IC1) is the brains of the tester. The firmware to run the tester is provided in an EPROM at IC6. The current standard device library (version 1.0) is supplied on a 27256, but IC6 can accommodate several EPROM types, including 2764, 27128, and 27512 devices. The type you would use is determined by the JP1's jumper configuration.

The ZIF socket (IC17) is an Aries universal socket. This specific socket supports devices up to 24 pins, having either 0.3- or 0.6-inch DIP-package widths. When you insert devices into the ZIF socket, you bottom-justify them.

Unfortunately, one problem with using a single ZIF socket on a tester is configuring the power pins for the DUT. Most ICs conform to the standard diagonally opposite corner-pin power/ ground configuration: pins 24/12, 16/8, and 14/7. However, a number of devices have oddball power and ground pin-outs. These include 14-pin ICs with ground on pin 11 and power on pin 4, 16-pin ICs with ground on pin 12 and power on pin 5, and 16-pin ICs with ground on pin 13 and power on pin 5, among others (there are also devices with two power pins to support voltage-level conversion).

After reviewing the devices in each oddball pin-out category, I chose to support the two categories with the most devices: 14pin devices with ground on pin 11 and power on pin 4 and 16-pin chips with ground on pin 12 and power on pin 5. This is, of course, in addition to supporting devices having corner power and ground pins. (In the stand-alone identify-unmarked-chip operating mode, the tester will successfully identify only corner-pin-powered chips.)

The DB-25S connector provides the RS-232C interface connection to an IBM PC or any dumb terminal. The connector is configured as a DCE (data communication equipment) device, allowing you to use a straight-through cable. You need only three pins on the connector (pins 2, 3, and 7—receive, transmit, and signal ground, respectively), but I've hard-wired the DTR (pin 6) handshaking line to a logic high for terminals that need it.

The IC tester has push buttons and some switch-selectable options. A four-position DIP switch (SW1) is used for several purposes, including data-transfer-rate selection, PC-host/terminal mode selection, and 74Cx mode selection (to be described next month). Push buttons PB1 and PB2 are for supporting stand-alone mode operation. PB1 is the identify button, and PB2 is the retest button.

J3 is the connector for the optional LCD, which uses the 8031's P1 connector as its data bus. I chose the P1 bus as the LCD's driver to meet the LCD's (relatively slow) timing requirements. The 74LS139 (IC7) is the address-decoding circuit for accessing several devices on the tester. It decodes the ZIF tristate latches (IC8 through IC10) and read-back buffers (IC14 through IC16), as well as the power/ground transistor latch (IC19).

The 74LS139 also provides a special signal that enables the outputs of the 74LS374 tristate latches for approximately 500 ns (the 8031 WR\ strobe duration), transferring the latched 74LS374 bits to the combinatorial latches formed by the 74HCT244s (IC11 through IC13) and their associated feedback

For the tester's buffers (IC11 through IC13), I chose 74HCT devices instead of 74LS (or other family) devices. Members of this family drive their outputs close to the power and ground rails, can source a lot of current, and provide negligible load on the resistor-feedback circuit. Similarly, the read-back buffers (IC14 through IC16) are 74HCT devices to keep loading to an

Before you decide on a PC printer on this:

Diconix is about to make another small, quiet announcement.

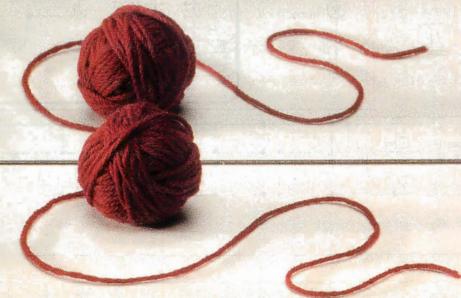

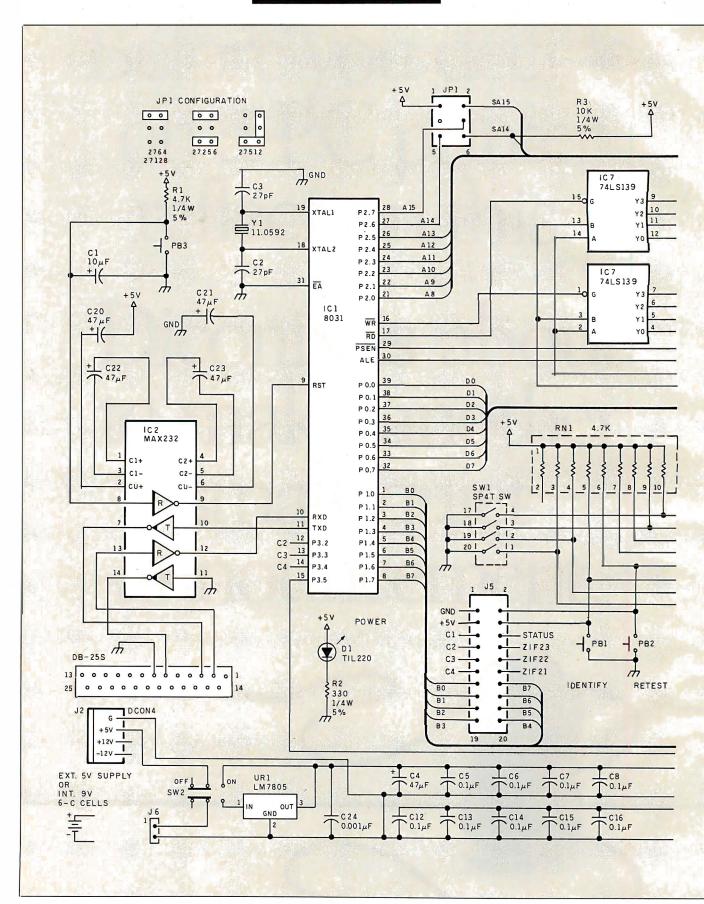

Figure 2: Schematic for the Circuit Cellar IC tester.

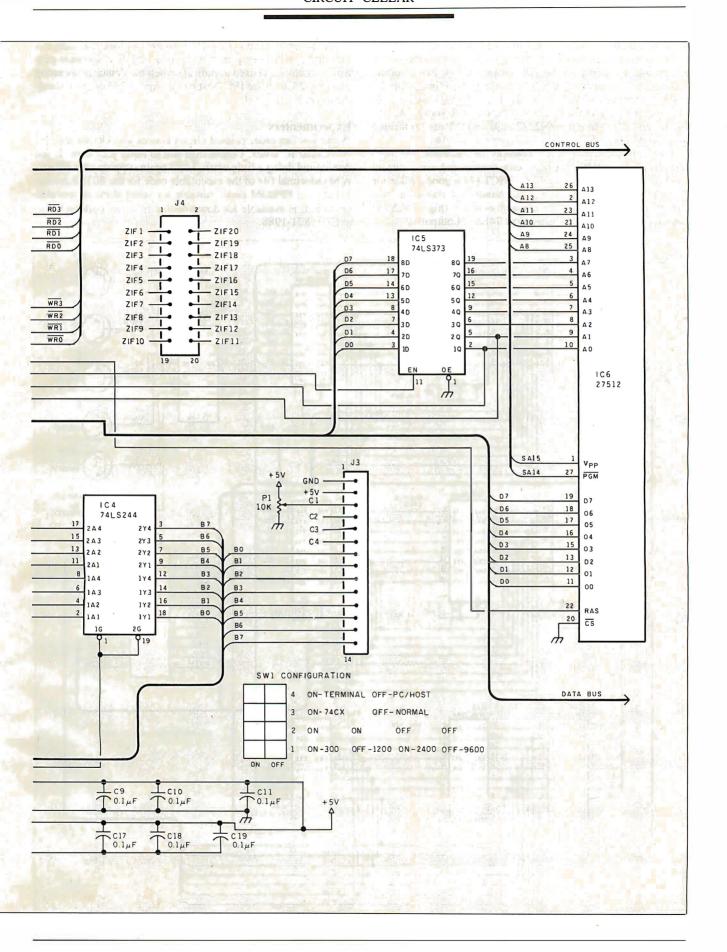

absolute minimum (do not substitute 74LS devices).

The discrete transistors (Q1 through Q6) provide the power and ground switching for the ZIF socket (IC17). Pin 24 of the ZIF socket is connected directly to +5 volts, eliminating the need for an additional transistor. The PN2907s (Q3 through Q6) are for turning on power (+5 V) to various ZIF-socket pins (9, 19, 20, and 22), while the PN2222s (Q1 and Q2) are for turning on ground to two of the ZIF-socket pins (12 and 16).

The 74HCT374 latch (IC19) controls the transistors. As mentioned earlier, 74HCT devices can source and sink current equally well. This fact made the 74HCT374 a good choice for driving the transistors, since it can handle the transistor base currents equally well for the ground switches (high 74LS374 outputs) and the +5-V switches (low 74LS374 outputs).

The tester has two LEDs. D1 is merely a power-on indicator that lights whenever power is applied. D2 is a software-controlled status LED used to indicate when the device is operating in an RS-232C mode (PC-host or terminal, LED on) or a standalone mode (LED off).

### **Experimenters**

While you can order printed circuit boards and kits for the Circuit Cellar IC tester, I encourage you to build your own. If you don't mind doing a little work, I will again support your efforts. A hexadecimal file of the executable code for the 8031 Revision 1.0 system EPROM code, suitable for stand-alone or terminal operation, is available for downloading from my bulletin board at (203) 871-1988.

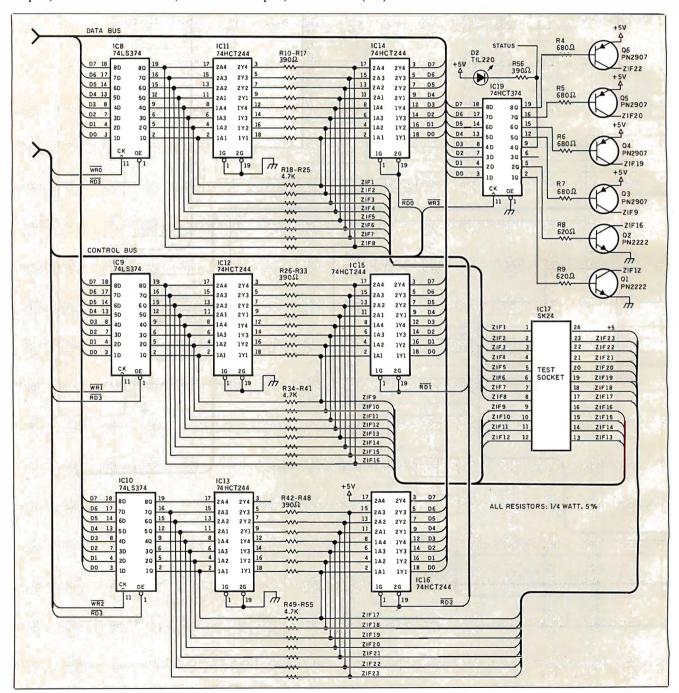

Figure 2: Continued.

Alternatively, you can send me a preformatted IBM PC 51/4inch disk with return postage, and I'll put the file on it for you (the hexadecimal file could be used with my CCSEP serial EPROM programmer, for example). Of course, this free software is limited to noncommercial personal use.

## **Next Month**

I will present the tester's software, which lets you develop and debug your own test vectors and device libraries.

Special thanks to Roger Alford, Jeff Bachiochi, and William Potter for their work on this project.

Editor's Note: Steve often refers to previous Circuit Cellar articles. Most of these past articles are available in book form from BYTE Books, McGraw-Hill Book Company, P.O. Box 400, Hightstown, NJ 08250.

Ciarcia's Circuit Cellar, Volume I covers articles in BYTE from September 1977 through November 1978. Volume II covers December 1978 through June 1980. Volume III covers July 1980 through December 1981. Volume IV covers January 1982 through June 1983. Volume V covers July 1983 through December 1984.

The following items are available from

CCI P.O. Box 428 Tolland, CT 06084 (203) 875-2751 Inquiry 943.

1. Circuit Cellar IC tester experimenter's kit for stand-alone or terminal operation. Contains IC tester printed circuit board, 11.0592-megahertz crystal, programmed 27256 EPROM with Revision 1.0 device library, MAX232 level shifter, Aries 24-pin narrow-format ZIF socket, and manual with complete parts list.

ICT01-EXP 2. Circuit Cellar IC tester full printed circuit board kit for stand-alone, terminal, or PC-host operation. Contains IC tester printed circuit board, 8031 processor and crystal, programmed 27256 EPROM with Revision 1.0 device library, Aries 24-pin narrow-format ZIF socket, IC sockets, all board-mounted components and ICs, PC-host software on PC format disk, power supply, and manual.

ICT01-FULL ...... \$179 3. Complete Circuit Cellar IC tester kit with stylish enclosure. Full printed circuit board kit with all components, right-angle-mounted enclosure adapter board with ZIF socket and LCD, software on PC format disk, power supply, and manual.

ICT02 ..... 4. Two-line by 20-character LCD and 14-pin Berg connector for either item 1 or 2.

2x20 LCD ......\$32

All payments should be made in U.S. dollars by check, money order, MasterCard, Visa, or American Express. Surface delivery (U.S. and Canada only): add \$5 for U.S., \$8 for Canada. For delivery to Europe via U.S. airmail, add \$14. Three-day air freight delivery: add \$10 for U.S. (UPS Blue), \$25 for Canada (Purolator overnight), \$45 for Europe (Federal Express), or \$60 for Asia and elsewhere in the world (Federal Express). Shipping costs are the same for one or two units.

There is an on-line Circuit Cellar bulletin board system that supports past and present projects. You are invited to call and exchange ideas and comments with other Circuit Cellar supporters. The 300/1200/2400bps BBS is on-line 24 hours a day at (203) 871-1988.

To receive information about the Circuit Cellar Newsletter for hardware designers and developers, please circle 100 on the Reader Service inquiry card at the back of the magazine.

# SINGLE BOARD

4" × 6" COMPUTER **Quark/PC Plus** 

- Low Power Less than 3 Watts
- On board Video with LCD driver option

# Includes:

1. Powerful V40® CPU (Faster than a PC)
2. Math Co-Processor
Socket 3. 5 Volt Only
Operation (3 watts) 4. Speaker Port 5. Keyboard Port

# **Options Include:**

1.5 Mode Video Controller Option (Monochrome, Hercules® Graphics, CGA, High Res CGA, LCD Driver) 2. Floppy Disk Controller (3.5"/5.25", 360K/720K/1.2 MB) 3. SCSI Bus Interface (Hard Disk etc.) 6. Parallel Printer
4. Up to 768K RAM 5. BatteryPort 7. PC BUS 8. PC
Compatible BIOS ROM 6. 3 RS232C Serial Ports

To order or enquire call us today. **Megatel Computer Corporation** (416) 745-7214 FAX (416) 745-8792

174 Turbine Drive, Weston, Ontario M9L 2S2 U.S. Address: 1051 Clinton St., Buffalo, N.Y. 14206

### Distributors:

Italy: NCS Electronics (0331) 261-570 U.K.: Densitron (0959) 71011 or (0959) 71015 Australia: Asp Microcomputers (02) 500-0628

Quark is a registered trademark of Megatel Computer Corp. Hercules is a registered trademark of Hercules Corporation. V40 is a registered trademark of NEC Coip. IBMPC is a registered trademark of NEC Coip. IBMPC is a registered trademark of IBM Corporation.

megatel Come see us at Comdex Booth #H-7236

# Easy to

is a great programming language. Now the C WORKSHOP makes it easy. Interactive software teaches you C with immediate feedback on your program exercises.

The C WORKSHOP has everything you need to learn C and write your own programs, too. You get a fast editor, standard C compiler, and online help.

Let the other guy struggle with confusing books and compilers. Join AT&T and other major companies now using the C WORKSHOP. Columnist Adam Green calls it "the most intriguing new type of training system I've ever seen." (InfoWorld 1/27/86)

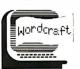

### **Order Information**

To order the C Workshop, call toll-free (800) 227-2400 ext. 955 day or night (Visa, MC, or AmEx). Or send check to Wordcraft, 3827 Penniman Ave., Oakland, CA 94619. \$69.95 plus \$5.00 shipping (Priority Mail). In CA, add \$4.90 sales tax.

# For anyone who's ever IBM presents personal

Now it's easier than ever to become a newsmaker in business, thanks to IBM's new desktop publishing system.

It's called the IBM® SolutionPac™ Personal Publishing System. And it

> comes complete with everything you need to start

newsletters bound to open people's eyes.

The Personal Publishing System is as easy to set up as it is to buy. All the components are designed to work together, from the Personal System/2™ Model 30 to IBM's laser printer, the Personal Pageprinter.

We've also preloaded all the necessary software-including Windows,"

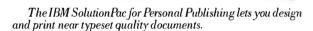

making headlines: the hardware, software, service and support.

Just one purchase, and you'll be on your way to designing and printing the kinds of presentations, reports and

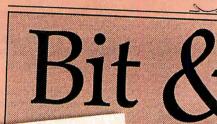

L. Pierce Riding dle-up

start when the at 6:00 p.m., Madigan Hills re will be a experienced ight vision) ul world e pierced of es of ride over moonlight hts of more cook d to and

nk ild west.

Fortunately, the third baseman missed the

runners to score.

throw from centerfield, allowing two of the

e we pulled it off," ex-

FOR VBOYS

> g uns. For , we'll be the funrsemanaring for lking and

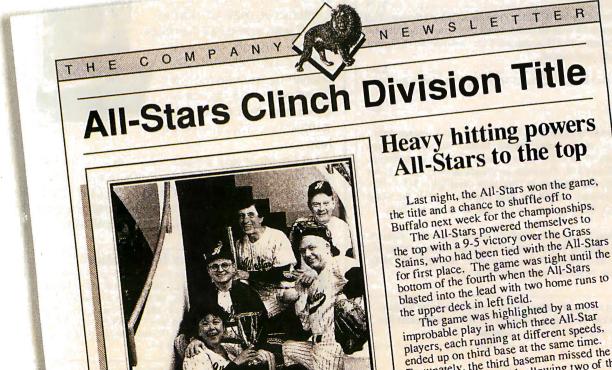

# wanted to make headlines, publishing.

PageMaker® and PostScript®-on the system's hard disk. All you have to do is turn the system on, run through the tutorial program and begin composing your thoughts.

Because it's from IBM, you can transfer many of your IBM-compatible files directly into the Personal Publishing System-where you can then turn

5

them into eye-catching documents.

There's good news for IBM PC XT<sup>™</sup>/286 and Personal Computer AT<sup>®</sup> owners, too. The IBM Personal Publishing Option offers you everything you need to upgrade your PC

into a cost-saving print shop.

To see that your newsworthy ideas are note-

The IBM 3117 Scanner transfers artwork directly into the system.

worthy, visit your IBM Authorized Advanced Products Dealer (ask about the IBM Credit Card), or call your IBM Marketing Representative.

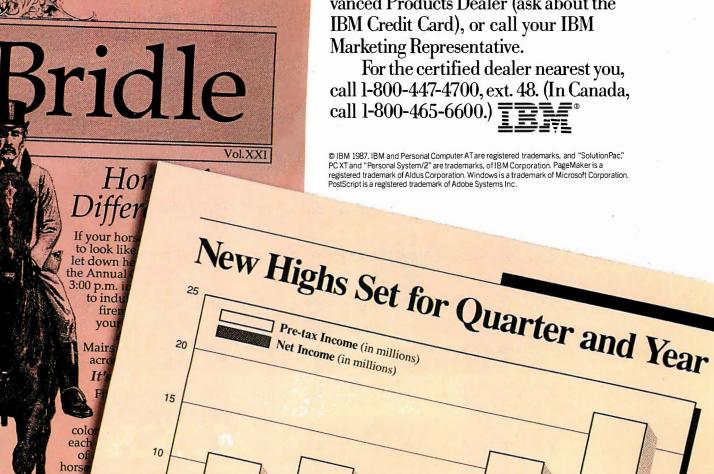

# Mother Superior™

386

Upgrade your AT™ to 386 16MHz or 20MHz Zero Wait State

At CSS Laboratories we don't sacrifice performance for price. We give you the best possible product. Our second generation 386, the Mother Superior, handles all applications without any memory limitations. With our Turbo RAM M32<sup>TM</sup> you can upgrade memory to 10 Mbytes. The CSS Mother Superior 386 also runs all CAD/CAM and multitasking softwares, including PC MOS, Xenix and Unix. The Mother Superior is 100% American made and CSS backs her with full technical support. Our regard for high quality and maximum performance made us who we are today.

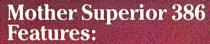

- Socketed for 80387 and 80287
- 16MHz Microprocessor upgradable to 20MHz
- True 32-bit data path between CPU and memory
- 2Mb parity checked static column RAM at I6MHz
- 0 wait state
- 32-bit expansion slot
- 32-bit BIOS
- Made in USA
- FCC class A approved
- Full technical support
- Standard AT Motherboard footprint
- I year warranty

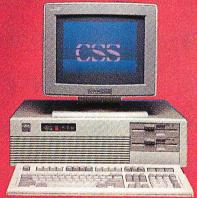

HERE

To become an authorized CSS Dealer, OEM, or VAR contact: CSS Laboratories, Inc. 2134 S. Ritchey St. Santa Ana, CA 92705 For quick response phone: (714) 540-4141 Telex: 3720012

### **Trademarks**

Mother Superior 386, Turbo RAM M32 of CSS Laboratories, Inc. AT of International Business Machines Corp.

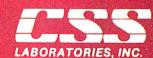

2134 S. Ritchey St., Santa Ana, CA 92705 (714) 540-4141

# Spraying and Smudging

# Simulating the act of freehand painting involves some algorithms to "mix" colors as you would with a brush

recently started writing a "freehand" painting program, and some interesting algorithms are cropping up during the endeavor. By "freehand," I mean a painting program that is intended to simulate the act of painting with a brush (or drawing with a crayon) as closely as possible, rather than being oriented toward producing straight lines, smooth curves, and boxes. The latter type of program I prefer to call a "drafting" program.

Drafting programs are designed to help people produce polished and professional artwork without requiring great drawing skill, and this is what has made Macintosh programs like MacPaint, FullPaint, and CricketDraw popular. A freehand drawing program, on the other hand, is more concerned with texture, stroke dynamics, and irregularity of all sorts; in short, in producing an uncomputerlike result.

A freehand program lets people who can already draw pursue this activity on a computer instead of by pen, brush, or crayon. Of course, the distinction is not nearly so rigid as this implies; MacPaint and similar programs have many freehand features (e.g., the spray can), while a freehand program needs to offer "computerish" features like editing and cut-and-paste composition if it is to have any advantage over a real brush. The difference is one of emphasis rather than of essence.

The features I require in a freehand drawing program include high resolution, a palette of at least 256 colors (preferably more), and lots of control over the drawing process. There must be sufficient processing power to let you make smooth sweeping strokes; an insufficiently quick response time causes bold strokes to break up into dots or become noticeably jerky and angular. You must be able to continuously vary the brush size on the fly to permit calligraphic effects; choosing from a limited range of discrete sizes on a menu is just not adequate.

As well as using solid colors, you should be able to lay varying tones in airbrush, or spray-can, style, and there has to be a positive and interactive way to blend, blur, smudge, stipple, scumble, mingle, and smooth colors once they're laid. This last process has provided some algorithmic interest.

# **Painting with Pixels**

"Painting" on a VDU (video display unit) screen is, of course, physically quite different from painting on paper. For one thing, the colors are self-luminous rather than reflective. But more important, the colors are formed by a two-dimensional grid of uniform-size pixels with no depth, rather than by pigment particles

suspended in a medium. Color effects are produced by a strict juxtaposition of pixels, with no overlapping.

"Mixing" colors on a VDU screen can be performed at two different levels. At a lower level, which gives a more visually uniform "mixture," you simply choose a new color from the palette midway between the colors you wish to mix (e.g., an orange lies between red and yellow). Here, "mixing" takes place at the level of the individual phosphor dots that make up the pixels.

On a system using analog video (like the Amiga or the Acorn Archimedes), you could automate the process, since the RGB content of each pixel's color is bit-mapped. Read the pixel colors on either side of a boundary; interpolate a color that has the averages of their red, green, and blue components; and then plot it. I don't find this useful; it's easier and much more flexible to choose a color manually and apply it with a "brush."

At a higher level—and more interesting for me—is the mixing of two colored areas by jumbling up the pixels at their boundary. This is an operation that can be performed after two adjacent areas have been painted with solid color, in order to soften or blur the boundary between them. In real painting, this sort of thing might be done with a dry brush, or with a finger in the case of pastels or pencils. It is important to simulate this effect convincingly if you are to go beyond "computerish" images composed only of flat colors with sharp boundaries.

Smudging can be simulated on a computer screen by the combined use of two basic tools. The first tool is simply an airbrush, or spray can, as popularized by MacPaint. This tool deposits pixels at random in a circular area around the cursor, at a rate fast enough to give the impression of a spray of drops but slow enough to allow density control; the longer you leave the airbrush on one spot, the darker the color becomes.

The airbrush is normally "filled with paint" of a single color; in other words, it changes pixels from their current color to the paint color. So, to smooth a boundary between red and yellow areas (see figure 1a), you could spray with either red or yellow. Figure 1b shows the boundary airbrushed with yellow paint.

Figure 1b shows the boundary airbrushed with yellow paint.

The second tool I call a "smudger." Like the airbrush, it changes the color of random pixels in the area around the cursor. In this case, however, it does not add any new color at all. Instead, it takes the colored pixels that are already there and moves some of them across the boundary. In the above example, some of the yellow pixels are moved into the red area, and some of the red pixels are moved into the yellow area (see figure 1c).

The smudger, then, is just a pixel swapper. When used on an area of uniform color, it has no visible effect, though it is still

continued

Dick Pountain is a technical author and software consultant living in London, England. He can be contacted c/o BYTE, One Phoenix Mill Lane, Peterborough, NH 03458, or on BIX as "dickp."

busily swapping pixels of the same color. In an interactive painting program, the smudger is used just as a brush is. Drawing it down a color boundary softens that boundary, and the effect can be controlled by varying the speed at which the smudger is moved; the longer it resides in one place, the more thoroughly it mixes the colors. Also, the smudger can be varied in size, just like other brushes.

# **Smudging Algorithms**

The airbrush and the smudger have a similar-base algorithm, namely, one that selects random points within a circular area.

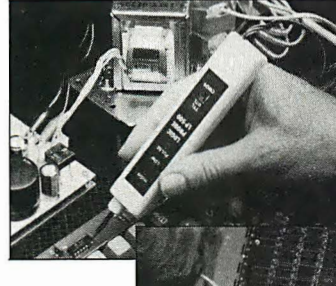

Figure 1: (a) Two adjacent blocks of color sharing a hard boundary. (b) The boundary in (a) has been softened with a yellow-filled airbrush. (Each square equals one pixel.) (c) In this case, the hard boundary in (a) has been softened by smudging (i.e., by swapping pixels).

### **Listing 1:** A pseudocode algorithm to determine random points within a circle.

PROGRAM RandomCirclePoint REPEAT

X <- 2 \* RANDOM(Radius) - Radius

Y <- 2 \* RANDOM(Radius) - Radius

UNTIL X2 + Y2 = < Radius2

### **Listing 2:** A pseudocode algorithm to swap pixels within a circle.

PROGRAM Smudge

RandomCirclePoint

X1 <- CursorX + X

Y1 <- CursorY + Y

Color1 <- GETCOLOR(X,Y)

RandomCirclePoint

X2 <- CursorX + X

Y2 <- CursorY + Y COLOR GETCOLOR(X2,Y2)

PLOT X1, Y1

COLOR Color1

PLOT X2, Y2

The difference between them is that the airbrush just plots such points in the paint color, while the smudger takes pairs of such points and swaps their colors.

Given the random-number generator found in most programming languages, it's not difficult to generate random points that lie inside a circle. The most obvious algorithm is one based on polar coordinates. Choose a random angle a between 0 and 360 degrees, choose a random radius r less than the radius of the desired circle, and the random point is  $x = r \cos(a)$ , y = r $\sin(a)$ . However, this solution has the disadvantage of invoking not merely floating-point math but trigonometric functions, and these can be very slow in many microcomputer implementations. One way around this, if you have a lot of memory, is to precompute and scale the cosines and keep them as integers in a lookup table. The sines can be derived from the same table using the fact that  $\sin(a) = \cos(90-a)$ .

Alternatively, an equally good algorithm can be derived from the equation of a circle about the origin,  $x^2 + y^2 = r^2$ . Generate two random numbers x and y between -r and r, the circle radius; compute  $x^2 + y^2$ , and if the result is greater than  $r^2$ , throw them away and choose two more; otherwise, x and y define your point. Listing 1 shows this algorithm in pseudocode, assuming that RANDOM(n) produces a random number between 0 and n; if your random-number generator is the sort that yields only numbers between 0 and 1, you'll need to multiply the result by n.

The airbrush tool is now trivial. It consists merely of generating a random circle point about the cursor position and then plotting it in the current paint color, to be repeated at a suitable rate that is determined by experiment.

A full drawing program will typically have a main loop that polls the buttons of a mouse or a graphics tablet, and here speed can be a problem; plotting just one point per main-loop iteration may not be fast enough to give the right interactive feel. The answer is to generate several points per main-loop iteration using in-line code and to derive more than one point from each random-number pair by exploiting symmetry.

The smudger is no more difficult than the airbrush. Just generate two random circle points and swap the colors of the pixels at those two points. If you're writing in assembly language, swapping colors may actually mean swapping the bytes at two screen-buffer addresses. In a high-level language, it means reading the colors of the pixels (with a special function called GETCOLOR or its equivalent) and replotting them (see listing 2). Given sufficient time, this will totally randomize the colors within the smudge circle. Again, achieving the speed needed to give the right feel in an interactive program can be a problem, and I needed to plot several points from each set of random numbers by exploiting symmetry.

### Controlling the Spray

Both random-circle-point algorithms produce points that (subject to any whims of the random-number generator) are evenly distributed throughout the circular area. Every point in the circle may be selected with equal probability, and if you leave the airbrush pointed at the same spot, it will produce an evenly colored circle. If all you want is to be able to fill large areas with a uniform tint, such an airbrush would be ideal.

Real airbrushes, however, produce a nonuniform spray, in which the density of the droplets is greater at the center of the circle and falls off toward the edges. When using the airbrush to draw or shade complex shapes rather than to spray large areas, this behavior is much more suitable, as it is less likely to produce hard edges where the density changes too fast; it permits smoothly graded tones to be achieved. Moreover, on a real airbrush, you can vary the gradient of nonuniformity by altering both the distance of the nozzle from the surface of the work and

continued

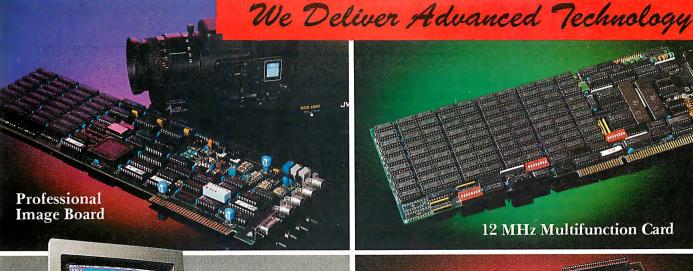

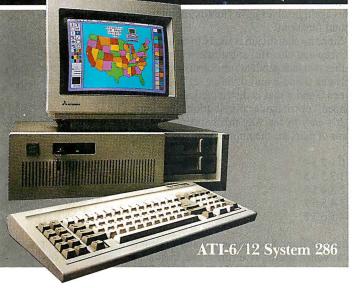

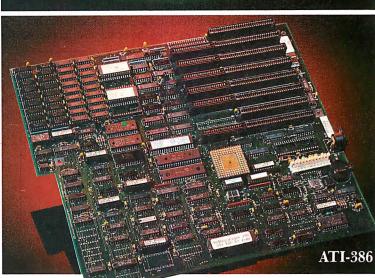

# ADANOBIÓNHB NBAT LEMBL

### ATI-386

The ATI-386 AT board is a high-performance system board that provides the primary elements for building advanced personal computers. The board is functionally compatible with the system board in the IBM AT. However, it contains an 80386 microprocessor, 32-bit access to data and other features that give it over twice the performance of an 8MHz IBM AT.

Other features include downward compatibility with IBM 8 MHz AT, one MByte 32-bit on-board memory expandable to 16 MByte, a socket for the Intel 80387 math co-processor and more.

# ATI-386-64

The ATI-386/64 Board features the same specifications as the ATI-386 AT board as well as on-board 64 KByte cache memory, cacheable to a full 16 MByte memory space to achieve nearly zero-wait state operation at full speed.

# ATI-6/12 System 286

The ATI System 286-12 runs at an amazing speed of 12MHz. That's 20% faster than the IBM\* Personal System 2 50/60.

And to protect your existing investment, we've built-in a normal-speed mode as well. A few simple keystrokes will switch you to 6MHz operation mode, when necessary.

Combine the ATI System 286-12 with our MegaGraph Plus EGA board to get superb graphics performance. Or expand your system's main memory with the ATI Multifunction card. Expand from single-user to multi-user system with up to five disk drive slots and eight expansion slots. 6/8 & 6/10 MHz systems also available.

### 12 MHz Multifunction Card

Our versatile multifunction card features a system bus of 12MHz. Sockets on board to handle up to 2.5 MBytes of memory, one serial port, one parallel port, one game port. Optional second serial port available.

# **Professional Image Board**

The new Professional Image Board is a PC board which allows an ordinary home video camera (color or black-and-white) to be plugged into an IBM PC/XT/AT personal computers or IBM compatibles. Now, live, fast action scenes can be instantly captured in full color and frozen. The frozen pictures can be stored on a floppy or hard disk. The frozen pictures can also be transmitted to any remote computer in the world via modem or network.

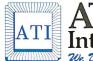

# ATronics International Inc.

We Deliver Advanced Technology

1830 McCandless Dr. Milpitas CA, 95035 USA (408) 942-3344 TLX: 510-600-6093 FAX: (408) 942-1674

Southern California Contact: CNT Marketing 16580 Harbor Blvd., Ste. J, Fountain Valley, CA 92780 (714) 839-3724

Circle 25 on Reader Service Card

IBM & ATronics are trademarks of their respective companies.

the position of a needle valve on top of the airbrush.

How can we alter the frequency distribution of the random circle points to emulate this effect? The algorithm in listing 1 reduces this question to the more general one: How do you alter the frequency distribution of values from a random-number generator?

In researching the answer to this, I was surprised to learn that few algorithms actually generate nonuniformly distributed numbers. Instead, you have to use a uniform random-number generator and manipulate its outputs mathematically to produce the desired distribution. Donald Knuth includes a whole chapter on such techniques in volume 2 of his great opus, *Art of Computer Programming* (Addison-Wesley, 1981).

Being entirely ignorant of fluid dynamics (and not much better on statistics), I have no idea what the actual distribution of

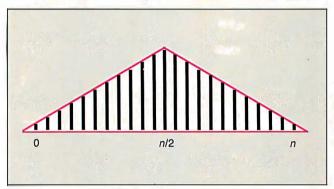

Figure 2: The triangular distribution of random integers, calculated by adding series of two independent, uniformly distributed, random integers and dividing by 2.

Listing 3: An IBM BASICA program that displays the distribution of the sums of random numbers. Try substituting RND or (RND+RND)/2, etc., into line 150 to see the changes they cause in the curve.

```
110 DIM A(20)
                         ' Array to hold frequency counts
120 RN=VAL(MID$(TIME$,4,2)+MID$(TIME$,7,2))
                         ' Randomize the randomizer
130 RANDOMIZE RN
                          'This takes a while on a PC!
140 FOR I = 1 TO 5000
150 X = INT((RND+RND+RND)/3 * 20) RND between 0 and 20
160 A(X) = A(X)+1
                         ' Increment count for bucket X
170 NEXT I
180 CLS
190 FOR I = 1 TO 20
                         'Print histogram of frequencies
200 PRINT STRING$(A(I)/10,219)
210 NEXT I
```

**Listing 4:** A pseudocode algorithm that generates airbrush points, using the sum of four random numbers.

```
PROGRAM NonUniformRandomCirclePoint

REPEAT

X <- (RANDOM(Radius) + RANDOM(Radius)

RANDOM(Radius) + RANDOM(Radius))/2 - Radius

Y <- (RANDOM(Radius) + RANDOM(Radius)

RANDOM(Radius) + RANDOM(Radius))/2 - Radius

UNTIL X² + Y² = < Radius²
```

droplets from a airbrush nozzle is, but I'd bet that a normal distribution about the center would look alright.

Knuth has several algorithms for producing true normally distributed random numbers, but they represent overkill for my purpose here. For example, one of them involves choosing random x and y between 0 and 1 (i.e., within a unit circle) by the method used above, then the normally distributed numbers x1 and y1 are given by

$$s = x^2 + y^2$$

$$x1 = x\sqrt{(-2 * \log_e(s)/s)}$$

$$y1 = y\sqrt{(-2 * \log_e(s)/s)}$$

This again involves us in floating-point math and slow transcendental functions.

Since no statistician is likely to be around to criticize my dots, a cheap and cheerful substitute will suffice. Merely adding together two independent, uniformly distributed, random integers between 0 and n and dividing by 2 gives a random integer between 0 and n that is distributed about the mean n/2 in a "tent-shaped" or triangular distribution (see figure 2).

It's easy to see why this happens if you make a table of the sums of pairs for the numbers 0 to 4:

The sums 0 and 8 occur once, 1 and 7 occur twice, and so on, up to 4, which occurs five times; the frequencies are linearly distributed about the mean 4. The "integer divide by 2" complicates matters because it rounds down, skewing the distribution so that 0 is three times as likely as 4; however, 2 (the mean divided by 2) is still the most likely value, with a  $\frac{9}{16}$  probability:

By adding *three* random integers and dividing by *three*, a steeper distribution can be obtained. Following a similar argument, using tables, you can show that the frequencies in the distribution now approximately follow the sequence 1, 3, 6, 10, 15,..., which reminds me of the binomial coefficients derived by Pascal's triangle. The similarity brings up a very real question: Is this, therefore, a binomial distribution?

The frequency graph is now a rather blunt bell-shaped curve. Extending this principle by adding more random numbers together produces ever more "peaky" distributions. You can inspect these distributions for yourself in a graphical form by using the small program in listing 3, which is written in IBM BASICA and doesn't require a graphics adapter.

# **Other Options**

Listing 4 shows a new algorithm employing the sum of four random numbers to generate airbrush points. I find it superfluous to make the gradient of the distribution itself a variable, as altering the diameter of the brush gives sufficient control.

There's lots of room to experiment with other weird distributions. Among the solid brushes, many different shapes apart from circular are useful; for example, oblique elliptical brushes can be used as pen nibs for calligraphy. Even some outrageously nonuniform airbrush distributions may have their uses.

# Power. Money. Influence.

# NEW BUSINESS SIMULATION SOFTWARE GIVES YOU ALL THREE.

Power. Step into the shoes of today's top executives with Business Week's Business Advantage!™ This unique software develops and sharpens your business skills through interactive

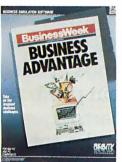

case studies based on stories straight from the pages of *Business Week*. For starters, you'll get to try your hand at increasing Compaq's market share and Chrysler's

ROI. You'll design your own strategies and see your decisions result

in record profits or bankruptcy.

Money. With Venture Magazine's Business Simulator,™ you'll start off with \$500,000 as the CEO of your own company. You'll

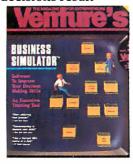

decide whether to float stock, issue debt, enter new markets, or develop new products. It's a highly entertaining introduction to the world of big business and finance, and an effective, interactive learning tool that will improve your decision-making skills. David Bunnell, Editor-in-Chief of PC World called it "... a Harvard

MBA on a disc."
Influence. To succeed in any business, you have to know how to deal with people. What They Don't Teach You At Harvard Business School

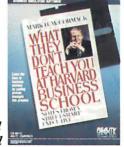

will teach you how. You'll learn how to sell yourself, how to discover and push other people's "hot buttons", and how to recognize and take better advantage of opportunities. You'll become an expert at using three techniques central to author Mark H. McCormack's success: networking, negotiating, and managing.

| To order call 1-800-34<br>or send coupon<br>YES, I want                                             | 6-2024   |
|----------------------------------------------------------------------------------------------------|----------|
| □ "Power"                                                                                           | \$49.95  |
| ☐ "Money"                                                                                           | \$69.95  |
| ☐ "Influence"                                                                                       | \$49.95  |
| ☐ All three (I save \$20)                                                                           | \$149.95 |
| ☐ More Information                                                                                  |          |
| Name                                                                                                |          |
| Address                                                                                             |          |
| City                                                                                                |          |
| State                                                                                               | Zip      |
| Phone ( )                                                                                           |          |
| Payment or company purch<br>order enclosed.                                                         | nase     |
| Charge: ☐ MasterCard ☐ Visa ☐                                                                       | AMEX     |
| Acct #                                                                                              | _ Exp    |
| Signature                                                                                           | -        |
| Reality Technologies, Inc. 3624 Market Street, Philadelphia, PA 19104 (800) 346-2024 (215) 387-6055 | NOLOGIES |
| Format:                                                                                             |          |
| ☐ IBM ☐ Macintosh                                                                                   |          |
| ("Influence" available only for Add \$5.00 shipping/handling p                                      |          |
| 30-day money-back guarantee                                                                         | (B-11/7) |
| ·                                                                                                   | (D-11//) |

system Requirements Business Week's Business Advantage—(IBM) PC-DOSMS-DOS 2.0 or higher, at least 344K RAM. 2 disk drives (Macintosh) Minimum 512K RAM. 2 Bookh disk drives and/or hard disk. Venture's Business Scinotiator—(IBM) PC-DOSMS-DOS 2.0 or higher at least 256K RAM. 2 disk drives (ref a hard disk), any graphics card (Macintosh) 512K RAM. 2 disk drives (1800kb). What They Don't Teach You at Harvard Business School—(IBM) PC-DOSMS-DOS 2.0 or higher, at least 512K RAM. 2 disk drives (pref a hard disk). Business Meek and Business Meek and Busine

# OTHERS PALE I

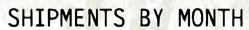

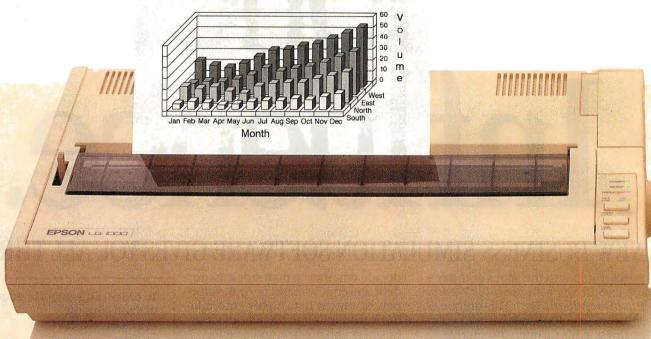

The small printer on the left seems positively unexciting next to the new ALPS ALQ300.

And it's not just because of our colorful personality.

You see, the ALQ300 is a lot faster. It handles bidirectional graphics with flying colors. And for black and

d both offer the same great feature first dot matrix printers with reso ter quality. They quietly print at y're versatile. A full range of mod ths, transparencies, multiple-part f les, pitches and fonts.

The ALQ300 prints everything from the letter quality text you see here, to high resolution graphics in seven colors.

white work-spreadsheets, letters, you name it-the ALQ300

zips along as fast as 240 cps.

It can do more things. It has snap in/out 24- or 18-pin print heads. Multiple font cartridges. Paper handling extras like auto-

matic single sheet feed and bottom feed. And of course, it runs with all the most popular PCs and software.

It's much easier to use, too. Because you do everything

# Y COMPARISON.

# SHIPMENTS BY MONTH

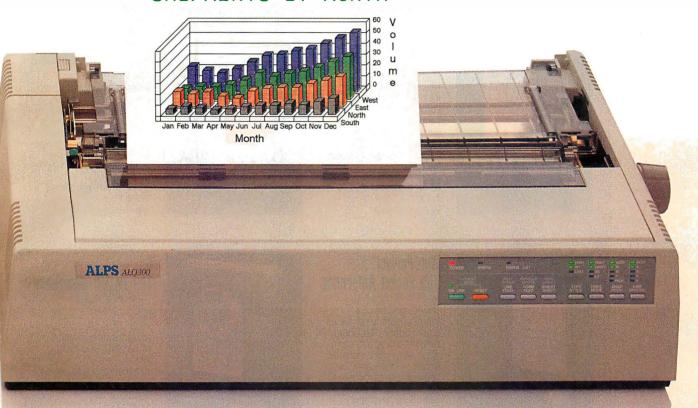

on the front panel. Change type styles and print modes. Load paper. Even override your software. All without software commands or DIP switches.

You may have also noticed that the ALQ300 looks more substantial. It is. Treat it right and it'll run over five years without a breakdown.

You may also expect that the ALQ300 is more expensive. It isn't. Our 24-pin version has a suggested retail price of just \$995.

And our 18-pin model is \$100 less.

Now it's time to make your own comparison. Call us for a free demo or more information at (800) 828-ALPS. In California, (800) 257-7872.

And you'll find there really isn't any comparison to make.

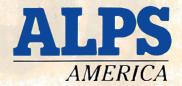

IT'S TIME YOU SAW THE ALPS.

# Osborne/McGraw-Hill's

# POCKET REFERENCE SERIES

# Puts Essential Features & Commands At Your Fingertips

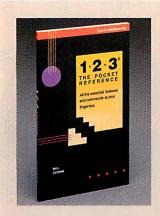

# 1-2-3°: The Pocket Reference

by Mary Campbell

Remedy 1-2-3 memory loss! All the important Lotus® 1-2-3® functions, commands, and options are arranged alphabetically and described in this handy little guide for quick reference.

**\$4.95** paperback, 120 pp., 41/4 X 7

ISBN: 0-07-881304-2

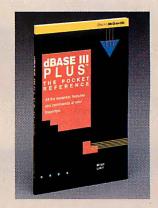

# dBASE III PLUS™: The Pocket Reference

by Miriam Liskin

Avoid the hassle of lengthy searches with this concise summary of vital elements in the dBASE III PLUS™ command language. Check exact syntax of a command. Confirm available options. It's all here.

\$4.95 Paperback, 120 pp., 41/4 X 7 ISBN: 0-07-881305-0

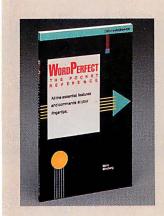

# WordPerfect®: The Pocket Reference

by Mella Mincberg
How do you close a
WordPerfect® file or set up
a print option? Mincberg
reminds you so you can
move on to more important
issues. All frequently-used
commands and functions
are listed alphabetically
and briefly described.

**\$4.95** Paperback, 120 pp., 41/4 X 7

ISBN: 0-07-881320-4

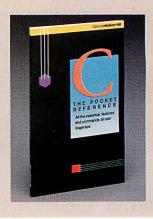

# C: The Pocket Reference

by Herbert Schildt

Speed up your C programming! This reference is packed with essential C commands, functions, and libraries. Arranged alphabetically for easy use.

**\$4.95** Paperback, 120 pp., 4½ X 7 ISBN: 0-07-881321-2

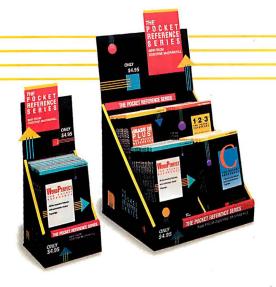

LOOK FOR THESE COLORFUL DISPLAYS AT FINE BOOK STORES AND COMPUTER STORES EVERYWHERE.

Or Call Our TOLL-FREE Order Number 800-227-0900 (Outside California) 800-772-2531 (Inside California)

( Available in Canada through McGraw-Hill Ryerson, Ltd. Phone 416-293-1911.)

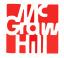

Osborne McGraw-Hill

2600 Tenth Street Berkeley, California 94710

Trademarks: dBASE III PLUS is a trademark of Ashton-Tate. Lotus and 1-2-3 are registered trademarks of Lotus Development Corp. WordPerfect is a registered trademark of WordPerfect Corp.

# Recursion + Data Structures = Anagrams

# Careful data structure design can lead to considerable improvements in your program's performance

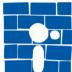

Word-puzzlers through the ages have searched for anagrams with pencil and paper. They find it interesting to discover that the letters of the word dormitory, for instance, can be an agrammed to spell dirty room. This article explains the workings of a C program that can find all the possible

anagrams for a phrase. It uses a recursive search, special data structures, and a text-file dictionary of words. The program is written in LightspeedC for the Macintosh but is generic and should run on other C compilers.

There are several approaches to using a computer to solve anagrams. In "Anagram Solving in Pascal" (July 1986 BYTE), Bob Keefer described a clever method that produces all permutations of the word's letters, then ranks each one using trigram probabilities to indicate likely candidates for real words.

Another approach is to use a good-size dictionary, stored in memory, as a source of letter groups to be "subtracted" from the letters of the original word or phrase until no letters are left. A simple implementation of this strategy would work but would be very slow and would take up enormous amounts of memory and disk space. By optimizing the way letter groups are stored and manipulated, however, I have created a program that is acceptably fast and efficient. On a Macintosh, the program reads a compressed word file of 142K bytes in about a minute and immediately starts producing anagrams at the rate of 4 per second.

# A Dictionary-Driven Approach

The first step in creating an anagram program that is reasonably small and reasonably fast is to manipulate the dictionary intelligently. When the program examines your phrase, it can immediately reject many of the words in the dictionary. For instance, in searching for anagrams for the phrase BYTE magazine, the word lazy is ignored because the original phrase lacks the letter l. This preprocessing leaves a core of usable words, typically numbering a few hundred to a few thousand. But how can it find the combinations of these words that are anagrams?

The combinations are found with a tree search in which candidate words are repeatedly subtracted from an alphabetized set of the letters in the original phrase. For example, BYTE magazine begins as the list aabeegimntyz. Each branch down from a node corresponds to a word that can be made from letters in the node. The node that a branch leads to is the letters left when the branch's word is subtracted from the node's letters. For example, starting from the original node and taking the branch for the word amazing leaves the letters beety in a subnode. When a path leads to an empty node, the sequence of words along that path is an anagram.

Not all paths lead to an anagram. When bye is taken away from beety, only the letters et remain. Unless your dictionary has Latin conjunctions or names of aliens, this is a dead end in the search.

Listing 1 shows the pseudocode for a search procedure; ignore the Push and Pop statements commented out (I'll explain later). It uses an unspecified data type called string to hold words and sets of letters. We'll use two subroutines: Subtract, which removes all the letters of a word from a set of characters, and a Boolean-valued function Fits, which tells you if you can subtract a word from a set.

The procedure assumes that all usable words are stored in the array words[1..numwords]. For the letters passed to it in the variable node, the procedure considers all words to see if they can be subtracted from node. For instance, if the remaining letters are beety, some of the words that would fit are yet, bye, and tee. When a word fits, the program subtracts it from the node's letters. If letters remain, the search procedure has not found an anagram and recursively calls itself. If no letters remain, the program has found an anagram: the sequence of words that were subtracted.

The trouble is that nothing is remembering which words got subtracted. Each level of the recursion stores one factored-out word in the local variable word, but no part of the program has access to all its values.

The best way to keep track of the words used is to use a stack (take out the comment characters around the Push and Pop statements to allow the use of the stack). Whenever a possible word is found, it's pushed on the stack before the recursive call. When no letters remain, the words that produced it are on the stack and can be used to produce the anagram.

# **Choosing Appropriate Data Structures**

This basic approach works, but it's a slow algorithm. One way to cope with that is by customizing the data structures used. Here are some of the choices:

- Character strings or arrays: These are simple to implement, since most languages support them and they represent words or sets of letters exactly and intuitively. Writing the Subtract and Fits procedures isn't hard, but they're extremely slow.
- Frequency tables: If you use an array of 26 integers to represent a word, with each one holding the count for one letter of the alphabet, things get a bit faster. The Fits procedure compares

continued

Mike Morton has a B.A. in mathematics from Dartmouth College. He is currently enrolled in the masters program in information and computer sciences at the University of Hawaii. You can reach him at P.O. Box 11378, Honolulu, HI 96828.

Listing 1: Pseudocode for a recursive-search anagram program. Delete the comment symbols around the lines containing Pop and Push to create a stack of words containing the partial anagram (see text for details).

```
procedure TreeSearch (node: string)
  var
                              (* index of word to try to
      wn: integer
                                remove *)
      word: string
                              (* the word itself *)
      newset: string
                              (* result of "node" minus
                                 "word" *)
  for wn := 1 to numwords
                              (* loop through all
                                 possible words *)
      word := words [wn]
                              (* get the n'th word from
                                 the list *)
      if (Fits (node, word)) (* can word be made from
                                node? *)
       then begin
        newset := Subtract(node, word)
                              (* find remaining letters *)
           (* Push(word) *)
         if (newset = "")
                              (* nothing left? *)
         then PrintAnagram
                              (* empty node! a
                                 complete anagram! *)
        else TreeSearch(newset)
                              (* not empty; keep searching *)
           (* Pop *)
      end
                              (* end of handling word
                                 which Fits *)
end TreeSearch
                              (* simple. eh? *)
```

two arrays, element by element, making sure each count is high enough to allow the subtraction of the second from the first. To remove the elements of one array from another, just subtract their corresponding integers. You could even combine the operations, subtracting each pair and checking to see if any of the results are negative.

This is faster, but it takes up lots of space. If you use byte-size integers, storing 5000 eligible words requires about 130,000 bytes of memory. As you'll see, things can be packed much tighter and still be faster.

• *Bit maps:* Suppose you're willing to limit yourself to phrases without repeated letters. You can encode a word in 26 bits, stored in a 32-bit long integer. Then this C macro can perform the Fits calculation:

```
#define Fits(node, word) ((node & word) == word)
```

In other words, are all the 1-bits in word also 1-bits in node? Subtraction is even easier—you just arithmetically subtract the word from the node to find the remaining letters.

This method is very fast, but it is crippled by the limitation of no repeated letters. (If you want to compute pangrams (anagrams for the alphabet), this data structure is ideal.) Still, the idea has merit and you can modify it to work without any limitations.

• Variable-length, packed fields: This combines the best features of the frequency and bit map methods. We'll use a count field for each letter in the original phrase, making each field the minimum possible number of bits. If you pack the fields into one or more long integers, you can rapidly manipulate them together. The placement of fields in the data structure depends on the phrase being anagrammed.

Imagine the phrase BYTE magazine stored in 26 integers, as

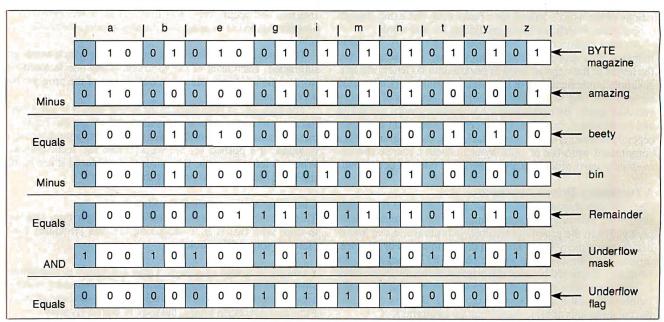

Figure 1: Subtracting signature bytes to determine if a given word is contained in a given letter set. Rows I through 3 show how the word amazing can be subtracted from the letters in the phrase BYTE magazine to give beety. Variable-length fields with an underflow bit at the left end of each one represent the letters in the phrase. We know the subtraction is valid because all the underflow bits (shaded) in the result are zero. Rows 3 through 7 show what happens

when you try to subtract out a word not contained in the letter set. By using the underflow mask to extract only the underflow bit from each character frequency field, the nonzero amount in the last line shows that the letter set beety (line 3) does not contain the letters in bin (line 4). For brevity, we omitted the ANDing with the underflow mask in the first subtraction; it would have returned a zero result, indicating a successful subtraction.

described before. The letters aabeegimnt yz are tallied up and the table reads 2, 1, 0, 0, 2, 0, 1, and so on. These are the maximum values that each field can have during the search, so you can choose field sizes appropriately. A count of 0 means that the letter doesn't occur and doesn't need a field. A count of 1 needs a single-bit field. A count of 2 (10<sub>2</sub>) or 3 (11<sub>2</sub>) will need two bits. In general, a frequency count F needs  $(int(log_2(F)) + 1)$ bits allocated for it. (If you don't have a log<sub>2</sub> function, you can compute it easily by repeatedly shifting F one bit to the right and counting how many shifts are needed before the result is zero.)

Suppose you compute the field widths for all the letters occurring in a phrase, then pack them together in a single integer. (It may take more than a single integer, but we'll keep things simple for now.) You can encode every word by shifting each letter's frequency to the appropriate position.

(Note that words that have more of any letter than the original phrase can't be encoded because the fields may overflow; this is why it's important to select usable words first. Note also that the frequency numbers apply to the set of letters in the unrepeated, alphabetized letter set made from the original phrase. Thus, the frequency numbers for BYTE magazine, 2, 1, 2, 1, 1..., refer to the letters, abegi... of the alphabetized phrase, not the

The first three rows of figure 1 show how a straight arithmetic subtraction subtracts the word amazing from BYTE magazine to leave the letters beety. In many cases, this is as fast as the method that used single bits. Only when there are enough letters with high enough frequencies will the collected fields need a second integer to store them all.

abcde... of the alphabet. See the first row of figure 1.)

# **Detecting Underflow**

The above example demonstrates that you can use arithmetic subtraction to remove the letters of a given word from a given letter set (this is the Subtract procedure in listing 1). But how do you determine whether the target word can be subtracted from the letter set (the Fits procedure)?

The solution is the frequency table approach: subtract, then see if underflow has occurred. To do this, you need to enlarge each field by one bit at the left end (which has already been done in figure 1). This new bit, one for the frequency group of each letter, is a 0 for the starting letter set and for each candidate word for subtraction. If a subtraction removed more letters than were available, a borrow from a higher bit will make the flag bit a 1. If the subtraction leaves any of these telltale bits on, that's the equivalent of finding (belatedly) that the fits function would have returned a value of false.

Knowing the arrangement of the fields, you can build a mask that contains all the underflow bits. Logically ANDing this mask with the result of a subtraction reveals whether any of these bits were tripped by subtracting. Figure 1 shows two subtractions, one successful and one not (for reasons of space, we did not check the underflow bits—which would have been 0 for the subtraction of amazing from BYTE magazine). The second one, the subtraction of bin from beety, is ANDed with the underflow mask in the diagram. The nonzero result indicates that we cannot extract bin from beety. Notice that the borrow in the n column invalidates all the character counts to the left of this, but this doesn't matter. Once you discover that one letter is missing, you do not need to know how many others, if any, are also missing.

# **Data Structures**

Listing 2 shows the C implementation of some of the important data structures. [Editor's note: For those who don't use C every day, keep in mind that the first element in an array is array[0]. The fields for a long phrase may not fit into one bitmask, so bitmasks are grouped in arrays of up to MAXMASKS elements. I

**Listing 2:** C data structures used in the program. This listing and listings 3 through 6 are code fragments from a working anagram program, ARS. C.

```
/**** The anagram-equivalent of a word is stored in a "bit
     signature." ****/
                                /* a "bitsig" is made of
#define bitmask
                                   "bitmasks"*/
                                /* at most this many masks
#define MAXMASKS
                                   per signature */
typedefbitmaskbitsig[MAXMASKS]; /* so, a bit signature
                                   looks like this */
#define maskwidth (8*sizeof(bitmask)) /* number of bits
                                           per bitmask */
/**** Global information about the phrase being
      anagrammed: ****/
int freqs [26];
                                /* frequency distribution
                                   of phrase */
                                /* bit signature to detect
bitsiguflosig;
                                   underflow */
/**** Each letter in the phrase has a field in the bit
      signature: ***/
intletmask [26];
                                /* which mask is each
                                   letter's field in? */
                                 /* what bit # does each
int letbit [26];
                                   field start at? */
                                /* how wide is field for
int letwidth[26];
                                   each letter? */
int lastmask;
                                 /* highest mask # used
                                    (0..MAXMASKS-1) */
/**** Dictionary information: ****/
char **wordlist = NULL;
                                /* dynamic array of
                                   pointers to words */
int maxwords = 0:
                                /*wordlist has bounds
                                   [0..maxwords-1] */
int numwords;
                                 /* usable words are in
                                    [0..numwords-1] */
char *textnext = NULL;
                                 /* next character to store
                                   a word at */
int textleft = 0;
                                 /* characters left in
                                   current text chunk */
bitmask *wordsigs;
                                 /* bitsigs for usables;
                                   [0..numwords-1] */
/**** For printing anagrams: ****/
char *anawords [STACKMAX];
                                 /* recursion stack to
                                   remember words */
char **anaptr;
                                 /* stack ptr (points to
                                   1st unused slot) */
long anacount = 0;
                                 /* total number of
                                   anagrams found */
```

used the new type name bitmask to ensure program portability. This array forms the fundamental data structure for the program: the bit signature type bitsig. The program uses signatures to store phrases, words, collections of letters, and the underflow mask. Figure 2 shows a bit signature's structure.

Because the field widths in a bit signature are different for every phrase to be an agrammed, the program must keep track of where each letter field begins and how long it is. The arrays letmask, letbit, and letwidth do this. To find where the field for the letter z is, letmask[25] tells which bitmask in the signature holds it, letbit[25] specifies the rightmost bit of the field, and letwidth[25] tells the field's bit width. This is only to generate bit signatures during startup, not during the search.

Storing the words is an exercise in data structures, too. If you

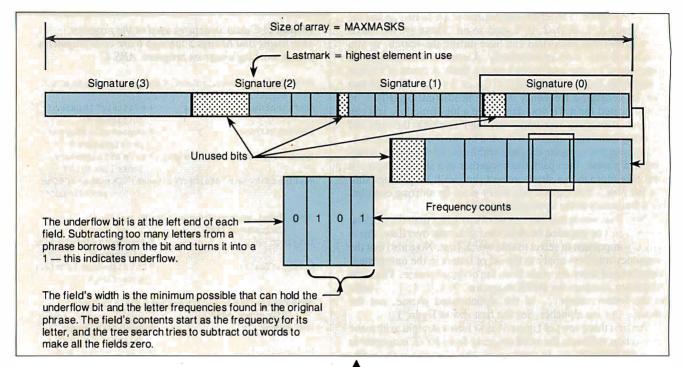

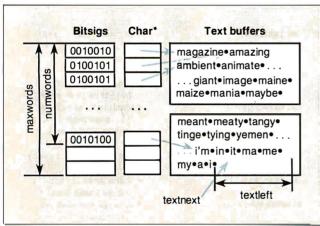

Figure 2: The "bit signature" data structure. This is a collection of fields, each holding the frequency of a given letter and an underflow bit. To simplify the algorithm (and to allow the use of arithmetic subtraction to do the subtraction of signatures), the author designed the structure so that frequency-count fields do not cross physical boundaries—longwords, in this case.

■ Figure 3: Storing candidate words for easy use during the anagram search. The search needs both the bit signature and text for each word. These are kept in parallel arrays; both the maximum length and used length of the arrays are remembered. The variables numwords and maxwords keep track of the number of entries left in the two arrays, while textnext and textleft do the same for the text buffer area.

call a typical memory allocator a few thousand times to store the words, it might take too much space or time. I chose to allocate large buffers and carve them up to store the words. In figure 3, each candidate word is stored in two arrays and a text buffer: Its signature is stored in an array of bitsigs; the word itself is stored at the tail end of a text buffer and is pointed to by the corresponding entry from an array of character pointers. The variable numwords points to the next available entry in the bitsig array, and maxwords contains the maximum number of candidate words the program can handle. The variable textnext points to the next free character in the current buffer, while textleft keeps track of the number of bytes left in the buffer. When textleft is too small to fit another word, the program allocates another buffer.

The stack is just an array of pointers to characters and the stack pointer is a pointer into the array. The program initializes the stack pointer (anaptr) to anawords[0] before the search begins.

### **Important Subroutines**

You can write most of the program from the description above. [Editor's note: ARS. C, a machine-independent C program written in LightspeedC, is available on disk, in print, and on BIX;

see the insert card following page 384 for details. It is also available on BYTEnet; see page 4. The Boston Computer Society's Mac subgroup sells a disk containing an enhanced shareware program, Ars Magna (no source code), and associated dictionary files. You can order Ars Magna for \$10 (\$5 for BCS members) plus \$2 for shipping from: BCS•Mac, One Center Plaza, Boston, MA 02108.] Listings 2 through 6 (all excerpted from ARS.C) show the key C functions of the program and are described below.

• choosefields: This routine (see listing 3) decides where in the bit signature each letter's field will go. It uses the frequency distribution numbers (filled in earlier) and produces the letmask, letbit, and letwidth arrays. It also sets lastmask, the highest-numbered mask used in a bit signature, which is always in the range 0..MAXMASKS-1.

The function starts by setting curmask and curbit to 0. It examines each letter and processes only the ones that occur in the original phrase. For letters that do occur, it calculates the width (in bits) of a field for that frequency. If there's not enough room in the mask being used, it skips to the next mask in the signature and starts at bit 0 of that mask. The choosing of fields,

continued

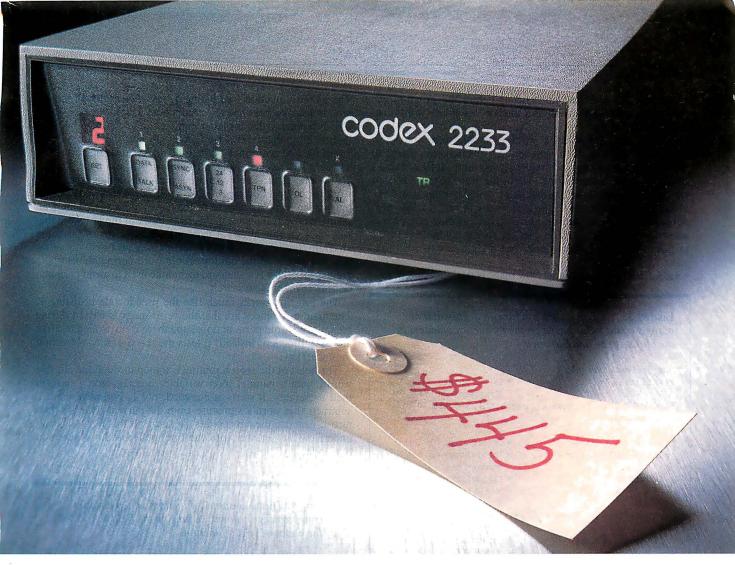

# This dial modem comes with a feature you wouldn't expect for \$445. Our reputation.

When you buy a dial modem for \$445, most people don't expect to get much in the way of features. Least of all, a top notch reputation for quality.

But our 2230 Series of 2400 bps modems is made to the same exacting standards as other Codex modems. Modems that have earned such a reputation for quality, they are preferred by more experienced data communications managers than any other brand.

And rest assured, a reputation is hardly the only feature our dial modems come with. The 2230 Series also provides outstanding performance, reliability, and flexibility. They are all full duplex 2400 bps modems that operate synchronously or asynchronously with a unique auto dial feature that supports virtually any com-

puter. Plus they're Hayes compatible and are available as standalone units or as dual modem cards that pack two modems on a single card for maximum space savings.

Of course it's impossible to tell you about every feature of our 2230 Series in this space. But a certain peace of mind comes with the knowledge that everything that goes into our dial modems has to measure up to what goes on them. Our name.

For information about 2400 bps modems starting

at \$445, call us at 1-800-426-1212 Ext. 234. Or write Codex Corporation, Dept. 707-34, 7 Blue Hill River Rd., Canton, MA 02021-1097.

CODEX M MOTOROLA

The Networking Experts

Hayes is a registered trademark of Hayes Microcomputer Products, Inc

© 1987CodexCorporation. Motorolaand (A) are trademarks of Motorola, Inc. Codex is a registered trademark of CodexCorporation.

as done in this routine, must occur before the program can create the underflow mask and encode candidate words into their signatures.

- makeonesig: Encoding a word is simple once you know where the fields go. The makeonesig function (see listing 4) takes a character string and creates its signature. It first makes a frequency table for the string. Then, for every letter 1, it finds which mask in the signature that letter's field lives in from letmask[1]. [Editor's note: The references in this and the next paragraph to 1 are to a C program variable named 1, not to the numeral "1."] Then it shifts over the frequency by letbit[1] to place it in the correct field, and adds that into sig[letmask[1]].
- makeuf: Building the underflow mask is straightforward, too.

**Listing 3:** The choosefields function. This routine assigns count fields based on the frequency of letters in the phrase to be anagrammed.

```
choosefields (freqs)
  intfreqs[];
                                 /* INPUT: phrase's
                                    frequency table */
  /* GLOBAL OUTPUT: letmask[], letbit[], letwidth[],
    lastmask */
                                 /* letter value (0..25) */
  int letter;
  int curmask = 0, curbit = 0;
                                 /* initial mask and bit
                                    numbers */
                                 /* fieldwidth of letter's
  int width:
                                    field */
  for (letter = 0; letter < 26; letter++) /* loop through</pre>
                                             all letters */
  if (freqs[letter] != 0)
                                 /* any occurrences of this
                                    letter? */
                                  /* yes: find where it'll
                                    go */
    width = fieldwidth (freqs [letter]); /* how much room
                                              does it need?*/
    if (curbit+width > maskwidth)
                                  /* too wide to fit
                                    in rest of this mask? */
                                  /* yes: have to kick into
                                    next mask */
       if (++curmask >= MAXMASKS)
                                 /* next mask number;
                                    is there room? */
       die ("Sorry: phrase toolong to handle.\n");
                                  /* nope */
                                 /* start at 1st bit of next
       curbit = 0:
                                    mask */
                                  /* end of kicking into
                                    next mask */
       letmask [letter] = curmask;
                                  /* note which mask this
                                    letter goes in */
       letbit[letter] = curbit; /* ...and bit position in
                                    the mask */
       letwidth [letter] = width;
                                  /* ...and the width */
       curbit += width;
                                  /* advance past this bit
                                     field */
                                  /* end of handling char
                                     found in phrase */
                                  /* remember highest used
  lastmask = curmask;
                                    mask number */
                                  /* end of choosefields() */
```

The makeuf function (see listing 5) just loops through the letters, much like makeonesig, and stores a count in each field. The difference is that for letter number 1, the count stored is the highest bit in that field. This is found by shifting a 1 bit left by letbit[1] to position it in the field and then further by (letwidth[1]-1) to move it to the top bit in the field.

\* findanagrams: This recursive search function does the main work of the program (see listing 6). It receives a node, which may be the complete phrase or the phrase with some letters already removed. It also gets the array index of the last word that was stacked; this allows it to avoid permutations of the same anagram. For instance, it will print amazing yet be but not yet be amazing or any of the other possible word permutations (there are 6 in all). This is a standard technique used to avoid permutations in any recursive search.

The function works much like the pseudocode in listing 1. The main differences are that the word index is passed during recursion to avoid permutations, and there is no explicit test like the fits function; instead, it tests the result of the subtraction for underflow.

The heart of the search routine is a loop through the eligible words, with a parallel loop variable, cursig, going through their signatures. It starts at curword, not 1. For each word, it subtracts that word's signature from the current node's signature to generate the new node's signature. If this result has any underflow bits set, the word can't be spelled with the letters in that node.

continued

Listing 4: The makeonesig function, which encodes a string, storing frequency counts in the fields allocated by the choosefields function.

```
makeonesig (str, sig)
                                 /* INPUT: string to
 registerchar*str;
                                    analyze */
                                 /* OUTPUT: signature for
  register bitmask sig[];
                                    string */
 /* GLOBAL INPUT: letmask[] and letbit[] */
 register int 1;
                                 /* letter number (and loop
                                    counter) */
  int sfreqs [26];
                                 /* frequency distribution
                                   for "str" */
  register bitmask fr;
                                 /* one frequency, shifted
                                    into position */
 makefreqs(str, sfreqs);
                                 /* create a frequency
                                    table for string */
  for (1 = 0; 1 <= lastmask; 1++) /* go through all used
                                    bitmasks... */
                                 /* ...initializing their
    sig[1] = 0;
                                    signature */
  for (1 = 0; 1 < 26; 1++)
                                 /* loop through all
                                    letters */
    if (sfreqs[1])
                                 /* does this letter
                                    occur? */
                                 /* yes: want to add into
                                    its mask */
      fr = ((bitmask) sfreqs [1]) << letbit [1]; /* shift</pre>
                                        freq -> position */
      sig [letmask [1]] += fr; /* and add into the right
                                    mask */
                                 /* end of adding in letter
                                    frequency */
}
                                 /* end of makeonesig() */
```

# CAREER ASSURANCE.

# **Dow Jones News/Retrieval®**

Membership gives you instant online access to:

Breaking Business News
The Wall Street Journal
The Washington Post
Updates On Competition
Investment Analysts' Reports
Detailed Corporate Profiles
Financial Overviews
P/E Ratios

Current Stock Quotes
Historic Stock Quotes
Company vs. Industry Performance
Instant "Backgrounder" Research
10-K & 10-Q Data
SEC Insider Trading Activity
Earnings Reports and Forecasts
An Online Business Library

. . . Just a sample of the many business and financial services available.

# How to entrench your present position and promote your future success—for only \$49.95.

Can a \$49.95 membership in Dow Jones News/Retrieval®—the premier online business and financial information service from Dow Jones & Company, Inc.—really help assure you a more successful career?

Judge for yourself.

Mail the Membership Enrollment Form at right. Within a few days your Membership Kit will arrive and you can go online, analyzing breaking news from a continuously updated business journal—before it hits the newsstand.

You'll also have instant access to leading investment analysts' comments on your business hunches and strategies, plus the ability to get detailed reports on nearly 10,000 companies within minutes.

And those are only three of our 40-plus services.

Look over the others when you go online.

To start your membership, fill out the Enrollment Form at right, drop it in the mail and give our service a try.

After all, making sure you have more current, more complete information is a very assuring career move.

\*Per account. New domestic and Canadian subscribers only. Free time must be used within 30 days after receipt of password(s). Some additional fees apply on certain services.

© 1987 Dow Jones & Company, Inc. All rights reserved.

Membership Enrollment Form -

# Show me how Dow Jones News/Retrieval® can help assure my career success.

□ Send me a Corporate Membership Kit, entitling me to 8 free hours\* of online time, passwords for myself and my colleagues, a User's Guide, 12 months of *Dowline* ™ Magazine, and waiver of my first year's \$12 annual service fee—for \$49.95.

□ Send me a *Personal* Membership Kit: same as above but with 5 free hours\* of online time and a single password for myself alone—for \$29.95

ΨΔ9.90. □ Chack anclose

| ☐ Charge to my: ☐ AmEx ☐ MC ☐ VISA | ☐ Bill me later |
|------------------------------------|-----------------|
| Card No.                           | Exp             |
| Ci i i                             |                 |

Name \_\_\_\_\_\_ Title \_\_\_\_\_ Company \_\_\_\_\_ Address \_\_\_\_\_

Computer make and model

Please send more information.

Mail to: DJN/R Membership Kit, PO. Box 186

Drexel Hill, PA 19026-9973

For faster service,

call 1-800-221-7700, Ext. 418K today!

# Dow Jones News/Retrieval®

The premier source of online business and financial information.

418K

# What's In a Name?

nagrams can be surprising. A few of the best I've found A by the program are:

Ronald Wilson Reagan = No, darlings, no ERA law.

Strategic Defense Initiative = Face disintegrative entities.

Boston Computer Society = It's our competency boost.

BYTE Magazine = Get by in a maze.

Authors of songs and prose like to hide anagrams for their audiences. When the Doors sang about Mr. Mojo risin', it was an anagram for their lead singer Jim Morrison. In Lolita, the character of Vivian Darkbloom is named for the author, Vladimir Nabokov. Finding name anagrams with a program is easy-just use a dictionary of names instead of English words.

Listing 5: The makeuf routine, which creates a bit signature in which all the underflow bits are set. The global variable uflosig contains the resulting underflow mask.

```
makeuf (freqs, letmask, letbit, letwidth)
  int freqs[];
                                  /* INPUT: the phrase's
                                     frequency table */
  int letmask[], letbit[], letwidth[];
                                  /* INPUT: mask #,
                                     bit #. field width */
  /* GLOBAL OUTPUT: uflosig */
  intl;
                                  /* letter number */
  int bnum, bwidth;
                                  /* bit number, field
                                     width */
  for (1 = 0; 1 <= MAXMASKS; 1++) /* to start with, clean
                                     out... */
    uflosig [1] = 0;
                                  /* ...each bitmask in the
                                     underflow sig */
  for (1 = 0; 1 < 26; 1++)
                                  /* loop through all 26
                                     letters */
    if (freqs[1]!=0)
                                  /* did this letter occur
                                     in the phrase? */
                                  /* yes: it has a field */
      bnum = letbit [1];
                                  /* get the starting bit
                                     forthefield*/
      bwidth = letwidth [1];
                                  /* and get the field's
                                     width */
      /* Note that we must use "1L", not just "1" - these
         are longwords. */
      uflosig [letmask [1]] += /* take letter's mask from
                                     the sig... */
         (1L << (bnum+bwidth-1)); /* ...and put the
                                     underflow bit in */
                                  /* end of handling letter
                                     in phrase */
}
                                  /* end of makeuf() */
```

If there is no underflow, a pointer to the word is pushed onto the stack. If the signature is exactly zero (i.e., a complete anagram has been found), the function printanagram prints the contents of the stack. Otherwise, findanagrams calls itself recursively, passing the new set of bits (the remaining letters) and the current word. After printing or recursing, findanagrams pops the word from the stack.

Remember that to subtract a bit signature, the program has to loop through one or more masks (the count is in lastmask) and check each one. If any of the subtractions ANDed with the corresponding underflow mask are nonzero, the word is rejected. If all of the results are zero, the word completes an anagram.

This inner loop could be a normal for loop, but has been "unrolled" for speed into a C switch statement. Each case is created with the domask macro, which subtracts, breaks from the switch if there is an underflow, stores the result, and ORs the result into a flag, which is used to see if any letters remain.

# Choosing a Dictionary

This program produces so much output that it's best not to have an on-line Oxford English Dictionary. I changed my dictionary to reduce redundancy in the output. For instance, plurals in the dictionary cause nearly-redundant output. My solution was to

continued

Listing 6: The recursive findanagrams function. This routine is passed a node in the search tree and a current word number. The main loop tries all words from the current word to the last one. Each word is subtracted from a copy of the current node. If the result underflows, we skip the word. Otherwise, we push it onto our stack. If the result of the subtraction is exactly an empty signature (all zero), then we've generated an anagram and can print it. Otherwise we recurse, passing the selected word as the current word, and the new signature as the current node. The code to subtract masks is combined with the checks for underflow and zero results in a cascaded "switch" which breaks as soon as it sees an underflow. The cases in the switch are nearly identical, and they are built with the DOMASK macro. If none of the cases detect underflow, the last case falls into processing for a successful subtraction.

```
#define DOMASK(MASK) {
                               /* one case of switch */
  newmask = curnode [MASK] - cursig [MASK];
                               /* subtract from anagram*/
  if (newmask & uflosig [MASK])
 /* did the subtraction underflow? */
    break:
                               /* yes: break switch & do
                                 next word
  newsig [MASK] = newmask;
                               /* it's OK; store it */
  bitsleft |= newmask;
                               /* note if there are any
                                 bits left
findanagrams (curword, curnode)
  register int curword;
                               /* current word number
                                 (used in loop) */
  register bitmask *curnode; /* bit signature for
                                 current node */
  bitsig newsig;
                               /* the new signature (next
                                 node down) */
                                                  continued
```

# Dot, Daisy and Laser.

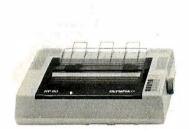

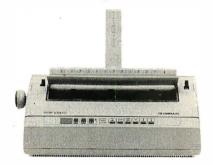

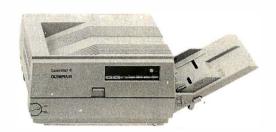

# The new family of Olympia printers with a prestigious technological heritage.

Olympia is first in making lasting impressions for a good reason. For over 80 years we've been a leading innovator in typing technology for the office. Now everything has changed. And nothing has changed. Our technology is as new as the dew. Our commitment to reliability, efficiency and service is as solid as ever.

The Olympia dot matrix printers produce clean, crisp printing at

speeds from 130 CPS to 200 CPS for a wide range of applications. And our daisywheels are unsurpassed in printing quality.

Our new Laserstar 6 is compact, versatile, compatible and offers the latest in desktop printing technology.

In short, whatever you need we've got. So don't go shopping without the big new name in printers on your list. Olympia.

We'll make a good impression on you. Then for you.

- Call U.S., 1-800-524-2541
   (In N.J., 201-722-7000). Or write
   Olympia U.S.A. Inc., Box 22,
   Dept. ADV, Somerville, N.J. 08876.
- ◆ Call Canada, 1-800-268-6464. Or write Olympia Business Machines Canada Ltd., 58 Prince Andrew Place, Don Mills, Ontario M3C 3A2.

OLYMPIA (1)
The Competition

```
/* a single bitmask from
 register bitmask newmask;
                                 new signature */
                               /* current word's
 register bitmask *cursig;
                                 signature */
                               /* flag: nonzero if not
 register long bitsleft:
                                 all letters used */
 cursig = &wordsigs [curword * (lastmask+1)];
 /* get signature for word */
 while (curword < numwords)
                               /* loop through all words
                                  after this one */
    bitsleft = 0;
                               /*no remaining bits seen
                                  yet */
                               /* check only used masks
    switch (lastmask)
                                  in signature */
      case 2: DOMASK(2)
                               /* handle the 3rd mask, if
                                  there is one */
                               /* handle the 2nd mask, if
      case 1: DOMASK(1)
                                  there is one */
      case 0: DOMASK(0)
                               /* handle the 1st mask, if
                                  there is one */
      /* We didn't break, so no underflows occurred. Print
         or recurse. */
       *anaptr++ = wordlist [curword]; /* stack word for
         printing/recursing */
       /* Decide whether the anagram is complete or if we
         must search deeper. */
      if (! bitsleft)
                               /* no bits left in the
                                  signature? */
         printanagram();
                               /* yes: used up all
                                  letters! print it */
      else findanagrams (curword, newsig); /* nope:
                                  climb down to subnode */
                               /* discard the word from
       --anaptr:
                                  the stack */
                               /* end of switch to
                                  subtract and process */
    curword++;
                               /* advance to next word's
                                  number...*/
    cursig += (lastmask+1);
                                  ...and to next word's
                                  bit signature */
                                /* end of loop through
                                  words */
}
                               /* end of findanagrams() */
```

remove most plurals and make s a word in the dictionary.

If you sort the dictionary so longest words come first, the first anagrams are more interesting. You can keep the dictionary sorted by this odd rule, or sort the usable words once they're in memory. Sorting each time makes it easy to eliminate duplicate words if you're using more than one dictionary.

If you're working with limited disk space, you might want to pack the dictionary. One easy compression scheme is to remove all letters that a word has in common with its predecessor and replace them with the number of letters removed. Thus, if a dictionary contains megabaud followed by megabyte, the latter would appear as 5yte. [Editor's note: The dictionaries supplied on BIX, BYTEnet, and the Listings disk do this.]

### **Dealing with Information Overload**

The program can produce staggering amounts of output. Using a dictionary of 25,000 words, *Mike Morton* has 208 anagrams, *Michael Morton* has over 12,000, and *Michael Salomon Morton* 

has more than 15 *million*. Many phrases produce far too much output to read. A short program has taken anagramming from a painstaking art to a boring problem of information overload.

At the end of his article, Bob Keefer wrote about a seventeenth-century hermit who found over 3000 anagrams for Ave Maria, gratia plena, Dominus tecum ("Hail Mary, full of grace, the Lord is with you"). This program would produce billions for such a long phrase, but the amount of drivel would dwarf the few gems. Very few people have the religious zeal to spend their lives sifting through anagrams like oh, howdy, agriculturally isothermal fife.

What's needed is an interactive program, allowing humans to peruse the tree in whatever order they like. Here are a few suggestions:

- Nonempty nodes aren't necessarily dead ends. When an anagram search bottoms out with just the letter *n* left, poetic license should let you direct the program to include this as a contraction of *and*.
- The program should show you a list of all possible words from each node. You should be able to climb down to a new node by selecting a word in a way that is quick and intuitive.
- While waiting for user input, the program should explore past the current node, to see if there's an exact anagram below it.
- Remaining letters should be presented graphically, like Scrabble tiles, for you to rearrange using a mouse.
- Words that you'd never want should be removable for a given anagram. In general, you should be able to assign weightings to words, specifying how interesting you think they are.

Using the basic engine described here, it should be possible to do selective, interactively controlled searches instead of exhaustive tree-searches.

### **Perspective**

The evolution of this program demonstrates that you can often speed up long computations such as searches by carefully optimizing your data structures. In this case, using an appropriate representation of text instead of the more obvious character arrays makes a tremendous difference in the time needed to exhaustively search for anagrams.

Having a computer do all the searching, however, doesn't necessarily liberate us from drudgery. This program claims to do all the work, but it actually opens a Pandora's box, producing thousands or millions of lines of output to be read. A high-quality, interactive user interface would tame this technology and make it much more useful.

The author would like to thank Evan Morton and James Woods for their advice and encouragement, and Monty Solomon for help in making the program portable.

### **BIBLIOGRAPHY**

Bergerson, Howard W. *Palindromes and Anagrams*. New York: Dover Books, 1973.

Eckler, A. Ross and Mike Morton. "Reaganagrams," *Word Ways*, Spring Valley Road, Morristown, NJ 07960, May 1984.

Hayes, Brian. "Computer Recreations: A progress report on the fine art of turning literature into drivel," *Scientific American*, November 1983.

Keefer, Bob. "Anagram Solving in Pascal," BYTE, July 1986.Woods, James A. "On Computing Anagrams (or, Recipes for Minceword Pie)," Unpublished paper; author's Usenet address

"ames! jaw".

Yank D. Weed (anagram of A. K. Dewdney). "Computer Recreations: A computational garden sprouting anagrams, pangrams and a few weeds," *Scientific American*, October 1984.

# Themost helpful pointer anyones ever given American business.

# The new Microsoft

Now it's not only polite to point in business. It's enlightened.

When you have your finger on a new Microsoft® Mouse, that is.

It's the fastest, most efficient way to give marching orders to your PC. Because it allows you to bypass time-consuming keyboard commands with a simple click of

the finger.

With a mouse in your corner, you'll be able to use all the most advanced business software—like Microsoft Word 4.0, Pagemaker® and Microsoft Windows—the way nature intended. With a transparent, graphic interface that lets you spend more of your time working. And less of your time explaining to your computer what you want it to do.

In fact, over a half million serious PC users have already discovered how much more productive they can be with the help of a Microsoft Mouse—by far the most popular of its kind.

Which brings us to what makes this particular specimen the giant

of its species.

Our smallest mouse ever has been redesigned to fit your hand more comfortably. At the same time, it gives you increased pointing accuracy with a significant decrease in wrist movement.

It even works without a pad. On virtually any type of surface. So you can go about your handiwork with a minimum of desk space.

Of course, the Microsoft Mouse has every business connection

In Washington State and Alaska, call (206) 882-8088. In Canada, (416) 673-7638. Microsoft is a registered trademark and InPort is a trademark of Microsoft Corporation. Pagemaker is a registered trademark of Aldus Corporation.

# Mouse.

you could imagine. Depending on your hardware, there's a mousetype that can connect via serial port, bus port or InPort. As well as a configuration that's specifically designed for the IBM® PS/2™ systems.

Once your mouse is plugged in, you can immediately start introducing it to your favorite programs. At last count there were over 250 compatible applications -including the biggest names in word processing, spreadsheets, databases, and business and presentation graphics.

And to make our new mouse even more appealing, we've combined it with three different software packages.

You get your choice of Easy-CAD, a powerful, easy-to-use computer-aided design program. Or Windows 2.0 and PC Paintbrush® for Windows. Or Mouse Menus and Microsoft Paintbrush.

For your nearest Microsoft dealer, phone 800-426-9400. He'll be happy to set you up with the package that's right for you.

After which, you'll be eminently qualified to give your business associates a helpful pointer or two.

Like where they can get a Microsoft Mouse of their own.

IBM is a registered trademark and PS/2 is a trademark of International Business Machines Corporation. EasyCAD is a trademark of Evolution Computing. PC Paintbrush is a registered trademark of ZSoft Corporation.

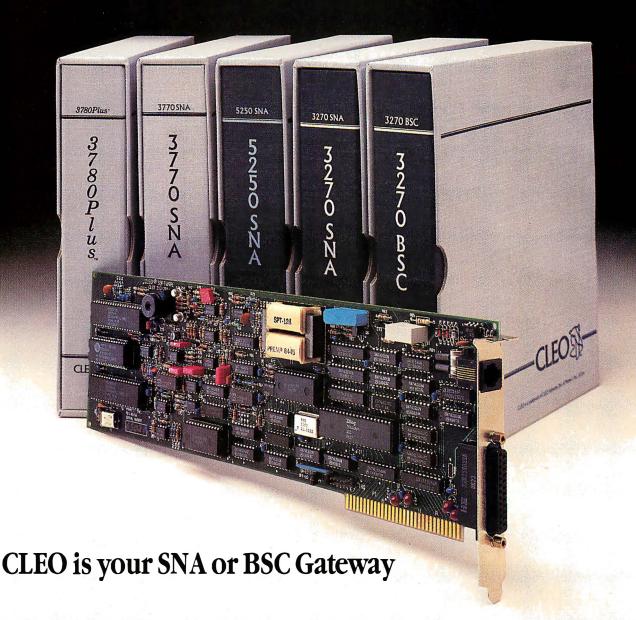

# **Remote Sites Communication**

Whatever your industry, your remote computers need to share information with your mainframe. Or, they need to exchange data with other remotes. In either case, you need a total solution at the remote sites. You needsoftware, hardware interfaces and modems that all work together smoothly. You need CLEO!

CLEO software products allow microcomputers to communicate with minicomputers and mainframes, and to emulate their workstations. Since 1981, CLEO has provided remote communications between micros and mainframes for the automotive, insurance, medical and banking industries. Today over 44,000 CLEO users worldwide are running on all major brands of microprocessors. The greatest number of these users run CLEO software on IBM Personal Computers and NETBIOS LANs.

# Complete Software/Hardware Package

Every CLEO package contains all the software and hardware accessories needed at the remote site. Your selected CLEO SNA or BSC software is packaged with 1) an internal modem card for dial-up applications, or 2) an interface card and cable for use with your existing modem. There's no waiting for non-CLEO add-ons. And, you get prompt, single-

source service. Package prices range from \$795.00 for most stand-alone packages, up to \$2,995.00

for the 32-user SNA gateway.

Call us today to discuss your application.

# **CLEO Software**

1639 North Alpine Rd. Rockford, IL 61107 Telex 703639

# Headquarters:

USA: 1-800/233-2536 Illinois: 1-800/422-2536 International: 815/397-8110

### Sales and Distribution:

Benelux, Scandinavia: 31 (71) 899202 Canada, East: 800/361-3185 Canada, West: 800/361-1210 Canada, Montreal: 514/737-3631 Columbia, S.A.: 12875492 England: 0 90866 7737 Italy: (0331) 634 562

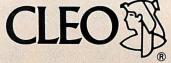

CLEOand 3780Plusare registered trademarks of CLEO Software. IBM is a registered trademark of International Business Machines Corporation.

# A Fast CRC

# A table-lookup algorithm for calculating the XMODEM cyclic redundancy check algorithm

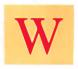

hile developing a terminal-emulator program for my home computer, I discovered that the XMODEM transfer speed, especially at high baud rates, left a lot to be desired. The checksum method was clearly faster than the cyclic

redundancy check (CRC) method; the performance of the CRC would not allow effective transfer rates above 500 bytes per second. [Editor's note: For more information concerning CRC calculation in an XMODEM program, refer to Greg Morse's Programming Project, "Calculating CRCs by Bits and Bytes," in the September 1986 BYTE.]

I placed a help call to a computer conferencing system and received an intriguing response from Bela Lubkin. The algorithm he suggested for calculating the CRC appeared to be much quicker than the classic bit-shift method. Since it was not at all clear to me how the algorithm worked, I attempted to uncover the mechanics of it. This article is intended to amplify Mr. Lubkin's explanation of how the table-lookup algorithm works.

## The Algorithms

Listing I contains the three algorithms I will concentrate on. The code in listing I consists of three main functions: compute\_crc, setup\_crc\_tables, and table\_driven\_crc. The function compute\_crc calculates the CRC byte for a stream of characters. I intend to show that the table\_driven\_crc function computes the same function as compute\_crc.

The basic operation of the first of the three algorithms is to shift and occasionally exclusive-OR (XOR) the XMODEM generator with the current value of the CRC. The condition for doing the XOR is simple: If a 1 is going to be shifted out of the sign bit, then shift and XOR the old CRC value with the generator. Note that it performs the inner loop exactly eight times. This leads us to a critical observation: Whether or not an XOR is done with the CRC does not depend on the contents of the low byte of the CRC. This is clear because the XOR operation generates no carries, and the shift is performed exactly eight times.

If A, B, and C are 16-bit quantities and we use the + to indicate the bitwise XOR operation, then we know that A + B = B + A and (A + B) + C = A + (B + C). That is, the XOR operation is commutative and associative. This follows from the same properties of the set Z2 (the integers modulo 2).

If we denote the left-shift operator by S (zero shifted into the low bit), then we have the following:

$$(A + B) S = AS + BS$$

for any A, B. In other words, the left-shift operator distributes over the XOR operation. For the remainder of this article, I will use the notation Sn to mean n applications of the left-shift operator.

Now let's take a close look at the inner loop of the first algorithm. First, decompose the variable ere into ereh and erel. The variable ereh is simply the high byte of ere with eight zeros appended to make a 16-bit quantity. Similarly, erel is the low byte of ere left-extended with zeros to make a 16-bit quantity. Then we have

The first pass through the loop yields

$$crc = (crch + crcl)S + P1$$

where P1 is either 0 or 1021 hexadecimal. (Note: For the remainder of this article, all values will be in hexadecimal unless specified otherwise.) After two iterations we have

where P2 is either 0 or 1021. Using the facts we arrived at concerning the S and XOR operations, we can write after eight iterations:

Again, the Ps are either 0 or 1021.

Now the term crchS8 vanishes, so the only question is: How can we calculate the last term? The observation we made earlier tells us that the third term depends only on the initial value of crch. This means that we can compute the third term by computing all possible values in the inner loop for crc between 0000 and FF00 stepping by 100 and storing the values in array crc\_table, indexed by values running from 0 to FF. This is exactly the function of the algorithm setup\_crc\_tables.

Thus, the third term can be found by

(Note that the term on the right is C source code.) Remembering that + means XOR, we obtain the relation

continued

Jerry LeVan, Ph.D. is a professor of computer science in the Department of Mathematics, Statistics, and Computer Science at Eastern Kentucky University, Richmond, KY 40475.

**Table 1:** Execution time comparison for the original CRC algorithm (Slow CRC), the author's table-driven version, and a checksum calculation routine. A tick refers to 1/60 second.

| Slow CRC, 100 sectors         | 120 ticks |
|-------------------------------|-----------|
| Table-driven CRC, 100 sectors | 25 ticks  |
| Checksum, 100 sectors         | 3 ticks   |

# Listing 1: C source code for the CRC calculation algorithms.

```
unsigned short crc_table[256];
unsigned short compute_crc(crc,bufptr,len)
register unsigned short crc;
register char *bufptr;
register short len;
 register int i;
 while (len--) {
  crc ^= (unsigned short)(*bufptr++)<<8;</pre>
  for (i=0; i<8;++i) {
   if (crc & 0×8000)
    crc = (crc << 1)^0 \times 1021;
   else
    crc <<= 1;
 return(crc);
setup_crc_tables()
 int count;
 char zero;
 zero = 0;
 for (count=0; count<256; count++)
  crc_table[count]=
    compute_crc(count << 8; &zero, 1);
unsigned short
   table_driven_crc(crc,bufptr,len)
register unsigned short crc;
register unsigned char *bufptr;
register short len;
while (len--)
   crc_table[crc>>8^(*bufptr++)]^crc<<8;</pre>
 return(crc);
```

```
crc = crc_table [crch >> 8]^
          crcl << 8
```

Substituting this relation into the first algorithm, we easily obtain the third algorithm, which is the table\_driven\_crc function in listing 1.

### Measurements

How much faster is the table-lookup CRC technique? I built a 128-byte sector filled with random numbers and applied both the CRC and checksum algorithms 100 times. Table 1 shows the results, which indicate a real savings. However, in a communications program there are many other factors that can slow the

**Table 2:** Effective throughput (see text for definition) of CRC and checksum algorithms during standard 128-byte XMODEM transfers.

|           | Baud<br>rate | Effective<br>throughput<br>(bytes/second) |
|-----------|--------------|-------------------------------------------|
| Slow CRC  | 1200         | 106                                       |
| Table CRC | 1200         | 109                                       |
| Checksum  | 1200         | 110                                       |
| Slow CRC  | 2400         | 201                                       |
| Table CRC | 2400         | 210                                       |
| Checksum  | 2400         | 213                                       |
| Slow CRC  | 9600         | 598                                       |
| Table CRC | 9600         | 692                                       |
| Checksum  | 9600         | 709                                       |
| Slow CRC  | 19,200       | 770                                       |
| Table CRC | 19,200       | 1113                                      |
| Checksum  | 19,200       | 1155                                      |
| Slow CRC  | 57,600       | 773                                       |
| Table CRC | 57,600       | 1172                                      |
| Checksum  | 57,600       | 1263                                      |
|           |              |                                           |

**Table 3:** Same as table 2, except that the XMODEM block size has been increased to 1K byte.

|           | Baud<br>rate | Effective<br>throughput<br>(bytes/second) |
|-----------|--------------|-------------------------------------------|
| Slow CRC  | 2400         | 210                                       |
| Table CRC | 2400         | 220                                       |
| Checksum  | 2400         | 222                                       |
| Slow CRC  | 9600         | 628                                       |
| Table CRC | 9600         | 729                                       |
| Checksum  | 9600         | 745                                       |
| Slow CRC  | 19,200       | 939                                       |
| Table CRC | 19,200       | 1185                                      |
| Checksum  | 19,200       | 1226                                      |
| Slow CRC  | 57,600       | 994                                       |
| Table CRC | 57,600       | 1185                                      |
| Checksum  | 57,600       | 1973                                      |
|           |              |                                           |
|           |              |                                           |

transfer. My communications program uses the following optimizations:

- All disk I/O is double-buffered.
- The transmitter sends the body of the XMODEM packet asynchronously and calculates the CRC (or checksum, if you are using that form of XMODEM) while sending the packet. This produces an apparent time to calculate the CRC of almost zero.

Table 2 shows the results of my communications program in actual operation. Note that in this table—as in all subsequent tables—"effective throughput" refers to the quantity

PSIZE \* NPACKS / TTIME

Table 4: Same as table 2, but now the receiving end immediately acknowledges a received packet.

| 14        | Baud<br>rate | Effective<br>throughput<br>(bytes/second) |
|-----------|--------------|-------------------------------------------|
| Slow CRC  | 9600         | 706                                       |
| Table CRC | 9600         | 707                                       |
| Checksum  | 9600         | 711                                       |
| SlowCRC   | 19,200       | 986                                       |
| Table CRC | 19,200       | 1155                                      |
| Checksum  | 19,200       | 1161                                      |
| Slow CRC  | 57,600       | 988                                       |
| Table CRC | 57,600       | 1246                                      |
| Checksum  | 57,600       | 1282                                      |

**Table 5:** Same as table 2, but using 1K-byte block size and immediate acknowledgment of packet receipt.

| -         | Baud<br>rate | Effective<br>throughput<br>(bytes/second) |
|-----------|--------------|-------------------------------------------|
| Slow CRC  | 9600         | 744                                       |
| Table CRC | 9600         | ·746                                      |
| Checksum  | 9600         | 746                                       |
| Slow CRC  | 19,200       | 1225                                      |
| Table CRC | 19,200       | 1230                                      |
| Checksum  | 19,200       | 1231                                      |
| Slow CRC  | 57,600       | 1323                                      |
| Table CRC | 57,600       | 1886                                      |
| Checksum  | 57,600       | 1995                                      |

where PSIZE is the size of the data packet (not counting XMODEM control characters), NPACKS is the number of packets sent, and TTIME is the number of seconds between the first SOH (start of header) character and the final EOT (end of transmission) character. (The SOH character has a decimal value 01 and is the leading character of a block of data sent during an XMODEM transfer. The EOT character marks the conclusion of an XMODEM transfer session.)

The figures in table 3 show that increasing the XMODEM buffer size to 1024 bytes caused only a modest increase in throughput until the transfer rate reached 57,600 baud. I did not time 1200 baud, because for most systems this would cause excessive time-outs.

Another optimization that you can make on the receiving end is to immediately ACK (acknowledge) a received packet. This allows the transmitter to start sending the next packet while the receiver is calculating the CRC of the previous packet. With this scheme, a retransmit request can detect (but not correct) errors. This allows another improvement at high speeds (see table 4).

Increasing the buffer size to 1024 and using the quick ACK method yielded the figures that appear in table 5.

### Your Mileage May Vary

One should take timing tests with a grain of salt. However, it is clear that the table-lookup algorithm stays closer to the checksum method than the standard bit-shift algorithm. The efficiency and speed of compiled code can vary greatly from machine to machine. I made these tests with two directly connected

I have found that CompuServe typically yields an effective throughput of about 60 to 80 bytes per second at 1200 baud.

**Listing 2:** This is the 68000 assembly language code for replacing the table\_\_driven\_\_crc function in listing 1.

```
unsigned short
asm_table_crc(crc,bufptr,len,table)
/* DO has init. vale of crc */
unsigned short crc;
/* D1 is pointer to buffer */
unsigned char *bufptr;
/* D2 is number of characters */
short len:
/* D3 is pointer to crc table */
char *table:
#asm
move.l d3,a0
                         ;Get table in AO
move.l d1,a1
                         ; Point to string
                         ;Clear working register
moveq
         #0.d1
moveq
         #0.d3
                         ;Start loop
@1 \text{ move.b } (a1)+,d1
                         ;Get next char
move.w d0,d3
                         ;Copy current CRC
lsr.w #8,d3
                         ;Position high byte
eor.w
        d1,d3
                        ;Add in new character
                        ;Convert to index
add.w
        d3,d3
move.w O(aO,d3.w),d3 ;Get table value
lsl.w #8,d0
                         ; Position low byte
 eor.w d3,d0
                        ;Compute new CRC
@2 dbra d2,@1
                         ;Continue if not done
 #endasm
```

Genie typically yields 70 to 80 bytes per second at that rate. My neighborhood VAX 785 lets me run with an effective throughput of 103 to 105 bytes per second (all with XMODEM).

In my first attempt at XMODEM, I used a function call for processing each character in the CRC-calculation loop. In addition, I did not overlap the CRC calculation with transmission of the packet. This was a mistake; I could not get an effective throughput of more than 500 characters per second (even with 4K-byte buffers) at any speed! The bottom line is that it takes a number of optimizations to speed up a complex process.

Finally, if you have a Macintosh, you can replace the routine table\_driven\_crc with the Mac C 68000 assembly language routine in listing 2. Some timing tests I have done indicate that the assembler is about twice as fast as the high-level routine and about 4½ times slower than a checksum version written in assembly language. In fact, asm\_table\_crc took 13 ticks for 100 sectors of 128 bytes. ■

Thanks to Bela Lubkin for his help.

### BIBLIOGRAPHY

Boudreau, P. E., and R. F. Steen. "Cyclic Redundancy Checking by Program." AFIPS Conference Proceedings, vol. 39, pages 11-15, 1971.

Higginson, P. L., and P. T. Kirstein. "On the Computation of Cyclic Redundancy Checks by Program." The Computer Journal, vol. 16, no. 1, pages 19-22, 1973.

McNamara, J. Technical Aspects of Data Communications. Burlington, MA: Digital Press, 1982.

Peterson, W. W. Error Correcting Codes. Cambridge, MA: The MIT Press, 1961.

# When you want to talk computers...

# ATARI COMPUTERS

| Atari Computers         |         |
|-------------------------|---------|
| 800 XL 64K Computer     | Call    |
| 65XE 64K Computer       | 87.99   |
| 130XE 132K Computer     | .139.00 |
| 520ST Monochrome System | .499.00 |
| 520ST Color System      | .659.00 |
|                         |         |

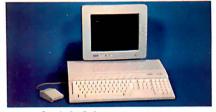

**Atari 1040 Color System** 

Includes: 1040ST, 1 mb RAM with 31/2" drive built-in, 192K ROM with TOS, Basic, ST language and color monitor. New 520ST FM is in stock......Call

# ATARI SOFTWARE

| Access                     |
|----------------------------|
| Leaderboard Golf24.99      |
| Accolade                   |
| Fight Night19.99           |
| Activision                 |
| Music Studio34.99          |
| Antic                      |
| Cad 3-D32.99               |
| Batteries Included         |
| Paperclip w/Spellpack39.99 |
| Degas Elite48.99           |
| Infocom .                  |
| Zork Trilogy44.99          |
| Microprose                 |
| Top Gunner19.99            |
| Silent Service24.99        |
| Optimized Systems          |
| Personal Pascal47.99       |
| Origin Systems             |
| Ultima 4 XL/XE39.99        |
| Paradox                    |
| Wanderer (3-D)27.99        |
| Psygnosis                  |
| Deep Space34.99            |
| Timeworks                  |
| Wordwriter ST48.99         |
| VIP                        |
| Professional (GEM)144.00   |

# **COMMODORE COMPUTERS**

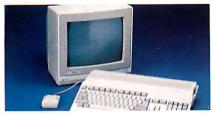

Amiga 500 System

Includes: Amiga 500 CPU, 1 MB, 1080 RGB Monitor, Amiga DOS, Mouse, Kaleidoscope

|                           | Call   |
|---------------------------|--------|
| Commodore 128             | 259.00 |
| Commodore 128D            | 529.00 |
| Commodore 64C             | 179.00 |
| 64C, 1541C, 1802C Package | 599.00 |
| 128, 1571, 2002 Package   | 759.00 |
| 128D, 2002 Package        |        |

# **COMMODORE SOFTWAR**

# MS/DOS SYSTEMS

| AT&T 6300            | from \$1299.00   |
|----------------------|------------------|
| Compaq               | from 1699.00     |
| IBM-PS-2 Model 30    | Call             |
| IBM-AT Enhanced      | Call             |
| Leading Edge         | from 999.00      |
| PC-TOO 512K AT-Cor   | mpat.from 999.00 |
| Toshiba 1000 Lap Top | ofrom 999.00     |
|                      |                  |

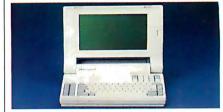

**NEC** Multispeed Computer \$1499

# **MULTIFUNCTION CARDS**

| AST                           |
|-------------------------------|
| Six Pak Plus PC/XT129.00      |
| Hercules                      |
| Color Card159.00              |
| Graphics Card Plus209.00      |
| Fifth Generation              |
| Logical Connection 256K299.00 |
| Quadram                       |
| Silver Quadboard119.00        |
| Video 7                       |
| EGA Video Deluxe319.00        |
| Zuckerboard                   |
| Color Card w/Parallel89.99    |

## MS/DOS SOFTWARE

| MO/DOS SOI I WAILE                |
|-----------------------------------|
| Ashton-Tate<br>d-Base III +399.00 |
| 5th Generation                    |
|                                   |
| Fastback Utility89.99             |
| IMSI                              |
| Optimouse w/Dr. Halo99.99         |
| Lotus                             |
| Lotus 1-2-3329.00                 |
| MicroPro                          |
| Professional 4.0 w/GL Demo239.00  |
| Microstuf                         |
| Crosstalk XVI89.99                |
| P.F.S.                            |
| First Choice (Premium)119.00      |
| Word Perfect Corp.                |
| Word Perfect 4.2209.00            |
|                                   |

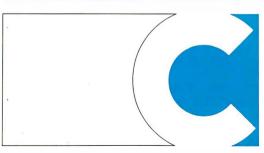

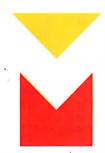

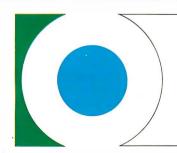

COMPUTER MAIL ORDER

# ......When you want to talk price.

MODEMS

| DRIVES                                                |
|-------------------------------------------------------|
| Atari                                                 |
| AA314 DS/DD Disk (ST)\$209.00                         |
| AA354 SS/DD Disk (ST)129.00                           |
| SHD204 20 Mb ST Hard Drive579.00 Commodore            |
| Amiga 1020189.00                                      |
| Amiga 1010 3½"219.00                                  |
| 1541C 179.00                                          |
| 1571239.00                                            |
| 1581 3½" External229.00                               |
| CSI 1000 00                                           |
| 10 mb (64-128)1099.00                                 |
| GT Disk Drive Atari XL/XE179.00                       |
| Microbotics                                           |
| 20 mb Hard Drive (Amiga)1299.00                       |
| Racore                                                |
| Jr. Expansion Chassis299.00                           |
| <b>Seagate</b><br>  20 mb ST-225 Hard Drive Kit339.00 |
| Supra                                                 |
| 20 Meg Hard Drive (ST)559.00                          |
| Xebec                                                 |
| 20 mb (Amiga)899.00                                   |

# MONITORS

| Amdek                           |
|---------------------------------|
| Video 300 Amber Composite139.00 |
| Commodore                       |
| Commodore 2002319.00            |
| Amiga 1080 Hi-Res Color299.00   |

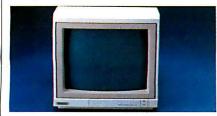

# Magnavox 8502 Composite \$179

| -                                    |
|--------------------------------------|
| Magnavox<br>8505 RGB/Composite199.00 |
| NEC                                  |
| 12" TTL Green or Amber99.99          |
| JC-1401P3A Multi-Sync549.00          |
| Princeton Graphics                   |
| MAX-12 12" Amber TTL149.00           |
| Taxan                                |
| Model 124 12" Amber119.00            |
| Zenith                               |
| ZVM 1220/1230(ea.) 99.99             |

| INIODEINIS                        |
|-----------------------------------|
| Anchor                            |
| Volksmodem 1200\$99.99            |
| 6480 C64/128 1200 Baud119.00      |
| VM520 ST520/1040 1200 Baud.129.00 |
| Atari                             |
| XM301 300 Baud42.99               |
| Best                              |
| 1200 Baud External119.00          |
| Commodore                         |
| Amiga 1680-1200 BPS169.00         |
| CBM 1670 & C-128)99.99            |
| Everex                            |
| Evercom 1200 Baud Internal109.00  |
| Hayes                             |
| Smartmodem 300129.00              |
| Smartmodem 1200 External289.00    |
| Novation                          |
| Parrot 1200119.00                 |
| Practical Peripherals             |
| 1200 BPS External159.00           |
| Supra                             |
| MPP-1064 AD/AA C6469.99           |
|                                   |

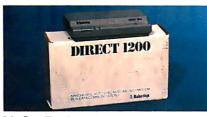

1200AT 1200 Baud Atari......139.00

U.S. Robotics
Direct 1200 Ext. \$109

U.S. Robotics 2400 Baud Internal......189.00

# DISKETTES

| Maxell                      |        |
|-----------------------------|--------|
| MD1-M SS/DD 51/4"           | 9.99   |
| MD2-DM DS/DD 51/4"          | .10.99 |
| MF1-DDM SS/DD 31/2"         | .12.99 |
| MF2-DDM DS/DD 31/2''        | .21.99 |
| Sony                        |        |
| MD1D SS/DD 51/4"            | 8.99   |
| MD2D DS/DD 51/4"            | .10.99 |
| MFD-100 SS/DD 31/2''        | .13.99 |
| MFD-200 DS/DD 31/2"         | .20.99 |
| Hewlett-Packard Calculators |        |
| 28C Scientific Pro          | 199.99 |
| 18C Business Consultant     |        |
| 12C Slim Financial          | .74.99 |
|                             |        |

Atari
1020 XL/XE Plotter.......\$31.99
XDM121 Letter Quality.......199.00
XMM801 XL/XE Dot Matrix.....189.00
XMM804ST Dot Matrix.....179.00
Brother
M-1109 100 cps, 9 pin......199.00
M-1409 180 cps, 9 pin......319.00
Citizen
MSP-10 160 cps, 80-Column...279.00
Premier 35 cps Daisywheel.....489.00
C.Itoh

**PRINTERS** 

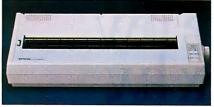

315P 132 Column Prowriter......449.00

Epson LQ-1000 24 Wire, 180 cps Free Tractor (limited offer) **E**pson LX-800 150 cps, 80-column......Call FX-86E 240 cps, 80-column......Call FX286E 240 cps, 132-column......Call EX-1000 300 cps, 132-column......Call LQ-850, LQ-1050, 24 Pin.....Call **Hewlett Packard** Thinkjet ...... 379.00 Pinwriter 2200 24 Wire.....319.00 Pinwriter 660 24 Wire.....459.00 Pinwriter 760 24 Wire.....679.00 Okidata Okimate 20 Color Printer......129.00 ML-182 120 cps, 80-column.....239.00 ML-192 + 200 cps, 80-column...329.00 ML-193 + 200 cps, 132-column.479.00 **Panasonic** KX-1080i 144 cps, 80-column....169.00 KX-1091i 194 cps, 80-column....189.00 KX-P3131 22 cps Daisywheel....289.00 **Star Micronics** NX-10 120 cps, 80-column......159.00 NX-10C 120 cps, C64 Interface.199.00 NX-15 120 cps, 132-column.....329.00 **Toshiba** P-321 SL 216 cps, 24-Pin......539.00 P-351 | 300 cps, 24-Pin.....889.00

In the U.S.A. and in Canada

# Call toll-free: 1-800-233-8950.

Outside the U.S.A. call 717-327-9575 Telex 5106017898 Fax 717-327-1217

Educational, Governmental and Corporate Organizations call toll-free 1-800-221-4283 CMO. 477 East Third Street, Dept. A111, Williamsport, PA 17701 ALL MAJOR CREDIT CARDS ACCEPTED.

**POLICY:** Add 3% (minimum \$7.00) shipping and handling. Larger shipments may require additional charges. Personal and company checks require 3 weeks to clear. For faster delivery use your credit card or send cashier's check or bank money order. Pennsylvania residents add 6% sales tax. All prices are U.S.A. prices and are subject to change and all items are subject to availability. Defective software will be replaced with the same item only. Hardware will be replaced or repaired at our discretion within the terms and limits of the manufacturer's warranty. We cannot guarantee compatibility. All sales are final and returned shipments are subject to a restocking fee.

his ought to clear things up.

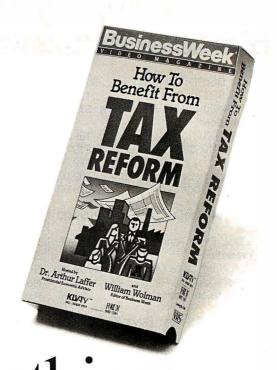

Choose Business Week Video Magazine's "How to Benefit From Tax Reform". Why? That's simple. It's co-hosted by Dr. Arthur Laffer, one of the fathers of tax reform, and an economic advisor to the President. And Business Week Editor William Wolman.

So pull up your chair. And let a panel of America's top tax and investment experts tell you what they know. With candor. Commentaries. Interpretations. The hour will fly by. With clips from the past. Tips for the future. And most important, what you can do to start benefiting now!

Also included, get the "Business Week Personal Tax Planning Guide"—a comprehensive 48 page guide, prepared by Deloitte, Haskins & Sells—that complements the video. And helps you forecast your own 1987 and 1988 taxes.

Everything you need to know about tax reform. With that same insightful analysis that made Business Week the number one business magazine. The choice is clear. You can get your video somewhere else, but then it wouldn't be from Business Week.

To order now, just call toll-free: 1-800-523-5503 today. (In Illinois, call 1-312-250-9292.) Or clip and mail in the coupon below.

DISTRIBUTED BY KARL-LORIMAR HOME VIDEO IN ASSOCIATION WITH FORUM ENTERTAINMENT

| ☐ YES! Rush me <i>How to Benefit from Tax Reform</i> and my                                                                                                    |           |                     |   |
|----------------------------------------------------------------------------------------------------|-----------|---------------------|---|
| Business Week Personal Tax Planning Guide for only \$29.95 plus \$3,25 shipping & handling (Illinois residents add 7% sales tax).                                                                                                    | Acct. #   | Signature           | Τ |
| To last employed at the second control of the second control of th | Exp. Date | Name (please print) |   |
| Check one: Send UHS BETA BETA My check (payable to Business Week Video) is enclosed.                                                                                                    |           | Address             |   |
| Charge my American Express Visa Mastercard                                                                                                    |           | City State Zip      |   |

# The Turing Machine

# The TM represents a profound analysis of the nature of machines, information, and mechanical processes

he modern computer is an elaboration of a simple device known as the Turing Machine (TM) and invented in the 1930s by the British mathematician, logician, and cryptographer Alan Turing (see reference 1). The TM is so simple that you can describe it on a single sheet of paper, yet it is capable of achieving the complexity of a modern computer.

The TM represents a profound analysis of the nature of machines, information, and mechanical processes. It is a minimal computer with a tiny instruction set, yet you can program it to achieve great complexity. Conceived by Turing as a "universal machine"—a device capable of emulating any kind of mechanical process—the TM incorporates many of the fundamental characteristics of all computers. (For a discussion of the differences between TMs and present-day computers, see the text box "The TM vs. Today's Computer" on page 346.)

# The Decision Problem

The design of modern computers has been influenced deeply by Turing's work. When he invented the TM, he was not actually trying to build a computer. Rather, he was working on a complex problem in pure mathematics: the decision problem.

The decision problem is concerned with the possibilities of using mechanical methods to find solutions to mathematical problems. A great deal of mathematical activity amounts to the mechanical manipulation of symbols according to certain specific rules—a kind of game with the aim of reaching a certain outcome. If mathematics can be reduced to a game, it might be possible to devise purely mechanical procedures for exploring all aspects of the game and eventually for determining answers to all mathematical problems.

In the late nineteenth century, mathematicians succeeded in reducing almost all of mathematics to a specific game—now known as *first-order predicate logic*—that seems to capture most of the logical structure underlying mathematics. If you could completely master this game, you would be able to answer most questions in mathematics.

First-order predicate logic is a completely precise game that consists of manipulating strings of symbols according to a series of simple rules. Most mathematical problems can be represented as questions about what outcomes are possible from certain initial positions in this game. The decision problem is this: Is there a mechanical method for determining, for all possible positions and all possible outcomes in first-order predicate logic, whether a given outcome can be reached from a given position?

If the answer is yes, mathematical problems can be solved by training an army of clerks, or building a machine, to carry out appropriate search procedures. If the answer is no, certain kinds of mathematical problems cannot be conquered by purely mechanistic approaches. Such problems would either be unsolvable in some sense or would require some nonmechanistic faculty (perhaps intuition, inspiration, or luck) for their solution.

# Turing's Analysis

Turing showed that the answer to the decision problem is no; that no mechanical procedure is adequate to evaluate all possible outcomes of all positions in the game of first-order predicate logic. (For a detailed presentation of Turing's solution to the decision problem, see reference 2.) To prove this, he first had to develop a precise definition of "mechanical procedure." The TM embodies this definition (see reference 3).

A mechanical procedure is a step-by-step, completely defined, unambiguous procedure for manipulating symbols. Its steps should be sufficiently precise to be carried out by a competent, unassisted clerk with no special mathematical abilities. For each step, the action is precisely specified; at no point are choices or chance operations allowed. You can easily specify mechanical procedures for adding a column of numbers, performing long division, computing the square root of a number, or determining which of two strings of symbols precedes the other alphabetically. Therefore, in principle, you ought to be able to use a machine to implement equivalent procedures.

The clerk reads and writes symbols at various locations on a sheet of paper of unlimited size that has been divided into squares. Each square may hold one symbol, or it may be blank. The alphabet of symbols available for the clerk's use is finite. At any particular moment, the clerk is either observing a few symbols at a certain location, writing a symbol at a certain location, or shifting attention from one location to another.

The clerk's behavior at any moment is determined by the symbols observed and by a finite number of momentary states of mind. Let's divide time into a series of discrete moments that are short enough that no more than one symbol can be written in a single moment. Suppose that at a certain moment, the clerk is observing some symbols. There is a limit s to the number of symbols that can be observed at one time. If the clerk ever needs to observe more than s symbols, a series of successive moments must be used. If the clerk is shifting attention from one location to another, there is also a limit d to the distance (the number of squares) that attention can travel in one moment.

Thus, at one moment in a certain state of mind, the clerk ob-

Isaac Malitz (1661 Roscomare Rd., Los Angeles, CA 90077) is a computer consultant and systems designer specializing in accounting and database applications. He has a Ph.D. in philosophy and mathematical logic from UCLA.

# The TM vs. Today's Computer

he major differences between the ■ Turing Machine and a modern computer or microprocessor are:

- Memory addressing: The TM has limited memory-access capabilities. All the data processed by a TM is on a tape. From one operation to the next, the TM can access only adjacent squares on that tape. It lacks a built-in memory-addressing ability.
- Commands separated from memory: In modern computers, commands usually reside in memory, the same storage used by all other kinds of data. Commands in a TM reside in a state table rather than on the tape (memory).
- Peculiar command structure: Essentially, there is only one kind of command available with a TM. Unlike a modern computer, where commands are ordered sequentially in the form of a program, commands in a TM are organized into a state table.

Bridging the Gap

With imaginative programming, you can implement some memory-addressing capabilities on a TM. For instance, you might be able to implement a routine that could read three binary numbers (called p, q, and r) encoded at a certain location on the tape; and copy p symbols, starting at location q (i.e., the qth square from the left on the tape), to the area starting at location r, replacing whatever was previously there.

You could overcome the problem of commands being separate from memory if you could write a state table onto a

**Listing A:** A section of code representing the odd/even checker Turing Machine in BASIC.

2000 IF X THEN b, R, GOTO 2010 2001 IF b THEN E, Halt 2010 IF X THEN b, R, GOTO 2000 2011 IF b THEN O, Halt

tape and have the TM execute it. Turing showed how to design a Universal Turing Machine (UTM) to emulate the behavior of any TM whose state table appears first on the tape. You can code the state table in a manner similar to (although not exactly the same as) the DATA statements in listing 1 on page 354. For instance, the following tape might represent the odd/even checker:

+XbsR+bEhh+sXbR+sbOhh@XXXXXbbb...

The first part of the tape

+XbsR+bEhh+sXbR+sbOhh

represents the four entries in the state table—each entry is separated by a +. The h symbol stands for Halt. A string of s symbols stand for a state—for example, one stands for state 1, two would stand for state 2, no s symbols stands for state 0. Compare this to the state table in table 3. The remainder of the tape, beginning with the @ symbol, @XXXXXbbb..., represents the DATA section of the tape. When the UTM finishes

operating, the tape would look like this:

The first part of the tape representing the state table is unchanged. The data section of the tape is operated on as before. Because of its ability to operate from a state table that is encoded on its tape, the UTM qualifies as a primitive stored-program computer. The state table for a UTM is quite complex; for a detailed discussion, see reference 4.

Although the TM's peculiar command structure accepts just one kind of command, you can build up a library of routines that are equivalent to the machinelanguage commands of modern microprocessors. Once this is accomplished, programming a TM is much like programming a microprocessor (except for the inefficiency of program execution).

The concept of a state table is not essential to a TM. You could replace state tables with a conventional BASIC-like programming language, with an instruction set consisting of one command. A state table could be expressed as a conventional program, consisting of a sequence of these commands. Each line of the program would be numbered in accordance with BASIC syntax.

For instance, the program in Listing A represents the odd/even checker. Each command is of the same form: IF symbol THEN new-symbol, R/L, GOTO line-number. Each line corresponds to one entry in the state table: lines 2000 and 2001 correspond to the entries for state 0; lines 2010 and 2011 are for state 1.

serves not more than s symbols at a certain location on the paper. Depending on the symbols (and the state of mind), one of the following responses occurs: The clerk writes a symbol in a certain square, shifts attention to a new location on the paper not more than d squares away, or changes to a different state of mind. At each moment, the symbols observed and the state of mind from the previous moment determine what actions the clerk will perform and what the next state of mind will be.

You could build a simple machine that is capable of processing symbols in this manner. A number of formulations for the machine are possible, depending on the number of symbols allowed, the number of states of mind allowed, the shape of the paper, and various values for s and d. Turing investigated a variety of formulations and discovered that many of them are equivalent. (For instance, you can replace a sheet of paper that is many possible locations wide with a paper tape only one location wide without limiting the capabilities of the machine. You can also set the parameters s and d both to 1 without limiting the TM's capabilities.) Turing chose an especially simple and elegant formulation, which is now known as the Turing Machine, as the focus of his mathematical researches.

The TM is a model, or idealization, of the imaginary clerk's behavior. It is capable of being in a finite number of states, and at any moment its attention is focused on a small area of "paper." Depending on what state it is in, and what it "reads" on the paper, the TM responds by writing a symbol, moving to another location, or switching into a different state.

A TM is a symbol-processing machine. It processes symbols on a tape that is infinite in length but only one square wide. Each square may hold one symbol or be blank. Only a finite alphabet of symbols is allowed; in this case, the uppercase letters Athrough Z, the special symbols @ and %, and a blank, symbolized by the lowercase letter b. The TM has a read/write head that can determine what symbol is in a square and write a symbol into a square. When a symbol is written into a square, it replaces whatever was there. The read/write head can move to the right or to the left along the tape, one square at a time.

A TM can also exist in a finite number of states: state 0, state 1, and so on. At any particular moment, a TM is in one particu-

AT compatibility and protected mode software for your XT...

# All This and OS/2!

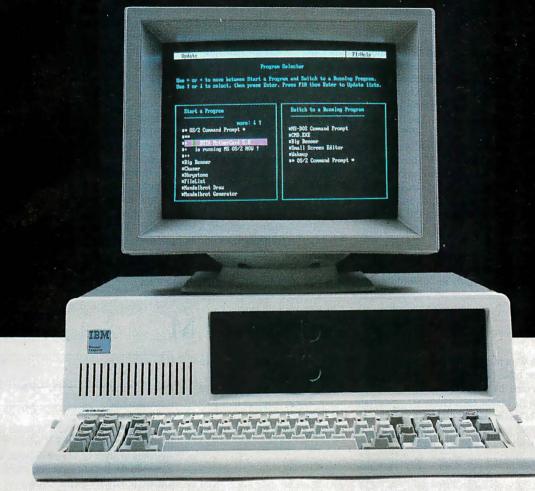

# The MotherCard 5.0

With the MotherCard 5.0 from SOTA Technology your XT or compatible can run Microsoft's OS/2 and all the next generation software.

The MotherCard 5.0 is a full-blown 80286 computer on a card. When installed in any 8088 based PC or XT, it becomes fully AT compatible. it also provides all the related hardware that is required to run OS/2 as well as the speed and memory needed to meet future computing demands.

# MotherCard 5.0 Standard Features:

- 8, 10 or 12.5 MHz 80286 on board
- 80287 socket
- AT compatible Real-time clock
- Reconfigurable BIOS in static RAM and EPROM
- 640KB for DOS & 320 KB for EMS expandable to 16 MB
- Software includes: RAM disk, Disk Cache, and Print Spooler

Compatibility: The card contains a reconfigurable BIOS stored in battery-backed RAM. This allows for an easy upgrade for a new BIOS, thus ensuring full compatibility for tomorrow's applications, including, of course, OS/2.

Speed: 8, 10, or 12.5 MHz - can run up to 12 times faster than your PC or XT and up to 2 times faster than an AT!

Memory: The board comes standard with 1 MB of memory (640 KB of DOS and 320 KB of EMS memory) Expandable up to 16 MB with an additional DaughterCard.

The MotherCard 5.0 works with all EGA, CGA, LAN, PC networks and tape backup systems without a hitch.

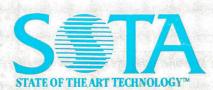

SOTA TECHNOLOGY, INC. 657 N. Pastoria Ave., Sunnyvale, CA 94086 If you have an XT and feel the era of protected mode and OS/2 is going to pass you by, don't worry! The MotherCard 5.0 from SOTA Technology will breathe new life into your old machine and let you avoid all the hidden costs of buying a new AT system (learning a new machine, configuring your new system etc.). Remember the MotherCard 5.0 - it's an instant AT for a lot less!

SOTA Technology: Turning the simple into the superlative.

### The MotherCard 5.0 can run:

- Protected mode software: VDISK, Oracle's Professional ORACLE, Micro Focus COBOL/2
- Novell Advanced Netware
- 3Com 3+ Network
- EGA & EGA Monitors of all kinds
- LOTUS 1-2-3 and SYMPHONY
- Ashton-Tate dBASE III Plus, Multimate
- · All word processing programs
- MicroSoft Windows

With reconfigurable BIOS, MotherCard 5.0 will support protected mode OS/2

lar state, scanning one particular square on the tape. Depending on that state and the symbol detected, the TM writes a certain symbol into that square, moves the read/write head one square to the right or left, switches into a different state, or halts.

### An Odd/Even Checker

This TM examines a string of Xs and determines whether the string is odd or even in length. The string starts at the left side of the tape, and, following the last X, the remainder of the tape consists of blank squares (i.e., XXXXXbbbb...). The TM for this problem has two states: state 0 for an even number of Xs, and state 1 for an odd number of Xs. The TM starts at the left side of the tape and moves to the right, replacing each X with a blank, or b. It begins in state 0, and each time it moves to the right, it alternates between state 0 and state 1, indicating whether it has seen an odd or even number of Xs so far. When it reaches the end of the string, the TM records an E if the number of Xs is even; that is, if it is in state 0, or an O if odd, in state 1. Table 1 gives an exact description, called a state table, of this TM:

- If the TM is in state 0 and finds an X, it replaces the X with a b, switches into state 1, and moves one square to the right.
- If the TM is in state 1 and finds an X, it replaces the X with a

b, switches into state 0, and moves one square to the right.

- If it finds a b in state 0, it replaces the b with an E and halts.
- If it finds a b in state 1, it replaces the b with an O and halts.

Table 2 traces the action of the odd/even checker TM on a tape containing five Xs followed by blanks. If the tape initially has an odd number of Xs, the final tape is blank except for a single O. If the tape initially contains an even number of Xs, the final tape is blank except for an E.

# **Tabulating Votes**

Let's look at a tape containing the votes for two election candidates. It contains an X for every vote received by candidate X, and a Y for each one received by candidate Y. To program a TM to determine which candidate won the election, the strategy is to make a number of passes through the tape. With each pass, the TM erases one X and one Y, reducing both the number of Xs and the number of Ys by one. Eventually, the TM will be unable to find both an X and a Y to erase. If only Xs remain on the tape, then candidate X won; if only Ys are left, then candidate Y won; if neither Xs nor Ys remain on the tape, then the vote was a tie.

This strategy requires one special symbol to mark the beginning of the tape and another one to mark the end of the original

continued

# Diagramming a TM

F igure A shows a method for depicting the state table of any TM. Each state is represented by a circle with a state number in it. Inside each circle is an R or an L. This is the default direction in which that state operates. For example, state 2 usually moves to the right

after operating on a square, so the default direction is R.

There are arrows running between certain circles. These describe how particular states operate on certain symbols. For instance, between S0 and S1 you see:

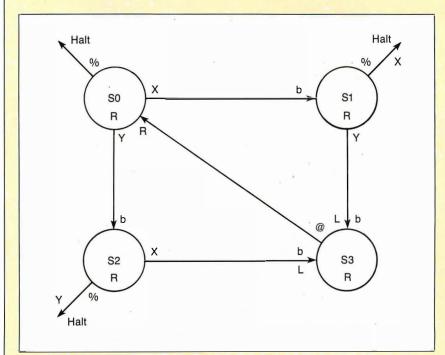

Figure A: A means of diagramming a Turing Machine, using the votetabulating TM as a base.

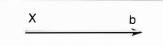

This signifies that if the TM reads an X in state 0, it replaces the X with a b and switches to state 1. The read/write head moves in the default direction unless indicated otherwise on the arrow.

There will be times when you'll need to override the default direction. For example, between S2 and S3 you see:

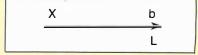

This signifies that if the TM reads an X in state 2, it replaces it with a b, switches to state 3, and moves to the left. The L on the arrow signifies "move left," which overrides the default direction for state 2. If there is no new symbol at the end of an arrow, the old symbol in the square remains in effect.

Many state/symbol combinations are not shown on the diagram. If one occurs, the symbol is unchanged, the read/write head moves in the default direction, and the TM remains in the same state. For instance, the combination of S2 and Y is not shown. Therefore, if the TM sees a Y in state 2, it leaves the Y unchanged, moves in the default direction R, and stays in the same state.

Now Lotus can retrieve any data from virtually any program as easy as 1-2-3.

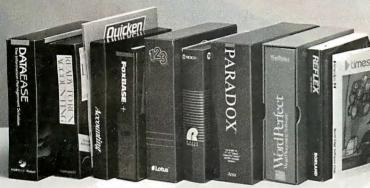

Fetch.\* is a new Lotus add-in program for Lotus 1-2-3 designed to import data from popular database and application programs directly into your Lotus spreadsheet.

Just tell Fetch. \* what data you need and it goes and gets it from your database file and puts it into the spreadsheet exactly where you want it.

No more utility conversion. No more leaving the spreadsheet, converting. importing, and then going back-just call Fetch.\* from the Lotus menu and watch it go to work.

Fetch.\* automatically recognizes databases such as dBase III, DBXL, Foxbase+, Paradox, Rbase, Dataease, Reflex, and Alpha Three.

Also applications and accounting programs such as WordPerfect, Timeslips, AccountMate, Quicken, VP Planner, SBT, Cyma, Ready-To-Run and more. And of course, Lotus and Symphony, too.

Fetch.\* even reads data from .DIF, ASCII, or comma delimited files, and downloaded mainframe files.

# A Powerful Analytic Tool

And, using Fetch.\*'s file description table

you can even make custom tables for virtually any other data file you use. Fetch.\* imports

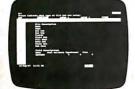

by whatever criterion you specify using standard Lotus data query functions, so if you already use Lotus you already know how to use Fetch.\*

You can Fetch.\* for records that match field criteria based on as complicated a formula as your mind can invent.

The result is data revealed in ways that no database can.

# Reaches Beyond RAM Memory Limits

Fetch.\* gives Lotus the power to get inside even the biggest database, pick out just the information you want and put it in your spreadsheet where you can kick it around and make it talk.

Best of all, Fetch.\* lets you select partial files, by records or fields. You don't have to import an entire file unless you really want to, so you won't bust your RAM get-

# ting the data you need. Import and Export

With Fetch.\* anything you do while importing you can also do while exporting. Use the same criterion functions to filter export data from spreadsheet to database as you do to import data.

Fetch.\* will even append or create a new database for any of the programs mentioned above without ever leaving Lotus.

**Not-Copy Protected** Fetch.\* comes with free unlimited support and was developed with the cooperation of the Lotus Development Corporation.

Those who already own Fetch. \* agree its big power is well worth many times its small price. Fetch.\* is available at most computer stores. Fetch.\*

Or order direct, toll-free:

1-800-292-6123

In CA: 213-559-1561

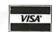

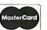

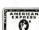

☐ YES, Send a copy of Fetch.

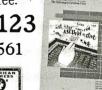

Now

Only

The Gateway to Database Files

# manusoft

8570 W. Washington Blvd. Culver City, CA 90232

### 30-Day-Money-Back Guarantee

If you're not completely satisfied with Fetch.\* return it complete and in good condition within 30 days for a full refund (less shipping charges and a \$10 restocking fee if the package is opened). Bij

A Certified Lotus Add-In Site Licensing Available

CA residents add 6% tax Postage and Handling (\$15 addl, outside the continental U.S.) TOTAL ENCLOSED \$ □ 5¼" disk □ Amex □ Visa □ MasterCard □ Check Expiration Date Please Print Name Company Address City

Zip\_

Requires Lotus 1-2-3 version 2.0 or higher

See us at Booth 123

COMDEX/Fall '87

November 2-6, 1987 Las Vegas Convention Center
Las Vegas, Nevada

Phone (

Foxbase+, Paradox, Rbase, Reflex, WordPerfect, Dataease, Timeslips, Ready-To-Run, Quicken, Cyma, SBT, AccountMate, DBXL, VP d trademarks of the Lotus Development Corp., Ashton-Tate, Fox Software, Ansa Software, Microrim Inc., Borland Intl., WordPerfect Software, Manusoft Corp., Intuit, McGrawHill, SBT Corp., SourceMate Information Systems, Inc., Wordtech Systems, Paperback Soft

# The New American Heartbeat

The 12MHz "PULSE"

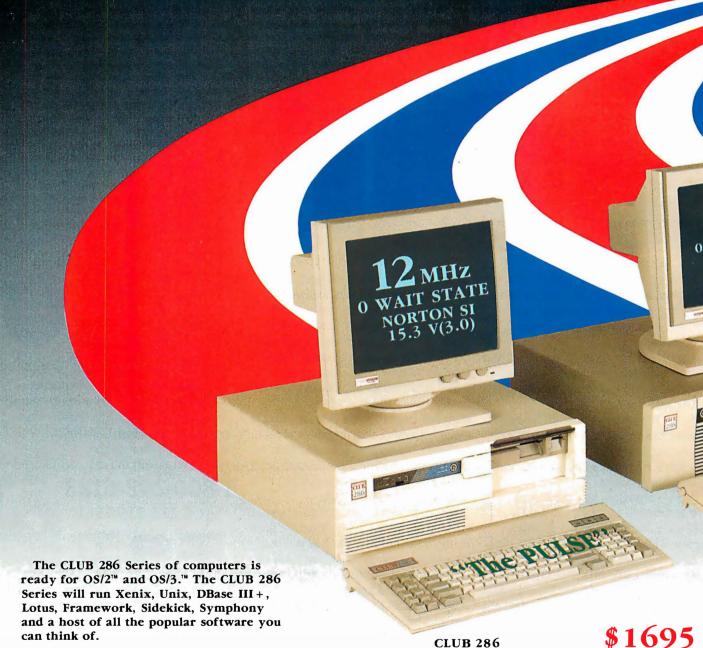

# Call for our 386 Machine

Corporate Buyer call for Corporate Desk Dealers Discounts are available University P.O.'s are welcome Quantity Discounts are available International sales desk now open

ORDER BY MAIL: Check and Money Order, California add 7% Sales Tax. ORDER BY PHONE: COD. Cashier Check, VISA(3%), American Express (4%), or Approved Company P.O.'s.

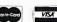

On Applicate Company 1-22.

Policy and Terms: All prices are subject to changes and quantities maybe limited and we reserve the right to substitute equivalent items. Unauthroized returns are subject to a 15% restocking fee. RMA numbers must be attached to all returned items and must be sent shipping prepaid by customer. The limited warranty is 1 year on parts and 6 months on labor.

All 14" Evervision monitors shown above are optional.

NEC. Hercules, Evervision. OS/2, OS/3, Xenix, Unix, DBase III+, Lotus, Framework, Sidekick, Symphony, PC L mited, Compaq, and Premium 286 are trademarks or registered trademarks of their respective companies.

# CLUB 286 \$ 169 12MHz Zero Wait State) (16MHz Throughput) Mono System

- 12MHz, Zero Wait State 80286/• 16MHz Throughput
- Small Footprint Chassis/• Secured Hardware Reset
- Keyboard Selectable Between 8/12 and Zero/1 Wait State/• Plus Basic System Features
- Made in U.S.A.

12MHz EGA System

\$2065

... for a generation of those who dare to be different, who dare to be brave, who dare to overcome the barriers of speed and power... We give you the New American Heartbeat...

The 12MHz "PULSE"

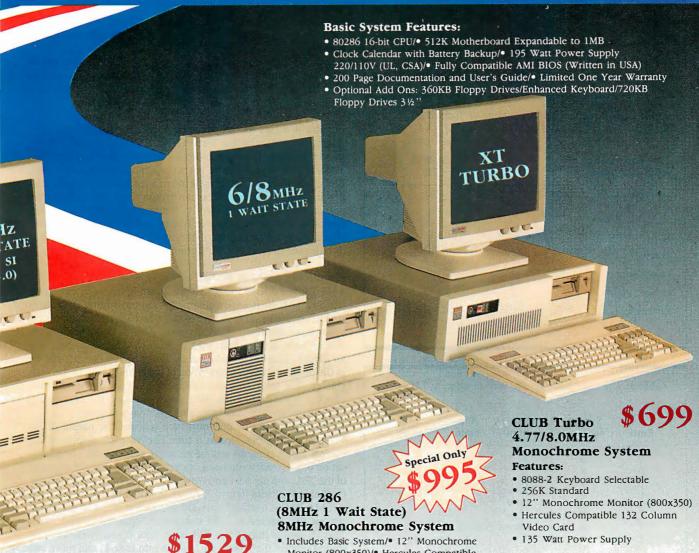

# CLUB 286 (10MHz Zero Wait State) (12MHz Throughput) Mono System

- 80286 10MHz Zero Wait State/ 8/10 Keyboard Switch/• 12" Monochrome Monitor (800x350)
- Hercules Compatible 132 Column Video Card
- Wait State Insertable Slots/• 12MHz Throughput
- 2 Serials, I Parallel Port Built In/• Norton SI:V(3.0) 11.5/ Plus Basic System Features

Made In U.S.A.

Optical Mouse \$99

10MHz EGA System 286 System Ontions

| 200 3yst           | շա Օրոօո      | 5            |        |
|--------------------|---------------|--------------|--------|
| 20MB 65ms          | Half Height   |              | \$280  |
| 30MB 39ms          | Full Height   |              | \$500  |
| 44MB 28ms          | Full Height   |              | \$575  |
| 72MB 23ms          | Full Height   |              | \$920  |
| 71MB 28ms          | Full Height   |              | \$870  |
| 130MB 18m          | s Full Height |              | \$1800 |
| 80287-8            | \$235         | 80287-10     | \$310  |
| <b>NEC Multisy</b> | nc .          |              | CALL   |
| 14" Flatscre       | en Evervision | Mono Monitor | CALL   |
|                    |               |              |        |

Mechanical Mouse

\$69

Monitor (800x350)/• Hercules Compatible 132 Column Video Card/ • Made in U.S.A.

8MHz EGA System **\$1399** 

| Model                     | Pulse-286 | IBM      | PC Limited | COMPAG   | Premium 286 |
|---------------------------|-----------|----------|------------|----------|-------------|
| Processor:<br>Color speed | 80286-12  | 60286-10 | 80286-12   | 80286-12 | 80286-10    |
| WeitStates                | 0         | , 1      | 0          | 1        | 0           |
| Morton<br>SI(3.0)         | 15.3      | 10.1     | 13.3       | 11.5     | 11.5        |

| Mon - Fri | 7:30 = 6:30 (West Coast)  |
|-----------|---------------------------|
| Mon - Fri | 10:30 - 9:30 (East Coast) |
| Saturday  | 10:30 - 3:00 (West Coast) |
| Saturday  | 1:30 - 6:00 (East Coast)  |

8MHz **EGA System** 

20MB System Add

\$1150 \$300

| 77 |          | 7 |  |
|----|----------|---|--|
| 7  |          |   |  |
|    |          | • |  |
| 4_ | <b>1</b> |   |  |
|    |          |   |  |

American Technologies, Inc.

3401 W. Warren Avenue, Fremont, California 94539

(415) 490-2201 FAX (415) 490-2687 (24 hrs.) Tech Support Call (415) 683-6580

**Table 1:** The state table for the odd/even checker TM.

| State  | Symbol scanned | New<br>symbol | New<br>state | Move  |
|--------|----------------|---------------|--------------|-------|
| 0      | X<br>b         | b<br>E        | 1<br>Halt    | Right |
| 1 -1 - | X<br>b         | b<br>O        | 0<br>Halt    | Right |

Table 2: The sequence of operations performed by the odd/even checker TM.

| Tape and position of read/write head | State of TM |  |  |
|--------------------------------------|-------------|--|--|
| XXXXXbbbbb                           | 0           |  |  |
| bXXXXbbbbb                           | 1           |  |  |
| bbXXXbbbbb                           | 0           |  |  |
| bbbXXbbbbb                           | 1           |  |  |
| bbbbXbbbbb                           | 0 21 1      |  |  |
| bbbbbbbbbb                           | 1           |  |  |
| bbbbb Obbbb                          | Halt        |  |  |
| 7 1                                  |             |  |  |

**Table 3:** The state table for the vote-tabulating TM.

| State                 | Symbol scanned   | New<br>symbol              | New<br>state                   | Move                             |
|-----------------------|------------------|----------------------------|--------------------------------|----------------------------------|
| 0<br>0<br>0<br>0<br>0 | @<br>X<br>Y<br>b | @<br>b<br>b                | 0<br>1<br>2<br>0<br>Halt       | Right<br>Right<br>Right<br>Right |
| 1<br>1<br>1<br>1      | @<br>X<br>Y<br>b | (Never<br>X<br>b<br>X      | occurs)<br>1<br>3<br>1<br>Halt | Right<br>Left<br>Right           |
| 2<br>2<br>2<br>2<br>2 | @<br>X<br>Y<br>b | (Never<br>b<br>Y<br>b<br>Y | occurs)<br>3<br>2<br>2<br>Halt | Left<br>Right<br>Right           |
| 3<br>3<br>3<br>3      | @<br>X<br>Y<br>b | @<br>X<br>Y<br>b<br>(Never | 0<br>3<br>3<br>3<br>occurs)    | Right<br>Left<br>Left<br>Left    |

string of Xs and Ys. Let's use the @ symbol to mark the beginning and the % symbol to mark the end. A typical tape might look like: @XXYXYYY%...... Table 3 contains the state table for this vote-tabulating TM and reads as follows:

• The TM begins in state 0 and moves to the right.

- If it finds an X first, it switches into state 1 and changes the X to a b. Then it looks for a Y and remains in state 1 for the rest of that pass.
- If the TM finds a Y first, it switches into state 2 and changes the Y to a b. Then it looks for an X and remains in state 2 for the rest of that pass.
- If the TM finds (and erases) both an X and a Y in a single pass, it then changes into state 3, reverses direction, and moves to the left until it finds the @.
- If during any pass the TM finds the %, it has completed its task. If it is in state 1, it changes the % to an X for the unmatched X it has already found. Likewise, if the TM is in state 2, it changes the % to a Y. Then it halts.

Table 4 shows the sequence of operations for this example. After processing, only a Y remains on the tape. Besides determining whether there are more Xs or Ys on the tape, this TM also shows how many more votes the winner has than the loser. Thus, it performs a primitive kind of subtraction. This calculation is painfully tedious. You can program a TM to process this problem much more efficiently, but the programming is more complex. TMs tend to be inefficient and difficult to program. (For a description of how to diagram a TM using this example as its base, see the text box "Diagramming a TM" on page 348.)

# Simulating a TM in BASIC

TM1.BAS, the IBM PC BASIC program in listing 1, can simulate any TM. (It is easily adaptable into most other dialects of BASIC; however, note its use of MID\$ and INPUT, which do not apply to all dialects.) [Editor's note: TM1.BAS is available on disk, in print, and on BIX; see the insert card following page 384 for details. Listings are also available on BYTEnet; see page 4. In the program, the configuration of the tape is given in the variable T\$. The state table and the tape correspond to the odd/even checker. By changing the DATA statements and the value of T\$, you can imitate any state table and tape that you want.

When you run this program, you will see the output of the TM's operation one step at a time. Below each display of the current tape's contents will be an arrow showing the current location of the read/write head, a number giving the current state of the TM, and the next entry to be retrieved from the state table (see table 5). Press Return to advance from one step to the next.

TM1.BAS is a straightforward simulation of a TM. The state table is represented in DATA statements beginning in line 2000: OX-b1R means that if the TM is in state 0 and finds an X, it should replace the X with a b, switch into state 1, and move one square to the right. The dash is only punctuation to improve readability, but a period within a DATA unit means halt.

Lines 200 through 220 initialize the variables T\$, S\$, and P, which are used according to the conventions of TM programming. T\$ contains the tape and is initialized in line 200. In this example, the tape is limited to 40 squares, but you could adapt the program for a longer tape. S\$ tracks the current state of the TM. It starts with a value of 0 and is initialized in line 210. In this example, the only values it can have are 0 and 1, which signify state 0 and state 1, respectively. P tracks the position of the read/write head on the tape. It starts with a value of 1 and then increases or decreases as the read/write head moves to the right or the left, respectively.

Lines 400 through 900 create a loop that does the main work of the program. Lines 400 and 410 display the tape's current configuration and the read/write head's current position. Line 420 checks to see if the TM is ready to halt.

Lines 500 through 520 retrieve the appropriate entry, the one that corresponds to the current state, and the contents of the current square from the state table. (These two values are stored in

# SCIENTIFIC AMERICAN

P.O. Box 965, Farmingdale, NY 11737-9665

And, send me the next 12 monthly issues of SCIENTIFIC AMERICAN. If you are right, I will send my payment of \$19.97 – the lowest price available – when you send my invoice. If I do not think SCIENTIFIC AMERICAN is for me, I will mark the invoice "cancel" and keep the October computer issue with no obligation.

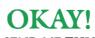

SEND ME THIS GIANT OCTOBER COMPUTER ISSUE ABSOLUTELY FREE! SCIENTIFIC AMERICAN

Single-Topic Issue on ADVANCED COMPUTING

| NAME    | (please print)                                                                                                    |                |
|---------|----------------------------------------------------------------------------------------------------|----------------|
| ADDRESS |                                                                                                    |                |
| CITY    | STATE                                                                                                    | ZIP CODE       |
| ☐ FR    | CLOSED IS MY CHECK FOR \$19.97 FOR 12<br>EE OCTOBER COMPUTER ISSUE SINCE I C<br>CEIVE A REFUND FOR UNMAILED COPIE | CAN CANCEL AND |

# **SCIENTIFIC AMERICAN**

P.O. Box 965, Farmingdale, NY 11737-9665

And, send me the next 12 monthly issues of SCIENTIFIC AMERICAN. If you are right, I will send my payment of \$19.97 – the lowest price available – when you send my invoice. If I do not think SCIENTIFIC AMERICAN is for me, I will mark

AMERICAN is for me, I will marl the invoice "cancel" and keep the October computer issue with no obligation. COMPUTER
ISSUE
ABSOLUTELY
FREE!

OKAY

SEND ME THIS

GIANT OCTOBER

SCIENTIFIC AMERICAN

Single-Topic Issue on ADVANCED COMPUTING

| obligation. |                |       |          |
|-------------|----------------|-------|----------|
| NAME        | (please print) |       |          |
| ADDRESS     |                |       |          |
| CITY        |                | STATE | ZIP CODE |
|             |                |       |          |

ENCLOSED IS MY CHECK FOR \$19.97 FOR 12 ISSUES PLUS THE FREE OCTOBER COMPUTER ISSUE SINCE I CAN CANCEL AND RECEIVE A REFUND FOR UNMAILED COPIES ANYWAY!

87NJXI

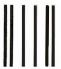

NO POSTAGE NECESSARY IF MAILED IN THE UNITED STATES

# **BUSINESS REPLY MAIL**

FIRST CLASS

PERMIT NO. 6005

FARMINGDALE, NY

POSTAGE WILL BE PAID BY ADDRESSEE

# SCIENTIFIC AMERICAN

P.O. Box 965 Farmingdale, N.Y. 11737-9665

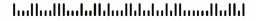

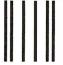

NO POSTAGE NECESSARY IF MAILED IN THE UNITED STATES

# **BUSINESS REPLY MAIL**

laallaalllaalallalaallalalalallaaaallallal

FIRST CLASS

PERMIT NO 6005

FARMINGDALE, NY

POSTAGE WILL BE PAID BY ADDRESSEE

# SCIENTIFIC AMERICAN

P.O. Box 965 Farmingdale, N.Y. 11737-9665

# YOURS FRE!

SCIENTIFIC AMERICAN

Single-Topic Issue on ADVANCED COMPUTING

It is yours
for absolutely
nothing
because you
are a reader
of BYTE

A Landmark Issue in which 13 of the most renowned computer scientists present their view of the coming Computer Revolution.

Frankly, where else could we find a select group of people with the interest in and the capacity to relish a table of contents with subject matter like this...

THE NEXT COMPUTER REVOLUTION
ADVANCED COMPUTER ARCHITECTURES
ADVANCED COMPUTING FOR SCIENCE
FUTURE DATA-STORAGE TECHNOLOGY
CHIPS FOR ADVANCED COMPUTING
ADVANCED INTERFACES
PROGRAMMING FOR ADVANCED COMPUTING

A giant, almost 200-page issue crammed full of new information about your special interest, available from no other source.

# Can we entice you?

This is our way of enticing you to become a regular reader of SCIENTIFICAMERICAN. By allowing you to sample this very special issue of this very special magazine. All you have to do is say "Send it to me for NOTHING!" and we will.

All issues of SCIENTIFIC AMERICAN, like this one, contain articles to intrigue the inquisitive, technical mind.

Our articles are written by the scientists who are actually making the breakthroughs. Telling you about their own work. Divulging their research and discoveries long before the information becomes available to the general public.

Your reading of BYTE tells us that you are the kind of reader who can understand and wants to be in the forefront of technology and development, long before the person on the street.

# I am interested in

OCTOBER 1987 \$2.50

- what is really happening with the AIDS VIRUS
- new findings related to THE GENETIC CODE
- the superfast parallel computer THE CONNECTION MACHINE
- how THE BRAIN REMEMBERS
- techniques for REPAIRING VOYAGER 2 FROM EARTH
- modern diet and THE RISK OF CANCER
- the violent BIRTH OF STARS
- the development of THE NEURAL COMPUTER

# Okay! Send this issue to me for nothing!

If you are right—if SCIENTIFIC AMERICAN is for me, I will send you my payment at the lowest available price—\$19.97 for a full year—when you send me an invoice.

If you are wrong—I will send the invoice back to you marked "cancel," and keep the OCTOBER COMPUTER ISSUE and thank you very much.

TO RECEIVE YOUR FREE OCTOBER COMPUTER ISSUE, FILL IN THE ATTACHED CARD.

Scientific American P.O. Box 965 Farmingdale, NY 11737

the variable M\$.) For example, if the TM is in state 1 and the symbol being scanned is X, then S\$ is 1, MID\$(T\$,P,1) is X, and M\$ is 1X. Lines 510 and 520 sequentially search the state table to match M\$. Line 520 is a loop that examines each DATA unit one at a time, starting from the beginning. When the program finds a match, it exits the loop with the appropriate DATA unit in the variable R\$. (If the program does not find a match, you get an error message indicating that the DATA statements, and thus the information within the state table, have been exhausted without finding the appropriate entry.)

Line 600 displays the current state and the appropriate entry from the state table. Line 610 is a dummy INPUT statement. Its effect is to freeze program execution until you press Return. This lets you observe the TM's execution, step by step.

Lines 800 through 840 examine the information in R\$ (the entry from the state table) and execute the appropriate response. Line 800 writes the appropriate new symbol on the current square. Lines 820 and 830 determine whether the read/write head should advance to the left or to the right. Line 840 deter-

continued

**Table 4:** The sequence of operations performed by the vote-tabulating TM.

| Tape and position of read/write head | State<br>of TM | Tape and position of read/write head | State<br>of TM | Tape and position of read/write head | State of TM |
|--------------------------------------|----------------|--------------------------------------|----------------|--------------------------------------|-------------|
| @XYYYXYX%                            | 0              | @bbbYbYX%                            | 3              | @pppppAp%                            | 3           |
| @XYYYXXX                             | 0              | @bbbYbYX%                            | 3              | @bbbbbYb%                            | 3           |
| @bYYYXYX%                            | 1              | @pbbYbYX%                            | 0              | @bbbbbYb%                            | 3           |
| @ppAAXXX%                            | 3              | @bbbYbYX%                            | 0              | @ppppphyp%                           | 0           |
| @bbYYXYX%                            | 3              | @pppApX%                             | 0              | @pppppAp%                            | 0           |
| @ppAAXXXX                            | 0              | @bbbYbYX%                            | 0              | @bbbbbYb%                            | 0           |
| @bbYYXYX%                            | 0              | @bbbbbyX%                            | 2              | @bbbbbbYb%                           | 0           |
| @bbYYXYX%                            | 0              | @bbbbbYX%                            | 2              | @bbbbbyb%                            | 0           |
| @bbbYXYX%                            | 2              | @bbbbbYX%                            | 2              | @bbbbbYb%                            | 0           |
| @bbbYXYX%                            | 2              | @bbbbbYb%                            | 3              | @bbbbbbb                             | 2           |
| @bbbYbYX%                            | 3              | @bbbbbYb%                            | 3              | @bbbbbbb%                            | 2           |
| @bbbYbYX%                            | 3              | @bbbbbYb%                            | 3              | @bbbbbbbY                            | Halt        |
| @bbbYbYX%                            | 3              | @bbbbbYb%                            | 3              |                                      |             |
| 58                                   |                |                                      |                |                                      |             |

# **Listing 1:** TM1.BAS, a program to simulate any TM, in IBM PC BASIC.

REM TM1 - EASY TM SIMULATOR 199 REM TAPE 200 210 S\$="0":REM STARTING STATE = 0 220 P=1: REM STARTING POSITION ON TAPE = 1 400 PRINT: PRINT T\$ 410 PRINT TAB(P); "^": REM POSITION OF READ-WRITE HEAD 420 IF S\$ = "." THEN END REM L.500 - 520 DO STATE TABLE LOOKUP 499 MS = SS + MIDS(TS,P,1)500 510 RESTORE READ R\$: IF MID\$(R\$,1,2) <> M\$ THEN 520 520 600 PRINT: PRINT S\$,R\$ INPUT "",X REM REWRITE SYMBOL ON TAPE 799 800 MID\$(T\$,P,1)=MID\$(R\$,4,1)REM MOVE LEFT ON TAPE 819 IF MID\$(R\$,6,1)="L" THEN P=P-1 820 829 REM MOVE RIGHT ON TAPE IF MID\$(R\$,6,1)="R" THEN P=P+1 830 S\$=MID\$(R\$,5,1):REM DETERMINE NEW STATE GOTO 400 900 2000 DATA "OX-b1R", "Ob-E.." : REM STATE O 2010 DATA "1X-bOR", "1b-0.." : REM STATE 1

**Table 5:** The output of TM1.BAS, showing the contents of the tape, the location of the TM, the state, and the next entry in the state table at each step.

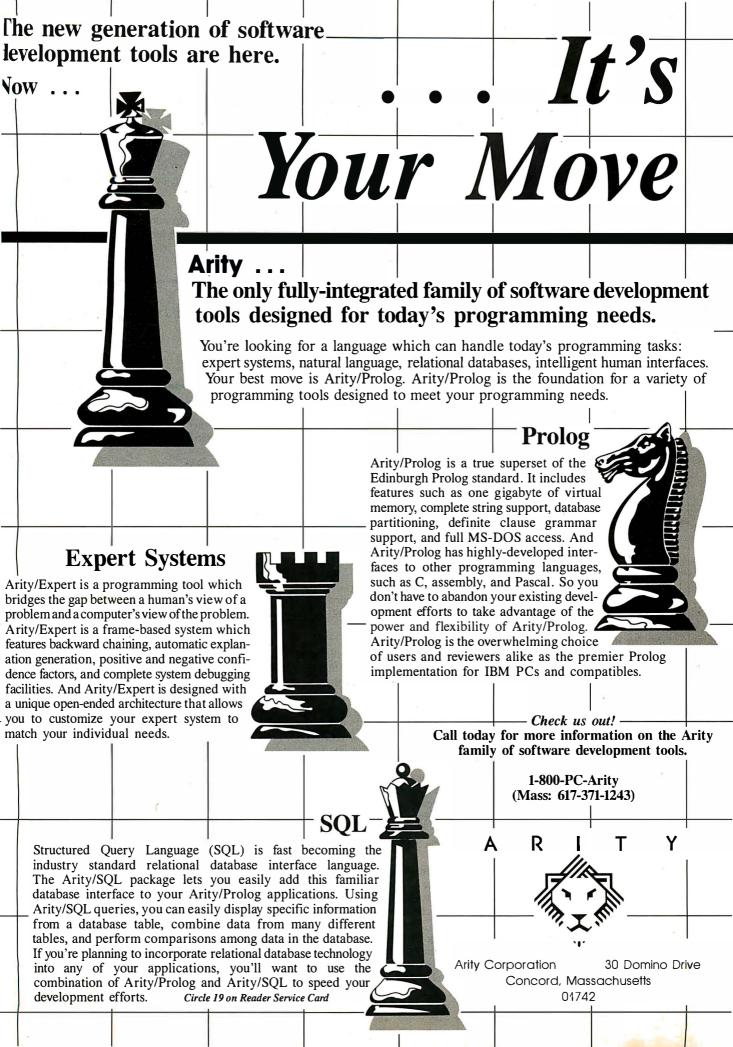

**Table 6:** The sequence of operations performed by the addition TM in calculating the sum of 2 + 3.

| Tape and position of read/write head    | State of TM  |
|-----------------------------------------|--------------|
| XXbXXXbbbbbbbbbbbbb                     | 0            |
| XXpXXXppppppppppppppppppppppppppppppppp | 0            |
| XXpXXXbbbbbbbbbbbbbbbbbbbbbbbbbbbbbbbbb | 0            |
| XXpXXXppppppppppppppppppppppppppppppppp | 1            |
| XXppXXppppppppppppppppppppppppppppppppp | 2            |
| XXXpXXbpppppppppppppppppppppppppppppppp | 0            |
| XXXbXXbbbbbbbbbbbbbbbbbbbbbbbbbbbbbbbbb | = <u>1</u> . |
| XXXppXppppppppppppppppppppppppppppppppp | 2            |
| XXXXpXppppppppppppppppppppppppppppppppp | 0            |
| XXXXbXbbbbbbbbbbbb                      | 1-           |
| XXXXpbbbbbbbbbbbbbb                     | 2            |
| XXXXXpbbbbbbbbbbbbb                     | 0            |
| XXXXXpppppppppppppppppppppppppppppppppp | 1            |
| XXXXXpppppppppppppppppppppppppppppppppp | Halt Halt    |
|                                         |              |

mines the new state, if there is one. Line 900 sends the program back to the beginning of the processing loop.

The DATA statements that express the state table are at the end of the program. Convention dictates putting the DATA units for state 0 at line 2000, those for state 1 at line 2010, state 2 at line 2020, and so on. Convention also dictates omitting from the state table any state-symbol combinations that never occur.

# An Addition TM

This TM computes the sum of two numbers, each represented by a string of Xs of the appropriate length and separated from each other by a single blank square, by concatenation. The DATA

# Listing 2: The DATA statements required to concatenate two strings separated by a single blank.

| 2000 | DATA "Ob-b1R", "OX-XOR" |
|------|-------------------------|
| 2010 | DATA "1b-b", "1X-b2L"   |
| 2020 | DATA "2b-XOR"           |

## **Listing 3:** The DATA statements required to connect two strings separated by more than one blank.

| 2000 | DATA "OX-XOR", "Ob-b1R"         |
|------|---------------------------------|
| 2010 | DATA "1b-b1R", "1X-b2L", "1%-%" |
| 2020 | DATA "2b-b2L", "2X-X3R"         |
| 2030 | DATA "3b-X1R"                   |

# A Reader Contest

N ow we'd like to try something a lit-tle different. The following three problems will be described in skeleton form. We invite you to submit the state tables and tape necessary to solve them in the form of DATA statements and line 200 replacements to be inserted into TM1.BAS. Solutions must accept and correctly calculate a variety of inputs and not be specific to only one individual case; for example, a multiplication must work for  $x \times y$ , not just for  $2 \times 2$ .

A complete specification for a TM consists of a list of the symbols in its alphabet and a set of state descriptions that specify for each state what the TM does in response to each symbol in the alphabet. Let's assume that a TM always begins in state 0, with its read/write head positioned on the tape's leftmost square.

Modifications to TM1.BAS or other programs for simulating a TM will be read with interest but are not part of the contest. Send your solutions to Turing Machine Contest, c/o BYTE Editorial, One Phoenix Mill Lane, Peterborough, NH 03458, or via BIXmail to "editors." We will publish the most interesting solutions in a future issue and award modest prizes for solutions we judge to be outstanding. Have fun!

## Multiplication

First, create a TM that will multiply two variables, both greater than zero. The first number is represented by a string of Ps, the second by a string of Qs, and the product by a string of Ts. The operations consist of marking Ps and Qs in an appropriate pattern, and gradually adding Ts to the tape as you go. You may use other characters as intermediate steps in the processing, and as many nonduplicate states as you wish. You must begin processing in state 0. The final tape does not need to contain only T and b symbols; the final number of Ts must, however, equal exactly P times Q.

# Copying a String

Create a TM that makes a copy of a variable string of Xs and Ys with a single blank between the original string and its copy. The symbols from the original string should be copied one at a time, beginning with the leftmost symbol. Somehow, the TM must remember what symbol it is copying as it travels from the

first string to the second string. One way to accomplish this is to use certain states to signify X and other states to signify Y. This technique is a common way of remembering small amounts of information in a TM. (The method of replacing symbols with temporary symbols is another way of remembering.) You may use states as befit your method, but you must begin in state 0. The final tape must contain the original string, followed by one blank, followed by the copy of the original string, followed by blanks.

### Calculating a Remainder

Then, create a TM to calculate the remainder of a variable number after division; for example, the remainder of 63 MOD 5 is 3. The tape must begin with a @, followed by a string of Ps representing the divisor, followed by a string of Xs representing the dividend, followed by a %. The TM will express the the remainder as a string of Qs. For example, 5 MOD 2 would be expressed on the tape ber of Qs on the tape after operations are complete is the answer. In this case, the TM should show that 5 MOD 2 is 1.

# FUTURE COMPATIBLE.

Advanced technology ready to work for you today.

At Tandon we feel that our personal computers should not only be exactly

compatible with your present needs, but able to meet all your future standards as well.

Our Targa 20, for example, is a powerful 80286-based system with many features not yet available elsewhere.

It comes with a full

1MB of memory and the ability to use it all with our ingenious Memory Management System.

And when Microsoft's Windows 2 operating environment is available, you

can expect it to run even faster than the equivalent PS/2 system.

Large storage capacity, faster processing speed, innovative technology,

a small footprint, and the reliability and quality assurance of an industry leader like Tandon.

So whether you need a powerful computer to help you manage your present business, or use a high-

performance state-of-the-art system to keep you compatible with the future, call today.

National **1-800-556-1234** Ext. 171. In California **1-800-441-2345**, Ext. 171.

| FEATURES          |          |  |
|-------------------|----------|--|
| Processor         | 80286    |  |
| Supports OS/2     | Yes      |  |
| 1MB Memory        | Standard |  |
| Memory Management | Yes      |  |
| Storage           | 20MB     |  |
| Small Footprint   | Yes      |  |

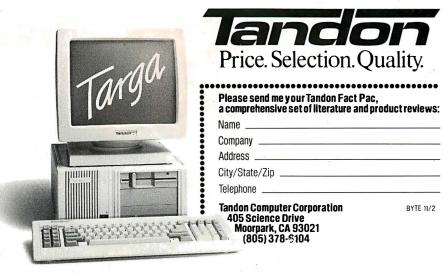

# **Elegant But Inefficient**

The TM is an elegant machine. However, programming it is like writing programs in machine language, but often an order of magnitude more difficult. Its fundamental operations are so primitive that you need a large number of operations to accomplish anything interesting. Its limited memory access is difficult

to deal with, but you can use special symbols, markers, codes, and conventions. You can also use states as a means of recalling small amounts of information. In addition, you can implement common kinds of logical structures into TMs such as conditional branching, loops, and nested loops.

Difficult and inefficient though it is, the TM provides an interesting exercise in the step-by-step detailed thought processes used by the original developers of computers. Each operation must be broken down into its most elemental steps. The very level of detailed thought required is a lesson for those of us who have been spoiled by high-level languages.

The influence of the TM has been mainly intellectual—as a point of reference, a standard, and a body of ideas for designers of practical computer systems. Turing's 1936 paper is one of the great characterizations of the essence of a computer. The TM established a set of minimum requirements for a universal computing system and suggested some specific architectures for the design of actual computers. It also established Alan Turing as a major figure in the foundation of computer science.

### REFERENCES

- 1. Hodges, A. *Turing: The Enigma*. New York, NY: Simon and Schuster, 1983.
- 2. Enderton, H. *A Mathematical Introduction to Logic*. San Diego, CA: Academic Press, 1972.
- 3. Turing, A. "On the Computable Numbers, with an Application to the Entschiedungsproblem." Originally appeared in Proceedings of the *London Mathematical Society*, Series 2-42, pages 230–265, 1936. Reprinted in: Davis, M. *The Undecidable*.
- 4. Minsky, M. Computation: Finite and Infinite Machines. Englewood Cliffs, NJ: Prentice-Hall, 1967.

# **BIRTH OF THE KNOWLEDGE PROCESSOR**

KnowledgePro™, the WORLD'S FIRST KNOWLEDGE PROCESSOR, is an entirely new development environment from Knowledge Garden.

KnowledgePro lets you communicate your knowledge to others, using THREADS, TOPICS, RULES and DIRECT PROCEDURAL CONTROL.

KnowledgePro allows developers to break away from the confinements of traditional expert system shells.

KnowledgePro combines the ease of use of a shell, the power of a list processing language and the expressive depth of HYPERTEXT.

KnowledgePro lets you develop powerful applications like KnowledgeMaker, also from Knowledge Garden, using windows, color, external programs and optional mouse control.

KnowledgePro is not copy protected and there are no run-time fees. Runs on IBM PC, XT AND AT with 512K minimum.

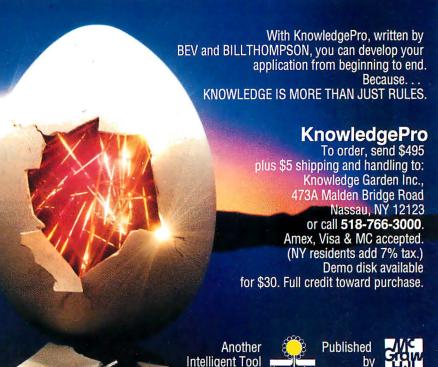

from

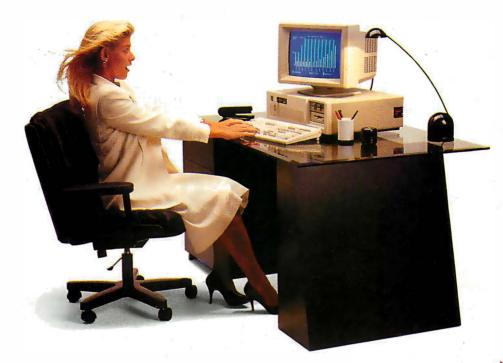

# FULL BLOWN PERFORMANCE.

The Micro Express line of IBM-compatible personal computers isn't just a bare essentials copy of the industry leader, but a powerful system that actually outperforms the "big name" brand.

# **ME 386**

- ☐ 16 MHz 80386 microprocessor
- ☐ 512K 32-bit memory on main board
- ☐ Two 32-bit expansion slots
- ☐ CMOS clock/calendar circuit
- ☐ Socket for 80387 math co-processor
- ☐ Floppy/hard disk controller
- □ 1.2 MB floppy disk \$1800

# **ME 286**

- ☐ 6/10 MHz 80286 microprocessor (12 MHz option)
- ☐ 640K memory on main board (upgradable to 1 MB)
- □ 8 I/O expansion slots
- ☐ CMOS clock/calendar circuit
- ☐ 80287 math co-processor (optional)
- ☐ Floppy/hard disk controller
- ☐ 1.2 MB floppy disk drive
- ☐ AT style keyboard

ν<sub>ε</sub> \$ΩΩ

# ME V20 (AT jr)

- □ NEC V20 8 MHz CPU
- ☐ 640K with "0" wait state on mother board
- ☐ Eight expansion slots
- ☐ Socket for 8087-2 math co-processor
- ☐ LED indicator for turbo mode
- ☐ Up to three times faster than the IBM XT®
- ☐ AT style keyboard (RT style optional)
- ☐ 360K floppy disk drive
- ☐ Serial (RS232) port
- ☐ Parallel (printer) port and game port
- ☐ Real time clock/calendar with battery back-up
- ☐ Enhanced graphics card
- ☐ Enhanced graphics monitor

\$999

# The Road Runner

- ☐ 6/10 MHz 80286 processor
- □ 1 MB memory with "0" wait state
- New Super Twist LCD with Backlit and Reverse; 640 × 200 dots;
   80 × 25 characters
- ☐ Monochrome/Color graphics card for external monitor
- ☐ 6 expansion slots
- ☐ Floppy/hard disk controller
- ☐ Serial/printer/clock-calendar
- ☐ 1.2 MB floppy disk drive
- ☐ 20 MB hard disk (40 MB option)
- ☐ 12 function AT style keyboard
- □ 20 pounds \$160

(800) MICRO-2

(714) 662-1973, (818) 785-0274

# ME MICRO EXPRESS

2114 South Grand Ave., Santa Ana, CA 92705 14640 Victory Blvd., Ste. 130, Van Nuys, CA 91411 Fax: (714) 662-1258, Telex:9102403029

IBM/AT/XT are trademarks of International Business Machines Corp

© 1987 Micro Express

# PICIAINS BRAINS

# Try BIX for 10 Days Risk-Free

If you've thought about joining BIX before but weren't quite sure it was what you needed, NOW is the time to try it. Because now, for a limited time, we're inviting you to try BIX for 10 days, risk-free.

Explore BIX in your home or office. Put its power to work for you and unleash your full microcomputer potential — programming, designing, specifying, researching — and more.

Try **BIX** for 10 full days and see what it can do for you. Explore more than 160 conferences. Access vendor support. Speak to expert consultants. Research new products and systems, and download public domain software — all risk-free!

# Prepare yourself for success

It takes a sharp mind and hard work to stay ahead, and having the right tools helps.

Today, you can put one of the most powerful instruments for career advancement to work for you: **BIX.** 

**BIX** is the unique online tool that can establish you as the microcomputer expert within your company.

 Learn about new products before they hit the market.

- Get quality marketplace feedback on the products you're thinking of purchasing before you invest.
- Research problems and find the solutions no one else has been able to render.
- Access some of the most advanced public domain software available in the industry.
- Increase your working knowledge of micros to make more confident purchasing decisions and recommendations.

# Join BIX and arm yourself with the latest in microcomputerrelated information.

BIX's exclusive *Microbytes* newswire gives you complete, daily, up-to-date industry information. You'll gain insight from BYTE editors and writers who analyze new products and their potential impact, inform you of the latest mergers and acquisitions, and report late-breaking news from important seminars and conferences.

# Talk to colleagues worldwide

You'll stay on top of your company's business with **BIX**'s electronic mail service.

"Talk" to your east coast, west coast
— even European contacts — all in the same day.

Or, simply communicate with other **BIX** users worldwide. Share information and ideas privately, or in conference.

If at any time during this 10-day trial period you don't feel **BIX** has made you a more knowledgeable microcomputer user, we'll refund your entire registration fee. You pay only for time spent on the system.\* (See log on instructions for hourly rates.)

We're confident that once you try BIX, you'll agree it's too valuable to pass up. The one-time membership fee of just \$25 will be billed directly to your Visa, MasterCard or American Express account.

To set up a corporate account, or for information on other payment options, (such as advance credit or gift certificates) call the BIX Helpline at 1-800-227-2983 (603-924-7681 in New Hampshire).

You must act now! This risk-free offer is only good through November 30, 1987. As of December 1, 1987, the membership fee will be \$39.

Circle 450 on Reader Service Card

<sup>\*</sup>To notify BIX that you wish to discontinue service at any time during your risk-free trial, call the BIX Helpline, and your entire membership fee will be refunded.

<sup>\*\*</sup>BIX can be accessed via Tymnet throughout the U.S. and Canada. For the Tymnet number nearest you, call the BIX Helpline or Tymnet at 1-800-336-0149. †If your local Tymnet number is a toll call you will receive additional charges from your local phone company at their prevailing rate.

<sup>††</sup>Continental U.S. Tymnet rates. Rates from other areas are available from BIX.

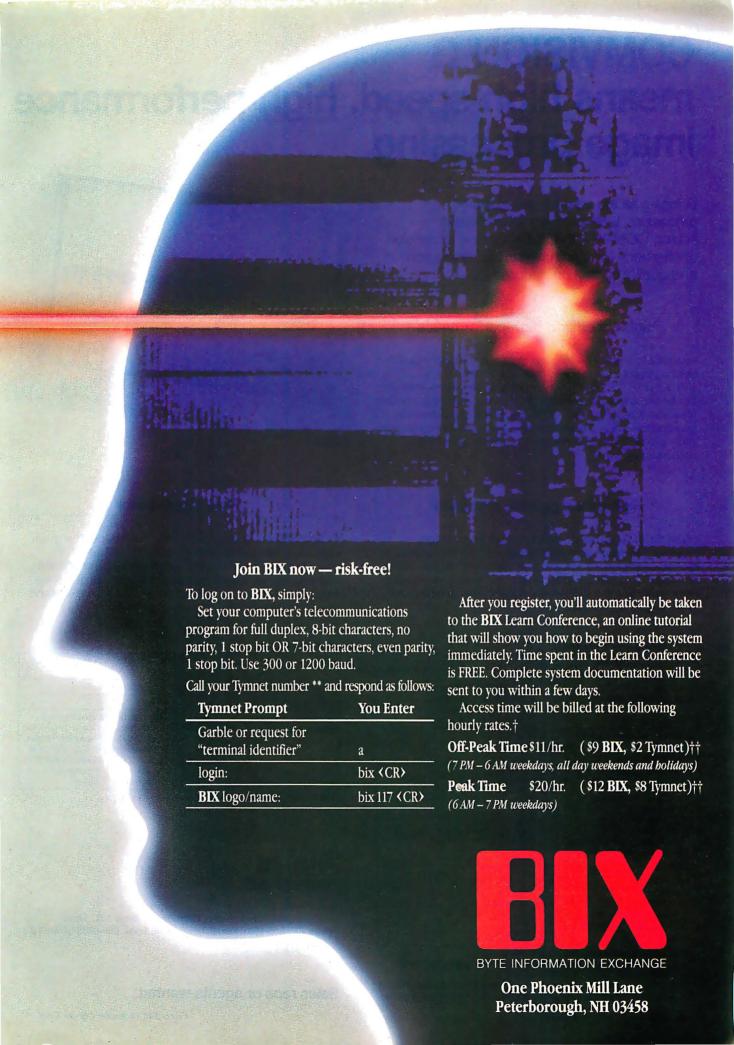

COMVISION-G means high-speed, high-performance image processing.

Bringing all the advantages of image processing technology to the industrial sector, COMVISION-G offers a new dimension of efficiency for automated visual inspection and quality control procedures.

# High-speed and high-performance

Four data flow type (non-Neuman type) microprocessors are used in parallel for high-speed data processing. The NECµPD7281 data flow type processor minimizes memory bus bottlenecks and is particularly suited to handle large amounts of data such as image data. COMVISION-G is also different from conventional image processors because it can be put to general use—with all the flexibility needed to support future image processing algorithms.

# High-speed pipeline processor

COMVISION-G can deliver extremely high speed image processing as image data read from memory by the raster-scan method undergoes various image processing through a pipeline processor. The system is set-up to enable the pipeline processor unit to easily adapt to support new image processing hardware as a particular application demands.

### • Processing speed example

| Processing                                                                                                    | Speed *1                                                                                       |
|----------------------------------------------------------------------------------------------------|------------------------------------------------------------------------------------------------|
| Spatial filter Average filter (3 × 3) SOBEL differentiator Laplacian (3 × 3) Other coefficients (3 × 3)                                                   | 216m/sec. (24m/sec.)*2<br>300m/sec. (48m/sec.)<br>120m/sec. (24m/sec.)<br>218m/sec. (24m/sec.) |
| Operation between images<br>(AND, OR, EXCLUSIVE-OR, ADD,<br>SUBTRACT, etc.)                                                                               | 24m/sec.                                                                                       |
| Gray level histogram                                                                                                    | 33m/sec.                                                                                       |
| Gray level conversion Histogram conversion Binary conversion  (gamma) correction Enhancement Typical gray level extraction Conversion into any gray level | 12m/sec.                                                                                       |
| Labeling                                                                                                    | 200m/sec.*3                                                                                    |
| Logical filter Fatting Shrinking Removal isolated point Line thinning (1-subcycle)                                                                        | 24m/sec.                                                                                       |
| Run length conversion                                                                                                    | 32m/sec.                                                                                       |

<sup>\*1</sup> Processing speed applies to 512 x 512 image size.

# Flow graph editor

COMVISION-G has an innovative tool that provides flow graph capability similar to CAD techniques for the NECµPD7281. In an operation like CAD, a flow graph can be generated and converted into an assembler source. Automatically generated named node and arc as well as many default settings enhance operational ease.

# Specifications

| opecinications .                                                      |                                                                                                    |  |
|-----------------------------------------------------------------------|----------------------------------------------------------------------------------------------------|--|
| Processer                                                             | μPD7281 (NEC data flow processor)<br>×4 Clock 10MHz                                                                                                    |  |
| Image memory                                                          | 512×512 (8-bit) × 4 planes                                                                                                    |  |
| Data memory                                                           | 1.5M byte                                                                                                    |  |
| Hardware processing capabilities (High-speed pipeline processor unit) | Spatial filter, Gray level conversion, Binary conversion, Operation between images, Gray level histogram, Logical filter, Run length conversion, Window extraction (255 locations), Typical point extraction Processing speed 12~33m/sec. (512×512) |  |

<sup>\*</sup>Specifications are subject to change without notice.

# GOMSYS COMSYS INC.

Iwamoto-cho MT Bldg.,

5-12, 3-chome, Iwamoto-cho, Chiyoda-ku, Tokyo 101, Japan Phone: (03) 865-4591, Fax: (03) 865-7469, Telex: 524-8285 COMSYS J

# Sales reps or agents wanted.

<sup>\*2</sup> The bracketed values are obtained when an optional spatial filter board is used.

<sup>\*3</sup> During the latter 100m/sec. in the labeling process when only one μPD7281 is operating, the other 3 processors may be assigned other processing tasks.

# A C Interface

# A C header file that provides easy access to the ANSI device services through C function calls

ost, if not all, of the big-name C compiler packages do not provide even the most rudimentary screen, graphics, or cursor-control capability. You can't even clear the screen!

To solve this problem, I've made a C header file, ANSISYS.C (see listing 1), that provides easy access to the ANSI device services—such as cursor control and keyboard translation—all through C function calls. These function calls are actually implemented as macros.

Like any C program, each of the macros can itself become a building block for a still larger macro. Note the evolution of WINDOW from the DRAW and FILL macros when you examine the code.

Refer to the MS-DOS Reference Manual and the ANSI.SYS device driver commands for the original control sequences that are made into C macros here.

Run the ANSIDEMO.EXE program for a demonstration of

these macros and C programming tools in action. There are demos for setting screen characteristics, text attributes, extended keyboard functions, and the use of arrow keys, to name a few. For example, the Set Display/Color demo allows you to select the display's foreground color, background color, and text attributes, such as blinking or underline. [Editor's note: For monochrome monitors, the underline attribute works as described, but on a color monitor this attribute renders the text as blue. This is a characteristic of the adapter card. See the Peter Norton Programmer's Guide to the IBM PC, Microsoft Press, 1985, page 81. Results may also vary depending on your choice of video adapter card and monitor.] I've supplied the C code in the file ANSIDEMO.C that provides you with source code examples.

To use these macros, simply include the ANSISYS.C header file in your program. The ANSI.SYS file that came with your MS-DOS 2.x operating system must be present on your boot disk, and the file CONFIG.SYS on the boot disk must specify

continue

Don F. Ridgway owns Custom Business Programs (119 Plantation Ct., Suite D, Tampa, FL 33617), specializing in C and compiled database applications. He is also founder of the Tampa dBASE User's Group.

# Listing 1: The ANSISYS. C header file.

```
/** ansisys.c
    ANSISYS.C
    (C) Copyright 1985 Don F. Ridgway
    All rights reserved.
    This program may be copied for
    personal, nonprofit use only.
    Written, compiled and tested in Microsoft C
    version 2.03, and Lattice C versions 2.15 and 3.00, under
    PC-DOS 2.1 and 3.1 on a Compaq and an IBM PC AT, both with 640K bytes
    of RAM and an 8087, using the Turbo Pascal 3.0 screen editor.
    Please refer to the MS-DOS/PC-DOS Reference Manual and the
    ANSI.SYS device driver commands for the original commands
    and control sequences that are here made into C macros.
    Refer to the IBM Technical Reference Manual or to the
    appendix of the BASIC version 2 Reference for the ASCII
    character codes and the extended keyboard function codes.
    Remember that C is case-sensitive, so be sure and
    reference the following macros with CAPITAL LETTERS.
```

continued

```
printf("\007")
 /* 800-Mz tone for 1/4 second -- same as PRINT CHR$(7) */
#define CLEARSCREEN
                                                 printf("\033[2J")
#define CLS
                                                 CLEARSCREEN
  /* clears the screen and positions cursor at top left corner */
  /* "\033" is octal for "Escape" or ASCII decimal 27 (CHR$(27)) */
  /* "Escape-[" is the lead-in for the ANSI.SYS code routines */
#define CURSPOS(x,y)
                                                 printf("\033[%u;%uH",(x),(y))
#define XY(x,y)
                                                 CURSPOS(x,y)
  /* positions cursor at x = row, y = column */
#define EOL
                                                 printf("\033[K")
  /* erases to end of line, including cursor position */
  /* NOTE: error in DOS documentation has 'K' lowercase */
                                                 printf("\033[%u;%uH\033[K",(x),(y))
#define XYEOL(x,y)
  /* positions cursor at x,y then erases to end of line */
                                printf("\033[6n");scanf("%*1c%2d%*1c%2d%*2c",&row,&col)
#define XYWHERE
    /* requests cursor position, device driver answers row, col--declare int */
#define CURSUP(x)
                                                 printf("\033[%uA",(x))
#define CURSDWN(x)
                                                 printf("\033[%uB",(x))
    /* cursor up or down x-number of lines */
#define CURSFWD(y)
                                                 printf("\033[%uC",(y))
                                                 printf("\033[%uD",(y))
#define CURSBCK(v)
    /* cursor forward (right) or backward (left) y-number of spaces */
                                                 printf("\033[s")
#define SAVCURS
                                                 printf("\033[u")
#define RECALLCURS
    /* cursor position is saved for later recall via RECALLCURS */
#define CPR(x,y,z)
                                                 printf("\033[%u;%uH%c",(x),(y),(z))
#define XYCHAR(x,y,z)
                                                 CPR(x,y,z)
    /* position cursor atx,y and print char z (using ASCII code) */
#define XCTRPRINTF(x,str)
                                                 printf("\033[%u;%uH%s",(x),((80-(strlen(str)-1))/2),str)
    /* on row x, center (and printf) the string str (in double quotes) */
#define CURSPOSPRTF(x,y,str)
                                                 printf("\033[%u;%uH%s",(x),(y),str)
#define XYPRINTF(x,y,str)
                                                 CURSPOSPRTF(x,y,str)
    /* at position x,y printf the string str·(in double quotes) */
#define XKREAD(x)
                                                 x=0; x=bdos(1); if (bdos(11)) x=bdos(8)+128
    /* extended code keyboard read, reads function keys, arrow keys, etc. */
  /* NOTE: bdos ( ) doesn't work this way in Microsoft C 3.0 and 4.0 */
#define XKREADE(x)
                                                 x=0; x=bdos(1); if (bdos(11)) x=bdos(1)+128
    /* same as XKREAD(), except this one echoes the input on the screen */
#define CHKBRK
                                                 if (kev==196) break
    /* if F10 key was pressed, break out of loop */
#define SETSCREEN(a)
                                                 printf("\033[=%uh",a)
    /* set screen graphics mode */
/* 0=40x25 monochrome,1=40x25 color,2=80x25 mono,3=80x25 color,
/*4=320x200 \text{ color}, 5=320x200 \text{ mono}, 6=640x200 \text{ mono}, 7=\text{enable word wrap}.
#define RESETSCREEN(a)
                                                 printf("\033[=%ul",a)
  /* reset screen graphics mode */
  /* the attributes are same as SETSCREEN(a) except 7=disables word wrap */
#define SETDISPLAY(a,b,c)
                                                 printf("\033[%u;%u;%um",a,b,c)
  /* set screen display attributes and colors = (a,b,c) any order:
  /* 0 = default, 1 = high intensity, 4 = underline,
  /* 5=blinking,7=inverse,8=invisible(black-on-black),30=foreground
black,
  /* 31=fore red, 32=fore green, 33=fore yellow, 34=fore blue, 35=fore magenta,
  /* 36=fore cyan, 37=fore white, 40=background black, 41=back red, 42=back
  /* 43=back yellow, 44=back blue, 45=back magenta, 46=back cyan, 47=back white.
#define HLON
                                                 SETDISPLAY(0,0,1)
  /* set high light (high intensity) on */
                                                 SETDISPLAY(0,0,5)
#define BLON
  /* set blinking on */
                                                 SETDISPLAY(0,0,0)
#define HLOFF
#define BLOFF
  /\star set high intensity, blink (and all other display attributes) to off \star/
                                                 SETDISPLAY(0,0,7); printf("\033[%u;%uH",(x),(y));\
#define PROMPT(x,y,cc)
                                                  cc=getchar();SETDISPLAY(0,0,0)
  /* at position x,y read inverse prompt for input cc */
#define XKPROMPT(x,y,z)
                                                 HLON;XY((x),(y));printf("\b");XKREAD(z);HLOFF
  /* at position x,y read highlighted prompt for input z */
#define WINDOW(a,b,c,d,e,f)
                                                 DRAW(a,b,c,d,f);FILL(a+1,b+2,c-1,d-2,e)
  /* a rectangle determined by upper left-hand corner coordinates, */
                                                                                                                       continued
```

# W A PITTSBURGH ESIGNER USE WER OF NEC TO CREATE SOMETHING

When Keystone Drafting was asked to design a high-temperature furnace for the steel industry, they turned to the power of NEC.

Specifically, they used the NEC PowerMate<sup>™</sup> 2—the AT-class computer that's ideal for CAD/CAM, scientific modeling and presentation graphics. "The PowerMate 2 not

only helped us meet a tight deadline," says one of the Keystone designers, "but enabled us to keep improving the design right up until the last minute. The client was so happy, they gave us some new business.

Which is why we now have seven PowerMate 2 computers instead Take it to the limit.

of the two we started out with."

The NEC PowerMate family of personal business computers.

Because sooner or later, you're going to have to take it to the limit.

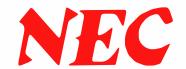

To learn more, and to find out the name of the NECIS reseller nearest you, call 1-800-343-4419 (in MA, 617-264-8635). In Canada, call 1-800-387-4313. Or write: NEC Information Systems, Dept. 1610, 1414 Massachusetts Ave., Boxborough, MA 01719.

```
/* row1 = a, col1 = b, and lower right-hand corner coordinates, */
  /* row2 = c, col2 = d, is filled with extended graphics character */
  /* ASCII decimal code e, and the border is ASCII decimal code f */
#define WINDOW2(a,b,c,d,e,f)
                                                DRAW(a,b,c,d,f); DRAW(a+1,b+1,c-1,d-1,255); \
                                                 FILL(a+1,b+2,c-1,d-2,e)
  /* same as WINDOW(a,b,c,d,e,f) except use this one to overwrite other */
  /* drawings because this one fills empty spaces with blanks */
  /** DRAW(row1,col1,row2,col2,icon)
                                                                        * /
    can be rectangle, vertical line, horizontal line or point!
  /* row1, col1=upper left-hand corner of border
  /* row2, col2=lower right-hand corner
  /* icon=ASCII decimal number of character want border made of
     (Note: Error-trapping is up to you in calling program,
            e.g., [0<=row<=24], [0<=col<=80], graphics mode,
            etc.)
  /* Dbl Lines=205; Sngl Line=196; Dark=176; Medium=177; Light=178
  /* White=219;Blank=255;Sunshine=15;Music notes=14;Asterisks=42
  /* Happy Face=1,2; Hearts=3; Diamonds=4; Clubs=5; Spades=6; Beeps=7
  /**/
  DRAW(row1,col1,row2,col2,icon)
  int row1, col1, row2, col2, icon;
    int hlen,hlen2,vlen,r,c,hzl,vtl,ulc,llc,urc,lrc;
    hlen=hlen2=col2-col1;
    vlen=row2-row1;
if (hlen<0 | vlen<0) BEEP;
                                                 /* audibly alert possible input error */
if (hlen<=0 && vlen<=0)
                                                 /* then it's a point or a corner */
  CPR(row1,col1,icon);
  return(0);
if (vlen<=0)
                                                 /* then it's a horizontal line */
  CURSPOS(row1,col1);
  while(hlen--)
    printf("%c",icon);
    return(0);
switch (icon)
  case 196:
                                                 /* for single line border */
  case 218:
                hz1=196; vt1=179; ulc=218; llc=192; urc=191; lrc=217;
                break;
  case 201:
                                                 /* for double line border */
  case 205:
                hzl=205;vtl=186;ulc=201;llc=200;urc=187;lrc=188;
                break:
  case 213:
                                                 /* for double top, single side */
                hz1=205;vt1=179;ulc=213;llc=212;urc=184;lrc=190;
                                                 /* for same char all around */
  default:
                hzl=vtl=ulc=llc=urc=lrc=icon;
if (hlen<=0)
                                                 /* it's a vertical line -- use vtl from above */
  CURSPOS(row1, col1);
  for (r=1;r\leq hlen;r++)
                                                                                                                      continued
```

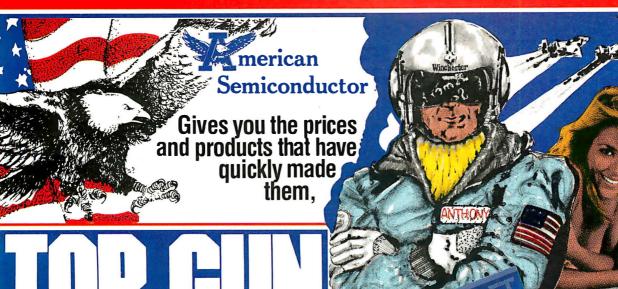

Complete systems for Less than ANYBODY! And we can FINANCE YOU!

Our revolving charge makes owning the system you

want easy!

TURBO XT

MODEL #5301

NOBEL #5301

Selectable 4.77 & 8 MHz

Processing Speed • 64K RAM

Memory - Bios • One 360K

Floppy Dine - Floppy Controller

WCabe - Eight Expansion Solst

PC/XT Compatible Keyboard

RETAL VALUE 1099. OUR PRICE 499.

MODEL # 5302

- Selectable 4.77 & 8 MHz
Processing Speed - 640K RAM
Memoryon Main Board - Bios 16 Bit 6088 - 2 CPU - One 366K
floppy Drive - Multi E/O, W Floppy
Controller, Clock Calendar,
Parallel, Serial, & Game Port)
- Eight Expansion Stots - PC/
XT Compatible Keyboard
RETAIL VALUE 1599.

- MIR PARIES 72 Q

R PRICE 739.

HARD DRIVE

KITS from 10 mb. to 360 mb.

MODEL # 5303
- Selectable 4.77 & 8 MHz
Processing Speed • 640K RAM
Memory on Man Board • Bios
Memory on Man Board • Bios
Floppy Drive • Multi I Of (WFloppy
Controller Clock Calendar, ParalIel, Serial & Game Port) • Flight
Expansion Slots • One 10MB
Hard Drive (w Controller) •
PCXT Compatible Keyboard
RETAL VALUE 1999.

IND PRIEF 1 114

NUULL #33U4

B MHz Processing Speed640K RAM Memory on Main
Board - Bios - 16 Bi 808B-2

CPU - Iwo 380K Half-Height
Brown - 16 Bioght
Brown - 16 Bioght
Brown - 16 Bioght
Brown - 16 Bioght
Brown - 16 Bioght
Brown - 16 Bioght
Brown - 16 Bioght
Brown - 16 Bioght
Brown - 16 Bioght
Brown - 16 Bioght
Brown - 16 Bioght
Brown - 16 Bioght
Brown - 16 Bioght
Brown - 16 Bioght
Brown - 16 Bioght
Brown - 16 Bioght
Brown - 16 Bioght
Brown - 16 Bioght
Brown - 16 Bioght
Brown - 16 Bioght
Brown - 16 Bioght
Brown - 16 Bioght
Brown - 16 Bioght
Brown - 16 Bioght
Brown - 16 Bioght
Brown - 16 Bioght
Brown - 16 Bioght
Brown - 16 Bioght
Brown - 16 Bioght
Brown - 16 Bioght
Brown - 16 Bioght
Brown - 16 Bioght
Brown - 16 Bioght
Brown - 16 Bioght
Brown - 16 Bioght
Brown - 16 Bioght
Brown - 16 Bioght
Brown - 16 Bioght
Brown - 16 Bioght
Brown - 16 Bioght
Brown - 16 Bioght
Brown - 16 Bioght
Brown - 16 Bioght
Brown - 16 Bioght
Brown - 16 Bioght
Brown - 16 Bioght
Brown - 16 Bioght
Brown - 16 Bioght
Brown - 16 Bioght
Brown - 16 Bioght
Brown - 16 Bioght
Brown - 16 Bioght
Brown - 16 Bioght
Brown - 16 Bioght
Brown - 16 Bioght
Brown - 16 Bioght
Brown - 16 Bioght
Brown - 16 Bioght
Brown - 16 Bioght
Brown - 16 Bioght
Brown - 16 Bioght
Brown - 16 Bioght
Brown - 16 Bioght
Brown - 16 Bioght
Brown - 16 Bioght
Brown - 16 Bioght
Brown - 16 Bioght
Brown - 16 Bioght
Brown - 16 Bioght
Brown - 16 Bioght
Brown - 16 Bioght
Brown - 16 Bioght
Brown - 16 Bioght
Brown - 16 Bioght
Brown - 16 Bioght
Brown - 16 Bioght
Brown - 16 Bioght
Brown - 16 Bioght
Brown - 16 Bioght
Brown - 16 Bioght
Brown - 16 Bioght
Brown - 16 Bioght
Brown - 16 Bioght
Brown - 16 Bioght
Brown - 16 Bioght
Brown - 16 Bioght
Brown - 16 Bioght
Brown - 16 Bioght
Brown - 16 Bioght
Brown - 16 Bioght
Brown - 16 Bioght
Brown - 16 Bioght
Brown - 16 Bioght
Brown - 16 Bioght
Brown - 16 Bioght
Brown - 16 Bioght
Brown - 16 Bioght
Brown - 16 Bioght
Brown - 16 Bioght
Brown - 16 Bioght
Brown - 16 Bioght
Brown - 16 Bioght
Brown - 16 Bioght
Brown - 16 Bioght
Brown - 16 Bioght
Brown - 16 Bioght
Brown - 16 Bioght
Bro UR PRICE 1295,

TURBO XT

Flight Simulator

MODEL #5305

• B MHz Clock Speed • 640K
RAM Memory on Man Board
slos • 16 Bit Bobba 2 CPU-Two
360K Hall Height Floppy Cornorler,
Clock Calendar, Farafel, Senal,
Will 10 (w. Floppy Controller,
Clock Calendar, Farafel, Senal,
We controller) • TURBO Norma
Mode Either Software or
Hardware Selectable • Eight
Expansion Slots • PC-AT
Compatible Keyboard
RETAIL VALUE 2999.

MIR DRIEE 1 4 7 9

**IODEL #5306** 

\*\*MUREL #\*\*S308\*\*

\*\*B MH:\* Processing Speed \*\*S40K AAM Memory on Main 
Board - Bios - 166 E 18088-2 CPU - Two 360K Half Height 
Hoppy Drives - Multi I O (w. 
Floppy Controller. Clock: Catendar, Parallel. Serral & Game 
Porty - 20MB Hard Drive (w. 
Critoler) \*\*TURBO Normal Mode 
Either Software or Hardware 
Stotkware or Hardware 
Keyboard - IBM Compabile 
Keyboard - IBM Compabile 
Enhanced Granbes Adapter 
(EGA) - High Resolution 
RETAL VALUE 3899.

**OUR PRICE 1949.** 

GRAPHIC **PACKAGES** 

MONOCHROME COLOR EGA ENHANCED

AT PORTABLE TURBO MODEL #5509

XT640 FAM Memory - 47 512
RAM Memory - 12 Fligh 350 Floppy disk
drive - 9886 PL/980286 CPU RAM 640K - Operating system: CP/M86
LUSDP - Intelface cards: multivia card or monotions dark - Flouit Frequency monitor or monocivore monitor - Power:
stayl power power of the cards of the
supply (for X1) 2000 power
supply (for X1) 2000 power
supply (for X1) 2001 x 10 cm (for 1)
(for 1) - (All College) (for X1)
(for 1) - (All College) (for X1)
(for 1) - (All College)
RETAL VALUE 2995.

OUR PRICE 1749.

VTSA

ORDER TOLL FREE!

-800-237-5758 EXT. 823 CUSTOMER SERVICE (813) 961-5584

AVAILABLE IN XT • MODEL #5309•\$49 mo. RETAIL VALUE 2459 • OUR PRICE 1249.

MODEL #5503

MUDLL # S5U3
-10MHz Clock Speed - 512K
RAM Memory (1MB Option
Available) - Bos - Intel 80 286
Microprocessor - 1,2MB Half
Height Flopp Orive - 40MB
Hard Drive (w/Controller) - Eight
Expansion Stols - Senial/Parallel
Adapter - AT Compabilot Keyboard - Performance 16, 12,
10, 8,6 MHz Available.
RE TAIL VALUE 5999. OUR PRICE 2099.

**BABY AT TURBO** MODEL #5507

\*\*G-B-10 Mt2 Processing Spe od - 6 Mt2 - 640K (Expandable to 1MB on Main Board) - Bios-80286 Based CPU - 360K Half/Height Floppy Drive - Hard Drive (w/Controller) - Multi 10 (w/Floppy Controller, Clock/Calendar, Parallel, Seriat, & Game Port) - 20MB Hard Drive (w/Controller) - Studie of the Controller) - Militage (Seriat, & Game Port) - 20MB Hard Drive (w/Controller) - AT Studie of the Controller) - AT Studie of the Controller) - AT Studie of the Controller) - AT Studie of the Controller) - AT Studie of the Controller) - AT Studie of the Controller) - AT Studie of the Controller) - AT Studie of the Controller) - AT Studie of the Controller) - AT Studie of the Controller) - AT Studie of the Controller) - AT Studie of the Controller) - AT Studie of the Controller) - AT Studie of the Controller - AT Studies of the Controller) - AT Studies of the Controller - AT Studies of the Controller) - AT Studies of the Controller - AT Studies of the Controller) - AT Studies of the Controller - AT Studies of the Controller OUR PRICE 1759.

TURBO AT

MODEL # 5501

-512 R RAM Memory (Expandable to 1MB on Main Board)
-80286 Based CPU - Bios 1.2MB Hall/Height Floopy Drive (W.Controller)
Eight Expansion Slots - Parallel
Port - AT Stylk expload - Performance 16, 12, 10, 8, 6 MHz
Available.

**OUR PRICE 1719.** 

MUULL #55UZ

10MHz Clock Speed-512K

RAM Memory (1MB Option
Available) - Bios - Intel 80286
Mcroprocessor - 1.2MB Hall/
Height Flopp Drive - 30MB

Hard Drive (wcController) - Eight

Expansion Sibis - Serial/Parallel
Adopti - Performance - 1646

Adopti - Performance - 1646

RETAL VALUE 4499.

MODEL #5701

•16 MHz Processor Speed • Intel 80386 Micro Processor • 32 Bit 80386 Micro Processor - 22 Bit architecture - Compatible with 8 MHz 80286 Hardware & Software - Phoe-nix 386 Bios - Four Speed Selection (16, 8, 6, 4.77 MHz) - Relocation of Bios - EGA Bios to 32 Bit High Speed Bios - EGA Bios to 32 Bt High Speed RAM for Lightning Execution - Real Time Clock - 4, 8 or 10 MHz 80287 Co-processor Socket - Standard 32 Bt High Speed Memory Board 1MB of RAM Memory Installed, Connectors For Attaching Up to 10MB of Memory - 1.2MB Hall/Height Floppy Drive - Eight Expansion Slots - Serial/Parallel Adapter - AT Compatible Keyboard RETAIL VALUE 8999.

**OUR PRICE 3272.** 

ndoucts for serrice, durabets, and your long lasting entryment.

We know you would prief to deal with a company that just everything possible into its product, for make if the best. The best things are never the cheapost, andcheap things are seldom if NO OTREE COMPANY CAN OFFER YOU AS YEAR WARRANTY ON ITS XT X XT TURBO MOTHER BORATIOS, AND INSTANT CREDIT BESIDES!

To direct control, from RED component selection to find assembly, enables us to maintain quality throughout the complete manufaction process. "THAT'S WHY WE SELL SO MANY!" NSTANT CREDIT NOW!

Even if you have a computer... We'll sell you add-ons from our TOP QUALITY products, and FINANCE them too! MONITORS ARE ADDITIONAL. SURGE PROTECTOR/POWER DISTRIBUTION CENTERS ARE OPTIONAL AND AVAILABLE FOR ONLY \$39.95

Unflowing K. O Keill

DEALERS! call for the up to minute prices for DRAM'S, 8087's, EXPANSION CARDS, IC'S

and much, much more!

NORTHEAST REGIONAL SALES OFFICE 1-301-933-3523 WASHINGTON, D.C. AREA 1-800-942-9488

OFFICES NOW OPEN: TAMPA - MIAMI - LOS ANGELES - WASHINGTON, D.C. - TAIPEI, TAIWAN - TOKYO, JAPAN

MPORT EXPORT 813) 961-9444 DPEN MON-FRI 8 AM-7 PM. DPEN SATURDAY 9 AM-5 PM. (EST)

CORPORATE HEADQUARTERS: 16520 N. FLORIDA AVE., LUTZ, FLORIDA 33549, (813) 961-9444

PRICES SUBJECT TO CHANGE DUE TO AVAILABILITY AND MARKET FLUCTUATIONS, VOID WHERE PROHIBITED, \$25.00 CREDIT APPLICATION FFE

```
CPR(r,col1,vtl);
    return(0):
                                                 /* if it's fallen through this far, it's a rectangle */
  CURSPOS(row1,col1);
  while(hlen--)
                                                 /* print horizintal icon top row, left to right */
    printf("%c",hzl);
  CPR(row1,col2,urc);
                                                 /* print upper right-hand corner */
  for (r=row1+1;r<row2;r++)
                                                 /* print vertical right-hand column, top to bottom */
    CPR(r,col2,vtl);
  CPR(row2, col2, lrc);
                                                 /* print lower right-hand corner */
  CURSPOS(row2,col2-1);
  while(hlen2--)
                                                 /* print horizontal bottom row, right to left */
    printf("%c\b\b",hzl);
                                                 /* one forward, two back (NOTE: this is slow) */
  CPR(row2, col1, llc);
                                                 /* print lower left-hand corner */
  for (r=row2-1;r>row1;r--)
                                                 /* print vertical left-hand column, bottom to top */
    CPR(r,col1,vtl);
  CPR(row1,col1,ulc);
                                                 /* print upper left-hand corner to complete object */
  return(0);
                                                 /* end DRAW() function */
/** FILL(row1,col1,row2,col2,icon)
/* can be "window," vertical line, horizontal line or point!
/* row1, col1=upper left-hand corner of area to be filled
/* row2,col2=lower right-hand corner
/* icon=ASCII decimal number of character want area filled with
    (Note: Error-trapping is up to you in calling program,
/*
           e.g., [0 \le row \le 24], [0 \le col \le 80], graphics mode,
           etc.
/* Dbl Lines=205; Sngl Line=196; Dark=176; Medium=177; Light=178
/* White=219; Blank=255; Sunshine=15; Music notes=14; Asterisks=42
/* Happy Face=1,2; Hearts=3; Diamonds=4; Clubs=5; Spades=6; Beeps=7
FILL(row1,col1,row2,col2,icon)
int row1, col1, row2, col2, icon;
  int hlen, hlen2, vlen, r, c;
  hlen=hlen2=col2-col1:
  vlen=row2-row1;
  if (hlen<0 | vlen<0) BEEP;
                                                 /* audibly alert possible input error */
  for (r=row1;r<=row2;r++)
    hlen=hlen2+1;
    CURSPOS(r,col1);
      while(hlen--)
        printf("%c",icon);
  return(0);
                                                 /* end FILL() function */
```

that the ANSI driver is to be loaded (DEVICE = ANSI.SYS). The C language is case-sensitive, so remember to reference the macros with capital letters. I've tested ANSISYS.C and ANSIDEMO.C with Microsoft C version 2.03 and Lattice C version 2.15 and 3.00 under PC-DOS 3.1 on a Compaq with 640K bytes of RAM.

[Editor's note: The files ANSISYS. C and ANSIDEMO. C are available on disk, in print, and on BIX. See the insert card following page 384 for details. Listings are also available on BY-TEnet. See page 4. These three files also have been donated to and are available from the C User's Group, P.O. Box 97, McPherson, KS 67460.]

# HOW GENERAL MOTORS IMPROVES ITS TOP END PERFORMANCE.

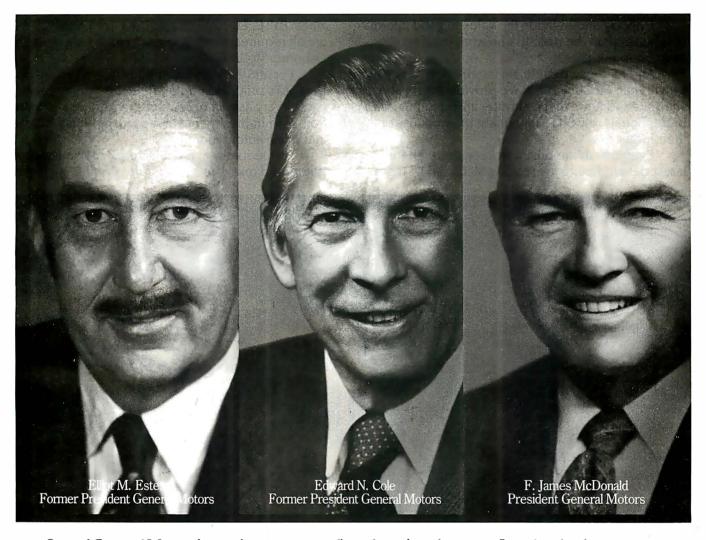

One of General Motors' most important suppliers doesn't make parts. It makes leaders. Over the past 19 years all three General Motors Presidents have come from the ranks of a college program called Co-operative Education.

It's a nationwide program that allows students to alternate studies at the college of their choice with

paid, practical work experience in the field of their choice.

For students, Co-op Education is a chance to pick up the most valuable kind of knowledge. For employers, it's a chance to pick up the most valuable kind of student. If you'd like some information on how your company can participate in Co-op Education, write to us at the address below. Who knows, you may end up hiring a future company president. It wouldn't be the first time.

# **Co-op Education**

You earn a future when you earn a degree.

For a free booklet write: Co-op Education • P.O. Box 999 • Boston, MA 02115
A Public Service of This Publication © 1985 National Commission for Cooperative Education

# People who deal with "baud of McGraw-Hill information."

Nobody understands the value of good information better than the people who work in computers and communications.

And for those people, no information carries more weight than McGraw-Hill's. We provide the databases, analyses and news that computer and communications professionals rely on to illuminate the workings of their industries.

Everyone in the business keeps up with the latest developments by reading McGraw-Hill maga-

zines. BYTE, Electronics and Data Communications are all required reading in the field. So are books from Osborne/McGraw-Hill.

For MIS/EDP and communications professionals, Datapro's print and on-line directories and reports cover every aspect of computer hardware and software from mainframes to micros, as well as communications and office automation.

For people who manufacture or sell microcomputers and microsoftware, Future Computing is the

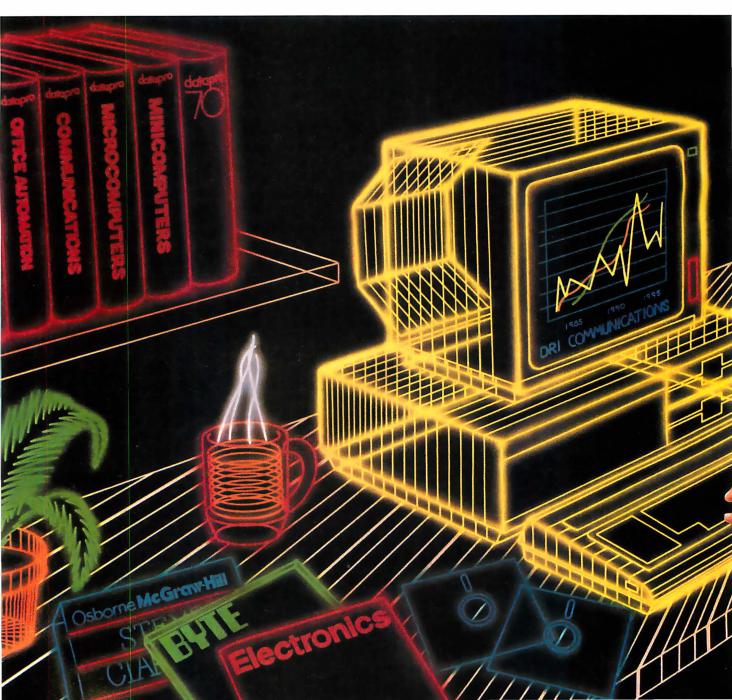

# and "byte" use every bit

number one information source for product tests, analyses and comparisons.

People who specialize in communications are wired into CCMI/McGraw-Hill, to receive not only the hard facts on communications tariffs, but also in-depth analyses and bottom-line recommendations via print, software and on-line products.

And when telecommunications and computer companies plan for the future, they rely on DRI Communications to provide them with forecasts

of economic forces and industry trends.

When it comes to turning megabytes into megabucks, nothing computes like McGraw-Hill information. McGraw-Hill, Inc., 1221 Avenue of the Americas, New York, N.Y. 10020.

McGraw-Hill. Information that leads to action.

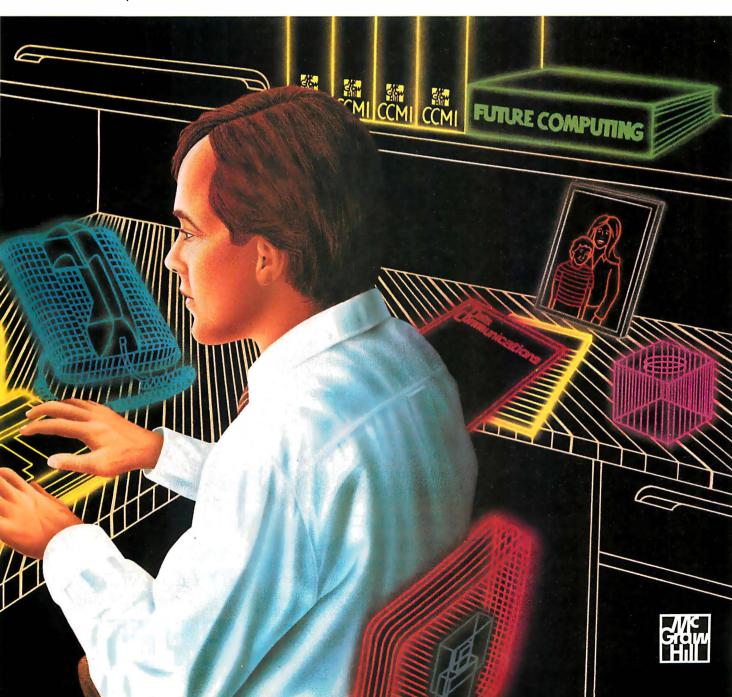

# Announcing BYTE's New Subscriber Benefits Program

Your BYTE subscription brings you a complete menu of the latest in microcomputer technology every 30 days. The kind of broad-based objective coverage you read in every issue. *In addition*, your subscription carries a wealth of other benefits. Check the check list:

# **BONUSES**

- Annual Separate Issues: In addition to BYTE's 12 monthly issues, subscribers also receive our annual IBM PC issue free of charge, as well as any other annual issues BYTE may produce.
- BYTE Deck: Subscribers receive five BYTE postcard deck mailings each year—a direct response system for you to obtain information on advertised products through return mail.
- Reader Service: For information on products advertised in BYTE, circle the numbers on the Reader Service card enclosed in each issue that correspond to the numbers for the advertisers you select. Drop it, in the mail and we'll get your inquiries to the advertisers.
- ▼ TIPS: BYTE's Telephone
  Inquiry System is available to
  subscribers who need fast
  response. After obtaining your
  Subscriber I.D. Card, dial TIPS
  and enter your inquiries. You'll
  save as much as ten days over
  the response to Reader Service
  cards.
- **V** BYTE's BOMB: BYTE's Ongoing Monitor Box is your

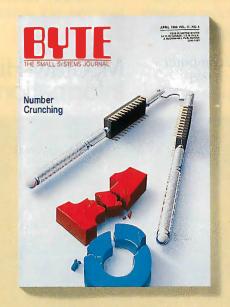

direct line to the editor's desk. Each month, you can rate the articles via the Reader Service card. Your feedback helps us keep up to date on your information needs.

Subscription Service: If you have a problem with, or a question about, your subscription, you may phone us during regular business hours (Eastern time) at our toll-free number: 1-800-423-8912 (in N.J., 201-981-1963). You can also use Subscription Service to obtain back issues and editorial indexes.

# PAID SERVICES

BIX: BYTE's Information
Exchange puts you on-line 24
hours a day with your peers
via computer conferencing and
electronic mail. All you need to
sign up is a microcomputer, a
modem, and telecomm software. For further information
and cost call 1-800-227-BYTE.

- Program Listings: Listings of programs that accompany BYTE articles are now available on BIX, on disks or in quarterly printed supplements (see reply cards in this issue for cost information), or call 1-800-258-5485.
- Microform: BYTE is available in microform from University Microfilm International in the U.S. and Europe. See Contents page for cost information.

# DISCOUNTS

- 13 issues instead of 12 if you send payment with subscription order.
- One-year subscription at \$22 (50% off cover price).
- Two-year subscription at \$40.
- Three-year subscription at \$58.
- ✓ One-year group subscription for ten or more at \$18.50 each. (Call or write for details.)

# TOLL-FREE NUMBERS FOR YOUR CONVENIENCE:

Subscriptions & Back Issues: 1-800-423-8912 (in N.J., 201-981-1963)

BIX: 1-800-227-BYTE

Program Listings Orders: 1-800-258-5485

And... welcome to BYTE country!

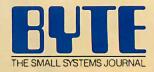

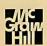

# THE BUYER'S MART

# A Directory of Products and Services

THE BUYER'S MART is a monthly advertising section which enables readers to easily locate suppliers by product category. As a unique feature, each BUYER'S MART ad includes a Reader Service number to assist interested readers in requesting information from participating advertisers.

RATES: 1x-\$475 3x-\$450 6x-\$425 12x-\$375 Prepayment must accompany each insertion. VISA/MC Accepted.

AD FORMAT: Each ad will be designed and typeset by BYTE. Advertisers must

furnish typewritten copy. Ads can include headline (23 characters maximum), descriptive text (250 characters maximum), plus company name, address and telephone number. Do not send logos or camera-ready artwork.

DEADLINE: Ad copy is due-2 months prior to issue date. For example: October issue closes on August 1. Send your copy and payment to THE BUYER'S MART, BYTE magazine, 1 Phoenix Mill Lane, Peterborough, NH 03458. For more information call Mark Stone at BYTE 603-924-3754.

## **ACCESSORIES**

## FREE CATALOG

Thousands of parts and new surplus electronic parts at super low prices. FAST ORDER PROCESSING AND SHIPPING (95% of all orders shipped within

CALL OR WRITE FOR A FREE CATALOG

# ALL ELECTRONICS CORPORATION

P.O. Box 567, Van Nuys, CA 91408-0567

1-800-826-5432

Inquiry 551.

### SOFTWARE PACKAGING, DISKS

Cloth binders & slips like IBMs. Vinyl binders, boxes, and folders-many sizes. Disk pages, envelopes & labels. Low qty. imprinting. Bulk & branded disks. Much More! Low prices. Fast service. Call or write for FREE CATALOG.

# **Anthropomorphic Systems Limited**

376-B East St. Charles Road Lombard, IL 60148

1-800-DEAL-NOW (312) 629-5160

Inquiry 552.

### Self-Inking Printer Ribbon

For users of Okidata and other open spool ribbon printers. Controlled Printout Devices are a new kind of printing ribbon that re-ink themselves, and will last 15 times longer than the ribbon you are now using. For further information please call or write.

CONTROLLED PRINTOUT DEVICES, INC. POB 869, Baldwin Rd., Arden, NC 28704 (704) 684-9044

Inquiry 553.

### COMPUTER PROTECTION

- · UPS · LINE CONDITIONERS · ISOLATORS MODEM PROTECTORS
- AC POWER INTERRUPTERS - HUNDREDS OF HINTS & PRODUCTS -

ELECTRONIC SPECIALISTS, INC.

171 So. Main St., POB 389, Natick, Mass 01760 1-800-225-4876

Inquiry 554.

# **BAR CODE**

# BAR CODE MADE EASY

PERCON® E-Z-READER™ keyboard interfaces and multiuser RS-232 models make it easy to add bar code to virtually any computer/terminal WITHOUT SOFTWARE MODIFICATION Immediate shipping. Two year warranty. Bar code printing software available. Call for details on fast, accurate, easy data entry. Substantial reseller discounts.

PERCON®

2190 W. 11th St., Eugene, OR 97402

(503) 344-1189

# BAR CODE

### **READ & PRINT BAR CODES**

Fast, reliable data entry, into your programs as if from your keyboard. Internal unit for PC, XT, AT PS/2-M30. RS-232 unit for DOS & Non-DOS systems (incl. all PS/2). Stainless steel wand and LASER interfaces. Rowerful Bar Code and Text printing software

Seagull Scientific Systems
601 University Ave., Suite 150, Sacramento, CA 95825

(916) 386-1776

inquiry 555.

### **BAR CODE READERS**

Among the industries best and most widely used barcode reader, reads at major barcode formats (code 39, 2 of 5, UPC/EAN, codabar), connects between keyboard & system, advanced CMOS uses keyboard ower supply, connects to all IBM compatibles and DIN terminals, completely OS independent, software independent. Same day ship, 1 year warranty, 30 day exiteration currents CALI for crises to law to 30 day satisfaction guarantee. CALL for prices too low to

Solutions Engineering Sales 8653 Georgia Ave., Silver Spring, MD 20910 800-635-6533

Inquiry 556.

### DATA INPUT DEVICES

Bar Code & Magnetic Stripe Readers for microcomputers & terminals, including IBM PS/2 & others, DEC, AT&T, CT, Wyse, Wang. All readers connect on the keyboard cable & are transparent to all software. Low cost bar code print programs & magnetic encoders are also available. GSA approved.

# **TPS Electronics**

4047 Transport, Palo Alto, CA 94303

415-856-6833 Telex 371-9097 TPS PLA

Inquiry 557.

### PRINT BAR CODES & BIG TEXT

Print Labels with Large Text and/or bar codes on PC with Epson/Oki/IBM LaserJet printers. Text to 1"x1" reads at 50 ft. Bar Codes: Code 39, 2 of 5, UPC/EAN, MIL-STD, AAG. Flexible format/size, Reversals. File Input, Menu-driven \$279, Other menu-driven programs for bar codes \$49-\$129.

**Worthington Data Solutions** 

417-A Ingails St., Santa Cruz, CA 95060

(408) 458-9938

# BAR CODE READERS

PC/XT/AT Bar Code Reader attaches as 2nd keyboard, reads bar codes as keyed data. One model converts to external mounting via velcro or slot mounting in PC — \$385. RS-232 Model—\$399. Rugged metal wand, reads UPC, EAN, 2 of 5, Code 39, etc. Same day ship. 1 year warranty. 30 day \$\$ back quarantee.

# Worthington Data Solutions

417-A ingalis St., Santa Cruz, CA 95060 (408) 458-9938

# BAR CODE

### BAR CODES/BIG TEXT FROM YOUR PROGRAM

Add bar codes and/or big graphics text to your program. Print from inside of dBASE, BASIC, C, any MS-DOS language or even a word processor. Bar codes: UPC-A, UPC-E, 2 of 5, and Code 39. Big text in wide and narrow sizes 5", 3" and 2" tall Prints on Ep-son/Oki/IBM LaserJet printers \$179-\$239.

**Worthington Data Solutions** 

(408) 458-9938

## **BOOKS/DISKS/VIDEOS**

### A Print-It-Yourself Book

You may read on screen as easily as you print out the 333 pages. Educational, entertaining with a big message as far out as the doomsday scenario & the sci-fi means of survivor education. \$18 for the 3 disk set for PCs, packaged with free PC-Write 2.71 complete with spelling checker.

DIA Inc. 334 Forepeak Avenue, Beachwood, NJ 08722 (201) 341-8113

Inquiry 558.

# COMMUNICATIONS

## MULTI-USER BBS (FOR IBM PC AT)

TEAMate - a mainframe quality BB'S. A mini CompuServe. Full screen cursor-controlled interface, topic outline structure, public and private topics, audit trails, xmodem, integrated mail, content retrieval and more. MS-DOS, XENIX and UNIX versions.

# MMB Development Corporation

1021 No. Sepulveda Blvd., Suite K, Manhattan Beach, CA 90266

(213) 545-1455

Inquiry 559.

# **BBS ALTERNATIVE**

The Business Connection—closely-coupled commware. Host reacts only to matching remote nodes. Secure, private mail/messaging. Off-line msg creation on remotes. User-friendly, auto call/logon, auto msg inter-change, help, more. For IBM & compats, DOS 3.X, 256K, Hayes-type modem. Shareware rel—\$25. Complete multi-function ver including printed manual—\$99.

# SYNERGETIC INNOVATIONS

P.O. Box 79, Arroyo Grande, CA 93420

Inquiry 560.

# **COMPUTER INSURANCE**

# COMPUTERS + INSURANCE = SAFEWARE Call toll free for information

- HOME COMPUTERS

   BUSINESS COMPUTERS

   OVERSEAS COMPUTERS

   OOMPUTERS LEASED TO OTHERS

   COMPUTERS TAKEN TO SHOWS

   COMPUTERS THELD FOR SALE

   OTHERS COMPUTERS IN YOUR CARE

  - SAFEWARE, The Insurance Agency Inc.

1-800-848-3469 Inquiry 561.

IN OHIO

(614) 262-0559

#### **CROSS ASSEMBLERS**

#### **CROSS ASSEMBLERS for** VAX VMS and PC/MS DOS

Faster Version 2.1 Now Available Relocatable Macro Cross Assemblers, Linkers, Librarians Targeted to almost all Microprocessors

ENERTEC, INC.

BOX 1312, Lansdale, PA 19446

215-362-0966

MC/VISA

Inquiry 562.

#### **CROSS ASSEMBLERS**

Macros, PC Compatible, Relocatable, Conditionals, Fast, Reliable ..........fror also: Cross Debug/Simulators .from \$150 **EPROM Programmer Board** 

#### MICROCOMPUTER TOOLS CO. Phone (800) 443-0779

In CA (415) 825-4200 912 Hastings Dr., Concord, CA 94518

Inquiry 563.

#### 680X0 Cross Assemblers

Now, inexpensive quality 608X0 Cross Assemblers that sey your IBM PC or compatible. All versions include enterive listing facilities, up to 32 char labels, sorted symbol tables, INCLUDE files, PATH enames, ORG, Dc. DS, EOU, mare 5-records, Linking versions create either 5-records or relocatable modules, and include a linker which breates 5-records or briany output files. Not copy repreteded. (Minimum requirements are 320K, DOS 2.XX, & 15/x \* DSDD.

Basi 68000/68010—549.95

Linking 8600068010—549.95

Basis 68000/68011—549.95

Checks, VISA MC accepted. MN residents + 64% sales tax. No PO's or COO's, please.

RAVEN COMMITTEE.

**RAVEN Computer Systems** 

Box 12116, St. Paul, MN 55112

(612) 636-0365

Inquiry 564.

#### Disassemble MPU OBJECT CODE on your PC

Relocatable, symbolic disassemblers are now available for the Motorola, Intel, RCA, TI, Rockwell, & Zilog micros! Automatic label generation, assembly capability and much more. Call and ask for what you need.

RELMS™

P.O. Box 6719 San Jose, California 95150 (408) 265-5411

TWX 910-379-0014

(800) 448-4880

Inquiry 565.

#### **DATA CONVERSIONS**

#### MEDIA CONVERSION/DATA TRANSLATION

MCDI ROUVERSION/UNIA IT HANDSATION
More than just a straight dump or ASCII transfer!
Word Processing, DBMS, and Spreadsheet data on Disks
or Tapes transferred directly into applications running on
Mainframes, Minis, Micros, Dedicated Word Processors,
Typesetters, and Electronic Publishing systems.
IBM PSI/2 & Macintosh supported
#1 in the translation industry!

CompuData Translators, Inc. 3325 Wilshire Blvd., Suite 1202, Los Angeles, CA 90010 (213) 462-6222

Inquiry 566.

#### DATA/DISK CONVERSIONS

#### Disk/Disk \* Tape/Disk \*OCR

Over 1,000 formats 3½, 5¼, or 8 inch disks; 9 track mag tape; 10 MB Bernoulli cartridge. Data base and word processor translation Specialists in Government Sensitive Data. Call for free consultation

#### Computer Conversions, Inc.

We take the hassle out of data conversion . . . 9580 Black Mtn. Rd., Ste J, San Diego, CA 92126 (619) 693-1697

Inquiry 567.

#### **DATA/DISK CONVERSIONS**

#### DISK CONVERSIONS

Media transfer Loor from: IBM, Xerox, DEC, Wang, Lanier, CPT, Micom, NBI, CT, also WP, WS, MS/WRD, DW3, MM, Samna, DEC DX, MAS 11, Xerox-Writer, ASCII.

#### FREE TEST CONVERSION **CONVERSION SPECIALISTS**

531 Main St., Ste. 835, El Segundo, CA 90245 (213) 545-6551 (213) 322-6319

Inquiry 568.

#### **DISK & TAPE CONVERSIONS** AUTOMATICALLY SAVE TIME AND MONEY

Over 1000 formats from Mini, Micro Mainframe, Word Processors, & Typesetters.

TAPE Conversions as low as \$23.00 MB DISK Conversions as low as \$15.00 per Disk Call or write TODAY for a cost saving quotation

#### **CREATIVE DATA SERVICES**

1210 W. Latimer Ave., Campbell, CA 95008 (408) 866-6080

#### **DISK AND TAPE CONVERSIONS**

DISK AND TAPE CONVERSIONS High quality conversion services & OCP scanning for Dedicated Word Processors, Mini and Micro computers. Over 1000 3½", 5¼", and 8" formats, 800-1600BPI tape. Conversion between Wang, NBI, CPT, DEC, Vydec, Lanier, OS/6, Xerox, Linolex, Lexitron, MemonyWriter, Editwriter, CompEdit, Exxon 50, Exxon Cyx, IBM 52/34/36/38/5520, MAC, Victor, TRS, Apple II & III, NSTAR, IBM PC/AT/3½, HP, and most other Micros. Conversion directly into word processing software such as DW3, WP, MSWRD, WS, Samna, MM, PFS, & many others.

DATA FORMATS, INC. (408) 629-1088

### IBM PC (= to =) HP

IBM PC to HP File Copy allows IBM PCs and compatibles to read and write files written by Hewlett Packard Series 70, 80, 200, 300, 1000, 9000 computers. Call for information on this and other HP file copy programs and program translators.

Oswego Software 507 North Adams St. Oswego, Illinois 60543

312/554-3567 Fax 312/554-3573 Telex 858-757

#### **CONVERSION SERVICES**

Convert any 9 track magnetic tape to or from over 800 formats including 31/2", 51/4", 8" disk formats & word processors. Disk to disk conversions also available. Call for more info. Introducing OCR Scanning Services.

Pivar Computing Services, Inc. 165 Arlington Hgts. Rd., Dept. #B

Buffalo Grove, IL 60089 (312) 459-6010

#### **dBASE III COMPILERS**

#### FREE dBASE III + COMPILER DEMO DISK

Don't buy Clipper<sup>1</sup> until you see our FREE dBASE Compiler Evaluation Kit. Includes DEMO DISK with 8 PRG's and results of compiling with Clipper, Quicksilver & Fox BASE + . Also 15 benchmark lests, complete magazine reviews, and detailed brochures about all 3 compilers. FREE. No obligation. Call 24 hours, 7 days.

dataBASE Specialties (415) 652-2790

P.O. Box 2975, Oakland, CA 94618

Inquiry 573.

#### **DEMOS/TUTORIALS**

#### INSTANT REPLAY II

Build Demos, Tutorials, Prototypes, Presentations, Music, Timed Keyboard Macros, and Menu Systems. Includes Screen Maker, Keystroke/Time Editor, Program Memorizer, and Animator. Rec'd Great Reviews! Simply the BEST. Not copy protected. No royalties, 60 day satisfaction money back guar. IBM and Compatb. \$149.95 U.S.Chk/Cr. Crd. Demo Diskette \$5.00

## NOSTRADAMUS, INC. 3191 South Valley Street (ste 252)

Salt Lake City, Utah 84109 (801) 487-9662

Inquiry 574.

#### **DUPLICATION SERVICE**

#### SOFTWARE DUPLICATION

- One Stop Shopping
   Custom Packaging
   Copy Protection
   Copy Protection
   Copy Protection
   Copy Protection
   Copy Protection
   Copy Protection
   Copy Protection
   Copy Protection Copy Protection
   Fast Tu
   Competitive Pricing

SATISFACTION GUARANTEED 800-222-0490 NJ 201-462-7628

**MEGAS** oft

P.O. Box 710, Freehold, NJ 07728

See our ad on page 388

Inquiry 575.

#### ENTERTAINMENT

#### NFL CHALLENGE UPDATE

PROROSTR \*\* increases the realism of your NFL Challenge game by providing you with an easy way to update player data files. Prints a formatted printout of the player names and data. Includes PRODATA\* the complete 1987 player roster and statistics. Requires IBM type NFL CHALLENGE (copyright XOR Corp.). PROROSTR \$32 ppd. PRODATA may be purchased separately \$22 ppd. Check, MO, MC, VISA

#### **HD&S Software**

Box 924183, Houston TX 77292 (713) 688-9102

Inquiry 576.

#### **BIBLE ADVENTURE GAME**

"Keys of the Kingdom" is an exciting Bible adventure game in which you acquire the armor of God, confront the devil, meet characters from the Bible, and solve mazes and puzzles using the Bible.
Runs on MS-DOS computers. Price; \$25,00.

#### Peterson Computer Co.

8230 Clyde Park SW, Byron Center, MI 49315 PH. (616) 878-9717

Inquiry 577.

#### **USE YOUR PC TO PLAY LOTTO!**

Increase your chances of winning big LOTTO-LUCK is a computer program, designed by a computer scientist using the latest techniques of Geometrical, Kabalism and Random Relationships of numbers to give you an opportunity to predict possible winning PICK/6 lotto numbers. LOTTO-LUCK will work on any lottery, in any state or country. Runs on IBM PC, C-64 and Apple II, Send \$29.95 + \$3.5/H to:

#### WINSWARE SYSTEMS P.O. Box 8130 H, Sacramento, CA 95818 (916) 457-5535

Inquiry 578.

#### **FLOW CHARTS**

#### FLOW CHARTING II+ HELPS YOU!

Precise flowcharting is fast and simple with Flow Charting II+. Draw, edit and print perfect charts: bold and normal fonts, 24 shapes - 95 sizes; fast entry of arrows, bypasses & connectors; Fast Insert Line; shrink screen displays 200-column chart; 40 column edit screen for detail work, much more!

#### PATTON & PATTON

81 Great Oaks Blvd., San Jose, CA 95119 1-800/672-3470, ext. 897 (CA residents) 1-800/538-8157, ext. 897 (Outside CA) 408/629-5044 (Outside the U.S.A.)

Inquiry 579.

#### **FOREIGN LANGUAGES**

#### ON THE IBM PC & PS/2

UN THE IBM PC & PS/12
Use Arabic, Cyrillic, Farsi, French, German, Greek,
Hebrew, Italian, Spanish, Turkish, Vietnamese, Scientific Notations, etc. .. in popular software: Wordperfect,
Wordstar, Volkswriter, PC-Write, Obase, Spreadsheet, Basic, Prolog, Desktop Publishing. Dot matrix and laser printers option. EGA, VGA \$75 CGA, MDA \$95 one language.

#### **VN Labs**

4320 Campus Dr., Suite 114, Newport Beach, CA 92660 (714) 474-6968

Inquiry 580.

#### **HARDWARE**

#### **68020 SUPER MICROCOMPUTERS**

Up to 14.5 Mbyte RAM, 256K ROM, 34 users, lloppy and hard drive (SCS) wDMA, calendar/clock w/bat. backup. timer, real time, multi-tasking, multi-user Professional CS-9" op. sys. w/Basic 09". "C" compiler, assembler, screen editor, linking toader, utilifities. Fits PC type actips. Mem. port. & graphics options, more. From \$2195.00. Other 68XXX computer systems from \$995.00.

**AAA Chicago Computer Center** 120 Chestnut Lane - Wheeling, IL 60090 (312) 459-0450

Inquiry 581.

#### **DISCOUNT CLONES**

- XT Turbo \$450, AT B10 MHz \$1200. Seagate ST225 20MB hard drive with controller \$300. Seagate ST251 40MB 38ms \$495. Hayes compatible 1200 baud modem \$99.

- Genius Mouse wisoftware \$85.
   Panasonic KXIP 1091i \$225.

#### **Automated Business Solutions** 516-379-3995

30 day money back guarantee • 1 yr parts 8 labor warrantee Dealer Inquiries Invited. Please call for complete price list.

Inquiry 582.

#### 87C51 PROG. \$125.00

The UPA 87C51 Programming Adapter lets you use your general purpose programmer to program the 87C51, 8751H, AMD8753H, 87C252, and 8752BH. Also lets you program the 87C51/8751H security bits and the 87C51 encryption array. It's very simple and VERY cost effective.

LOGICAL SYSTEMS CORPORATION

6164 Teall Station, Syracuse NY 13217 (315) 478-0722

Telex 6715617 LOGS

Inquiry 583.

#### **POWERLINE GREMLINS?? POWER FAILURES??**

The MEIRICK STANDBY POWER SYSTEM is the TOTAL SOLUTION to your powerline problems.
400 watt system - \$449; 800 watt sy tem - \$795

MEIRICK Inc., POWER SYSTEMS DIV.

303-668-3251 1-800-323-5911 Box 298, Frisco, CO 80443

Inquiry 584.

## ADDCARD PUTS 8 SLOTS IN THE 5 SLOT IBM-PC For ONLY \$79.00. Fits inside system • 100% IBM Compatible • Uses ex

motherboard • Accepts many boards including Turbo, RAM, tape backup, modern, floppy or hard disk controllers & others. • Visa/MC/COD • Call or write for orders or brochure: 1-800-231-4310 Ext. 768 / 313-562-9768

Merak Ind. • 8704 Edna • Warren MI 48093

Inquiry 585.

#### **HARDWARE**

#### 16 BIT DEVELOPMENT SYSTEMS

The URDA 68000 or 8086 computer-in-a-notebook series includes a 68000 or 8086 16 bit processor with keyboard, display, tape and interface I/O, power supply, Documentation, Schematic, Operating System (accessories available). List Price-\$295.00

Educational Discounts Available

Phone Quasitronics, Inc. at 1-800-245-4192, in PA, 412-745-2663.

Inquiry 586.

#### **NEW/USED APPLES & STUFF**

MACINTOSH — Call Apple IIGS & IIE — Call Mac accessories—hard drives Call We buy, sell & horsetrade - Apple, IBM.

SHREVE SYSTEMS 845 Lark Ave., Shreveport, LA 71105

318-865-6743 4-9 p.m. • 1-800-227-3971 CST.-VISA/MC

Inquiry 587.

#### WHOLESALE USA \$79/\$169 \$99/\$129

1200/2400 EMS/EGA SERIAL /BLISS 20MB/30MB XT/AT

6/8/10/MHZ

EVEREX MODEM EVEREX CARDS LOGITECH MOUSE HARD DRIVE KIT SYSTEM DRIVE DOS/8087 80287

\$60/\$70 \$239/\$289 \$179/\$629 \$97/\$139/\$190 \$155/\$235/\$269

## 214-418-0017

P.O. Box 819058-590, Dallas, Texas 75381

Inquiry 588.

#### MiniScribe Drives, Xebec Controllers

New MiniScribe 3212, 1/2 Height, 51/4", 10 Meg, Winchester disk drives for \$135. New Xebec \$1410A Winchester Controllers (SASI interface) for \$130. 20 & 40 Meg disk drives mounted on a card for Texas In-struments PC users, 90-day Warranty.

Contact Western Automation Laboratories, Inc. 1700 North 55th St., Boulder, CO 80301

1-800-227-4637

Inquiry 589.

#### HARDWARE/ADD-ONS

Z80™ / HD64180/CP/M™ CO-PROCESSORS

Plug-in co-processors for PC, PC/AT. Blue Thunder Z80 co-processors \$249.95 10 MHz \$3

\$249.95 12.5 MHz

o MHz \$249.95 10 MHz \$399.95 12.5 MHz \$599.95 HD64180 co-processors \$295 and up All co-processors with CP/M emulator. Software only emulator ZSIM only \$99.95.

**Z-WORLD** 916-753-3722 1772A Picasso Ave., Davis, CA 95616

See Ad Page 389.

Inquiry 590.

#### HARDWARE/CO-PROCESSOR

#### PC MINI-SUPERCOMPUTER Up to 40 MIPS In Your PC!

Fill your PC/XT/AT with 1 to 6 PC4000 boards for a high speed The Potential County of the County of the Co

SILICON COMPOSERS (415) 322-8763 210 California Ave., Suite I, Palo Alto, CA 94306

Inquiry 591.

#### HARDWARE/MONITORS

#### **COLOR MONITORS**

SURPLUS SALE

NEW, Hitachi 13" RGB, 640 x 240, .31 mask pitch, IBM Compatible, 50 & 60Hz Their Price: \$450 Our Price: \$150 International Materials Exchange Inc.

IME

33 Anassiz St Cambridge, MA 02140

617-497-2290

Inquiry 592.

#### INVESTMENT

#### CAPTOOL! ™ \$59

Multiple portfolio manager. Stocks, bonds, funds, dpr. assets. True ROI before/after taxes. DJ/Compuserve pricing. Batch & client features. Stock & bond evaluators, Beats all others! IBM PC or PS/2.
\$3 S&H. Chk/VISA/MC.

TECHSERVE, inc. P.O. Box 70056, Bellevue, WA 98007

800-826-8082 or 206-747-5598

Inquiry 593.

#### LAPTOP COMPUTERS

#### Toshiba 1100+ 20 meg. Hard Drive

A full featured External Hard Drive that attaches easily to your Toshiba. This COMPACT Drive has a Modern slot of its own—So you can have your Hard Drive and Modern too. . . Dos 2.1 or 3.2 compatible. Drive comes with 12 Volt A.C. Adapter. Optional Battery pack and Cigarette Lighter Cord available. Retails for \$105.00 Dealer Inquiries Welcome. NEC Drive Available soon. IN STOCK

801-364-8238

Computer Expansion Products, Inc. 3596 So. 300 W. #7, Salt Lake City, Utah 84115

Inquiry 594.

## LAPTOPS & ACCESSORIES FOR THE SMART BUYERS

Zenith 181 & 183 • Toshiba • NEC Multispeed EL
• DATAVUE • EXTERNAL 5¼ " or 3½" Drive units
(in ½ ht. case w/power & cable) for PC/XTAT
compatibles • Brooklyn Bridge • Modems • Diconix printers. Fast delivery, reliable & friendly service. Call for low pricing

**Computer Options Unlimited** 201-469-7678 (7 Days, 9AM-9PM Eastern time)

Inquiry 595.

#### LAP-LINK

The ultimate solution for linking laptop computer with any IBM compatible desktop PC. 115, 200 baud transfer rate—faster than compatible desktop IV. 11b, 200 baud transier rate—laster tran any other product available. No installation necessary, easy to use split screen design, Includes incredible "universal cable" that connects any two computers. Transier entire disks faster than a DOS copy command! Only \$129.95 including universal cable and both 3½" and 5½" disks. "Bridge" owners can trade in for only \$89.95 wlo cable.

lor only 393/39 we duelle. **Traveling Software, Inc.**3310 North Creek Parkway, Bothell WA 98011
800-343-8080 (206) 483-8088 1-800-343-8080

Inquiry 596.

#### MAILING LIST PROGRAMS

#### Professional List Management

ArcList — mainframe mailing list management for the XT/AT/386. Capacity 20 million names, automatic zip and state verification, print any label, custom charts and reports, merge-purge with excellent near-dupe recognition, match codes, postal presorting of all classes of mail, Nth sampling, much more. \$595. Save casses or mail, iviii samping, much more \$595. Save thousands of dollars. Call for free 16 page booklet.

Arc Tangent, Inc.
923 Olive St., POB 2009, Santa Barbara, CA 93120
800-843-5928 (in CA. 805-965-7277)

Inquiry 597.

#### **MEMORY CHIPS**

#### MEMORY CHIPS 41256-15-12-10 .\$2,49/2.79/3.95 51000 (1 Meg)... Call 4164-15 ... .93 51258 for Compaq 388 .6.43 4164-12 ... 1.13 8087-3-2 ... .96/143 41128 Piggy Back for AT. . 2.63 80287-6-8-10 . . 155/233/293 41464-12 (64Kx4) 3.27 80387 Call 414256 (256Kx4) Call NEC-V-20-8 Call 2764,27128,27256,27512 . . Call Prices subject to change

**ESSKAY** 

1-800-327-3237 718-353-3353

Inquiry 598.

#### **PERIPHERALS**

#### **GM CAR COMPUTER READ-out**

- Read engine computer data Is sensor data reasonable? Are status switches set? Are any trouble codes set?
- Make disk records of car packets
- Let your PC be automotive.

EXECUTIVE ELECTRONICS, INC. 938 Main St., Dept. B., Yarmouthport, MA 02675 (617) 362-3694

Inquiry 599.

#### PROGRAMMERS TOOLS

#### **TLIB™ 4.0 Version Control**

The best gets better! They loved TLIB 3.0: "packed with features....[does deltas] amazingly fast...excellen!"—PC Tech Journal Sept 87: "has my highest recommendation"—R. Richardson, Computer Shopper Aug 87. Now TLIB 4.0 has: branching, more keywords, wildcards & file lists, revision merge, LAN and WORM drive support, more. MS/PC-DOS2.x & 3.x \$99.95 + \$3 s&h. Visa/MC.

**BURTON SYSTEMS SOFTWARE** P.O. Box 4156, Cary, NC 27519 (919) 469-3068

Inquiry 600.

#### **AMADEUS AND MODULA-2**

AMADEUS AND MODULA-Z

For better programming Modula-2

Anadous is a complete and powerful environment for developing applications in M2 (Logifisch) on PCs. Amadous includes an application editor with mask/code generator and a nun-time support composed of 25 modules which supply windowing, ISAM database, improved interface for Birleve, menus creation, full I/D procedures, special sip port of the IPP Versir (Buch Screen.) and much more.

Developers: Amadeus will Increase your efficiency, Ease of use of dedicated database programs with the Dover of I/D programming was the aim. With complete manual. Only \$345! Free demo disk available. ID NOUVELLES SA

CP 877, 1001 LAUSANNE, SWITZERLAND

Inquiry 601.

Modula-2

EmsStorage is an advanced memory manager for M2. Detects and uses LIM expanded memory if present, or regular DOS memory if not; your programs use EMS, but don't depend on it. Frees more memory for debuggers. Only 454. From the people who brought you Repertore, ModBase, and Graphix. Complete manuals for these and other libraries available on free demo disks. MC/NISA/AMEX/PO/COD.

PMI 4536 SE 50th, Portland, OR 97206 (503) 777-8844; BIX: pmi

Inquiry 602.

#### FREE BUYER'S GUIDE

Call or write for our FREE comprehensive buyer's guide containing hundreds of languages, utilities and books specifically or IBM personal computers and compatibles. We re the world's leading independent dealer of programmer's development tools because we provide sound advice, low discount prices, last delivery, FREE U.S.A. shipping and no hidden charges.

Programmer's Connection 800-336-1166 USA 216-494-3781 OH & AK (Collect) 7249 Whipple Ave. NW North Canton, OH 44720 216-494-3781 OH & AK (Int'I) 800-225-1168 Canada 9102406879 Telex

Inquiry 603.

#### **PUBLIC DOMAIN**

#### \$3 SOFTWARE FOR IBM PC

Public Domain & User Supported Software. Hundreds to choose from, wordprocessors, data bases, spreadto choose from, woroprocessors, data bases, spread-sheets, assorted games for all ages, communications, business, music, art, programming language and useful utilities for making your computer easier to learn. Most programs have documentation on the disk. Write for your FREE catalog today!

**BEST BITS & BYTES** 

P.O. Box 5332, Dept-B, North Hollywood, CA 91616 (818) 893-6304

Inquiry 604.

#### **FREE CATALOGUE PUBLIC DOMAIN/SHAREWARE**

400 IBM PC & compatibles disks • 200 Amiga disks • 125 Atari ST disks
PC disks as low as \$1.25 each, Amiga & ST as low as \$1.60

each! Rent or buy. Free shipping! Call toll free, write or circle reader service for FREE BIG CATALOGUE with full descriptions. Please specify computer---48 hr. turnaround!

**Computer Solutions** 

P.O. Box 354—Dept. B, Mason, Michigan 48854 1-800-874-9375 (M-F 10-6 EST) 1-517-628-2943

Inquiry 605.

#### **RENT SOFTWARE \$1/DISK**

Rent Public Domain and User Supported Software for \$1 per diskfull or we'll copy, IBM (3½" also), Apple, C-64, Sanyo 550 and Mac. Sampler \$3, VISA/MC. 24 hr. info/order line. (619) 941-3244 or send #10 SASE (specify computer) Money Back

# FutureSystems Box 3040 (T), Vista, CA 92083 office: 10-6 PST Mon.-Sat. (619) 941-9

Inquiry 606.

#### **PUBLICATIONS**

#### S-100 BUS

One of the most versatile, up-to-date, and powerful microsystems available today. And S-100 Journal covers the S-100 bus exclusively. If you are interested in S-100 computers, and you have never seen a copy of S-100 Journal, circle the inquiry number below and we will send you a sample issue (Sample issue offer valid in USA only. Others circle No. for information,

S-100 Journal P.O. Box 1914, Orem, UT 84057

Inquiry 607.

#### SALES/MARKETING TOOLS

SALES MAGIC

Software solutions for better selling from

### MARKET POWER INC.

computer innovations

We are proud to have helped these companies: Navistar, Westinghouse, Kodak, Chemical Bank, Chrysler, Canadian

Westinghouse, Kodak, Chemical Bank, Chryster, Canadian National Hotels, and more... Whether you are a company or an individual, we can help you. Call or write. (916) 432-1200 101 Providence Mine Rd., Suite 106 A FREE Nevada City • California 95959 DEMO DISK

Inquiry 608.

#### SOFTWARE/ACCOUNTING

#### **dBASE BUSINESS TOOLS**

- General Ledger
- Purch Ord/Invntory \* Accounts Payable
- Accounts Recybl.
- \* Job Costing Order Entry \* Sales Analysis \* Job Estimating

\$99 EA. + s&h w/dBASE 2, 3 or 3+ SOURCE CODE

datamar systems Cr. Crd/Chk/COD

4876-B Santa Monica Ave

San Diego, CA 92107 (619) 223-3344

Inquiry 609.

#### SOFTWARE/ACCOUNTING

#### **ACCOUNTING KIT \$79.95**

Pearuts & Caviar is a kit designed to introduce the principals of accounting and bookkeeping to non-accountants. It includes a reseatable general ledger software package free. The kit consists of a 300 page book, worksheats, homework, homework analysis and GL software. The software generates detailed reports, trial balance, income statement and balance sheet. (BM or compatible. Used in curriculums by Platt College, Deniver Public Schools, etc. \$79.95.

#### Learn-Ed Software

8400 E. ILIFF, Suite 11, Denver CO 80231 1-800-621-8385 ext. 736

Inquiry 610.

#### SOFTWARE/A.I

## **Neural Net Model**

SIMNET s/w shows how a neural net model may be instructed to learn specific binary pattern associations. Once sys. has been taught the user may test its capability for generating proper output patterns in response to random input sequences. Also allows adjustments of learning rate. \$5995 U.S. money order, cash or certified check. Needs IBM PC 256K, one

Blair House Innovations
P.O. Box 7, Belcarra Park, Port Moody, BC V3H3El Ca 604-939-5998

Inquiry 611.

#### **NEW INTEGRATED ENVIRONMENT** AI FOR THE IBM PC

TOPSI IS A FULL VERSION OF OPS5 WHICH RUNS
UNDER MS-DOS, UNIX OR CP/M. A FAST, EFFICIENT
EXPERT SYSTEM DEVELOPMENT TOOL.
PROTOTYPING: \$125
PROPESSIONAL: \$375
SHIPPING, ADD \$5

**DYNAMIC MASTER SYSTEMS** POB 566456, Atlanta, GA 30356 (404) 565-0771 Telex #282923

Inquiry 612.

#### SOFTWARE/BASIC

#### **CUT CODE & HASSLE 80%**

EPI-tools (top level library & utilities) for QuickBASIC. Maximum ease, minimum code, top performance! Use EPI-tools and get your own way!

Call E.P.I. (dpt. B1) for FREE DETAILS or \$4 DEMO DISK \$69 Introd. offer—Money back guarantee—Visa/MC/AmEx-MO

#### **European Personal Informatics**

13607 Runney Meade Dr., Sugar Land, TX 77478

EPI/BELGIUM: (713) 242-6371 Rue de l'Echelle, 253-B,4100 SERAING - Telex 42037

#### COMPILED BASIC TOOLS

We now carry a complete line of libraries and tools for Compiled BASIC in addition to our FINALLYI series. Get our catalog of top brand products for Compiled BASIC, by calling 1-800 423-3400 (9:00 AM to 8:00 PM EST)

#### KOMPUTERWERK, INC. 1 Parkview Blvd., Pittsburgh, PA 15215

PA & AK call (412) 782-0384

Inquiry 614.

#### SOFTWARE/BUSINESS

#### DATA ENTRY SYSTEM

Heads-down data entry with two-pass verification for the PC/XT/AT & compatibles. Loaded with features like: Auto dup & skip, verify bypass, range checks, & table lookups. Fully menu driven only \$395.

Call for free 30 day trial period.

#### **COMPUTER KEYES**

21929 Makah Rd., Woodway, WA 98020 (206) 776-6443

Inquiry 615.

#### SOFTWARE/BUSINESS

#### LP88 — SPREADSHEET LP

Our best-elling menu-driven linear programming system now solves problems with 1000 constraints and 5000 variables up to 30 times taster. New version reads/writes Lotus worksheets. Use 12-3/Symphony as a matrix generation of post processor. Many other leatures including in terative and batch operation, spreadsheet-style display, equation processor, problem-bases storage, Bell IO, Simplex restart report generating sensibility analysis. IE/News says: "The leadility and leafures of this program are a bargin at lise low proce." \$149 with 8087 support and 100 page manual. \$29 for working demo and mini-manual.

#### **EASTERN SOFTWARE PRODUCTS, INC.**

P.O. Box 15328, Alexandria, VA 22309 (703) 360-7600

Inquiry 616.

dFELLER Inventory

Business inventory programs written in modifiable dBASE source code.

dFELLER Inventory \$150.00

Requires dBASE II or III. PC-DOS/CPM
dFELLER Plus \$200.00
with History and Purchase Orders
Requires dBASE III or dBASE III Plus (For Stockrooms)

**Feller Associates** 550 CR PPA, Route 3, Ishpeming, MI 49849 (906) 486-6024

Inquiry 617.

#### Fawn Hall Clone: \$99

KeepTrax works like your personal secretary. Instant access to employee records, birthdays/arniversa/ss/tarcs: lists, inventoy, expenses, follow-up calles, appointments, things-to-do. Has phone book with auto-dialer and te t editor. Creates reports and mailing labels. Much more. Completely self-teaching. Money-back guarantee. MSIPCDOS.

#### DATATEC SERVICES INC.

Software Division
P.O. Box 828, El Segundo, CA 90245 (213) 640-1700

Inquiry 618.

#### SOFTWARE/CHURCH

#### PowerChurch Plus®

Fast, friendly, reliable church administration system. Full fund accounting, mailing lists, membership, contributions, attendance, word processing, accts. payable, payroll, multi-user support, and much more - all for \$495 complete. FREE demo version.

F1 SOFTWARE
P.O. Box 3096, Beverly Hills, CA 90212
(213) 854-0865

Inquiry 619.

#### ROMAR CHURCH SYSTEMS™

Membership 61 fields plus alternate addresses; labets, letters, reports any field(s). Offering 256 funds; optional piedge; statements; post to 255x/yr. Finance-gen. ledger withouted up to 500 subtotals & 99 depts, month & YTD reports anytime for any month. Attendance—8 service times, 250 events per service; 60 consecutive weeks. Available for floppy, 3½ & hard disk. Ad too short! Write for free 48-page guide.

Romar Church Systems, Attn: BJB P.O. Box 4211, Elkhart, IN 46514 (219) 262-2188

Inquiry 620.

Inquiry 621.

#### SOFTWARE/ENGINEERING

#### Affordable Engineering Software

CALL OR WRITE FOR FREE CATALOG Circuit Analysis • Root Locus • Thermal Analysis • Plotter Drivers • Graphics • Signal Processing • Filter Design • Report Proof-reader • Transfer Function Analysis • PC/MSDOS • Macintosh • CP/M. VISA/MC.

BV Engineering • (714) 781-0252 2200 Business Way Suite 207, Riverside, CA 92501

Inquiry 627.

#### SOFTWARE/ENGINEERING

### **Engineer's Aide**

Join the Desktop Engineering Revolution!

 Pipeline/Ductwork Sizing
 Pump/Fan/Compr. Sizing
 Heat E changer Sizing
 Hour Fluid Properlies Library
 Specification Writer Above programs in one stand alone integrated package for \$695. For IBM PC & Macintosh. Engineering Programming Concepts 1-800-367-3585 (24 hr) 1-805-484-5381 (Ca)

#### Scientific Plotting Pkg.

Engineers/scientists prepare publication quality plots with F-CURVE. A few of F-CURVE's features: Plot-data, smooth curve through data, regression curves (linear or nonlinear). Draw linear, log, inverse, or power axis. Label plot. You have total control. For MS-DOS and HP Plotters.

\$59.95 NISAMC/check

LEDS Publishing Co., Inc. P.O. Box 12847. Research Triangle Park, NC 27709 (919) 477-3690

Inquiry 623.

#### Servo Design with CCAP

Interactive linear analysis program for XT, AT, PS/2. High res Bode, Nichols, Nyquist and root locus plots. Build and solve control system block diagrams with 50 nodes.
Analyze 60th order transfer fun tions. S-plane, Z-plane, and W-plane. Reads NASTRAN modal output. Also, a non-linear simulation "Authoring" program.

#### Lewis Engineering Software

(617) 975-5509

Inquiry 624.

#### FINITE ELEMENT ANALYSIS

MSC, the leader in FEA technology, markets a full line of FEA tools for personal computers. Starting at \$45 for MSC/pal INTRO on either the IBM PC or the Apple Macintosh, our products are designed to be complete and easy to use. Interfaces for most CAD systems available.

The MacNeal-Schwendler Corporation 815 Colorado Blvd. Los Angeles, California 90041 (213) 259-3888

Inquiry 625.

#### SIMULATION WITH GPSS/PC™

GPSS/PC" is an IBM personal computer implementa-tion of the popular mainframe simulation language GPSS. Graphics, animation and an extremely interactive environment allow a totally new view of your simulations. Simulate complex real-world systems with the most in-

### **MINUTEMAN Software**

(617) 897-5662 ext. 540 (800) 223-1430 ext. 540

Inquiry 626.

#### **SPICE Circuit Simulation**

Non-linear dc & transient analyses, linear ac analyses of circuits consisting of resistors, capacitors, inductors, mutual inductors, Independent & dependent sources, transmission lines, and semiconductor devices: diodes, BJT's, JFET's, and MOSFET's. PC versions \$95. Versions for DSI boards.

#### **Northern Valley Software**

28327 Rothrock Dr., Rancho Palos Verdes, CA 90274 (213) 541-3677

#### SOFTWARE/ENGINEERING

#### ENGINEERING SOFTWARE

You will save hours of development time with our library of integrated programs.

- Graph Plotting
   Simultaneous Equations
   Pop Up Calculator
   Top Down Designer
   and more...
   and more...

For a FREE CATALOG: write

Pulse Research
Dept Eng 5, P.O. Box 696, Shelburne, VT 05482

(802) 985-2928

Inquiry 628.

#### **CIRCUIT ANALYSIS FOR WORKSTATIONS**

ECA-2, an advanced analog circuit simulator, now

- available for Apollo workstations, includes:
  AC, DC, Transient, Fourier analysis.
  Worst Case, Monte-Carlo, nonlinear simulation.
  Larger circuits, faster simulations than SPICE.
  ECA-2 Apollo \$3,000. Apollo Eval Kit \$380.
  ECA-2 IBM PC/XT/AT \$675. PC Eval Kit \$95.

Call 313-663-8810 for FREE DEMO.

Tatum Labs, Inc. 1478 Mark Twain Ct., Ann Arbor, MI 48103

Inquiry 629.

#### SOFTWARE/FORTRAN

#### **FORTRAN 77 Extension**

EXTEND subroutines for MS, RM, IBM Pro compilers to control keyboard, monitor, text & graphics, DOS file & directory operations, parallel & serial I/O. Plus user graphics for CGA, EGA, VGA, HP7475A, TEK 4010, AutoCAD DXF & db save files. Both 8087 & non 8087 libraries pkgd for \$149.

Design Decisions, Inc. P.O. Box 12884, Pittsburgh, PA 15241 (412) 941-4525

Inquiry 630.

#### SOFTWARE/GAME

#### SMART STUD POKER

Play Five- or Seven-card Stud Poker against two computer simulated players whose characters can be picked from five different character sets. You choose the ante, bankroll etc. Runs on IBM DOS 2.0, color monitor. \$15 if ordered before Dec. 31; regular \$25. Send money order or check to:

#### Kar Yung Software P.O. Box 14074, Torrance, CA 90503

Inquiry 631.

#### SOFTWARE/GENERAL

#### **NATURAL 3-D NAVIGATION**

- 3 Vanishing Points Navigator: Moving natural view with complicated rotation capability. \$99.95 + 4.00 S&H.
   Secured Communication System: Conceal infor-
- mation from any unauthorized access; indecipherability is assured by advanced Number Theory, \$349.95 + \$4.00 S&H.

  Both require IBM PC or compatible (256K up).

bp-Coding Systems
2445 University Heights Ave., Boulder, CO 80302
telephone (303) 442-1943 • facsimile (303) 442-1967

Inquiry 632.

#### DO YOU STILL USE DOS?

QUICK LOOK, the easiest, most powerful DOS shell ever, is herel QL can Edit, Copy, View, Move, Erase, Hide, Unhide, Rename, Find files, and more with just a SINGLE KEYSTROKE. Scrap DOS and become a power computin' dynamo of digita dominance. QL has a 30-day money back guarantee and is not copy protected. For more info call (513) 429-4806 or write

CDS, 3989 Col. Glenn Hwy., Dayton, OH 45324. QUICK LOOK Only \$34.95

Inquiry 633.

#### SOFTWARE/GENERAL

#### **WOULD YOU LIKE TO KNOW?**

Your I.Q.? Memory Level? Response Time? Visual Perception? Coordination?

Expand your mind with MENTOR"—software that lets you explore your hidden talents. 58 psychometric exercises, incl. 25 I.O. tests.
IBM PC/Compatibles • 256K • \$49.95 • VISA/MC

Heuristic Research, Inc. 3112-A West Cuthbert Ave., Midland, TX 79701 800-443-7380 (In TX, collect 915-694-5936)

Inquiry 634.

#### SAVE 90% ON SOFTWARE!

Shareware programs compare favorably to commercial programs costing \$200 and up! EZ Forms, PC Key Draw, PC Outline, PC Accounting, over 170 others to choose from all for \$6.95 or less per disk! Money-back quarantee. IBM PC, Jr, or compatibles. Send today for FREE catalog.

#### SHAREWARE EXPRESS

31877 Del Obispo, Suite 102M, San Juan Capistrano, CA 92675

Inquiry 635.

#### PC HYPER-CALCULATOR

Popup MS-DOS emulation of HP-110 scientific and HP-12C financial calculators. Two-way transfer, program & data files, alpha prompts, hex/oct/bin arithmetic, 100 registers. 1000 program steps. Free 8087 version, utility programs. \$49.95 + \$3 s&h.

SUNDERLAND SOFTWARE ASSOCIATES P.O. BOX 7000-64

REDONDO BEACH, CA 90277

CALL TOLL FREE 800-628-2828 ext. 502

Inquiry 636.

#### SOFTWARE/GRAPHICS

#### PC TECHNICAL GRAPHICS

TEKMAR is a graphics library for the EGA or Tecmar Graphics Master. Similar to PLOT-10, includes WINDOW, VIEWPORT, AXIS. Support for HP, HI plotters. Curve fitting, complete plotting program. Log, semi-log, multi-axis, 3-D, contours. Jerry Pournelle (Aug 86 Byte): "As good as any I have ever seen..." Demo disks, literature available.

Advanced Systems Consultants 21115 Devonshire St. #329, Chatsworth, CA 91311 (818) 407-1059

Inquiry 637.

#### **FPLOT PEN PLOTTER EMULATOR**

Use your dot matrix or laser printer as an HP pen USB YOUR DOWN MATTY OF IASBET PITHET AS AN FIP PEN PIONTER. HI-resoutput. Vary line thickness. Includes VPLOT virtual plotter utility to capture plotting commands. Supports NEC PS/P8/P7, IBM Proprinter, Epson LO/MX/PX/RX, HP Laserjet. Uses Hercules, CGA, or EGA for screen preview. \$60 + \$4 s&h.

#### HORIZON SOFTWARE

Suite 605, 24-16 Steinway St., Astoria, NY 11103

Inquiry 638.

#### GRAPHICS PRINTER SUPPORT

AT LAST! Use the PrtSc key to make quality scaled B&W or color reproductions of your display on any dot matrix, inkjet, or laser printer. GRAFPLUS supports all versions of PC or MS-DOS with IBM (incl. Tecmar, and Hercules graphics boards. \$49.95

Jewell Technologies, Inc. 4740 44th Ave. SW, Seattle, WA 98116 800-628-2828 x 527(206) 937-1081

Inquiry 639.

#### SOFTWARE/GRAPHICS

FORTRAN PROGRAMMER?

Now you can call 2-D and 3-D graphics routines within your FORTRAN program.

GRAFMATIC: 75 callable routines for screen output. \$135.

PLOTMATIC: Pen plotter driver. \$135.

For the IBM PC, XT, AT and compatibles. We support a variety of compilers, graphics boards and plotters.

MICROCOMPATIBI FS

**MICROCOMPATIBLES** 

301 Prelude Drive, Dept. B Silver Spring, MD 20901 (301) 593-0683

Inquiry 640.

#### GRAPHICS/PICTURE DISKS

\*Fabulous\* new graphics for PRINT SHOP, PRINT MASTER, NEWSROOM, NEWSMASTER, MACPAINT, PC PAINT, WINDOWS, VENTURA, and PAGE MAKER. Available in IBM, Apple Mac, C64 and Kapro CP/M formats. Catalog and demo disk \$9.95 + \$2.50 S/H.

Specify one pgm and one disk format.

Steele Publishing
Dept. B1, P.O. Box 5493, Concord, CA 94524 (415) 685-7265

Inquiry 641.

#### CGA→Hercules™ Graphics

Mode-MGA" allows you to use business graphics, games, BASICA graphics and other CGA specific software with your Hercules\* Monochrome Graphics adaptor and monochrome monitor. Works with all CGA programs. \$79.95 (+ \$5 s&h) for the 3k-TSR version. 30-day money back guarantee. Call

T.B.S.P. Inc. 2265 Westwood Blvd., Suite 793, Los Angeles, CA 90064 (213) 312-0154

Inquiry 642.

#### SOFTWARE/HOME/BUSINESS

#### **AUTO-PILOT**

If your home/office requires you to remember countless assignments/tasks, put these responsibilities on AUTO-PILOT. Ideal for small businss & busy homeowners. Easy to use. Reminds you of repeating/one-time events. PC/XT/AT/comp \$29.95 Check/VisaM/C.

#### Advanced Concepts

P.O. Box 246, Ironia, N.J. 07845

1-800-628-2828 x 655

Inquiry 643.

#### SOFTWARE/LANGUAGES

#### VIDEO TAPES

UNDERSTANDING C . . . . \$39.95 8086 ASSEMBLER \$29.95 68000 ASSEMBLER \$29.95 Loaded with examples! Each tape leaves no stone un-turned! Takes you from novice to expert in 4-6 hours. A pleasant learning experience and handy reference. Book accompanies. VHS/Beta. In TX, add tax.

#### APPLIED LOGIC

(817) 275-4631

Inquiry 644.

#### Minnesota SNOBOL4.2 Language

BERSTIS INTERNATIONAL P.O. Box 441, Millwood, NY 10546

Inquiry 645.

#### SOFTWARE/LANGUAGES

#### THE PL/M CONNECTION

- Your link to the IBM PC from PL/M 86
   Write programs—Create utilities
   Build application systems
   Complete system interface libraries
   Dos 1, Dos 2, Dos 3, Bios, Graphics
   Large and compact memory modules
   200 page Technical Reference Manual
   Complete source in PL/M 86 and Assembler
   Demonstration utilities with source

CompuFirm Corporation 7841 Balboa Ave., Ste 210, San Diego, CA 92117 (619) 571-0228

Inquiry 646.

## COMPILER FOR TI 520/530

COMPILER FOR II 520/53U
PROGRAMMABLE CONTROLLERS
Alternative to Ladder Diagram Programming, Write your program in the TI 520/530 mnemonic language, instead. Use your favorite word processor or text editor to enter the program in a text file, then our program will compile and load inlo your controller. Advantages: faster program entry, more flexible and better documentation. Runs on any IBM PC or compatible. Serial port COM required to load program. Full features Demo disk \$10. Complete package \$150.

Control Software
P.O. Box 1402, Portsmouth, Ohio 45662
(614) 354-3744

Inquiry 647.

#### **DRUMA FORTH-83**

Strict '83 STANDARD. Developed for in house use. No 64K limitation. 64K speed & ompactness to 320K.

- IBM PC/XT/AT & compatibles, DOS 2.0+
   ROM: Headerless code, separated variables
   Assembler, file & DOS interfaces

- Editor, examples, disk manuals
  Numerous other features
  Full Pkg. \$79. Demo \$10. S&H \$2.

## DRUMA FORTH-83, DRUMA INC. P.O. Box 610097, Austin, TX 78761 512-323-0403

Inquiry 648.

#### **MACINTOSH DEVELOPERS**

Speed up application development and PC to MAC porting with compiled libraries. • PROGRAMMER'S EXTENDER VOL. 1 — menus, windows, dialogs, text edit — VoL. 2 — Printing, graphics, lists. • Extender GrafPak-line, bar, log, graphs; multi-legumer. gustomrish. ple curves; customizable.

#### Invention Software Corp.

.O. Box 3168, Ann Arbor, MI 48106 (313) 996-8108

Inquiry 649.

#### SCRUTINY

- An advanced symbolic debugger for all MS-DOS computers Compatible with Turbo Pascal, Microsoft Assembler, others
- · Packed with features, including support for graphics and 80386 debug registers

M STREET SOFTWARE
5400 E. Mockingbird Lane, Suite 114, Dallas, TX 75206 214-827-4908

Information also available via our 24 modem: 214-669-1882 24 hr. 300/1200

Inquiry 650.

#### SOFTWARE/PRINTER

#### PRINTER GENIUS

Powerful memory resident printer control, from pop-up menus or within documents • Print spool to disk • Background print • Directory search & file browse • Edit & print small text • Redirect output to any media or printer • Superb documentation • Preset for all dot matrix and laser printers • Completely flexible • PC MS-DOS • \$69 + \$4 S/H — VISA/MC/COD

#### Nor Software Inc.

527 3rd Ave., Suite 150, New York, NY 10016

(212) 213-9118

Inquiry 651.

#### SOFTWARE/REAL ESTATE

MANAGEMENT & ANALYSIS
REAL PROPERTY MANAGEMENT II... \$395/\$595
for apts., shopping centers... Records and budgets
income/expense by month/account/unit. Writes checks, invoices, 1099 forms, allocates costs. P&L and cash

flow by property and owner.

REAL ANALYZER. . . . . \$195 for detailed analysis of residential & commercial properties. Easy "WHAT IF?" 30-day money-back guarantee.

REAL-COMP INC.
P.O. BOX 1263, CUPERTINO, CA 95015
408-996-1160

Inquiry 652.

#### SOFTWARE/SCIENTIFIC

- Data Acquisition & Analysis on PC's

   FOURIER PERSPECTIVE II Advanced Digital Signal Analysis.

   PRIME FACTOR FFT subroutine library, Call from Turbo Pascal, C,
  Fortran, Basic, Up to 65520 das points. 20 interface available. Rectangular FFT's now possible in a multitude of dimensions.

  2 & 30 Scientific Graphic packages with potter support from Golden
  Software.

  4 bata Acquisition & Control Boards form MetraByte, Analog Devices,
  Bur-Brown, Strawberry Tree, Netbonal Instruments, Contec, & Teomar,
  bata Acquisition & Analysis Software—Labloch Notebook, Asyst,
  UniverScope, Lotus Measure with 1-2-38/pmphony, & Quinn Curtis.

  Call for FREE Application Assignator, & Technologies.

  Call for FREE Application Assignator, & Technologies.

  Alligator Technologies.

Alligator Technologies — (714) 722-1842 P.O. Box 11386 Costa Mesa, CA 92627

Inquiry 653.

#### Do You Need to do This on Your PC?

614 1/8 cu in liter per sec = 8.386421

L'ascaux1000, "The Intelligent Calculator". (For IBM PC's) Verify logic of calculations. Reduce steps by 50%. Extensive table of physical constants. Easily customized. Much morel \$59.95 Demo disk \$1.

Lascaux Graphics

3220 Steuben Ave. (212) 654-7429

Inquiry 654.

#### SCI-GRAF and SCI-DATA

SCI-GRAF produces huge hi-res graphs thru easy menus or linkatle C libraries. Supports log scales, error bars, screen and printer output.

SCI-DATA performs least squares and normal curve fits, scaling and polar coordinate transformations. Prices start at \$59.95.

Microcomputer Systems Consultants Box 747, Santa Barbara, CA 93102

(805) 963-3412

Inquiry 655

#### ORDINARY/PARTIAL DIFFERENTIAL EQN SOLVER

FOR THE IBM PC & COMPATIBLES

MICROCOMPATIBLES INC.

301 Prelude Dr., Silver Spring, MD 20901

(301) 593-0683

Inquiry 656.

#### **FitAll**

#### NONLINEAR REGRESSION ANALYSIS

- \* TurboPascal v3 source for PC/XT/AT with CGA \* Menu of 20 user-definable functions (models)

#### **MTR Software**

P.O. Box 13, Islington A, TORONTO, Ontario M9A 4X1 Canada

Inquiry 657.

#### SOFTWARE/SCIENTIFIC

#### Scientific/Engineering/Graphics Libraries Turbo & Lightspeed Pascal, Modula-2, C

Send for FREE catalogue of software tools for Scientists and Engineers. Includes: Scientific subroutine libraries, device independent graphics libraries (in-cluding EGA, HP plotter and Laserjet support), scien-tific charting libraries, 3-D plotting library, data acquis-tion libraries, menu-driven process control software. Versions available for a variety of popular languages.

**Quinn-Curtis** 

49 Highland Ave., Needham, MA 02194

Inquiry 658.

#### TURN WordPerfect™ INTO A SCIENTIFIC WORD PROCESSOR **ONLY \$75**

Display & print complete math & Greek symbol sets. Includes display chip, printer downloading program, & free custom printer drivers & macros with proof of purchase of WordPerfect. Call for flyer, list of supported hardware, & ordering info.

SCIENTIFIC WORD PROCESSING ENHANCEMENTS 8320 N. Lockwood Ave., Skokie, IL 60077
(312) 677-4270

Inquiry 659.

#### forMath® text-formatter

- Equations, matrices, ratios, integrals, diagrams Macros, fonts, Greek/math symbols
- Hyphenation, secn/eqn/ref numbering
  Indexes, table of contents, footnotes
- Dot-matrix, daisywheel, laser printers, all monitors \$400. \$50 for demo

SHANTHA SOFTWARE INC. 50 West 97th St. Room 11 N, New York City 10025 (212) 222-SNIP

Inquiry 660.

#### SOFTWARE/SORT

#### OPT-TECH SORT/MERGE

Extremely fast Sort/Merge/Select utility. Run as an MS-DOS command or CALL as a subroutine. Supports most languages and filetypes including Btrieve and dBASE. Unlimited filesizes, multiple keys and much more! MS-DOS \$149. XENIX \$249.

(702) 588-3737

#### **Opt-Tech Data Processing**

P.O. Box 678 - Zephyr Cove, NV 89448

Inquiry 661.

#### SOFTWARE/TAX PREP.

#### TaxEase™ System

Federal & State returns on single disk-only \$69.95. Easy to use. Calculates automatically, performs com-plex "What if" options, prints IRS-approved forms. AZ, CA, CO, DG, GA, IL, IN, MA, MD, MI, MN, MO, NG, NJ, NY, OH, OK, PA, VA, WI. Requires Lotus 1-2-3 or comp. spreadsheet. VISA/MC. \$3 s/h chg. Money back quarantee. Professional package available-\$99.

Park Technologies, Inc. P.O. Box 1317, Clifton Park, NY 12065 518/877-5881 or 800/423-3189 outside NY

Inquiry 662.

#### SOFTWARE/TOOLS

#### What is Turbo GhostWriter?

WNAT IS LUTDO GNOSTWriter?

An Application Generator for Turbo Pascar
Complete Database in Minutes!

Draw & paintscreens with our tools. Tell Turbo GhostWriter how
to retrieve your data. Screen Editor/Painter, FABS PLUS B-Tree
File Manager, Multiple fields/key, Multiple keys/index, Application
Generator produces Context Sensitive Help & Documentation. All
or only \$200 60- day money back guarantes. Documentation All
or only \$200 60- day money and guarantes.

Company Check. In NC (919) 782-7703.

Info/orders call 800-227-7681 ASCII-Automated Software Concepts International, Inc. 3239 Mill Run, Paleigh, NC 27612-4135

Inquiry 663.

#### SOFTWARE/TOOLS

#### The BASASM library

a powerful set of routines for the Basic program-mer to create disk utilities: Read/Write sectors, Edit sectors/Dir/Partitions, GetInfo + many others to scroll video and sort data. For IBM PC/XT/AT.

US\$ 45 + 10 sh/handl.

CEDIT sas.

Via Leopardi 32-50054 Fucecchio (Fi) Italy

Tel. (0571) 260224

Inquiry 664.

#### SCREEN MANAGER

MENU, WINDOW, and DATA ENTRY Support for the Professional Programmer Interfaces to most languages. BASIC, C, FORTRAN, COBOL, PASCAL, ASSEMBLER. 100 Page Manual. Thirty day money back guarantee. No Royalties.

The West Chester Group
P.O. Box 1304, West Chester, PA 19380
(215) 644-4206
CALL FOR FREE DEMO

Inquiry 665.

#### **TURBO PASCAL / LOTUS LINK**

Use 1-2-3 or Symphony to facilitate data management Use 1-2-3 or Symphony to facilitate data management for Turbo Pascal to modify worksheets. Get/put Turbo Pascal records directly firlto Lotus worksheet on row-by-row basis. Works for any type of record, even those with nested records. Read/write Pascal matrix firlto worksheet. Other features. Disk & User's Guide \$35.

#### William D. Robinson, Ph.D.

6040 Richmond Hwy. Suite 313, Alexandria, VA 22303

Inquiry 666.

#### **STATIONERY**

#### **Custom PC Stationery**

CUSTOM CONTINUOUS COMPUTER STATIONERY W/micro perf edges. The LARGEST SELECTION of paper grades & colors, type faces & ink color LOWEST PRICES. Fast delivery and GUARANTEED TOP QUALITY. We'll print your present design or prepare a new design.

CALL TOLL FREE 800-624-2961 (TN: 901-756-7010) for FREE SAMPLES & price info., or write:

**PerFORMS Press** 8456 Loften, Cordova, TN 38018

Inquiry 667.

#### **STATISTICS**

#### THE SURVEY SYSTEM

An easy-to-use package designed specifically for questionnaire data. Produces banner format, cross tabs & related tables, statistics (incl. regression) & bar charts. Codes and reports answers to open-end questions. All reports are camera-ready for professional presentations.. CRT interviewing option

#### CREATIVE RESEARCH SYSTEMS

707-765-1001

Inquiry 668.

STATISTICS CATALOG!
If you need statistics for IBM PC or Apple II, call us and let our technical advisors help you find the statistics programs you need.
Write or call now to get a FREE catalog of statistics

and quality control software

#### **HUMAN SYSTEMS DYNAMICS**

9010 Reseda Blvd., Ste. 222 Northridge, CA 91324

(800) 451-3030 Inquiry 669.

(818) 993-8536 (CA)

### STATISTICS

#### **NUMBER CRUNCHER STAT SYS**

Menu-driven. Multiple & stepwise regression, ANOVA, time series, discriminant cluster and factor analysis, principal components, scatter plots, histograms, t-tests, contingency tables, non-parametrics, import export data. Spreadsheet, sort, join, merge. \$99. MS-DOS. Quantity discount.

#### NCSS-B

865 East 400 North, Kaysville, UT 84037 801-546-0445

Inquiry 670.

#### STATISTIX™ II

Comprehensive, powerful and incredibly easy-touse. Full screen editor, transformations, linear models (ANOVA, regression, logit, PCA, etc), ARIMA, most standard stat procedures. Clear, well organized documentation. Satisf guaranteed \$169 PC DOS, \$99 Apple II. Satisfaction

NH ANALYTICAL SOFTWARE

P.O. Box 13204, Roseville, MN 55113 (612) 631-2852

Inquiry 671.

RATS! Version 2.1

Best selling econometrics program. Over 4000 copies sold. OLS, 2SLS, logit, probit and much more! Forecasting with ARIMA, VAR. Exponential smoothing. Model simulations. Support for daily/weekly data. Highquality graphics to screen, plotter, printer. \$200-\$300. VISA/MC. Demo available.

#### VAR Econometrics, Inc.

P.O. Box 1818, Evanston, IL 60204-1818 (312) 864-8772; (800) 822-8038

Inquiry 672.

#### StatPac Gold™

Voted World's Best Statistical & Forecasting Package in 1987 by PC World Magazine readers. Six times more votes than the next closest competitor. More comprehensive & easier to use than all others. Get the facts. Call now for your FREE brochure.

1-800-328-4907 Walonick Associates, Inc.

6500 Nicollet Ave. S., Minneapolis., MN 55423

(612) 866-9022

Inquiry 673.

#### Spreadsheet Statistics

NEW! 23 comprehensive statistics and forecasting cost \$24.95 each. Easy to use. Includes tutorial. Basic and advanced statistics with graphics and many user-definable options. Compare. Free brochere. modules for analyzing LOTUS worksheets. Low

#### Walonick Associates, Inc.

6500 Nicollet Ave. S., Minneapolis., MN 55423 (612) 866-9022

Inquiry 674.

#### **TAXES**

#### 1099's-ON-DISK

Meet new IRS regs to file 1099's on magnetic media.
Use your IBM-compatible PC's to prepare 51/4" diskette, print information returns and reports. Fast, easy to learn and use. For all 1099's, 1098, 5498, W2G. Not copy protected. Only \$49, MC/VISA accepted.

CUSTOM CRAFT SOFTWARE, INC. 5730 R St., Lincoln, NE 68505 (402) 464-3184

Inquiry 675. 380 BYTE • NOVEMBER 1987

#### **TERMINAL EMULATORS**

#### **Datapoint Terminal Emulators**

8242, 8220, and 3600 Datapoint terrhinal emulators. Connect your PC, XT, AT, PS2, or PC compatible with any Datapoint computer. File transfer, RMS or DOS, plus many additional features. Requires only, IBM compatible and async comm adaptor.

\$179.95 ea. MC/Visa/COD

(206) 391-3725

## AN Comp Systems 4524 Issaquah-Hobart Rd., Issaquah, WA 98027

Inquiry 676.

#### TESTING/DOCUMENTATION

#### TESTING/DOCUMENTATION

Quality presentation is a key factor in successfully marketing your products. Our professional services include:

- Test & evaluation
   Camera-ready copy
   Technical writing
   Finished manuals

Special services/fees for Shareware developers. For FREE quotes or further information, contact:

#### **DOCUGRAPHICS**

P.O. Box 6066-Suite L108, Santa Maria, CA 93456

Inquiry 677.

#### TEXT/RETRIEVAL

#### 20Mb SEARCHED IN A SECOND!

With CONCORD text of any length (reports, casenotes, manuals, bibliographies, downloads) searchable in NEXIS/LEXIS\*style (AND OR NOT Phrases W/PRE/! Fields KWIC highlighting full-text). Export all or any text. No slow 'scan.' IBM PC/AT. \$99 (5000 docs) \$295 (32000 docs) \$19 demo. Checks/MC/V.

#### BYTESMITHS ASSOCIATES

4052 SW 7th Street, Plantation, Fort Lauderdale, FL 33317

305-583-1207

Inquiry 678.

#### UTILITIES

#### COPY AT TO PC

The 1.2mB drive has long been known to READ but NOT reliably WRITE on 360kB floppies. With "CPYAT2PC" 1.2mB drives CAN reliably WRITE 360kB floppies saving a slot for a second hard disk or backup tape. "CPYAT2PC" (Not Copy Protected) offers "the preferable SOFTWAE SOLUTION." ONLY \$79+\$4 S/H VISA/MC/COD UPS B/R

#### MICROBRIDGE COMPUTERS

655 Skyway, San Carlos, CA 94070 Order toll free 1-800-621-0851 x777 415-593-8777 (CA) TELEX EZLNK 62873089 Dealer inquiries invited

Inquiry 679.

#### Recover deleted files fast!

Disk Explorer now includes automatic file recovery. You type in the deleted file's name, Disk Explorer finds and restores it, Disk Explorer also shows what's really on disk; view, change or create formats, change a file's status, change data in any sector. MS-DOS \$75 U.S Check/Credit card welcome

QUAID SOFTWARE LIMITED
45 Charles St. E. 3rd Fl.
Toronto, Ontario, Canada M4Y 1S2

Inquiry 680.

#### TRANS

TRANS reads, analyses, and "translates" PC program files. You may define, for example, that "FH"n should change into the letter". TRANS performs string conversions at high speed 300 Bytes/Second. Convert old Wordstar files to another word processor and retain all the underlining, boldface, etc. Use-TRANS to control PC printers and ensure printer-software compatibility. There are no limitations with the transparent 3/KB PAM resident module. Spanish version available. MS-DOS, \$55.

SOFTWAVE INTERNATIONAL, INC. 114 Sybella Drive, Oakville, Ontario, Ganada L6K 2L8 (416) 845-1510

Inquiry 681.

#### UTILITIES

- HANDS OFF™ PC SECURITY

- Locks Hard Disk. Restricts Floppy Use.

  Protects Subdirectories.

  Normal Use of DOS Commands and Application Software.

  IBM PC, XT, AT and True Compatibles.

  DOS V20 and Higher. Hard Disk System.

  Keep Other People's HANDS OFF Your System
- \$89.95 VISA/MC

#### SYSTEM CONSULTING, INC.

314 Canterbury Dr., Pittsburgh, PA 15238

(412) 963-1624

Inquiry 682.

2 FER
RAINBOW allows you to examine all 64 EGA colors & utilize, the ones
of your choice. Resident/Non-resident operation for color modification
of most programs, fully menu driven color examination & selection process. & excutable file creation for command line or batch file color seap.
EGA & DOS 2.0 or greater.

Closs, 5 because in Journal Control of the Copy, Move, Delete, 8. Revame who additional switches. One for operation on all files except the ones that match your filespec. & another to prompt a Y/N response pror to operating on any file matching your filespec. DOS 30 or greater, IBM PC/XT/AT or true compatities. All for only \$29.95 + \$2.50 S&H. Check/Vsa/MC

UNICORN SOFTWARE DEVELOPMENT P.O. Box 1353 Blue Springs, MO 64015 (816) 229-7661

Inquiry 683.

#### \$59.95!!

Buy the RED Utilities now! Programs include: Disk cache to speed hard disk. Printer spooler. Batch file compiler. Path command for data files. Wild card exceptions. Protect hard disk from accidental formatting. Sort directories. Over 10 more programs. IBM PC. Visa/MC. The Wenham Software Company 5 Burley St., Wenham, MA. 01984 (617) 774-7036

Inquiry 684.

### WORD PROCESSING

HEBREW / GREEK / ARABIC

Russian and European Languages. Full
featured, multi-language word processor supportson-screen foreign characters with no hardware modifications. \$350 (dot matrix) or \$500
(laser) + \$5 s/h. Or send \$15 + \$4 s/h for
demo. Req. \$12K/graphics

#### Gamma Productions, Inc. 710 Wilshire Blvd., Suite 609, Santa Monica C A 90401

(213) 394-8622

Inquiry 685.

#### DuangJan 1.3

Bilingual word processor for English and one of these: Armenian, Bengali, Euro/Latin, Greek, Hin-di, Khmer, Lao, Russian, Tamil, Telugu, Thai, Viet, ..., or create your own language with font editor. \$69 + \$4 s/h (+\$10 for.) LaserJet +\$49. Demo \$5. IBM compatibles.

## MegaChomp Company

(215) 331-2748/8138

Inquiry 686.

#### PC-Write™ Shareware Ver. 2.71

Fast, full featured word processor/text editor for IBM PC. With spell check, screen clip, mailmerge, split screen, ASCII files, macros. Easy to use. Supports 400 printers - LaserJet+ and PostScript. Software, User Guide, and Tutorial on 2 disks for \$16. Try it, then register with us for only \$99 and get User Manual, 1 year tele-support, newsletter and 2 upgrades. 90-day guarantee. VISA/MC.

Quicksoft 1-800-888-8088 CALL TODAY! 219 First N., #224-BYTC, Seattle, WA 98109

Inquiry 687.

# **CompuSave**

# Call Toll Free: 1-800-624-8949

| BOAR | DS |
|------|----|
|      |    |

| ADC PC Slave II 775        | ADC PC Slave 645   |
|----------------------------|--------------------|
| Alloy PC Slave 16N . 699   | Alloy PC Slave 659 |
| Aristocad Kicker 159       | Artist 11249       |
| AST Rampage 286 . 309      | BOCA RAMAT 139     |
| AST Advan. Prem 295        | NEC GB-1 265       |
| Genoa EGA Hi-Res . 318     | Paradise Auto 139  |
| Graphics Solution . 135    | Paradise 480 155   |
| Hercules InColor 275       | Quadram VGA 365    |
| STB VGA Extra 299          | Vega Deluxe 245    |
| Panasonic FAX Partner      | 649                |
| ATI EGA Wonder Enhancer    | d (800x560) 195    |
| BNW/Everex/#9/Orchid/Po    | ersyst/PGX CALL    |
| Talltree/Tecmar/Tseng/Vert | icom/VMI CALL      |
|                            |                    |

#### **MONITORS**

| Genius 402 W/Card . 1295    | Amdek 1280 668          |
|-----------------------------|-------------------------|
| Magnavox Composite . 89     | Amdek 432 159           |
| Mitsubishi 1371A 475        | AST Turbo 1275          |
| Mitsubishi 6922 <b>2095</b> | Hitachi CALL            |
| NEC Multisynch SAVE         | PGS Ultra 509           |
| NEC Multisynch + . 899      | Taxan 9802299           |
| NEC Multisynch XL . 2065    | Maganavox Multi . 529   |
| Sigma Laser 19" <b>1699</b> | Wyse 700 678            |
| Microvitek Autosynch: 19"   | /1360 × 880 <b>1695</b> |
|                             |                         |

#### **IMAGE SCANNERS**

| Trans Image Hand Held Scanner & Card 1895 |
|-------------------------------------------|
| Datacopy Model 730 1195                   |
| PGS LS-300 With OCR Soft. & Adapter 985   |
| Panasonic EX-RS 505 989                   |

| COMPU                      | IERS                    |
|----------------------------|-------------------------|
| IBM-PS/2: All SAVE         | AST Model 80 1395       |
| NEC Multispeed 1375        | AST Model 85 1645       |
| NEC Multi/EL 1665          | AST Model 120 . 2045    |
| Toshiba T-1000 815         | AST Model 140 . 2365    |
| Toshiba 3100/20 3169       | AST Model 170 . 2745    |
| Zenith Z-181 1645          | Zenith Z-1832399        |
| Acer (Multitech) 80386: 44 | M Drive3095             |
| AT&T 6386: 16 MHz/1M/1.    | 2M Drive CALL           |
| Compaq Portables, 286 &    | 386 SAVE                |
| Packard Bell VT286: 15 MI  | Hz/640K/EGA <b>1995</b> |
| Sharp PC 7100: 7.4 MHz/2   | 20M Dr./Port2095        |
| Sharp PC 7000A: 7.4 MHz    |                         |
| Sperry IT: 1M/44M Drive/   | Keyboard2785            |
| Televideo 386: 16 MHz/2N   |                         |
| Wyse 286: 10 MHz/640K/     | 1.2M Drive 1339         |
| Wyse 2108: 8 MHz/512K/1    | 1.2M Drive 1149         |
| Wyse 2112: 12.5 MHz/1M.    | /1.2M Drive 1565        |
| Wyse 2214: 12.5 MHz/0 W    |                         |
| Wyse 386: 16 MHz/1 M/1.    |                         |
| Altos/Apple/Cordata/ITT/   | Samsung CALL            |
| TERMI                      | NALS                    |
| Altos III 479              | Adds 1010 299           |
| Altos V469                 | Wyse 30 282             |
| IBM Terminals CALL         | Wyse 50 355             |
| Kimtron KT70 339           | Wyse 60 395             |
| Televideo 905 285          | Wyse 85G 419            |
| Televideo 955 379          | Wyse 99GT 479           |
| Ampex/Hazeltine/Liberty/   | Qume/Visual CALL        |

#### PLOTTERS

| Calcomp 1041 GTO . 4595  | Enter SP10002675        |
|--------------------------|-------------------------|
| Calcomp 1043GT 6695      | loline 3700 <b>3099</b> |
| Calcomp 1042GT 8095      | Ioline 40004095         |
| Houston PC695 <b>585</b> | Roland 880 939          |
| Houston 41/422295        | Roland 980 1199         |
| Houston 51/52 3295       | Roland 33005345         |
| Houston51/52MP . 3695    | Houston 56A4095         |
| Houston PC595 499        | HP 7475A 1429           |
| Numonics/Taxan/Other M   | akes & Models CALL      |
| DIGITI                   | ZERS                    |

| DIGITIZ                   | ZERS                 |
|---------------------------|----------------------|
| Calcomp 12x12 <b>362</b>  | GTCO 24x36 2099      |
| Calcomp 36x48 <b>4295</b> | GTCO 36x482545       |
| Calcomp 44x60 <b>4795</b> | Calcomp 18x24 . 1795 |
| Hitachi 11x11 455         | Kurta 12 × 12,. 355  |
| Numonics 2020 . 1245      | Kurta ISSAVE         |
| Scriptel CALL             | Summa 12x12 362      |
| Numonics 12x12 338        | Summa 12x18 639      |
|                           |                      |

| MODEMS                     |                    |
|----------------------------|--------------------|
| Migent Pocket 155          | Hayes 1200 279     |
| Novation Parrot99          | Hayes 2400 425     |
| USR HST 9600 <b>662</b>    | Practical 120085   |
| USR Courier 2400 . 325     | Ven-Tel 2400 + 368 |
| USR Courier 2400E . 399    | Ven-Tel 2400i 292  |
| Practical Half-Card 2400 W | /ith Software 155  |
| Multitech 224E: (#1 Rated  | d) 388             |
| Packard Bell 1200 +: Exte  | rnal98             |
| Racal-Vadic 2400-VP: (#1   | Rated) 398         |
| Practical 2400 SA: Externa | l                  |
| Anchor/Avatex/Case/Everex  | /UDS/Zoom CALL     |

#### **PRINTERS**

| Citizen Tribute 615       | Alps 224 465          |
|---------------------------|-----------------------|
| Citizen 120D 149          | Alps 324 675          |
| Citizen Premier 35 . 442  | Alps 2424C 929        |
| Diconix D150 294          | NEC P660 422          |
| Okidata 192 + 305         | NEC CP660 519         |
| Okidata 393C 1089         | NEC P760 592          |
| Panasonic 1080i-M2 . 162  | NEC CP760 682         |
| Panasonic 1901i-M2 . 182  | NEC P5XL 849          |
| Panasonic 1092i 294       | NEC P9XL 1049         |
| Panasonic 1524 <b>569</b> | C. Itoh C310 495      |
| Panasonic 1595 418        | Star NP10 134         |
| Toshiba 351C-II 1018      | Star NX10 154         |
| Data So/Epson/Fujitsu/O   | TC/Seikosha/TI . CALI |
| Buffers/Sheet Feeds/Swi   | tches/Tractors SAVE   |
|                           |                       |

#### LOW PRICES FOR LASER PRINTERS

| Citizen Overture 1495   | AST Turbo2895       |
|-------------------------|---------------------|
| HP Laser Jet II 1695    | Canon 8-II 1629     |
| Oki. Laserline 6 1369   | NEC 8903299         |
| Data Prod. 2665 . 13200 | QMS KISS/Jet . CALL |
| Toshiba Page 122595     | Quadlaser2665       |
|                         |                     |

#### DISK DRIVES

| טוא טו                    | 11469             |
|---------------------------|-------------------|
| Amdek Laserdrive . 665    | CDC 130M 1679     |
| Miniscribe 30M Card . 429 | Priam ID45 639    |
| Miniscribe 6085 819       | Plus Card 20M 544 |
| Seagate 20M Kit 269       | Plus Card 40M 828 |
| Seagate 30M Kit 322       | Seagate 40M 429   |
| Toshiba 3.5" Kit 109      | Seagate 4096 879  |
| Alloy/Irwin/Maynard/Maxto | r/Mountain CALL   |
| Newbury/Rodime/Tallgrass  | Teac/Tecmar CALL  |
|                           |                   |

#### **HOURS: MON-FRI 7AM-6PM/SAT 9AM-2PM** IN ARIZONA CALL (602) 437-4855

CompuSave: 4207 S. 37th St., Phoenix, AZ 85040/Prices Reflect Cash Discounts And Are Subject To Change Without Notice. Major Credit Cards And Selected PO's Are Accepted. We Cannot Guarantee Compatibility. CompuSave Is A Division Of Adlanko Corporation.

#### PC COMPATIBLE SYSTEMS

| AST Model 140\$ 2,495                  |
|----------------------------------------|
| Fortron 386 CALL                       |
| EasyData SUPERturboXT \$ 439           |
| 8088-10 MHz, 640k RAM, 150W P/S        |
| 360k flpy, 1 yr parts & labor warranty |
| FastData Mini-AT\$ 725                 |
| 80286-10MHz "0" Walt, 512K-1Mb         |
|                                        |
| RAM, 200W P/S, 8 slots, 3 HH drive     |
| bays, keyboard, etc.                   |
| EasyData & FastData Boards             |
| MGP\$ 48                               |
| CGP\$ 59                               |
| EGA\$ 135                              |
| IOC \$ 75                              |
|                                        |
| MUL\$ 79                               |
| WD-WA2 hard & flpy drv ctrl \$ 139     |
| AT MUL-0-2Mb, S, P \$ 129              |
| Indtech 5170 Basic System\$1,195       |
| 12 slots, 512K, 1.2Mb flpy, K.B.,238   |
| Watt P/S, runs Novell non-ded 286      |
| WYPC-286 PC\$ 1,485                    |
| WYSE 386 w/80Mb H. Drive \$3,649       |
| W 13E 300 W/00/WID H. DIIVE \$3,649    |

#### **MONITORS & TERMINALS**

| AST WYSIWYG           | \$1,197 |
|-----------------------|---------|
| Samsung EGA           | \$ 365  |
| Samsung 14" RGB       |         |
| Samsung 12"           | \$ 79   |
| Tatung CM-1365 RGB    |         |
| Tatung CM-1380FEGA    | \$ 429  |
| Tatung MM-1422        |         |
| NEC Multisync Monitor | CALL    |
| WYSE WY700 1280 x 800 | \$ 735  |
| WYSE 50 Terminal      | \$ 359  |
| WYSE 60 Terminal      | \$ 419  |
|                       |         |

#### MODEMS

| CTS 2424 ADH                 | \$ | 229 |
|------------------------------|----|-----|
| CTS 2424 AMH                 | \$ | 289 |
| EasyData 1200-PC Half Card . | \$ | 88  |
| EasyData 2400-Full Card      | \$ | 178 |
| EasyData 1200D-External      | \$ | 97  |
| EasyData 2400D-External      | \$ | 188 |
| MultiTech                    | C  | ALL |
| ProModem 1200B               | \$ | 109 |

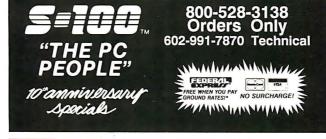

#### **PRINTERS**

| Brother M-1709                                                                                                    | \$42                                                                          |
|----------------------------------------------------------------------------------------------------|-------------------------------------------------------------------------------|
| Brother 2518 & 4018                                                                                                    | 1EW                                                                           |
| Brother M-1509 Brother M-1109 Brother HR-40 Brother HR-20 Panasonic 1092i Panasonic 1592 Panasonic 1595 Panasonic 3131 Panasonic 3151 Toshiba P351 - Model 2 | \$ 18<br>\$ 55<br>\$ 33<br>\$ 29<br>\$ 37<br>\$ 41<br>\$ 22<br>\$ 36<br>\$ 96 |
| Xerox/Diablo 635                                                                                                    | \$ 69                                                                         |

#### **PLOTTERS**

| Houston | Inst. | DMP  | 41/42 | \$2   | 2,309 |
|---------|-------|------|-------|-------|-------|
| Houston | Inst. | DM   | 51/52 | 2 \$3 | ,499  |
| Houston | Inst. | DMF  | 56A   | \$4   | 1,399 |
| Houston | Inst. | DMP  | 29    | \$1   | ,699  |
| Houston |       |      |       |       |       |
| Houston | Inst. | Scan | Jet   | \$2   | 2,359 |
|         |       |      |       |       |       |

#### LASER PRINTERS

| AST TurboLaser           | . \$2,695 |
|--------------------------|-----------|
| Genicom 5000 - 8 Pgs/Min | .\$1,599  |
| H.P. LaserJet Series 2   | CALL      |
| Okidata Laserline 6      | .\$1,488  |
| Q.M.S PS-800 +           | \$4,479   |
| Texas Instruments        | CALL      |
| Xerox 4045 Model 50      | .\$3,666  |
|                          |           |

### **BOARDS**

| AST RAMPAGE-286-512K \$ 388<br>AST Hot Shot 286-10XT \$ 369<br>AST ADVANTAGE-512K \$ 375 | 6-PAK Premium/256K \$ 169     |
|------------------------------------------------------------------------------------------|-------------------------------|
| AST ADVANTAGE-512K \$ 375                                                                |                               |
|                                                                                          |                               |
|                                                                                          | Above Board/286/2010 . \$ 328 |

#### POWERS SYSTEMS & SOFTWARE

| CACO P-15 Monitor Base \$ 75      |
|-----------------------------------|
| CACO Data Display \$ 895          |
| Power Savers by Topaz - 400-1000  |
| WattFrom\$ 459                    |
| Ventura Version 1.1 \$ 488        |
| NewWord-WordStar v4.0 clone\$ 149 |

## 14455 NORTH 79TH ST. SCOTTSDALE, AZ 85260 TELEX 9103806778 SONEHUND FAX 602-483-0920

sed prices are cash, prepaid, VISA, M/C Only! Customers qualifying for terms calculate addl s in the following way: P.O.'s & AMEX + .95 C.O.D.'s + .99. Shipping first 6 lbs. min. \$6.00. ax AZ res. only. All returns subject to a restocking fee or full credit towards a future purchase as subject to change without notice "Free FedX only applies to orders from 1-9 lbs & over \$50

#### CONNECTIVITY

#### Four-User Network Special ₩ N O V E L L Server/Work Station:

Server/Work Station:
INDTECH 6/8MHz AT-Fileserver-12
slots, 238W power supply, serial & parallel ports, monitor, 1.2Mb parallel ports, monitor, 1.2Mb NOVELL ELS NetWare 286 SFT Level I (4-users) Network set-up is Menu Driven!

ArcNet 4-Port Passive Hub

ArcNet 4-POIT PASSIVE FILL

4 ArcNet Cards & Cables

5 EasyData SUPERturboXT's - Ea.
Incl: 640K, 4.77/10MHz, 8C88-1
CPU, AT-style keyboard, amb. tilt
'n'swivel monitor. FCC approved.

\*\* A Complete Network \*\* Retail \$9,258 Now Only \$4,695

ArcNet Compatible Card...... \$ 195 ArcNet 8-Port Active Hub ..... \$ 395 ArcNet 4-Port Active Hub ..... \$ 195 ArcNet 4-Port Passive Hub... \$ 35

#### WESTERN DIGITAL

| StarLAN/Novell Starter Kit\$ | 1,095  |
|------------------------------|--------|
| StarCard                     | \$ 175 |
| StarCard Plus                | \$ 195 |
| StarLink Card                | \$ 195 |
| EtherCard Plus               | \$ 265 |

#### DRIVES

| Everex 60i 60 Mb Tape \$ 739          |
|---------------------------------------|
| Fujitsu 360K \$ 79 / 1.2 Mb \$ 124    |
| Irwin 20 Mb Tape \$ 465               |
| Micropolis 85 Mb \$ 898               |
| Mitsubishi 48tpl\$ 91 / 96 TPI \$ 129 |
| Mitsubishi 3.5" 1.6 Mb \$ 119         |
| Priam ID130\$2,195                    |
| Priam ID75\$1,079                     |
| Priam ID100\$1,239                    |
| Priam ID230\$2,888                    |
| Priam V150\$699                       |
| Seagate 20 Mb PC Subsystem \$ 299     |
| Seagate 30 Mb PC Subsystem \$ 388     |
| Seagate ST-251 \$ 525                 |
| Teac 48 TPI\$ 95 / 96TPI. \$ 115      |
|                                       |

# Mail Order Electronics · Worldwide ELECTRONICS

# Mail-Order Electronics OR ORDERS ONLY ALL OTHER INQUIRIES

|                                           |                    |                                                                      | No. |
|-------------------------------------------|--------------------|----------------------------------------------------------------------|-----|
| NEC V20                                   | &                  | V30 CHIPS                                                            |     |
| Replace the 8086<br>Part No. Increase Its | or 80<br>Spee      | 088 in Your IBM-PC and<br>ed by up to 40%! Price                     |     |
| UPD70108-5 (5F<br>UPD70108-8 (8F          | MHz)               | V20 Chip \$ 8.75<br>V20 Chip \$10.75                                 |     |
| UPD70108-10 (10<br>UPD70116-8 (8)         | )MH2               | v20 Chip \$29.95<br>v30 Chip \$13.75                                 | i   |
| UPD70116-10 (10                           | MHz                | ) V30 Chip \$29.95                                                   |     |
| Part No. 1-9                              | 74<br>10+          | Part No. 1-9 10+                                                     |     |
| 7400                                      | .19                | 7485 65                                                              | ١   |
| 7404                                      | .19<br>25          | 7489 2.05 1.95<br>7490 4939                                          |     |
| 7406                                      | .29<br>.29<br>.25  | 7493 45 35<br>74121 45 35<br>74123 55 45                             | 1   |
| 7410                                      | .19<br>.39<br>.29  | 74125                                                                |     |
| 7416                                      | .29<br>.29<br>.25  | 74143 3.95 3.85<br>74150 1.35 1.25<br>74154 1.35 1.25                |     |
| 7430                                      | .25                | 74158 1.59 1.49<br>74173 8575                                        |     |
| 7438                                      | .45<br>.69         | 74174 59 49<br>74175 59 49<br>74176 99 89                            |     |
| 7446                                      | .79<br>.79         | 74189 1.95 1.85                                                      |     |
| 7472                                      | 1.95<br>.79<br>.29 | 74193 79 69<br>74198 1.85 1.75<br>74221 99 89                        | 1   |
| 7474                                      | .29<br>.39         | 74273 1.95 1.85<br>7436565 .55                                       |     |
| 7476                                      | .35<br><b>74</b>   | 7436765 .55                                                          |     |
| 74LS00                                    | .19                | 741 \$165 75 65                                                      |     |
| 74LS04                                    | .25<br>.25         | 74LS17359 .49<br>74LS17449 .39                                       |     |
| 74LS06 1.09                               | .99                | 74LS17549 .39<br>74LS1894.59 4.49                                    |     |
| 74LS0829<br>74LS1029<br>74LS1449          | .19<br>.19<br>.39  | 74LS19159 .49<br>74LS19379 .69<br>74LS22169 .59                      |     |
| 74LS27                                    | .25                | 74LS24069 .59                                                        |     |
| 74LS32                                    | .25<br>.39<br>.89  | 74LS244                                                              |     |
| 74LS73                                    | .29                | 74LS273 89 .79                                                       |     |
| 74LS75                                    | .45                | 74LS322. 405 3.95<br>74LS36549 .39<br>74LS36649 .39<br>74LS36749 .39 |     |
| 74LS8559<br>74LS8635<br>74LS9049          | .49<br>.25<br>.39  | /4L530049 .39                                                        |     |
| 74LS93                                    | .39<br>.49<br>.39  | 74LS37379 .69                                                        |     |
| 74LS12549<br>74LS13849<br>74LS13949       | .39                | 74LS39389 .79<br>74LS5906.05 5.95<br>74LS6242.05 1.95                |     |
| 74LS154 1.09<br>74LS157 45                | .99<br>.35<br>.35  | 74LS6292.95 2.85<br>74LS640. 1.09 .99                                |     |
| 74LS15845<br>74LS16359<br>74LS16459       | .49                | 74LS6451.09 .99<br>74LS6701.09 .99<br>74LS6882.39 2.29               |     |
| 745                                       | /P                 |                                                                      |     |
| 74S00                                     | .29                | 74S188* 1.49<br>74S189 1.69                                          |     |
| 74S08                                     | .35<br>.29<br>.35  | 74S196. 2.49<br>74S240. 1.49<br>74S244. 1.49<br>74S253. 79           |     |
| 74S85                                     | .45<br>1.79        | 74S253                                                               |     |
| 74S86                                     | .49<br>2.75<br>.79 | 74S287*1.49<br>74S288*1.49<br>74S3731.49<br>74S374 1.49              |     |
| 74S175                                    | .79                | 74S374 1.49<br>74S472* 2.95                                          |     |
| 74F00                                     | .29                | <b>4F</b> 74F139                                                     |     |
| 74F04                                     | .29<br>.29<br>.29  | 74F157                                                               |     |
| 74F32                                     | .29                | 74F244                                                               |     |
| 74F138                                    | .69                | 74F374                                                               |     |
| CD4001                                    | .19                | CMOS                                                                 |     |
| CD4008                                    | .69                | CD4081                                                               |     |
| CD4013                                    | .29<br>.29<br>.49  | CD4093                                                               |     |
| CD4018<br>CD4020                          | .59<br>.59         | CD40107                                                              |     |
| CD4024                                    | .49<br>.35<br>.29  | CD4510                                                               |     |
| CD4049                                    | .65<br>.29         | CD4522                                                               |     |
| CD4051                                    | .29<br>.59<br>.59  | CD4541                                                               |     |
| CD4053                                    | .59<br>1.49        | CD4555                                                               |     |
| CD4066                                    | .29<br>1.29<br>.25 | CD4583                                                               |     |
| CD4069                                    | .25                | CD4584                                                               |     |
| CD4072                                    | .25                | MC14490P4.49                                                         |     |

| MICROPRO                                                                                                    | CESSOR CO                                                                                                    | MPONENTS                                                                                                    |
|----------------------------------------------------------------------------------------------------|----------------------------------------------------------------------------------------------------|----------------------------------------------------------------------------------------------------|
| MISCELLANEOUS CHIPS Part No. Price                                                                                                    | 6500/6800/68000 Cont.<br>Part No. Price                                                                                                    | 8000 SERIES Cont.<br>Part No. Price                                                                                                    |
| D765AC. 4.95 WD9216. 6.95 9SH90. 9.95 Z80, Z808, Z808 SERIES Z80. 1.25 Z80. 2004, Z808 SERIES Z80. 1.25 Z80CC. 1.79 Z80-DDART. 4.95 Z80-PIO. 1.79 Z80A-DART. 4.95 Z80A-DART. 4.95 Z80B-DR. 4.29 E500/6800/68000 SER E502. 2.65 E502. 2.65 E502. 2.65 E502. 3.95 E6522. 6.49 E6524. 4.49 E65CB0. 2.65 E6520. 1.95 E6526. 3.95 E6520. 3.95 E6520. 3.95 E6520. 3.95 E6520. 3.95 E6520. 3.95 E6800. 3.95 E6800. 3.95 E6800. 3.95 E6800. 3.95 E6800. 3.95 | 6845. 3.95 6850. 1.95 6852. 1.49 MC68000L8. 11.95 MC68000L8. 11.95 MC68000L10. 13.95 MC68010L10. 49.95 MC68020RC12B 169.95 MC6803RC12B 169.95 MC6803RC1B 169.95 MC6803RC1B 169.95 MC6803RC1B 169.95 | 8228. 2.95 8237-5. 4.95 8243. 2.25 8250A. 6.49 8250B(For IBM)6.95 8251A. 1.89 8253-5. 1.95 8254-4. 4.95 8255A-5. 1.89 8257-5. 1.95 8259-5. 2.25 8272. 4.95 8279-5. 2.95 8274. 2.935 8741. 9.95 8748 (25V), 7.95 8748 (25V), 7.95 8748 (25V), 7.95 8748 (25V), 7.95 8748 (25V), 7.95 8749 (30V), 3.95 8755. 3.95 8755. 3.95 8 |
| MICROP!                                                                                                    | ROCESSO                                                                                                    | Price                                                                                                    |
| 8052AHBASIC CF<br>MC68008L8 32<br>MC68701 8-1<br>MC68705P3S 8-1<br>MC68705U3L 8-1<br>80286-10 16                                                                                                    | U w/BASIC Interpret -Bit MPU (8-Bit Data Bit EPROM Microcom Bit EPROM Microcom Bit EPROM Microcom Bit EPROM Microcom Bit IPROM Microcom Bit IPROM Microcom Bit IPROM Microcom                                                                                                    | er\$ 29.95<br>Bus)\$ 19.95<br>puter\$ 14.95<br>puter\$ 14.95<br>puter\$ 10.95<br>MPU\$ 99.95                                                                                                    |

| MC68705U<br>80286-10<br>80287-8<br>80287-10<br>80387-16                                                                                          | ISL 8-Bit EPROM Microcom<br>16-Bit Hi Performance<br>Math Co-processor (86<br>Math Co-processor (16<br>Math Co-processor (16                        | MHz) \$299.95<br>MHz) \$329.95                                                                                                    |
|----------------------------------------------------------------------------------------------------|----------------------------------------------------------------------------------------------------|----------------------------------------------------------------------------------------------------|
|                                                                                                    |                                                                                                    | COMMODORE CHIPS                                                                                                    |
| Part No.                                                                                                    | DYNAMIC RAMS Price                                                                                                    | Part No. Price                                                                                                    |
| 4116-15                                                                                                    | 16,384 x 1 (150ns)                                                                                                    |                                                                                                    |
| 1128-20<br>4164-120<br>4164-150<br>4164-200<br>1MS4416-12<br>8118<br>41256-100<br>41256-120<br>41256-150<br>50464-15<br>511000P-10<br>514256P-10 | 131072×1 (200ns) (Pggyback). 3.25<br>65.536×1 (120ns)                                                                                               | WD1770. 11.95<br>S13052P. 2.49<br>6502. 2.65<br>6504A. 1.95<br>6507. 4.39<br>6510. 9.95<br>6522. 1.95<br>6522. 3.95<br>6525. 4.95 |
| 2016-12                                                                                                    | 2048 x 8 (120ns) 1.69                                                                                                    | 6526                                                                                                    |
| 2018-45<br>2102-2L                                                                                                    | 2048 x 8 (45ns)                                                                                                    | 6532 6.49                                                                                                    |
| 21 14N<br>21 14N-2L                                                                                                    | 1024 x 4 (450ns)                                                                                                    | 6545-1 4.95                                                                                                    |
| 21C14<br>2149                                                                                                    | 1024 x 4 (200ns) (CMOS) 49<br>1024 x 4 (45ns)                                                                                                    | 6551 4.49                                                                                                    |
| 5101<br>6116P-3                                                                                                    | 1024 x 4 (45ns)                                                                                                    | 6560 10.95                                                                                                    |
| 6116LP-3                                                                                                    | 2048 x 8 (150ns) LP CMOS 1.95                                                                                                    | 656714.95                                                                                                    |
| 6264LP-12<br>6264P-15                                                                                                    | 8192 x 8 (120ns) LP CMOS 4.25<br>8192 x 8 (150ns) CMOS 3.49                                                                                         | 6569 24.95                                                                                                    |
| 6264LP-15<br>6514                                                                                                    | 8192 x 8 (150ns) LP CMOS 3.75<br>1024 x 4 (350ns) CMOS 3.49                                                                                         | 6572 8.95                                                                                                    |
| 43256-15L                                                                                                    | 32,768 x 8 (150ns) Low Power 11.95                                                                                                    | 6581 (12V) 14.95<br>6582 (9V) 14.95                                                                                               |
|                                                                                                    | EPROMS —                                                                                                    | 836014.95                                                                                                    |
| TMS2516<br>TMS2532                                                                                                    | 2048 x 8 (450ns) 25V. 6.95<br>4096 x 8 (450ns) 25V. 6.95<br>4096 x 8 (450ns) 21V. 5.95                                                              | 850110.95                                                                                                    |
| TMS2532A<br>TMS2564                                                                                                    | 8192 X 8 (45UNS) 25V                                                                                                    | 8502 7.95                                                                                                    |
| TMS2716<br>1702A                                                                                                    | 2048 x 8 (450ns) 3 Voltage 9.95                                                                                                    | 856315.95                                                                                                    |
| 2708                                                                                                    | 1004 0 (450) 4.05                                                                                                    | 8564 9.95                                                                                                    |
| 2716<br>2716-1                                                                                                    | 1024 x 8 (450ris)                                                                                                    | 856624.95                                                                                                    |
| 27C16<br>2732                                                                                                    | 2048 x 8 (450ns) 25V (CMOS) 5.49<br>4096 x 8 (450ns) 25V 3.95                                                                                       | 8701 9.95                                                                                                    |
| 2732A-20<br>2732A-25                                                                                                    | 4096 x 8 (450ns) 25V 3.95<br>4096 x 8 (200ns) 21V 4.25<br>4096 x 8 (250ns) 21V 3.95                                                                 | 872114.95                                                                                                    |
| 27C32                                                                                                    | 4096 x 8 (450ns) 25V (CMOS) 5.95                                                                                                    | 8722 9.95                                                                                                    |
| 2764-20<br>2764-25                                                                                                    | 490 x 8 (200ns) 21V                                                                                                    | *251104-0410.95                                                                                                    |
| 2764A-25<br>2764-45                                                                                                    | 8192 x 8 (250ns) 12.5V 3.95<br>8192 x 8 (450ns) 21V 2.95                                                                                            | 318018-0310.95<br>318019-0310.95                                                                                                  |
| 27C64-15<br>27128-20                                                                                                    | 8192 x 8 (450ns) 21V 2.95<br>8192 x 8 (150ns) 21V (CMOS) 6.49<br>16.384 x 8 (200ns) 21V 6.95                                                        | 318020-04 10.95                                                                                                    |
| 27128-25                                                                                                    | 16.384 x 8 (250ns) 21V 5.95                                                                                                    | 325302-01 10.95                                                                                                    |
| 27128A-25<br>27C128-25                                                                                                    | 16,384 x 8 (250ns) 12.5V 5.25<br>16,384 x 8 (250ns) 21V (CMOS) 6.95                                                                                 | 325572-0114.95                                                                                                    |
| 27256-20<br>27256-25                                                                                                    | 32,768 x 8 (200ns) 12.5V                                                                                                    | *82S100PLA** 15.95                                                                                                    |
| 27C256-25<br>27512-20                                                                                                    | 32,768 x 8 (250ns) 12.5V (CMOS) 7.95                                                                                                    | 901225-01 11.95<br>901226-01 11.95                                                                                                |
| 27512-25                                                                                                    | 65,536 x 8 (200ns) 12.5V 13.49<br>65,536 x 8 (250ns) 12.5V 11.95<br>8192 x 8 (450ns) 25V 13.95                                                      | 901226-01 11.95                                                                                                    |
| 68764                                                                                                    |                                                                                                    | 901229-0511.95                                                                                                    |
| 2816A<br>2817A<br>2865A<br>52B13 (21V)                                                                                                    | EEPROMS  2048 ×8 (350ns) 5V Read/Write 5.95 2048 ×8 (350ns) 5V Read/Write 7.95 8192 ×8 (250ns) 5V Read/Write 9.95 2048 ×8 (350ns) 5V Read Only 1.49 | *No specs. available **Note: 82S100PLA = U17 (C-64)                                                                               |

#### SATELLITE TV DESCRAMBLER CHIP

The MM5321 is a TV camera sync generator designed to supply the basic sync functions for either color or monochrome 525 line/60Hz interfaced and camera video recorder applications. COLOR BURST GATE & SYNC.

#### MM5321N. . . . . . . . . . . \$11.95

INTERSIL Also Available!

#### 74HC HI-SPEED CMOS

| Part No. | Price | Part No. | Price |
|----------|-------|----------|-------|
| 74HC00   | 25    | 74HC175  | 69    |
| 74HC02   |       | 74HC221  |       |
| 74HC04   |       | 74HC240  | 99    |
| 74HC08   | 29    | 74HC244  | 99    |
| 74HC10   | 29    | 74HC245  | 99    |
| 74HC14   | 49    | 74HC253  | 59    |
| 74HC30   | 29    | 74HC259  | 89    |
| 74HC32   |       | 74HC273  | 99    |
| 74HC74   | 39    | 74HC373  | 99    |
| 74HC75   | 39    | 74HC374  |       |
| 74HC76   | 45    | 74HC595  | 1.29  |
| 74HC85   | 79    | 74HC688  | ,99   |
| 74HC86   |       | 74HC943  | 8.95  |
| 74HC123  | 89    | 74HC4040 |       |
| 74HC125  |       | 74HC4049 | 59    |
| 74HC132  | 69    | 74HC4050 | 59    |
| 74HC138  | 49    | 74HC4060 | 99    |
| 74HC139  | 49    | 74HC4511 | 1.29  |
| 74HC154  | 1.49  | 74HC4514 | 1.79  |
| 74HC163  |       | 74HC4538 | 89    |
| 74HC174  | 69    | 74HC4543 |       |

## 74HCT — CMOS TTL

| 74HCT139    |
|-------------|
| 74HCT157    |
| 74HCT174    |
| 74HCT175    |
| 74HCT240    |
| 74HCT2449   |
| 74HCT2451.1 |
| 74HCT3731.1 |
| 74HCT3741.1 |
|             |

#### 74C-CMOS

| 74C00      | 74C174      |
|------------|-------------|
| 74C02      | 74C175      |
| 74C04      | 74C221      |
| 74C08      | 74C2401.79  |
| 74C10      | 74C2441.79  |
| 74C1459    | 74C3731.95  |
| 74C3235    | 74C374      |
| 74C74      | 74C9128.95  |
| 74C85 1.49 | 74C9151.39  |
| 74C86      | 74C9206.95  |
| 74C89 5.49 | 74C9216.95  |
| 74C90      | 74C922 3.95 |
| 74C1542.95 | 74C923 3.95 |
| 74C1731.05 | 74C9255.95  |
|            |             |

#### LINEAR

| DS0026CN1.95           | LM1458N                      |
|------------------------|------------------------------|
| TL074CN1.19            | I M1488N . 49                |
| TL084CN                | DS14C88N (CMOS) 1.19         |
| AF100-1CN 8.95         | LM1489N                      |
| LM307N                 | LM1489N                      |
| LM309K 1.25            | LM1496N                      |
| LM311N                 | LM1496N89<br>MC1648P3.49     |
| LM317T                 | LM1871N 1.95                 |
| LM318N                 | LM1872N 1.95                 |
| LM319N 1.29            | LM1896N-11.49                |
| LM323K3.95             | ULN2003A                     |
| LM324N                 | XR22063.95                   |
| LM338K 4.95            | XR2211                       |
| LM339N39               | XR22431.95                   |
| LF347N 1.79            | 26LS29 3.95                  |
| LM348N                 | 26LS31 1.19                  |
| LM350T2.95             | 26LS321.19                   |
| LF351N                 | 26LS33 1.49                  |
| LF353N                 | LM2901N                      |
| LF355N                 | LM2907N1.29                  |
| LF356N                 | LM2917N (8 pin) 1.95         |
| LF357N1.09<br>LM358N49 | MC3419CL 6.95                |
| LM358N                 | MC3446N1.69                  |
| LM361N1.79             | MC3450P 1.95<br>MC3470P 1.95 |
| LM380N-8               | MC3470P1.95                  |
| LM386N-3               | MC3471P 1.95<br>MC3479P 4.79 |
| LM387N                 | MC3486P1.69                  |
| LM393N39               | MC3487P                      |
| LM399H2.95             | LM3900N                      |
| LF411CN                | LM3905N1.19                  |
| TL497ACN149            | LM3909N 99                   |
| NE540H (C540H) 2.95    | LM3909N                      |
| NE555V                 | LM3916N1.95                  |
| XRL555                 | NE5532                       |
| LM556N                 | NE5534                       |
| NE558N                 | 7805K (LM340K-5) 1.29        |
| LM565N                 | 7812K (LM340K-12) , 1.29     |
| LM567V                 | 7815K (LM340K-15), 1.29      |
| LIVIDO/ V              | 7905T (LM340T-5) 40          |

#### 1.95 75472. 2.29 75477. 8.95 MC145106P. 1.29 MC145406P.

| LOW PTOTILE                        | Wire Wrap (Gold) Level #3          |
|------------------------------------|------------------------------------|
| 8LP                                | 8WW59                              |
| 14LP                               | 14WW                               |
| 16LP                               | 16WW                               |
| 24LP                               | 24WW                               |
| 28LP                               | 28WW1.39                           |
| 40LP                               |                                    |
| Soldertall Standard (Gold & Tin) & | Header Plug Sockets Also Available |

PARTIAL LISTING • OVER 4000 COMPONENTS AND ACCESSORIES IN STOCK! • CALL FOR QUANTITY DISCOUNTS

# Worldwide • Since 1974 • QUALITY COMPONENTS • COMPETITIVE PRICING

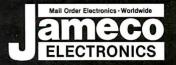

### General Purpose NEW! Prototype PC Boards

Wire Wrap

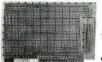

Component Testina Point-to-

**Point Wiring** 31/62

Connection JE417 (Pictured)

| JE411        | (61/2", No Pads, Gen. Purp.)  | \$12.95 |
|--------------|-------------------------------|---------|
| <b>JE415</b> | (61/2", No Pads, PC/XT)       | \$14.95 |
| JE417        | (61/2", Plated w/Pads, PC/XT) | \$19.95 |

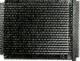

**Extender Boards** Designed for **Troubleshooting** and Testing

JE419 (Pictured)

JE419 (54" Extender, 22/44 Connector) . . \$19.95 JE421 (4¾"Extender, 31/62 Connector) . . \$19.95

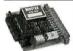

**Accessories** for Commodore VIC-20, C-64 & C-128

JE232CM (Pictured)

| *CM1      | (300B Modem VIC-20,C-64) .    | \$19.95 |
|-----------|-------------------------------|---------|
| *JE232CM  | (RS232 Inter. VIC-20, C-64) . | \$39.95 |
| CPS10     | (C-64 Power Supply)           | \$39.95 |
|           | (C-128 Power Supply)          |         |
| *Also com | patible with C-128 in 64 mode | only.   |

#### **ZUCKERBOARD**

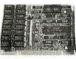

# TANDY 1000 Expansion Memory

TE512

T20MB SX20MB

20Meg Hard Disk 20MB Hard Disk Drive Board for Tandy 1000. . . . . . . \$494.95 20MB Hard Disk Drive Board for Tandy 1000SX. . . . . . \$499.95

#### 2400/1200/300 Modems

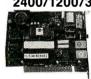

• Hayes command compatible • Bell 103/212A compatible • Auto-dial/auto-answer • FCC approved • 1-year warranty • The 1200H & 2400S include MaxIMIte Communication Software • The 1200C & 2400E do not include software

|       | \$                                     |
|-------|----------------------------------------|
| 1200H | 1200/300 Baud Internal Modem \$ 79.95  |
| 2400S | 2400/1200/300 Internal Modern \$174.95 |
| 1200C | 1200/300 Baud External Modern \$119.95 |
| 2400E | 2400/1200/300 External Modem \$219.95  |

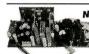

U.S. Funds Only

#### NEW! Switching **Power Supply** +5V@5A, +12V@1A x 2

Shipping: Add 5% plus \$1.50 Insurance

• Regulated, 110VAC/220VAC Switchable • 40 watt • Size: 81/2"L x 3"W x 2%"H • Weight: 11 lbs. · Data included

PSCC07.....\$14.95

California Residents:

Add 6%, 61/2% or 7%

Sales Tax

FAX 415-592-2503

#### **INTRODUCING JAMECO'S NEW COMPUTER KITS!!**

Jameco's IBM™ AT Compatible Kit! EGA Monitor TE5154:\$399.95 Mini-286 6/8/10/12 MHz Kit!

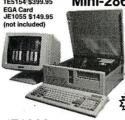

| Part No. | Description                      | Price  |
|----------|----------------------------------|--------|
| JE1043   | 1.2M/360KFloppy Control. \$      | 49.95  |
| JE1015   | XT/AT Style Keyboard \$          | 59.95  |
| 41256-1  | 20 512KRAM (18 Chips) \$         | 71.10  |
|          | Baby AT Flip-Top Case \$         |        |
| JE1032   | 200W Power Supply \$             | 89.95  |
|          | 51/4" High Density Disk Drive \$ | 109.95 |
| JE1003   | Baby AT Motherboard              |        |
| (Zero-KR | AM-incl. Award BIOS ROM) , \$    | 399.95 |

Regular List \$850.80 **SAVE** \$50.85!

JE1008 IBM™ AT Compatible Kit. . . . . . . . . \$799.95

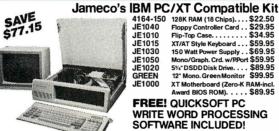

| IDIVI FU | A VI COLLIDATION IXI              |
|----------|-----------------------------------|
| 4164-150 | 128K RAM (18 Chips)\$22.50        |
| JE1040   | Floppy Controller Card \$29.95    |
| JE1010   | Flip-Top Case \$34.95             |
| JE1015   | XT/AT Style Keyboard \$59.95      |
| JE1030   | 150 Watt Power Supply \$69.95     |
| JE1050   | Mono/Graph. Crd. w/P.Port \$59.95 |
| JE1020   | 51/4" DSDD Disk Drive \$89.95     |
| GREEN    | 12" Mono. Green Monitor \$99.95   |
| JE1000   | XT Motherboard (Zero-K RAM-incl.  |
|          | Award BIOS ROM) \$89.95           |
|          |                                   |

FREE! QUICKSOFT PC WRITE WORD PROCESSING **SOFTWARE INCLUDED!** 

Regular List \$557.10

SALE

JE1004 (IBM™ PC/XT Compatible Kit), . . . . \$479.95

Jameco's 4.77/8MHz Turbo IBM Compatible Kit

Same as JE1004 except comes with 640K RAM, JE1001 (Turbo) 4.77/8MHz motherboard, JE1071 multil/Owith controller and graphics, and AMBER monitor.

Regular List \$670.65 SAVE \$70.70 JE1005 (IBM™ PC/XT Turbo Compatible Kit) . \$599.95

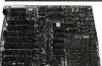

#### **IBM Compatible Motherboards**

 4.77/8MHz operation (Turbo only) · 8087 Math Co-processor capability BIOS ROM included.

JE1001 4.77/8MHz.. \$129.95 \$104.95 JE1000 4.77MHz.... \$109.95 \$ 89.95

#### Additional Add-Ons Available!

#### Color Graphics Card for PC/XT/AT

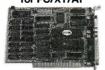

Text:40or80x25 · Graphics:320 or640: 00 · Parallel Printer Port · Manual included JE1052......\$49.95 EGA Card for PC/XT/AT

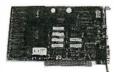

· Graphics: 720 x 348 · 16 out of 64 colors

#### I/O Cards for PC/XT/AT

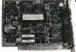

RS232 Port Game Port
 Manual included JE1060 (Pictured)

JE1060 1/0 for XT. . . . \$59.95

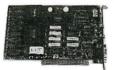

JE1055. . . . . . . . . . \$149.95

#### Multi I/O w/Controller & Graphics for PC/XT

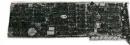

Printer port • RS232 port • Floppy controlle
 Graphics • Manual included

JE1071.....\$119.95 JE1065 1/0 for AT. . . . \$59.95

#### \$20 Minimum Order

mark of International Business Machines

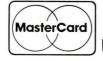

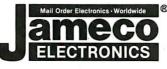

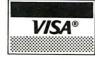

## Jameco Solderless Solderless **Breadboard Sockets**

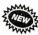

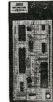

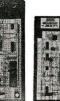

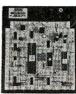

|             | The second second secon |                   |                  |         |
|-------------|----------------------------------------------------------------------------------------------------|-------------------|------------------|---------|
| JE23        | JE                                                                                                    | 24                | JE2              | 27      |
| Part<br>No. | Dim.<br>L" x W"                                                                                                    | Contact<br>Points | Binding<br>Posts | Price   |
| JE20        | 6½ x ¾                                                                                                    | 200               | 0                | \$ 2.29 |
| JE21        | 31/4 x 21/8                                                                                                    | 400               | 0                | \$ 4.49 |
| JE22        | 612 x 1%                                                                                                    | 630               | 0                | \$ 5.95 |
| JE23        | 61/2 x 21/8                                                                                                    | 830               | 0                | \$ 7.49 |
| JE24        | 6½ x 3½                                                                                                    | 1,360             | 2                | \$14.95 |
| JE25        | 61/2 x 41/4                                                                                                    | 1,660             | 3                | \$22.95 |
| JE26        | 6% x 5¾4                                                                                                    | 2,390             | 4                | \$27.95 |
| JE27        | 7¼ x 7½                                                                                                    | 3,220             | 4                | \$37.95 |

ameco

## Extended 80-Column Card for Apple IIe

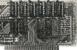

\*80 Coi./64K RAM · Doubles amount of data your Apple lle can display as well as its mem-ory capacity · Ideal for word processing · Complete with instructions

JE864 \$49.95

ADD12 (Disk Drive II, II+, IIe) \$99.95

Additional Apple Compatible Products Available

# NFW!

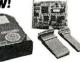

Seagate 20, 30 & 40MB **Half Height Hard Disk** Drives

| Contraction of the Contraction of the Contraction o | ST225K (Pictured)                   |
|----------------------------------------------------------------------------------------------------|-------------------------------------|
| T225                                                                                                    | 20MB Drive only (PC/XT/AT) \$269.95 |
| T225K                                                                                                    | 20MB w/Controller (PC/XT) \$319.9   |
| T238                                                                                                    | 30MB Drive only (PC/XT/AT) \$299.9  |
| T238K                                                                                                    | 30MB w/Cont. (PC/XT/AT) \$339.99    |
| T251                                                                                                    | 40MB Drive only (PC/XT/AT) \$469.9  |
| T251XT                                                                                                    | 40MB w/Cont. Card (PC/XT) \$549.9   |
| T251AT                                                                                                    | 40MB w/Cont. Card (AT) \$589.9      |

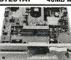

Jameco PC/XT & AT Compatible **Disk Drives** 

JE1022 (Pictured)

(360K Drive, PC/XT/AT) ... \$ 89.95 JE1020 JE1022 (1.2MB, AT Compatible) ... \$109.95

| 30003  | National Linear Data Book (82)\$19.95     |
|--------|-------------------------------------------|
| 30005  | Logic Data Book - Vol. II (84) \$19.95    |
| 30009  | Intersil Data Book (87) \$14.95           |
| 21398  | CMOS Cookbook (86)\$14.95                 |
| 210830 | Intel Memory Handbook (87) \$17.95        |
| 230843 | Intel Microsystem Hndbk. Set (87) \$24.95 |

#### TA450S . \$11.95 Torin Industries (4.68" sq., 50 cfm)

Data Sheets - 50¢ each

**Prices Subject to Change** 

**SU2A1..........\$11.95** EG&G Rotron (3.125" square, 34 cfm)

Send \$1.00 Postage for a FREE 1988 CATALOG

Telex: 176043

©1987 Jameco Electronics

1355 SHOREWAY RD., BELMONT, CA 94002 • FOR ORDERS ONLY 415-592-8097 • ALL OTHER INQUIRIES 415-592-8121

# Goes where no design tool has gone before.

Get Visible Solutions. The small board that generates big results. Fits into your PC/AT bus, visually displaying all bus activity in real time. Works with oftware resident debuggers giving them hardware breakpoint capabilities. IBM compatible. Just

\$275. Call 214-867-8187 to order. <u>Infinite</u> Solutions. Inc.

5005 LBJ Frwy: #330 Dallas, Texas 75244

Circle 132 on Reader Service Card

## SUPER FLEXIBLE **OPTIMIZING** 8051 PASCAL No More Hard Choices!

Until now, 8051 programmers faced a hard choice. Use an inflexible, inefficient high level language or put up with tedious assembly language programming. Our new MS-DOS cross compiler changes all that. Use it for single-chip or multi-chip applications. Freely mix on chip and off chip variables. Declare any mix of static and reentrant procedures. Access all bits, ports, and SFRs. Handle interrupts. Best of all, produce code efficient enough to rival hand coded assembly language. Price, including compiler, macro assembler, linker, librarian, and full documentation: \$745. Compiler demo disk: \$35.

SCIENTIFIC ENGINEERING LABORATORIES, INC. 255 Beacon Street, Suite 3d Somerville, MA 02143 Tel (617) 625-0288

Circle 263 on Reader Service Card

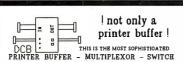

PRINTER BUFFER - MULTIPLEXOR - SWITCH WITH TWO SEPARTS INDUTS (SERIAL AND PARALLEL) AND TWO SEPARTS CUTPUTS (SERIAL AND PARALLEL) CAN BE USED LIKE STANDARD BUFFER. WITH ANY INPUT TO ANY OUTPUT. BUT ALSO YOU CAN CONNECT 2 COMPUTERS TO I PRINTERS, OR 1 COMPUTERS TO PRINTERS, OR 2 COMPUTER TO AND 2 PRINTERS. AND MORE = 1 COMPUTER TO 3 PRINTERS AND 2 PRINTERS TO PRINTERS TO PRINTERS TO A SCHOULD THE TO A PRINTERS TO A SCHOULD THE TO A PRINTERS TO A SCHOULD THE TO A PRINTERS TO A SCHOULD THE TO A PRINTERS TO PRINTERS TO A PRINTERS TO A SERIAL PORTS WITH 7 OR A BUTS WORD LENGTH, 1 OR 2 STOP BIT, PARITY, XON/XOFF, DTR, RIS

DCB-B-266K \$ 255 (\*) DCB-A-64K \$ 195 (\*) Power supply and parallel cables are included.

ALSO, WE HAVE THE MOST COMPLETE DATA CONVERTER UNIT. CONVERTS RS232 SERIAL TO CENTRONICS PARALLEL OR VICE VERSA, JUST BY MOVING JUMPERS BAUD RATE AND PROTOCOL FULLY PROGRAMABLE FROM 160 T0 19200 BAUDS INDLUDES: DTR, RTS, XON, MOYP, PARITY, dec

\$ 80 I\*\* [53] Power supply and cables NOT included MosterCord

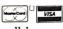

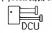

serial (>parallel bi-directional converter

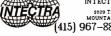

INTECTRA Inc.-Dent 232 2029 TÉRMINAL BLVD MOUNTAIN VIEW-CA-940 (415) 967–8818 TX 345545

# DATAFLEX

- Multi-user Database!
- Powerfull
- Multiple Operating System Compatibility!
- Attractive Dealer Pricina!
- Full Dealer Support! Dataflex is a trademark of Data Access Dealer Inquiries Invited

24000 Telegraph Road Southfield, Michigan 48034 USA (313) 352-2345

Circle 58 on Reader Service Card

#### PAL/EPROM PROGRAMMER CARD For PC/XT/AT System

NEW -- VERSION 2 OF SOFTWARE AND HARDWARE

Programs 20 and 24 Pin MMI, NS, TI, AMD, ALTERA, CYPRESS, RICOH, and PANATEC PALS. Supports EPLD, polarity, RA, and shared product term types. -Functions Include: Read Write, Verify, Protect, Edit, Print, and File load and save of program JEDEC supported. Software Included

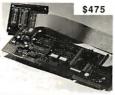

100MHZ LOGIC ANALYZER CARD For PC/XT/AT Systems

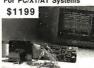

-24 Channels at 25Khz-25Mhz -6 Channels at 100 Mhz -1nternal Clock up to 100 Mhz -External Clock up to 25 Mhz -Threshold Voltage TTL, ECL, or variable from -10 to +10v -Can Stack Multiple Boards -All Software Included

CALL NOW FOR ORDERS AND TECHNICAL INFO (201) 994-6669

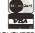

Link Computer Graphics, Inc. 4 Sparrow Dr., Livingston, NJ 07039. TLX: 9102409305 LINK COMPUTER

Circle 157 on Reader Service Card

# The Smart Cash Register

- Cash Register/Point of Sale/Inventory
- 100% dBASE III data files
- Import into 1-2-3, Accounting, and most other programs
- Interface to Bar Code, Receipt Printer, Cash Drawer, Register

**WE CARRY ALL** HARDWARE, TOO!!!

## ORDER NOW

(915) 837-7180

**SCR** — Box 714 Alpine, TX 79831

Circle 265 on Reader Service Card

# 0004

#### Technology that hits the mark

- For IBM-PC/XT/AT/IC/RT6150 and all other compatible computers For PHILIPS PC :YES
- HP commands (enter, clear etc.) implemented

- implemented
  SRQ/ASYST compatible
  64 kByte memory capacity
  DMA and INTERRUPT can be activated
  by simple commands
  HELP functions, SYNTAX monitoring in
  clear text
  BASIC, BASIC(compiled), TURBO-BASIC,
  (TURBO-) PASCAL, MODULA-2,
  FORTRAN, C, ASSEMBLER

**DEALER + OEM WELCOME** 

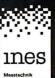

-2627-221-4237 gizkin -49-221-491871

Circle 131 on Reader Service Card

## **TERMINAL EMULATIONS**

NEW

SOFTERM PC RELEASE THE LEADER IN EXACT TERMINAL EMULATIONS

\*OVER 30 EMULATIONS

- KEYBOARD MACROS · HOTKEY
- VIRTUAL DISK CAPABLE SCRIPT FILES
  KEYBOARD TRANSLATE MULTITASKING
- CAPTURE FILES TO DISK OR PRINT
- \* FILE TRANSFERS WITH 7 PROTOCOLS (I.E. KERMIT-SERVER, HAYES, XMODEM, ETC.) CONCURRENT AND BACKGROUND
- COMMUNICATIONS AND MORE!!!
  A COMPLETE EMULATION & COMMUNICATION
  PACKAGE

## **SEFTRONICS**

CALL FOR INFORMATION

Circle 276 on Reader Service Card

## NOW, AN EASY WAY TO SHARE YOUR PRINTER!

Share any number of PC's and printers with-out cables, switches, or waiting.

Just plug PAMCO's Lil' Devil into the printer port of your PC. Works like a printer buffer and saves the data on a removable RAM car-tridge. At your convenience, plug the RAM cartridge into another Lil' Devil attached to your shared printer. Easy!

Allows you to work anywhere. Frees your PC and Printer. Even a floppy disk can't do all that PAMCO's Lil' Devil can.

Comes complete with power supply, standard parallel printer port recepticle, standard parallel printer cable and plug, one RAM cartridge and instructions for

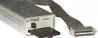

Call for more information 1-800-255-6265 N.C. 704/529-1593 920 Blairhill Rd., Suite 101 Charlotte, NC 28217

only \$149.95.

Circle 217 on Reader Service Card

# BYTE LISTINGS YOUR WAY!

It's easy. Now there are three ways to get sourcecode listings that go with BYTE articles—on disk, in print or on line.

# LISTINGS ON DISK DATE lies

DISK BYTE listings on disk are right for you if you want to compile or run programs quickly. Disks are now available by annual subscription as well as individual orders. BYTE offers listings in 11 popular disk formats.

# LISTINGS IN

**PRINT** This print supplement contains sourcecode listings described in the issues of BYTE.

## **LISTINGS FROM**

BIX (BYTE Information Exchange) By joining BIX, you can download BYTE source-code listings at standard BIX rates. See BIX informational ad listed in Reader Service index in this issue.

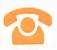

## FOR DIRECT ORDERING CALL TOLL FREE: 800-258-5485

Call: M-F, 8:30 a.m. to 4:30 p.m. Eastern Time

(603-924-9281 for New Hampshire residents)

For credit card orders only.

| ON DISK                                                                                                    |                                                                                                 | IN USA:                       |                                      | OUTSIDE USA:                                      |                                      |
|----------------------------------------------------------------------------------------------------|-------------------------------------------------------------------------------------------------|-------------------------------|--------------------------------------|---------------------------------------------------|--------------------------------------|
| ease send me single disks in<br>e format checked for the<br>llowing 1987 issues:                                                                                    |                                                                                                 | Single<br>Month<br>(one disk) | Annual<br>Subscription<br>(13 disks) | Single<br>Month<br>(one disk)                     | Annual<br>Subscription<br>(13 disks) |
| January August February September March October April November May December June IBM PC Issue                                                                       | 5¼ inch:    IBM PC   Apple II   Kaypro 2 CP/M   Tandy Mod 4   MS-DOS 8 Sector   TI Professional | \$8.95                        | □ \$69.95<br>(Save \$46.40)          | \$10.95                                           | □ \$89.95<br>(Save \$52.40)          |
| July sks of listings for December 35 and all 1986 issues are aliable at the prices stated at a right. Please mark the propriate format and note a issue date below. | 3½ inch:  Apple Macintosh Atari ST Amiga HP 150 IBM PS/2                                        | \$9.95                        | □ \$79.95<br>(Save \$49.40)          | \$11.95                                           | \$99.95<br>(Save \$55.40)            |
| onth                                                                                                    | 8 inch:                                                                                         | □ \$9.95                      | \$79.95<br>(Save \$49.40)            | □ \$11.95                                         | □ \$99.95<br>(Save \$55.40)          |
| N PRINT                                                                                                    | 1987 Supplemen                                                                                  | t Issues                      | 1986 Su                              | p <mark>plemen</mark>                             | t Issues                             |
| 987 Annual<br>upplement                                                                                                    | IN USA:  January through Mar only \$6.95.                                                       | ch 1987 for                   | IN USA:  January only \$8.           | through Jun<br>95.                                | e 1986 for                           |
| ubscription Rates                                                                                                    | ☐ April through June 19 ly \$6.95. ☐ July through Septem                                        |                               | for only  October                    | through Dec                                       |                                      |
| I USA:  nly \$18.00  ave \$9.80)                                                                                                    | for only \$6.95.  October through Dec 1987 for only \$6.95.                                     | ember                         | ☐ 1986 Ar                            | only \$6.95.<br>Inual Subscrip<br>3.00 (Save \$4. |                                      |

**OUTSIDE USA:** 

only \$7.95.

for only \$7.95.

ly \$7.95.

☐ January through March 1987 for

April through June 1987 for on-

☐ June through September 1987

October through December

1987 for only \$7.95.

## COMBINED DISK AND PRINT SUBSCRIPTION

**OUTSIDE USA:** 

only \$21.00

(Save \$10.80)

Bundled together, giving you the convenience of diskbased source-code plus the ease of reference of print.

|                                                                                                 | IN USA:<br>Annual Subscription<br>(13 disks & 4 Issues) | OUTSIDE USA:<br>Annual Subscription<br>(13 disks & 4 Issues) |
|-------------------------------------------------------------------------------------------------|---------------------------------------------------------|--------------------------------------------------------------|
| 5% inch:    IBM PC   Apple II   Kaypro 2 CP/M   Tandy Mod 4   MS-DOS 8 Sector   TI Professional | \$84.95<br>(Save \$59.20)                               | \$104.95<br>(Save \$69.20)                                   |
| 3½ inch:  Apple Macintosh  Atari ST  Amiga  HP 150  IBM PS/2                                    | □ \$94.95<br>(Save \$62.20)                             | ☐ \$114.95<br>(Save \$72.20)                                 |
| 8 inch:                                                                                         | □ \$94.95<br>(Save \$62.20)                             | □ \$114.95<br>(Save \$72.20)                                 |

OUTSIDE USA:

only \$7.95.

only \$7.95.

\$9.95.

☐ January through June for only

☐ June through September for

October through December for

☐ 1986 Annual Subscription for

only \$21.00 (Save \$4.85).

|                     | NOVEMBE   | ĒR                                                                        |
|---------------------|-----------|---------------------------------------------------------------------------|
| Name                |           | Check enclosed                                                            |
| Address             |           | ☐ MasterCard ☐ VISA                                                       |
|                     | State Zip |                                                                           |
| County or Parish    | Country   | <ul> <li>U.S. funds drawn on a U.S. bank.</li> <li>Thank you.)</li> </ul> |
| Credit Card #       |           |                                                                           |
| Exp. Date Signature | Date      |                                                                           |
| DI                  |           | T SOW                                                                     |

Please allow 4-8 weeks for delivery.

FOLD HERE

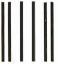

NO POSTAGE NECESSARY IF MAILED IN THE UNITED STATES

## **BUSINESS REPLY MAIL**

FIRST CLASS MAIL PERMIT NO. 10 PETERBOROUGH, NH

POSTAGE WILL BE PAID BY ADDRESSEE

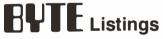

One Phoenix Mill Lane Peterborough, NH 03458-9990

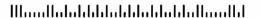

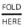

# Solving your scientific and engineering problems just got simpler.

Science & Engineering Software Co. is the only source with all the software you need to solve your specialized problems: Statistical data analysis, circuit design, data acquisition and signal analysis, solving complex equations, 3D CADICAM design, high-tech graphics, technical word processing and more. Whether you're writing your own program or looking for a specific application.

| CIRCUIT DESIGN  ECA-2 Tatum Labs. HiWire. Wintek Corp. MICRO-CAP H. Spectrum Software PADS PCB. CAD Software WPADS-Route smARTWORK, Wintek Corp. TangoPCB. ACCEL Tech. Tango Route. ACCEL Tech.                                                                                                    | 849<br>759<br>925<br>1.639<br>849<br>495                   |
|----------------------------------------------------------------------------------------------------|------------------------------------------------------------|
| DATA ACCUISITION/SIGNAL ANALYS Asyst 2.0. Macmillan Software Asyst Modules 1,2,3 Asyst Modules 1,2,4 Asyst Modules 1,2 ASYSTANT. Macmillan ASYSTANT. Macmillan OADISP_DSP Systems                                                                                                    | \$2.179<br>1.989<br>1.989<br>1.609<br>469<br>849           |
| Fourier PERSPECTIVE II. Aligator<br>Transform. Hyperception<br>HYPERSIGNAL PLUS Hyperception.<br>ILS-PC1 Signal Tech<br>ILS-PC2 Signal Tech<br>LabTrac III Laboratory Microsystems.<br>LabTrac Pus<br>LMS Mech. Test. Pkg. Lab Microsystems<br>LMS Mech. Test. Pkg. Lab Microsystems<br>LMS Thermal Analysys<br>LMS Capillary Melt Rheometry. | 309<br>439<br>995<br>1.495<br>CALL<br>CALL<br>CALL<br>CALL |
| Lotus Measure Metrabyte O.A. & Control Tools. Quan-Curtis. Prime Factor FFT. Alligator Transform. GED D.A. and Control. Hart Scientific. Snapshot Storage Scope. HEM Data Corp. Snap FFT. HEM Data Corp. Turbo Pascal S&E Tools. Quan-Curtis. UnkelScope Level 2 + Unkel Software UnkelScope Level 1 UnkelScope Junior                        | 89<br>139<br>799<br>495<br>295<br>69<br>529<br>329         |
| EQUATION SOLVERS  Eureka: The Solver, Borland                                                                                                    |                                                            |

our experts can help you choose the best programs for your needs.

Call today and get our solutions working for you

- No one offers you more variety.
   If you don't see a title, we'll special order it.
- If you don't know the publisher, we'll find it
  Over 300 programs available.
- We offer a 30-day, money-back guarantee.\*

| muMATH, Microsoft                                                                                                    | 185<br>79<br>395                                                                                                    |
|----------------------------------------------------------------------------------------------------|----------------------------------------------------------------------------------------------------|
| FIRMWARE DEVELOPMENT LINK & LOCATE, Systems & Software PC LOCATE Aldia Systems SOFTPROBE II/TX. Systems & Software                                                                                                    | 329<br>229<br>695                                                                                                    |
| GRAPHICS/CAD ATLAS*GRAPHICS STSC. \$ Autosketch by AutoCAD Speed Enhanced Version. AutoESL Systems Unlimited of CA. AutoSHAPES. Systems Unlimited of CA. AutoSHAPES. Systems Unlimited of CA. AutoSHAPES. Systems Unlimited of CA. AutoSHAPES. Systems Unlimited of CA. AutoSHAPES. Systems Unlimited of CA. FASY CAD. Evolution Computing. FAST CAD. Evolution Comp. FSIMPLEX. Systems Unlimited of CADD HALOWISION. Media Cybernetics HYPERPLOT. JHM. Int. II. Int A*Vision. Micrografx PC MAP II. Peerless Engineering Serv. PC MAP II. Peerless Engineering Serv. PC MAP II. Peerless Engineering Serv. PC MSPECTIVE. Three [ID] Graphics ProDesign II. American Small Bus. Comp. TECH*GRAPH*PAD. Dinary engineering. Turbo View. Sublogic Corp. Windows Clip Art. Micrografx. Windows Convert. Micrografx. | 339<br>65<br>79<br>279<br>279<br>239<br>139<br>69<br>89<br>69<br>399<br>239<br>2459<br>249<br>229<br>259<br>447<br>279<br>79 |
| SCIENTIFIC TEXT PROCESSING CHEM-TEXT. Molecular Design Ltd. S For Math. Shantha Software Lotus Manuscript PC TEX. Personal TEX. T3 Scientific Word Proc. Sys. TCI Software Res                                                                                                    | 379<br>445<br>229                                                                                                    |
| STATISTICS Microstat, Ecosoft NWA Quality Analyst, Northwest Anal NWA STATPAK. Northwest. SYSTAT                                                                                                    | 319<br>419<br>419<br>499                                                                                                    |
|                                                                                                    |                                                                                                    |

| ADDITIONAL S&E PRODUCTS                                                                                                    | _                                                                         |
|----------------------------------------------------------------------------------------------------|---------------------------------------------------------------------------|
| Engineer's Aide. Eng Prog Concepts \$ LABTECH Notebook. Lab Tech. Corp. LABTECH Real Time Access LABTECH CHROM PCMatlab. The Math Works POINT FIVE. Pacific Crest The System ID Toolbox, The Math Works                                                                                                    | 649<br>759<br>269<br>709<br>659<br>279<br>369                             |
| APL LANGUAGE APL-PLUS/PC, STCC. S Financial/Statistical Library. STSC. Pocket APL, STSC. SCREEN ACE, ACE Software. STATGRAPHICS. STSC.                                                                                                    | 439<br>199<br>79<br>165<br>599                                            |
| BASIC LANGUAGE Microsoft QuickBASIC Turbo BASIC, Borland Turbo BASIC Toolboxes                                                                                                    | 69<br>65<br>CALL                                                          |
| C COMPILERS Lattice C S Microsoft C Quick C, Microsoft. Turbo C. Borland.                                                                                                    | 275<br>269<br>65<br>65                                                    |
| C UTILITIES/LIBRARIES ADVANTAGE Graphics, Lifeboat S Asynch Manager, Blase C Tools Plus, Blase C Tools Plus, Blase C Toble Plus, Blase Essential Comm Library Greenleaf Functions Greenleaf Comm Greenleaf Comm Greenleaf Comm Flore, Phoenix Pro-C, Phoenix TimeSlicer, Lifeboat Windows for Data. Vermont Creative. | 235<br>135<br>129<br>139<br>129<br>129<br>159<br>225<br>159<br>275<br>319 |
| DEBUGGERS Periscope. all models\$ PFix86 Plus. Phoenix                                                                                                    | CALL<br>225                                                               |
| Ordering Information                                                                                                    |                                                                           |

We accept AMERICAN EXPRESS MC VISA and PRESDINAL CHECKS. There is no surcharge on credit card or C.O.D. New York State residents must slid sales size Shappingand handing 53 per stem Plash service is available. The shapping of the sport preparation of the processing produces may change whost notice. Process and policies may change whost notice.

International profess and \$10 for export preparation
 Prices and policies may change without notice
 Corporate Buyers call for specializates
 'Ass for details before you buy some manufacturers wont takereturns if disk sealsare broken

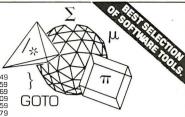

| FORTRAN LANGUAGE HALO, Media Cybernetics. Grafmatic/Plotmatic, Microcompatibles GSS Graphics Dev. Toolkit. Lahey FORTRAN Lahey PERSONAL FORTRAN Microsoft FORTRAN w/CodeView PANEL Plus Lifeboat RM/FORTRAN, Ryan-McFarland SSP/PC. Lattice | 215<br>119<br>375<br>CALL<br>89<br>279<br>409<br>409<br>279 |
|----------------------------------------------------------------------------------------------------|-------------------------------------------------------------|
| GAUSS Prog. Lang. Aptech Sys                                                                                                    | 189<br>45<br>339                                            |
| PASCAL COMPILERS Microsoft Pascal Pascal-2, Oregon Software Turbo Pascal Borland. Turbo Pascal Dev. Lib                                                                                                    | 189<br>329<br>69<br>259                                     |
| TURBO PASCAL ADD-ONS                                                                                                    | CALL                                                        |
| CROSS TOOLS Lattice, MICROTEC, Quelo, RELMS                                                                                                    | CALL                                                        |
| Call for your                                                                                                    |                                                             |

FREE catalog today! In the U.S. CALL 1-800-333-3141

-800-333-314 International Orders : 914-332-0756

# Science & Engineering

SOFTWARE CO. 55 South Broadway, Tarrytown, NY 10591

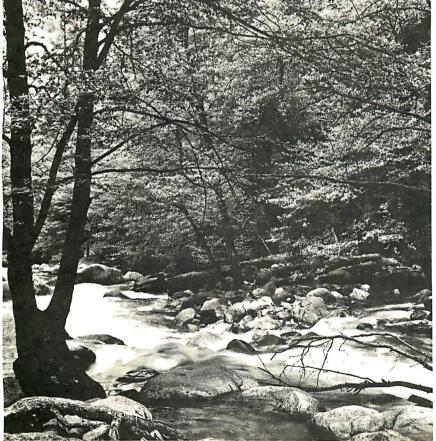

# To Explore, Enjoy, and Protect

You and I share a great love of this earth.

The ocean's pounding surf, Spring covering the earth with that season's newness, a bird's song reaching out...and we are moved.

We enjoy the earth's beauty, its grandeur. The endless sweep of colors, and sounds, and everywhere, the excitement of life.

And we of the Sierra Club join together to protect the earth.

We invite you to join with us. To explore, to enjoy. To protect this wondrous earth. For all of us...forever.

For membership information, write Sierra Club, 530 Bush Street, San Francisco, CA 94108, (415) 981-8634.

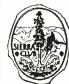

Sierra Club

## WHOLESALE PRICE TO PUBLIC! Circle 235 on Reader Service Co

#### 10 MHz TURBO XT COMPUTER

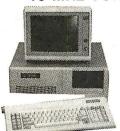

- 640K RAM On Board
- 2 360K Floppy Disk Drives
- Disk Controller
- 150W Power Supply 110/220V
- · Full Function 'AT' Keyboard
- 8 IBM I/O Slots
- 8088-2 Micro Processor
- Front Panel w/LED and Keylock
- 10MHz/4.77MHz Clock Selectable

Fully Assembled & Tested 1 Year Parts & Labor Warranty . . . . .

#### PINECOM 'AT' 286 COMPUTER

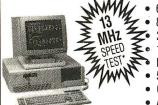

- 6/10MHz Clock Selectable
  - 80286-10 CPU, 0 Wait State 220W Power Supply
    1.2Mb Floppy Disk Drive
    Hard Disk/Floppy Disk Co
    - Hard Disk/Floppy Disk Controller
    - 512K RAM On Board (Exp to 1Mb)
    - Clock Calendar w/Battery Backup
    - AT Style Keyboard

Fully Assembled & Tested 1 Year Parts & Labor Warranty......

\*The Land Mark Speed Test, Landmark Software Inc.

# pineco

SPECIAL SALE PRICES

SEAGATE ST-225 20Mb Hard Drive w/W.D. Controller ......\$299.00 SEAGATE ST-4038 30Mb Hi-Speed Hard Disk for AT ...... 515.00 FUJI 30Mb Hard Driv

\* NEW ITEM \* MINI VIDEO/AUDIO TRANSMITTER

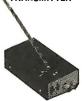

Transmits Video/Audio signal from your computer, VCR or camera to a TV set (Ch 15 UHF) as far as 150 feet away. You can watch the same video tape from different TV set in different room or use your TV set as a remote monitor for your computer. AC adaptor included.

\$4995 Only . . . . .

| ٧ | e 3.5" Light Weight w/Mounting                      | 290.00 |
|---|-----------------------------------------------------|--------|
|   | Monochrome Graphic Card (Hi-Speed) w/Printer Port   | 65.00  |
|   | RGB Color Graphic Card w/Printer Port               | 65.00  |
|   | EGA Color Graphic Card w/256K RAM/Printer Port      | 160.00 |
|   | ATI EGA Wonder Card                                 | 220.00 |
|   | SAMSUNG TTL Mono Amber 12" Monitor - 12SS           | 80.00  |
|   | SAMSUNG TTL Mono Amber 12" Flat Screen Monitor      | 95.00  |
|   | MISUBA 14" Flat Screen Mono Monitor w/Base          | 120.00 |
|   | SAMSUNG 14" RGB Color Monitor - CD-1464W            | 250.00 |
|   | SAMSUNG 14" EGA Color Monitor                       | 360.00 |
|   | TAXAN 12" EGA Color Monitor (640x400) - TX-660      | 380.00 |
|   | NEC Multisync EGA 14" Hi-Res Color Monitor          | 550.00 |
|   | Copy II PC Option Board (Copies all prot. software) | 85.00  |
|   | LOGITECH C7+ Mouse w/Software (3 Buttons)           | 79.00  |
|   | 4 Serial Ports Card for AT (Com 1 to Com 8)         | 125.00 |
|   | 4 Serial Ports Card for XT (Com 1 to Com 8)         | 85.00  |
|   | EPSON Printer FX-86E 240cps Dot Matrix 80 Col. NLQ  | 360.00 |
|   | EPSON Printer FX-286E 240cps Dot Mat 132 Col. NLQ   | 495.00 |
|   | EPSON Printer LQ-1000 180cps 24 Pin NLQ 132 Col     | 670.00 |
|   | OKIDATA Printer ML182 120cps 80 Col Dot Mat NLQ .   | 245.00 |
|   | OKIDATA Printer ML192 200cps 80 Col. Dot Mat NLQ    | 366.00 |
|   | OKIDATA Printer ML193 200cps 132 Col Dot Mat NLQ    | 529.00 |
|   | CITIZEN Printer 120D 120cps 80 Col. Dot Matrix NLQ. | 185.00 |
|   | Internal Modem 300/1200 Baud w/LED Panel (Misuba)   | 85.00  |
|   | External Modem 300/1200 Baud w/LED Panel (Misuba)   | 95.00  |
|   |                                                     |        |

TERMS: VISA or Mastercard accepted. COD order on Cashiers Check only. Check shipping charges when ordering. 3% surcharge for all credit card purchases.

TELEX: 5106017376 PINECOM

## $(\mathbf{C}(\mathbf{O})\mathbf{M})$

9690 TELSTAR AVENUE, EL MONTE, CA 91731 STORE HOURS: MON - SAT 9:00 AM - 6:00 PM

PHONE ORDERS WELCOME:

(818) 575-1882

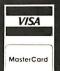

## TRI STATE COMPUTER

160 BROADWAY, NEW YORK, NY 10038

(Bet. Maiden Lane and Liberty St.) (212) 349-3134 • Open weekdays 9-6, Sunday 10-4

CALL TOLL FREE ORDERS ONLY 1-800-221-1926

# Leading Edge Model D • 512K Dual Floppy • Keyboard • Monitor \$899

- \$89995 w/20 MB \$114995
- NEC Power Mate I 20 MB
- AT Compatible 640K 80286 8 MHz 1.2 FD, DOS HD controller card \$159995

# 

| MODEMS<br>EVEREX 1200B<br>EVEREX 2400B.<br>EXTERNAL 1200<br>EXTERNAL 2400 | 179.95 |
|---------------------------------------------------------------------------|--------|
|---------------------------------------------------------------------------|--------|

HP Laser Jet Series II 1649.95

PRINTERS
IBM Pro Printer XL . . . . PRINTERS
IBM Pro Printer XL.
IBM Pro Printer XL.
IBM Pro Printer II
Epson LX 800
Epson FX 86E
Epson FX 86E
Epson FX 86E
Epson EX 800
Epson EX 800
Epson EX 800
Epson EX 800
Epson EX 800
Epson EX 800
Epson EX 800
Epson EX 800
Epson EX 800
Panasonic KXP 1096
Panasonic KXP 1096
Panasonic KXP 1097
Panasonic KXP 1097
Panasonic KXP 1098
Panasonic KXP 1392
Panasonic KXP 1392
Panasonic KXP 1395
Panasonic KXP 3131
Panasonic KXP 3151
OKI ML 293
OKI ML 193
OKI ML 193
OKI ML 193
OKI ML 193
OKI ML 194
MEC P6
MEC P7
NEC P9
Toshiba 341-SL
Toshiba 351-2 \$509.95 \$359.95 ...CALL \$299.95 \$414.95 \$414.95 \$PECIAL \$349.95 \$384.95 .\$829.95 SPECIAL SPECIAL . \$154.95 . \$264.95 . \$344.95 . \$374.95 . \$223.95 . \$349.95 . \$459.95 . \$334.95 \$334.95 \$259.95 \$279.95 \$404.95 \$699.95 \$399.95 \$999.95 Toshiba 341-SL Toshiba 351-2 \$649.95 \$799.95

AT&T 6300 6300 1 - 360K FD

6300 1 - 360K FD • 640K RAM, • Graphics Card • Clock/Calendar

\$84995 Keyboard w/20 MB HD \$114995

Epson Equity I Plus
• 640K Dual Floppy
• Parallel Serial Ports
• DOS & Basic

 DOS & Basic
 Keyboard, • Video Board
 Mono Monitor \$94995 w/20 MB \$119995

Epson Equity II Parallel Serial Ports

 Parallel Serial Ports
 DOS & Basic
 Keyboard, • Video Board
 Mono Monitor
 \$949<sup>85</sup> w/20 MR \$124995

after mfg, rebate

MC & VISA ACCEPTED NO ADDITIONAL CHARGE

Laptop Computers Toshiba T3100 ... Sharp PC 7100 ... Zenith Z-181 ... Zenith Z-183 ... 2599.95 . 1849.95 . 1599.95 . 2299.95 NEC Laptop . . . Brooklyn Bridge 1299.95 .89.95

Apple Computers
Apple II GS...... 689.95 Apple II GS..... Apple RGB Monitor Macintosh Plus.... Mac SE Dual Floppy Mac SE Hard Drive SE Keyboard . 109.95 Imagewriter II

\$94995

MX 286 TURBO

AT Compatible
80286 6 & 10 MHz
1.2 FB, • 0 Wait State
Phoenix Bios

• 1 year warranty

MX TURBO XE 640K 1–360K FD
 Serial & Parallel Port
 Garne Port, • Video Board Mono Monitor

\$56995

## COMPAQ Portable III

Enhanced AT 339

• 512K 1.2 FD • IBM 30MB HD • IBM Keyboard

Model 20 • 640K 1.2 FD 12 MHz • 20 MB 40 \$374995 Mod. 40 w/40 MB HD\$469995

The state of the state of the s

IBM XTs & Sys/2 Mod. 50's ENH XT — (Model 286) • 640K 80286 6 MHz. • 1.2 Drive IBM 20 MB HD • IBM Keyboard CALL System 2 Model 50

80286 10MHz processor 1MB RAM standard

Built-in parallel & serial ports
 20MB hard disk
 1.4MB 3½" drive

Enhanced keyboard\$264995

\$329998

Toshiba 321 St .....\$459.95 orders CO.D., MC and VISA, S&H extra. Not responsible All items subject to availability and price chan ms fully tested and installed by Tri State Computer. Printe

Special to BYTE readers - Full Size Printer Stand \$12.95

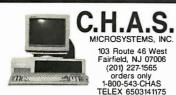

\*\*BOSS Turbo Computer

• 4.77/10 MHz • 640K • AT Style Keyboard •
2 360K disk drives • 2 Parallel • Serial • Game
• Clock & Calendar w/battery • Mono graphics
card • Amber monitor • MS DOS 3.2/GW Basic
• 1 YEAR WARRANTY \$788.50 (\$999.00 with
20 meg hard disk drive and 1 floppy) •

286 Turbo Computer 6/10 MHz • 640K • Enhanced keyboard • 1.2 MB 6/10 MHz • 640K • Ennanced keypoard • 1.2 wip FD • 360K FD • 2 Parallel • Serial • Game • Clock & Calendar wbattery • Mono graphics card • Amber monitor • MS DOS 3.2/GW Basic • 1 YR. WARRANTY • \$1106 (\$1500 w/40 meg hi-speed HD w/1.2 meg floppy)

\*\* Color and EGA Systems Available \*\*
20 MB HD Kit \$275 • 30 MB HD Kit \$295 • Hayes compatible modems start at \$75 Printers start at \$199

WE CAN CUSTOM CONFIGURE ANY SYSTEM! CALL FOR PRICE LIST! DEALER INQUIRIES WELCOMED! (prices subject to change without notice)

D" SIZE PLOTTER

Circle 52 on Reader Service Card

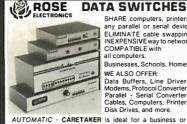

SHARE computers, printers SHARE computers, printers, any parallel or serial device ELIMINATE cable swapping INEXPENSIVEway to network COMPATIBLE with all computers.

Businesses, Schools, Homes WE ALSO OFFER:

Data Buffers, Line Drivers, Modems, Protocol Converters, Parallel - Serial Converters, Cables, Computers, Printers, Disk Drives, and more

AUTOMATIC - CARETAKER is ideal for a business or School toshare a printer or modemamong many computers.

Operation is fully automatic with no software required.

Parallel or Serial 4 channels - \$295 8 channels - \$395 MANUAL - HARDSWITCH is operated with the flip of a switch. 2:2 and 2:4 models allow simultaneous communication

Serial 1:2 • \$59 1:4 • \$ 99 2:2 • \$109 2:4 • \$169 Parallel 1:2 • \$79 1:4 • \$139 2:2 • \$119 2:4 • \$199 LED and spike protection on serial models add \$20.

CODE ACTIVATED - PORTER connects one computer to multiple peripherals. A software codeselects the peripheral.
Parallel or Serial 4 channels - \$295 8 channels - \$395
Buffer option 64K - \$100 256K - \$250

ROSE ELECTRONICS P.O. BOX 742571 HOUSTON, TX 77274 (713) 933-7673 MC & VISA Accepted CALL US FOR ALL YOUR INTERFACE NEEDS

Circle 259 on Reader Service Card

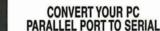

Add another serial port on your PC, easily and economically. B&B's Model 232PSC connect directly to most PC compatible parallel compatible parallel ports; gives you a serial output; workswith practically any serial printer. Parallel to serial CON-VERTER comes complete with AC power supply; can be programmed for 150-3600 Baud, Parity, 7 or 8 Bits, Number of StopBits, and Busy lost (Arg. 2012.)

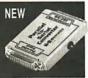

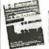

Write or call for FREE B&B ELECTRONICS MFG. CO. CATALOG TODAY! Terms: Visa, MC, cash orders postpaid, P.O.'s from rated firms accepted. Illinois residents add 61/4% state sales tax.

FLOPPY CLOCK<sup>IM</sup> SPECIAL INTRODUCTORY

**OFFER** 

Just \$19.95

## **B**&**E** electronics

1502L Boyce Memorial Drive • P.O. Box 1040 Ottawa, IL 61350 **815-434-0846** 

Circle 44 on Reader Service Card

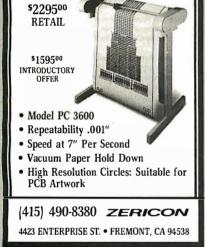

Circle 332 on Reader Service Card

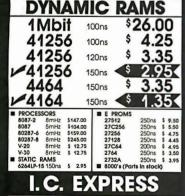

15358 Valley Blvd., City of Industry, CA 91746 Phone: 818-369-2688 (Mon-Fri • 8-5) ORDER TOLL FREE

(800) 892-8889 • (800) 882-8181

CALL FOR CURRENT PRICES & VOLUME DISCOUNTS.
Plice Shown for Cash • MasterCard/MSA add 3% more i snown for Cash \* MasterCard/VISA add 3% more res are subject to change. Minimum order \$10.00. California residents must add 6.5% soles tax. & Handling: UPS Ground \$5.00, UPS Air \$7.00 (under 1 lb.)

Circle 141 on Reader Service Card

Send: Cash/Check/MO to BEARE ENTERPRISE 1480 RT. 46 SUITE 53-B / PARSIPPANY, NJ 07054 (201) 334-7491 / NJ Res. add 6% sales tax. Accessories & 'AA' bat, not incl.

Precision quartz movement. Genuine 51/4" floppy diskette face. Clear floppy diskette storage case—opens for desktop display (lid

becomes accessory tray), and closes for wall mount. 1-year warranty. Grid styles available in

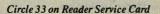

BLUE, GRAY, or BLACK.

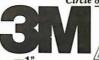

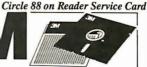

10 Box **D**·Side 950 **8**50 D.Den. Den.

> "Worldwide" Orders Accepted

3.5 S-Side 1195 DC 1000 12.95 S-Den. 1540 3.5 D-Side 1650 DC 2000 \_\_ 17.50 8"S-Side D. Den. 1895 DC 300XLP 19.75 4795 DC 600A \_21.95 8" D-Side D-Side 2095 H-Den.

orized Distributor netic Media Division

Delaware 1.800.451.1849 RQ BOX 10247, WILMINGTON, DE. 19850

PO BOX 1024, WILLIAMGTON DE 7:0850

Diskette Oklahoma 1:800-654-4058
PO. BOX 1074, BETHANY, OK. 75008
PO. BOX 1074, BETHANY, OK. 75008
PO. BOX 1074, BETHANY, OK. 75008
PO. BOX 1074, BETHANY, OK. 75008
PO. BOX 1074, BETHANY, OK. 75008
PO. BOX 1074, BETHANY, OK. 75008
PO. BOX 1074, BETHANY, OK. 75008
POLICY TO BOX 1074, BETHANY, OK. 75008
POLICY TO BOX 1074, BETHANY, OK. 75008
POLICY TO BOX 1074, BETHANY, OK. 75008
POLICY TO BOX 1074, BETHANY, OK. 75008
POLICY TO BOX 1074, BETHANY, OK. 75008
POLICY TO BOX 1074, BETHANY, OK. 75008
POLICY TO BOX 1074, BETHANY, OK. 75008
POLICY TO BOX 1074, BETHANY, OK. 75008
POLICY TO BOX 1074, BETHANY, OK. 75008
POLICY TO BOX 1074, BETHANY, OK. 75008
POLICY TO BOX 1074, BETHANY, OK. 75008
POLICY TO BOX 1074, BETHANY, OK. 75008
POLICY TO BOX 1074, BETHANY, OK. 75008
POLICY TO BOX 1074, BETHANY, OK. 75008
POLICY TO BOX 1074, BETHANY, OK. 75008
POLICY TO BOX 1074, BETHANY, OK. 75008
POLICY TO BOX 1074, BETHANY, OK. 75008
POLICY TO BOX 1074, BETHANY, OK. 75008
POLICY TO BOX 1074, BETHANY, OK. 75008
POLICY TO BOX 1074, BETHANY, OK. 75008
POLICY TO BOX 1074, BETHANY, OK. 75008
POLICY TO BOX 1074, BETHANY, OK. 75008
POLICY TO BOX 1074, BETHANY, OK. 75008
POLICY TO BOX 1074, BETHANY, OK. 75008
POLICY TO BOX 1074, BETHANY, OK. 75008
POLICY TO BOX 1074, BETHANY, OK. 75008
POLICY TO BOX 1074, BETHANY, OK. 75008
POLICY TO BOX 1074, BETHANY, OK. 75008
POLICY TO BOX 1074, BETHANY, OK. 75008
POLICY TO BOX 1074, BETHANY, OK. 75008
POLICY TO BOX 1074, BETHANY, OK. 75008
POLICY TO BOX 1074, BETHANY, OK. 75008
POLICY TO BOX 1074, BETHANY, OK. 75008
POLICY TO BOX 1074, BETHANY, OK. 75008
POLICY TO BOX 1074, BETHANY, OK. 75008
POLICY TO BOX 1074, BETHANY, OK. 75008
POLICY TO BOX 1074, BETHANY, OK. 75008
POLICY TO BOX 1074, BETHANY, OK. 75008
POLICY TO BOX 1074, BETHANY, OK. 75008
POLICY TO BOX 1074, BETHANY, OK. 75008
POLICY TO BOX 1074, BETHANY, OK. 75008
POLICY TO BOX 1074, BETHANY, OK. 75008
POLICY TO BOX 1074, BETHANY, OK. 75008
POLICY TO BOX 1074, BETHANY, OK. 75008
POLICY TO BOX 1074, BETHANY, O

Telex#4933362 Fax#405-495-4598

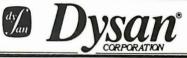

51/2" D.Side D.Density

51/1 HIGH Density

395 S-Side 295

S·Side 1795 S·Side 1995 D·Side 2295 D·Den. 2295

QUANTITY DISCOUNTS

Delaware 1.800.451.1849 Oklahoma 1-00-4 ETHAN, OK. 73008
P.O. BOX 974, BETHAN, OK. 73008
P.O. BOX 974, BETHAN, OK. 73008
P.O. BOX 974, BETHAN, OK. 73008
P.O. BOX 974, BETHAN, OK. 73008
P.O. BOX 974, BETHAN, OK. 73008
P.O. BOX 974, BETHAN, OK. 73008
P.O. BOX 974, BETHAN, OK. 73008
P.O. BOX 974, BETHAN, OK. 73008
P.O. BOX 974, BETHAN, OK. 73008
P.O. BOX 974, BETHAN, OK. 73008
P.O. BOX 974, BETHAN, OK. 73008
P.O. BOX 974, BETHAN, OK. 73008
P.O. BOX 974, BETHAN, OK. 73008
P.O. BOX 974, BETHAN, OK. 73008
P.O. BOX 974, BETHAN, OK. 73008
P.O. BOX 974, BETHAN, OK. 73008
P.O. BOX 974, BETHAN, OK. 73008
P.O. BOX 974, BETHAN, OK. 73008
P.O. BOX 974, BETHAN, OK. 73008
P.O. BOX 974, BETHAN, OK. 73008
P.O. BOX 974, BETHAN, OK. 73008
P.O. BOX 974, BETHAN, OK. 73008
P.O. BOX 974, BETHAN, OK. 73008
P.O. BOX 974, BETHAN, OK. 73008
P.O. BOX 974, BETHAN, OK. 73008
P.O. BOX 974, BETHAN, OK. 73008
P.O. BOX 974, BETHAN, OK. 73008
P.O. BOX 974, BETHAN, OK. 73008
P.O. BOX 974, BETHAN, OK. 73008
P.O. BOX 974, BETHAN, OK. 73008
P.O. BOX 974, BETHAN, OK. 73008
P.O. BOX 974, BETHAN, OK. 73008
P.O. BOX 974, BETHAN, OK. 73008
P.O. BOX 974, BETHAN, OK. 73008
P.O. BOX 974, BETHAN, OK. 73008
P.O. BOX 974, BETHAN, OK. 73008
P.O. BOX 974, BETHAN, OK. 73008
P.O. BOX 974, BETHAN, OK. 73008
P.O. BOX 974, BETHAN, OK. 73008
P.O. BOX 974, BETHAN, OK. 73008
P.O. BOX 974, BETHAN, OK. 73008
P.O. BOX 974, BETHAN, OK. 73008
P.O. BOX 974, BETHAN, OK. 73008
P.O. BOX 974, BETHAN, OK. 73008
P.O. BOX 974, BETHAN, OK. 73008
P.O. BOX 974, BETHAN, OK. 73008
P.O. BOX 974, BETHAN, OK. 73008
P.O. BOX 974, BETHAN, OK. 73008
P.O. BOX 974, BETHAN, OK. 73008
P.O. BOX 974, BETHAN, OK. 73008
P.O. BOX 974, BETHAN, OK. 73008
P.O. BOX 974, BETHAN, OK. 73008
P.O. BOX 974, BETHAN, OK. 73008
P.O. BOX 974, BETHAN, OK. 73008
P.O. BOX 974, BETHAN, OK. 73008
P.O. BOX 974, BETHAN, OK. 73008
P.O. BOX 974, BETHAN, OK. 73008
P.O. BOX 974, BETHAN, OK. 73008
P.O. BOX 974, BETHAN, OK. 974
P.O. BOX 974, BETHAN, OK. 974
P.O. BOX 974, BETHAN, OK. 974
P.O. BOX 974, BETHAN, OK. 974
P.O. BOX 974, BETHAN, OK. 974
P.O. BO minimum Order 373,00 - Visa, MasterCard accepted - C.O.D orders add \$3.00 - Surface Shipping on 3.5 or 5.25" add \$3.00 per 100 disks. B"add \$4.00 per 100 disks. UPS delivery only. U.S. mai for APO FPO. AK, III or PR add an additional 5x for PAI. Prices subject to change without motics

Telex#4933362=Fax#405.495.4598

54" DISKS 5 BOX D-Side 1650

31/2" Diskettes

S-Side 1195 D-Side 1650 H-Den 3995

8" Diskettes

S-Side 1540 S-Side 1795 D-Side 2095 D-Den.

#### International Orders Accepted

Delaware 1.800.451.1849 Diskette Oklahoma 1.800.654.4058 P.O. BOX 1674. BETHANN, OK. 75008

Nevada 1: 800-621-6221

Ninimum Order 55:00. Visa, Masterdari accepted : 6.00 feers and \$1.00 States Shipping on \$5 or \$5.57 and \$1.30 per 100 disks. IF Add \$1.40 per 100 disks. Did celling rath. U.S. and \$1.40 per 100 disks. US delivery sub. U.S. and \$1.40 per 100 disks. US delivery sub. U.S. and \$1.40 per 100 disks. US delivery sub. U.S. and \$1.40 per 100 disks. US delivery sub. U.S. and \$1.40 per 100 disks. US delivery sub. U.S. and \$1.40 per 100 disks. US delivery sub. U.S. and \$1.40 per 100 disks. US delivery sub. U.S. and \$1.40 per 100 disks. US delivery sub. U.S. and \$1.40 per 100 disks. US delivery sub. U.S. and \$1.40 per 100 disks. US delivery sub. U.S. and \$1.40 per 100 disks. US delivery sub. U.S. and \$1.40 per 100 disks. US delivery sub. US delivery sub. US deliver

Telex#4933362=Fax#405.495.4598

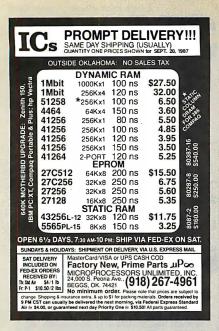

Circle 180 on Reader Service Card

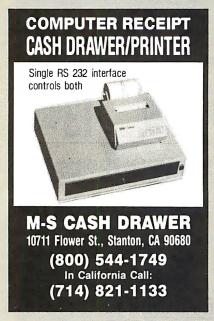

Circle 196 on Reader Service Card

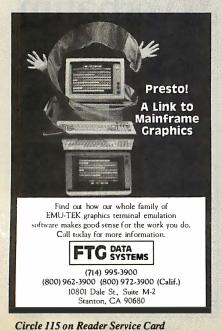

Share Your Printers!

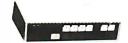

This Buffered Automatic Print-Controller has 4 Parallel Inputs, and 2 Parallel Outputs! PC and Laser Compatible! Simultaneous Data Path, Multiple Copies and Numeric Display! 64K Buffer is Expandable to 256K! Automatic or Manual Operation! The Best 4 to 2 Printer-Sharing Choice !!!

64K Model Only \$279!

MaxTech Computer Products Call (918) 437-2600 (1)

Call for Best Price Cables + Switches!

No Minimum. COD's and NAPO's accepted. Shipping + Handling added. 3% surcharge on MC/Visa, POB 690958 Tulsa, OK 74169

Circle 169 on Reader Service Card

#### Serial Data \$495 Introductory **Analyzer**

DataScout<sup>1</sup> turns your PC into a tool for solving RS-232 interfacing problems.

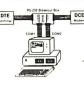

- Features:
- Monitor full duplex async data
- Log Monitored Data to Disk
- Post Acquisition Analysis
- Inject Data in Either Direction
- Integrated Breakout Box
- 9 LEDs Monitor Signal Levels
- Simple menu driven interface

HiTech Equipment Corp. 9560 Black William San Diego, CA 92126

(619) 566-1892

Circle 127 on Reader Service Card

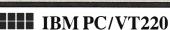

\$169

- EM220 · VT220, VT102 emulation
  - · File Transfer

    - · 132 Column modes
    - Color Support
    - · Hot Key

### TEK 4010/4014

- EM4010 · Tektronix 4010 emulation
  - VT220. VT102 emulation
- \$249 Picture files
  - · High resolution hardcopy
  - Supports IBM, IBM Enhanced, Hercules, Tecmar and AT&T.

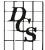

DCS

3775 Iris Ave., Suite IB Boulder, CO 80301 (303) 447-9251

Trademarks: VII00 — Digital Equipment; IBM PC, XT — IBM Corp.

Circle 90 on Reader Service Card

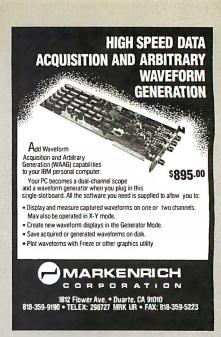

Circle 167 on Reader Service Card

#### Dealers!

Network-OS LAN Systems - Includes Boards, Cabling, Terminators and Software. Two-user hardware and software for under \$1,000 list!

Close-Up Remote Communications - Support your customer without leaving your office. Authored by Cogitate for Norton-Lambert!

Context Sensitive Help for DataFlex, RM/COBOL, Clipper and dBase III - Puts your application's documentation on line."

DataFlex Database Management - True Multi-User database for MS/PC-DOS, Unix and Xenix. Site licensing available.

Dump/Restore-XT - Seven utilities for the MS/

Call or write today for our catalog and pricing!

#### COGITATE, INCORPORATED

"A Higher Form of Software 24000 Telegraph Road Southfield, MI 48034 (313) 352-2345/Telex: 386581 Visa/MasterCard Accepted

Circle 57 on Reader Service Card

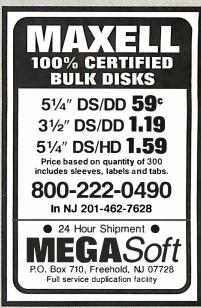

# Expand your options! DISK UPGRADE BIOS

#### **Forget Drive Table Limits!**

- · Use any Compatible Drive on the AT Controller
- For DOS, UNIX, XENIX . . .
- · Plug-in Installation
- · Includes set-up and low-level format

## **DUB-14 GOLDEN BOW SYSTEMS**

**\$95** 

\$3 shipping/ handling California orders

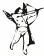

2870 Fifth Avenue Suite 201 San Diego, CA 92103 619/298-9349

Circle 120 on Reader Service Card

- Multi-User, Multi-tasking
- 2 to 30 Serial Ports
- 512K to 14.5 Megabytes RAM
- Real-Time Clock/Battery Backup
- Full SCSI Interface with DMA
- **Bundled Software:** OS9/68020 Operating System

**Basic** 

C

Utilities

Options: 68881 Math Coprocessor 2 Meg RAM Upgrade Boards Many more Options

QT20X Prices start at \$2195. Board level to complete systems available.

FRANK HOGG LABORATORY, INC. 770 JAMES STREET SYRACUSE, NEW YORK 13203 315/474-7856 TELEX 646740

Circle 112 on Reader Service Card

## DATA SWITCHES

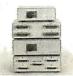

- · High quality rotary switch
- · Gold plated contacts · All pins switched
- Fully shielded metal case
- · Anti-skid feet
- Female connectors
- · Ninety day warranty
- RS232 TYPE (25 PIN)
  TWO POSITION
  FOUR POSITION
  X-TYPE #38610 #38615 39.95 43.95 CENTRONICS TYPE (36 PIN)
  TWO POSITION
  FOUR POSITION #38640 #38695 45.95 #38655 **AUTO SWITCH** #38710 148 50 FOLIR POSITION EIGHT POSITION WE ALSO CARRY CABLES, PRINT BUFFERS

& MANY OTHER ACCESSORIES Please call or write for our free catalog

Circle 80 on Reader Service Card

## **DALCO ELECTRONICS**

(513) 748-2535 • (800) 445-5342 PO. BOX 494 MC/VISA Accepted FRANKLIN. OH 45005 Mail Orders Please Add \$3.00 For Shipping

SIBÉC II

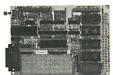

The ideal solution for embedded control applications and stand alone development.

- 8052 Basic CPU
- PROM Programmer
- iSBX\* Expansion Bus
- Highest Quality
- 1 Year Warranty

\$228.00 QTY 1 Call Now! (603) 469-3232

Inquire about our 8051 product development kit for the IBM PC/XT/AT.

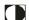

Binary Technology, Inc. Main St., P.O. Box 67 Meriden, NH 03770

"ISBY is a trademark of Intel Corporation

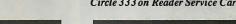

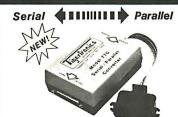

#### **Convert What You Have** To What You Want!

- RS232 Serial 8 Baud Rates Latched Outputs
- \* Centronics Parallel \* Handshake Signals \* Compact3½ × 4½ × 1½

No longer will your peripheral choices be limited by the type of port you have available! Our new High Performance 700 Series Converters provide the missing link. Based on the latest in CMOS technology, these units feature full baud rate selection to 19.2K, with handshake signals to maximize transfer efficiency. Detailed documentation allows simplified installation. Order the Model 770 (Ser/Par) or Model 775 (Par/Ser) Today! only\$89.95

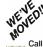

ligertronics

400 Daily Lane P.O. Box 5210 pass Pass, OR 97527 Call (503) 474-6700 or 474-6701

For FAST Delivery

#### Circle 297 on Reader Service Card

#### Addmaster Specialty Printer

Forty-Column Alphanumeric Printer ideal for applications such as security systems, fire alarm systems, point-ofsale, data logging and others.

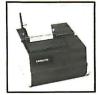

- BS232 interface
- Prints 40 characters alphanumeric. 5 x 7 Dot-Matrix.
- Compact 10-1/2" x 10" footprint. 120 VAC 60 Hz.
- Single or Two-ply 3.875 in paper.
- Validation slot for multi-part forms.
- 80 cps speed (2 lps).8K buffer (additional RAM optional).

ADDMASTER CORPORATION 2000 S. MYRTLE, MONROVIA, CA 91016-7116 (818) 358-2395 TELEX 674770

Circle 3 on Reader Service Card

8080 **Z80** 

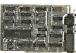

HD64180 CP/M-80

Develop code for embedded microprocessors on your IBM-PC using our software tools and coprocessor cards. Test your software on our Z80 and HD64180 coprocessor cards. Execute your CP/M-80 development tools at clock speeds up to 12.5 MHZ! Use our remote debugger to debug in your target system. Complete development systems for less then \$1000.

Z-World 1772 A Picasso Ave Davis, CA 95616 (916) 753-3722

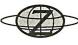

In Germany: iSystem Tel: 08131/1687

Circle 333 on Reader Service Card

See how well you can program for

## Z80 or HD64180

This professional, IBM-PC based, compiler is a complete implementation of the "C" language for the Z80 or HD64180 microprocessor. Includes features such as: function prototyping, 31-character names, single precision floating point, full library source, M80-L80 and SLR Systems compatibility, etc. Hi-Tech™ "C" has been established for years in Australia. Pricing from \$195.00. We also have Z80/HD64180 co-processor cards for IBM-PC and PC/AT. Call for a full catalog of Miicroprocessor development tools.

Z-World

1772A Picasso Ave. Davis, CA 95616 (916) 753-3722

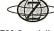

"Z80 Specialists"

In Germany: iSystem Tel: 08131/1687

Circle 334 on Reader Service Card

# Brand Name DISKETTES

51/4" DS: DDMin. 100 Color 51/4" DS:DD Min. 50 51/4" IBM-AT HD Min. 50 39¢ Min. 50

2 for 1 Replacement Guarantee if found initially defective within six months Vith sleeves, tabs, labels For TYVEC sleeves, add 2¢

31/2" SS/DD 31/2" DS/DD Box of 10 51/4" DS00

Min 25

Min. 5 600' 120 M.B Data Cartridge

Min. 5 boxes Free Plastic Case

90 MHIL 5 205' 40 MB Mini Cartridge 3M. DEI Compatible

Immediate shipping—Guaranteedsaksfaction
Call for greater discounts on larger orders
MC/VISA accepted Shipping: \$3.50 per min. order/\$1.50 each addtl. lot

1-800-537-1600 OPERATOR NO. 227 MICRO ELECTRONIC PRODUCTS

#### SUPER SPECIAL!

WHY RISK THE UNKNOWN...when you can get premium quality disks from the Leader and Inventor of magnetic media....for less!!

★100% tested & certified at 65% or higher clipping level★ ★ 10 mil sturdy jacket ★ LIFETIME WARRANTY ★

| 5.25" DS-DD Diskettes:                                                             | Bulk                         | Boxed                      |
|------------------------------------------------------------------------------------|------------------------------|----------------------------|
| DISK-KING                                                                          | 35                           | 38                         |
| DISK-KING color                                                                    | 48 .                         | 55                         |
| 3M No Logo                                                                         | 52 .                         | 60                         |
| BASF No Logo                                                                       | 43 .                         | <b>.50</b>                 |
| DISK-KING DSHD-"AT"                                                                | . <b>.</b> 99 .              | 1.05                       |
| DISK-KING Color-DSHD                                                               | 1.05.                        | 1 <b>.</b> 15              |
| 3.5" DS-DD Diskettes:                                                              |                              |                            |
| DISK-KING                                                                          | . 1.15 .                     | 1.25                       |
| DISK-KING Color                                                                    | . <b>1.29</b> .              | 1 <b>.</b> 39              |
| All 5.25" diskettes are supplied with Tyvek® si<br>w/p tabs, COLOR DISKS IN RAINBO | leeves. color-co<br>OW ASSOR | oded I O labels,<br>FMENT. |

#### DISKCOTECHnicolor®

- Warranteed Forever
- Exceeds ANSI Specs

- DS-DD-48 TPI
- 100% tested & certified 

  14 color options
  Choping level-75% 

  14 color options
  Tyvek® & labels DS-HD-96 TPI

5.25" **COLOR BULK** Plastic Library Box

Color 3.50" DS/135 TPI, 12 Colors Plastic Library Box

## SAVE DATA & DOLLARS!!

| DS-DD                | Quantity L | DISCOURTS   | DS-HD             |
|----------------------|------------|-------------|-------------------|
| 08-00<br>. <b>81</b> | 5.2        | 25"         | 1.65              |
| 1.59                 | 3.5        | 50"         | 4.80              |
| 1.53 ss/sd           | 8.00       | )"D\$       | 3/DD <b>2.05</b>  |
| 3M Headeln Kitt      | or5.25"    | .6.99 for 3 | 3.5" <b>10.99</b> |
| 3M Mag. Tap          | oe 2400'   |             | 10.99             |
| 3M Mag. Tap          | oe 1200'   |             | 7.99              |
| DC-1000              | 12.75      | DC-300XL/P  | 18.95             |
| DC-2000              | 17 25      | DC-6004     | 21 65             |

DS-HD 3M's Highland Diskettes 10/Box with sleeves, labels, tabs

**★ FREE**  Color-Coded Modular Flexy Files a \$1995 value!

5.25" DS-DD in \*Minidex/60 ... 3.50" DS-DD in Microdex/25 . 5.25" DS-HD in **Soft Box** . . . .

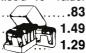

#### Nashua DISKETTES

#### **RIBBONS**

| 5.25" DS-DD                  | EpsonMX/RX/FX70/80/85 2.89   |   |
|------------------------------|------------------------------|---|
|                              | FDS0fi MX/RX/FX 100/100 3.70 | į |
| 5.25" DS-HD 1.29             | Epson LQ1000 3.99            | þ |
| 3.50" DS-DD 1.39             | Epson LQ1500 3.99            |   |
|                              | Okidata Twin Spool 1.19      | • |
| STORAGE                      | Okidata 182/192/193 3.45     |   |
| 3M Discover 50 7.95          | Apple Imagewriter 2.75       | j |
| 3M D/Defender070 w/key 14.95 | IBM Proprinter 3.99          | þ |
| 3M Data Defender050 14.99    | Brother HR 15/25 M/S 4.45    | j |
| SRW Minidex/60 9.95          | Panasonic KXP 4.99           | þ |
| SRW Microdex/25 9.50         | NEC 3500 M/S 4.05            | į |
|                              |                              |   |

TERMS: No surcharge on VISA, Mastercard or AMEX. COD add \$3.00, Prepaid deduct 2% cash discount, POs accepted from recognized institutions and corporations on Net 30. Shipping: \$4/100 or lewer disks. Foreign orders, APO/FPO, please call Reduced shipping on larger quantities

1-800-523-9681 Feet 1-801-572-3589

TELEX - 9102404712

## DISKCOTECH

DISKCO TECHNOLOGIES, INC. P.O. Box 1339 Sandy, Utah 84092

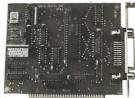

#### **MXI-100**

- GPIB controller board for IBM PC/XT/AT
- Control up to 14 Devices
- **User friendly Software Commands**
- DMA Transfer to 200k byte/sec.

\$345.00 including software

QUA TECH, INC.

478 E. Exchange St., Akron, OH 44304 (216) 434-3154 TLX: 5101012726 800-553-1170

Circle 248 on Reader Service Card

# HARD DISK CONTROLLERS

| ADALIEO                         |
|---------------------------------|
| PC-XT Controller ST506/412      |
| 2070 PC/XT RLL\$109             |
| 3530 SCSI to Tape QIC 36 \$99   |
| 4000 SCSI to ST506/412          |
| 4000A SCSI to ST506/412 \$129   |
| 4070 SCSI to ST506/412 RLL\$129 |
| 4520 SCSI to ESDI\$139          |
| 5500 SCSI to ST506/412 \$255    |
| 5580 SCSI to SMD\$450           |
| OTHERS                          |
| Xebec S1410                     |
| OMTI 20C, L                     |
| O 200, 2                        |

....\$99 DTC 510A Shugart 1610-1, 3 or 4 ......\$79 W/D 1002-SHD Xebec Compatible .....\$109 · Call for cable prices.

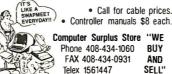

MC/VISA/Discover/COD's (cash or certified check)

Circle 373 on Reader Service Card

## **Motion Control & Data Acquisition**

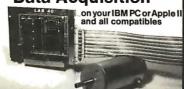

Smart 2 Axis Motion Controller: For many types of motors & encoders. New I.C. (from HP) allows changes & monitoring on the fly. Optically isolated. WISOFTWARE \$450.
Four Axis Stepper Driver: With SOFTWARE & motor for instant automation. \$95.

Fast A/D Board: With programmed gain, 650 KHz, 4 inputs, \$220. Complete Scope hardware & SOFT-WARE \$500. Also: 12 Bit A/D, Relay Driver, Real Time Clock. Circuit developers Project Book \$25.

How do you do it? Use our Local Applications Bus, LAB 40. One host adepter (\$150) supports up to 8 boards, like those above, on a 50 ft. ribbon cable.

Please call (415) 755-1978 for free literature.

omputer ontinuum

(415) 755-1978

Communications Board

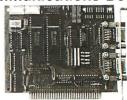

 For IBM-PC/AT/XT and compatibles

Dual RS-422/RS-485 interface

Differential drivers to 4000 ft.

## **Fast Delivery** QUA TECH, INC.

478 E. Exchange St., Akron, OH 44304 (216) 434-3154 TLX: 5101012726 800-553-1170

Circle 249 on Reader Service Card

#### PRIAM LARGE CAPACITY HARD DRIVES

(fast access)

45Mb 28ms 595.00 60Mb 23ms 835.00 130Mb 13ms 1995.00

> fall mfm drives connect to the AT controller!

75Mb 18ms 937.00 100Mb 16ms 1095.00 233Mb 12ms 2395.00

> (above include RLL controller card, software)

#### PERIPHERAL BROKERS

11804 N. Creek Prky. Ste. 108 Bothell, WA 98011 (206) 820-9799

Circle 366 on Reader Service Card

#### 2400 BAUD INT. MODEM W/PC-TALK SW \$159

2400 EXT. MODEM W/SW \$179 1200 INT. MODEM W/SW \$74 1200 EXT. MODEM W/SW \$89 1200 INT. + SERIAL PORT \$89 NEC MULTISPEED \$1299 SEAGATE 20M HD W/CONTL \$299 SEAGATE 30M HD W/CONTL \$309

#### 286 SPEEDCARD FOR XT - \$249 Upgrade XT into AT

MOUSE W/PAINT SW \$49 MOUSE W/DR. HALO II \$60 CLOCK CARD FOR XT \$24 CLOCK/SERIAL CD FOR XT \$41 S/P (2ND S OPT.) FOR AT \$46

#### OCEAN INTERFACE CO.

P.O. BOX 1666 MONTEREY PARK, CA 91754 (818) 282-0498

Circle 209 on Reader Service Card

## What's New at MERICAN DESIGN COMPONENTS?

"The Source" of the electro-mechanical components for the hobbyist.

**CHASSIS** 

We warehouse 60,000 items at American Design Components – expensive, often hard-to-find components for sale at a fraction of their original cost!

You'll find every part you need either brand new, or removed from equipment (RFE) in excellent condition. But quantities are limited. Order from this ad, or visit our retail showroom and find exactly what you need from the thousands of items on display

OPEN MON. - Sat., 9-5

#### THERE'S NO RISK.

With our full 90-day warranty, any purchase can be returned for any reason for full credit or refund.

### PC 8300 HOME COMPUTER

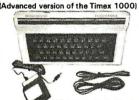

42-key mechanical keyboard . Contains 2K RAM. Reverse video, Z80A, 6.5MHz processor, ROM 8K BASIC. Graphics capability/sound-music, 1 or monitor. Joystick input operates on 115 VAC. Includes: AC adapter, TV cable, & pair of cassette cables. Will run all prerecorded tapes for Sinclair/Timex 1000-ZX81.

Mfr — Power 3000. In original boxes. - Power 3000. In original b

Item #10336 \$29.95 New

Accessories . . .

★ 16K RAMPACK upgrade

\$9.95 New Item #10337

★ 32K RAMPACK upgrade \$19.95 New Item #12148

**HIGH-RESOLUTION TTL** 

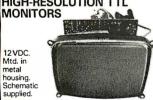

supplied. 12" Green Phosphor 12" #6811 \$19.95 New

9" Amber Item #14332 \$14.95 New

#### MINI MICRO-COMPUTER REGULATOR

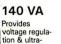

microprocessorbased equipment. Contains less than 3% harmonic distortion, better than 60 dB

traverse noise rejection. Incl. dual outlet for

CPU & monitor, & 6 ft. line cord.
Input: 95 – 130V, 60Hz.
Output: 120V @ 1.17A
Dimensions: 11%"L x 43"H x 5%"W
Mounted on metal base with rubber feet.
Mfr — Sola #63-13-114
Item #9999 \$99.00 New

## COMPUTER/COPIER

#### **SUPPLIES** CART/ STAND

w/wood finish formica top. On 2" swivel casters. Has 2 sliding doors &

2 inside shelves. Easily assembled. OA Dim.: 32"H x 30"W x 18"deep Cabinet Dim.: 20½"H x 30"W x 18"deep Weight: 63 lb. Item #14538 \$49.95 New

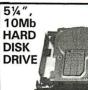

(IRM®

Compat.) Fits standard 5¼" spacing. Shock mtd. High speed, low power. Mfr — Seagate/Tandon

Item #13250 \$159.00 New Controller Card for above Item #10150 \$89.00

#### ADAM Computer . . .

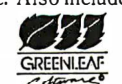

No wiring (just plugs together). Hook-up diagram incl. Includes: Keyboard, 1 cassette digital data drive, 2 game controllers, power supply, & one cassette. Can run CP/M, has built-ir word processor. Item #7410

Complete - \$99.00

#### ADAM 51/4 DISK DRIVE

Gives your Adam fast, reliable data storage & retrie-val. Can hold up

to 160K bytes of information. Uses industry-standard SS/DD disks.
Connects directly to your Adam memory console. Comes w/disk drive power supply, Disk Manage disk and owner's manual. Mfr -Coleco model 7817. Item #12830

Like New - \$199.00

#### **ADAM** Accessories

Adam Printer — | 1tem #8839 \$69.50

**Printer Power Supply** Item #6642 \$14.95

ASCII Keyboard — \$19.95

Controllers (Set of 4) \$9.95 Item #7013

Adam Cassettes —

Item #7786

BAKER'S DOZEN — \$19.95 Adam Link Modem

Item #12358 \$29.95 Auto-Dialer Address Book Item #12365 \$19.95

Adam Daisy Print Wheel Item #13305 \$3.95 Adam Ribbon Cartridge

Item #13306 \$3.95 Disk Drive Power Supply Item #14603 \$14.95

FULL HT. DISK **DRIVES** 48 TPI (IBM®

Compat.) Double sided/double density, full height drive. 48 T.P.I., 80 tracks. - Tandon TM100-2

Item #7928 \$79.00 2 for \$150.00 96 TPI, DS/Quad Density CDC #9409T Item #1893 \$99.00

#### 5¼" FLOPPY DISKETTES

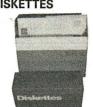

Single side/single density; 16 hard sectors. Mfr - Xerox #11R61630 Item #14537

Pack of 10 \$9.95 New

#### COMPUTER GRADE POWER SUPPLY

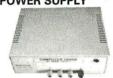

Other uses-runs CB & car radios.

Comes ready to plug in!

DC Output: -5V @ .5 amp.
+5V @ 3 amp.
+12V @ 6 amp. Input 115V/60Hz. Dim.: 9¼"W x 3¾"H. (Rubber ft. incl.)

STEPPING MOTORS

Stall

oz/in

72

200

for ROBOTICS..

Item Step Volts Torque

steppers with

1 to 7.5 degrees.

No. Angle DC

5275 1.8 1.8

7630 1.8 3.0

eeds up to

5.000 steps.

5431

Item #9501 \$24.95 New

51/4 1/2 HT. DISK **DRIVES** 

48/96 TPI 1.2 Mb. LAT

DS/single-double density; 80 track. Mfr — Panasonic #JU-475 Item #10005 \$119.00 New 96 TPI, DS/Quad Density

Item #1904 \$79.00

MAGNIFYING

Multi position, 30"

completely adjustable swing arm w/3-way metal C-clamp. Has 4" diopter magnifying lens,

w/ruler. Porcelain lamp socket, & on/off switch; uses up to a 60W

Item #13136 \$24.95 New

COMMODORE/AMIGA

+ 5V @ 8 amps. + 12V @ 1 amp. - 5V @ 250 ma.

Fig. 2

Price

\$9.95 ea.

2/\$14.95

\$19.95 ea.

2/\$37.50

2/\$59.50

Shaft 1'a" L

x 3," dia.

Plate

Input: 110VAC/60 Hz., ±20% Dim.: 12"L x 3¾"H x 5¾"D

Encl. in alum. housing. Fan cooled.

#130569SXD #130769SXD #130707 \$19.95 New Mfr - Shindenger Electric

bulb. Color: Beige. UL listed

POWER SUPPLY

DC Output:

Item #14707

– Motors – Timers – Pumps –

**POWER SUPPLIES — VOLTAGE REGULATORS** 

y '." dia

PM N.A. Phillips

For all phone orders, call TOLL-FREE 800-524-0809. In New Jersey, 201-939-2710.

Type Mfr. & Part No. Fig

A82310-M2

2 Ø MO61-FF-6201B

M092-FT-402

PM Superior Electric 2

PM Superior Electric 2 \$34 50 ea

LAMP

Compat.)

(DOS 3.2 Compatible) Fandon TM55-4; DS/Qua

2 for \$150.00

With 60W power supply (fan cooled) Can accommodate: 2 full ht. drives our item #7928 2 floppy drives #1904 2 hoppy drives #1904 1 hard drive & 1 floppy #13250 Input: 115/230V, 50/60 Hz. Originally for Burroughs computer. Dim.: 11"W x 8"H x 12" deep

EXTERNAL DISK DRIVE

Item #14541 \$59.50

#### 5" COMPOSITE VIDEO MONITOR

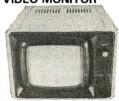

Power regulated, 12VDC. Mtd. in plastic cabinet, w/brightness control knob. Mfr — Sperry OA Dim.: 8"W x 8"H x 8%" deep

#### Item #14536 \$24.95 AT-STYLE COMPUTER

# CABINET

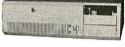

Contains 10 full-length expansion slots (w/guides). With room for an internal 5 ¼" hard disk drive. Has 3 half-height disk drive slots. Rear on/off switch, notched to hold in power supply (not incl.), and security switch w/key. Item #12266 \$49.95 New

#### MICROCOMPUTERS with EPROM MC68701

The MC68701 is an 8-bit single chip microcomputer unit that enhances the capabilities of the M6800 family. TTL compatible, requires one +5V power supply for nonprog. operation. Includes 2048 bytes of eprom, 128 bytes of RAM, serial comm. interface (SCI), parallel I/O, and a 3-function programmable timer. Item #9496

\$9.95 (house numbered)

MC68705 - HMOS, 8-bit, medium performance microcomputer. On-chip resources: 3776 bytes Eprom, 112 bytes RAM. 8 inputs & 24 programmable bidirectional outputs. Self programming boot strap Item #13608 \$9.95

#### AMERICAN DESIGN COMPONENTS, 62 JOSEPH STREET, MOONACHIE, N.J. 07074 VFSI Please send me the following items

| ltem<br>No. | How<br>Many? | Description                                                        | Price                             | Total |
|-------------|--------------|--------------------------------------------------------------------|-----------------------------------|-------|
|             |              |                                                                    |                                   |       |
|             |              |                                                                    |                                   |       |
| _           |              |                                                                    |                                   |       |
|             |              |                                                                    |                                   |       |
|             |              |                                                                    |                                   |       |
|             |              |                                                                    | Total                             |       |
| Fall        | otherwise    | ing & handling, we she specified. Add \$3 plan: \$3 plus P.O. cost | lus 10% total.                    |       |
| with eve    | Pplement     | Sales Tax (N.J. please ad                                          | residents only,<br>d 6% of total) |       |
|             | orde.        | (                                                                  | ORDER TOTAL                       |       |

| <ul><li>☐ My check or money order is enclosed.</li><li>☐ Charge my credit card.</li></ul> | ORDI<br>\$1 |
|-------------------------------------------------------------------------------------------|-------------|
| ☐ Visa ☐ Master Card ☐ Amex                                                               | Byte-1      |
| Card No.                                                                                  |             |
| Exp. Date                                                                                 |             |
| Signature                                                                                 |             |
| Telephone: Area Code Number                                                               |             |
| Name                                                                                      |             |
| Address                                                                                   |             |
| City                                                                                      |             |
| State                                                                                     | Zip         |
| All inquiries and free catalog requests call 201-93                                       | 39-2710.    |

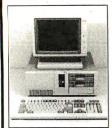

FCC APPROVED!

## Sub-Mini AT! The Space Saver 3-DR. Capability **8-Expansion Slots!**

#### Comes with:

- 6-10-12 MHz Speed, I wait state
- 8 Expansion Slots
- Award Software BIOS
- 1 ea. 1.2MB high density floppy drive
- Floppy & HD controller
- 512K RAM (Expandable to 1M)
- · 200-watt power supply
- · AT Style keyboard
- Assembled & Tested
- Expansion options available

Order # MAT-1 \$965.00

- 4.77/8MHz keyboard selectable
- 8 expansion slots
- Award Software RIOS
- · XT Style slide case
- 256K RAM Expandable to 640K)
- XT Style keyboard
- Assembled & Tested
- Expansion options available

#### XT Turbo Basic System AT Turbo Basic System

- 6/10MHz, O/I wait state (6/12MHz option)
- 8 expansion slots Award Software BIOS
- 512K RAM (Expandable to 1M)
- 1.2MB high density floppy drive
- Floppy & HD controller
- 200-W power supply
- · AT Style keyboard
- Assembled & Tested
- Expansion options available

\$67.00

\$49.00

\$60.00

\$95.00

\$32.00

\$34.00

\$47.00

\$63.00

\$54.00

Order # XT-TURBO-1 Order # AT-TURBO-1

#### \$290.00 \$945.00

**PERIPHERALS** 1. Floppy Disk Controller - 2Dr. \$29.00 Floppy Disk Controller - 4Dr. WDC H.D. Controller \$34.00 3. \$75.00 4. WDC H.D. Controller - RLL \$105.00 Floppy & HD Controller - XT/AT \$155.00 WDC Floppy & HD Controller \$155.00 0-384K Multifunction Card \$79.00 Multi I/O (Ser/Par/Game/Clk)
Multi I/O With Controller 8. \$54.00 \$75.00 9 Multi I/O For AT (Ser/Par/Game)
 0-640K RAM Card \$52.00 \$40.00 12. 0-2M EMS RAM Card For XT \$99.00 0-2M EMS RAM Card For AT \$119.00 13. Color Graphics Card \$45.00 14. Color Graphics Card W/Printer \$55.00 16 EGA Card (Made in USA) \$139.00 17. Mono Gr. Card W/Printer \$50.00 XT Turbo Motherboard W/BIOS \$95.00 6/10 MHz AT Motherboard \$370.00 19 20. 8/12 MHz AT Motherboard \$410.00 21. 6/12 Mini AT Motherboard \$410.00 XT Style Keyboard \$47.00 AT Style Keyboard (AT/XT) 23. \$54.00

ORDER HOT LINE 1-800-543-5107 Technical Information (714) 990-2097

Enhanced Keyboard (AT/XT)

150-watt Power Sypply

XT Flip Top Case

XT Slide Case

AT Slide Case

32. Mini AT Slide Case

150-watt Power Supply-UL

200-watt Power Supply-UL

XT Slide Case (AT Style)

Hours: Mon. - Fri. 9:00 am - 6:00 pm PST

#### JAWIN COMPUTER PRODUCTS

565 W. Lambert Rd., #C Brea, CA 92621

Terms: Please add 5% (or \$2.00, whichever is higher) plus .25 for each \$100 00. CA residents please add 6% sales tax. We accept VISA/MC/Cash. Personal checks please allow 2 weeks to clear. All merchandise is warranted for 1 year unless otherwise stated

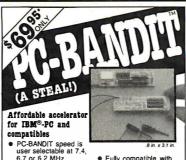

user selectable at 7.4 6.7 or 6.2 MHz. Software selectable at 4.7 or BANDIT speed

- 4./ or BANDIT speed No expansion slot
- required Includes 3 software programs, including TSR Speed Select
- Software Maintains correct system clock speed
- software Quick and easy to
- Increases speed as much as 280%

(Norton<sup>TM</sup>)
8 MHz NEC V20 CPU
option only \$16.95\*
\*(Plus shipping)

#### PRISM ELECTRONICS, INC. 14682 NE 95th St., R

(206) 881-1088 (De

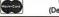

ealer inquiries invited

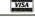

#### Circle 367 on Reader Service Card

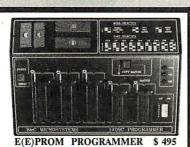

- Built in Timer Eraser option (\$50); Foam pad;
- No personality modules; Menu selection of devices;
- · User friendly software; Complete help menu;
- · Direct technical support; Full 1 year warranty;
- Stand alone duplication & verify (24/28 pins);
- Quick pulse algorithm (27256 under 60 sec);
- All 24/28 pin parts to 1 Mbit; CMOS; EEPROMS;
- 8741,-2,-4,-8,-8H,-9,-9H,-51,-C51,-52,-55, 9761 & more: • IBM-PC, Apple, CPM or Unix driver; Autobaud RS232;
- Offset/split Hex, Binary, Intel & Motorola 8,16,32 bit;
- Kits from \$95. Manual with complete schematics. Call today for datasheets !!

#### **B&C MICROSYSTEMS**

355 WEST OLIVE AVE. SUNNYVALE, CA 94086 Ph: (408) 730-5511 VISA & MC

#### Circle 46 on Reader Service Card

### MODEM \$69

#### Internal/External

1200 . . . . \$69/\$79 • Fully Hayes Compatible Auto Answer & Dial • External with Aluminum Case & 8 LED Display

Internal (Made in U.S.A. with PC Talk or Bit Com Software) External (Bit Com Software, \$10 Optional)

#### Printer Switch Box S27

Switch Box DB25/Centronics 2 Way Switch \$27/\$29 Cable (Molded) \$6/up 4 Way Switch \$38/\$42 RS232 miniature \$6/u \$38/\$42 RS232 miniature \$6/up 2 Way Cross \$41/\$45 RS232 Break-out Box \$45

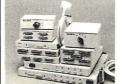

- High Quality Close Type Rotary Switch
- All Pin Switched
- Gold Plated

JACO Computer Products Tel: (408) 746-2000 Fax: (408) 446-3825

989 E. California Ave. Suite 4

x: (408) 746-2000 Suite 4 x: (408) 446-3825 Sunnyvale, CA 94086 Year Warranty. Dealer Price Available

Circle 142 on Reader Service Card

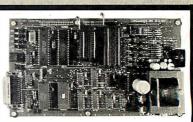

#### **UNIVERSAL EPROM** PROGRAMMER KIT FROM \$95!!

- On board power supply, 110/220 VAC;
- Menu selection; No personality modules;
- Built in monitor for easy I/O debugging;
- User friendly softw; Full tech. support
- Detailed 50 page manual with schematics; Quick pulse algorithm: 27256 under 60 sec
- All 24/28 pin parts to 1 Mbit; CMOS; EEPROMS
- Micros: 8741, 2, 8748, 48H, 49, 49H & CMOS
- IBM-PC, Apple, CPM or Unix driver, Autobaud RS232;
- Ofset/split Hex, Binary, Intel & Motorola
- 8, 16 & 32 bit files; Cased unit \$495!

**B&C Microsystems** 

355 WEST OLIVE AVE., SUNNYVALE, CA 94086 Ph: (408) 730-5511 Visa & MC

#### Circle 45 on Reader Service Card

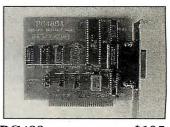

#### PC488

\$195

#### LOW COST PC/XT/AT INTERFACE FOR IEEE-488 (GPIP/HPIB)

- SHORT CARD FOR PC/AT/XT & COMPATIBLES
- 1 OF 6 INTERRUPT LEVELS
- 1 OF 2 DMA CHANNELS
- UP TO 4 BOARDS / COMPUTER
- CONTROLLER / TALKER / LISTENER
- QUANTITY DISCOUNTS
- COMPATIBLE WITH MOST SOFTWARE **PACKAGES**

#### **B&C MICROSYSTEMS**

355 West Olive Ave, Sunnyvale, Phone (408) 730-5511 CA 94086 Visa & MC

#### Circle 47 on Reader Service Card

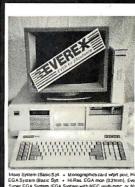

Everex AT 1800 Basic System \$925 (MADE IN U.S.A.

FCCclass "B" approved
 48 Hour factory high temp.
dynamicburn-in
 1.2 MEG Teac Dr., Maximid AT Keyboold.

Everex 386 AT (Intel 80386), 0 wall state, SI = 24......From \$2499 System 800 Turbo XT (with 20MEG \$769)

"The EverexStore"
3282 El Camino Real, Santa Clara. CA 95051
408-241-1210
M-F 10-6; SAT 11-5

Circle 262 on Reader Service Card

25

26

27. 28

29

30

31

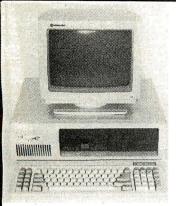

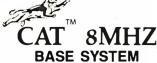

- 256K (Optional 640K)
- 150 Watt Power Supply
  - AT Style Keyboard
  - 4.77 or 8 MHZ Keyboard Selectable
  - FDC w/360K Floppy
    - 8087 Socket

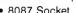

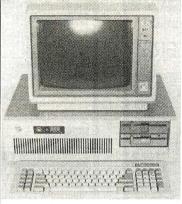

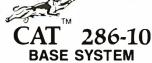

- 512K (120 NS)
- 200 Watt Power Supply
- AT Style Keyboard
- Western Digital Controller Teac 1.2 Meg Floppy
- · Legal Bios w/manuals
- Systems Documentation
  - 1 Year Waranty
  - Clock Calendar

| OPTION A                                               |
|--------------------------------------------------------|
| Base System Plus                                       |
| Amber Mono Monitor<br>Graphics Compatible<br>Mono Card |
| Parallel Printer Port                                  |

\$49600

OPTION 8 Base System Plus Color RGB Monitor Graphics Compatible Color Card Parallel Printer Port

Base System Plus Amber Mono Monitor Graphics Compatible Mono Card Parallel Printer Port 20Meq Hard Drive \$70300

\$79900

4 77 or 8 Mhz

OPTION A Base System Plus Base System Plus Amber Mono Monitor Graphics Compatible Mono Card Parallel Printer Port

\$149900

OPTION C OPTION R Base System Plus

Color RGB Monitor Graphics Compatible Color Card Parallel Printer Port

\$169900

EGA HiRes Monitor EGA Interface Card

\$199900

6Mhz or 10Mhz

All CAT Systems come with 1 year Parts & Labor Warranty All CAT Systems are FCC Class B Approved All CAT Systems have a 30 Day Money Back Compatibility Guarantee

SYSTEM UPGRADES

10Mhz (For XT) Add .. 5000 512K AT Mem. Upgrade 7900 1/0 Card ............ 6900

101 Kbd. Enhancment . 2900 384K Memory Upgrade 5900 Extended 2 yr Warranty 9000

BULLETINP BULLETINP BULLETINP BULLETINP BULLETINP BULLETINP BULLETINP BULLETINP BULLETINP BULLETINP BULLETINP

## **PURCHASING AGENT GETS FIRED!**

## OVERSTOCKED — AT OUR COST!

## **Seagate**

#### **HARDDRIVES**

ST225 - 20 Meg W/Cont ... 28800 ST238 - 30 Meg w/RII Cont . 33800 ST251 1/2 HT 40 Mil ..... 44800 ST4038 Full HT ..... 41900

## EVEREX"

#### MODEMS

| HAYES COMPATIBLE         |       |
|--------------------------|-------|
| 1200 Internal            | 8800  |
| 2400 Internal            | 18800 |
| 2400 External            | 23900 |
| MEMORY EXPANSION         |       |
| EV165 PC-XT 2MB EMS      |       |
| EV173/173a 1Meg Par. Ser | 11900 |
| EV171 2MB AT             | 11900 |

### EVEREX

## TAPE BACKUPS

| <b>40M</b> eg |      |   |    |    |    |    |    |   |   | <br> |   |   |   | 83 <b>69</b> 00 |
|---------------|------|---|----|----|----|----|----|---|---|------|---|---|---|-----------------|
| 60Meg         | Teac |   | 12 |    |    |    | ¥  |   |   |      | r |   |   | 59900           |
| Inclu         | des  | S | of | t١ | Na | ar | ·e | • | & | С    | a | s | s | ette            |

CASSETTES ...... 3900

#### TOSHIBA

#### 3½ DRIVE

- 720K
- W/5¼ Mounting 11900

#### 150 Watt Power Supply IBM Direct Replacement 5400

#### intط CO PROCESSORS

| 8087 5  | Mhz . | ě | 6 | ÷  | ¥  | ¥  |    | , |   | × | ž |  | 1020 |
|---------|-------|---|---|----|----|----|----|---|---|---|---|--|------|
| 8087 8  | Mhz . |   |   |    |    |    |    |   |   |   |   |  | 1490 |
| 80287   | 6Mhz  |   |   |    |    | 74 |    |   |   | × |   |  | 1790 |
| 80287   | 8Mhz  |   | ÷ |    |    |    |    |   | ď |   |   |  | 2490 |
| 80387   | 10 Mh | Z |   |    | 5  |    |    |   |   |   |   |  | 4790 |
| Intel A | bove  | В | c | 15 | ır | d  | ١. |   |   |   |   |  | CALI |

# ZUCKERBOARD

#### 1200 BAUD MODEM

- · Hayes Compatible Internal
- PC Talk III Software

\$6900

#### **Migent Ability Integrated Software Package**

- Version 1.0A
- DataBase Manager

Spread Sheet • Word Processor Communications & More

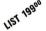

\$**39**00

#### Tandon FLOPPY DRIVE

- TM 100-2
- 360K Full HT
- The Original IBM Drive

# **\$8900**

HARD DRIVE

10 Meg w/Cont . . . . 21900

### **ATASI** HARD DRIVE

- 40 Meg. Full HT
- 33 Mil Sec \$34900

Partioning Software . . . . . . 4900 All tested w/90 day warranty

#### WESTERN DIGITAL

#### HARD DISK CONTROLLERS

| WX2 For PC 6900             |
|-----------------------------|
| 27X RII For PC              |
| WA2 Floppy/Hard disk 14900  |
| Cont. for AT                |
| Hardisk Cables 700          |
| Mounting Rails & Screws 700 |

#### **MEMORY**

| 64K Upgrade 15ONS 1200         |
|--------------------------------|
| 64K Upgrade 12ONS 1400         |
| 256K Upgrade 15ONS 3200        |
| 256K Upgrade 12ONS 3600        |
| 256K Upgrade 10ONS 4900        |
| All upgrades come with 9 chips |
| 4128 - 15ONS . 300 ea          |

#### SOFTWARE CORNER

| LUIUS 123     |       |   |     |   |     |        |
|---------------|-------|---|-----|---|-----|--------|
| Ventura 1.    | 1     |   |     | ž |     | 49900  |
| Microsoft* Wo | ord   |   |     |   | 300 | 18600  |
| Migent Ab     | ility | 1 | .0/ | ١ |     | . 3900 |
|               |       |   |     |   |     |        |

ALL TRADEMARKS ARE REGISTERED with their respective companies

-654-7762

7AM-6PM PST

Customer Service • Order Status

9AM-4PM PST

702-294-0204

NFW! FAX 702-294-1168

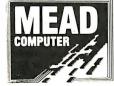

1000 Nevada Highway • Unit 101 **Boulder City, Nevada 89005** 

### NO SURCHARGE FOR MC/VISA

#### TERMS:

MC . VISA . COD . CASH Purchase Orders from Qualifled Firms Personal Checks • AE add 4%

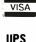

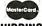

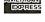

20000

SHIPPING: Federal Express

## **CLOSEOUT OF COMPUTER MODEMS**

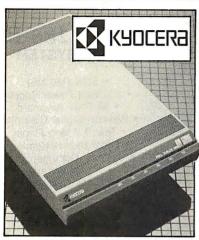

Telecommunications Link! Extend the power of your personal computer with this Kyocera® KM1200S Modem. With this modem and the right software, you can retrieve information from commercial data bases, computerized bulletin boards, and so much more. It's small enough to fit under your telephone...simple to set up and operate. Thanks to a manufacturer's closeout, it can now be yours at this remarkably LOW liquidation price!

- Compatible with the IBM® PC, XT, AT, or Any Other Computer or Terminal with an RS-232C Serial Port.
- Variable Transmission Speed of 110, 300, or 1200 bps in Full-or Half-Duplex Operating Modes.
- Auto-Dial/Redial for Easy, Convenient Automatic Speed Dialing.
- Auto-Answer Takes Incoming Calls.
- Bell 103, 212A Compatible.
- · Comes with U.L. Listed Power Adaptor, Modular Cord, User's Guide, 11/2"H x 61/2"W x 10"D.

2-Year Limited Factory Warranty.

List: \$299.95 Liquidation Price

SEND TO

Item H-2825-7201-874 S/H: \$4.50 ea. Plus 50¢ Ins. Charge per order.

Credit card customers can order by phone, 24 hours a day, 7 days a week.

## Toll-Free: 1-800-328-0609

GOME Authorized Liquidator 1405 Xenium Lane N/Minneapolis, MN 55441-4494 Send\_\_Computer Modem(s) Item H-2825-7201-874 at \$79 each, plus \$4.50 each for ship, handling. (Minnesota residents add 6% sales tax. Sorry, no C.O.D. orders.) My check or money order is enclosed. (No delays in processing orders paid by check.) PLEASE VISA | MasterCard | DICOVER | AMERICAN | DORRESS PLEASE PRINT CLEARLY Phone \_\_\_\_ Sign Here

# 2400 baud

#### 300 1200 2400 MODEM \$5160

XT/AT, Apple, Atari, Commodore &

\*Fully Hayes compatible \*Auto dial, auto answer, w 8 LED, speaker, Aluminum case

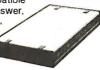

(SAME AS ABOVE)

<u>300 1200 .....</u>

#### 300 1200 for XT AT INTERNAL MODEM

\*Add 7% shipping. 10 days money back guarantee (less \$15 ea for restocking & shipping charge)

#### FOSTER TECHNOLOGY:

#4, 222 H St., Blaine, WA 98230

Phone: (206) 332-5081 \*Phone: (604) 684-2368 CANADA (Add 16% for Canadian Orders)

Circle 110 on Reader Service Card

### **EPROM/PAL** Programmer

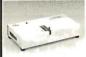

- \* PAL MODULE
- Programs 20 & 24 pin MMI
  (A,B), NS TI PALS
  Read JEDEC file format
  Security, DIR, LOAD, SAVE, EDIT. READ, WRITE, VERIFY
- User friendly menu driven S/W. PEPROM MODULE (1, 4, 8 socket)
  16k to 1024K EPROM, CMOS EEPROM.
  Read Intel, Motorola, TEK HEX file
  Very fast (Quick pulse), reliable, easy to to BPOLAR ROM MODULE reliable easy to use \$295 BIPOLAH HOM MODULE MMI, NS, TI & Signetics parts Read Intel, Motorola, TEK HEX file 8741/42/48/49/50 Module 1, 4, 8 socket module available 8748 Disassembler included Read Intel, Motorola, TEK HEX file 8751/52/252/44 Module \$195 \$245 \* 9751752/252/44 Module
  Normal, Intelligent programming algorithm
  Read Intel, Motorda, TEK HEK file
  \*\* TTL & MEMORY IC TESTER MODULE
  Test almost TTL, CMOS, Dynamic, Static IC's
  Auto search for unknown IC part No.
  User can make his own lest pattern
  \*\*INTERFACE CARD & CABLE \$195 \$50 This card is common to all above modules
  Fits in any PC/XT/AT or compatibles
  Space saving half size.

473 Sapena Ct., #24 Santa Clara, CA 95054 (408) 727-6995

XELTEK

CA residents Add \$5 for S/H

Circle 330 on Reader Service Card

A Ventilation System designed to pro-long the life of IBM® PC PC/XT. Coldblue<sup>1M</sup> fits in the IBM enclosure reducing operating temperatures as much as 27°F by increasing airflow across the card area. The one that really works! \$185.
Mandrill Corp. PO Box 33848, San Antonio,

TX 78265 800-531-5314 Dealers inquiries welcome.

### **Expert Advice...**

This follow up to the widely hailed Expert Systems: Artificial Intelligence in Business offers comprehensive coverage of all aspects and applications of expert systems today. \$22.95

At bookstores or write M. Schustack.

WILEY 605 Third Avenue New York 10158-0012 In Canada: 22 Worcester Rd., Rexdale, Ont

Circle 368 on Reader Service Card

Advertise your computer products through BYTE BITS (2" x 3" ads)

For more information call Dan Harper at 603-924-6830

**BYTE** 70 Main St. Peterborough, NH 03458

Circle 369 on Reader Service Card

## Add-Ons for the Blind

What you add on to your computer, if you're a blind operator, is almost more important than the computer itself.

Scanners, modems, braille printers, speech synthesizers, braille output devices and a host of other peripherals are described in "Add-Ons: The Ultimate Guide to Peripherals for the Blind Computer User.'

The product reviews contained in this book are written by those who know them best-blind computer users.

> \$16.95 for braille or cassette \$19.95 for print.

Send orders to:

National Braille Press Inc. 88 St. Stephen Street, Boston, MA 02115 (617) 266-6160

NBC is a nonprofit braille printing and publishing hou

115 Nassau St. NY.NY. 10038 Bet. Beekman & Ann Sts.(212)732-4500 Open Mon-Fri, 8:30-6:30/Sat, 9:30-6:30/Sun, 9:30-6

Penn. Statlon, Amtrack Level Beneath Madison Sq. Garden, NY., NY. (212)594-7140 Open Mon-Wed, 8:30-8/Thurs & Fri, 8:30-9/Sat & Sun, 10-7

FOR ORDER & INFORMATION 1(800)345-7058
CALL TOLL FREE 1(800)345

IN N.Y.S. CALL (212)594 - 7140 FOR CUSTOMER SERVICE CALL (718)965-8686

Circle 195 on Reader Service Card

## **EPSON** EQUITYII

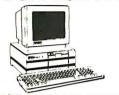

IBM PC/XT COMPATIBLE PACKAGE

• Equity II Computer • 640K RAM Power • 360K Disk Drive • 10 MHz Serial/Parallel Ports • 12" High Resolution Monitor • Keyboard

\$899

Same Package with **11169** 20MB Hard Drive

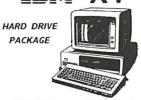

- IBM XT Computer - IBM Keyboard 256K RAM Expandable to 640K - 360K Disk Drive-20MB Hard Drive - Package of 10 Diskettes • (Monitor optional)

:1499

IBM XT Package with 2 360K Floppy Drives \$1199

**=** \* PERSONAL SYSTEM 2

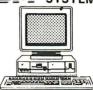

MODEL 25 PACKAGE

8086 Processor • 8 MHz. • 512K RAM • 1 720K Disk Drive • Keyboard Serial & Parallel Ports Monochrome Monitor

\$999

PERSONAL SYSTEM 2/Model 50 ....

PERSONAL SYSTEM 2

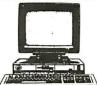

MODEL 30 PACKAGE

• IBM Computer • Two 720K Drives 640K RAM • Built—in Graphics • Serial/Parallel Ports • optional 12"

**\$1199** 

PS/2 MODEL 30 w/720K Floppy Drive & 20MB IBM \$1599 Hard Drive

## PRINTERS

### **EPSON** \$319 \$439 FX-86 FX-286E LQ-800 LQ-1000 EX-800 EX-1000 \$429 \$579 **TOSHIBA**

321-SL 341 351-II

PANASONIC 1091-1

HEWLETT PACKARD

NX-10 NX-10C NX-15 ND-15 NR-15 \$149 \$159 \$289 \$379 \$429 \$399 NB-2410 NB-2415 NB-15 **OKIDATA** 

STAR

0KI-120 OKIMATE-20

## HARD DRIVES. CARDS-MODEMS

HARD DRIVES & CARDS

| SEAGATE<br>20MB 1/2 Ht. w/Controller\$289<br>30MB 1/2 Ht. w/Controller\$349 |
|-----------------------------------------------------------------------------|
| CMS 20MB Card\$339<br>CMS 30MB Card\$379<br>TOSHIBA                         |
| 360K 1/2 Ht. Floppy Drive \$99                                              |
| MODEMS                                                                      |

EVEREX 1200 INT..... \$85 EVEREX 1200 EXT..... ..\$99 .\$189 EVEREX EGA Card. M-2 Mouse..... \$139 \$79

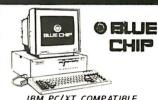

IBM PCIXT COMPATIBLE
PRINTER PACKAGE

Blue Chip Keyboard • 512K RAM
Expandable to 640K • 6 Expansion Slots
-All Hook—up Cables and Adaptors • Brother
30 Column Printer • 12" Monitor
Package of 10 Diskettes • optional 20MB

\$499

#### commodore PC10-1

PC10-1

IBM PC/XT COMPATIBLE PACKAGE

PC10-1 Computer 512K Expandable to 640K 360K Disk Drive Enhanced

- Enhanced
Keyboard
- Serial &
Parallel Ports
- 12" Monitor
- All Hook-up Cables & Adaptors
- Package of 10 Diskettes

Same Package with **\$769** 20MB Hard Drive

commodore PC10-2

IBM PC/XT COMPATIBLE PACKAGE

LASERJET SERIES II PRINTER \$1649

PC10-2 Computer 640K • 360K 360K Disk Drive

Serial & Parallel Ports
12" Monitor

All Hook-up Cables & Adaptors Package of 10 Diskettes

s649

# 10 NAME OF THE PARTY OF THE PARTY

IBM PC/XT COMPATIBLE PACKAGE

Keyboard - 640K RAM Power TurboSpeed-4.7/8 MHz - Two 360K Floppy Drives-MS DOS Mono-Graphics Card - High Resolution Mono Monitor - FREE Word Processing

**\$679** 

NEC POWERMATE I and II Computers.....CALL

# plagan

**PACKAGES** 

• Apple IIC or IiE Keyboard • 5.25" Disk Drive • 12" Monitor • All Hook—up Cables and Adaptors•Package of 10 Diskettes APPLE IIC

**:649** 

APPLE IE :869

**LAPTOPS** 

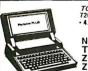

TOSHIBA 1000
720K Floppy Drive - 512K RAM
-4.77 MHz - Super Twist LCD Screen

NEC MULTISPEED.....\$1325 TOSHIBA 3100. \$2650
ZENITH 181. \$1639
ZENITH 183. \$2390
SPARK by DATAVUE
640K w/two 720K Drives. \$1099

# **MONITORS**

| COMMODORE 1902 RGB<br>Color Monitor | \$229  |
|-------------------------------------|--------|
| COMMODORE 2002 New RGB              |        |
| Color Monitor                       | \$239  |
| THOMPSON 14" CGA                    |        |
| Monitor                             | \$289  |
| GOLD STAR EGA                       |        |
| Monitor                             | \$369  |
| with EGA Card                       | .\$489 |

commodore 64/c PACKAGE
Commodore 64/C Computer Commodore 1541
Disk Drive Computer Printer 12" :399 Computer Monitor

Ca Commodore 500 NEW AMIGA 500 COMPUTER 68000 Processor • 512K RAM Power Expandable to 9MB • Graphics Capability

#### WE WILL BEAT ANY PRICE CALL

AMIGA 1010 DISK DRIVE AMIGA 1020 DISK DRIVE AMIGA 501 – 512K EXPANSION AMIGA 1080 RGB COLOR MONITOR THESE & ALL OTHER PERIPHERALS IN STOCK!

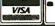

Drive Commodore 1902 Color Monitor Commodore 1515 80 Column Printer

commodore

128 PACKAGE

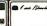

Commodore 128 Computer Commodore 1571 Disk

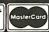

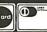

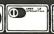

**\$729** 

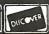

Certified checks, bank checks, Mastercard, Visa, AMEX, Diner's Club, Carte Blanche, Discover Card and C.O.D.s. accepted. No additional surcharge for credit card orders. Non-certified checks must wait 4-6 weeks clearance. Money orders are non certified checks. Please add 5% for shipping and handling. Minimum shipping charge; is 10. APO, FPO and PO Box addresses—please call for shipping charges. N.Y. residents add applicable sales tax. Prices and availability subject to change without notice. Not responsible for typegraphical errors. Return of effective mentchandise must have prior return authorization number, or returns will not be accepted. IBM PC/XT are registered trademarks of International Business Machines Corp. All orders can be shipped Air Express — call for details.

#### DiskMASTI The Ultimate Diskette Value .

## Discover the Difference ...

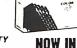

2 FOR 1 LIFETIME WARRANTY

Backed by 2 for 1 Lifetime Warranty

COLOR ✓ 100% tested and certified

✓ Made to exceed A.N.S.I. specs by 62.5% with a guaranteed clipping level of 65% or above Packaged in 6 different colors, bulk or boxed

✓ Includes tyvek envelopes (not paper), write protect tabs and user labels

✓ Brand-name quality at affordable prices

5-1/4" - 48 TPI DS-DD

DS-HD 96 TPI IBM-AT Compatible

BULK COLOR OR GRAY

BOXED COLOR

Simply top Brand-Name Quality, made in the U.S.A. by a leading manufacturer. Factory polybagged in lots of 20 (min order 40)

#### America's CENTECH Premium Quality Color Diskettes

✓ TIMELESS WARRANTY

✓ Performance exceeds A.N.S.I. spec. by 88%

✓ Fach disk 100% tested and certified

14 COLORS for data organization ✓ Pkgs. of 10 tyvek sleeves, w/p tabs, & ID labels

BULK

**BOXED** 

5-1/4" - 48 TPI

DS-HD 96 TPI IBM-AT Compatible

DS-DD

PLASTIC STORAGE BOX COLOR

3-1/2" - 135 TPI

America's No. 1 Name-Brand Diskettes

DS-DD

DS-HD 96 TPI IBM-AT Compatible

84

With FREE Platen Cleaner

5-1/4" - 48 TPI DS-DD

DS-HD 96 TPI IBM-AT Compatible

.54

BOXED

1.45

5-1/4" DS/DD 48 TPI Exceeds ANSI specifications + 6¢ FOR TYVEK

#### ORDERING INFORMATION

TERMS: Free use of VISA, Mastercard, and American Express. P.O. orders accepted from recognized corporations rated 3A2 or better, government and schools on net 30. SHIPPING: U.S. orders add \$3.00 per 100 diskettes or fraction thereof, add \$5.00 for COD orders.

PRICE PROMISE: We will better any lower delivered price on the same products and quantities advertised nationally.

Toll Free Order Line:

1-800-233-2477

Information Line: 1-801-561-0092

omputer ffairs, inc. COTTAGE AVE. DY, UTAH 84070 : 8 AM TO 5 PM

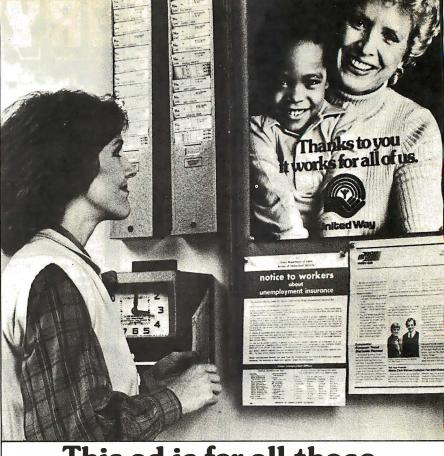

# This ad is for all those who ever wonder why your company runs a United Way campaign.

When it comes right down to it, you're probably the best reason your company has for getting involved with the United Way.

You see, they know almost all of the money given to the United Way goes back out into the community to help people.

So if you, or the people you work with, should ever need any of our services, like day care, family counseling or health care, we'll be right there to help. In fact, there are tens of thousands of United Way-supported programs and services in cities and towns across the country. That means help is nearby wherever you are.

And your company knows that could mean the difference between keeping or losing a valuable employee.

That's why they give. And that's why they ask you to give. Because there may come a day when you need help yourself.

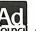

United Way Thanks to you, it works, for ALL OF US.

OUNCIL A Public Service of This Magazine & The Advertising Council

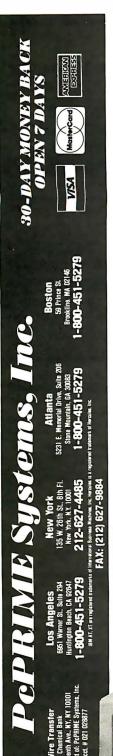

PePRIME 10 MHz Optional

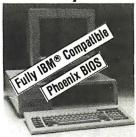

- 100% IBM X1-Compatible
  Phoens BIOS Installed
  Done 12 High Res. Amber Monitor (720x350)
  Hercules Graphics Emulation Card w/Printer Port
  Intel 16-BH 8088 2 Running at 477/8.0 MHz
  640K RAM on Board
  Two D570D 360K Hall-Height Fujits Direct Drives
  8 Fully IBM Compatible Expansion Stots
  Runs all MS-00S Programs Including 1-23. Flight
  Simulator, D8ase III Plus, AutoCad, WordShar, Wordperfect, etc.
  Operates MS-00S, Polios, GW Basic, Novell, Xenix, Unix,
  Keyboard Setales 477 and 8 0 MHz

- Simulation Under the Interest Authority of the State of Section 19 Control of Section 19 Control of Section 19

- Optional 12° Swivel-Based Monitor
  Optional Black/White or Green Monitor
  Optional 10 MHz or NEC V-20 Micreprocessor
  Optional Enhanced Keyboard w 101 Keys & 12 F Keys
  Optional 100 MHz or Nec V-20 Micreprocessor
  Optional 12 MB 5'-4' Orive
  Optional 12 MB 5'-4' Orive
  Optional 12 MB 5'-4' Orive
  Optional 12 MB 5'-4' Hall-Height Floppy Orive
  Optional Color Systems wirligh Res (640x200 or 640x400)
  Optional Color Systems wirligh Res (640x200 or 640x400)
  Optional 20/30 MB Hard Olisk Systems
  Optional Autoswitch EGA Systems/Printer of all Kinds
  Ready for Network/Multi-User/Mouse/Loy Slick Interlace
  Ready to reversive Mid-User-Sur-Mouse-Loy Slick Interlace
  Ready to reversive Margaret Sur-Mouse-Loy Slick Interlace

PCPRIME 88 W/20 M8 & 1 Floppy Seagate ST 225, 65 MS .\$900 PCPRIME 88 w/30 MB & 1 Floppy Seagate ST 238, 65 MS ..... \$950

#### Network/Multi-User **Installations**

ALL PCPRIME SYSTEMS FEATURE:

- Operating Manual for Monitor, Keyboard, Motherboard, MGP, Multi 1/0, Serial Cards
   Fully Set-Up and Oiagnostic Tested in America
- 72 hours Burn-in Period
   30-Day Money Back Guaranty
   One Year Fully Warranted Labor & Parts

  - Shipping Via UPS
     We Ship APOs and FPOs too
     Ready for Immediate Delivery

# **PePRIME**

ONE MEGAbyte 10 MHz 12 MHz/"0" Wait Optional

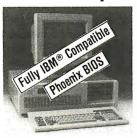

*\$1,100* 

- 100%-IBM AT-Compatible
  Phoenx BIOS Installed
  One 12 High Res Amore Monitor (720c350)
  Hercules Graphics Emulation Card w/Printer Port
  Intel 82626 Rummy a Dual Speed 6 and 10 MHz
  Ong Technology at Dual Speed 6 and 10 MHz
  Ong Technology at Dual Speed 6 and 10 MHz
  Ong Technology at Dual Speed 6 and 10 MHz
  Ong Technology at Dual Speed 6 and 10 MHz
  Ong Technology at Dual Speed 6 and 10 MHz
  Ong Technology at Dual Speed 6 and 10 MHz
  Ong Technology at Dual Speed 6 and 10 MHz
  Ong Technology at Dual Speed 7 And One Megabyte RAM on Board
  Berpansion Stors 5 And 5 Birl Two 8 Birl
  WID-Combined Hard Disk Floppy Disk Controller
  Controls Two Hard Disks and Two Floppies
  Keyboard wr.E.Ds and Enlarged Return/Shift Keys w/B4 Keys
  Accepts all Birl Parls
  20 Walts 10/220 VAC Power Supply w/Four Cables
  Hardware Resel Button/Turb Light Indicator Installed
  One Fujitsu 12 MB Half-Height High Density Floppy
  One RS-222 Serial Card w/2nd Prot Optional
  Real-Time Clock & Calendar w/Ballery Back-up
  Nickel Plated Enamel Coating, Heavy Duly Lockable
  Case Serve also as Keyboard Lock-Out
  Speaker for Audio or Musc Use
  Power-On Self Testing of System Components
  80287 Malth Co-Processor Socket Installed or Board
  Power and Hard Obsk Indicator Lights Installed
  Five Slots Still Left Open after Systems Configuration
  Setup Disk Included
  Optional 3 SM BR BAM Card for Expanding Memory
  Optional 14 Tela Screen Swivel-Based Monitor
  Optional Bank (Wild Heigh Brive)
  Optional 350K US/D Half-Height Fujisu Orect Drive
  Optional 350K US/D Half-Height Fujisu Orect Drive
  Optional 2007 Valan Mex Systems Online of School Colon Socket Optional 50K US/D Malf-Height Fujisu Orect Drive
  Optional Color Systems Whigh-Res (60k) 200 or 640 x 400)
  Optional 2007 Valan Mex Systems Online of School Colon Systems Whigh-Res (60k) 200 or 640 x 400)
  Optional 2007 Valan Mex Systems Online of School Colon School Colon Systems Whigh-Res (60k) 200 or 640 x 400)

W/40 MB Seagate ST-251, 40 MS

- Optional 1200/2400 Internal/External Modem
  Optional Color Systems Wriftyp Res. (640x 200 or 640x 400)
  Optional 121°C Walt M+2 Systems
  Optional 140 Switch EGA Systems/Printer of all Kinds
  Optional 410 Switch EGA Systems/Printer of all Kinds
  Optional 140 Switch EGA Systems/Printer of all Kinds
  Optional 172 Switch EGA Amber Monitor
  Optional 172 Switch EGA Amber Monitor
  Ready for 100 100 MB Hard Disk Installation
  Ready for 100 MB TapeBackup Installation
  Ready for 100 Forwirk/Multiuser/Multi-Tasking Interface
  Ready for Network/Multiuser/Multi-Tasking Interface
  Ready for Mouse/Joy Stick Interface PcPRIME 286 Systems ... \$1,700

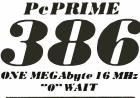

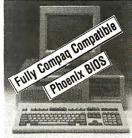

*\$2,300* 100% Compaq 386 Compatible
Phoenix 386 or Award BiOS Installed
One 12 Swivel-Based High Res. (720x350) Amber Monitor
Hercules Graphics Emulation Card w/Printer Port
Intel 80x86. 80x9 Somming at biMkr. Ward and
Hercules Graphics Emulation Card w/Printer Port
Intel 80x86. 80x9 Somming at biMkr. Ward and
Hercules Graphics Emulation Card w/Printer Port
Intel 80x86. 80x9 Somming at biMkr. Ward and
Hercules Graphics Somming at biMkr. Ward and
Hercules Graphics Somming American Card Amordate,
AutoCad. Filolish Simulation (Dabe III) Place, Symphony, etc.
Operates MS DOS 2.1. 31. 32. 33. GW Basic, PC DOS. Unix. Xenix
Keyboard Switchable between 16 MHz. CY Wait or 8 MHz
One Megabyte Parity Checked Static Column RAM on Board
w/Socket for Additional One Megabyte of Memory up to 16MB
8 Expansion Slotis: 2.8 Bit, 5 16-Bit, 132-Bit

32Bt Ist Old Can Support Up To 16 Megabyte of RAM
Three Address Mode
2 Protected 80x86 Sivitual Address Mode
2 Protected 80x86 Sivitual Address Mode
3 Protected 80x86 Virtual Address Mode
3 Protected 80x86 Virtual Address Mode
4 Protected 80x86 Virtual Address Mode
5 Sirleen Interruptis/Seven Offrect Memory Access (IOMA)
5 Herabytes of Virtual Address Mode
6 Sixteen Interruptis/Seven Offrect Memory Access (IOMA)
5 Herabytes Of Virtual Address Space
80x879/80x97 Main Co-Processor Socket Installed on Board
Real-Inne Clurk & Galendan on Board Waitley Back-Up

Real-Inne Clurk & Galendan on Board Waitley Back-Up

Real-Inne Clurk & Galendan on Board Waitley Back-Up

Real-Inne Clurk & Galendan on Board Waitley Back-Up

Real-Inne Clurk & Galendan on Board Waitley Back-Up

Real-Inne Clurk & Galendan on Board Waitley Back-Up

Real-Inne Clurk & Galendan on Board Waitley Back-Up

Real-Inne Clurk & Galendan on Board Waitley Back-Up

Real-Inne Clurk & Galendan on Board Waitley Back-Up

Real-Inne Clurk & Galendan on Board Waitley Back-Up

Real-Inne Clurk & Galendan on Board Waitley Back-Up

Real-Inne Clurk & Galendan on Board Waitley Back-Up

Real-Inne Clurk & Galendan on Board Waitley Back-Up

Real-Inne Clurk &

PCPRIME 386 Systems ... W/40 MB Seagate ST-251, 40 MS

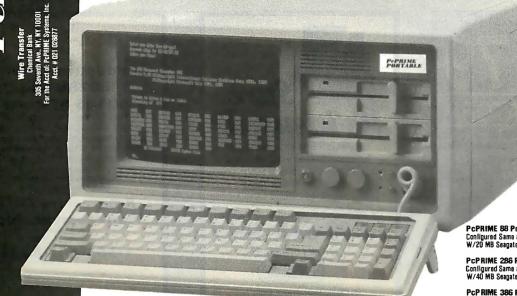

#### Terribly Fast.

- Enlarged Shift/Return Keys w/Tactile Fee! Power Lock Key Installed Contrast Adjusting Knob Brightness Adjusting Knob Turbo Speed Light Indicator Hardware Resel Button 9" High Res. (720x30) Dual Frequency Amber Monitor Accepts Both Mono and Color Card Dimension: 17.3"W x 8.2"H x 16.9"D Weights 26-28! RS

- x 16.9 TD

  Weights 26-28LBS.

  150W or 200W Power Supply
  Three Hall-Height Drive Slots
  Reinforced Aluminum Frame
  7 Expansion Slots Available
  Optional EGA/Color Systems
- PCP RIME 286 Portabla
   \$1,600

   Conligured Same as PCPRIME 288
   W/40 MB Seagate ST-251, 40 MS
   \$2,150
   W/40 MB Seagate ST-251, 40 MS . . . . . . . . . . \$3,500

# **EPROM**

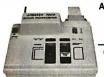

APROTEK 1000 ONLY

\$225.<sup>00</sup>

COMPLETE WITH PERSONALITY MODULE

117 AC POWER-RS-232 CONNECT
-6 BAUD RATES - HANDSHAKE TO HOST
ALLOWS READ, WRITE, VERIFY & COPY

Comes complete with IBM-PC, Apple IIe, or CPM (Specify Computer) Driver Program on Disc.

Programs the following 5 Volt 24 or 28 pin devices: 2716 series through 27512, 25xx series, 68764 plus others. Please Specify Personality Module desired with order. Additional Personality Modules only \$15.00 ea. Full 1 year warranty.

TO ORDER: CALL 1-800/962-5800 OR WRITE

APROTEK

**CAPITAL** 

AVAILABLE

\$1,000,000

Will assist with financial plan,

for information call

Mr. ADAMS at WESTEX

714/964-2386

1071 A AVENIDA ACASO

CAMARILLO, CA 93010 \$4.00 Shipping-USA Info: (805) 987-2454

VISA or MC Add 3% We Accept Govt., School & Large Corp. P.O.s.

Circle 18 on Reader Service Card

#### **LOW COST** HIGH RESOLUTION **DATA LOGGING for** IBM PC/XT/AT®

15-Bit four input channel system 7 samples/second with hardware and menu driven software \$415

Expand system above by 15 analog input channels (64 max.) . . . \$165

Add thermocouple thermometry to above, 6 channels for.....\$175

Add 16-bit, 12,000 sample/second capabilities to above for ... \$210

Call.for quantity pricing or for quotes on custom hardware. software or complete systems.

#### LAWSON LABS, INC.

5700 Raibe Road Columbia Falls, MT 59912 Phone: 406 387-5355

Circle 153 on Reader Service Card

## REAL WORLD I/O

AD200 • 4 channel 12-bit A/D board. 10 kHz sampling Instrumentation amp front

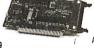

\$239

programmable gains of 1,10, and 100. Highly

\$239 AD100 • Single channel version of AD500. 10 digital

DA600 • Fast settling 12-bit dual D/A converter. DG24 • Digital I/O board with 24 TTL lines

**XB40** • Easy connect extender/prototype board with terminal strips. \$49

1930 PARK FOREST AVENUE PO BOX 906 STATE COLLEGE. PENNSYLVANIA 16804

Circle 322 on Reader Service Card Circle 257 on Reader Service Card

# For PC/XT/ATs

ADSON

ADA300 • 8 channel, 8-bit A/D; single D/A; 24 programmable digital I/O lines. AD500 • 8 channel, 12-bit A/D board. Software \$239

accurate integrating converter.
7 digital I/O lines. High-Z inputs.

I/O lines. Same accuracy and programmable \$149 \$169

configurable in software. \$95

OEM discounts available Real Time Devices, Inc.

(814) 234-8087

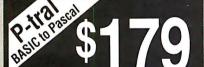

Translate your BASIC source programs to Pascal source. P-tral, now available for the IBM PC and compatibles, will translate MS-BASIC/BASICA to Turbo

(Reg Dos 2.0 or later w/ANSI.SYS).

Also available for the Apple II series (incl. IIGS) and converts Applesoft to Apple Pascal.

(212) 206-6490 / 924-0576 **WOODCHUCK INDUSTRIES** 340 WEST 17TH STREET (#2B) NEW YORK, NY 10011

it's insured SAFEWARE® Insurance provides full

replacement of hardware, media and purchased software. As little as \$39/yr. covers: • Fire • Theft • Power Surges

· Earthquake · Water Damage · Auto Accident

For information or immediate coverage call: 1-800-848-34

In Obio call 1-614-262-0559

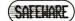

SAFEWARE, The Insurance Agency Inc.

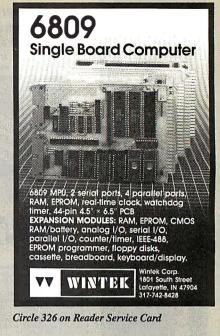

#### Software Quelo 68000 Software Development Tools

First release 1983 - MOTOROLA compatible - produces ROMable code, S-records, extended TEK hax, UNIX COFF. Portable SOURCE CODE. Native and cross versions on: ATARIST, AMIGA, Masscomp, Sun, Apollo, Charles River, VX VMS and UNIX.

#### 68020 Cross Assembler Package

Supports 66000, 66010,66020,66881 and 66851 For CP/M-66K and MS/PC-DOS - \$750

68000/68010 Cross Assembler Package

For CP/M 60, -86, -68K and MS/PC DOS - \$595

68000 "C" Cross Compiler

For MS/PC-DOS by Lattice, Inc. - \$500

68020 Disassembles Supports 68000, 68010, 68020, 68881, 68851 For CP/M-68K and MS/PC-DOS - \$495/295, riga and Atan ST - \$119/79, CRDS UNOS - \$995/595 68000/68010 Software Simulator

For MS/PC-DOS by Big Bang Software. Inc. - \$265. VAX- \$1900 Call Patrick Adams today

Site, Corporate, OEM licenses COD, Visa, MasterCard

Quelo. Inc. 246433rd. West, Suite #173 Seattle. WA USA 98199 Phone 206/285-2528 Telex 910-333-8171

TM: Queto Queto Inc.: MS: Microsoft Corporation: CP/M: Digital Researc

Circle 253 on Reader Service Card

### **Industrial Grade** 80286 and 80386 Systems

24 MHz 80386 Motherboards 24/32 MHz 80386 Turbo Cards 80386 Micro-channel Turbo Cards 12/16 MHz 80286 Motherboards 8/12 MHz 80286 Turbo Cards

Fully Licensed Personal Systems/2 Clones Dealer Inquiries Invited

Progressive Data Management, Inc.

P.O. Box 2653 Vero Beach, FL 32961

1-305-567-8221

# The Amazing A-BUS

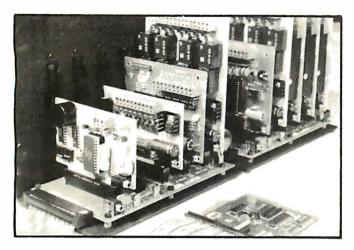

An A-BUS system with two Motherboards A-BUS adapter (IBM) in foreground

## Plug into the future

With the A-BUS you can plug your PC (IBM, Apple, TRS-80) into a future of exciting new applications in the fields of control, monitoring, automation, sensing, robotics, etc.

Alpha's modular A-BUS offers a proven method to build your "custom" system today. Tomorrow, when you are ready to take another step, you will be able to add more functions. This is ideal for first time experimenting and teaching.

A-BUS control can be entirely done in simple BASIC or Pascal, and no knowledge of electronics is required!

An A-BUS system consists of the A-BUS adapter plugged into your computer and a cable to connect the Adapter to 1 or 2 A-BUS cards. The same cable will also fit an A-BUS Motherboard for expansion up to 25 cards in any combination.

The A-BUS is backed by Alpha's continuing support (our 11th year, 50000 customers in over 60 countries).

The complete set of A-BUS User's Manuals is available for \$10.

### About the A-BUS:

- · All the A-BUS cards are very easy to use with any language that can read or write to a Port or Memory. In BASIC, use INP and OUT (or PEEK and POKE with Apples and Tandy Color Computers)
- They are all compatible with each other. You can mix and match up to 25 cards to fit your application. Card addresses are easily set with jumpers.
- A-BUS cards are shipped with power supplies (except PD-123) and detailed manuals (including schematics and programming examples).

Relay Card RE-140: \$129

Includes eight industrial relays. (3 amp contacts. SPST) individually controlled and latched. 8 LED's show status. Easy to use (OUT or POKE in BASIC). Card address is jumper selectable.

**Reed Relay Card** RE-156: \$99 Same features as above, but uses 8 Reed Relays to switch low level signals

(20mA max). Use as a channel selector, solid state relay driver, etc. Analog Input Card AD-142: \$129

Eight analog inputs.  $\overline{0}$  to +5V range can be expanded to 100V by adding a resistor. 8 bit resolution (20mV). Conversion time 120us. Perfect to measure voltage, temperature, light levels, pressure, etc. Very easy to use

12 Bit A/D Converter This analog to digital converter is accurate to .025%. Input range is -4V to +4V. Resolution: 1 millivolt. The on board amplifier boosts signals up to 50 times to read microvolts. Conversion time is 130ms. Ideal for thermocouple, strain gauge, etc. 1 channel. (Expand to 8 channels using the RE-156 card).

> **Digital Input Card** IN-141: \$59

The eight inputs are optically isolated, so it's safe and easy to connect any "on/off" devices, such as switches, thermostats, alarm loops, etc. to your computer. To read the eight inputs, simply use BASIC INP (or PEEK).

24 Line TTL I/O

Connect 24 input or output signals (switches or any TTL device) to your computer. The card can be set for: input, latched output, strobed output, strobed input, and/or bidirectional strobed I/O, Uses the 8255A chip.

Clock with Alarm

Powerful clock/calendar with: battery backup for Time, Date and Alarm setting (time and date); built in alarm relay, led and buzzer; timing to 1/100 second. Easy to use decimal format. Lithium battery included

Touch Tone® Decoder PH-145: \$79 Each tone is converted into a number which is stored on the board. Simply read the number with INP or POKE. Use for remote control projects, etc.

A-BUS Prototyping Card PR-152: \$15 31/2 by 41/2 in. with power and ground bus. Fits up to 10 I.C.s

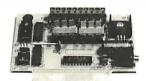

ST-143

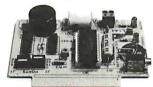

CI-144

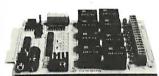

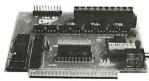

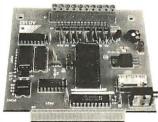

AD-142

Smart Stepper Controller sc-149: \$299

World's finest stepper controller. On board microprocessor controls 4 motors simultaneously. Incredibly, it accepts plain English commands like "Move arm 10.2 inches left", Many complex sequences can be defined as "macros" and stored in the on board memory. For each axis, you can control: coordinate (relative or absolute), ramping, speed, step type (half, full, wave), scale factor, units, holding power, etc. Many inputs: 8 limit & "wait until" switches, panic button, etc. On the fly reporting of position, speed, etc. On board drivers (350mA) for small steppers (MO-103). Send for SC-149 flyer.

Remote Control Keypad Option RC-121: \$49 To control the 4 motors directly, and "teach" sequences of motions.

Power Driver Board Option PD-123: \$89 Boost controller drive to 5 amps per phase, For two motors (eight drivers). **Breakout Board Option** BB-122: \$19

For easy connection of 2 motors. 3 ft. cable ends with screw terminal board.

Stepper Motor Driver ST-143-\$79 Stepper motors are the ultimate in motion control. The special package (below) includes everything you need to get familiar with them. Each card drives two stepper motors (12V, bidirectional, 4 phase, 350mAper phase). Special Package: 2 motors (MO-103) + ST-143: PA-181: \$99

Stepper Motors MO-103: \$15 or4 for\$39 Pancake type, 214" dia, 1/4" shaft, 7.5°/step, 4 phase bidirectional, 300 step/sec, 12V, 36 ohm, bipolar, 5 oz-intorque, same as Airpax K82701-P2.

Current Developments

Intelligent Voice Synthesizer, 14 Bit Analog to Digital converter, 4 Channel Digital to Analog converter, Counter Timer, Voice Recognition.

| A-BUS Adapters for:                                                |            |
|--------------------------------------------------------------------|------------|
| IBM PC, XT, AT and compatibles. Uses one short slot.               | AR-133\$69 |
| Tandy 1000, 1000 EX& SX, 1200, 3000. Usesone short slot.           | AR-133\$69 |
| Apple II, II+, IIe. Uses any slot.                                 | AR-134\$49 |
| TRS-80 Model 102, 200 Plugs into 40 pin "system bus"               | AR-136\$69 |
| Model 100. Uses 40 pin socket. (Socket is duplicated on adapter).  | AR-135\$69 |
| TRS-80 Mod 3,4,4 D. Fits 50 pin bus, (With harddisk, use Y-cable). | AR-132\$49 |
| TRS-80 Model 4P. Includes extra cable. (50 pin bus is recessed).   | AR-137\$62 |
| TRS-80 Model I. Plugs into 40 pin 1/0 bus on KB or E/I.            | AR-131\$39 |
| Color Computers (Tandy). Fits ROM slot. Multipak. or Y-cable       | AR-138\$49 |
|                                                                    |            |

A-BUS Cable (3 ft, 50 cond.) CA-163: \$24 Connects the A-BUS adapter to one A-BUS card or to first Motherboard Special cable for two A-BUS cards: CA-162: \$34

A-BUS Motherboard Each Motherboard holds five A-BUS cards. A sixth connector allows a

second Motherboard to be added to the first (with connecting cable CA-161: \$12). Up to five Motherboards can be joined this way to a single A-BUS adapter. Sturdy aluminum frame and card guides included.

Add \$3.00 per order for shipping. Visa, MC, checks, M.O. welcome. CT & NY residents add sales tax. C.O.D. add \$3.00 extra. Canada: shipping is \$5 Overseas add 10%

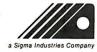

ALPHA Products 242-B West Avenue, Darien, CT 06820

(203) 656-1806 Technical info: Orders only Except in CT 800 221-0916 (203) 348-9436 Connecticut orders: All lines open weekdays 9 to 5 Eastern time

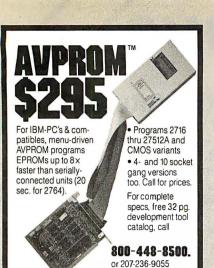

AV(T)CET

SYSTEMS, INC.: P.O. Box 490, Rockport, ME 04856

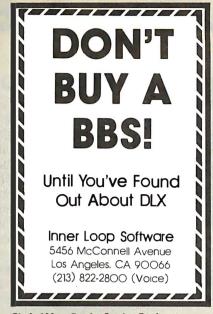

Circle 133 on Reader Service Card

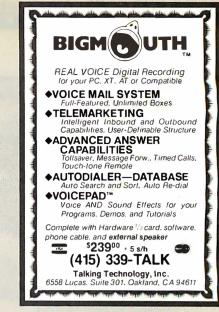

Circle 293 on Reader Service Card

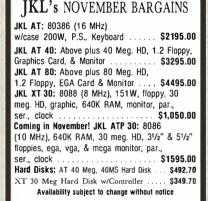

Jack Krochmal, Ltd. Computers, Peripherals & Supplies 717 Ellsworth Drive Silver Spring, MD 20910 (301) 565-2910/587-3232

Toll Free: 1-800-JK3-0386

Circle 146 on Reader Service Card

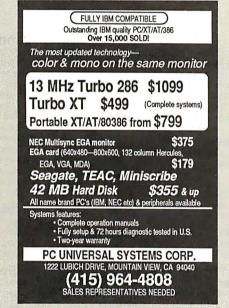

Circle 223 on Reader Service Card

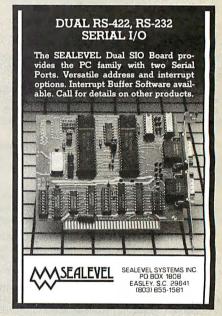

Circle 268 on Reader Service Card

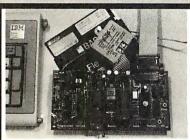

#### 6805/6305 SINGLE CHIP MICROCOMPUTER DEVELOPMENT SYSTEMS

DEVELOPMENT SYSTEMS
Two systems allow the IBM PC/XT/AT to be used as a complete development system for the MOTOROLA 6805 series single chip microcomputers. Model MCPM-1 supports the MC68705P3, P5, U3, U5, R3, & R5 chips. Model MCPM-2 supports the MC1488705F2 & R3 cmos versions. Both systems are priced at \$495 and include a cross assembler program, a Simulator/Debugger program and a programing circuit board with driver software. A system is also avail, for the HITACHI 63705 ZTAT micro.

THE ENGINEERS COLLABORATIVE P.O. Box 53, West Glover, VT 05875 (802) 525-3458

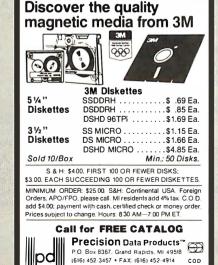

Michigan 1-800-632-2468 Outside Michigan 1-800-258-0028

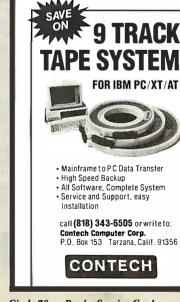

# **ORDER DESK ONLY**

NO TURKEYS ON THIS PAGE

(800) 872-8878

(800) 223-9977

L.A. & Technical Info 213) 217-8912

**OEM INQUIRIES** WELCOME

## **BLOWOUT!**

**SEIKO 8650** 

**FULL HEIGHT HARD DISK DRIVE** 

10 Mb Unformatted 8.2 Mb Formatted 75 ms average access time

WITH WESTERN DIGITAL 1/2 CARD.

\$149.00

WITH RLL CARD (ADAPTEC) ......

\$179.00

W

0

## **EPSON QX-10 MOTHERBOARD**

\$99.00

YOUR CHOICE OF ASCII KEYBOARD (ENCLOSED)

\$25.00

HASCII KEYBOARD (BARE)

\$25.00

19" SUPER HIGH RES. RGB MONITOR \*

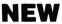

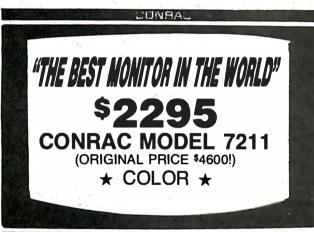

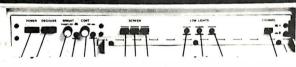

1080 HORIZONTAL X 809 VERTICAL

SCAN RATE: 15,750 X 36,750 lines/sec. Interlaced or Noninterlaced. VIDEO BANDWIDTH 10Hz to 40 Mhz / Composite for Separate Sync. High and Low Input Impedance

# HITACHI MODEL HM2719-B COLOR

960 HORIZONTAL X 720 VERTICAL SCAN RATE 15 TO 18 Khz

VIDEO BANDWIDTH: 50 Hz to 21 Mhz

ORIG. COST

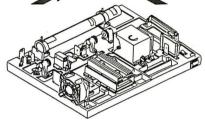

LIQUIDATION **PRICE** 

**CALL FOR FREE INFORMATION ABOUT THIS AMAZING** LASER DECK

**NEC UPD791D** 

(CHARGE COUPLED DEVICE)

4096 ELEMENT

"Spy In the Sky" LINEAR **IMAGE SENSOR** 

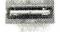

\$39.95

Designed for page scanning applications including facsimile. Optical Character recognition and other imaging applications which require high resolution and high sensitivity.

With DRIVER BOARD \$99.00

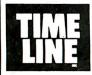

#### 1490 W. ARTESIA BLVD. GARDENA. CA 90247

Continental U.S.A.

(800) 872-8878

Inside California (800) 223-9977

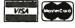

Area & Technical Info. (213) 217-8912

15% Restocking fee for returned orders.

Minimum Order: \$25.00. Shipping & handling charges via UPS Ground: \$.50/lb. UPS Air: \$1.00/lb. Minimum Charge: \$4.00. We accept cashiers checks, MC or VISA. No personal check COD's. Items reflect 5% cash or check discount. California residents add 61/2% sales tax. We are not responsible for typographical errors. All merchandise subject to prior sale. Phone orders welcome. Foreign Ordera require special handling. Prices subject to change without notice.

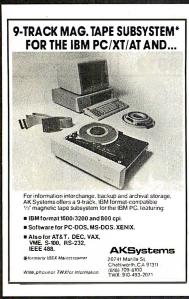

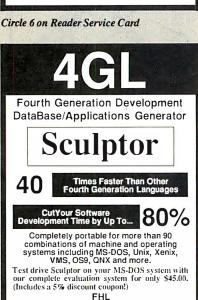

770 JAMES STREET SYRACUSE, NEW YORK 13203 315/474-7856 TELEX 646740

Since 1976

Circle 113 on Reader Service Card

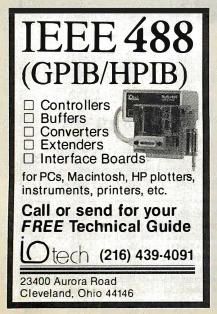

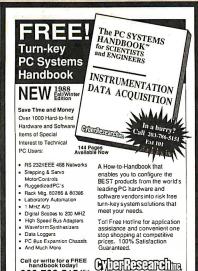

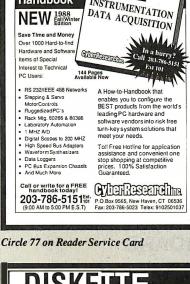

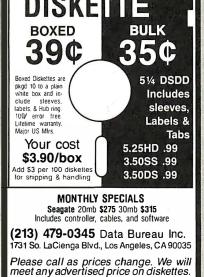

Circle 84 on Reader Service Card

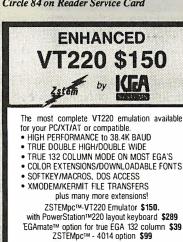

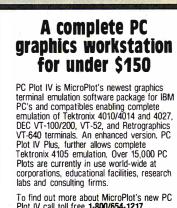

To find out more about MicroPlot's new PC Plot IV call toll free 1-800/654-1217

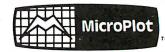

659-H Park Meadow Road Westerville, Oh 43081 614/882-4786

Circle 178 on Reader Service Card

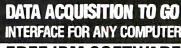

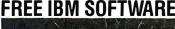

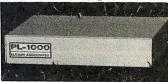

Connects via RS-232. Fully IBM compatible. Built-in BASIC. Stand alone capability. Expandable. Battery Option. Basic system: 16 ch. 12 bit A/D, 2 ch. D/A, 32 bit Digital I/O. Expansion boards available. Direct Bus units for many computers.

(201) 299-1615

P.O. Box 246, Morris Plains, NJ 07950

Circle 97 on Reader Service Card

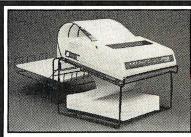

#### The GRANDSTAND PRINTER STAND AND TRAY

- Folds & Stacks Automatically
- Fits ALL Popular Micro Printers
- Space Saving Operation
- Routes Cables Neatly

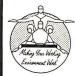

## **Grand Union**

Micro Systems P.O. Box 1880 Fallbrook, CA 92028 (619) 723-0882

Order Toll Free (800) 663-8702 30 day money back guarantee. MC/VISA

KEA Systems Ltd. #412 - 2150 West Broadway Vancouver, B.C. Canada V6K 4L9 Support (604) 732-7411 TELEX 04-352848 VCR FAX (604) 732-0715

Circle 151 on Reader Service Card

Circle 122 on Reader Service Card

# California Digital

17700 Figueroa Street • Carson, California 90248

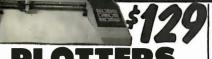

The Sweet "P" 100 was private labeled for the Epson corporation under the Cornex Brand. This plotter makes short work of translating financial and numeric data into a graphic presentation. Many ready to runprograms such as Auto/CAD and Lotus 1-2-3 already support this plotter.

The Sweet "P" 100 features programmable paper sizes up to 8½ by 120 inches, 6 inch per second plot speed and 0.004" step size. Easy to implement Centronics interface allows the Sweet "P" 100 immediate use with the printer port of most personal computers.

This is your opportunity to purchase a plotter which was originally priced at \$795 for only \$129.

Also available is a support package which includes demonstration software, interface cable, a multicolor pen assortment and a variety of paper.

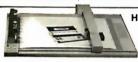

HPGL ● 11" by 17"

Western Graphtec Model 2000 operates under the Hewlett Packard graphic language and has both parellel and serial interface. Size "B" plotter, 11" by 17" flat bed with eight self capping color pens. Maximun plotting speed 10" per second, resolution. 05mm with repeatability of .004". To blow out the remaining inventory, California Digital has slashed the price of MP/2000 to \$795. Hurry! only 180 plotters left.

| PLOTTERS.                                    |  |
|----------------------------------------------|--|
|                                              |  |
| weel "P "100 (Convex) 814 by 120"            |  |
| louston Is althuments DMP29, 11 by 17        |  |
| louston instruments DMP40, 11by 17, 8 size   |  |
| lous ton instruments DIAP41/42C/D24 by 36    |  |
| louston Inst.DIAP\$1/52MPC/D. 14pm           |  |
| lounton irestruments DMP56, E siz a 34 by 44 |  |
|                                              |  |

| _ | itor sicit.                                                           |  |
|---|-----------------------------------------------------------------------|--|
|   | Roland DYX-880 11 by 17 multi-pen 8 color<br>Cal Comp 1043 GT plotter |  |
|   | OSCATOZERS @ MOUSE Hitachi Tiger T abiel 11 by 11"                    |  |
|   | Summagraphics Summasketch 12" 4 button                                |  |
|   | Summagraphics Summa/ka.e.a 100 line                                   |  |

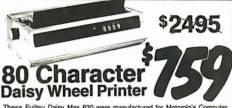

These Fujitsu Daisy Max 830 were manufactured for Motorola's Computer Division. The purchase order was canceled and Fujitsu was forced to liquidate these 80 character per second daisy wheel printers at "fire sale" prices. Features: bullet proof construction, your choice of either Centronics parellel or RS-232 serial interface, Diablo 830 wheels and commands, programmable line spacing in increments of 1796" and column spacing of 17120". The printer is also capable of underscoring, bold overprint, shadow print, centers and justifies along with vector rolottino. hose series of 1/96" and column spacing of 1/12 spacing in increments of 1/96" and column spacing of 1/12 also capable of underscoring, bold overprint, shadow print, centers and justifies along with vector plotting.

Factory suggested price of the Daisy Max 830 was \$2495, California Digital is offering this liquidated special at only \$759. Tractor and sheet feeders available.

IBM Thermal printer, 80 cot., serial Fujitsu D830 80 cps., daisy wheel Silver Reed EXP-800 136 cot., 40 cps. NEC 9850Spinwriter dals ywheel55 cps NEC 96/660P 10° 216cps. NLO. Olympia NF30, 200cps drait, 40nlq. Olympia NF30, 50° sare as above. Epson FX86E NLO 10° 240 char/sec. Epson FX86E NLO 10° 240 char/sec. Epson EX1000 300cps. NLO/34 cps. Clizen MSP-10 160 cps. 10° Clizen MSP-10° 160° ps. 10° Clizen MSP-10° 10° Clizen MSP-10° 10° cps. 15° Clizen MSP-10° 10° cps. 15° Clizen MSP-10° cps. 15° Clize Okidata 192+ 136 column, par1. Okidata292 136 column, parelle

Panasonic Pt080/I. 10\*\*120 gps.
Panasonic Pt091/I. 10\*\*160 gps.
Panasonic Pt091/I. 10\*\*160 gps.
Star Gemini NX10, 120 gps. 10\*\*180 gps.
Star Gemini NX10, 120 gps. 10\*\*10.
Toshiba 21; 24 wrienea 216 gps. NO.
Toshiba 21; 24 wrienea 216 gps. NO.
Toshiba 22; 24 wrienea 216 gps. NO.
Toshiba 22; 24 wrienea 216 gps. NO.
Toshiba 22; 24 wrienea 216 gps. NO.
Printronics P600 dott mahix, 600 LPM
Printronics P600 dott mahix, 600 LPM
Printronics P600 dott mahix, 600 LPM
Printronics P600 dott mahix, 600 LPM
Printronics P600 dott mahix, 600 LPM
Printronics P600 dott mahix, 600 LPM
Printronics P600 dott mahix, 600 LPM
Printronics P600 dott mahix, 600 LPM
Printronics P600 dott mahix, 600 LPM
Printronics P600 dott mahix, 600 LPM
Printronics P600 dott mahix, 600 LPM
Printronics P600 dott mahix, 600 LPM
Printronics P600 dott mahix, 600 LPM
Printronics P600 dott mahix, 600 LPM
Printronics P600 dott mahix, 600 LPM
Printronics P600 dott mahix, 600 LPM
Printronics P600 dott mahix, 600 LPM
Printronics P600 dott mahix, 600 LPM
Printronics P600 dott mahix, 600 LPM
Printronics P600 dott mahix, 600 LPM
Printronics P600 dott mahix, 600 LPM
Printronics P600 dott mahix, 600 LPM
Printronics P600 dott mahix, 600 LPM
Printronics P600 dott mahix, 600 LPM
Printronics P600 dott mahix, 600 LPM
Printronics P600 dott mahix, 600 LPM
Printronics P600 dott mahix, 600 LPM
Printronics P600 dott mahix, 600 LPM
Printronics P600 dott mahix, 600 LPM
Printronics P600 dott mahix, 600 LPM
Printronics P600 dott mahix, 600 LPM
Printronics P600 dott mahix, 600 LPM
Printronics P600 dott mahix, 600 LPM
Printronics P600 dott mahix, 600 LPM
Printronics P600 dott mahix, 600 LPM
Printronics P600 dott mahix, 600 LPM
Printronics P600 dott mahix, 600 LPM
Printronics P600 dott mahix, 600 LPM
Printronics P600 dott mahix, 600 LPM
Printronics P600 dott mahix, 600 LPM
Printronics P600 dott mahix, 600 LPM
Printronics P600 dott mahix, 600 LPM
Printronics P600 dott mahix, 600 LPM
Printronics P600 dott mahix, 600 LPM
Printronics P600 dott mahix, 600 LPM
Printronics P600 dott mahix, 6

## 18 Character Daisy Wheel Printer

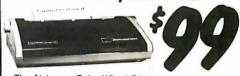

The Alphacom Daisy Wheel Printer was an excellent value at \$495, but we have been asked to assist in liquidating the remaining inventory at only \$99. The AlphaCom prints at 18 character per second, is 630 compatible, accepts Diablo daisy wheels and ribbons. Personality modules additional.

#### NOW YOUR COMPUTER CAN READ!!

Omni-Reader... the first optical character reader designed and priced for the small computer

•Manuscripts •Contracts •Articles
•Forms •Invoices ADDI ICATIONS APPLICATIONS:

•Malling Lists •Editing •Data Base

Management •Transfering information between incompatible systems

Uses a standard RS-232 serial port hookup to interface eaisily with your computer.

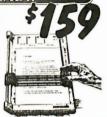

# 20/20 Bernoulli Box

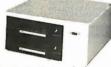

iffornia Digital has purchased these 20/20 Bernoulli systems from Iomega. The units needed no minor alignment and had to be sent back to lornega. These have to sold as as reconditioned. for all practical purpose they are new and come with a one year lornegar factory warranty. 20/20 Bernoulli Box features removable cartridges, and delivers reliability, expandability sportability, security and speed in one versatile subsystem. It lets you transfer megalability of irmation safely and swiftly for primary or backup storage. Or combine several software programs or single cartridge for easy switching from one to another.

20+20 Subsystem... \$1595; Bootable controller... \$189; Non bootable controller... \$159;

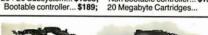

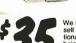

We have them again... The Remex 480 was a sell out two years ago but we located an additional 10,000 units and are offering these 23 height IBM/PC compatble 360K/Byte drives at \$35 each at quantity two.

|                                  | One | Two | Ten |
|----------------------------------|-----|-----|-----|
| REMEX 480 % height for PC        | 39  | 35  | 29  |
| TANDON 65L/2 360K, ½ ht.         | 79  | 75  | 72  |
| TANDON 101/4full ht. 96TPI.      | 119 | 109 | 99  |
| FUJITSU 5¼" half height          | 95  | 89  | 82  |
| MITSUBISHI new 501 half ht.      | 119 | 109 | 105 |
| MITSUBISHI 504A AT comp.         | 149 | 139 | 135 |
| TEAC FD55BV half height          | 109 | 99  | 89  |
| TEAC FD55FV 96 TPI, half ht.     | 119 | 109 | 105 |
| TEAC FD55GF for IBM AT           | 149 | 139 | 135 |
| PANASONIC 455 Half Height        | 109 | 99  | 89  |
| <b>PANASONIC 475 1.2 Meg./96</b> | 119 | 115 |     |
| Switching power supply           |     |     | 49  |
| Dual enclosure for 5¼" drives    |     |     | 59  |
|                                  |     |     |     |

| 3½" DISK DRIVES       |      |     |      |
|-----------------------|------|-----|------|
| SONY MP-53W 720K/Byte | 139  | 129 | 123  |
| SONY MP-73W, 2 Meg.   | 179  | 169 | call |
| TEAC35F 720 K/Byte    | 129  | 119 | 115  |
| TEAC 35X, 2 Meg.      | call | _   | _    |
| 5¼" form factor kit   | _    |     | - 20 |

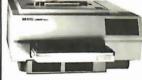

HEWLETT PACKARD

ASER JET II

Standard features of the new Hewlett Packard Series II Laser printer: 512 K byte memory expandable to 4 Megabytes, both serial and parallel ports. List price \$2495 California Digital price \$1795. Memory upgrade, type fonts and toner cartridges available.

Other Laser Printers available:

Texas Instruments • Okidata • Apple • Ricoh Qume • AST Research • QMS • Xerox • Canon

Quadram 
Centronics CIE C.Itoh DataProducts

# 21 Megabyte Gold Card

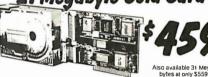

ne - Festest Available - Automatic Head Unloading - Protects Heads an Butter - Increases System Throughput - High Reliability: 28,000 hr. Mf8F close - 15.5 Watt Power Consumption - Lowest Available - 2 Year Warranty

DEC/TS03 Tape Drive

# U.S. Robotics 2400

The US Robotics Micro 2400 modem is one hundred percent Hayes compatible, auto dial, auto answer, auto everthing, loud-speaker included. A super value at only \$189.

## Smarteam 2400

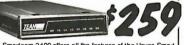

The Smarteam 2400 offers all the features of the Hayes Smart Modem 2400 for a fraction of the price. Now is your opportunity to purchase a 2400 baud modern for only \$259. Also available: The Smarteam 1200at only \$119

| MODEMS                                  |     |
|-----------------------------------------|-----|
| Avatex 1200 baud external, Haves        | 99  |
| Hayes Smartmodem 2400 baud modem        | 529 |
| Smarteam 2400 Hayes Compatible          | 259 |
| Team 1200 Hayes Compatible, 300/1200    | 119 |
| Smarteam 1200B IBM 1200 baud card       | 119 |
| UltraLink 1200data and voice, Bell 202  | 99  |
| Prometheus 1200 super features          | 289 |
| Prometheus 1200B internal PC            | 199 |
| Signalman Mark VI. 300 baud internal PC | 35  |

Shipping: First five pounds \$3.00, each additional pound \$.50 Foreign orders: 10% shipping, excess will be refunded. California residents add 6½% sales tax. ● COD's discouraged. Open accounts extended to state supported educational institu-tions and companies with a strong "Dun & Bradstreet" rating.

Telefax @ (213) 217-1951

# **30 MEGABYTE** WINCHESTER

20 Megabyte Kit \$319

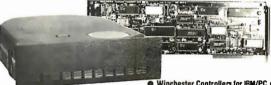

#### **Five Inch Winchester Disk Drives**

HARD DISK KIT

| Price does not include controller. each | two+ |
|-----------------------------------------|------|
| SEAGATE 225 20 Meg. V2 Ht. 269          | 259  |
| SEAGATE 238 30 Meg. RLL 299             | 289  |
| SEAGATE 4026 26 M. 35mS. 559            | 539  |
| SEAGATE 4051 51 M. 35mS. 695            | 659  |
| SEAGATE 4096 96 M. 35mS. 859            | 829  |
| MINISCRIBE 3425 25 m 85ms. 279          | 247  |
| MINISCRIBE 3650 50 m 61 ms.419          | 399  |
| FUJITSU 2242 55 M. 35mS. 1299           | 1229 |
| FUJITSU 2243 86 M. 35mS, 1695           | 1619 |
| RODIME RO-204E 53 Meg. 995              | 959  |
| CONTROL DATA 94155-86 M.1829            | 1779 |
| MAXTOR XT1140 140 Meg. 2595             | 2529 |
| TOSHIBA MK56 70 M. 30mS. 1789           |      |
|                                         |      |

● Winchester Controllers for IBM/PC ● XEBEC 1220 with floppy controller DTC 5150CX 119

> 99 129

159

OMTI 5520 hall card OMTI 5527 RLL controller ADAPTEC 2070 RLL controller ADAPTEC 2010A WESTERN DIGITAL WD/1002WX2

● SCSI/SASI Winchester Controllers ● XEBEC 1410A 5Y4" foot print WESTERN DIGITAL 1002-05E 5Y4" 219 289 OMTI 20L

 Winchester Accessories Installation Kit with manual

Winchester enclosure and supply Dual 20/34 cable set Switching power supply

TOLL FREE ORDER LINE (800) 421-5041 TECHNICAL & CALIFORNIA

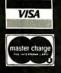

# Since 1976...The Nation's TOP Computer Supplier

Price Breakthru!!

Advanced \$6

1. 80286 CPU 2. 6/10MHz Keyboard

2. 6.f10MHz Keyboard Selectable 3. 640K RAM Expandable to 1024K 4. Norton\*\* St 10.1 5. One 1.2MB Disk Drive 6. Western Dittlat\*\* HD/FD Controller 7. Clock/Calendar with Battery Backup 8.200 watt Power Supply 110/220V Sefectable 9. Hardware Reset Switch 10. Eight Expansion Slots 11. Enhanced Keyboard

11. Enhanced Keyboard (101 Keys)

• 4.77/8MHz Switchable • 0K, expandable to 640K • XT/AT Deluxe Keyboard

Runs all Major software Zinc-lined FCC Case 150W Power Supply
 Phoenix BIOS written for IBM

Price Break Thrui

1 prod [7] [7]

THE STATE OF THE STATE OF THE S

Amber Mono System w/360K FDD, Mono, FDC 256K . . . . . . . .

BARE BONES --- BMHz XT TURBO

\$119.95 149.95 399.95

\$289.00 299.00

..69.95 299.00

| and the same of the same of        |                                    |
|------------------------------------|------------------------------------|
| IBM COMPATIBLE CARDS               | QUADRAM                            |
| EXPANSION CARDS                    | Silver                             |
| AM200 "Diamond-Pak" (HGA, FD.      | Quadboard PC/XT \$                 |
| (2)S. P. C. G) All-In-One \$139.95 | Liberty PC/XT OK                   |
| AM210 Color/Printer/CGA 49.95      | Liberty 2Mb                        |
| AM240A Mono/Printer/               | Quadsprint                         |
| Herc. (1/2)                        | PC/XT Accellerator                 |
| AM250 Mono/Printer/132 59.95       | Quad EMS 1/0 • 256K                |
| AM271 EGA                          |                                    |
| w/256K RAM (1/2) 139.95            | EGA COLOR CARDS                    |
| AM273 EGA (Genoa Comp.)            | EGA CULUR CARDS                    |
| (1/2) 169.95                       | AT I EGA Wonder S                  |
| AD340 MIO w/Floppy 69.95           | GENOA Super EGA                    |
| AD410 (2) Floppy I/O               | PARADISE                           |
| w/cables29.95                      | Autoswitch 350                     |
| AC340 Game Card                    | <ul> <li>Autoswitch 480</li> </ul> |
| PC/XT/AT 29.95                     | <ul> <li>Mono/Color</li> </ul>     |
| AC511 Parallel Port                | Comho Card                         |
| PC/XT/AT 29.95                     | VIDEO 7 Vega Deluxe                |
| AC530 Serial Port                  |                                    |
| PC/XT/AT 29.95                     | FCA Pana Pana                      |
| AR319 OK Mulli-function            | EGA Best Buy                       |

Hercules Incolor Card . Hercules Plus Graphics

Mono/Printer Card ... PGA Graphics Card ..... PGA Monitor .....

INTEL - 5 Yr. War

PERSYST

or Color Combo .

| 29.95 AR319 0K Mulli-function (6 Pk.)                                                                                              | EGA Best Buy  14" EGA Monitor w/till 'n swi plue Genoa Compatible Super EGA Card |
|----------------------------------------------------------------------------------------------------|----------------------------------------------------------------------------------|
| AS949 AT Turbo<br>Motherboard/OK 379.95<br>AS951 Baby AT                                                                           | MONITORS<br>AMDEX                                                                |
| Motherboard/OK 379.95  NEW! COMPATIBLES CARDS AT 3.5Mb w/4 RS-232 Ports \$189. Multi 107 Ports) 129. ACC-286 266 Accellerator 299. | 310A Amber 1TL                                                                   |
| AST — 2 Yr. Warranty  AST Premium/286 CALL  Advantage AT/  OKto3Mb                                                                 | MAX12 12" Amber TTL 14 <b>SONY</b> Multiscan w/tilt swivel S  RGB Monitor w/TV S |
| Advantage AT/3Mb,<br>Sidekick, DESOView 499.95<br>Rampage AT/512K                                                                  | TAXAN Supervision 650 12" RGB C                                                  |

| w/software                            | Supervision 660 12" EGA 4<br>Supervision 840 16"<br>Ultra Hi Res |
|---------------------------------------|------------------------------------------------------------------|
| 256K to 1Mb CALL                      | BEST BUY Monitor                                                 |
| Advantage Premium/AT<br>EMS 512K CALL | Samsung 12" Amher<br>Samsung/LTI 14" TTL                         |
| AST/Knight<br>Security Software 99.95 | LTI Enhanced EGA 14" :                                           |
| AST MP11 64K to 384K<br>w/clock       | Zenith CGA Color Zenith Composite                                |
| Combo Plus w/0K Ser.<br>Par, clock    | Amber 59                                                         |
| HERCIJI ES                            | MODEMS                                                           |

. CALL 188.00

|                   | 1200 NO-202 EXTENIAL \$299.00    |
|-------------------|----------------------------------|
|                   | 1200B w/SMARTCOM (Int.) 299.00   |
| \$ 79.95          | 2400 RS-232 External 447.00      |
| 895.00            | 2400 w/SMARTCOM II (int.) 447.00 |
| 399.00            | MIGENT - 1 Yr. Warr.             |
| ranty             | Pockel Modern 1200B              |
| \$349.00          | w/software \$159.00              |
| 435.00            | EVEREX                           |
| 1299.00<br>105.00 | Evercom II 1200 Baud             |
| . 145.00          | Modem (int.) \$109.00            |
| 145.00            | Evercom II 2400 Baud             |

| THE OTHER WANTED                                                                                                    | FUCKET WILDER IT IZUUD            |
|----------------------------------------------------------------------------------------------------|-----------------------------------|
| Above Board AT/128K \$349.00                                                                                                    | w/software \$1                    |
| Above Board 286/512K 435.00                                                                                                    | EVEREX                            |
| Inboard 386/AT   1299.00   8087 Coprocessor   105.00   8087-2   145.00   80287-6   165.00   80287-8   260.00   80287-10   449.00   80387   499.00                                                                                 | Evercom II 1200 Baud Modem (int.) |
| ORCHID - 2 Yr. Warranty           Turbo EGA         CALL           Tiny Turbo 286         439.00           PC Turbo 286E/1Mb         788.00           Jet 386 PC to 386         866.00           RamQuest/2Mb PS/2         699.00 | BULK                              |
| DEDCACT                                                                                                    |                                   |

| 0K Mulli-function )                                                                                    | LEGA BEEST BLIY  14 FEGA Monitor w/IIII 'n swivel  plus Genea Compatible Super EGA Card  MONITORS  AMDEX 310A Amber TIL |
|----------------------------------------------------------------------------------------------------|----------------------------------------------------------------------------------------------------|
| NEW! DMPATIBLES CARDS 3.5Mb w/4 -232 Ports \$189. ii I/O Plus RS-232 Ports) 129286 6 Accellerator 299. | 310A Andref ITL                                                                                                    |
| — 2 Yr. Warranty remium/286 CALL tage AT/ Mb                                                           | MAX12 12" Amber TTL 148.00  SONY  Multiscan w/filt swivel                                                               |
| ffware                                                                                                 | Supervision 660 12" EGA . 488.00<br>Supervision 840 16"<br>Ultra Hi Res CALL  BEST BUY Monitors Samsung 12" Appler      |
| 51ŽK CALL (night rity Software 99.95 1P11 64K to 384K ock 69.95 o Plus w/0K Ser.                       | Samsung/LTI 14" TTL 139 LTI Enhanced EGA 14" 288 Zenith CGA Color 199 Zenith Cmposite Amber 59.95                       |

| 299.00 W/SMARTCOM (int.) 299.00 400 RS-232 External 447.00 400 W/SMARTCOM II (int.) 447.00 |  |
|--------------------------------------------------------------------------------------------|--|
| NIGENT — 1 Yr. Warr.                                                                       |  |
| ockel Modern 1200B<br>w/software \$159.00                                                  |  |
| VEREX                                                                                      |  |
| vercom II 1200 Baud<br>Modem (int.) \$109.00<br>vercom II 2400 Baud<br>Modem (int.) 179.00 |  |
| TS                                                                                         |  |
| TS 2400 Baud (int.) \$179.00                                                               |  |

HAYES - 2 Yr. Warranty

| 2400 Bilb(1 (iiit.) 3173.0 |
|----------------------------|
| BULK                       |
| DISKETTES                  |
| 200                        |
| 334                        |
| DSDD Qty. 100              |

|                |        |       | BREAL    | KTHE  | ?U!  |
|----------------|--------|-------|----------|-------|------|
| *Generic boxed | Maxell | Fujl  | Verballm | Sony  | AC   |
| 5-1/4° SSDD    | 9.95   | 9.95  | 9.95     | _     | 7.9  |
| 5-1/4° DSOD    | 10.88  | 10.88 | 10.88    | _     | 8.86 |
| 5·1/4" 96tpi   | 24.95  | _     | 24.95    | -     | _    |
| 5-1/4" HD      | 21.95  | 21.95 | 21.95    | _     | _    |
| 3-1/2~SSDD     | 12.88  | 13.75 | 12.88    | 13.00 | 10.9 |
| 3-1/2" DSDD    | 18.88  | 19.50 | 21.00    | 18.88 | 17.5 |
| 3-1/2" HD      | 59.00  | 57.50 | 56.00    | 56.00 | 49.9 |

.....\$599.

**OEM SPECIAL BUYS! SAVE!** 

| DISKEI         |        |       |          | · Inr |        |
|----------------|--------|-------|----------|-------|--------|
| *Generic boxed | Maxell | Fujl  | Verballm | Sony  | ACP    |
| 5·1/4" SSDD    | 9.95   | 9.95  | 9.95     | _     | 7.95*  |
| 5·1/4" DSDD    | 10.88  | 10.88 | 10.88    | _     | 8.88   |
| 5-1/4" 96tpi   | 24.95  |       | 24.95    |       | _      |
| 5-1/4" HD      | 21.95  | 21.95 | 21.95    | _     | _      |
| 3-1/2-8800     | 12.88  | 13.75 | 12.88    | 13.00 | 10.95* |
| 3-1/2" DSDD    | 18.88  | 19.50 | 21.00    | 18.88 | 17.50* |
| 3-1/2" HD      | 59.00  | 57.50 | 56.00    | 56.00 | 49.95* |
| ally with the  | _      |       |          |       |        |

| 1511 Deluxe Keyboard   159.95                                                                                                    | Portable III/40Mb . 4795. Macintosh Plus . 1549. Macmosh SE/2 Drives . 2295. Macintosh SE/20Mb . 2695. Toshiba T3/00/20Mb . CALL Toshiba T1000 . CALL Sharp 7/00 Portable . CALL Sharp 7/00 Portable . CALL Epson Equity II . 799. Epson Equity III . CALL Tandon Targa 20 . CALL                                                                                                    |
|----------------------------------------------------------------------------------------------------|----------------------------------------------------------------------------------------------------|
| Bus Mouse<br>w/Show Partner \$118.00                                                                                                    | PRINTERS                                                                                                    |
| FAX Panasonic FAX patine: \$888.00 Cullstream FAX Card 1195.00 PLOTTERS ROL AND DXY 890 8 pm A/B size \$1088. DXY 890 w/IEEE 488/HP 1188. DXY 980 w/IEEE 488/HP 1188. DXY 980 w/IEEE 488/HP 1488. FLOPPY DISK DRIVES ACP IMD PRIVED S \$ 69.00 Toshiba FDD4403 \$29.00 Toshiba FDD4403 \$29.00 Toshiba ND045 G AT 350K 105.00 TOSHIba ND045 G AT 350K 105.00 TEAC FD -536 99.00 TEAC FD -536 99.00                                                                                                    | EPSON®  IX-800 New! (80 col.  180 cps. 9 pin).  S169  X-800 (80 col. 300 cps).  CALL  LX-100 (136 col.  300 cps. 9 pin).  CALL  100 (136 col.  200 cps. 9 pin).  CALL  100 (136 col.  100 cps. 9 pin).  CALL  100 cps. 3 pin).  CALL  100 cps. 3 pin).  CALL  100 cps. 2 pin).  CALL  100 cps. 2 pin.  100 cps. 2 pin.  100 cps. 2 pin.  100 cps.  100 cps. 2 pin.  100 cps.  100 cps. |
| FileCard 20 Western Digital \$349.00 FileCard 30 Western Digital 499.00 10Mb Drive ONLY 149.00 21Mb XT Subsystem WD 399.00 21Mb XT Subsystem 319.00 21Mb XT Subsystem \$1225 339.00 21Mb XT Subsystem \$1225 339.00 30Mb AT Subsystem \$1225 3499.00 30Mb AT Drive 40MS.) \$540.00 40Mb AT Drive 40MS. \$140.00 40Mb AT Drive 40MS. \$140.00 40Mb AT Drive 40MS. \$140.00 40Mb AT Drive 200.00 31Mb AT Drive 200.00 50Mb AT Drive 50Mb AT Drive 50Mb  | PANASONIC  KX-P10811 \$169,95  KX-P10921 288,00  KX-P1091 188,00  KX-P1091 188,00  KX-P1092 399,95  BROTHER  M20241 (24 pin) SALE \$699.00  M109 100 cps 239,00  M109 45 cps NL0 259,00  M109 45 cps NL0 439,00  M1708 50 cps NL0 488,00  PRINT BUFFERS                                                                                                    |
| 30Mb 3-1/2" LaPine LT300 359.00<br>Call For Higher Storage Drives!                                                                                                    | NC100 256K<br>Printer Buffer (par.) \$149.95                                                                                                    |
| ### ACKUP STORAGE  AlphaMicro VCR Backup Card \$333.00 Irwin Model 110 XT 219.00 Irwin Model 110 XT 219.00 Irwin Storage Storage Storag | SWITCH BOXES                                                                                                    |
|                                                                                                    |                                                                                                    |

INPUT DEVICES

KEYTRONICS

5151 Deluxe Keyboard 5153 Deluxe Keyboard

169 95

NEW! 101 Keys

Shown with Optional Monitor and Second Disk Drive

12. Documentation 13. FCC/UL Approved 14. One Year Limited Warranty

Add-On Specials!

Amber Mono System. . \$1049. Mono System

Mono System
W/20Mb (65ms) . 1349.
W/40Mb (39ms) . 1549.
W/60Mb (28ms) . 1949.
EGA Color System . 1399.
EGA System
W/20Mb (65ms) . 1699.
W/40Mb (39ms) . 1899.
W/60Mb (28ms) . 2299.

Best Buy!

30Mb PC/XT SPECIAL

RLL Upgrade Kit Okidata 5026 Disk Drive Western Digital RLL

Break Thru Pricel \$349

PLUS DEVELOPMENT

20Mb Hardcard . . . . . \$619. 40Mb Hardcard . . . . . . 985.

Maxar 88 PC

• 8088/512Kb, expand
to 640Kb • 360Kb single
floppy included • Second
drive, monitor optional

Maxar 286 Deal!

•6-8 MHz, 512Kb expands
to 1 Mb • •12Mb5% (loppy)
and controller • Second
s799. EACH...

BEST BUY Computers

ompaq Portable III/20Mb . . . **\$3995**.

Compaq Portable III/40Mb . . . 4795.

| Tallgrass 1020E-XT        | 525.00   |
|---------------------------|----------|
| Western Digital 60Mb      | 688.00   |
| IOMEGA BERNOUI            | LLIS     |
| 10 meg (single) \$        | 899.00   |
| 20meg (single)            | 1199.00  |
| 20 meg (10 + 10)          |          |
| 40 meg (20 + 20)          | 1699.00  |
| Bernoulli Plus (80+20+20) | 3299.00  |
| BETA 1201                 | 1088.00  |
| INTERFACES                |          |
| FOR BERNOULLI             |          |
| Non Boot Interlace        |          |
| PC/XT/AT                  | \$139.00 |
| Auto Boot Interlace       |          |
| PC/XT/AT                  | . 189.00 |
| BERNOULLI                 |          |
| CARTRIDGES                |          |
| 10 meg — 3 pak            | \$175.00 |
| 20 men — 3 nak            | 255 00   |
| BE1A 20 — 3 pak           | . 219.00 |
| BB head cleaning kit      | 65.00    |

**3M DATA** 

**CARTRIDGES** 

| POWER PROTECTIO   |
|-------------------|
| 1Mb Chip 100ns Ea |
| 256K/100ns        |
| 256K/120ns        |
| 256K/150ns        |
|                   |

Flip-Soft (holds up

FID-501 (holds up to 75 disks) \$14.00 ACP 5-1/4\* Disk Holder 9.00 ACP 3-1/2\* Disk Holder 12.00 Head Cleaner5-1/4\* or 8" 9.00 PERFECT COMPUTERCARE Ki119.95

MEMORY

\$1.19 . 1.49 . 3.29 . 3.49 . 4.99 33.95

| PUWER PRUIECTION            |      |
|-----------------------------|------|
| TRIPPLITE ISOBAR4           |      |
| 4 outlet Surge Suppressor   | \$41 |
| TRIPPLITE ISOBAR 8          |      |
| 8 outlet Suige Suppressor   |      |
| Line Conditioner (4 outlet) | 133  |
| Backup Power Supply         |      |
| (450 watt)                  | 350  |
| Backup Power Supply         |      |
| (675watt)                   | 529  |
| Backup Power Supply         |      |
|                             | 945  |
| Backup Power Supply         |      |
| (2000 wall) 1               | 275  |
|                             |      |

# omputer Software Department...You

| ALDUS<br>Page Maker CALL                                       | Tu              |
|----------------------------------------------------------------|-----------------|
| ALPHA SOFTWARE* Keyworks 3.0                                   | Sic<br>Eu<br>Tu |
| AMERICAN SMALL BUSINESS<br>COMPUTERS*<br>ProDesign II 25\$166. | Re<br>Su<br>BF  |
| ANSA/BORLAND<br>Paradox 1.1\$388.                              | Gr              |
| Paradox 2.0 CALL ASHTON TATE dBase III Plus 1.1 CALL           | St              |
| Framework II 1.1 CALL Multimate Advantage II CALL              | Su              |
| BORLAND<br>Turbo Tutor 2.0 \$25.                               | Cr              |

Persyst SB-III Multi-I/O . . \$119.00 Persyst EG-8 EGA Card . . . . . 99.00 Persyst Mono

. . . . . . 99.95

| Turbo Lightning 1.0 58.     |
|-----------------------------|
| Turbo BASIC 1.0             |
| Sidekick 1.5 50.            |
| Eureka 1.0 ,                |
| Turbo C 1.0                 |
| Reflex 1.1                  |
| Superkey 1.1 59.            |
| BRODERBUND                  |
| Graphics Library 1\$23.     |
| Graphics Library 223.       |
| Print Shop                  |
| COMPUSERVE                  |
| Starter Kit\$22.            |
| COMPUTER ASSOCIATES         |
| Supercalc 4\$279.           |
| CROSSTALK COMM.             |
| Crosstalk XV/v. 3.61 \$ 95. |
| Crosstalk Mark IV 1.0 126.  |
|                             |

| 58.                 | Remote 1.3                                                 |
|---------------------|------------------------------------------------------------|
| 50.                 | DAC Easy Payroll\$33. DAC Easy Accounting45.               |
| 59.<br>86.<br>59.   | Gem Draw Plus 2 0 \$188.<br>Gem Desktop Publisher 1.0 255. |
| \$23.<br>23.<br>34. | EXECUTIVE SYSTEM*  XTREE 2.0                               |
| \$22.               | GENERIC<br>Generic CADD 3.0\$68.                           |
| ES<br>\$279.        | IMSI<br>Dr Hal 0                                           |
| \$ 95.<br>126.      | Javelin t.1                                                |

| Н  |                                                                       |
|----|-----------------------------------------------------------------------|
| 5. | Volkswriter Deluxe Plus 1.0 \$69.                                     |
| 3. | Volkswriter 3 1.0 145.                                                |
| 5. | MECA<br>Managing Your Money 3.0 \$115.                                |
| 8. | MICROPRO                                                              |
| 5. | Wordslar Professional Rel. 4 \$257.<br>Wordslar 2000 Plus Rel. 2 288. |
| 1. | Easy Extra Value Pack (Easy Extra.<br>Sid ekick, VP-Planner)          |
| 7. | MI CRORIM<br>Rhase Graphics 1.0\$160.                                 |
| 8. | Rbase System V 11 415.                                                |
| ٥. | MICROSOFT                                                             |
| 4. | Window 1.03 \$64.                                                     |
|    | Multiplan 3.02                                                        |
| 95 | Project 3.01                                                          |
| ,, | Word                                                                  |

| C Compiler 4.0                          | SOFTWARE PUBLISHING Harvard Prof. Publisher\$405. First Choice 1.0 |
|-----------------------------------------|--------------------------------------------------------------------|
| Commander                               | SYMANTEC<br>Q & A 2 0                                              |
| PAPERBACK SOFTWARE<br>VP-Expert 10\$55. | Personal Publisher \$78.<br>HP Laserjet Option,49.                 |
| VP-Info 1.0                             | TRAVELING SOFTWARE* LAP-LINK 2.0 \$75. TURNER HALL*                |
| PERSONICS<br>SmartNotes 1.4 \$47.       | SOZ! 15 \$48.<br>Note:1t Plus 48.                                  |
| SeeMORE 1 0                             | 4 Word 10                                                          |
| Expanded Memory<br>Manager 1.0          |                                                                    |

DC100A DC600A

DC300XL. DC1000...

| ib | rary t.1        |         |        |     | 6     |
|----|-----------------|---------|--------|-----|-------|
| S  | OFTW            | ARE     | CLOS   | EOI | JTS   |
| ٨  | <b>dicrosof</b> | 1 Acce  | SS     | \$  | 69.95 |
| J  | avelin          |         |        |     | 66.95 |
|    | potlight        |         |        |     |       |
| Н  | Desklop         | Mgr.    |        |     | 19.95 |
| Α  | bove 0          | ISC (EI | MS).   |     | 69.95 |
| N  | ticrorin        | Rbas    | e 5000 | ) 1 | 49.95 |
|    | K Solve         |         |        |     | 99.95 |
|    | Advant          |         | 3      | 1   | 99 95 |

\* Not Copy Protected Software

Advanced Computer Products, Inc.

Mail Order: P.O. Box 17329 Irvine, CA 92713 Retail: 1310-B E. Edinger, Santa Ana, CA 92705

for Fast Service Order by Phone!

**TOLL FREE** 800-854-8230 CA Residents 714-558-8813

No Surcharge for VISA or Mastercard.
Volume purchasing agreements available.
Orders subject to availability.
Supply limited on certain items.
Pricing subject to change without notice.
ACP Retail Store pricing may vary. Not responsible for typos.

ASK FOR GILLES, DON, TODD, MIKE OR MARK

# C's, Parts, Components...Shipped Fast! West Coast's Largest Selection... Call for More

# **RAM Upgrades!** ...priced in sets of 9 • 64K/120ns......\$12.95 • 64K/150ns ..... 9.95 • 256K/100ns ...... 43.95 256K/120ns .......... 33.95 256K/150ns ...... 28.95 **DYNAMIC RAMS** 116/200ns \$1.29 4464/150ns \$5.49 MK4332/200ns 5.95 41256/100ns 5.45 4164/200ns 1.10 41256/120ns 3.99 4164/150ns 1.19 41256/150ns 3.25 4164/120ns 1.49 41264/150ns 1.195 1.93 4164/PIN ONE 2.75 4128/150ns ... 4.19 4416/200ns 3.75 8118/4517-150ns 1.19 4416/150ns 4.19 1 MEG/100ns 24.95 4464/120ns 6.49 TMS4161/150ns 6.95

| STATIC RA       | M    | S                       |      |  |  |  |
|-----------------|------|-------------------------|------|--|--|--|
| 2102LP/450ns \$ |      | 6116/120ns              |      |  |  |  |
| 2112/450ns 2    | 2.69 | 6264LP/120ns            | 3.95 |  |  |  |
| 2114/450ns 1    |      | 6264LP/150ns            |      |  |  |  |
| 2114L/2         |      | 62256/120ns 62256/100ns |      |  |  |  |
| 74 HCT SERIES   |      |                         |      |  |  |  |

| 74 HUT SERIES |       |           |       |                |  |  |  |
|---------------|-------|-----------|-------|----------------|--|--|--|
| 74HCT00       | \$.25 | 74HCT161  | \$.65 | 74HCT540\$1.99 |  |  |  |
| 74HCT02       | 25    | 74HCT163  | .65   | 74HCT541 1.99  |  |  |  |
| 74HCT04       | .25   | 74HCT164  | .65   | 74HCT563 2.99  |  |  |  |
| 74HCT08       | .25   | 74HCT175  | .65   | 74HCT564 2.99  |  |  |  |
| 74HCT10       | .25   | 74HCT240  | 1.29  | 74HCT573 1.99  |  |  |  |
| 74HCT27       |       | 74HCT241  | 1.29  | 74HCT574 1.99  |  |  |  |
| 74HCT74       | .49   | 74HCT244  | 1.29  | 74HCT640 1.99  |  |  |  |
| 74HCT138      | .50   | 74HCT245  | 1.29  | 74HCT646 2.99  |  |  |  |
| 74HCT157      |       | 74HCT257  | .65   | 74HCT563 2.99  |  |  |  |
| 74HCT160      | .65   | 74 HCT259 | 1.10  | 74HCT564 2.99  |  |  |  |
|               |       |           |       |                |  |  |  |

| LINEAR          | A CONTRACTOR OF THE PARTY OF THE PARTY OF TH |
|-----------------|----------------------------------------------------------------------------------------------------|
| TL074 \$1.6     |                                                                                                    |
| TL081           |                                                                                                    |
| TL0828          |                                                                                                    |
| TL084 1.2       |                                                                                                    |
| LM301           | 0 LM1408L8 2.50                                                                                                    |
| LM309K 1.0      |                                                                                                    |
| LM317K 2.9      |                                                                                                    |
| LM317T 1.7      |                                                                                                    |
| LM318 1.1       |                                                                                                    |
| LM319           |                                                                                                    |
|                 |                                                                                                    |
| LM320K - XX 1.3 |                                                                                                    |
| LM323K 4.2      |                                                                                                    |
| LM324           |                                                                                                    |
| LM337K 4.9      |                                                                                                    |
| LM338K 6.9      |                                                                                                    |
| LM340T - XX 6   |                                                                                                    |
| LM340K - XX 1.3 |                                                                                                    |
| LM3584          |                                                                                                    |
| LM3809          |                                                                                                    |
| LM386           |                                                                                                    |
| LM393 6         |                                                                                                    |
| LM497 2.5       |                                                                                                    |
| LM555           |                                                                                                    |
| LM556           |                                                                                                    |
| LM558           |                                                                                                    |
| LM564 2.7       |                                                                                                    |
| LM565 1.5       |                                                                                                    |
| LM566 1.1       |                                                                                                    |
| LM567           |                                                                                                    |
| LM723           |                                                                                                    |
| LM733           |                                                                                                    |
| LM741           |                                                                                                    |
| LM747           |                                                                                                    |
| LM748           | 5 LM8038 3.75                                                                                                    |
| TAUG OFFICE     |                                                                                                    |

| 74HC SE      | RIES    |       |          |       |
|--------------|---------|-------|----------|-------|
| 74HC00 \$.25 | 74HC125 | \$.50 | 74HC174  | \$.65 |
| 74HC0225     | 74HC132 | .50   | 74HC175  | .65   |
| 74HC0425     | 74HC133 | .50   | 74HC240  | 1.29  |
| 74HC08 25    | 74HC138 | .55   | 74HC244  | 1.29  |
| 74HC0925     | 74HC139 | .55   | 74HC245  | 1.29  |
| 74HC10 25    | 74HC148 | .75   | 74HC368  | .65   |
| 74HC1125     | 74HC151 | .65   | 74HC373  | 1.29  |
| 74HC14 25    | 74HC153 | .65   | 74HC374  | 1.29  |
| 74HC20 25    | 74HC154 | 3.75  | 74HC4020 | .99   |
| 74HC32 25    | 74HC157 | .65   | 74HC4060 | .99   |
| 74HC74 35    | 74HC161 | .65   | 74HC4066 | .99   |
| 74HC85 65    | 74HC166 | 1.15  | 74HC4075 | .89   |
| 74HC11265    | 74HC173 | .65   | 74HC4078 | 1.49  |

| 7400 SE        | RIES       |             |
|----------------|------------|-------------|
| 7400 S.18      | 7474 \$.35 | 74157 \$.65 |
| 7402           | 7475       |             |
| 7404           | 7476       |             |
| 7405           | 7485       |             |
| 7406           | 7486       | 7417565     |
| 7407           | 7490 35    | 74176 65    |
| 7408           | 7493       |             |
| 7410           | 7495       |             |
| 7414           | 74121      |             |
| 7420           | 7412345    |             |
| 7426 25        | 74125 45   |             |
| 7427           | 74126 45   |             |
| 7430           | 74148 65   |             |
| 7432           | 74150 1.20 | 74365 50    |
| 7438           | 74151 65   |             |
| 7442           | 74153 65   |             |
| 7446 85        | 74154 1.20 | 74368 50    |
| 7447           |            |             |
| <b>74C CHI</b> | De         |             |
| 740 UNI        |            |             |

| 74C (    | Ж    | PS       |        |          |        |
|----------|------|----------|--------|----------|--------|
| 74C00 \$ |      |          |        | 74C374   |        |
| 74C02    | .25  | 74C173 . | 99     | 74C903 . | . 1.19 |
| 74C04    |      |          |        |          |        |
| 74C08    |      |          |        |          |        |
| 74C10    | .35  | 74C221 . | . 1.25 | 74C922 . | . 3.95 |
| 74C14    |      |          |        |          |        |
| 74C32    | .35  | 74C244 . | . 1.69 | 74C929.  | . 4.89 |
| 74C90    | 1.19 | 74C373.  | . 1.69 | 74C932   | 14.89  |
|          |      |          |        |          |        |

Partial Listing Only!!! Call us for components...

| <b>74LS</b> | SE   | RIES     |      |         |       |
|-------------|------|----------|------|---------|-------|
| 74LS00      | S.19 | 74LS125  | S.45 | 74LS241 | \$.99 |
| 74LS02      | .19  | 74LS126  | .49  | 74LS242 | .99   |
| 74LS03      | .19  | 74LS138  | .45  | 74LS243 | .99   |
| 74LS04      | .19  | 74LS139  | .45  | 74LS244 | .99   |
| 74LS05      | .19  | 74LS153  | .59  | 74LS245 | .99   |
| 74LS08      | .19  | 74LS154  | 1.29 | 74LS257 | .69   |
| 74LS09      | .19  | 74LS157  | .40  | 74LS258 | .69   |
| 74LS10      | .19  | 74LS158  | .40  | 74LS259 | .99   |
| 74LS14      | .35  | 74LS161  | .49  | 74LS273 | .99   |
| 74LS27      | .28  | 74LS163  | .49  | 74LS322 | 1.79  |
| 74LS30      | .25  | 74LS164  | .49  | 74LS323 | 1.79  |
| 74LS32      | .28  | 74LS165  | .49  | 74LS365 | .59   |
| 74LS47      | .99  | 74LS166  | .99  | 74LS366 | .59   |
| 74LS73      | .35  | 74LS173  | .49  | 74LS367 | .59   |
| 74LS74      | .35  | 74LS 174 | .49  | 74LS368 | .99   |
| 74LS75      | .35  | 74LS175  | .49  | 74LS373 | .99   |
| 74LS76      | .35  | 74LS 189 | 3.95 | 74LS374 | .99   |
| 74LS85      | .49  | 74LS190  | .49  | 74LS393 | .99   |
| 74LS86      | .28  | 74LS191  | .49  | 74LS624 | 1.89  |
| 74LS90      | .45  | 74LS192  | .49  | 74LS629 | 1.89  |
| 74LS93      | .45  | 74LS193  | .49  | 74LS640 | 1.89  |
| 74LS107     | .45  | 74LS195  | .49  | 74LS641 | 1.89  |
| 74LS109     | .45  | 74LS221  | .65  | 74LS670 | .99   |
| 74LS123     | .49  | 74LS240  | .99  | 74LS688 | 1.89  |
| 74F S       | FR   | FS       | 100  | 7       | 100   |

| 14F 3    | <u> </u> | E9     |       |          |        |
|----------|----------|--------|-------|----------|--------|
| 74F00 \$ | .35      | 74F153 | \$.59 | 74F243   | \$1.29 |
| 74F02    | .35      | 74F157 | .59   | 74F244 . | . 1.29 |
| 74F04    | .35      | 74F158 | .59   | 74F245 . | . 1.29 |
| 74F08    | .35      | 74F160 | .59   | 74F251   | 79     |
| 74F10    | .35      | 74F161 | .59   | 74F258 . | 79     |
| 74F11    | .35      | 74F163 | .59   | 74F280 . | . 2.89 |
| 74F20    | .35      | 74F174 | .69   | 74F373 . | . 1.49 |
| 74F32    |          | 74F175 | .69   | 74F374 . | . 1.49 |
| 74F64    |          |        | 1.99  | 74F379 . |        |
| 74F74    | .49      | 74F189 | 2.99  | 74F399 . | . 2.99 |
| 74F86    | .49      | 74F219 | 4.99  | 74F521 . | . 2.99 |
| 74F109   | .49      | 74F240 | 1.29  | 74F533 . | . 2.99 |
| 74F139   | .49      | 74F241 | 1.29  | 74F534 . | . 2.99 |
| 74F151   | .59      |        |       |          |        |
| IC SO    | CK       | ETC    | 1     |          | -      |
|          |          |        |       |          |        |

| IC SOCK          | ETS           |               |  |  |
|------------------|---------------|---------------|--|--|
| SOLDERTAIL       | HR16S/T59     | 22PINW/W 1,29 |  |  |
| 8PINL/P. \$.10   | HR18S/T69     | 24PINW/W 1.29 |  |  |
| 14PINL/P12       | HR20S/T79     | 28PINW/W 1.59 |  |  |
| 16PINL/P12       | HR22S/T89     | 40PINW/W 1.99 |  |  |
| 18PINL/P16       | HR24S/T99     | HI RES W/W    |  |  |
| 20PINL/P20       | HR28S/T 1.19  | HR8W/W \$.79  |  |  |
| 22PINL/P22       | HR40S/T 1.49  | HR14W/W 1.19  |  |  |
| 24PINL/P25       | HR64S/T 4.99  | HR16W/W 1.29  |  |  |
| 28PINL/P27       | WIREWRAP      | HR18W/W 1.39  |  |  |
| 40PINL/P29       | 8PINW/W \$.59 | HR20W/W 1.69  |  |  |
| 48PINL/P99       | 14PINW/W .59  | HR22W/W 1.79  |  |  |
| 64PINL/P 2.49    | 16PINW/W .69  | HR24W/W 1.99  |  |  |
| HI RES           | 18PINW/W .99  | HR28W/W 2.29  |  |  |
| HR8S/T., \$.39   | 20PINW/W1.19  | HR40W/W 3.49  |  |  |
| HR14S/T49        |               |               |  |  |
| SPECIAL FUNCTION |               |               |  |  |

| SPECIAL PUI          | IU I IUN       |       |
|----------------------|----------------|-------|
| VOICE RECOGNITION    | 16450 - 16 BIT |       |
| CHIP SET \$49.95     | USART \$       | 16.95 |
| YAMAHA DXY           | 8250 - 8 BIT   |       |
| CHIP SET 29.95       | USART          | 6.95  |
| TMS 6100             | 5832 - CLOCK   | 3.95  |
| SPEECH CHIP 9.95     | 58167 - CLOCK  | 8.95  |
| TMS 5200 SPEECH CHIP | . , 7.95       |       |
|                      |                |       |

| CMOS                                                                                                   |                                                                                                    |                                                                                                    |                                                                                                    |                                                                                                    |
|----------------------------------------------------------------------------------------------------|----------------------------------------------------------------------------------------------------|----------------------------------------------------------------------------------------------------|----------------------------------------------------------------------------------------------------|----------------------------------------------------------------------------------------------------|
| CD4001 S.18<br>CD4002 18<br>CD4007 59<br>CD4008 59<br>CD4009 59<br>CD4010 29<br>CD4011 29<br>CD4012 29 | CD4017 \$.59<br>CD4018 59<br>CD4020 59<br>CD4024 49<br>CD4025 59<br>CD4027 35<br>CD4030 29<br>CD4040 65<br>CD4040 65 | CD4047 . \$.65<br>CD404875<br>CD404929<br>CD405039<br>CD405139<br>CD405259<br>CD406359<br>CD4060 . 1.49<br>CD4063 . 1.49 | CD4069 \$29<br>CD4070 29<br>CD4071 29<br>CD4072 29<br>CD4073 79<br>CD4076 65<br>CD4081 29<br>CD4082 29<br>CD4093 35 | CD4510         S69         CD4543         S89           CD4511         .69         CD4555         .99           CD4512         .69         CD4556         .90           CD4518         .79         CD4584         .69           CD4519         .79         CD14409         6.95           CD4520         .79         CD14410         8.95           CD4538         .79         CD14411         8.95           CD4528         .79         CD14412         8.95 |
| CD401659                                                                                               | CD404665                                                                                                    | CD406629                                                                                                    | CD40103 1.90                                                                                                    | Call Us For More!!                                                                                                    |

| 8087-2 (8 MHz) 180. V20-5 (5 MHz) \$9.5<br>80287 (5 MHz) 185. V20-8 (8 MHz) 12.95<br>80287-8 (8 MHz) 265. V30-8 (8 MHz) 17.95                                                                                                    |
|----------------------------------------------------------------------------------------------------|
| MOS EPROMS                                                                                                    |
| 1702A - Ims         \$5.95         27128 - 450ns         \$4.95           2532 - 450ns         4.50         27256 - 200ns         7.95           2564 - 450ns         9.95         270256 - 250ns         7.95           2708 - 450ns         4.95         27512 - 250ns         13.75           2716 - 1         5.95         8741         24.95           2716 - 1         5.95         8742         24.95           27016 - 1         5.95         8748         16.95           MS2716 - 450ns         8.79         19.95           (3V)         8.49         8751         29.95           2732 - 450ns         3.95         8755         29.95           2732 - 250ns         4.95         68764         19.95           2762 - 250ns         4.95         68766         19.95           2764 - 450ns         3.95         68701         24.95           2764 - 250ns         4.95         68705P         19.95           2762 - 250ns         4.95         68705P         19.95           2762 - 250ns         5.95         2816-EE         7.95           27128 - 250ns         5.95         2864-EE         19.95 |
| 700 CEDIEC                                                                                                    |

CO-PROCESSORS V20/30

| 27120 20010 1111 0.00 |                  |
|-----------------------|------------------|
| <b>Z80 SERIES</b>     |                  |
| Z80CPU \$1.49         | Z80ASIO/0 \$4.95 |
| Z80CTC 1.49           | Z80ASIO/1 4.95   |
| Z80DART 4.49          | 780ASi0/2 4.95   |
| Z80PIO 1.49           | Z80ADART 4.99    |
| Z80ACPU 1.99          | Z80BCPU 2.99     |
| Z80ACTC 1.99          | Z80BCTC 3.99     |
|                       | Z80BPIO 3.99     |
| RIPOLAR/P             | 21/              |

82S123 ...... \$ 1.29 74S189 ...... \$1.69 82S126 1.29 74S287 1.99

| 82S129 1.9<br>82S137 2.9<br>82S181 7.9<br>82S191 11.9<br>74S188 1.2 | 9 74S471 4.99<br>19 74S472 6.99<br>19 PAL 16L8 4.99<br>19 PAL 20L8 9.95 |
|---------------------------------------------------------------------|-------------------------------------------------------------------------|
| 8000 SERIE                                                          |                                                                         |
| 8035/39 2.9                                                         |                                                                         |
| 8080A 2.9                                                           |                                                                         |
| 8085A 2.9                                                           |                                                                         |
| 8086 7.5                                                            |                                                                         |
| 8088 7.9                                                            |                                                                         |
| 8088-2 9.9                                                          |                                                                         |
| 80186-6 (5MHz) 14.9                                                 |                                                                         |
| 80186-3 (8MHz) 24.9                                                 |                                                                         |
| 80286-6 (5MHz) 19.9                                                 |                                                                         |
| 80286-8 (8MHz) 34.9                                                 |                                                                         |
| 80386 (12MHz) 450.0                                                 | 00 8275 24.95                                                           |
| 8202                                                                |                                                                         |
| 8203 14.9                                                           | 5 8284 4.95                                                             |

| 68000 SE                                                           | RIE            | S    |               |
|--------------------------------------------------------------------|----------------|------|---------------|
| 68000/8MHz \$<br>68010/8MHz \$<br>68010/10MHz \$<br>68020/12MHz 14 | 19.95<br>39.95 |      | 49.9<br>219.9 |
| 6502 SER                                                           | IES            |      |               |
| 6502                                                               |                | 6520 |               |
| 6502A                                                              | 6.95           | 6532 | 9.9           |
| CE40                                                               | 0.05           | CEE1 | 40            |

| 6502B    |        |      |   |       |            |
|----------|--------|------|---|-------|------------|
| 6800 SER | IIES   |      |   |       |            |
| 6800     | \$2.95 | 6821 |   |       | <br>\$2.95 |
| 6802     | 4.95   | 6845 |   |       | <br>4.95   |
| 6810     | 2.95   | 6850 | ٠ | • • • | <br>4.95   |

| CD4081 29<br>CD4082 29<br>CD4093 35<br>CD40103 1.90 | CD4522 79 CD14<br>CD4538 79 CD14<br>Call Us For N  | 412 8.95 |
|-----------------------------------------------------|----------------------------------------------------|----------|
| CD407379<br>CD407665                                | CD451979 CD144<br>CD452079 CD14                    | 109 6.95 |
| CD407029<br>CD407129<br>CD407229                    | CD4511 69 CD45<br>CD4512 69 CD45<br>CD4518 79 CD45 | 56       |

| CRYSTALS     |        |             |      |
|--------------|--------|-------------|------|
| 1.000 MHz    | \$3.25 | 9.000 MHz   | 2.25 |
| 1.8432 MHz   | 3.25   | 10.000 MHz  | 2.25 |
| 2.000 MHz    | 2.25   | 11.000 MHz  | 2.25 |
| 2.097152 MHz | 2.25   | 12.000 MHz  | 2.25 |
| 2.4576 MHz   | 2.25   | 13.000 MHz  | 2.25 |
| 3.000 MHz    | 2.25   | 15.000 MHz  | 2.25 |
| 3.2768 MHz   | 2.25   | 16.000 MHz  | 2.25 |
| 3.579 MHz    | 2.25   | 18.000 MHz  | 2.25 |
| 4.000 MHz    | 2.25   | 18.432 MHz  | 2.25 |
| 4.032 MHz    | 2.25   | 20.000 MHz  | 2.25 |
| 5.000 MHz    | 2.25   | 22.1184 MHz | 2.25 |
| 5.0688 MHz   | 2.25   | 24.000 MHz  | 2.25 |
| 6.000 MHz    | 2.25   | 36.000 MHz  | 2.25 |
| 6.144 MHz    | 2.25   | 48.000 MHz  | 2.25 |
| 6.5536 MHz   | 2.25   | 32.768 KHz  | 1.50 |
| 8.000 MHz    | 2.25   |             |      |

| <b>OSCILLAT</b> | OR     | S           |      |
|-----------------|--------|-------------|------|
| 1.000 MHz       | \$5.50 | 12.000 MHz  | 5.50 |
| 1.8432 MHz      | 5.50   | 12.500 MHz  | 5.50 |
| 2.000 MHz       | 5.50   | 14.318 MHz  | 5.50 |
| 2.4576 MHz      | 5.50   | 15.000 MHz  | 5.50 |
| 2.500 MHz       | 5.50   | 15.360 MHz  | 5.50 |
| 3.6864 MHz      | 5.50   | 15.758 MHz  | 5.50 |
| 4.000 MHz       | 5.50   | 16.000 MHz  | 5.50 |
| 4.91520 MHz     | 5.50   | 10.257 MHz  | 5.50 |
| 5.000 MHz       | 5.50   | 18.000 MHz  | 5.50 |
| 5.0688 MHz      | 5.50   | 18.432 MHz  | 5.50 |
| 6.000 MHz       | 5.50   | 19.6608 MHz | 5.50 |
| 6.144 MHz       | 5.50   | 20.000 MHz  | 5.50 |
| 6.500 MHz       | 5.50   | 22.000 MHz  | 5.50 |
| 7.168 MHz       | 5.50   | 24.000 MHz  | 5.50 |
| 8.000 MHz       | 5.50   | 24.576 MHz  | 5.50 |
| 9.000 MHz       | 5.50   | 37.250 MHz  | 5.50 |
| 10.000 MHz      | 5.50   | 43.200 MHz  | 5.50 |
| 11 000 MHz      | E E0   |             |      |

| CONNECTORS                                       | S                                            |
|--------------------------------------------------|----------------------------------------------|
| 62PIN ST (PC/XT) \$1.95<br>50PIN ST (Apple) 2.50 | 50PIN W/W (Apple) 4.50<br>62PIN ST (AT) 4.95 |
| EXTENDER C                                       | ARDS                                         |
| APPLE \$14.95<br>\$100 24.95                     |                                              |
| DDOTO CADD                                       | 0                                            |

| PRUTU CANE       | 3                              |
|------------------|--------------------------------|
|                  | IBM PC \$24.95<br>IBM AT 34.95 |
| DIP SWITCH       |                                |
| 1 POSITION \$.49 | 7 POSTION \$.89                |
| 2 POSTION        | 8 POSTION 89                   |
| 3 POSTION        | 9 POSTION 1.29                 |
| 4 POSTION        | 10 POSTION 1.29                |
| E DOCTION 70     | 12 DOCTION 1 40                |

| 6 POSTION | .79 | 12 F0311014 1:49                   |
|-----------|-----|------------------------------------|
|           |     | 10 POSTION 1.29<br>12 POSTION 1.49 |
|           |     | 9 POSTION 1.29                     |
|           |     | 8 POSTION 89                       |
|           |     | 1 1 00 11014 , , , 0.00            |

| TEXTOOL                             | ZIF  | S |  |
|-------------------------------------|------|---|--|
| 16 PINZIF<br>24 PINZIF<br>28 PINZIF | 5.95 |   |  |

16 PINZIF ... \$3.50 40 PINZIF ... \$6.95 24 PINZIF ... 3.95 64 PINZIF ... 9.95

| 28 PINZIF | . 8.95 |        |       |
|-----------|--------|--------|-------|
| IC TEST   | CLIP   | S      | 1/2/1 |
| 14 PIN    | . 3.95 | 64 PIN | 39.95 |
| LCC SOC   | KET    | 2      |       |

| TOP SOP | VEIL    | •       |         |
|---------|---------|---------|---------|
| 68 PIN  | \$14.95 | 100 PIN | \$22.95 |
| 84 PIN  | 19.95   | Callfo  | ог Моге |

Since 1976...The Nation's TOP Computer Supplier

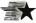

#### Advanced Computer Products, Inc.

Mail Order: P.O. Box 17329 Irvine, CA 92713 Retail: 1310-B E. Edinger, Santa Ana, CA 92705

for Fast Service **Order by Phone!** 

**TOLL FREE** 800-854-8230 CA Residents 714-558-8813

Volume purchasing agreements available.
Orders subject to availability.
Supply limited on certain items.
Pricing subject to change without notice.
ACP Retail Store pricing may vary. Not responsible for typos.

ASK FOR GILLES, DON, TODD, MIKE OR MARK

#### 256K STATIC 32K x 8 \$1295 256K DRAMS 256K x 1

|              | STATIC  | CRAMS              |       |
|--------------|---------|--------------------|-------|
| 2112         | 256x4   | (450ns)            | 2.99  |
| 2114         | 1024x4  | (450ns)            | .99   |
| 2114L-2      | 1024x4  | (200ns)(Low Power) | 1.49  |
| TMM2016-100  | 2048x8  | (100ns)            | 1.95  |
| HM6116-4     | 2048x8  | (200ns)(CMOS)      | 1.79  |
| HM6116-3     | 2048x8  | (150ns)(CMOS)      | 1.85  |
| HM6116LP-4   | 2048x8  | (200ns)(CMOS)(LP)  | 1.85  |
| HM6116LP-3   | 2048x8  | (150ns)(CMOS)(LP)  | 1.90  |
| HM6116LP-2   | 2048x8  | (120ns)(CMOS)(LP)  | 2.45  |
| HM6264LP-15  | 8192x8  | (150ns)(CMOS)(LP)  | 3.95  |
| HM6264LP-12  | 8192x8  | (120ns)(CMOS)(LP)  | 4.49  |
| HM43256LP-15 | 32768x8 | (150ns)(CMOS)(LP)  | 12.95 |
| HM43256LP-12 | 32768x8 | (120ns)(CMOS)(LP)  | 14.95 |
| HM43256LP-10 | 32768x8 | (100ns)(CMOS)(LP)  | 19.95 |
|              |         |                    |       |

## DYNAMIC RAMS

| 4116-250     | 16384x1   | (250ns)           | .49       |
|--------------|-----------|-------------------|-----------|
| 4116-200     | 16384x1   | (200ns)           | .89       |
| 4116-150     | 16384x1   | (150ns)           | .99       |
| 4116-120     | 16384x1   | (120ns)           | 1.49      |
| MK4332       | 32768x1   | (200ns)           | 6.95      |
| 4164-150     | 65536×1   | (150ns)           | 1.29      |
| 4164-120     | 65536×1   | (120ns)           | 1.55      |
| MCM6665      | 65536×1   | (200ns)           | 1.95      |
| TMS4164      | 65536x1   | (150ns)           | 1.95      |
| 4164-REFRESI | H 65536x1 | (150ns)(PIN 1 REF | RESH)2.95 |
| TMS4416      | 16384x4   | (150ns)           | 3.75      |
| 41128-150    | 131072x1  | (150ns)           | 5.95      |
| TMS4464-15   | 65536×4   | (150ns)           | 4.95      |
| 41256-150    | 262144x1  | (150ns)           | 2.95      |
| 41256-120    | 262144x1  | (120ns)           | 3.95      |
| 41256-100    | 262144x1  | (100ns)           | 4.95      |
| HM51258-100  | 262144x1  | (100ns)(CMOS)     | 6.95      |
| 1 MB-120     | 1048576x1 | (120ns)           | 19.95     |
| 1 MB-100     | 1048576x1 | (100ns)           | 24.95     |
|              |           |                   |           |

#### **EPROMS**

| 2708           | 1024x8     | (450ns)               | 4.95  |
|----------------|------------|-----------------------|-------|
| 2716           | 2048x8     | (450ns)(5V)           | 3.49  |
| 2716-1         | 2048x8     | (350ns)(5V)           | 3.95  |
| TMS2532        | 4096x8     | (450ns)(5V)           | 5.95  |
| 2732           | 4096x8     | (450ns)(5V)           | 3.95  |
| 2732A          | 4096x8     | (250ns)(5V)(21 V PGM) | 3.95  |
| 2732A-2        | 4096x8     | (200ns)(5V)(21V PGM)  | 4.25  |
| 27C64          | 8192x8     | (250ns)(5V)(CMOS)     | 4.95  |
| 2764           | 8192x8     | (450ns)(5V)           | 3.49  |
| 2764-250       | 8192x8     | (250ns)(5V)           | 3.69  |
| 2764-200       | 8192x8     | (200ns)(5V)           | 4.25  |
| MCM68766       | 8192x8     | (350ns)(5V)(24 PIN)   | 15.95 |
| 27128          | 16384x8    | (250ns)(5V)           | 4.25  |
| 27C256         | 32768×8    | (250ns)(5V)(CMOS)     | 7.95  |
| 27256          | 32768x8    | (250ns)(5V)           | 5.95  |
| 27512          | 65536x8    | (250ns)(5V)           | 11.95 |
| 27C512         | 65536x8    | (250ns)(5V)(CMOS)     | 12.95 |
| 5V=Single 5 Ve | olt Supply | 21V PGM=Program at 21 | Volts |
|                |            |                       |       |

## \$12.95 HM43256LP-15

- 32K x 8 STATIC RAM
- **★ LOW POWER CONSUMPTION**
- **★ HIGH SPEED** 100ns AVAILABLE
- \* LOW STAND-BY CURRENT (2mA MAX.) \* TTL COMPATIBLE INPUT AND OUTPUTS
- **★★★★ SPOTLIGHT ★★★★**

| CMOS |     |       |       |
|------|-----|-------|-------|
| 4001 | .19 | 4049  | .29   |
| 4011 | .19 | 4050  | .29   |
| 4012 | .25 | 4051  | .69   |
| 4013 | .35 | 4052  | .69   |
| 4015 | .29 | 4053  | .69   |
| 4016 | .29 | 4060  | .69   |
| 4017 | .49 | 4066  | .29   |
| 4018 | .69 | 4069  | .19   |
| 4020 | .59 | 4070  | .29   |
| 4021 | .69 | 4081  | .22   |
| 4023 | .25 | 4093  | .49   |
| 4024 | .49 | 14411 | 9.95  |
| 4025 | .25 | 14433 | 14.95 |
| 4027 | .39 | 14497 | 6.95  |
| 4028 | .65 | 4503  | .49   |
| 4040 | .69 | 4511  | .69   |
| 4042 | .59 | 4518  | .85   |
| 4044 | .69 | 4528  | .79   |
| 4046 | .69 | 4538  | .95   |
| 4047 | 69  | 4702  | 12 95 |

| HIGH    | SP   | EED CMO   | S    |
|---------|------|-----------|------|
| 74HC0   | 10   | 74HCT0    | 10   |
| 74HC00  | .21  | 74HCT00   | .25  |
| 74HC02  | .21  | 74HCT02   | .25  |
| 74HC04  | .25  | 74HCT04   | .27  |
| 74HC08  | .25  | 74HCT08   | .25  |
| 74HC14  | .35  | 74HCT32   | .27  |
| 74HC32  | .35  | 74HCT74   | .45  |
| 74HC74  | .35  | 74HCT138  | .55  |
| 74HC86  | .45  | 74HCT161  | .79  |
| 74HC138 | .45  | 74HCT240  | .89  |
| 74HC139 | .4   | 74HCT244  | .89  |
| 74HC151 | .59  | 74HCT245  | .99  |
| 74HC154 | 1.09 | 74HCT273  | .99  |
| 74HC157 | .55  | 74HCT373  | .99  |
| 74HC244 | .85  | 74HCT374  | .99  |
| 74HC245 | .85  | 74HCT393  | .99  |
| 74HC273 | .69  | 74HCT4017 | 1.19 |
| 74HC373 | .69  | 74HCT4040 | .99  |
| 74HC374 | .69  | 74HCT4060 | 1.49 |

## 74LS112 74LS122 74LS123 74LS124 .29 .45 74LS242 74LS243 74LS244 74LS245 74LS01 74LS02 74LS03 74LS03 74LS04 74LS05 74LS08 74LS10 74LS11 74LS11 74LS15 74LS12 74LS13 74LS14 74LS14 74LS14 74LS15 74LS20 74LS20 74LS20 74LS20 74LS20 74LS20 74LS20 74LS20 74LS20 74LS20 74LS20 74LS20 74LS20 74LS20 74LS20 74LS20 74LS20 74LS20 74LS20 74LS20 74LS20 74LS20 74LS20 74LS20 74LS20 74LS20 74LS30 74LS30 74LS30 74LS30 74LS30 74LS30 74LS30 74LS30 74LS30 74LS30 74LS30 74LS30 74LS30 74LS30 74LS30 74LS30 74LS30 74LS30 74LS30 .49 2.75 .39 74LS125 74LS126 74LS133 74LS133 74LS138 74LS138 74LS138 74LS137 74LS145 74LS157 74LS155 74LS155 74LS156 74LS156 74LS156 74LS156 74LS156 74LS156 74LS166 74LS166 74LS166 74LS167 74LS167 74LS168 74LS168 74LS168 74LS168 74LS168 74LS168 74LS169 74LS169 74LS16 741.52.51 741.52.53 741.52.57 741.52.59 741.52.60 741.52.60 741.52.73 741.52.80 741.52.80 741.52.90 741.52.93 741.52.93 741.52.93 741.52.93 741.52.93 741.52.93 741.53.67 741.53.67 741.53.67 741.53.67 741.53.67 741.53.67 741.53.67 741.53.67 741.53.67 741.53.67 741.53.67 741.53.67 741.53.67 741.53.67 741.53.67 741.53.67 741.53.67 741.53.67 741.53.67 741.53.67 741.53.67 741.53.68 74LS196 74LS197 74LS221 74LS240 74LS783 25LS2521 74LS93 74LS107 74LS109 26LS31 26LS32 1.95 1.95 7400

74LS00

#### ANNO

| 0000           |        |
|----------------|--------|
| 8031           | 3.95   |
| 8035           | 1.49   |
| 8039           | 1.95   |
| 8052AH BASIC   | 34.95  |
| 8080           | 2.49   |
| 8085           | 1.95   |
| 8086           | 6.49   |
| 8087 5MHz      |        |
| 8087-2 8MHz 1  |        |
| 8088           | 5.99   |
| 8088-2         | 7.95   |
| 8155           | 2.49   |
| 8155-2         | 2.99   |
| 8741           | 9.95   |
| 8748           | 7.95   |
| 8749           | 12.95  |
| 8755           | 14.95  |
| 80286          | 79.95  |
|                | 179.95 |
|                | 249.95 |
| 80287-10 10MHz | 309.95 |
|                |        |

8200

3.29 1.49 1.49 2.25 2.25 3.95 4.75 1.95 6.95 1.69 1.59 1.49 1.59

1.95 2.29 4.39

16.95 2.49 2.95

3.95

8250 8251 8251A 8253 8253-5

8255

8284

8286 8288

8255-5

#### 6500 1.0 MHz 6502

2 25

| 65C02 | (CMOS) 7.95 |
|-------|-------------|
| 6520  | 1.65        |
| 6522  | 2.95        |
| 6526  | 13.95       |
| 6532  | 5.95        |
| 6545  | 2.95        |
| 6551  | 2.95        |
| 2     | O MHz       |
|       | .U MINZ     |
| 6502A | 2.69        |
| 6520A | 2.95        |
| 6522A | 5.95        |
| 6532A | 11.95       |
| 6545A | 3.95        |
| 6551A | 6.95        |
| 3     | .O MHz      |
|       | 4.25        |

6800

1.0 MHz

2.0 MHz

6802 6803 6809

6809E 6810 6820

6821 6840

6850 6883

68B00 68B02 68B09E

68B09 68B21

68R45

68B50 68000

1.95 2.95 3.95 2.95 2.95

1.95

1.95 2.95 1.25 3.95 4.95 6.95 2.75 4.75

1.95

2.95

3.95 5.49 5.99 1.85

4.95

### Z-80 2.5 MHz

| 28U-CPU         | 1.25 |
|-----------------|------|
| 4.0 <b>M</b> Hz |      |
| Z80A-CPU        | 1.29 |
| Z80A-CTC        | 1.69 |
| Z80A-DART       | 5.95 |
| Z80A-DMA        | 5.95 |
| Z80A-PIO        | 1.89 |
| 280A-SIO/0      | 5.95 |
| 280A-SIO/1      | 5.95 |
| Z80A-SIO/2      | 5.95 |
| 6.0 MHz         |      |
| Z80B-CPU        | 2.75 |
| TROP CTC        | 1 25 |

| Z80B-CPU    | 2.75  |
|-------------|-------|
| Z80B-CTC    | 4.25  |
| Z80B-PIO    | 4.25  |
| Z80B-DART   | 6.95  |
| Z80B-SIO/0  | 12.95 |
| Z80B-SIO/2  | 12.95 |
| Z8671 ZILOG | 9.95  |
|             |       |

| Z80B-0 |       | 6.95  |
|--------|-------|-------|
| Z80B-5 | 0/018 | 12.95 |
| Z80B-5 | 510/2 | 12.95 |
| Z8671  | ZILOG | 9.95  |
| _      | -     | _     |
| -      | 1     | -     |
|        |       |       |

## CLOCK

| GINCOII 3 |     |  |
|-----------|-----|--|
| MM58167   | 9.9 |  |
| MM58174   | 9.9 |  |
| MSM5832   | 2.9 |  |

# **BIT RATE**

| GENERA  | rors |
|---------|------|
| MC14411 | 9.95 |
| BR1941  | 4.95 |
| 4702    | 9.95 |
| COM8116 | 8.95 |
|         |      |

## INTERCII

| IMIEU9IL |       |  |
|----------|-------|--|
| ICL7106  | 9.95  |  |
| ICL7107  | 12.95 |  |
| ICL7660  | 1.99  |  |
| ICL8038  | 4.95  |  |
| ICM7207A | 5.95  |  |
| ICM7208  | 15.95 |  |
|          |       |  |

#### DISK CONTROLLERS

| COMINO | FFFI  |
|--------|-------|
| 1771   | 4.95  |
| 1791   | 9.95  |
| 1793   | 9.95  |
| 1795   | 12.95 |
| 1797   | 12.95 |
| 2791   | 19.99 |
| 2793   | 19.95 |
| 2797   | 29.95 |
| 8272   | 4.39  |
| UPD765 | 4.39  |
| MB8876 | 12.9  |
| MB8877 | 12.9  |
| 1691   | 6.9   |
| 2143   | 6.95  |
| 9216   | 6 20  |

#### **UARTS**

| AY5-1013 | 3.95  |
|----------|-------|
| AY3-1015 | 4.95  |
| TR1602   | 3.95  |
| 2651     | 4.95  |
| IM6402   | 3.95  |
| IM6403   | 9.95  |
| INS8250  | 6.95  |
| NS16450  | 10.95 |
|          |       |

#### MICC

| MIOU.    |      |  |
|----------|------|--|
| ADC0804  | 2.99 |  |
| ADC0809  | 3.85 |  |
| DAC0800  | 3.29 |  |
| DAC0808  | 1.95 |  |
| DAC1022  | 5.95 |  |
| MC1408L8 | 1.95 |  |
| 8T28     | 1.29 |  |
| 8T97     | .59  |  |
| DP8304   | 2.29 |  |
| 9334     | 1.75 |  |
| 9368     | 2.85 |  |
| 9602     | .69  |  |
| ULN2003  | .79  |  |
| MAX232   | 7.95 |  |
| MC3470   | 1.95 |  |
| MC3487   | 2.95 |  |
|          |      |  |

| V 20 SEI                                  | (IE2                  |
|-------------------------------------------|-----------------------|
| V20* 5 MHz                                | 8.95                  |
| V20* 8 MHz                                | 10.95                 |
| V30 8 MHz                                 | 13.95                 |
| *Replaces 80<br>speed up yo<br>by 10 to 4 | 088 to<br>ur PC<br>0% |
|                                           |                       |

#### CRYSTALS

| 32.768 KHz | .95  |
|------------|------|
| 1.0 MHz    | 2.95 |
| 1.8432     | 2.95 |
| 2.0        | 1.95 |
| 2.4576     | 1.95 |
| 3.579545   | 1.95 |
| 4.0        | 1.95 |
| 5.0        | 1.95 |
| 5.0688     | 1.95 |
| 6.0        | 1.95 |
| 6.144      | 1.95 |
| 8.0        | 1.95 |
| 10.0       | 1.95 |
| 10.738635  | 1.95 |
| 12.0       | 1.95 |
| 14.31818   | 1.95 |
| 16.0       | 1.95 |
| 18.0       | 1.95 |
| 18.432     | 1.95 |
| 20.0       | 1.95 |
| 22.1184    | 1.95 |
| 24.0       | 1 95 |

#### 32.0 1.95

| OSCILLATORS |      |  |
|-------------|------|--|
| 1.0MHz      | 5.95 |  |
| 1.8432      | 5.95 |  |
| 2.0         | 5.95 |  |
| 2.4576      | 5.95 |  |
| 2.5         | 4.95 |  |
| 4.0         | 4.95 |  |
| 5.0688      | 4.95 |  |
| 6.0         | 4.95 |  |
| 6.144       | 4.95 |  |
| 8.0         | 4.95 |  |
| 10.0        | 4.95 |  |
| 12.0        | 4.95 |  |
| 16.0        | 4.95 |  |
| 18.432      | 4.95 |  |
|             |      |  |

## LINEAR

|     | والمتحدثان الماران |              |                      |              |
|-----|--------------------|--------------|----------------------|--------------|
|     |                    | LIN          | EAR                  |              |
|     | TL071              | .69          | LM567                | .79          |
|     | TL072              | 1.09         | NE570                | 2.95         |
|     | TL074              | 1.95         | NE592                | .98          |
|     | TL082              | .99          | LM723                | .49          |
|     | TL084              | 1.49         | LM733                | -98          |
|     | LM301              | .34          | LM741                | .29          |
|     | LM309K<br>LM311    | 1.25         | LM747                | .69          |
|     | LM311<br>LM311H    | .59          | MC1330<br>MC1350     | 1.69         |
|     | LM317K             | 3.49         | LM1458               | 1.19         |
|     | LM317T             | .69          | LM1488               | .49          |
|     | LM318              | 1.49         | LM1489               | .49          |
|     | LM319              | 1.25         | LM1496               | .85          |
|     | LM320 se           | e7900        | ULN2003              | .79          |
|     | LM323K             | 3.49         | XR2206               | 3.95         |
|     | LM324              | .34          | XR2211               | 2.95         |
|     | LM331              | 3.95         | LM2917               | 1.95         |
|     | LM334              | 1.19         | CA3046               | .89          |
|     | LM335<br>LM336     | 1.79         | CA3146               | 1.29         |
|     | LM338K             | 1.75<br>4.49 | MC3373<br>MC3470     | 1.29         |
|     | LM339K             | .59          | MC3470<br>MC3480     | 1.95<br>8.95 |
|     | LM340 se           |              | MC3487               | 2.95         |
|     | LF353              | .59          | I M3900              | .49          |
|     | LF356              | .99          | LM3911               | 2.25         |
|     | LF357              | .99          | LM3909               | .98          |
|     | LM358              | .59          | LM3914               | 1.89         |
|     | LM380              | .89          | MC4024               | 3.49         |
|     | LM383<br>LM386     | 1.95         | MC4044<br>RC4136     | 3.99         |
|     | LM393              | .45          | RC4558               | 1.25         |
|     | I M394H            | 5.95         | LM13600              | 1.49         |
|     | TL494              | 4.20         | 75107                | 1.49         |
|     | TL497              | 3.25         | 75110                | 1.95         |
|     | NE555              | .29          | 75150                | 1.95         |
|     | NE556              | .49          | 75154                | 1.95         |
|     | NE558              | .79          | 75188                | 1.25         |
| 13  | NE564              | 1.95         | 75189                | 1.25         |
| 1   | LM565<br>LM566     | .95          | 75451<br>75452       | .39          |
| П   | NE590              | 1.49<br>2.50 | 75452<br>75477       | .39          |
|     |                    |              | 75477<br>TO-3, T=TO- | 1.29         |
|     | 110-5              | U            | . 10 5, 1-10-        | _            |
|     |                    |              |                      |              |
| . / |                    | 740          | 00                   | -            |

## 74F00

.199.1299.244 .1259.244 .1259.249 .259.249 .259.

|                                                                                                    | 5.25                                                               |
|----------------------------------------------------------------------------------------------------|--------------------------------------------------------------------|
| 74F02<br>74F04<br>74F08<br>74F10<br>74F32<br>74F64<br>74F64<br>74F86<br>74F138<br>74F139<br>74F253<br>74F157<br>74F240 | .35<br>.35<br>.35<br>.35<br>.35<br>.35<br>.55<br>.79<br>.79<br>.89 |
| /4FUU                                                                                                    | .35                                                                |

## **74SNN**

|        |      | -      |      |
|--------|------|--------|------|
| 74500  | .29  | 745163 | 1.29 |
| 74502  | .29  | 745175 | .79  |
| 74504  | .29  | 74S195 | 1.49 |
| 74508  | .35  | 745240 | 1.49 |
| 74510  | .29  | 745241 | 1.49 |
| 74532  | .35  | 745244 | 1.49 |
| 74574  | .49  | 745280 | 1.95 |
| 74586  | .35  | 745287 | 1.69 |
| 745112 | .50  | 745288 | 1.69 |
| 745124 | 2.75 | 745299 | 2.95 |
| 745138 | .79  | 745373 | 1.69 |
| 745153 | .79  | 745374 | 1.69 |
| 745157 | .79  | 745471 | 4.95 |
| 745158 | 95   | 745571 | 2.05 |

## **PALS**

| 16L8 | \$295 |
|------|-------|
| 16R8 | \$295 |
| 16R6 | \$295 |
| 1604 | A 205 |

| VOLT | AGE RI | EGULAT | ORS  |
|------|--------|--------|------|
| 805T | .49    | 7805K  | 1.59 |
| 808T | .49    | 7812K  | 1.39 |

| TOLI  | nut III | LUVERI | UIIU |
|-------|---------|--------|------|
| 7805T | .49     | 7805K  | 1.59 |
| 7808T | .49     | 7812K  | 1.39 |
| 7812T | .49     | 7905K  | 1.69 |
| 7815T | .49     | 7912K  | 1.49 |
| 7905T | .59     | 78L05  | .49  |
| 7908T | .59     | 78L12  | .49  |
| 7912T | .59     | 79L05  | .69  |
| 7915T | .59     | 79L12  | 1.49 |
|       |         |        |      |

Visit our retail store located at 1256 S. Bascom Ave. in San Jose, (408) 947-8881
PLEASE USE YOUR CUSTOMER NUMBER WHEN ORDERING

icrodevices

110 Knowles Drive, Los Gatos, CA 95030 Toll Free 800-538-5000 • (408) 866-6200 FAX (408) 378-8927 • Telex 171-110

PLEASE USE YOUR CUSTOMER NUMBER WHEN ORDERING
TERMS: Minimum order \$10.00. For shipping and handling include \$2.50 for UPS
Ground and \$3.50 for UPS Air. Orders over 1 lb. and foreign orders may require additional
shipping charges—please contact our sales department for the amount. CA residents
must include applicable sales tax. All merchandise is warranted for 90 days unless
otherwise stated. Prices are subject to change without notice. We are not responsible for
typographical errors. We reserve the right to limit quantities and to substitute manufacturer. All merchandise subject to prior sale. A full copy of our terms is available upon
request. Items pictured may only be representative.

**COPYRIGHT 1987 JDR MICRODEVICES** 

THE JDR MICRODEVICES LOGO IS A REGISTERED TRADEMARK OF JDR MICRODEVICES. JDR INSTRUMENTS AND JDR MICRODEVICES ARE TRADEMARKS OF JDR MICRODEVICES.

IBM IS A TRADEMARK OF INTERNATIONAL BUSINESS MACHINES CORPORATION. APPLE IS A TRADEMARK OF APPLE COMPUTER.

# MEG HARD DISK DRIVE ON

## TANTALUM

| 1.0µf      | 15 V | .12 | .47 ut   | 35V  | .39 |  |
|------------|------|-----|----------|------|-----|--|
| 6.8        | 15V  | .42 | 1.0      | 35V  | .45 |  |
| 10         | 15 V | .45 | 2.2      | 35V  | .19 |  |
| 22         | 15 V | .99 | 4.7      | 35V  | .39 |  |
| .22        | 35V  | .15 | 10       | 35V  | .69 |  |
|            |      |     | DISC     |      |     |  |
|            |      |     | มอบ      |      |     |  |
| 10pf       | 50V  | .05 | 680      | 50V  | .05 |  |
| 22         | 50V  | .05 | .001     | 50V  | .05 |  |
| 27         | 50V  | .05 | .0022    | 50V  | .05 |  |
| 33         | 50V  | .05 | .005     | 50V  | .05 |  |
| 47         | 50V  | .05 | .01      | 50V  | .07 |  |
| 68         | 50V  | .05 | .02      | 50V  | .07 |  |
| 100        | 50 V | .05 | .05      | 50V  | .07 |  |
| 220        | 50V  | .05 | .1       | 12 V | .10 |  |
| 560        | 50V  | .05 | .1       | 50V  | .12 |  |
|            |      | LON | OI ITUIC |      |     |  |
| MONOLITHIC |      |     |          |      |     |  |

#### .01µf 50V .14 .1µl 50V

|              |     |      |     | . ~ <i>1</i> µ · | 30 V | .23 |  |
|--------------|-----|------|-----|------------------|------|-----|--|
| ELECTROLYTIC |     |      |     |                  |      |     |  |
| RADIAL AXIAL |     |      |     |                  |      |     |  |
|              | 1µf | 25V  | .14 | 1µ1              | 50V  | .14 |  |
|              | 2.2 | 35V  | .11 | 10               | 50V  | .16 |  |
|              | 4.7 | 50V  | .11 | 22               | 16 V | .14 |  |
|              | 10  | 50V  | .11 | 47               | 50V  | .19 |  |
|              | 47  | 35V  | .13 | 100              | 35V  | .19 |  |
|              | 100 | 16 V | .15 | 220              | 25V  | .25 |  |
|              | 220 | 35V  | .20 | 470              | 50V  | .29 |  |
|              |     |      |     |                  |      |     |  |

### LITHIUM BATTERY \$1.95 BATTERY **HOLDER**

\$1.49

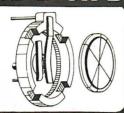

#### RESISTOR NETWORKS

| SIP | 10 PIN        | 9 RESISTOR  | .69  |
|-----|---------------|-------------|------|
| SIP |               | 7 RESISTOR  | .59  |
| DIP | 16 PIN        | 8 RESISTOR  | 1.09 |
| DIP | <b>16 PIN</b> | 15 RESISTOR | 1.09 |
| DIP | <b>14 PIN</b> | 7 RESISTOR  | .99  |
| DIP | <b>14 PIN</b> | 13 RESISTOR | .99  |
|     |               |             |      |

| PIN<br>PIN | 7 RESISTOR<br>13 RESISTOR |   |
|------------|---------------------------|---|
|            | 7 717 1                   |   |
|            |                           | - |

#### **BYPASS CAPACITORS**

.01 µf CERAMIC DISC 100/\$5.00 .01  $\mu$ f MONOLITHIC 100/\$10.00 μf CERAMIC DISC 100/\$6.50 μf MONOLITHIC 100/\$12.50

#### FRAME STYLE TRANSFORMERS

| I IVANOI UNIVILIIU |        |      |       |  |  |
|--------------------|--------|------|-------|--|--|
| 12.6 Volts AC      | 2 Amps | (CT) | 5.95  |  |  |
| 12.6 Volts AC      | 4 Amps | (CT) | 7.95  |  |  |
| 12.6 Volts AC      | 8 Amps | (CT) | 10.95 |  |  |
| 25.2 Volts AC      | 2 Amps | (CT) | 7.95  |  |  |

## **36 PIN CENTRONICS**

| IDCEN36<br>CEN36 | RIBBON CABLE<br>SOLDER CUP | 3.95<br>1.85 |
|------------------|----------------------------|--------------|
|                  | FEMALE                     |              |
| IDCEN36/F        | RIBBON CABLE               | 4.95         |
| CEN36PC          | RT. Angle PC Mount         | 1.85         |

#### **EDGECARD CONNECTORS**

| FRAFAULD GOULD           |      | ,,,, |
|--------------------------|------|------|
| 100 Pin Soldertail S-100 | .125 | 3.95 |
| 100 Pin Wirewrap S-100   |      | 4.95 |
| 62 Pin Soldertail IBM PC |      | 1.95 |
| 50 Pin Soldertail APPLE  | .100 | 2.95 |
| 44 Pin Soldertail STO    | .156 | 1.95 |
| 44 Pin Wirewrap STD      | .156 | 4.95 |
|                          |      | -    |

DESCRIPTION

SOLDER HEADER

RIGHT ANGLE SOLDER HEADER

WIREWRAP HEADER

RIGHT ANGLE WIREWRAP HEADER

RIBBON HEADER SOCKET

RIBBON HEADER

RIBBON EDGE CARD

DESCRIPTION

SOLDER CUP

RIGHT ANGLE PC SOLDER

WIREWRAP

IDC RIBBON CABLE

HOODS

DESCRIPTION

TOOLED SOLDERTAIL

IC SOCKETS TOOLED WIREWRAP

COMPONENT CARRIES

(DIP HEADERS)

RIBBON CABLE

DIP PLUGS (IDC

MALE

FEMALE

FEMALE

MALE

MALE

FEMALE

METAL

GREY

ORDER BY

AUGATXXST

**AUGATxxWW** 

ICCxx

IDPxx

#### DISCRETE

1N751

IDC CONNECTORS

ORDER BY

IDHxxS

IDHxxSR

IDHxxW

IDHxxWR

IDSxx

IDMxx

IDExx

FOR ORDERING INSTRUCTIONS. SEE D-SUBMINIATURE CONNECTORS. BELOW

**D-SUBMINIATURE CONNECTORS** 

DBxxP

DBxxS DBxxPR

DBxxSR

IDBxxP

IDBxxS

HOODxx

ORDERING INSTRUCTIONS: INSERT THE NUMBER OF CONTACTS IN THE POSITION MARKED "xx" OF THE "ORDER BY" PARI NUMBER USTED. EXAMPLE: A 15 PIN RIGHT ANGLE MALE PC SOLDER WOULD BE DBISPR **MOUNTING HARDWARE 590** 

**DIP CONNECTORS** 

8 14 16

.62 .79 .89 1.09 1.29 1.39 1.49 1.69 2.49

1.30 1.80 2.10 2.40 2.50 2.90 3.15 3.70 5.40

49 59 69 .99 .99 .99 99 1 09 1 49

.95 .49

FOR ORDERING INSTRUCTIONS. SEE D-SUBMINIATURE CONNECTORS. ABOVE

DBxxPWW

DBxxSWW

ORDER BY

.45

.55 .75

1.69

.49 .69

2.76 4.27

1.39 1.99

1.45 2.05

.39 .39

CONTACTS

18 20 22 24 28 40

.85 1.49

MHOODxx 1.05 1.15 1.25 1.25

.49 .69 .75

2.56

| 1N759      | .15        | 8  |
|------------|------------|----|
| 1N4148 25  |            | 14 |
| 1 N4004 10 | /1 00      | 16 |
| 1N5402     | .25        | 18 |
| KBP02      | .55        | 20 |
| KBU8A      | .95        | 22 |
| MDA990-2   |            | 24 |
| N2222      | .25        | 28 |
| PN2222     | .10        | 40 |
| 2N2905     | .50        | 64 |
| 2N2907     | .25        | 04 |
| 2N3055     | .79<br>.10 | wi |
| 2N3904     | .10        | 8  |
| 4N26       | .69        | 14 |
| 4N27       | .69        | 16 |
| 4N28       | .69        | 18 |
| 4N33       | .89        | 20 |
| 4N37       | 1.19       | 22 |
| MCT-2      | .59        | 24 |
| MCT-6      | 1.29       | 28 |
| TIL-111    | 2.25       | 40 |
| 2N3906     | .10        | 40 |
| 2N4401     | .25        | ZE |
| 2N4402     | .25        | 16 |
| 2N4403     | .25        | 24 |
| 2N6045     | 1.75       | 28 |
| TIP31      | .49        | 40 |

#### **IC SOCKETS**

|   | 18 | PIN   | ST    | .15    | .13  |
|---|----|-------|-------|--------|------|
|   | 20 | PIN   | ST    | .18    | .15  |
|   | 22 | PIN   | ST    | .15    | .12  |
|   | 24 | PIN   | ST    | .20    | .15  |
|   | 28 | PIN   | ST    | .22    | .16  |
|   | 40 | PIN   | ST    | .30    | .22  |
|   |    |       |       | 1.95   |      |
| 6 | wı | REW   | RAP   |        |      |
|   | 8  | PIN   | ww    | .59    | .69  |
|   | 14 | PIN   | ww    | .69    | .52  |
|   | 16 | PIN   | ww    | .69    | .58  |
|   | 18 | PIN   | ww    | .99    | .90  |
|   |    |       |       | 1.09   |      |
|   |    |       |       | 1.39   |      |
|   | 24 | PIN   | ww    | 1.49   | 1.35 |
|   | 28 | PIN   | ww    | 1.69   | 1.49 |
|   | 40 | PIN   | ww    | 1.99   | 1.80 |
|   | ZE | RO IN | NSER' | TION F | ORCE |
|   | 16 | PIN   | ZIF   | 4.95   | CALL |
|   |    |       |       | 5.95   |      |
|   |    |       |       |        |      |

CONTACTS

10 20 26 34 40 50 .82 1.29 1.68 2.20 2.58 3.24

.85 | 1.35 | 1.76 | 2.31 | 2.72 | 3.39

1.86 2.98 3.84 4.50 5.28 6.63

2.05 3.28 4.22 4.45 4.80 7.30

.63 .89 .95 1.29 1.49 1.69

... 5.50 6.25 7.00 7.50 5.25 .85 1.25 1.35 1.75 2.05 2.45 5.50 6.25 7.00 7.50 8.50

CONTACTS

.75 1.39 2.29

.79 2.27

.85 2.49

3.89 5.60

6.84 9.95

2.25 4.25

2.35 4.49

.39 .69 .75

# SOLDERTAIL 1-99 100-8 PIN ST .11 .10 14 PIN ST .11 .09 16 PIN ST .12 .10

| 18 | PIN   | ST   | .15    | .13  |
|----|-------|------|--------|------|
| 20 | PIN   | ST   | .18    | .15  |
| 22 | PIN   | ST   | .15    | .12  |
| 24 | PIN   | ST   | .20    |      |
| 28 | PIN   | ST   |        | .16  |
| 40 | PIN   | ST   | .30    |      |
|    |       | ST   |        |      |
| 04 |       | ٠.   |        |      |
|    | REW   |      |        |      |
| 8  | PIN   | ww   | .59    | .69  |
| 14 | PIN   | ww   | .69    | .52  |
| 16 | PIN   | ww   | .69    | .58  |
| 18 | PIN   | ww   | .99    | .90  |
|    |       |      | 1.09   |      |
|    |       |      | 1.39   |      |
| 24 | PIN   | ww   | 1.49   | 1.35 |
|    |       |      | 1.69   |      |
| 40 | PIN   | ww   | 1.99   | 1.80 |
| ٠. |       |      |        |      |
| ZE | RO II | NSER | TION F | ORCE |
| 16 | PIN   | ZIF  | 4.95   | CALL |
| 24 | PIN   | ZIF  | 5.95   | CALL |
| 28 | PIN   | ZIF  | 6.95   | CALL |
| 40 | PIN   | ZIF  | 9.95   | CALL |
|    |       |      |        |      |

## WISH SOLDERLESS BREADBOARDS

| PART<br>NUMBER | DIMENSIONS   | DISTRIBUTION<br>STRIP(S) | TIE<br>POINTS | TERMINAL<br>STRIP(S) | TIE<br>POINTS | BINDING<br>POSTS | PRICE |
|----------------|--------------|--------------------------|---------------|----------------------|---------------|------------------|-------|
| WBU-D          | .38 x 6.50"  | 1                        | 100           |                      |               |                  | 2.95  |
| WBU-T          | 1.38 x 6.50" |                          |               | 1                    | 630           |                  | 6.95  |
| WBU-204-3      | 3.94 x 8.45" | 1                        | 100           | 2                    | 1260          | 2                | 17.95 |
| WBU-204        | 5.13 x 8.45" | 4                        | 400           | 2                    | 1260          | 3                | 24.95 |
| WBU-206        | 6.88 x 9.06" | 5                        | 500           | 3                    | 1890          | 4                | 29.95 |
| WBU-208        | 8.25 x 9.45" | 7                        | 700           | 4                    | 2520          | 4                | 39.95 |

#### **EXTENDER CARDS** FOR IBM

FXT-8088 529 95 FXT-80286 539 95

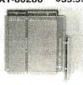

## **SHORTING BLOCKS**

.1" CENTERS

5/\$1.00

#### WIREWRAP PROTOTYPE CARDS FR-4 EPOXY GLASS LAMINATE WITH GOLD-PLATED EDGE-CARD FINGERS

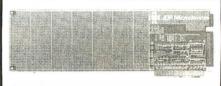

#### XT

BOTH CARDS HAVE SILK SCREENED LEGENDS AND INCLUDES MOUNTING BRACKET

| IBM-PR1<br>IBM-PR2 | WITH +5V AND GROUND PLANE .<br>AS ABOVE W/DECODING LAYOUT |  |  |
|--------------------|-----------------------------------------------------------|--|--|
|                    | ΛT                                                        |  |  |

IBM-PRAT LARGE +5V & GROUND PLANES . . . . \$29.95

#### WHY THOUSANDS CHOOSE JDR

- \* QUALITY MERCHANDISE COMPETITIVE PRICES
- \* MOST ORDERS SHIPPED IN 24 HOURS
- \* FRIENDLY, KNOWLEDGEABLE STAFF
- \* MONEY BACK GUARANTEE (ASK FOR DETAILS)
- \* TOLL FREE TECHNICAL SUPPORT
- \* EXCELLENT CUSTOMER SERVICE

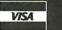

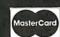

## **EPROM ERASERS**

| Model   | Timer | Chip<br>Capacity | Intensity<br>(uW/Cm²) | Unit<br>Cost |
|---------|-------|------------------|-----------------------|--------------|
| PE-140  | NO    | 9                | 8,000                 | \$89         |
| PE-140T | YES   | 9                | 8,000                 | \$139        |
| PE-240T | YES   | 12               | 9,600                 | \$189        |

SPECTRONICS CORPORATION

#### DATARASE \$34.95

- ERASES 2 EPROMS IN 10 MINUTES TIME VERY COMPACT—NO DRAWER
- THIN METAL SHUTTER PREVENTS UV LIGHT FROM ESCAPING

#### LIGHT EMITTING DIODES I FD DISPLAYS

| FND-357(359) | COM CATHODE .362"     | 1.25  |
|--------------|-----------------------|-------|
| FND-500(503) | COM CATHODE .5"       | 1.49  |
| FND-507(510) | COM ANODE .5"         | 1.49  |
| MAN-72       | COM ANODE .3"         | .99   |
| MAN-74       | COM CATHODE .3"       | .99   |
| TIL-313      | COM CATHODE .3"       | .45   |
| TIL-311      | 4x7 HEX W/LOGIC .270" | 10.95 |

#### DIFFUSED LEOS

|              |        | 1-99 | 100-UP |
|--------------|--------|------|--------|
| JUMBO RED    | T11/4  | .10  | .09    |
| JUMBO GREEN  | T 13/4 | .14  | .12    |
| JUMBO YELLOW | T13/4  | .14  | .12    |
| MOUNTING HDW | T 13/4 | .10  | .09    |
| MINI RED     | T1     | .10  | .09    |

| JUMBO RED    | T1¾    | .10 | .09 |
|--------------|--------|-----|-----|
| JUMBO GREEN  | T 13/4 | .14 | .12 |
| JUMBO YELLOW | T13/4  | .14 | .12 |
| MOUNTING HDW | T 13/4 | .10 | .09 |
| MINI RED     | T1     | .10 | .09 |
|              |        |     |     |

#### RIBBON CABLE

| CONTACTS | SINGLE COL | SINGLE COLO | COLOR | COLOR | CODED |
|----------|------------|-------------|-------|-------|-------|
| CONTACTS | 1'         | 10'         | 1'    | 10'   |       |
| 10       | .18        | 1.60        | .30   | 2.75  |       |
| 16       | .28        | 2.50        | .48   | 4.40  |       |
| 20       | .36        | 3.20        | .60   | 5.50  |       |
| 25       | .45        | 4.00        | .75   | 6.85  |       |
| 26       | .46        | 4.10        | .78   | 7.15  |       |
| 34       | .55        | 5.40        | 1.07  | 9.35  |       |
| 40       | .72        | 6.40        | 1.20  | 11.00 |       |
| 50       | .89        | 7.50        | 1.50  | 13.25 |       |

### PAGE WIRE WRAP WIRE

PRECUT ASSORTMENT
IN ASSORTED COLORS \$27.50
100ea: 5.5", 6.0", 6.5", 7.0"
250ea: 2.5", 4.5", 5.0"
500ea: 3.0", 3.5", 4.0"

#### **SPOOLS**

100 feet \$4.30 250 feet \$7.25 500 feet \$13.25 1000 feet \$21.95 Please specify color:

Blue, Black, Yellow or Red

#### SOCKET-WRAP I.D.™

- SLIPS OVER WIRE WRAP PINS IDENTIFIES PIN NUMBERS ON WRAP SIDE OF BOARD
- CAN WRITE ON THE PLASTIC; SUCH AS AN IC #

| Pins                      | Part #    | Pck. of | Price |  |  |  |
|---------------------------|-----------|---------|-------|--|--|--|
| 8                         | IDWRAP 08 | 10      | 1.95  |  |  |  |
| 14                        | IDWRAP 14 | 10      | 1.95  |  |  |  |
| 16                        | IDWRAP 16 | 10      | 1.95  |  |  |  |
| 18                        | IDWRAP 18 | 5       | 1.95  |  |  |  |
| 20                        | IDWRAP 20 | 5       | 1.95  |  |  |  |
| 22                        | IDWRAP 22 | 5       | 1.95  |  |  |  |
| 24                        | IDWRAP24  | 5       | 1.95  |  |  |  |
| 28                        | IDWRAP 28 | 5       | 1.95  |  |  |  |
| 40                        | IDWRAP 40 | 5       | 1.95  |  |  |  |
| PLEASE ORDER BY NUMBER OF |           |         |       |  |  |  |
|                           |           |         |       |  |  |  |

PACKAGES (PCK. OF)

#### **CWITCHEC**

|        | OHIIOIILO             |      |
|--------|-----------------------|------|
| SPDT   | MINI-TOGGLE ON-ON     | 1.25 |
| DPDT   | MINI-TOGGLE ON-ON     | 1.50 |
| DPDT   | MINI-TOGGLE ON-OFF-ON | 1.75 |
| SPST   | MINI-PUSHBUTTON N.O.  | .39  |
| SPST   | MINI-PUSHBUTTON N.C.  | .39  |
| BCD OL | 1.95                  |      |

#### **DIP SWITCHES**

| 4 position | .85 | 7 position  | .95  |
|------------|-----|-------------|------|
| 5 position | .90 | 8 position  | .95  |
| 6 position | .90 | 10 position | 1.29 |

#### "SNAPABLE" HEADERS

CAN BE SNAPPED APART TO MAKE ANY SIZE HEADER, ALLWITH .1" CENTERS

| STRAIGHT LEAD       | .99                                  |
|---------------------|--------------------------------------|
| RIGHT ANGLE LEAD    | 1.49                                 |
| 2 STRAIGHT LEADS    | 2.49                                 |
| 2 RIGHT ANGLE LEADS | 2.99                                 |
|                     | RIGHT ANGLE LEAD<br>2 STRAIGHT LEADS |

#### 25 PIN D-SUB **GENDER CHANGERS** \$7.95

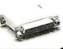

### **MUFFIN FANS**

3.15" Sq. \$14.95 3.63" Sq. \$14.95 3.18" Square \$16.95

#### **LINE CORDS**

2 conductor 39¢ 3 conductor 99¢ 3 conductor w/female socket \$1.49

**CALL FOR VOLUME QUOTES** 

.59 1.29 1.49

**COPYRIGHT 1987 JDR MICRODEVICES** 

# 4164 150ns \$129

# 41256 150ns \$

### **MODEL MS-100**

\$12.95

### · TILTS & SWIVELS

\* STURDY PLASTIC CONSTRUCTION

### MODEL MS-200

\$39.95

TILTS AND SWIVELS + BUILT-IN SURGE SUPRESSOR
BUILT-IN POWER STATION INDEPENDENTLY CONTROLS
UP TO 5 120 VOLT AC OUTLETS • UL APPROVED

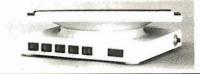

### **NASHUA DISKETTES**

### **BOXES OF 10**

51/4" DS/DD 360K \$995 51/4" DS/HD 1.2M \$2495 31/2" DS/QD 720K \$1695 51/4" DS/DD SOFT SECTOR

49Cea 39Cea BULK QTY 50 BULK QTY 250

### 51/4" DISKETTE STORAGE FILE

HOLDS 70 51/4" FLOPPIES
 STURDY, ATTRACTIVE
 SMOKED ACRYLIC CASE
 COMPLETE WITH HINGED

**VERSION FOR 31/2"** FLOPPIES AVAILABLE \$9.95

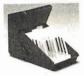

\$8.95

### **2 WAY SWITCH BOXES**

\$39.95

CONNECT 2 PRINTERS TO 1 COMPUTER OR VICE VERSA SERIAL & PARALLEL MODELS AVAILABLE ALL LINES SWITCHED GOLD PLATED CONNECTORS & QUALITY SWITCHES

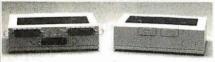

### **6' INTERFACE CABLES**

MEETS FCC REQUIREMENTS 100% SHIELDED

IBM COMPATIBLE PARALLEL PRINTER s9.95 CENTRONICS (MALE TO FEMALE) CENTRONICS (MALE TO MALE) \$15.95 \$14.95 IBM COMPATIBLE MODEM CABLE \$7.95 RS232 SERIAL (MALE TO FEMALE) RS232 SERIAL (MALE TO MALE) \$9.95 \$9.95 COILED KEYBOARD EXTENDER \$7.95

LENGTH CARD IN ADJACENT SLOT

## \$1995

\* SET X-Y AXIS FOR AUTO CENTER OR FREE MOVE

JOYSTICK

CENTER OR FHEE WIG VE MENT FIRE BUTTON FOR USE WITH GAME SOFTWARE INCLUDES ADAPTOR CABLE FOR IBM

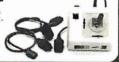

### SWITCHING POWER SUPPLIES

### PS-135

\$59.95

- FOR IBM XT COMPATIBLE
   UL APP., 135 WATTS
   -5V/15A, -12V/4.2A
  -5V/.5A, -12V /.5A
   ONE YEAR WARRANTY

PS-150 150W MODEL \$6995

- FOR IBM AT COMPATIBLE 200 WATTS 5V/22A, •12V/8A 5V/5A, •12V/.5A ONE YEAR WARRANTY

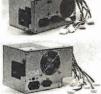

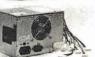

### **MONITORS**

### SAMSUNG **MONOCHROME**

- \* IBM COMPATIBLE TTL
- INPUT

  12" NON-GLARE,
  LOW DISTORTION,
  AMBER SCREEN
  RES: 720 x 350

  SWIVEL BASE
  1 YEAR WARRANTY

### \$119.95

BY NEC

\$549.95

- ORIGINAL CGA/EGA/PGA COMPATIBLE MONITOR
   AUTO FREQUENCY ADJUSTMENT
   RESOLUTION AS HIGH AS 800 x 560

- \$399.95 BY CASPER + 15.75/21.85 KHz SCANNING FREQUENCIES
- RES: 640 x 200/350 14" BLACK MATRIX SCREEN
- \* .31mm DOT PITCH \* 16 COLORS FROM 64

BY CASPER

COLOR/GREEN/AMBER SWITCH
 RES: 640 x 240
 RGB/IBM COMPATIBLE
 14" NON-GLARE SCREEN
 .39mm DOTPITCH
 CABLE FOR IBM PC INCLUDED

### MONOCHROME BY HYUNDAI \$69.95

IBM COMPATIBLE TTL INPUT
 12" NON-GLARE AMBER SCREEN
 ATTRACTIVE CASING WITH A TILT/SWIVEL BASE

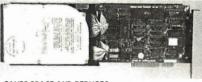

- SAVES SPACE AND REDUCES POWER CONSUMPTION
   IDEAL FOR PCs WITH FULL HEIGHT FLOPPIES
   LEAVES ROOM FOR A HALF

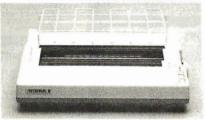

160 CPS DRAFT, 32 CPS NLQ MODE SUPPORTS EPSON/IBM GRAPHICS 9 x 9 DOT MATRIX FRICTION AND PIN FEEDS VARIABLE LINE SPACING & PITCH **\$219**95

IBM COMPATIBLE PRINTER CABLE REPLACEMENT RIBBON CARTRIDGE

\$9.95 \$7.95

| 51/4" SEAGATE HAND DISK DRIVES |                             |       |  |  |  |  |  |  |
|--------------------------------|-----------------------------|-------|--|--|--|--|--|--|
| ST-225                         | HALF HEIGHT 20MB 65ms       | \$259 |  |  |  |  |  |  |
| ST-238                         | HALF HEIGHT 30MB 65ms (RLL) | \$299 |  |  |  |  |  |  |
| ST-251                         | HALF HEIGHT 40MB 40ms       | \$469 |  |  |  |  |  |  |
| ST-277                         | HALF HEIGHT 60MB 40ms (RLL) | \$649 |  |  |  |  |  |  |
| ST-4038                        | FULL HEIGHT 30MB 40ms       | \$559 |  |  |  |  |  |  |
| ST-4096                        | FULL HEIGHT 80MB 28ms       | \$895 |  |  |  |  |  |  |
|                                |                             |       |  |  |  |  |  |  |

### AL DELOUE EL ORRY BLOW BRIVES

| יוז חבוטחו רבטררז טוסג טגוע       | E9       |
|-----------------------------------|----------|
| 5¼" TEAC FD-55B DS/DD 360K        | \$109.95 |
| 51/4" TEAC FD-55F DS/QUAD 720K    | \$124.95 |
| 51/4" TEAC FD-55GFV DS/HD 1.2M    | \$154.95 |
| 51/4" MITSUBISHI DS/HD 1.2M       | \$119.95 |
| 5¼" DS/DD 360K                    | \$69.95  |
| 31/2" MITSUBISHI DS/DD (AT OR XT) | \$129.95 |
|                                   |          |

### **DISK DRIVE ACCESSORIES**

\$5.00 \$25.00 \$2.95 \$4.95 TEAC SPECIFICATION MANUAL TEAC MAINTENANCE MANUAL ½ HT MOUNTING HARDWARE FOR IBM MOUNTING RAILS FOR IBM AT "Y" POWER CABLE FOR 5½" FDDs \$2.95 51/4" FDD POWER CONNECTORS

### **DRIVE ENCLOSURES** WITH POWER SUPPLIES

DUAL SLIMLINE FOR 51/4' \$49.95 CAB-2SV8 CAB-2SV8 CAB-2FH8 FULL HEIGHT FOR 51/4"
DUAL SLIMLINE FOR 8"
DUAL FULL HEIGHT FOR 8" \$69.95 \$209.95 5219 95

### EASYDATA MODEMS

All models feature auto-dial/answer/redial on busy power up self test, touch tone or pulse dialing, built-in speaker, Hayes and Bell Systems 103 & 212A compatible, full or half duplex, PC Talk III Communications software with internal models and more.

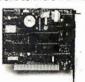

12D

24D

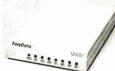

### INTERNAL

12H \$69.95 1200 BAUD 1/2 CARD 2400 BAUD FULL CARD \$179.95

**EXTERNAL** 

(NO SOFTWARE INCLUDED) \$119.95 1200 BAUD 2400 BAUD \$219.95

### **COMPUTER CASES**

Attractive, sturdy steel cases fit the popular sized motherboards and include speakers, faceplates, expansion slots and all necessary hardware.

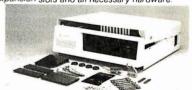

XT STYLE FLIP-TOP XT STYLE SLIDE-TOP AT STYLE SLIDE-TOP

\$34.95 \$39.95 \$89.95

FRONT PANEL KEYLOCK AND LED INDICATORS

\$149.95 JR. AT STYLE FLIP-TOP \* INCLUDES 180 WATT POWER SUPPLY \* FRONT PANEL KEYLOCK AND LED INDICATORS

Visit our retail store located at 1256 S. Bascom Ave. in San Jose, (408) 947-8881

licrodevices 110 Knowles Drive, Los Gatos, CA 95030

Toll Free 800-538-5000 • (408) 866-6200 FAX (408) 378-8927 • Telex 171-110

PLEASE USE YOUR CUSTOMER NUMBER WHEN ORDERING
TERMS: Minimum order \$10.00. For shipping and handling include \$2.50 for UPS
Ground and \$3.50 for UPS Air. Orders over 1 lb. and foreign orders may require additional
shipping charges—please contact our sales department for the amount. CA residents
must include applicable sales tax. All merchandise is warranted for 90 days unless
otherwise stated. Prices are subject to change without notice. We are not responsible for
typographical errors. We reserve the right to limit quantities and to substitute manufacturer. All merchandise subject to prior sale. A full copy of our terms is available upon
request. Items pictured may only be representative.

**COPYRIGHT 1987 JDR MICRODEVICES** 

THE JDR MICRODEVICES LOGO IS A REGISTERED TRADEMARK OF JDR MICRODEVICES. JDR INSTRUMENTS AND JDR MICRODEVICES ARE TRADEMARKS OF JDR MICRODEVICES. IBM IS A TRADEMARK OF INTERNATIONAL BUSINESS MACHINES CORPORATION. APPLE IS A TRADEMARK OF APPLE COMPUTER.

# . MCT PRODUCTS CARRY A 1 YEAR WARRANTY

### INTERFACE CARDS

FROM MODULAR CIRCUIT TECHNOLOGY

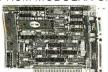

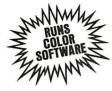

MCT-MGP

### **DISPLAY CARDS**

MONOCHROME GRAPHICS \$5,995 MCT-MGP

TRUE HERCULES COMPATIBILITY, SUPPORTS LOTUS 123 \* SOFTWARE DRIVER ALLOWS COLOR GRAPHICS PROGRAMS TO RUN ON A MONOCHROME MONITOR \* PARALLEL PRINTER PORT

### MCT-EGA ENHANCED GRAPHICS ADAPTOR \$14995

100% IBM COMPATIBLE. PASSES IBM EGA DIAGNOSTICS \* 256K OF VIDEO RAM ALLOWS 640 x 350 IN 16 OF 64 COLORS

\* COMPATIBLE WITH COLOR AND MONOCHROME ADAPTOR

MCT-CG COLOR GRAPHICS ADAPTOR \$4995

COMPATIBLE WITH IBM COLOR GRAPHICS STANDARDS

SHORT SLOT SUPPORTS RGB, COLOR & COMPOSITE MONOCHROME
 640/320 x 200 RESOLUTION, LIGHT PEN INTERFACE

### **MULTIFUNCTION CARDS**

MCT-MF

MULTIFUNCTION

\$7995 ALL THE FEATURES OF 6 PACK: AT HALF THE PRICE

0-384K DYNAMIC RAM USING 4164s
 SERIAL, PARALLEL, GAME PORTS, CLOCK/CALENDAR

MCT-MGMIO MONOGRAPHICS I/O \$11995 TOTAL SYSTEM CONTROL FROM A SINGLE SLOT

\* 2 FLOPPY CONT, SERIAL, PARALLEL, GAME PORT, CLOCK/CAL \* RUN COLOR GRAPHICS SOFTWARE ON A MONOCHROME MONITOR

MULTI I/O FLOPPY \$7995

A PERFECT COMPANION FOR OUR MOTHERBOARDS
• SERIAL, PARALLEL, GAME PORT, CLOCK/CALENDAR
• SUPPORTS UP TO 2 360K FLOPPIES, 720K WITH DOS 3.2

MIO-SERIAL 2nd SERIAL PORT

\$**59**95 MULTITIO CARD

USE WITH MCT-FH FOR A MINIMUM OF SLOTS USED \* SERIAL PORT, CLOCK/CALENDAR WITH A BATTERY BACK-UP
\* PARALLEL PRINTER PORT ADDRESSABLE AS LPT1 OR LPT2

IO-SERIAL 2nd SERIAL PORT

\$13995 AT MULTIFUNCTION

ADDS UP TO 3 MEGABYTES OF RAM TO THE AT USER EXPANDABLE TO 1.5 MB OF MEMORY (ZERO K INSTALLED)
INCLUDES SERIAL PORT AND PARALLEL PORT

ATMF-SERIAL 2nd SERIAL PORT MCT-ATMF-MC PIGGYBACK BOARD (NO MEMORY)

AT MULTI I/O \$**59**95

USE WITH MCT-ATFH FOR A MINIMUM OF SLOTS USED

SERIAL, PARALLEL AND GAME PORTS
USES 16450 SERIAL SUPPORT CHIPS FOR HIGH SPEED OPERATION

ATIO-SERIAL 2nd SERIAL PORT

**MEMORY CARDS** 

MCT-RAM

576K RAM CARD

\$5995

\$1595

A CONTIGUOUS MEMORY SOLUTION IN A SHORT SLOT \* USER SELECTABLE CONFIGURATION AMOUNTS UPTO 576K USING 64K & 256K RAM CHIPS (ZERO K INSTALLED)

EXPANDED MEMORY CARD \$12995

2 MB OF LOTUS/INTEL:MICROSOFT COMPATIBLE MEMORY FOR XT
• CONFORMS TO LOTUS/INTELEMS • USER EXPANDABLE TO 2 MB
• EXPANDED/CONVENTIONAL MEMORY, RAMDISK AND SPOOLER MCT-ATEMS AT VERSION 513095

DRIVE CONTROLLERS

\$2995 FLOPPY DISK CONTROLLER

JALITY DESIGN OFFERS 4 FLOPPY CONTROL IN A SINGLE SLOT \* INTERFACES UP TO 4 FDDs TO AN IBM PC OR COMPATIBLE 
\* SUPPORTS BOTH DS/DD AND DS/QD WITH DOS 3.2

HARD DISK CONTROLLER

HD CONTROL FOR WHAT OTHERS CHARGE FOR FLOPPY CONTR • SUPPORTS 16 DRIVE SIZES INCLUDING 5, 10, 20, 30 & 40 MB • DIVIDE 1 LARGE DRIVE INTO 2 SMALLER, LOGICAL DRIVES

MCT-FDC-1.2 1.2MB FLOPPY CONTROLLER \$6995

ADD VERSATILITY & CAPACITY TO YOUR XT

• SUPPORTS 2 DRIVES, BOTH MAY BE 360K OR 1.2 MEG

• ALLOWS DATA TO FLOW FREELY FROM XTs TO ATS

FLOPPY/HARD CONTROLLER \$13995

SYSTEM STARVED FOR SLOTS? SATISFY IT WITH THIS TIMELY DESIGN
• INTERFACES UPTO 2 FDDs & 2 HDDs, CABLING FOR 2 FDDs & 1 HDD
• SUPPORTS BOTH DS/DD & DS/QD WITH DOS 3.2

MCT-ATFH AT FLOPPY/HARD CONTROLLER \$14995 FLOPPY HARD DISK CONTROL IN A TRUE AT DESIGN

SUPPORTS UP TO 2 360K/720K/1.2MB FDDs
AS WELL AS 2 HDDs USING STANDARD CONTROL TABLES

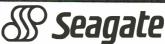

1/2 HEIGHT HARD DISK DR

Drives are Seagate models ST-251 (40 MB) & ST-277 (60 MB RLL) 51/4" half heights FAST 40ms access time!

1/2 HT HARD DISK SYSTEMS

Systems include Seagate 1/2 height harddrive, drive controller, cables & instructions. All drives are pre-tested & warranted for 1 year.

**IBM COMPATIBLE** 

KEYBOARDS

FULL ONE YEAR WARRANTY

\* IBM ENHANCED STYLE LAYOUT

\* SOFTWARE AUTOSENSE FOR XT OR AT
COMPATIBLES
LED INTO ACCOMPANIALES

MCT-5339

MCT-5060

\* AUTO REPEAT FEATURE \* SEPARATE CURSOR PAD

# IBM COMPATIBLE

FROM MODULAR CIRCUIT TECHNOLOGY

MCT-TURBO TURBO 4.77/8 MHz \$10995

4.77 OR 8 MH2 OPERATION WITH 8088-2 & OPTIONAL 8087-2 CO-PROCESSOR DYNAMICALLY ADJUSTS SPEED FOR MAXIMUM THROUGHPUT & RELIABILITY DURING DISK 1/O CHOICE OF NORMAL/TURBO MODE OR SOFTWARE SELECT PROCESSOR SPEED

MCT-XTMB STANDARD MOTHERBOARD

**MCT-ATMB** 80286 6/8 MHz \$37995

8 SLOT (2 EIGHT BIT, 6 SIXTEEN BIT) AT MOTHERBOARD HARDWARE SELECTION OF 6 OR 8 MHz 1 WAIT STATE

1 WAIT STATE KEYLOCK SUPPORTED, RESET SWITCH, FRONT PANEL LED INDICATOR

SOCKETS FOR 1 MB OF RAM AND 80287 BATTERY BACKED CLOCK

**MCT-BATMB** 

MINI 80286

• REPLACEMENT BOARD FOR XT STYLE CHASSIS
• OPERATE AT 6/10 MHz WITH UP TO 1MB ON-BOARD
MEMORY (ZERO K INSTALLED)
• SOCKET FOR 80287 MATH CO-PORCESSOR
• BATTERY BACKED CLOCK
• SLOTS: 2 EIGHT BIT, 6 SIXTEEN BIT
• USES CHIPS & TECHNOLOGY CHIP SET FOR RELIABILITY
AND SMAIL 1S/F

### WHY BUY A SYSTEM FROM JDR?

\* MONEY BACK GUARANTEE (ASK FOR DETAILS)

 IBM AT STYLE LAYOUT
 SOFTWARE AUTOSENSE FOR XT OR AT COMPATIBLES \* LED INDICATORS
\* AUTO REPEAT FEATURE MCT-5150 XT STYLE LAYOUT \$4985

MCT-5151 KB5151'M EQUIV. \$6985

Dear Sirs,
My reason for writing is to tell you
that ina day and age of excuses, delays,
broken promises and a general total
lack of interest, it was areal pleasure
to have my insignificant order handled
in such a professional and pleasant
manner.

Gary Reed

\$5995

### **BUILD YOUR OWN** 256K XT COMPATIBLE

- \* MOTHERBOARD
- 256K OF MEMORY
- **135 WATT POWER SUPPLY**
- **FLIP-TOP CASE**
- **XT STYLE KEYBOARD**
- **360K FLOPPY DRIVE**
- **DRIVE CONTROLLER**
- MONOCHROME MONITOR
- **GRAPHICS ADAPTOR**

### FOR ONLY \$49915

ANYONE CAN BUILD A SYSTEM IN ABOUT 2 HOURS USING A SCREWDRIVER AND OUR FASY-TO-FOLLOW INSTRUCTIONS!

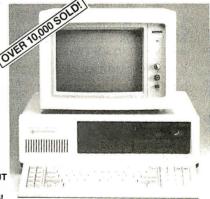

### DEVELOPMENT TOOLS

FROM MODULAR CIRCUIT TECHNOLOGY

MCT-EPROM PROGRAMMER \$12995 PROGRAMS 27xx & 27xxx EPROMS UP TO 27512 \* SUPPORTS VARIOUS PROGRAMMING FORMATS

AND VOLTAGES
SPLIT OR COMBINE CONTENTS OF SEVERAL EPROMS
OF DIFFERENT SIZES

OF DIFFERENT SIZES

\* READ, WRITE, COPY, ERASE CHECK AND VERIFY

\* SOFTWARE FOR HEX AND INTEL HEX FORMATS 4 BANG PROGRAMMER \$18995

MCT-EPROM-10 10 BANG PROBRAMMER \$29985 MCT-PAL PAL PROGRAMMER PROCESSOR PROG.

\$26995

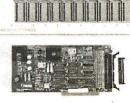

PARTIAL LISTING ONLY-CALL FOR A FREE CATALOG!

**COPYRIGHT 1987 JDR MICRODEVICES** 

# EDITORIAL INDEX BY COMPANY

Index of companies covered in articles, columns, or news stories in this issue. Each reference is to the first page of the article or section in which the company name appears.

| 940 ACOI 868 ACTI ADA ADD 955 ADR 956 ADV RE AI AI 957 ALTO 783 AME IN' 765 ANA ANS 958 APOI 759, APPI 959 905 APPI 960 ARIE 785 ASHI 792 ASHI ATAI ATAI ATAI 982 AUTO 800 BARI 851 BORI IN' 810 BOST BRAI 939 BROI CALC 796 CBIS 943 CCLI 983 CELI 808 CHA | RN COMPUTER PTEC ISON-WESLEY A SYSTEMS ANCED LOGIC SEARCH RCHITECTS OS COMPUTER ERICAN TRAINING TERNATIONAL TEX A LLO COMPUTER 177, 205, 251, 26 LIED REASONING STECHNOLOGY ER TECHNOLOGIES TON-TATE RESEARCH IT | 317<br>67<br>11<br>261<br>261<br>67<br>67<br>67<br>11, 251, 261, 275<br>11, 67, 123, 51, 265, 317<br>161<br>67 | 986<br>986<br>853<br>753<br>964<br>790<br>965<br>966<br>904<br>758<br>780<br>906<br>987 | CRAY RICUBICO DALIN . DATA TE DATAPO DAYNA O DEFINIO DIGITAL  DREAM DUAL S' E-MACH ELECTR EMERAL EPSILON EPSON . | CON/CSURI ESEARCH MP ECHNOLOGY INT COMMUNICATION CON 251, 261, 265 S OF THE PHOENIX YSTEMS INES ONIC TEXT LD SYSTEMS N GRAPHICS | 1126197261 S67261187, i, 275, 291 K17711177                     | 896<br>970<br>869<br>890<br>805,<br>902 | SYSTEI<br>LANDMA<br>LAYEREI<br>LEADING<br>LEVCO<br>LOGIC D<br>LOTUS D<br>MACINTO<br>WORKS<br>MACNEA | COMPUTER MS                                                   | 261<br>67<br>177<br>1, 177, 251<br>11<br>11, 134, 241<br>ERS109<br>R67, 205<br>205 |
|----------------------------------------------------------------------------------------------------|----------------------------------------------------------------------------------------------------|----------------------------------------------------------------------------------------------------|-----------------------------------------------------------------------------------------|----------------------------------------------------------------------------------------------------|----------------------------------------------------------------------------------------------------|-----------------------------------------------------------------|-----------------------------------------|----------------------------------------------------------------------------------------------------|---------------------------------------------------------------|------------------------------------------------------------------------------------|
| 868 ACTI ADA ADD 955 ADR 956 ADV RE AI AI 957 ALTC 783 AME IN' 765 ANA ANS. 958 APOI 759, APPI 960 ARIE 785 ASHI 792 ASHI ATTI 982 AUTC 800 BARI 851 BORI IN' 810 BOSI BRAI 939 BROI 939 BROI 756 CBIS 943 CCI 983 CELI 808 CHA                             | IVISION                                                                                                    |                                                                                                    | 853<br>753<br>964<br>790<br>965<br>966<br>904<br>758<br>780                             | DALIN . DATA TE DATAPO DAYNA O DEFINIO DIGITAL  DREAM DUAL S' E-MACH ELECTR EMERAL EPSILON EPSON .               | CCHNOLOGY INT COMMUNICATION CON EQUIPMENT 251, 261, 265 S OF THE PHOENIX YSTEMS INES ONIC TEXT LD SYSTEMS V GRAPHICS            | 26197261 S67261187, i, 275, 291 K17711177                       | 869<br>890<br>805,<br>902               | LANDMA LAYEREI LEADING LEVCO LOGIC D LOTUS D  MACINTO WORKS MACNEA                                  | ARK GRAPHICS D                                                | 261<br>67<br>177<br>1, 177, 251<br>11<br>11, 134, 241<br>ERS109<br>R67, 205<br>205 |
| 868 ACTI ADA ADD 955 ADR 956 ADV RE AI AI 957 ALTO 783 AME IN' 765 ANA ANS 958 APOI 959 905 APPI 960 ARIE 785 ASHI 792 ASHI ATA ATI 982 AUTO 800 BARI 851 BORI IN' 810 BOSI BRAI 939 BROI 939 BROI 796 CBIS 943 CCI CELI 983 CELI 808 CHA                   | IVISION                                                                                                    |                                                                                                    | 853<br>753<br>964<br>790<br>965<br>966<br>904<br>758<br>780                             | DATA TE DATAPO DAYNA O DEFINIO DIGITAL DREAM DUAL S' E-MACH ELECTR EMERAL EPSILON EPSON.                         | ECHNOLOGY INT COMMUNICATION CON LEQUIPMENT 251, 261, 265 S OF THE PHOENIX YSTEMS INNES ONIC TEXT LD SYSTEMS N GRAPHICS          | 67<br>261<br>S67<br>261<br>187, 5, 275, 291<br>K177<br>11       | 890<br>805,<br>902                      | LEADING<br>LEVCO<br>LOGIC D<br>LOTUS D<br>MACINTY<br>WORKS<br>MACNEA                                | G EDGE                                                        | 177 1, 177, 2511111, 134, 241 ERS109 R67, 205205                                   |
| 955 ADR 956 ADV RE AI AI 957 ALT 783 AME IN 765 ANA ANS 958 APOI 959 905 APPI 960 ARIE 785 ASH 792 ASH ATAI ATAI ATAI ATI 982 AUT 800 BARI 851 BORI IN 810 BOST BRAI 939 BROI 939 BROI 796 CBIS 943 CCI 983 CELI 808 CHA                                    | PTEC                                                                                                    |                                                                                                    | 753<br>964<br>790<br>965<br>966<br>904<br>758<br>780                                    | DATA TE DATAPO DAYNA O DEFINIO DIGITAL DREAM DUAL S' E-MACH ELECTR EMERAL EPSILON EPSON.                         | ECHNOLOGY INT COMMUNICATION CON LEQUIPMENT 251, 261, 265 S OF THE PHOENIX YSTEMS INNES ONIC TEXT LD SYSTEMS N GRAPHICS          | 67<br>261<br>S67<br>261<br>187, 5, 275, 291<br>K177<br>11       | 805,<br>902                             | LEVCO LOGIC D. LOTUS D  MACINTO WORKS MACNEA                                                        |                                                               | 1, 177, 251<br>                                                                    |
| 955 ADR 956 ADV, RE AI AI 957 ALTG 783 AME IN' 765 ANA ANS, 958 APOI 959 905 APPI 960 ARIE 785 ASHI 792 ASHI ATTI 982 AUTG 800 BARI 851 BORI IN' 810 BOST BRAI 939 BROI 796 CBIS 943 CCI 983 CELI 808 CHA                                                   | A SYSTEMS                                                                                                    |                                                                                                    | 964<br>790<br>965<br>966<br>904<br>758<br>780<br>906                                    | DATAPO DAYNA O DEFINIO DIGITAL  DREAM DUAL S' E-MACH ELECTR EMERAL EPSILON EPSON.                                | INTCOMMUNICATION CON                                                                                                    | 261 S67261187, S, 275, 291 K17711177                            | 805,<br>902                             | MACINTO WORKS MACNEA                                                                                | EVICES EVELOPMENT OSH PROGRAMM SHOP                           |                                                                                    |
| 956 ADV/ RE AI AI 957 ALTO 783 AME IN' 765 ANA ANS. 958 APOI 959 905 APPI 960 ARIE 785 ASHI 792 ASH' ATAI ATI 1 982 AUTO 800 BARI 851 BORI IN' 810 BOST BRAI 939 BROI 796 CBIS 943 CCI CELI 983 CELI 808 CHA                                                | ANCED LOGIC SEARCH RCHITECTS OS COMPUTER CRICAN TRAINING TERNATIONAL TEX A LLO COMPUTER 177, 205, 251, 20 LIED REASONING ES TECHNOLOGY ER TECHNOLOGIES TON-TATE RESEARCH                                         | 261<br>261<br>67<br>67<br>11<br>11, 251, 261, 275<br>11, 67, 123, 51, 265, 317<br>161<br>261                   | 790<br>965<br>966<br>904<br>758<br>780<br>906                                           | DAYNA ODEFINIO DIGITAL DREAM DUAL STE-MACH ELECTREMERAL EPSILON EPSON.                                           | COMMUNICATION CON                                                                                                    | S 67<br>261<br>187,<br>5, 275, 291<br>K 177<br>11<br>177<br>205 | 902                                     | MACINTO WORKS MACNEA                                                                                | EVELOPMENT  OSH PROGRAMM  SHOP  AL-SCHWENDLEF  F THE UNICORN. | ERS109 R67, 205205                                                                 |
| RE AI AI 957 ALTG 783 AME IN' 765 ANA ANS. 958 APOI 759, APPI 959 905 APPI 960 ARIE 785 ASHI 792 ASH' ATAE ATT 1 982 AUTG 800 BARI 851 BORI 1N' 810 BOST BRAI 939 BROI CALC 796 CBIS 943 CCI 796 CBIS 943 CCI 983 CELI 808 CHA                              | SEARCH                                                                                                    |                                                                                                    | 965<br>966<br>904<br>758<br>780<br>906                                                  | DEFINIO<br>DIGITAL<br>DREAM<br>DUAL S'<br>E-MACH<br>ELECTR<br>EMERAL<br>EPSILON<br>EPSON.                        | CON                                                                                                    | 261<br>187,<br>5, 275, 291<br>K177<br>11<br>177                 | 902                                     | MACINTO<br>WORKS<br>MACNEA<br>MARK O                                                                | OSH PROGRAMM SHOPL-SCHWENDLEF                                 | 134, 241 ERS109 R67, 205205                                                        |
| 957 ALTO 783 AME IN' 765 ANA ANS, 958 APOI 759, APPI 959 905 APPI 960 ARIE 785 ASHI 792 ASHI ATAL ATAL ATAL ATAL ATI 982 AUTO 800 BARI 851 BORI IN' 810 BOST BRAI 939 BROI 939 BROI 796 CBIS 943 CCI 983 CELI 808 CHA                                       | RCHITECTS                                                                                                    |                                                                                                    | 904<br>758<br>780<br>906                                                                | DREAM<br>DUAL S'<br>E-MACH<br>ELECTR<br>EMERAL<br>EPSILON<br>EPSON.                                              | 251, 261, 265 S OF THE PHOENIX YSTEMS                                                                                           | 5, 275, 291<br>X177<br>11<br>177<br>205                         | 902                                     | WORKS<br>MACNEA<br>MARK O                                                                           | SHOP<br>AL-SCHWENDLEF<br>F THE UNICORN .                      | ERS109 R67, 205205                                                                 |
| 957 ALTO 783 AME IN' 765 ANA ANS. 958 APOI 759, APPI 959 905 APPI 960 ARIE 785 ASHI 792 ASHI ATTA ATTA ATTA ATTA ATTA SOO BARI 851 BORI IN' 810 BOST BRAI 939 BROI 939 BROI 796 CBIS 943 CCI 983 CELI 808 CHA                                               | OS COMPUTER ERICAN TRAINING TERNATIONAL TEX A LLO COMPUTER 177, 205, 251, 26 LIED REASONING ES TECHNOLOGY ER TECHNOLOGIES TON-TATE RESEARCH                                                                      |                                                                                                    | 758<br>780<br>906                                                                       | E-MACH<br>ELECTR<br>EMERAL<br>EPSILON<br>EPSON.                                                                  | S OF THE PHOENIXYSTEMS                                                                                                    | X177<br>11<br>177<br>205                                        | 902                                     | WORKS<br>MACNEA<br>MARK O                                                                           | SHOP<br>AL-SCHWENDLEF<br>F THE UNICORN .                      | 109<br>R67,<br>205<br>205                                                          |
| 783 AME IN' 765 ANA ANS. 958 APOI 759, APPI 959 905 APPI 960 ARIE 785 ASHI 792 ASHI ATTI 982 AUTO 800 BARI 851 BORI IN' 810 BOSI BRAI 939 BROI 939 BROI 796 CBIS 943 CCI CELI 983 CELI 808 CHA                                                              | ERICAN TRAINING TERNATIONAL TEX A LLO COMPUTER 177, 205, 251, 26 LIED REASONING ES TECHNOLOGY ER TECHNOLOGIES TON-TATE RESEARCH                                                                                  |                                                                                                    | 758<br>780<br>906                                                                       | E-MACH<br>ELECTR<br>EMERAL<br>EPSILON<br>EPSON.                                                                  | YSTEMS IINES ONIC TEXT LD SYSTEMS N GRAPHICS                                                                                    | 11<br>177<br>205                                                | 902                                     | MACNEA<br>MARK O                                                                                    | AL- <mark>SCH</mark> WENDLEF<br>F THE UNICORN.                | R 67,<br>205<br>205                                                                |
| 1N' 765 ANA ANS. 958 APOI 759, APPI 959 905 APPI 960 ARIE 785 ASHI 792 ASHI ATA ATI 982 AUTO 800 BARI 851 BORI IN' 810 BOSI BRAI 939 BROI 796 CBIS 943 CCI 983 CELI 808 CHA                                                                                 | TERNATIONAL TEX A LLO COMPUTER 177, 205, 251, 26 LIED REASONING S TECHNOLOGY ER TECHNOLOGIES TON-TATE RESEARCH                                                                                                   |                                                                                                    | 758<br>780<br>906                                                                       | E-MACH<br>ELECTR<br>EMERAL<br>EPSILON<br>EPSON.                                                                  | IINES<br>ONIC TEXT<br>LD SYSTEMS<br>N GRAPHICS                                                                                  | 177                                                             | 902                                     | MARK O                                                                                              | F THE UNICORN.                                                | 205<br>205                                                                         |
| 958 APOI<br>759, APPI<br>959<br>905 APPI<br>960 ARIE<br>785 ASHI<br>792 ASHI<br>ATT I<br>982 AUTO<br>800 BARI<br>851 BORI<br>IN'<br>810 BOST<br>BRAI<br>939 BROI<br>796 CBIS<br>943 CCI .<br>CELI<br>983 CELI<br>808 CHA                                    | ALLO COMPUTER  LE COMPUTER  177, 205, 251, 26  LIED REASONING  ES TECHNOLOGY  ER TECHNOLOGIES .  TON-TATE  RESEARCH                                                                                              |                                                                                                    | 758<br>780<br>906                                                                       | ELECTR<br>EMERA<br>EPSILON<br>EPSON.                                                                             | ONIC TEXT<br>LD SYSTEMS<br>N GRAPHICS                                                                                           | 205                                                             |                                         |                                                                                                    |                                                               | 205                                                                                |
| 958 APOI 759, APPI 959 905 APPI 960 ARIE 785 ASHI 792 ASHI ATAI ATI 1 982 AUTO 800 BARI 851 BORI IN' 810 BOST BRAI 939 BROI 796 CBIS 943 CCI CELI 983 CELI 808 CHA                                                                                          | LLO COMPUTER  177, 205, 251, 20 LIED REASONING ES TECHNOLOGY ER TECHNOLOGIES . TON-TATE RESEARCH                                                                                                    | 11, 251,<br>261, 275<br>11, 67, 123,<br>51, 265, 317<br>161<br>261                                             | 758<br>780<br>906                                                                       | EMERAL<br>EPSILON<br>EPSON.                                                                                      | LD SYSTEMS<br>N GRAPHICS                                                                                                    |                                                                 | 071                                     |                                                                                                    |                                                               |                                                                                    |
| 759, APPI 959 905 APPI 960 ARIE 785 ASHI 792 ASHI ATAI ATI 1 982 AUTO 800 BARI 851 BORI INT 810 BOST BRAI 939 BROI CALC 796 CBIS 943 CCI 983 CELI 808 CHA                                                                                                   | LE COMPUTER 177, 205, 251, 26 LIED REASONING ES TECHNOLOGY ER TECHNOLOGIES. TON-TATE RESEARCH                                                                                                    | 261, 275<br>11, 67, 123,<br>61, 265, 317<br>161<br>261<br>67                                                   | 780<br>906                                                                              | EPSILON<br>EPSON.                                                                                                | N GRAPHICS                                                                                                    | 67                                                              |                                         |                                                                                                    |                                                               | 1 /61 775                                                                          |
| 959 905 APPI 960 ARIE 785 ASHI 785 ASHI 792 ASH: ATA: ATA: ATA: ATA: 800 BARI 851 BORI IN: 810 BOST BRAI 939 BROI CALC 796 CBIS 943 CCI CELI 983 CELI 808 CHA                                                                                               | 177, 205, 251, 26 LIED REASONING ES TECHNOLOGY ER TECHNOLOGIES. TON-TATE RESEARCH                                                                                                    | 11, 67, 123,<br>51, 265, 317<br>161<br>261<br>67                                                               | 906                                                                                     | EPSON.                                                                                                    |                                                                                                    |                                                                 | 733                                     |                                                                                                    |                                                               |                                                                                    |
| 959 905 APPI 960 ARIE 785 ASHI 785 ASHI 792 ASH: ATA: ATA: ATA: ATA: 800 BARI 851 BORI IN: 810 BOST BRAI 939 BROI CALC 796 CBIS 943 CCI CELI 983 CELI 808 CHA                                                                                               | 177, 205, 251, 26 LIED REASONING ES TECHNOLOGY ER TECHNOLOGIES. TON-TATE RESEARCH                                                                                                    | 51, 265, 317<br>161<br>261                                                                                     |                                                                                         |                                                                                                    |                                                                                                    |                                                                 | 899                                     |                                                                                                    | RE 10                                                         |                                                                                    |
| 905 APPI 960 ARIE 785 ASHI 792 ASHI AST AT& ATA ATI 982 AUTO 800 BARI 851 BORI IN 810 BOST BRAI 939 BROI 939 CALC 796 CBIS 943 CCI CELI 983 CELI 808 CHA                                                                                                    | LIED REASONING S TECHNOLOGY ER TECHNOLOGIES . TON-TATE RESEARCH T                                                                                                    | 161<br>261<br>67                                                                                               |                                                                                         | EVERES                                                                                                    |                                                                                                    |                                                                 | 885                                     |                                                                                                    | 15                                                            |                                                                                    |
| 960 ARIE 785 ASHI 792 ASHI AST ASHI ATA ATI I 982 AUTO 800 BARI 851 BORI IN 810 BOSI BRAI 939 BROI CALC 796 CBIS 943 CCI CELI 983 CELI 808 CHA                                                                                                    | ES TECHNOLOGY ER TECHNOLOGIES . TON-TATE RESEARCH T                                                                                                    | 261<br>67                                                                                                    | 987                                                                                     |                                                                                                    | SYSTEMS                                                                                                    |                                                                 | 907                                     |                                                                                                    |                                                               |                                                                                    |
| 785 ASHI 792 ASHI 792 ASHI AST AT& ATAI ATI 7982 AUTO 800 BARI 851 BORI IN 810 BOST BRAI 939 BROI CALC 796 CBIS 943 CCI CELI 983 CELI 808 CHA                                                                                                    | ER TECHNOLOGIES .<br>TON-TATE<br>RESEARCH<br>T                                                                                                    | 67                                                                                                    |                                                                                         | EVOLUI                                                                                                    | TION COMPUTING.                                                                                                    | 201                                                             |                                         | MICROLY                                                                                             | YTICS                                                         | 225                                                                                |
| 792 ASHT AST : ATAF ATT : 982 AUTO 800 BARI 851 BORI IN' 810 BOST BRAI 939 BROI CALC 796 CBIS 943 CCI . CELI 983 CELI 808 CHA                                                                                                    | ΓΟΝ-ΤΑΤΕ<br>RESEARCH<br>Γ                                                                                                    |                                                                                                    |                                                                                         | FAIRCH:                                                                                                    | ILD                                                                                                    | 251                                                             |                                         |                                                                                                    | ORT                                                           | 251                                                                                |
| AST: AT&7 ATAF ATI 1 982 AUTO 800 BARI 851 BORI IN' 810 BOST BRAI 939 BROI CALC 796 CBIS 943 CCI. CELI 983 CELI 808 CHA                                                                                                    | RESEARCH<br>Γ                                                                                                    |                                                                                                    | 803                                                                                     |                                                                                                    | RE SYSTEMS                                                                                                    |                                                                 | 942                                     | MICROPI                                                                                             |                                                               | 2.11                                                                               |
| 982 AUTO 982 AUTO 800 BARI 851 BORI 1N' 810 BOST BRAI 939 BRO  CALC 796 CBIS 943 CCI CELI 983 CELI 808 CHA                                                                                                    |                                                                                                    | 11,67                                                                                                    | 756                                                                                     | FULTON                                                                                                    | FINDINGS                                                                                                    | 67                                                              | 702                                     |                                                                                                    | NATIONAL                                                      |                                                                                    |
| 982 AUTO 982 AUTO 800 BARI 851 BORI 1NT 810 BOST BRAI 939 BROI CALC 796 CBIS 943 CCI CELI 983 CELI 808 CHA                                                                                                    | RI                                                                                                    | 225, 251                                                                                                    | 891                                                                                     | GENER                                                                                                    | AL COMPUTER                                                                                                    | 177                                                             | 782<br>784                              |                                                                                                    | AFE PRODUCTS<br>IM                                            |                                                                                    |
| 982 AUTO 800 BARI 851 BORI INT 810 BOST BRAI 939 BROI CALC 796 CBIS 943 CCI CELI 983 CELI 808 CHA                                                                                                    |                                                                                                    |                                                                                                    |                                                                                         |                                                                                                    | N BOW                                                                                                    | 1.52 *                                                          | 897                                     |                                                                                                    | OFT11                                                         |                                                                                    |
| 800 BARI<br>851 BORI<br>IN BOST<br>BRAI<br>939 BROI<br>CALC<br>796 CBIS<br>943 CCI .<br>CELI<br>983 CELI<br>808 CHA                                                                                                    | TECHNOLOGY                                                                                                    |                                                                                                    |                                                                                         | GRAPHI                                                                                                    | IC SOFTWARE                                                                                                    |                                                                 | 1 071                                   | MICKOS                                                                                              | 134, 153, 18                                                  |                                                                                    |
| 851 BORI<br>IN' 810 BOST<br>BRAI<br>939 BROI<br>CALC<br>796 CBIS<br>943 CCI .<br>CELI<br>983 CELI<br>808 CHA                                                                                                    | ODESK                                                                                                    | 261                                                                                                    |                                                                                         | SYSTE                                                                                                    | EMS                                                                                                    | 11                                                              |                                         | MICROSO                                                                                             | OFT PRESS                                                     | , ,                                                                                |
| 810 BOST<br>BRAI<br>939 BROI<br>CALC<br>796 CBIS<br>943 CCI .<br>CELI<br>983 CELI<br>808 CHA                                                                                                    | RINGTON SYSTEMS                                                                                                    | 67                                                                                                    | 786                                                                                     |                                                                                                    | STEMS                                                                                                    |                                                                 |                                         |                                                                                                    | OLUTIONS                                                      |                                                                                    |
| 810 BOST<br>BRAI<br>939 BROI<br>CALC<br>796 CBIS<br>943 CCI .<br>CELI<br>983 CELI<br>808 CHA                                                                                                    | LAND                                                                                                    |                                                                                                    | 804                                                                                     | GULF P                                                                                                    | UBL <mark>ISHING</mark>                                                                                                    | 67                                                              |                                         | COMPU                                                                                               | UTER PRODUCTS                                                 | 67                                                                                 |
| 939 BRAI<br>939 BROI<br>CALC<br>796 CBIS<br>943 CCI .<br>CELI<br>983 CELI<br>808 CHA                                                                                                    | TERNATIONAL                                                                                                    | 97, 119,                                                                                                    | 854                                                                                     | HAUPPA                                                                                                    | UGE COMPUTER                                                                                                    |                                                                 | 770                                     |                                                                                                    | OUCH SYSTEMS                                                  |                                                                                    |
| 939 BRAI<br>939 BROI<br>CALC<br>796 CBIS<br>943 CCI .<br>CELI<br>983 CELI<br>808 CHA                                                                                                    |                                                                                                    | 37, 225, 241                                                                                                   |                                                                                         | WORK                                                                                                    | S                                                                                                    | 97                                                              | 908                                     |                                                                                                    | AY                                                            |                                                                                    |
| 939 BROI<br>CALC<br>796 CBIS<br>943 CCI .<br>CELI<br>983 CELI<br>808 CHA                                                                                                    | TON PUBLISHING                                                                                                    |                                                                                                    |                                                                                         | HAYES I                                                                                                    | MICROCOMPUTER                                                                                                    |                                                                 | 892                                     |                                                                                                    |                                                               |                                                                                    |
| 796 CBIS<br>943 CCI .<br>CELI<br>983 CELI<br>808 CHA                                                                                                    | DY BOOK                                                                                                    |                                                                                                    |                                                                                         |                                                                                                    | UCTS                                                                                                    |                                                                 | 000                                     |                                                                                                    | LA 22                                                         |                                                                                    |
| 796 CBIS<br>943 CCI .<br>CELI<br>983 CELI<br>808 CHA                                                                                                    | DERBUND SOFTWAR                                                                                                    | E241                                                                                                    |                                                                                         |                                                                                                    | LES                                                                                                    |                                                                 | 909<br>884                              | MULTITE                                                                                             | AIN COMPUTER                                                  | 101                                                                                |
| 943 CCI .<br>CELI<br>983 CELI<br>808 CHA                                                                                                    | COMP/SANDERS                                                                                                    | 275                                                                                                    | 751,                                                                                    | HEWLE                                                                                                    | TT-PACKARD                                                                                                    |                                                                 | 004                                     |                                                                                                    | RONICS                                                        | 153 177                                                                            |
| 983 CELI<br>808 CHA                                                                                                    |                                                                                                    |                                                                                                    | 967<br>936                                                                              | LIII CD A                                                                                                    | EVE                                                                                                    | 1, 261, 275                                                     |                                         |                                                                                                    |                                                               | 155, 177                                                                           |
| 983 CELI<br>808 CHA                                                                                                    |                                                                                                    |                                                                                                    | 930                                                                                     |                                                                                                    |                                                                                                    |                                                                 |                                         | NATIONA                                                                                             |                                                               |                                                                                    |
| 808 CHA                                                                                                    | ERITY                                                                                                    |                                                                                                    | 883,                                                                                    | IBM                                                                                                    | 11, 143                                                                                                    |                                                                 | <b>500</b>                              |                                                                                                    | ONDUCTOR                                                      |                                                                                    |
|                                                                                                    | ESTIAL SOFTWARE                                                                                                    |                                                                                                    | 968                                                                                     |                                                                                                    | 205, 241, 251                                                                                                    |                                                                 | 788<br>707                              |                                                                                                    | VED SYSTEMS                                                   |                                                                                    |
| UIS CHE                                                                                                    | NG LABS<br>ETAH                                                                                                    | 0/                                                                                                    |                                                                                         |                                                                                                    | OMPUTER                                                                                                    |                                                                 | 797                                     |                                                                                                    | VER SYSTEMS<br>ME ELECTRONICS                                 |                                                                                    |
|                                                                                                    | TERNATIONAL                                                                                                    | 225                                                                                                    |                                                                                         |                                                                                                    | CA                                                                                                    |                                                                 |                                         |                                                                                                    |                                                               |                                                                                    |
| COM                                                                                                    | IMODORE BUSINESS                                                                                                    |                                                                                                    | 789                                                                                     |                                                                                                    | TIVE COMPUTER                                                                                                    | 11                                                              | 798,                                    |                                                                                                    | ORMATION                                                      |                                                                                    |
| MA                                                                                                    | ACHINES                                                                                                    | 317                                                                                                    | .07                                                                                     |                                                                                                    | D TECHNOLOGY                                                                                                    | 67                                                              | •                                       |                                                                                                    | MS 16                                                         | 1, 225, 251                                                                        |
| 962 COM                                                                                                    | IPAQ COMPUTER                                                                                                    | 11, 134,                                                                                                    |                                                                                         |                                                                                                    | LOR                                                                                                    |                                                                 | 972                                     |                                                                                                    |                                                               |                                                                                    |
| -0-                                                                                                    | 143, 153, 22                                                                                                    |                                                                                                    |                                                                                         | INTEL                                                                                                    | 11                                                                                                    |                                                                 | 774                                     |                                                                                                    | SYSTEMS                                                       |                                                                                    |
|                                                                                                    | IPATIBLE SYSTEMS                                                                                                    |                                                                                                    |                                                                                         |                                                                                                    |                                                                                                    | 3, 187, 225                                                     | 757                                     |                                                                                                    | K DYNAMICS                                                    |                                                                                    |
|                                                                                                    | IPUADD<br>IPUPRO                                                                                                    |                                                                                                    | 787                                                                                     | INTERA                                                                                                    |                                                                                                    |                                                                 |                                         |                                                                                                    | N                                                             |                                                                                    |
|                                                                                                    | IPUTERVISION                                                                                                    |                                                                                                    |                                                                                         |                                                                                                    | OSYSTEMS                                                                                                    |                                                                 |                                         |                                                                                                    |                                                               |                                                                                    |
|                                                                                                    | OGRAPHIC                                                                                                    |                                                                                                    | 752                                                                                     |                                                                                                    | GRAPH<br>IATIONAL                                                                                                    | 231                                                             |                                         |                                                                                                    | I                                                             |                                                                                    |
|                                                                                                    | SULAIR                                                                                                    |                                                                                                    | 134                                                                                     |                                                                                                    | OCOMPUTER                                                                                                    |                                                                 |                                         |                                                                                                    | L                                                             |                                                                                    |
|                                                                                                    | VERGENT                                                                                                    |                                                                                                    |                                                                                         |                                                                                                    | WARE                                                                                                    | 67                                                              | 775                                     |                                                                                                    | SYSTEMS                                                       |                                                                                    |
| TE                                                                                                    | CHNOLOGIES                                                                                                    | 275                                                                                                    | 799                                                                                     |                                                                                                    | [                                                                                                    |                                                                 | 775<br>910                              |                                                                                                    | MICRO<br>TECHNOLOGY                                           |                                                                                    |
|                                                                                                    | WARE COMPUTER                                                                                                    |                                                                                                    |                                                                                         |                                                                                                    |                                                                                                    |                                                                 |                                         |                                                                                                    |                                                               |                                                                                    |
|                                                                                                    | NSULTING                                                                                                    |                                                                                                    | 969<br>769                                                                              |                                                                                                    | COMPUTER<br>TWARE                                                                                                    | 201                                                             | 762                                     |                                                                                                    | DATA PRODUCTS                                                 |                                                                                    |
|                                                                                                    | 17.10                                                                                                    |                                                                                                    | 709                                                                                     |                                                                                                    | ULTANTS                                                                                                    | 67                                                              | 855                                     |                                                                                                    | R SOFTWARE                                                    |                                                                                    |
| <b>791</b> CPT.                                                                                                    | VUS                                                                                                    | 67                                                                                                    |                                                                                         |                                                                                                    |                                                                                                    |                                                                 | 776                                     | PAMCO E                                                                                             | ELECTRONICS                                                   | 67                                                                                 |
|                                                                                                    | VUS                                                                                                    |                                                                                                    |                                                                                         | KAYPRO                                                                                                    | D                                                                                                    | 225                                                             |                                         |                                                                                                    |                                                               |                                                                                    |

### EDITORIAL INDEX BY COMPANY

| INQU                              | IRY#                                                                                                    | COMPANY                              | PAGE                                                      | INQUI                           | RY#                                                                        | COMPANY                                                                | PAGE                                        | INQU                                                         | TIRY#                                                           | COMPANY                                                                          | Y PAGE    |
|-----------------------------------|----------------------------------------------------------------------------------------------------|--------------------------------------|-----------------------------------------------------------|---------------------------------|----------------------------------------------------------------------------|------------------------------------------------------------------------|---------------------------------------------|--------------------------------------------------------------|-----------------------------------------------------------------|----------------------------------------------------------------------------------|-----------|
| 772<br>903<br>911<br>767          | PASSPORT<br>PERIHELIO<br>PERIHELIO<br>PERIPHER<br>PERSONAI<br>GRAPHI<br>PHAR LAP<br>PHOENIX<br>TECHNO<br>PIXELLOO | iC                                   | 205<br>11<br>161<br>67<br>134, 187<br>153, 169, 187<br>67 | 898<br>807<br>912<br>766<br>777 | RYAN-MC SCIENTIF MICROS SCIENTIF SEAGATE SEATTLE DATA SEMANTI MICROS SHIVA | FARLAND FIC SYSTEMS FIC SOLUTION TELECOM &                             |                                             | 937<br>991<br>979<br>980<br>990<br>771<br>893<br>781,<br>934 | T&W SYSTANDY TEKTRO TELEVII TEMPLA SOFTW TEXAS I TOSHIBA TOUCHE | STEMS  DIX  DEO SYSTEMS  ATE GRAPHICS  VARE  NSTRUMENTS  A AMERICA  BASE SYSTEMS |           |
| 973,<br>988<br>768,<br>794<br>974 | PRIME CO PROAPP PYRAMID QUADRAM                                                                                   | TECHNOLOGY  TECK SYSTEMS             | 261, 275<br>67<br>261,<br>291<br>11                       | 975<br>754<br>778<br>801<br>977 | SILICON ( SOFT WAI SOFTWAY SOFTWAY SORD CO AMERIC SPRINGEI STELLAR STRAWBE | GRAPHICS REHOUSE RE BOTTLING MPUTER OF CA R-VERLAG COMPUTER ERRY SOFTW |                                             | 755<br>992<br>769<br>941                                     | USROBO VALLEY CONST VISIONIC WHITE I                            | ONSIN TICS MANAGEME ULTANTS CS                                                   | 67<br>177 |
| 760<br>802<br>975                 | RATIONAL<br>RAVEN PR                                                                                              | ECHNOLOGIES SYSTEMS ESS NCE GRAPHICS | 67<br>11                                                  | 978<br>779<br>901               | SUN-FLEX<br>SUPERMA<br>SWANSON                                             | XAC TECHNOI<br>N ANALYSIS                                              | 251, 261,<br>265, 275, 291<br>67<br>.OGY177 | 981<br>852<br>938                                            | WYSE TI<br>XEROX .<br>XYQUES                                    | ECHNOLOGY                                                                        |           |

### COMING UP IN BYTE

### **Products in Perspective:**

Possible Short Takes include The Awesome I/O Card, Full Write Professional, Stata, The Complete Answering Machine, Lahey Personal FORTRAN, Flash-Up Windows, MacScheme + Toolsmith, Toshiba PageLaser 12, TransImage Scanner, FiberOptic LAN, Microsoft Bookshelf, and PC-Elevator 386 Board.

We will have First Impressions on Hypercard for the Macintosh Plus, SE, or II.

Our Group Review and BIX Product Focus will cover high-speed memory boards for the IBM PC AT and compatibles.

System Reviews will look at the following machines: PC's Limited 386, Zenith Z-183 laptop, and Atari ST 4.

Hardware Reviews consider three accelerator boards for the Macintosh Plus and SABA's hand-held document scanner.

For Software Reviews, we have two Pascals for the IBM PC and The Santa Cruz Operation's SCO Xenix.

A roundup of desktop-publishing packages, FastCAD, and Carbon Copy are Application Reviews.

Rounding out this section are Computing at Chaos Manor and Applications Only.

### In Depth:

We'll examine natural languages, including a primer, notes on Q&A's design, natural-language interfaces for DOS, a natural-language interface in C, building a brain, and a resource guide of vendors in this field.

### Features:

A New Generation piece on the Motorola 68882 and articles on three-dimensional plotting, information theory, an algorithm for mimicking mountains, Chinese computing, and enhancing the stars. Ciarcia's Circuit Cellar is part 2 of the construction of an IC tester.

|       |        | -      |        |
|-------|--------|--------|--------|
|       | 1985   | 1986   | 1987   |
| Jan.  | \$4.25 |        |        |
| Feb.  | \$4.25 | \$4.25 | \$4.25 |
| March | \$4.25 |        | \$4.25 |
| April | \$4.25 |        | \$4.25 |
| May   | \$4.25 |        | \$4.25 |
| June  | \$4.25 | \$4.25 | \$4.25 |
| July  |        | \$4.25 | \$4.25 |
| Aug.  | \$4.25 | \$4.25 | \$4.25 |
| Sept. | \$4.25 | \$4.25 | \$4.25 |
| Oct.  | \$4.25 | \$4.25 | \$4.25 |
| Nov.  | \$4.25 |        |        |
| Dec.  | \$4.25 | \$4.25 |        |

### **BACK ISSUES FOR SALE**

| SPECIAL ISSUES and INDEX            |        |  |  |  |
|-------------------------------------|--------|--|--|--|
| BYTE '83–'84 INDEX                  | \$1.75 |  |  |  |
| BYTE 1985 INDEX                     | \$2.00 |  |  |  |
| 1984 Special Guide to IBM PCs       | \$4.75 |  |  |  |
| 1985 INSIDE THE IBM PCs             | \$4.75 |  |  |  |
| 1986 INSIDE THE IBM PCs             | \$4.75 |  |  |  |
| APPLICATIONS SOFTWARE TODAY SPECIAL | \$4.00 |  |  |  |
|                                     |        |  |  |  |

Circle and send requests with payments to:

BYTE Back Issues P.O. Box 328 Hancock, NH 03449

| <ul> <li>□ Check enclosed Payments from foreign countries must</li> <li>□ VISA □ MasterCard</li> </ul>                               | st be made in US funds                          | payable at a US bank.                                      |
|----------------------------------------------------------------------------------------------------|-------------------------------------------------|------------------------------------------------------------|
| Card #                                                                                                    | Ехр.                                            | Date                                                       |
| Signature                                                                                                    |                                                 |                                                            |
| The above prices include postage in the US. Please add \$ .50 per countries (surface delivery). Please allow 4 weeks for domestic de | copy for Canada and<br>elivery and 12 weeks for | Mexico; and \$2.00 per copy to foreign r foreign delivery. |
| Name                                                                                                    |                                                 |                                                            |
| Address                                                                                                    |                                                 |                                                            |
| Сіту                                                                                                    | State                                           | Zip                                                        |

### BYTE ADVERTISING SALES STAFF:

### Dennis J. Riley, Advertising Sales Manager, One Phoenix Mill Lane, Peterborough, NH 03458, tel. (603) 924-9281

NEW ENGLAND
ME, NH, VT, MA, RI, ONTARIO,
CANADA & EASTERN CANADA
Paul McPherson Jr. (617) 262-1160
McGraw-Hill Publications
575 Boylston Street
Boston, MA 02116

ATLANTIC
NY, NYC, CT, NJ (NORTH)
Leah G, Rabinowitz (212) 512-2096
McGraw-Hill Publications
1221 Avenue of the Americas—
39th Floor
New York, NY 10020

Dick McGurk (203) 968-7111 McGraw-Hill Publications Building A—3rd Floor 777 Long Ridge Road Stamford, CT 06902

EAST PA, KY, OH, NJ (SOUTH), MD, VA, W.VA, DE, D.C. Daniel Ferro (215) 496-3833 McGraw-Hill Publications Three Parkway Philadelphia, PA 19102 NORTHEAST MAIL ORDER AND RETAIL ACCOUNTS Bill Watson (603) 924-7255 One Phoenix Mill Lane Peterborough, NH 03458

SOUTHEAST NC. SC, GA, FL, AL, TN Carolyn F. Lovett (404) 252-0626 McGraw-Hill Publications 4170 Ashford-Dunwoody Road Suite 420 Atlanta, GA 30319

MIDWEST IL, MO, KS, IA, ND, SD, MN, WI, NB, IN, MI, MS Bob Dennead (312) 751-3740 McGraw-Hill Publications Blair Building 645 North Michigan Ave. Chicago, IL 60611

SOUTHWEST, ROCKY MOUNTAIN CO, WY, OK, TX, AR, LA Karl Heinrich (214) 644-1111 McGraw-Hill Publications 8111 LBJ Freeway—Suite 1350 Dallas, TX 75251 SOUTH PACIFIC
CA(SOUTH), AZ, NM, LAS VEGAS
Jack Anderson (714) 557-6292
McGraw-fill Publications
3001 Red Hill Ave.

Building #1—Suite 222 Costa Mesa, CA 92626 Tom Harvey (213) 480-5243 McGraw-Hill Publications 3333 Wilshire Boulevard #407 Los Angeles, CA 90010

3333 Wilshire Boulevard #407 Los Angeles, CA 90010 NORTH PACIFIC HI, WA, OR, ID, MT, NORTHERN CA, NV (except LAS VEGAS), UT, W. CANADA Mike Kisseberth (415) 362-4600 McGraw-Hill Publications 425 Battery Street San Francisco, CA 94111

Bill McAfee (415) 349-4100 McGraw-Hill Publications 951 Mariner's Island Blvd.— 3rd Floor San Mateo, CA 94404 BYTE BITS (2x3)
Dan Harper (603) 924-6830
BYTE Publications
One Phoenix Mill Lane
Peterborough, NH 03458

The Buyer's Mart (1x2)
Mark Stone (603) 924-3754
BYTE Publications
One Phoenix Mill Lane
Peterborough, NH 03458

Regional Advertising (So. CA, Mid-Atlantic, Southeast, New York/New England) Elisa Lister (603) 924-6830 BYTE Publications One Phoenix Mill Lane Peterborough, NH 03458 Regional Advertising (Pacific NW. Midwest, Southwest, New York/New England) Scott Gagnon (603) 924-9281 BYTE Publications One Phoenix Mill Lane Peterborough, NH 03458

BYTE Deck Mailings National Ed Ware (603) 924-6166 BYTE Publications One Phoenix Mill Lane Peterborough, NH 03458

A/E/C Computing Deck Computing for Engineers Mary Ann Goulding (603) 924-9281 BYTE Publications One Phoenix Mill Lane Peterborough, NH 03458

### **International Advertising Sales Staff:**

Mr. Hans Csokor Publimedia Reisnerstrasse 61 A-1037 Vienna, Austria 222 75 76 84

Mrs. Gurit Gepner McGraw-Hill Publishing Co. PO Box 2156 Bat Yam, 59121 Israel 3 866 561 321 39

Mr. Fritz Krusebecker McGraw-Hill Publishing Co. Liebigstrasse 19 D-6000 Frankfurt/Main 1 West Gernany 69 72 01 81 Mrs. Maria Sarmiento Pedro Teixeira 8, Off. 320 Iberia Mart 1 Madrid 4, Spain 1 45 52 891

Mr. Gert Moberg Andrew Karnig & Associates Finnbodavagen S-131 31 Nacka, Sweden 8-44 0005

Mr. Alain Faure McGraw-Hill Publishing Co. 128 Faubourg Saint Honore 75008 Paris France (1) 42-89-03-81 Mr. Arthur Scheffer McGraw-Hill Publishing Co. 34 Dover St. London WIX 3RA England 01 493 1451

Manuela Capuano McGraw-Hill Publishing Co. Via Flavio Baracchini 1 20123 Milan, Italy 02 86 90 617

Seavex Ltd. 400 Orchard Road, #10-01 Singapore 0923 Republic of Singapore Tel: 734-9790 Telex: RS35539 SEAVEX Seavex Ltd. 503 Wilson House 19-27 Wyndham St. Central, Hong Kong Tel: 5-260149 Telex: 60904 SEVEX HX

Hiro Morita McGraw-Hill Publishing Co. Overseas Corp. Room 1528 Kasumigaseki Bldg. 3-2-5 Kasumigaseki, Chiyoda-Ku Tokyo 100, Japan 3 581 9811 Mr. Ernest McCrary Empresa Internacional de Comunicacoes Ltda. Rua da Consolacao, 222 Conjunto 103 01302 Sao Paulo, S.P., Brasil Tel: (11) 259-3811 Telex: (100) 32122 EMBN

To get further information on the products advertised in BYTE, fill out the reader service card by circling the numbers on the card that correspond to the inquiry number listed with the advertiser. This index is provided as an additional service by the publisher, who assumes no liability for errors or omissions.

\* Correspond directly with company

# Alphabetical Index to Advertisers

| Inqu       | iry No.                                                                                                    | Page No.       |
|------------|----------------------------------------------------------------------------------------------------|----------------|
| 2          | 3M COMPANYACER/MULTITECH                                                                                                    | 36,37          |
| 198        | ACEH/MULITIECH                                                                                                    | . 184,185      |
| 4          | ADOBE                                                                                                    | 132,133        |
| 5          | ADDMASTER                                                                                                    | 404,405        |
| 0          | ANSTOLENIS                                                                                                    | 402            |
| 8          | ALPHA MICRO                                                                                                    | 207            |
| 9<br>11    | ALPHA MICRO                                                                                                    | 207            |
| 12         | ALPS AMERICA                                                                                                    | 322.323        |
| 13         | ALPS AMERICA                                                                                                    | . 322,323      |
| 14         | ALBERTO-CULVER CO. ALPHA MICRO. ALPHA MICRO. ALPHA PRODS. CO. ALPS AMERICA ALPS AMERICA AMDEK CORP. AMERICA AMERICA AMPLEX CORP.                                                                                                    | FNTS391        |
| 13         | AMERICAN SEMICONDUC<br>AMERICAN SMALL BUS.                                                                                                    | TOR 367        |
| 16         | AMERICAN SMALL BUS                                                                                                    | 59             |
| 18         | AMPRO COMPUTERS APROTEK APROTEK ARITY CORP ASHTONTATE AST RESEARCH AST RESEARCH ASYST SFTWR. TECHN. ATI TECH. INC. ATTRON                                                                                                    | 398            |
| 19         | ARITY CORP                                                                                                    | 355            |
| 20         | ASH I ON-IAI E                                                                                                    | 3241-6         |
| 339        | AST RESEARCH                                                                                                    | . 32A1-6       |
| 23         | ASYST SFTWR. TECHN                                                                                                    | 7              |
| 355        | ASYST SETWR. TECHN. ATI TECH. INC. ATRONICS ATRONICS ATRONICS AUTODESK. AVERY LABELS AVIS RENT-A-CAR AVOCET SYS. INC. AVOCET SYS. INC. AVOCET SYS. INC. BAY TECHNICAL ASSOC. BEARE ENTERPRISES BEST WESTERN BINARY TECHNOLOGY BIX. BORLAND INT'L. BORLAND INT'L. BORL | 149            |
| 25         | ATRONICS                                                                                                    | 319            |
| •          | AT&T INFO. SYS                                                                                                    | 16,17          |
| 26         | AVERY LARFLS                                                                                                    | 305            |
| 28         | AVIS RENT-A-CAR                                                                                                    | 191            |
| 29         | AVOCET SYS. INC                                                                                                    | 41             |
| 30         | AVOCET SYS. INC                                                                                                    | 400            |
| 32         | BAY TECHNICAL ASSOC.                                                                                                    | 21             |
| 33         | BEARE ENTERPRISES                                                                                                    | 387            |
| ٠          | BINARY TECHNOLOGY                                                                                                    | 389            |
| 450        | BIX                                                                                                    | . 360,361      |
| 37         | BORLAND INT'L                                                                                                    | CII            |
| 40         | BORLAND INT'L                                                                                                    | 237            |
| 41         | BORLAND INT'L                                                                                                    | 237            |
| 364<br>365 | BORLAND INT'L                                                                                                    |                |
| 42         | BP MICROSYS                                                                                                    | 297            |
| •          | BUSINESS WEEK                                                                                                    | 344            |
| :          | BUYER'S MART                                                                                                    | . 373-380      |
| 369        | BYTE BITS                                                                                                    | 394            |
| •          | BYTE CIRCULATION                                                                                                    | 372            |
| 43         | BYTE SUB.MESSAGE BYTEK CORP                                                                                                    | 165            |
| 44         | B&B ELECTRONICS                                                                                                    | 387            |
| 45         |                                                                                                    | 392            |
| 47         | B&C MICROSYS<br>B&C MICROSYS                                                                                                    | 392            |
| 48         | CADAM INC                                                                                                    | 287            |
| 49         | CADAM INC. CADAM INC. CALIFORNIA DIGITAL CAPITAL EQUIPMENT                                                                                                    | 287            |
| 350        | CAPITAL EQUIPMENT                                                                                                    | 229            |
| 33 I       | CASIO INC                                                                                                    | 283            |
| 53<br>54   | CITIZEN AMERICA                                                                                                    | ا 100 در<br>10 |
| •          | CLEO SOFTWARE                                                                                                    | 338            |
| 55         | CLUB AMERICAN TECH.                                                                                                    | . 350,351      |
| 56         | COEFFICIENT SYS.                                                                                                    | 60             |
| 57         | CAPITAL EQUIPMENT CASIO INC. CHUNG YU ELECTRONIC CITIZEN AMERICA CLEO SOFTWARE. CLUB AMERICAN TECH. CODEX CORP. COEFFICIENT SYS. COGITATE. COMB DIRECT MRKTG. (C                                                                                                    | 388            |
| 58         | COGITATE                                                                                                    | 384            |
| ٠          | COMPAC COMP CORP                                                                                                    | 24041-8        |
| 61         | COMPLETE PC                                                                                                    | 77             |
|            |                                                                                                    |                |
| 64         | COMPUSAVE                                                                                                    | 101            |
|            | COMPUSERVE COMPUSERVE COMPUTER CONTINUUM COMPUTER MAIL ORDEI COMPUTER SURPLUS COMPUTER WAREHOUS COMPUTER WAREHOUS COMSYS CONTECH                                                                                                    | 1390           |
| 373        | COMPUTER SURPLUS S                                                                                                    | TORE 390       |
| 68         | COMPUTER WAREHOUS                                                                                                    | E 50           |
| 69<br>348  | COMPUTER WAREHOUS                                                                                                    | 362            |
|            | CONTECH                                                                                                    | 400            |
|            |                                                                                                    | 211            |
| 72<br>73   | CSS LABS                                                                                                    | 316            |
| 74         | CTX INT'L INC                                                                                                    | 122            |
| 75         | CYPER RESEARCH INC.                                                                                                    | 122            |
| 77<br>52   | CONTHOL DATA COHP. CSS LABS. CSS LABS. CTX INT'L INC. CTX INT'L INC. CYBER RESEARCH INC. C.H.A.S. MICROSYSTEMS. CITOH DIGITAL PROD.                                                                                                    | 402            |
|            |                                                                                                    |                |
| 79         | C.ITOH DIGITAL PROD                                                                                                    | 108            |
| 80<br>81   | DALCO ELECTRONICS DALIN INC                                                                                                    | 89             |
| 82         | DALIN INCDAP TECHNOLOGIES                                                                                                    | 234            |
| 83<br>84   |                                                                                                    |                |
|            | DCS                                                                                                    | 300            |

| _          |                                                                                                    |                |
|------------|----------------------------------------------------------------------------------------------------|----------------|
| Inqu       | iry No.                                                                                                    | Page No.       |
| ٠          | DICONIXDIGITALK. DISKCOTECH. DISKETTE CONNECTION                                                                                                    | 200            |
| 86         | DIGITALK                                                                                                    | 26,27          |
| 87         | DISKCOTECH                                                                                                    | 390            |
| 88         | DISKETTE CONNECTION                                                                                                    | 387            |
| 89         | DISKMASTER                                                                                                    | 104            |
| •          | DISKS PLUSDOW JONES NEWS/RETF                                                                                                    | REVAL331       |
| 91         | DRESSELHAUS COMP.PR                                                                                                    | OD 232         |
| 92<br>93   | DSP DEVLPMNI. SYS                                                                                                    | 272            |
|            | DOW JONES NEWSHEIF<br>DRESSELHAUS COMPPE<br>DSP DEVLPMNT. SYS.<br>EASTMAN KODAK CO.<br>EASTMAN KODAK CO.<br>EASTMAN KODAK CO.                                                                                                    | 167            |
| 95         | EASTMAN KODAK CO                                                                                                    | 259            |
| 96<br>97   | ELEXOD INC                                                                                                    | 204            |
| 98         | ELLIS COMPUTING                                                                                                    | 146            |
| 99         | ENGS. COLLABORATIVE .                                                                                                    | 400            |
| 101        | EVEREX SYSTEMS                                                                                                    | 48,49          |
| 102<br>113 | FHI                                                                                                    | 402            |
| 103        | FIVE & FIVE                                                                                                    | 305            |
| 104        | FLAGSTAFF ENG                                                                                                    | 224            |
| 105<br>106 | FLAGSIAFF ENG                                                                                                    | 224            |
| 107        | FORESIGHT RESOURCES                                                                                                    | S 277          |
| 108        | FORTRON CORP                                                                                                    | 24             |
| 109        | FORTRON CORP                                                                                                    | 24             |
| 110<br>111 | FOX SOFTWARE                                                                                                    | 307            |
| 112        | FRANK HOGG LABS                                                                                                    | 389            |
| 114        | FRONTRUNNER                                                                                                    | 58             |
| 115        | EASTMAN KODAK CO. ECOSOFT ELEXOR INC. ELIS COMPUTING. ENGS. COLLABORATIVE EVEREX SYSTEMS EVEREX SYSTEMS FIL. FIVE & FIVE FLAGSTAFF ENG. FLAGSTAFF ENG. FCAGSTAFF ENG. FORESIGHT RESOURCE: FORESIGHT RESOURCE: FORTRON CORP. FORTRON CORP. FORTRON CORP. FOSTER TECH. FOX SOFTWARE FRANK HOGG LABS FRONTRUNNER FTG DATA SYSTEMS FUJITSU AMERICA FUJITSU AMERICA GENERAL IMAGING COR GENERAL IMAGING COR GENERAL PARAMETRICS GENERAL PARAMETRICS GENERAL PARAMETRICS GENERAL PARAMETRICS GENICOM CORP. | 388            |
| 345<br>346 | FUJITSU AMERICA                                                                                                    | . , 45<br>45   |
| 117        | GENERAL IMAGING COR                                                                                                    | P 40           |
| 340        | GENERAL PARAMETRICS                                                                                                    | 210            |
| 341        | GENICOM COPP                                                                                                    | 210            |
| 118<br>119 | GENOA SYSTEMS                                                                                                    | 71             |
| 120        |                                                                                                    | 389            |
| 121        | GRAFPOINT                                                                                                    | 297            |
| 122<br>123 | GROUP L COPP                                                                                                    | S402           |
| 336        | GTCO CORP                                                                                                    | 127            |
| 124        | GTEK INC                                                                                                    | 32             |
| 125        | GTEK INC.                                                                                                    | 32             |
| 126        | GHOUP L COHP. GTOC CORP. GTEK INC. GTEK INC. HARMONY COMP. HAYES MICROCOMP. PRO HI TECH EQUIP. CORP. HOLLSTON, INSTRI IMENTS                                                                                                    | 34<br>D . 215  |
| 127        | HI TECH EQUIP. CORP.                                                                                                    | 388            |
| 128        | HOLOLINK TECH                                                                                                    | 118            |
| 129<br>130 | HOLOLINK TECH. HOUSTON INSTRUMENTS HYUNDAI                                                                                                    | 28             |
| 130        | IBM CORP.                                                                                                    | 82.83          |
| ٠          | IBM CORP                                                                                                    | 314,315        |
| 335        | INDTECH                                                                                                    | 268            |
| 131<br>132 | INES GMBH                                                                                                    | 384            |
| 133        | INNER LOOP SETWR                                                                                                    | 400            |
| •          | HOUSTON INSTRUMENTS HYUNDAI IBM CORP. IBM CORP. INDTECH INES GMBH INFINITE SOLNS. INNER LOOP SFTWR. INTECTRA INTEGRAPH CORP. INTEGRAPH CORP. INTELLISOFT                                                                                                    | 384            |
| 134        | INTEGRAND RESEARCH .                                                                                                    | 280            |
| 137<br>138 | INTEGRAPH CORP                                                                                                    | .245-248<br>44 |
| 139        | INTUIT                                                                                                    | 61             |
| 140        | IO TECH                                                                                                    | 402            |
| 141<br>142 | I.C. EXPRESS                                                                                                    | 387            |
| 143        | JAMECO ELECT.                                                                                                    | 382,383        |
| 35         | JAWIN COMP. PRODS                                                                                                    | 392            |
| 36<br>144  | INTELLISOFT INTUIT IO TECH IC. EXPRESS JACO COMP. PRODS. JAWIN COMP. PRODS. JAWIN COMP. PRODS. JAWIN COMP. PRODS. JDR MICRODEVICES. JDR MICRODEVICES.                                                                                                    | 392            |
| 145        | JDR MICRODEVICES                                                                                                    | 408,407        |
| 146        | IVI                                                                                                    | 400            |
| 368        | JKL JOHN WILEY J&R MUSIC WORLD KADAK PRODS. LTD. KEA SYSTEMS KEA SYSTEMS                                                                                                    | 394            |
| 147        | J&R MUSIC WORLD                                                                                                    | 158            |
| 148        | KEA SYSTEMS                                                                                                    | 219            |
| 151        | KEA SYSTEMS                                                                                                    | 402            |
| 455        | KEA SYSTEMS<br>KNOWLEDGE GARDEN IN<br>LAWSON LABS                                                                                                    | IC 358         |
| 153        | LAWSON LABS                                                                                                    | 398            |
| 157        | LINK COMP. GRAPHICS                                                                                                    | 384            |
| 158        | LOGICAL DEVICES                                                                                                    | 182            |
| 159        | LOGITECH                                                                                                    | 74,75          |
| 161        | LOGITECH                                                                                                    | / 4,75<br>87   |
| 162        | LOGITECH                                                                                                    | 87             |
| •          | LOTUS DVLPMNT                                                                                                    | . 103,105      |
| :          | LOTUS DVLPMNT                                                                                                    | . 238,239      |
| 163        | MANDRILLAN BOOK CLUE                                                                                                    | 394            |
| .55        | MANUSOFT CORP                                                                                                    | 349            |
| 164        | MANX SFTWR. SYS                                                                                                    | 147            |
| 165        | MARK WILLIAMS CO                                                                                                    | 23             |
| 167        | KNOWLEDGE GARDEN IN LAWSON LABS LIFEBOAT ASSOC. LINK COMP. GRAPHICS. LOGICAL DEVICES LOGITECH LOGITECH LOGITECH LOGITECH LOTUS DVLPMNT. LOTUS DVLPMNT. MACMILLAN BOOK CLUE MANDRILL CORP. MANUSOFT CORP. MANUS FTVIPR. SYS. MARK WILLIAMS CO. MARKENRICH CORP. MATHER LIAMS CO. MARKENRICH CORP. MATHER LIAMS CO. MARKENRICH CORP. MATHER LIAMS CO. MARKENRICH CORP. MATHSOFT MAXTECH                                                                                                    | 388            |
| 168        | MATHSOFT                                                                                                    | 69             |
| 169        | MAXTECH                                                                                                    | 388            |

| nqui       | iry No.                                                                                     | Page No.  | Inquiry No.                                                                                                    | Page No.      |
|------------|---------------------------------------------------------------------------------------------|-----------|----------------------------------------------------------------------------------------------------|---------------|
| ٠          | DICONIX                                                                                     | 309       | * MCGRAW-HILL NRI SC                                                                                                    | HOOLS 273     |
| 86         | DIGITALK. DISKCOTECH. DISKETTE CONNECTION                                                   | 26,27     | 170 MEAD COMPUTER                                                                                                    | 393           |
| 88         | DISKETTE CONNECTION                                                                         | 387       | 171 MEDIA CYBERNETIC<br>172 MEGASOFT                                                                                                    | 388           |
| 65         | DISKMASTER                                                                                  | 396       | 173 MEGATEL                                                                                                    | 313           |
| 89         | DISKS PLUS                                                                                  | 104       | 174 MERRITT COMP. PRO                                                                                                    | DDS 98        |
| 91         | DRESSELHAUS COMP.PR                                                                         | OD 232    | 175 MICRO ELECTR. PRO<br>370 MICRO EXPRESS                                                                                                    | 359           |
| 92         | DSP DEVLPMNT. SYS                                                                           | 272       | 370 MICRO EXPRESS                                                                                                    | 359           |
| 93         | EASTMAN KODAK CO EASTMAN KODAK CO                                                           | 93        | 176 MICROCOM                                                                                                    | 210           |
| 95         | FASTMAN KODAK CO.                                                                           | 259       | 176 MICROCOM                                                                                                    | 402           |
| 96         | ECOSOFT                                                                                     | 204       | 179 MICROPORT<br>180 MICROPROCESSORS                                                                                                    | 160           |
| 98         | ECOSOFT ELEXOR INC ELLIS COMPUTING                                                          | 146       |                                                                                                    |               |
| 99         | ENGS. COLLABORATIVE .                                                                       | 400       | * MICROSOFT CORP.  185 MICROSOFT CORP.  186 MICROSOFT CORP.  357 MICROSOFT CORP.  358 MICROSOFT CORP.                                                                                   | 39            |
| 101        | EVEREX SYSTEMS                                                                              | 48,49     | 185 MICROSOFT CORP.                                                                                                    | 335-337       |
| 113        | FHI                                                                                         | 402       | 357 MICROSOFT CORP.                                                                                                    | 174,175       |
| 103        | FLAGSTAFF ENG<br>FLAGSTAFF ENG                                                              | 305       | 358 MICROSOFT CORP.<br>188 MICROWARE SYS. CO                                                                                                    | 174,175       |
| 104        | FLAGSTAFF ENG                                                                               | 224       |                                                                                                    |               |
| 106        | FORESIGHT RESOURCES                                                                         | S 277 I   | 189 MICROWAY<br>190 MILILANI TECH PARK<br>191 MINORITY HIGH TEC                                                                                                    | (244          |
| 107        | FORESIGHT RESOURCES                                                                         | 5277      | 191 MINORITY HIGH TEC<br>192 MITSUBISHI ELECTR                                                                                                    |               |
| 109        | FORTRON CORP FORTRON CORP                                                                   | 24        | 193 MITSUBISHI ELECTR                                                                                                    | 152           |
| 110        | FOSTER TECHFOX SOFTWARE                                                                     | 394       | 195 MONTGOMERY GRA                                                                                                    | NT 395        |
| 112        | FRANK HOGG LABS                                                                             | 307       | 196 MS CORPORATION.  197 MSC TECHNOLOGIE:                                                                                                    | S 199         |
| 114        | FRANK HOGG LABS FRONTRUNNER                                                                 | 58        | 197 MSC TECHNOLOGIES 199 NANTUCKET 200 NANTUCKET                                                                                                    |               |
| 115        | FTG DATA SYSTEMS FUJITSU AMERICA                                                            | 388       | 200 NANTUCKET                                                                                                    | 99<br>NTS 33  |
| 346        | FUJITSU AMERICA                                                                             | 45        | 200 NANTUCKET 201 NATIONAL INSTRUME NEC HOME ELECTR NEC HOME ELECTR 105 NEC INFO SYS                                                                                                    | USA . 116,117 |
| 117        | GENERAL IMAGING COR                                                                         | P 40      | * NEC HOME ELECTR.                                                                                                    | USA 202,203   |
| 341        | FUJITSU AMERICA<br>GENERAL IMAGING COR<br>GENERAL PARAMETRICS<br>GENERAL PARAMETRICS        | 210       | 205 NEC INFO. SYS. 359 NEC INFO. SYS. 207 NEW GENERATION. 208 NEW GENERATION. 344 OASYS. 209 OCEAN INTERFACE 210 OKIDATA. 211 OLYMPIA U.S.A. INC. 212 ON TARGET ASSOC. 213 ORCHID TECH. |               |
| 118        | GENICOM CORP. GENOA SYSTEMS. GOLDEN BOW SYS. GRAFPOINT. GRAND UNION MICRO SY                | 113       | 207 NEW GENERATION.                                                                                                    |               |
| 119        | GENOA SYSTEMS                                                                               | 71        | 208 NEW GENERALION.                                                                                                    | 98            |
| 121        | GRAFPOINT                                                                                   | 297       | 209 OCEAN INTERFACE                                                                                                    | 390           |
| 122        | GRAND UNION MICRO SY                                                                        | S402      | 210 OKIDATA                                                                                                    | 222,223       |
| 336        | GROUP L CORP GTCO CORP                                                                      | 127       | 212 ON TARGET ASSOC.                                                                                                    | 195           |
| 124        | GTEK INC                                                                                    | 32        | 213 ORCHID TECH                                                                                                    | 171           |
| 125        | GTEK INC                                                                                    | 32        | 214 ORCHID TECH 215 ORION INSTRUMENTS 216 OSBORNE MCGRAW-                                                                                                    | 171           |
| 126        | HAYES MICROCOMP. PRO                                                                        | D 215     | 216 OSBORNE MCGRAW-                                                                                                    | HILL 324      |
| 127        | HI TECH EQUIP. CORP                                                                         | 388       | 217 PAMCO                                                                                                    | 384           |
| 129        | HOLOLINK TECH HOUSTON INSTRUMENTS                                                           | 28        | 219 PAUL MACE SOFTWA                                                                                                    | RE130         |
| 130        | HYUNDAI                                                                                     | 56,57     | 220 PC HOME                                                                                                    |               |
| ٠          | IBM CORP.                                                                                   | 314.315   | 222 PC TECH                                                                                                    | 269           |
|            | INDIECH                                                                                     | 268       | 222 PC TECH                                                                                                    | 400           |
| 131        | INES GMBH                                                                                   | 384       | 224 PCPI                                                                                                    | 290           |
| 133        | INFINITE SOLNS INNER LOOP SFTWR                                                             | 400       | 225 PCPI<br>PC'S LIMITED<br>227 PC'S LIMITED<br>228 PECAN SFTWR. SYS<br>366 PERIPHERAL BROKE                                                                                            | 288A1-8       |
| 124        | INTECTRA                                                                                    | 384       | 227 PC'S LIMITED                                                                                                    | 288,289       |
| 137        | INTEGRAPH CORP                                                                              | .245-248  | 366 PERIPHERAL BROKE                                                                                                    | RS390         |
| 138        | INTELLISOFT                                                                                 | 44        | 50 PERSOFT                                                                                                    | 8,9           |
| 140        | INTUIT IO TECH I.C. EXPRESS JACO COMP. PRODS.                                               | 402       | 231 PERSTOR                                                                                                    | 242           |
| 141        | I.C. EXPRESS                                                                                | 387       | 232 PERSTOR                                                                                                    | 242           |
| 142        | JACO COMP. PRODS                                                                            | 392 393   | 233 PETER NORTON                                                                                                    | 62,63         |
| 35         | JAWIN COMP. PRODS                                                                           | 392       | 362 PETER NORTON                                                                                                    | 221           |
| 36         | JAWIN COMP. PRODS                                                                           | 392       | 363 PETER NORTON                                                                                                    | 221           |
| 145        | JAMECO ELECT.  JAWIN COMP. PRODS.  JAWIN COMP. PRODS.  JDR MICRODEVICES.  JDR MICRODEVICES. | . 408,409 | 231 PERSTOR 232 PERSTOR 233 PETER NORTON 234 PETER NORTON 362 PETER NORTON 363 PETER NORTON 235 PINECOM COMPUTE 236 PRACTICAL PERIPHEI 237 PRECISION DATA 238 PERIOCETTIN GRADUK        | RALS53        |
| 140        | JNL                                                                                         | 400       | 237 PRECISION DATA                                                                                                    | 400           |
| 300<br>147 | JOHN WILEY                                                                                  | 158       | 238 PRINCETON GRAPHIC<br>239 PRINTERS PLUS INC                                                                                                    | IU            |
| 148        | KADAK PHODS, LID                                                                            | 104       | 367 PRISM ELECTRONIC                                                                                                    | S 392         |
| 150<br>151 | KEA SYSTEMS KEA SYSTEMS KNOWLEDGE GARDEN IN                                                 | 402       | 240 PRODEL & ROONEY                                                                                                    | 42            |
|            | KNOWLEDGE GARDEN IN                                                                         | C 358     | 241 PRODEL & ROONEY<br>156 PROGRAMMER'S PAF                                                                                                    | ADISE298,299  |
| 153        | LAWSON LABS<br>LIFEBOAT ASSOC.<br>LINK COMP. GRAPHICS .                                     | 398       | 243 PROGRAMMER'S SH<br>244 PROGRESSIVE DATA                                                                                                    |               |
| 157        | LINK COMP. GRAPHICS                                                                         | 384       | 183 PROSERVE                                                                                                    | 142           |
| 158        | LOGICAL DEVICES LOGITECH                                                                    | 182       | 183 PROSERVE                                                                                                    | 142           |
|            |                                                                                             |           | 246 QUA TECH                                                                                                    | 226           |
| 161        | LOGITECH                                                                                    |           | 1 248 QUA TECH                                                                                                    | 390           |
| 102        | LOTUS DVLPMNT                                                                               | 103,105   | 249 QUA TECH                                                                                                    | 54            |
| •          | LOGITECH<br>LOGITECH<br>LOTUS DVLPMNT.<br>LOTUS DVLPMNT.                                    | . 238,239 | 250 QUARTERDECK OFFI<br>251 QUARTERDECK OFFI                                                                                                    | CE SYS 227    |
| 163        | MANDRII I CORR                                                                              | 304       | 251 QUAHTERDECK OFFI<br>252 QUBIE'                                                                                                    | UE SYS 227    |
|            | MANUSOFT CORP MANX SFTWR. SYS                                                               | 349       | 253 QUELO                                                                                                    | 398           |
| 164        | MANX SFTWR. SYS MARK WILLIAMS CO                                                            | 147       | 251 QUBIE' 252 QUBIE' 253 QUELO QUILL CORP 254 RADIO SHACK 255 RADIO SHACK                                                                                                    | 160A1-2       |
| 166        | MARK WILLIAMS CO                                                                            | 25        | 255 RADIO SHACK                                                                                                    | civ           |
| 167        | MARKENRICH CORP                                                                             | 388       | * RAIMA CORP                                                                                                    | 35            |
| 169        | MATHSOFT                                                                                    | 388       | 257 REAL TIME DEVICES                                                                                                    | 332           |
| •          | MCGRAW-HILL INFO. SERV                                                                      | /370.371  | 258 REALITY TECHNOLO                                                                                                    |               |

| Inquiry No.                                                                                                    | Page No.     |
|----------------------------------------------------------------------------------------------------|--------------|
| Inquiry No.  259 ROSE ELECTRONICS 260 ROYAL AMERICAN 353 RYAN MCFARLAND CORP. 354 RYAN MCFARLAND CORP. 261 SAFEWARE 262 SCHWAB COMPUTER 155 SCIENCE & ENG. S/W 349 SCIENTIFIC AMERICAN 263 SCIENTIFIC ENG. LABS. 265 SCR CORPORATION 266 SEAGATE TECH. 267 SEAGATE TECH. 268 SEALEVEL SYS. INC. 269 SHARP ELECTRONICS 271 SILICON SPECIALTIES 271 SILICON SPECIALTIES 272 SOFTCRAFT INC.(TX) 273 SOFTILONE DISTRIBUTIN 275 SOFTILONE OISTRIBUTIN 275 SOFTILONE CORP. 275 SOFTILONE CONS. 276 SOFTRONICS INC. 277 SOFTWARE DINK, THE 279 SOFTWARE LINK, THE 279 SOFTWARE LINK, THE 279 SOFTWARE LINK, THE 279 SOFTWARE LINK, THE 279 SOFTWARE LINK, THE 279 SOFTWARE LINK, THE 279 SOFTWARE LINK, THE 279 SOFTWARE LINK, THE 279 SOFTWARE LINK, THE 279 SOFTWARE LINK, THE 280 SOULTIONS SYS. 347 SORD COMPUTER 37 SOTA TECHN 281 SOURCE ELECTR 282 SOURCE ELECTR 283 SPECTRUM SFTWR. 264 STROUANTUS 285 SUBLOGIC | 387          |
| 260 ROYAL AMERICAN                                                                                                    | 217          |
| 354 RYAN MCFARLAND CORP.                                                                                                    | 217          |
| 261 SAFEWARE                                                                                                    | 398          |
| 155 SCIENCE & ENG. S/W                                                                                                    | 385          |
| 349 SCIENTIFIC AMERICAN .                                                                                                    | 353          |
| 265 SCR CORPORATION                                                                                                    | 384          |
| 266 SEAGATE TECH                                                                                                    | 243          |
| 268 SEALEVEL SYS. INC.                                                                                                    | 400          |
| 269 SHARP ELECTRONICS                                                                                                    | 139          |
| 271 SILICON SPECIALTIES                                                                                                    | 168          |
| 272 SOFTCRAFT INC.(TX)                                                                                                    | 131          |
| * SOFTLINE CORP                                                                                                    | 95           |
| 275 SOFTLOGIC SOLNS                                                                                                    | 159          |
| 276 SOFTHONICS INC                                                                                                    | 384<br>S 156 |
| 278 SOFTWARE LINK, THE                                                                                                    | 31           |
| 279 SOFTWARE LINK, THE                                                                                                    | 31           |
| 347 SORD COMPUTER                                                                                                    | 146          |
| 337 SOTA TECHN                                                                                                    | 347          |
| 282 SOURCE ELECTR                                                                                                    | 102          |
| 283 SPECTRUM SFTWR                                                                                                    | 255          |
| 284 STSC INC                                                                                                    | 110          |
| 285 SUBLOGIC                                                                                                    | 47           |
| 287 SUPERSELL SETWR                                                                                                    | 115          |
| 289 SWEET ELECTR                                                                                                    | 293          |
| 290 S'NW ELECTH                                                                                                    | 381          |
| 292 S-100 DIV.696 CORP                                                                                                    | 381          |
| 293 TALKING TECHNOLOGY.                                                                                                    | 400          |
| 282 SOUNCE ELECTH. 283 SPECTRUM SFTWR. 264 SSTAC INC. 285 SUBLOGIC 286 SUMMAGRAPHICS 287 SUPERSELL SFTWR. 289 SWEET ELECTR. 291 S-100 DIVEGG CORP. 293 TALKING TECHNOLOGY. 294 TANDON 7ANDON 295 TDK ELECTR. CORP. 296 TEAM TECH. INC. 352 TELEVIDEO 297 TIGETRONICS 298 TIMELINE 1 TINNEY, ROBERT GRAPHI 1 TOSHIBA AMERICA INC. 1 TOSHIBA AMERICA INC. 1 TOSHIBA AMERICA INC. 303 TRI-STATE COMP. 304 TURBAT COMP. 305 TUCHBASE SYS. INC. 306 TUSSEY COMP. PRODS. 307 USROBOTICS 310 USROBOTICS 311 VECTOR ELECTR. 312 VECTOR ELECTR. 313 VENTEL INC. 314 VERBATIM 315 VIA WEST 317 VOYETRA TECHN. 318 WAREHOUSE DATA PROD. 319 WELLS AMERICAN 319 WELLS AMERICAN 322 WESTEX 323 WHITE CRANE 324 WHOLE EARTH ELECTR. 325 WINTEK CORP. 326 WINTEK CORP. 327 WOODCHLICK INDIISTRI                                                                                                    | . 192A1-2    |
| 295 TDK ELECTR. CORP                                                                                                    | 176          |
| 352 TELEVIDEO                                                                                                    | 106,107      |
| 297 TIGERTRONICS                                                                                                    | 389          |
| * TINNEY, ROBERT GRAPHI                                                                                                    | CS 256       |
| * TOSHIBA AMERICA INC.                                                                                                    | 66           |
| * TOSHIBA AMERICA INC.                                                                                                    | 271          |
| 302 TOUCHBASE SYS. INC.                                                                                                    | 233          |
| 304 TURBOPOWER SFTWR.                                                                                                    | 232          |
| 306 TUSSEY COMP. PRODS.                                                                                                    | 43           |
| 308 UNIVERSAL DATA SYS                                                                                                    | 189<br>55    |
| 310 USROBOTICS                                                                                                    | 55           |
| 311 VECTOR ELECTR                                                                                                    | 193          |
| 313 VENTEL INC                                                                                                    | 13           |
| 314 VERBATIM                                                                                                    | 140,141      |
| 316 VIA WEST                                                                                                    | 192          |
| 317 VOYETRA TECHN                                                                                                    | 297          |
| 319 WELLS AMERICAN                                                                                                    | 15           |
| 322 WESTEX                                                                                                    | 398          |
| 324 WHOLE EARTH ELECTR.                                                                                                    | 240          |
| 325 WINTEK CORP                                                                                                    | 5            |
| 327 WOODCHUCK INDUSTRI                                                                                                    | ES398        |
| 326 WINTEK CORP. 327 WOODCHUCK INDUSTRI 328 WORDCRAFT.                                                                                                    | 313          |
| 330 XELTEK                                                                                                    | 394          |
| 331 ZENITH DATA SYSTEMS .                                                                                                    | 209          |
| 332 ZEHICUN                                                                                                    | 387          |
| 327 WOORDCRAFT. 329 WYSE TECHNOLOGY 330 XELTEK 331 ZENITH DATA SYSTEMS 332 ZERICON 333 Z-WORLD 334 Z-WORLD                                                                                                    | 389          |
|                                                                                                    |              |
| INTERNATIONAL SECTION                                                                                                    | 06 A 1 20    |
| No domestic inquiries please.                                                                                                    | 96 A 1-28    |
| 401 A.L. DOWNLOADING<br>402 ASHFORD INT'L                                                                                                    | A-27<br>A-1  |

Advertising Supplement included with this issue: Jade Computer Products (U.S. Subscribers)

| Inquiry No.                                                              | Page No.         | Inquiry No.                                                     | Page No.                | Inquiry No.                                              | Page No.                     | Inquiry No.                         | Page No.                         |
|--------------------------------------------------------------------------|------------------|-----------------------------------------------------------------|-------------------------|----------------------------------------------------------|------------------------------|-------------------------------------|----------------------------------|
| 409 CUT PRICE SOFTWA                                                     | RE A-28          | 452 APPLIED REASON<br>453 ATLANTIC MICRO                        | NE-18                   | 537 DP TEK, INC<br>479 EL TORO SYSTI                     | EMS SCA-8                    |                                     |                                  |
| 411 EFI COMP. ELECTR.<br>412 EURO-LINK<br>413 EXECUTIVE MRKTO            | G. SERV A-20     | 454 B&W COMPUTERS<br>535 CAL COMP<br>536 CAL COMP               | NE-23                   | 480 FORD AEROSP/<br>481 ITRON<br>482 KNAPCO              | SCA-11<br>SCA-3              |                                     | 96 SE 1-8                        |
| 414 FACIT AB 436 GAMMA PRODUCT 437 GAMMA PRODUCT                         | IONS A-26        | COMPUTER MUSI     COMPUTERS FOR     474 COMTREK                 | THE BLINDNE-16<br>NE-12 | 483 LEVCO<br>484 LIVING SOFTW/<br>485 LLOYD I/O          | ARE SCA-8<br>SCA-2           | * BYTE TIPS 516 COMPUTER P          | RODS. CORP SE-3                  |
| 418 HI-SPEC SYSTEMS                                                      | A-23<br>LTD A-28 | 455 COTTAGE COMPU<br>456 ELCO COMPUTER<br>457 ELECTRIFIED DISC  | NE-24                   | * MCGRAW-HILL<br>486 MID-CITIES COI<br>492 QUALITY MICRO | MPUTER SCA-13                | 548 ITRON                           | FOR THE BLINDSE-2SE-8SE-5        |
| 419 LEXIKON                                                              |                  | 458 EXHIBITION MARI<br>460 HORIZON SALES<br>461 INCOMM DATA SY  | NE-22                   | 487 RIX SOFTWORK 488 RIX SOFTWORK * ROBERT TINNE         |                              | 518 SUNNYVALE M                     | MEMORIES SE-1<br>96 M/AT 1-8     |
| 422 MITSUBISHI CHEM                                                      | ICAL A-11        | 462 INNOVATIVE TECH<br>463 LIVING SOFTWAR<br>464 MAGITRONIC TEC | I. LTD NE-16<br>E NE-6  | 489 TECH. SUPPOR<br>490 UCR BUSINESS                     | T SFTWR SCA-6                | 521 APPLIED CREA                    | ATIVE TECHM/AT-1<br>TERSM/AT-3   |
| 426 OXFORD HARD DIS                                                      | SK LTD A-27      | * MCGRAW-HILL BC<br>465 MEGAHERTZ<br>466 MILLER MICROCO         | OKS NE-14<br>NE-1       | Pacific Northwest 493 COMPUTOWN.                         |                              | 539 CAL COMP<br>540 CAL COMP        | M/AT-8                           |
| 429 PHILIPS TDS                                                          | A-6,7            | * PC LINK                                                       | NE-5                    | * EXPOCONSUL                                             | INT'L PNW-1<br>PNW-3         | 523 COTTAGE CON<br>524 ITRON        | MPUTERS M/AT-2<br>               |
| 432 ROSCO LTD<br>433 R&D TECHNOLOGY                                      | / LTD A-28       | 469 RIX SOFTWORKS<br>470 RIX SOFTWORKS                          | NE-7                    | 499 INNOVATIVE TE<br>500 MERCURY COM                     | CH. LTD PNW-4<br>PUTER PNW-8 | 525 TOTAL SOLUT                     | IONS M/AT-5                      |
| 434 STAATLICHE LOTTERIE<br>435 TRIANGLE DIGITAL<br>438 TRUST INTERNATION | SERV A-27        | 472 TECHNOLOGY MA                                               |                         | 501 NETWORK ASS<br>502 TATUNG SCI. &                     | TECHPNW-2                    |                                     | SW-4                             |
|                                                                          | <u>-</u>         | 473 WHOLESALE COM<br>LA/San Diego                               |                         | Midwest 509 CAL COMP                                     |                              | 542 CAL COMP  * COMPETITIVE         | COMP. PROD. SW-6.7               |
| REGIONAL SECTION                                                         |                  | Southern California  477 CAL COMP                               |                         | 510 CAL COMP<br>505 COMPONENT S<br>* EXEC-PC             | YSTEMSMW-2                   | 528 ITRON                           | FOR THE BLINDSW-2SW-3 .BOOKSSW-5 |
| Greater NYC/Tri-State Ar 451 APPLIED CREATIVE                            |                  | 478 CAL COMP<br>475 CONNECTIONS UI<br>476 CONNECTIONS UI        |                         | 538 GIG                                                  |                              | * ROBERT TINN  * Correspond directl | EY SW-8                          |
|                                                                          |                  |                                                                 | 2.2                     |                                                          |                              |                                     | ,                                |

| TIPS                                          | 5                                                                                                    | SUBSCRIBERS ONLY!*  Use BYTE's Telephone Inquiry Processing System  Using TIPS can bring product information as much as 10 days earlier.                                                |  |  |
|-----------------------------------------------|----------------------------------------------------------------------------------------------------|----------------------------------------------------------------------------------------------------|--|--|
| SEND FOR YOUR<br>SUBSCRIBER I.D. CAR          | 1)<br><b>RD</b>                                                                                              | If you are a new subscriber or have lost your I.D. card, circle #1 on the Reader Service Card; attach mailer label. We will immediately send your personal TIPS subscriber card.        |  |  |
| GET PREPARED                                  | 2)                                                                                                    | Write your Subscriber Number, as printed on your Subscriber I.D. Card, in boxes in Step 5 below. (Do not add 0's to fill in blank boxes)                                                |  |  |
|                                               | 3)                                                                                                    | Write numbers for information desired in boxes in Step 7b below. (Do not add 0's to fill in blank boxes.)                                                                               |  |  |
| CALL TIPS                                     | 4)                                                                                                    | Now, on a Touch-Ibne telephone dial: (413) 442-2668 and wait for voice commands.                                                                                                    |  |  |
| ENTER YOUR<br>SUBSCRIBER AND<br>ISSUE NUMBERS | 5)                                                                                                    | When TIPS says: "Enter Subscriber Number" (Enter by pushing the numbers and symbols [# or * enclosed in the boxes] on telephone pad ignoring blank boxes) Enter □ □ □ □ □ □ □ □ □ 匝 匝 匝 |  |  |
|                                               | 6)                                                                                                    | When TIPS says "Enter magazine code & issue code"<br>Enter ① Ⅲ ① ① ⑦ Ⅲ Ⅲ                                                                                                    |  |  |
| ENTER YOUR<br>INQUIRIES                       | 7a) When TIPS says "Enter (next) Inquiry Number" Enter one inquiry selection from below (ignore blank boxes) |                                                                                                    |  |  |
|                                               | b)                                                                                                    | Repeat 7a as needed (maximum 17 inquiry numbers)                                                                                                    |  |  |
| ,                                             |                                                                                                    | 1. □ □ □ □ 〒                                                                                                    |  |  |
| END SESSION                                   | 8)                                                                                                    | End session by entering * * 9 1 # #                                                                                                    |  |  |
|                                               | 9)                                                                                                    | Hang up after hearing final message If you are a subscriber and need assistance, call (603) 924-9281.                                                                                   |  |  |

If you are not a subscriber fill out the subscription card found in this issue or, call BYTE Circulation 800-423-8912. \*Domestic and Canadian Subscribers Only!

To get further information on the products advertised in BYTE, fill out the reader service card by circling the numbers on the card that correspond to the inquiry number listed with the advertiser. This index is provided as an additional service by the publisher, who assumes no liability for errors or omissions.

\* Correspond directly with company

# Index to Advertisers by Product Category

| HADDW                             | ADE          | 167 MARKENRICH C                  |                                                                                                    | 380               | MONITORS         | 82 DAP TECHNOLO                    |                 |
|-----------------------------------|--------------|-----------------------------------|----------------------------------------------------------------------------------------------------|-------------------|------------------|------------------------------------|-----------------|
| HARDW                             | ARE          | 215 ORION INSTRUM<br>246 QUA TECH |                                                                                                    | 14 AMDEK CORPO    | ORATION 73       | 83 DAP TECHNOLOG                   |                 |
|                                   |              | 257 REAL TIME DEV                 |                                                                                                    | 74 CTX INTERNAT   | IONAL INC 122    | 130 HYUNDAL                        |                 |
|                                   |              | 237 NEAL TIME DEV                 | ICLS                                                                                                    | 75 CTX INTERNAT   | TONAL INC 122    | 335 INDTECH                        |                 |
| 374                               | ADD INS      | 378                               | MASS STORAGE                                                                                                    |                   | .ECTR 152        | 137 INTEGRAPH COF                  |                 |
| 11 ALPHA PRODUCT                  | S CO 300     |                                   |                                                                                                    |                   | .ECTR 152        | 35 JAWIN COMP. PR                  |                 |
| 355 ATI TECHNOLOGIE               |              | 2 3M COMPANY                      |                                                                                                    |                   | RAPHIC SYS 10    | 36 JAWIN COMP. PR                  |                 |
| 25 ATRONICS                       |              | 6 AKSYSTEMS                       |                                                                                                    | 331 ZENITH DATA S | SYSTEMS 209      | 146 JKL                            |                 |
| 47 B&C MICROSYSTE                 |              | 8 ALPHA MICRO.                    |                                                                                                    |                   |                  | 173 MEGATEL                        |                 |
| 350 CAPITAL EQUIPME               |              | 9 ALPHA MICRO.                    | AND THE RESERVE OF THE PARTY OF THE PARTY OF | 381 NET           | WORK HARDWARE    | 370 MICRO EXPRESS                  |                 |
| 124 GTEK INC                      |              | 70 CONTECH                        |                                                                                                    | 44 B&B ELECTRO    | NICS 387         | 371 MICRO EXPRESS                  |                 |
| 125 GTEK INC                      |              | 94 EASTMAN KODA                   |                                                                                                    |                   |                  | * NEC HOME ELEC                    |                 |
| 132 INFINITE SOLUTIO              |              | 101 EVEREX SYSTE                  |                                                                                                    | 61 COMPLETE PO    |                  | * NEC HOME ELEC                    |                 |
| 140 IO TECH                       |              | 102 EVEREX SYSTE                  | , .                                                                                                    |                   |                  | 205 NEC INFORMATION                |                 |
| 157 LINK COMP. GRAF               |              | 104 FLAGSTAFF ENG                 |                                                                                                    |                   | P. CORP 388      | 359 NEC INFORMATION                | ON SYS365       |
| 167 MARKENRICH CO                 |              | 105 FLAGSTAFF ENG                 |                                                                                                    |                   | INOLOGY 400      | 221 PC PRIME SYSTE                 |                 |
| MICROMINT                         |              | 119 GENOA SYSTEM                  | 775 A W 7 W                                                                                                    |                   | 192              | 223 PC UNIVERSAL                   |                 |
| 201 NATIONAL INSTRU               |              | 237 PRECISION DATA                |                                                                                                    |                   | 192              | 227 PC'S LIMITED                   |                 |
| 212 ON TARGET ASSO                |              | 314 VERBATIM                      | 140,141                                                                                                    |                   |                  | * PC'S LIMITED                     |                 |
| 213 ORCHID TECHNO                 |              |                                   |                                                                                                    | 382 PR            | INTERS/PLOTTERS  | 244 PROGRESSIVE D                  | ATA MNGMNT: 398 |
| 214 ORCHID TECHNO                 |              |                                   | MISCELLANEOUS                                                                                                    |                   |                  | 372 PROTEUS TECHI                  | NOLOGY 79       |
| 222 PC TECHNOLOGIE                |              | 32 BAY TECHNICAL                  | ASSOC 21                                                                                                    |                   | 389              | 252 QUBIE'                         | 157             |
| 231 PERSTOR                       |              | 33 BEARE ENTERP                   | RISES 387                                                                                                    |                   | 322,323          | 255 RADIO SHACK                    | CIV             |
| 232 PERSTOR                       | 242          | 351 CASIO INC                     | 283                                                                                                    |                   | A 322,323        | 347 SORD COMPUTE                   | R 146           |
| 367 PRISM ELECTRON                | VICS 392     | 53 CHUNG YU ELE                   | CTRONICS 100                                                                                                    |                   | ICA19            | 337 SOTA TECHNOLO                  | OGIES 347       |
| 246 QUA TECH                      | 226          | 80 DALCO ELECTR                   | ONICS 389                                                                                                    |                   | L PROD 108       | 264 SST/QUANTUS                    |                 |
| 248 QUA TECH                      | 390          | 89 DISKS PLUS                     | 104                                                                                                    |                   | L PROD 108       | 289 SWEET ELECTRO                  | ONICS293        |
| 249 QUA TECH                      | 390          | 131 INES GMBH                     |                                                                                                    |                   | COMP. PROD232    | * TANDON                           | 192A1-2         |
| 268 SEALEVEL SYSTE                | MS INC400    | 141 I.C. EXPRESS.                 |                                                                                                    |                   | RICA 45          | 294 TANDON                         |                 |
| 311 VECTOR ELECTRO                | ONICS 193    | 159 LOGITECH                      | 74,75                                                                                                    |                   | RICA45           | 352 TELEVIDEO                      | 106,107         |
| 312 VECTOR ELECTRO                | ONICS 193    | 160 LOGITECH                      |                                                                                                    |                   | RPORATION 113    | <ul> <li>TOSHIBA AMERIC</li> </ul> | CA INC66        |
| 333 Z-WORLD                       |              | 163 MANDRILL COR                  |                                                                                                    |                   | TRUMENTS28       | <ul> <li>TOSHIBA AMERIC</li> </ul> |                 |
| 334 Z-WORLD                       | 389          | 169 MAXTECH                       |                                                                                                    |                   | 82,83            | 319 WELLS AMERICA                  | N 15            |
|                                   |              | 196 MS CORPORATI                  |                                                                                                    |                   |                  | 324 WHOLE EARTH E                  | LECTR 240       |
| 375                               | DRIVES       | 197 MSC TECHNOLO                  |                                                                                                    |                   | . INC            |                                    |                 |
| 71 CONTROL DATA C                 | ODD 211      | 217 PAMCO                         |                                                                                                    |                   | 290              | 385                                | TERMINALS       |
| 95 EASTMAN KODAK                  |              | * QUILL CORP                      |                                                                                                    |                   | 290              | 150 KEA SYSTEMS.                   | 219             |
| 366 PERIPHERAL BRO                |              | 256 RAINBOW TECH                  |                                                                                                    |                   | 20               | 151 KEA SYSTEMS .                  |                 |
| 266 SEAGATE TECHNO                |              | 259 ROSE ELECTRO                  | 53,30,30,0                                                                                                    |                   | RICA INC 150,151 | 329 WYSE TECHNOL                   |                 |
| 267 SEAGATE TECHNO                |              | 269 SHARP ELECTR                  |                                                                                                    |                   | 387              |                                    |                 |
| 207 OLAGAIL TEOTHA                | 02001243     | 297 TIGERTRONICS                  | to the same of the same of the | 002 2200          |                  |                                    |                 |
| 376 HARDWARE                      | PROGRAMMERS  | 317 VOYETRA TECH                  |                                                                                                    | 383 SCA           | NNERS/DIGITIZERS |                                    |                 |
| ***                               |              | 326 WINTEK CORP.                  | 398                                                                                                    |                   |                  |                                    |                 |
| 18 APROTEK                        |              |                                   |                                                                                                    |                   |                  | COETM                              | MDE             |
| * AVOCET SYSTEMS                  |              | 379 MODEM                         | S/MULTIPLEXORS                                                                                                    | 286 SUMMAGRAPH    | IICS115          | SOFTW                              | ARE             |
| 42 BP MICROSYSTEM                 |              | * CLEO SOFTWAR                    | RE338                                                                                                    |                   |                  |                                    |                 |
| 43 BYTEK CORP                     |              | CODEX CORPO                       |                                                                                                    | 384               | SYSTEMS          |                                    |                 |
| 45 B&C MICROSYSTE                 |              | 110 FOSTER TECHN                  | OLOGY 394                                                                                                    | 198 ACER/MULTITE  | CH184,185        | 387 APPLE 2/                       | MAC LANGUAGES   |
| 46 B&C MICROSYSTE                 |              | 126 HAYES MICROC                  |                                                                                                    |                   | UTERS300         | 164 MANX SOFTWAR                   | DE QVQ 147      |
| 99 ENGINEERS COLL                 | I            | 128 HOLOLINK TECH                 | HNOLOGIES 118                                                                                                    |                   | H32A1-6          | 104 WANA SUFTWAR                   | IE 313147       |
| 124 GTEK INC                      |              | * INTECTRA                        |                                                                                                    | 339 AST RESEARC   | H .,,,,32A1-6    | 388 APPLE                          | 2/MAC UTILITIES |
| 125 GTEK INC                      |              | 207 NEW GENERATI                  | ON.,,,98                                                                                                    | 25 ATRONICS       | 319              | -                                  |                 |
| 157 LINK COMP. GRAF               |              | 208 NEW GENERATI                  |                                                                                                    |                   | S 16,17          | 327 WOODCHUCK IN                   | IDUSTRIES398    |
| 158 LOGICAL DEVICES               |              | 236 PRACTICAL PER                 | IPHERALS 53                                                                                                    | * BINARY TECH     |                  |                                    |                 |
| 330 XELTEK                        | 394          | 296 TEAM TECHNOL                  |                                                                                                    |                   | AN TECH350,351   | 389                                | ATARI/AMIGA-CAD |
| 377 INC                           | TRUMENTATION | 302 TOUCHBASE SY                  |                                                                                                    |                   | P. CORP 240A1-8  | 106 FORESIGHT RES                  | SOURCES 277     |
|                                   |              | 308 UNIVERSAL DAT                 |                                                                                                    |                   |                  | 107 FORESIGHT RES                  |                 |
| <ul> <li>COMPUTER CONT</li> </ul> |              | 309 USROBOTICS .                  |                                                                                                    |                   | 316              |                                    | ···-··          |
| 97 ELEXOR INC                     |              | 310 USROBOTICS .                  |                                                                                                    |                   | 316              |                                    | _               |
| 153 LAWSON LABS                   | 398          | 313 VEN-TEL INC ,                 |                                                                                                    | 52 C.H.A.S. MICR  | 0                |                                    | Continued       |

Advertising Supplement included with this issue: Jade Computer Products (U.S. Subscribers)

| Inquiry | No. Page No.                                  | Inquiry No.                                                     | Page No.   Inquiry I                    | No. Page No.                              | Inquiry No.                    | Page No                                 |
|---------|-----------------------------------------------|-----------------------------------------------------------------|-----------------------------------------|-------------------------------------------|--------------------------------|-----------------------------------------|
| Continu | red                                           | 397 IBM/MS-D                                                    |                                         | MAIL ORDER/                               | 445                            | ODEDATING                               |
| 000     | ATA DIVA MICA LITII ITIEC                     | 164 MANX SOFTWARE SYS<br>278 SOFTWARE LINK, THE                 |                                         |                                           | 445                            | OPERATING                               |
| 390     | JELO                                          | 279 SOFTWARE LINK, THE                                          |                                         | RETAIL                                    |                                | SYSTEMS                                 |
| 255 Q   | JEEO                                          | 398 IBM/MS-DOS—LAI                                              | NGUAGES                                 |                                           | 140 KADAK                      | DODUCTS LTD 40.                         |
| 391     | IBM/MS-DOS APPLICATIONS—                      |                                                                 | 5 AD                                    | VANCED COMP. PROD. 404,405                |                                | PRODUCTS LTD 104<br>ORT                 |
| -       | Business/Office                               | 19 ARITY CORP                                                   | 7.111                                   | ERICAN DESIGN COMPNTS.391                 |                                | ARE SYS. CORP 182                       |
| 20 AS   | SHTON-TATE90,91                               | 30 AVOCET SYSTEMS INC.                                          |                                         | ERICAN SEMICONDUCTOR .367                 | 228 PECAN                      | SOFTWARE SYS 219                        |
|         | OGITATE384                                    | 37 BORLAND INT'L                                                | .                                       | YER'S MART                                |                                |                                         |
|         | OX SOFTWARE                                   | 38 BORLAND INT'L                                                | .   0,1                                 | MB DIRECT MRKTG. CORP394                  |                                |                                         |
|         | TUIT61                                        | 40 BORLAND INT'L                                                |                                         | MPUSAVE                                   |                                |                                         |
|         | TUS DEVELOPMENT 103,105                       | 41 BORLAND INT'L                                                |                                         | MPUTER MAIL ORDER .342,343                | 446 ON-                        | LINE SERVICES                           |
|         | TUS DEVELOPMENT . 238,239                     | 364 BORLAND INT'L                                               |                                         | MP. SURPLUS STORE 390                     |                                |                                         |
|         | ICRORIM262,263                                | 365 BORLAND INT'L                                               |                                         | MP. WAREHOUSE50                           | 450 DIV                        | 000.00                                  |
|         | ANTUCKET99                                    | 86 DIGITALK                                                     |                                         | MP. WAREHOUSE50                           |                                |                                         |
|         | ANTUCKET99 ITTON & PATTON148                  | 96 ECOSOFT                                                      |                                         | COTECH                                    |                                | NES NEWS/RETRIEVAL33                    |
|         | JARTERDECK OFFICE SYS 227                     | 98 ELLIS COMPUTING                                              |                                         | KETTE CONNECTION 387                      |                                | E ELECTRONICS 102                       |
|         | JARTERDECK OFFICE SYS 227                     | 113 FHL                                                         | 402 65 DIS                              | SKMASTER                                  | 262 SOUNCE                     | E ELECTRONICS 102                       |
|         | AIMA CORP                                     | 165 MARK WILLIAMS CO                                            |                                         | RTRON CORP24                              |                                |                                         |
|         | CR CORPORATION384                             | 357 MICROSOFT CORP                                              |                                         | RTRON CORP 24                             |                                |                                         |
|         | JPERSELL SOFTWARE 173                         | 358 MICROSOFT CORP                                              | , , , , , , , , , , , , , , , , , , , , | RMONY COMPUTERS 34                        | 447                            | EDUCATIONAL                             |
|         |                                               | 185 MICROSOFT CORP                                              |                                         | CO COMP. PRODS392                         | 447                            | EDUCATIONAL                             |
| 392     | IBM/MS-DOS APPLICATIONS—                      | 186 MICROSOFT CORP                                              | 140 071                                 | MECO ELECTR 382.383                       | l II                           | NSTRUCTIONAL                            |
|         | Miscellaneous                                 | 260 ROYAL AMERICAN                                              |                                         | R MICRODEVICES 406,407                    |                                |                                         |
| 06.50   | COCOET 204                                    | 353 RYAN MCFARLAND CORP.<br>354 RYAN MCFARLAND CORP.            | 1/4 1-1                                 | R MICRODEVICES 408,409                    | • BYTE B                       | ACK ISSUES412                           |
| 90 EC   | COSOFT204                                     | 277 SOFTWARE DVLPMNT: SY                                        |                                         | R MUSIC WORLD 158                         |                                | TS                                      |
| 393     | IBM/MS-DOS APPLICATIONS—                      | 277 SOFTWARE DVERWINGS                                          |                                         | AD COMPUTER                               |                                | RCULATION372                            |
| 353     | Scientific/Technical                          | 399 IBM/MS-DOS—                                                 |                                         | CRO ELECTRONIC PROD 389                   |                                | JB.MESSAGE230                           |
| -       | -                                             | -                                                               | 176 MIC                                 | CROCOM                                    |                                | RESEARCH INC 402                        |
|         | SYST SOFTWARE TECHN7                          | 24 ATRON                                                        | 197   400 MIC                           | CROPROCESSORS UNLTD388                    |                                | ILEY                                    |
|         | ALIN INC89                                    | 114 FRONTRUNNER                                                 | 58   180 MIC                            | CROWAY                                    |                                | EDGE GARDEN INC 358                     |
|         | SP DEVELOPMENT SYS 272                        | 120 GOLDEN BOW SYSTEMS                                          | 5389   101 MIN                          | NORITY HIGH TECH235                       |                                | LAN BOOK CLUB257                        |
|         | ATHSOFT69                                     | 123 GROUP L CORP                                                | 207                                     | NTGOMERY GRANT 395                        |                                | V-HILL INFO. SERV.370,37                |
|         | CIENCE & ENG. S/W385                          | 138 INTELLISOFT                                                 | 200 00                                  | EAN INTERFACE390                          | * MCGRAV                       | HILL NRI SCHOOLS 27:                    |
|         | PECTRUM SFTWR255                              | 154 LIFEBOAT ASSOC                                              | 293                                     | HOME85                                    |                                | OFT CORP                                |
| 204 31  | ISC INC110                                    | <ul> <li>MANUSOFT CORP</li> <li>166 MARK WILLIAMS CO</li> </ul> | 1 33E DIN                               | IECOM COMPUTER 386                        |                                | NE MCGRAW-HILL324                       |
| 394     | IBM/MS-DOS—CAD                                | 178 MICROPLOT                                                   | 220 DD                                  | INTERS PLUS INC46                         | 1                              | TECHNOLOGIES 32                         |
|         |                                               | 190 MILILANI TECH. PARK                                         | 240 00                                  | ODEL & ROONEY42                           |                                | FIC AMERICAN 35                         |
|         | MERICAN SMALL BUS 59                          | 219 PAUL MACE SFTWR                                             | 2/11 DD                                 | ODEL & ROONEY42                           | 328 WORDC                      | RAFT                                    |
|         | JTODESK                                       | 233 PETER NORTON                                                | 62.63   156 PR                          | OGR'S. PARADISE 298,299                   |                                |                                         |
|         | ADAM INC                                      | 234 PETER NORTON                                                | 62.63 243 PR                            | OGRAMMER'S SHOP231                        |                                |                                         |
|         | ADAM INC287                                   | 362 PETER NORTON                                                |                                         | OSERVE142                                 |                                |                                         |
|         | DRESIGHT RESOURCES 277 DRESIGHT RESOURCES 277 | 363 PETER NORTON                                                |                                         | OSERVE142                                 | * MI                           | SCELLANEOUS                             |
|         | INTEK CORP5                                   | QUAID SFTWR. LTD                                                | 54                                      | HWAB COMPUTER 392                         |                                |                                         |
| 323 W   | 111 LK COHF                                   | 250 QUARTERDECK OFFICE S                                        | OYS227 271 CII                          | ICON SPECIALTIES 168 ICON SPECIALTIES 168 | * ALREDT                       | O-CULVER CO29                           |
| 395 I   | BM/MS-DOS COMMUNICATIONS                      | 251 QUARTERDECK OFFICE S                                        | 15221                                   | FTLINE CORP                               |                                | ABELS                                   |
|         |                                               | 272 SOFTCRAFT INC.(TX)                                          | 200 6'A                                 | IW ELECTRONICS226                         |                                | NT-A-CAR191                             |
|         | OEFFICIENT SYSTEMS 60                         | 275 SOFTLOGIC SOLUTIONS                                         | 159 201 S-1                             | 00 DIV. 696 CORP                          |                                | ESTERN 160                              |
|         | CS                                            | 276 SOFTRONICS INC                                              | 384 202 6 1                             | 00 DIV. 696 CORP                          |                                | SS WEEK                                 |
|         | RAFPOINT                                      | 280 SOLUTIONS SYSTEMS.                                          | 200 TIM                                 | 1ELINE                                    |                                | SERVE                                   |
|         | NER LOOP SOFTWARE400                          | 304 TURBOPOWER SOFTWA                                           | 303 TR                                  | I-STATE COMPUTER386                       |                                | REAU INC402                             |
|         | EA SYSTEMS                                    | 323 WHITE CRANE                                                 | 1 306 TH                                | SSEY COMP. PRODS 43                       |                                | N KODAK CO 93                           |
|         | ERSOFT8,9                                     | 327 WOODONGON II WOOST NIE                                      | 318 WA                                  | REHOUSE DATA PRODS 213                    |                                | IVE305                                  |
|         | ERSOFT                                        | 400 OTHER APPLIC                                                | ATIONS—                                 |                                           |                                | AL IMAGING CORP 40                      |
|         | OFTKLONE DISTRIBUTING 30                      |                                                                 | Technical                               |                                           |                                | L PARAMETRICS 210                       |
|         | OFTRONICS INC                                 |                                                                 |                                         |                                           |                                | L PARAMETRICS 210                       |
|         | HITE CRANE100                                 | 263 SCIENTIFIC ENGR. LABS                                       | 384 444                                 | DESKTOP                                   |                                | UNION MICRO SYS 402<br>AND RESEARCH 280 |
| 200     | IDM/MC DCC CDARINGS                           | 441 OTHER—LA                                                    | NGUAGES                                 | PUBLISHING                                |                                | COMP. PRODS 98                          |
| 396     | IBM/MS-DOS—GRAPHICS                           | -                                                               | 201                                     |                                           |                                | RE398                                   |
| 115 FT  | G DATA SYSTEMS 388                            | 344 OASYS                                                       | 201                                     |                                           |                                | CTR. CORP 279                           |
| 171 M   | EDIA CYBERNETICS274                           | 442 OTHER—                                                      |                                         | OBE132,133                                | * TINNEY,                      | ROBERT GRAPHICS 25                      |
|         | UARTERDECK OFFICE SYS 227                     | -                                                               | - IBN                                   | M CORP314,315                             | 322 WESTE                      |                                         |
|         | UARTERDECK OFFICE SYS 227                     | 113 FHL                                                         |                                         | GITECH87                                  |                                |                                         |
| 285 SI  | JBLOGIC                                       | 164 MANX SFTWR. SYSTEMS                                         | 147   162 LO                            | GITECH87                                  | <ul> <li>Correspond</li> </ul> | directly with company.                  |

# FREE Information Retrieval Service

To assist you in making your evaluations, purchasing decisions, or recommendations, you can request further information directly from the manufacturer or service company on products and services advertised in this issue. There is no charge, no obligation. Just complete and mail the attached post-paid, self-addressed reply card, and we'll do the rest.

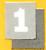

Circle numbers on reply card which correspond to numbers assigned to items of interest to you.

Telephone.

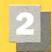

Check all the appropriate answers to questions "A" through "F".

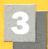

Print your name and address and mail.

| items of interest                                                                                                    | to you.                                                                                                    |                                                                                                    |
|----------------------------------------------------------------------------------------------------|----------------------------------------------------------------------------------------------------|----------------------------------------------------------------------------------------------------|
| Fill out this coupon carefully. PLEAS                                                                                                    |                                                                                                    | CIRCLE FOR FREE INFORMATION NOVEMBER 47BRSA                                                                                                    |
| honored unless the zip code is include from cover date.                                                                                                    | ed. This card is valid for 6 months                                                                            | 1 2 3 4 5 6 7 8 9 10 11 12 13 14 15 16 17 18 19 20 21 22 23 24 25 26 27                                                                                                    |
| from cover date.  A. What is your primary job function? (Check one only)    Business Owner, General Management, Administrative                                                                                                    | D. Your next step after information is received:  1                                                            | 28                                                                                                    |
| 3 ☐ Personal use                                                                                                    | 2 □ 2-4 4 □ 10 or more                                                                                         | 676 677 676 679 680 881 682 683 684 685 686 687 688 689 690 691 692 693 694 695 696 697 700 701 702 703 704 705 706 707 708 709 710 711 712 713 714 715 716 717 718 719 720 721 722 23 724 725 726 727 728 729                                                                                                    |
| Name                                                                                                    |                                                                                                    | 730 731 732 733 734 735 736 737 738 739 740 741 742 743 744 745 746 747 748 749 750 751 752 753 754 755 756 757 758 759 760 761 762 763 764 765 766 767 768 769 770 771 772 773 774 775 776 777 778 779 780 781 782 783                                                                                                    |
| Title                                                                                                    |                                                                                                    | 784 785 786 787 788 769 790 791 792 793 794 795 796 797 798 799 800 801 802 803 804 805 806 807 808 809 810                                                                                                    |
| Company                                                                                                    |                                                                                                    | 811 812 813 814 815 816 817 818 819 820 821 822 823 824 825 826 827 828 829 830 831 832 833 834 835 836 837 838 838 838 838 837 838 838 838 838                                                                                                    |
| Address                                                                                                    |                                                                                                    | 665 666 987 668 689 870 871 672 673 674 875 676 677 676 679 980 881 682 683 884 885 886 887 888 689 890 991 892 683 884 895 896 897 898 899 900 901 902 903 904 905 906 907 908 909 910 911 912 913 914 915 916 917 918                                                                                                    |
| City                                                                                                    |                                                                                                    | 919 920 921 922 923 924 925 926 927 926 929 930 931 932 933 934 935 936 937 936 936 940 941 942 943 944 945 946 947 948 949 950 951 952 953 954 955 956 957 958 959 960 961 962 963 964 965 966 967 968 969 970 971 972                                                                                                    |
| Zip Teleph                                                                                                    | ione                                                                                                    | 673 974 975 676 977 978 979 980 981 682 983 984 985 966 887 988 989 990 991 992 993 994 995 996 997 998 999                                                                                                    |
| Fill out this coupon carefully. PLEAS honored unless the zip code is include from cover date.  A. What is your primary job function? (Check one only)    Business Owner, General Management, Administrative   MIS/DP, Programming   Engineering/Scientific, R&D   Professional (law, medicine, accounting) | D. Your next step after information is received:    Purchase order   Evaluation   Specification/Recommendation | CIRCLE FOR FREE INFORMATION  1 2 3 4 5 6 7 8 9 10 11 12 13 14 15 16 17 18 19 20 21 22 23 24 25 26 27 27 28 29 30 31 32 33 34 35 36 37 38 39 40 41 42 43 44 45 46 47 48 49 50 51 52 53 54 55 57 58 59 60 61 62 83 64 65 66 67 68 69 70 71 72 73 74 75 76 77 78 79 80 81 82 83 84 85 88 87 88 89 90 91 92 93 94 95 96 97 98 99 100 101 102 103 104 105 108 107 108 109 110 111 112 113 114 115 116 117 118 119 120 121 122 123 124 125 126 127 128 129 130 131 132 133 134 135 163 17 138 139 140 141 142 143 144 145 146 147 148 149 150 151 152 153 154 155 156 157 158 159 160 161 162 163 164 165 166 167 168 169 170 171 172 173 174 175 176 177 178 179 180 181 182 183 184 185 186 187 188 189 190 191 192 193 194 195 196 197 198 199 200 201 202 203 204 205 206 207 208 209 210 211 212 213 214 225 216 217 128 219 220 21 222 223 224 225 226 227 228 229 230 231 232 233 234 235 236 237 238 239 240 241 242 243 244 245 246 247 246 249 250 251 252 253 254 255 256 257 258 256 267 268 269 290 231 292 233 294 295 296 297 298 299 300 301 302 303 304 305 306 307 308 309 310 311 312 313 314 315 316 317 318 319 30 32 31 32 32 323 244 |
| B. How many people does your company employ?                                                                                                    |                                                                                                    | 325 326 327 328 329 330 331 332 333 334 335 336 337 338 339 340 341 342 343 344 345 346 347 348 349 550 351 373 373 373 373 373 373 373 373 373 37                                                                                                    |
| Address                                                                                                    |                                                                                                    | 692 693 69 691 694 697 698 699 900 901 902 903 904 905 906 907 908 909 910 911 912 913 914 915 916 917 918 919 920 921 922 923 924 925 926 927 928 928 928 927 928 928 928 928 928 928 928 928 928 928                                                                                                    |

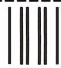

BUSINESS REPLY MAIL FIRST CLASS MAIL PERMIT NO. 176 DALTON, MA

POSTAGE WILL BE PAID BY ADDRESSEE

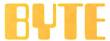

READER SERVICE PO Box 298 Dalton, MA 01227-0298 USA NO POSTAGE NECESSARY IF MAILED IN THE UNITED STATES

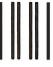

### **BUSINESS REPLY MAIL**

FIRST CLASS MAIL PERMIT NO. 176 DALTON, MA

POSTAGE WILL BE PAID BY ADDRESSEE

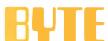

READER SERVICE PO Box 298 Dalton, MA 01227-0298 USA NO POSTAGE NECESSARY IF MAILED IN THE UNITED STATES

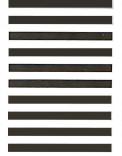

# IF THE REASON YOU HAVEN'T BOUGHT A 24-PIN PRINTER IS PRICE, YOU'VE LOST YOUR REASON.

You've also lost your last reason for buying a 9-pin printer. Our new Pinwriter® P2200 dot matrix printer is the first 24-pin printer that is priced lower than many of today's 9-pin printers.

However, we didn't strip the price by doing the same thing to features. In fact, we gave the P2200

Oniot 10 12 CND PS - LO Print Feed Select

AVAILABLE FOR UNDER \$500.

a few features you won't find on any other printers at any price.

Like more software support than any other 24-wire printer and unrivaled paper-handling capabilities. It feeds from both the rear and the front. And you can print a single sheet without removing your continuous paper. You can also produce up to 128 type variations within a single document.

We also didn't get the price down at the expense of speed. The P2200 prints 55 cps in LQ mode – that's faster than any other printer in its price

range. And in draft mode, it speeds along at 170 cps.

So see your NEC dealer today. Anything else would be thoroughly unreasonable.

NEC PRINTERS. THEY ONLY STOP WHEN YOU WANT THEM TO.

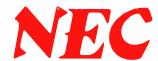

For more information, and the name of the NECIS dealer nearest you, call 1-800-343-4418 (in MA 617-264-8635).

Or write: NEC Information Systems, Dept. 1610, 1414 Massachusetts Ave., Boxborough, MA 01719.

Computers and Communications

# Tandy Computers: Because there is no better value. Tandy Computers: Because there is no better value.

# The New Tandy® 4000

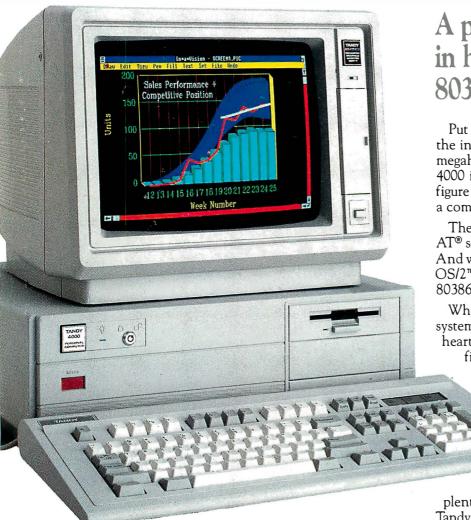

A price breakthrough in high-performance 80386 technology.

Put a Tandy 4000 on your desk and unleash the incredible power of the 32-bit, 16-megahertz 80386 microprocessor. Our Tandy 4000 is so cost effective you can actually configure a 386 system for less than you'd pay for a competitor's 286 model.

The 4000 is ready to run current PC and AT® software with incredible new speed. And when new operating systems such as OS/2™ become available, the full potential of 80386 can be unleashed.

When used with the XENIX® operating system, your Tandy 4000 can become the heart of a multiuser office system. Or configure the Tandy 4000 as a 3Com® workgroup file server to achieve maximum productivity.

A built-in, high-capacity 3½" disk drive lets you store up to 1.4 million characters on pocketsized diskettes. Six AT

slots and two XT™ slots give you plenty of room for system expansion. The Tandy 4000 also comes with serial and parallel ports, a 101-key enhanced keyboard, and a keylock with chassis-lock mechanism for system protection.

Come into your local Radio Shack Computer Center today and see the new Tandy 4000—only \$2599. (25-5000)

# Radio Shack

### **COMPUTER CENTERS**

A DIVISION OF TANDY CORPORATION

Circle 255 on Reader Service Card